## *Szkolenie BHP*

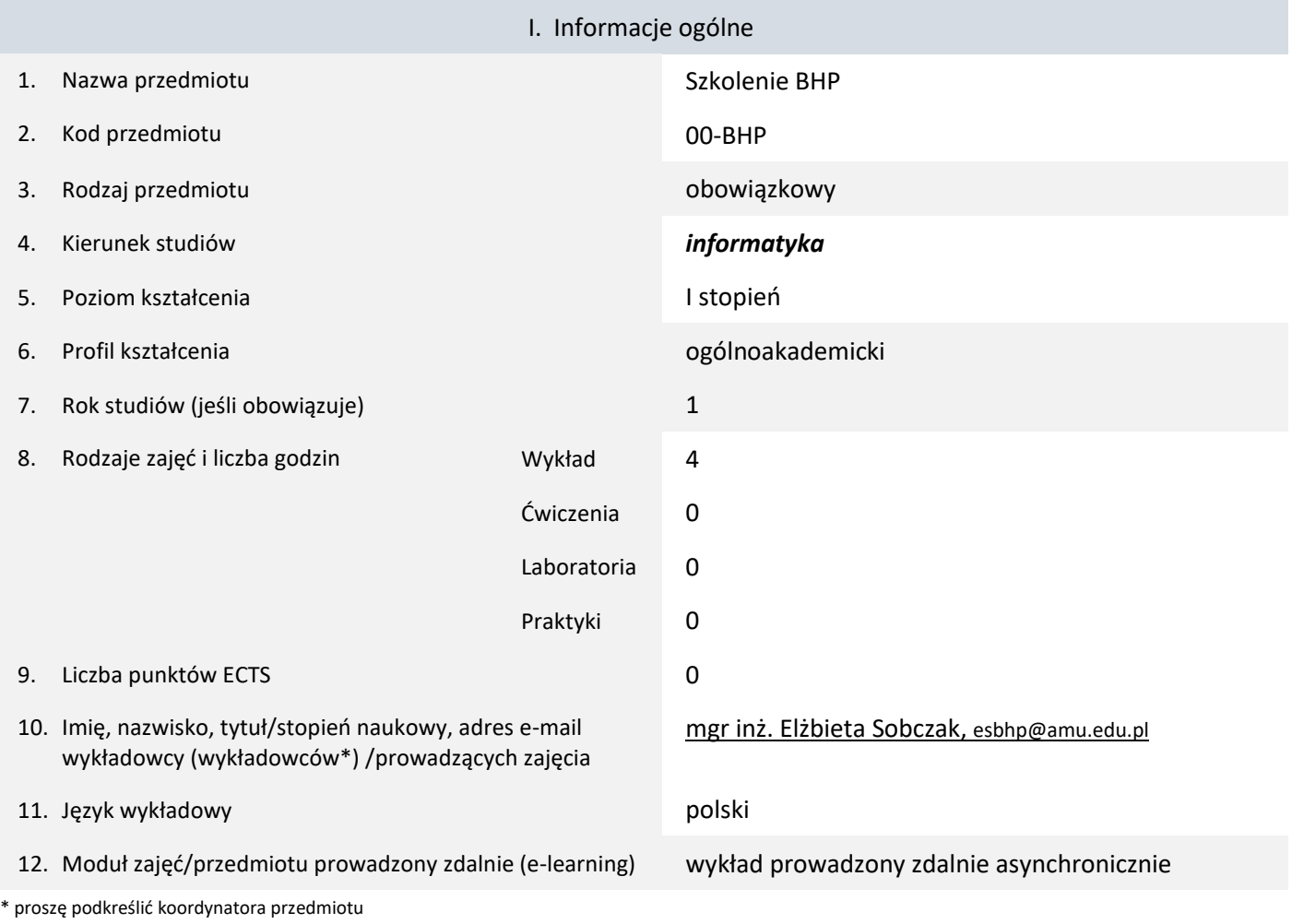

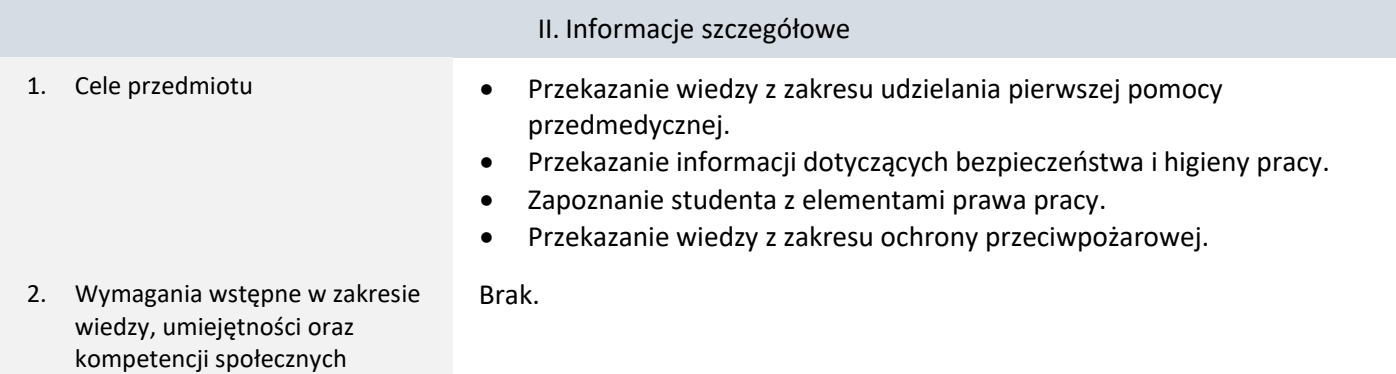

3. Efekty uczenia się (EU) dla zajęć i odniesienie do efektów uczenia się (EK) dla kierunku studiów

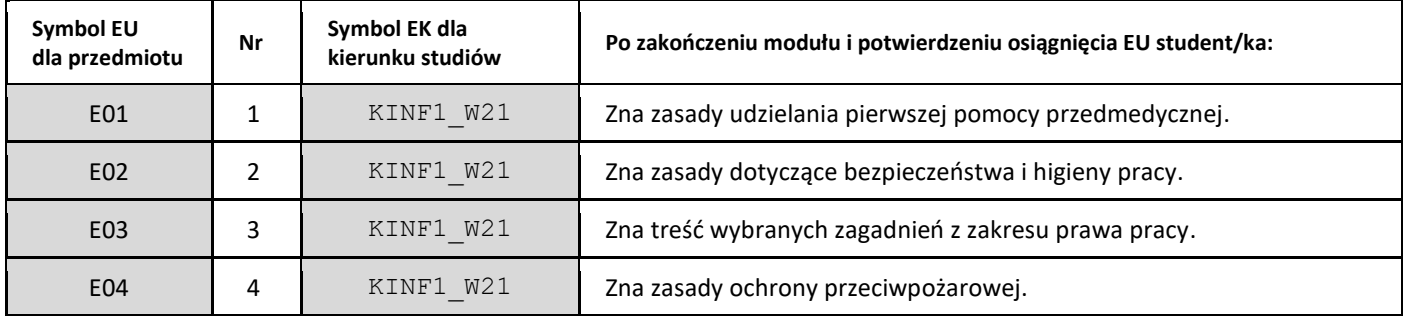

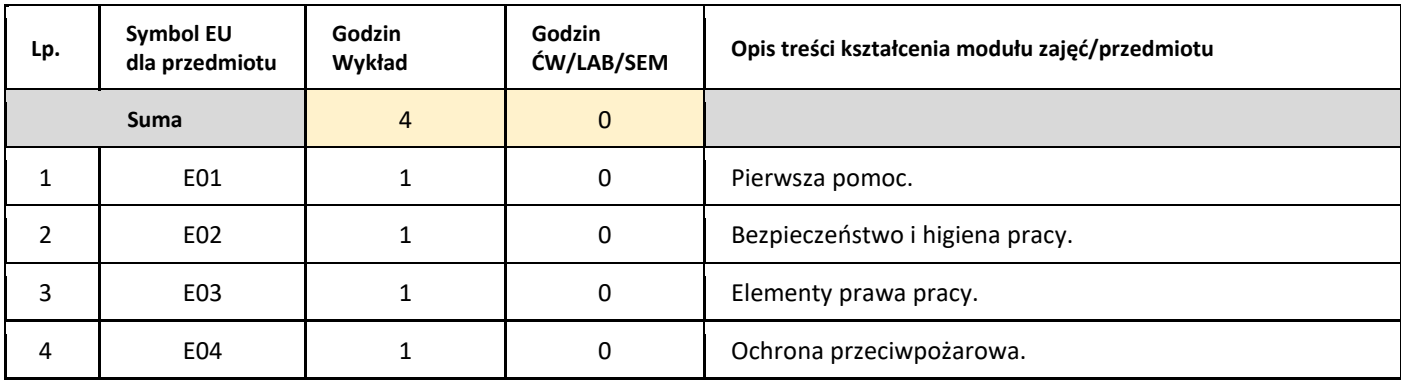

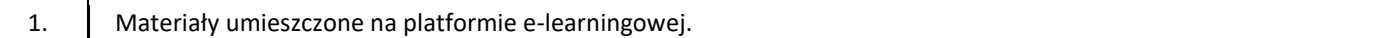

### III. Informacje dodatkowe

### 1. Metody i formy prowadzenia zajęć umożliwiające osiągnięcie założonych EU (proszę wskazać z proponowanych metod właściwe dla opisywanych zajęć lub/i zaproponować inne)

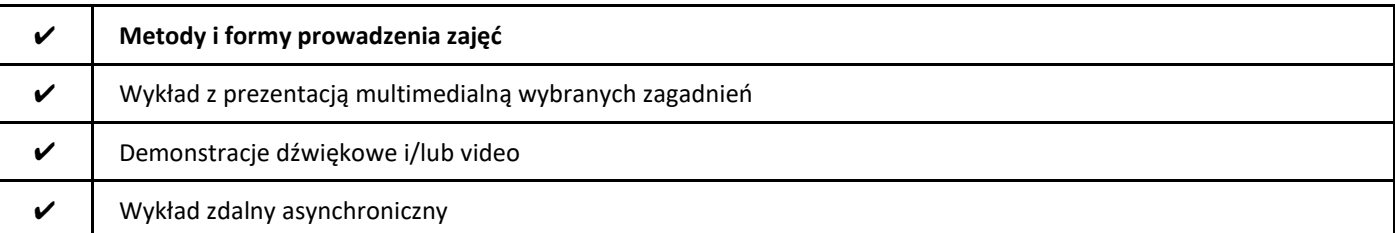

### 2. Sposoby oceniania stopnia osiągnięcia EU (proszę wskazać z proponowanych sposobów właściwe dla danego EU lub/i zaproponować inne

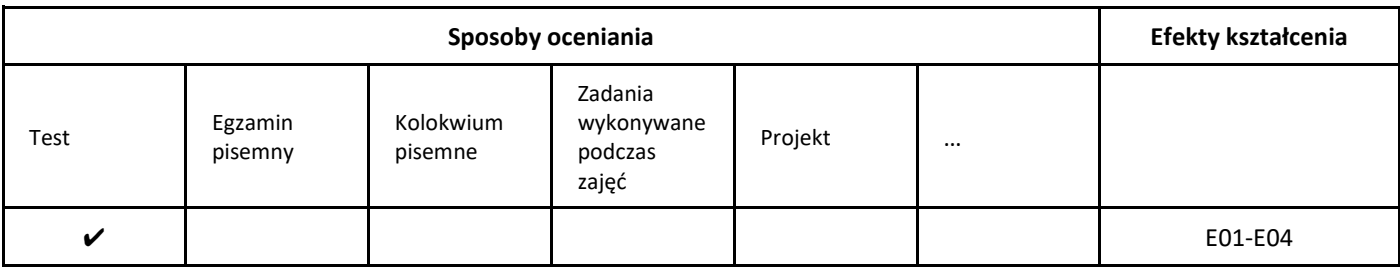

### 3. Nakład pracy studenta i punkty ECTS

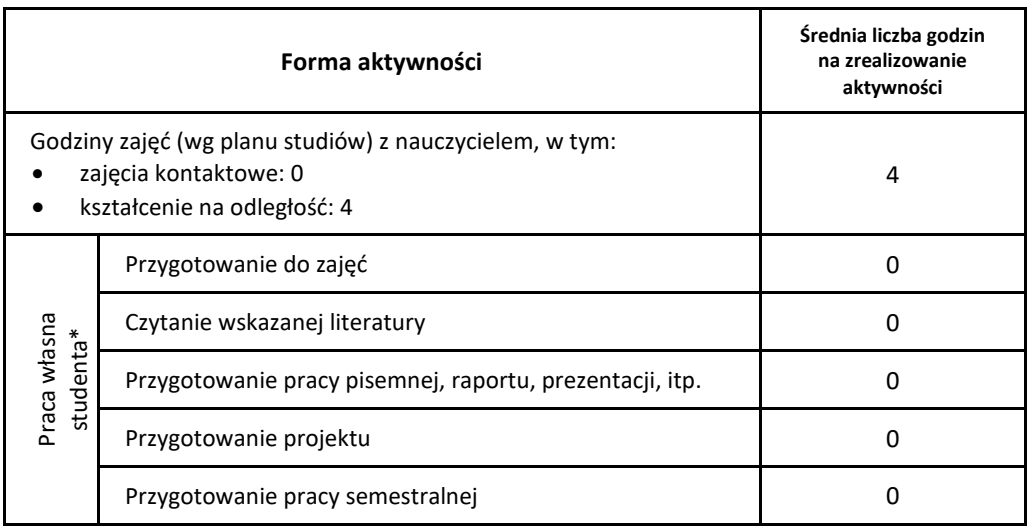

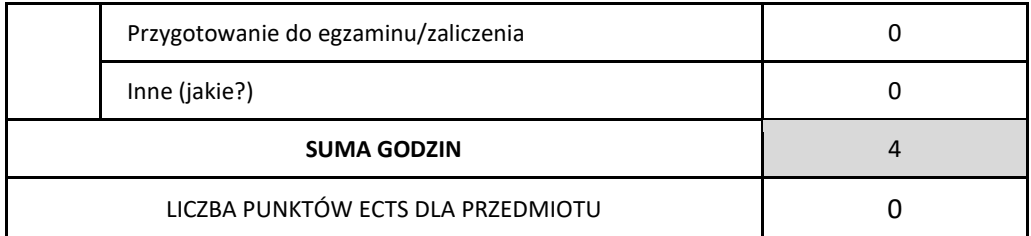

\* proszę wskazać z proponowanych przykładów pracy własnej studenta właściwe dla opisywanego modułu lub/i zaproponować inne

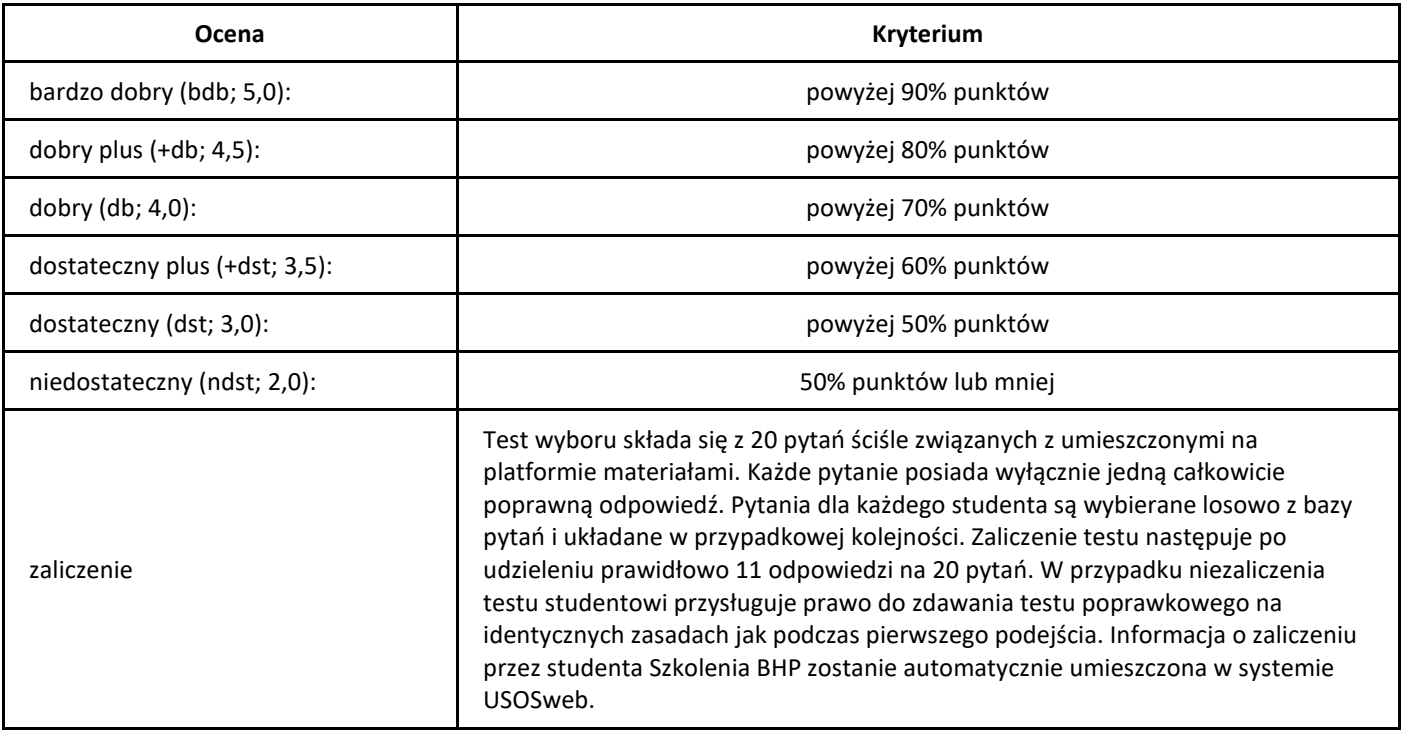

# *Administrowanie bazami danych*

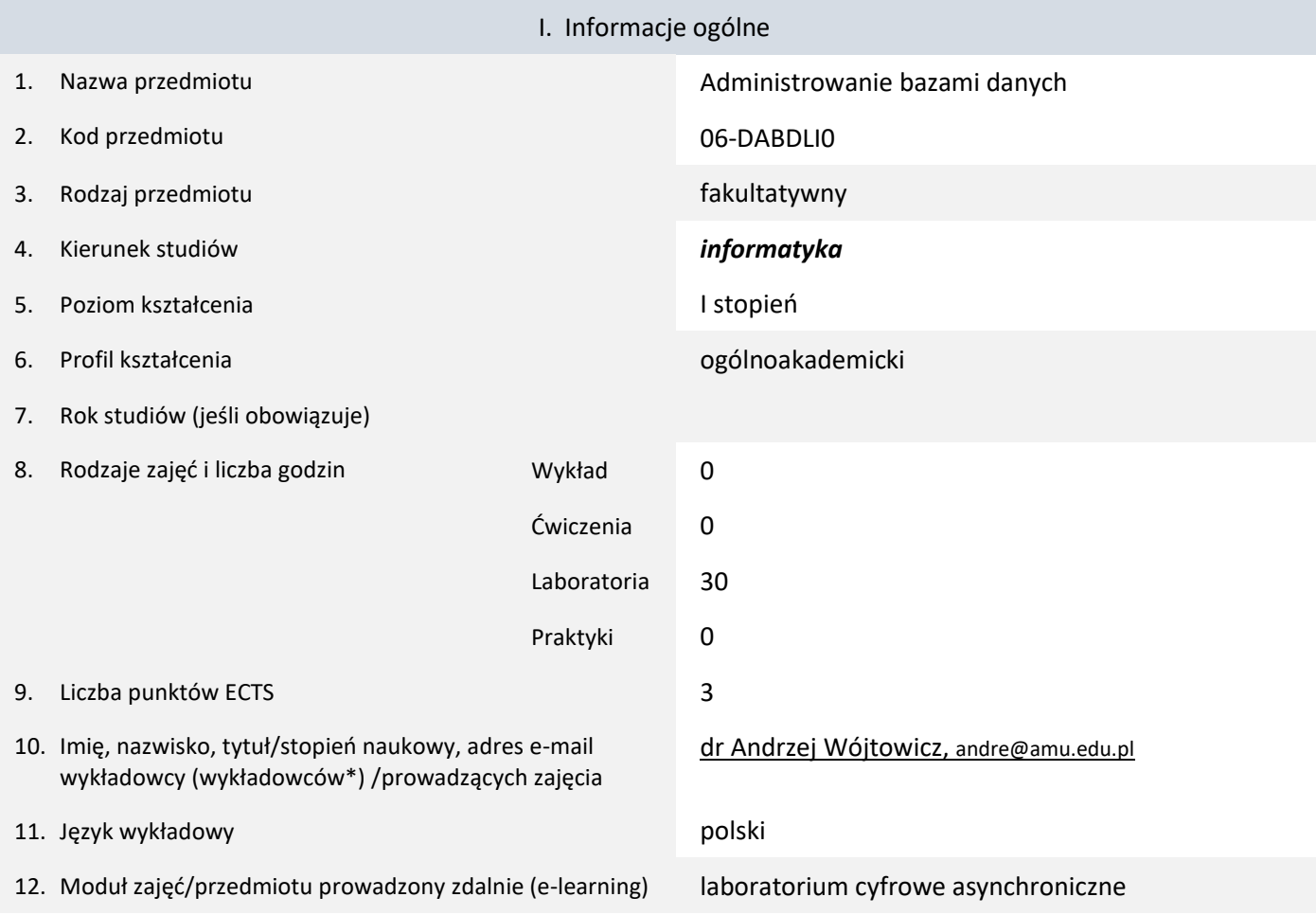

\* proszę podkreślić koordynatora przedmiotu

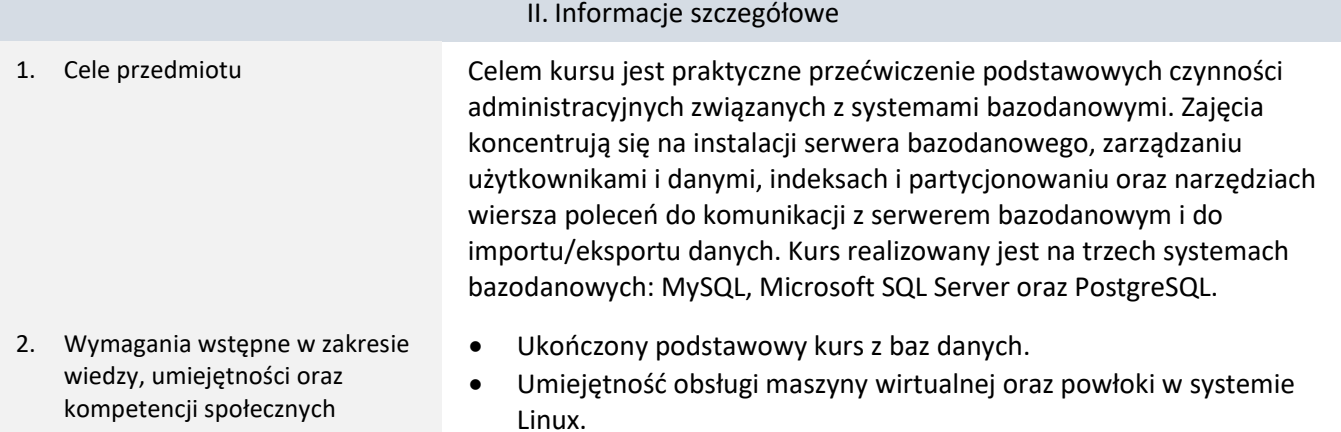

### 3. Efekty uczenia się (EU) dla zajęć i odniesienie do efektów uczenia się (EK) dla kierunku studiów

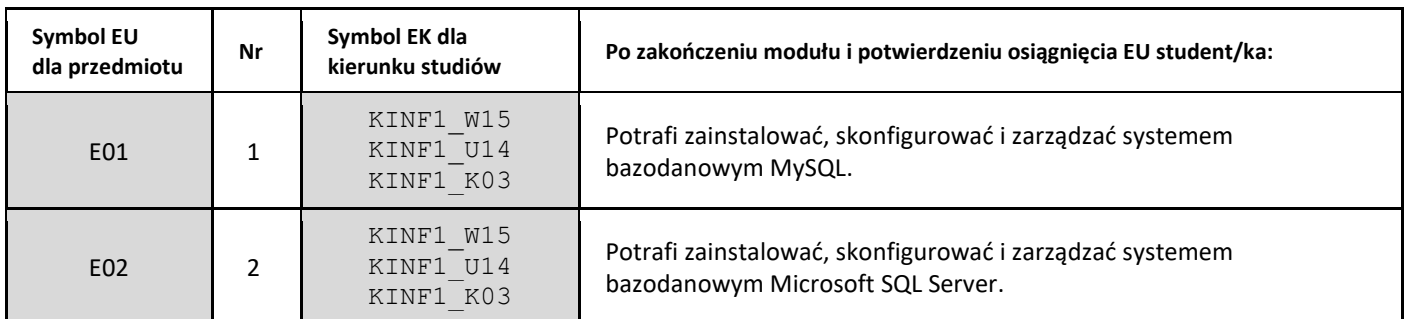

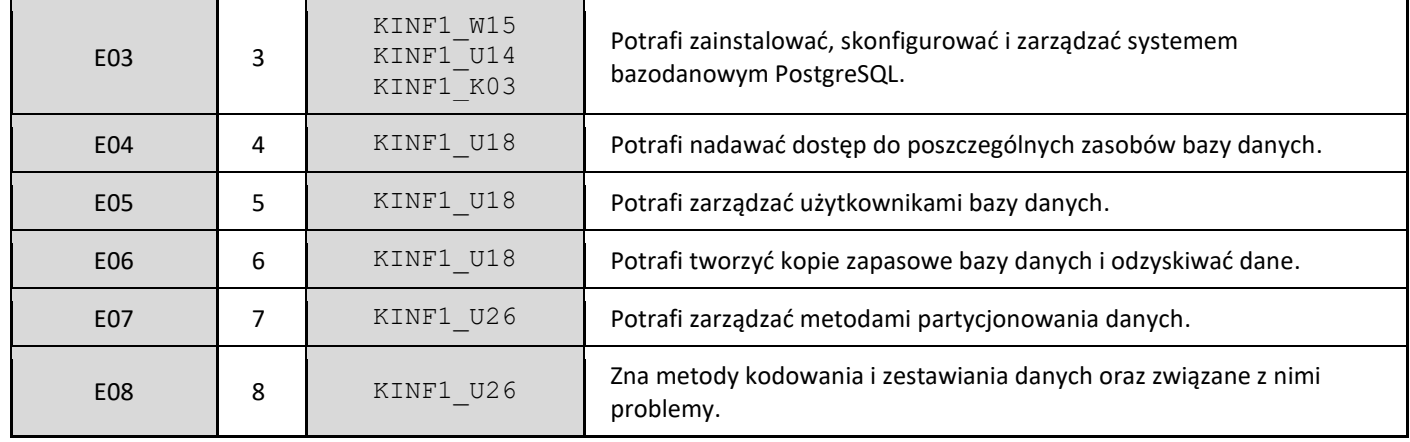

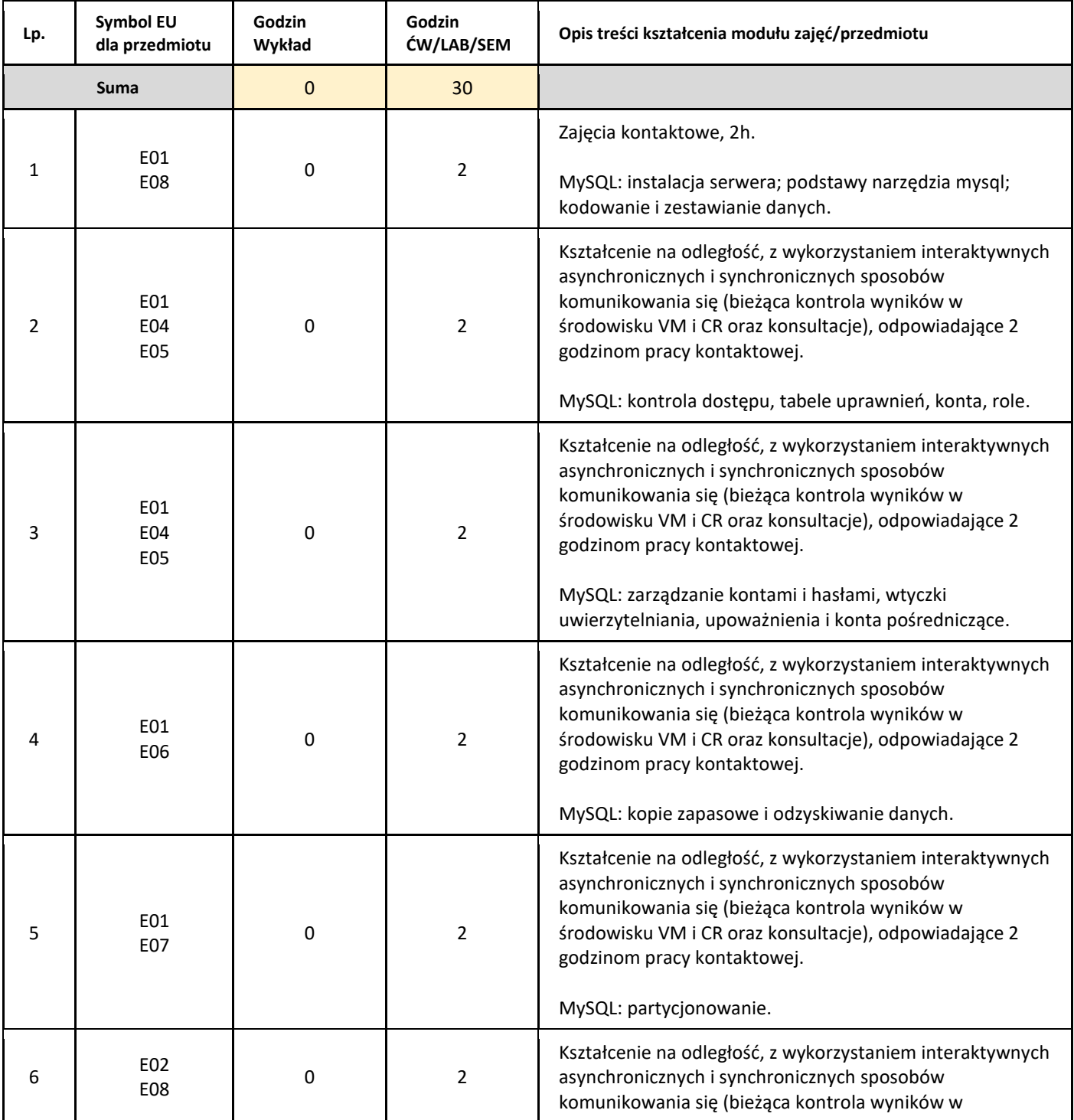

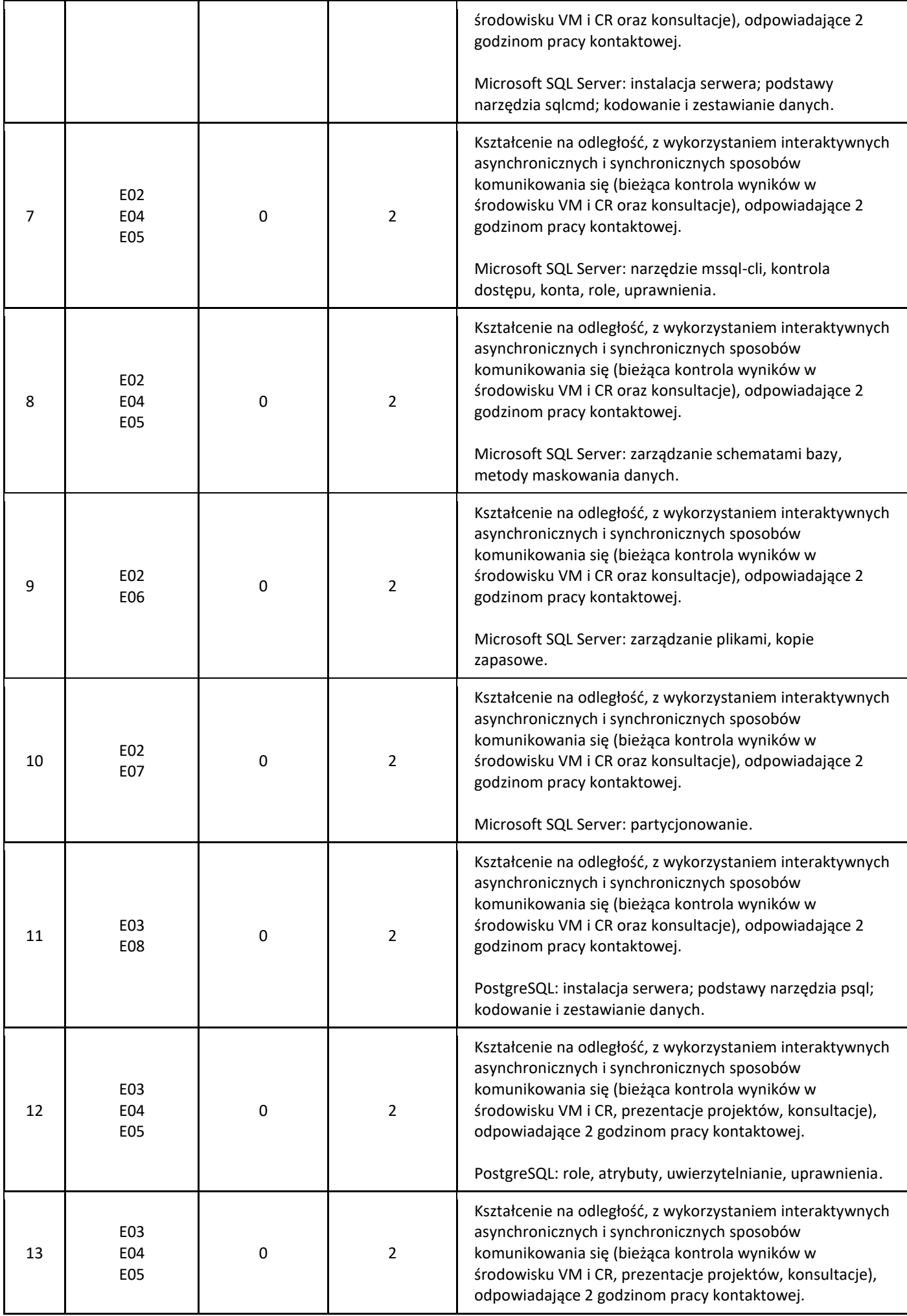

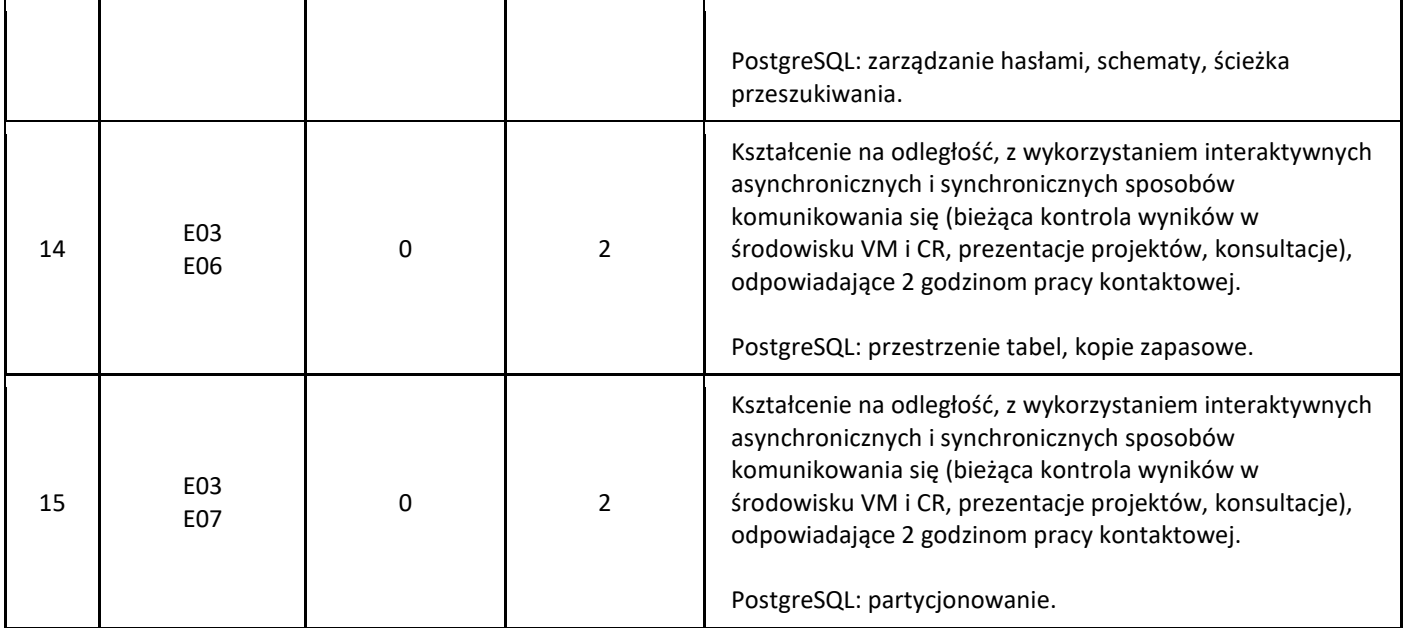

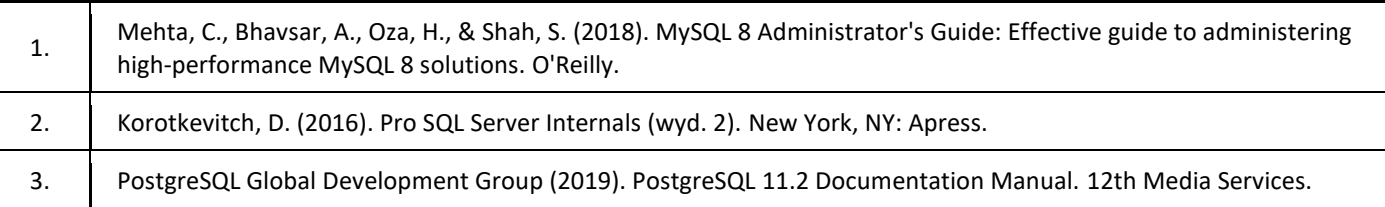

### III. Informacje dodatkowe

1. Metody i formy prowadzenia zajęć umożliwiające osiągnięcie założonych EU (proszę wskazać z proponowanych metod właściwe dla opisywanych zajęć lub/i zaproponować inne)

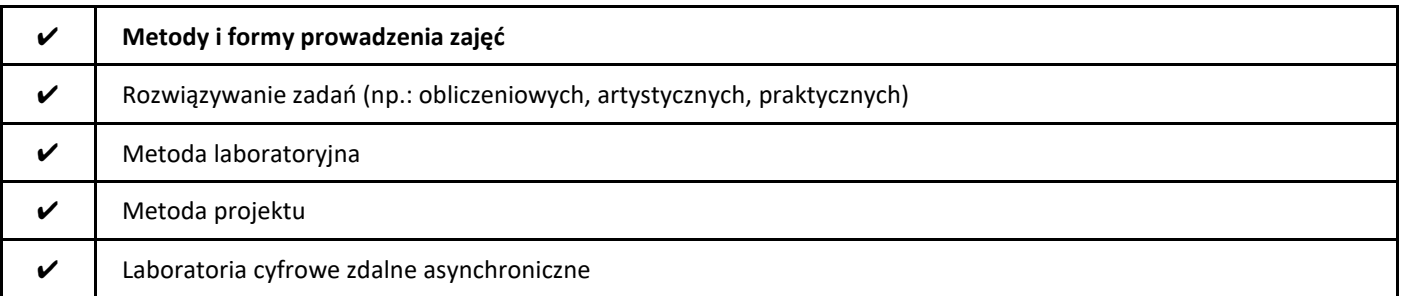

### 2. Sposoby oceniania stopnia osiągnięcia EU (proszę wskazać z proponowanych sposobów właściwe dla danego EU lub/i zaproponować inne

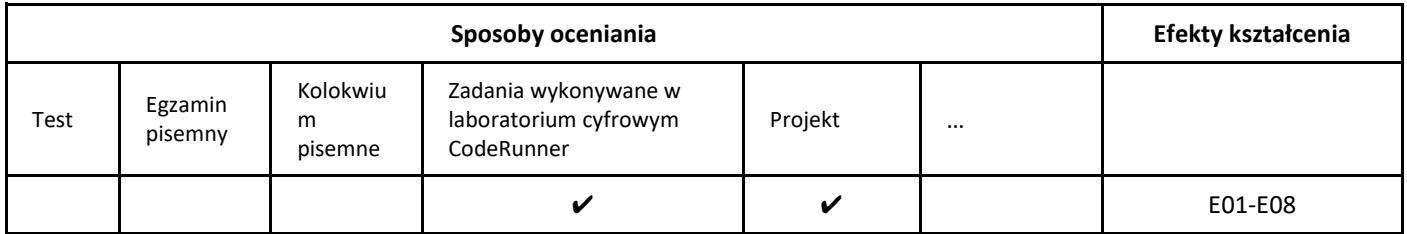

### 3. Nakład pracy studenta i punkty ECTS

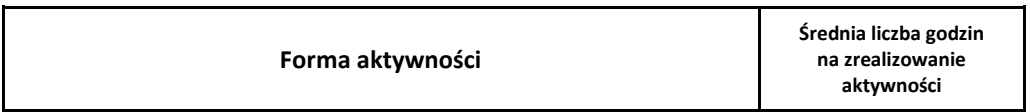

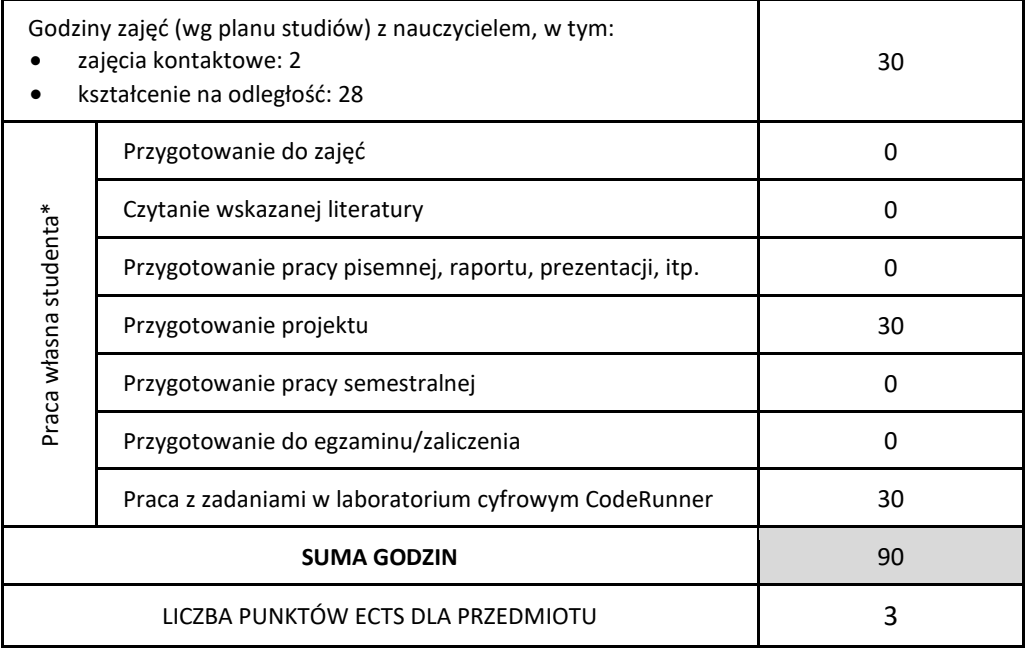

\* proszę wskazać z proponowanych przykładów pracy własnej studenta właściwe dla opisywanego modułu lub/i zaproponować inne

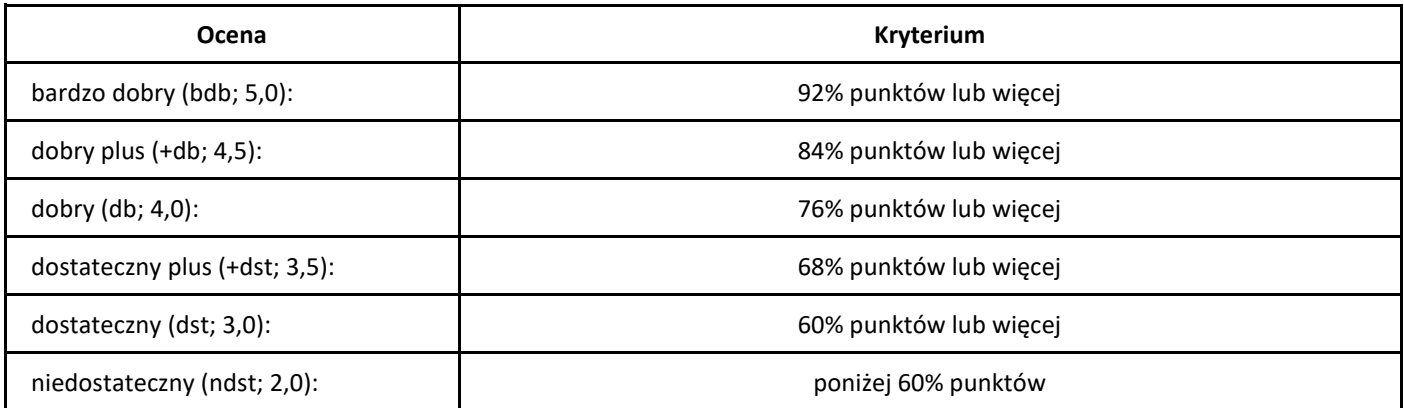

## *Algebra liniowa i geometria*

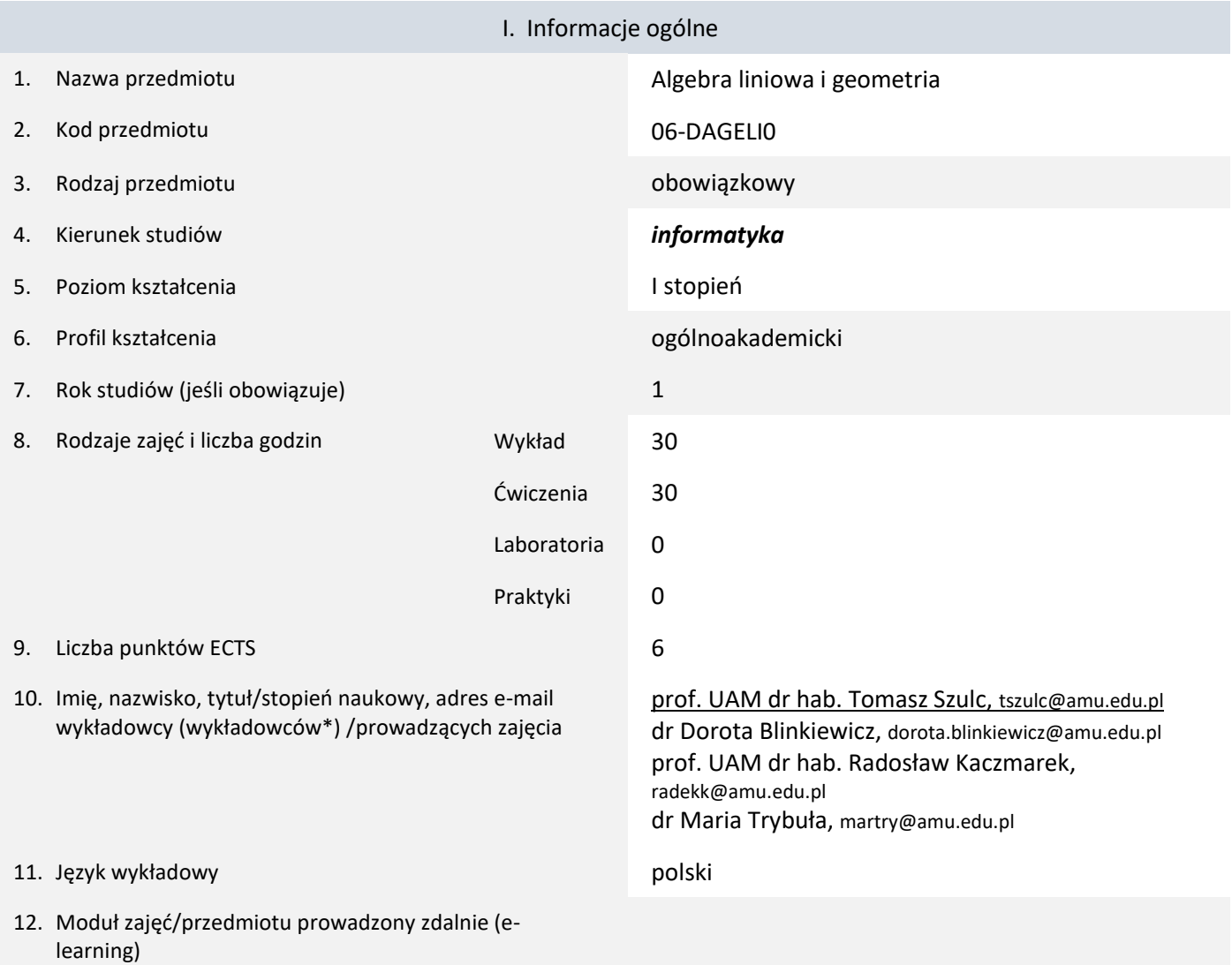

\* proszę podkreślić koordynatora przedmiotu

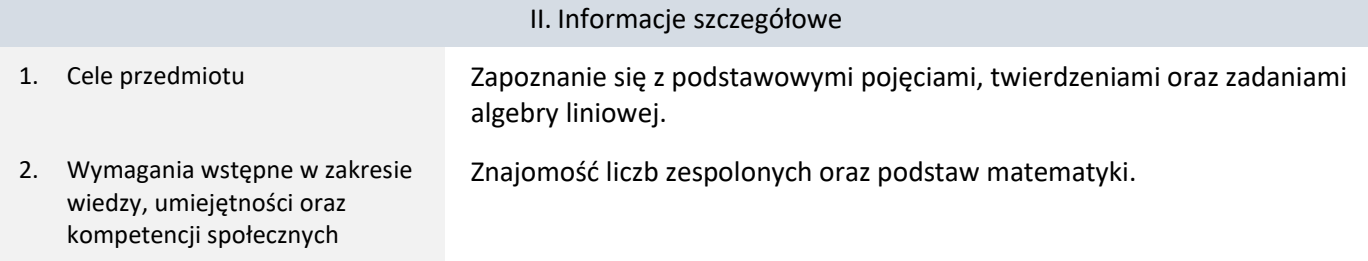

3. Efekty uczenia się (EU) dla zajęć i odniesienie do efektów uczenia się (EK) dla kierunku studiów

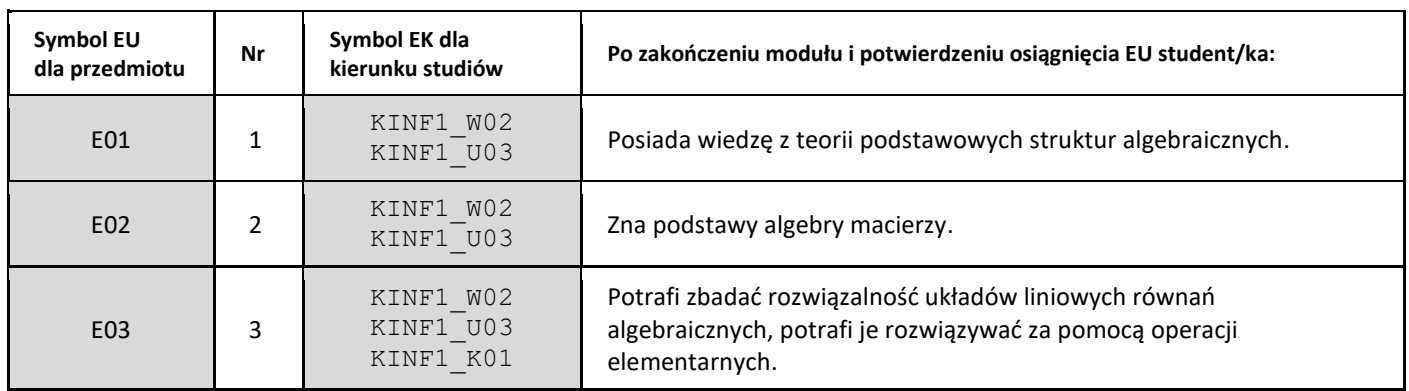

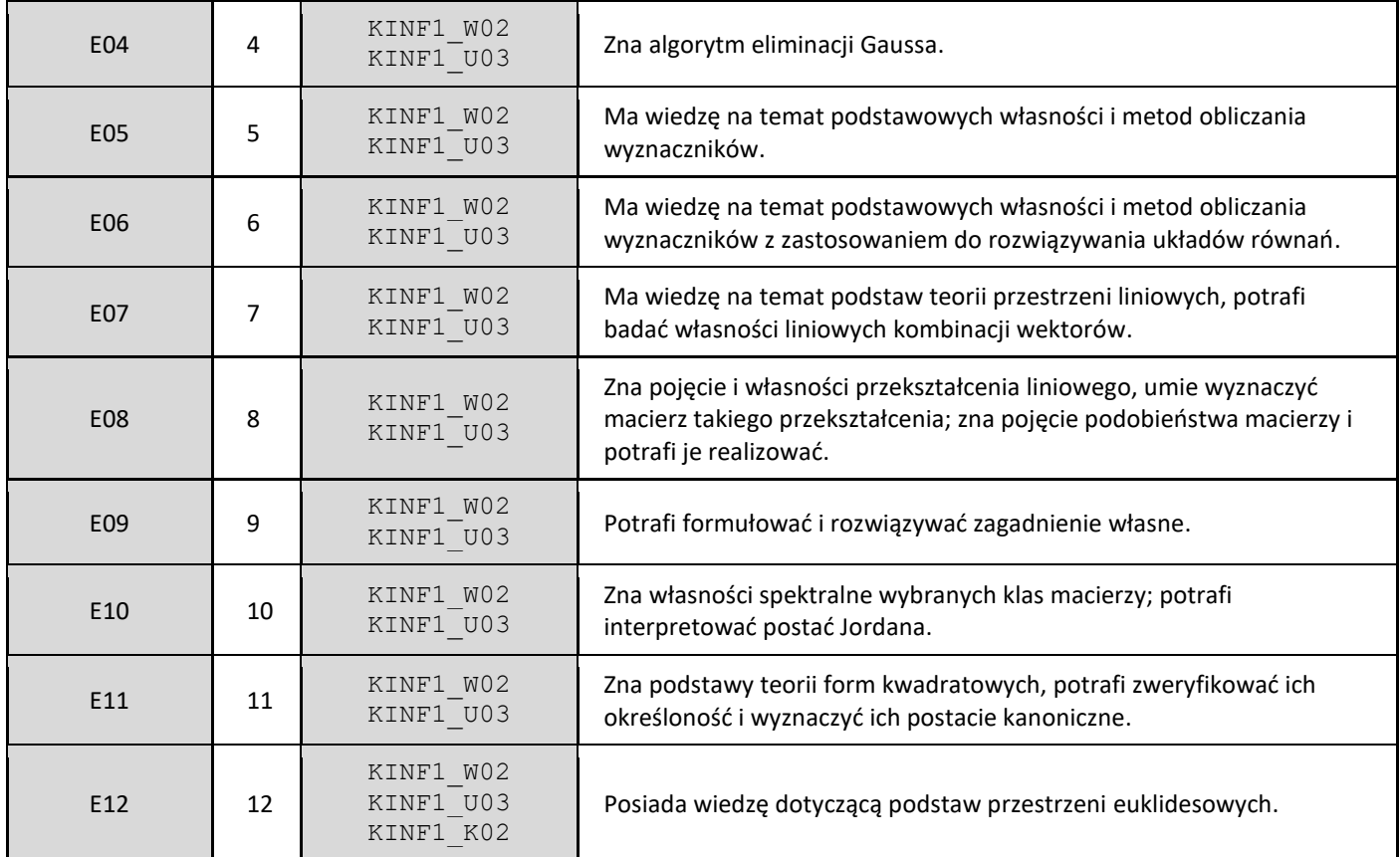

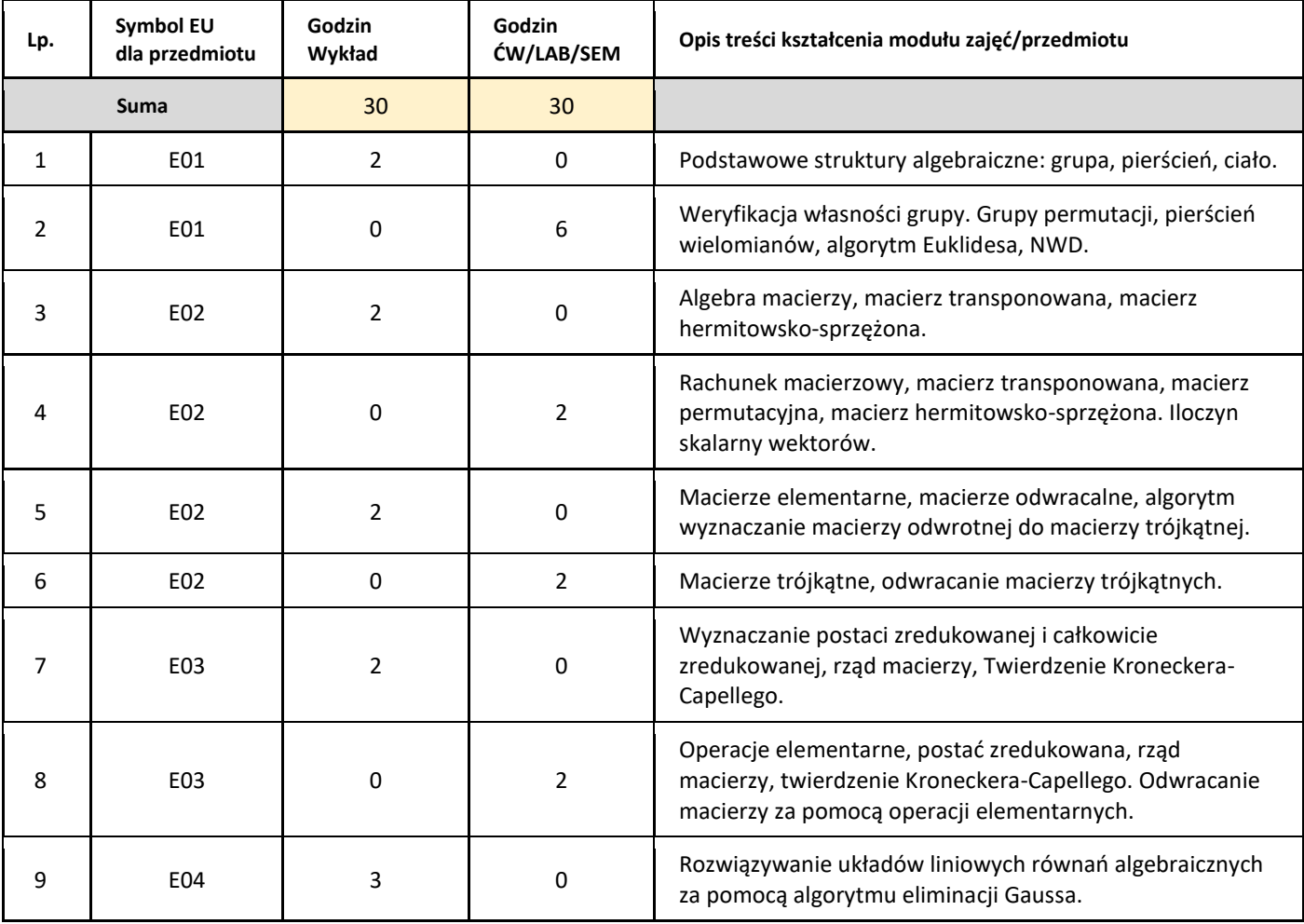

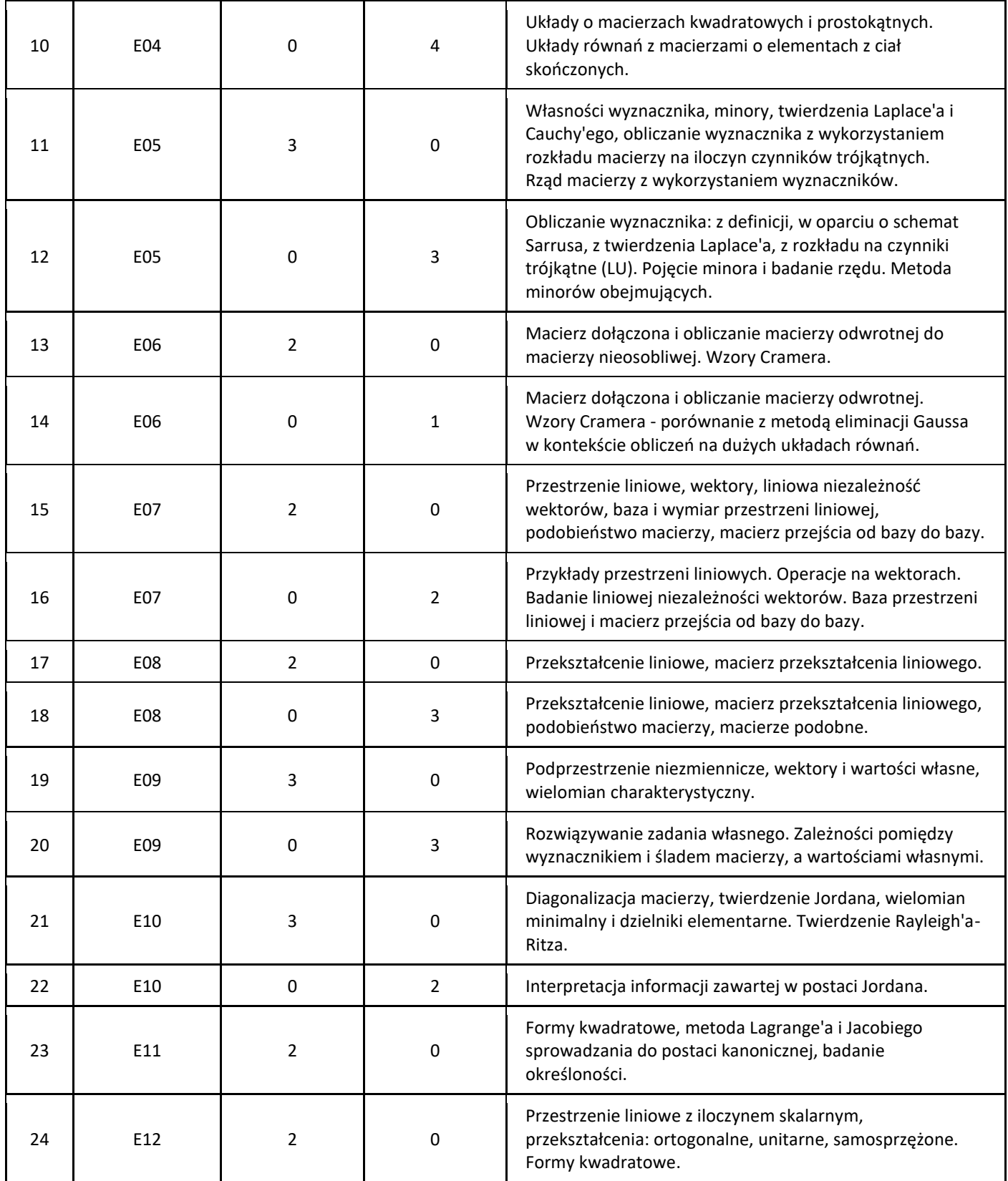

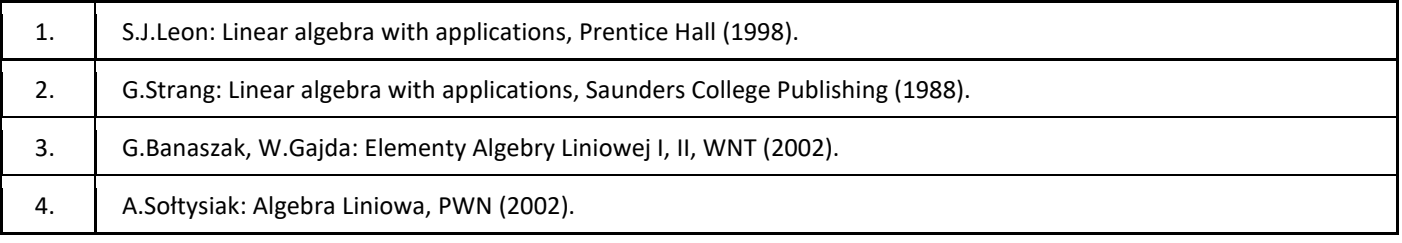

### III. Informacje dodatkowe

1. Metody i formy prowadzenia zajęć umożliwiające osiągnięcie założonych EU (proszę wskazać z proponowanych metod właściwe dla opisywanych zajęć lub/i zaproponować inne)

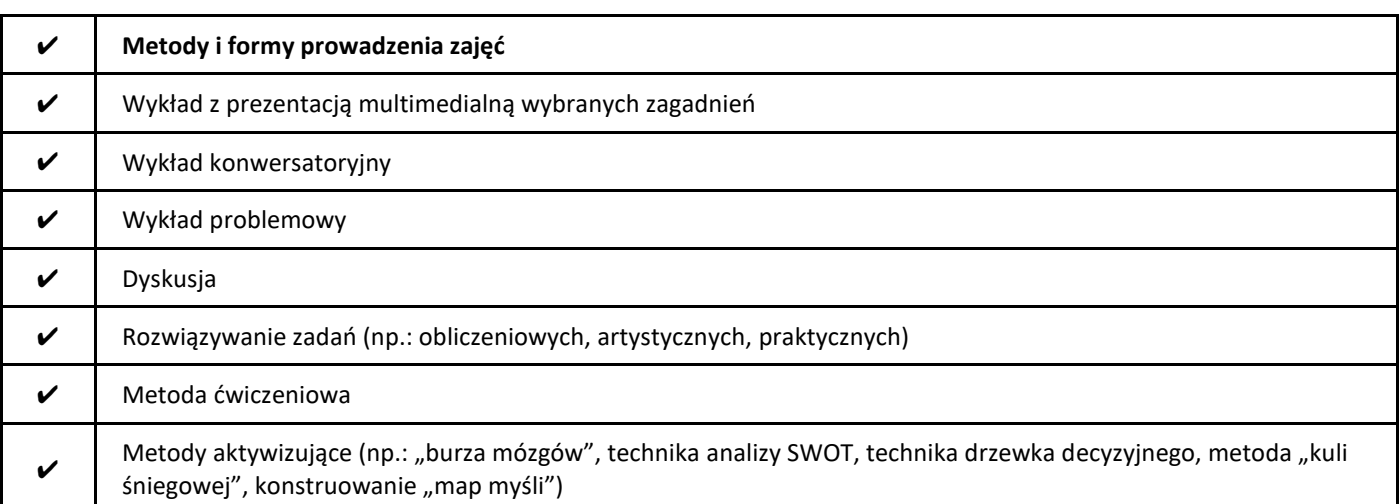

### 2. Sposoby oceniania stopnia osiągnięcia EU (proszę wskazać z proponowanych sposobów właściwe dla danego EU lub/i zaproponować inne

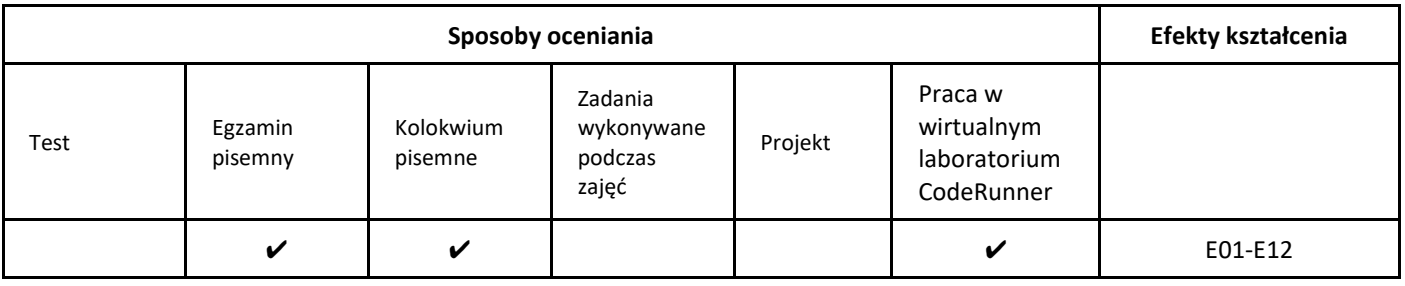

### 3. Nakład pracy studenta i punkty ECTS

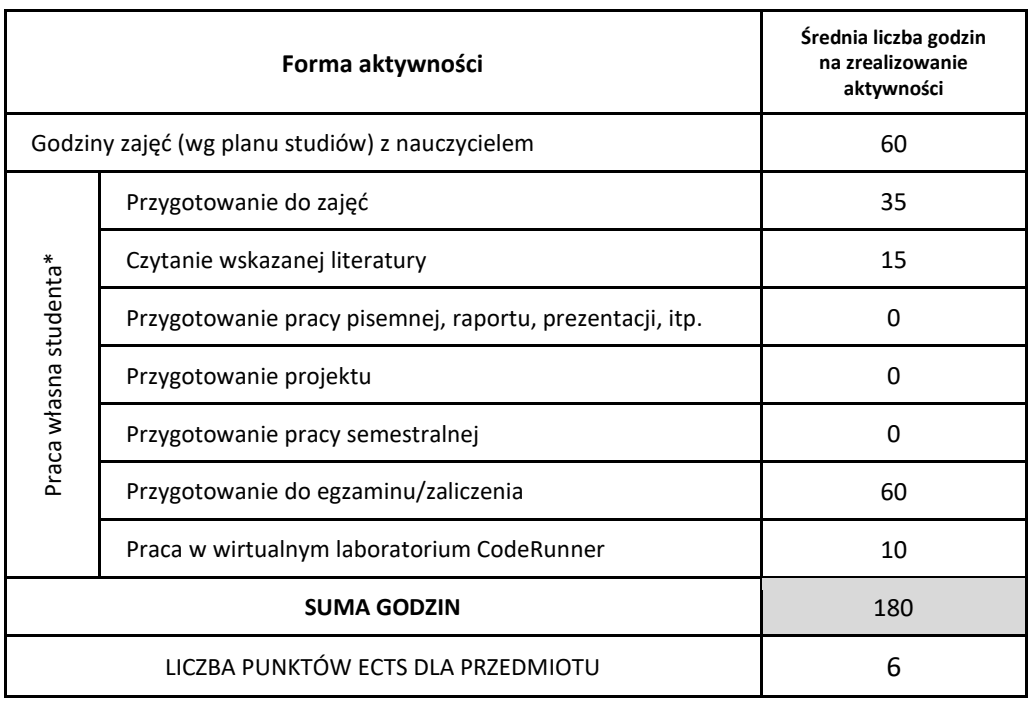

\* proszę wskazać z proponowanych przykładów pracy własnej studenta właściwe dla opisywanego modułu lub/i zaproponować inne

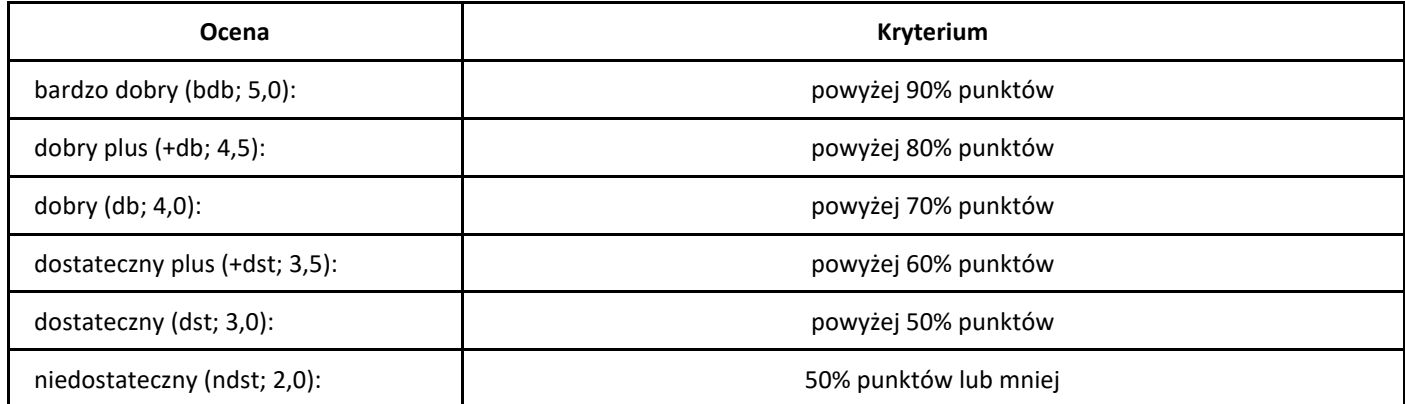

## *Algorytmy grafowe*

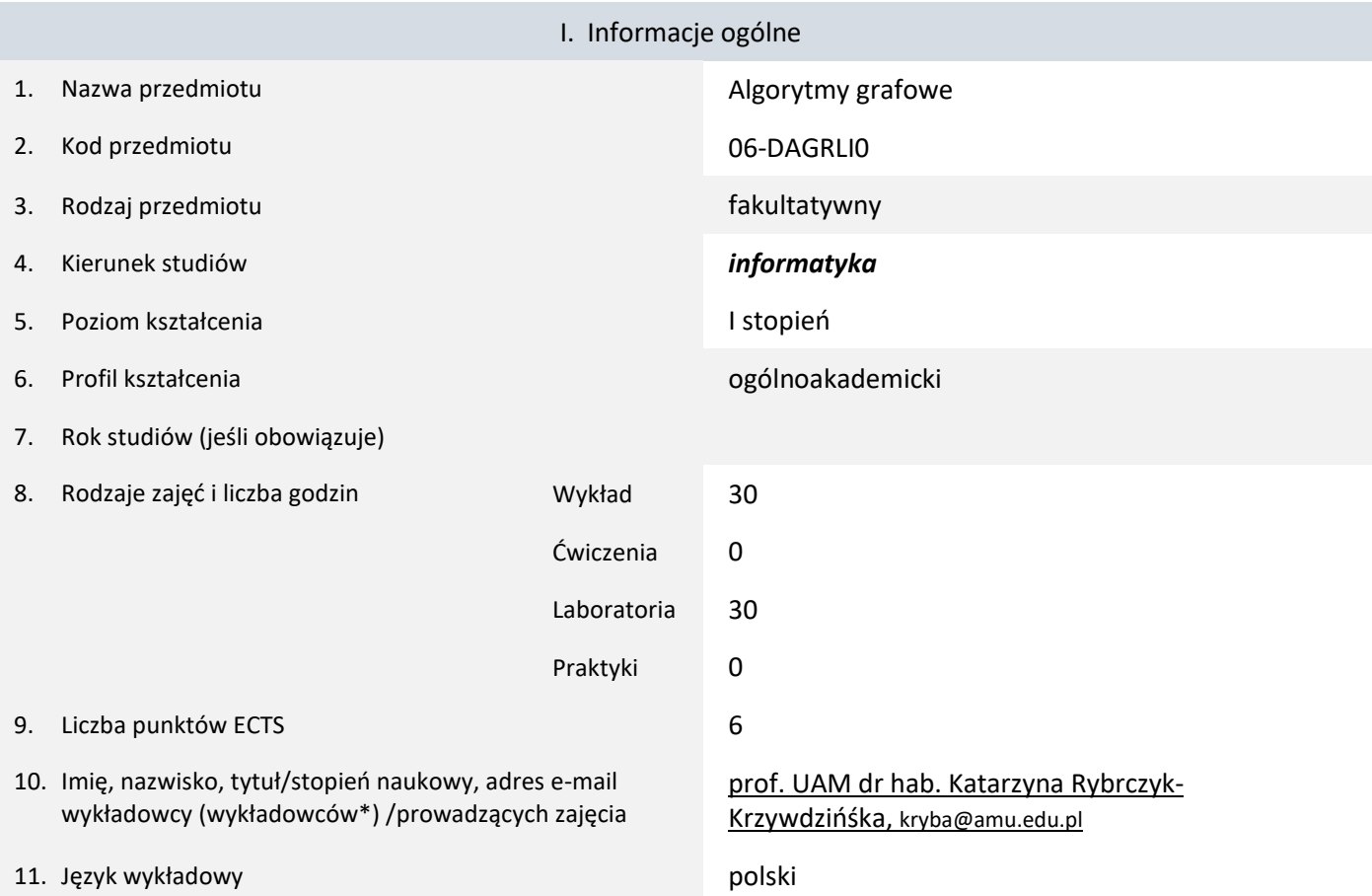

12. Moduł zajęć/przedmiotu prowadzony zdalnie (e-learning)

\* proszę podkreślić koordynatora przedmiotu

kompetencji społecznych

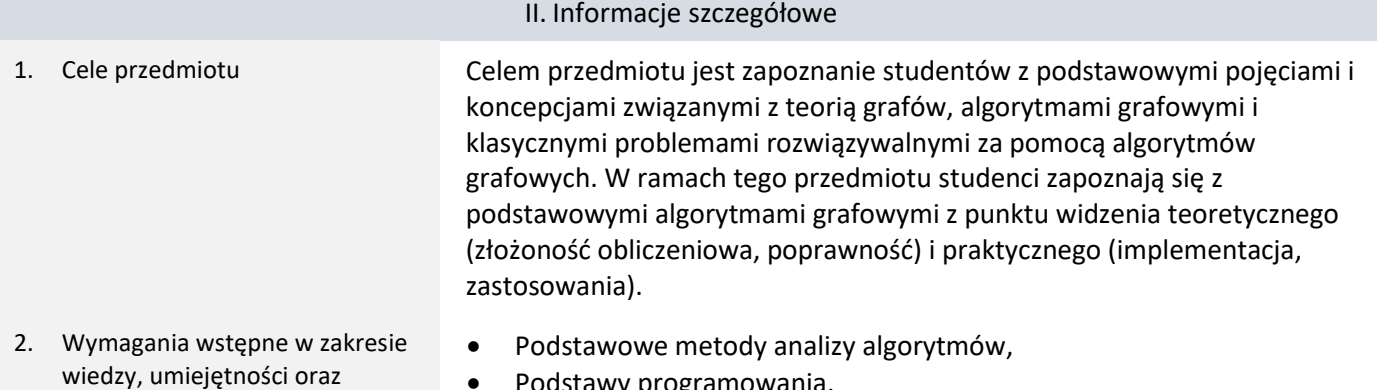

- Podstawy programowania.
- 3. Efekty uczenia się (EU) dla zajęć i odniesienie do efektów uczenia się (EK) dla kierunku studiów

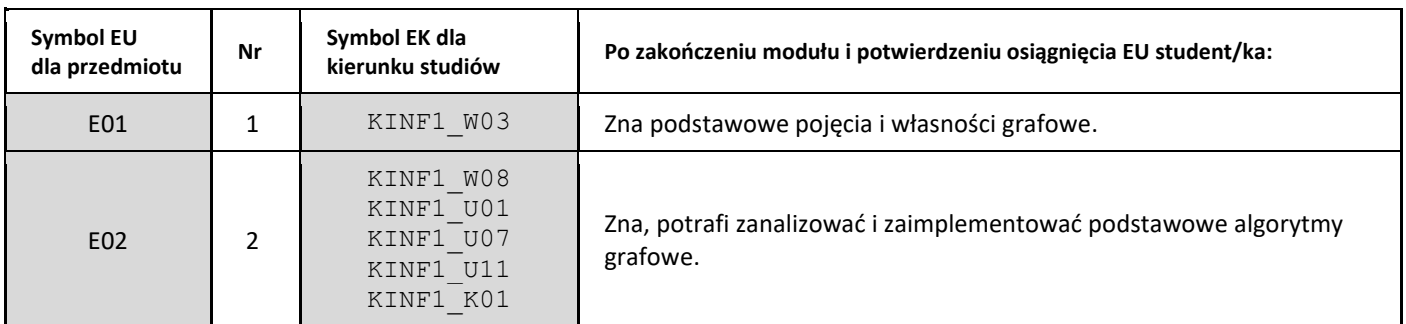

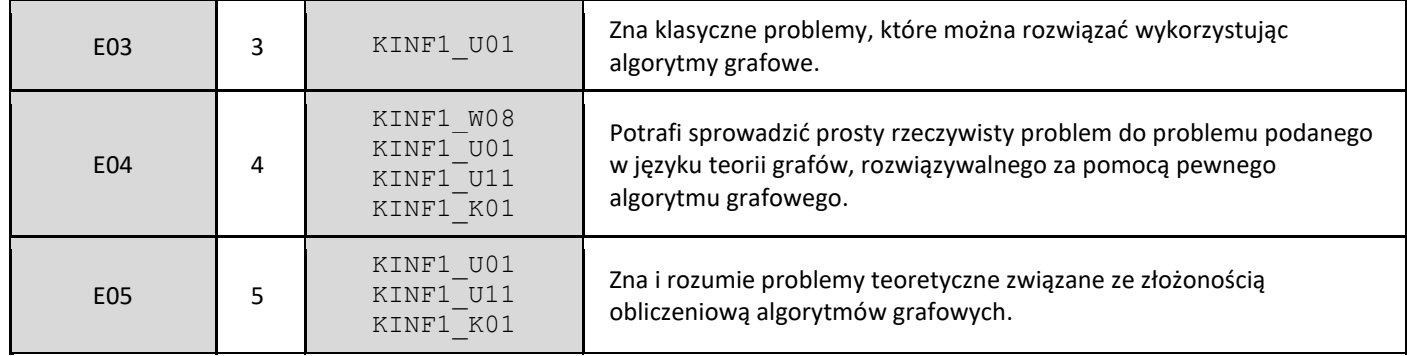

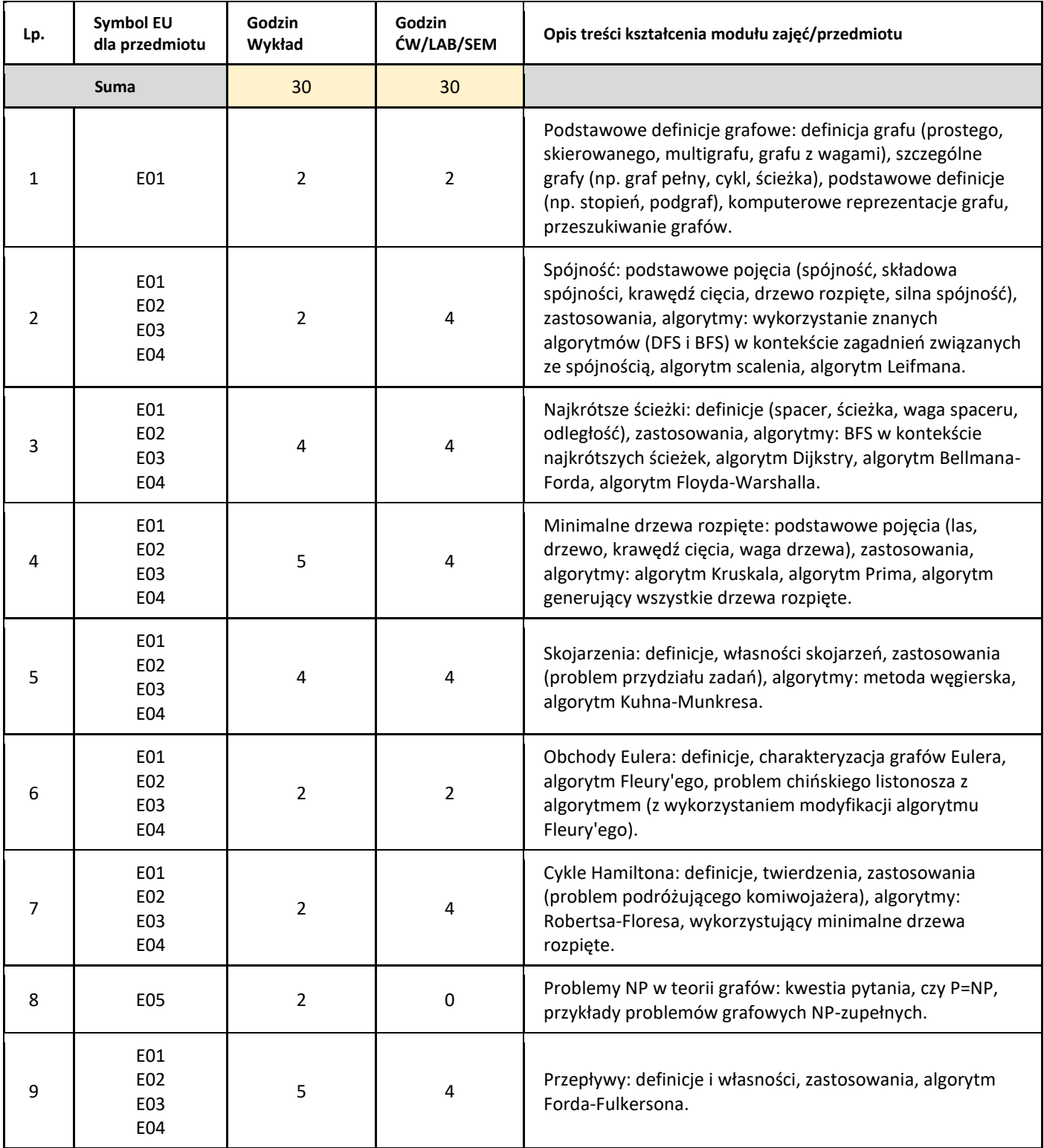

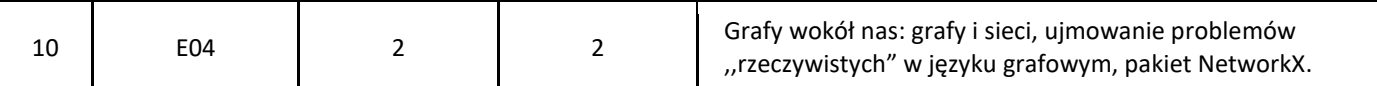

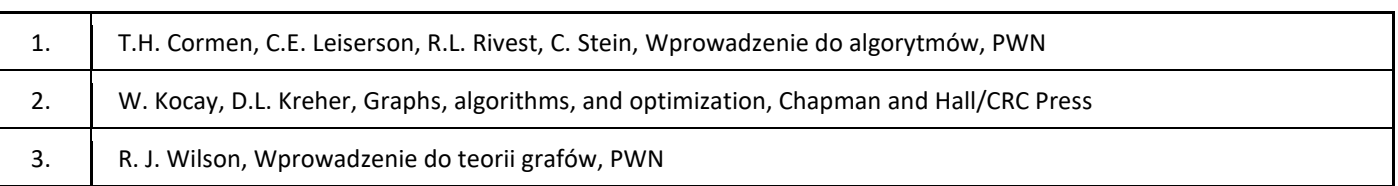

### III. Informacje dodatkowe

### 1. Metody i formy prowadzenia zajęć umożliwiające osiągnięcie założonych EU (proszę wskazać z proponowanych metod właściwe dla opisywanych zajęć lub/i zaproponować inne)

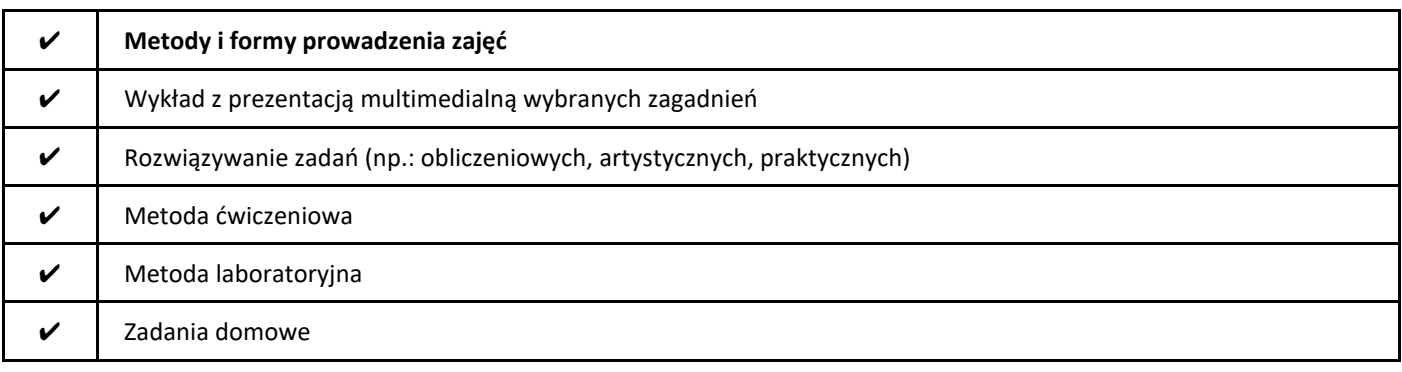

### 2. Sposoby oceniania stopnia osiągnięcia EU (proszę wskazać z proponowanych sposobów właściwe dla danego EU lub/i zaproponować inne

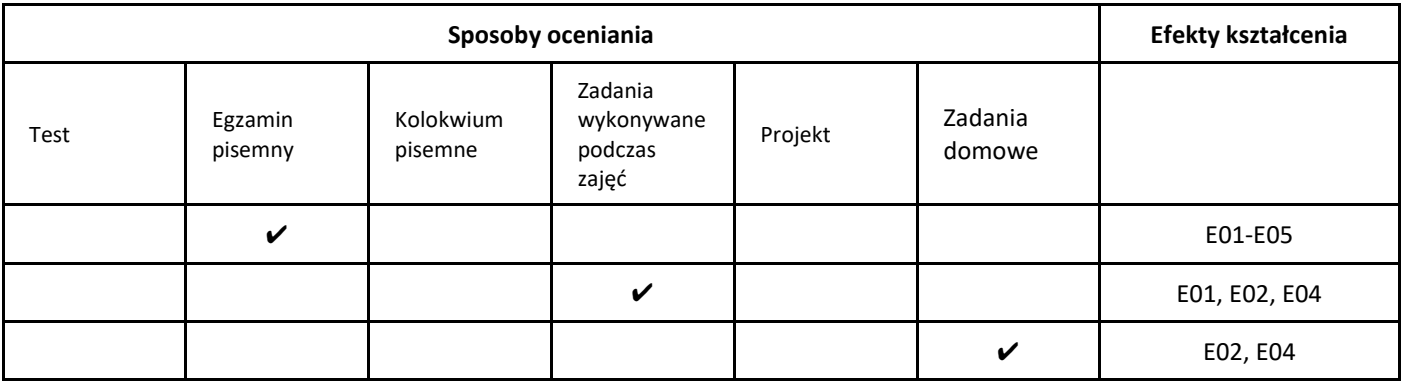

### 3. Nakład pracy studenta i punkty ECTS

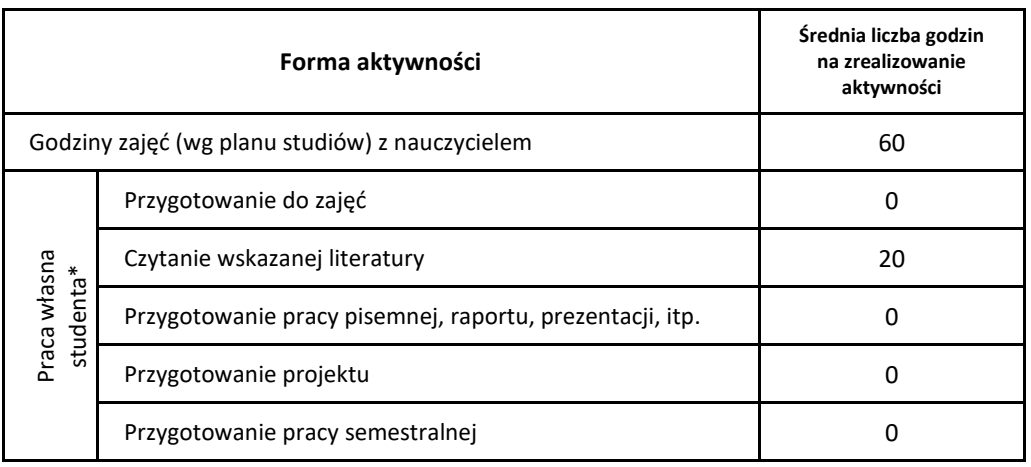

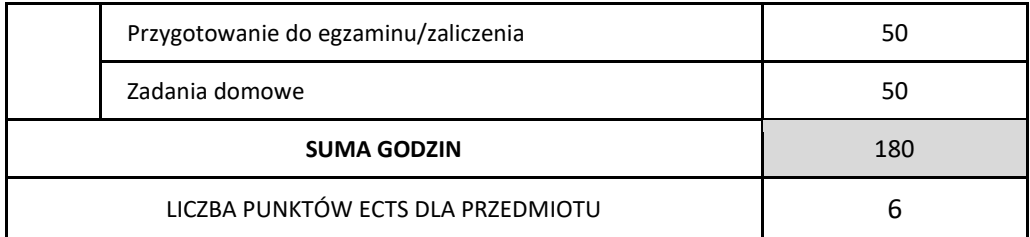

\* proszę wskazać z proponowanych przykładów pracy własnej studenta właściwe dla opisywanego modułu lub/i zaproponować inne

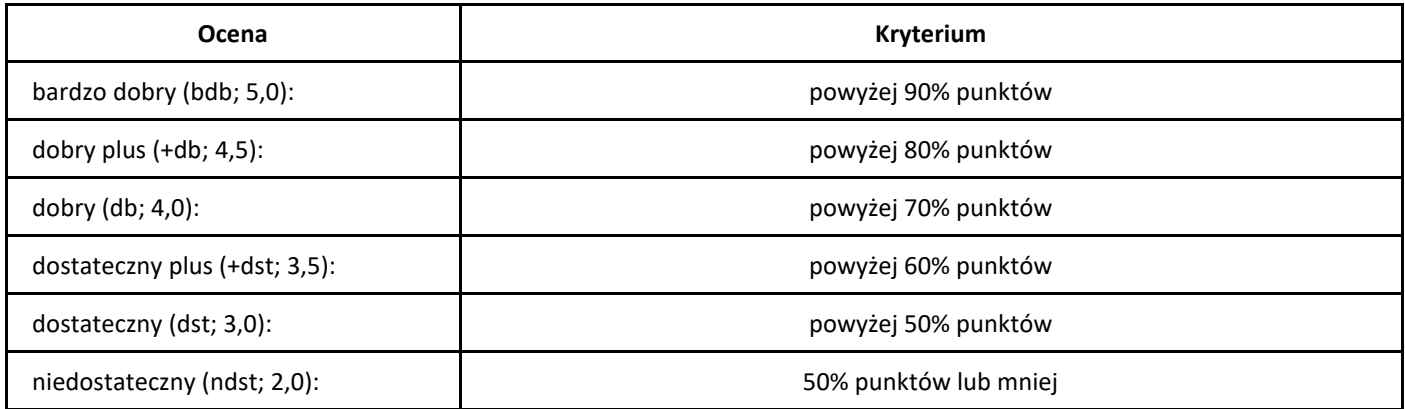

## *Algorytmy kwantowe*

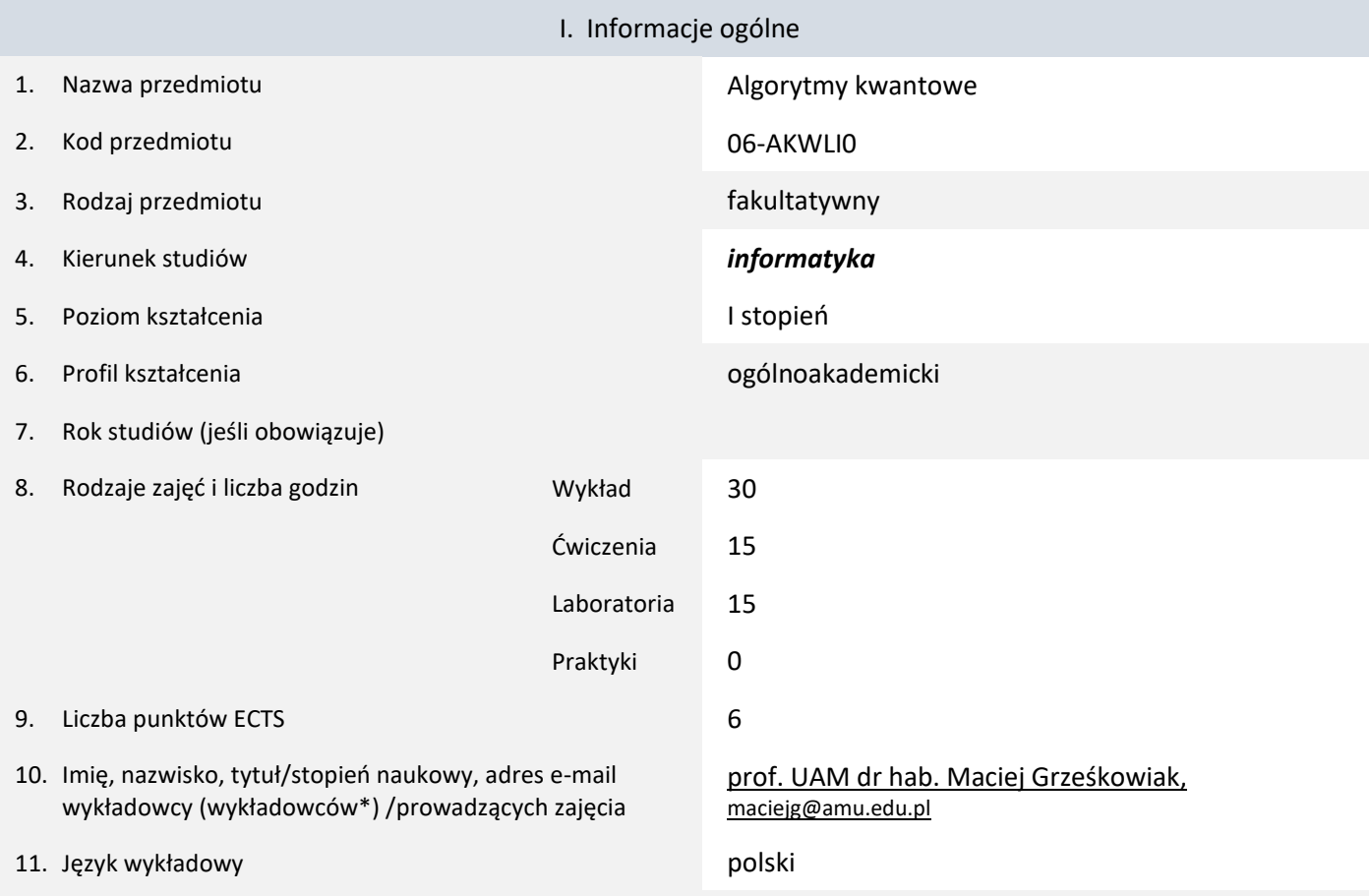

12. Moduł zajęć/przedmiotu prowadzony zdalnie (e-learning)

### \* proszę podkreślić koordynatora przedmiotu

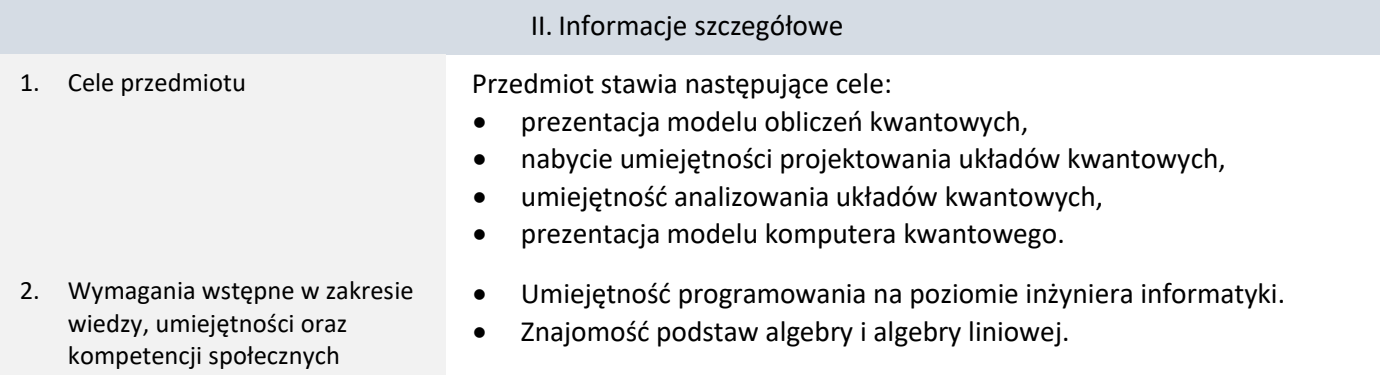

3. Efekty uczenia się (EU) dla zajęć i odniesienie do efektów uczenia się (EK) dla kierunku studiów

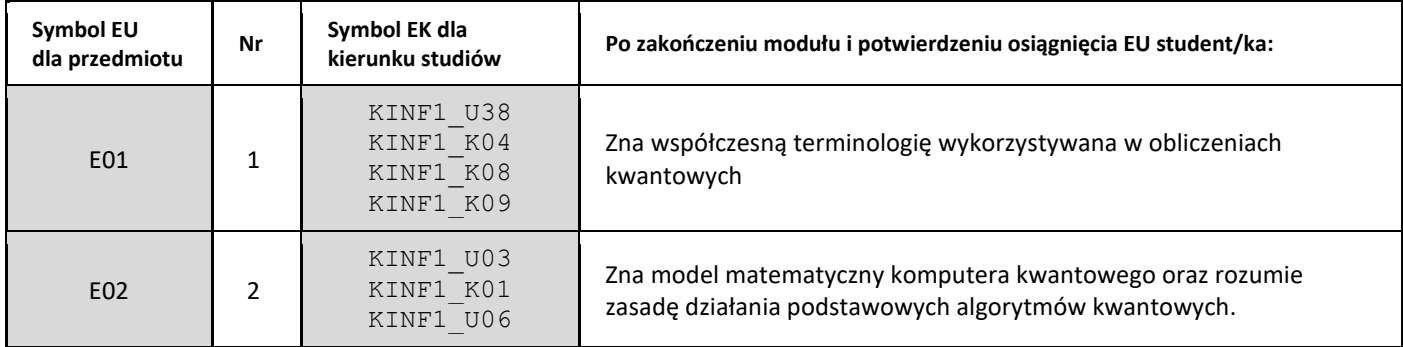

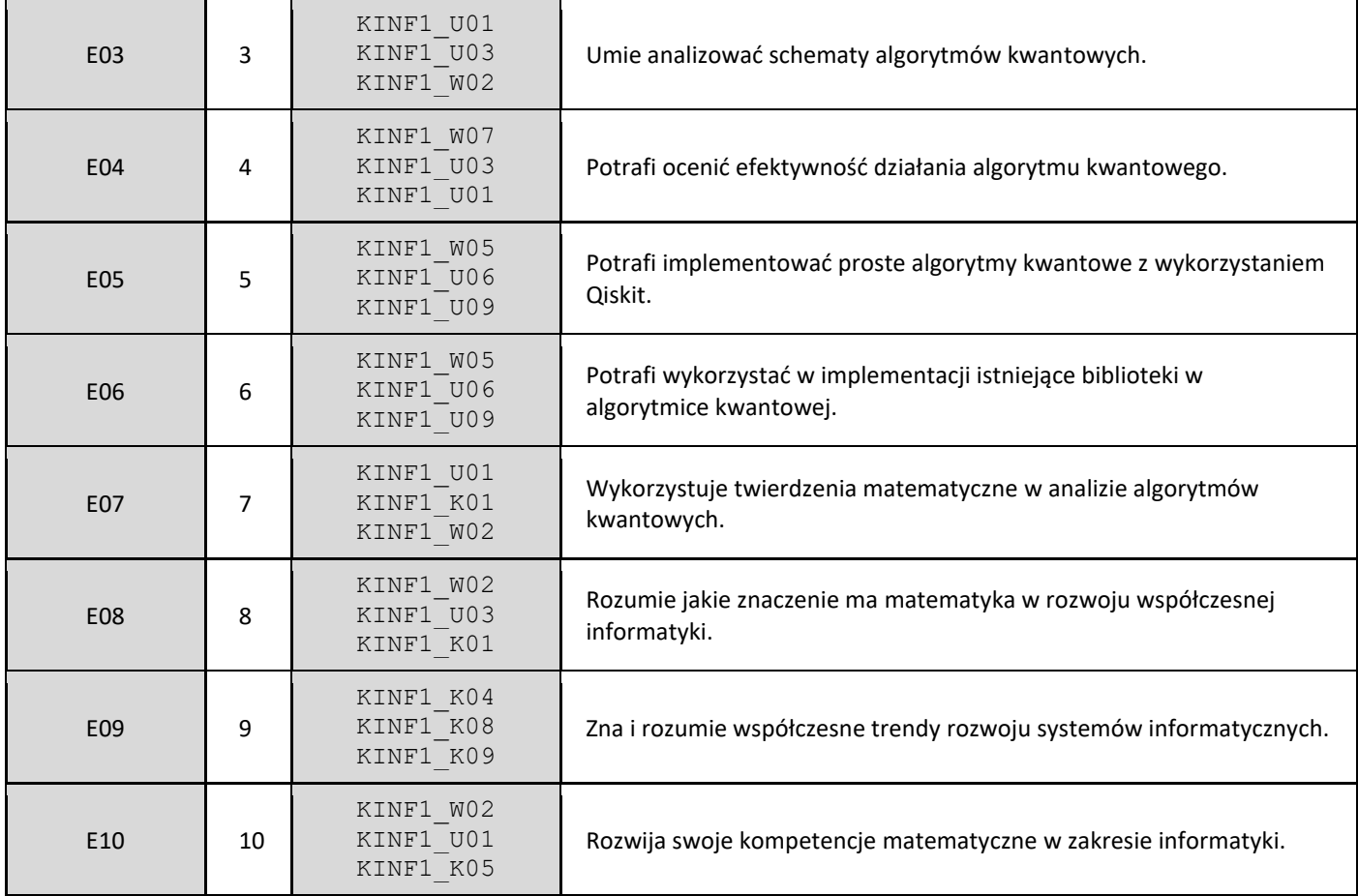

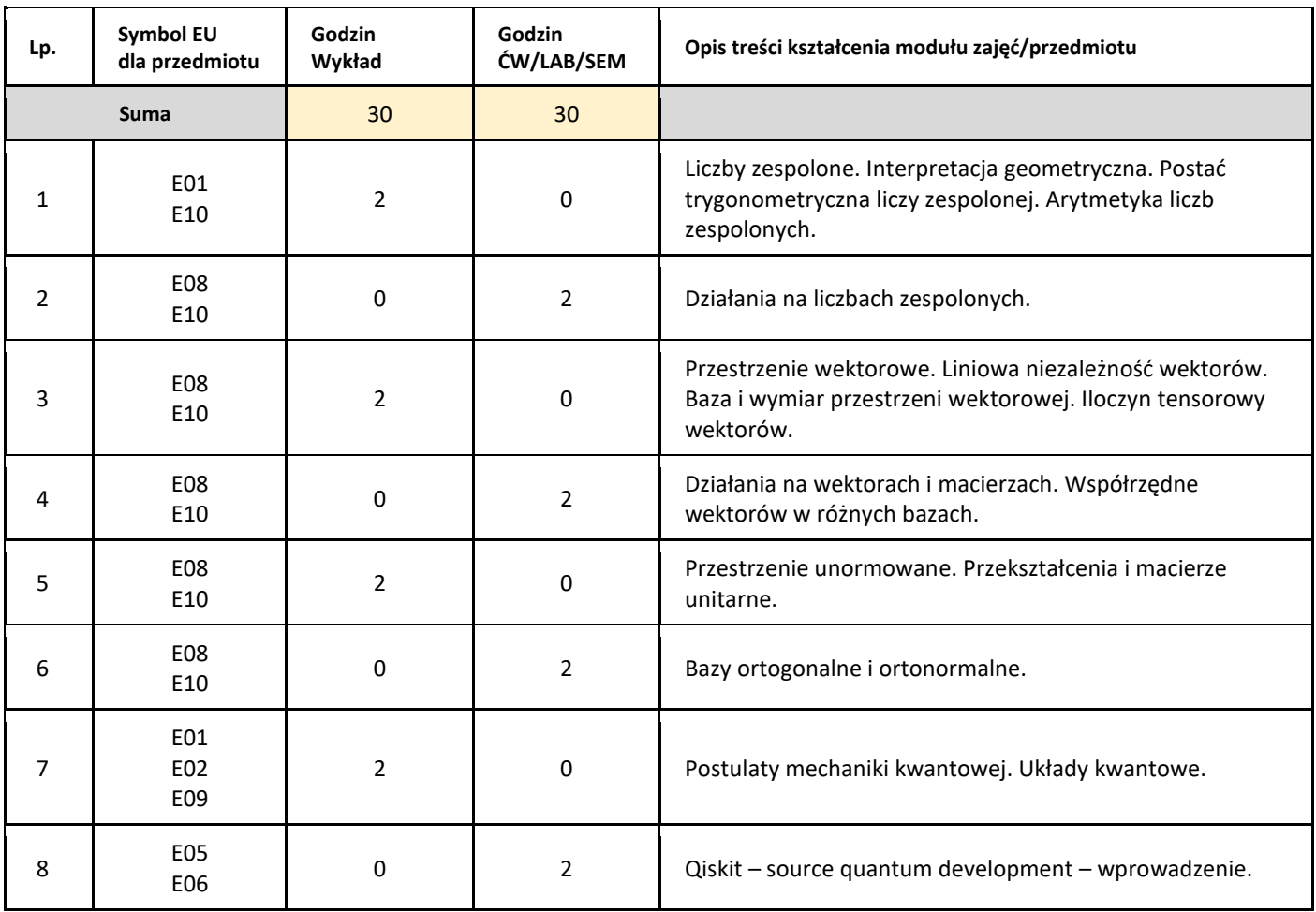

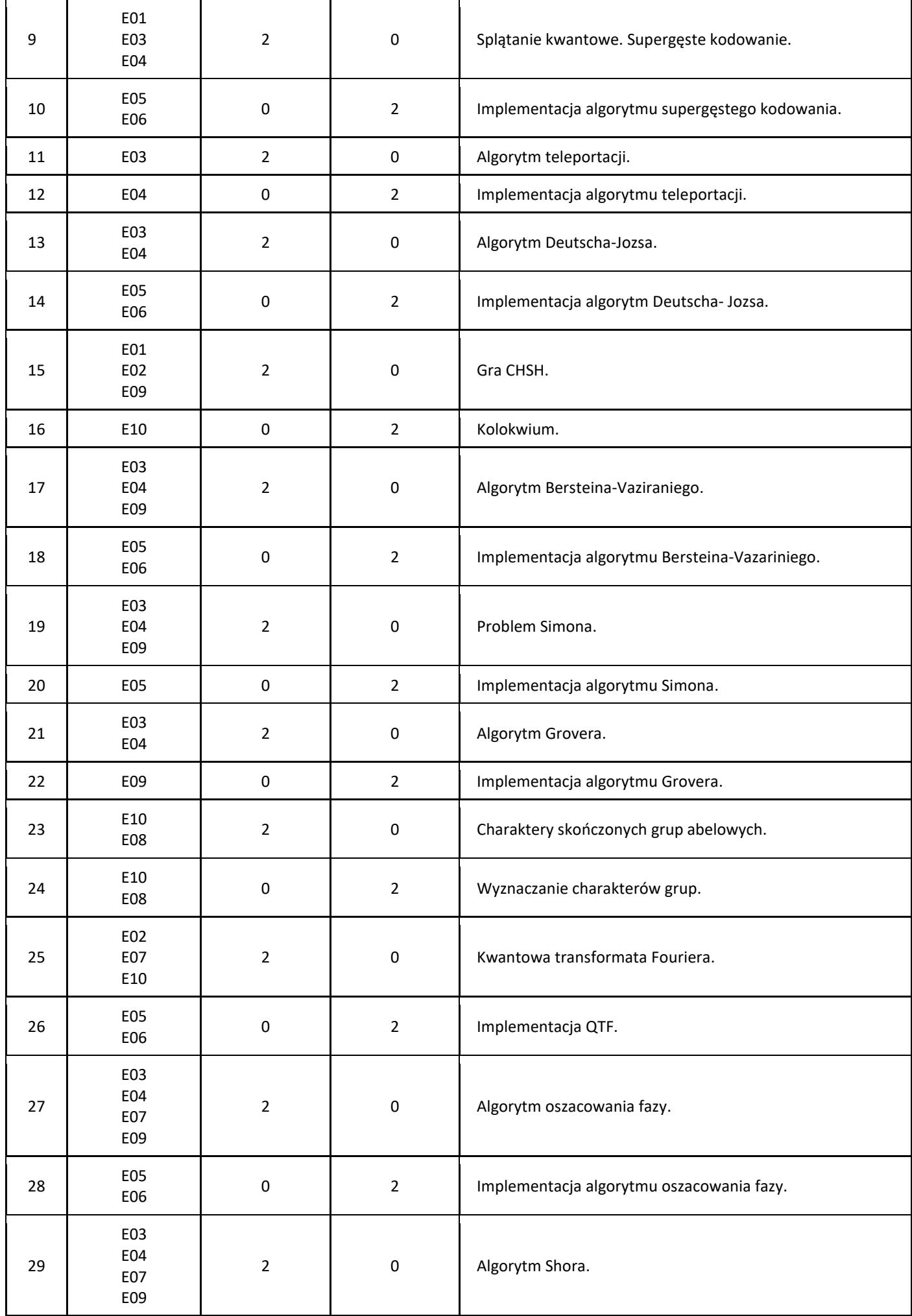

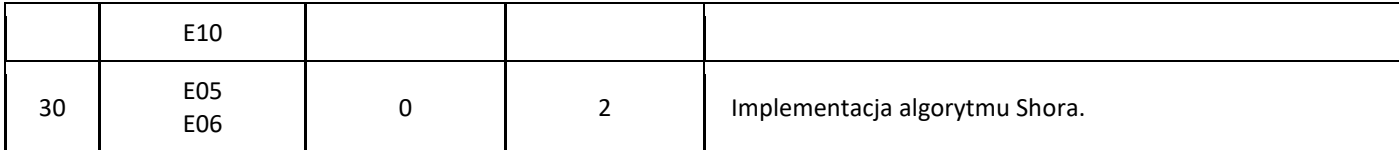

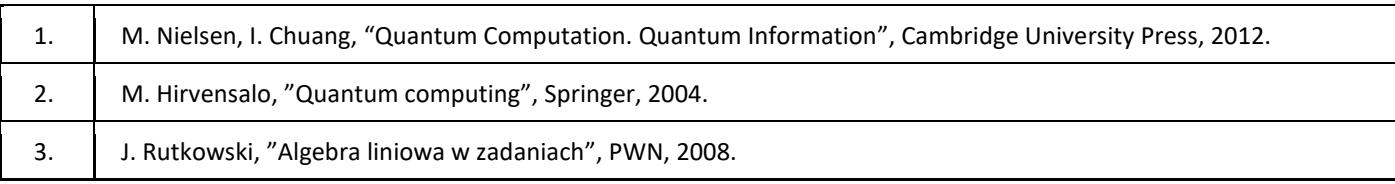

### III. Informacje dodatkowe

### 1. Metody i formy prowadzenia zajęć umożliwiające osiągnięcie założonych EU (proszę wskazać z proponowanych metod właściwe dla opisywanych zajęć lub/i zaproponować inne)

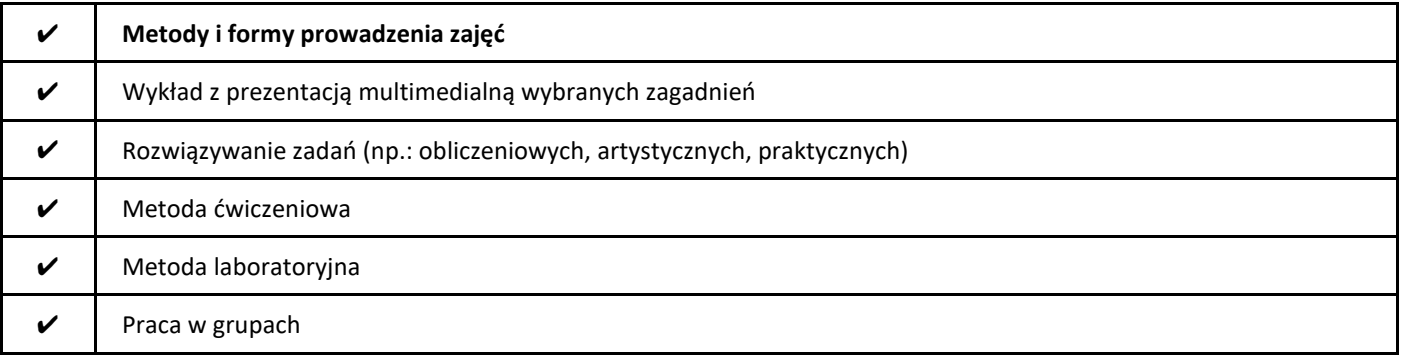

### 2. Sposoby oceniania stopnia osiągnięcia EU (proszę wskazać z proponowanych sposobów właściwe dla danego EU lub/i zaproponować inne

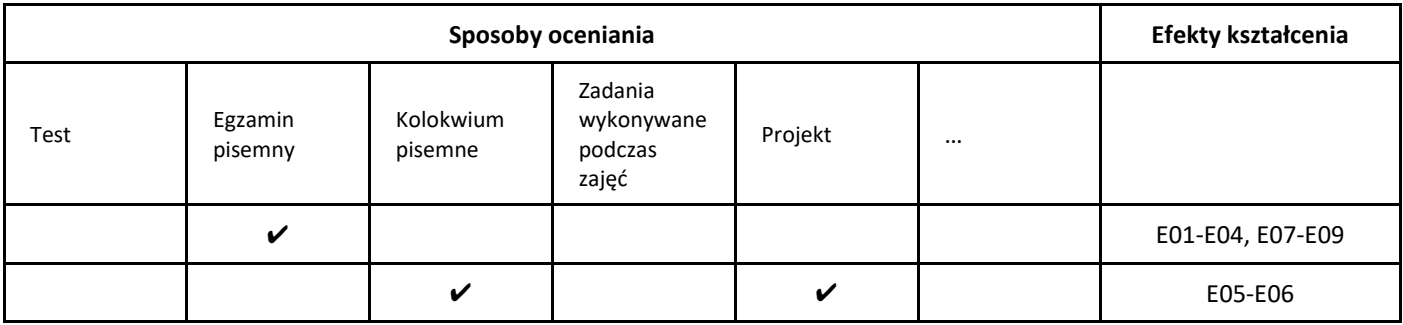

### 3. Nakład pracy studenta i punkty ECTS

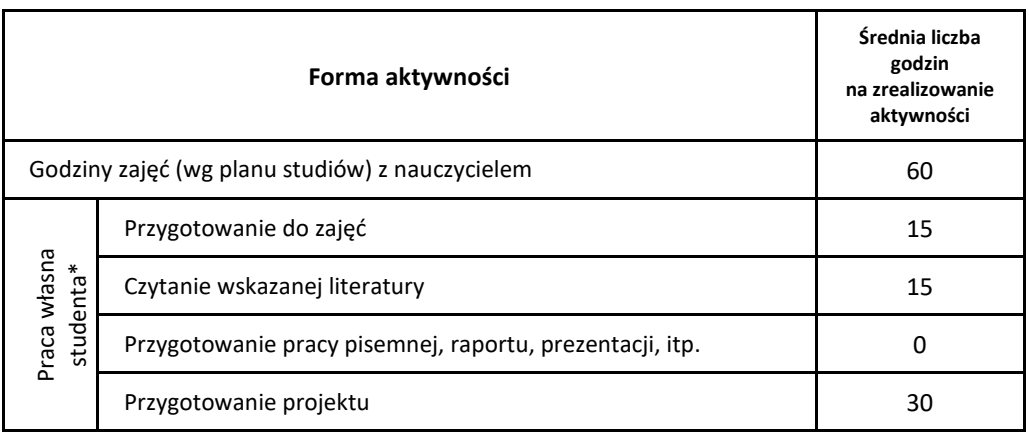

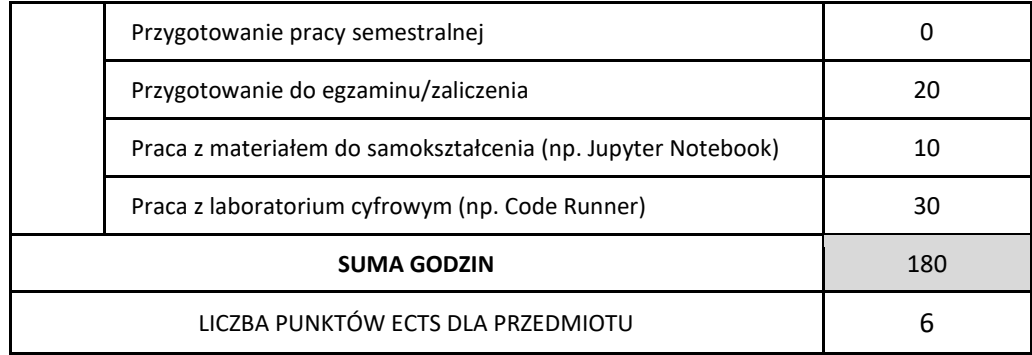

\* proszę wskazać z proponowanych przykładów pracy własnej studenta właściwe dla opisywanego modułu lub/i zaproponować inne

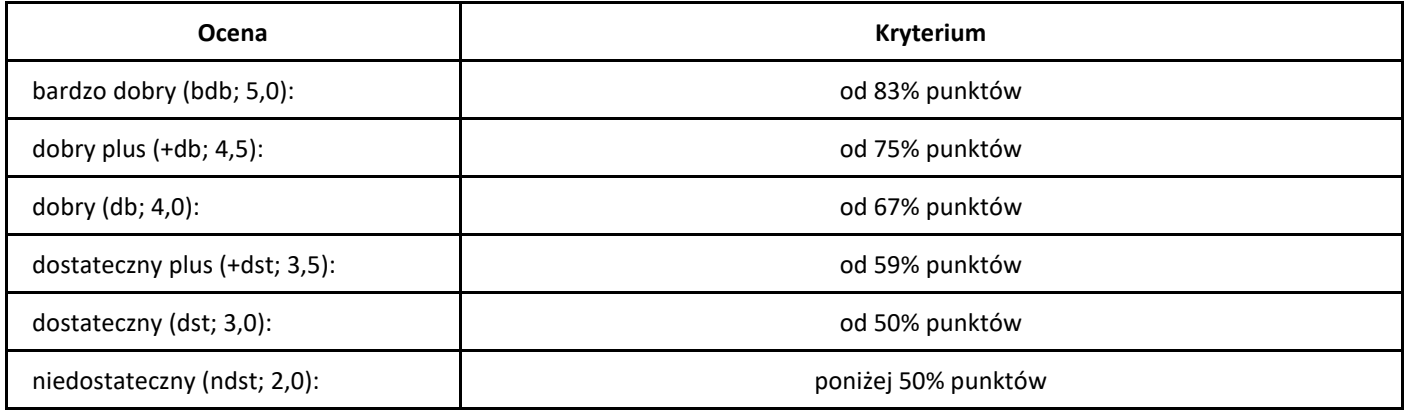

## *Algorytmy kombinatoryczne*

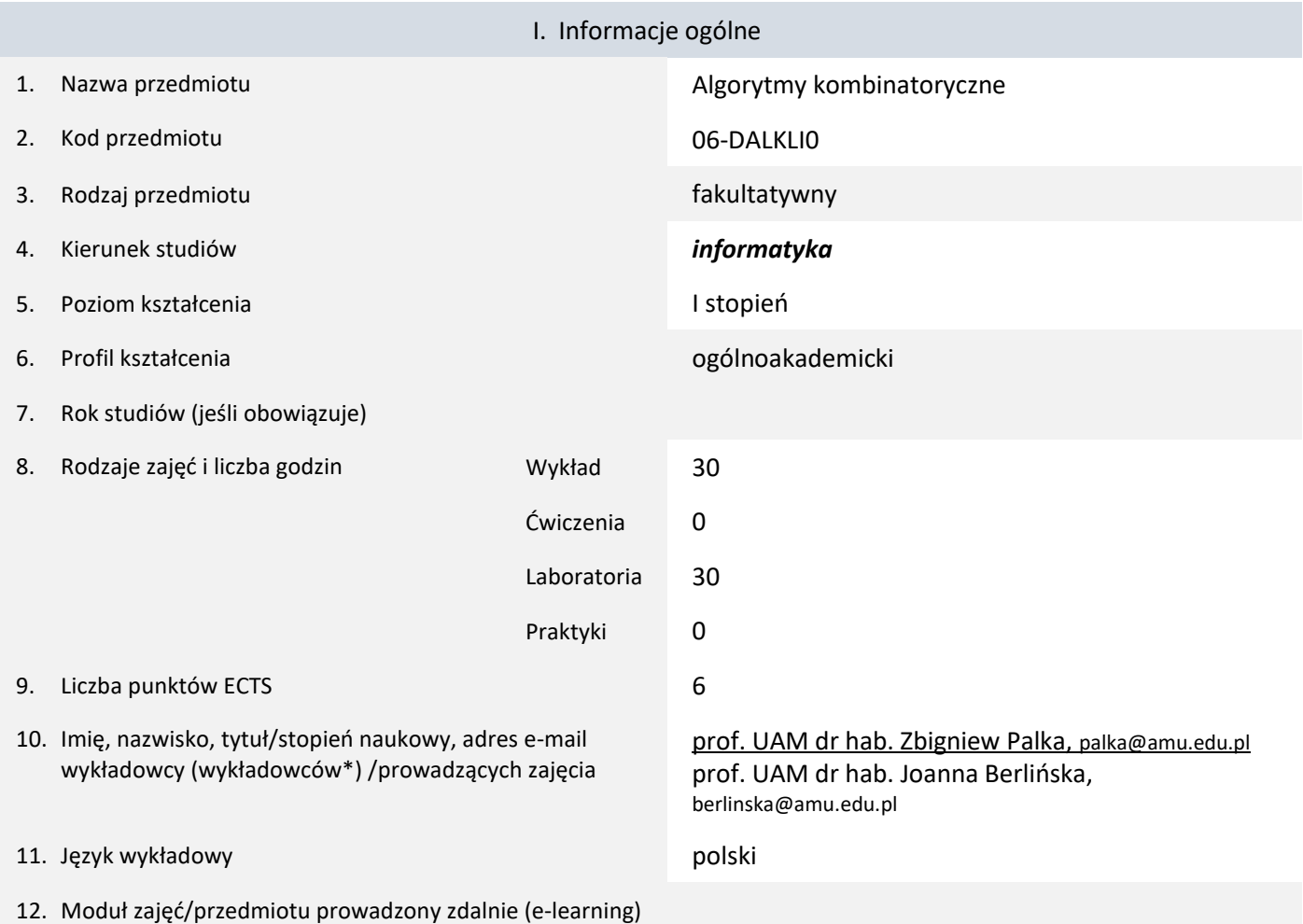

\* proszę podkreślić koordynatora przedmiotu

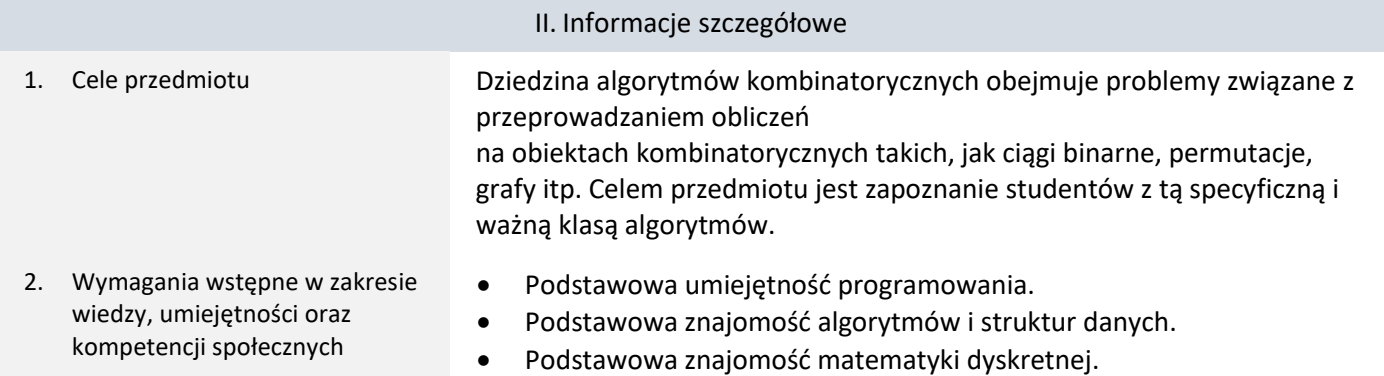

3. Efekty uczenia się (EU) dla zajęć i odniesienie do efektów uczenia się (EK) dla kierunku studiów

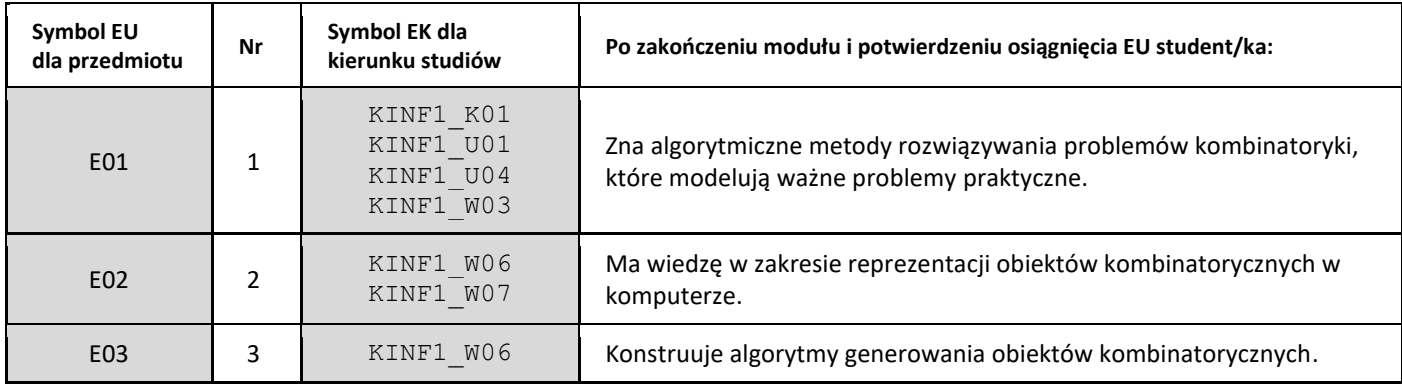

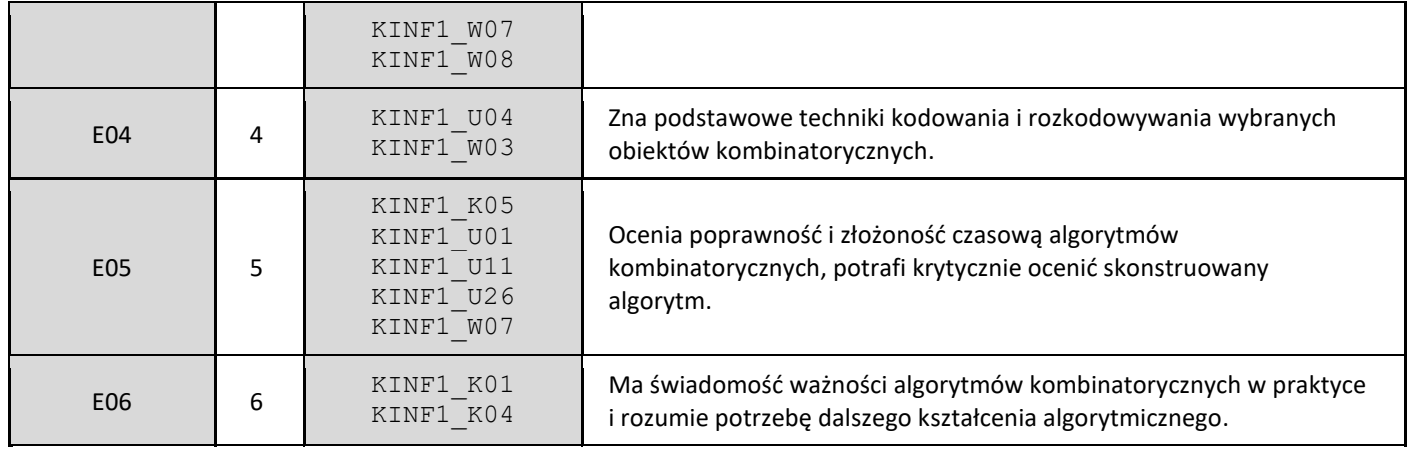

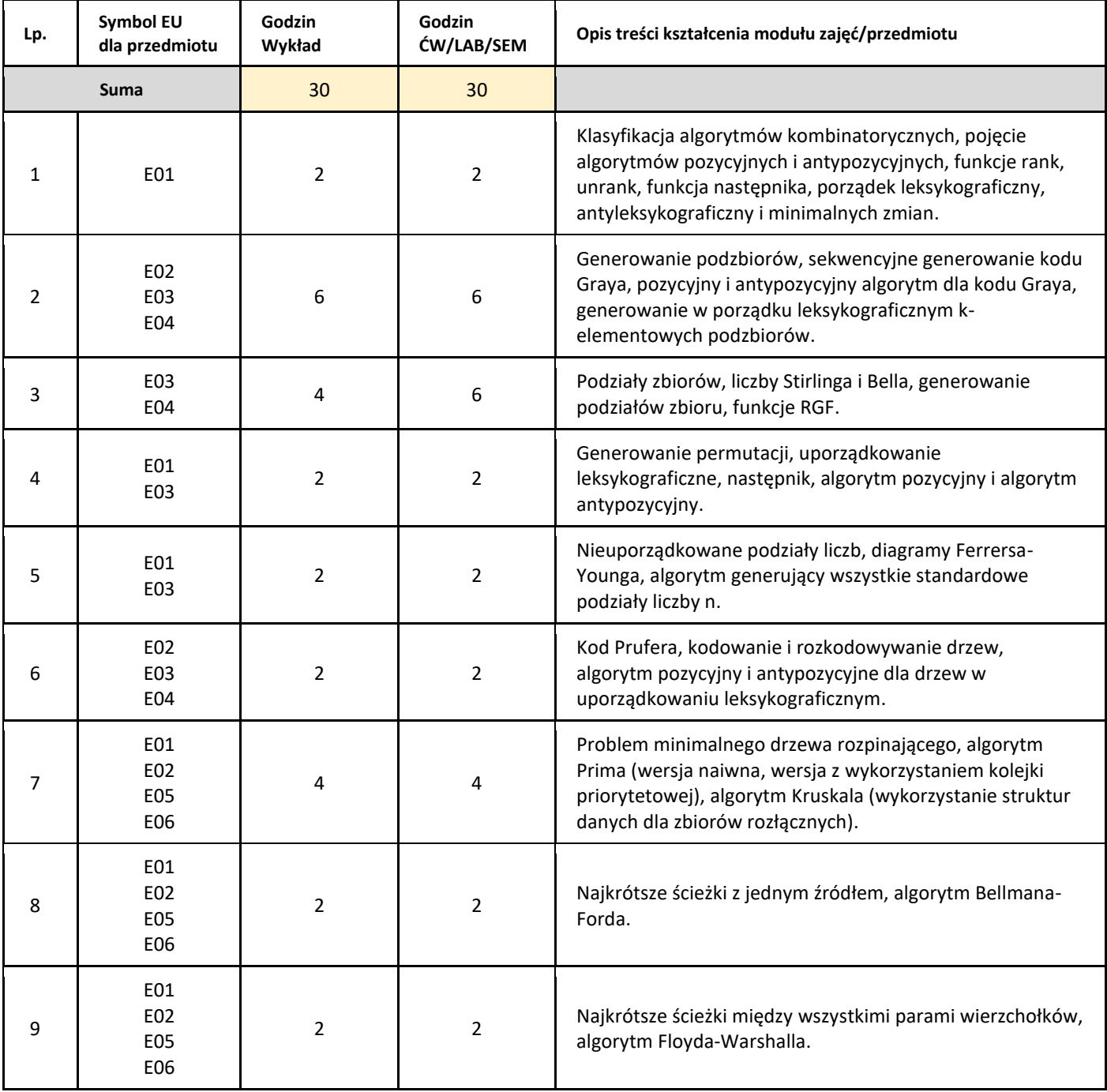

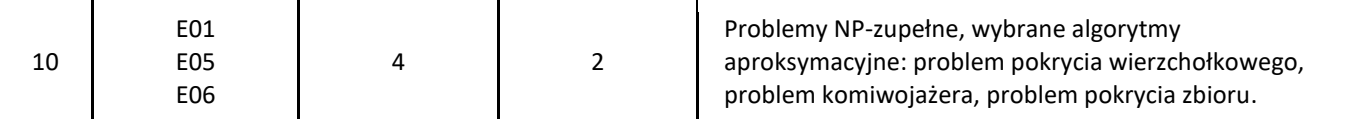

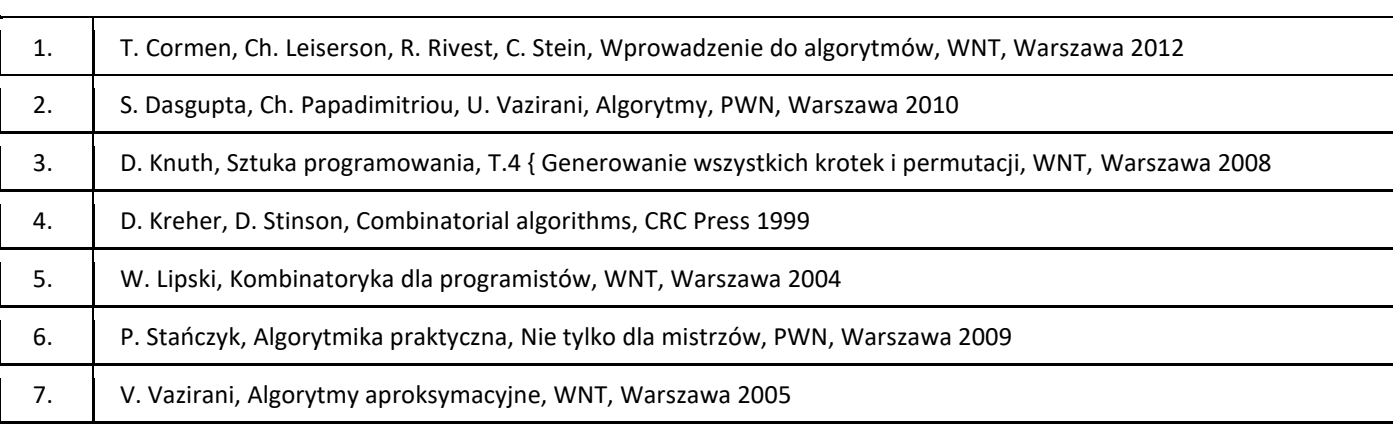

### III. Informacje dodatkowe

1. Metody i formy prowadzenia zajęć umożliwiające osiągnięcie założonych EU (proszę wskazać z proponowanych metod właściwe dla opisywanych zajęć lub/i zaproponować inne)

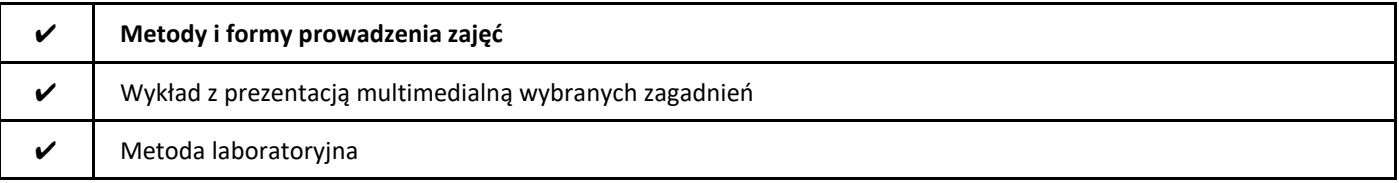

### 2. Sposoby oceniania stopnia osiągnięcia EU (proszę wskazać z proponowanych sposobów właściwe dla danego EU lub/i zaproponować inne

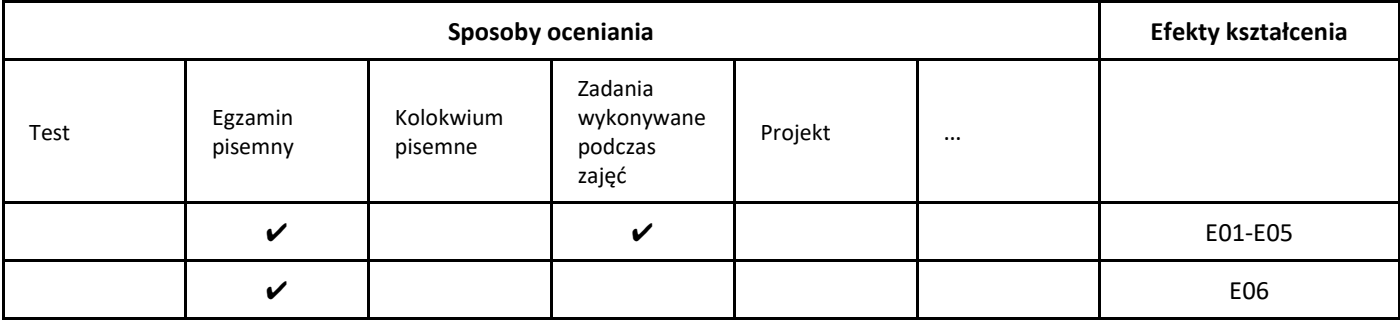

3. Nakład pracy studenta i punkty ECTS

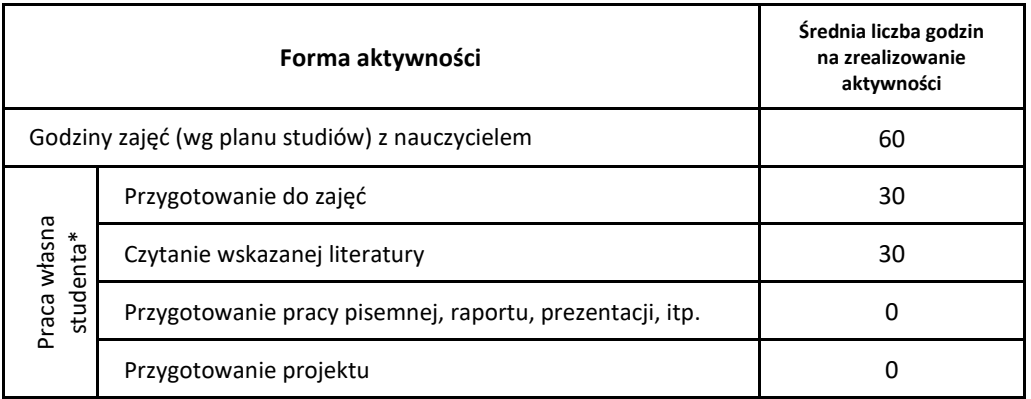

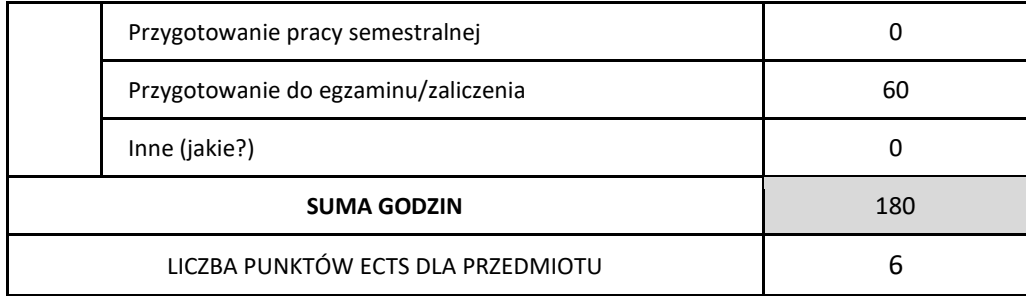

\* proszę wskazać z proponowanych przykładów pracy własnej studenta właściwe dla opisywanego modułu lub/i zaproponować inne

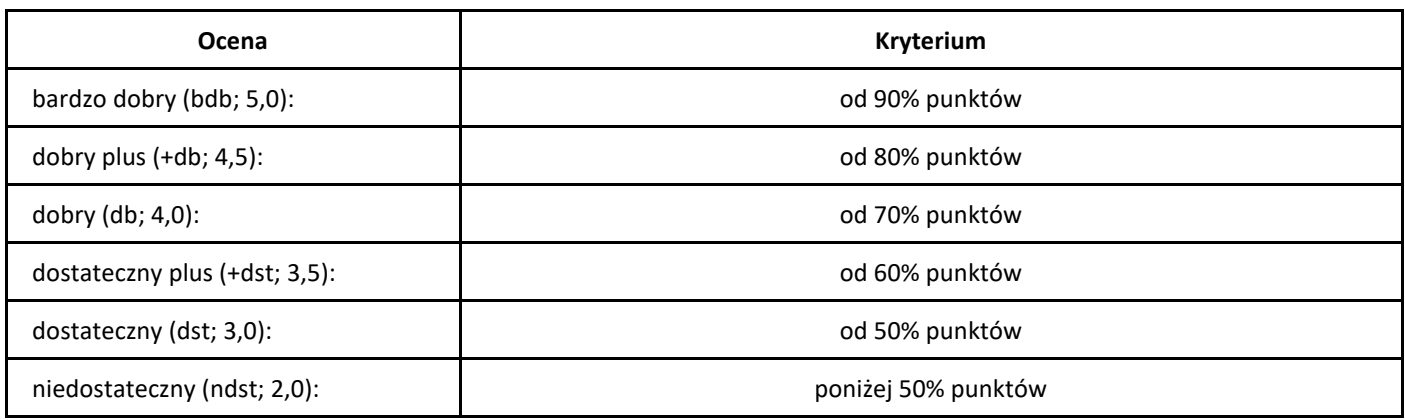

### *Algorytmy rozproszone*

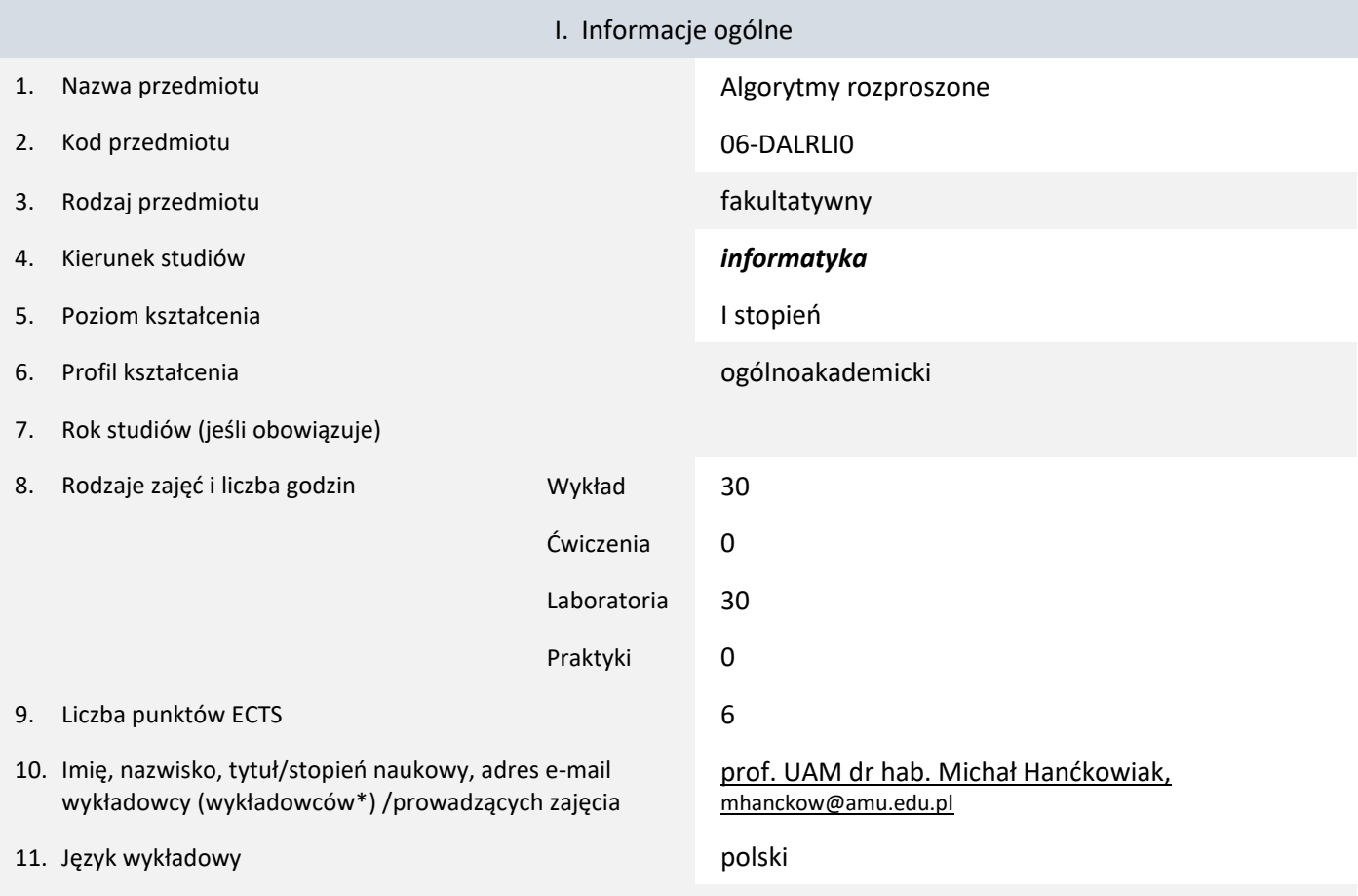

12. Moduł zajęć/przedmiotu prowadzony zdalnie (e-learning)

#### \* proszę podkreślić koordynatora przedmiotu

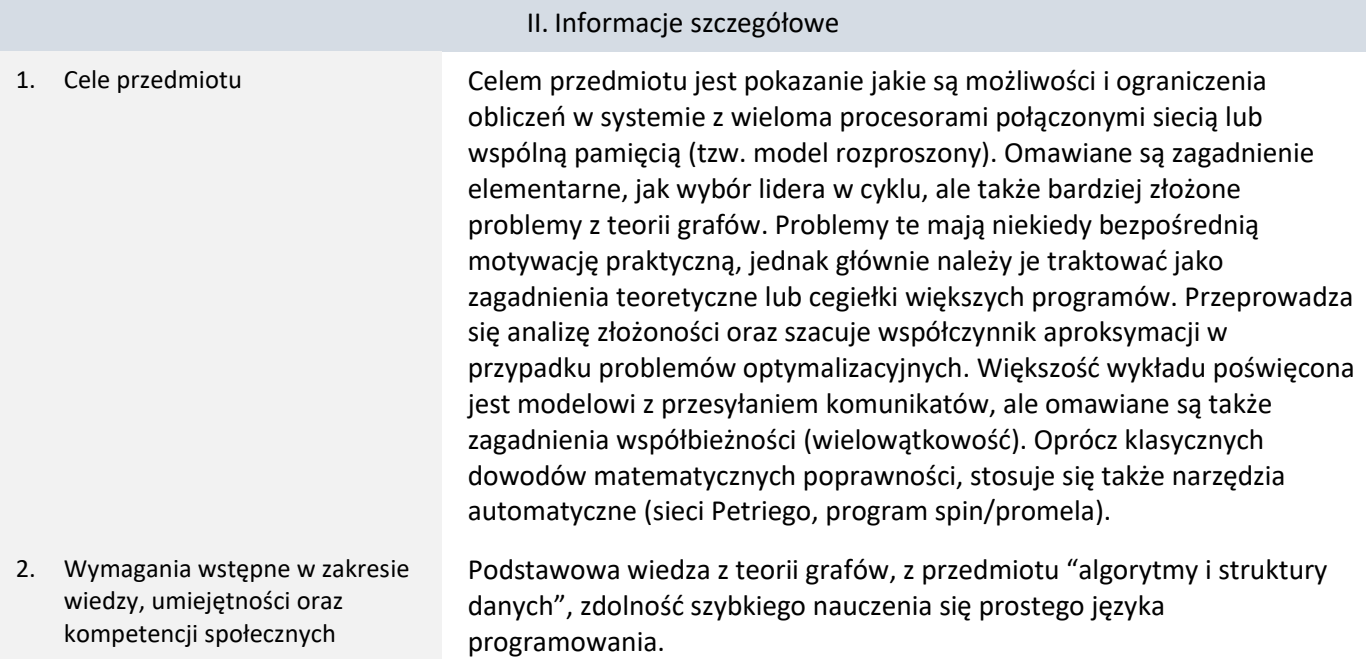

3. Efekty uczenia się (EU) dla zajęć i odniesienie do efektów uczenia się (EK) dla kierunku studiów

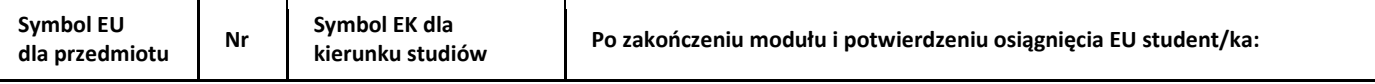

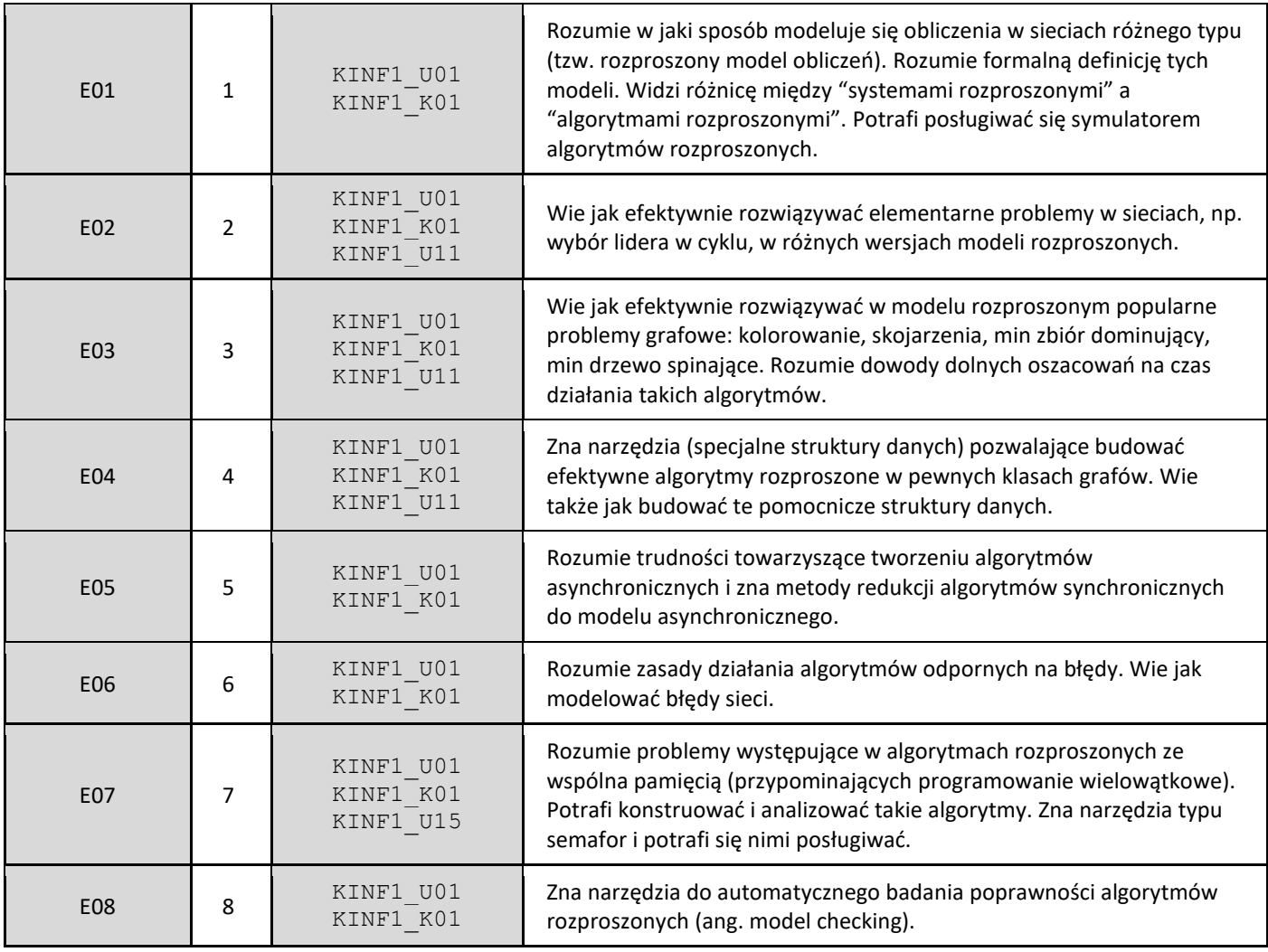

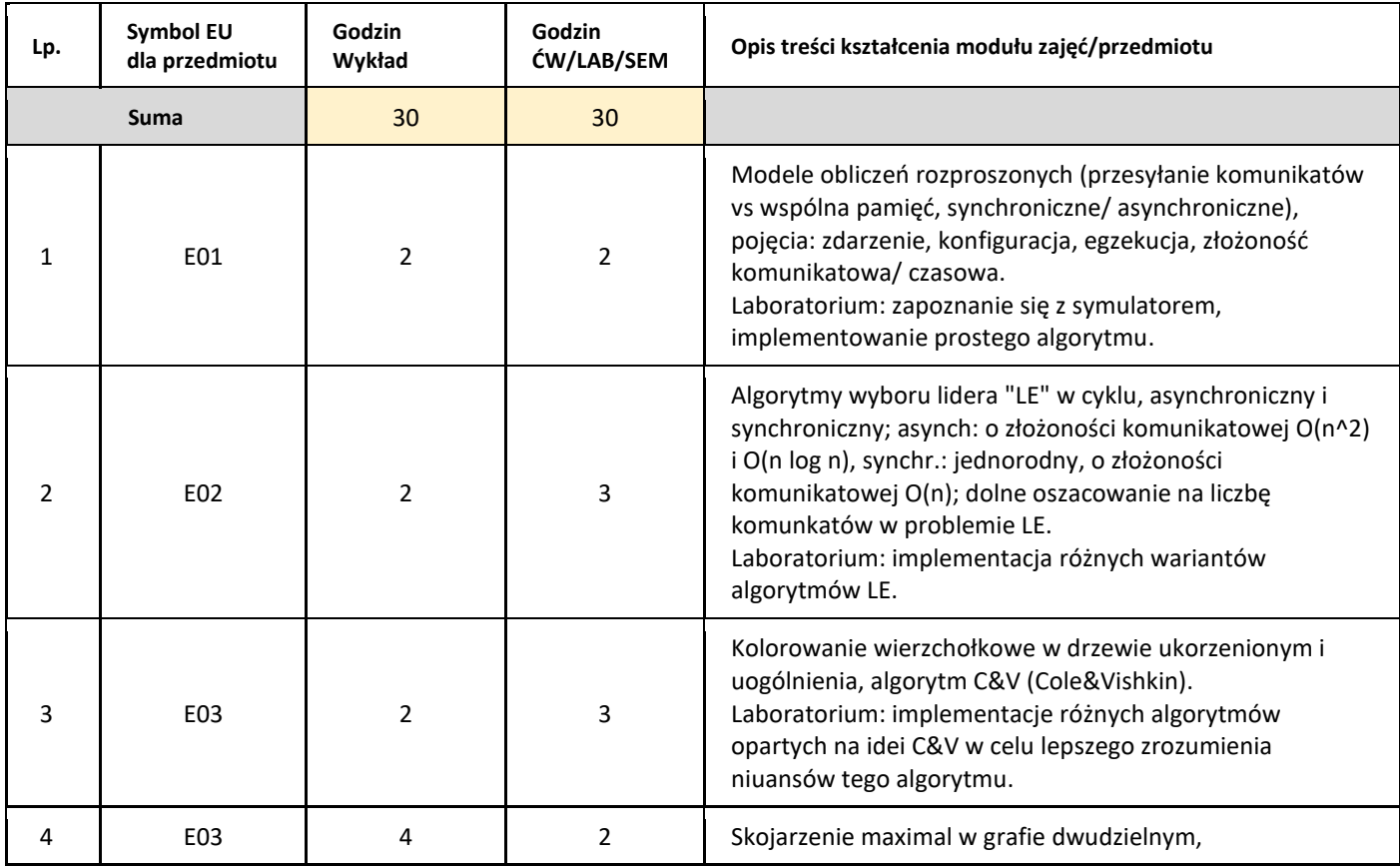

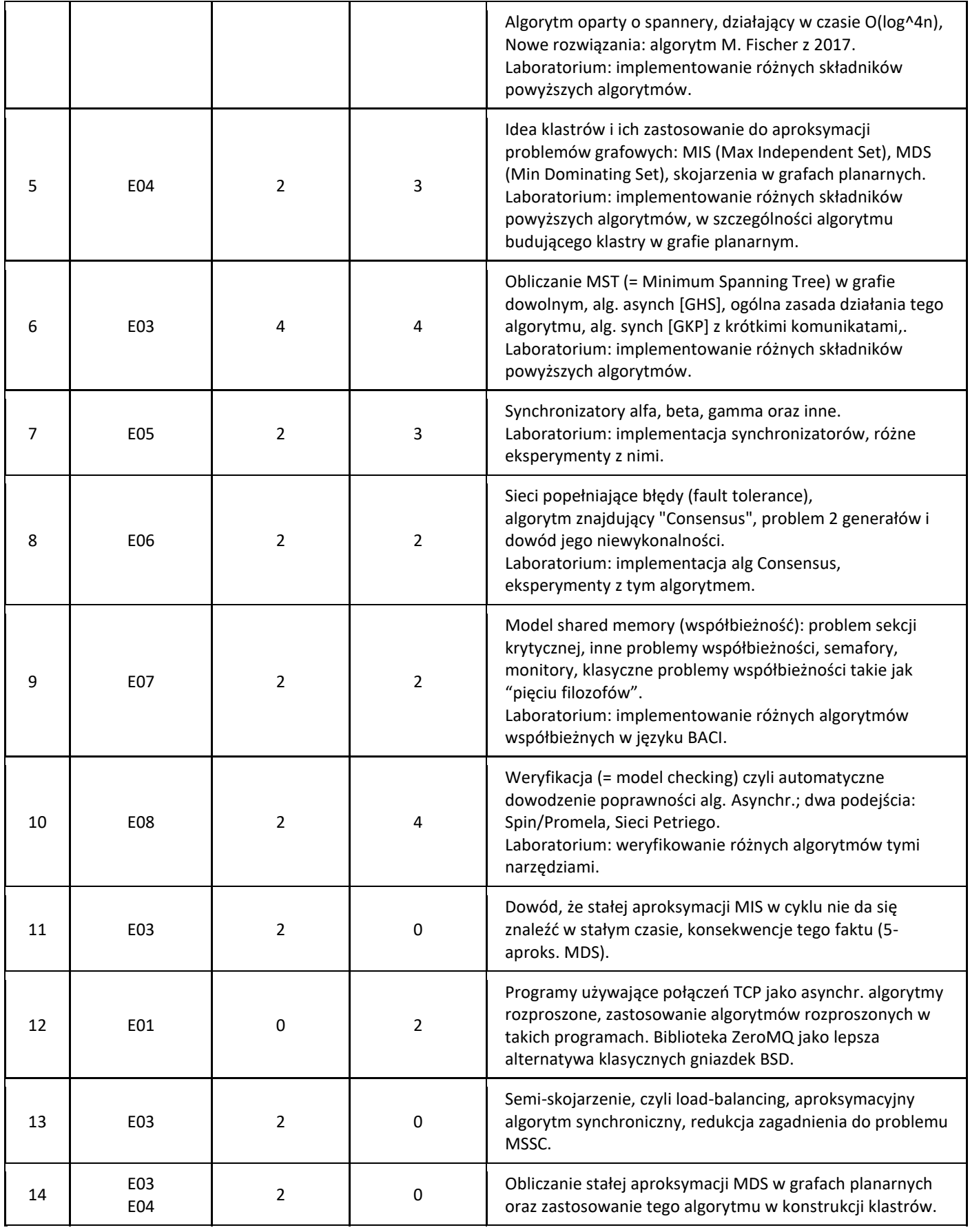

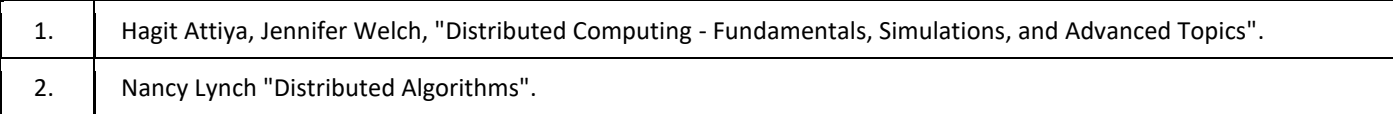

### III. Informacje dodatkowe

1. Metody i formy prowadzenia zajęć umożliwiające osiągnięcie założonych EU (proszę wskazać z proponowanych metod właściwe dla opisywanych zajęć lub/i zaproponować inne)

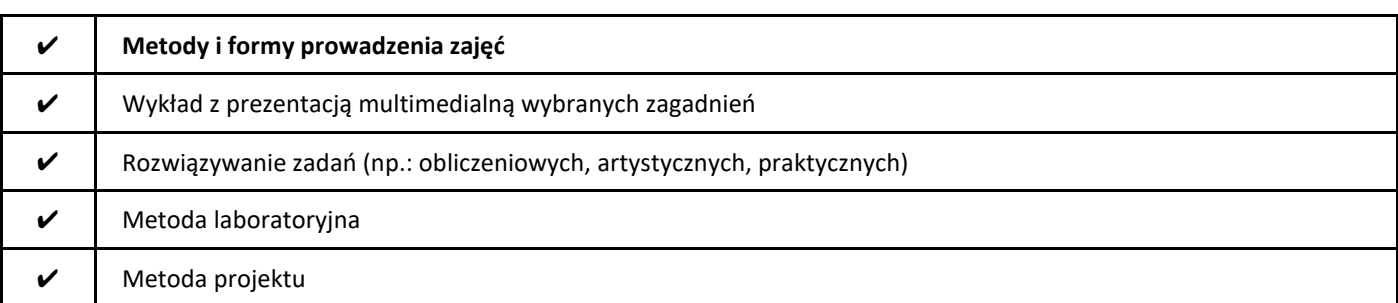

### 2. Sposoby oceniania stopnia osiągnięcia EU (proszę wskazać z proponowanych sposobów właściwe dla danego EU lub/i zaproponować inne

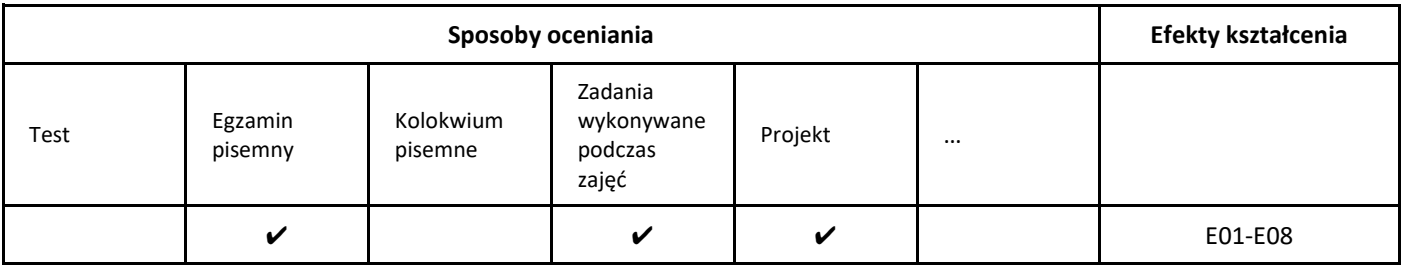

### 3. Nakład pracy studenta i punkty ECTS

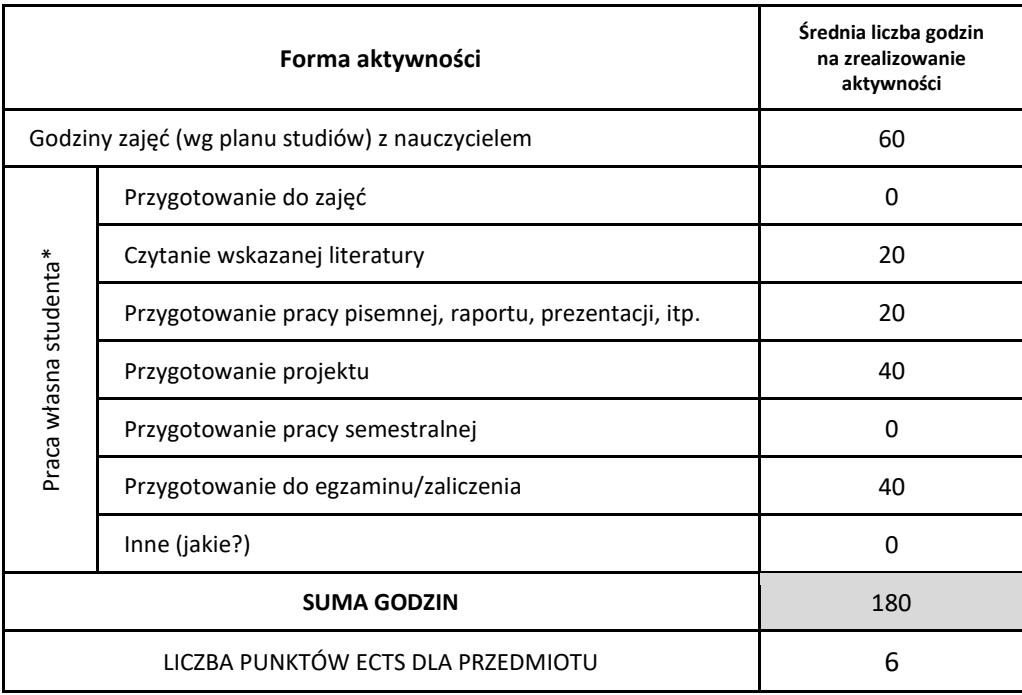

\* proszę wskazać z proponowanych przykładów pracy własnej studenta właściwe dla opisywanego modułu lub/i zaproponować inne

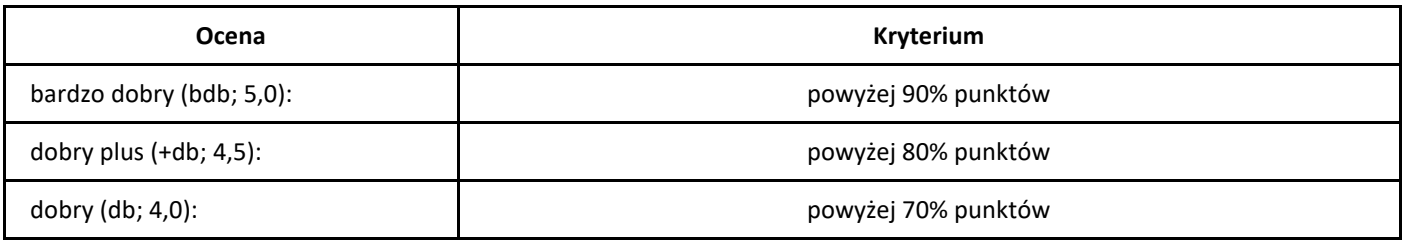

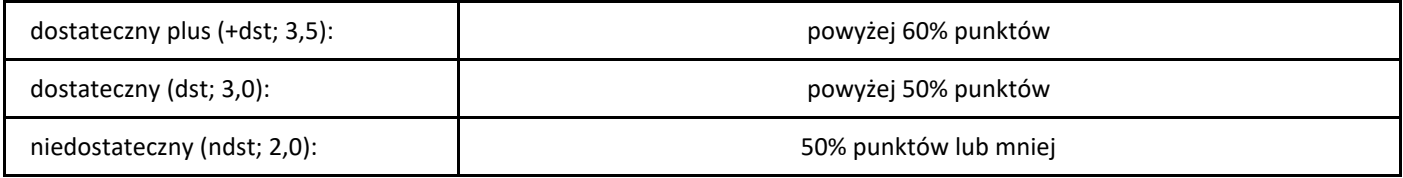

## *Analiza matematyczna*

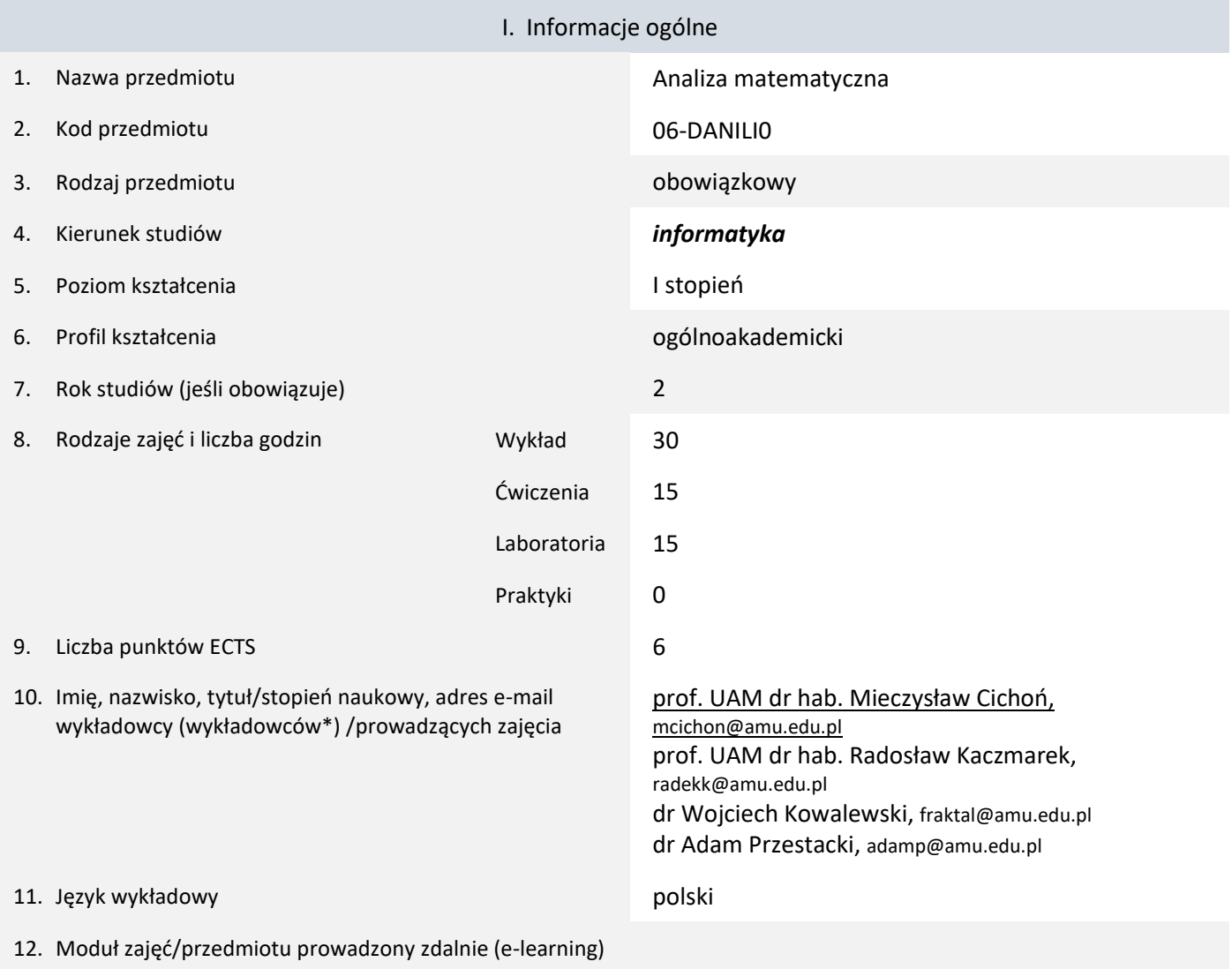

\* proszę podkreślić koordynatora przedmiotu

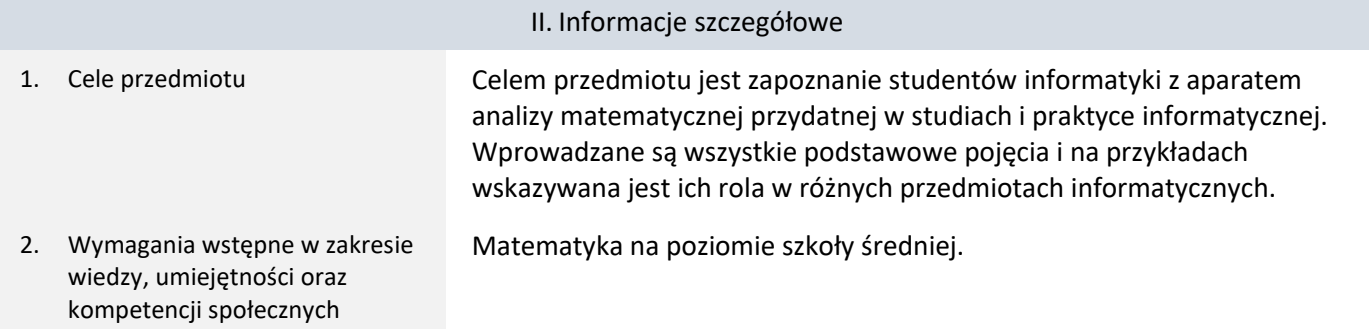

3. Efekty uczenia się (EU) dla zajęć i odniesienie do efektów uczenia się (EK) dla kierunku studiów

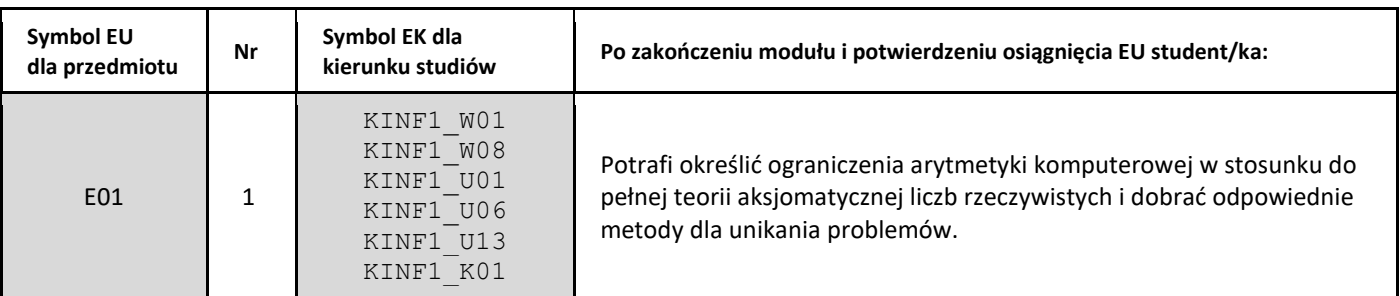

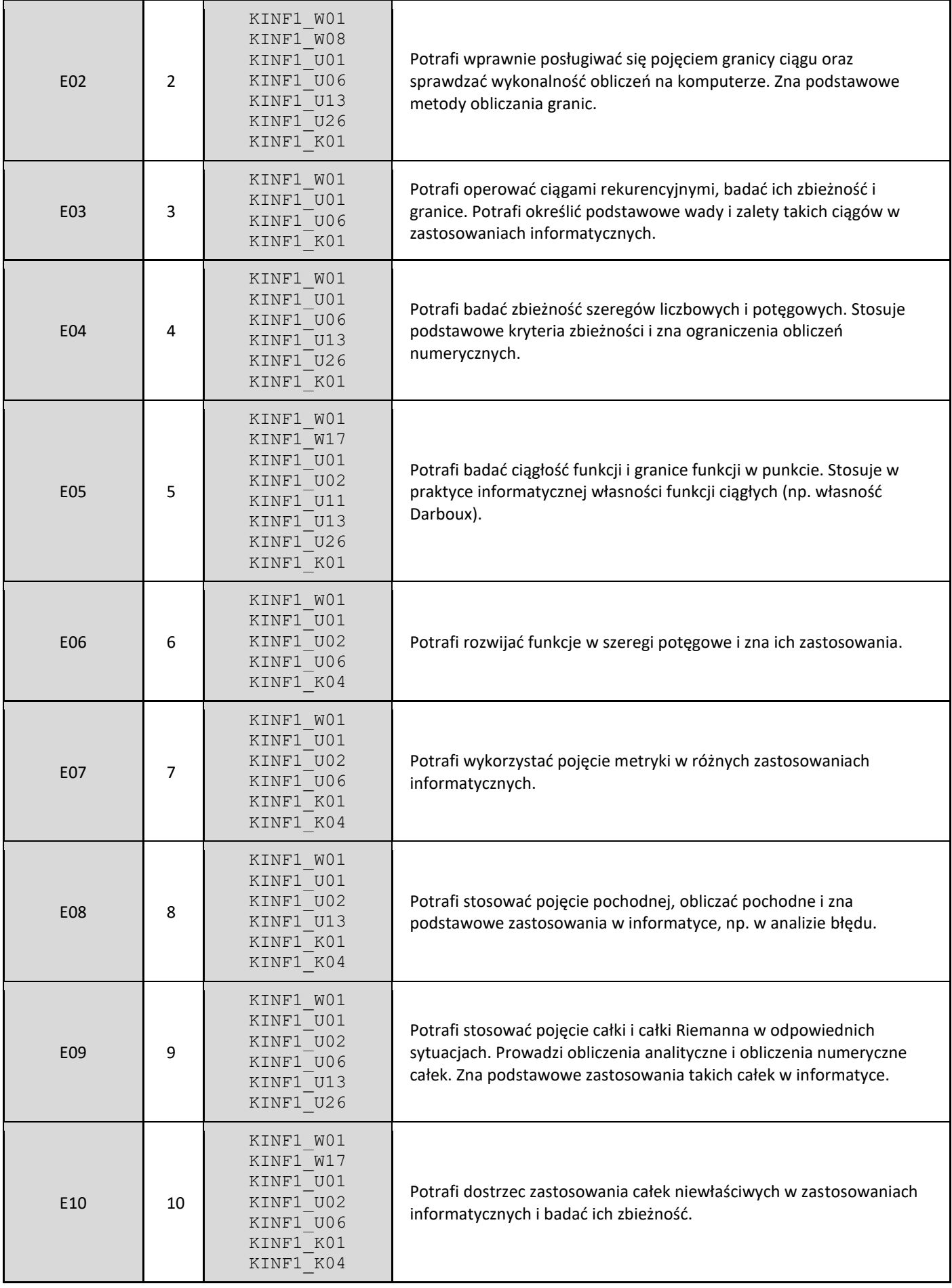

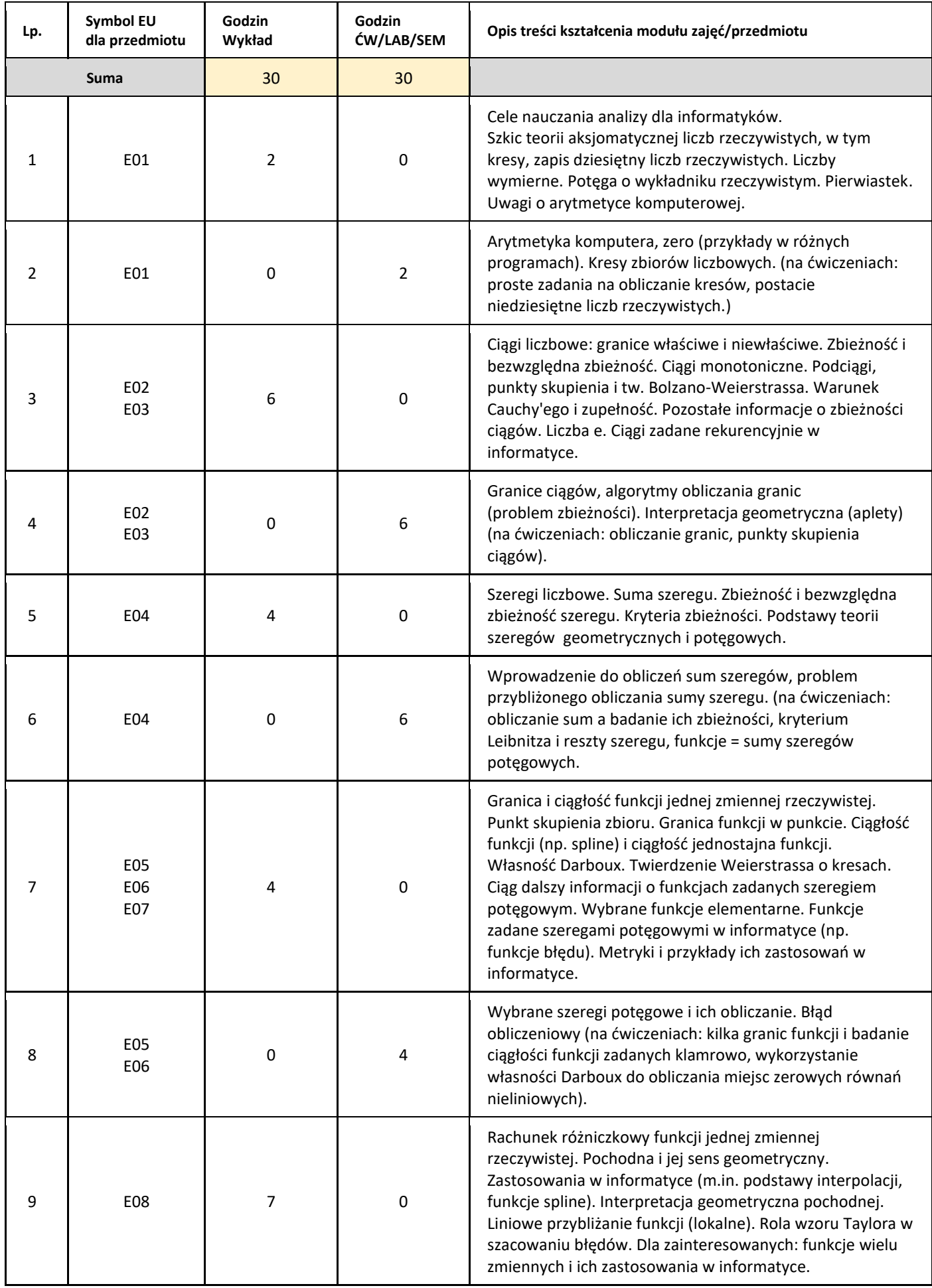

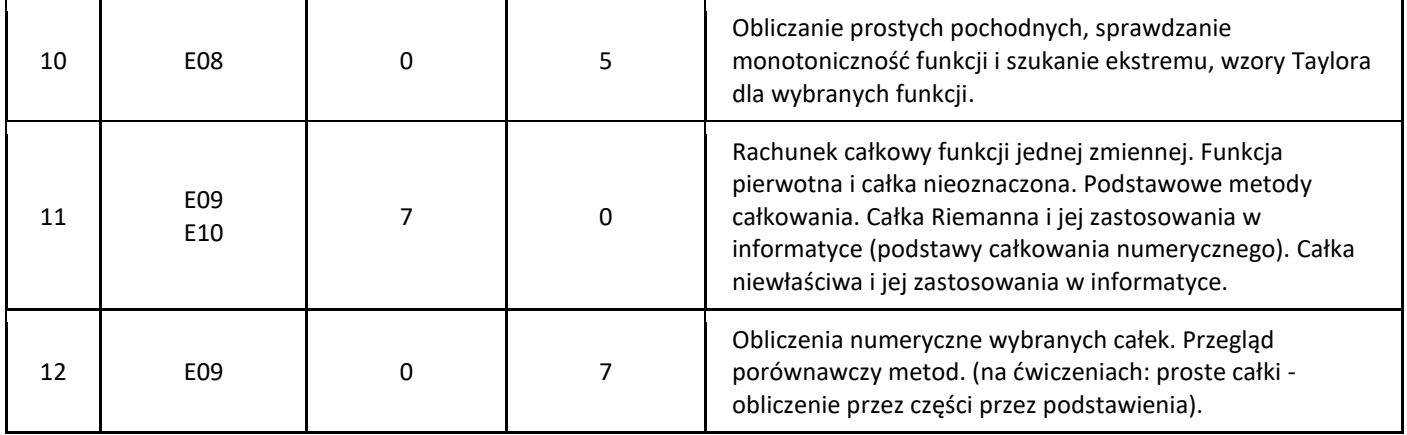

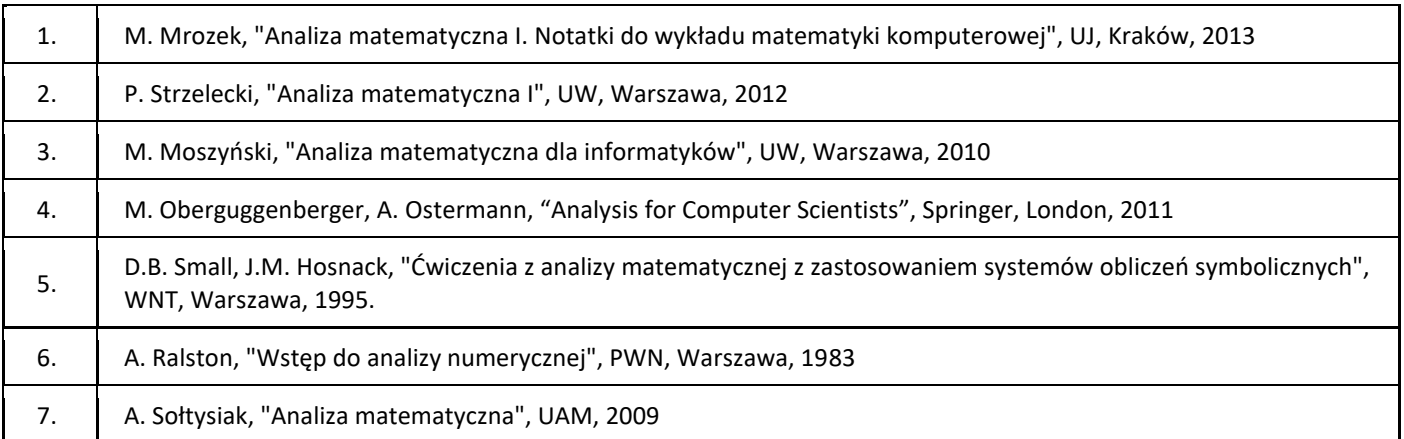

### III. Informacje dodatkowe

1. Metody i formy prowadzenia zajęć umożliwiające osiągnięcie założonych EU (proszę wskazać z proponowanych metod właściwe dla opisywanych zajęć lub/i zaproponować inne)

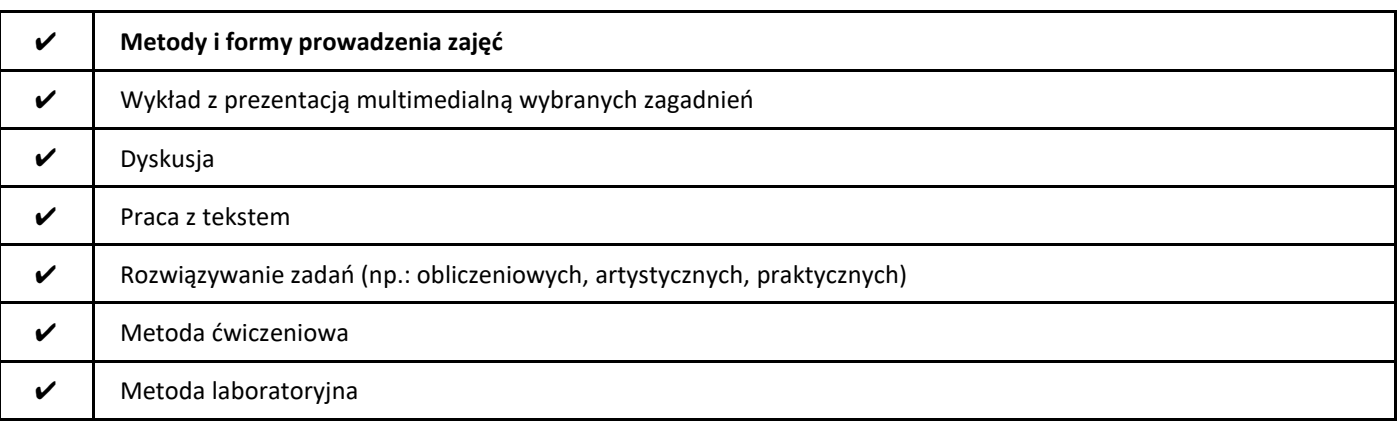

2. Sposoby oceniania stopnia osiągnięcia EU (proszę wskazać z proponowanych sposobów właściwe dla danego EU lub/i zaproponować inne

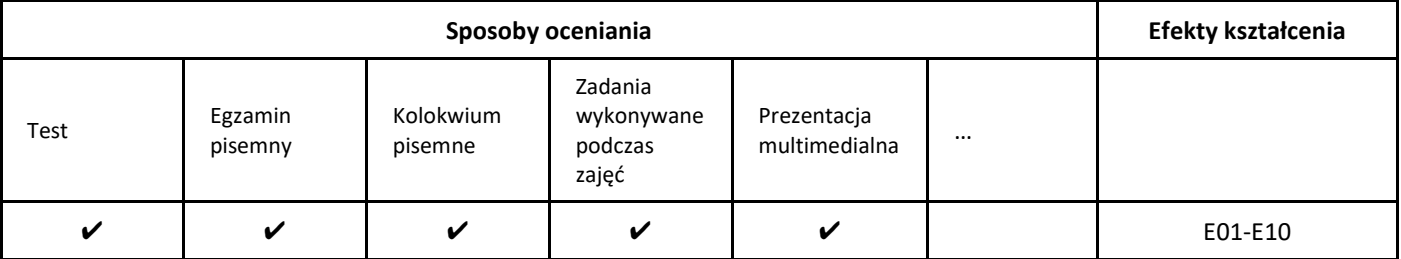

### 3. Nakład pracy studenta i punkty ECTS

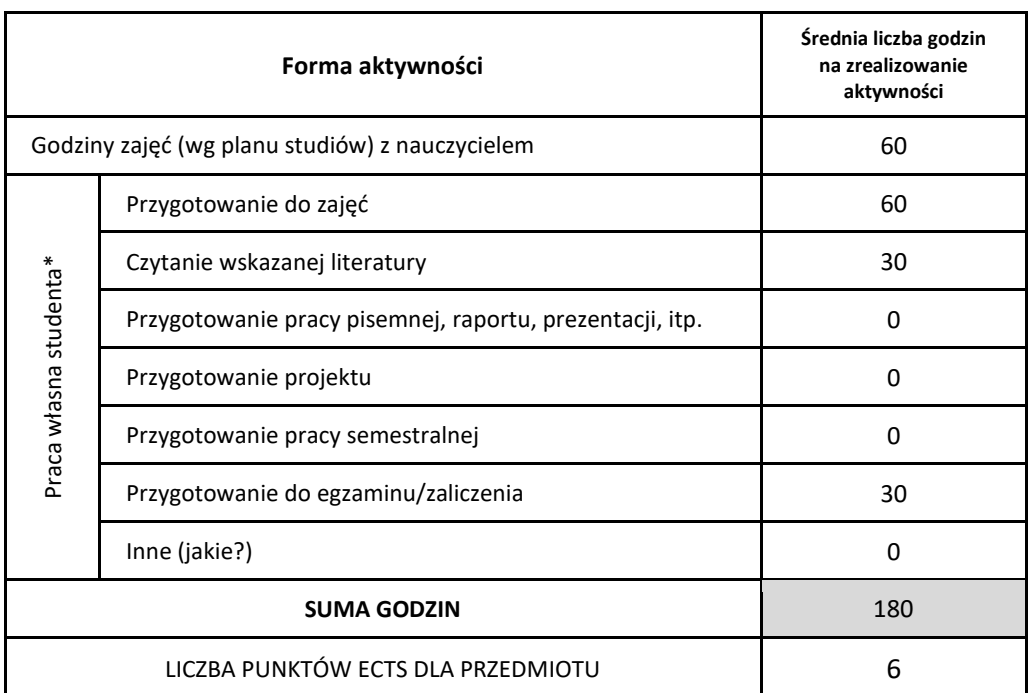

\* proszę wskazać z proponowanych przykładów pracy własnej studenta właściwe dla opisywanego modułu lub/i zaproponować inne

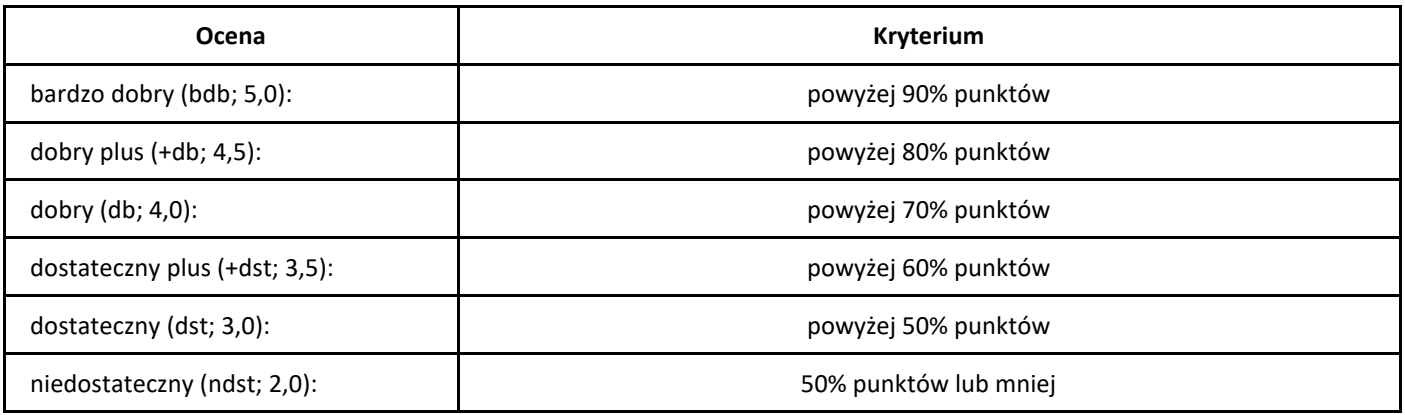
# *Analiza i projektowanie obiektowe*

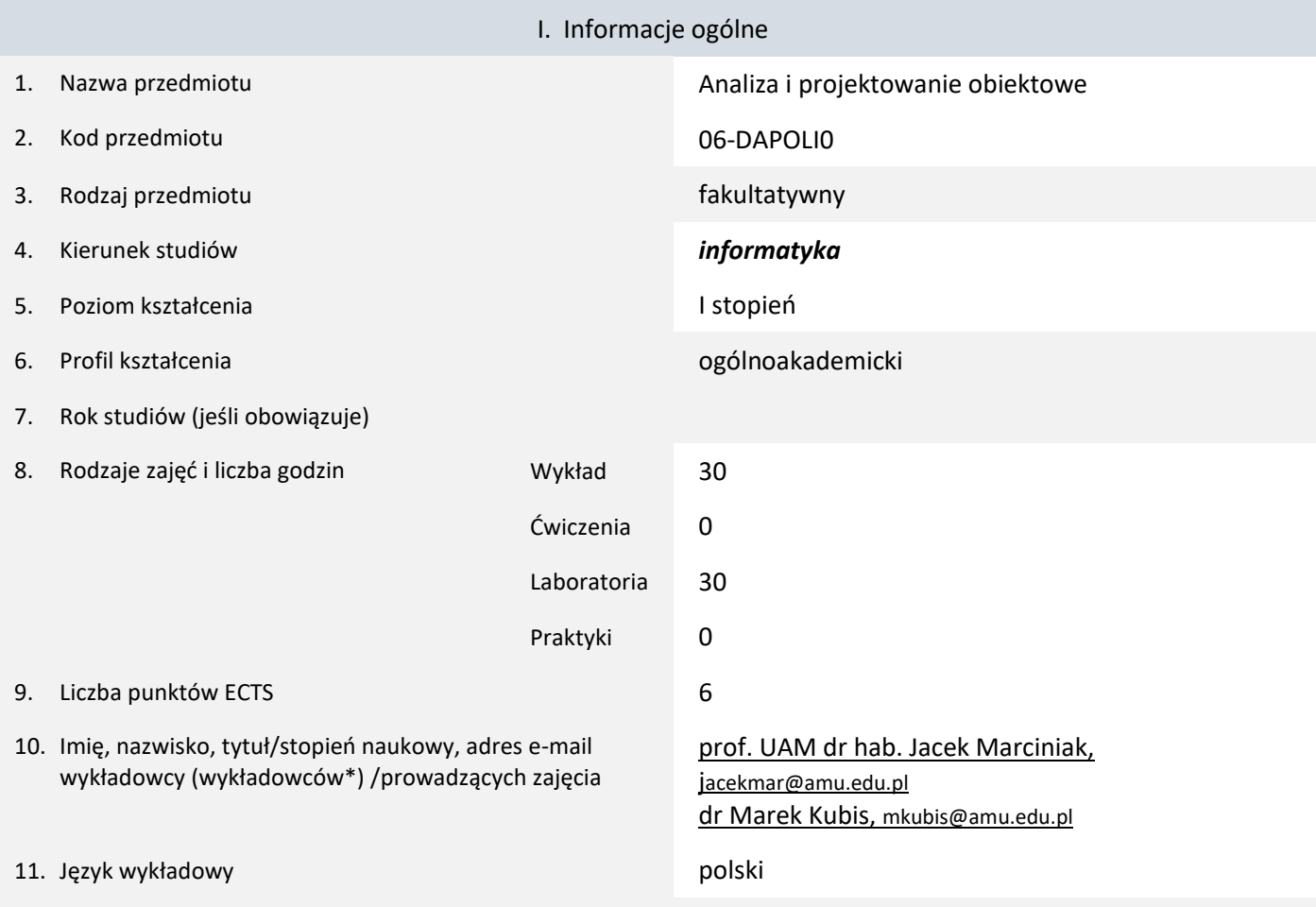

12. Moduł zajęć/przedmiotu prowadzony zdalnie (e-learning)

\* proszę podkreślić koordynatora przedmiotu

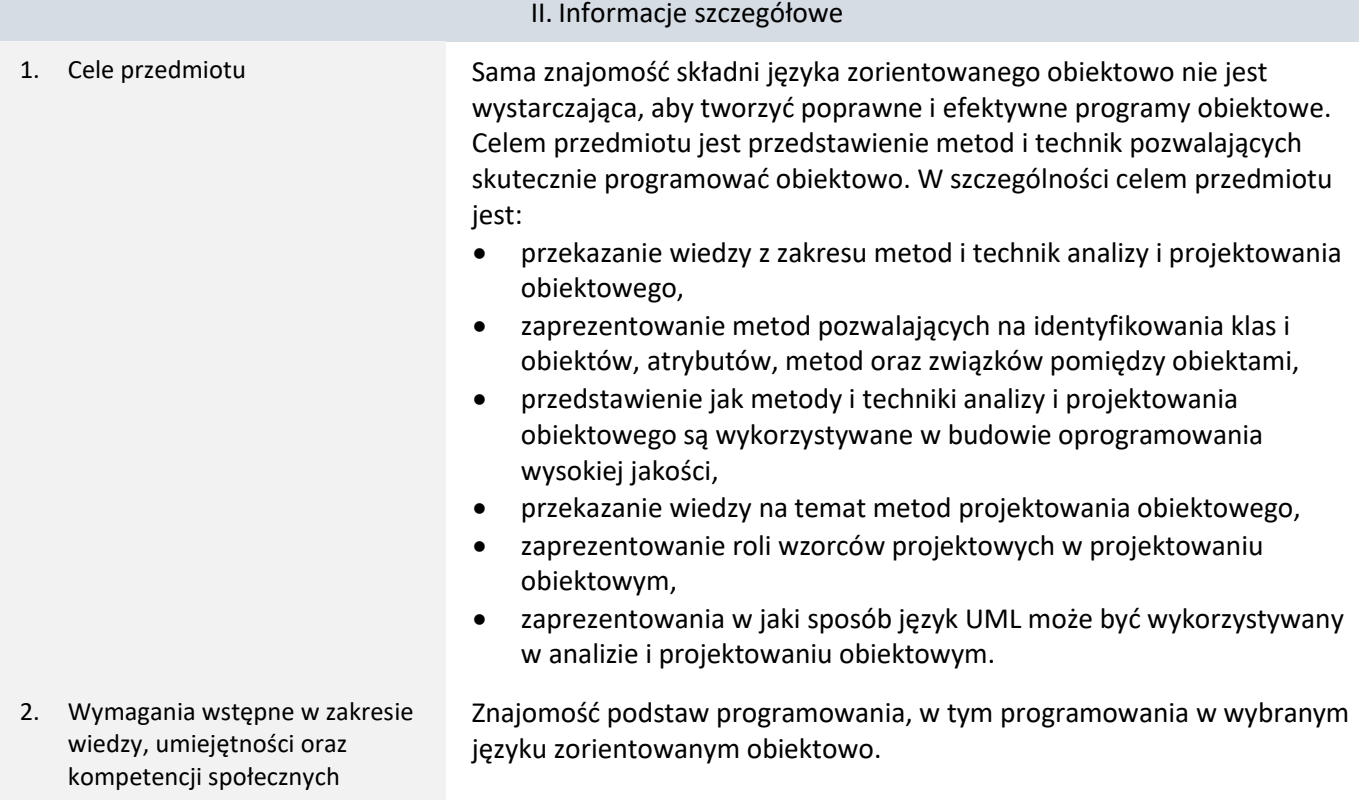

3. Efekty uczenia się (EU) dla zajęć i odniesienie do efektów uczenia się (EK) dla kierunku studiów

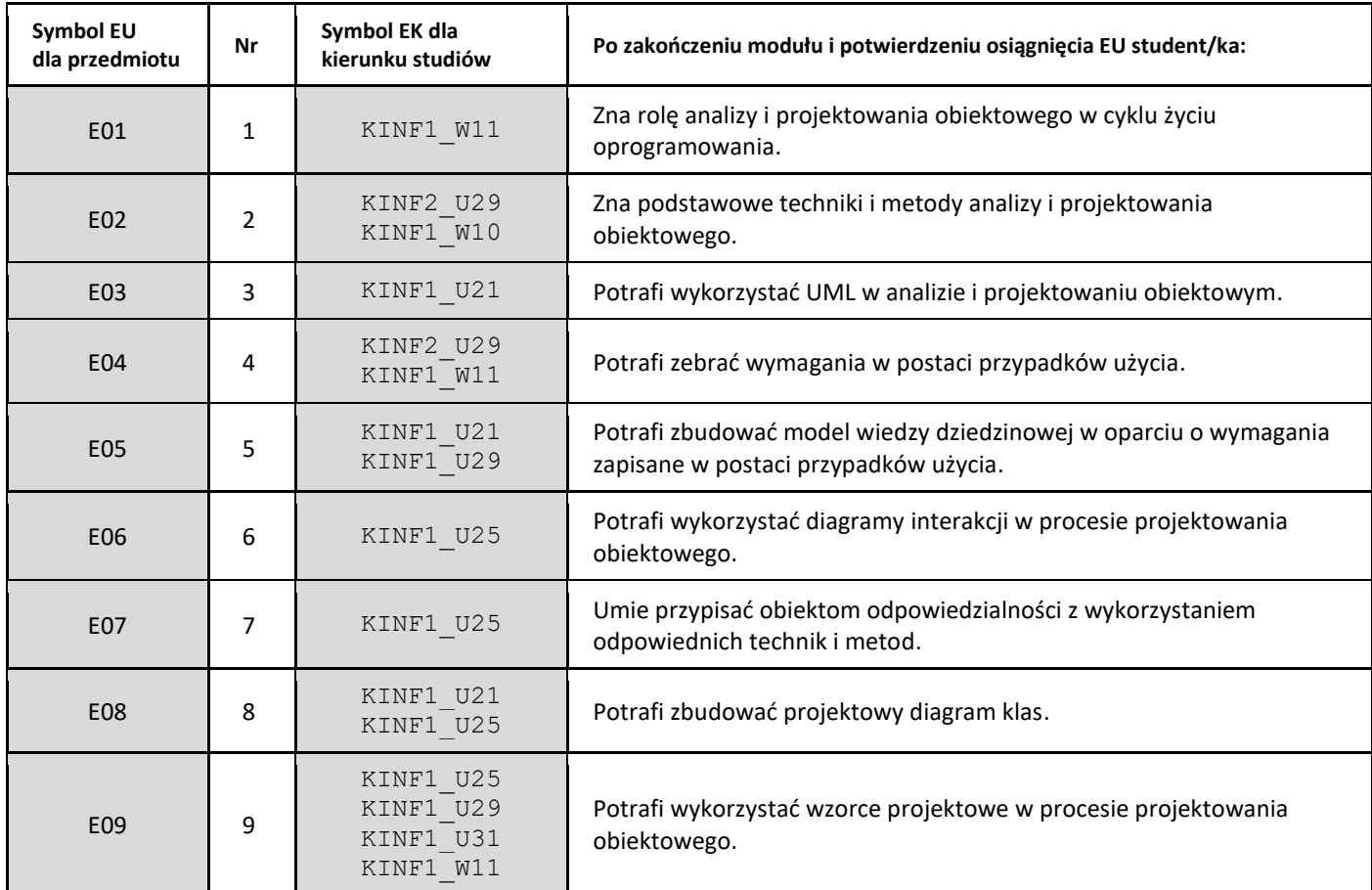

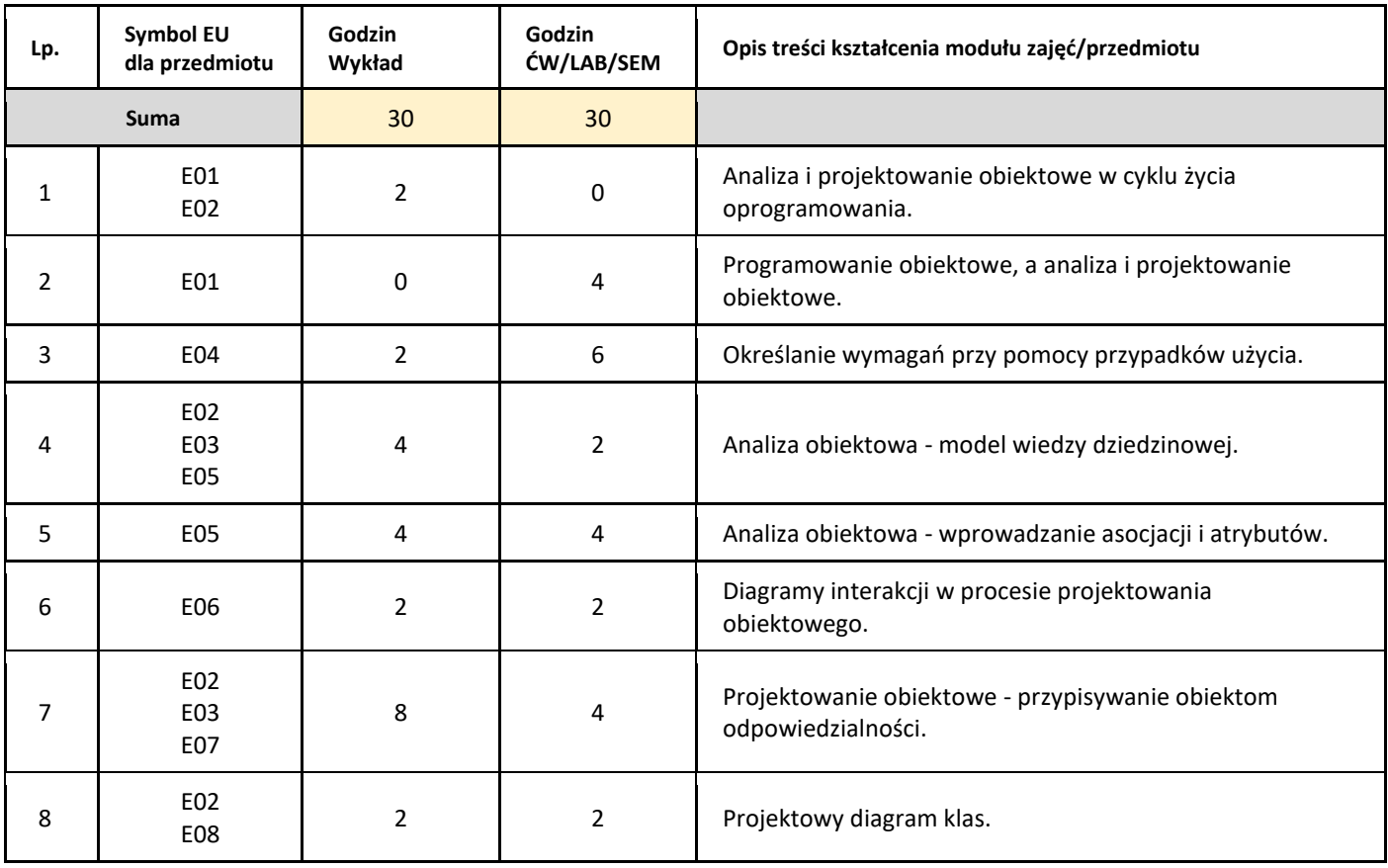

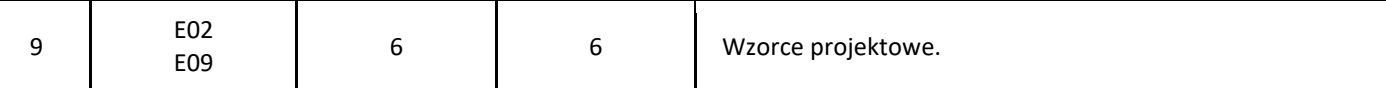

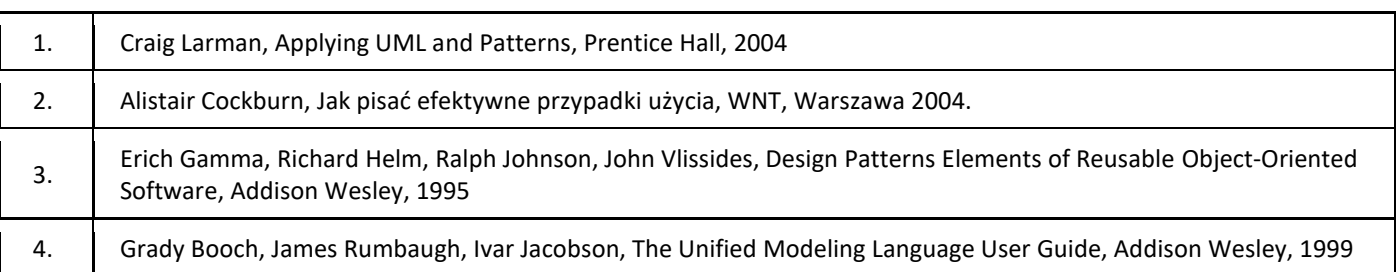

# III. Informacje dodatkowe

1. Metody i formy prowadzenia zajęć umożliwiające osiągnięcie założonych EU (proszę wskazać z proponowanych metod właściwe dla opisywanych zajęć lub/i zaproponować inne)

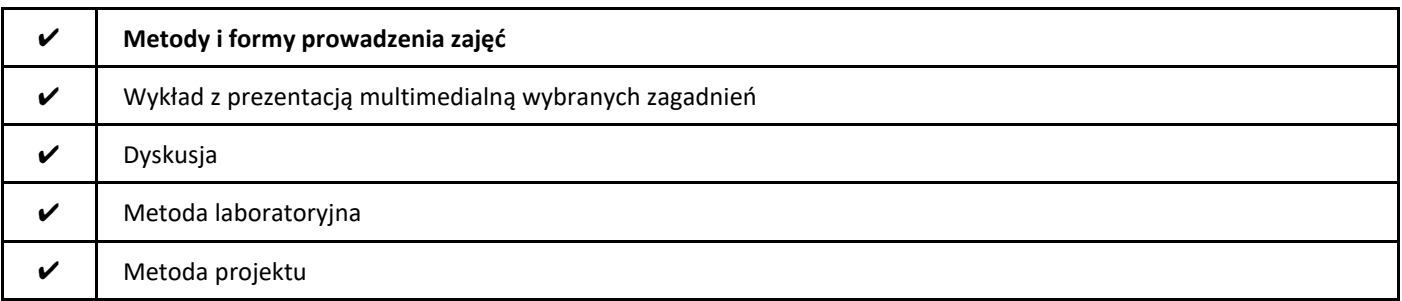

## 2. Sposoby oceniania stopnia osiągnięcia EU (proszę wskazać z proponowanych sposobów właściwe dla danego EU lub/i zaproponować inne

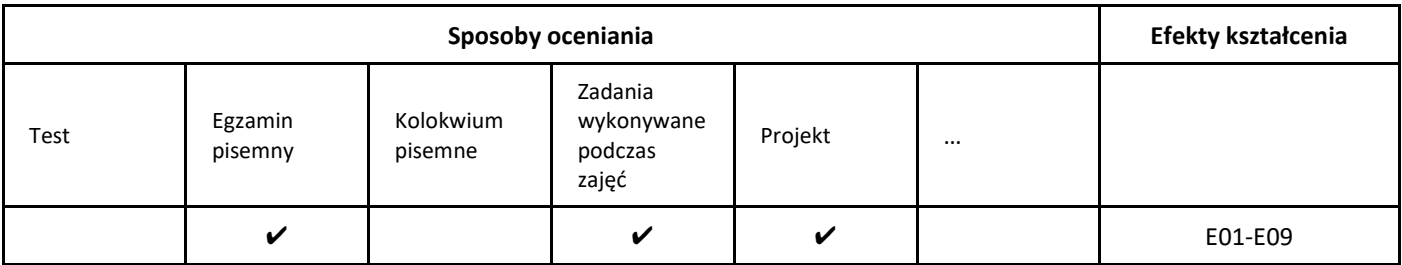

# 3. Nakład pracy studenta i punkty ECTS

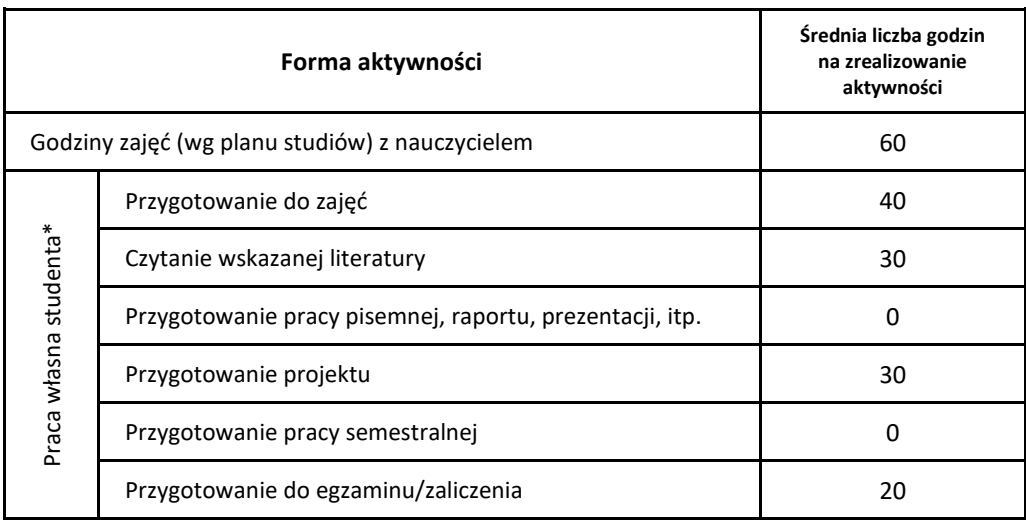

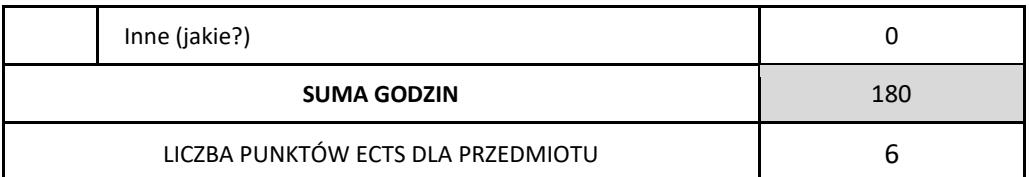

\* proszę wskazać z proponowanych przykładów pracy własnej studenta właściwe dla opisywanego modułu lub/i zaproponować inne

# 4. Kryteria oceniania wg skali stosowanej w UAM

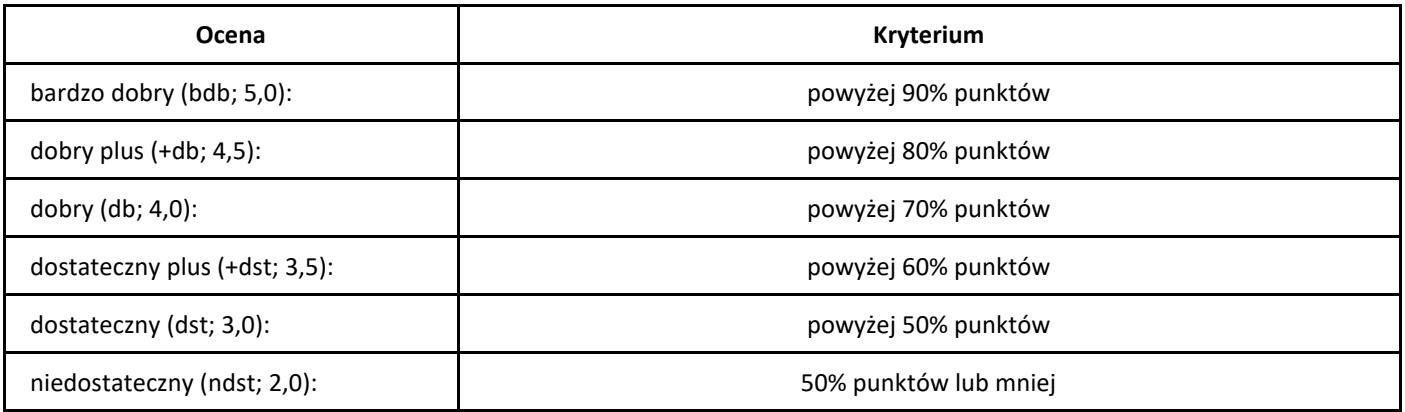

# *Algorytmy i struktury danych*

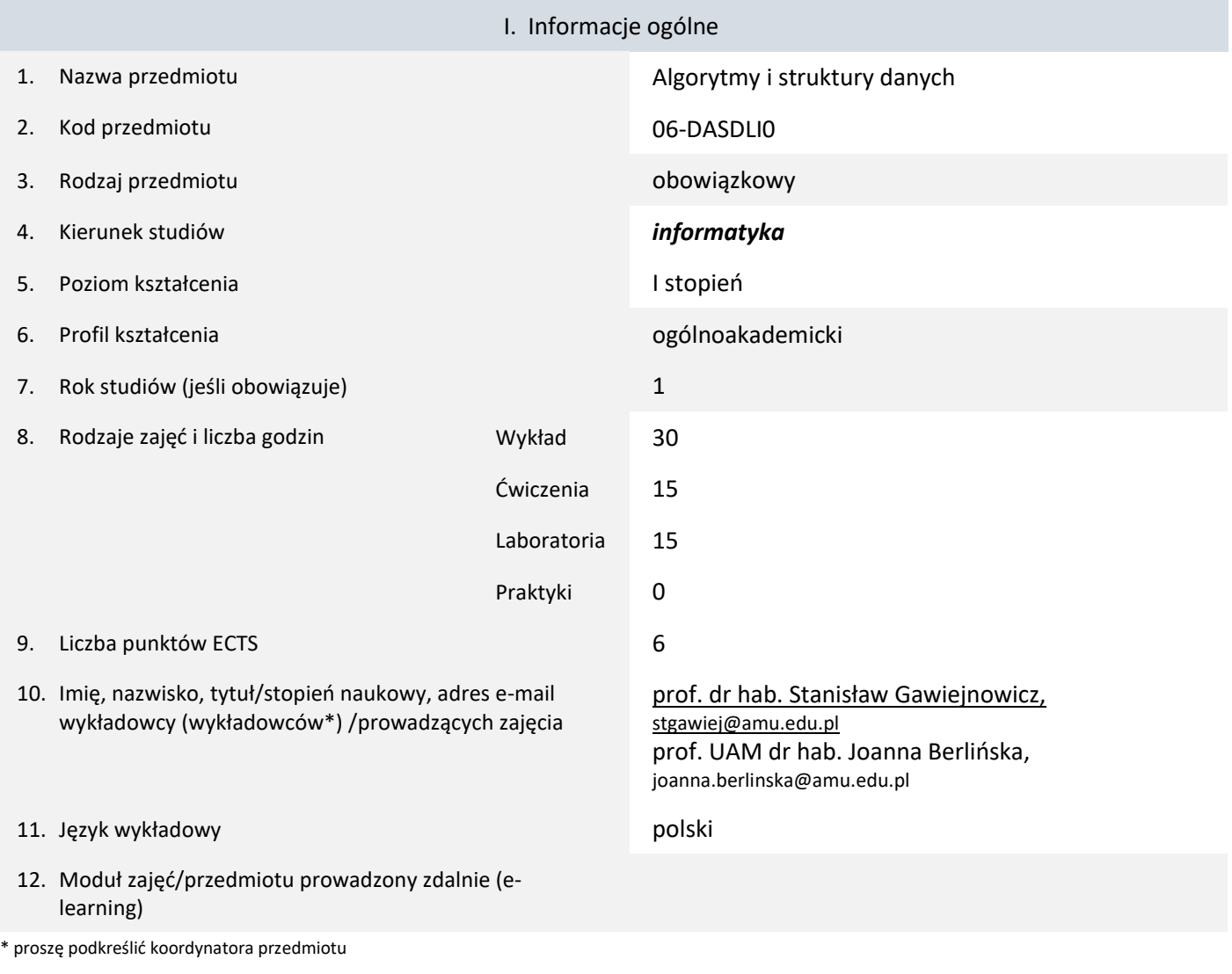

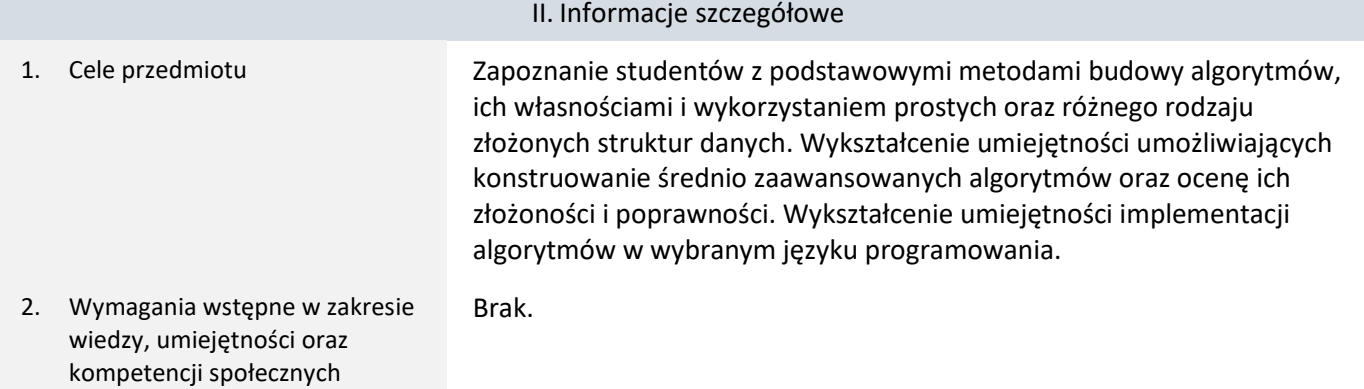

# 3. Efekty uczenia się (EU) dla zajęć i odniesienie do efektów uczenia się (EK) dla kierunku studiów

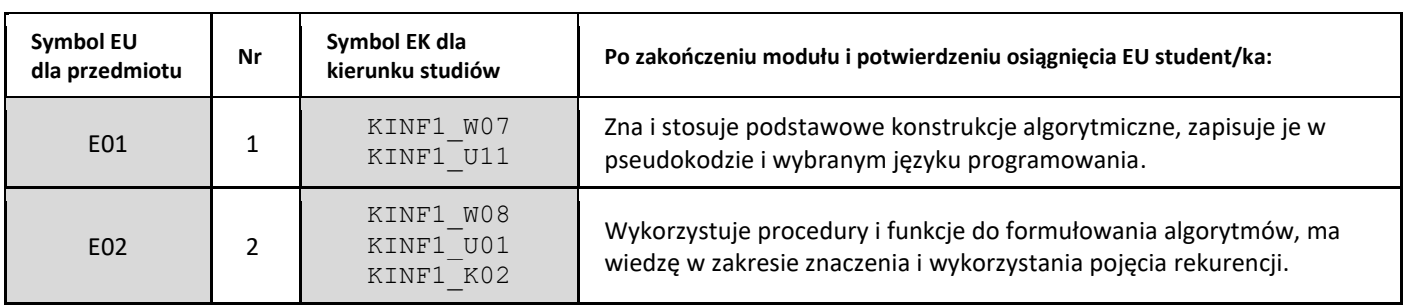

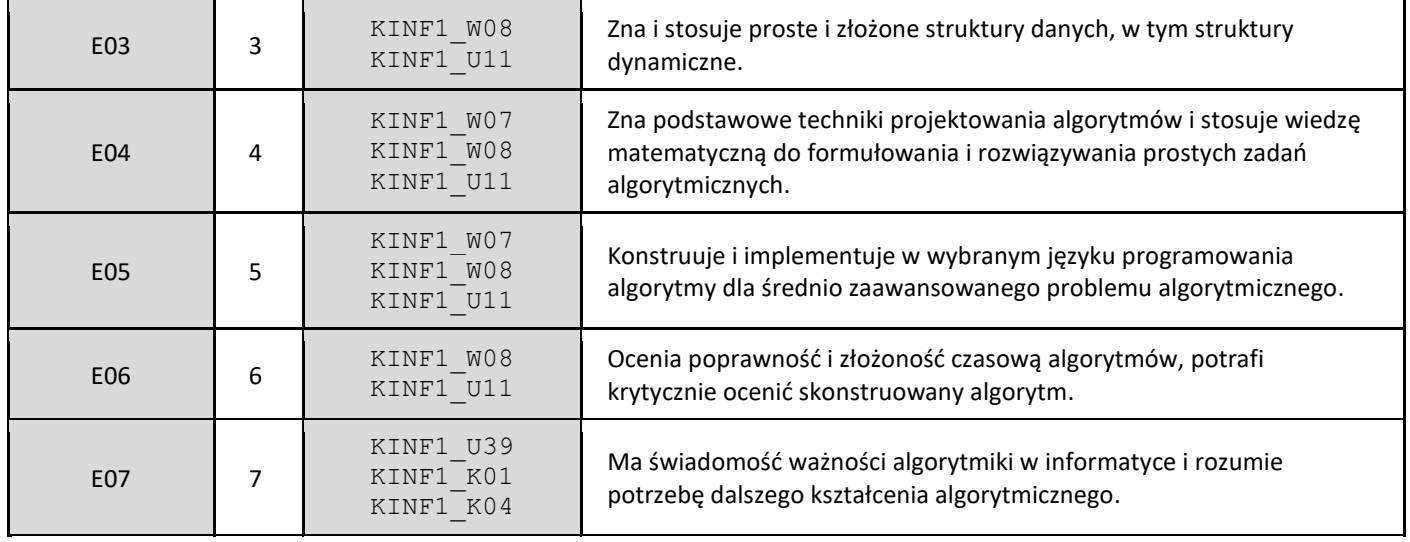

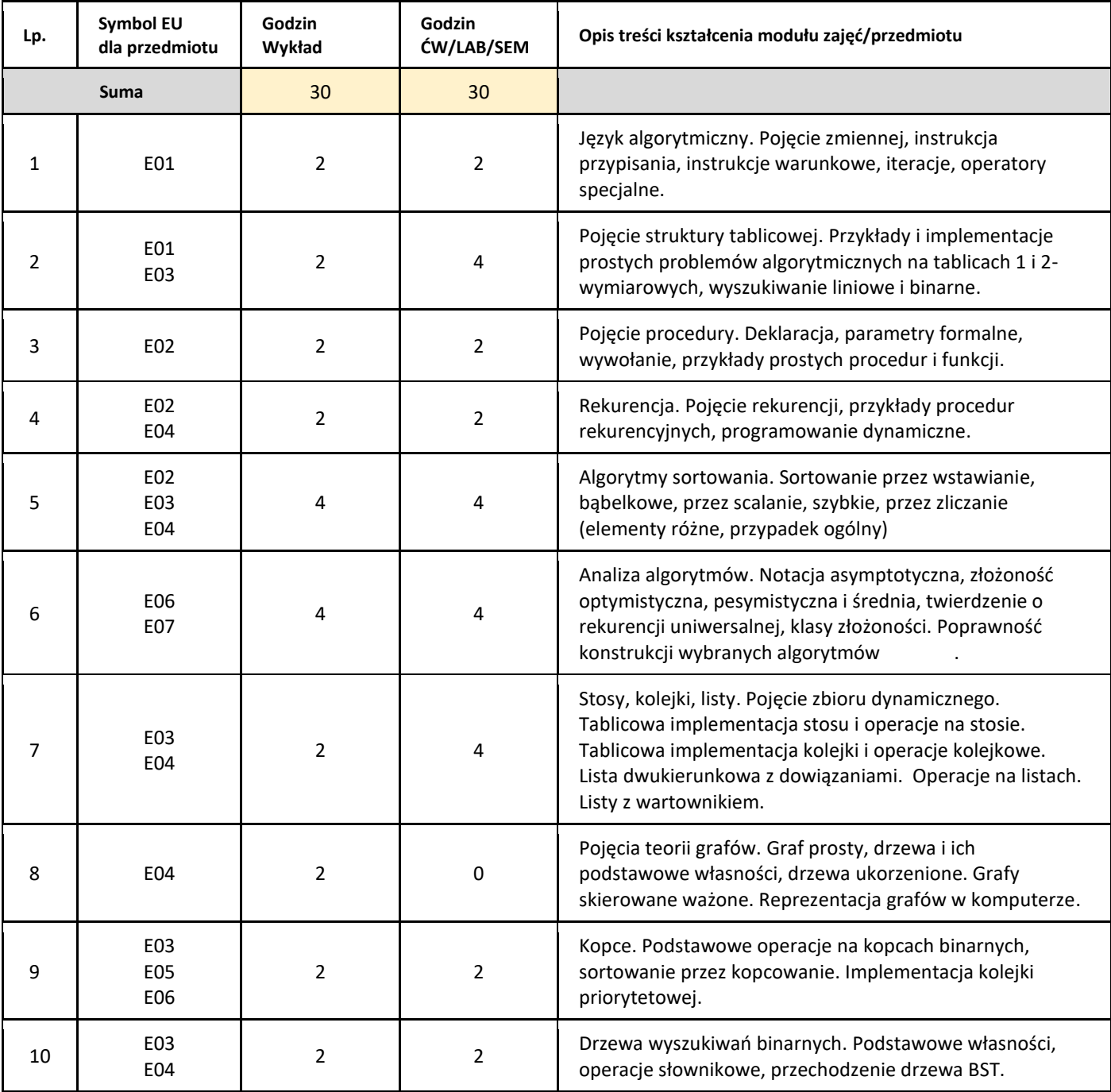

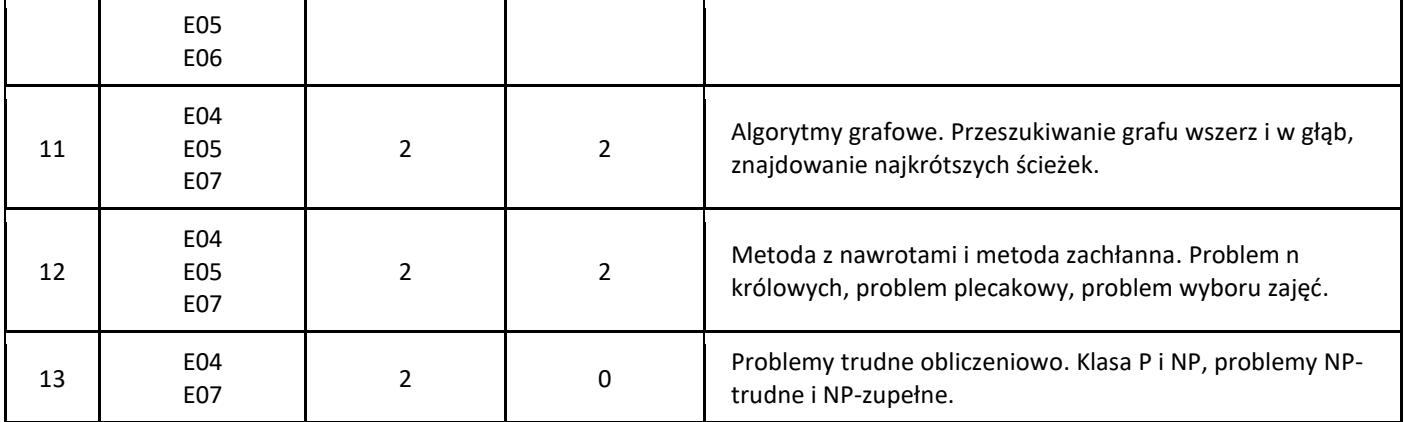

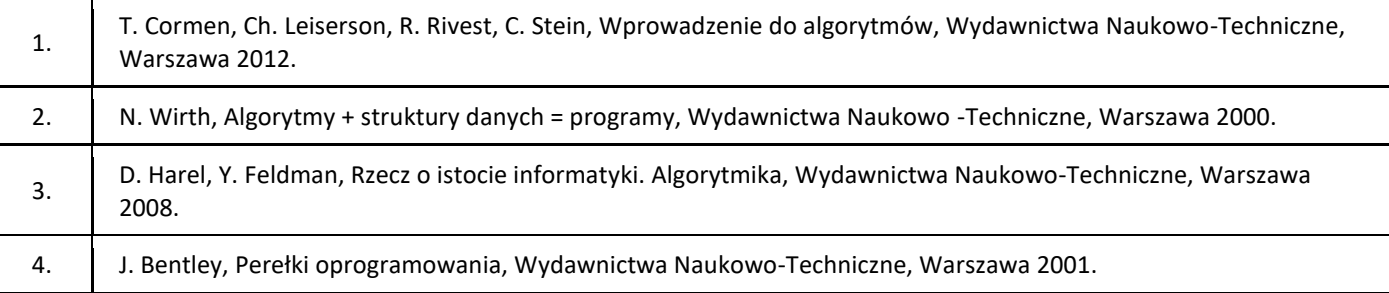

#### III. Informacje dodatkowe

1. Metody i formy prowadzenia zajęć umożliwiające osiągnięcie założonych EU (proszę wskazać z proponowanych metod właściwe dla opisywanych zajęć lub/i zaproponować inne)

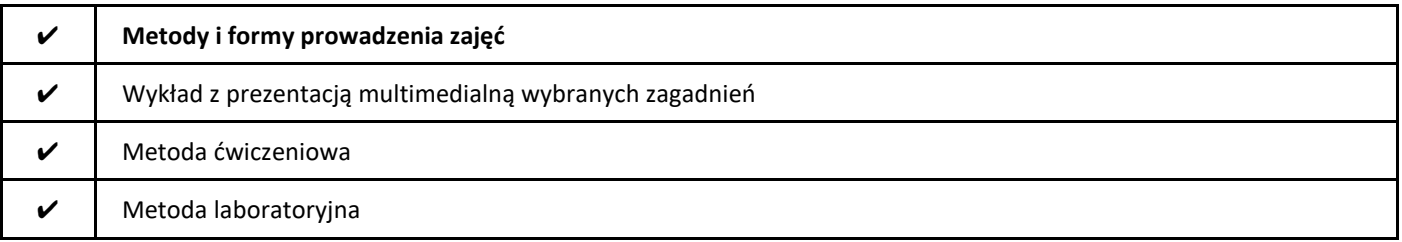

## 2. Sposoby oceniania stopnia osiągnięcia EU (proszę wskazać z proponowanych sposobów właściwe dla danego EU lub/i zaproponować inne

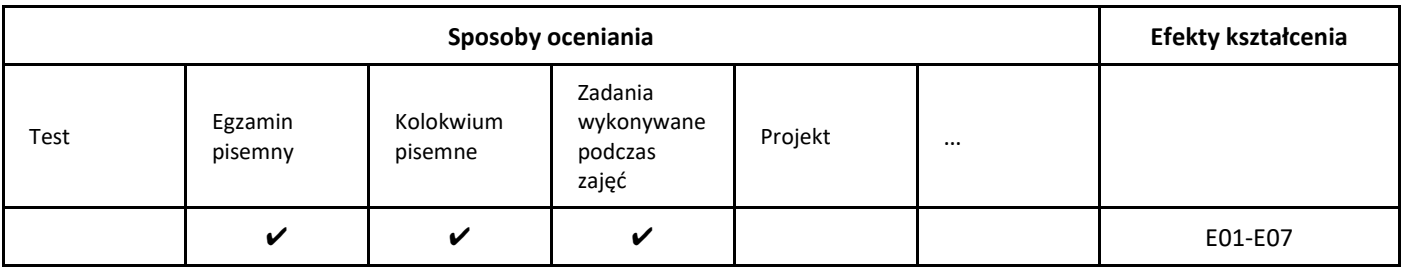

3. Nakład pracy studenta i punkty ECTS

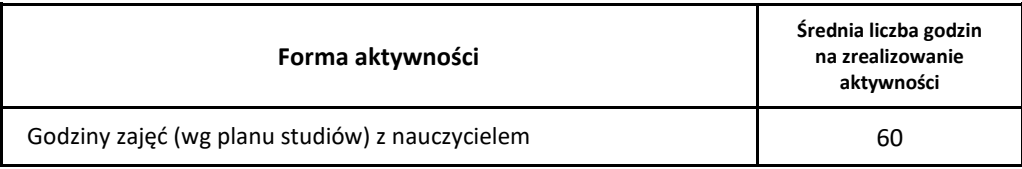

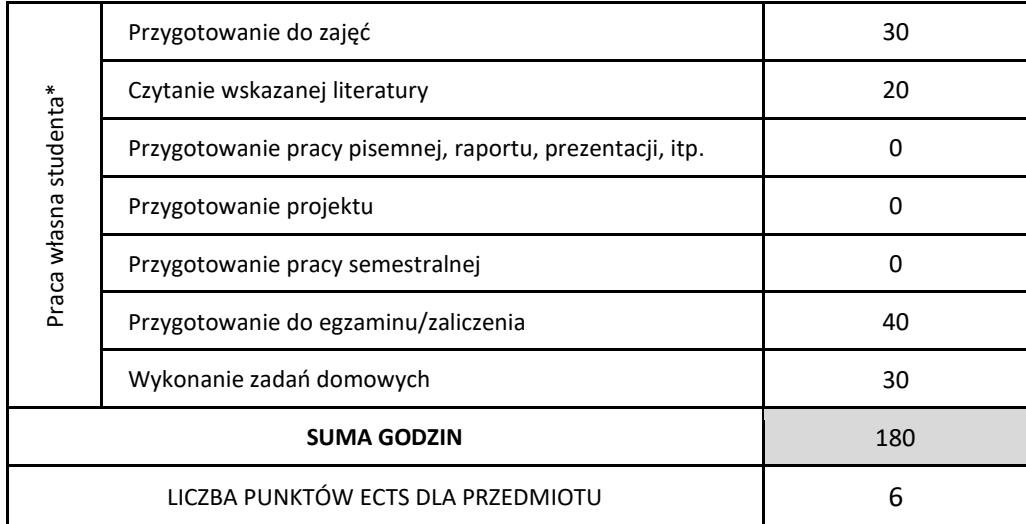

\* proszę wskazać z proponowanych przykładów pracy własnej studenta właściwe dla opisywanego modułu lub/i zaproponować inne

# 4. Kryteria oceniania wg skali stosowanej w UAM

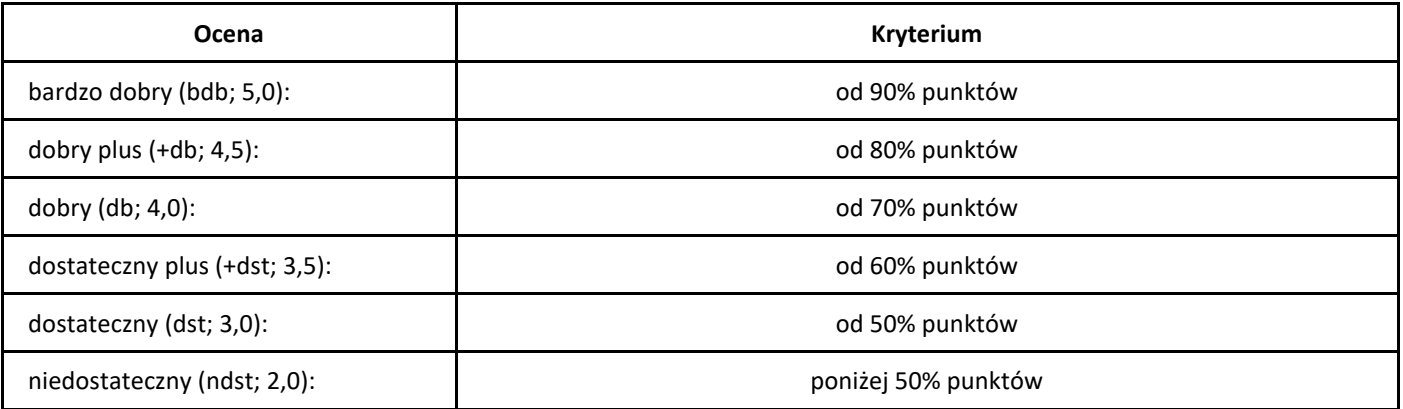

# *AWS – podstawy przetwarzania w chmurze 1*

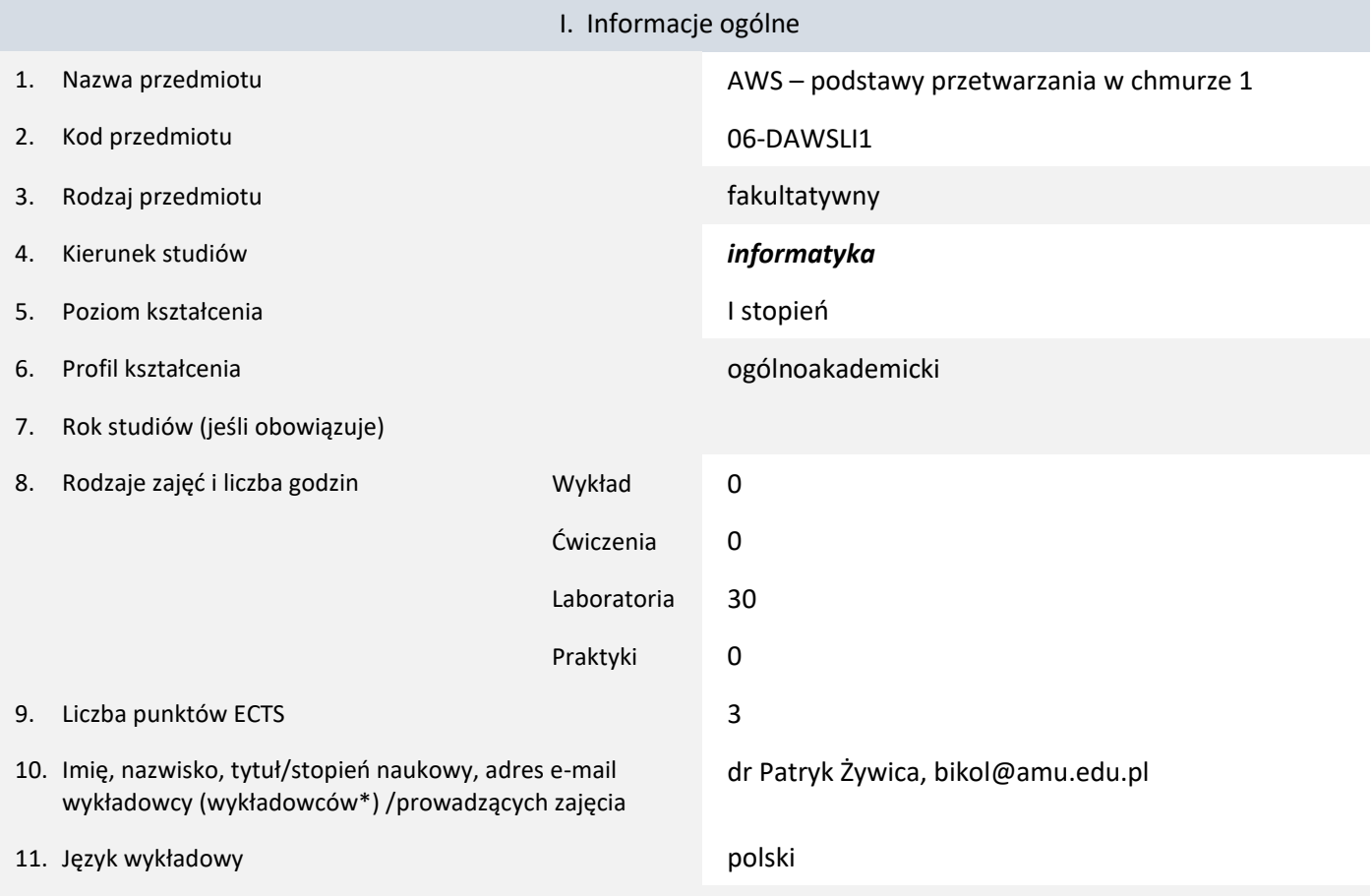

12. Moduł zajęć/przedmiotu prowadzony zdalnie (e-learning)

#### \* proszę podkreślić koordynatora przedmiotu

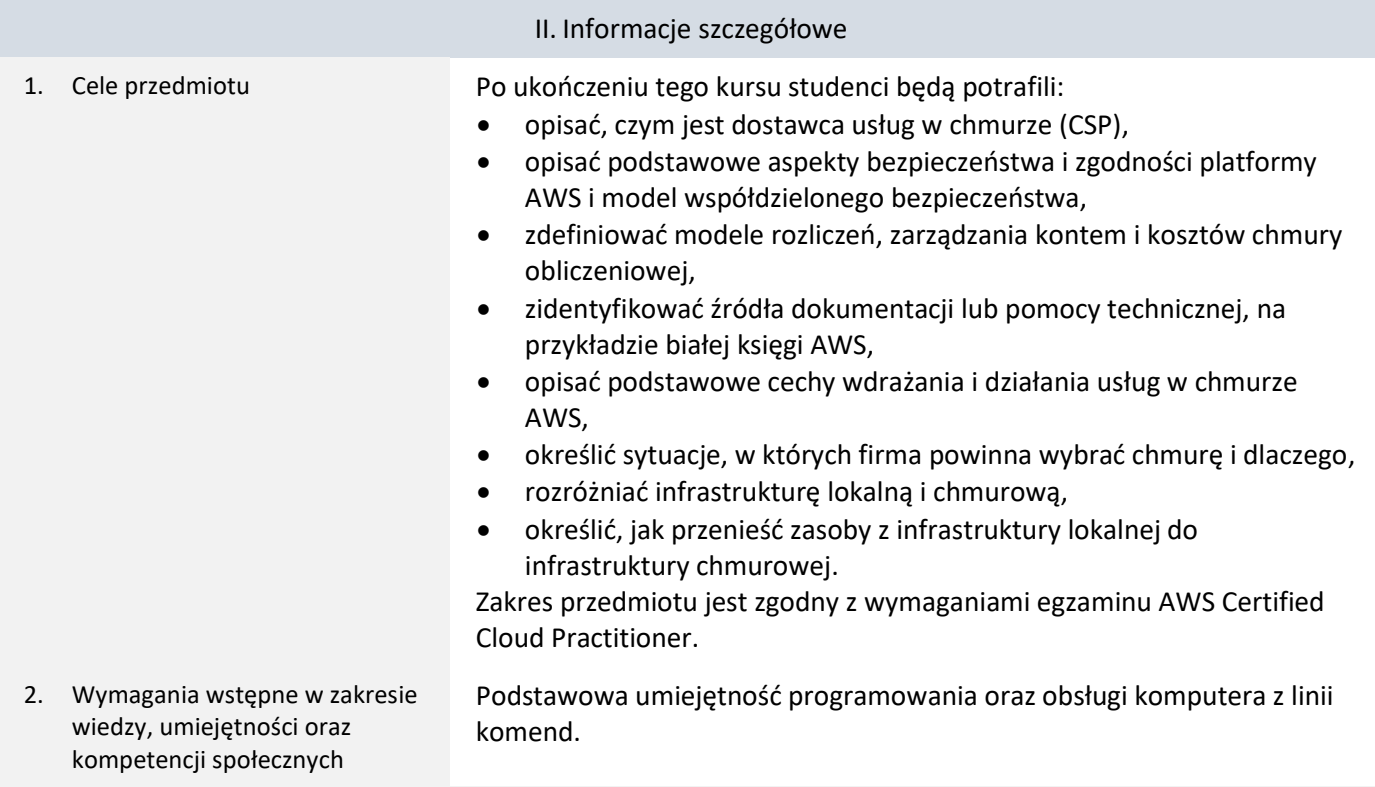

3. Efekty uczenia się (EU) dla zajęć i odniesienie do efektów uczenia się (EK) dla kierunku studiów

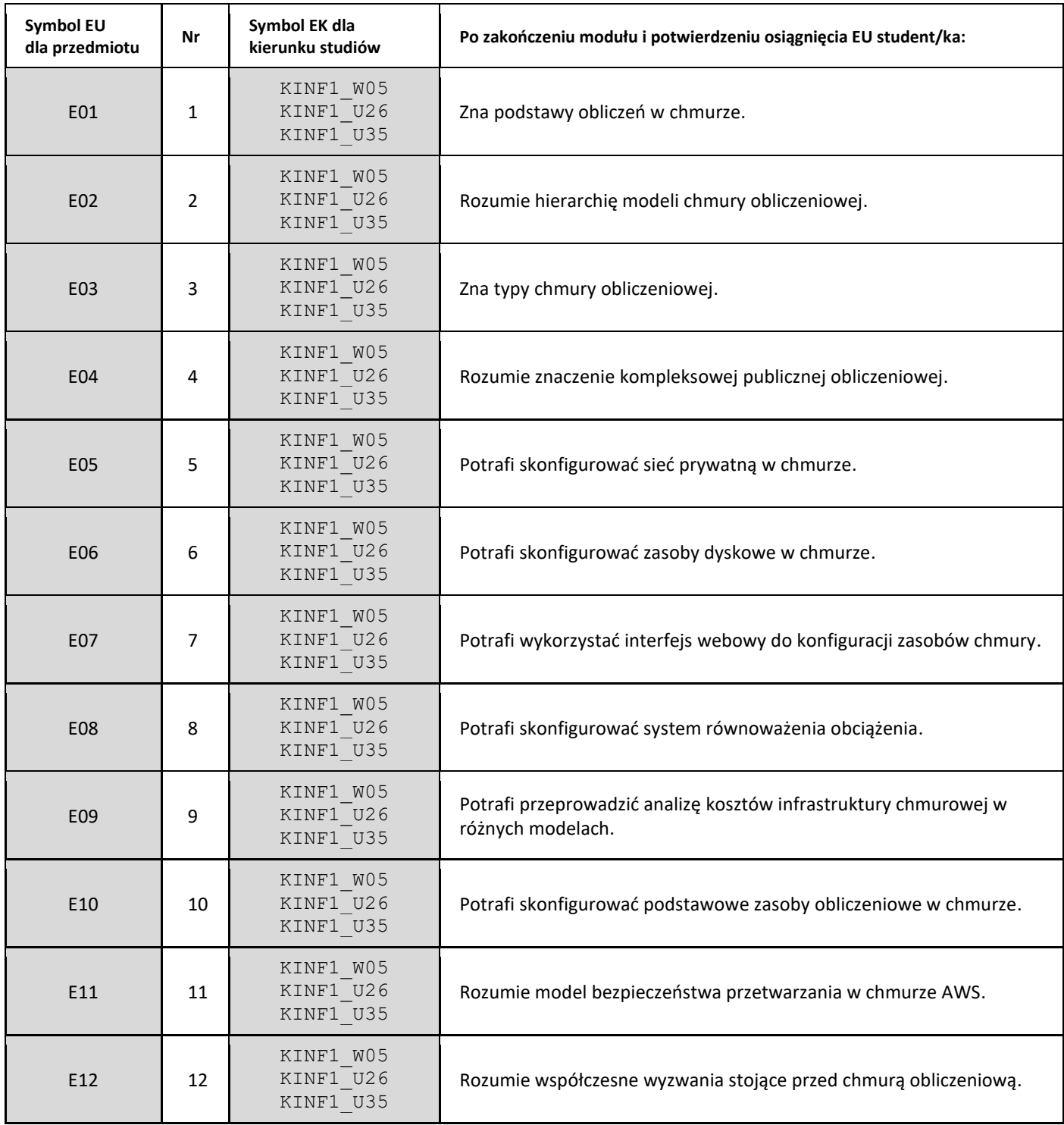

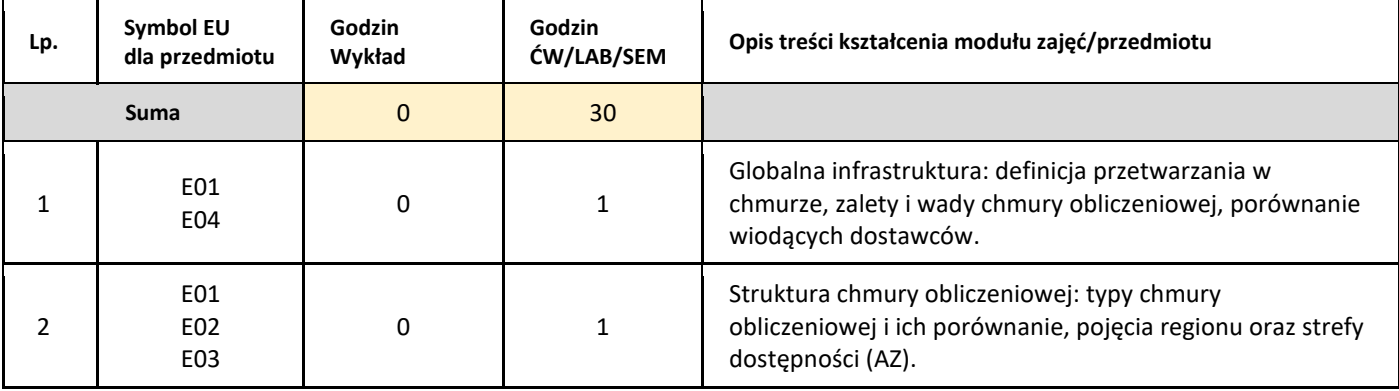

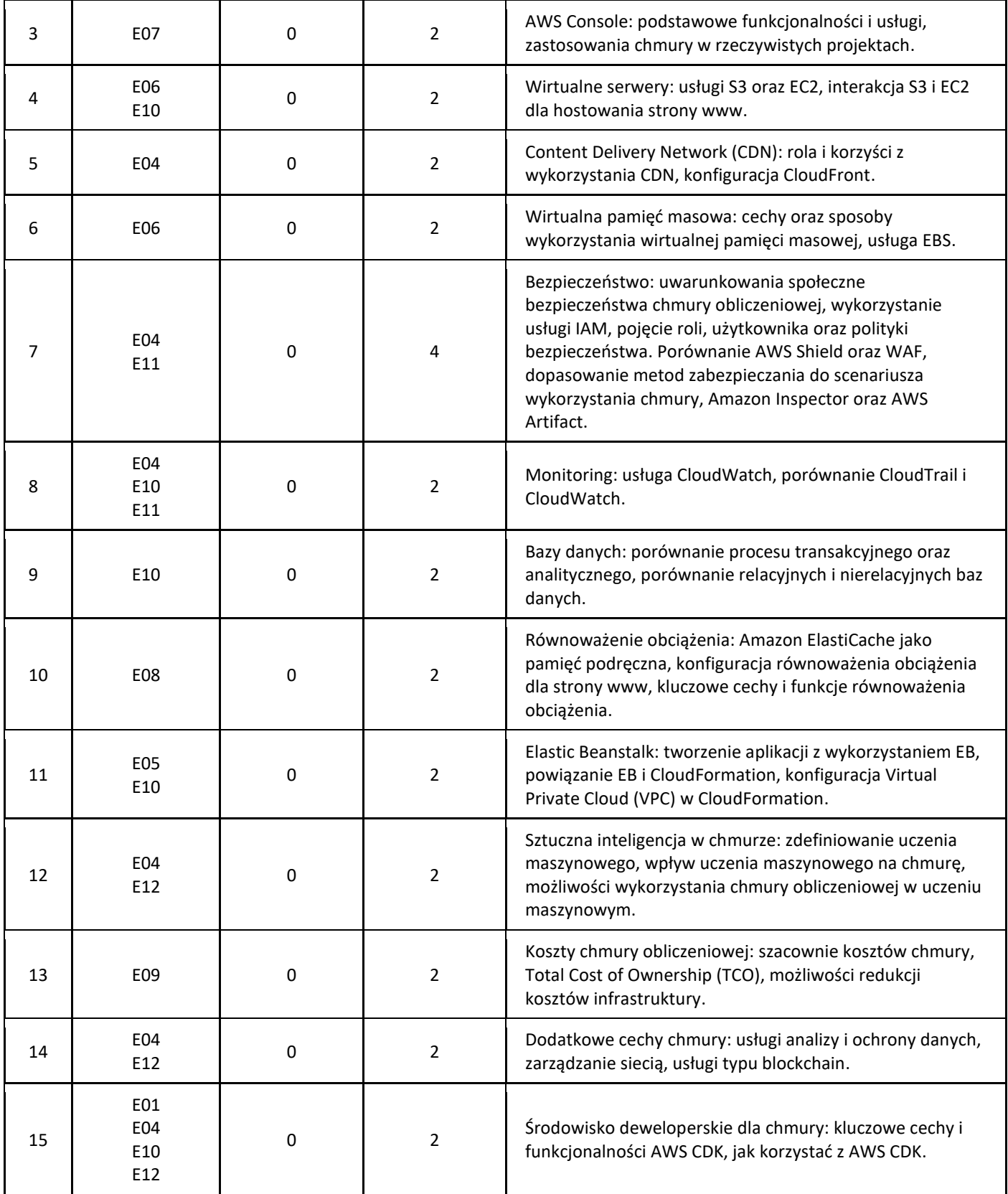

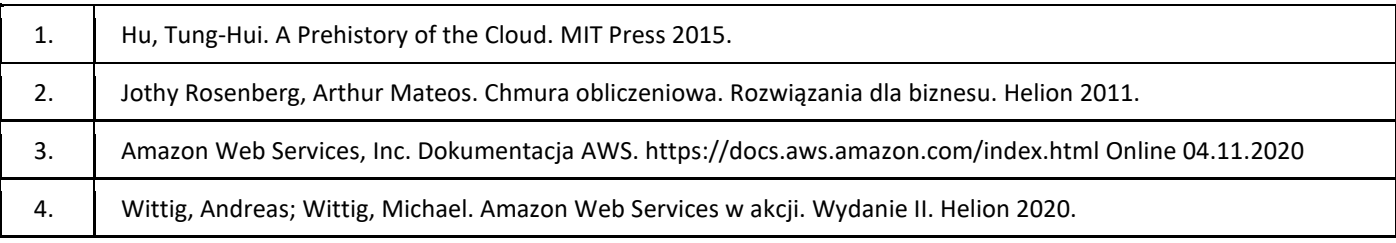

# III. Informacje dodatkowe

1. Metody i formy prowadzenia zajęć umożliwiające osiągnięcie założonych EU (proszę wskazać z proponowanych metod właściwe dla opisywanych zajęć lub/i zaproponować inne)

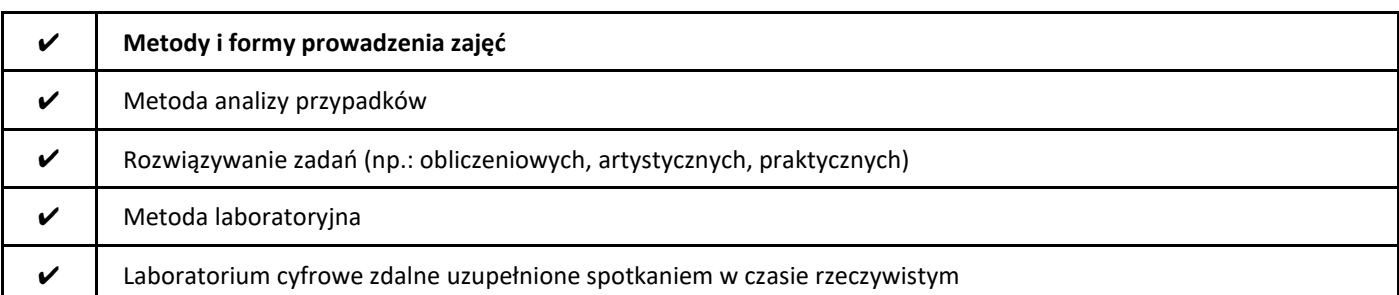

#### 2. Sposoby oceniania stopnia osiągnięcia EU (proszę wskazać z proponowanych sposobów właściwe dla danego EU lub/i zaproponować inne

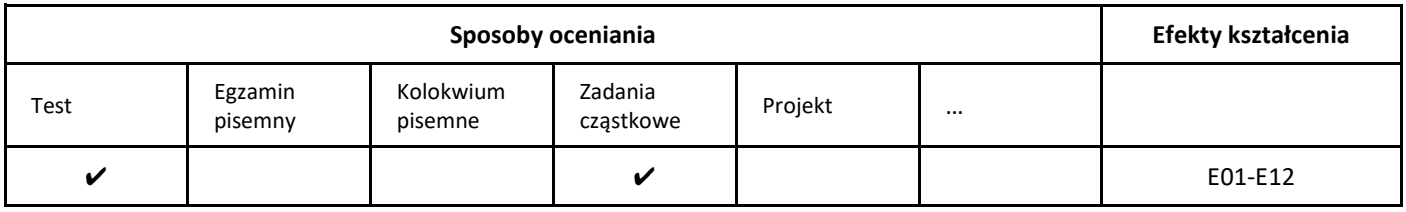

# 3. Nakład pracy studenta i punkty ECTS

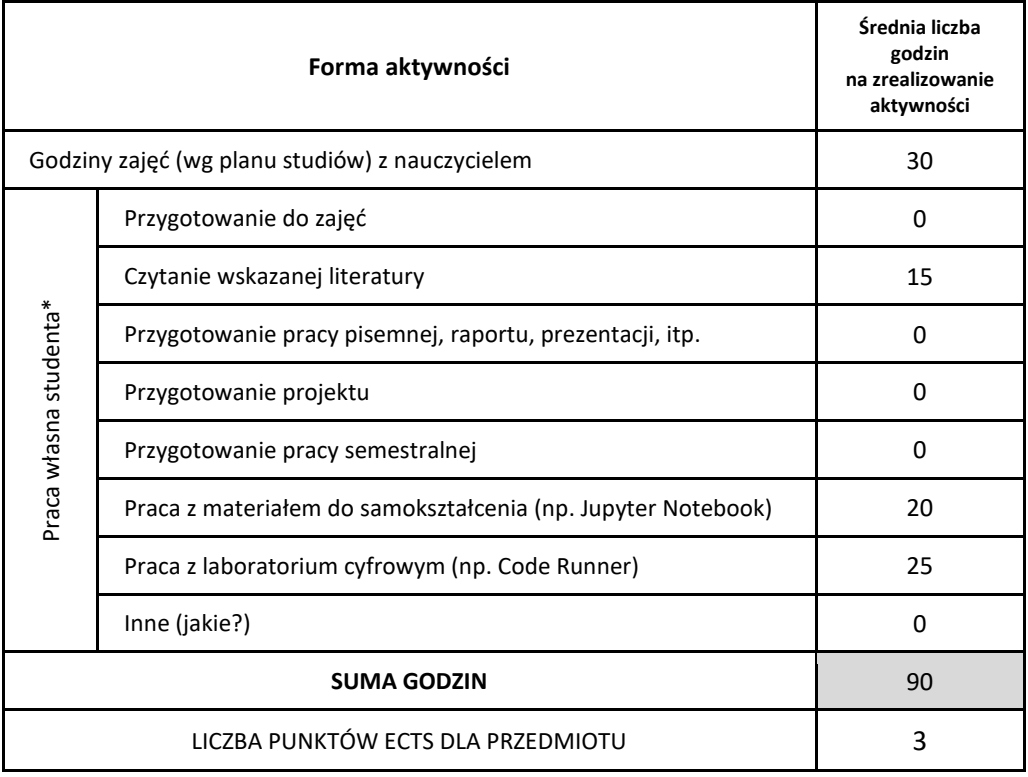

\* proszę wskazać z proponowanych przykładów pracy własnej studenta właściwe dla opisywanego modułu lub/i zaproponować inne

#### 4. Kryteria oceniania wg skali stosowanej w UAM

Kurs obejmuje samodzielną realizację 10 modułów w systemie AWS LMS ocenianych w sposób binarny (zaliczone/niezaliczone).

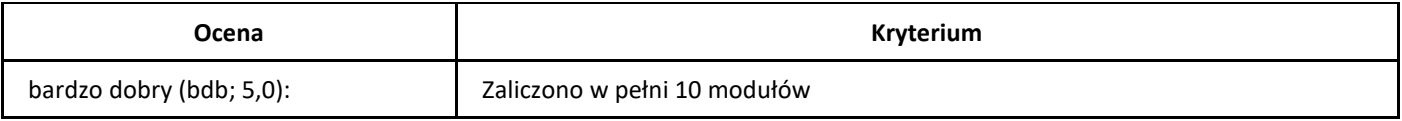

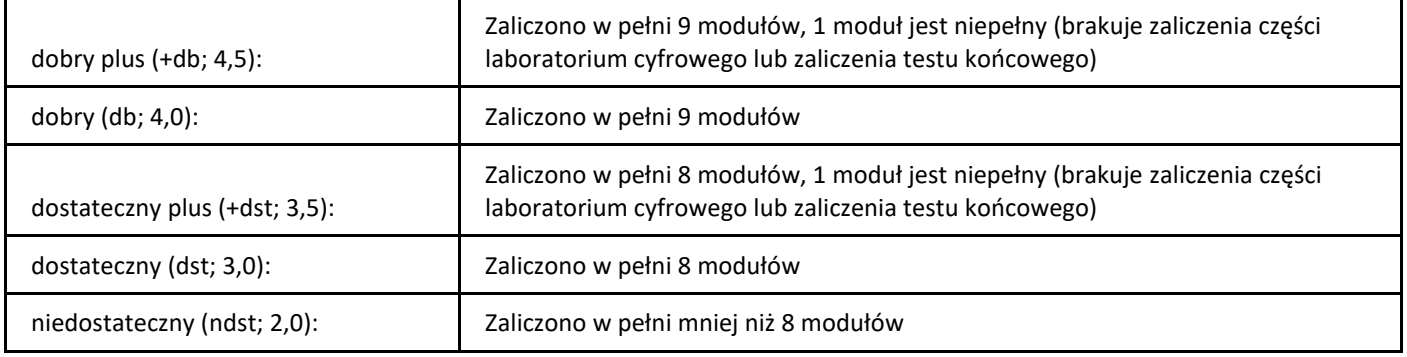

# *AWS – podstawy przetwarzania w chmurze 2*

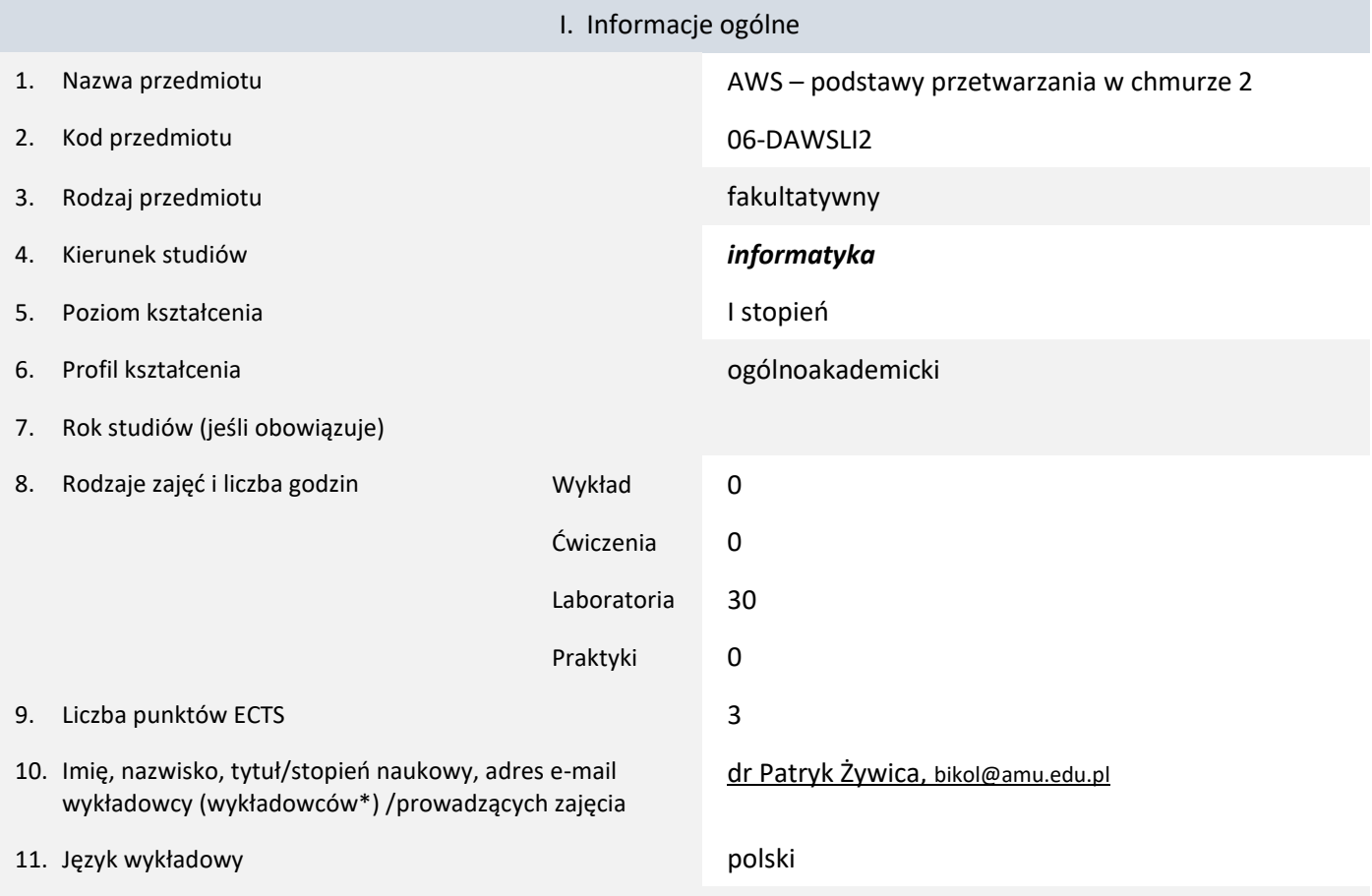

12. Moduł zajęć/przedmiotu prowadzony zdalnie (e-learning)

#### \* proszę podkreślić koordynatora przedmiotu

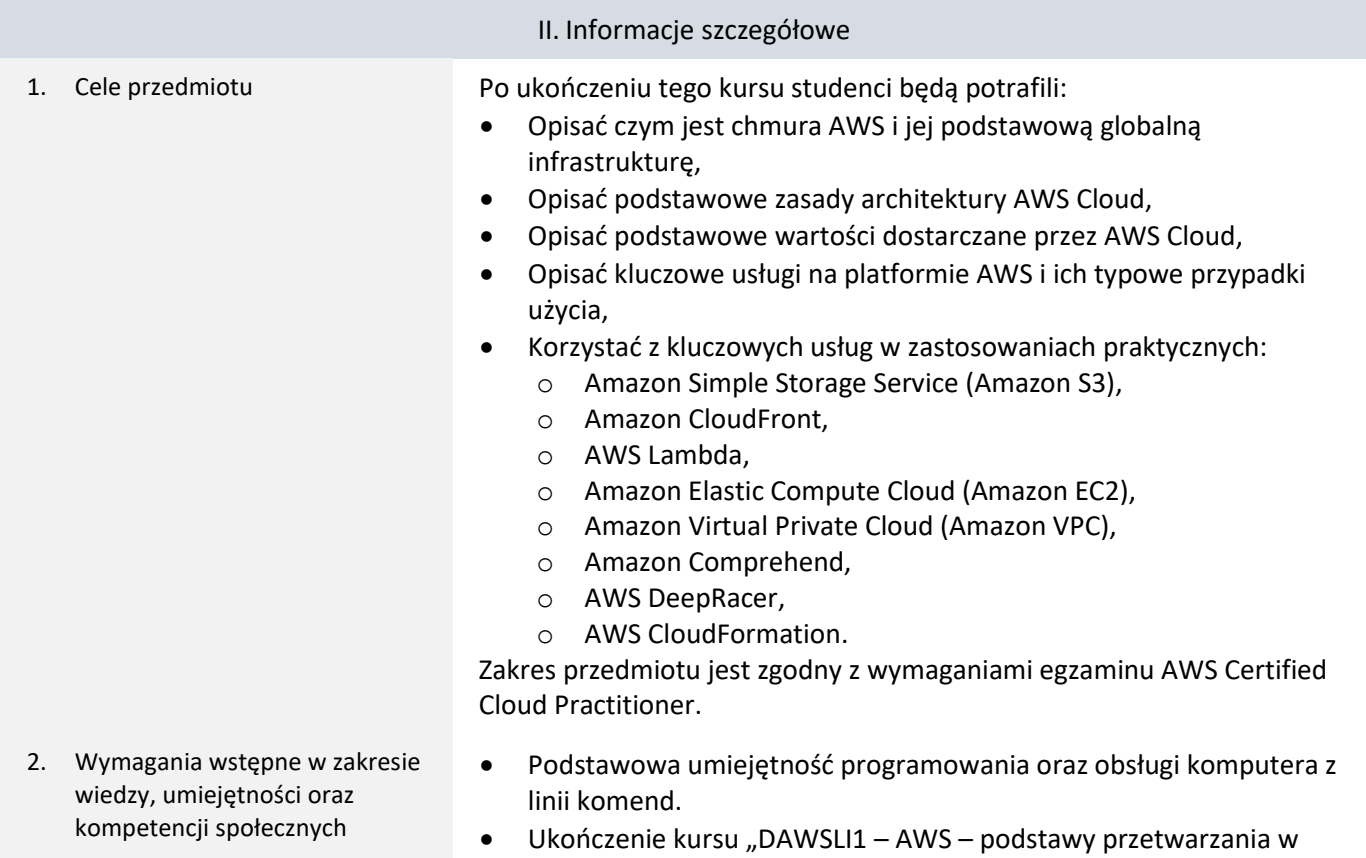

chmurze 1" lub analogicznego.

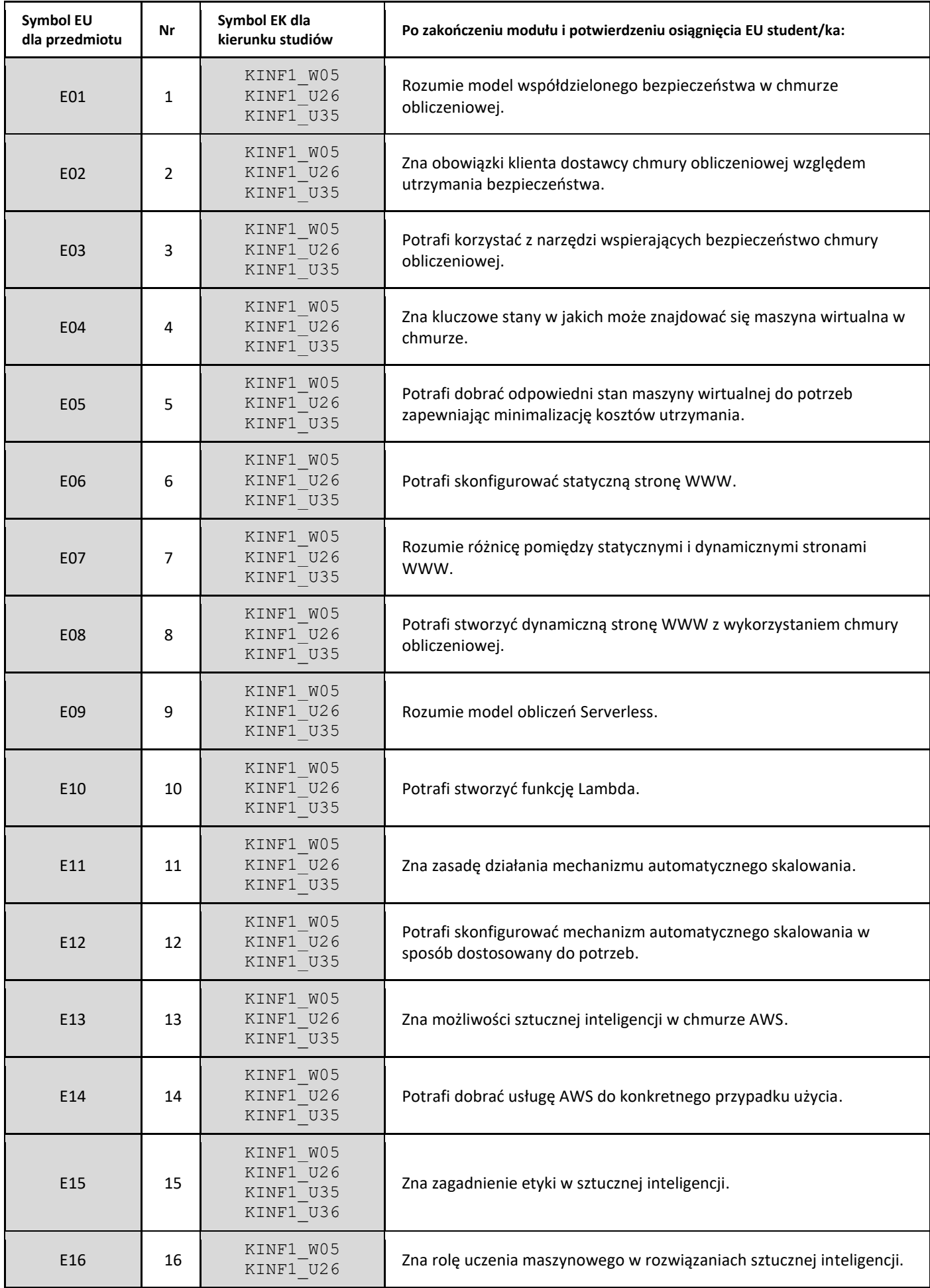

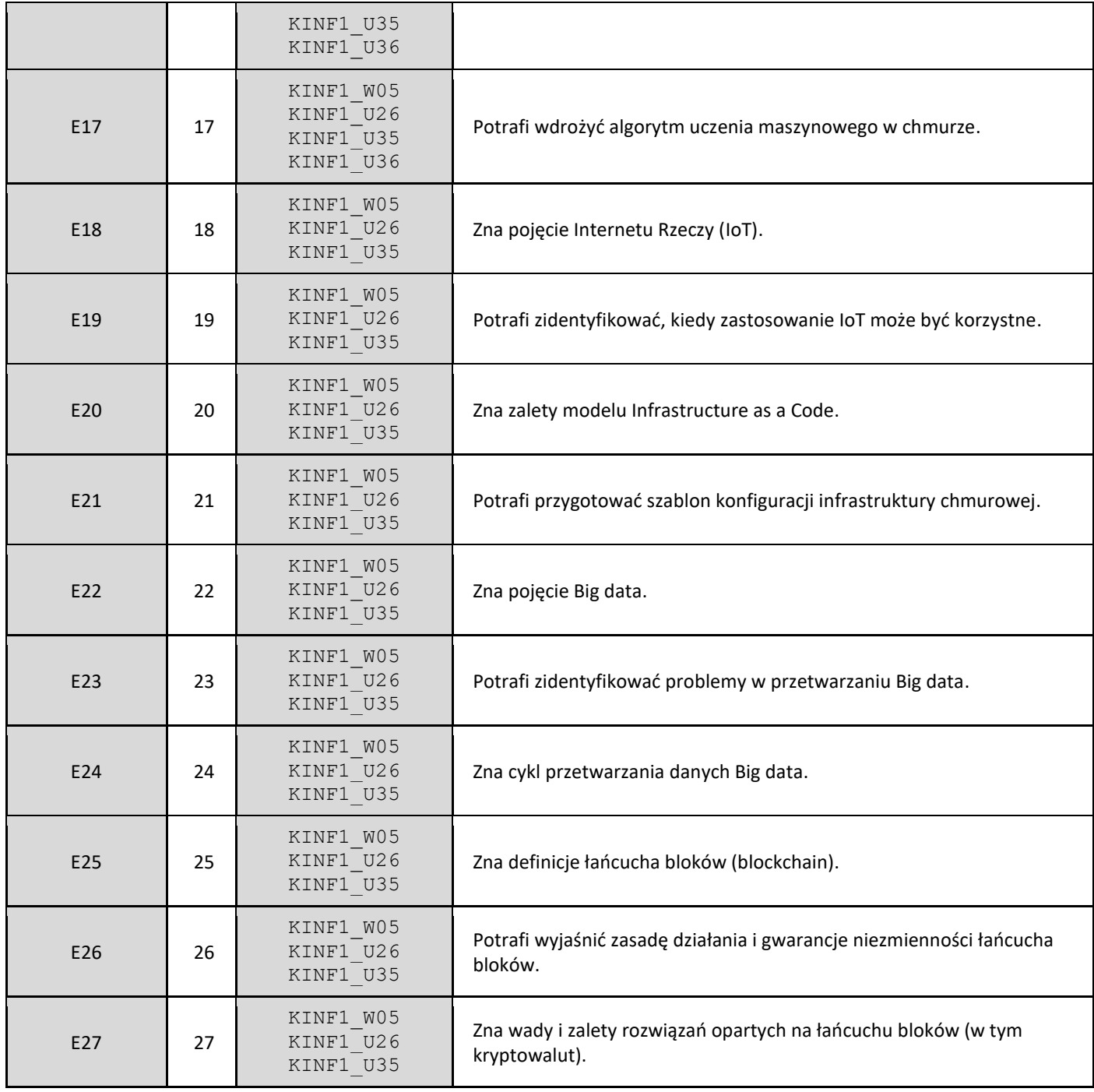

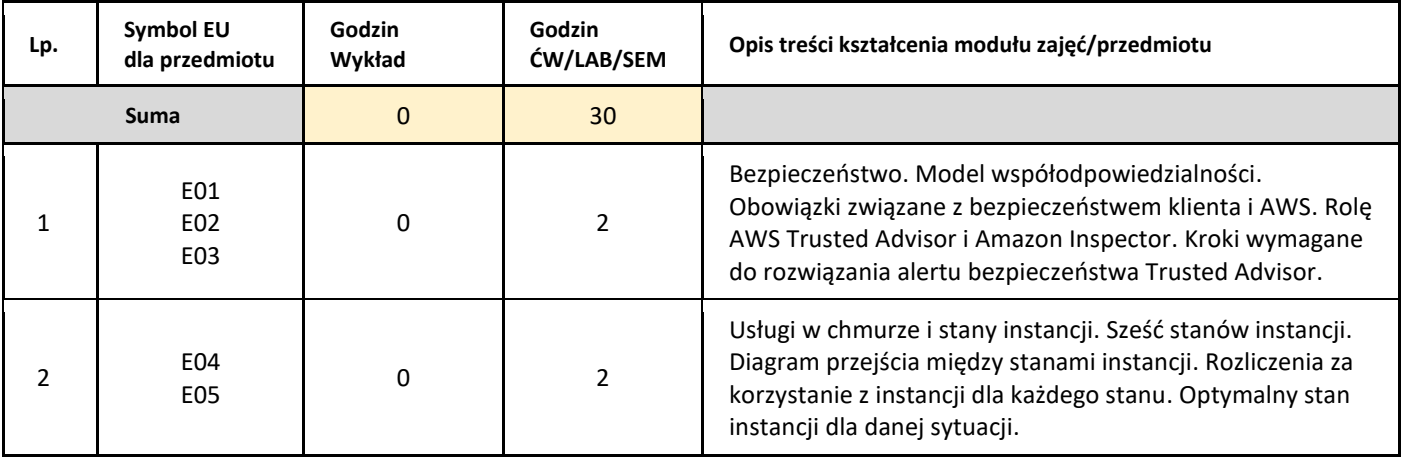

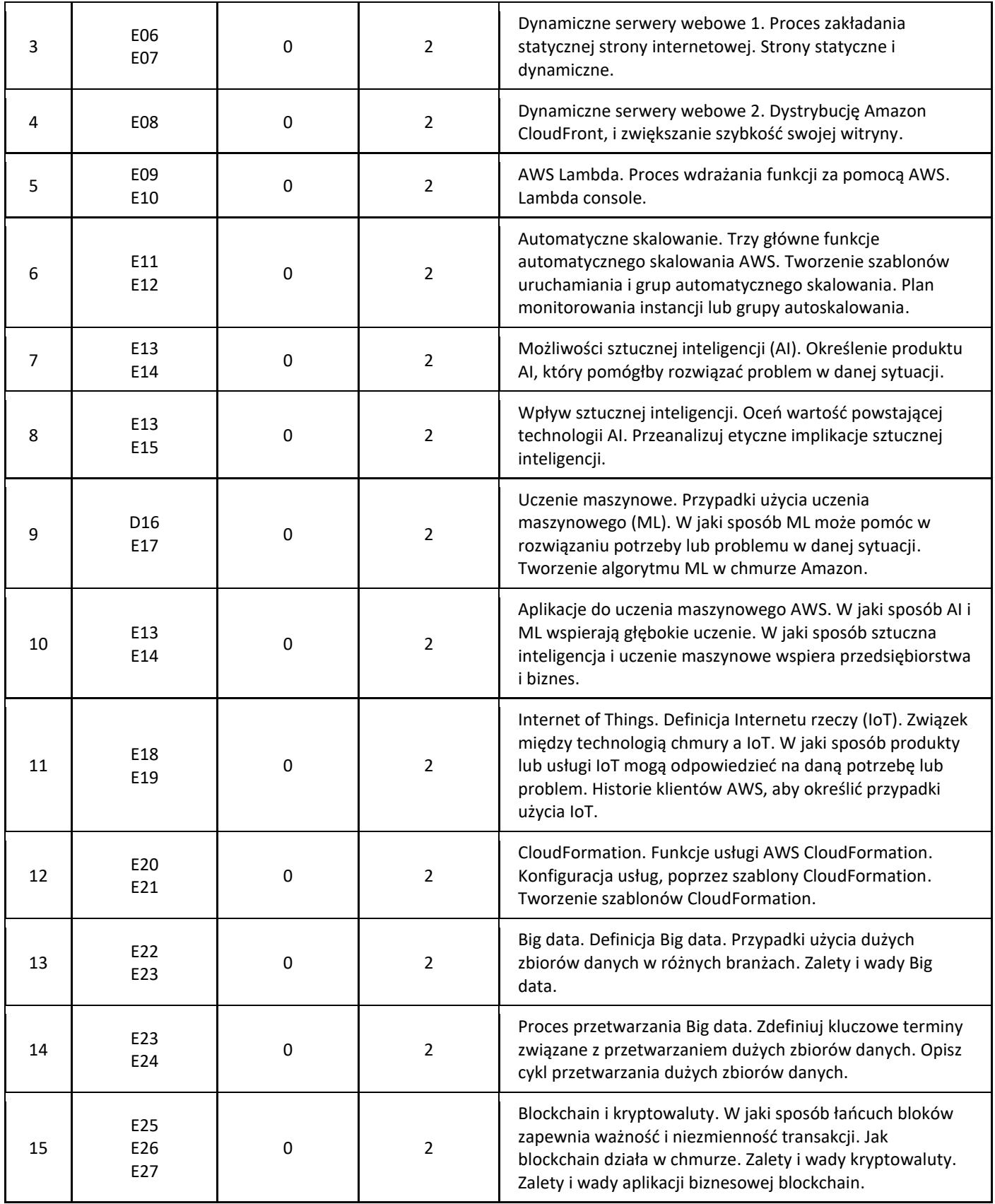

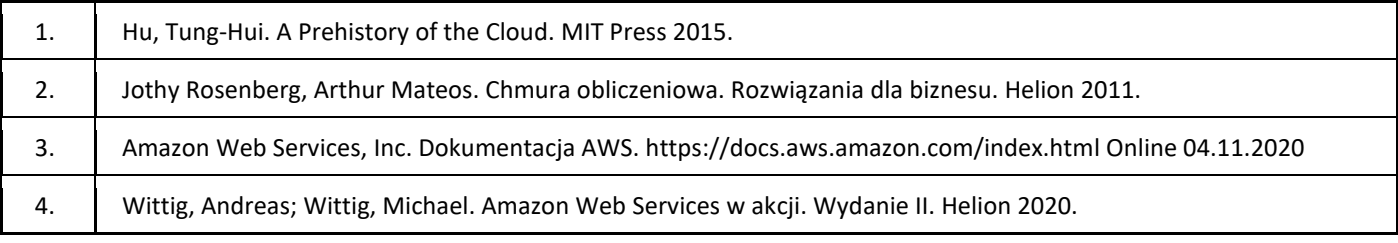

### III. Informacje dodatkowe

1. Metody i formy prowadzenia zajęć umożliwiające osiągnięcie założonych EU (proszę wskazać z proponowanych metod właściwe dla opisywanych zajęć lub/i zaproponować inne)

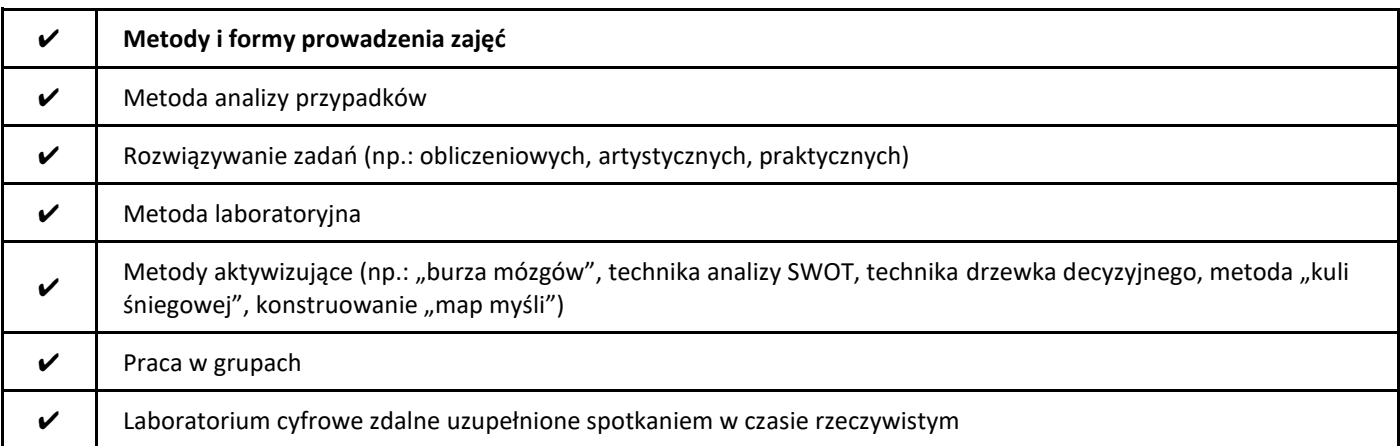

#### 2. Sposoby oceniania stopnia osiągnięcia EU (proszę wskazać z proponowanych sposobów właściwe dla danego EU lub/i zaproponować inne

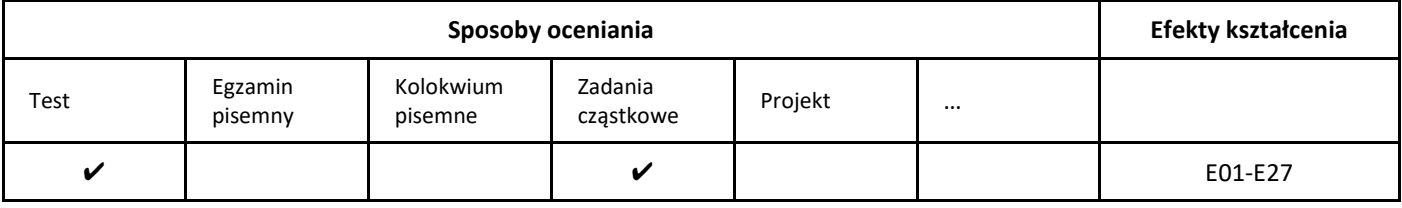

# 3. Nakład pracy studenta i punkty ECTS

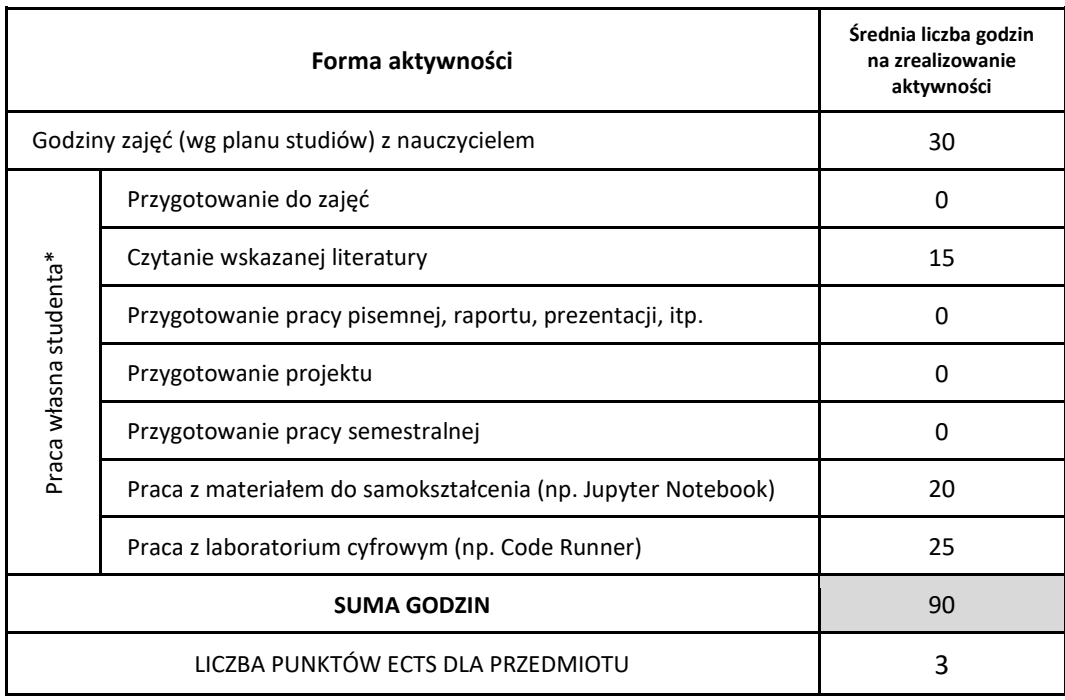

\* proszę wskazać z proponowanych przykładów pracy własnej studenta właściwe dla opisywanego modułu lub/i zaproponować inne

4. Kryteria oceniania wg skali stosowanej w UAM

Kurs obejmuje samodzielną realizację 15 modułów w systemie AWS LMS ocenianych w sposób binarny (zaliczone/niezaliczone).

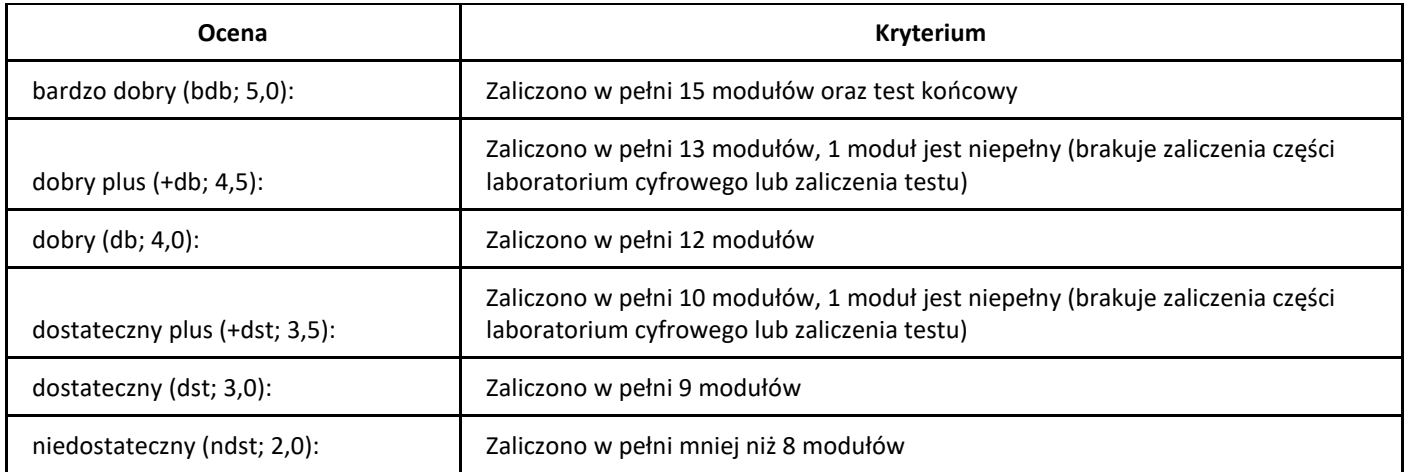

# *Bazy danych*

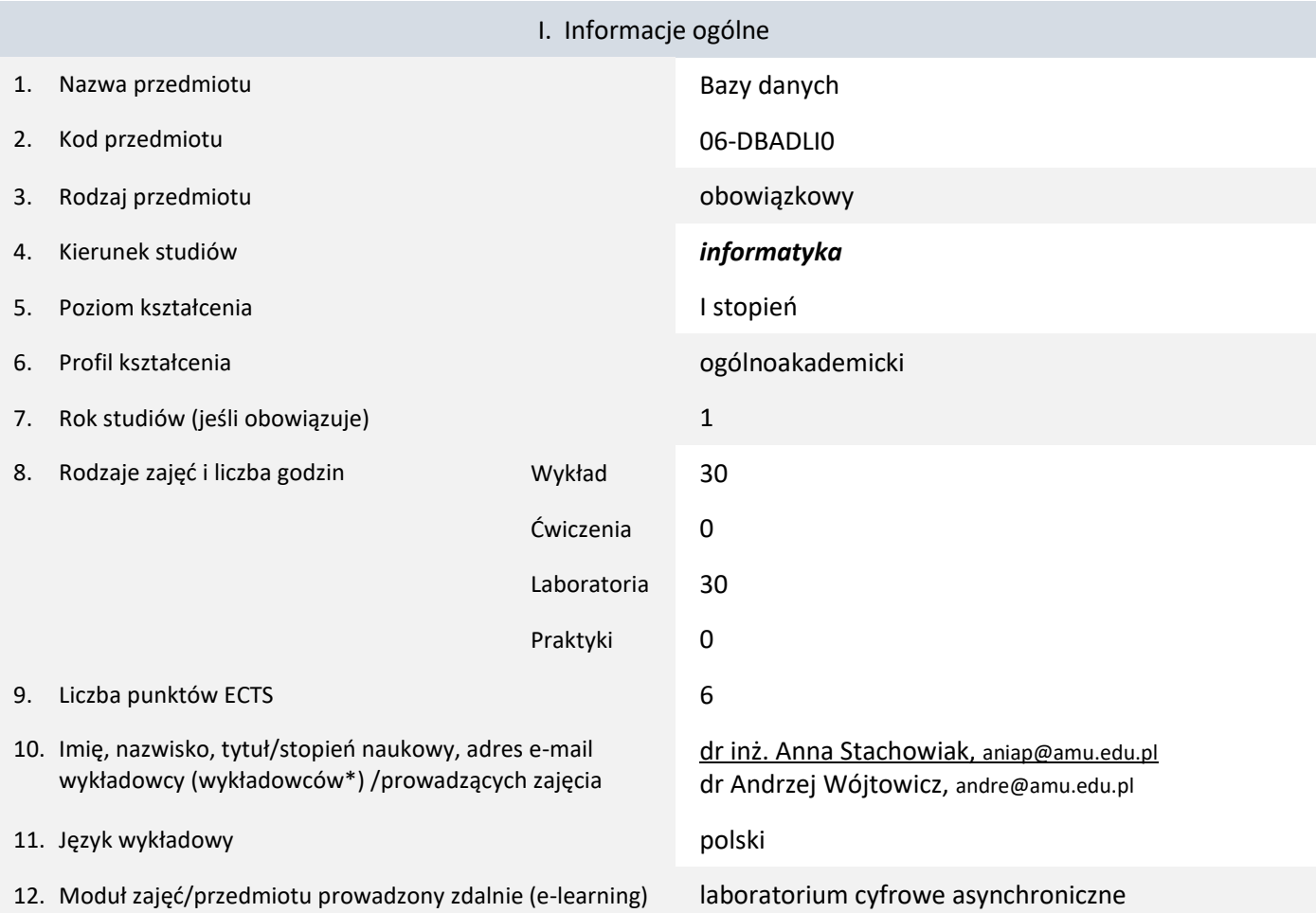

\* proszę podkreślić koordynatora przedmiotu

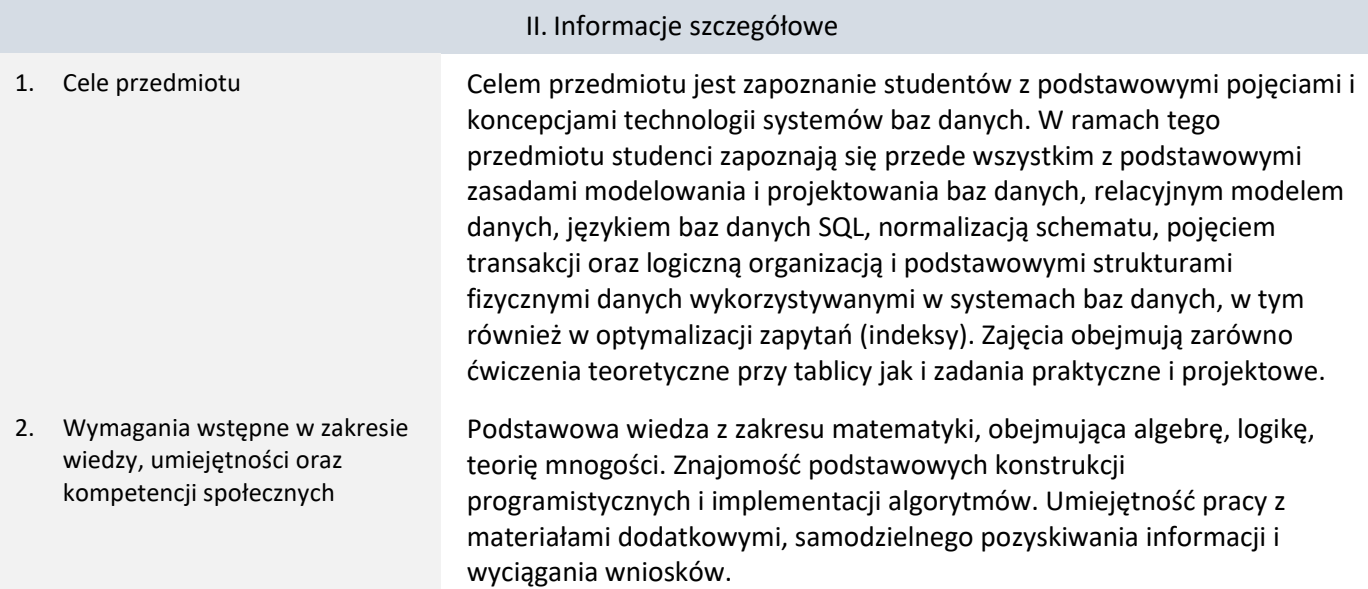

# 3. Efekty uczenia się (EU) dla zajęć i odniesienie do efektów uczenia się (EK) dla kierunku studiów

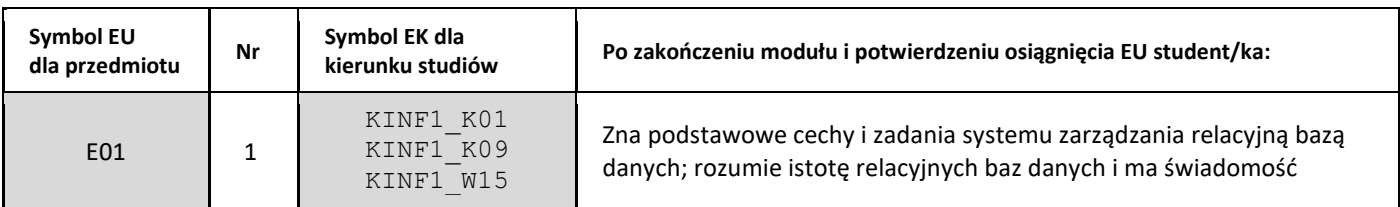

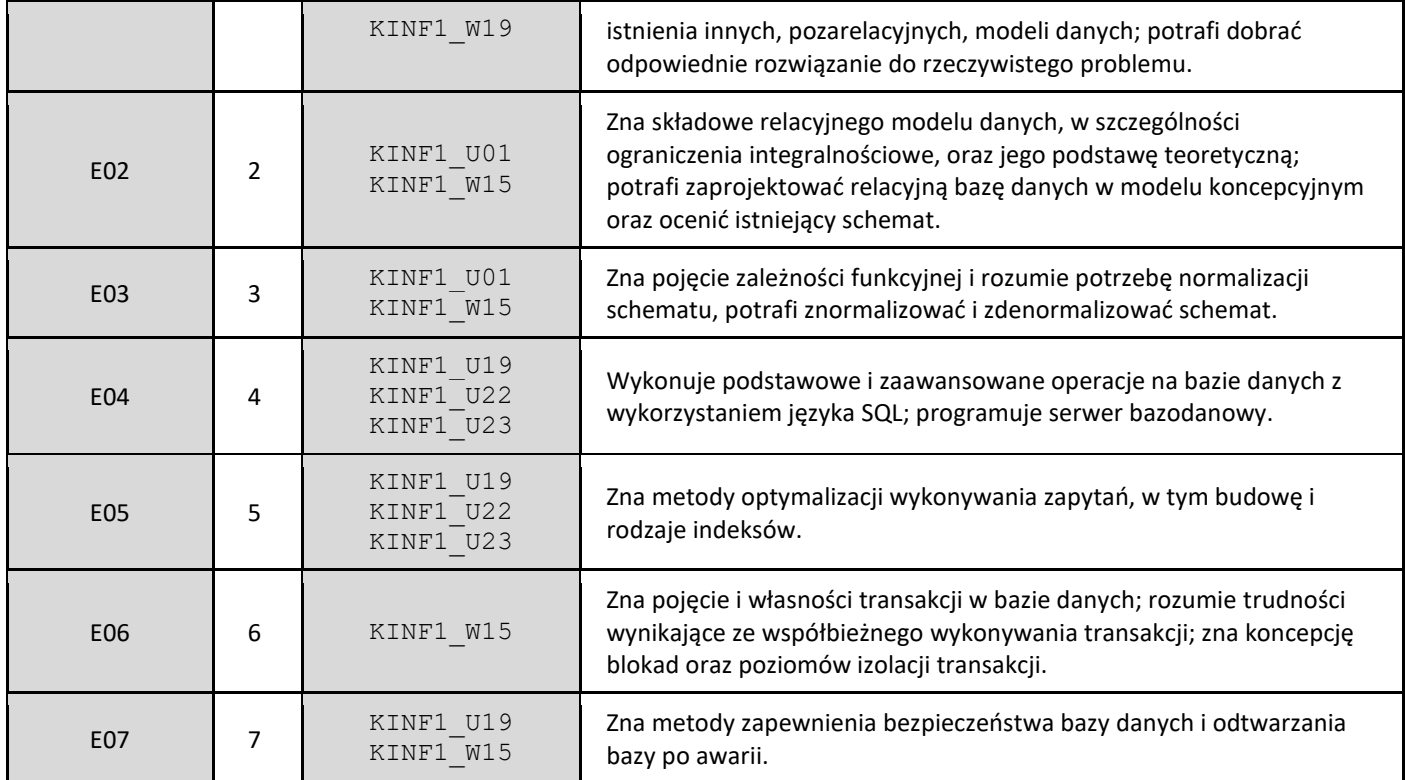

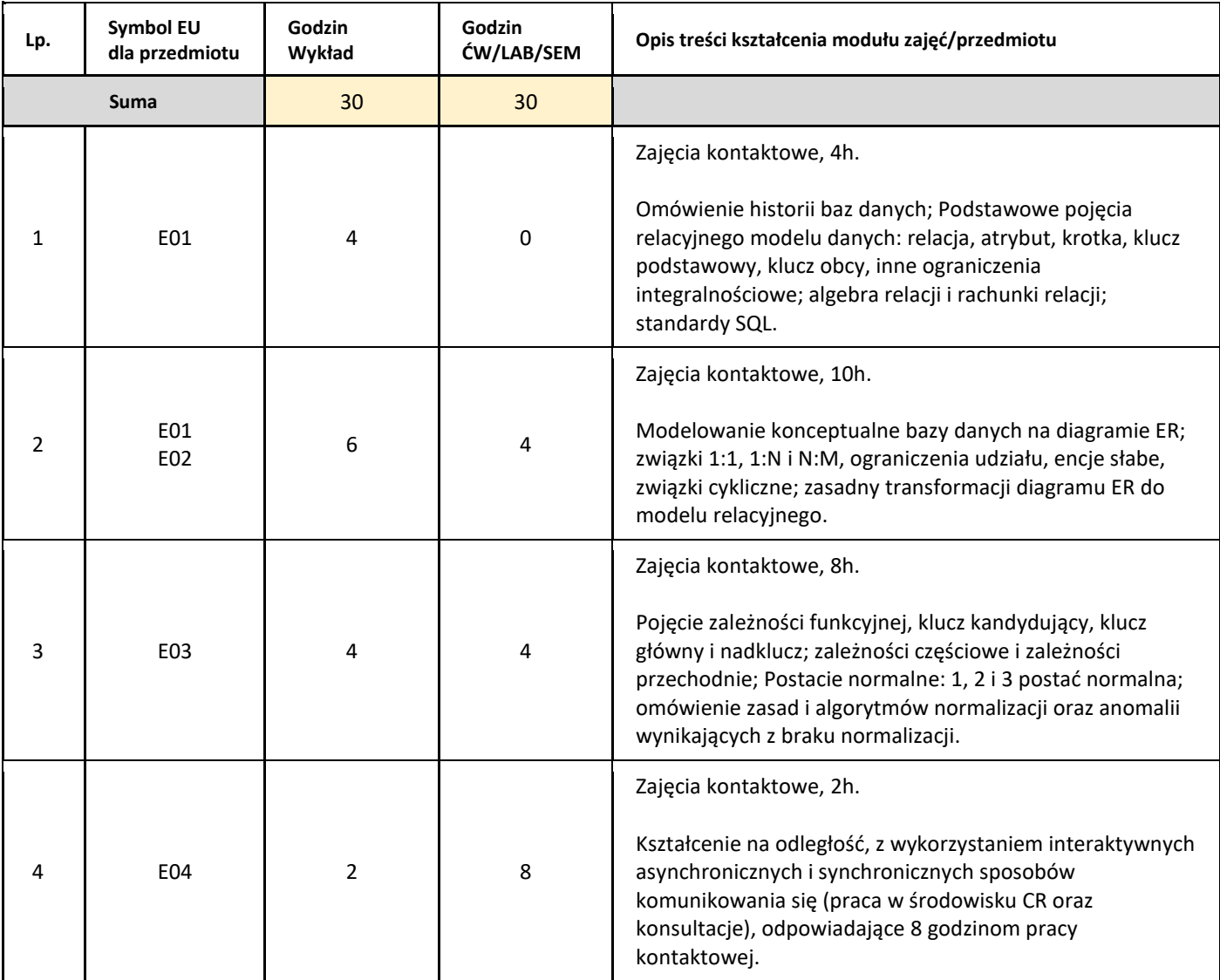

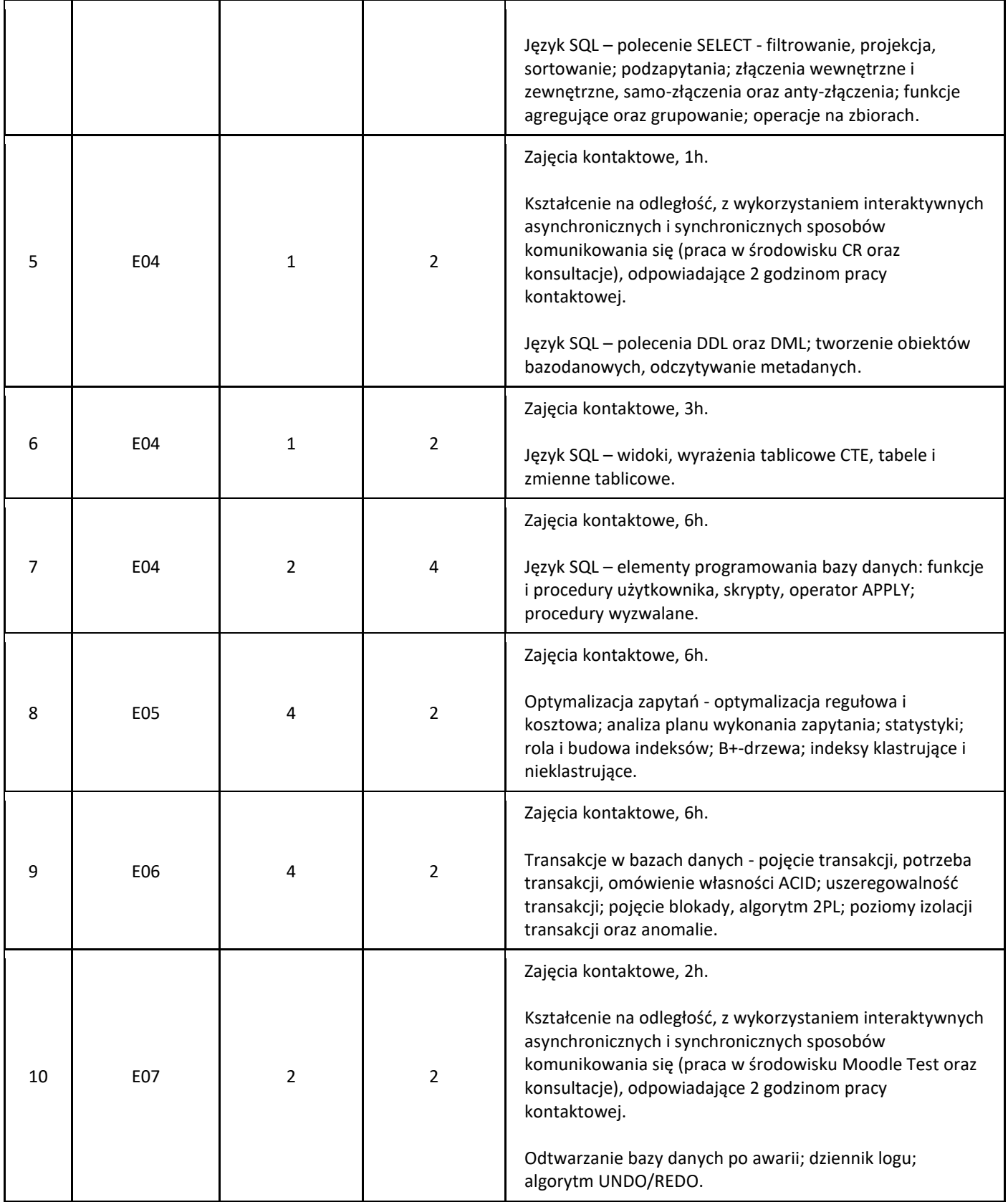

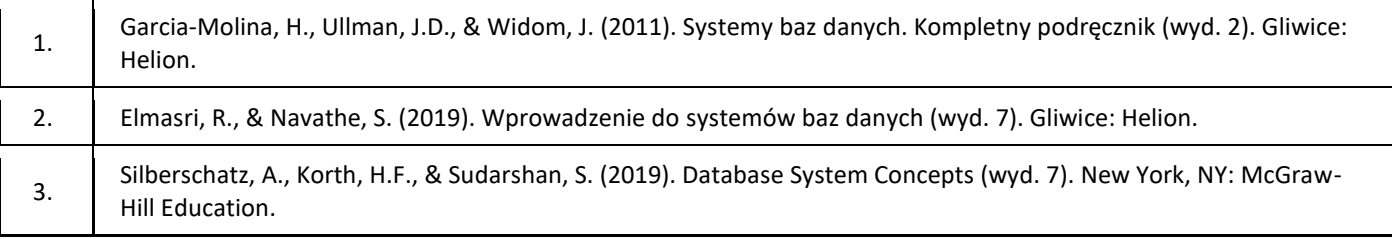

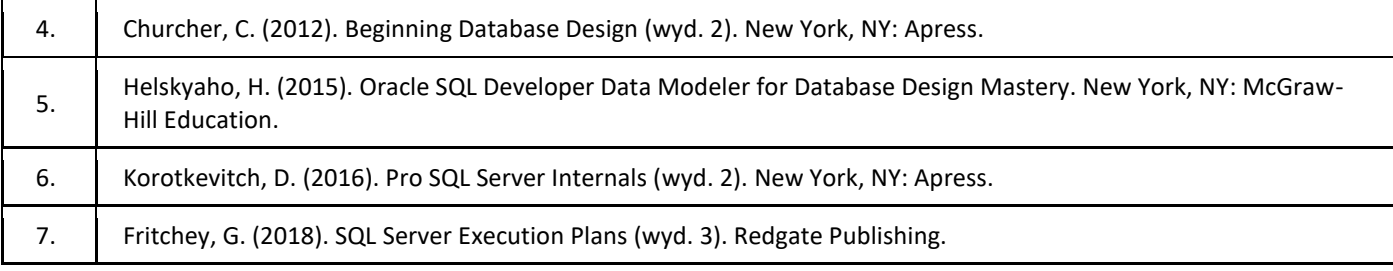

# III. Informacje dodatkowe

1. Metody i formy prowadzenia zajęć umożliwiające osiągnięcie założonych EU (proszę wskazać z proponowanych metod właściwe dla opisywanych zajęć lub/i zaproponować inne)

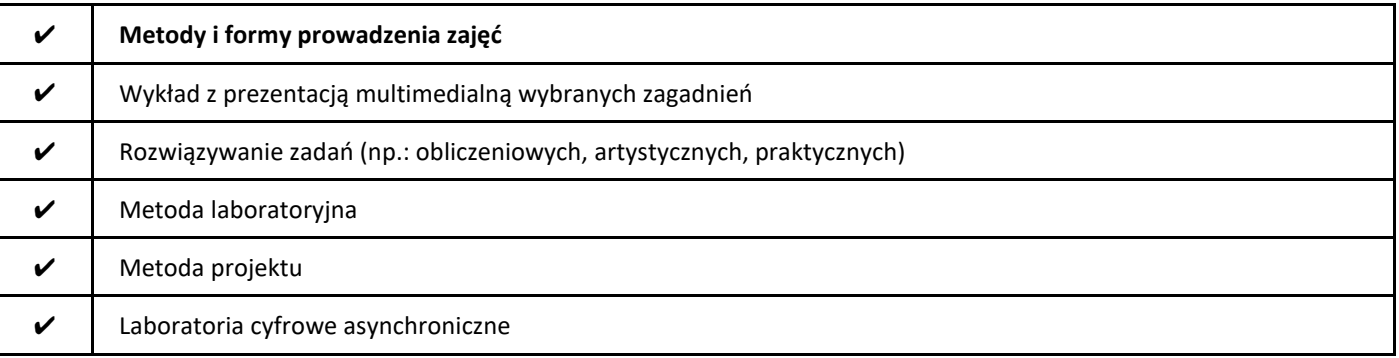

# 2. Sposoby oceniania stopnia osiągnięcia EU (proszę wskazać z proponowanych sposobów właściwe dla danego EU lub/i zaproponować inne

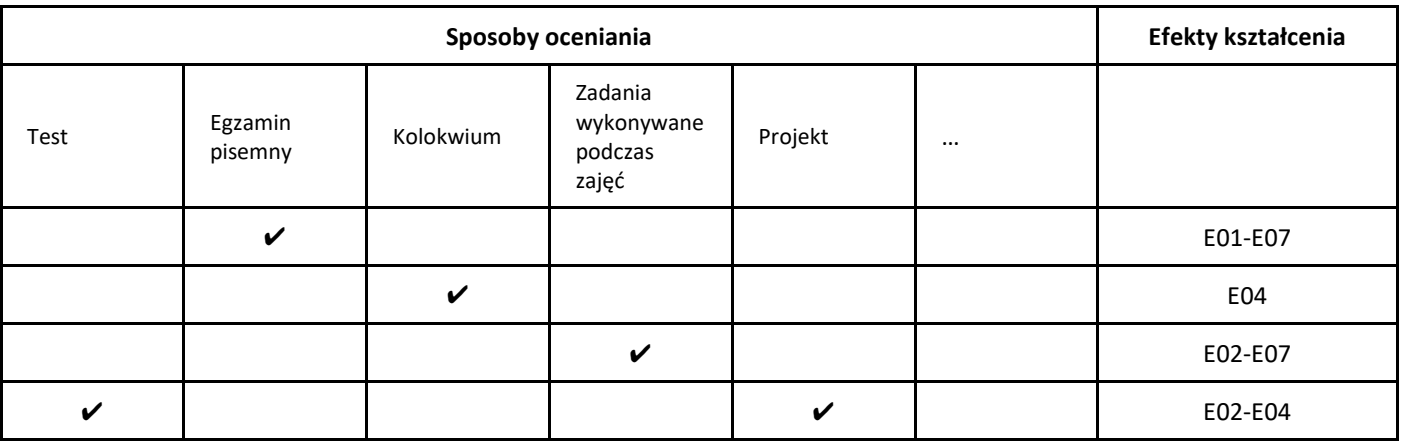

3. Nakład pracy studenta i punkty ECTS

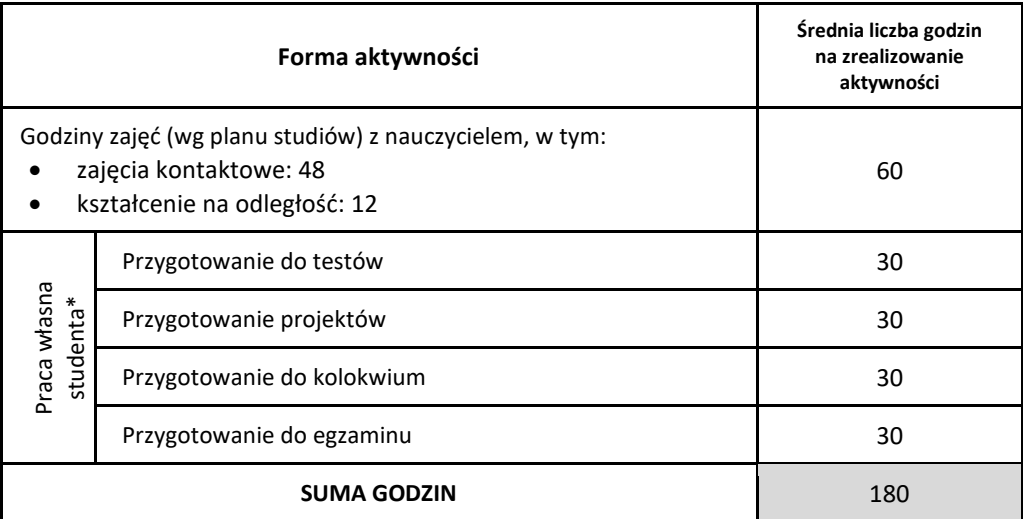

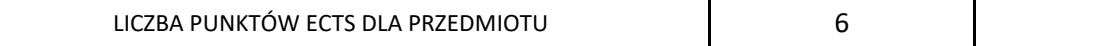

\* proszę wskazać z proponowanych przykładów pracy własnej studenta właściwe dla opisywanego modułu lub/i zaproponować inne

# 4. Kryteria oceniania wg skali stosowanej w UAM

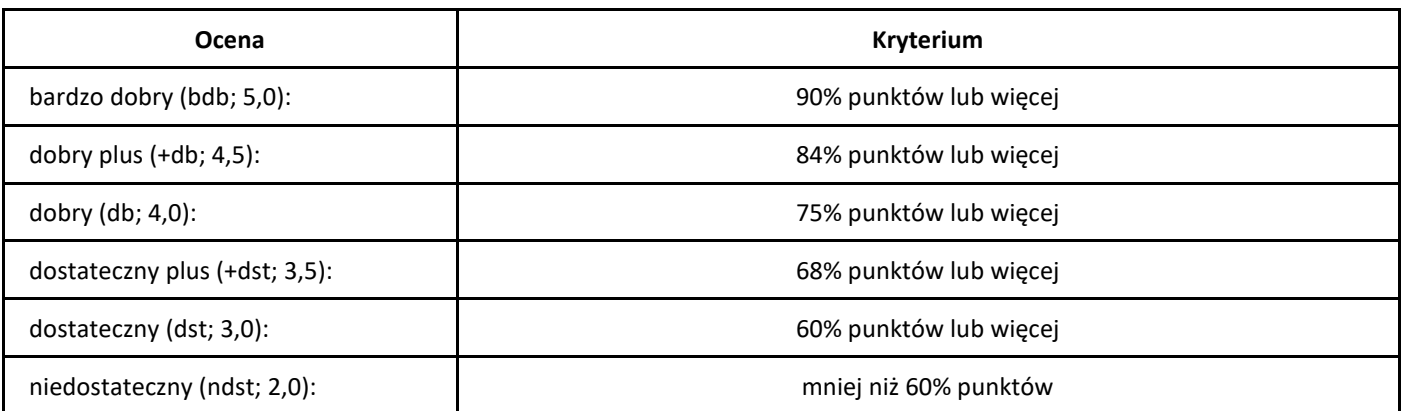

# *Bezpieczne programowanie*

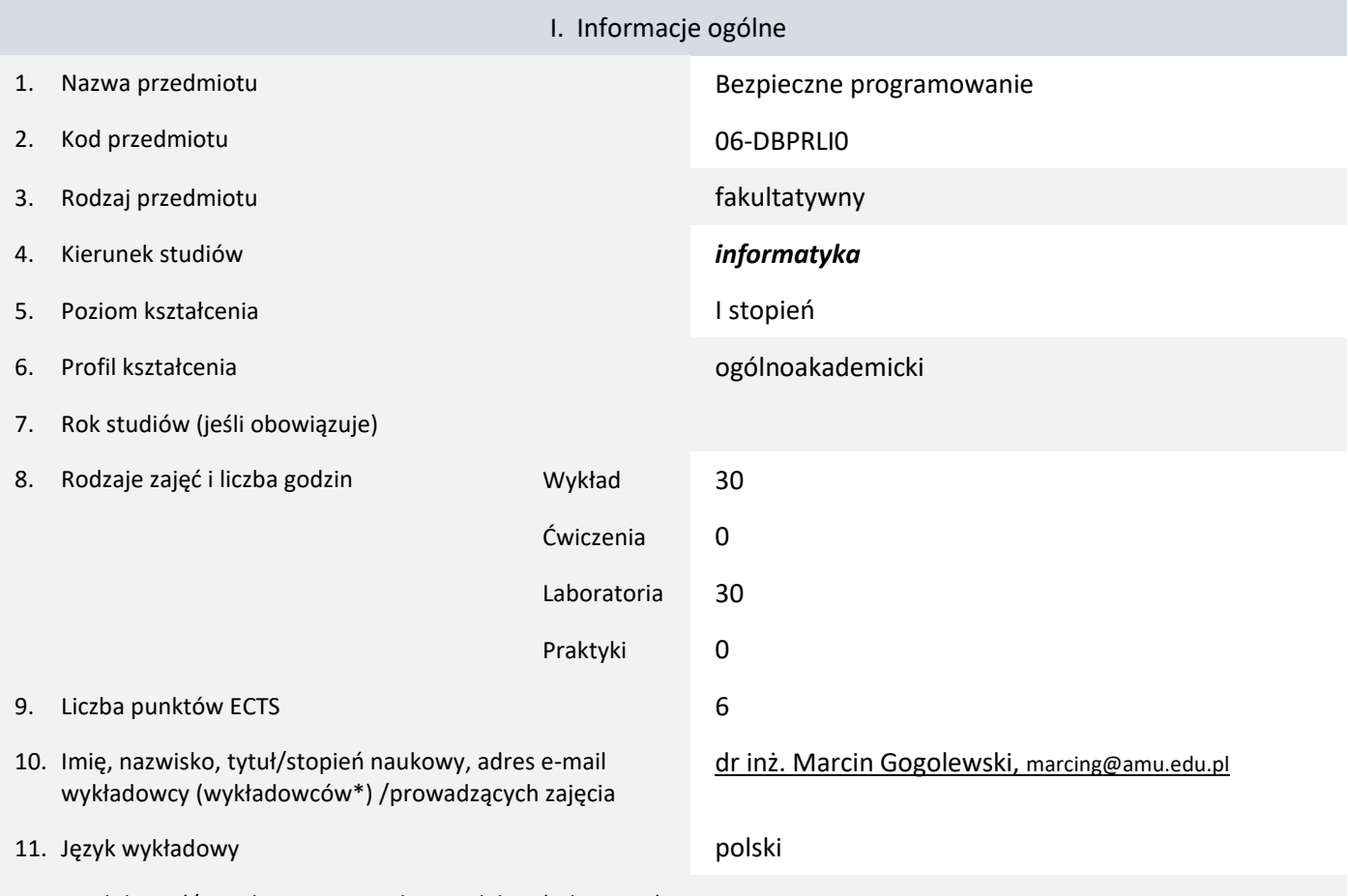

12. Moduł zajęć/przedmiotu prowadzony zdalnie (e-learning)

#### \* proszę podkreślić koordynatora przedmiotu

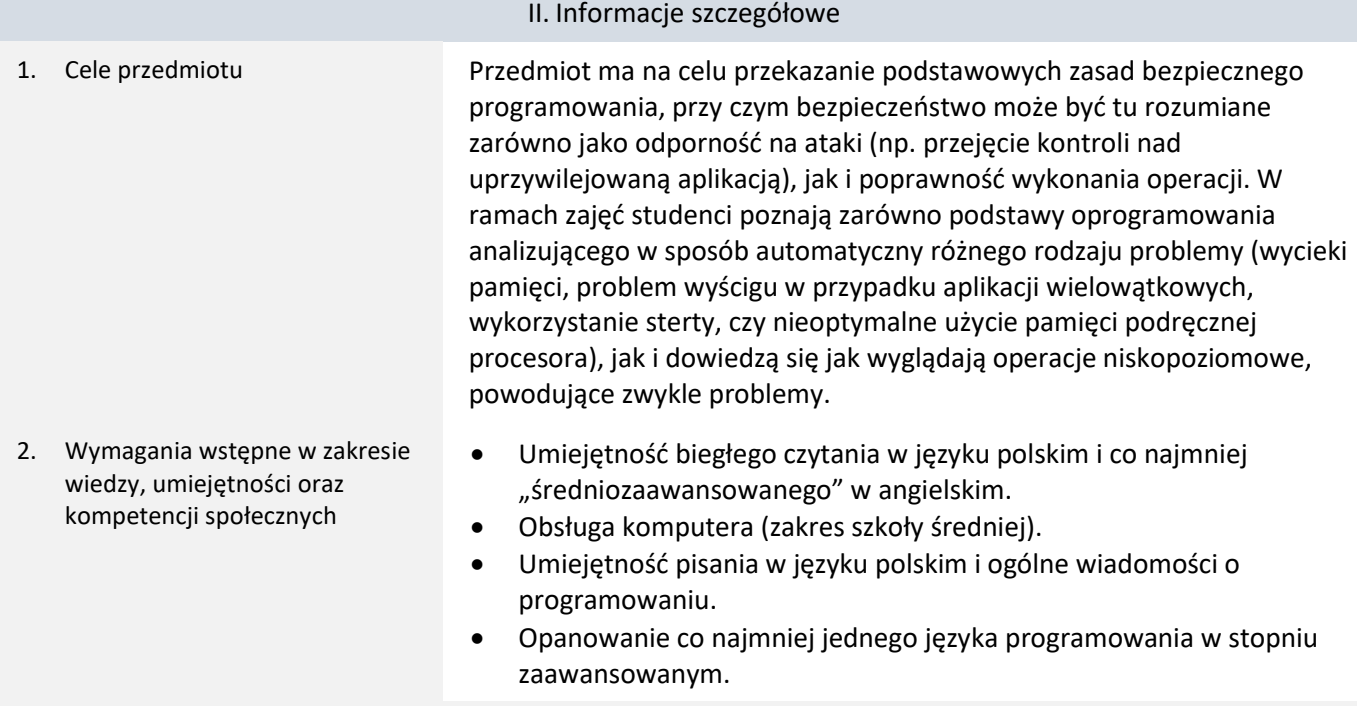

3. Efekty uczenia się (EU) dla zajęć i odniesienie do efektów uczenia się (EK) dla kierunku studiów

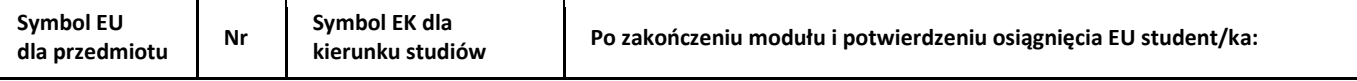

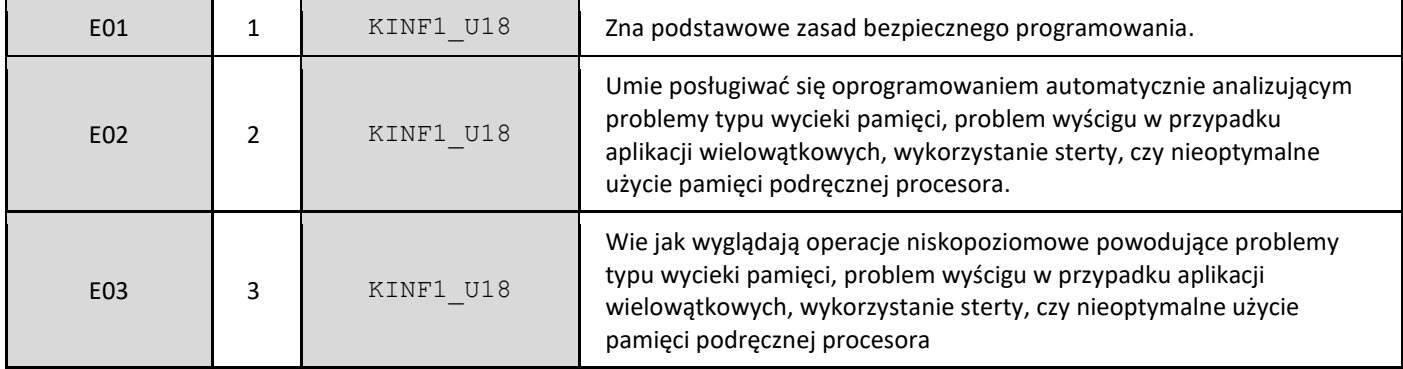

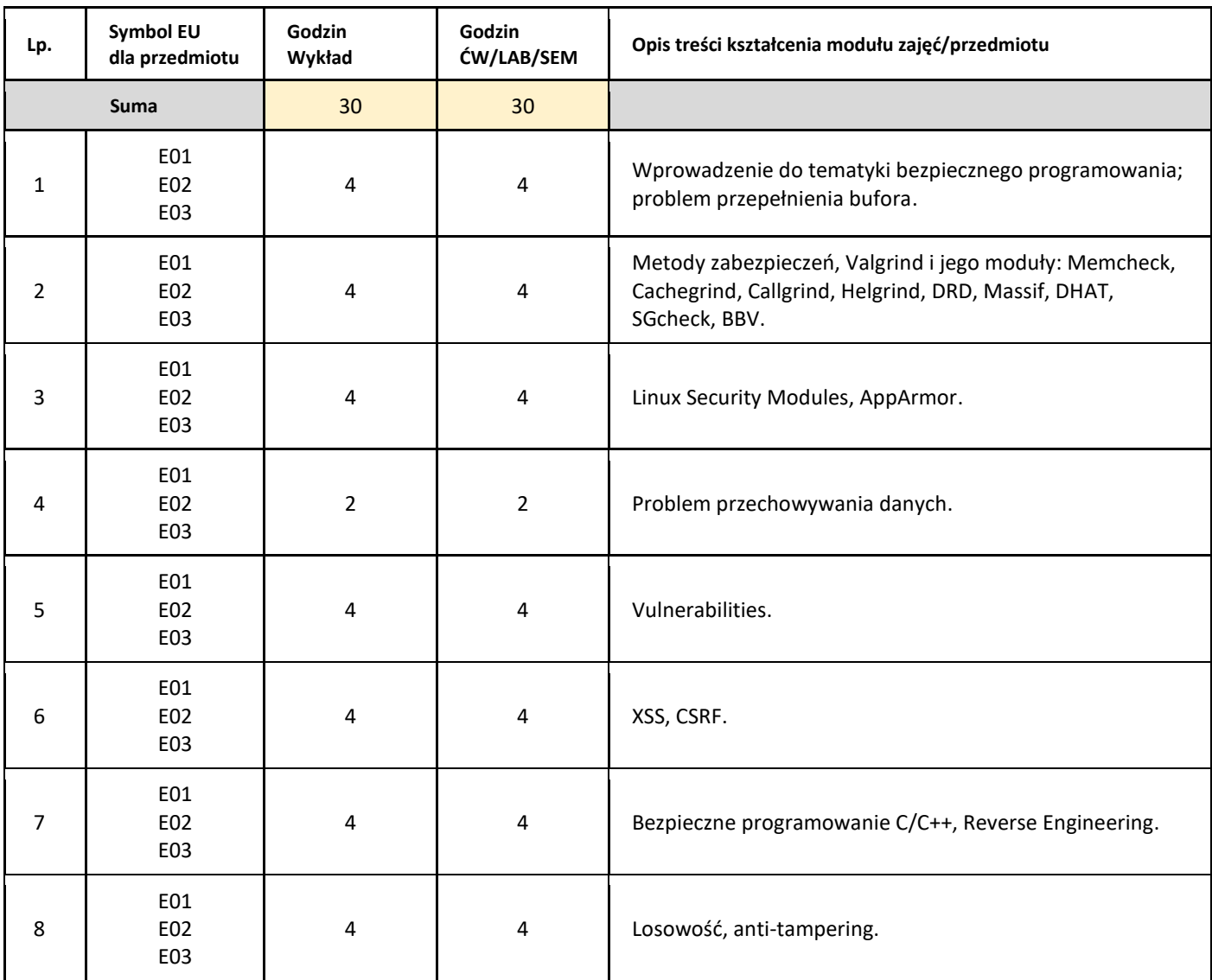

5. Zalecana literatura

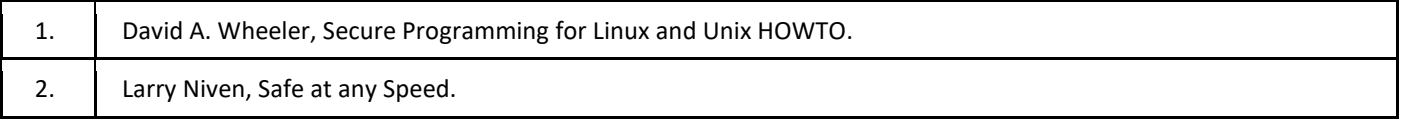

III. Informacje dodatkowe

1. Metody i formy prowadzenia zajęć umożliwiające osiągnięcie założonych EU (proszę wskazać z proponowanych metod właściwe dla opisywanych zajęć lub/i zaproponować inne)

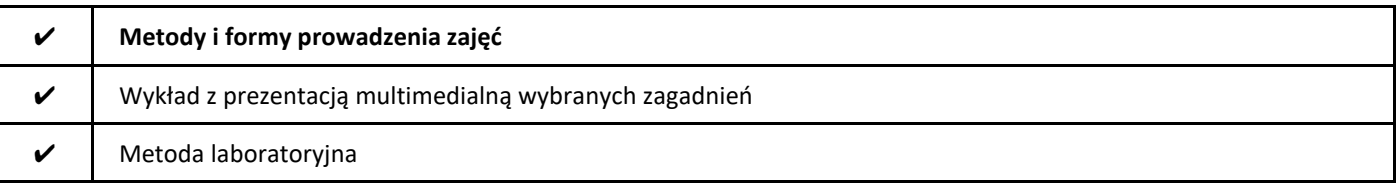

### 2. Sposoby oceniania stopnia osiągnięcia EU (proszę wskazać z proponowanych sposobów właściwe dla danego EU lub/i zaproponować inne

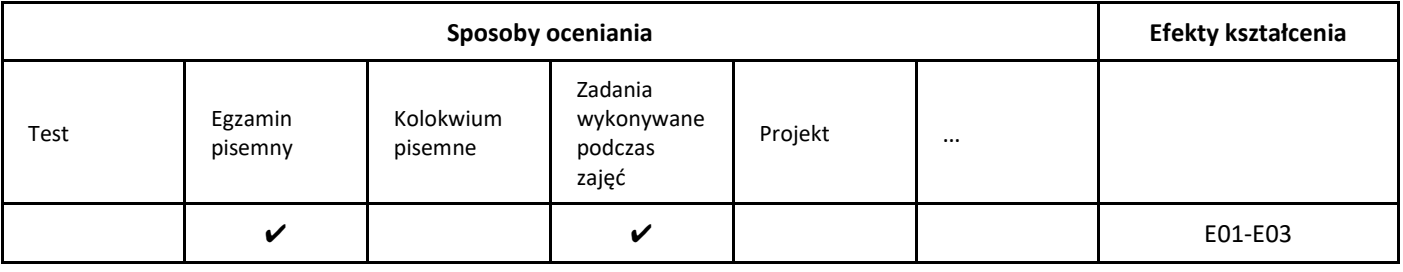

## 3. Nakład pracy studenta i punkty ECTS

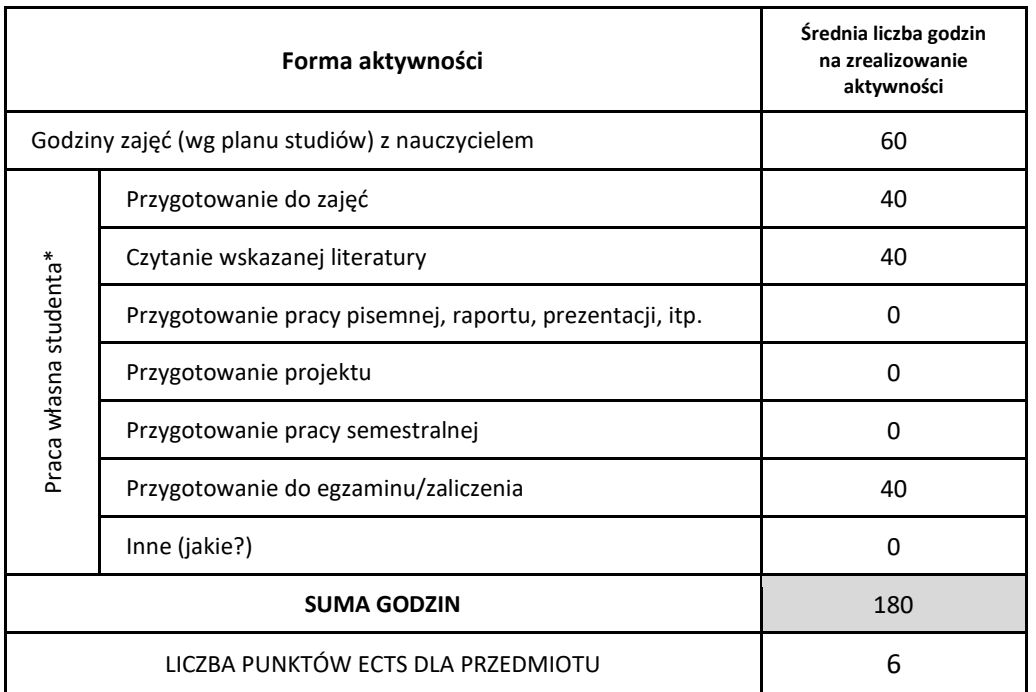

\* proszę wskazać z proponowanych przykładów pracy własnej studenta właściwe dla opisywanego modułu lub/i zaproponować inne

#### 4. Kryteria oceniania wg skali stosowanej w UAM

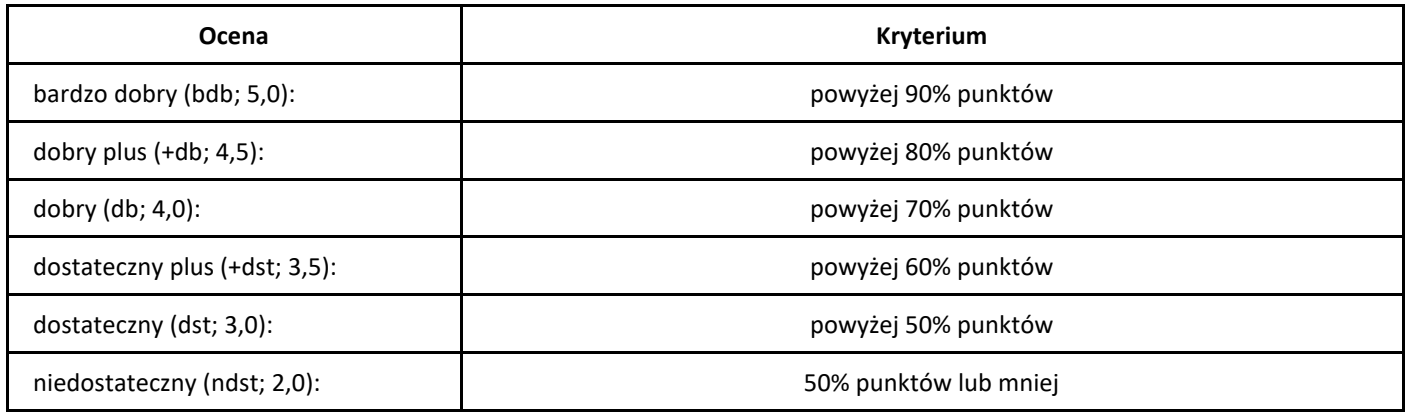

# *Bezpieczeństwo systemów mobilnych*

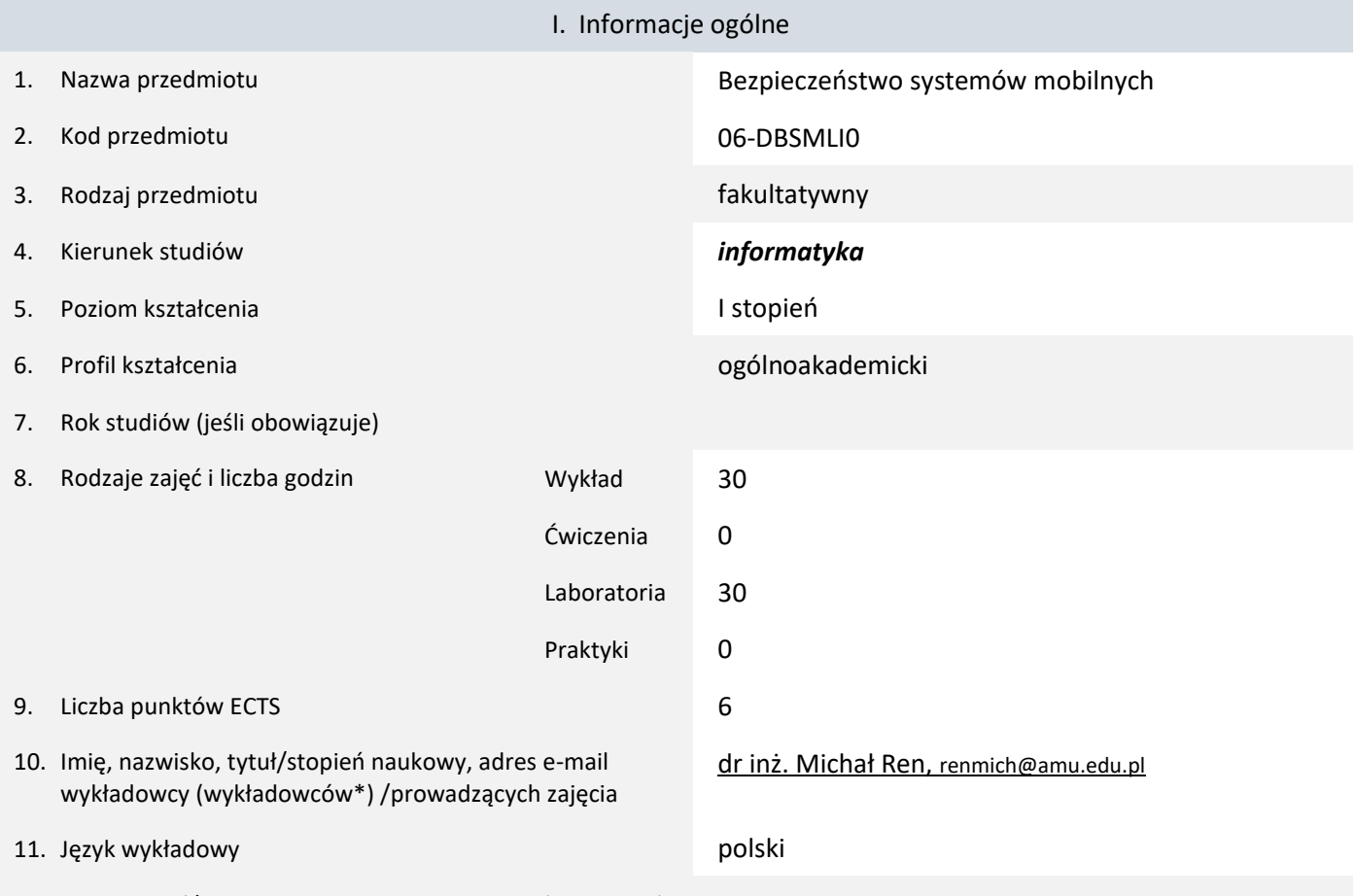

12. Moduł zajęć/przedmiotu prowadzony zdalnie (e-learning)

#### \* proszę podkreślić koordynatora przedmiotu

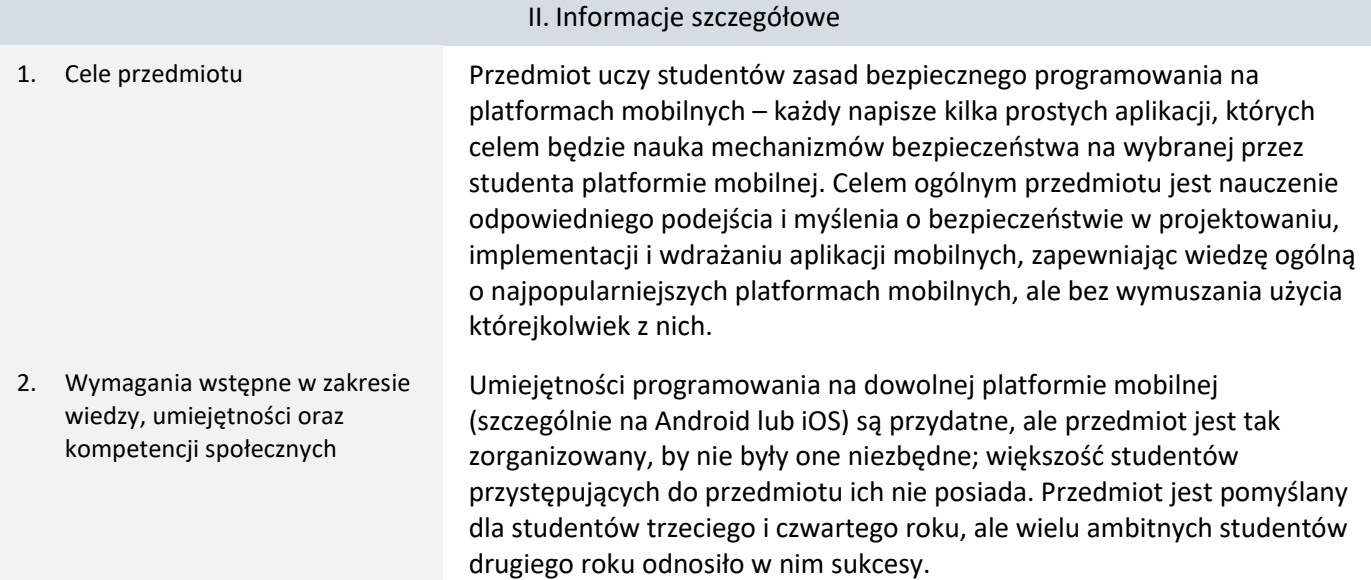

### 3. Efekty uczenia się (EU) dla zajęć i odniesienie do efektów uczenia się (EK) dla kierunku studiów

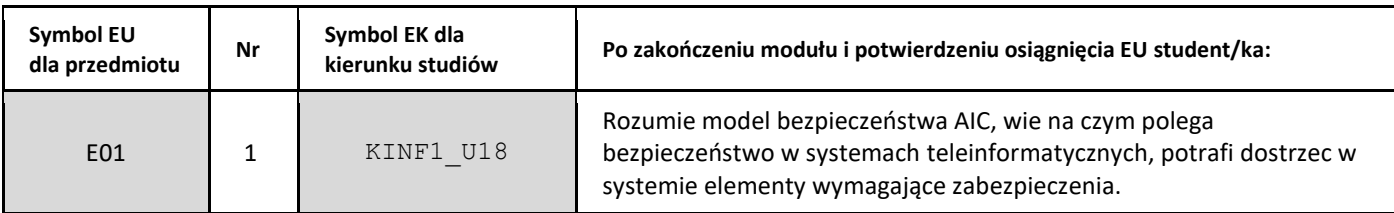

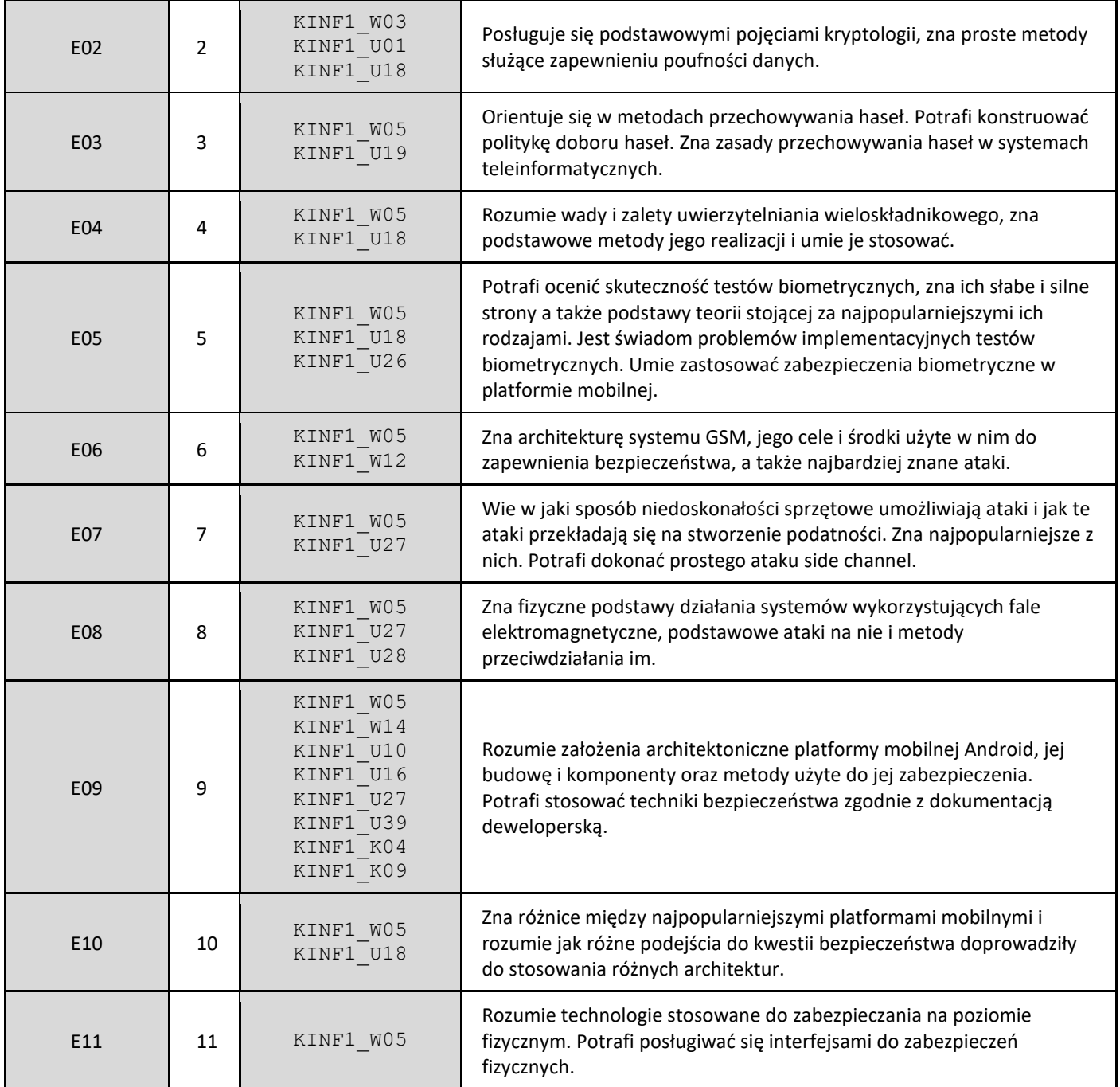

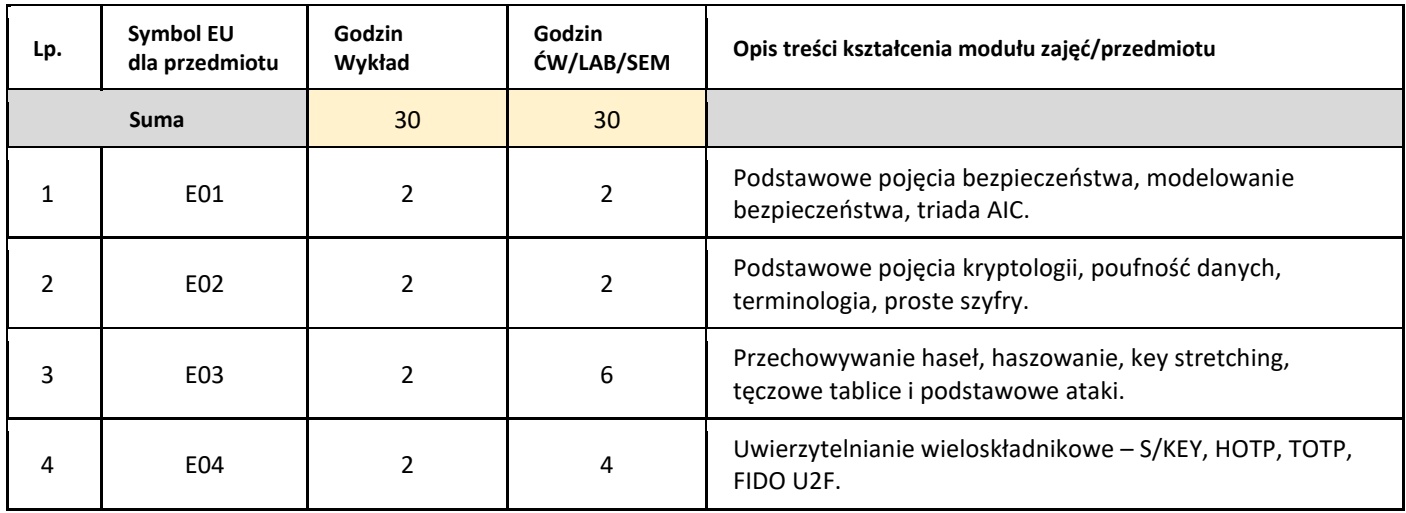

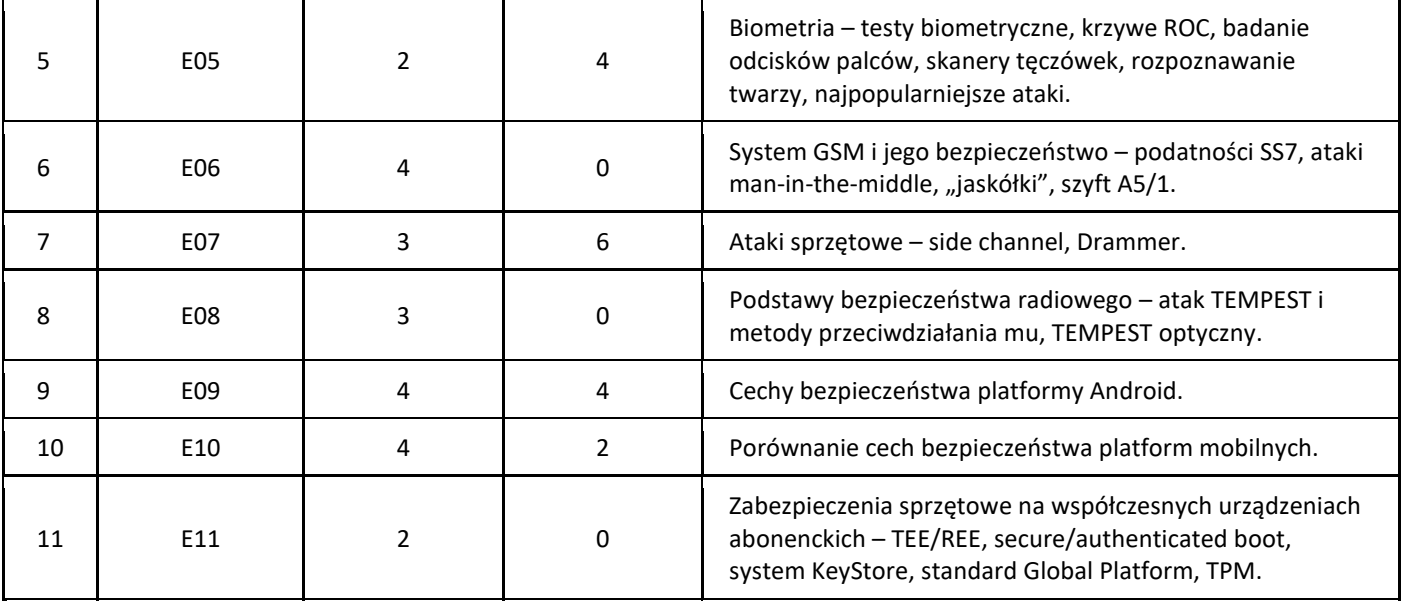

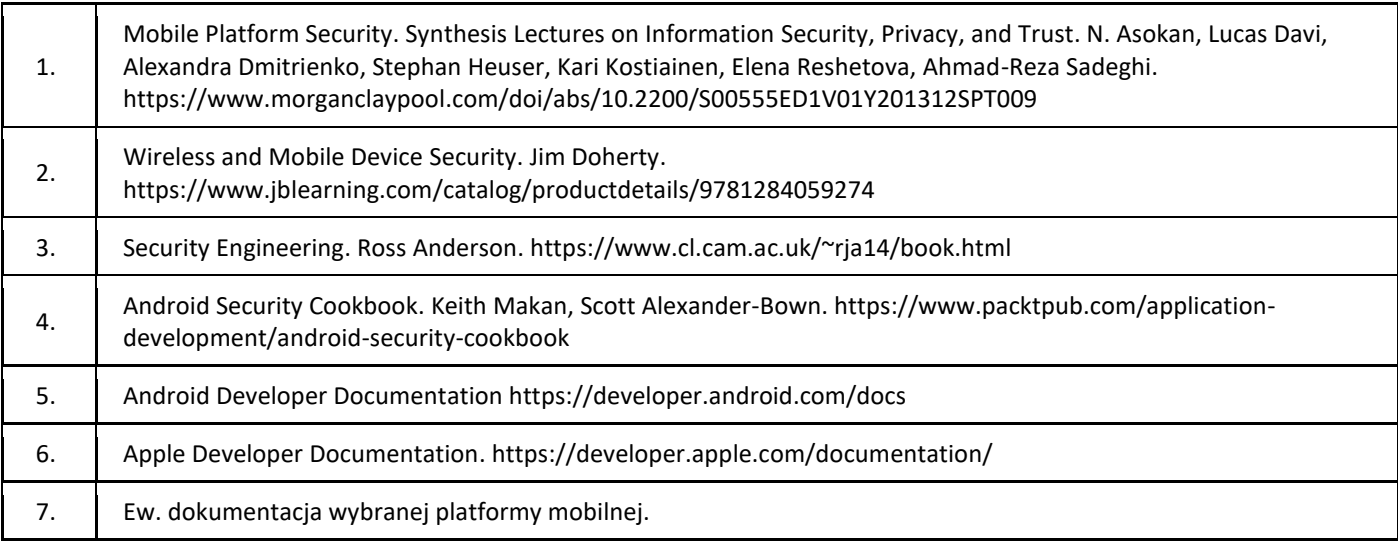

# III. Informacje dodatkowe

1. Metody i formy prowadzenia zajęć umożliwiające osiągnięcie założonych EU (proszę wskazać z proponowanych metod właściwe dla opisywanych zajęć lub/i zaproponować inne)

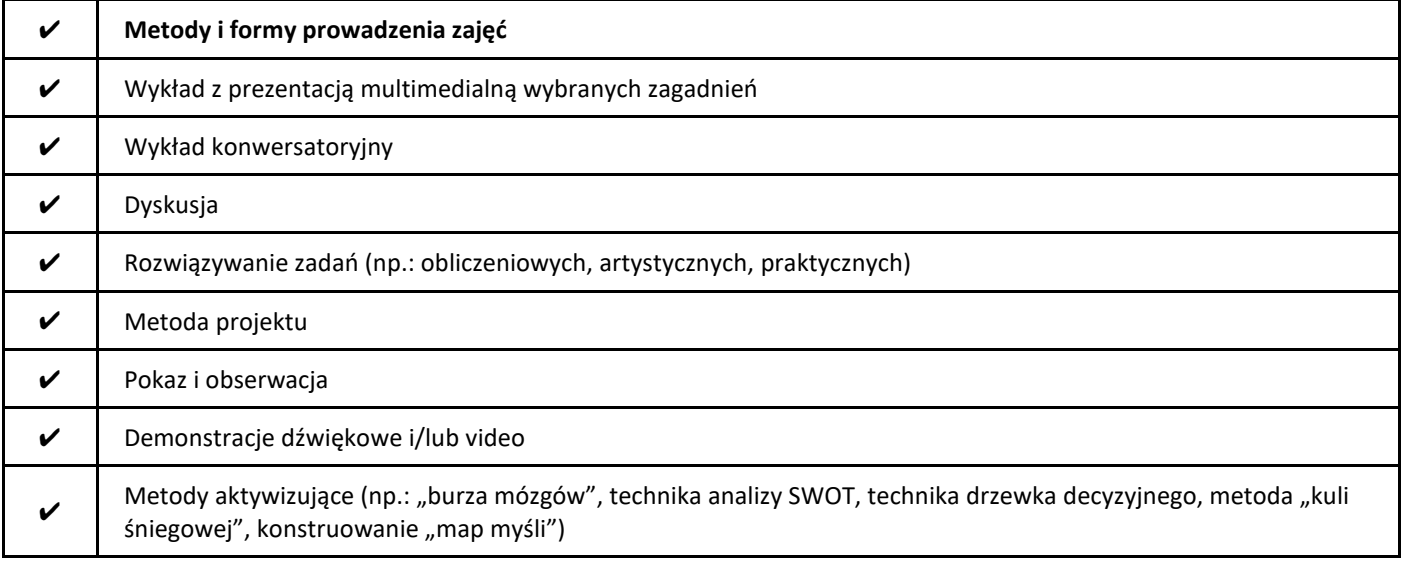

### ✔ Praca w grupach

#### 2. Sposoby oceniania stopnia osiągnięcia EU (proszę wskazać z proponowanych sposobów właściwe dla danego EU lub/i zaproponować inne

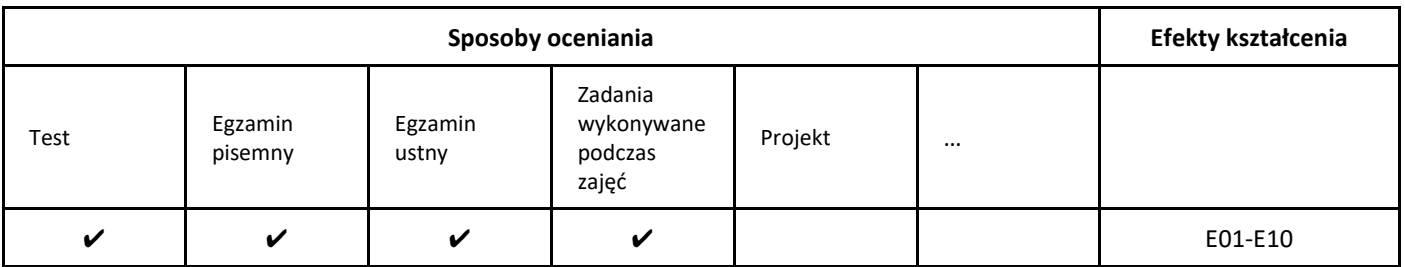

#### 3. Nakład pracy studenta i punkty ECTS

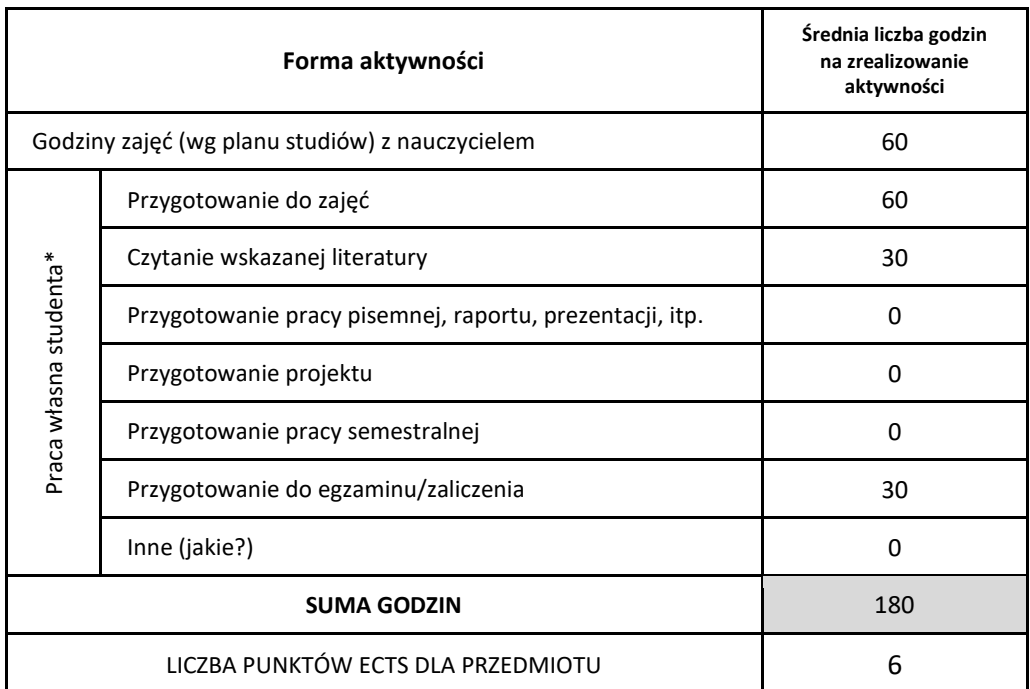

\* proszę wskazać z proponowanych przykładów pracy własnej studenta właściwe dla opisywanego modułu lub/i zaproponować inne

#### 4. Kryteria oceniania wg skali stosowanej w UAM

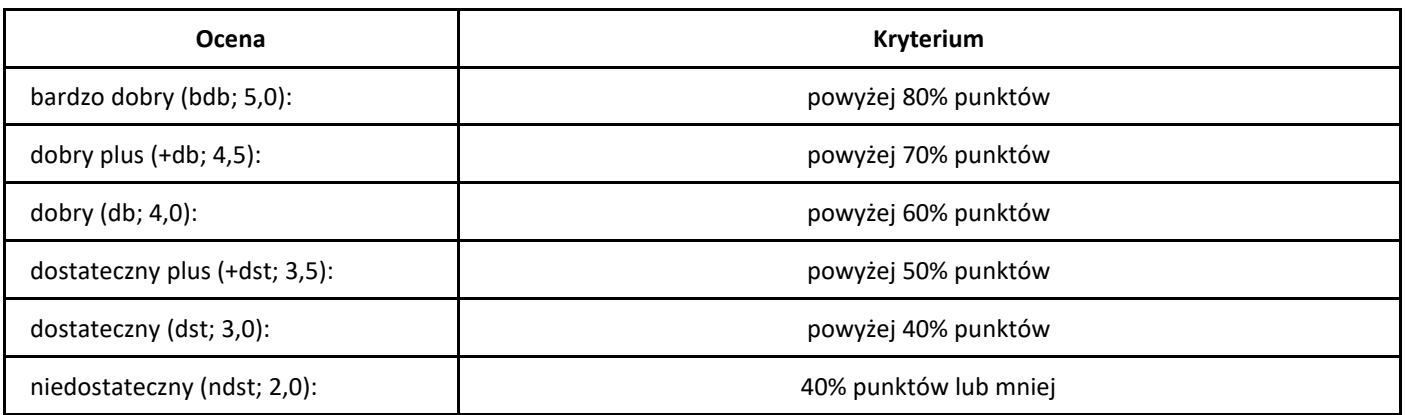

# *Człowiek wobec wyzwań globalizacji*

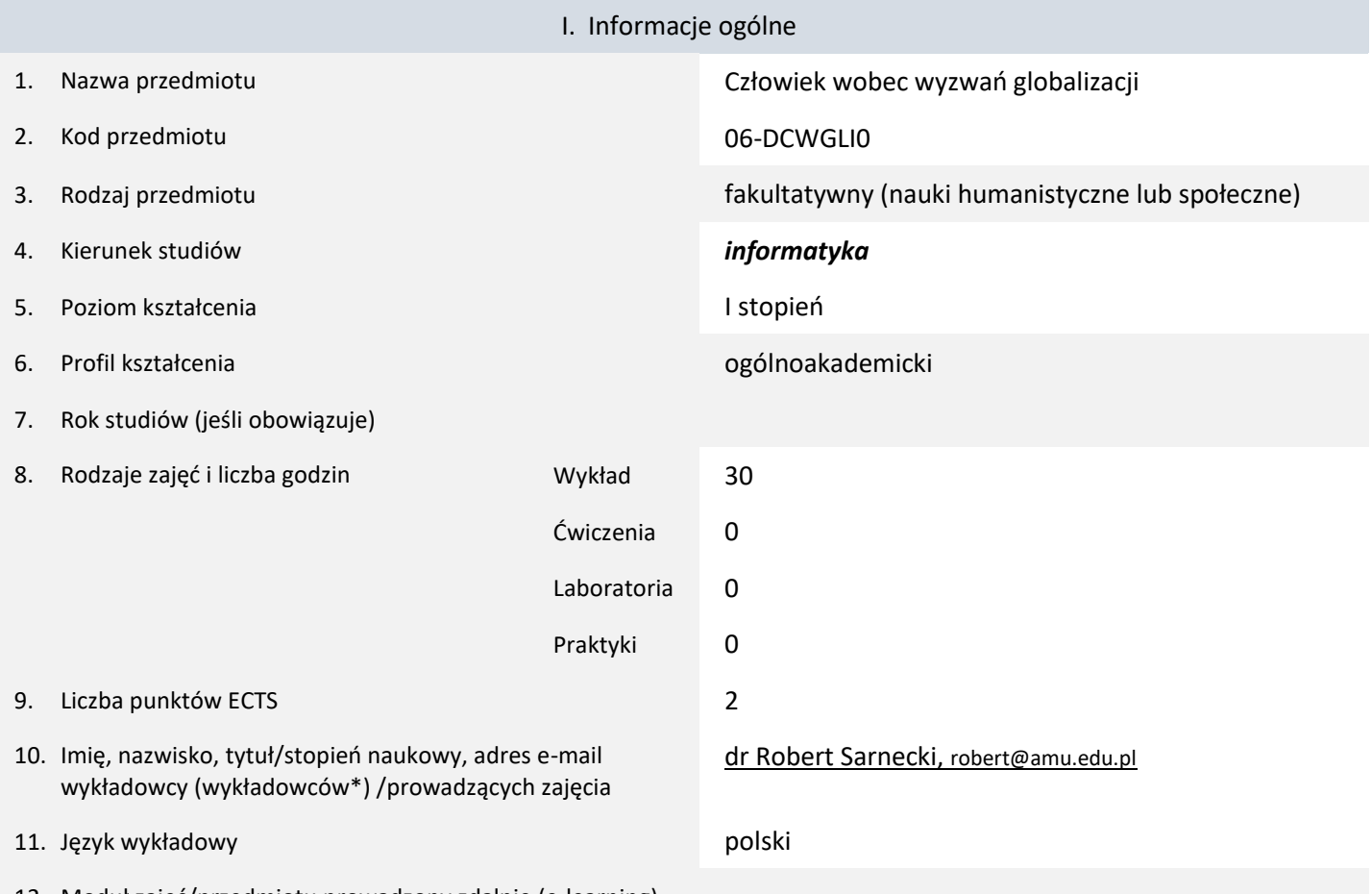

12. Moduł zajęć/przedmiotu prowadzony zdalnie (e-learning)

\* proszę podkreślić koordynatora przedmiotu

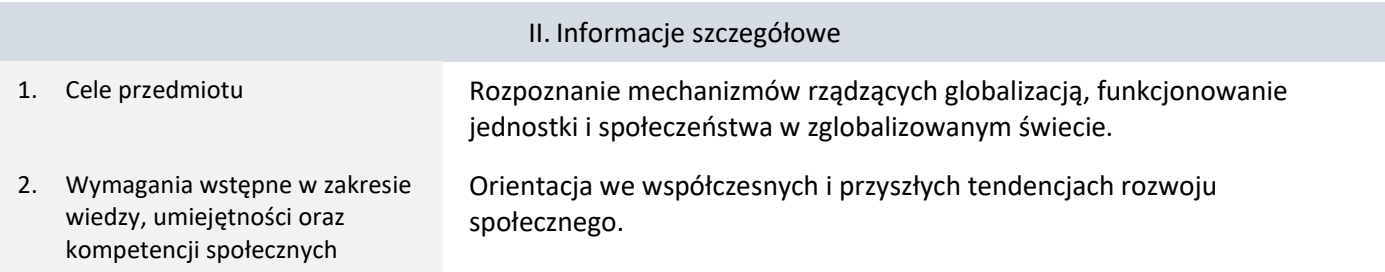

3. Efekty uczenia się (EU) dla zajęć i odniesienie do efektów uczenia się (EK) dla kierunku studiów

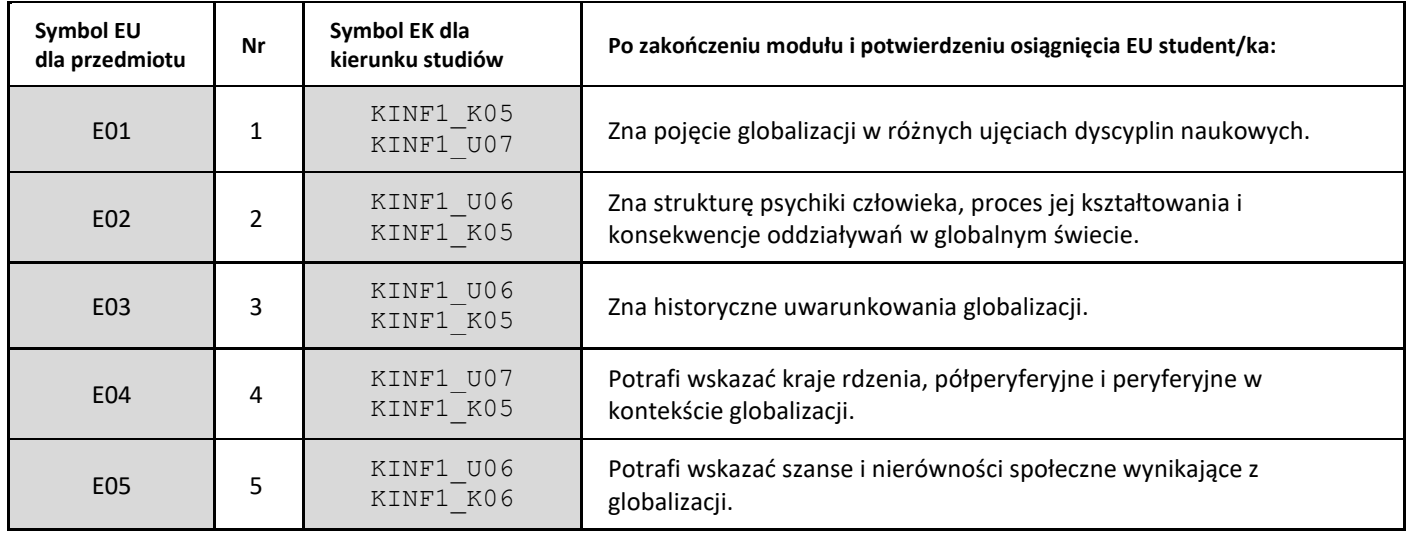

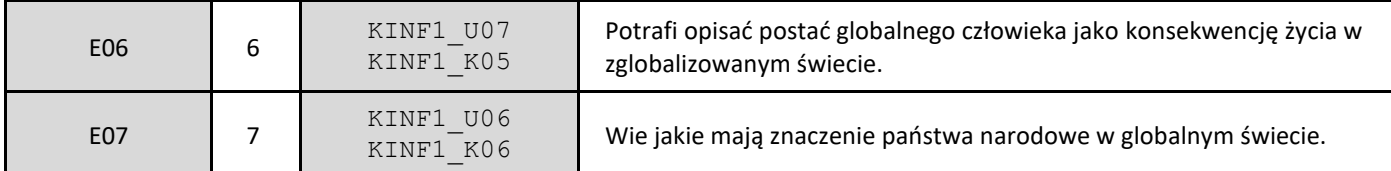

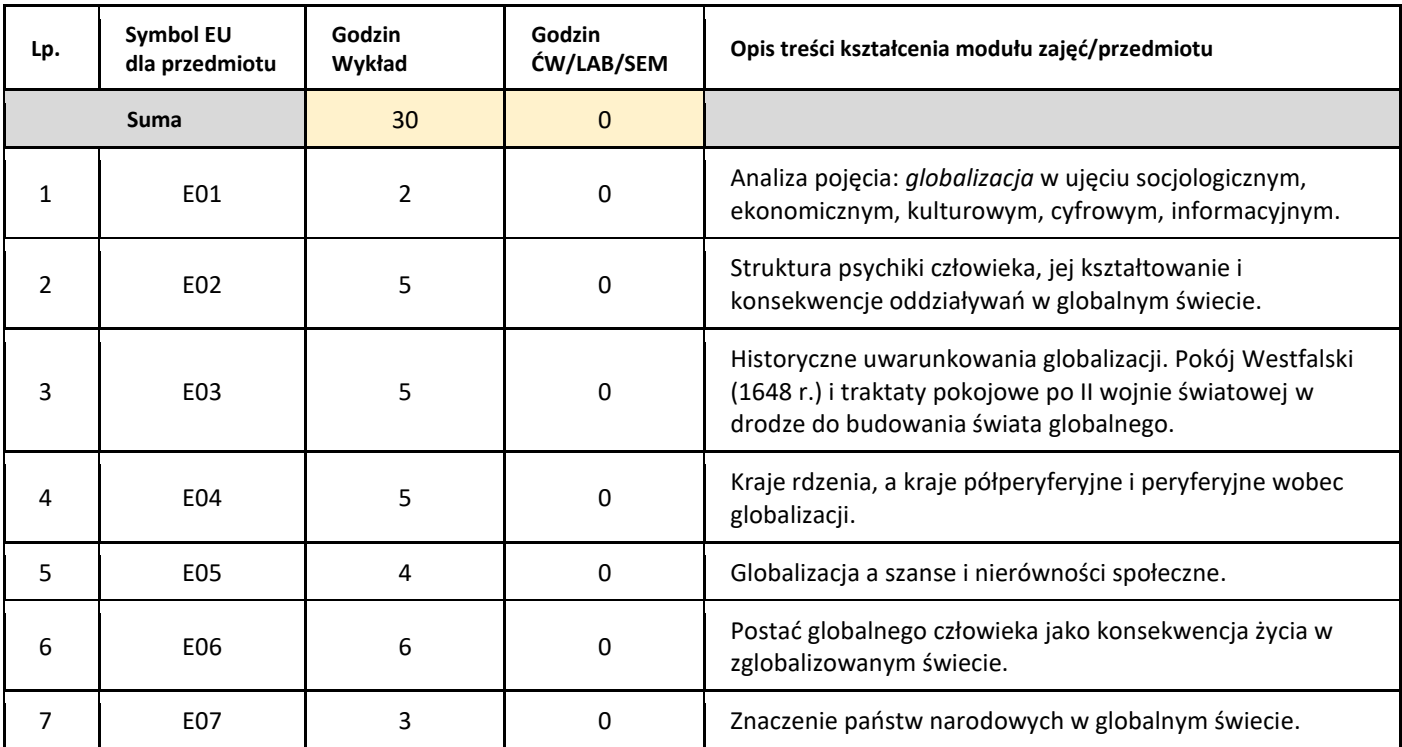

#### 5. Zalecana literatura

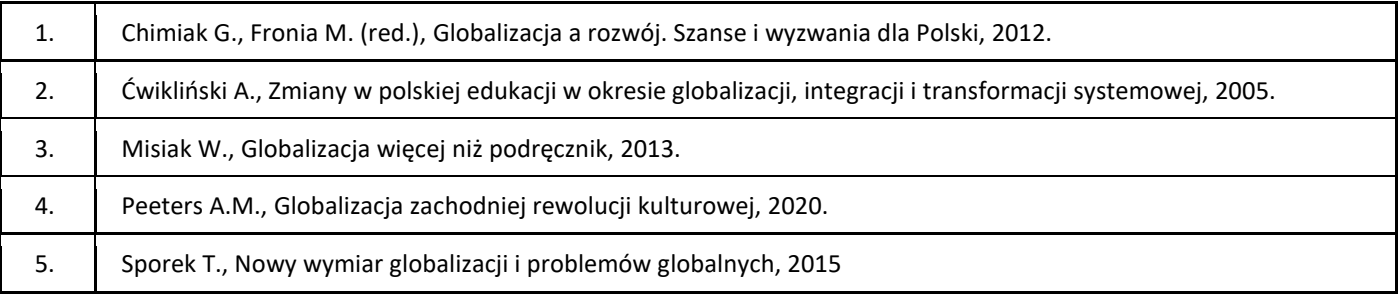

# III. Informacje dodatkowe

1. Metody i formy prowadzenia zajęć umożliwiające osiągnięcie założonych EU (proszę wskazać z proponowanych metod właściwe dla opisywanych zajęć lub/i zaproponować inne)

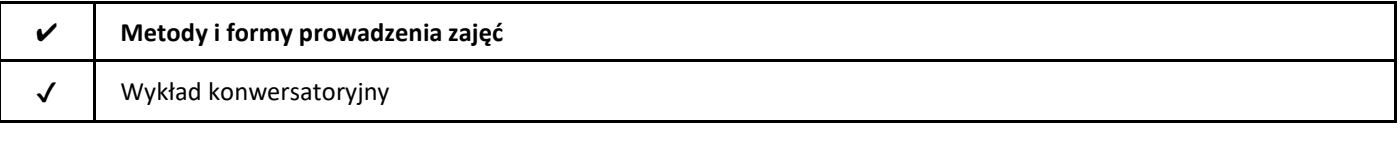

2. Sposoby oceniania stopnia osiągnięcia EU (proszę wskazać z proponowanych sposobów właściwe dla danego EU lub/i zaproponować inne

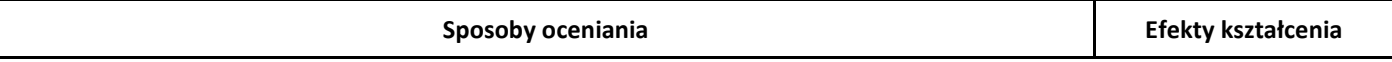

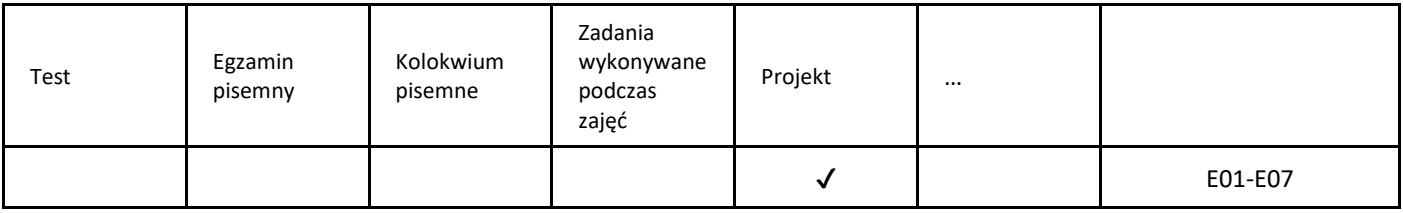

# 3. Nakład pracy studenta i punkty ECTS

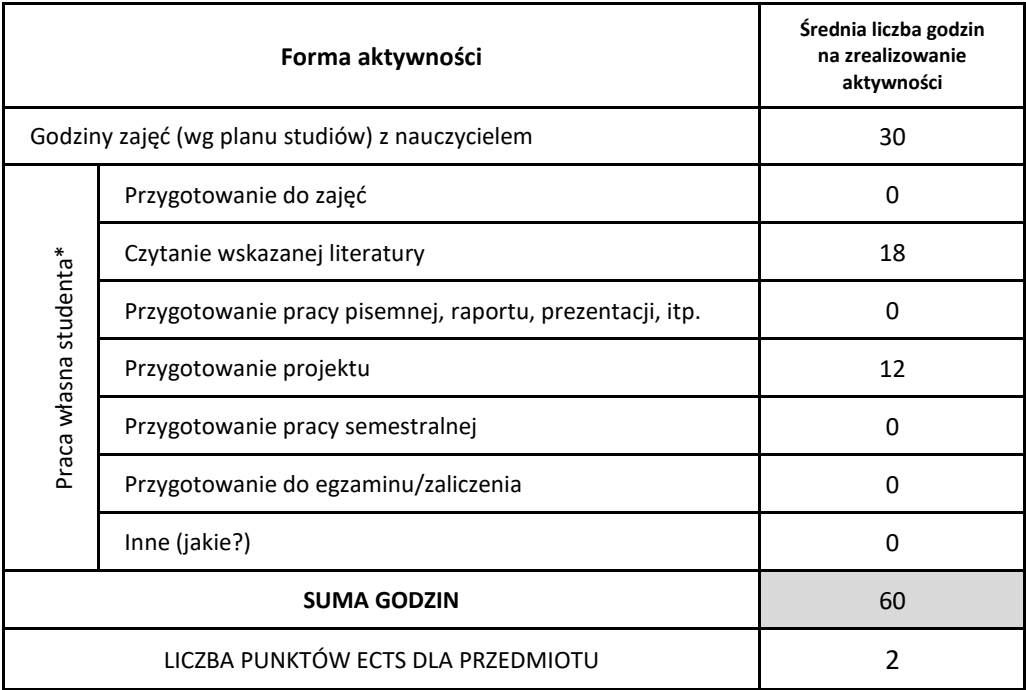

\* proszę wskazać z proponowanych przykładów pracy własnej studenta właściwe dla opisywanego modułu lub/i zaproponować inne

# 4. Kryteria oceniania wg skali stosowanej w UAM

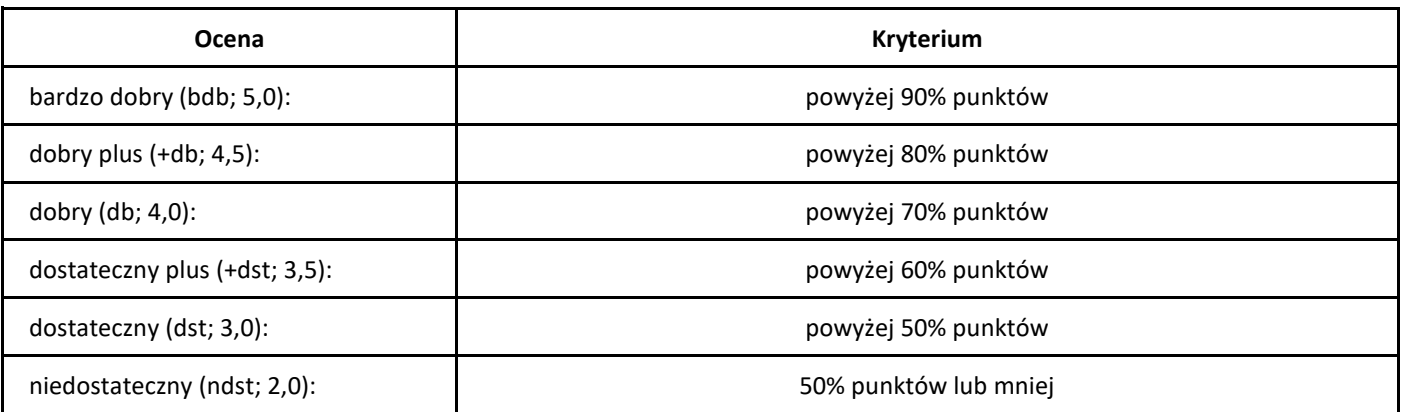

# *Dynamika procesów grupowych*

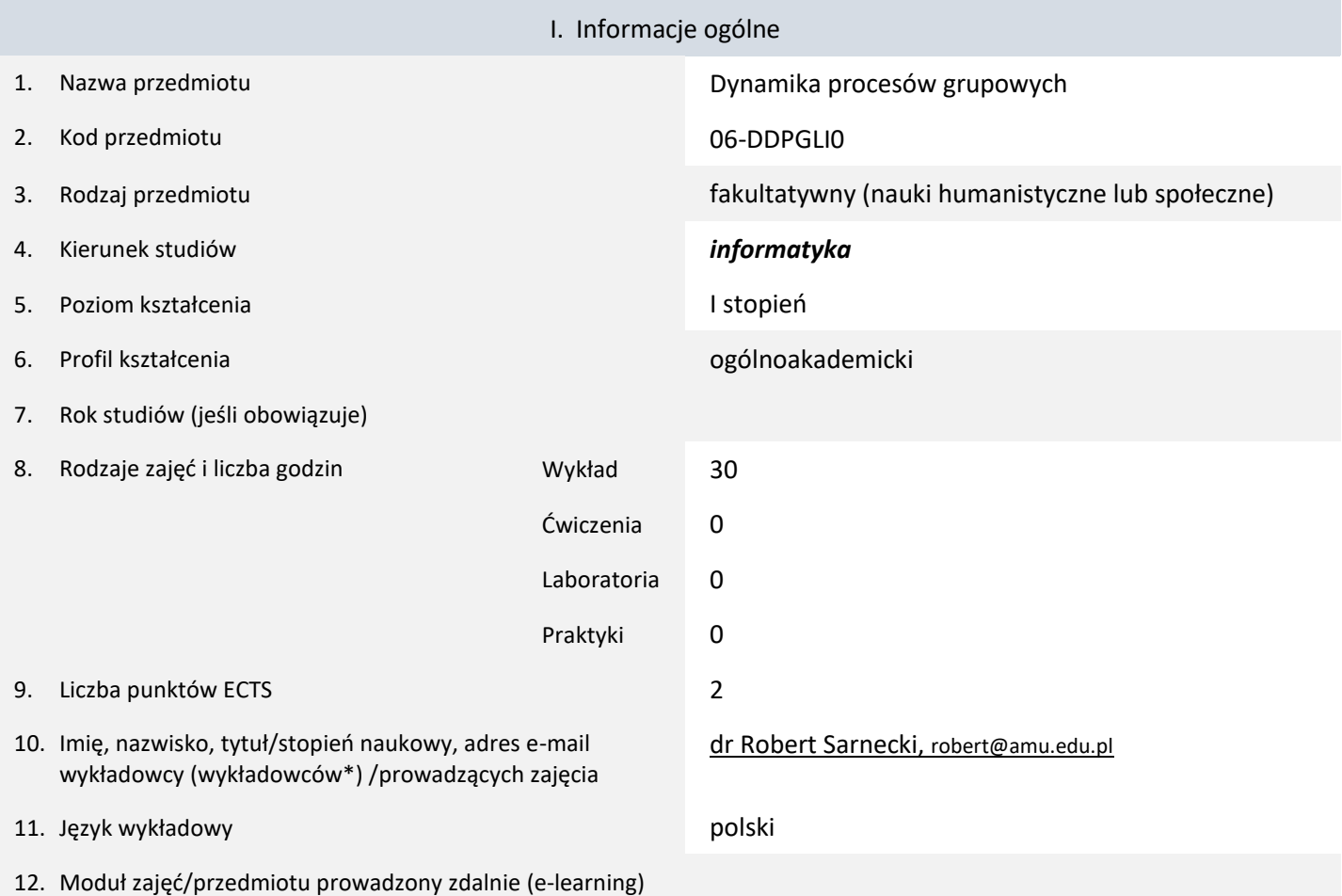

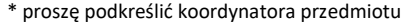

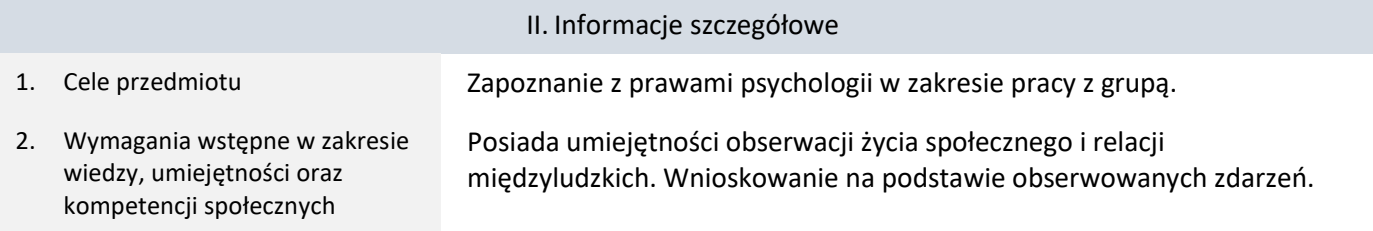

3. Efekty uczenia się (EU) dla zajęć i odniesienie do efektów uczenia się (EK) dla kierunku studiów

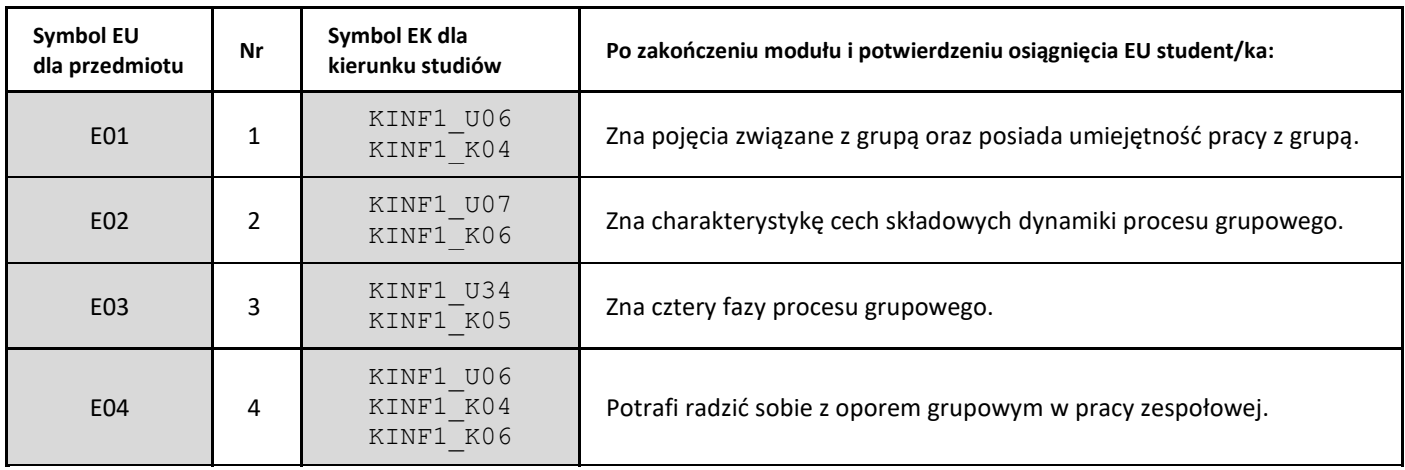

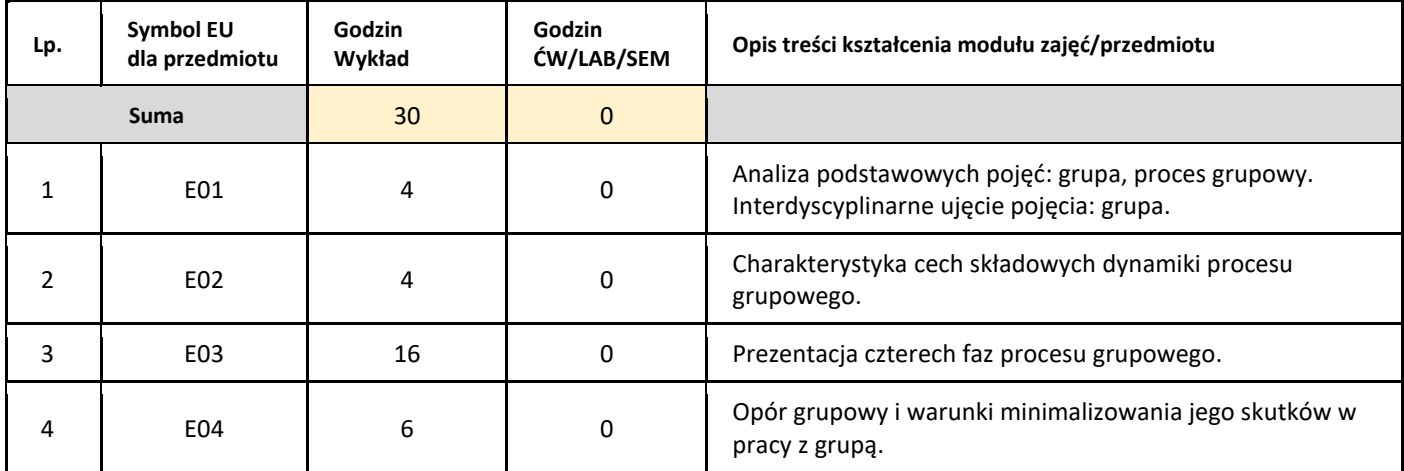

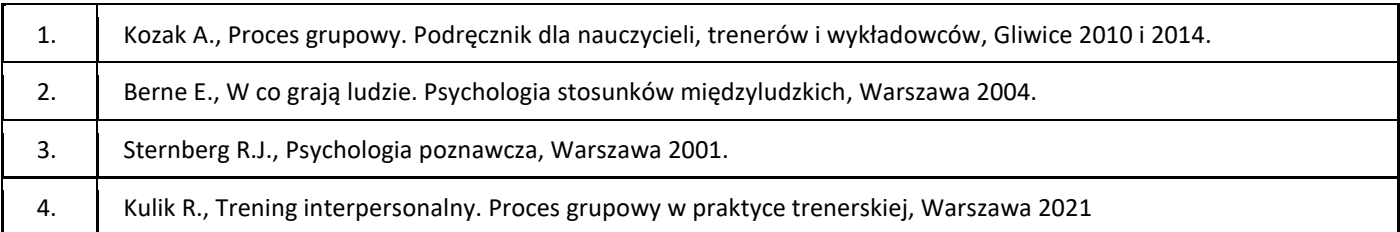

# III. Informacje dodatkowe

1. Metody i formy prowadzenia zajęć umożliwiające osiągnięcie założonych EU (proszę wskazać z proponowanych metod właściwe dla opisywanych zajęć lub/i zaproponować inne)

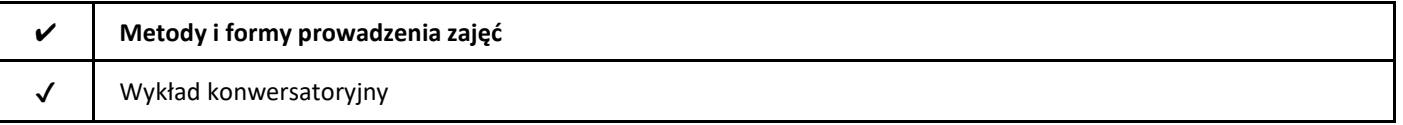

# 2. Sposoby oceniania stopnia osiągnięcia EU (proszę wskazać z proponowanych sposobów właściwe dla danego EU lub/i zaproponować inne

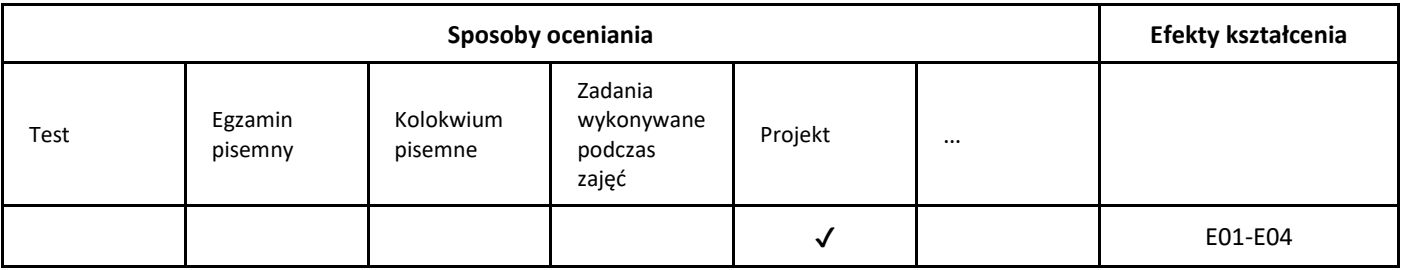

#### 3. Nakład pracy studenta i punkty ECTS

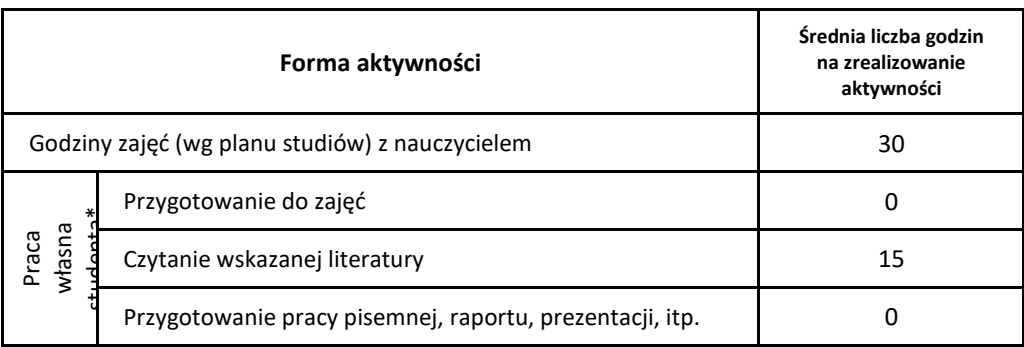
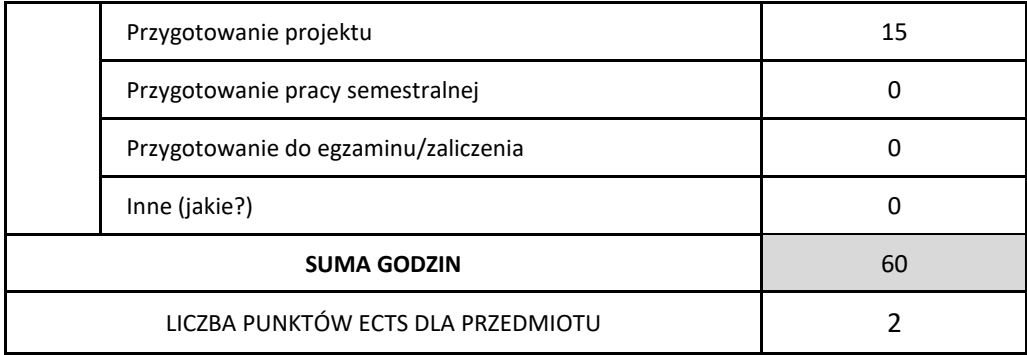

\* proszę wskazać z proponowanych przykładów pracy własnej studenta właściwe dla opisywanego modułu lub/i zaproponować inne

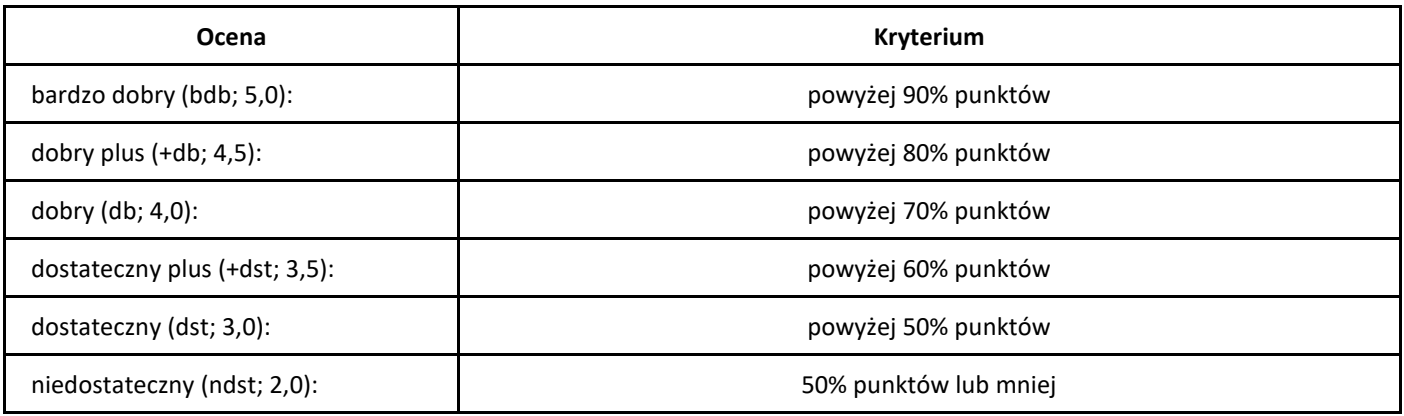

# *E-gospodarka: narzędzia i bezpieczeństwo*

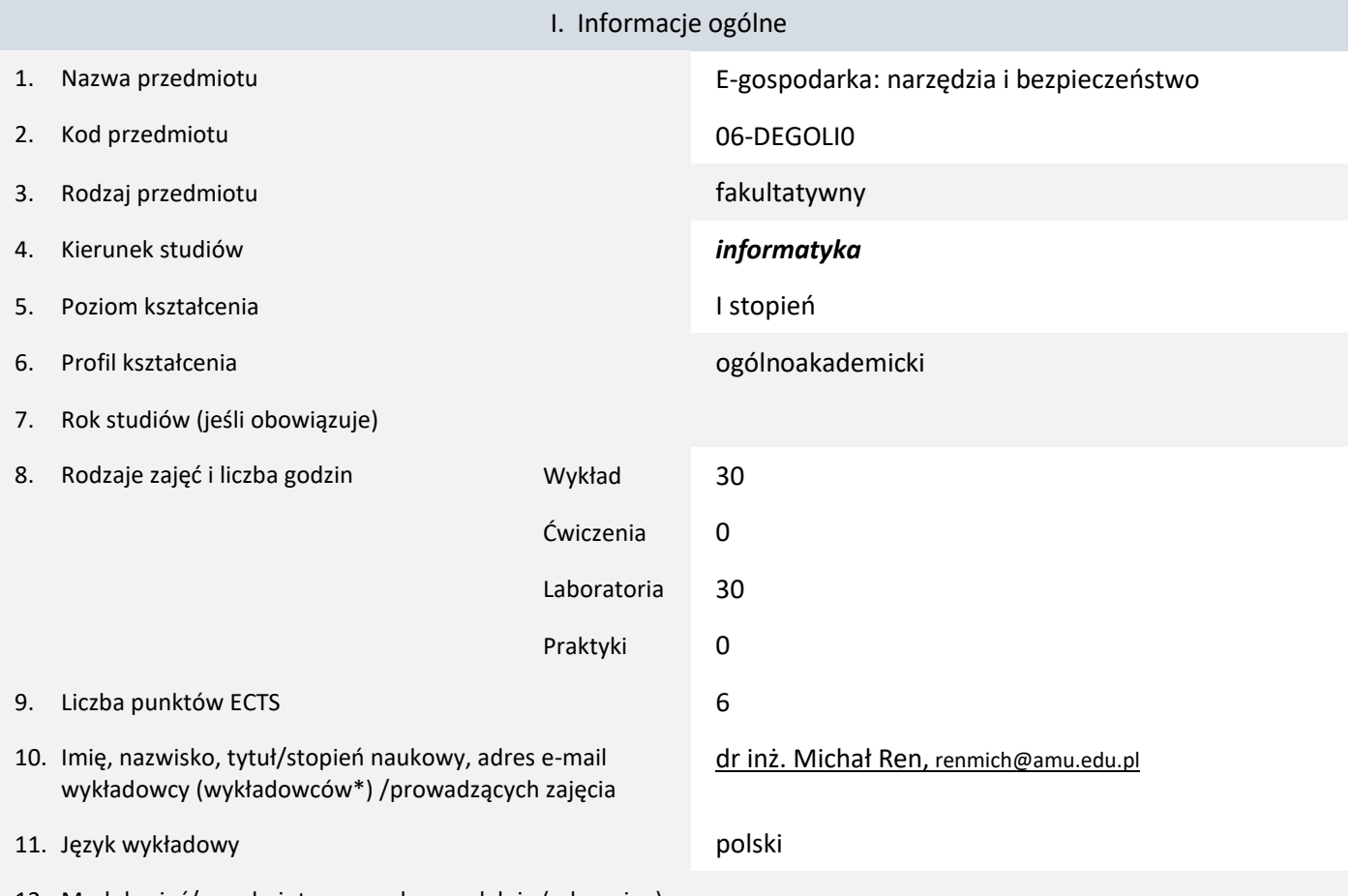

12. Moduł zajęć/przedmiotu prowadzony zdalnie (e-learning)

### \* proszę podkreślić koordynatora przedmiotu

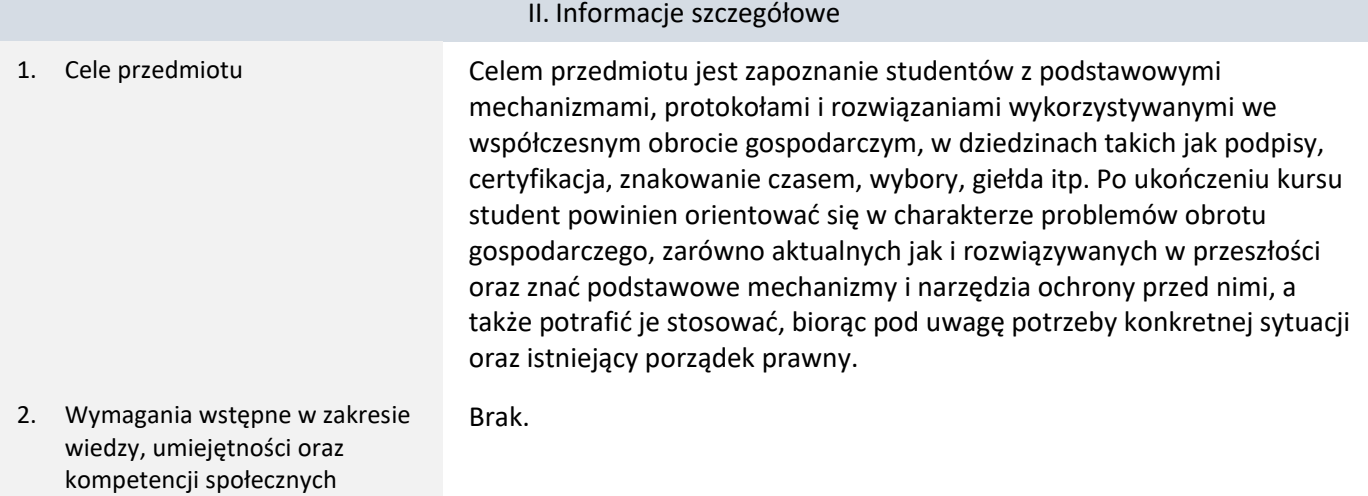

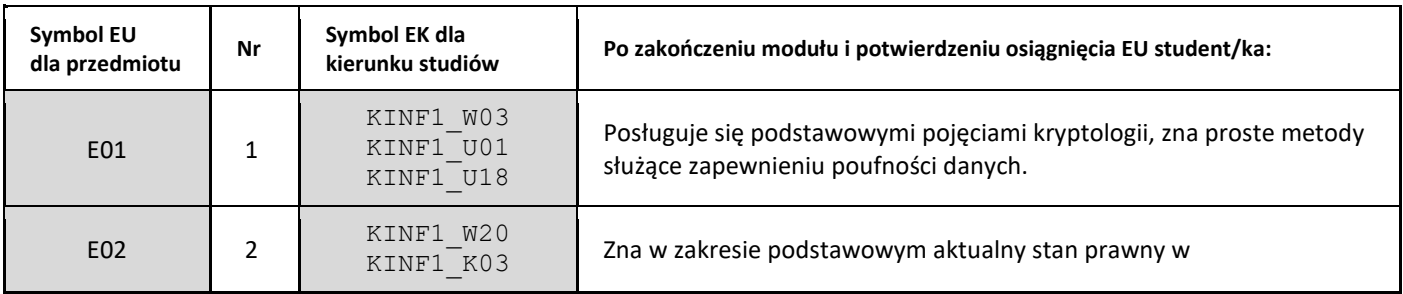

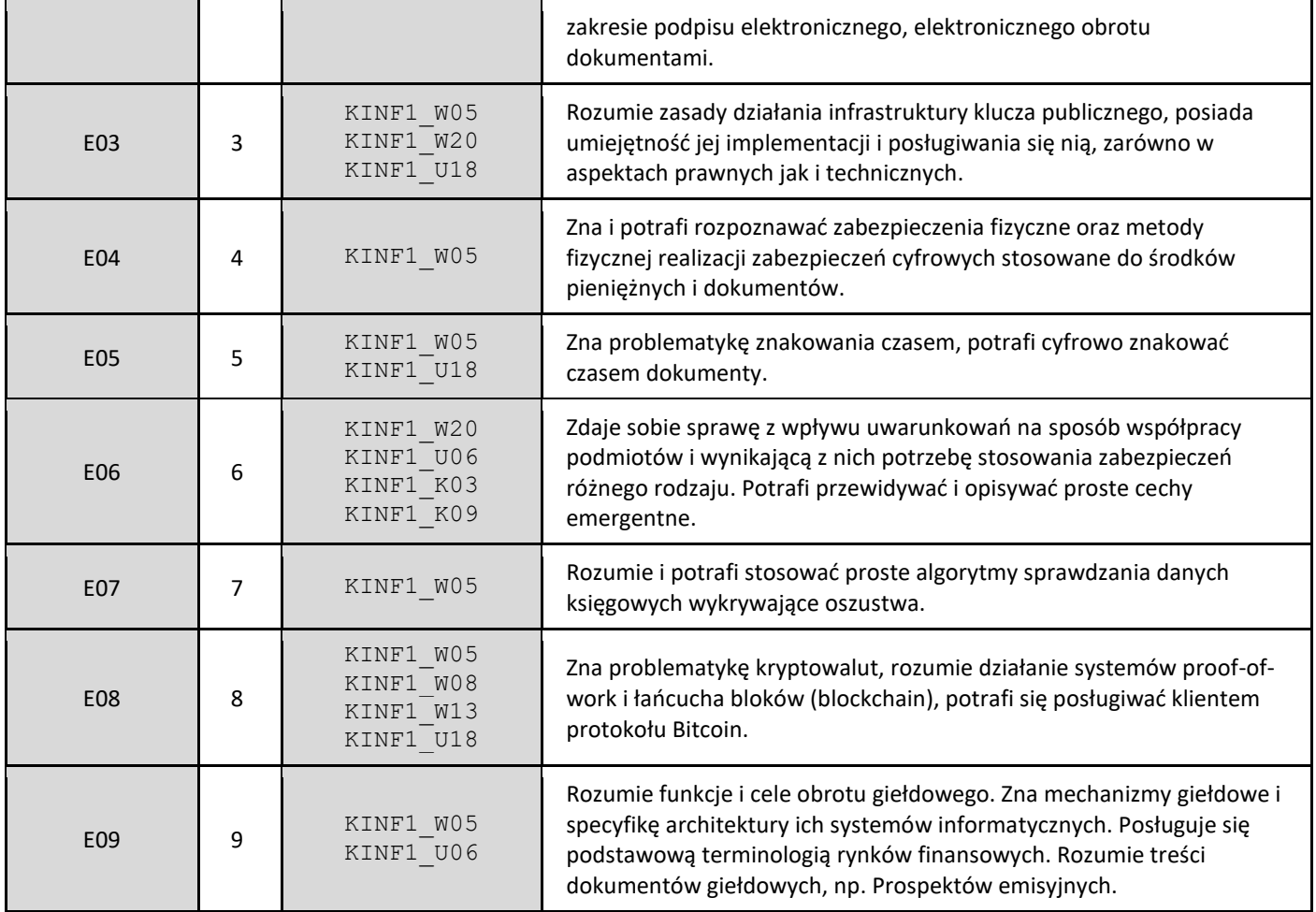

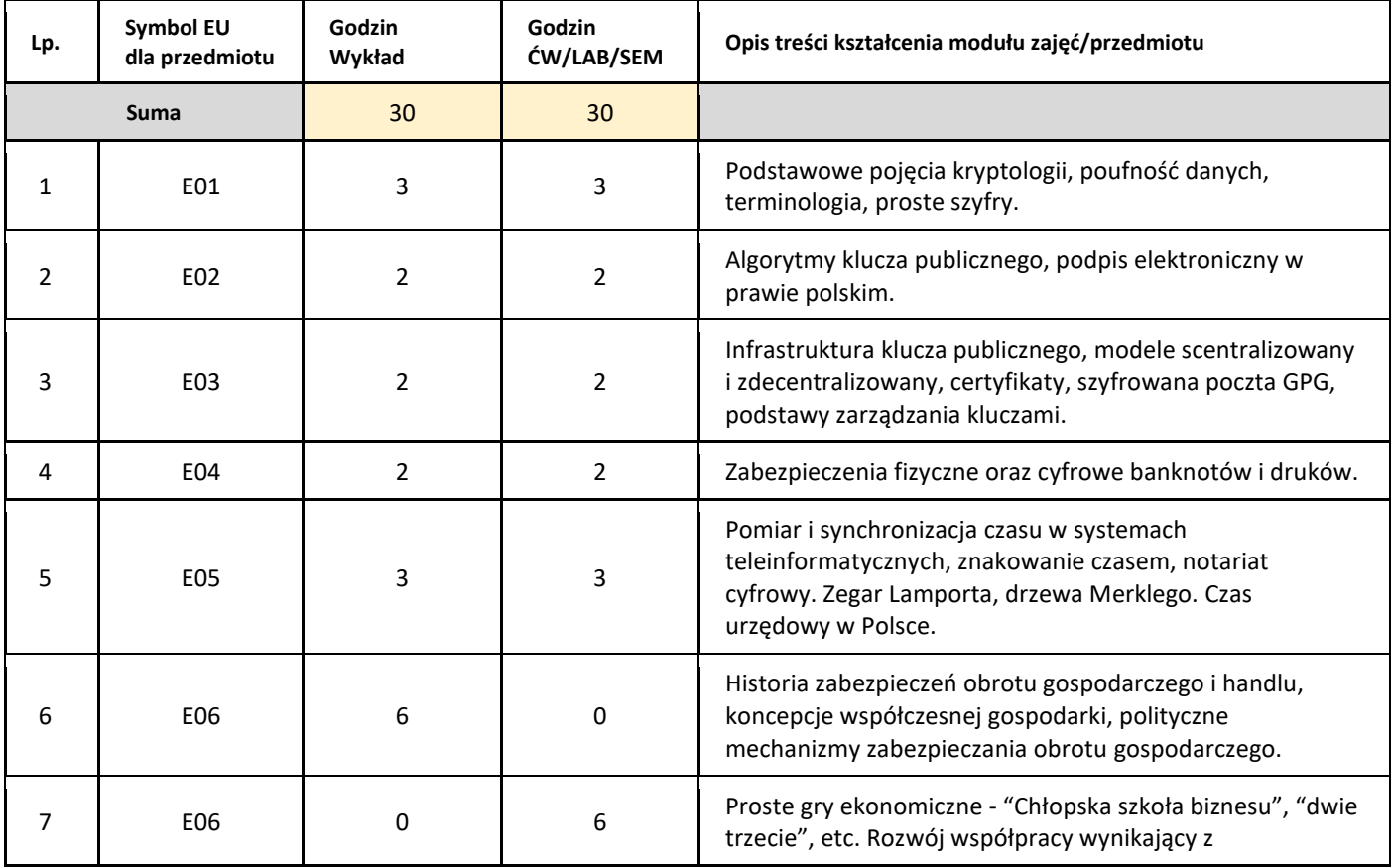

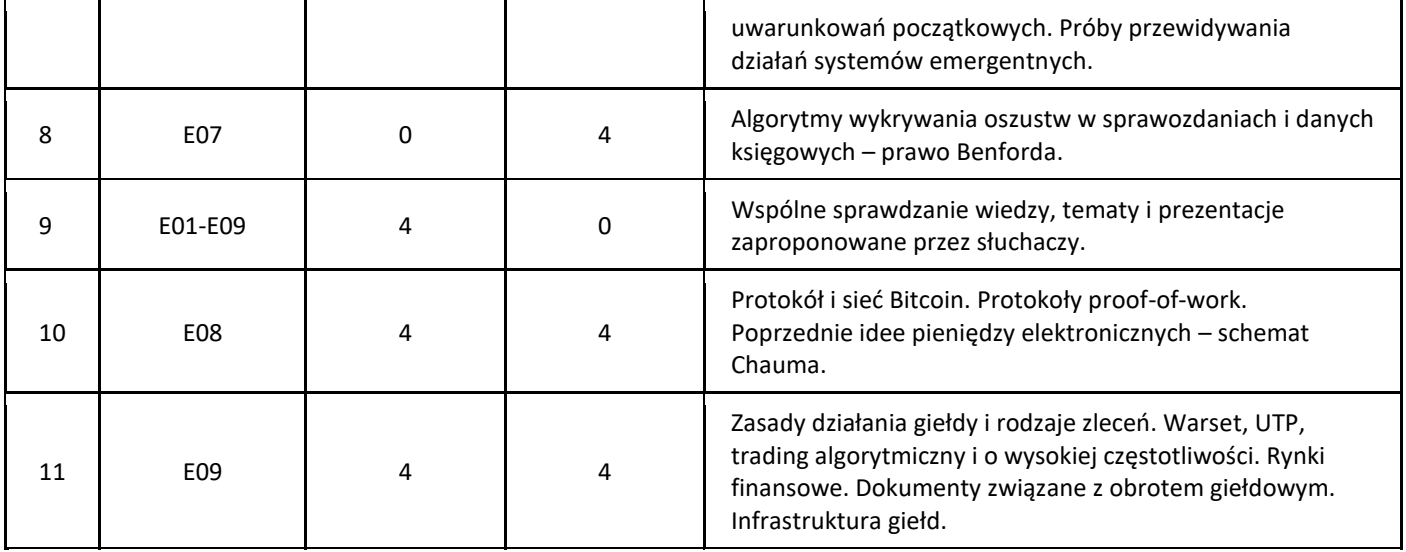

### 5. Zalecana literatura

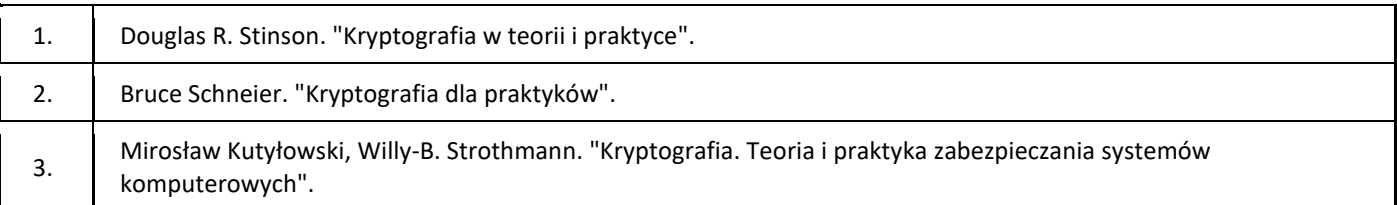

### III. Informacje dodatkowe

1. Metody i formy prowadzenia zajęć umożliwiające osiągnięcie założonych EU (proszę wskazać z proponowanych metod właściwe dla opisywanych zajęć lub/i zaproponować inne)

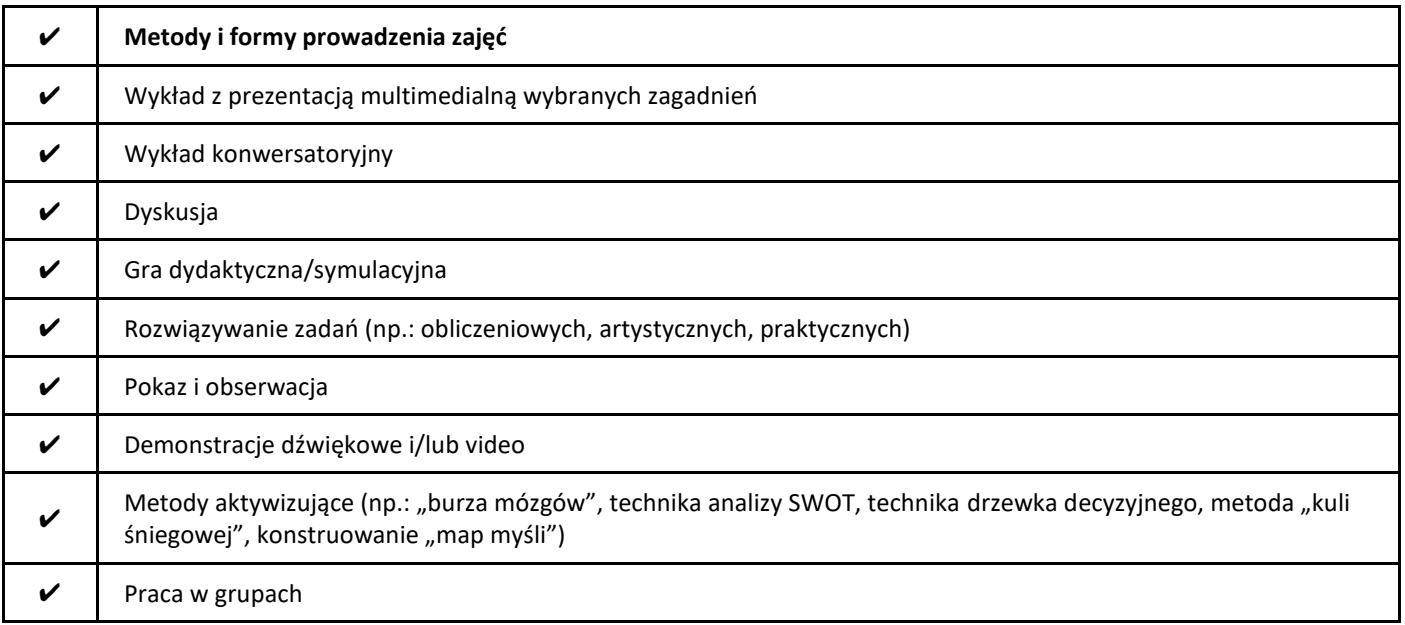

### 2. Sposoby oceniania stopnia osiągnięcia EU (proszę wskazać z proponowanych sposobów właściwe dla danego EU lub/i zaproponować inne

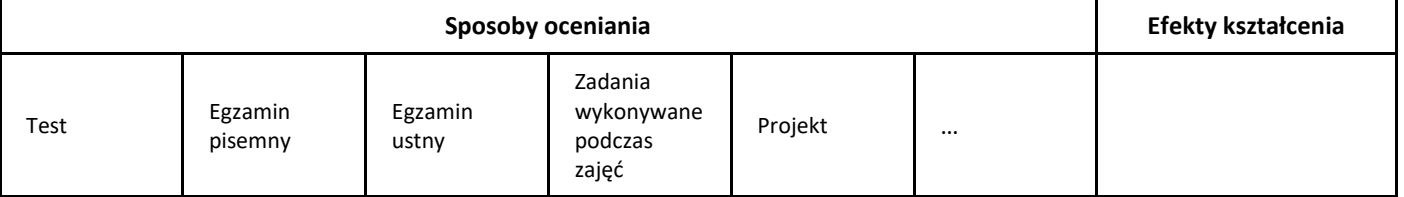

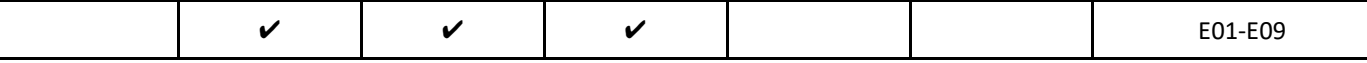

### 3. Nakład pracy studenta i punkty ECTS

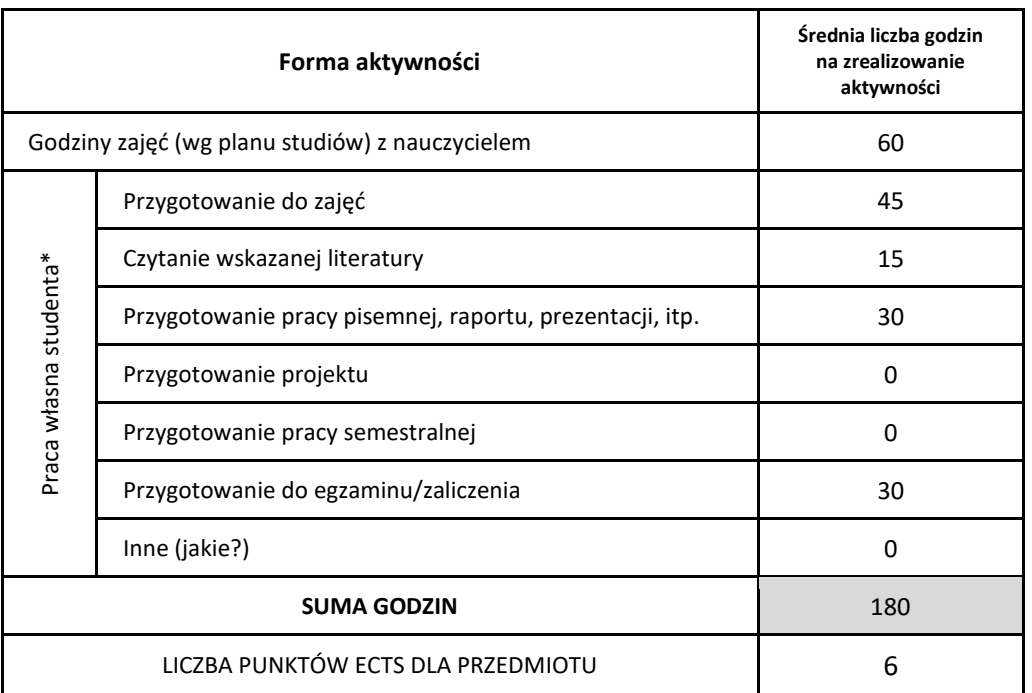

\* proszę wskazać z proponowanych przykładów pracy własnej studenta właściwe dla opisywanego modułu lub/i zaproponować inne

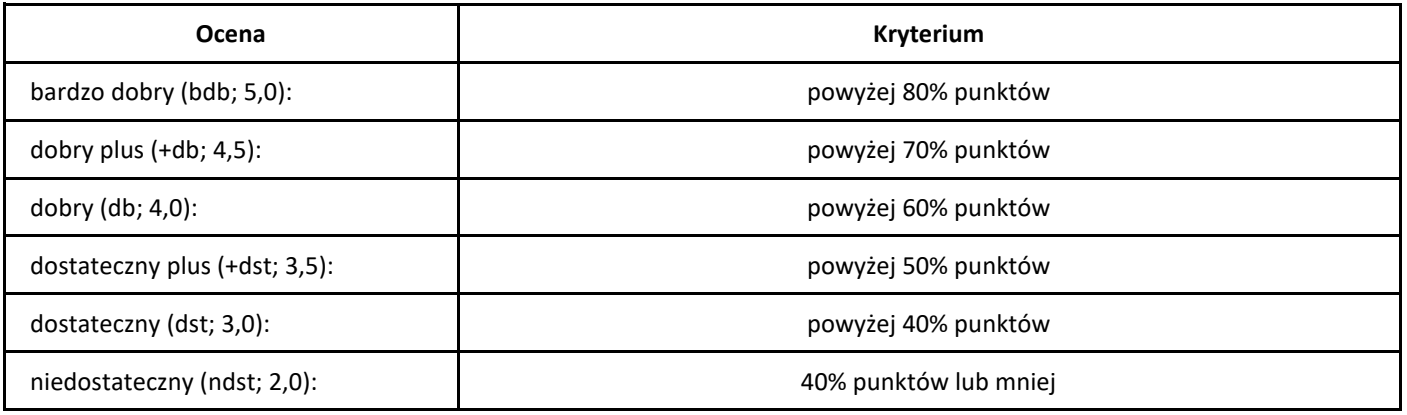

## I. Informacje ogólne 1. Nazwa przedmiotu Edukacja informacyjna i źródłowa (przysposobienie biblioteczne) 2. Kod przedmiotu 06-DEIZLW0 3. Rodzaj przedmiotu obowiązkowy 4. Kierunek studiów *informatyka* 5. Poziom kształcenia I stopień I stopień 6. Profil kształcenia ogólnoakademicki 7. Rok studiów (jeśli obowiązuje) 1 8. Rodzaje zajęć i liczba godzin i wykład 5 Ćwiczenia 0 Laboratoria 0 Praktyki 0 9. Liczba punktów ECTS **Diskupe and COVID-19. COVID-19. COVID-19. COVID-19. COVID-19. COVID-19. COVID-19. COVID-19. COVID-19. COVID-19. COVID-19. COVID-19. COVID-19. COVID-19. COVID-19. COVID-19. COVID-19. COVID-19. COVID-**10. Imię, nazwisko, tytuł/stopień naukowy, adres e-mail wykładowcy (wykładowców\*) /prowadzących zajęcia mgr Żaneta Szerksznis, szerzan@amu.edu.pl 11. Język wykładowy polski 12. Moduł zajęć/przedmiotu prowadzony zdalnie (e-learning) wykład prowadzony zdalnie asynchronicznie \* proszę podkreślić koordynatora przedmiotu II. Informacje szczegółowe 1. Cele przedmiotu • Przygotowanie studentów do samodzielnego poruszania się w różnych środowiskach informacyjnych, a w szczególności w systemie informacyjno-bibliotecznym UAM. • Uświadomienie studentom własnych potrzeb informacyjnych w tym zakresie. • Zdobycie umiejętności wyszukiwania niezbędnych informacji w zasobach bibliotek i jej selekcjonowanie wraz z krytyczną oceną źródeł, aż do uzyskania umiejętności efektywnego korzystania z systemu informacyjno-bibliotecznego UAM. • Zapoznanie studentów ze źródłami informacji, w tym stosującymi nowoczesne narzędzia, przydatne w tworzeniu bibliografii. • Poprawne sporządzanie bibliografii w celu napisania pracy dyplomowej. 2. Wymagania wstępne w zakresie wiedzy, umiejętności oraz kompetencji społecznych Umiejętność zdalnego komunikowania się przez platformę Moodle UAM lub wybranych aplikacjach MS Office 365. 3. Efekty uczenia się (EU) dla zajęć i odniesienie do efektów uczenia się (EK) dla kierunku studiów

## *Edukacja informacyjna i źródłowa (przysposobienie biblioteczne)*

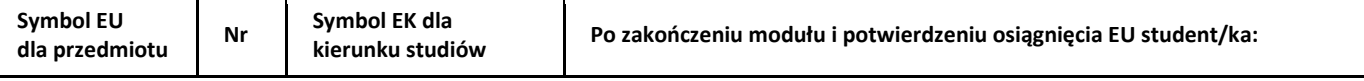

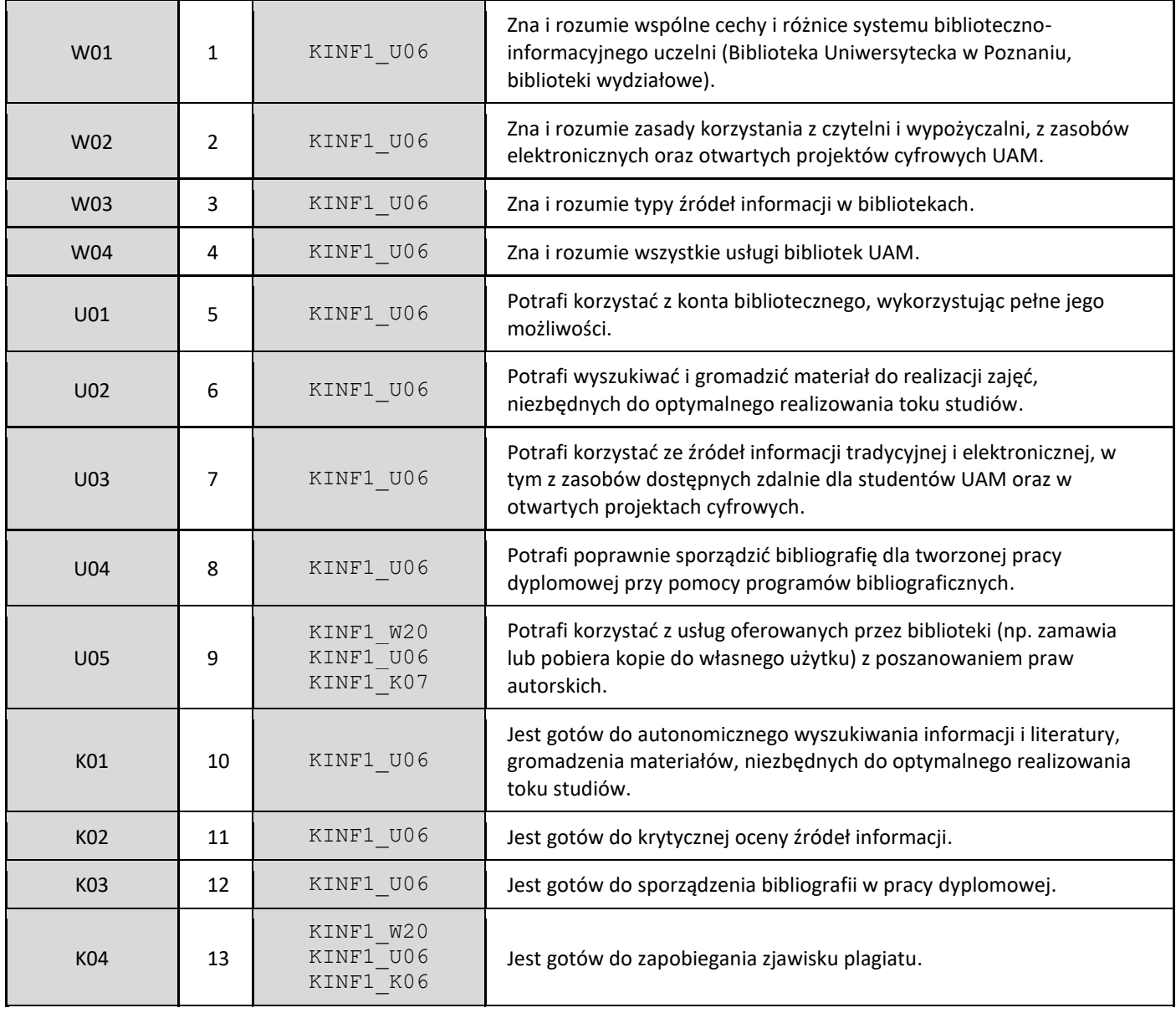

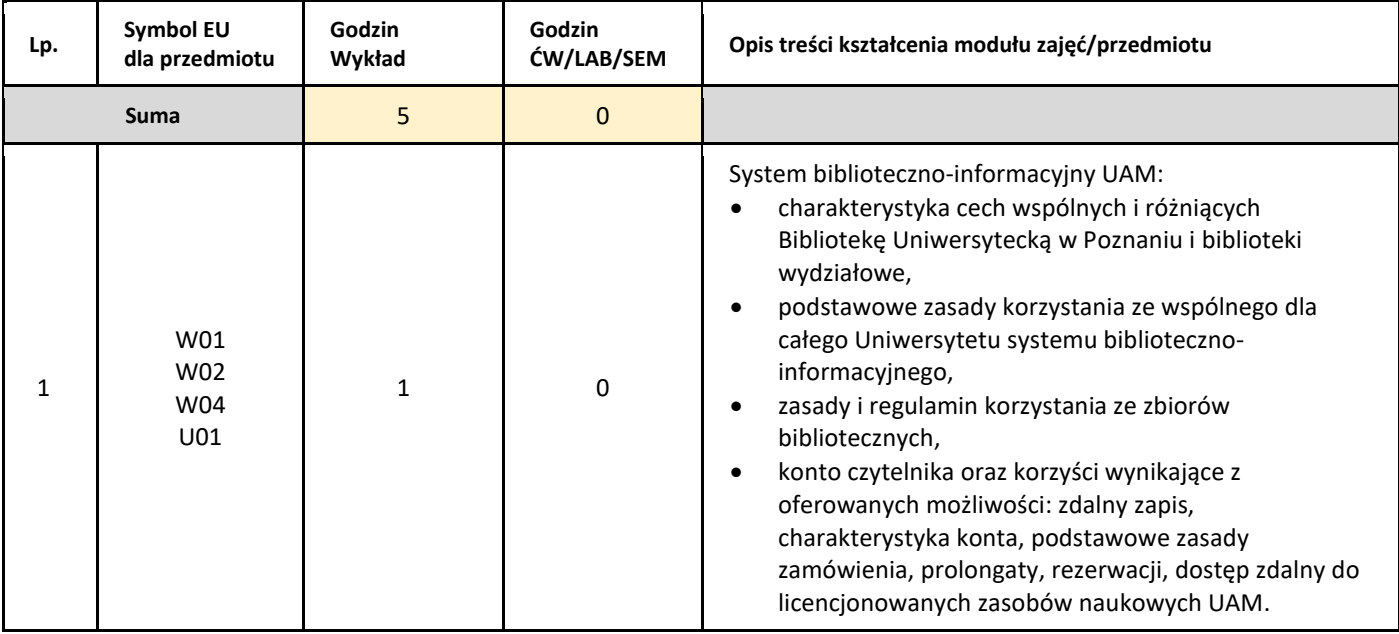

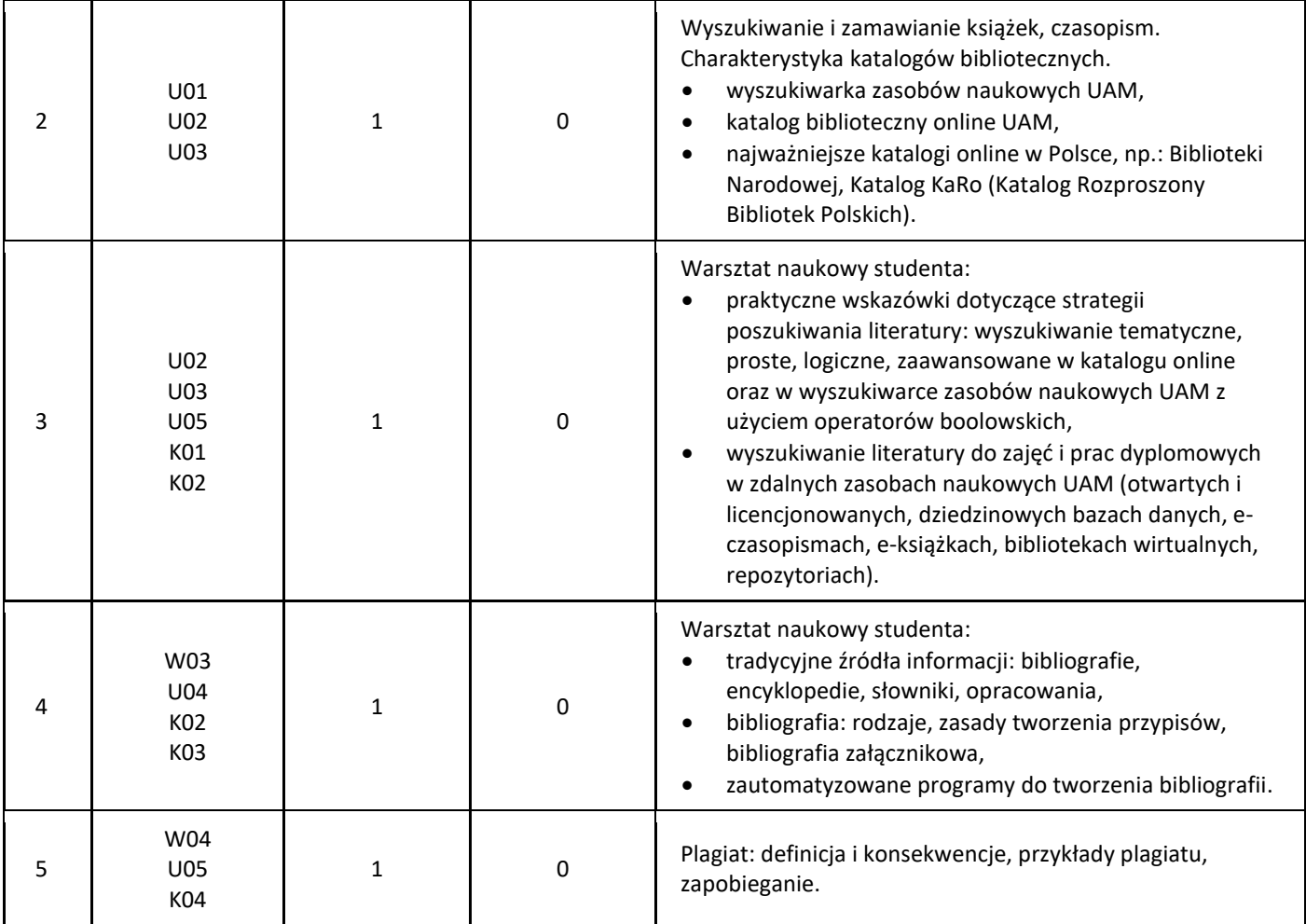

### 5. Zalecana literatura

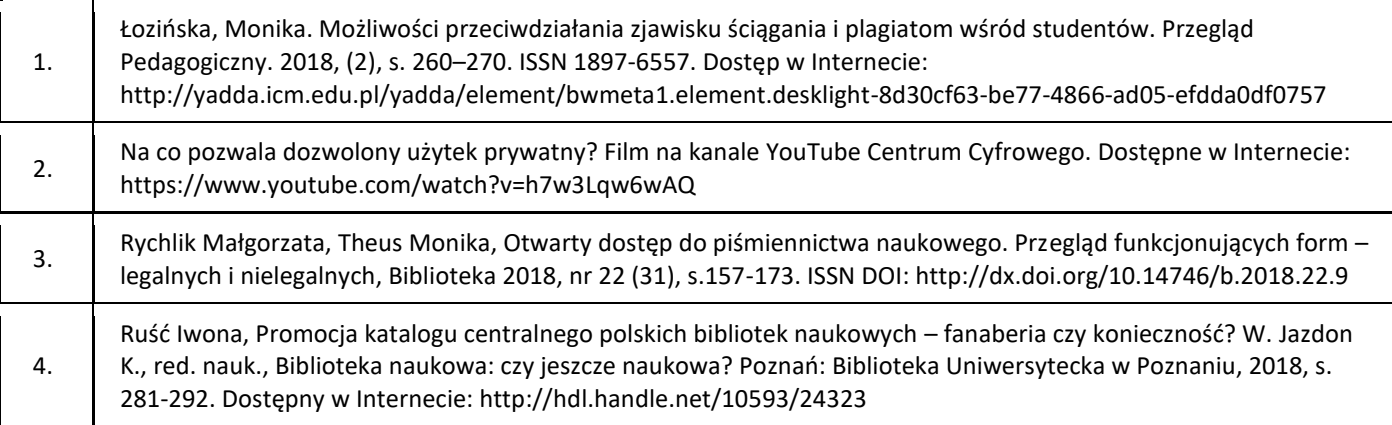

### III. Informacje dodatkowe

1. Metody i formy prowadzenia zajęć umożliwiające osiągnięcie założonych EU (proszę wskazać z proponowanych metod właściwe dla opisywanych zajęć lub/i zaproponować inne)

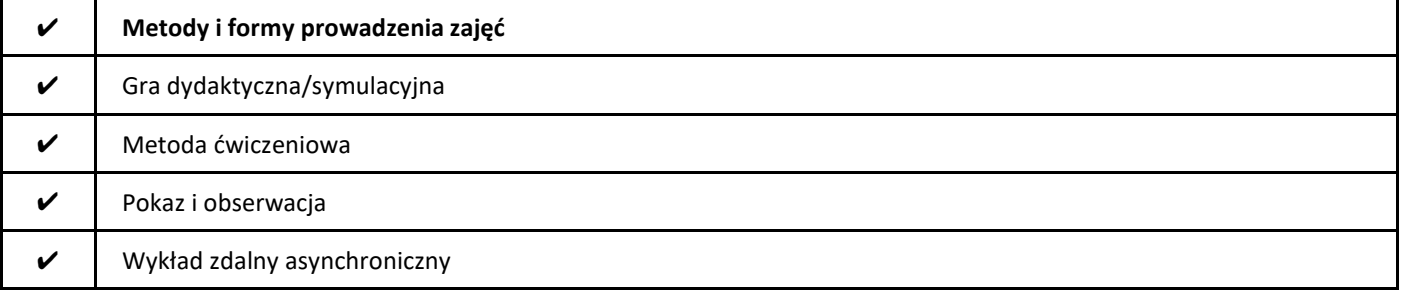

### 2. Sposoby oceniania stopnia osiągnięcia EU (proszę wskazać z proponowanych sposobów właściwe dla danego EU lub/i zaproponować inne

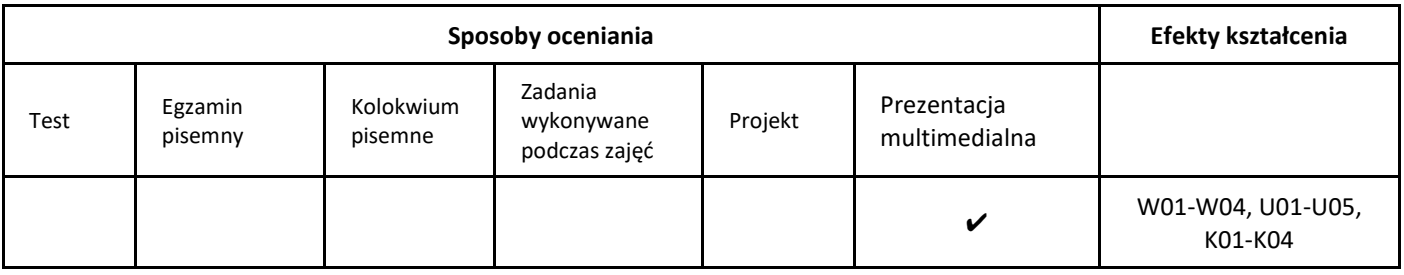

### 3. Nakład pracy studenta i punkty ECTS

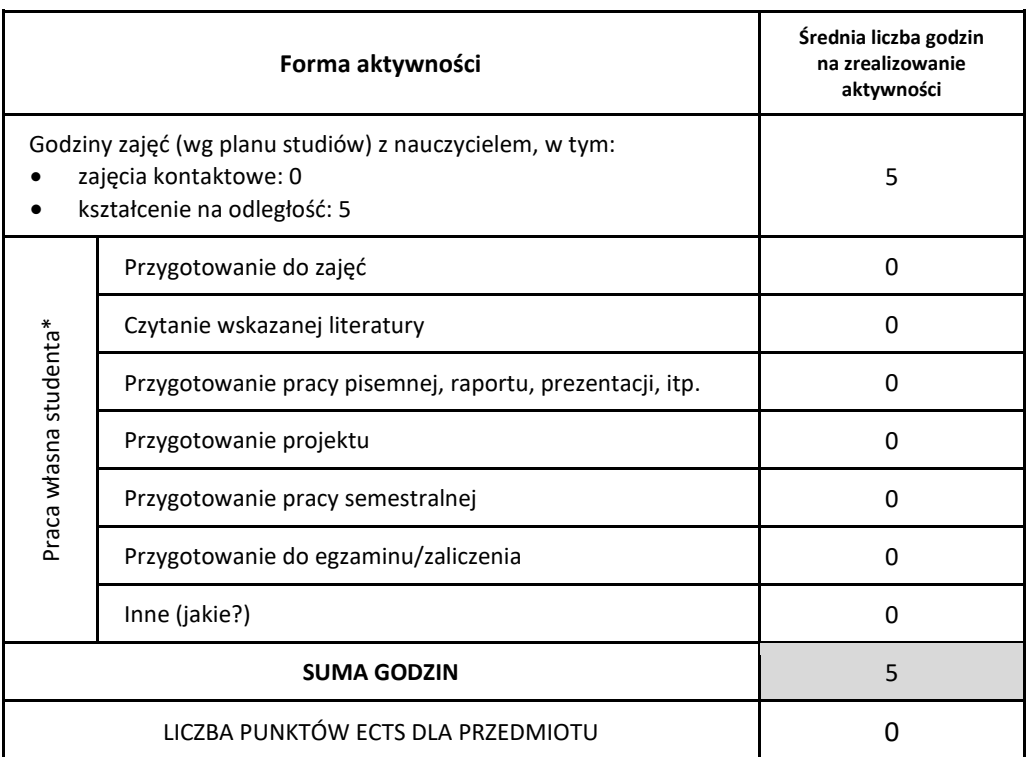

\* proszę wskazać z proponowanych przykładów pracy własnej studenta właściwe dla opisywanego modułu lub/i zaproponować inne

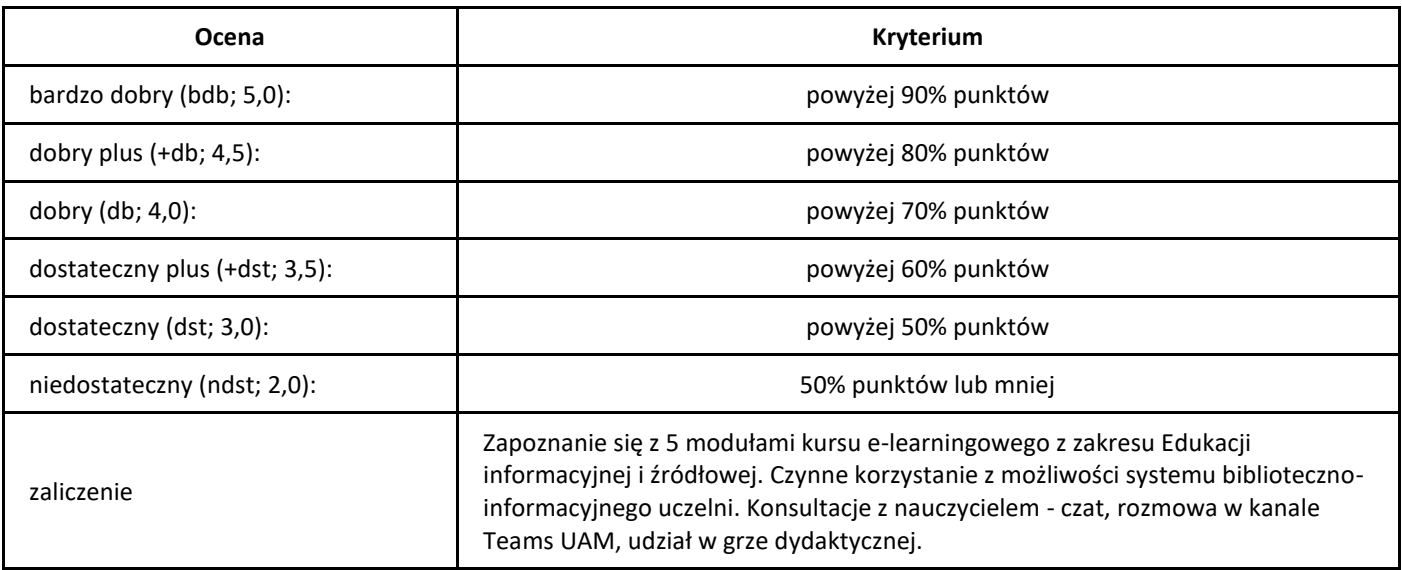

### *Elementy kryptoanalizy*

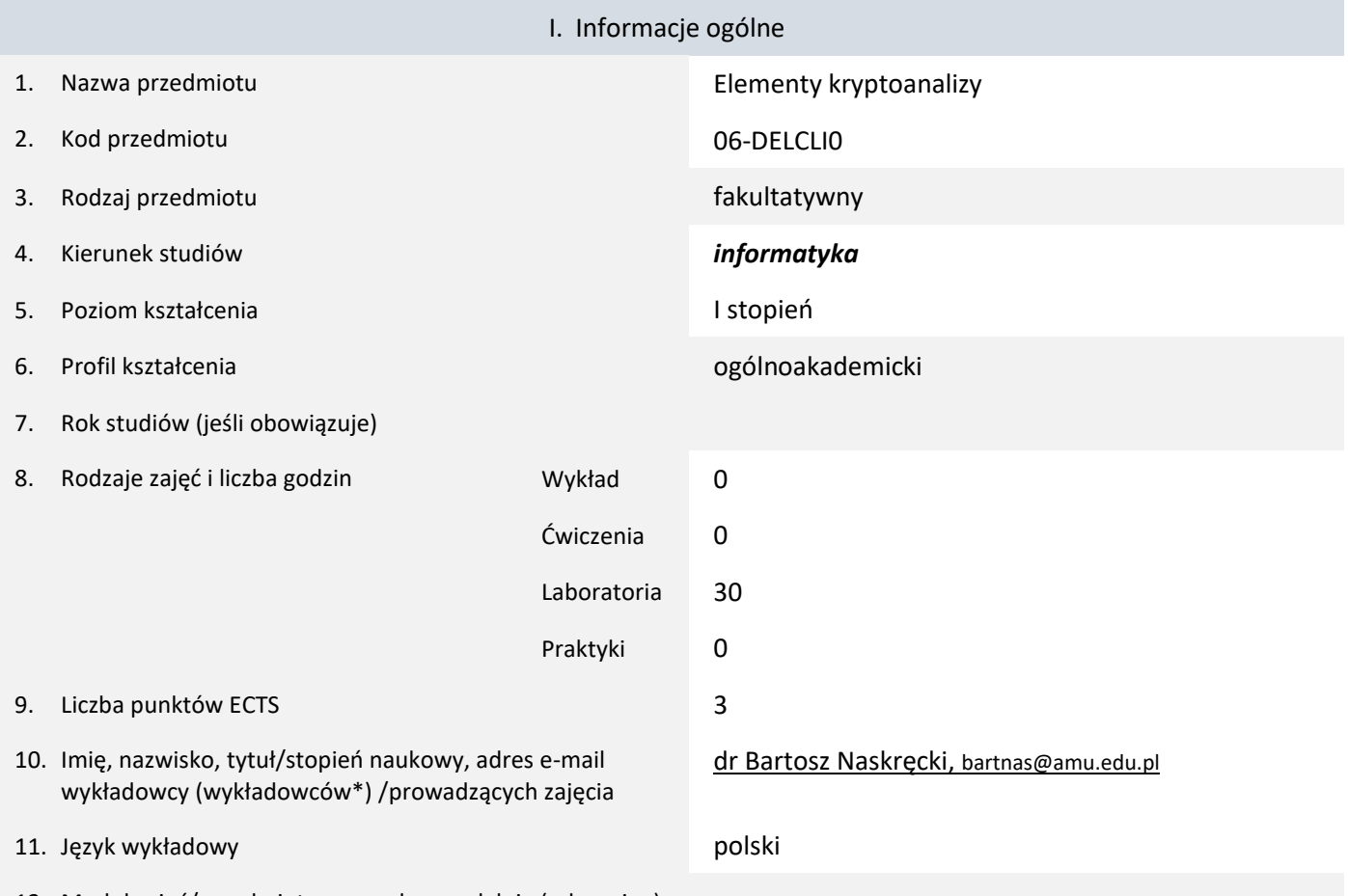

12. Moduł zajęć/przedmiotu prowadzony zdalnie (e-learning)

#### \* proszę podkreślić koordynatora przedmiotu

kompetencji społecznych

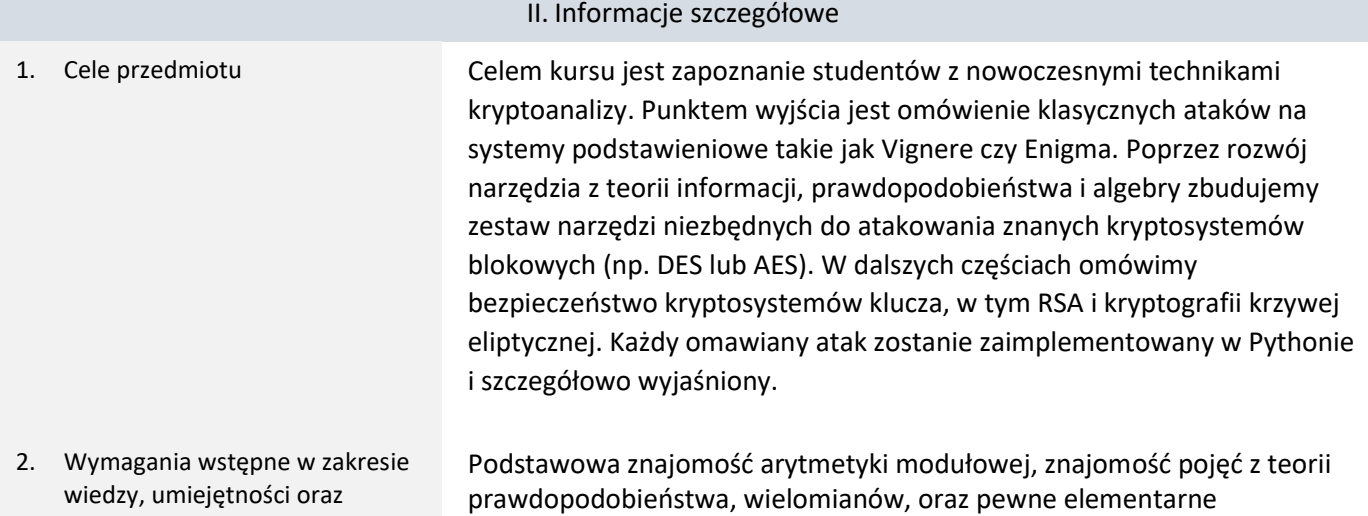

3. Efekty uczenia się (EU) dla zajęć i odniesienie do efektów uczenia się (EK) dla kierunku studiów

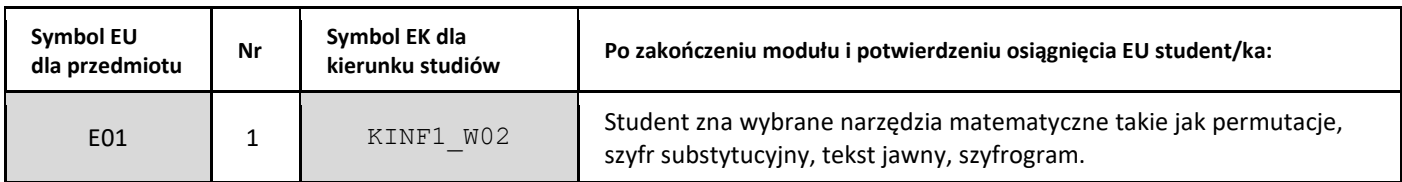

umiejętności programowania.

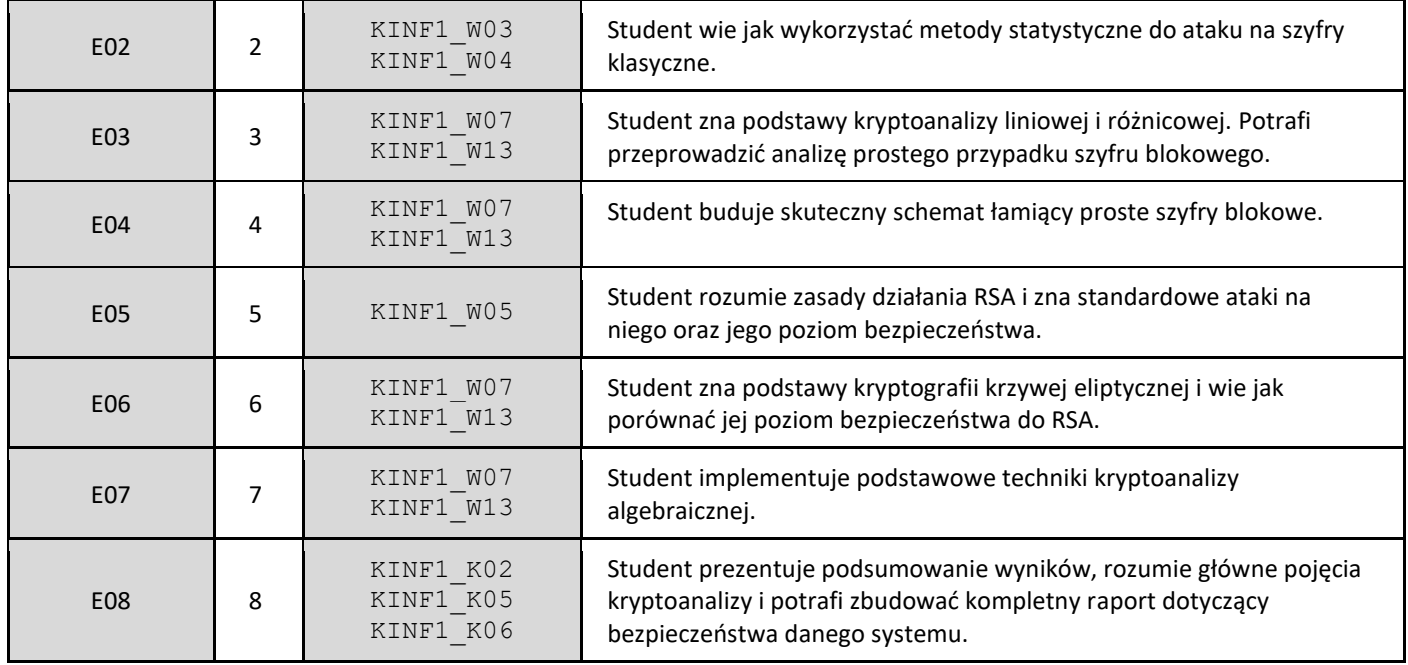

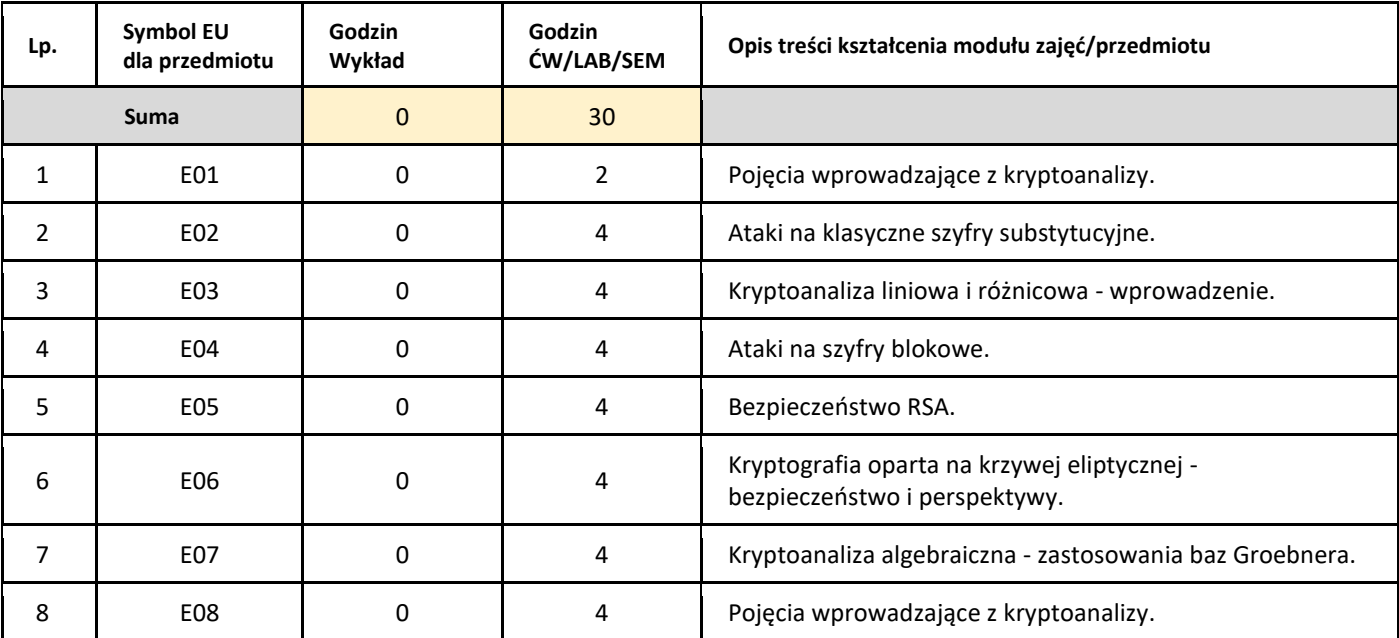

### 5. Zalecana literatura

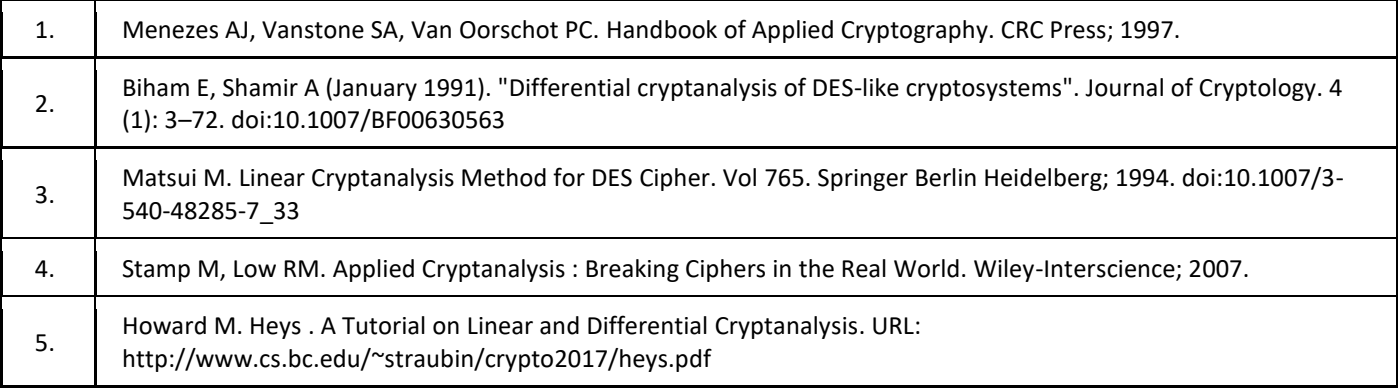

III. Informacje dodatkowe

1. Metody i formy prowadzenia zajęć umożliwiające osiągnięcie założonych EU (proszę wskazać z proponowanych metod właściwe dla opisywanych zajęć lub/i zaproponować inne)

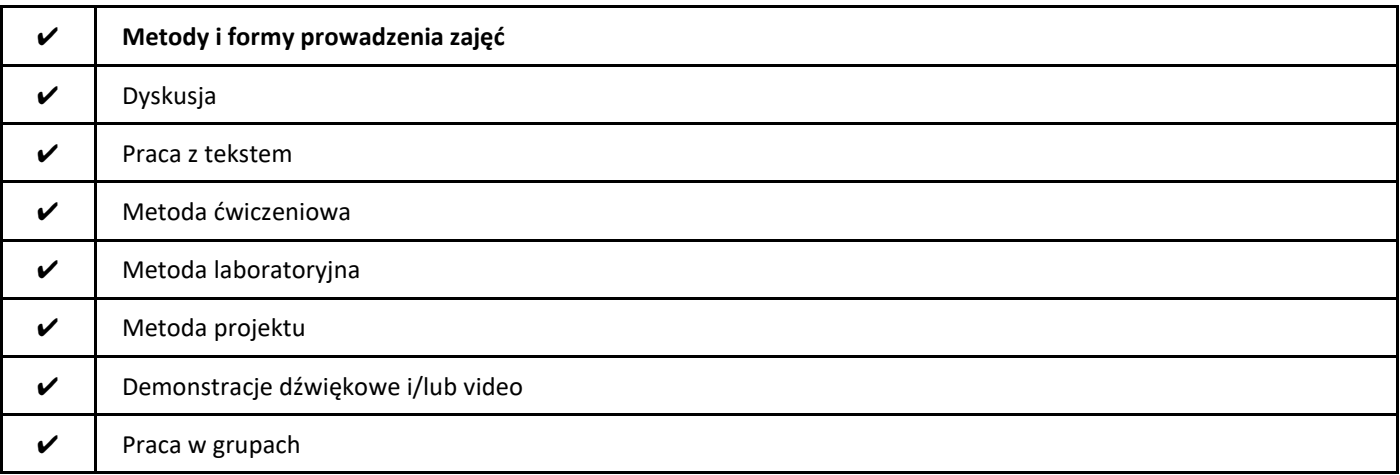

### 2. Sposoby oceniania stopnia osiągnięcia EU (proszę wskazać z proponowanych sposobów właściwe dla danego EU lub/i zaproponować inne

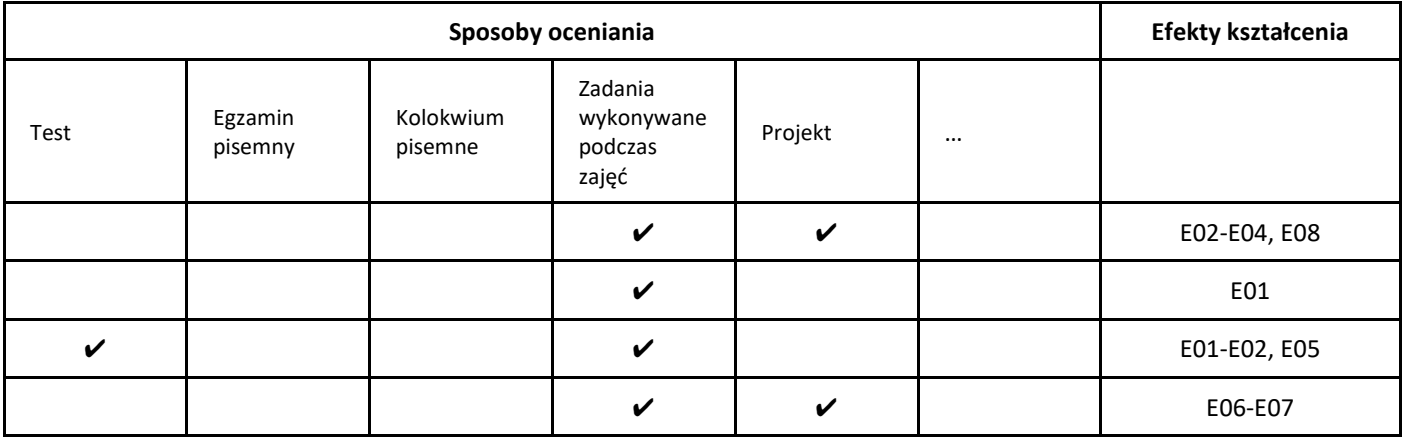

3. Nakład pracy studenta i punkty ECTS

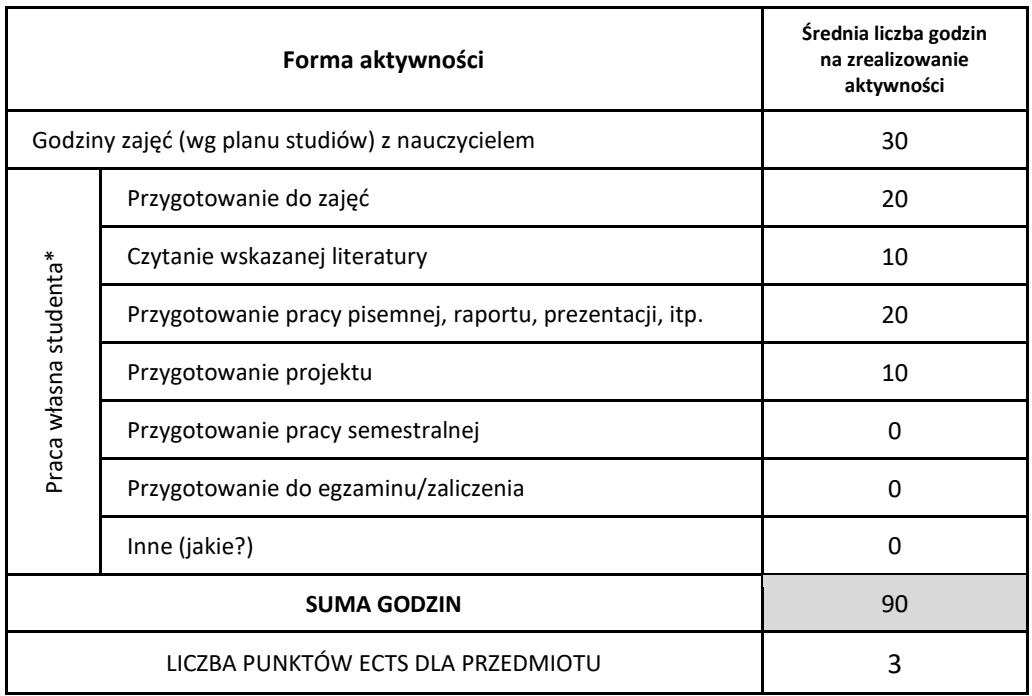

\* proszę wskazać z proponowanych przykładów pracy własnej studenta właściwe dla opisywanego modułu lub/i zaproponować inne

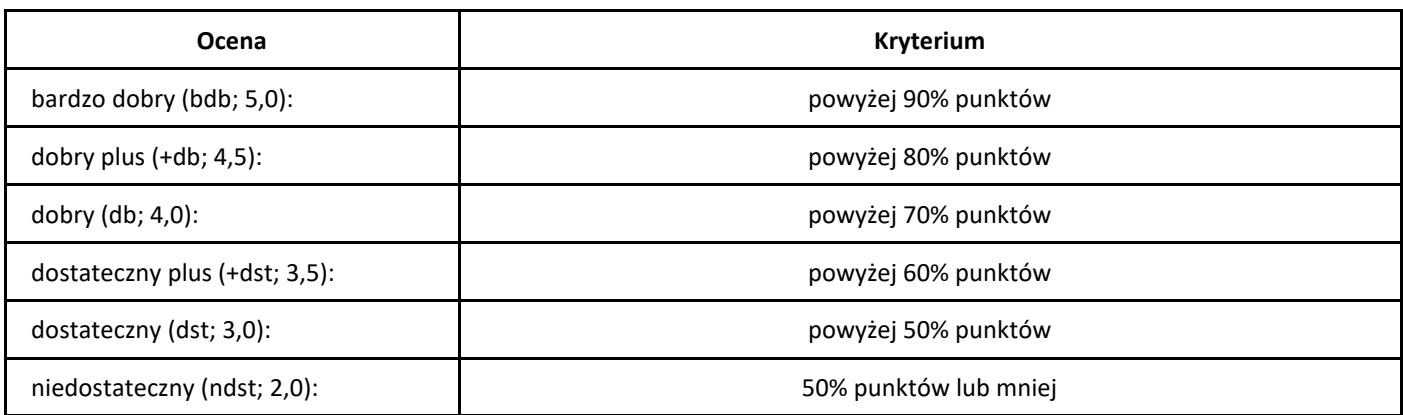

# *Elements of cryptanalysis*

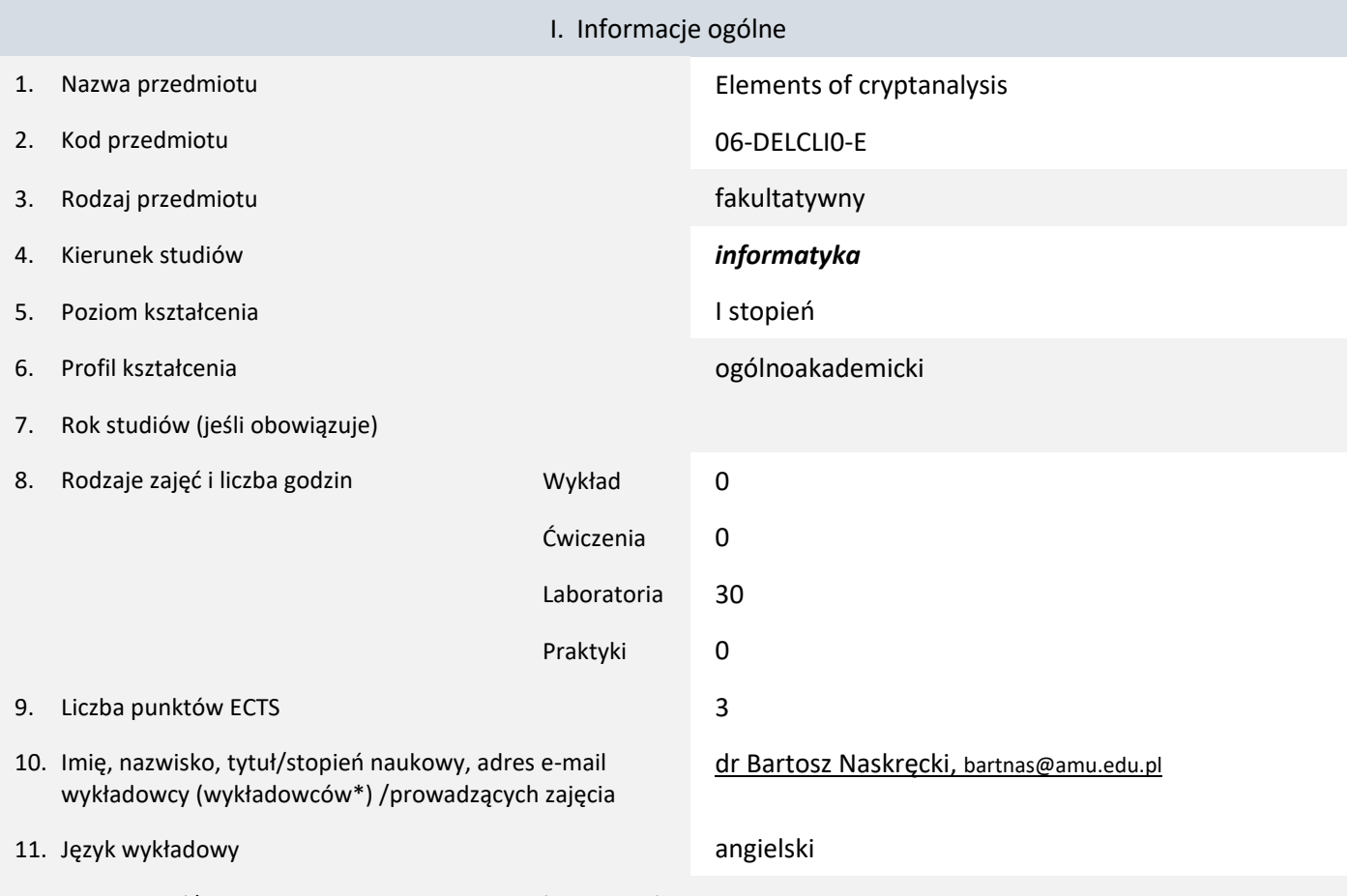

12. Moduł zajęć/przedmiotu prowadzony zdalnie (e-learning)

### \* proszę podkreślić koordynatora przedmiotu

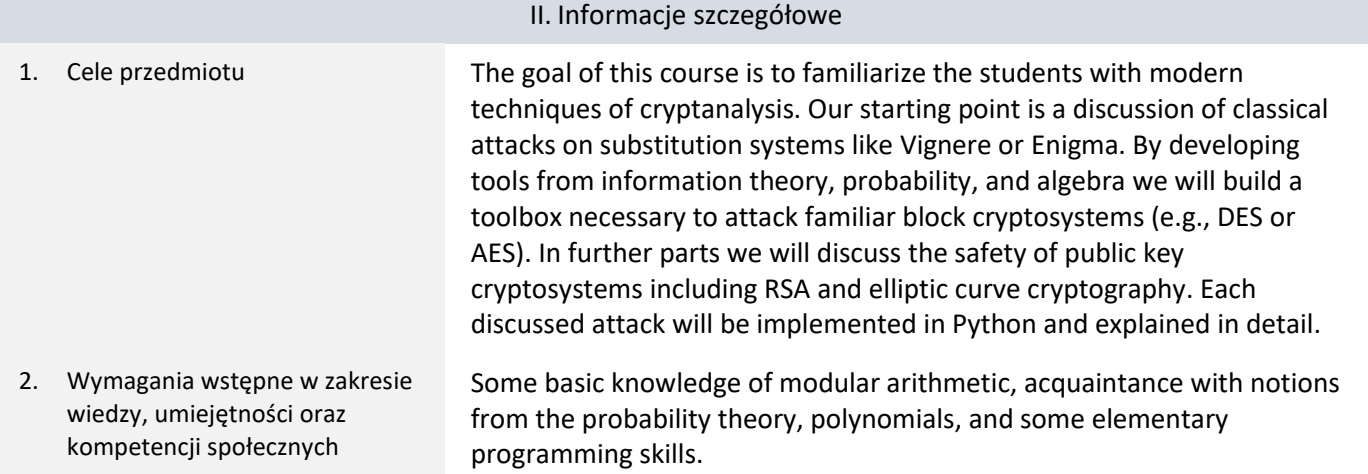

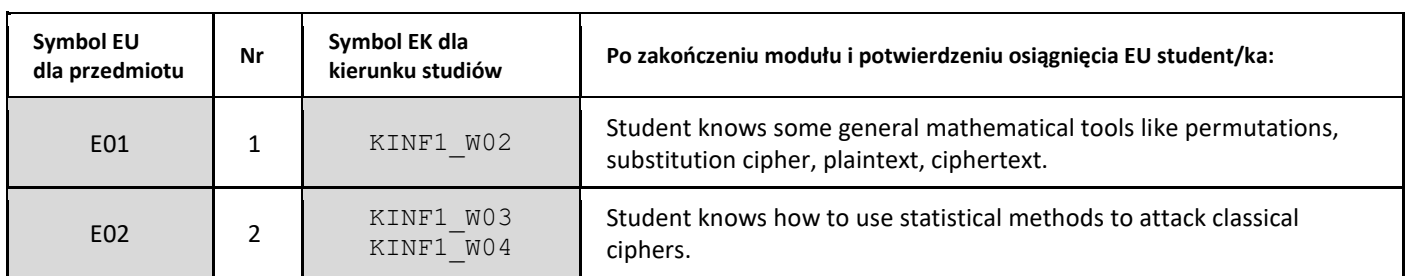

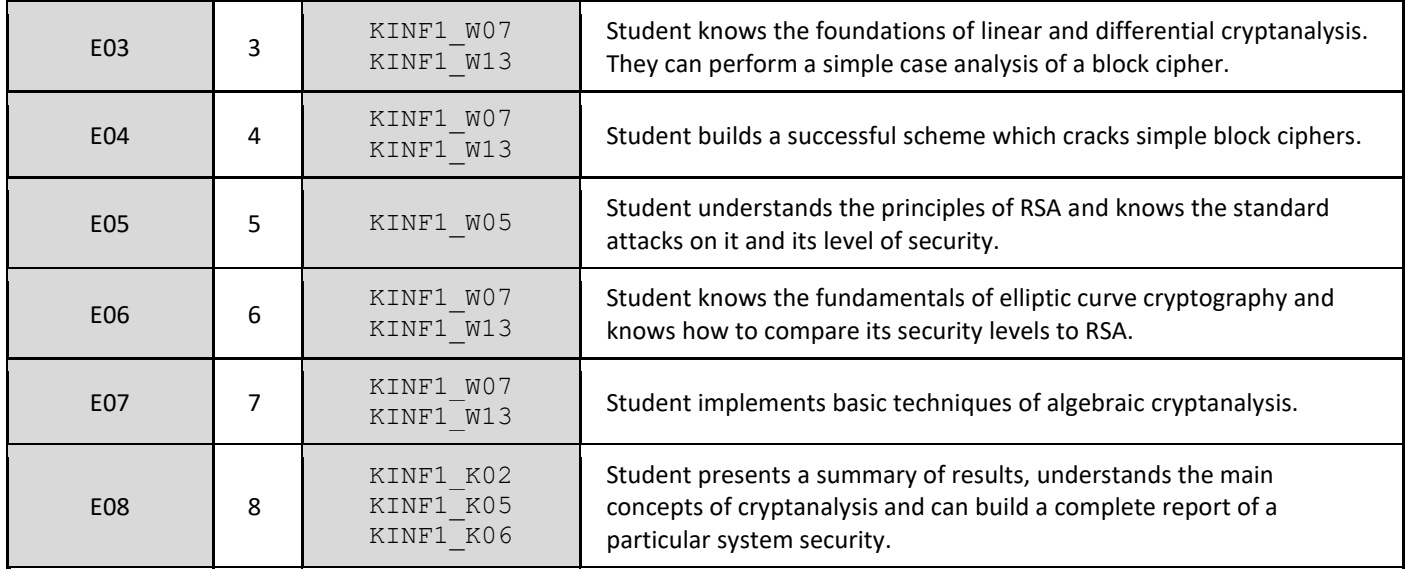

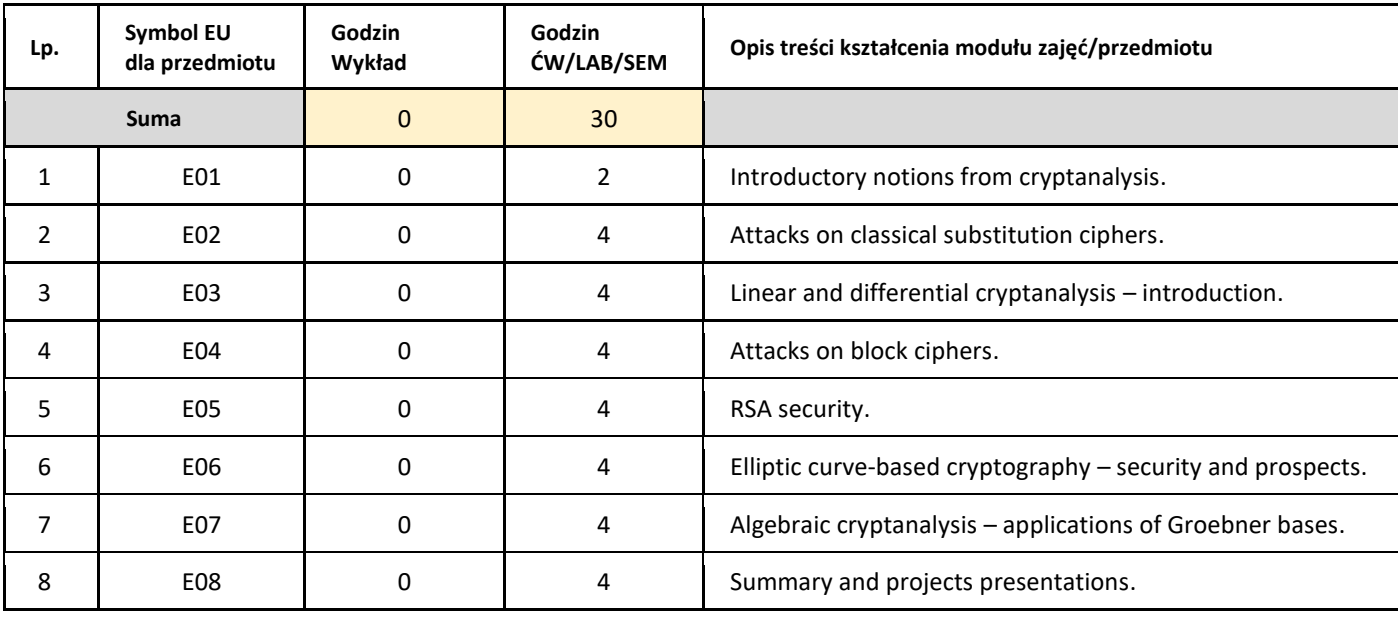

### 5. Zalecana literatura

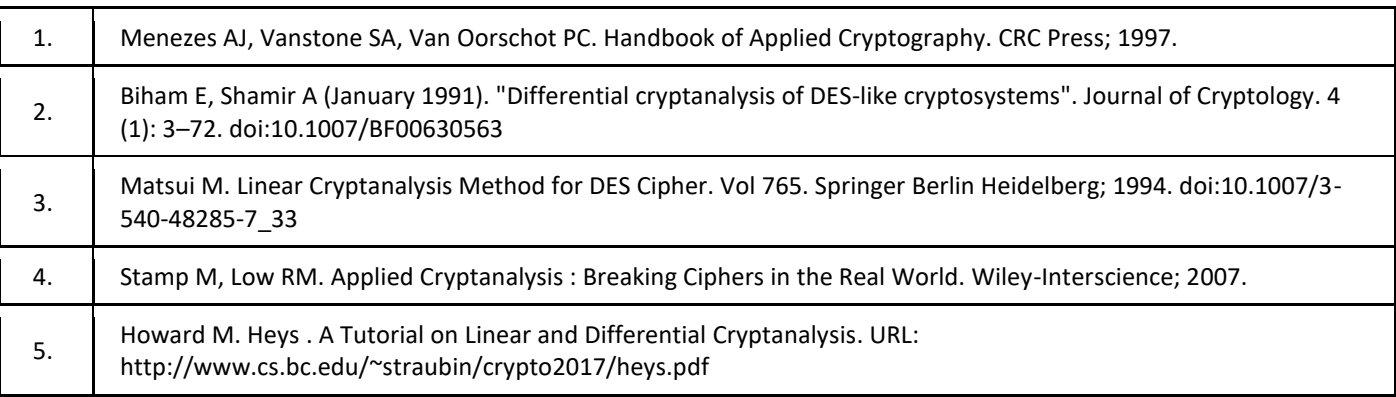

### III. Informacje dodatkowe

1. Metody i formy prowadzenia zajęć umożliwiające osiągnięcie założonych EU (proszę wskazać z proponowanych metod właściwe dla opisywanych zajęć lub/i zaproponować inne)

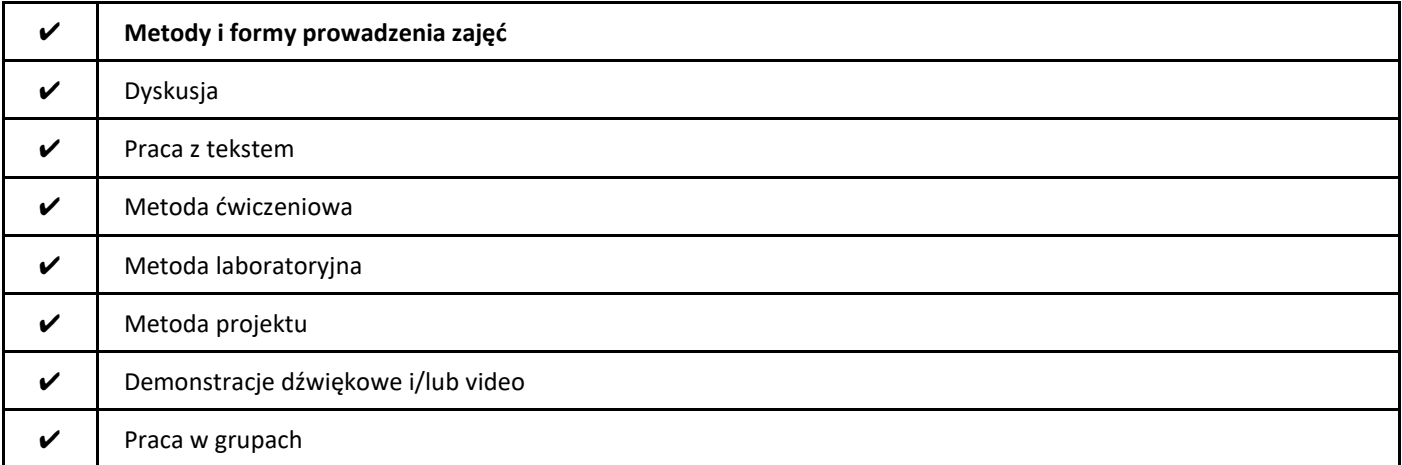

### 2. Sposoby oceniania stopnia osiągnięcia EU (proszę wskazać z proponowanych sposobów właściwe dla danego EU lub/i zaproponować inne

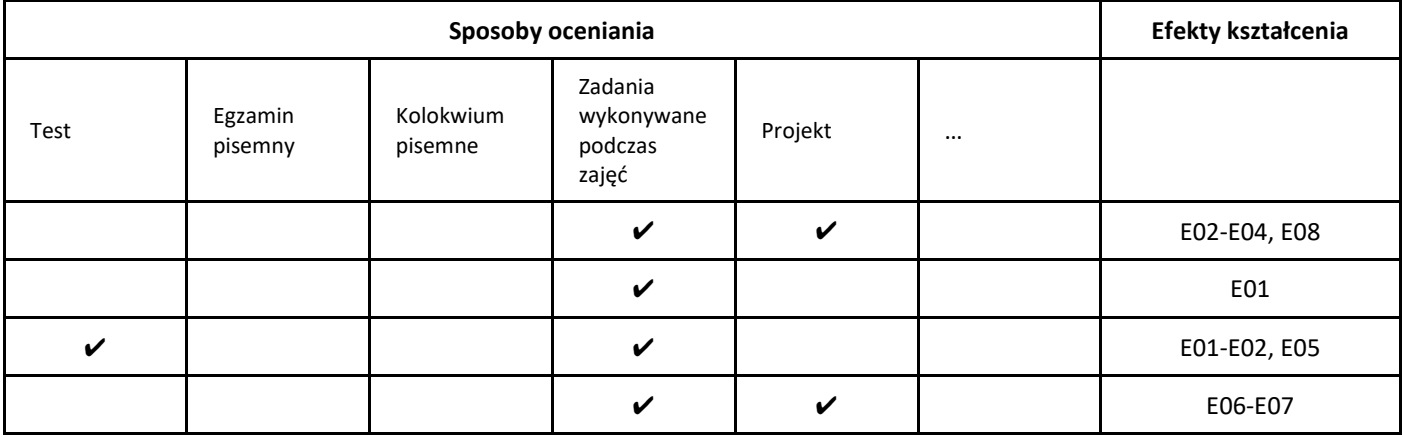

3. Nakład pracy studenta i punkty ECTS

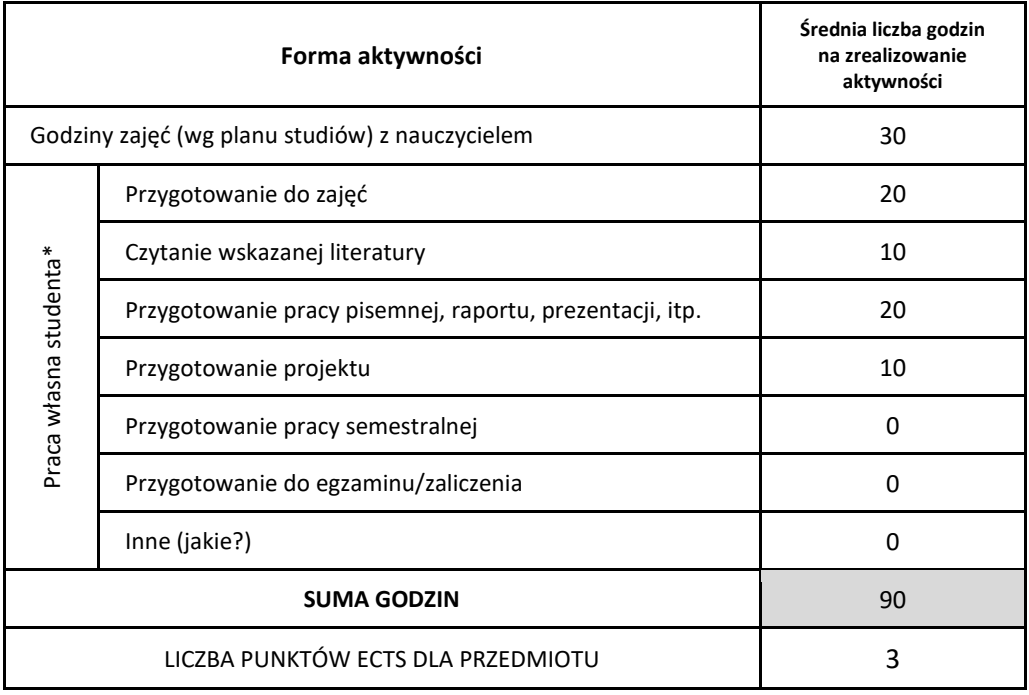

\* proszę wskazać z proponowanych przykładów pracy własnej studenta właściwe dla opisywanego modułu lub/i zaproponować inne

4. Kryteria oceniania wg skali stosowanej w UAM

**Ocena Reserves Reserves Kryterium** 

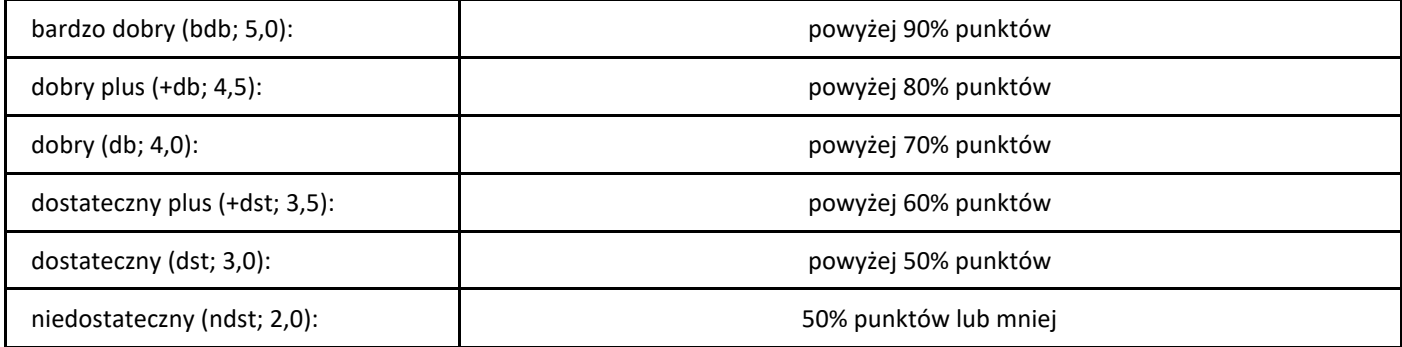

## *Elementy przedsiębiorczości*

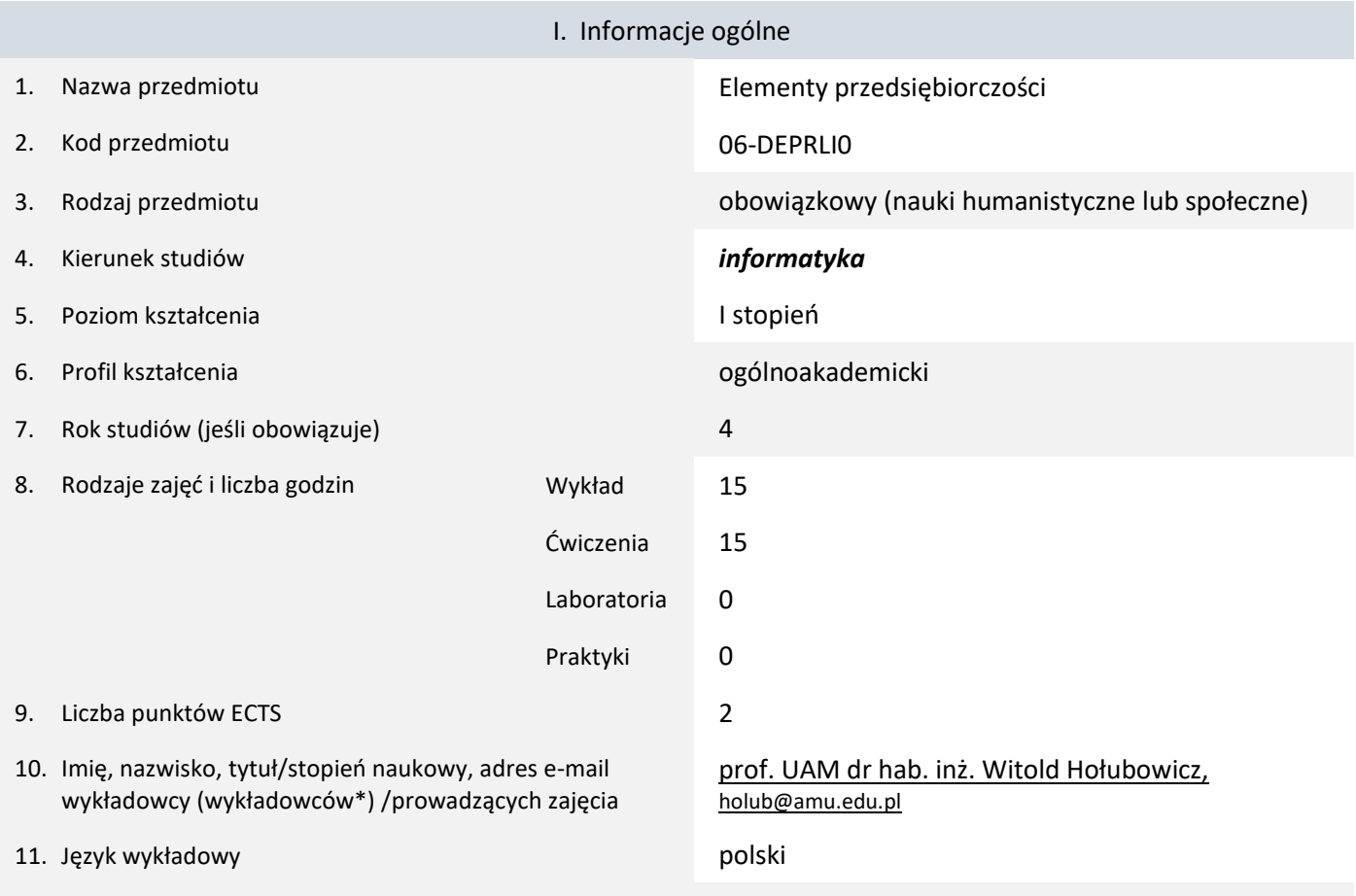

12. Moduł zajęć/przedmiotu prowadzony zdalnie (e-learning)

### \* proszę podkreślić koordynatora przedmiotu

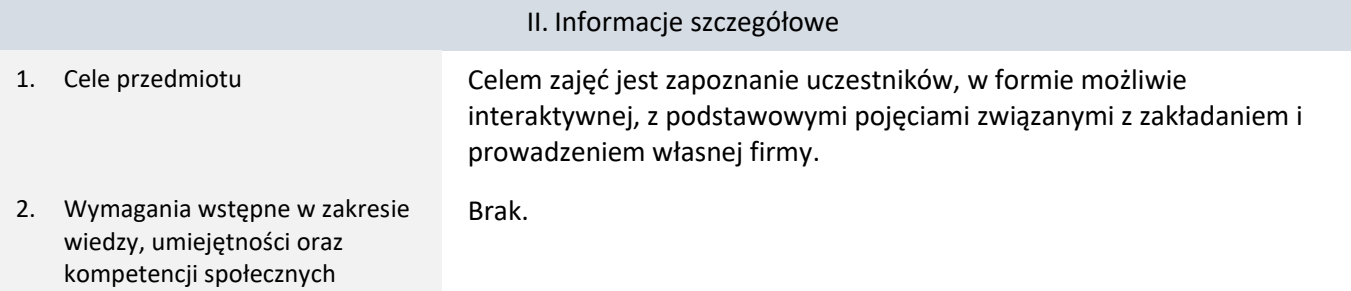

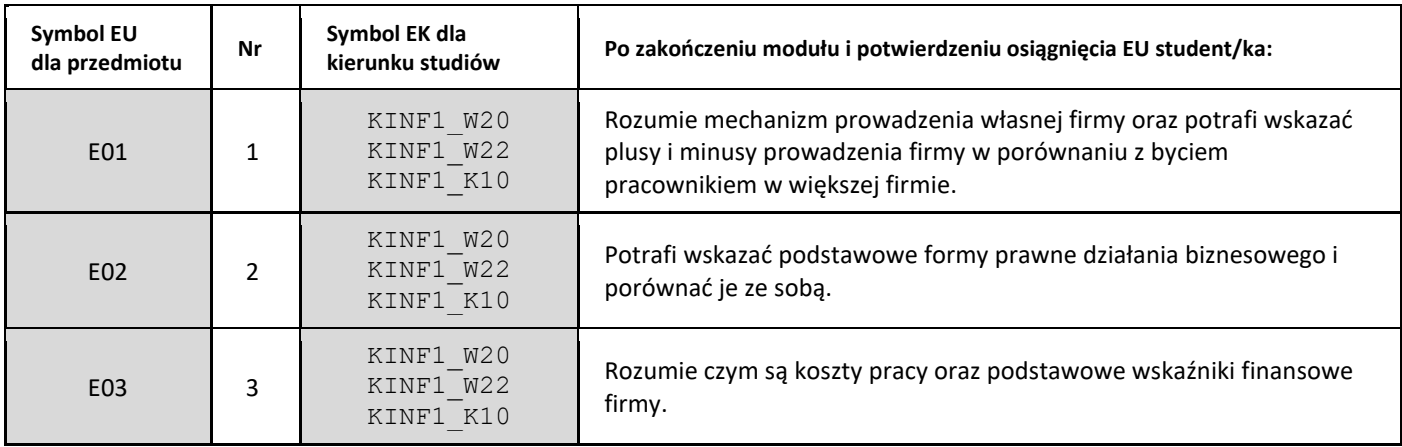

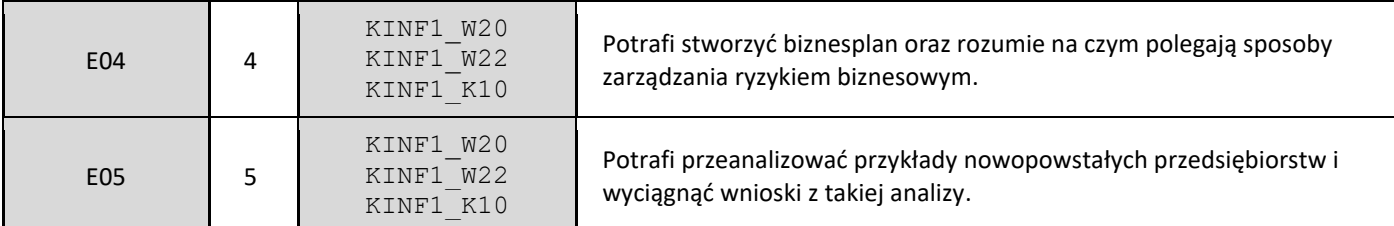

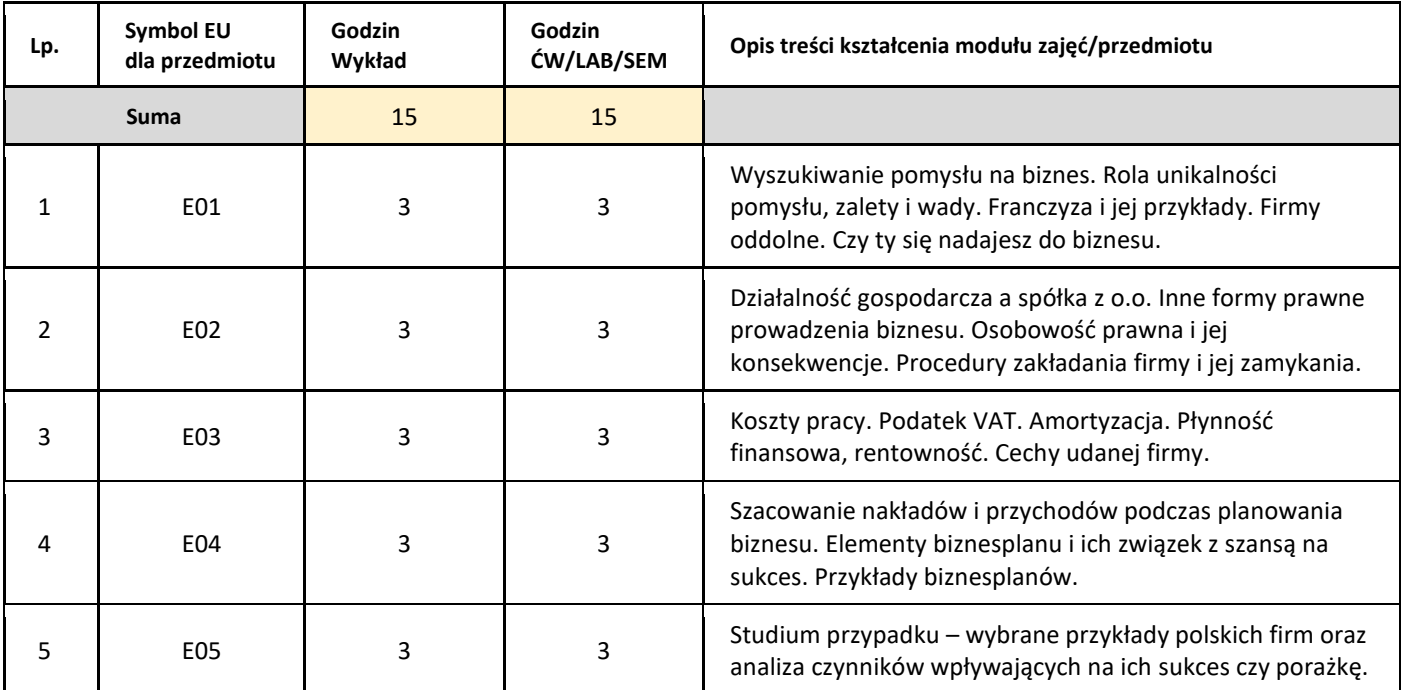

### 5. Zalecana literatura

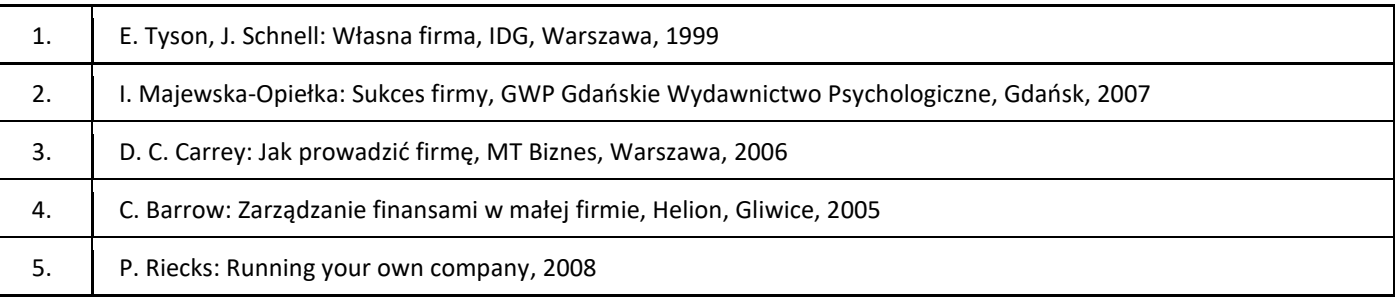

### III. Informacje dodatkowe

1. Metody i formy prowadzenia zajęć umożliwiające osiągnięcie założonych EU (proszę wskazać z proponowanych metod właściwe dla opisywanych zajęć lub/i zaproponować inne)

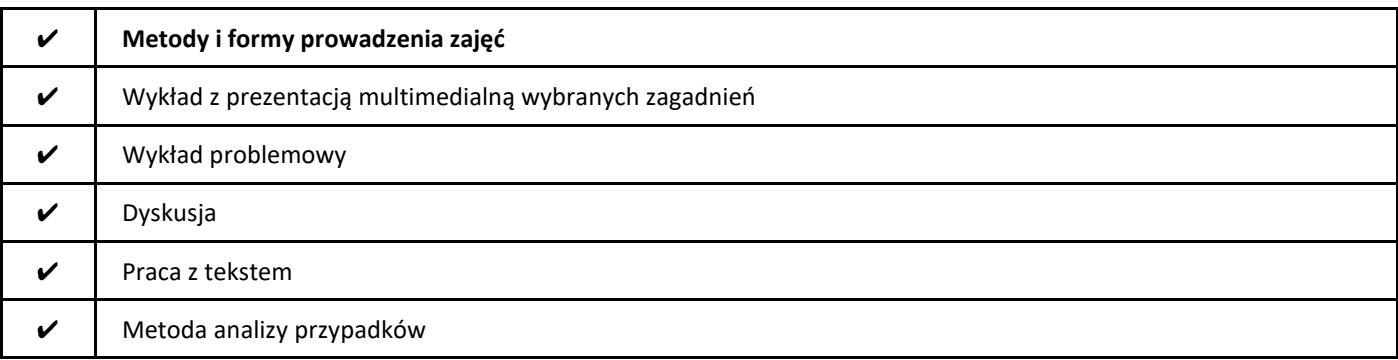

### ✔ Gra dydaktyczna/symulacyjna

### 2. Sposoby oceniania stopnia osiągnięcia EU (proszę wskazać z proponowanych sposobów właściwe dla danego EU lub/i zaproponować inne

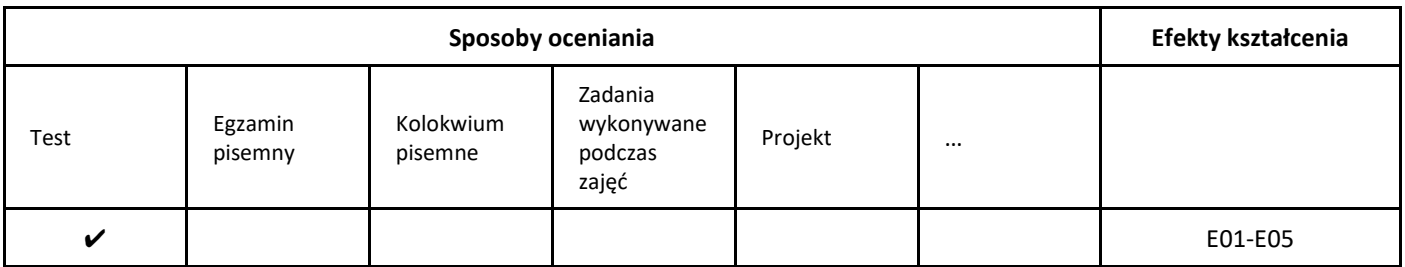

#### 3. Nakład pracy studenta i punkty ECTS

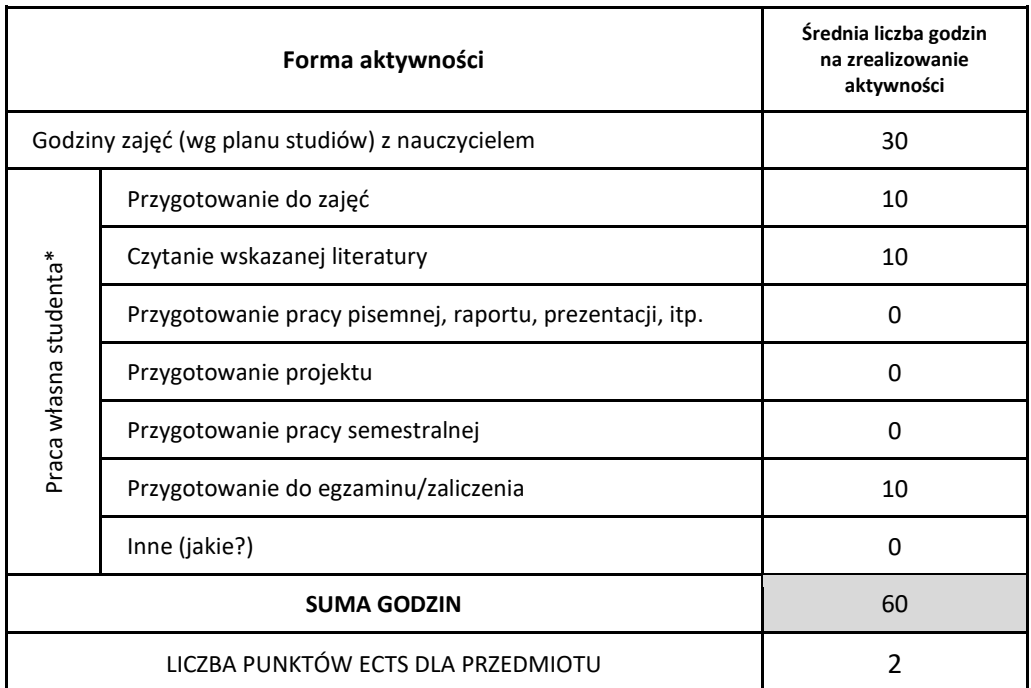

\* proszę wskazać z proponowanych przykładów pracy własnej studenta właściwe dla opisywanego modułu lub/i zaproponować inne

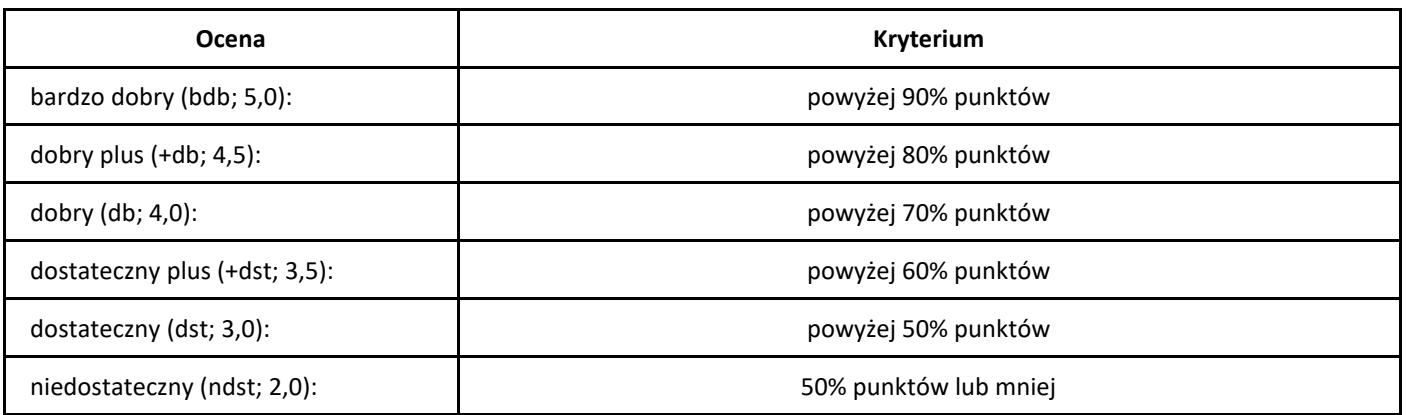

## *Frameworki aplikacji webowych Angular i React*

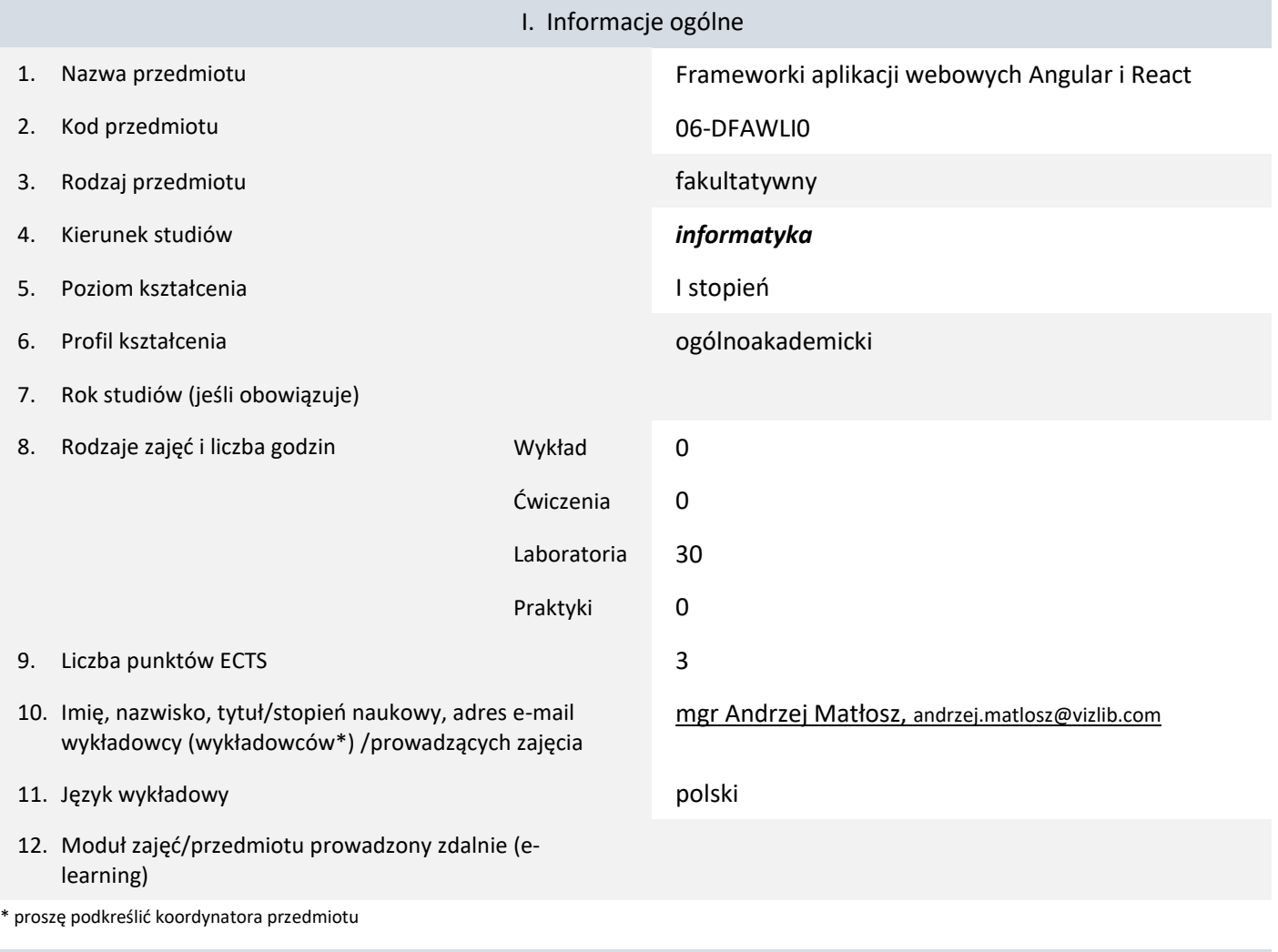

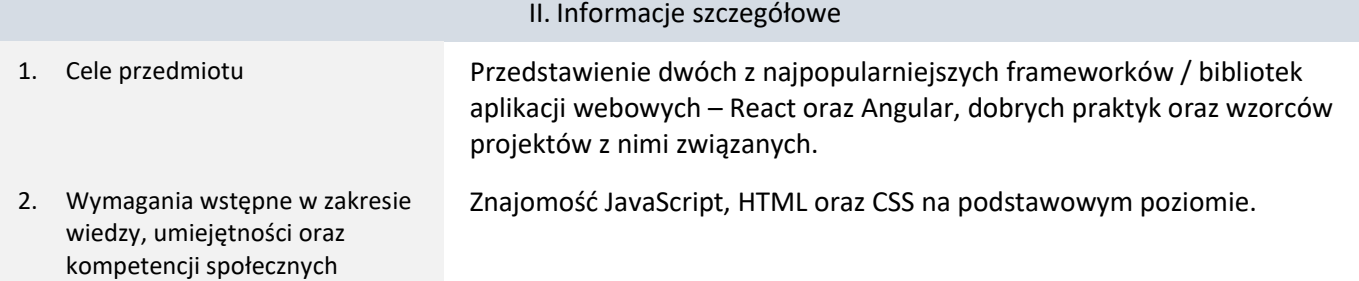

3. Efekty uczenia się (EU) dla zajęć i odniesienie do efektów uczenia się (EK) dla kierunku studiów

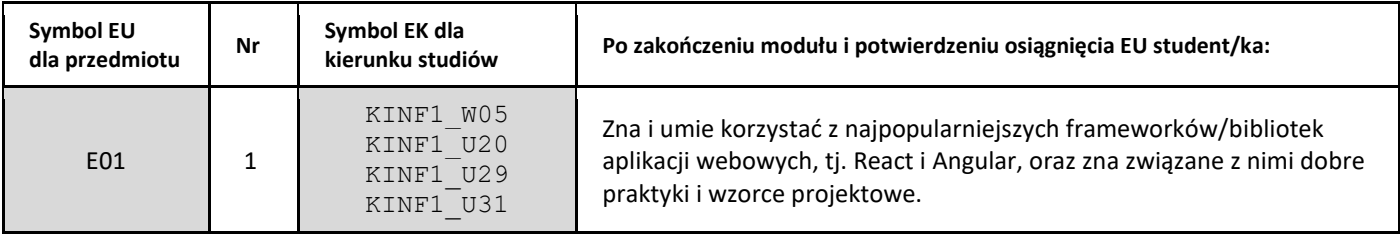

4. Treści programowe zapewniające uzyskanie efektów uczenia się (EU) z odniesieniem do odpowiednich efektów uczenia się (EU) dla przedmiotu

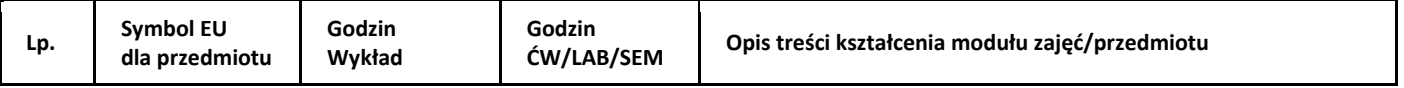

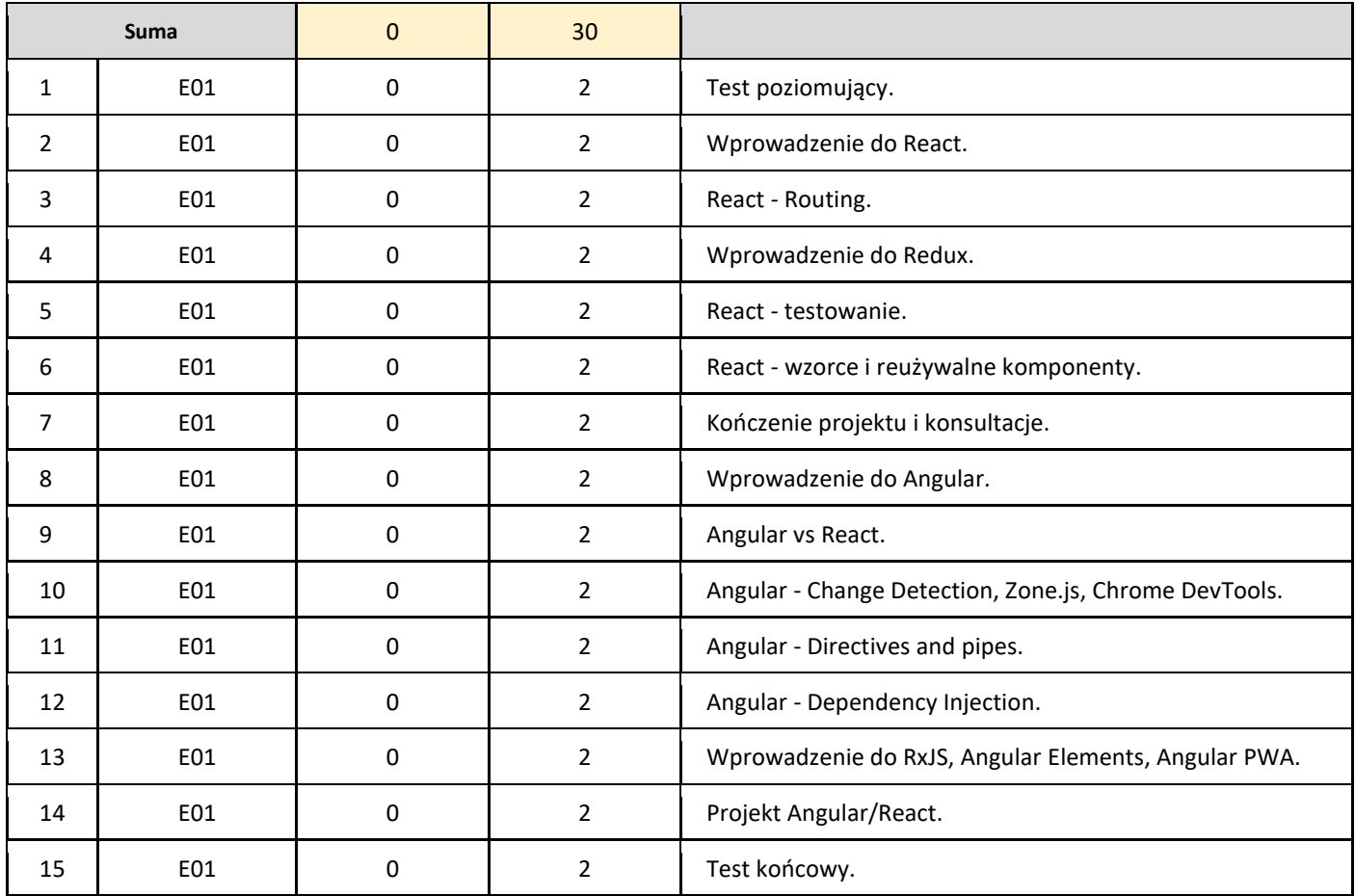

### 5. Zalecana literatura

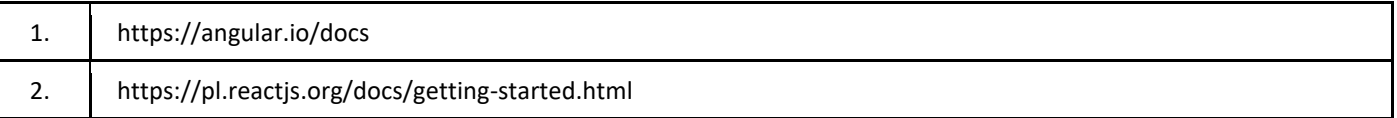

### III. Informacje dodatkowe

1. Metody i formy prowadzenia zajęć umożliwiające osiągnięcie założonych EU (proszę wskazać z proponowanych metod właściwe dla opisywanych zajęć lub/i zaproponować inne)

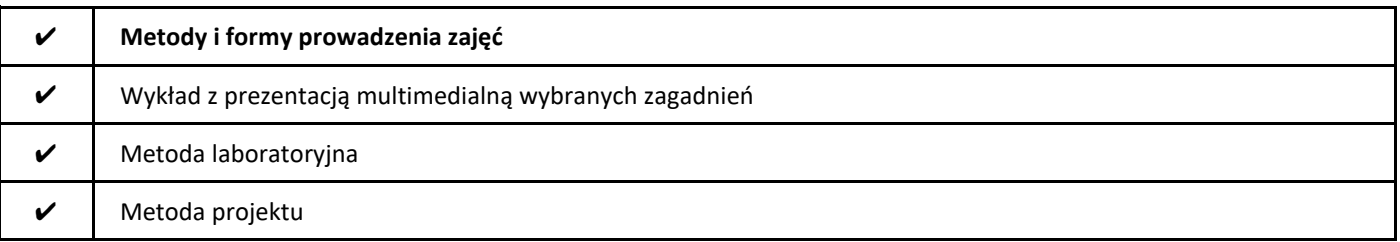

### 2. Sposoby oceniania stopnia osiągnięcia EU (proszę wskazać z proponowanych sposobów właściwe dla danego EU lub/i zaproponować inne

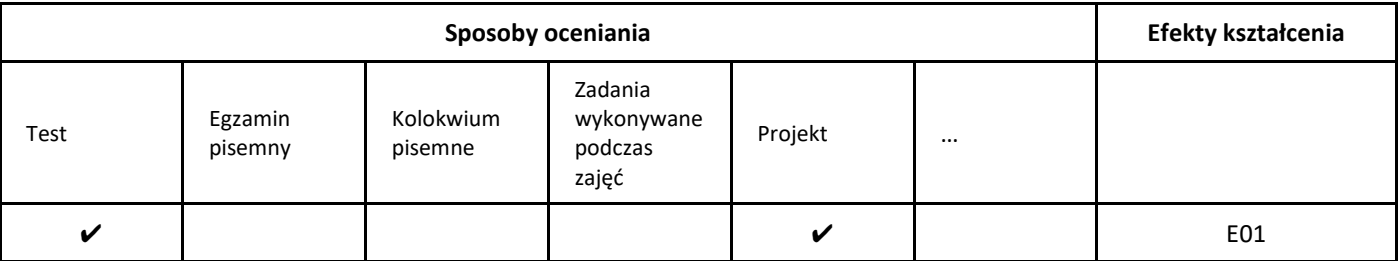

### 3. Nakład pracy studenta i punkty ECTS

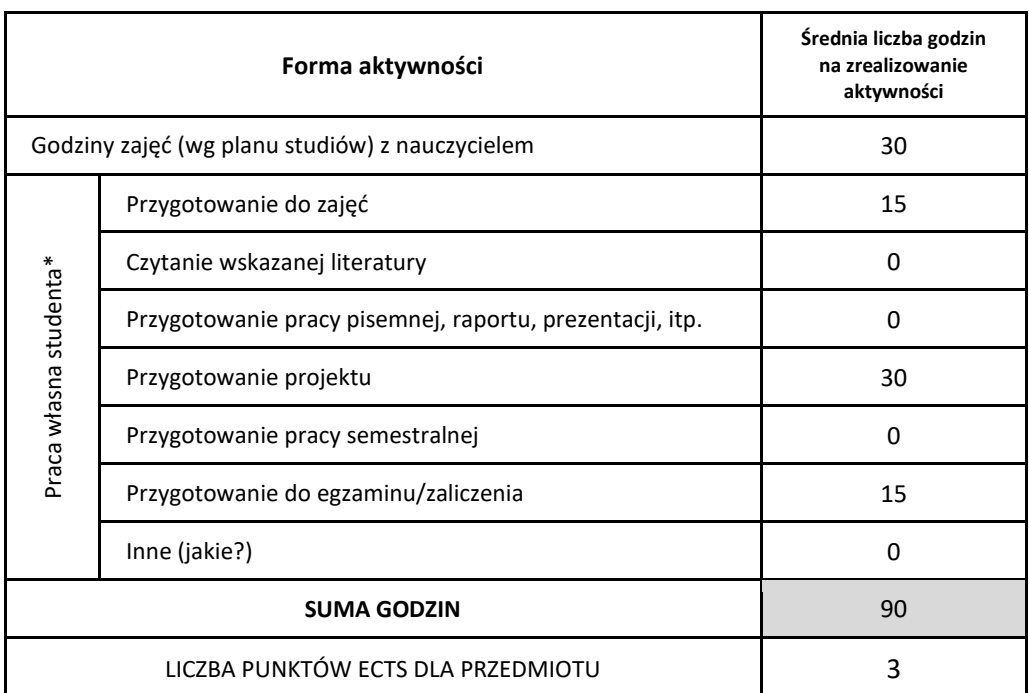

\* proszę wskazać z proponowanych przykładów pracy własnej studenta właściwe dla opisywanego modułu lub/i zaproponować inne

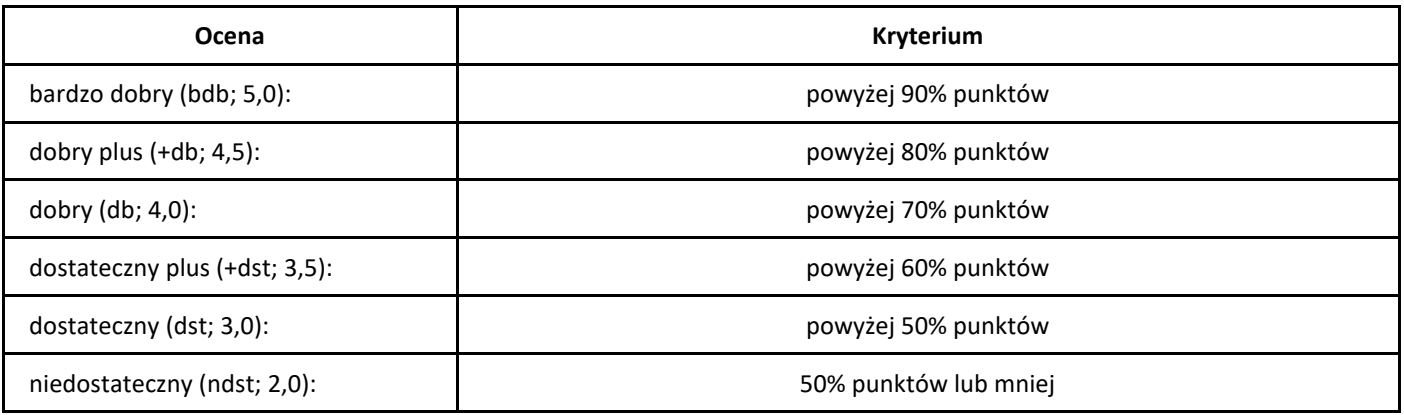

# *Gromadzenie i eksploracja danych*

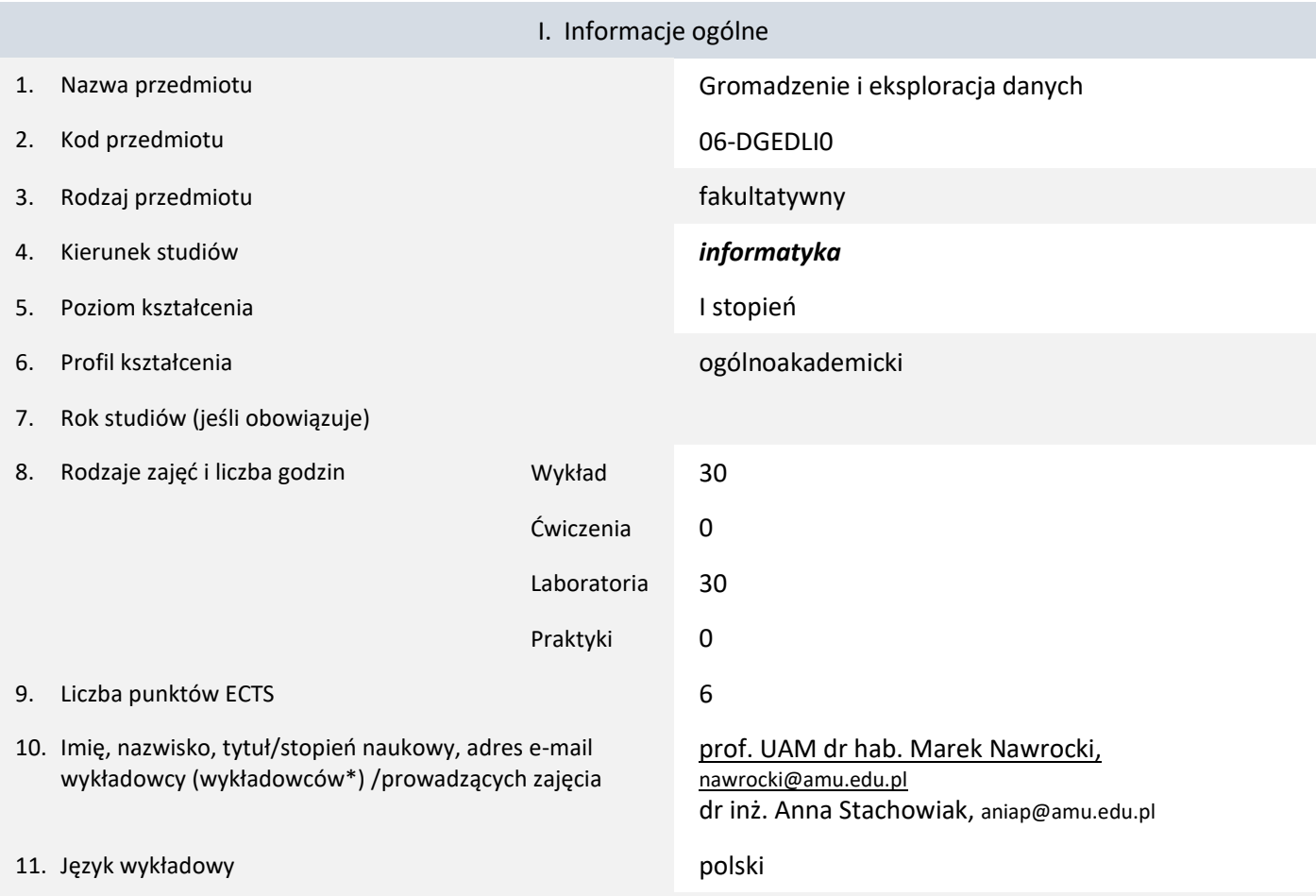

12. Moduł zajęć/przedmiotu prowadzony zdalnie (e-learning)

\* proszę podkreślić koordynatora przedmiotu

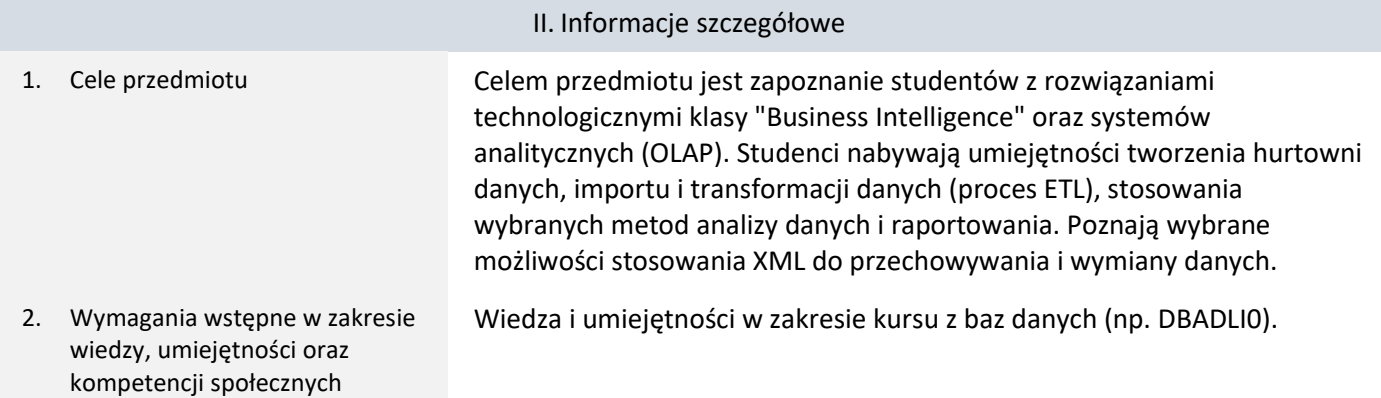

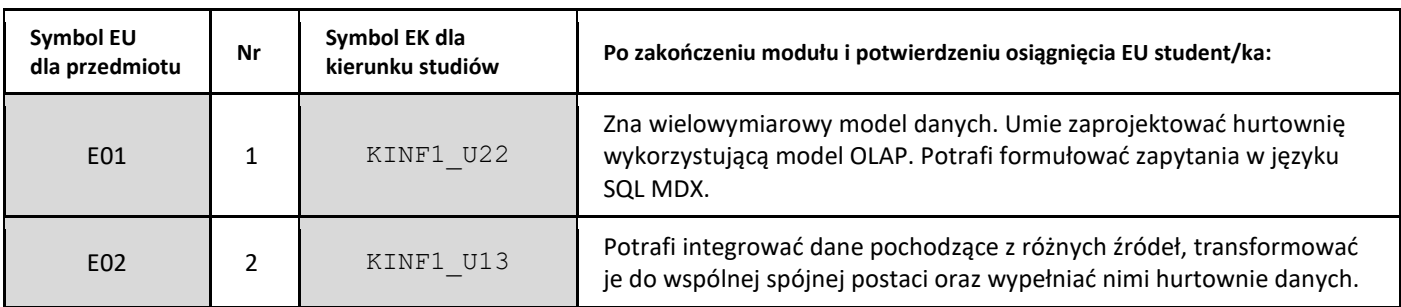

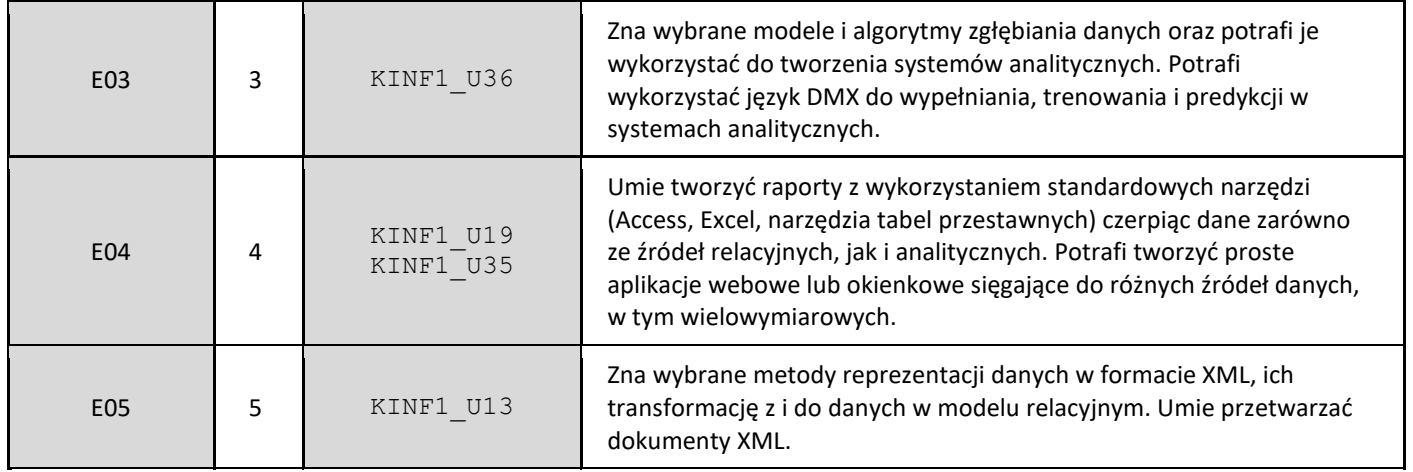

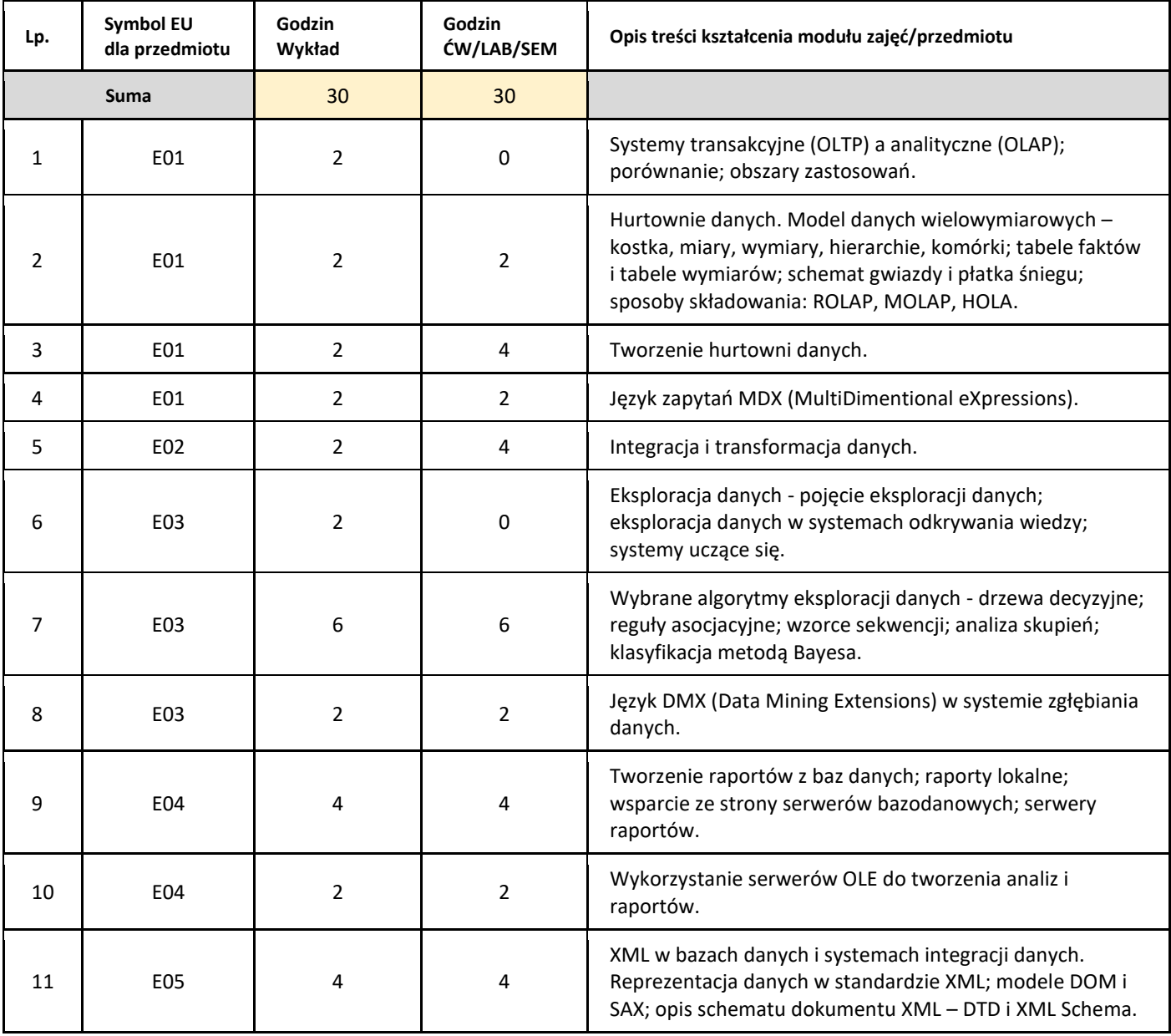

### 5. Zalecana literatura

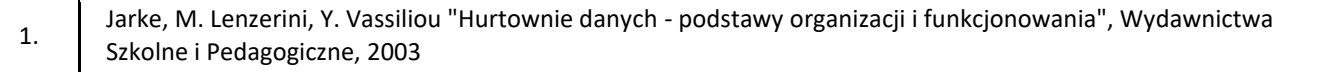

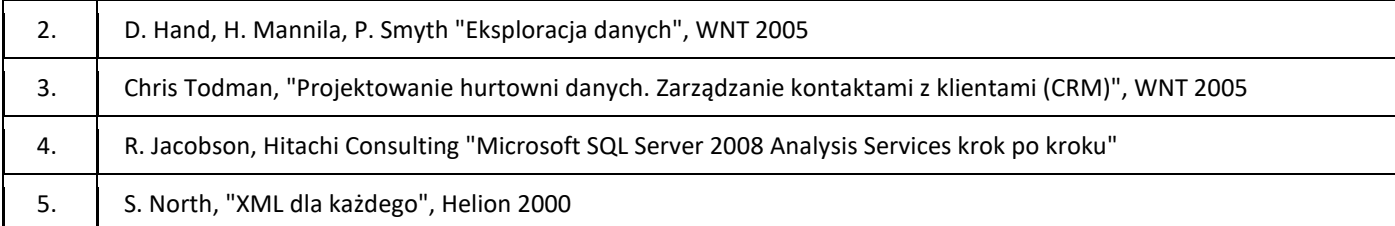

### III. Informacje dodatkowe

### 1. Metody i formy prowadzenia zajęć umożliwiające osiągnięcie założonych EU (proszę wskazać z proponowanych metod właściwe dla opisywanych zajęć lub/i zaproponować inne)

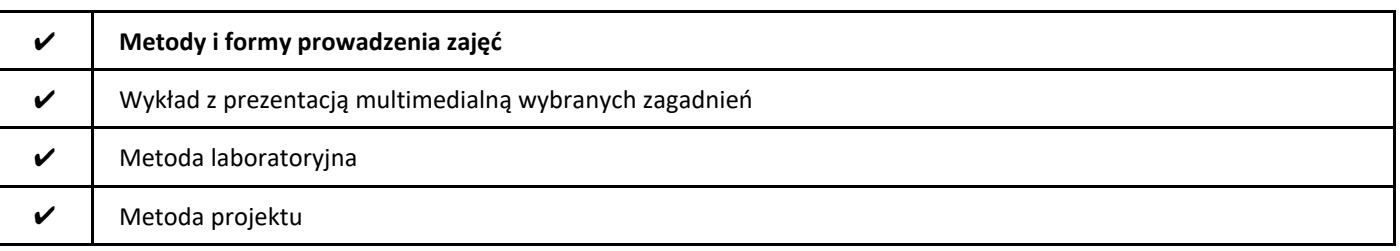

### 2. Sposoby oceniania stopnia osiągnięcia EU (proszę wskazać z proponowanych sposobów właściwe dla danego EU lub/i zaproponować inne

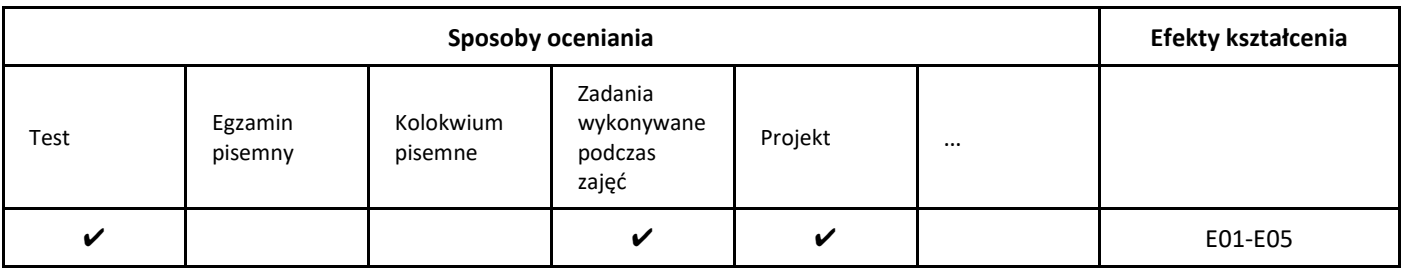

### 3. Nakład pracy studenta i punkty ECTS

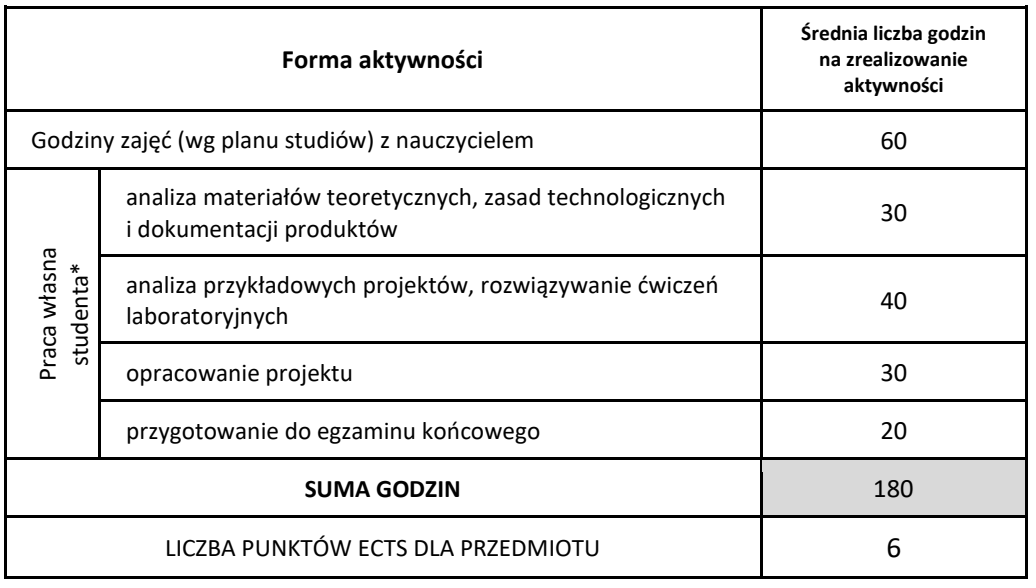

\* proszę wskazać z proponowanych przykładów pracy własnej studenta właściwe dla opisywanego modułu lub/i zaproponować inne

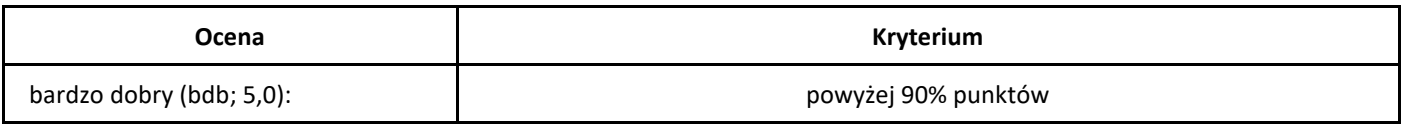

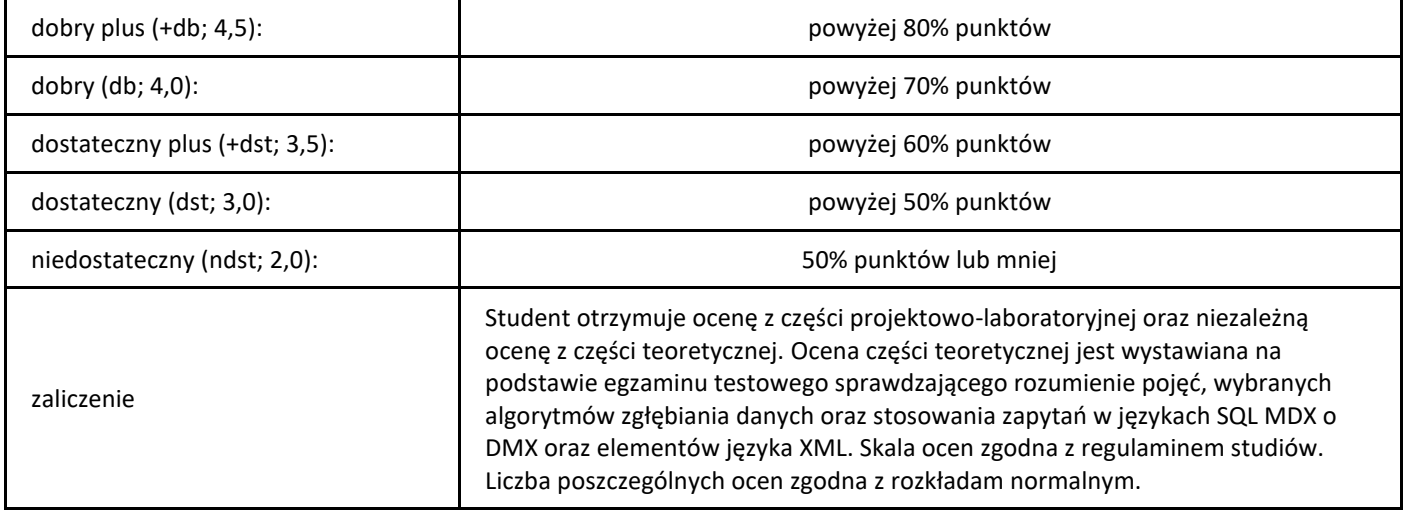

## *Grafika komputerowa*

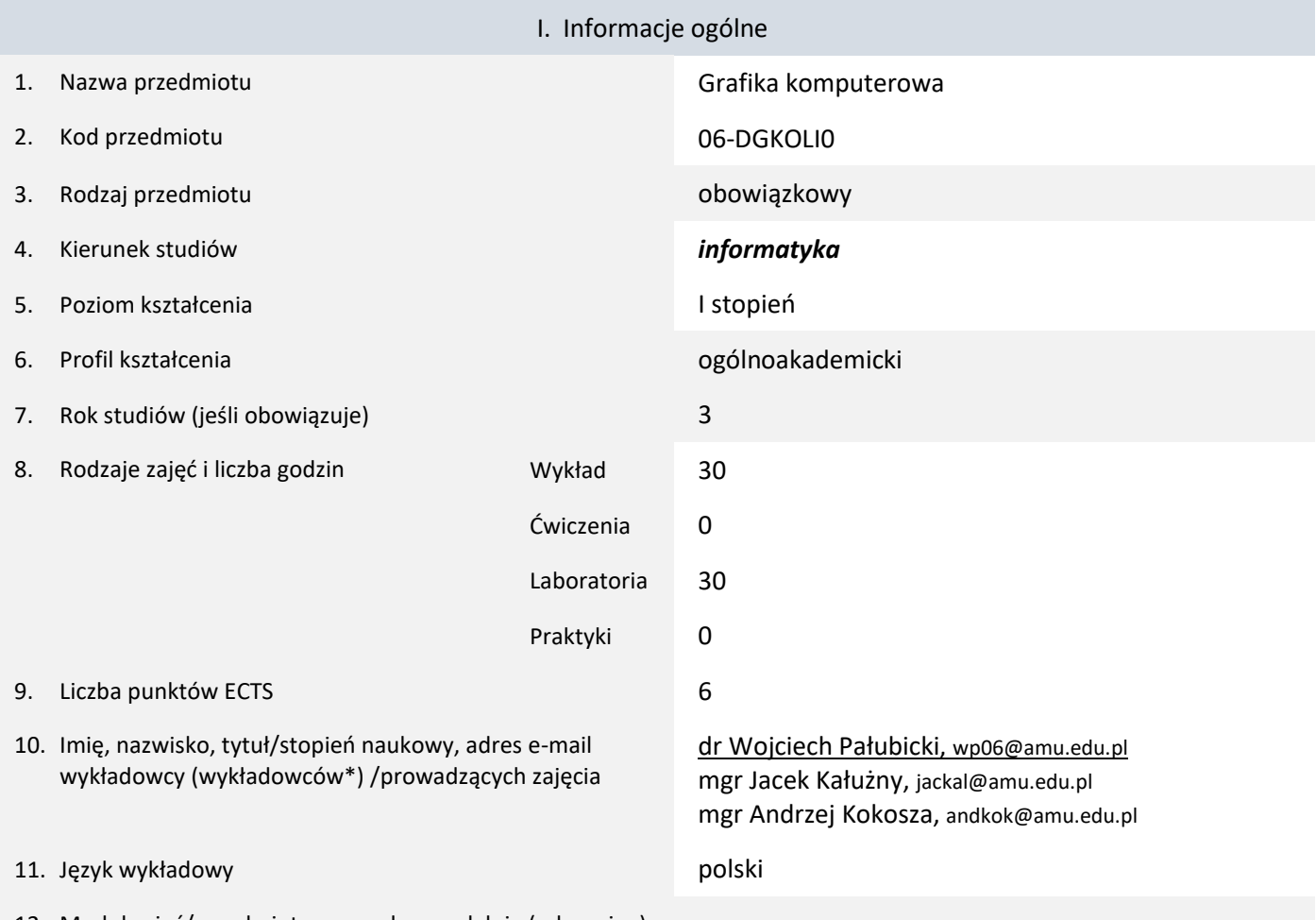

12. Moduł zajęć/przedmiotu prowadzony zdalnie (e-learning)

\* proszę podkreślić koordynatora przedmiotu

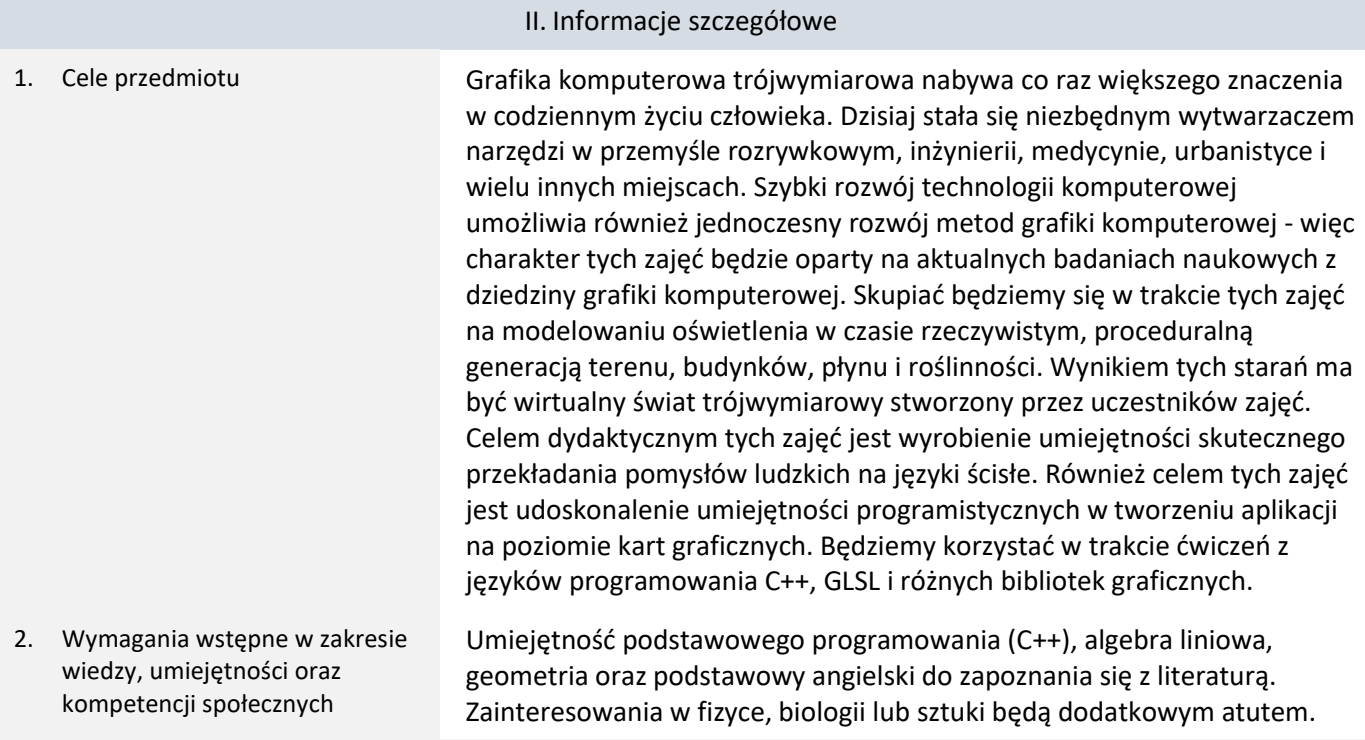

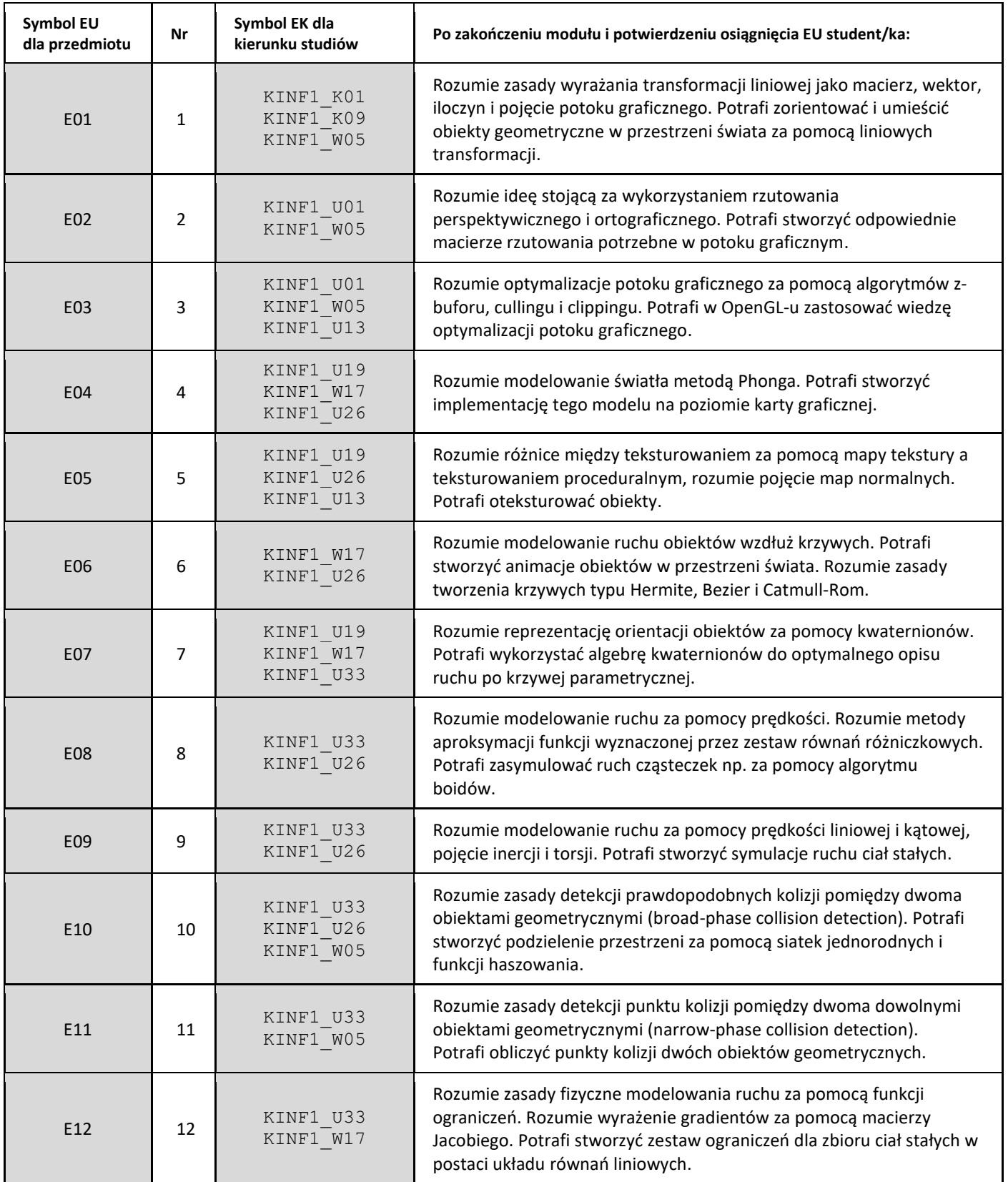

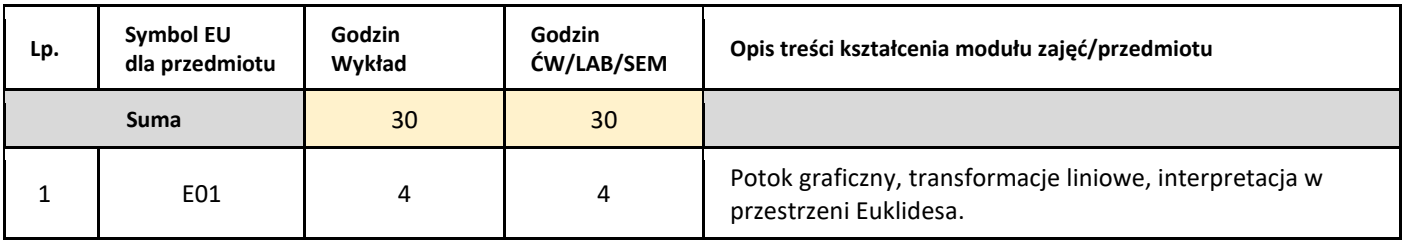

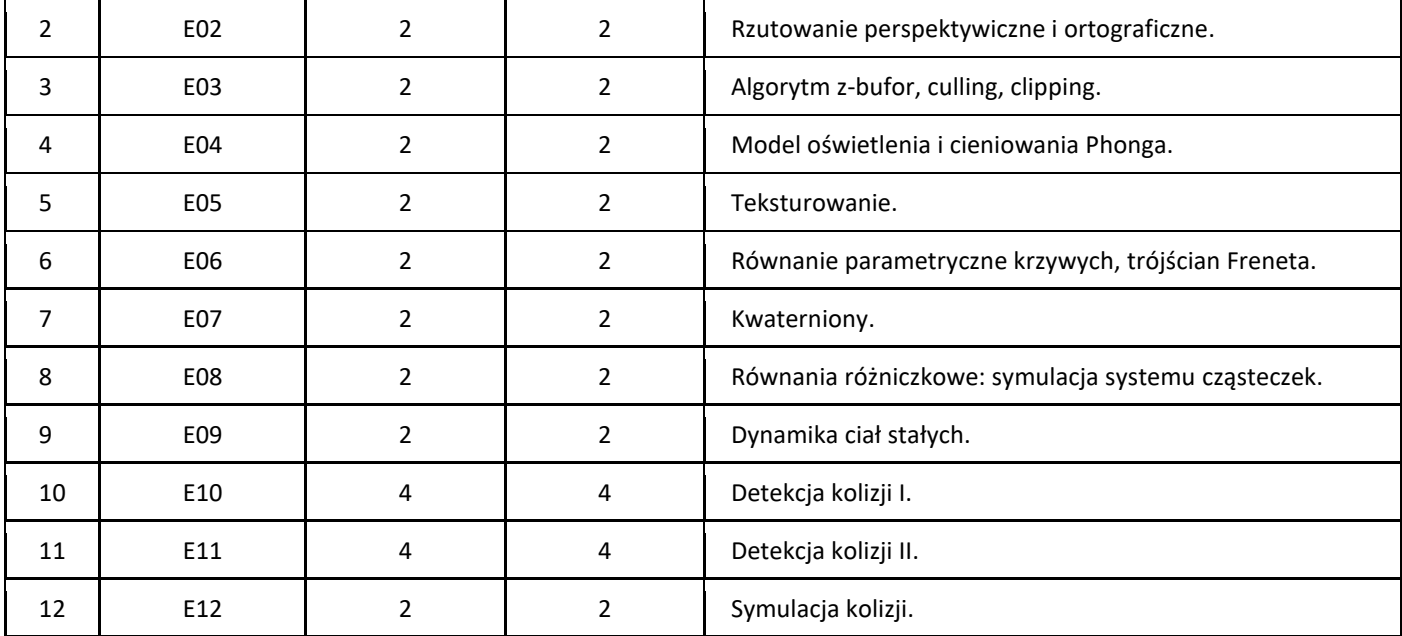

### 5. Zalecana literatura

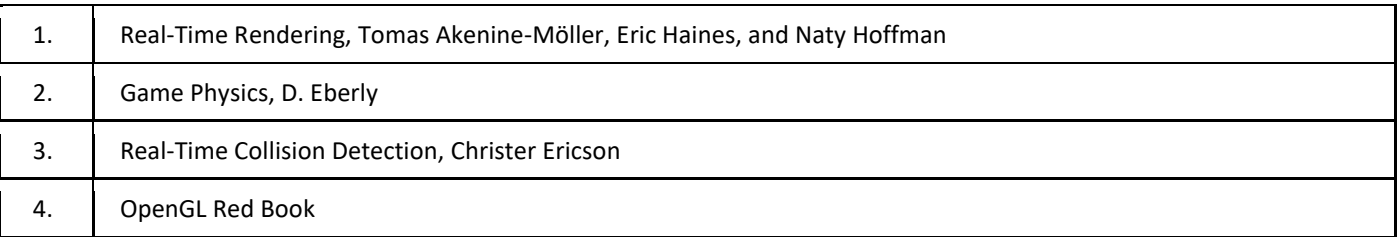

### III. Informacje dodatkowe

1. Metody i formy prowadzenia zajęć umożliwiające osiągnięcie założonych EU (proszę wskazać z proponowanych metod właściwe dla opisywanych zajęć lub/i zaproponować inne)

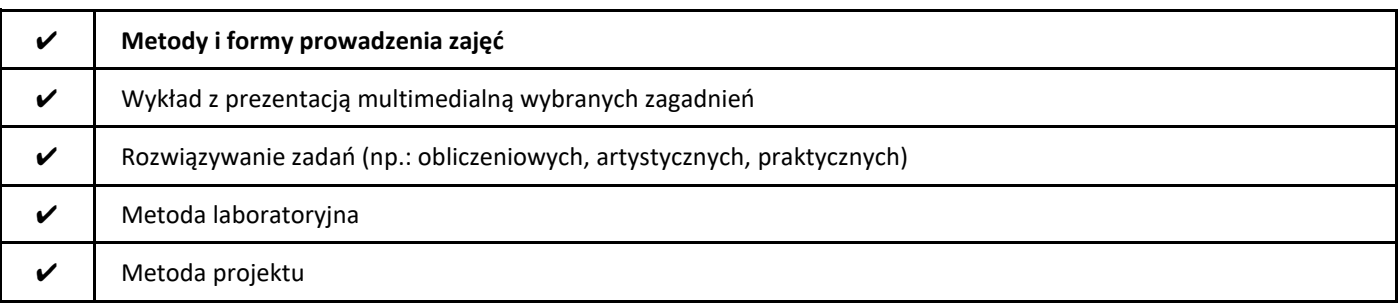

### 2. Sposoby oceniania stopnia osiągnięcia EU (proszę wskazać z proponowanych sposobów właściwe dla danego EU lub/i zaproponować inne

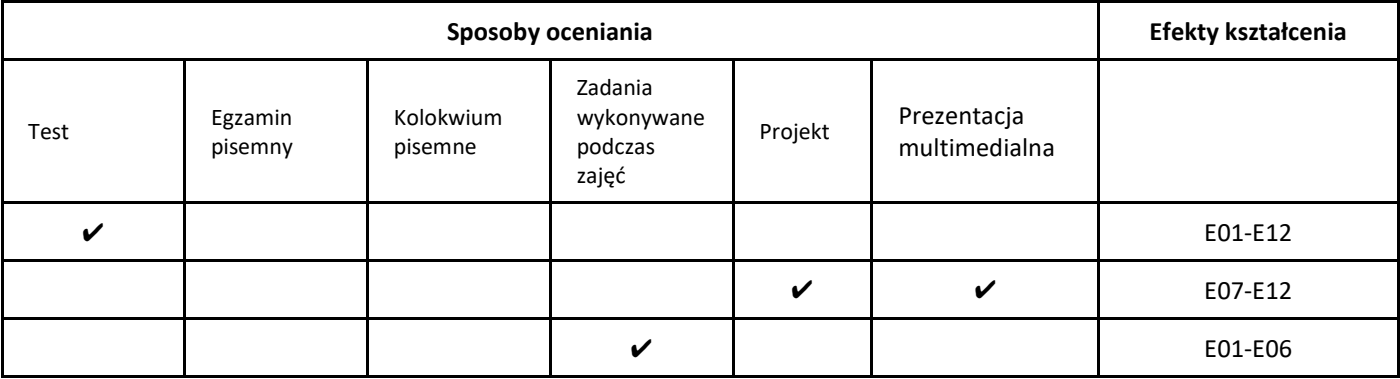

### 3. Nakład pracy studenta i punkty ECTS

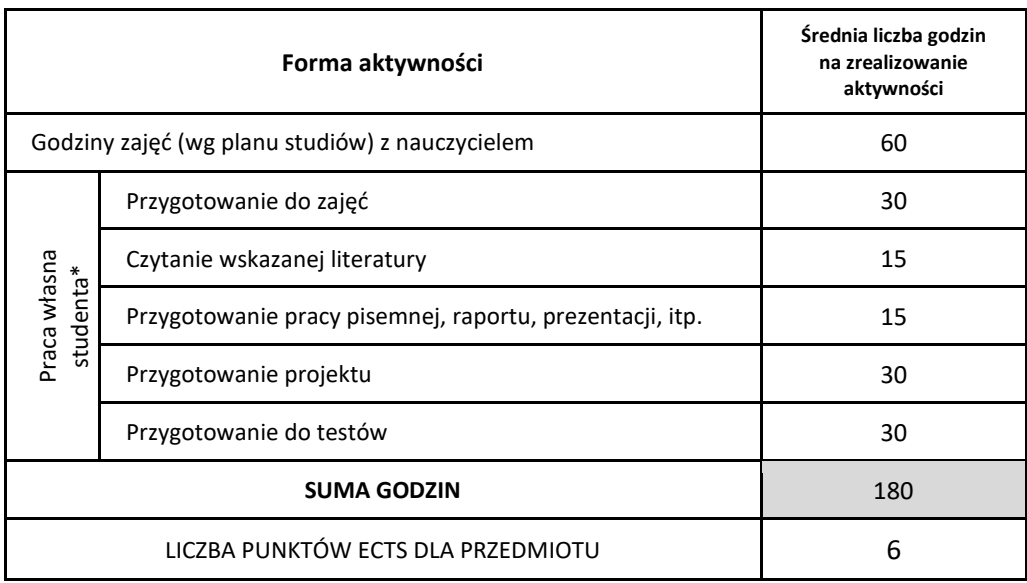

\* proszę wskazać z proponowanych przykładów pracy własnej studenta właściwe dla opisywanego modułu lub/i zaproponować inne

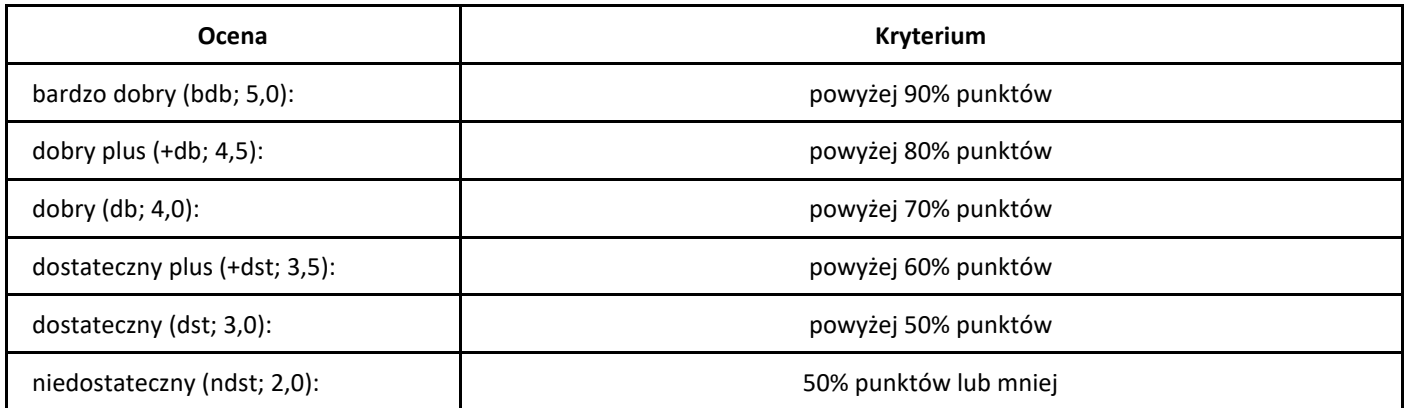

# *Główne problemy współczesnego świata*

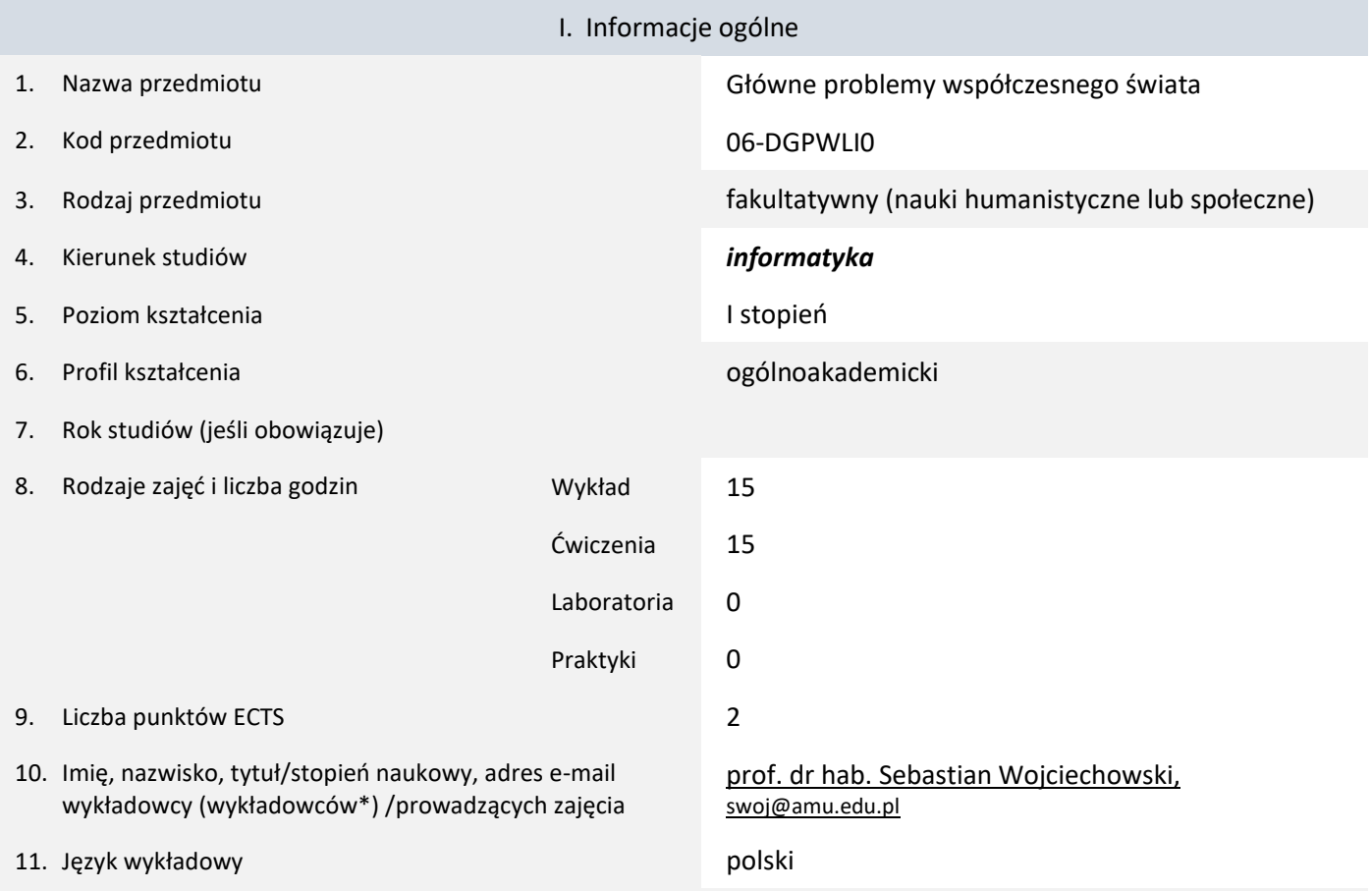

12. Moduł zajęć/przedmiotu prowadzony zdalnie (e-learning)

### \* proszę podkreślić koordynatora przedmiotu

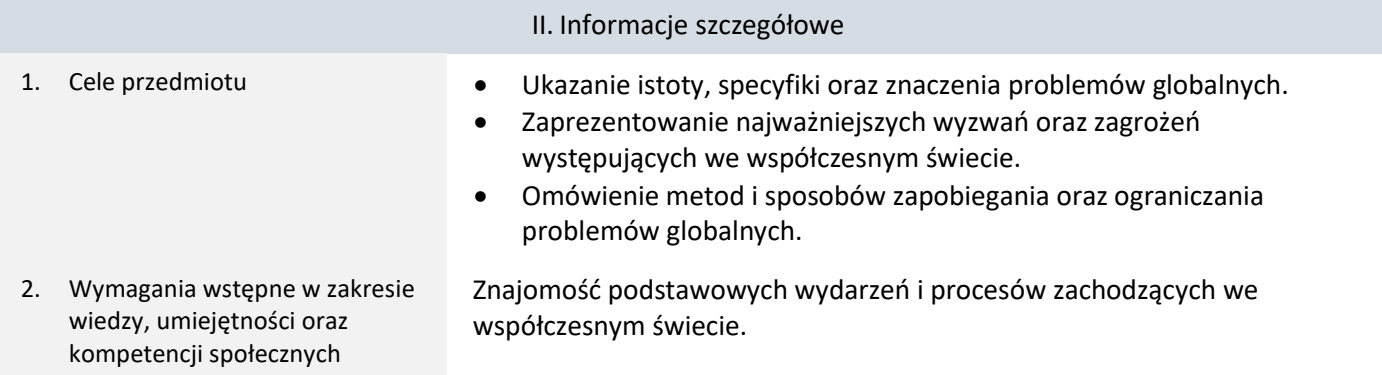

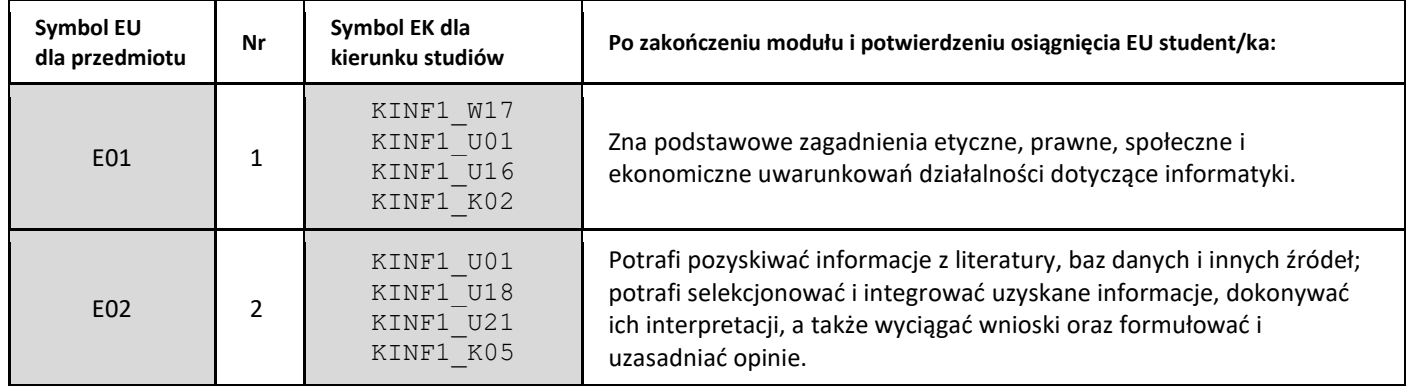

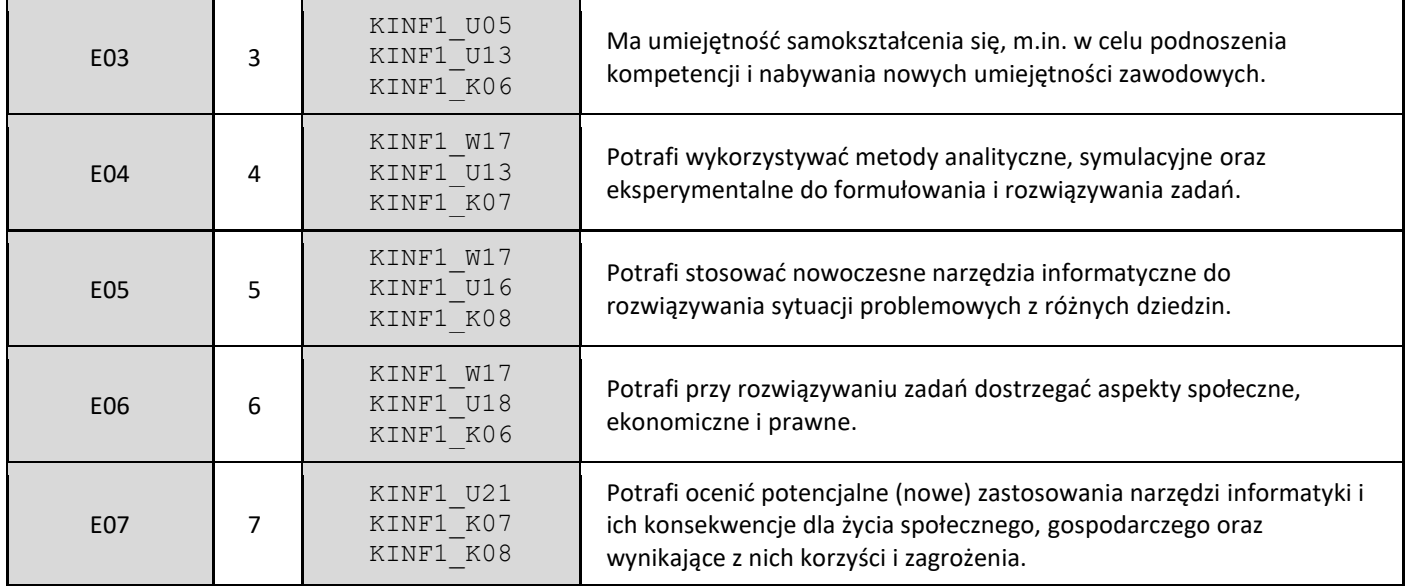

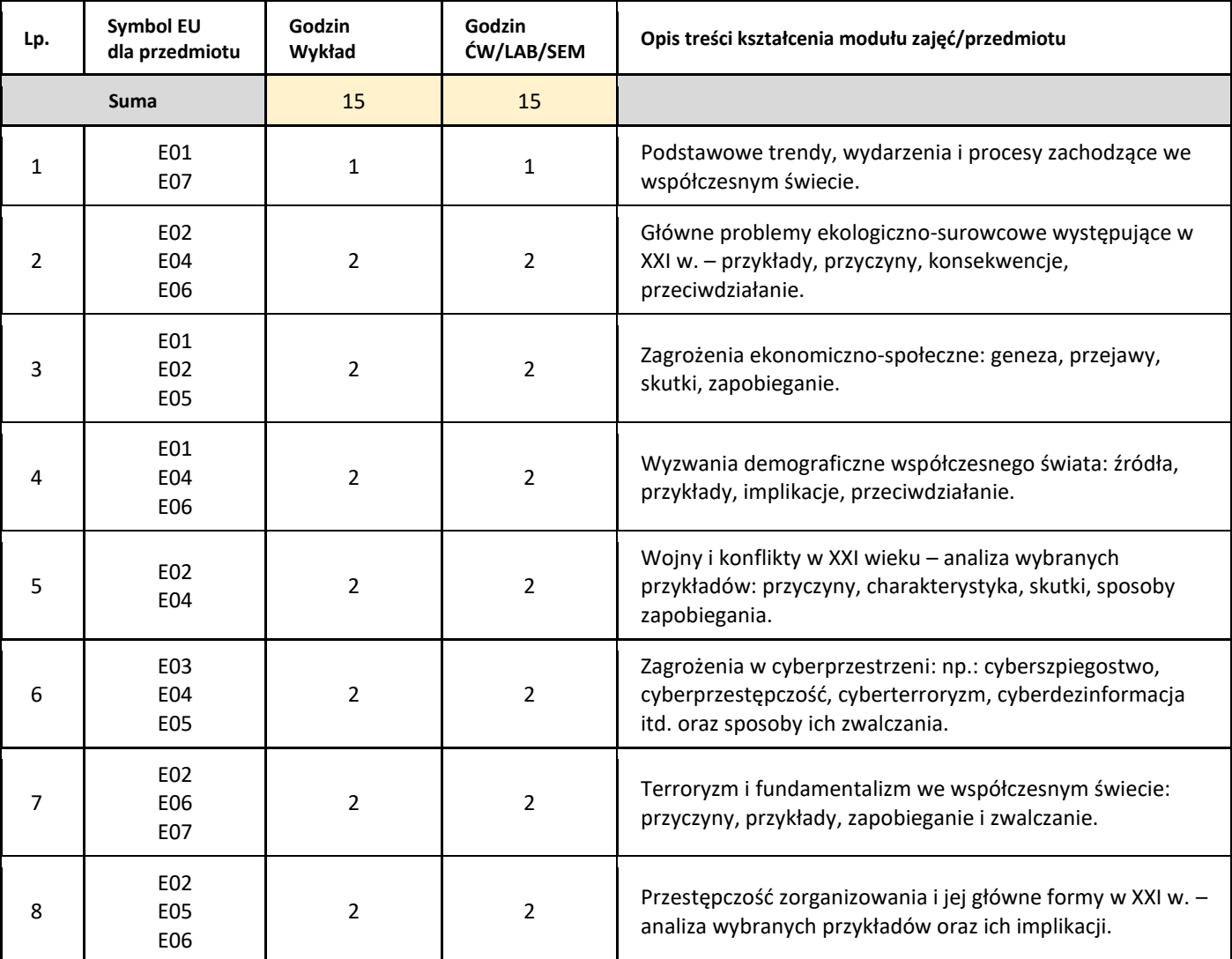

### 5. Zalecana literatura

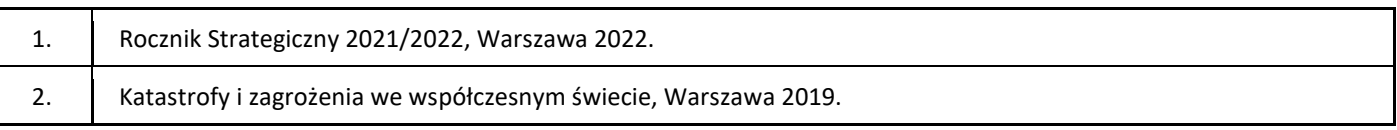

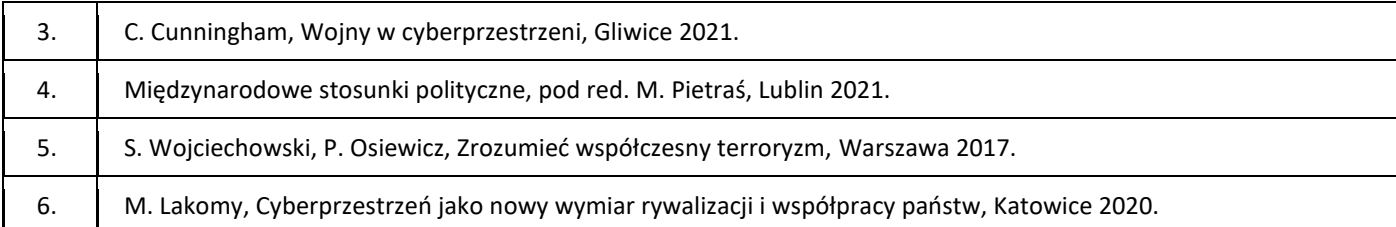

### III. Informacje dodatkowe

### 1. Metody i formy prowadzenia zajęć umożliwiające osiągnięcie założonych EU (proszę wskazać z proponowanych metod właściwe dla opisywanych zajęć lub/i zaproponować inne)

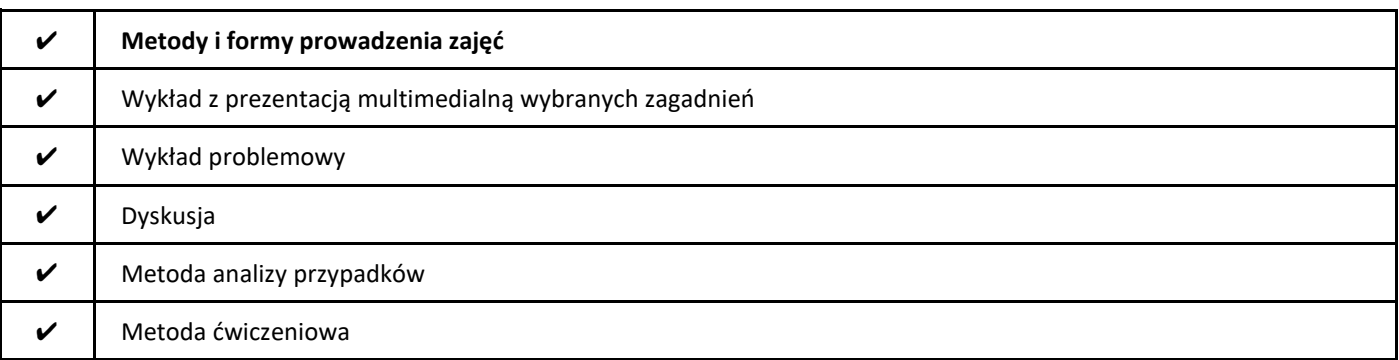

### 2. Sposoby oceniania stopnia osiągnięcia EU (proszę wskazać z proponowanych sposobów właściwe dla danego EU lub/i zaproponować inne

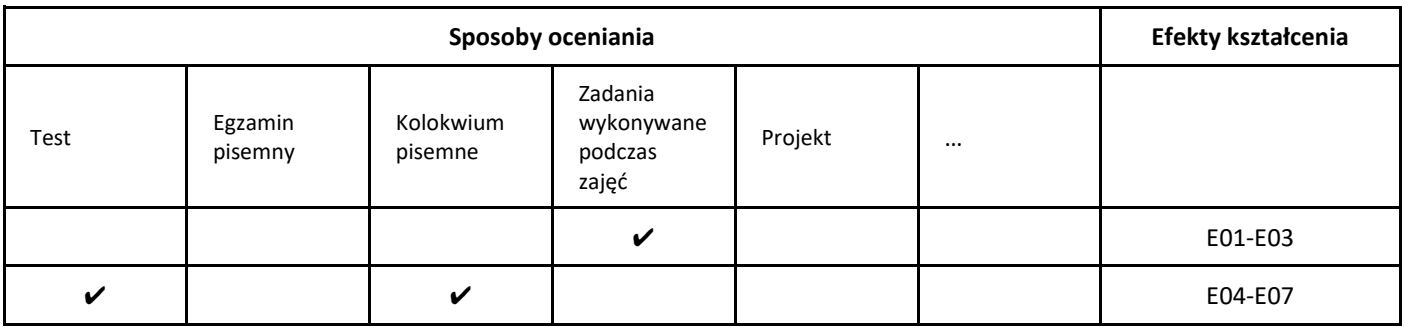

### 3. Nakład pracy studenta i punkty ECTS

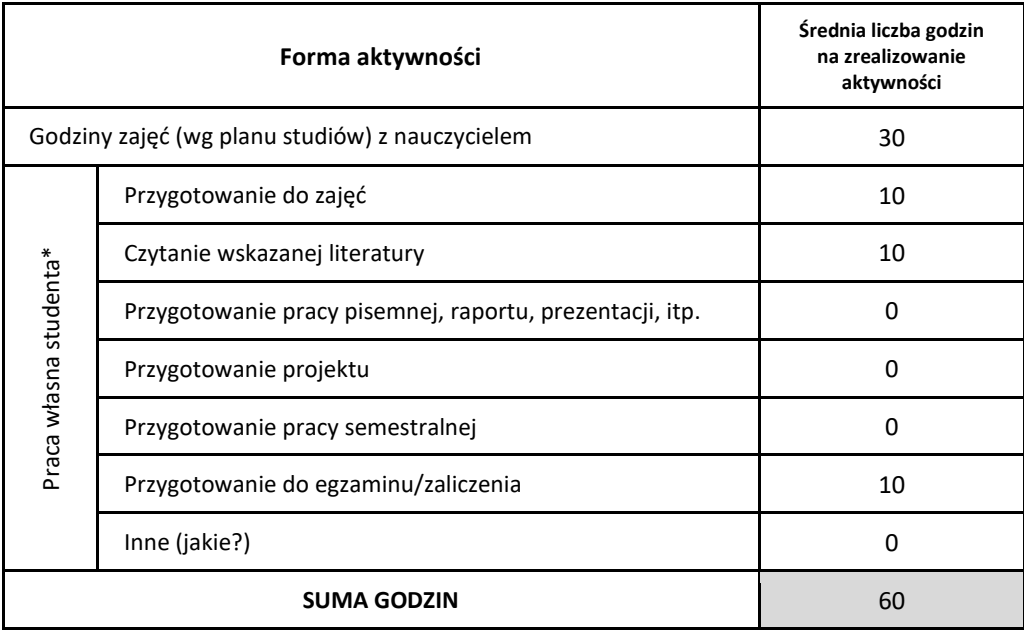

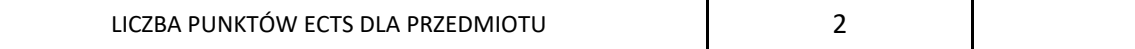

\* proszę wskazać z proponowanych przykładów pracy własnej studenta właściwe dla opisywanego modułu lub/i zaproponować inne

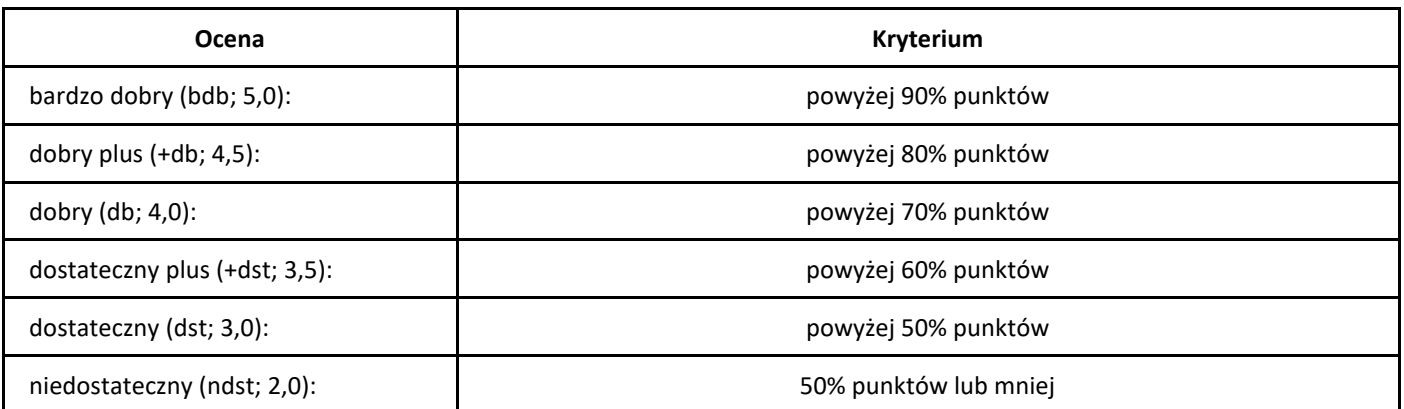

# *Historia i filozofia informatyki*

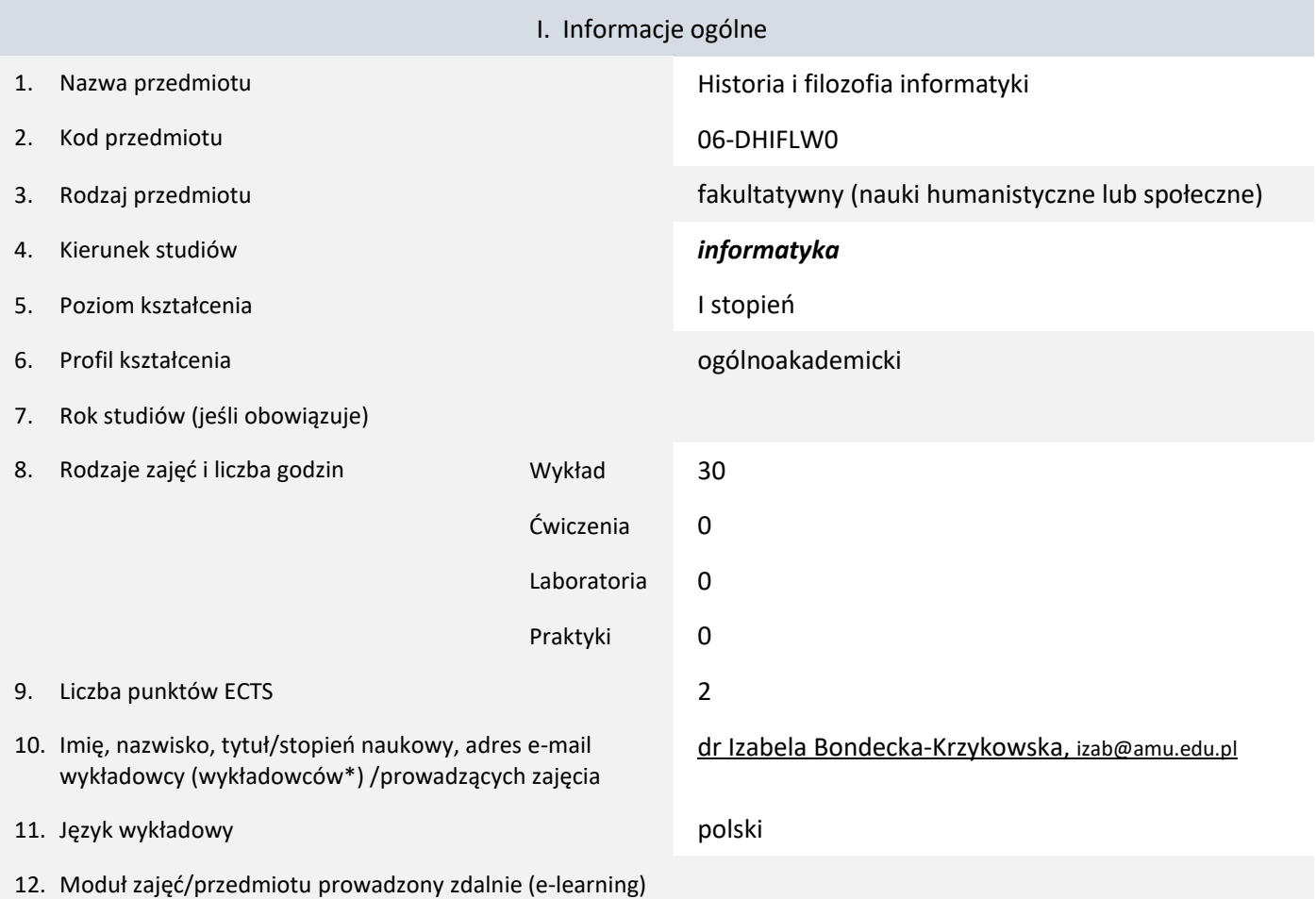

### \* proszę podkreślić koordynatora przedmiotu

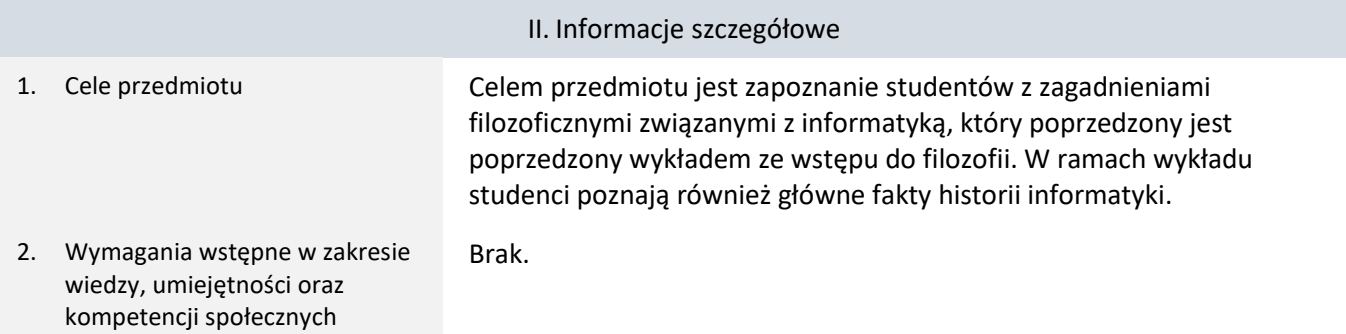

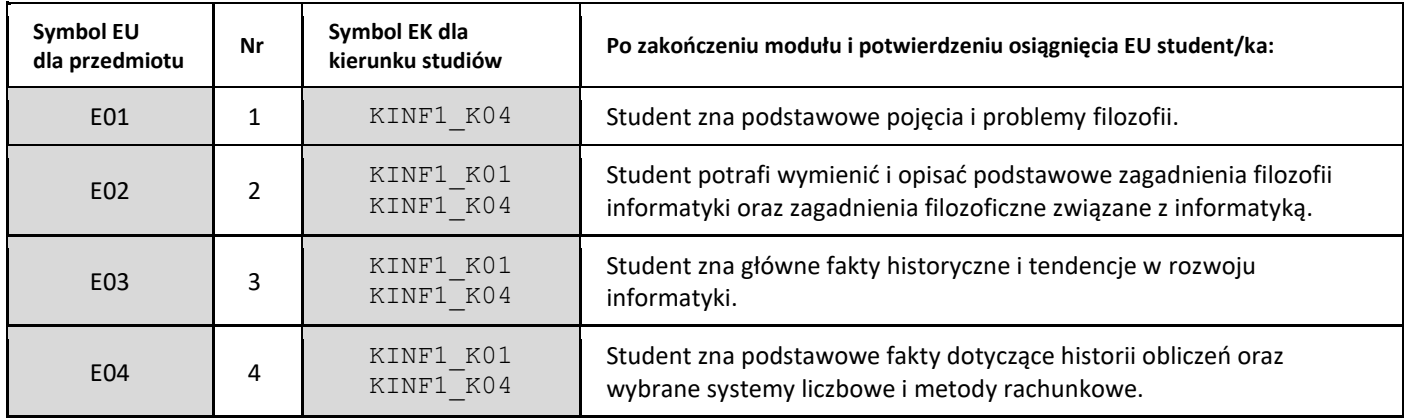
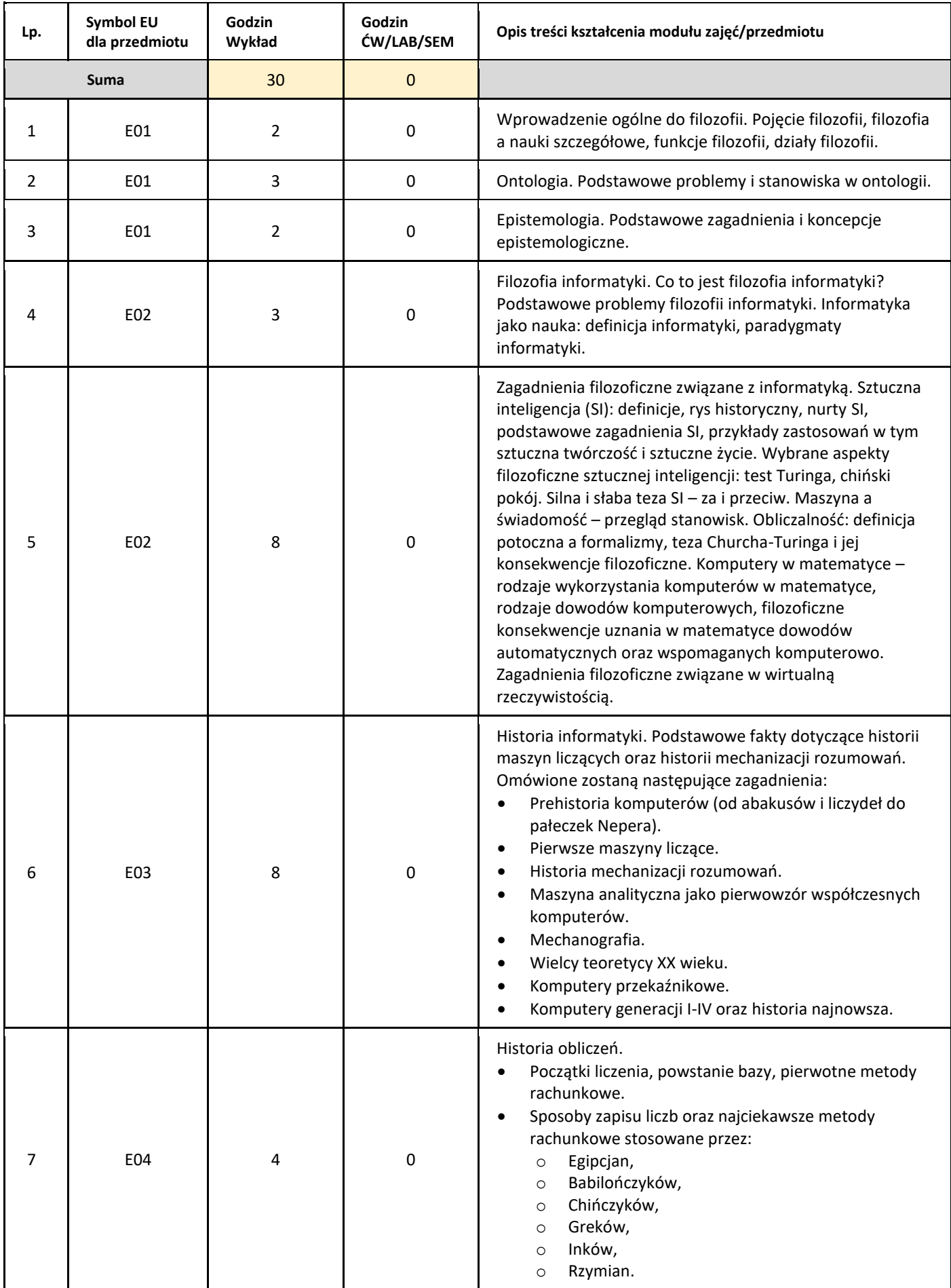

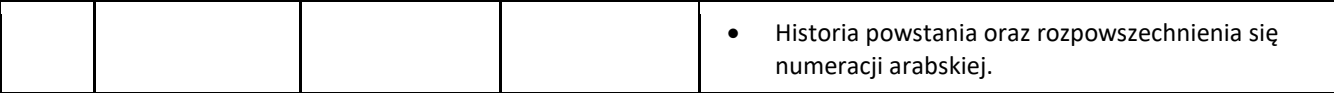

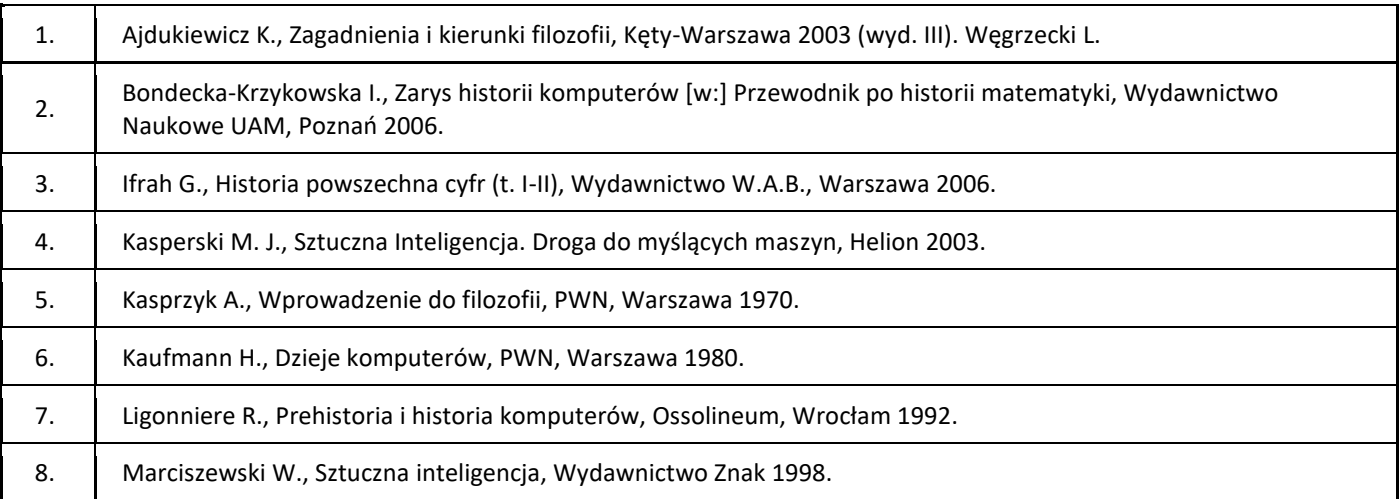

### III. Informacje dodatkowe

### 1. Metody i formy prowadzenia zajęć umożliwiające osiągnięcie założonych EU (proszę wskazać z proponowanych metod właściwe dla opisywanych zajęć lub/i zaproponować inne)

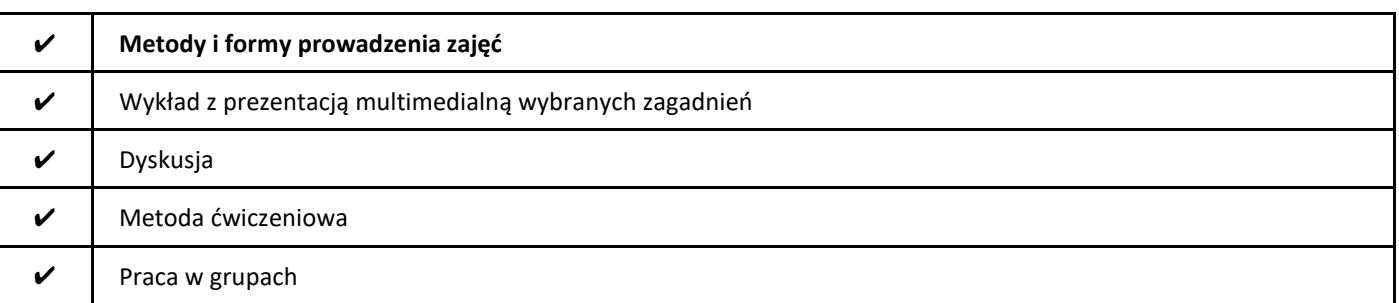

### 2. Sposoby oceniania stopnia osiągnięcia EU (proszę wskazać z proponowanych sposobów właściwe dla danego EU lub/i zaproponować inne

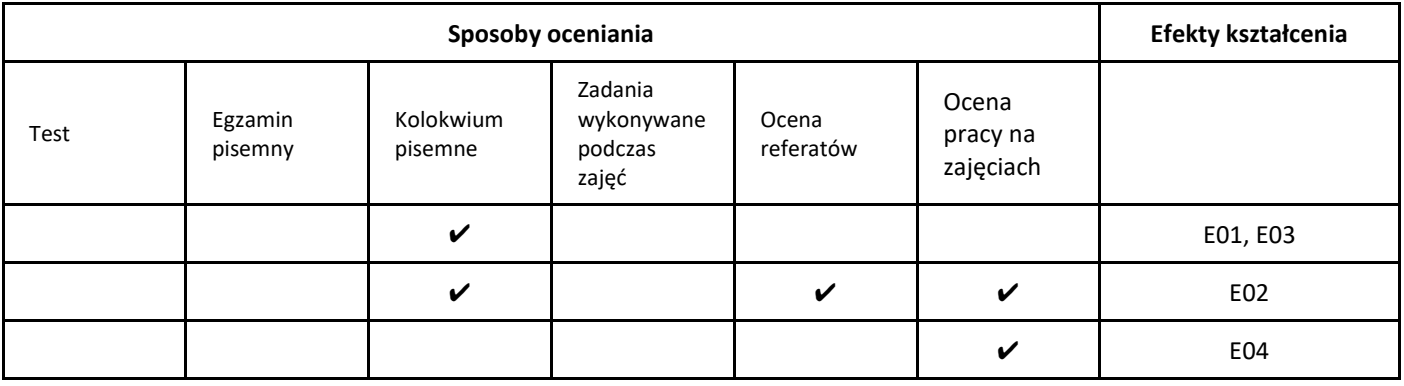

## 3. Nakład pracy studenta i punkty ECTS

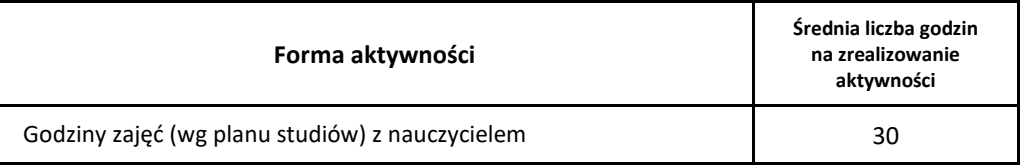

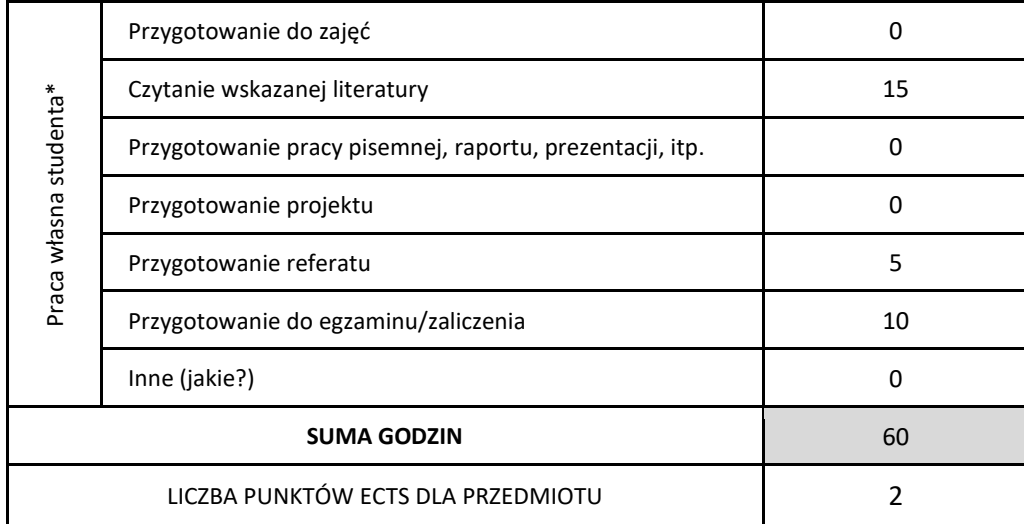

\* proszę wskazać z proponowanych przykładów pracy własnej studenta właściwe dla opisywanego modułu lub/i zaproponować inne

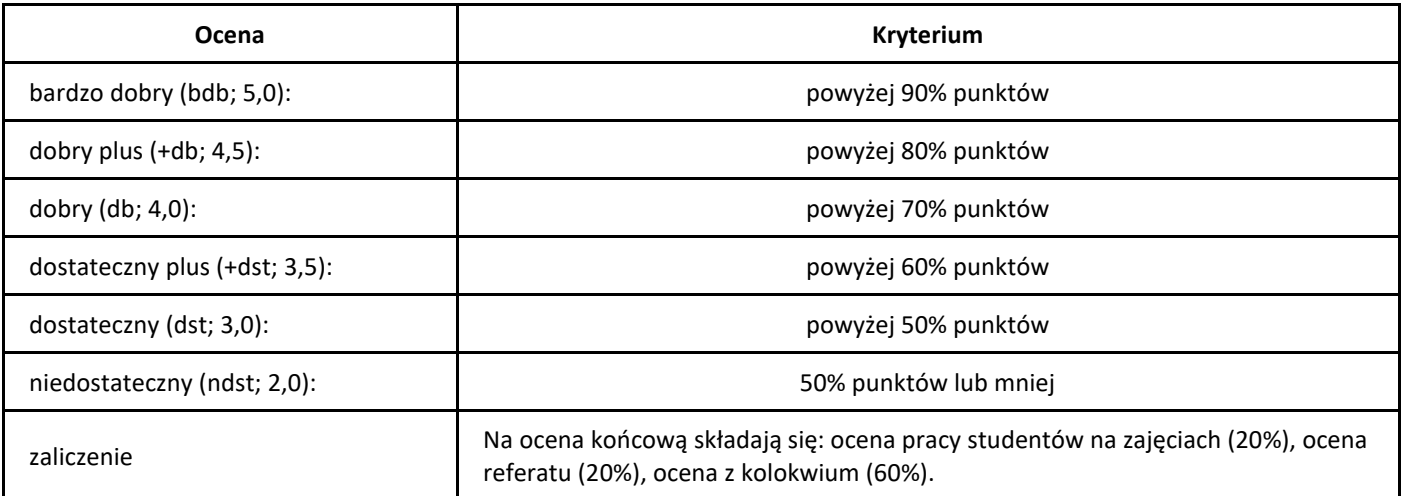

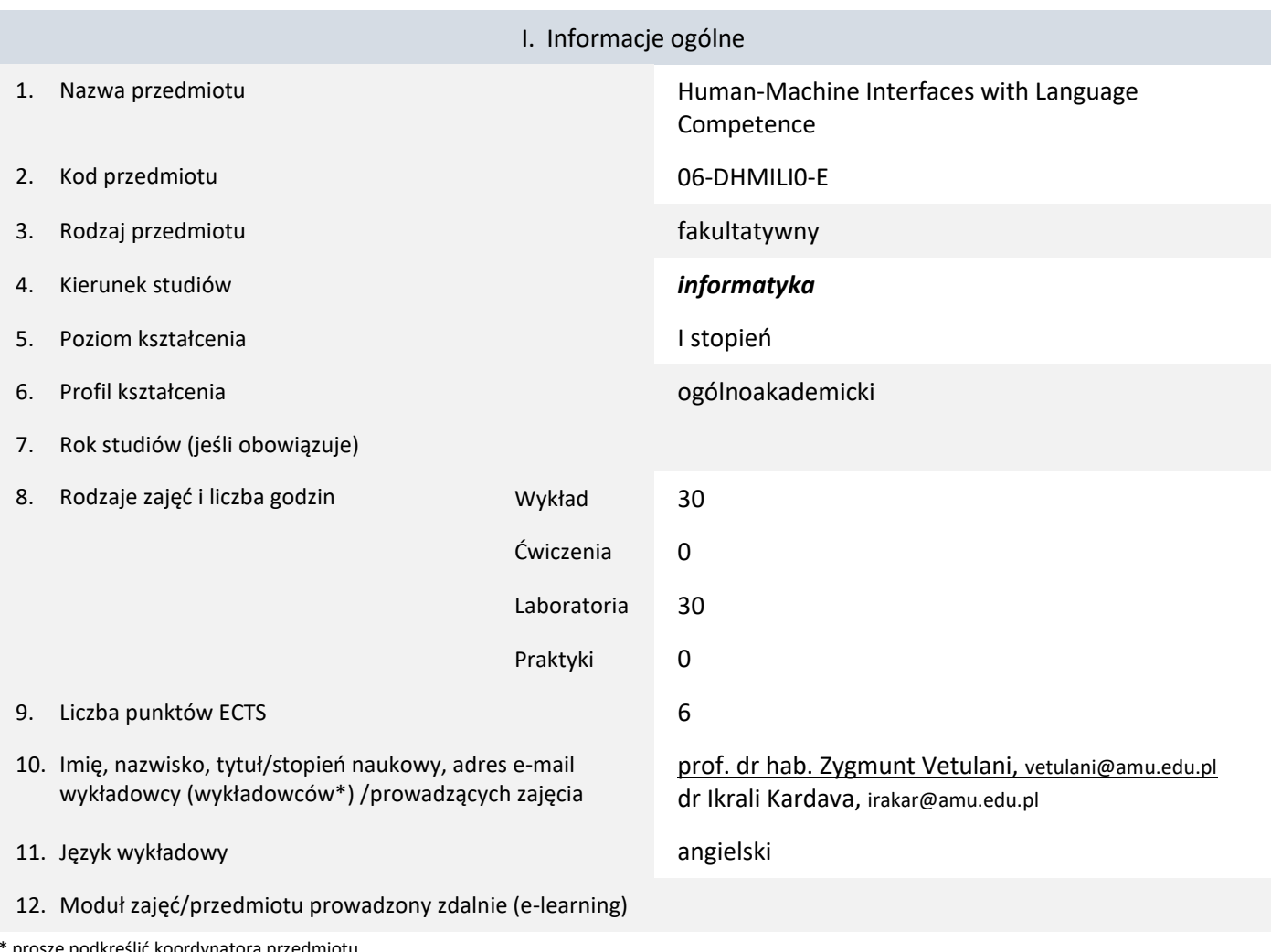

## *Human-Machine Interfaces with Language Competence*

\* proszę podkreślić koordynatora przedmiotu

kompetencji społecznych

### II. Informacje szczegółowe 1. Cele przedmiotu Human-machine communication has been a key theoretical and practical problem since the inception of computer science and remains a challenge for artificial intelligence. The aim of the course is to introduce the student to the design and implementation of interfaces enabling the use of natural language in human-machine communication. Students learn the main theoretical concepts (lectures) and their application in engineering practice (laboratory classes followed by implementation). 2. Wymagania wstępne w zakresie wiedzy, umiejętności oraz • Basic familiarity with computer programming. • Basic knowledge of logic.

3. Efekty uczenia się (EU) dla zajęć i odniesienie do efektów uczenia się (EK) dla kierunku studiów

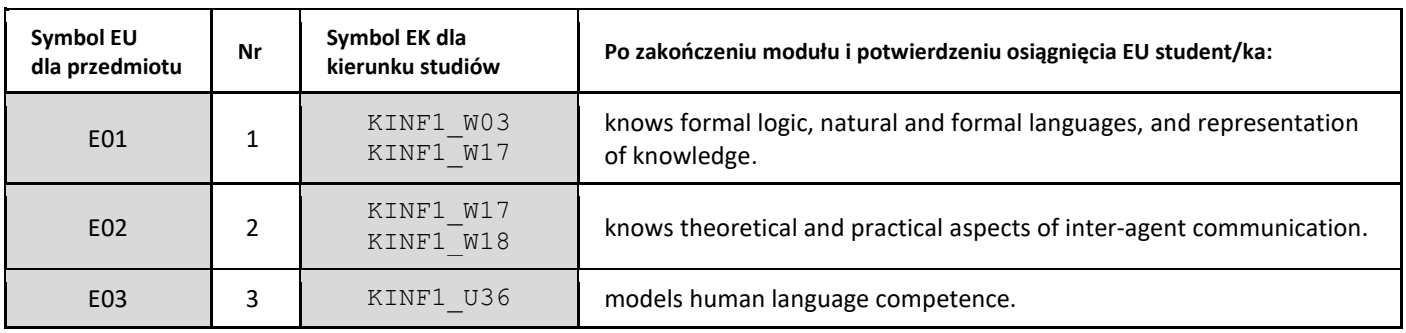

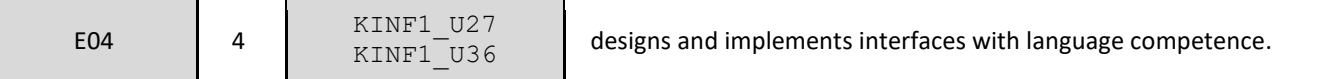

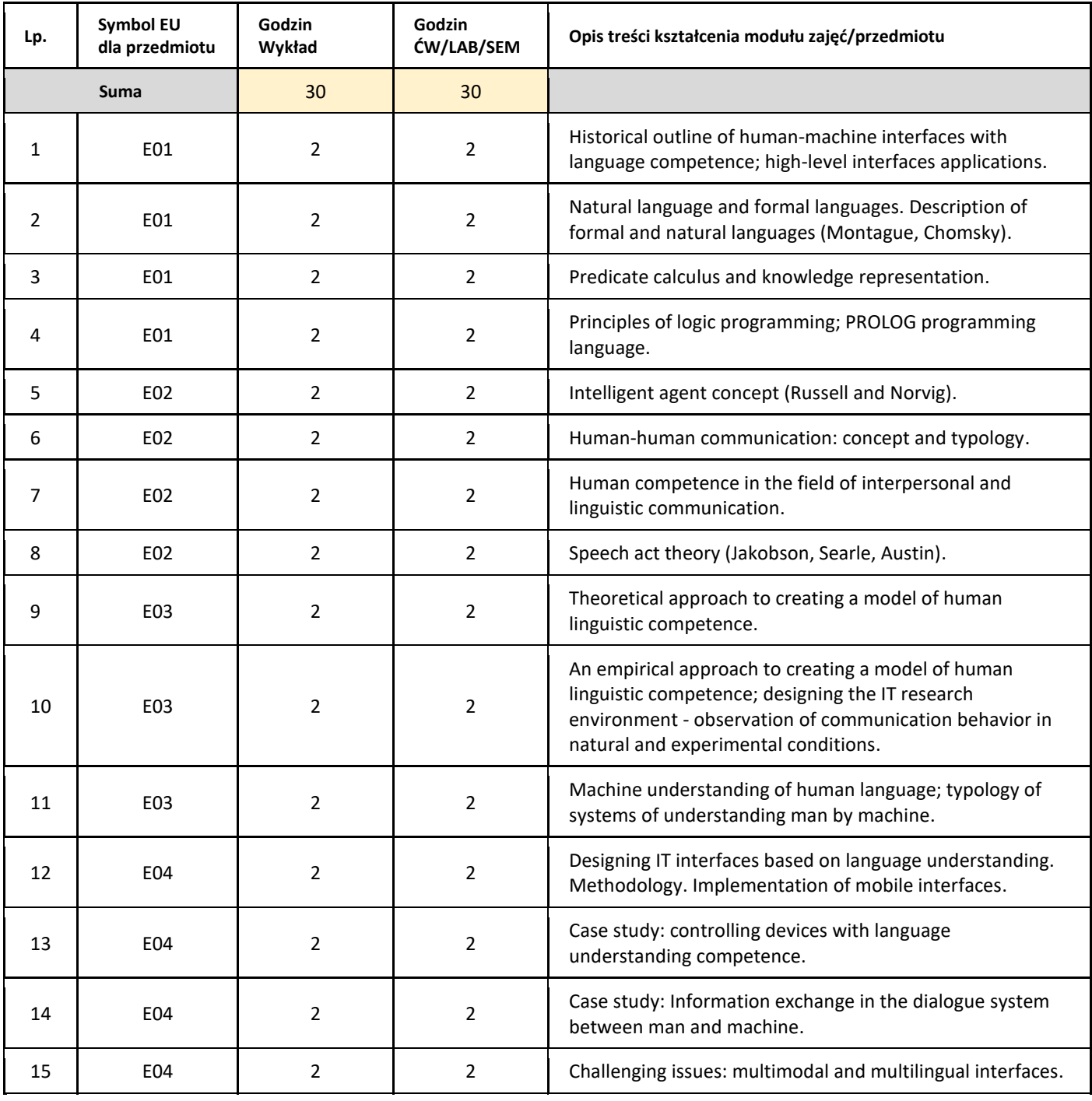

### 5. Zalecana literatura

1. Stuart Russell and Peter Norvig (2020). Artificial Intelligence: A Modern Approach (4th Edition). Pearson

## III. Informacje dodatkowe

1. Metody i formy prowadzenia zajęć umożliwiające osiągnięcie założonych EU (proszę wskazać z proponowanych metod właściwe dla opisywanych zajęć lub/i zaproponować inne)

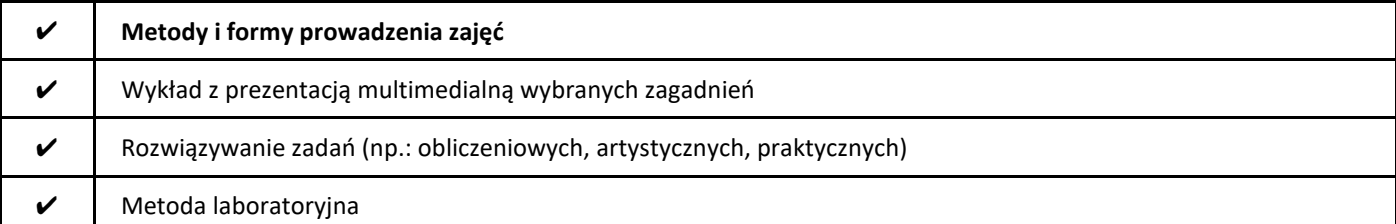

## 2. Sposoby oceniania stopnia osiągnięcia EU (proszę wskazać z proponowanych sposobów właściwe dla danego EU lub/i zaproponować inne

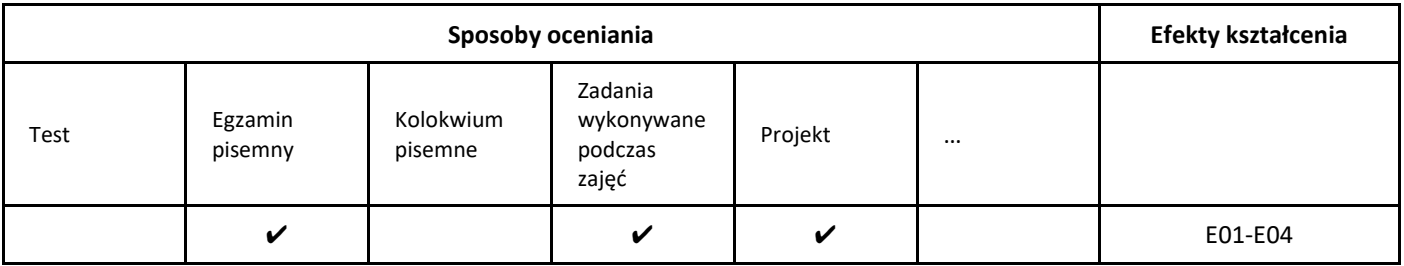

## 3. Nakład pracy studenta i punkty ECTS

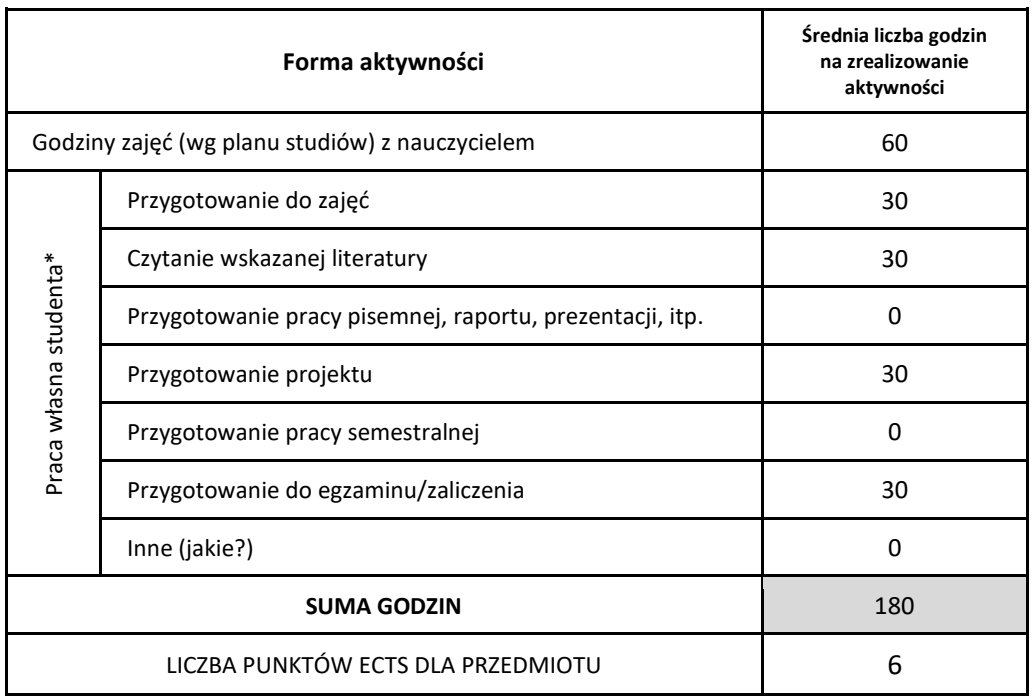

\* proszę wskazać z proponowanych przykładów pracy własnej studenta właściwe dla opisywanego modułu lub/i zaproponować inne

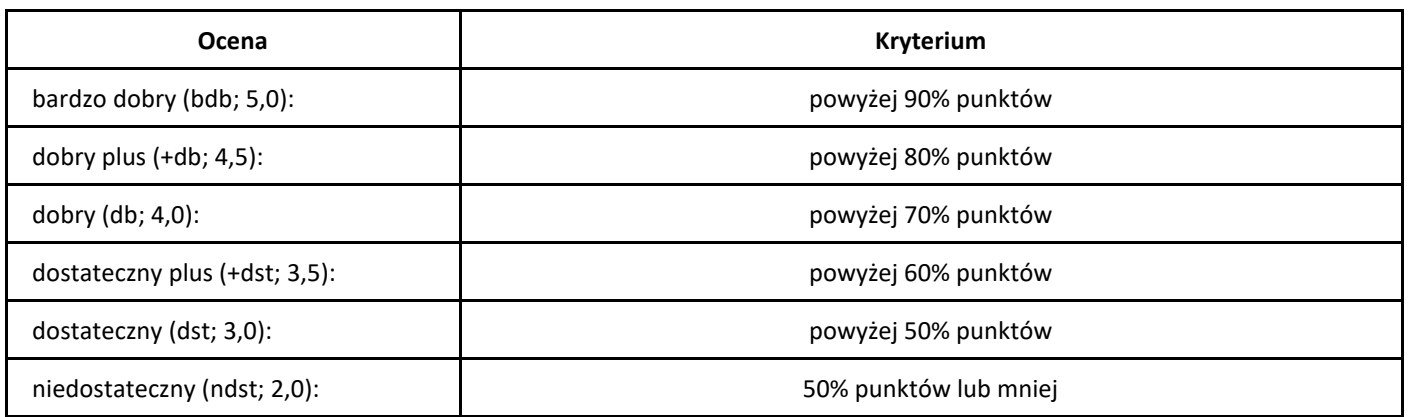

# *Historia obliczeń*

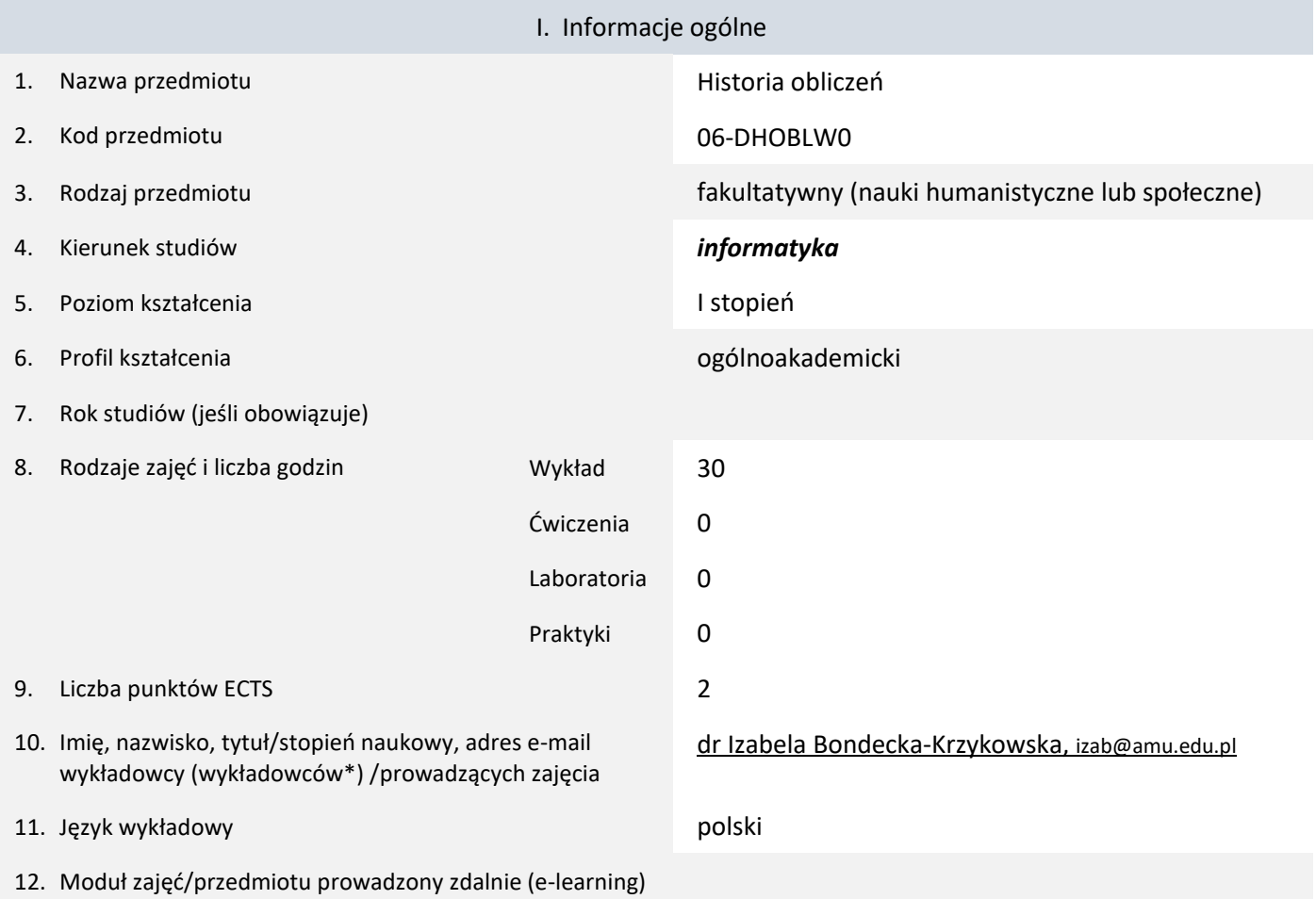

#### \* proszę podkreślić koordynatora przedmiotu

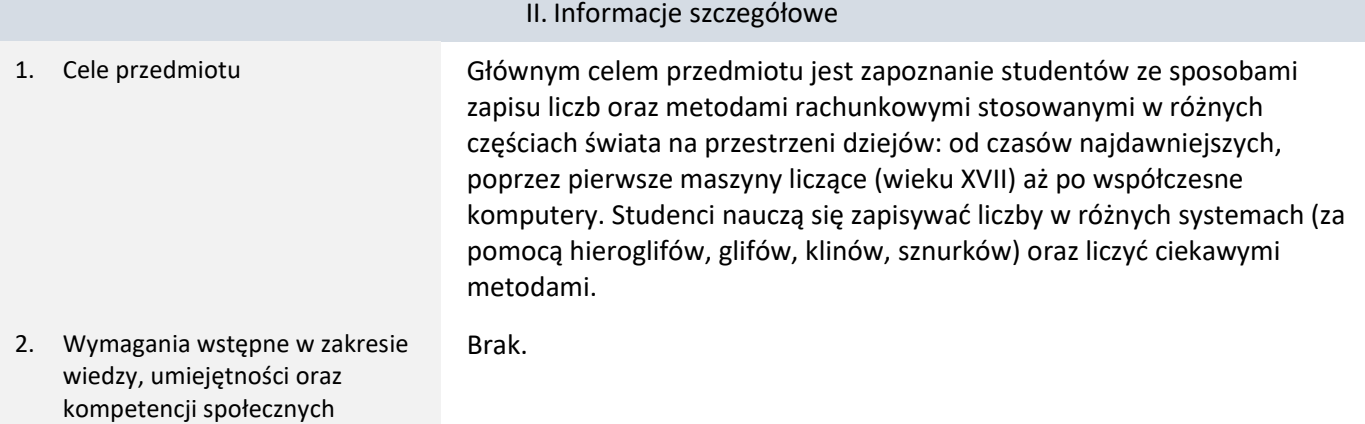

#### 3. Efekty uczenia się (EU) dla zajęć i odniesienie do efektów uczenia się (EK) dla kierunku studiów

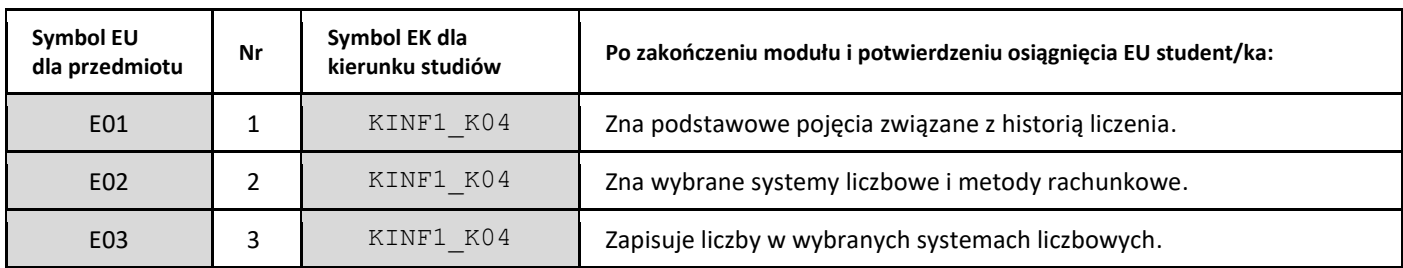

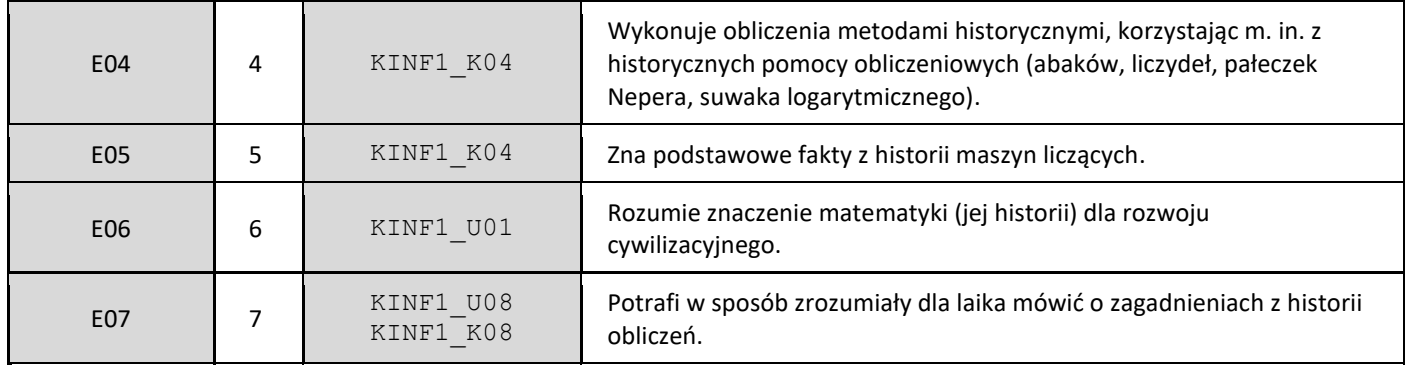

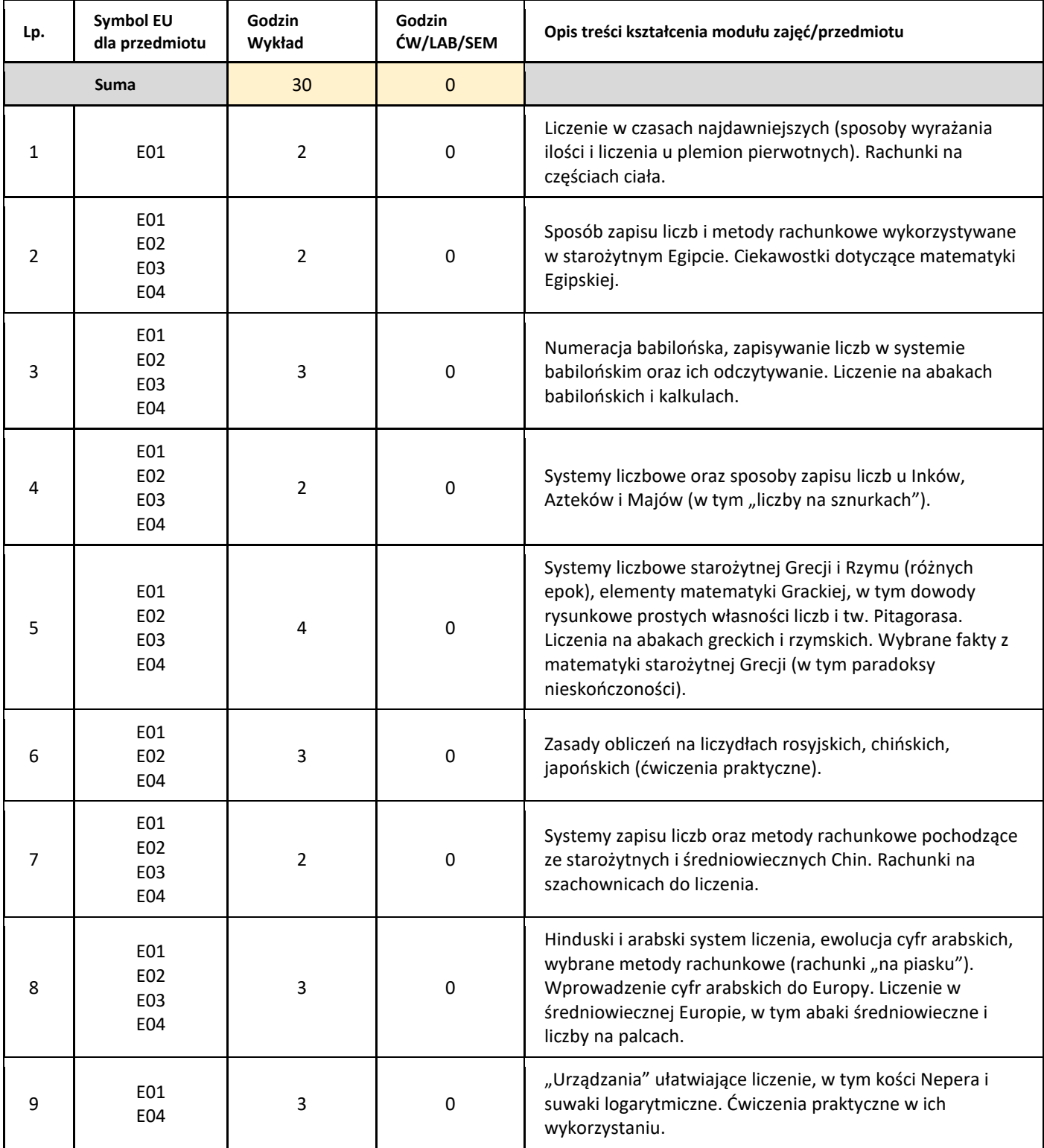

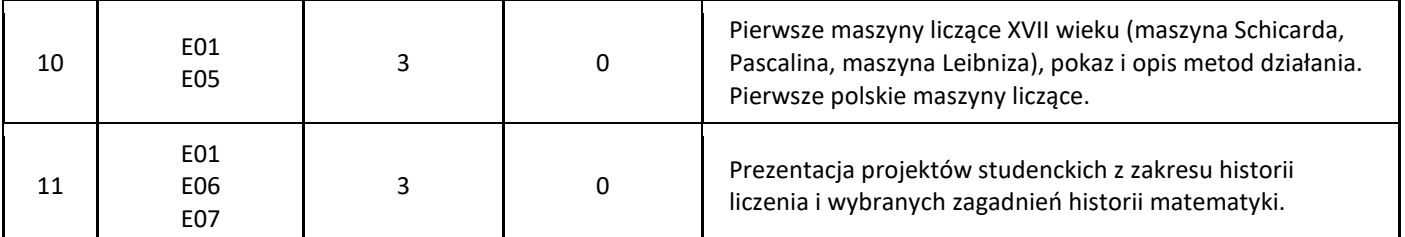

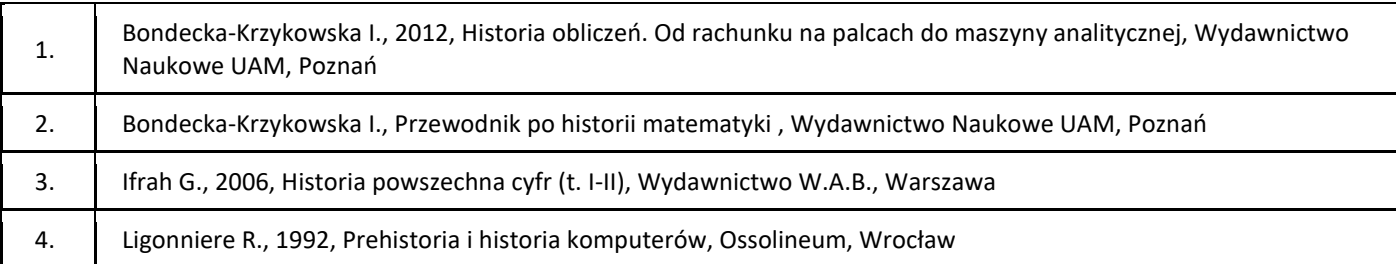

#### III. Informacje dodatkowe

#### 1. Metody i formy prowadzenia zajęć umożliwiające osiągnięcie założonych EU (proszę wskazać z proponowanych metod właściwe dla opisywanych zajęć lub/i zaproponować inne)

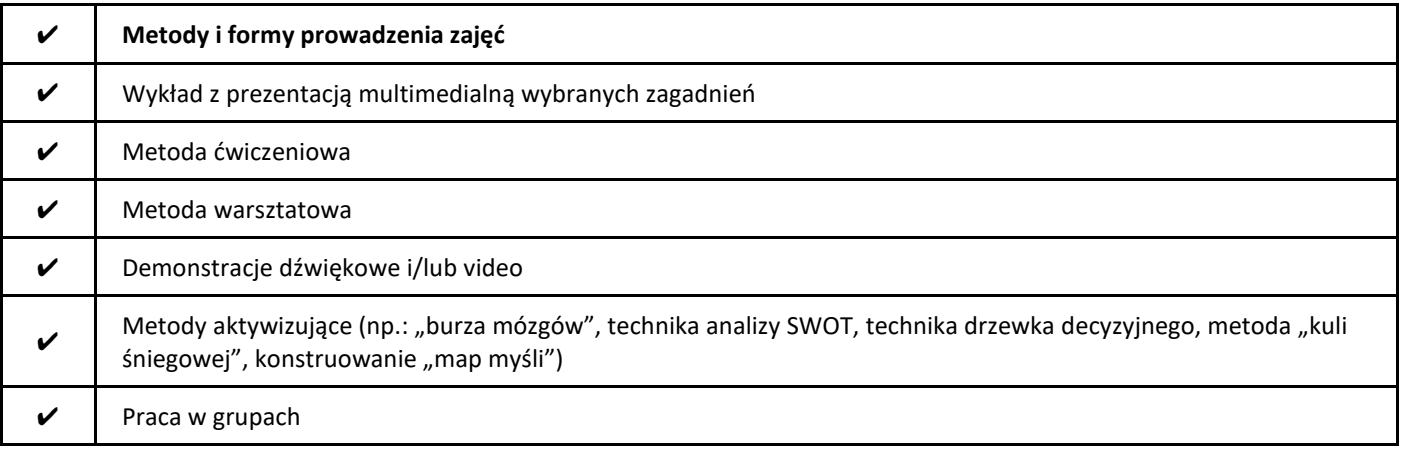

2. Sposoby oceniania stopnia osiągnięcia EU (proszę wskazać z proponowanych sposobów właściwe dla danego EU lub/i zaproponować inne

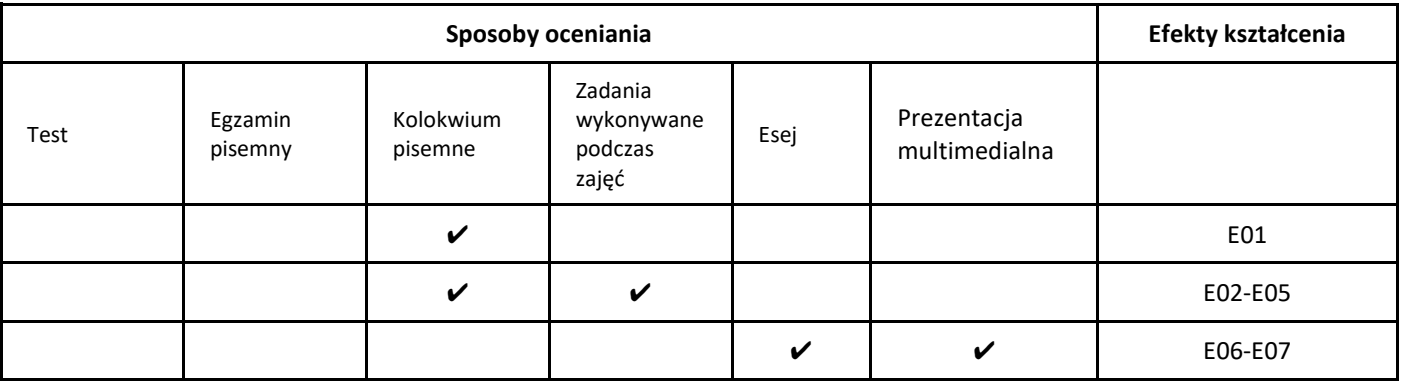

3. Nakład pracy studenta i punkty ECTS

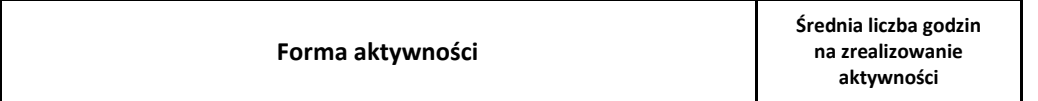

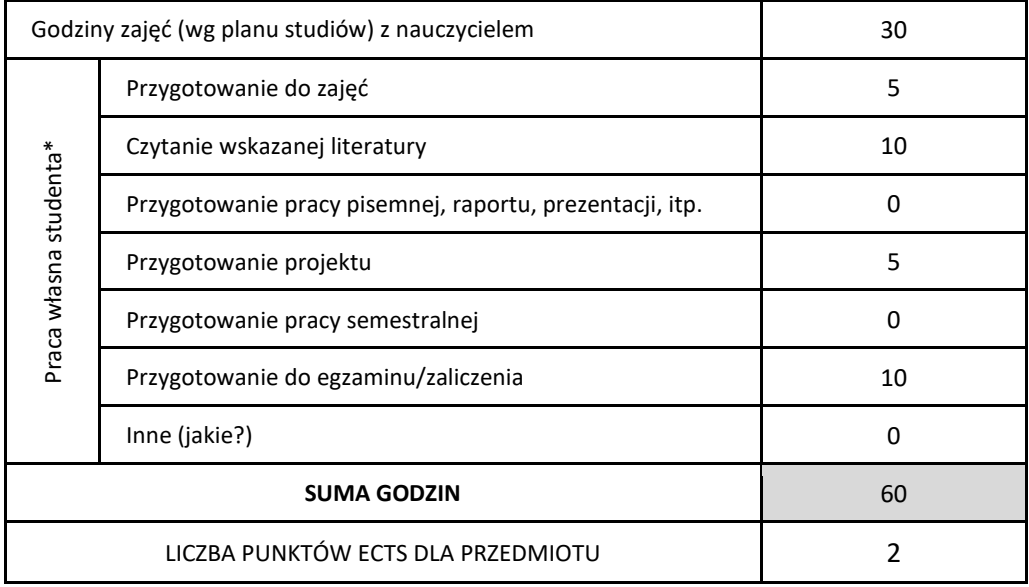

\* proszę wskazać z proponowanych przykładów pracy własnej studenta właściwe dla opisywanego modułu lub/i zaproponować inne

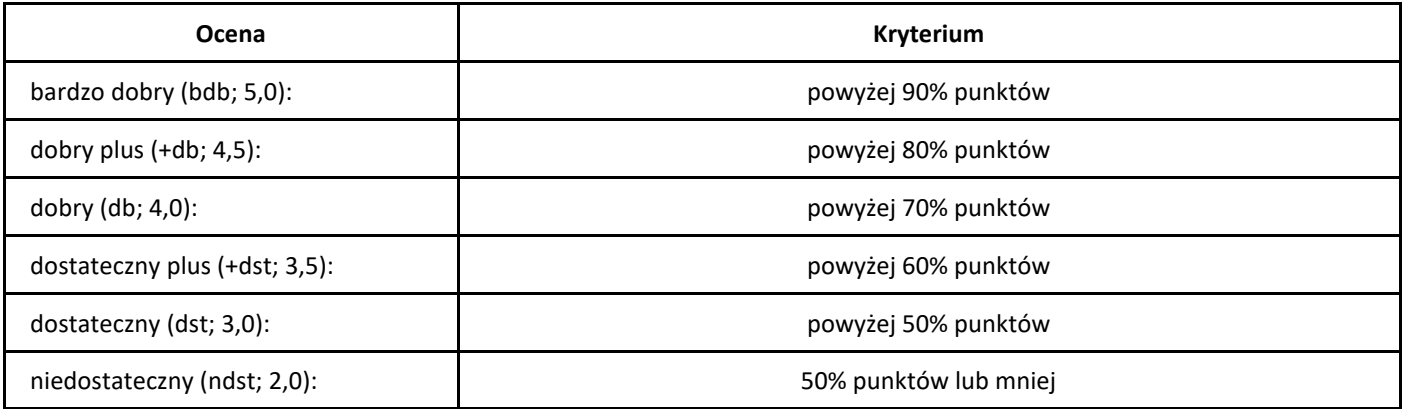

# *Algorytmika przemysłowa (Industrial Algorithmics)*

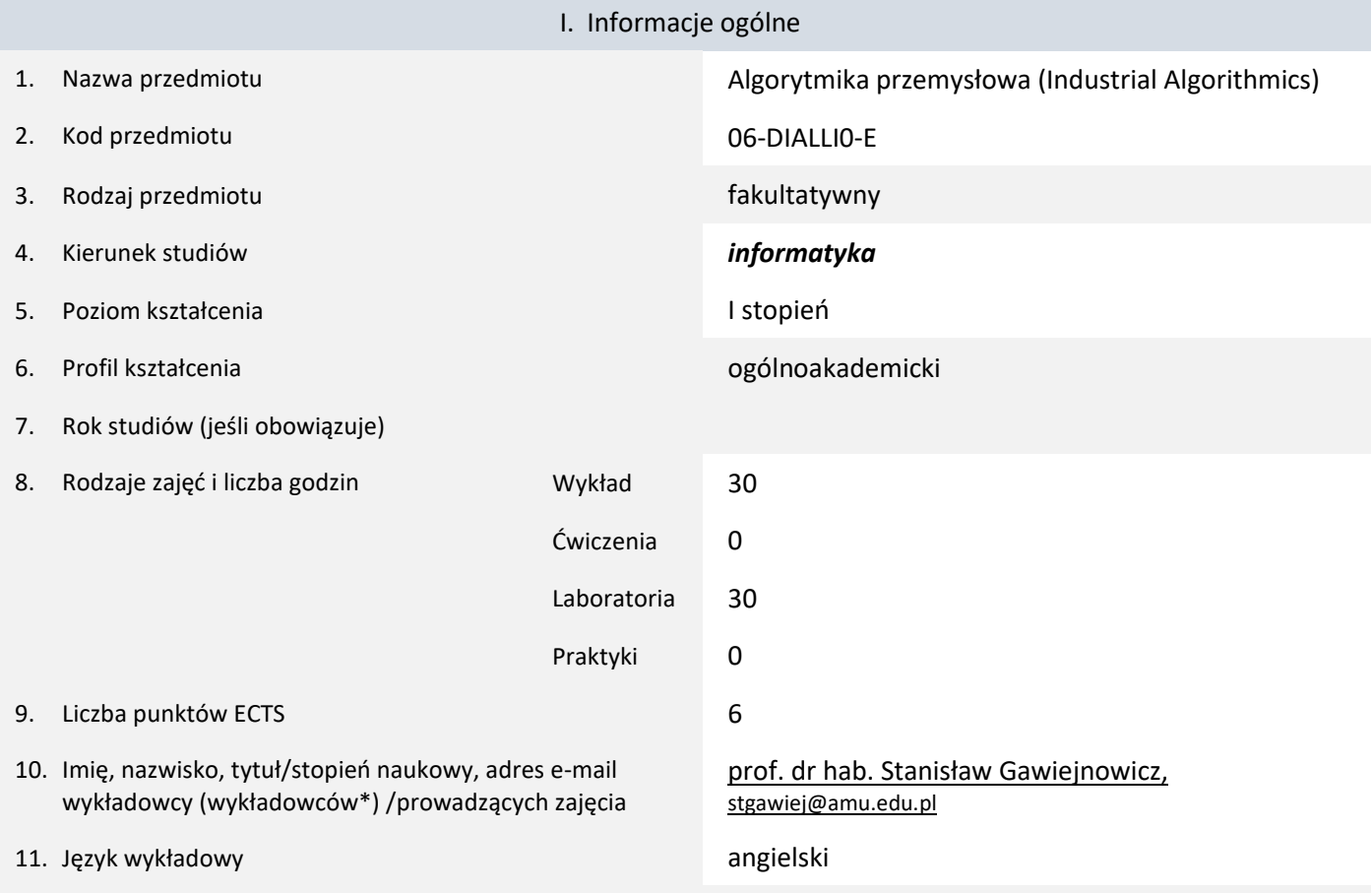

12. Moduł zajęć/przedmiotu prowadzony zdalnie (e-learning)

#### \* proszę podkreślić koordynatora przedmiotu

kompetencji społecznych

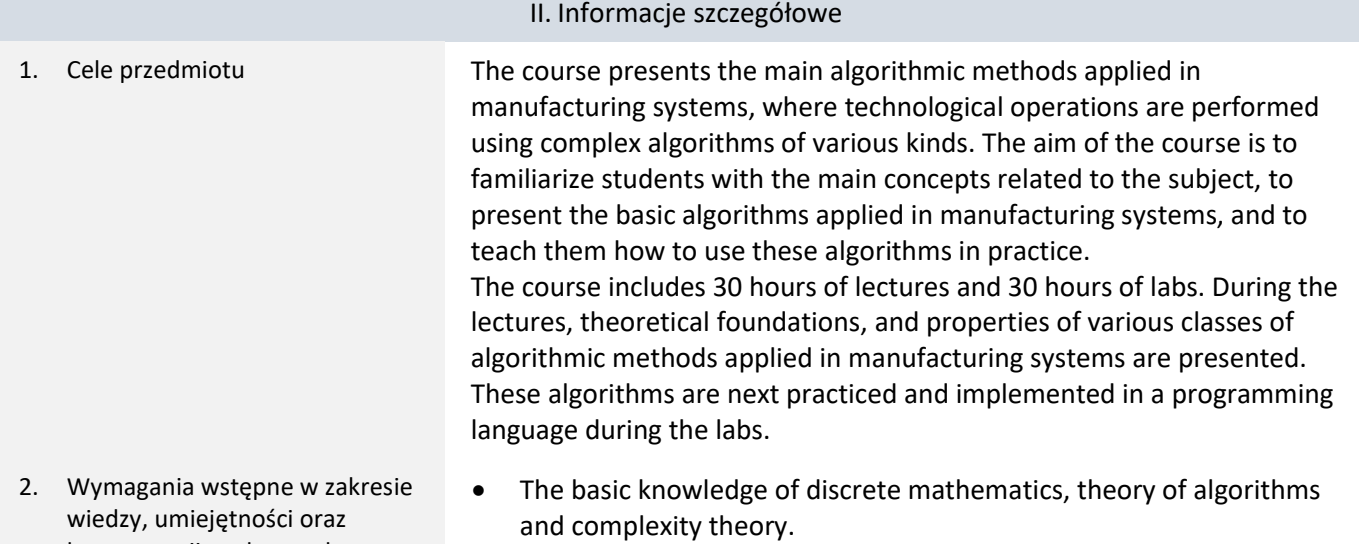

• Basic programming skills in a programming language such as C or C++.

## 3. Efekty uczenia się (EU) dla zajęć i odniesienie do efektów uczenia się (EK) dla kierunku studiów

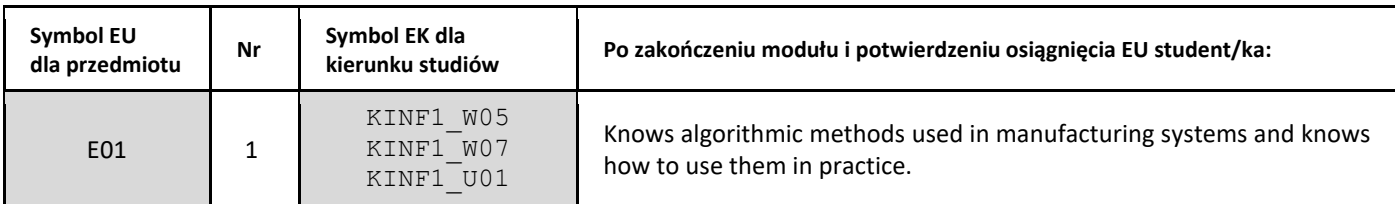

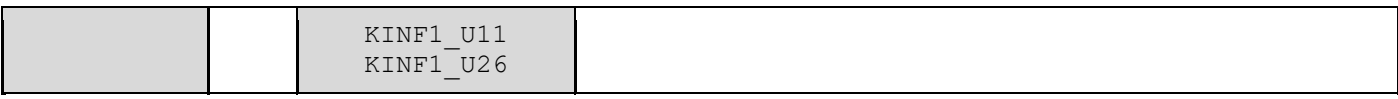

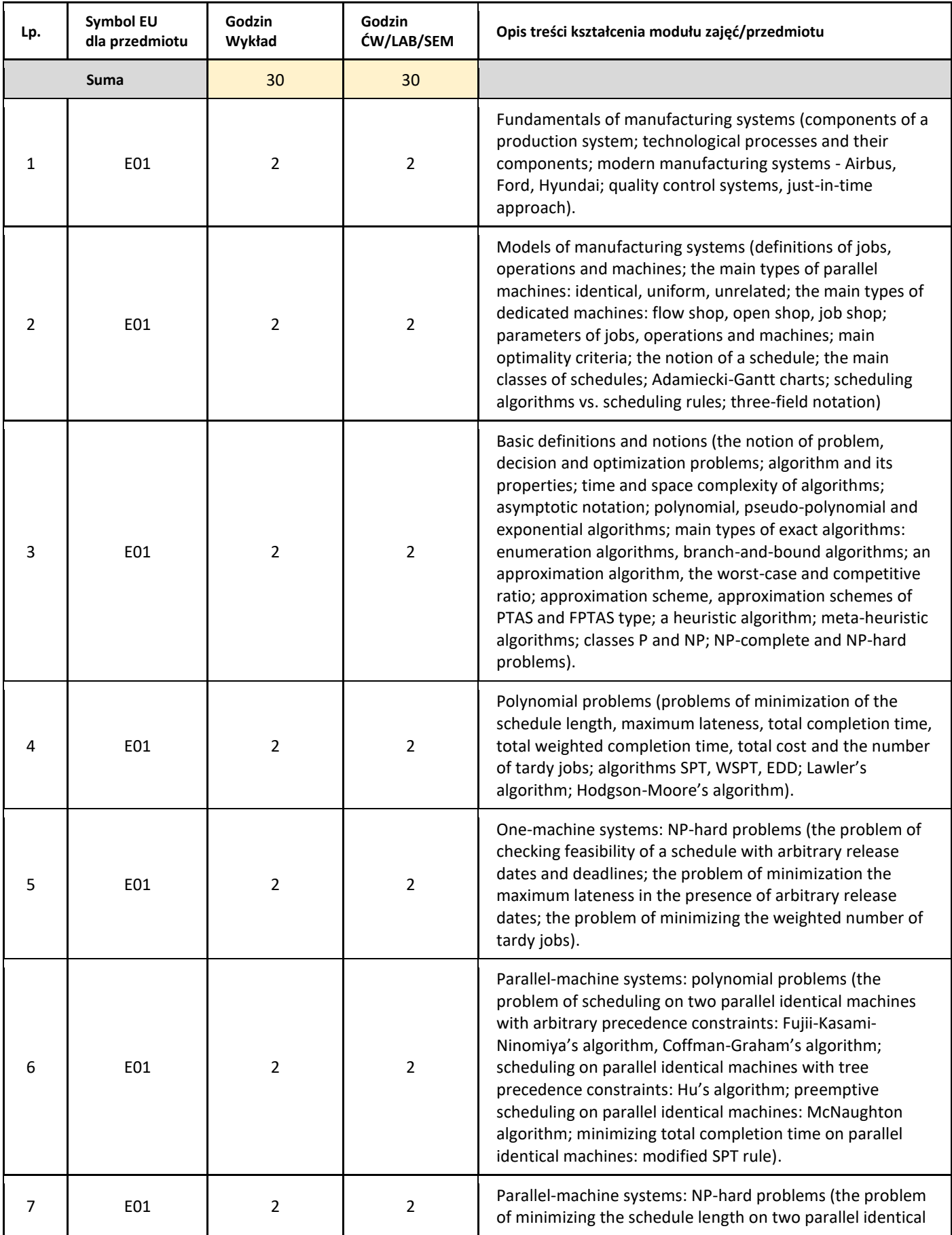

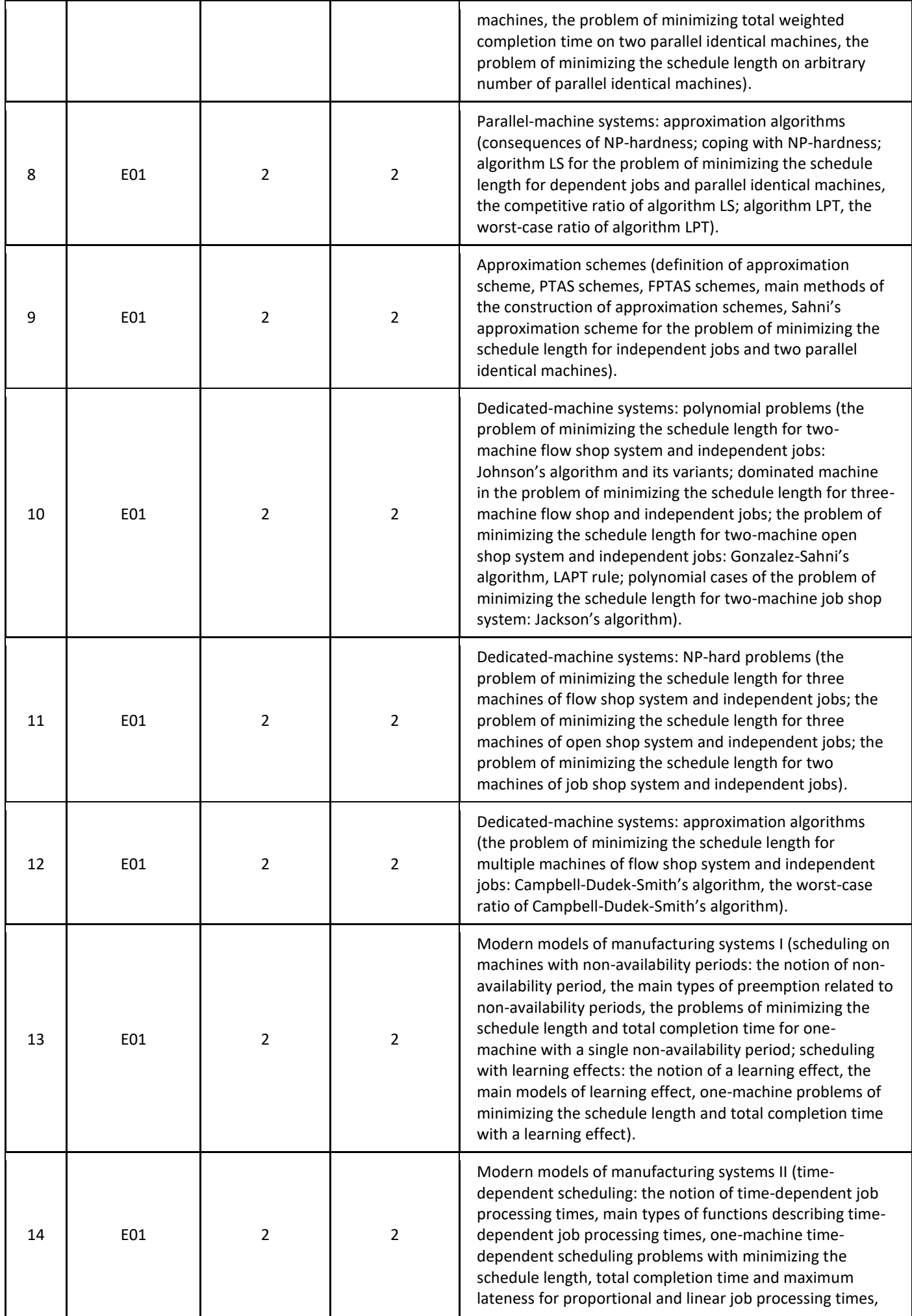

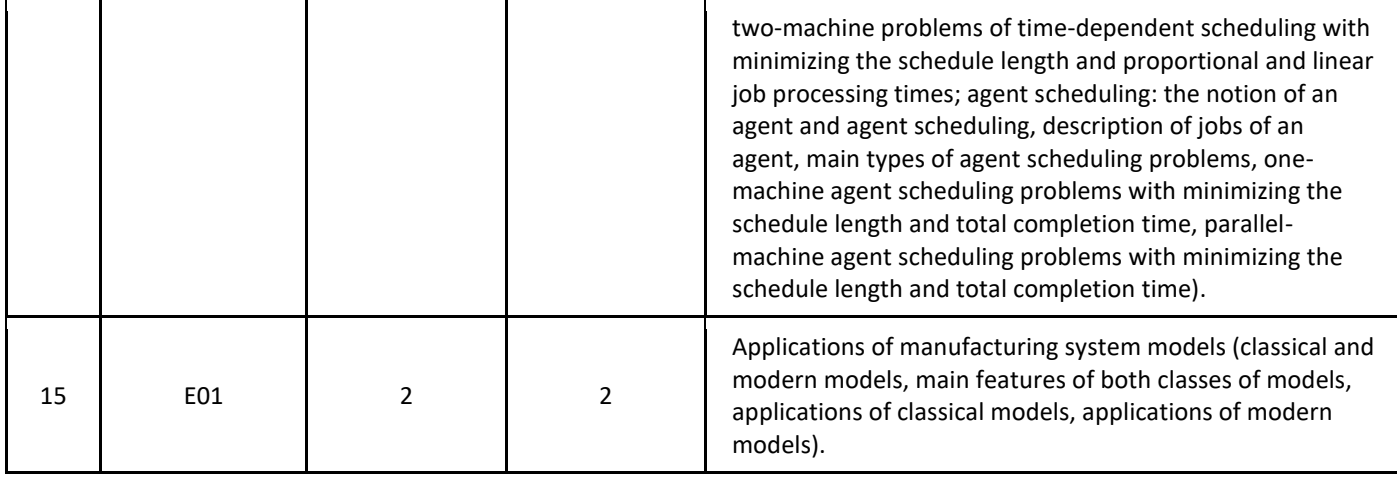

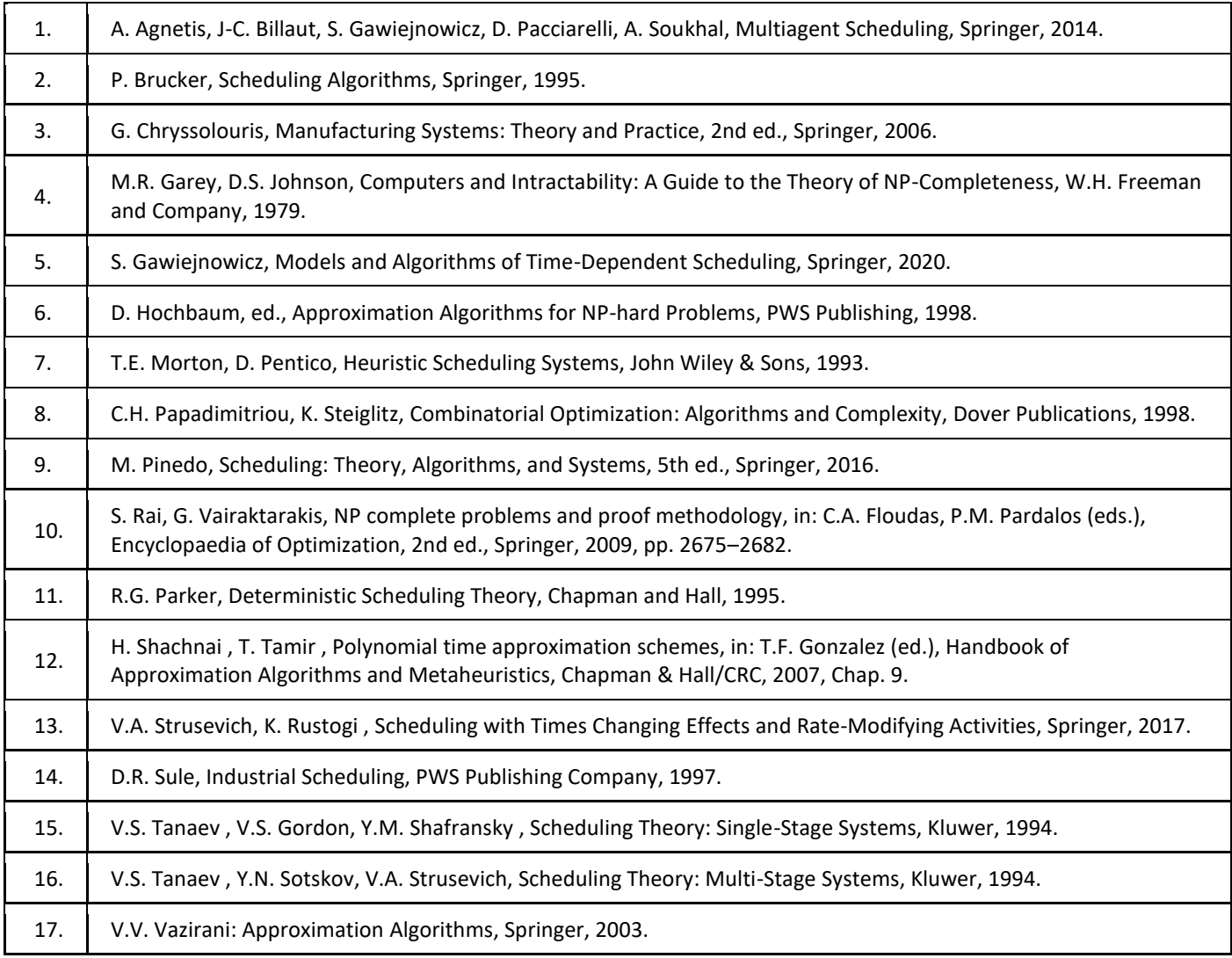

# III. Informacje dodatkowe

1. Metody i formy prowadzenia zajęć umożliwiające osiągnięcie założonych EU (proszę wskazać z proponowanych metod właściwe dla opisywanych zajęć lub/i zaproponować inne)

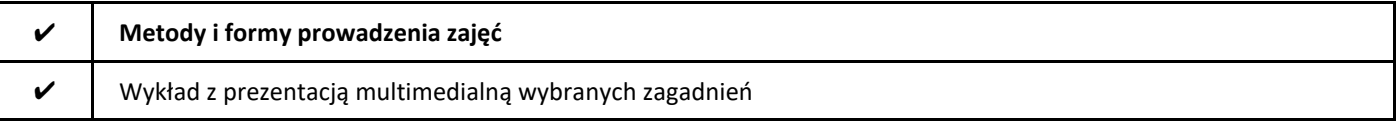

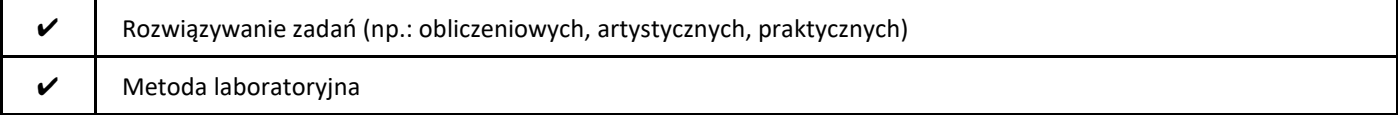

#### 2. Sposoby oceniania stopnia osiągnięcia EU (proszę wskazać z proponowanych sposobów właściwe dla danego EU lub/i zaproponować inne

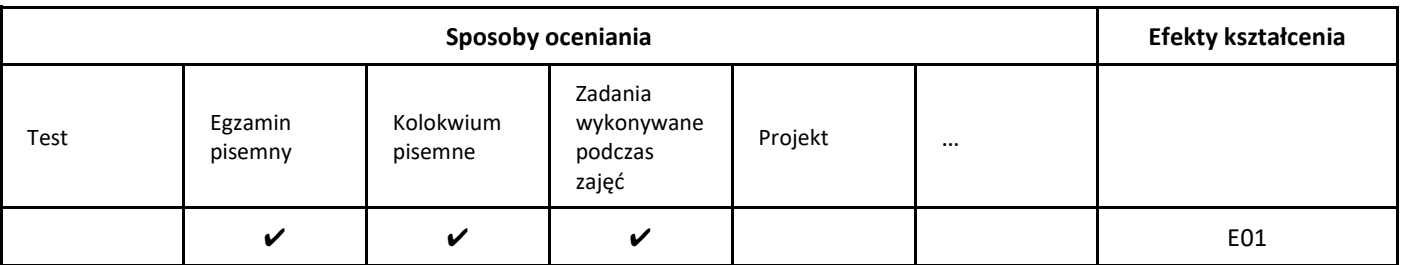

#### 3. Nakład pracy studenta i punkty ECTS

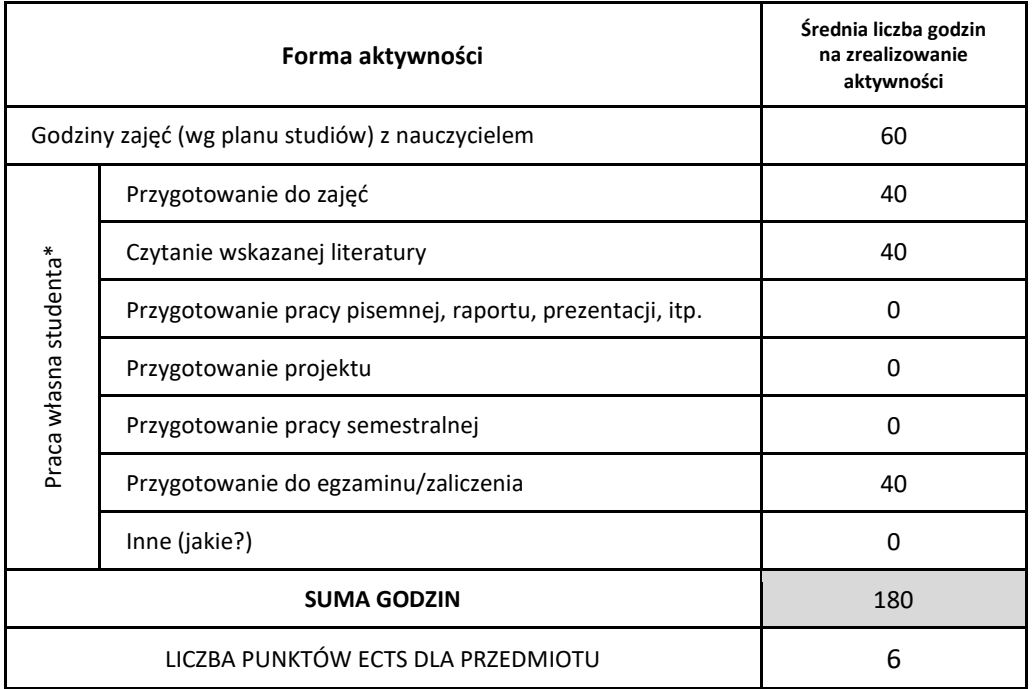

\* proszę wskazać z proponowanych przykładów pracy własnej studenta właściwe dla opisywanego modułu lub/i zaproponować inne

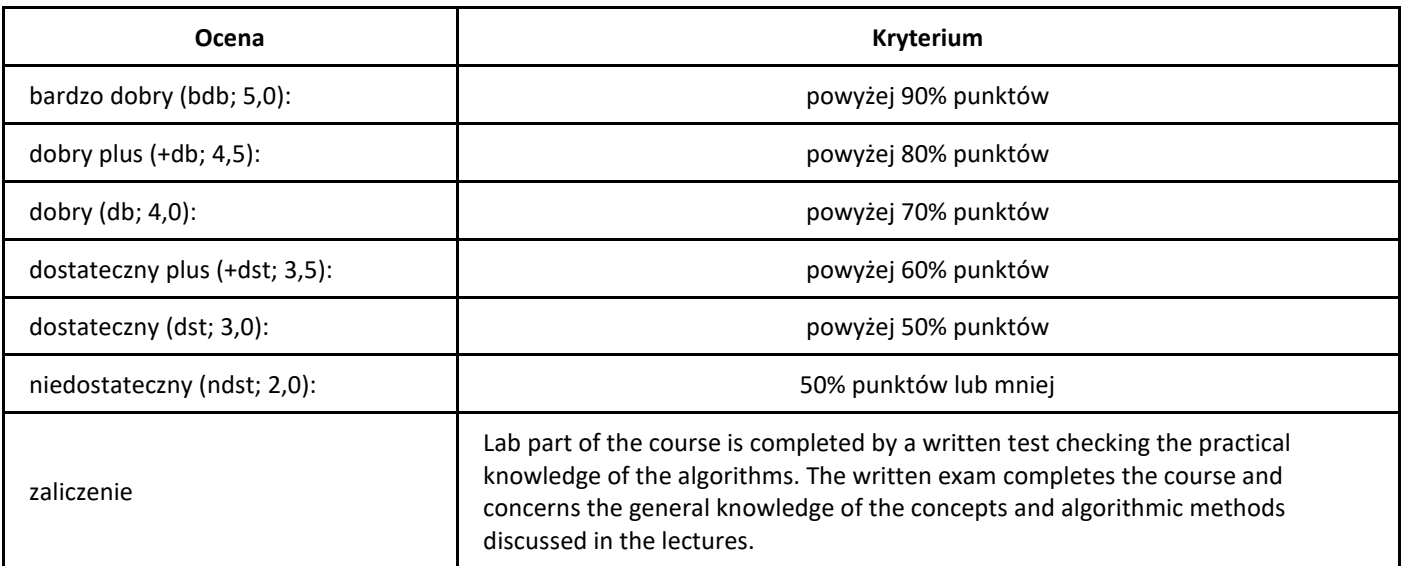

## *Inżynieria oprogramowania*

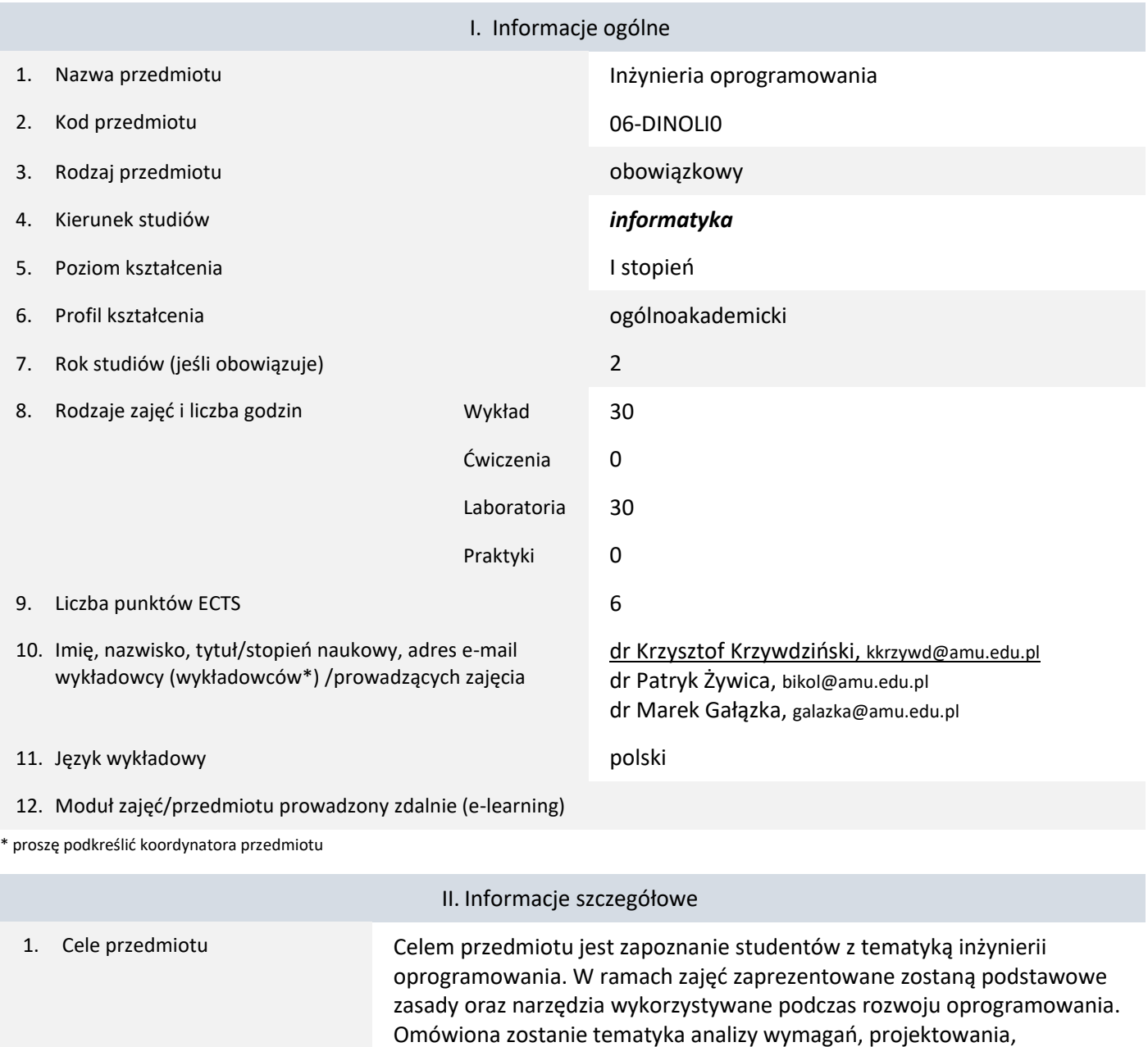

implementacji i testowania oprogramowania. Zaprezentowana zostaną procesy utrzymania i pielęgnacji oprogramowania oraz podstawowe zasady zarządzania zespołem programistycznym.

2. Wymagania wstępne w zakresie wiedzy, umiejętności oraz kompetencji społecznych Student powinien posiadać podstawową wiedzę i umiejętności w zakresie programowania w wybranych językach programowania oraz podstawową wiedzę algorytmiczną.

Przedmioty wprowadzające:

- Podstawy programowania,
- Programowanie obiektowe,
- Algorytmy i struktury danych.

Dodatkowe wymagania:

- Podstawowa wiedza z zakresu programowania.
- Znajomość podstawowych konstrukcji programistycznych i implementacji algorytmów.
- Umiejętność pracy z materiałami dodatkowymi, samodzielnego pozyskiwania informacji i wyciągania wniosków.

## 3. Efekty uczenia się (EU) dla zajęć i odniesienie do efektów uczenia się (EK) dla kierunku studiów

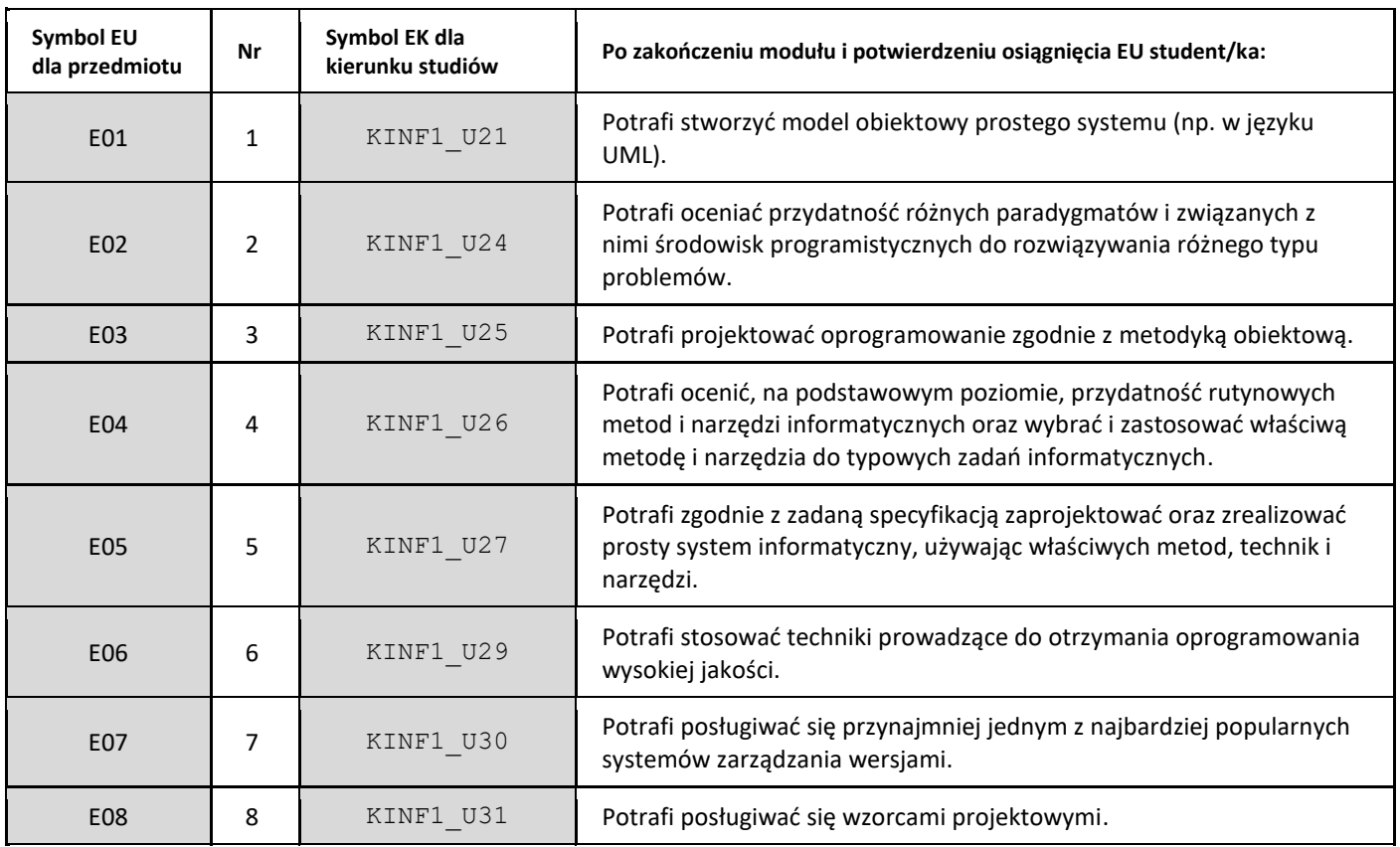

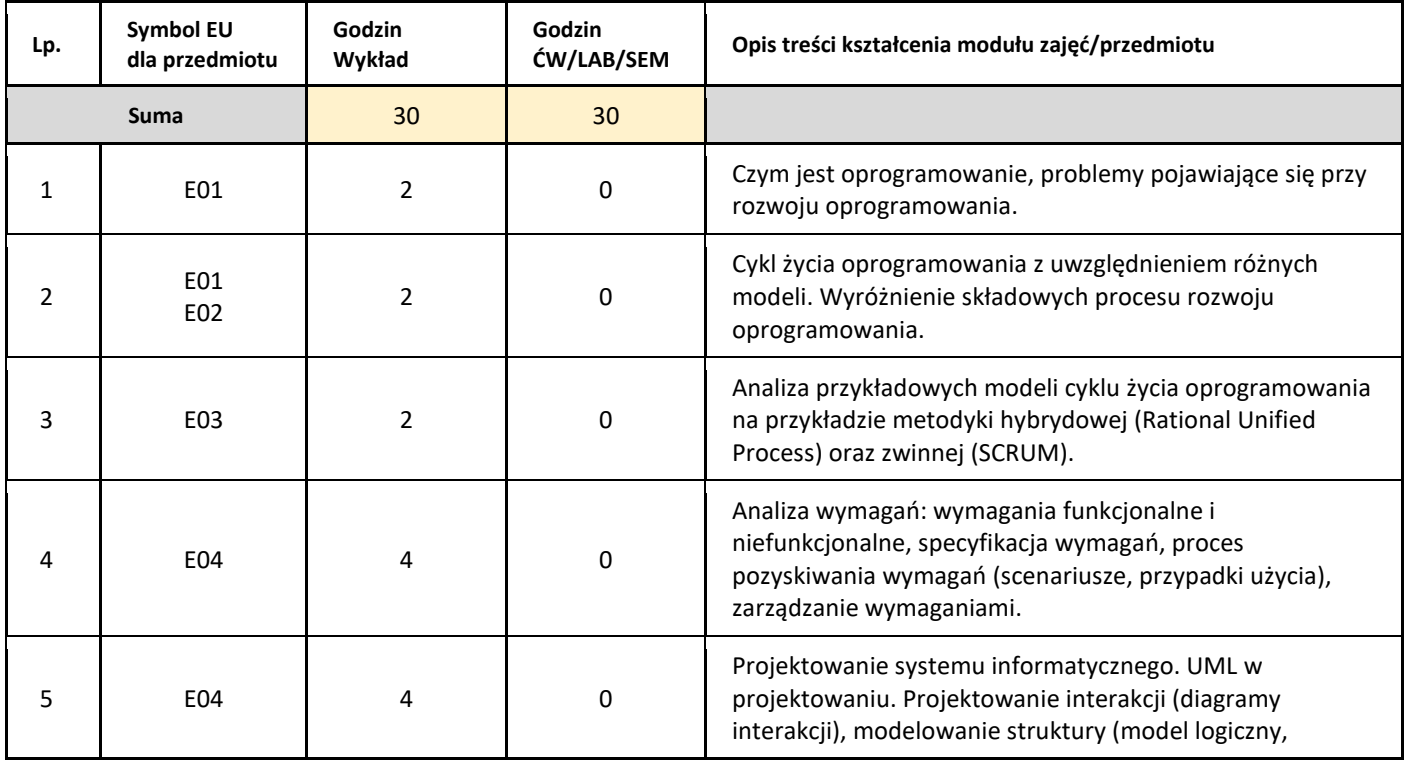

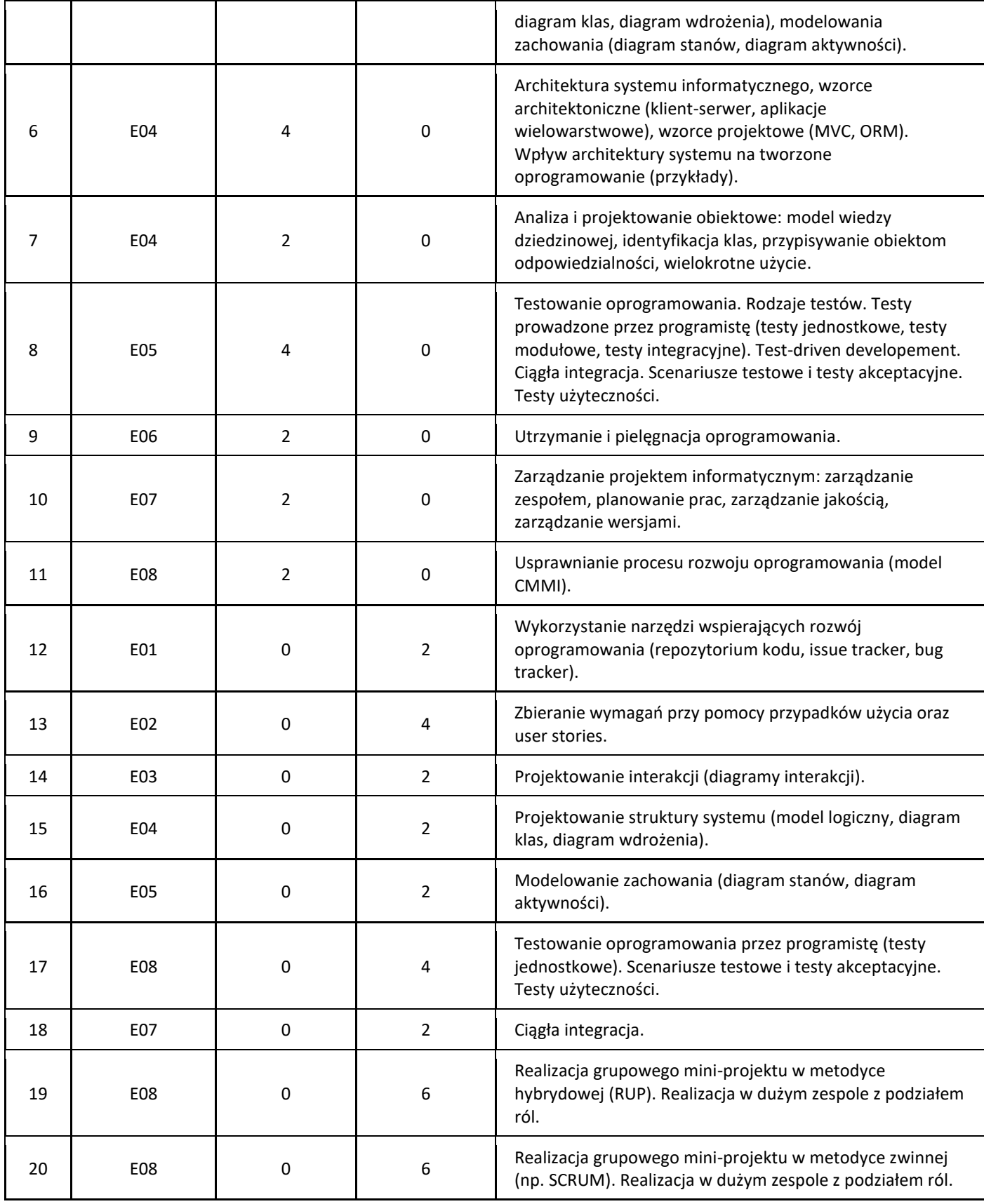

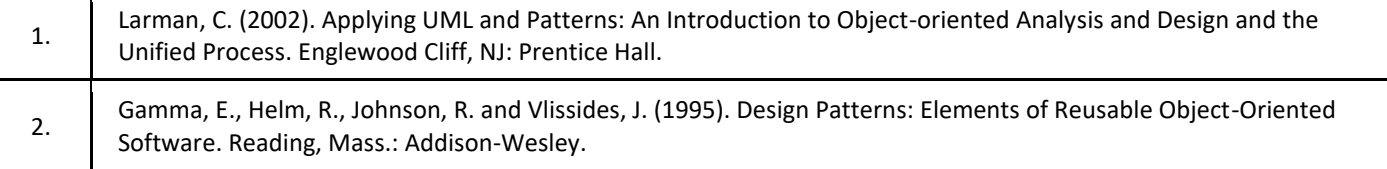

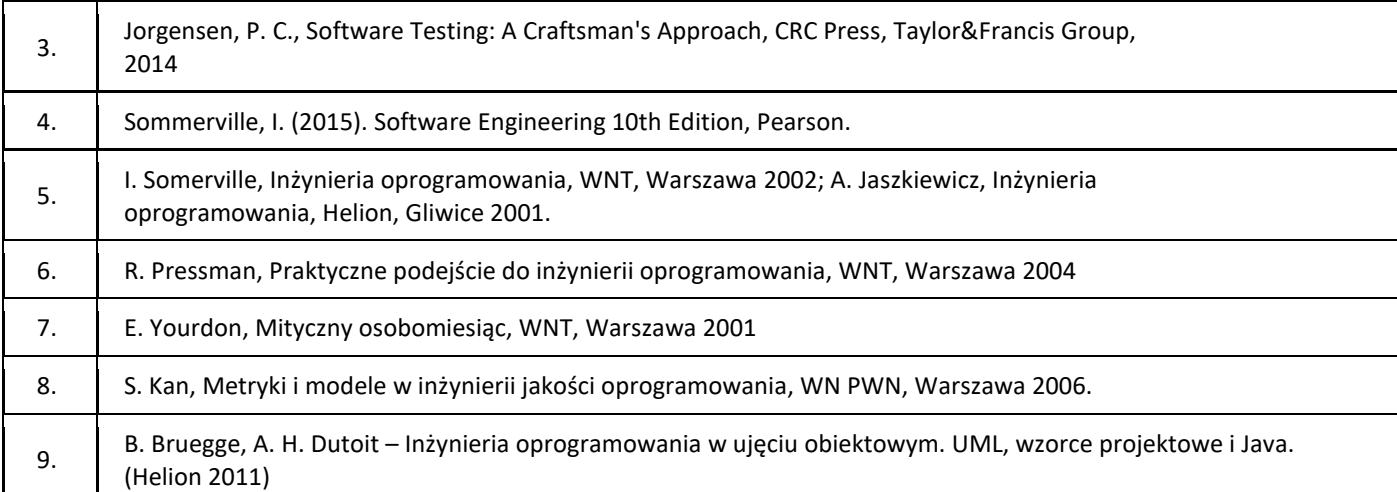

## III. Informacje dodatkowe

1. Metody i formy prowadzenia zajęć umożliwiające osiągnięcie założonych EU (proszę wskazać z proponowanych metod właściwe dla opisywanych zajęć lub/i zaproponować inne)

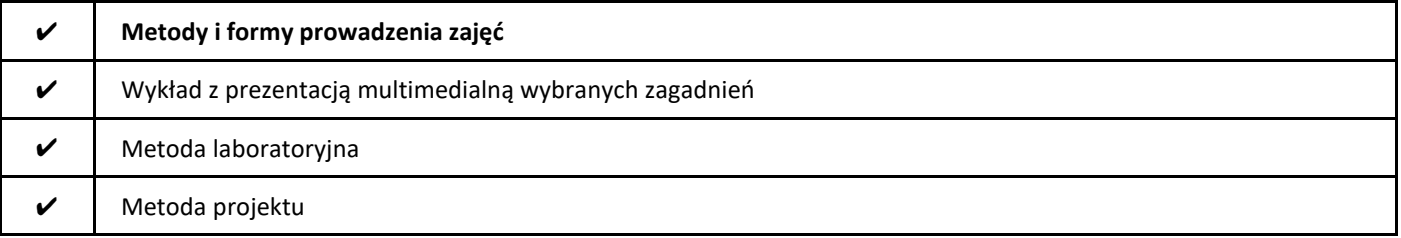

#### 2. Sposoby oceniania stopnia osiągnięcia EU (proszę wskazać z proponowanych sposobów właściwe dla danego EU lub/i zaproponować inne

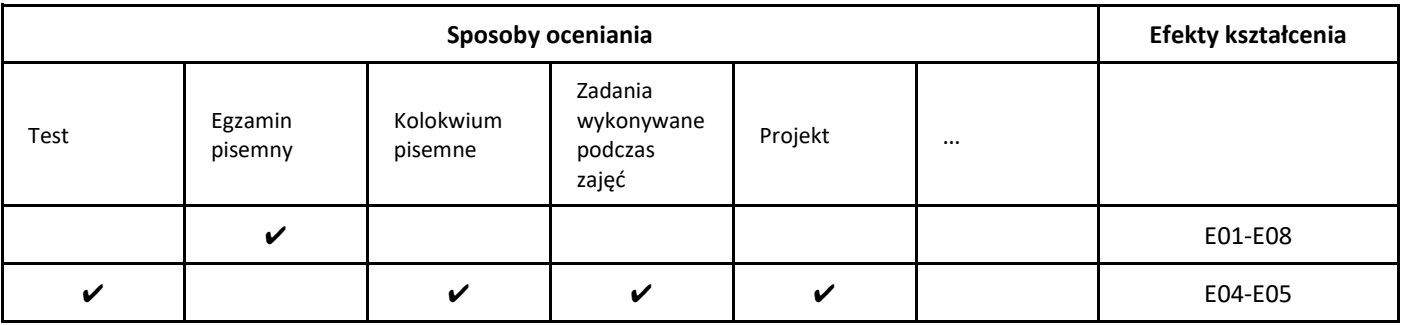

#### 3. Nakład pracy studenta i punkty ECTS

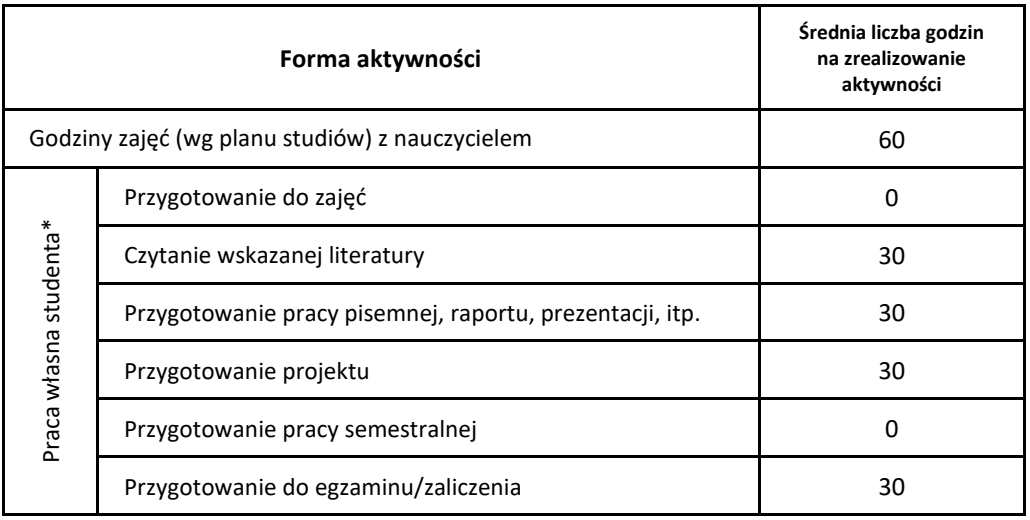

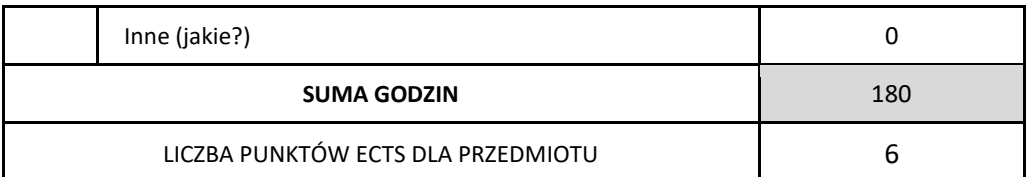

\* proszę wskazać z proponowanych przykładów pracy własnej studenta właściwe dla opisywanego modułu lub/i zaproponować inne

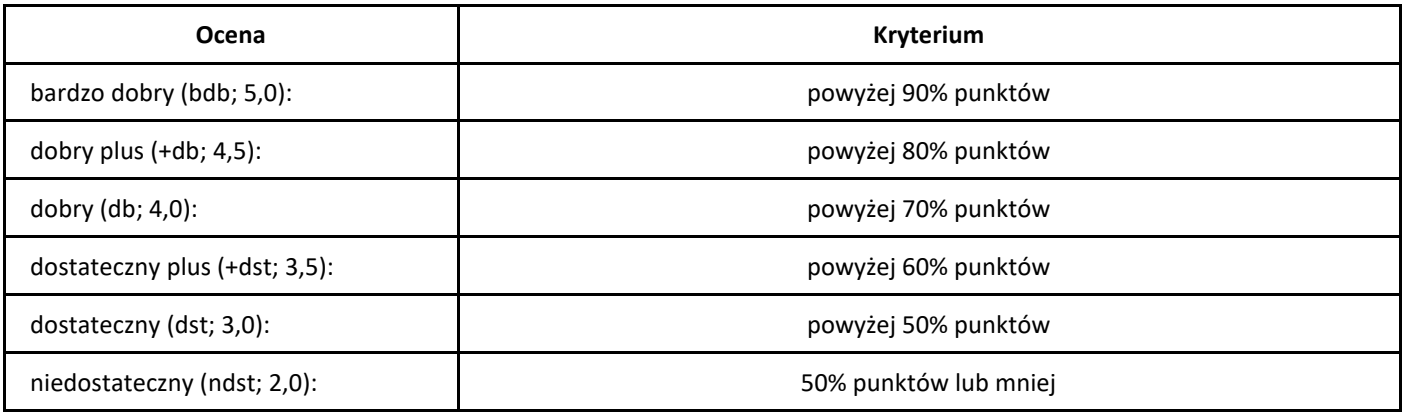

# *Język angielski*

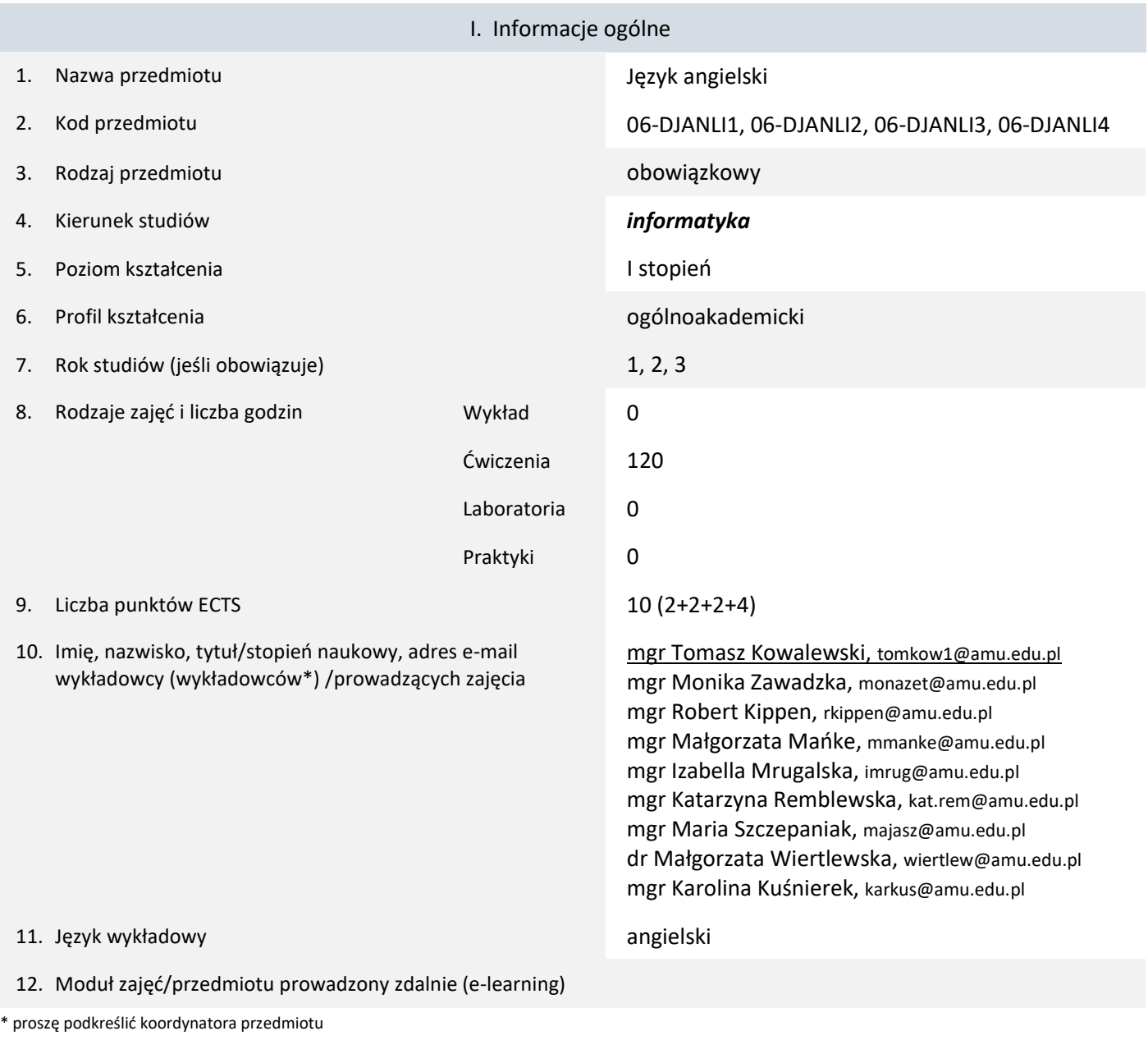

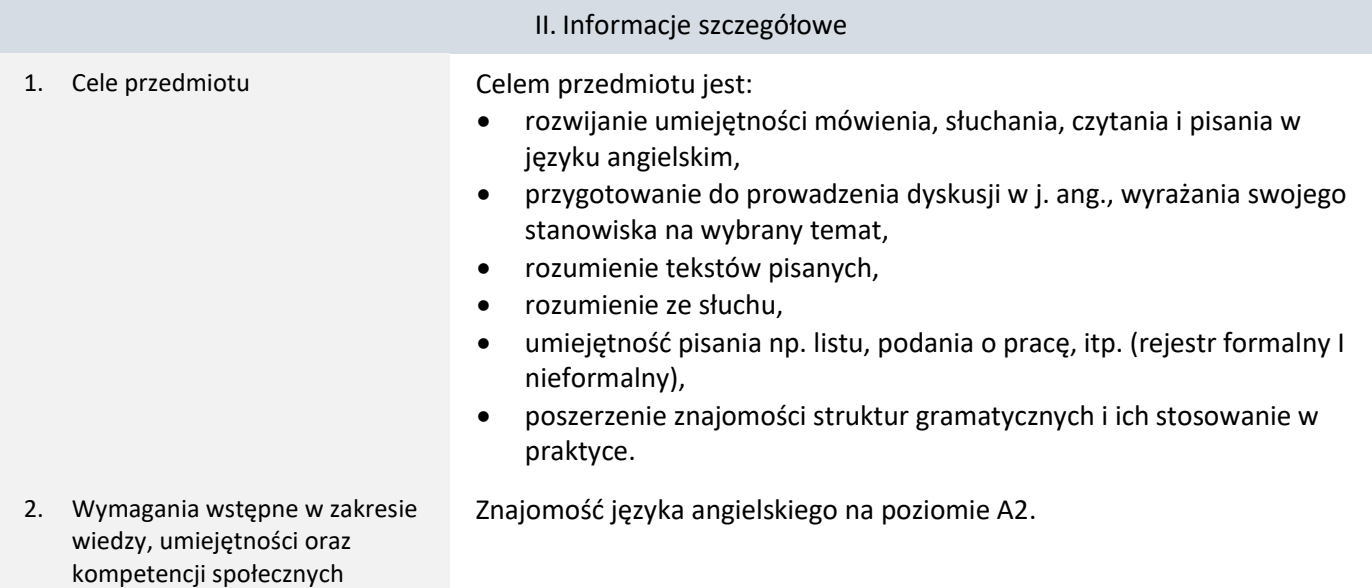

3. Efekty uczenia się (EU) dla zajęć i odniesienie do efektów uczenia się (EK) dla kierunku studiów

| Symbol EU<br>dla przedmiotu | Nr             | Symbol EK dla<br>kierunku studiów   | Po zakończeniu modułu i potwierdzeniu osiągnięcia EU student/ka:                                                                                                    |
|-----------------------------|----------------|-------------------------------------|----------------------------------------------------------------------------------------------------|
| E01                         | 1              | KINF1 U38<br>KINF1 U40              | Czyta ze zrozumieniem różnego rodzaju teksty w języku angielskim, w<br>tym publikacje naukowe, analizuje ich treść i wybiera niezbędne<br>informacje.                                                    |
| E02                         | $\overline{2}$ | KINF1 U38<br>KINF1 U40<br>KINF1 U41 | Tworzy ustne wypowiedzi na przygotowane tematy, prezentuje i<br>argumentuje swoje stanowisko, komentuje stanowisko innych;<br>wykazuje chęć i potrzebę podjęcia dyskusji na tematy<br>ogólnoakademickie. |
| E03                         | 3              | KINF1 U38<br>KINF1 U40              | Samodzielnie korzysta z rożnych źródeł informacji w celu<br>rozbudowania swojej wiedzy ogólnoakademickiej.                                                                                               |
| E04                         | 4              | KINF1 U38<br>KINF1 U40              | Pisze logiczne i spójne teksty na różne tematy; rozróżnia język<br>formalny od nieformalnego.                                                                                                    |
| <b>E05</b>                  | 5              | KINF1 U38                           | Rozumie ustne wypowiedzi wyrażane językiem standardowym z<br>uwzględnieniem różnic między angielskim brytyjskim i amerykańskim.                                                                          |
| E06                         | 6              | KINF1 U38<br>KINF1 U41              | Wyraża się z dużą poprawnością gramatyczną i ortograficzną.                                                                                                    |

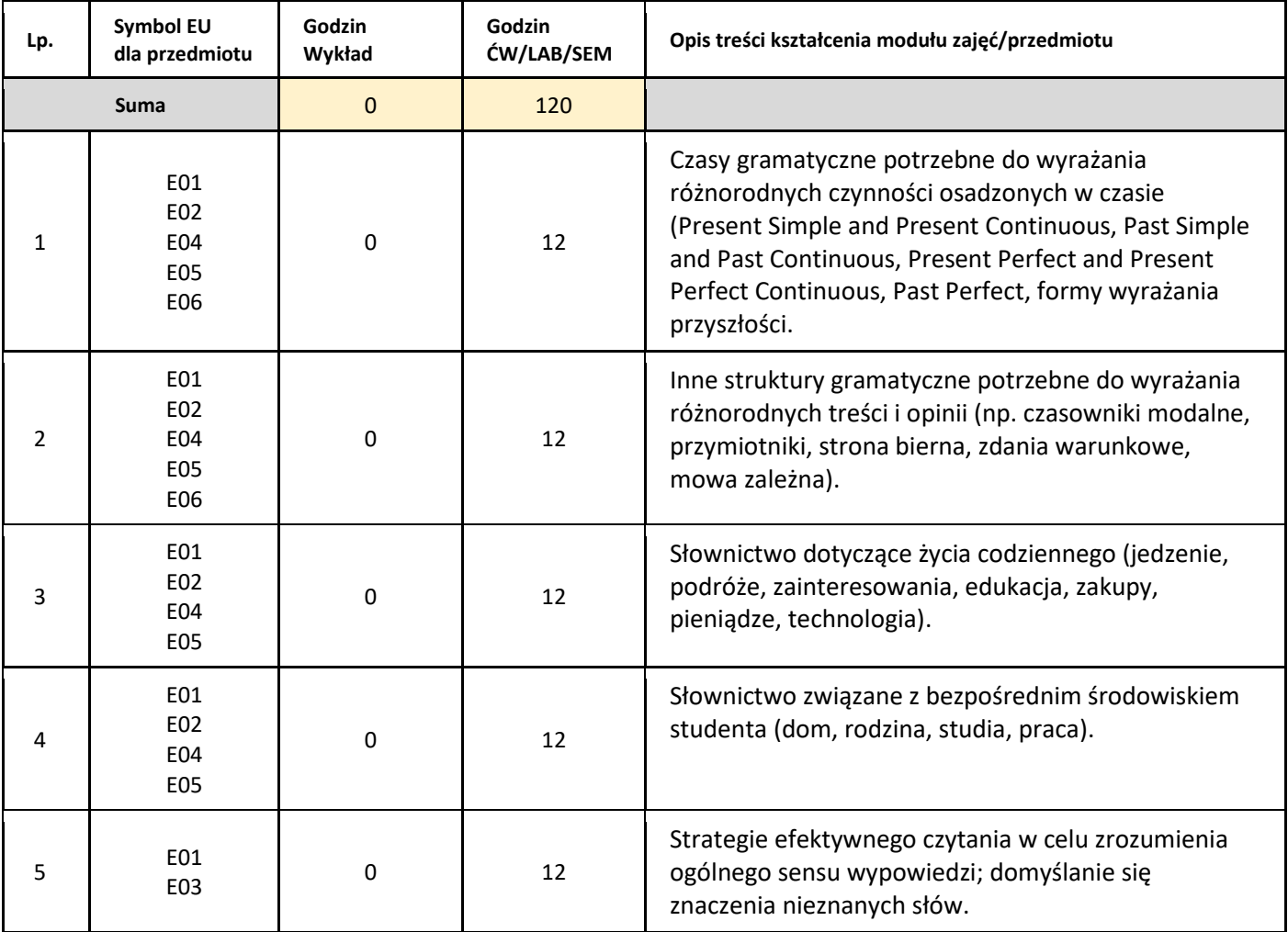

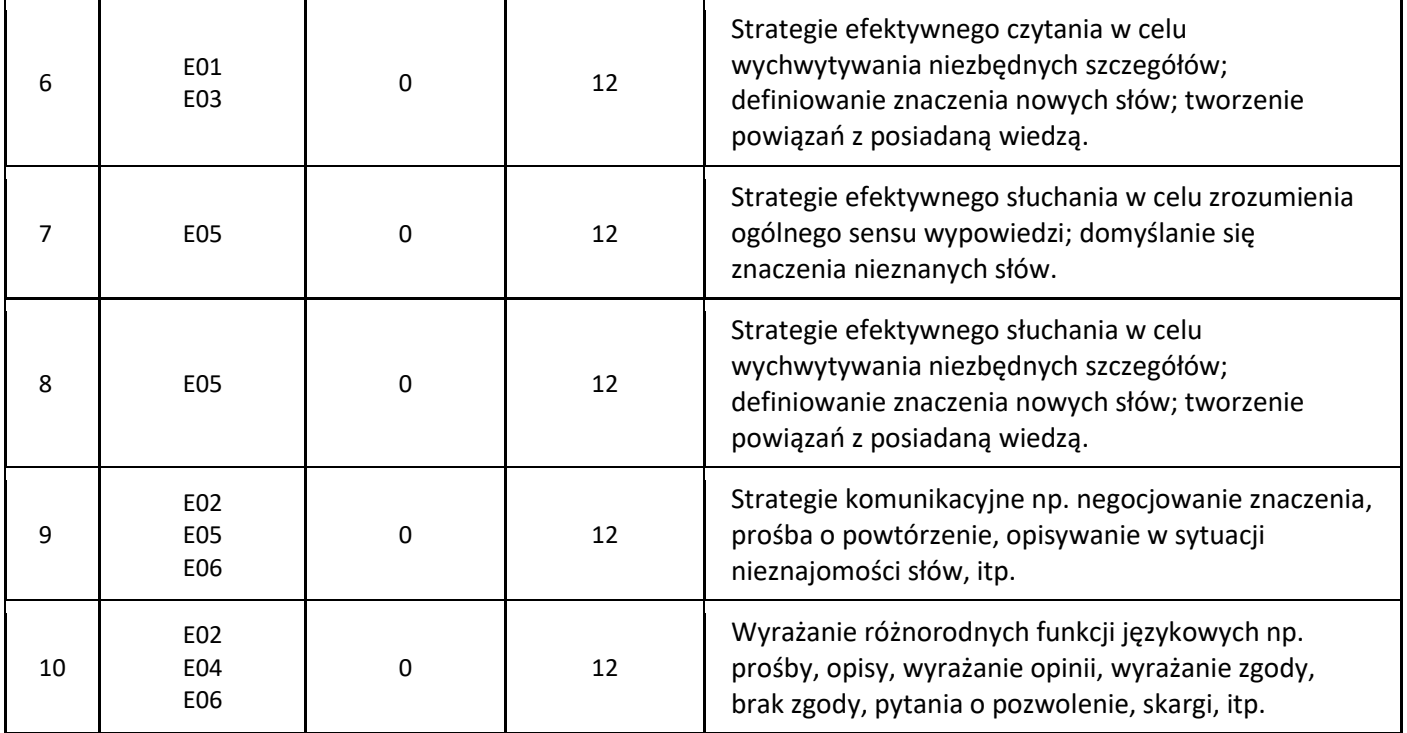

Obowiązkowa:

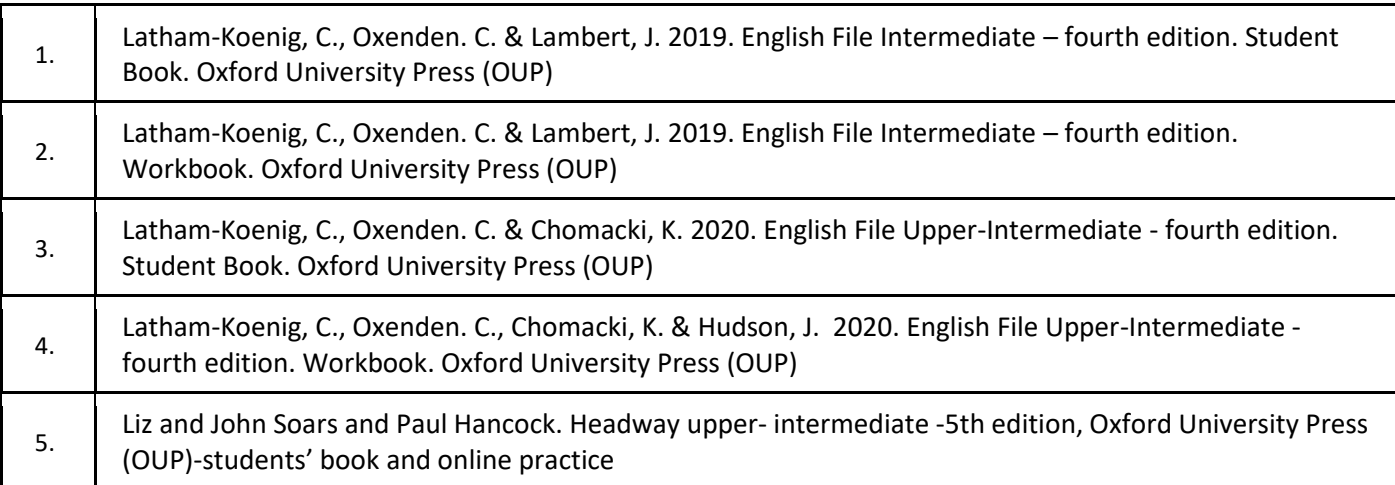

## Uzupełniająca:

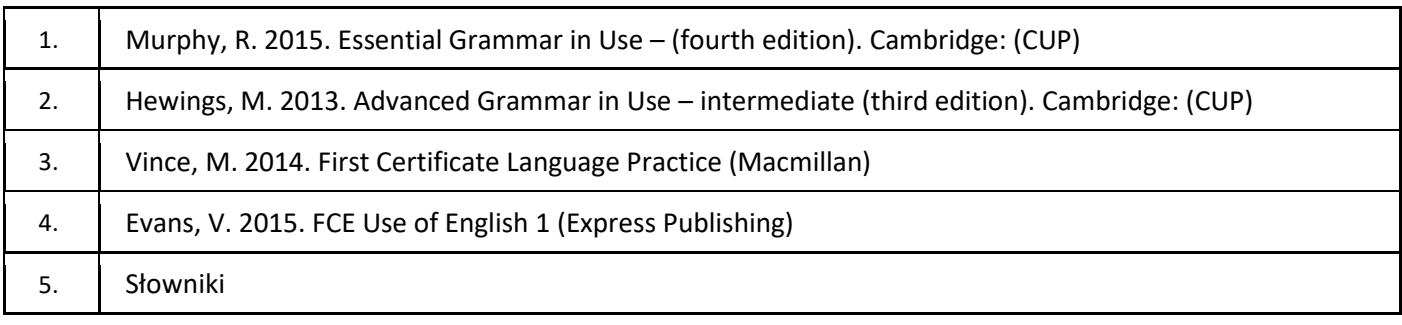

## III. Informacje dodatkowe

1. Metody i formy prowadzenia zajęć umożliwiające osiągnięcie założonych EU (proszę wskazać z proponowanych metod właściwe dla opisywanych zajęć lub/i zaproponować inne)

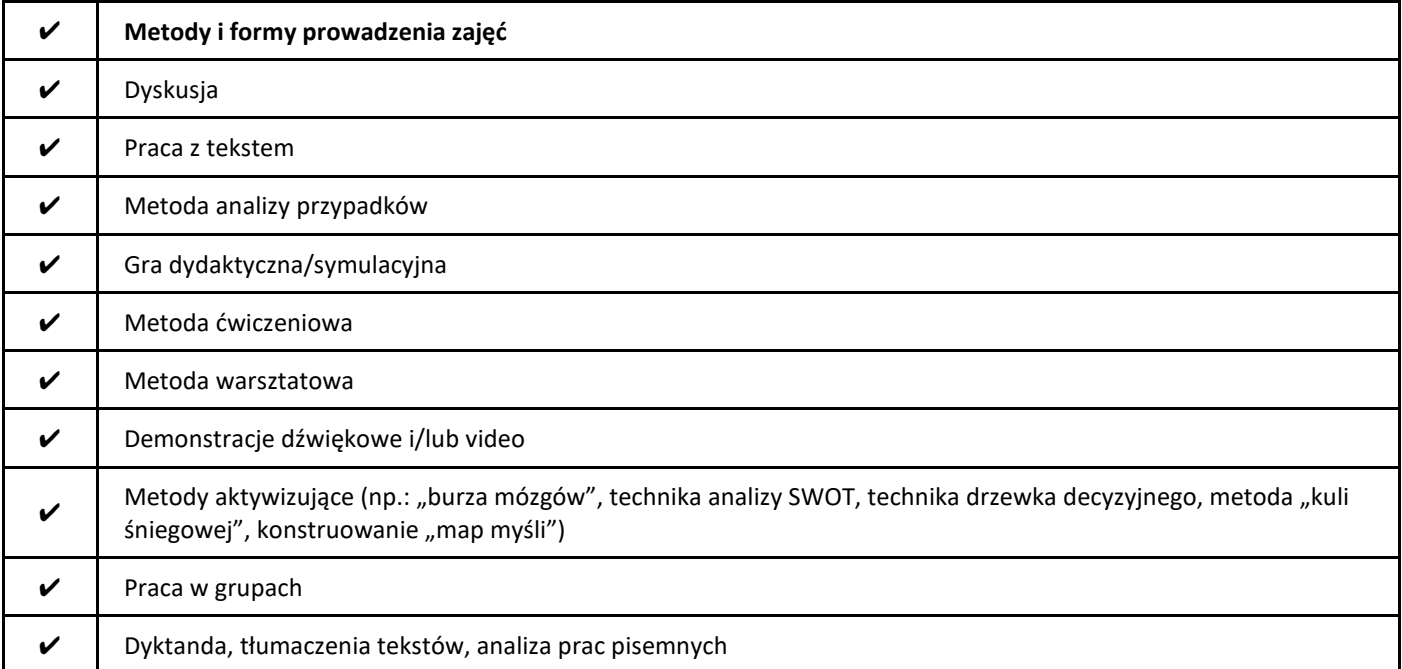

#### 2. Sposoby oceniania stopnia osiągnięcia EU (proszę wskazać z proponowanych sposobów właściwe dla danego EU lub/i zaproponować inne

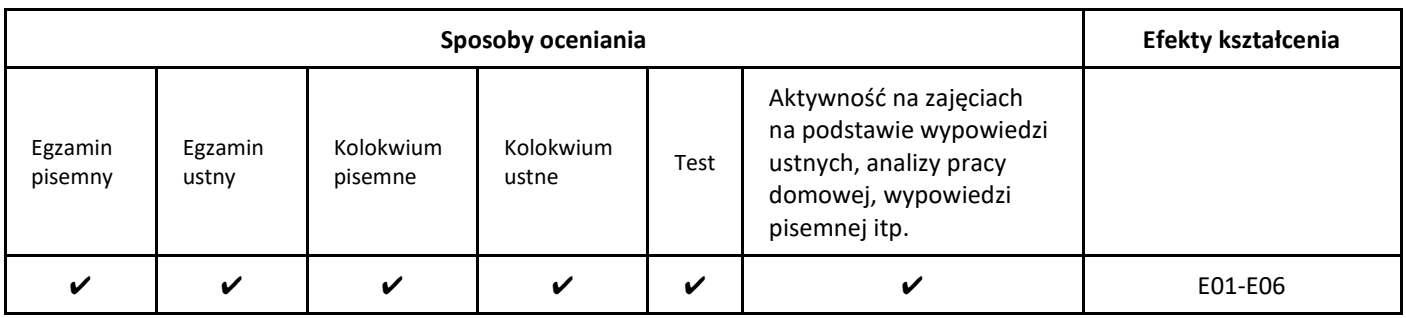

### 3. Nakład pracy studenta i punkty ECTS

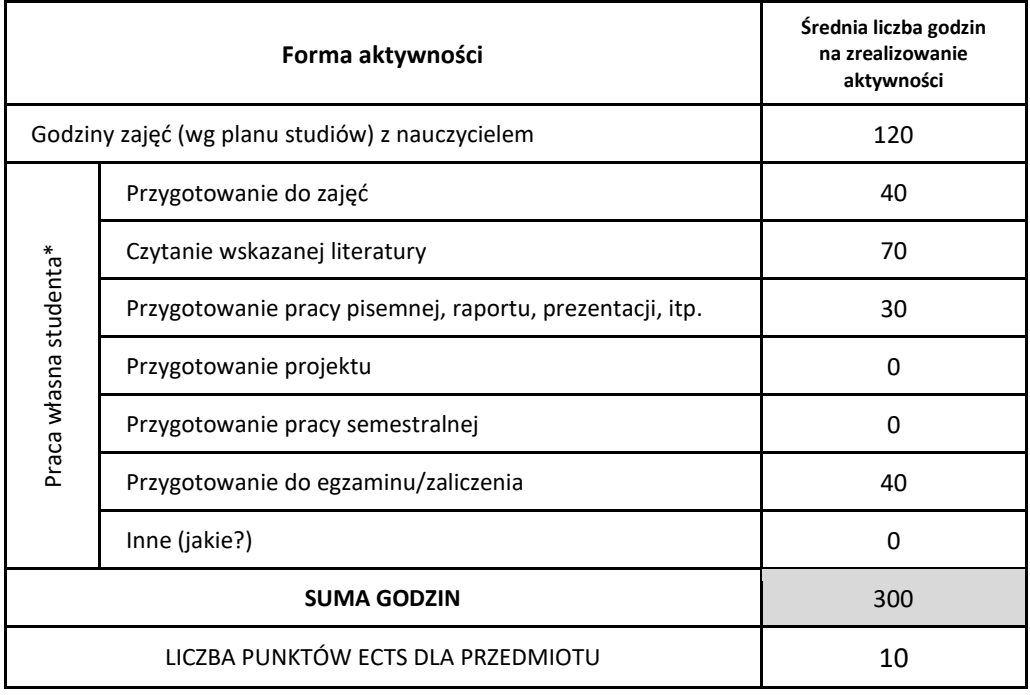

\* proszę wskazać z proponowanych przykładów pracy własnej studenta właściwe dla opisywanego modułu lub/i zaproponować inne

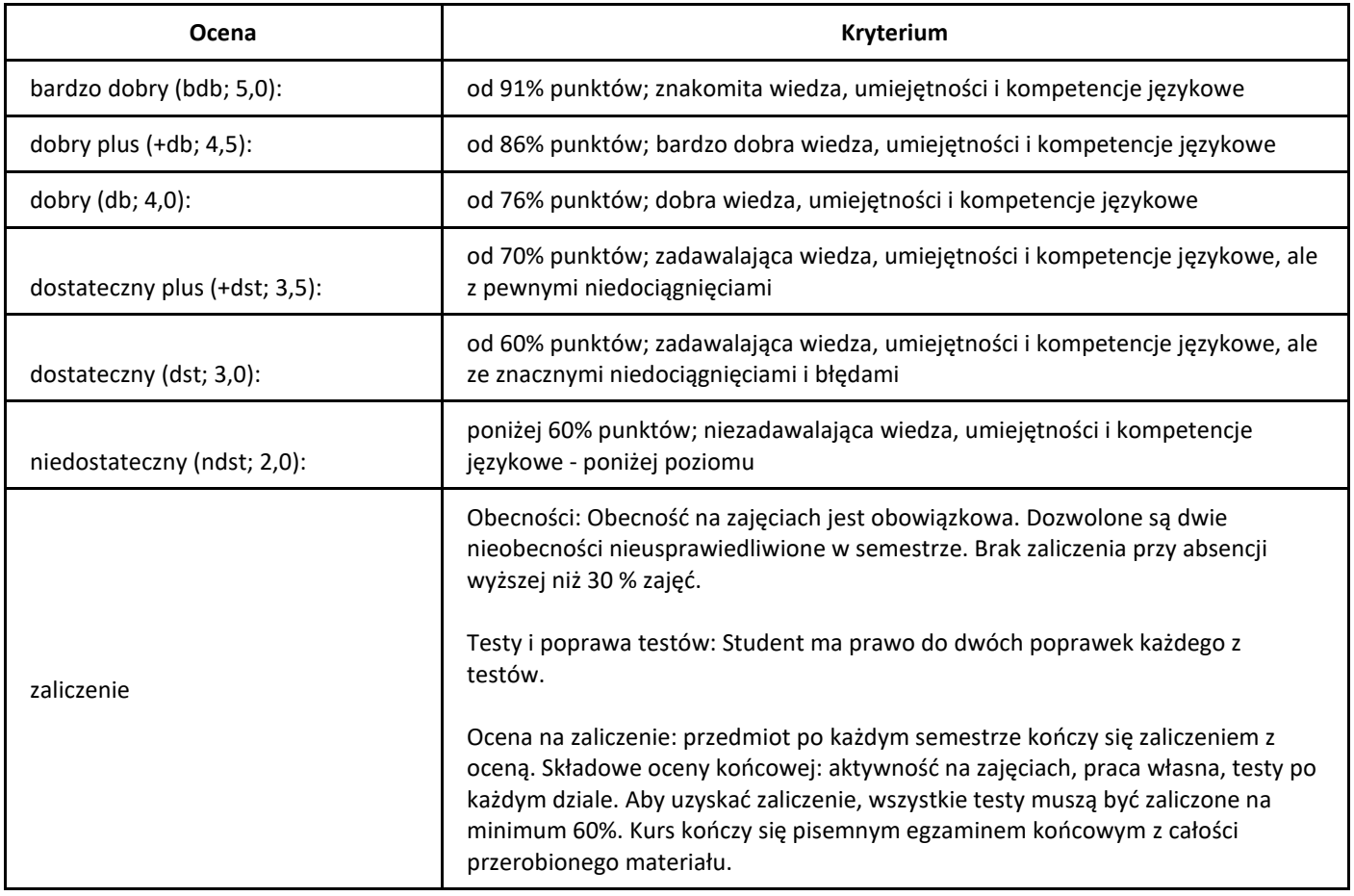

# *Języki formalne i złożoność obliczeniowa*

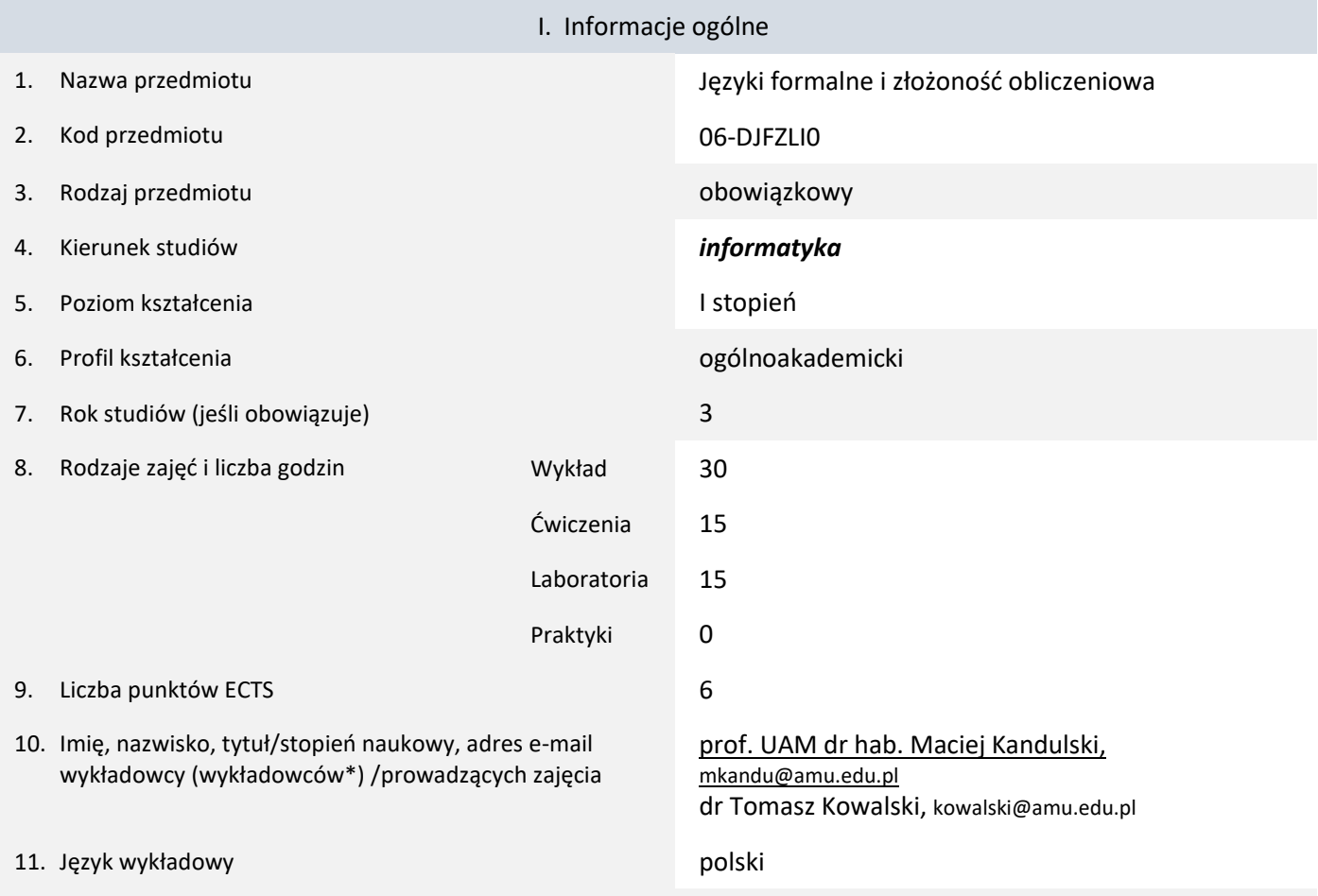

12. Moduł zajęć/przedmiotu prowadzony zdalnie (e-learning)

\* proszę podkreślić koordynatora przedmiotu

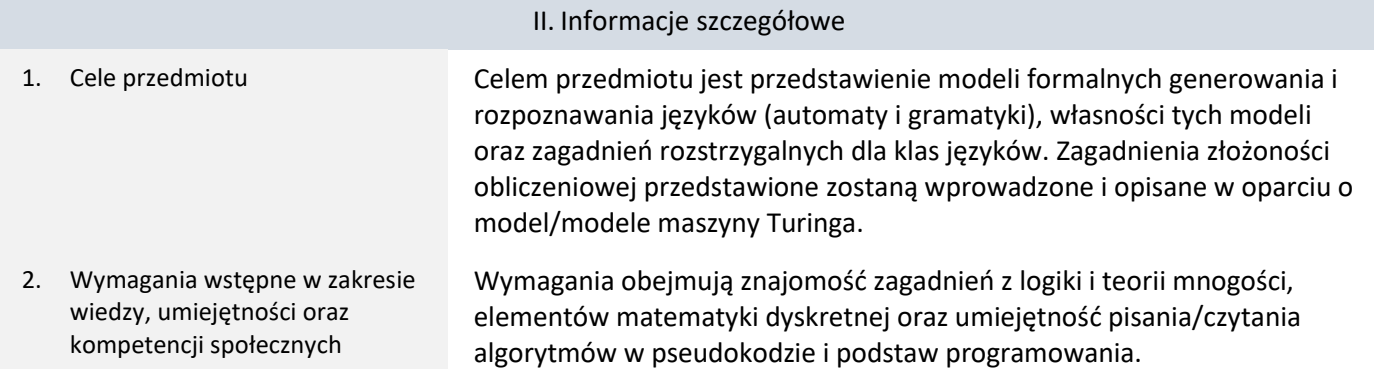

3. Efekty uczenia się (EU) dla zajęć i odniesienie do efektów uczenia się (EK) dla kierunku studiów

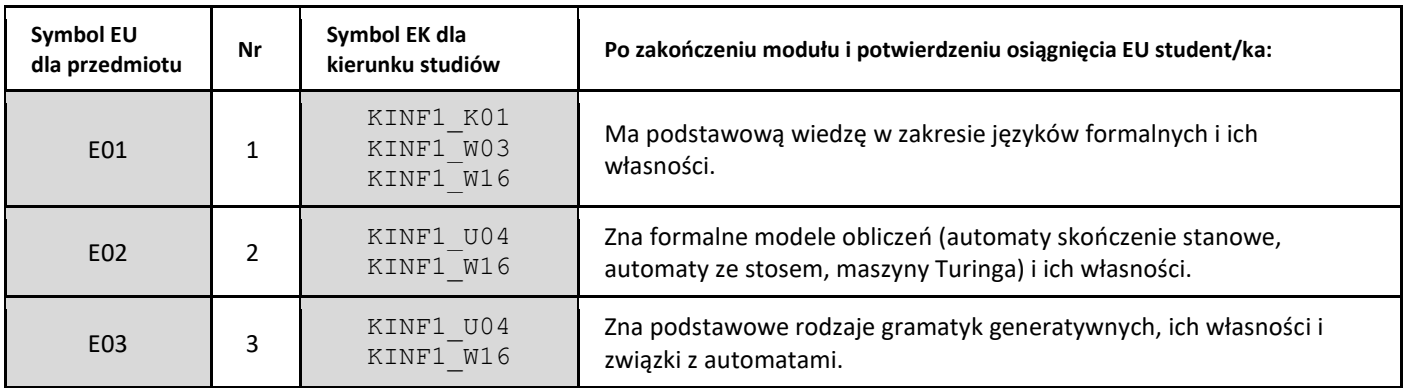

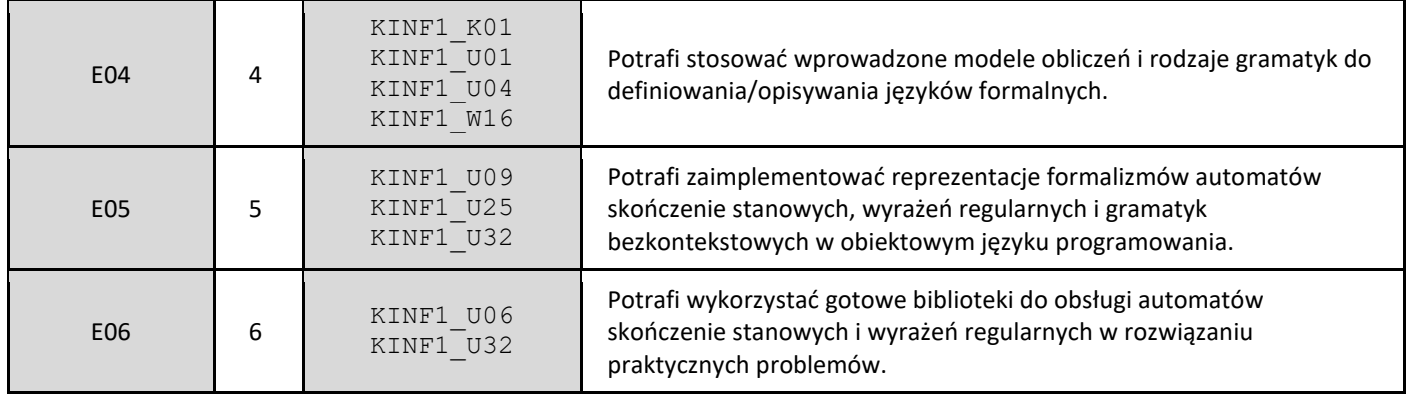

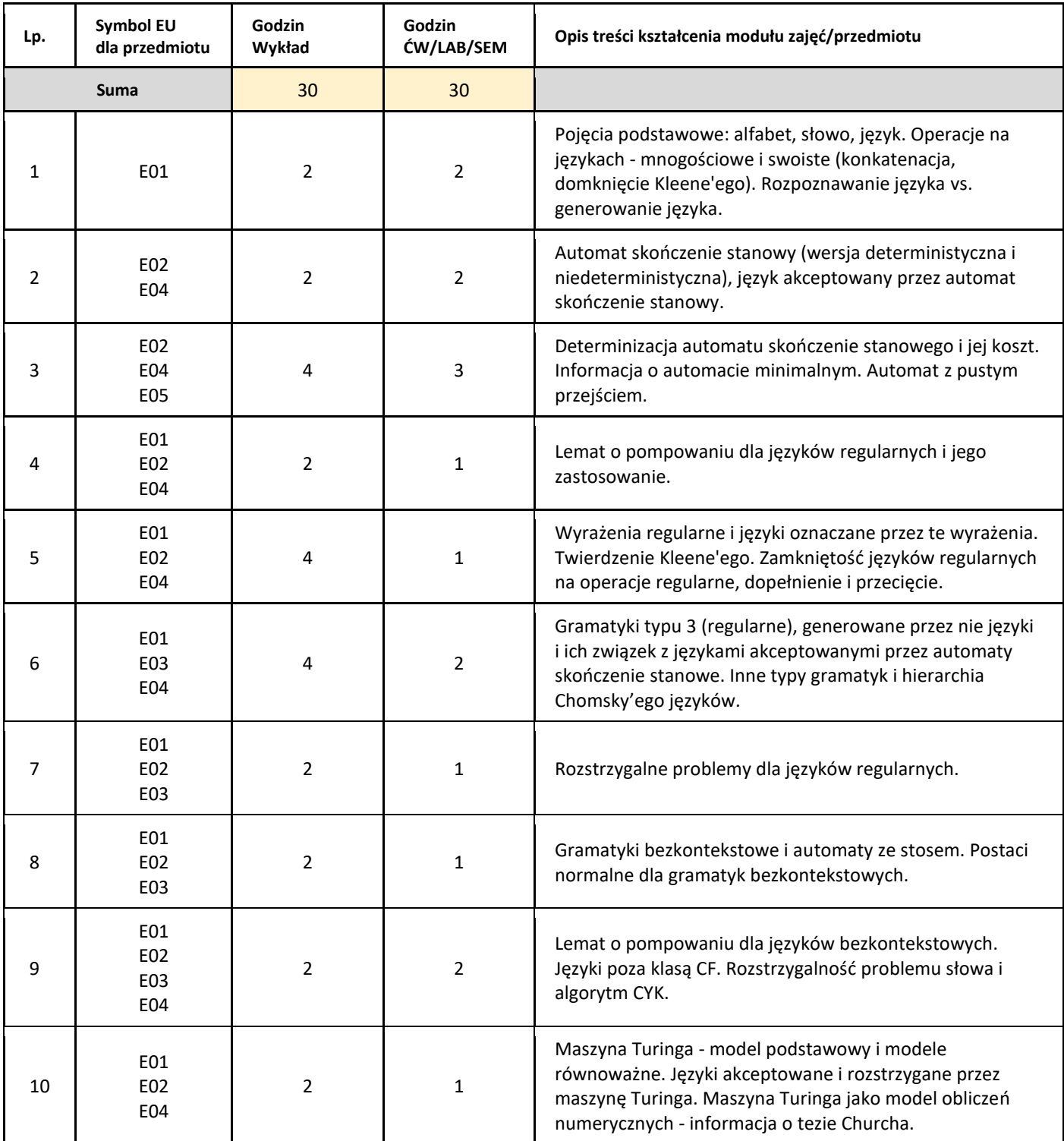

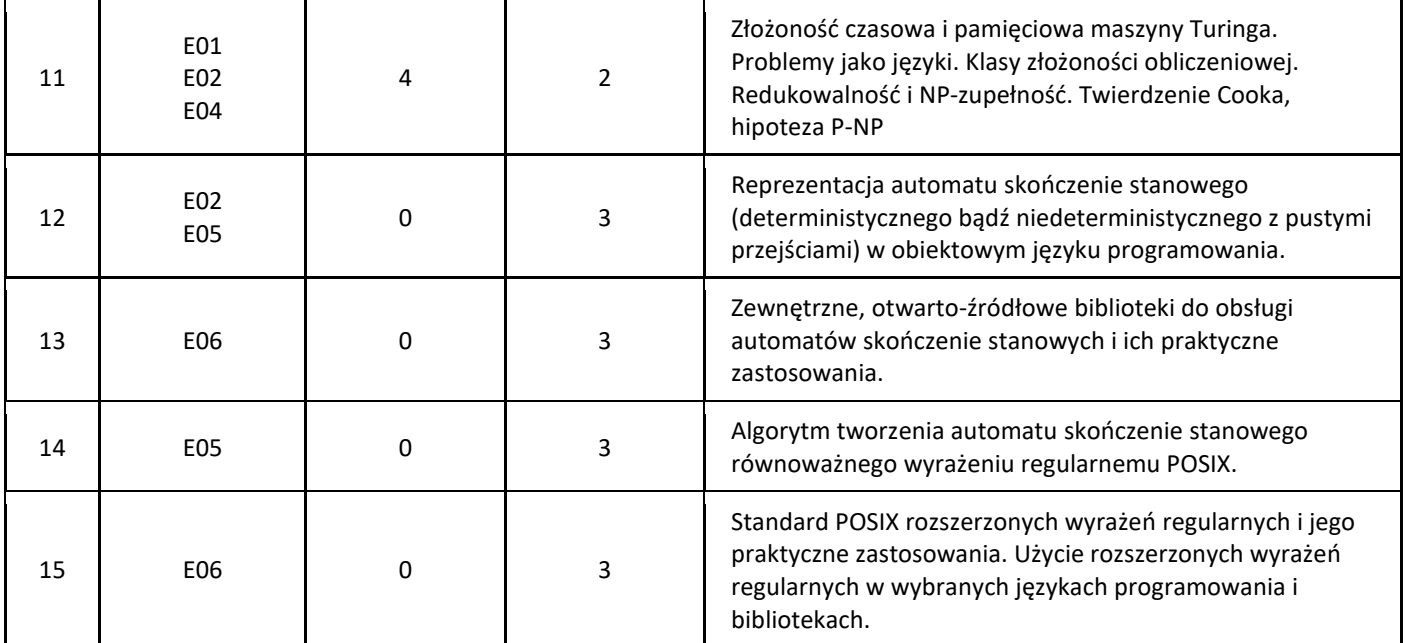

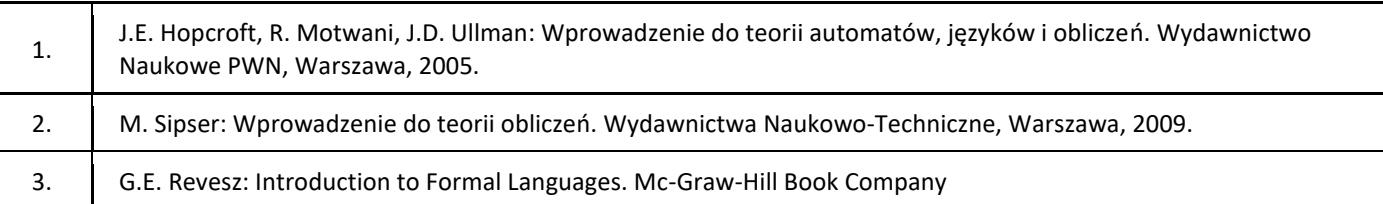

### III. Informacje dodatkowe

1. Metody i formy prowadzenia zajęć umożliwiające osiągnięcie założonych EU (proszę wskazać z proponowanych metod właściwe dla opisywanych zajęć lub/i zaproponować inne)

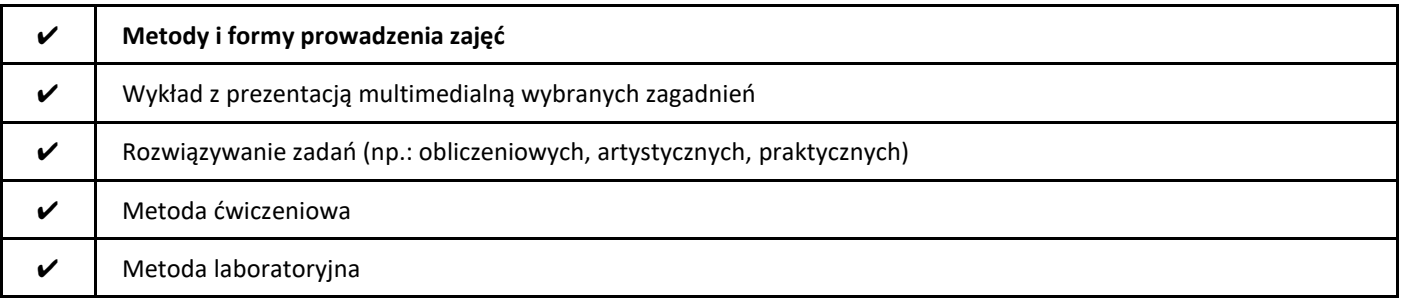

### 2. Sposoby oceniania stopnia osiągnięcia EU (proszę wskazać z proponowanych sposobów właściwe dla danego EU lub/i zaproponować inne

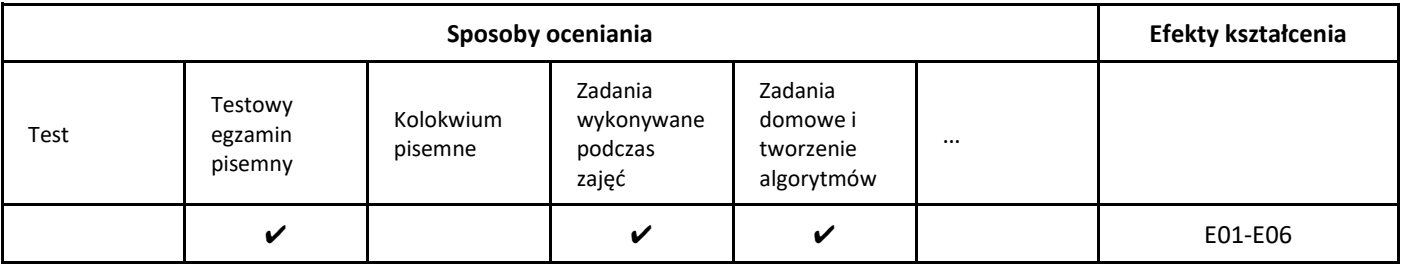

3. Nakład pracy studenta i punkty ECTS

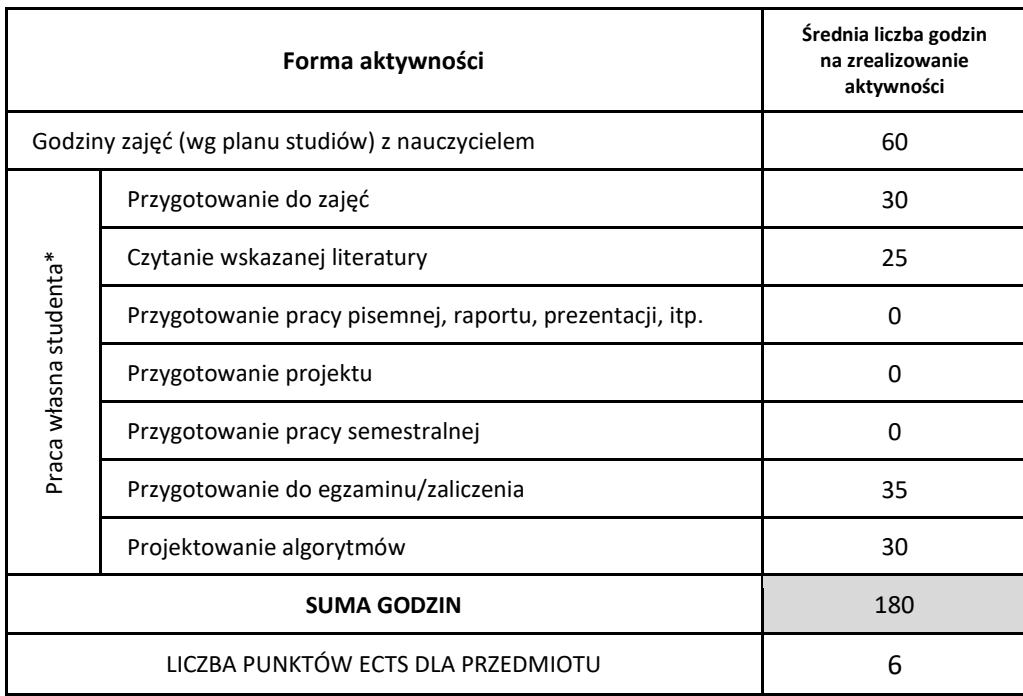

\* proszę wskazać z proponowanych przykładów pracy własnej studenta właściwe dla opisywanego modułu lub/i zaproponować inne

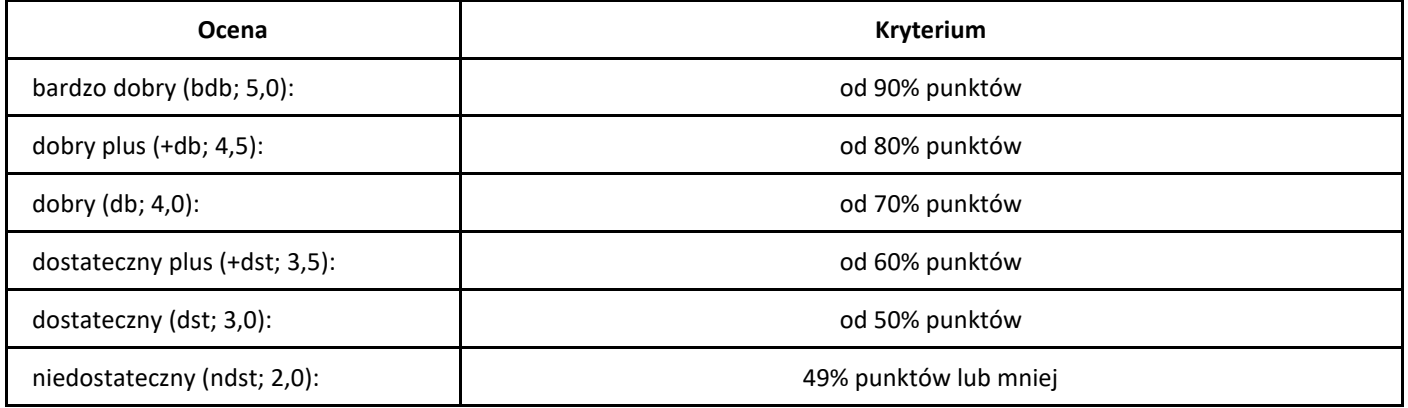

# *Języki programowania JavaScript*

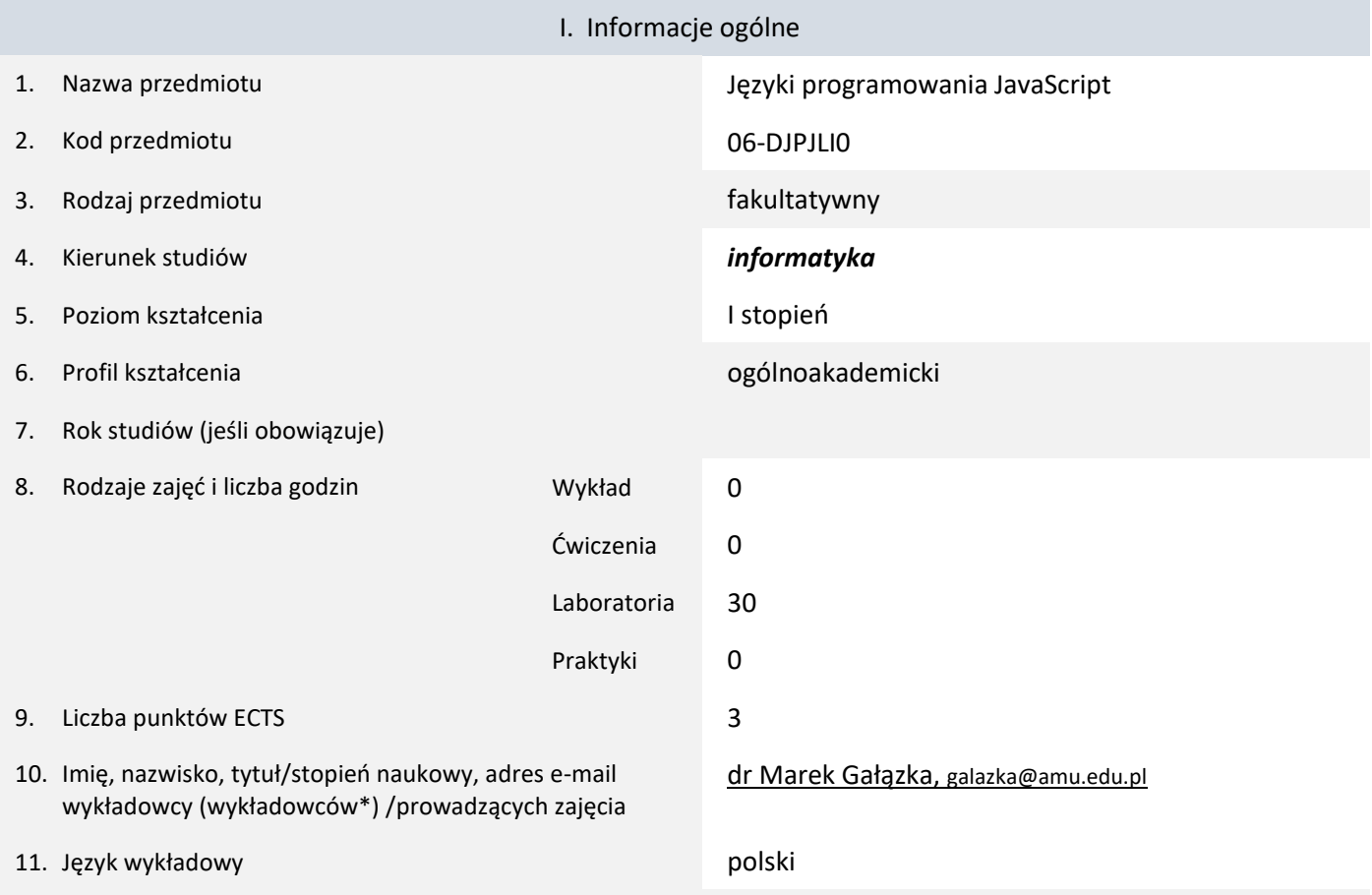

12. Moduł zajęć/przedmiotu prowadzony zdalnie (e-learning)

#### \* proszę podkreślić koordynatora przedmiotu

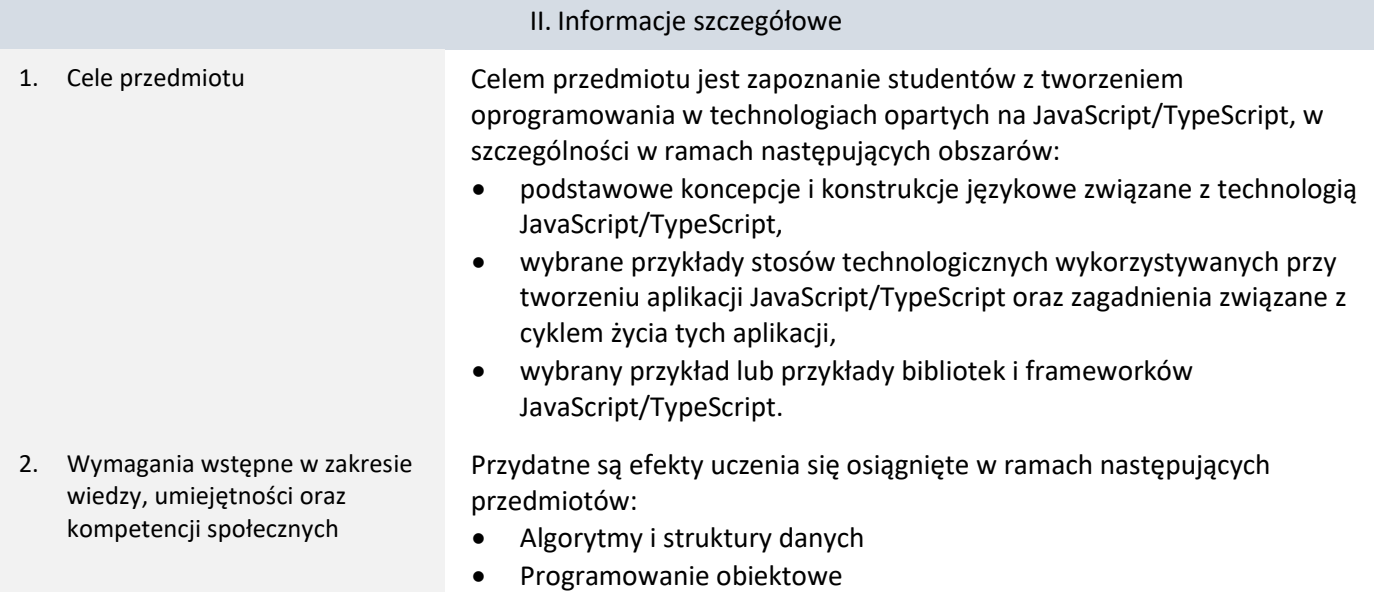

3. Efekty uczenia się (EU) dla zajęć i odniesienie do efektów uczenia się (EK) dla kierunku studiów

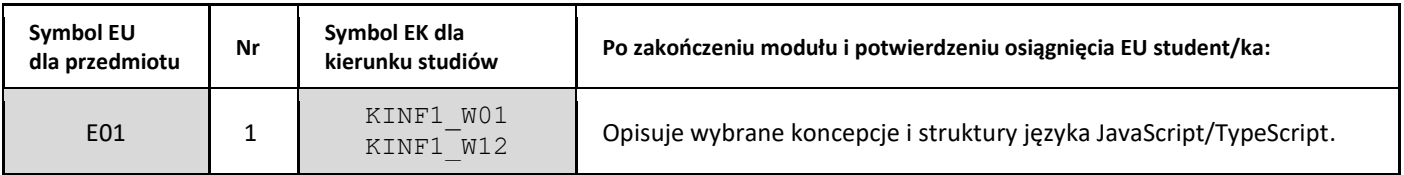

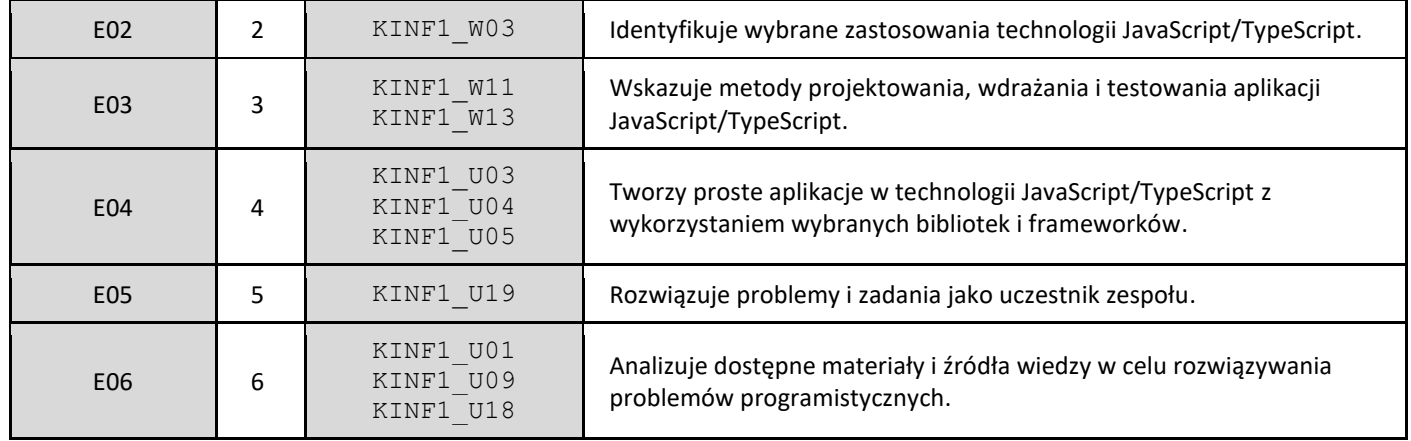

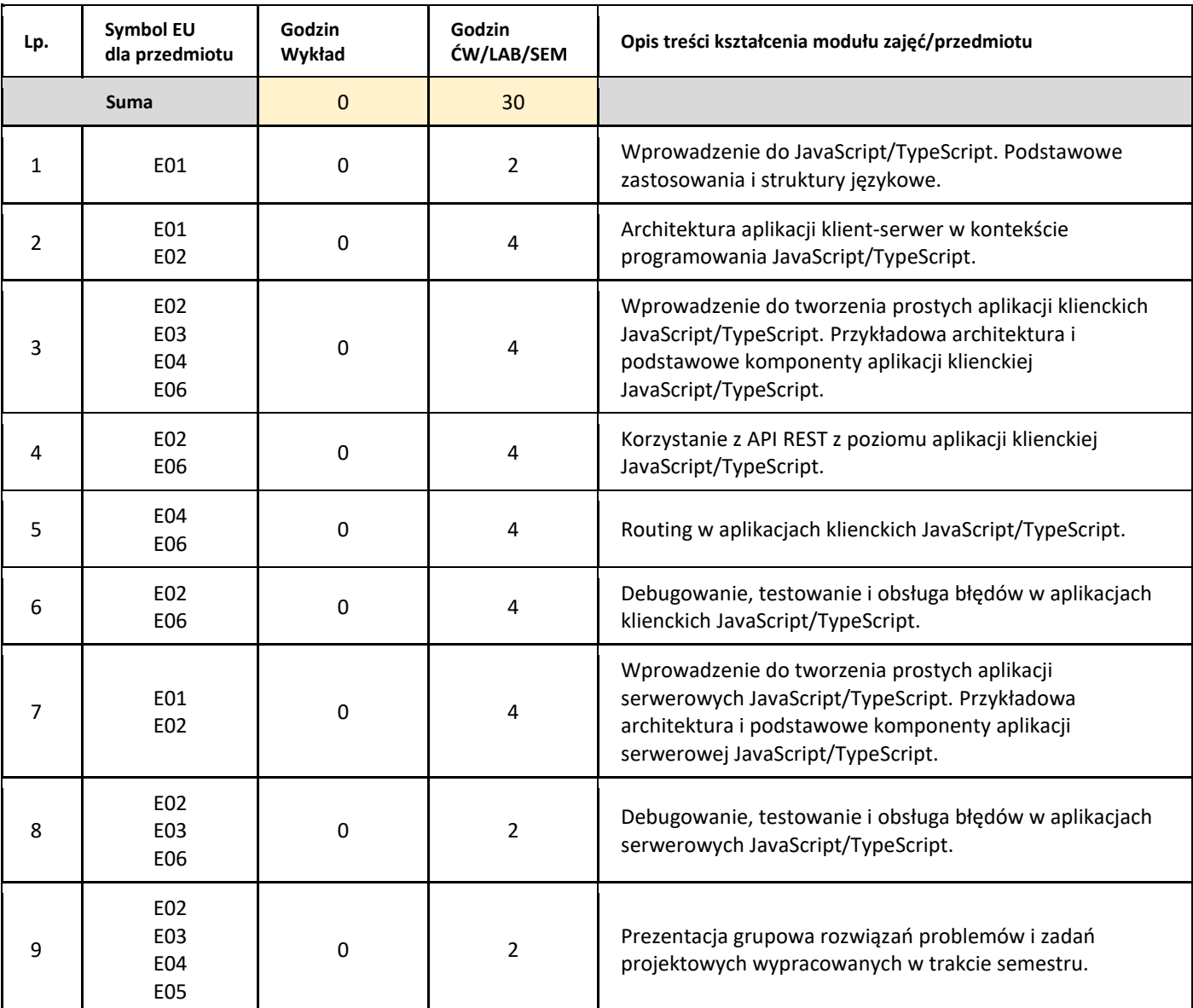

#### 5. Zalecana literatura

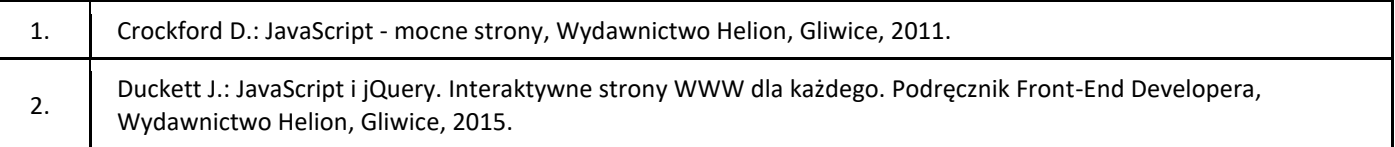

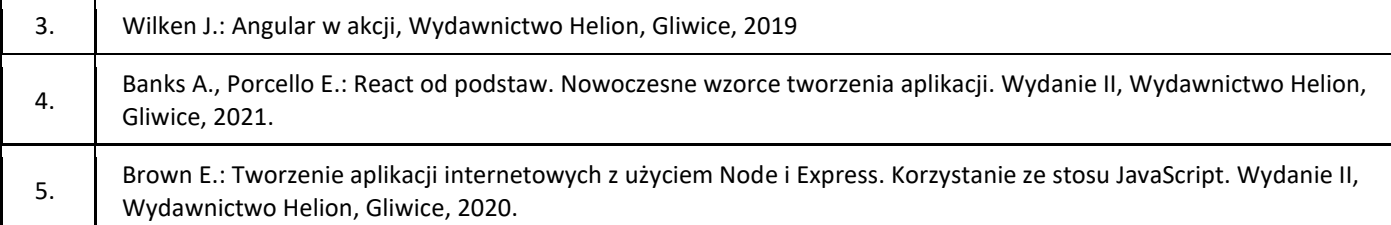

#### III. Informacje dodatkowe

1. Metody i formy prowadzenia zajęć umożliwiające osiągnięcie założonych EU (proszę wskazać z proponowanych metod właściwe dla opisywanych zajęć lub/i zaproponować inne)

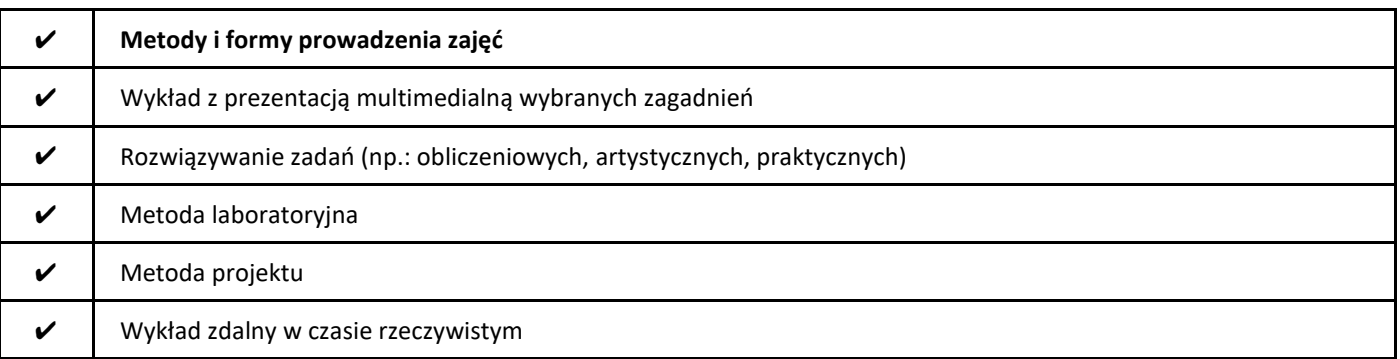

2. Sposoby oceniania stopnia osiągnięcia EU (proszę wskazać z proponowanych sposobów właściwe dla danego EU lub/i zaproponować inne

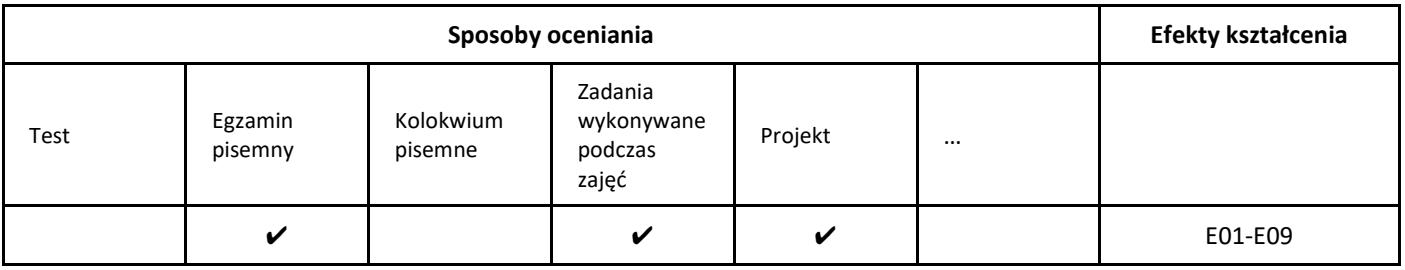

## 3. Nakład pracy studenta i punkty ECTS

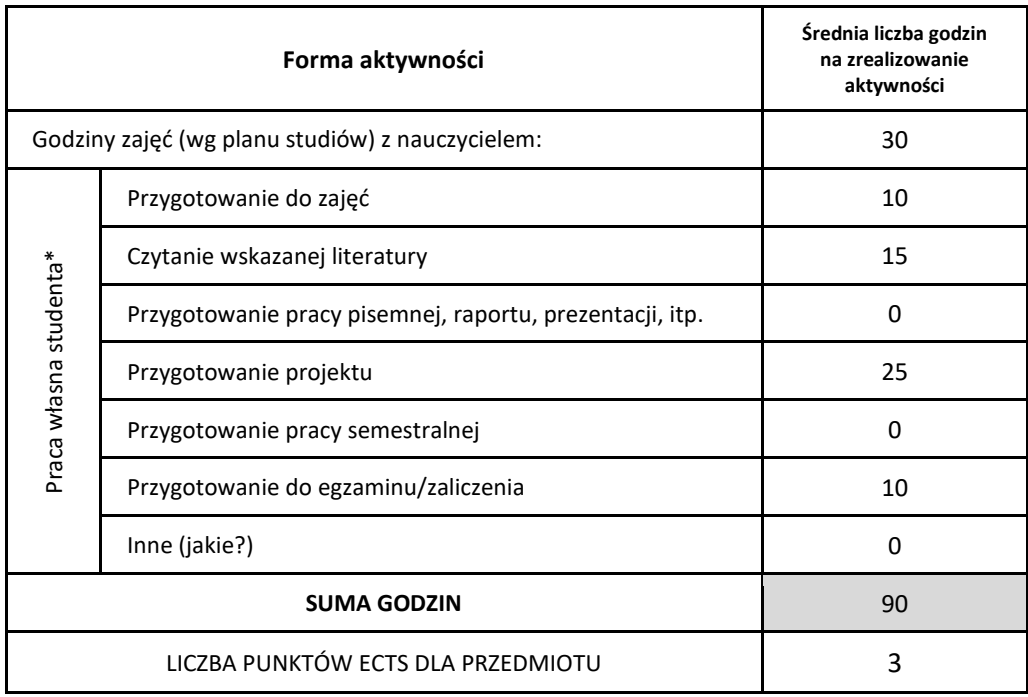

\* proszę wskazać z proponowanych przykładów pracy własnej studenta właściwe dla opisywanego modułu lub/i zaproponować inne

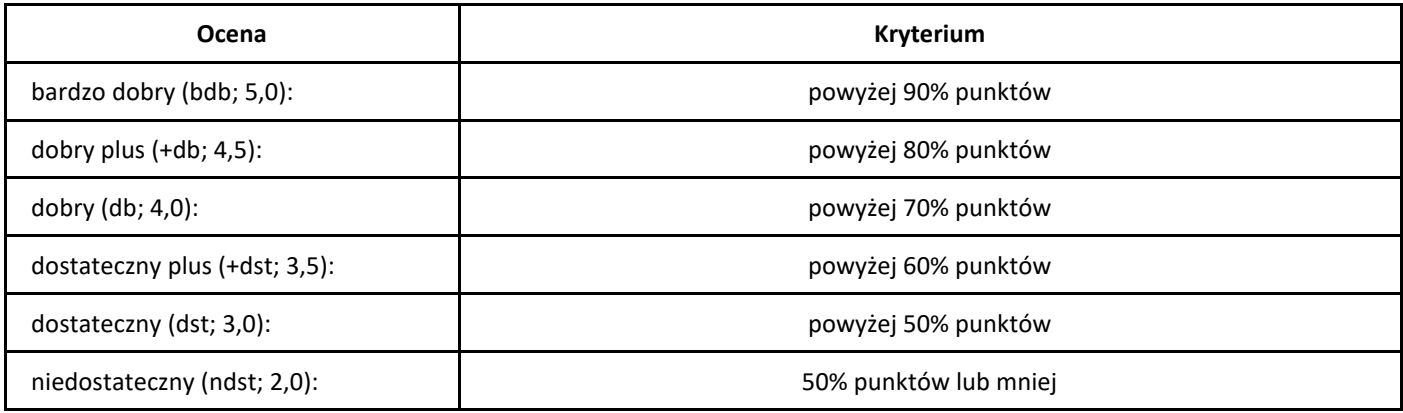

# *Kryptografia z elementami algebry*

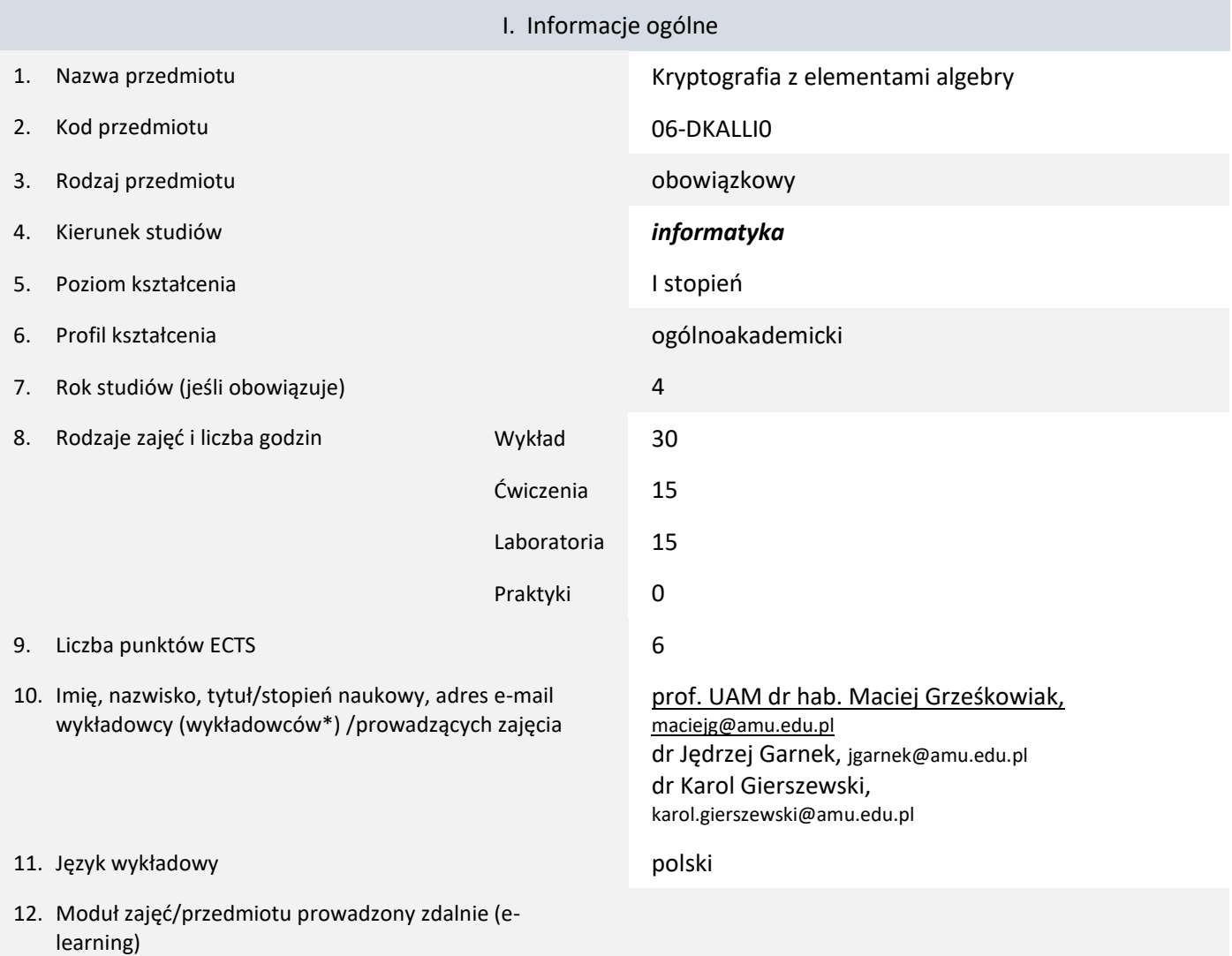

\* proszę podkreślić koordynatora przedmiotu

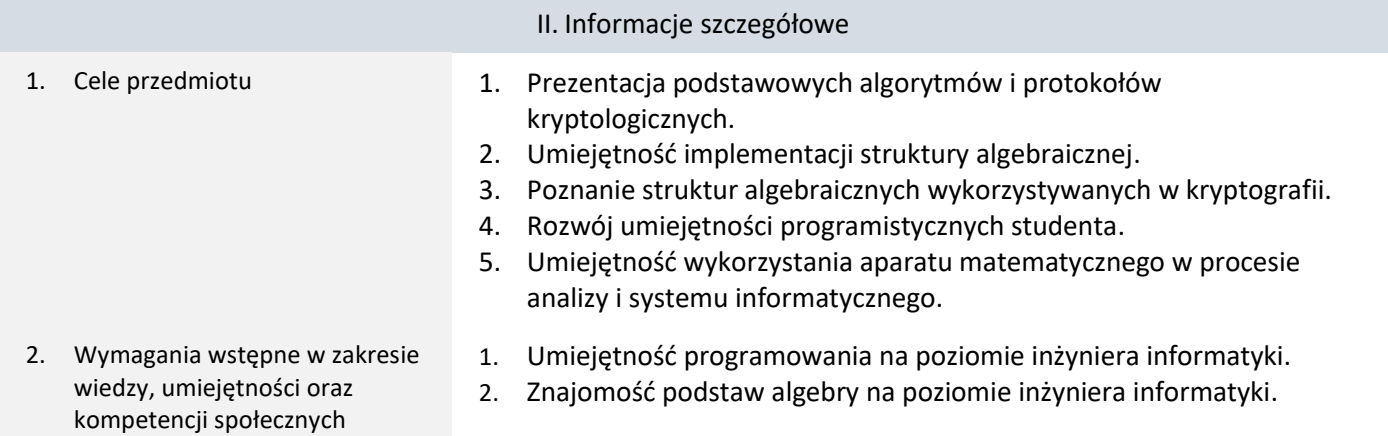

3. Efekty uczenia się (EU) dla zajęć i odniesienie do efektów uczenia się (EK) dla kierunku studiów

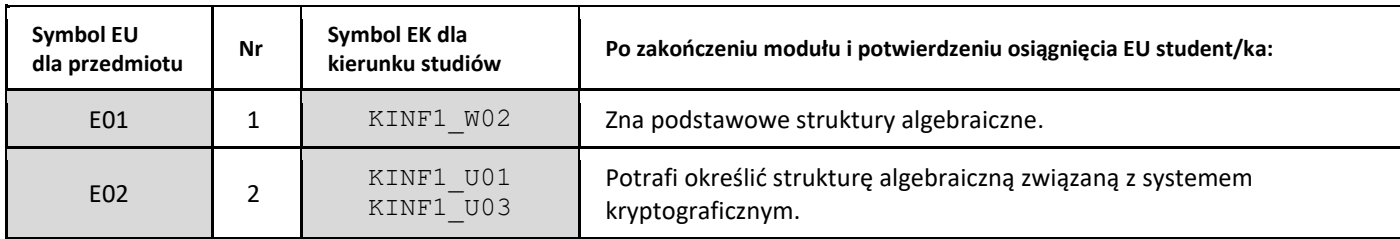

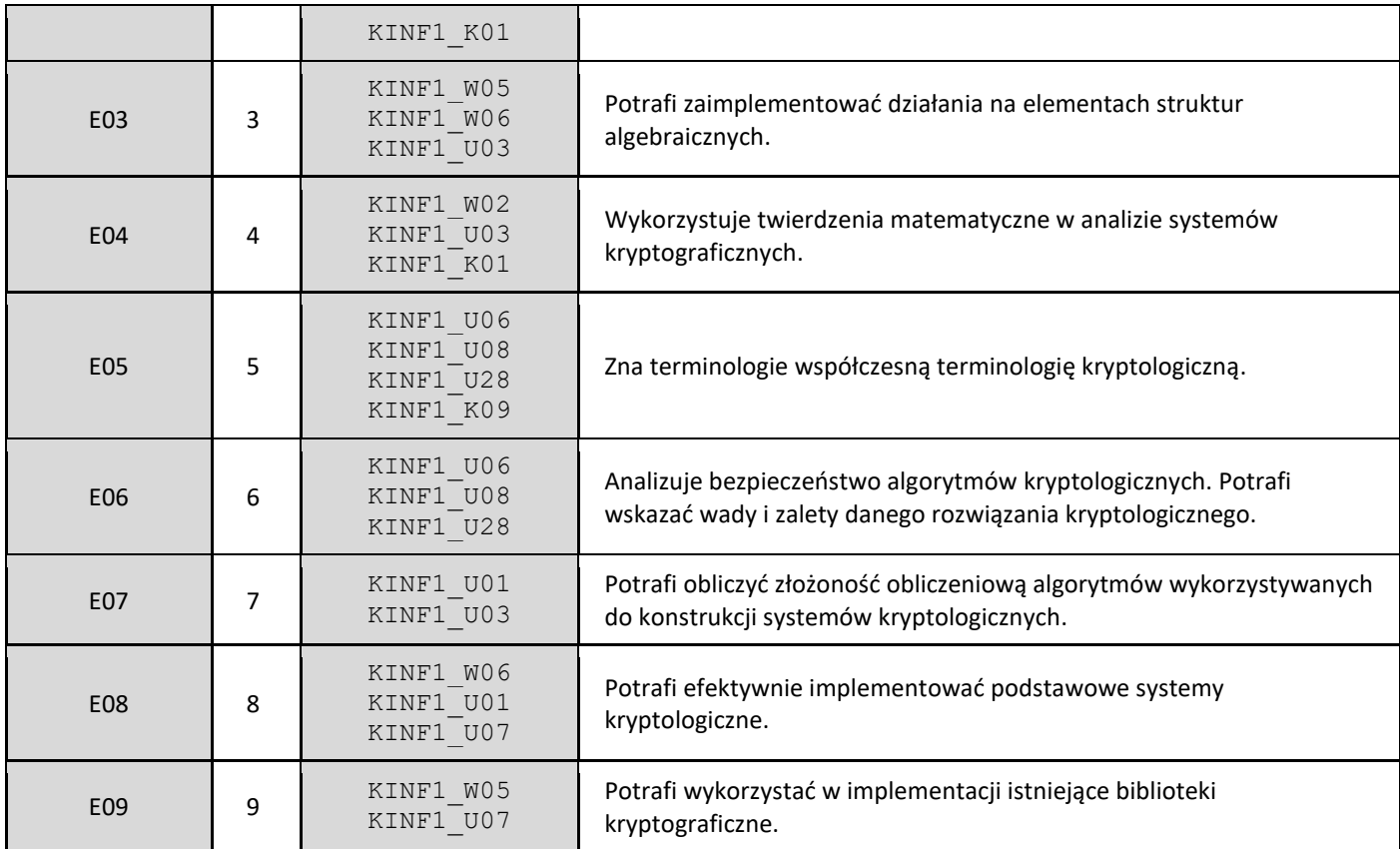

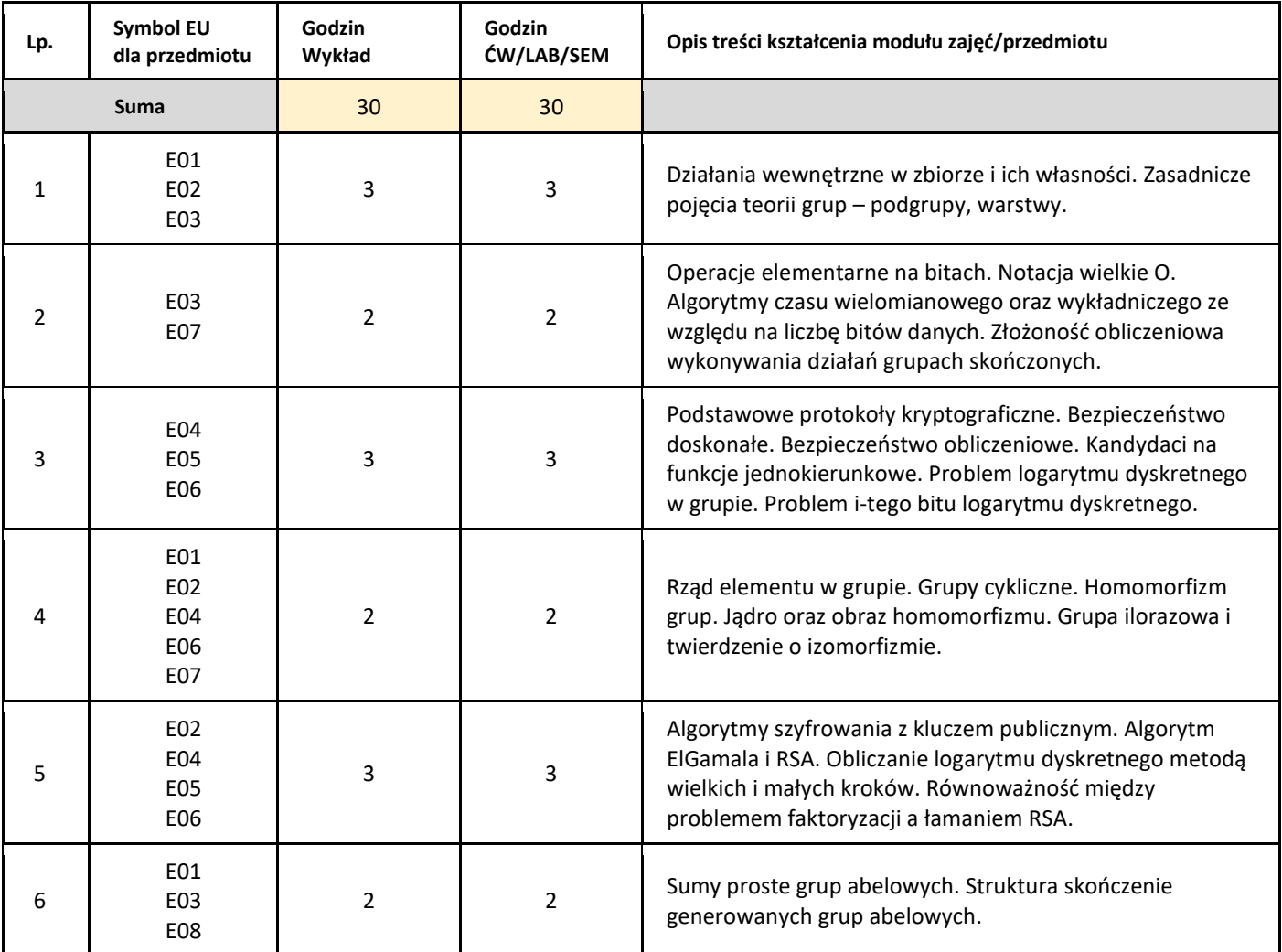

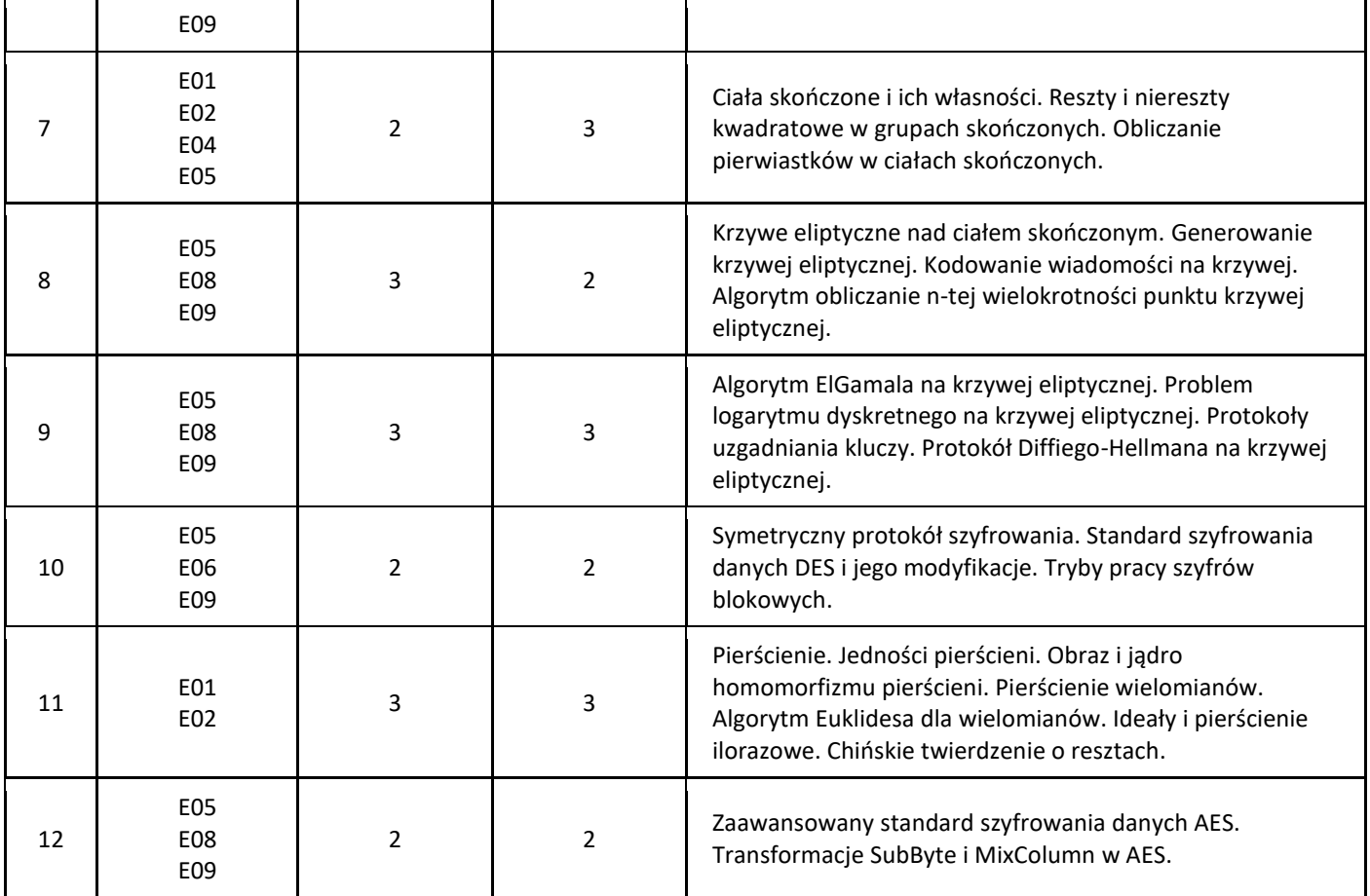

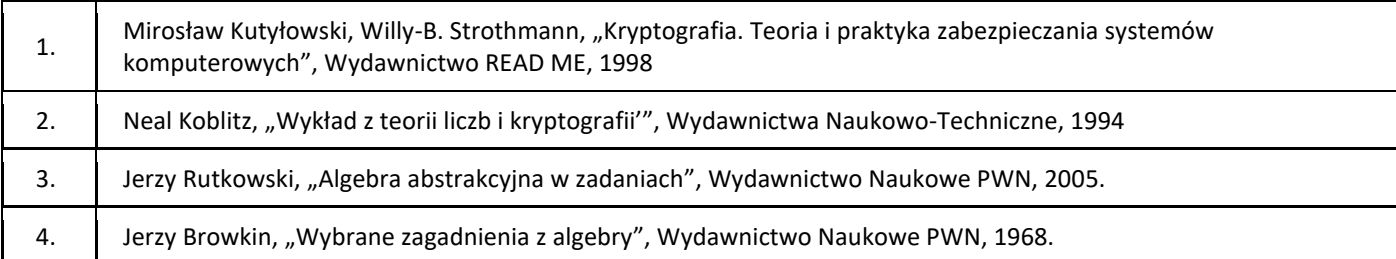

## III. Informacje dodatkowe

1. Metody i formy prowadzenia zajęć umożliwiające osiągnięcie założonych EU (proszę wskazać z proponowanych metod właściwe dla opisywanych zajęć lub/i zaproponować inne)

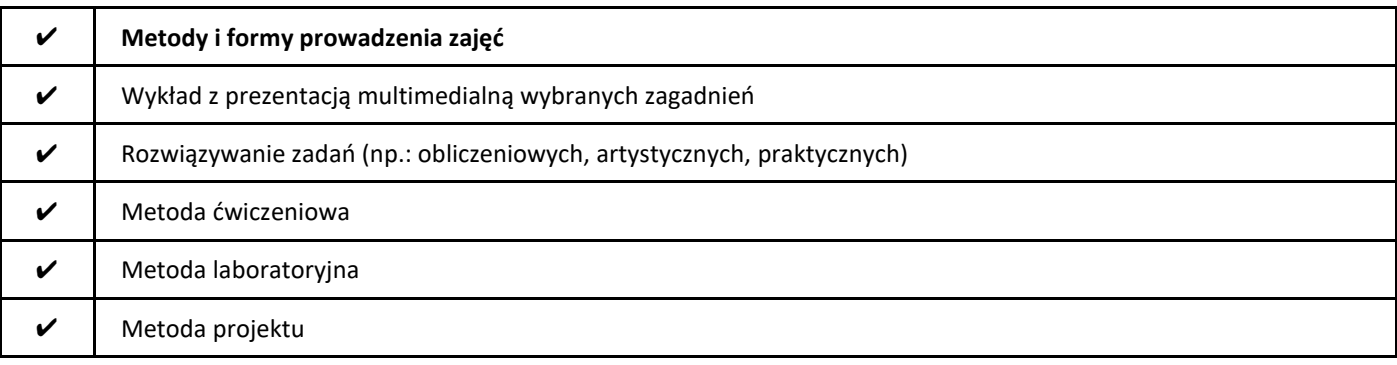

2. Sposoby oceniania stopnia osiągnięcia EU (proszę wskazać z proponowanych sposobów właściwe dla danego EU lub/i zaproponować inne
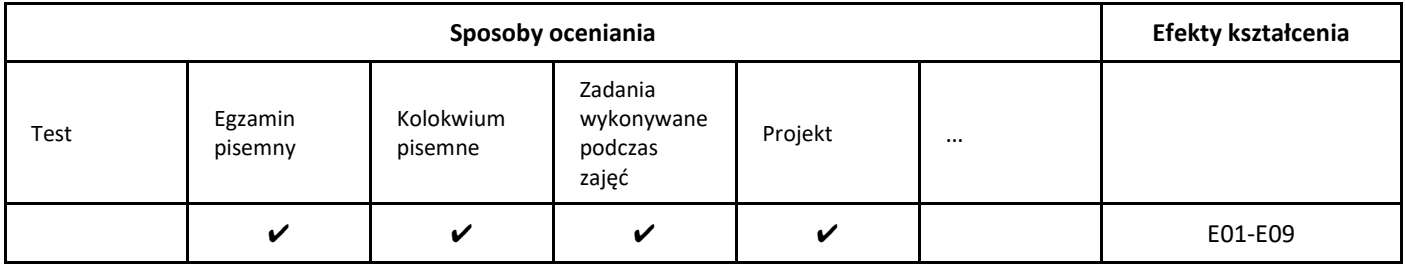

## 3. Nakład pracy studenta i punkty ECTS

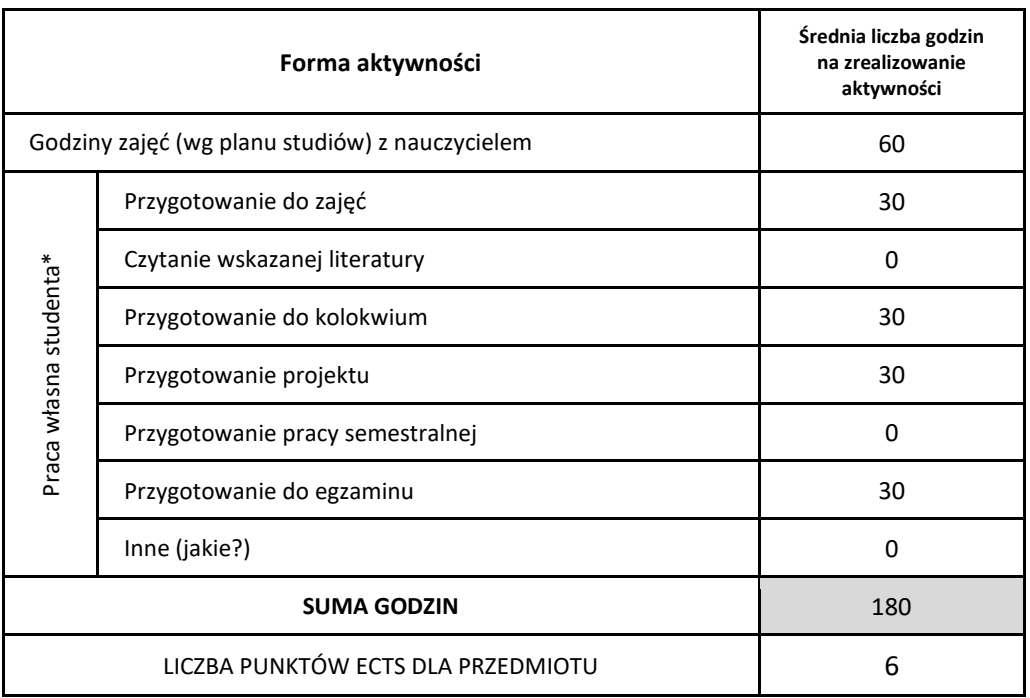

\* proszę wskazać z proponowanych przykładów pracy własnej studenta właściwe dla opisywanego modułu lub/i zaproponować inne

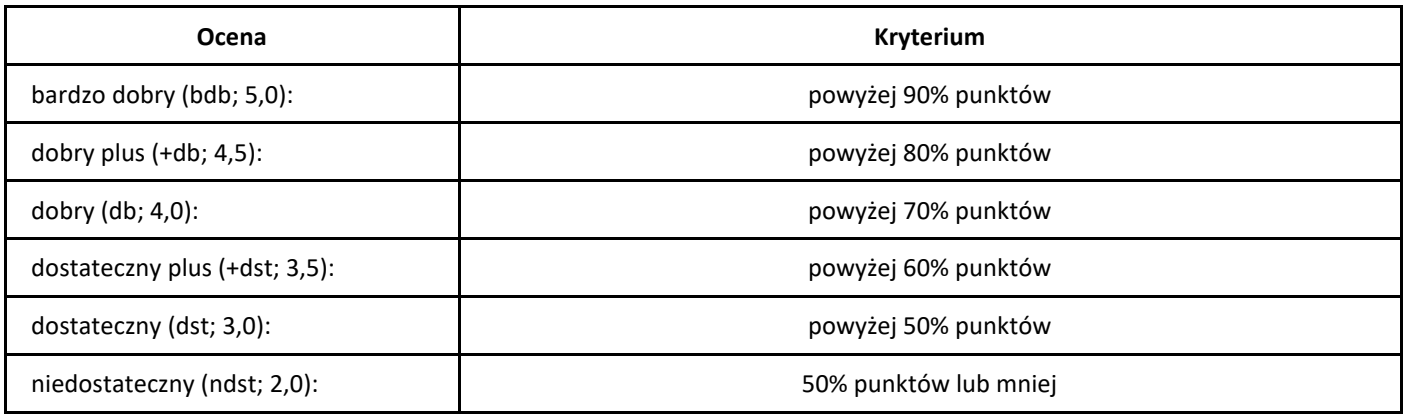

# *Kompresja danych*

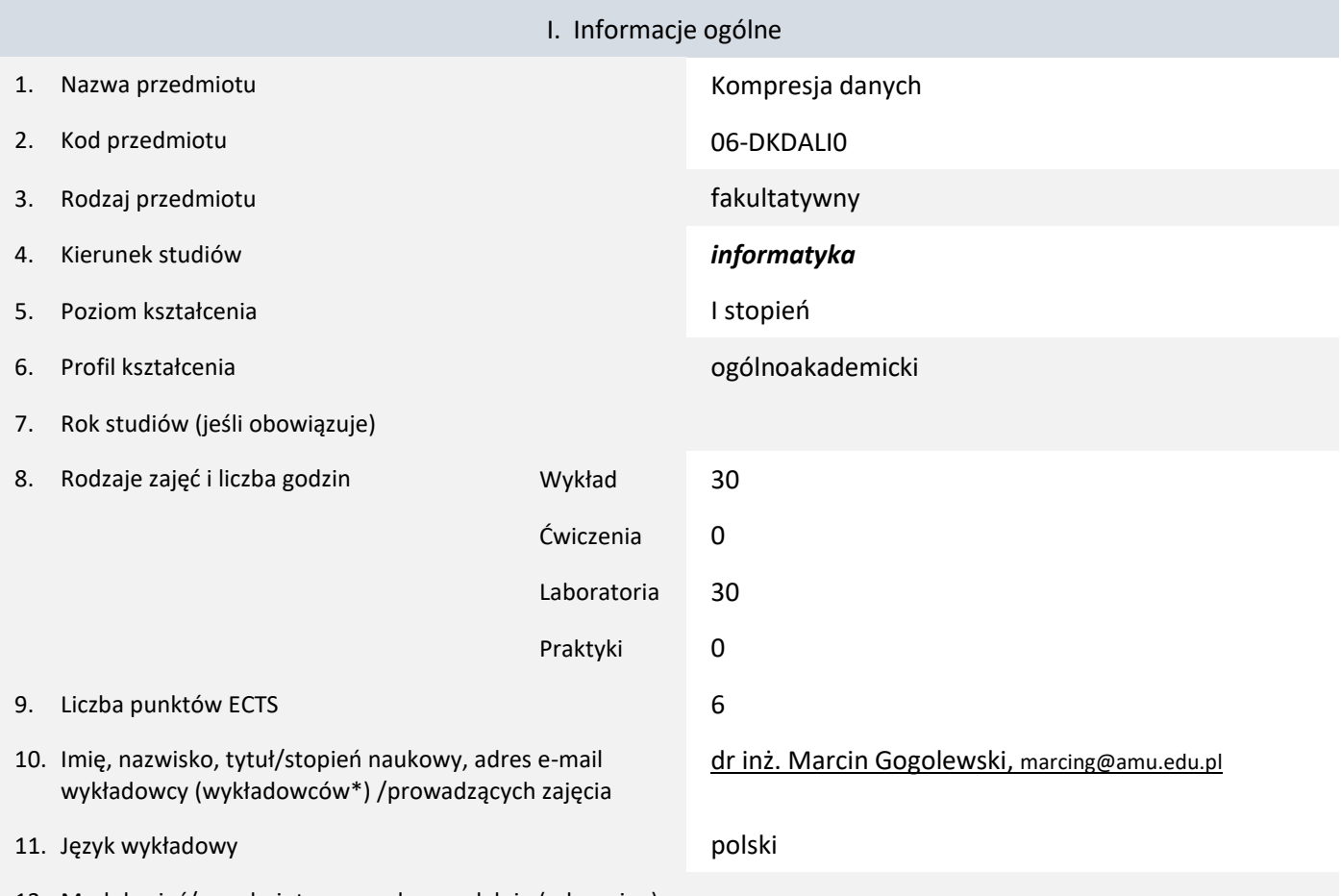

12. Moduł zajęć/przedmiotu prowadzony zdalnie (e-learning)

#### \* proszę podkreślić koordynatora przedmiotu

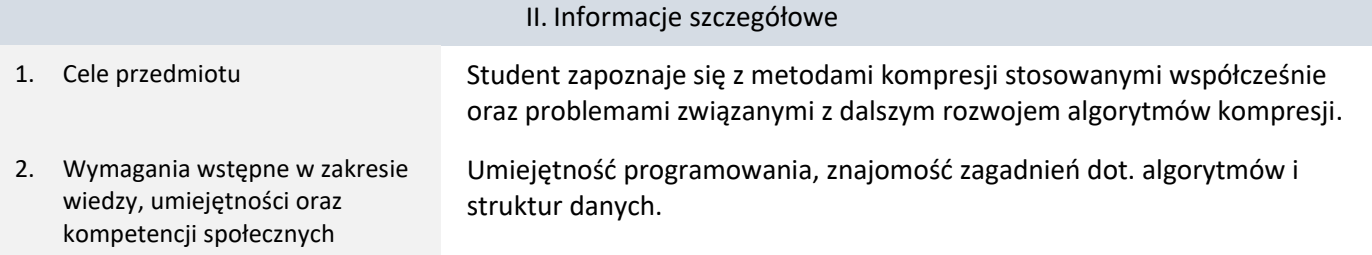

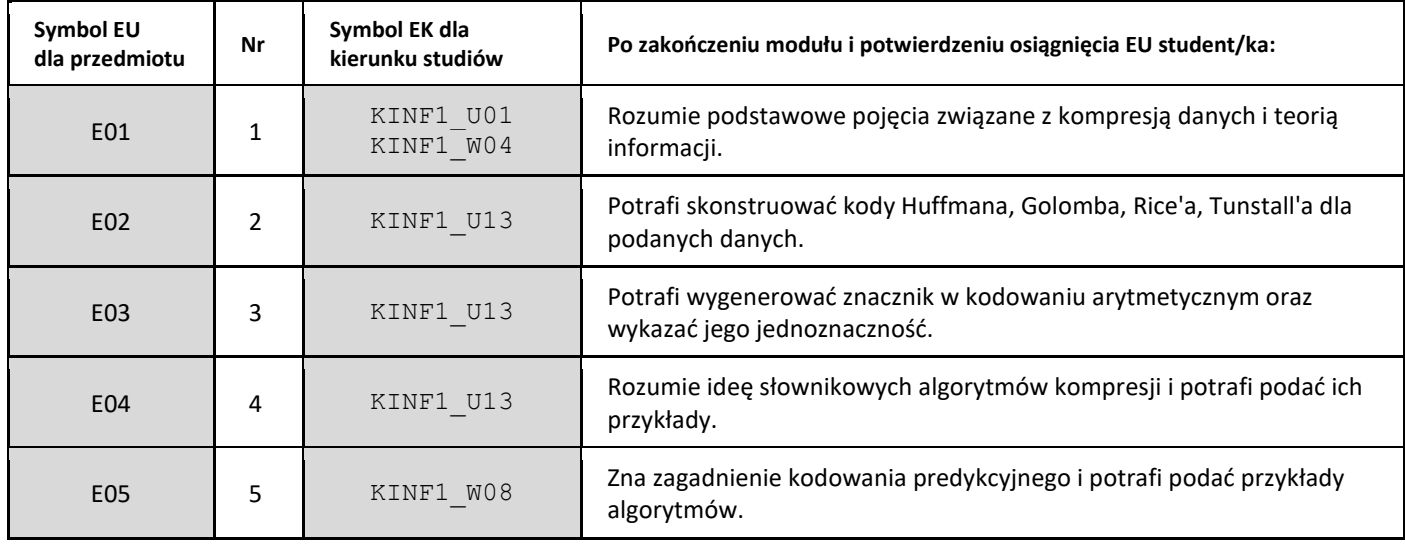

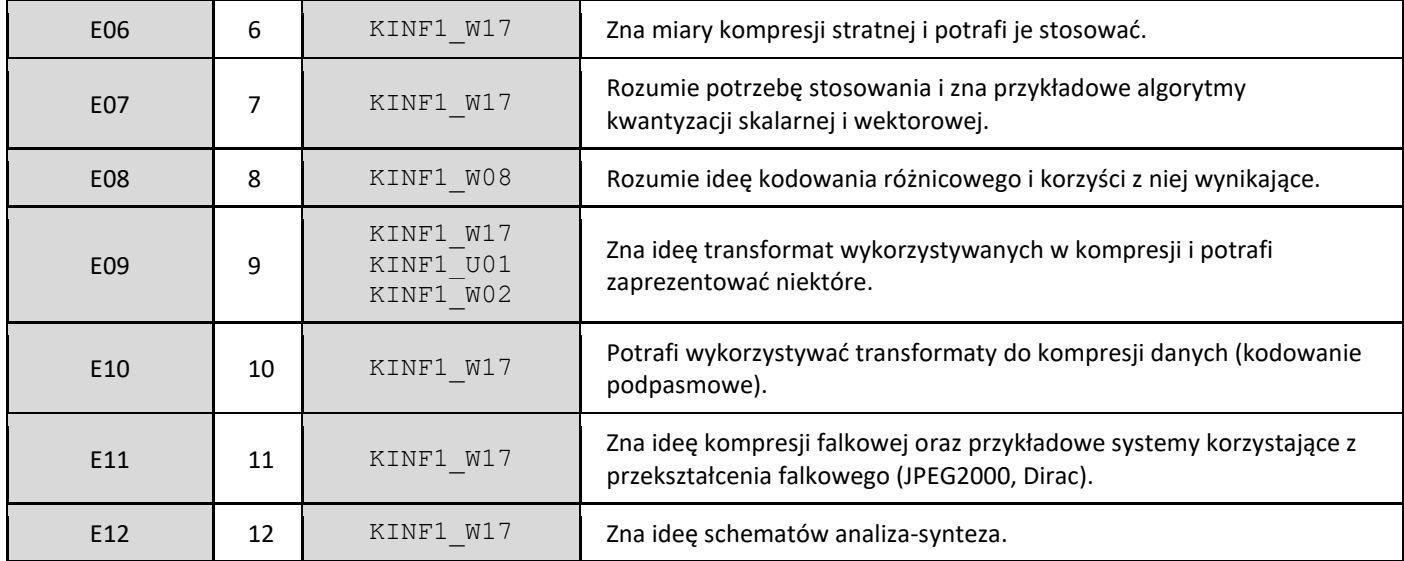

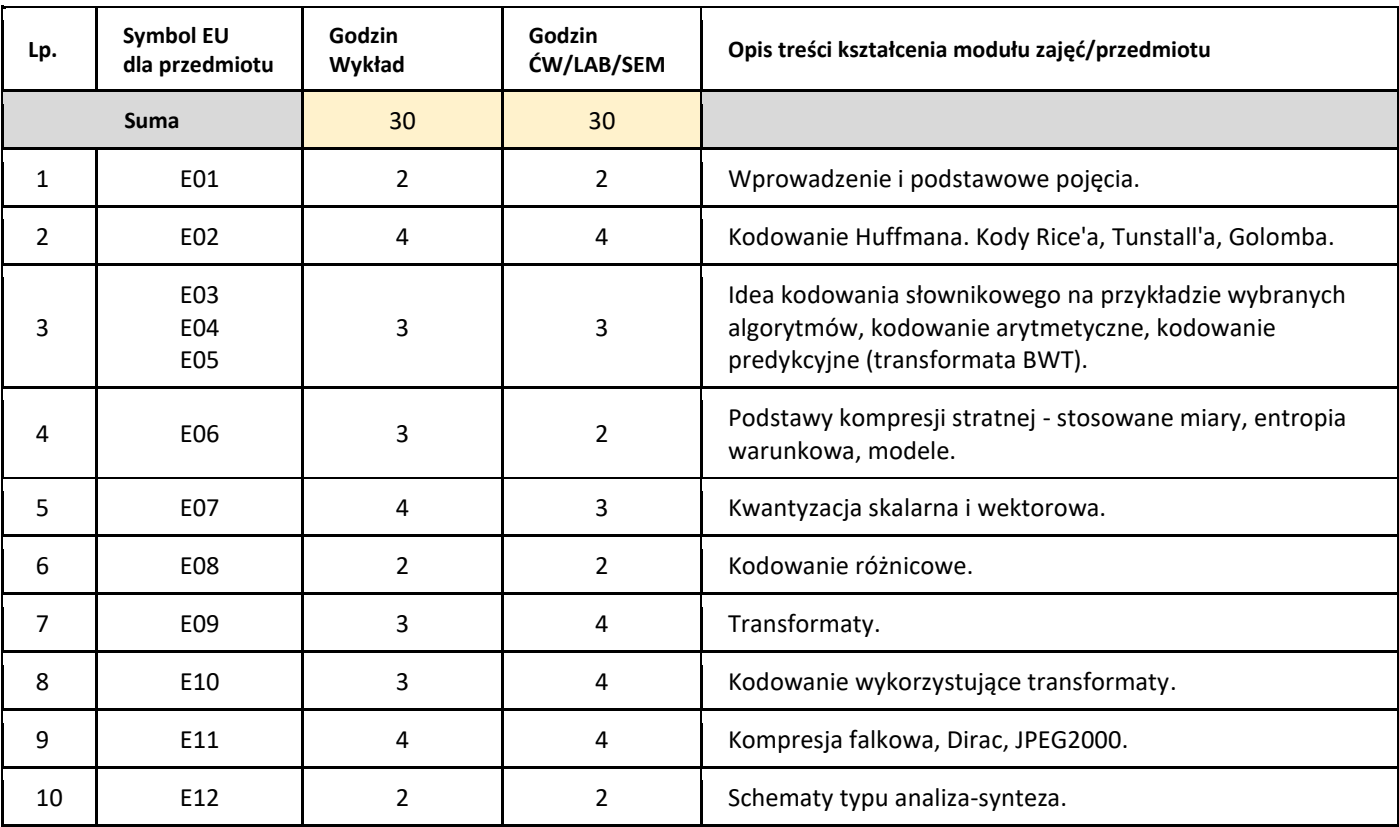

### 5. Zalecana literatura

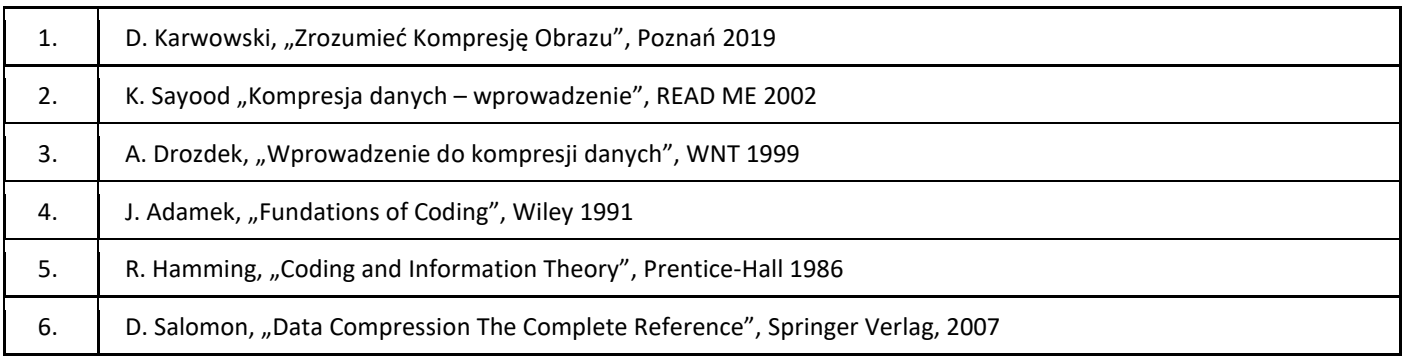

### III. Informacje dodatkowe

1. Metody i formy prowadzenia zajęć umożliwiające osiągnięcie założonych EU (proszę wskazać z proponowanych metod właściwe dla opisywanych zajęć lub/i zaproponować inne)

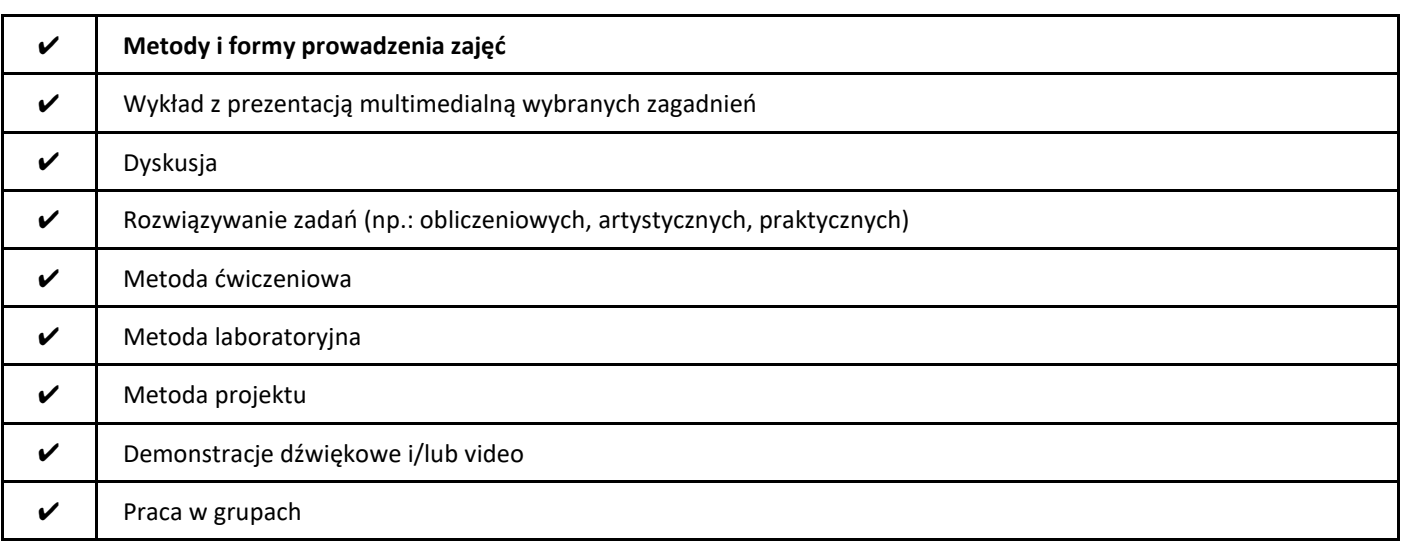

#### 2. Sposoby oceniania stopnia osiągnięcia EU (proszę wskazać z proponowanych sposobów właściwe dla danego EU lub/i zaproponować inne

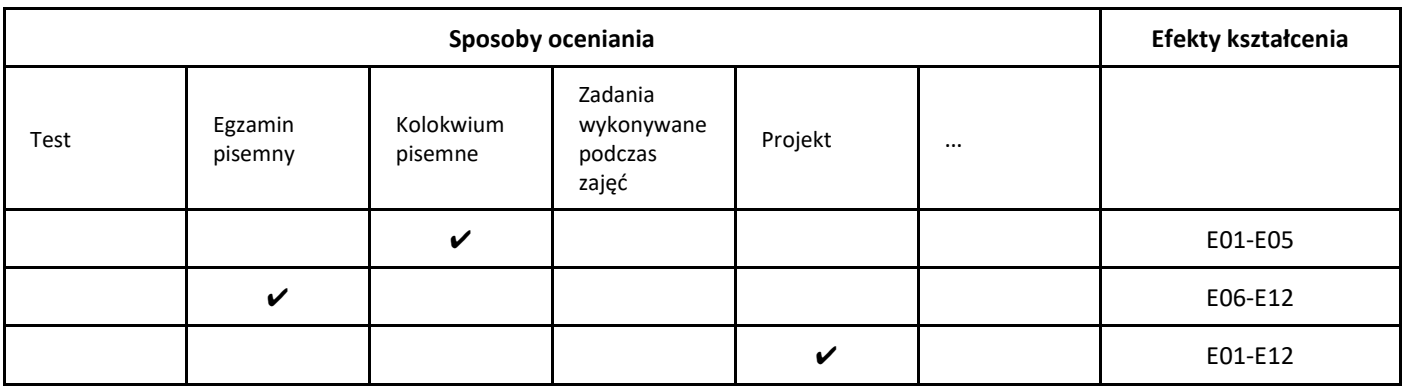

3. Nakład pracy studenta i punkty ECTS

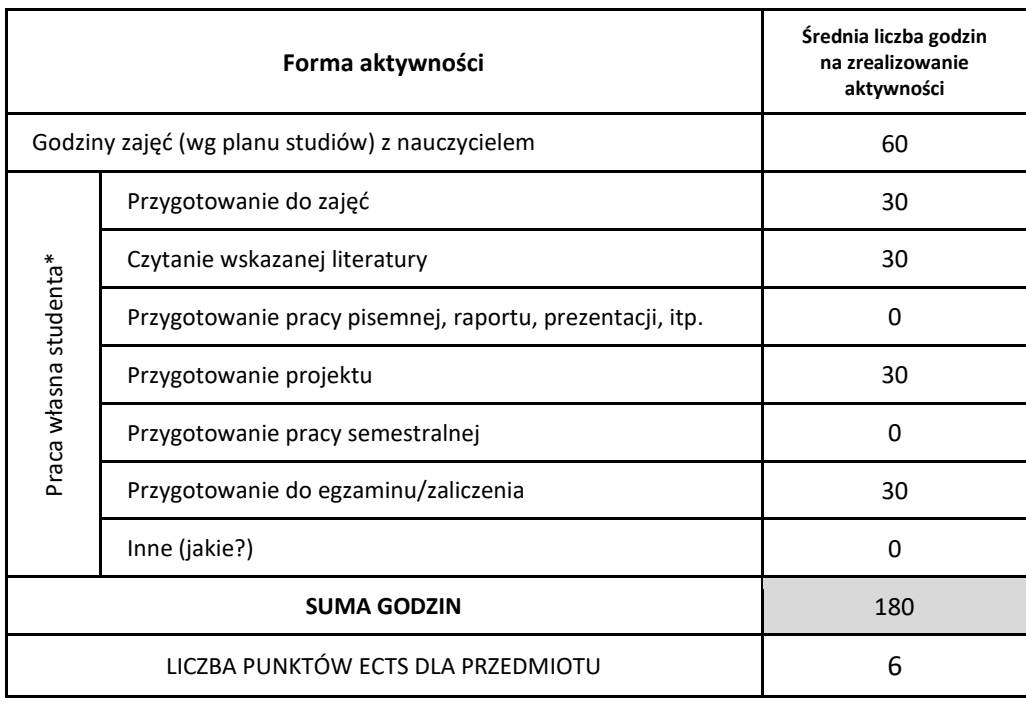

\* proszę wskazać z proponowanych przykładów pracy własnej studenta właściwe dla opisywanego modułu lub/i zaproponować inne

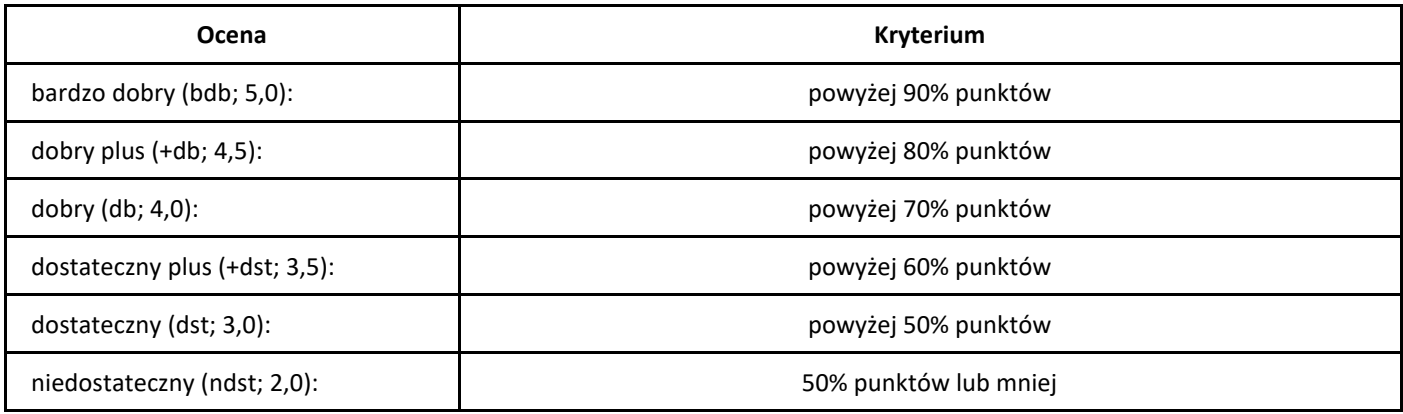

# *Kodowanie efektywnych algorytmów*

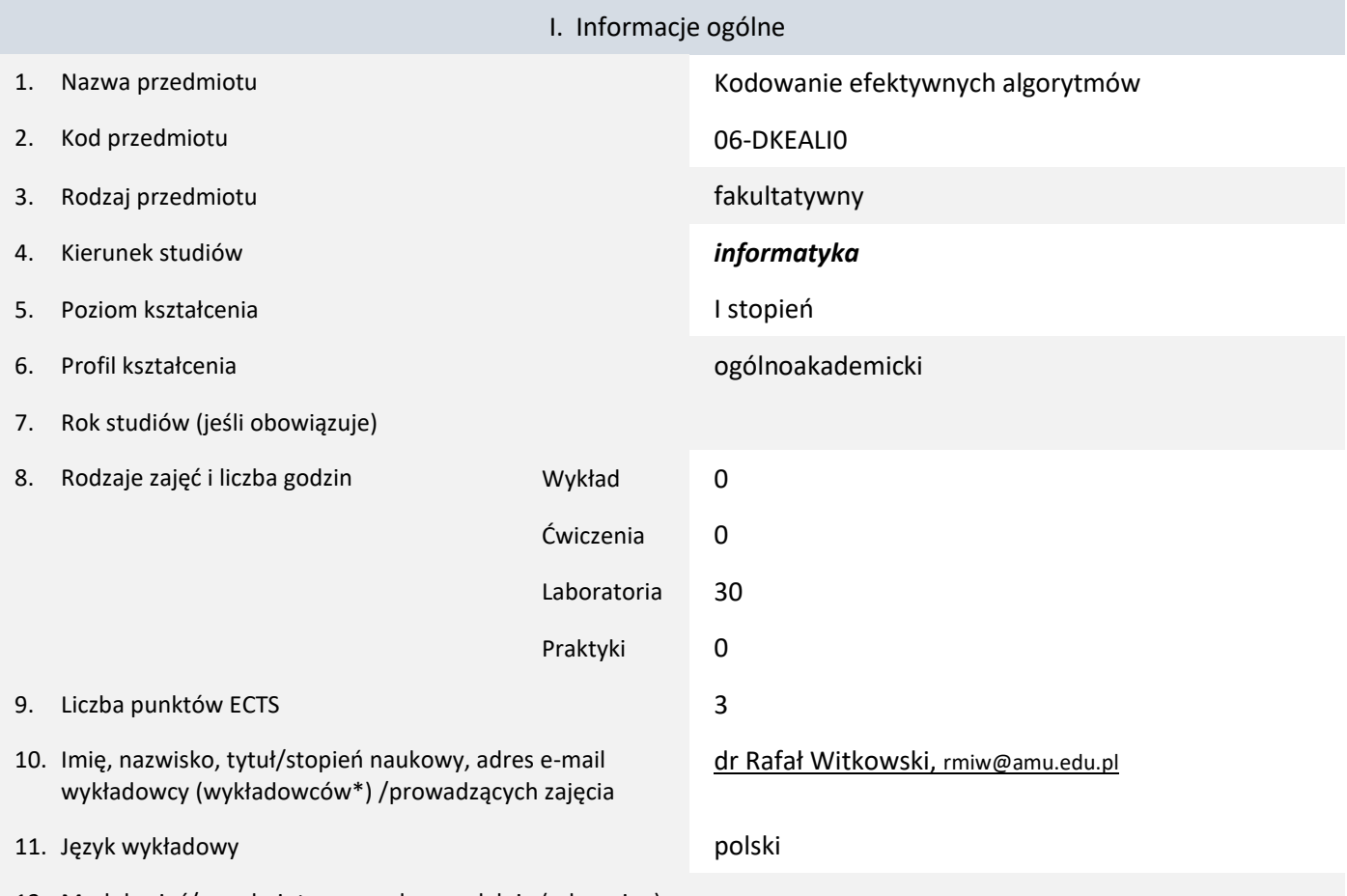

12. Moduł zajęć/przedmiotu prowadzony zdalnie (e-learning)

#### \* proszę podkreślić koordynatora przedmiotu

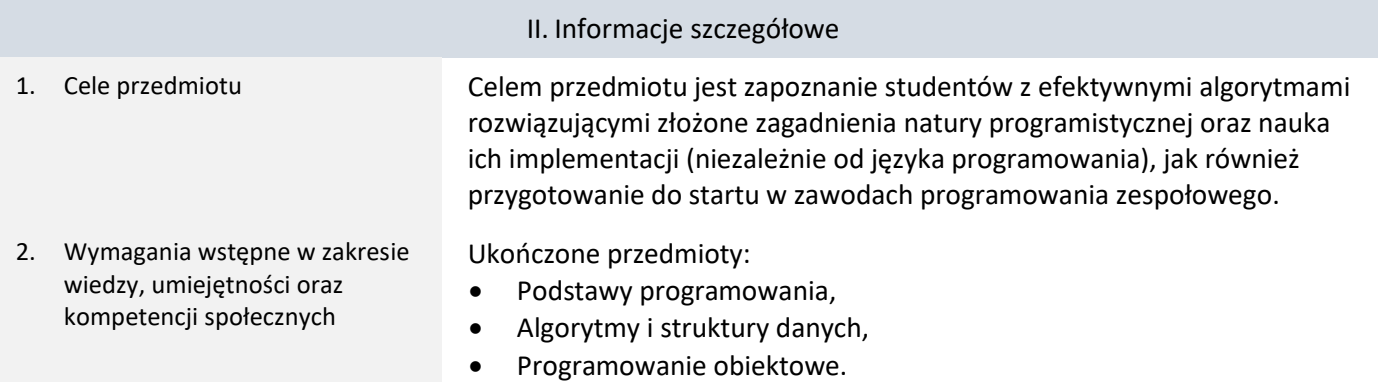

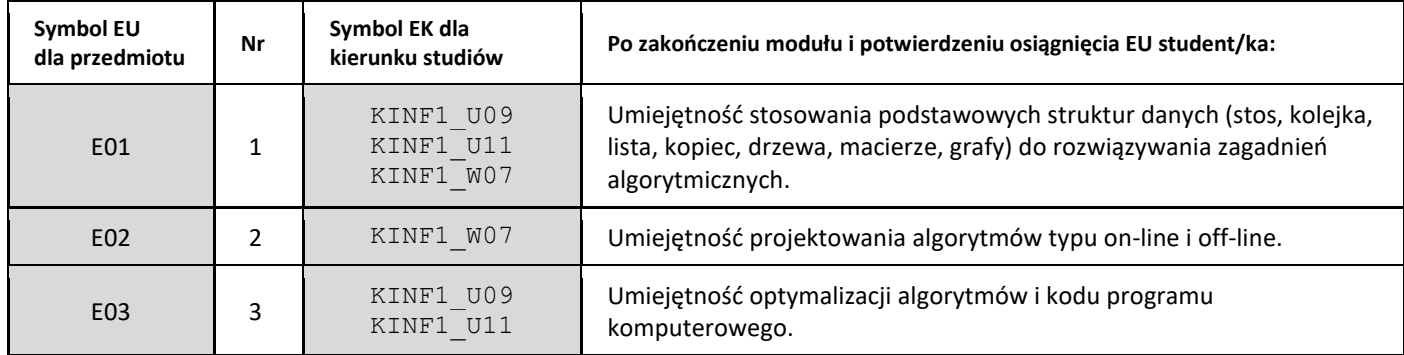

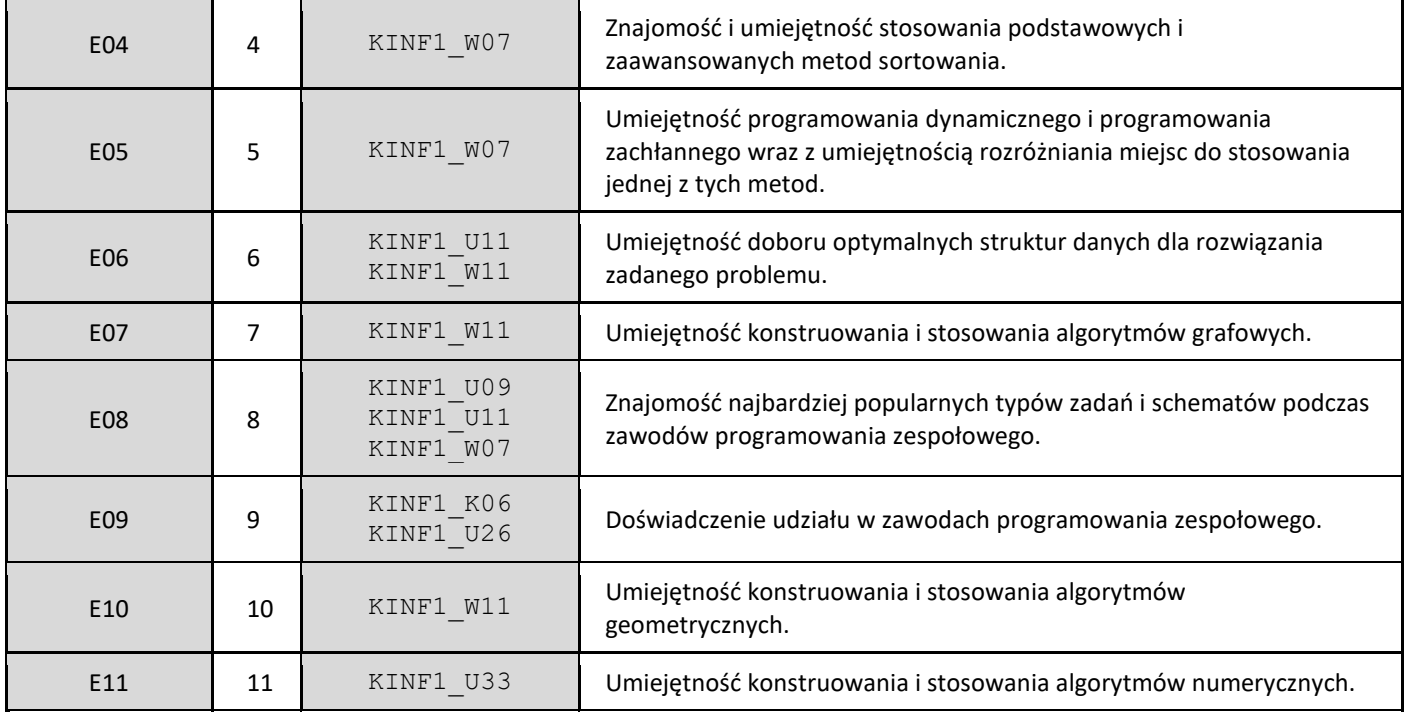

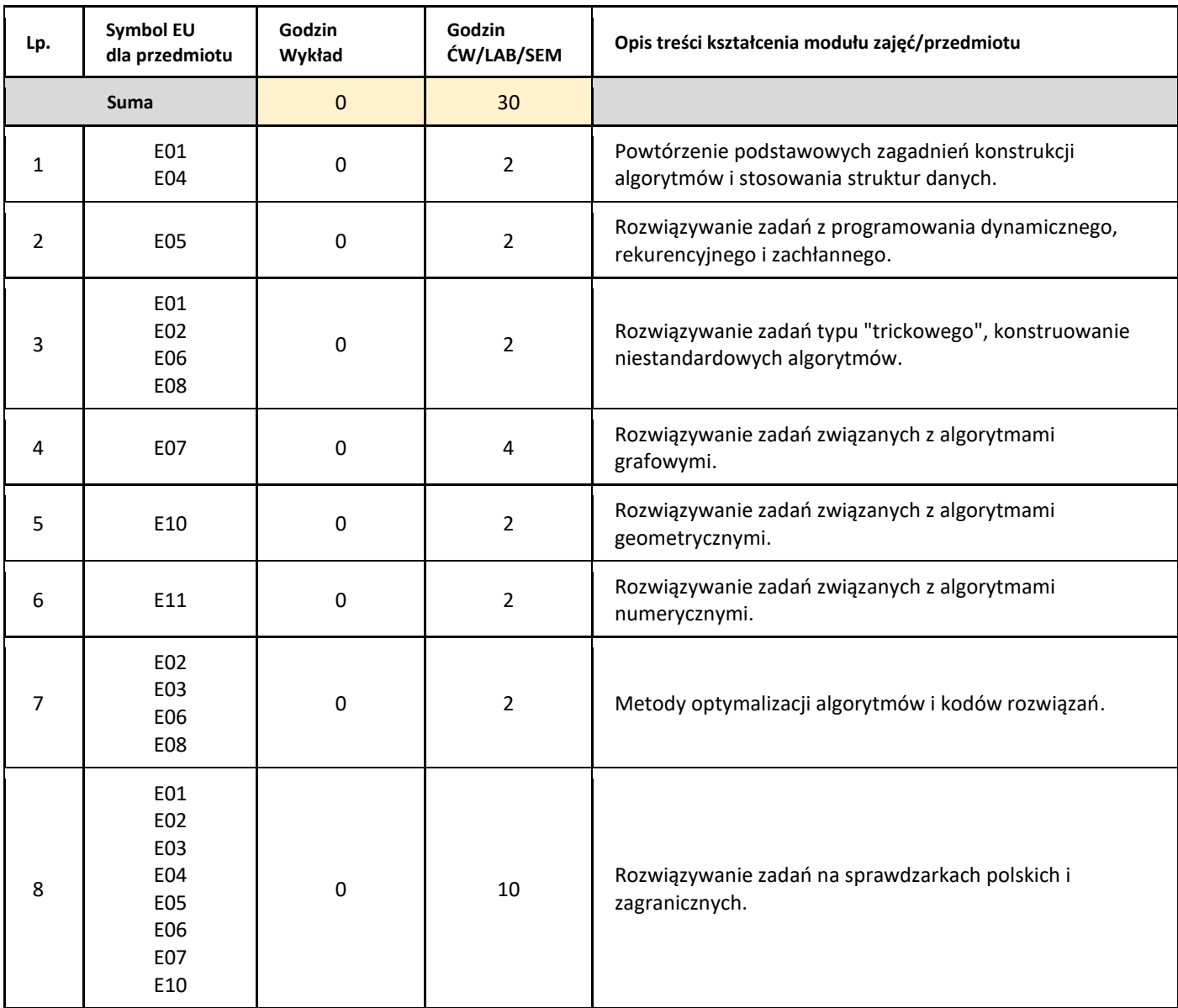

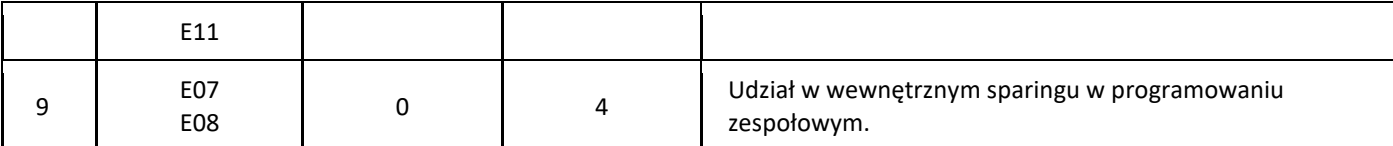

#### 5. Zalecana literatura

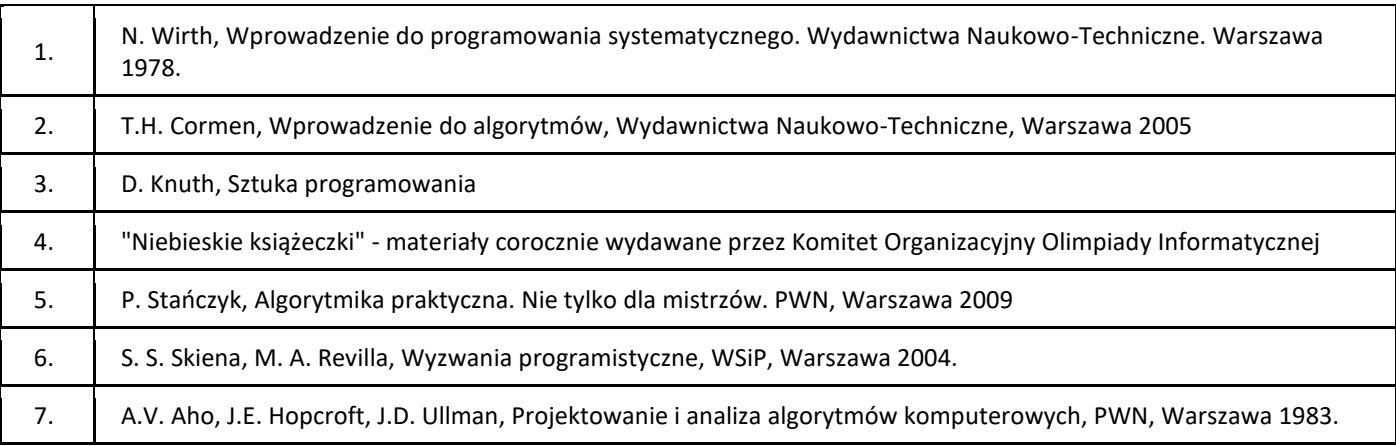

#### III. Informacje dodatkowe

#### 1. Metody i formy prowadzenia zajęć umożliwiające osiągnięcie założonych EU (proszę wskazać z proponowanych metod właściwe dla opisywanych zajęć lub/i zaproponować inne)

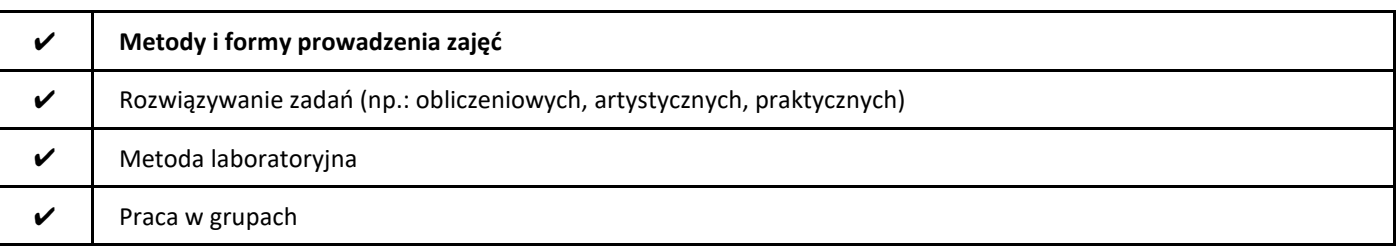

#### 2. Sposoby oceniania stopnia osiągnięcia EU (proszę wskazać z proponowanych sposobów właściwe dla danego EU lub/i zaproponować inne

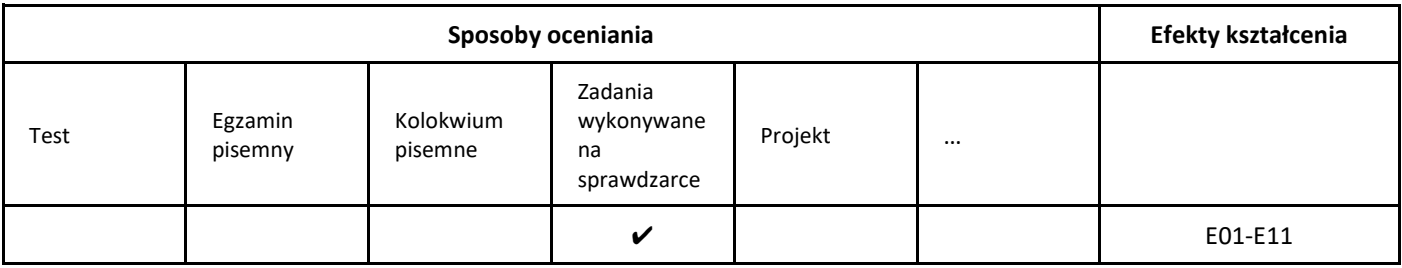

#### 3. Nakład pracy studenta i punkty ECTS

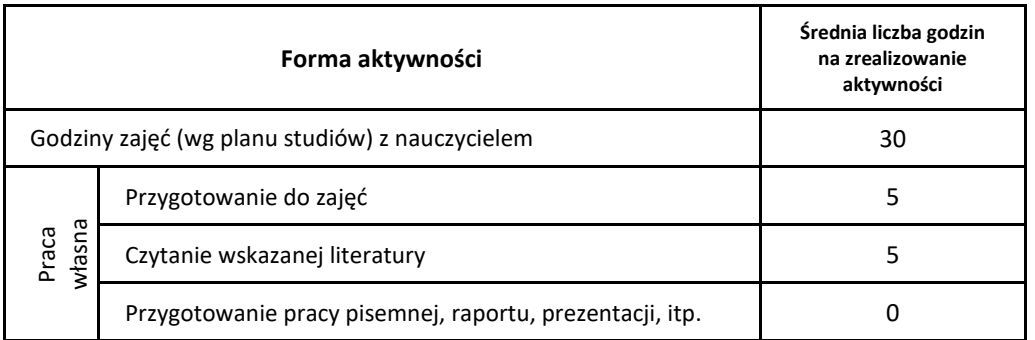

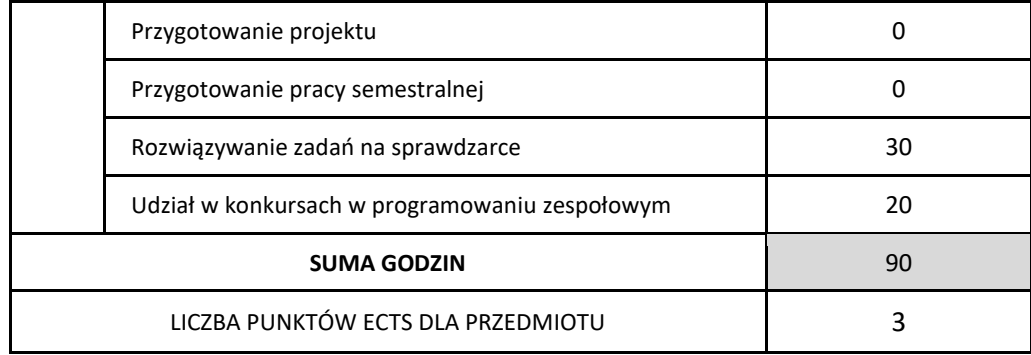

\* proszę wskazać z proponowanych przykładów pracy własnej studenta właściwe dla opisywanego modułu lub/i zaproponować inne

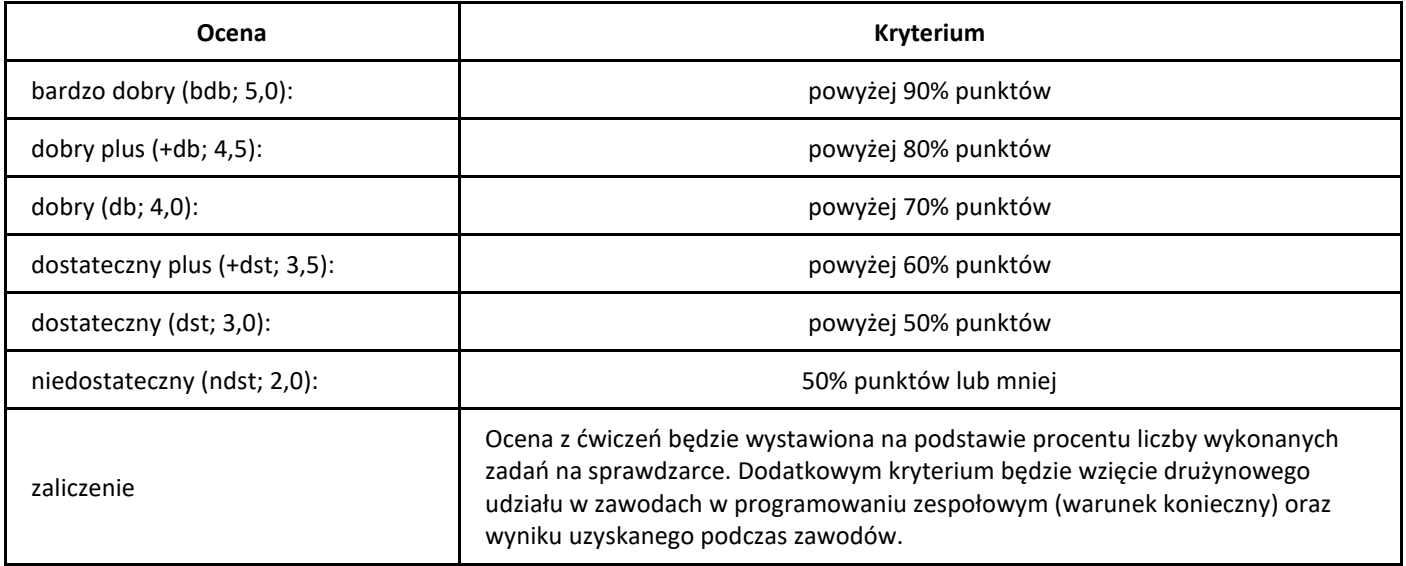

# *Laboratorium systemów mobilnych*

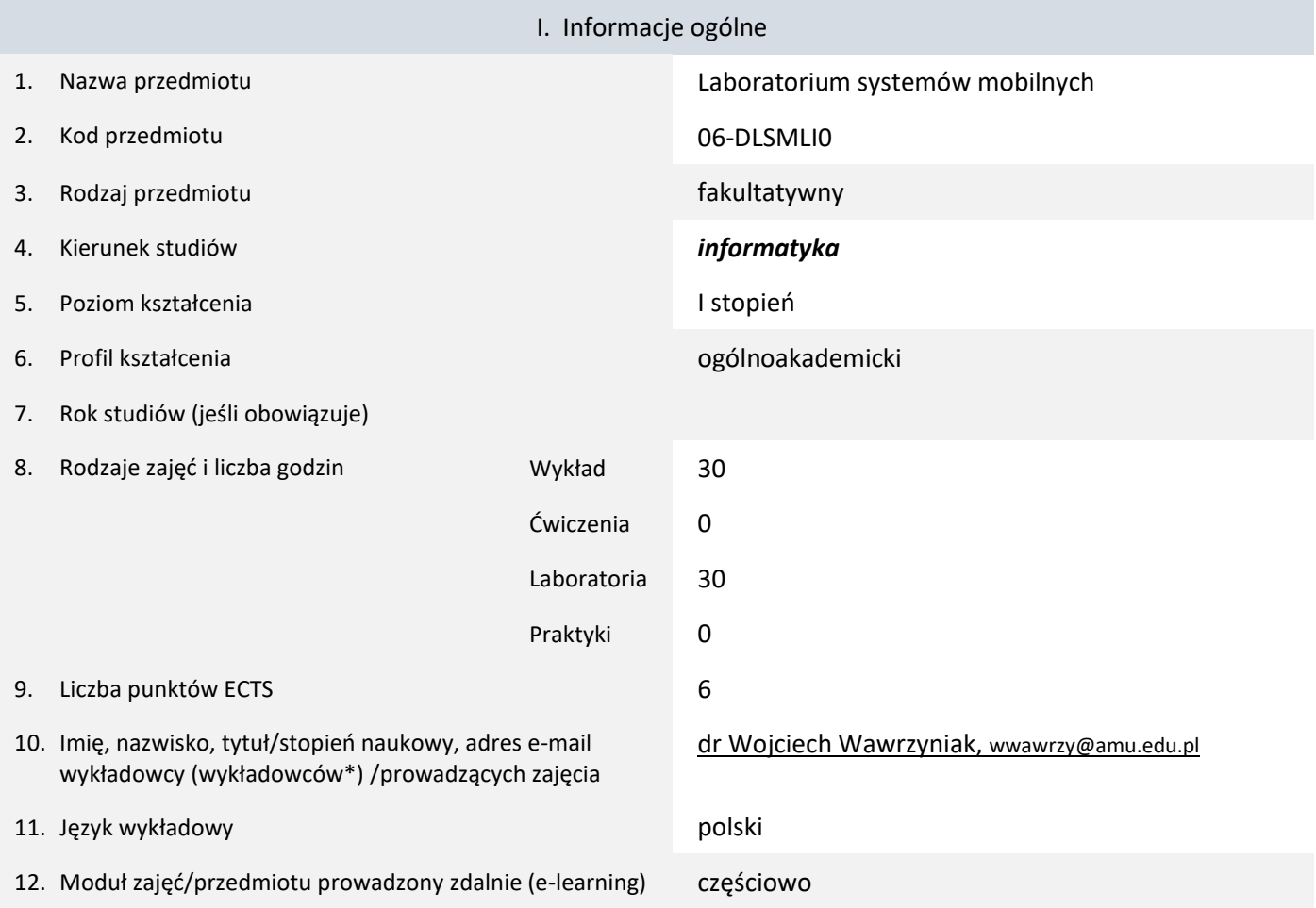

\* proszę podkreślić koordynatora przedmiotu

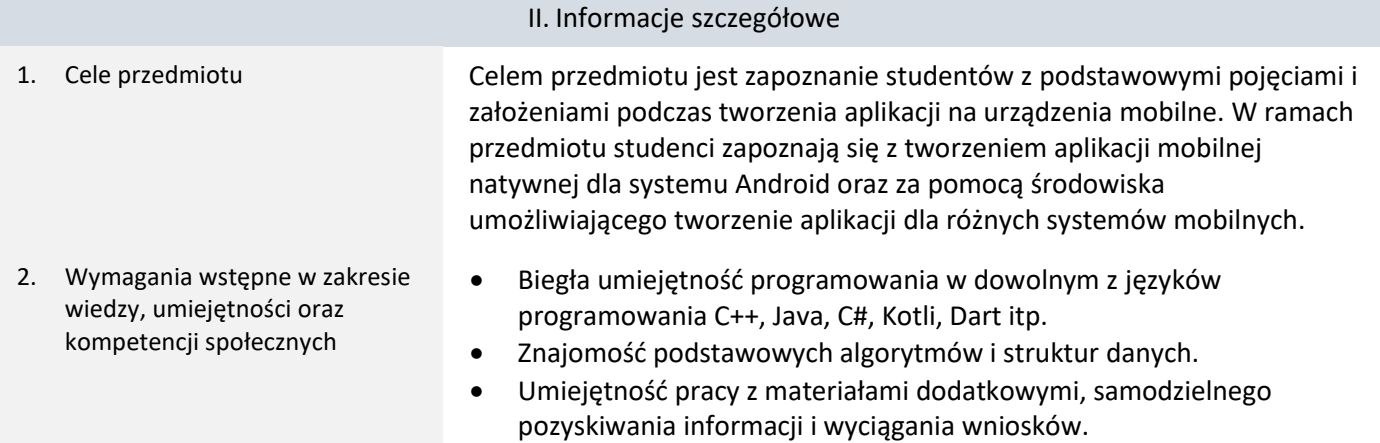

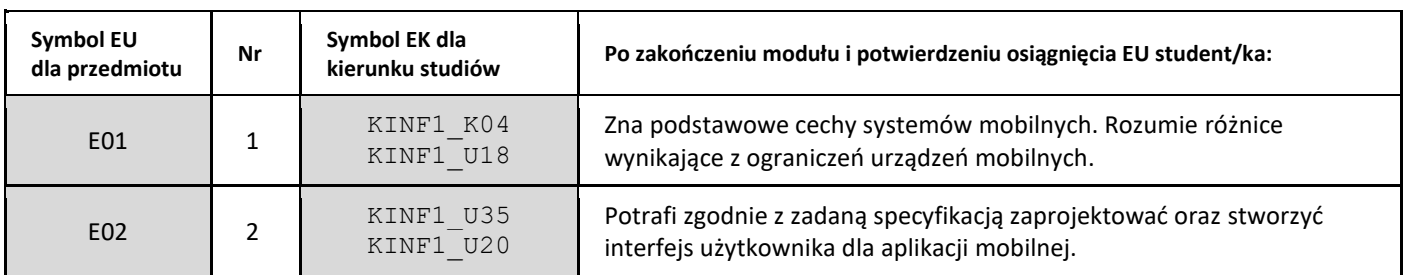

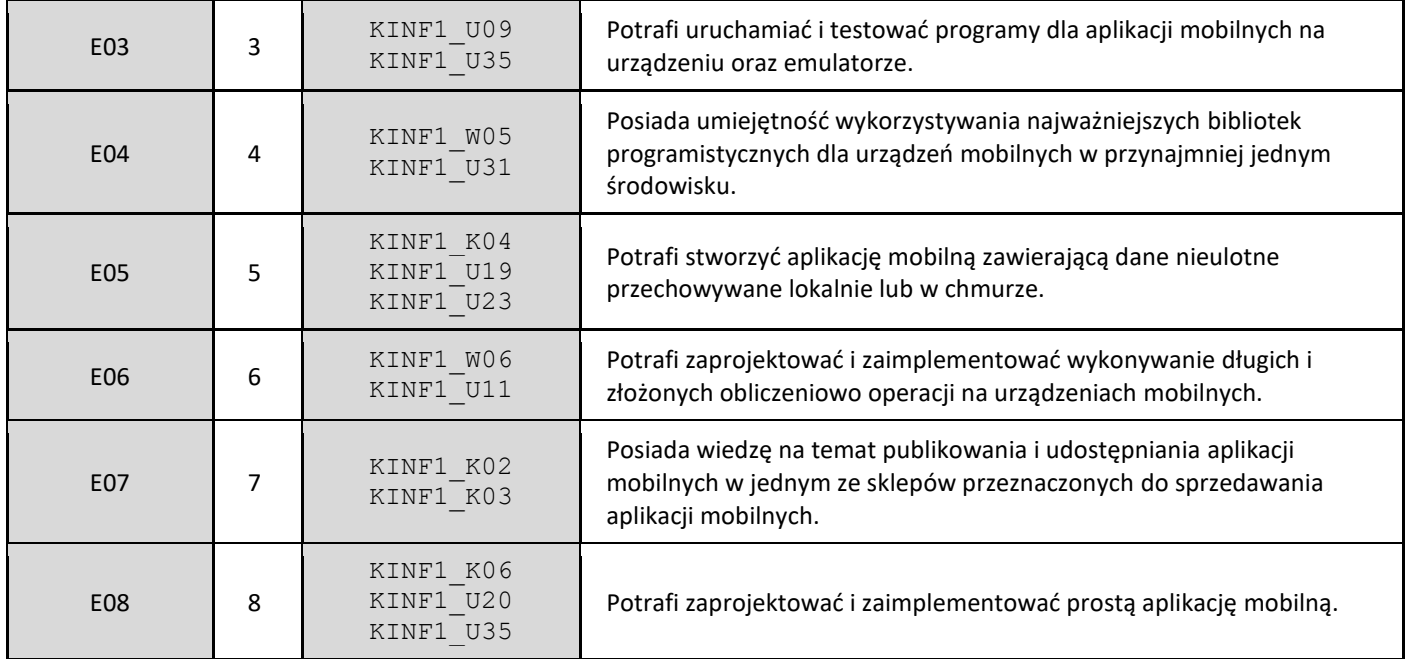

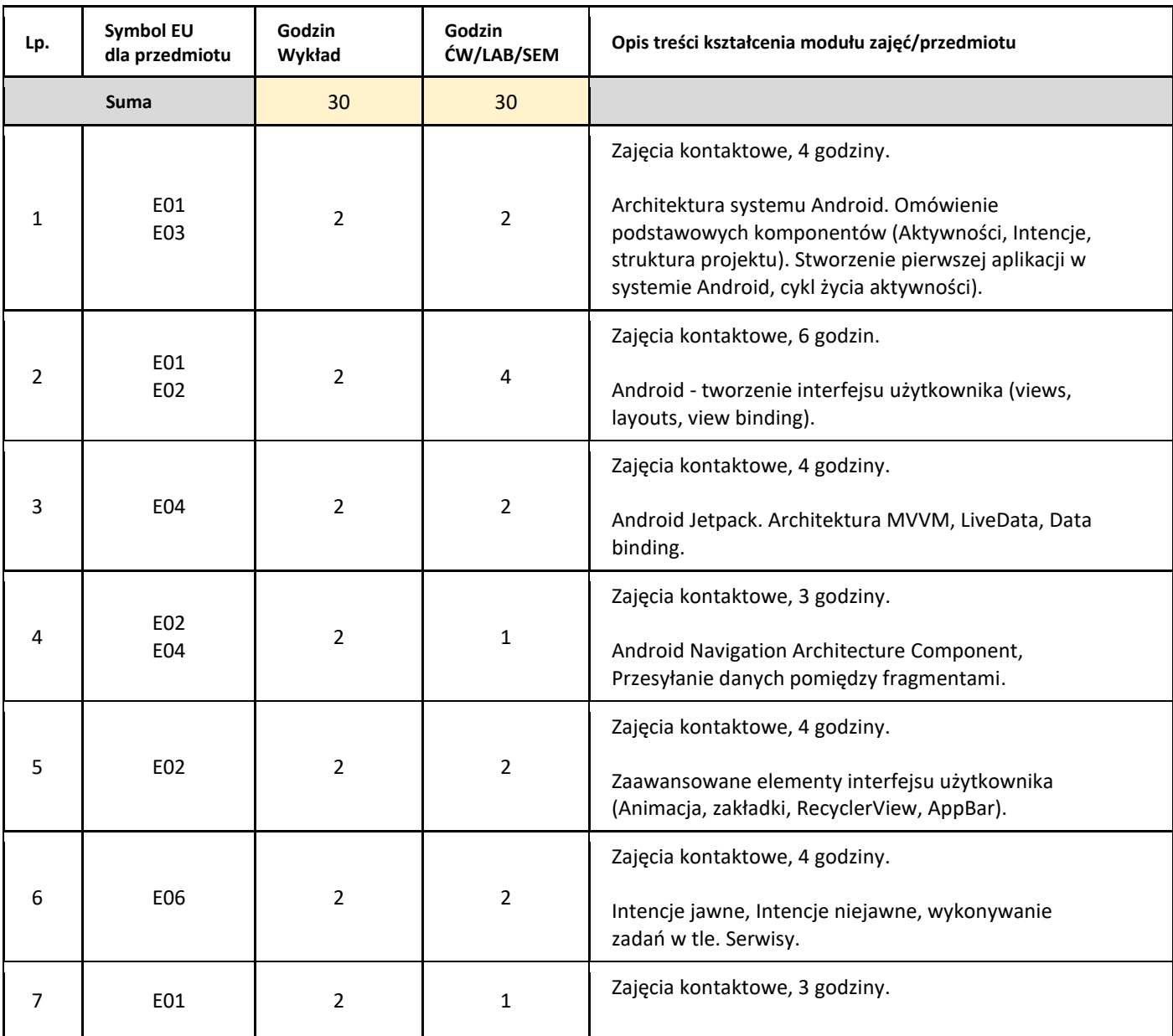

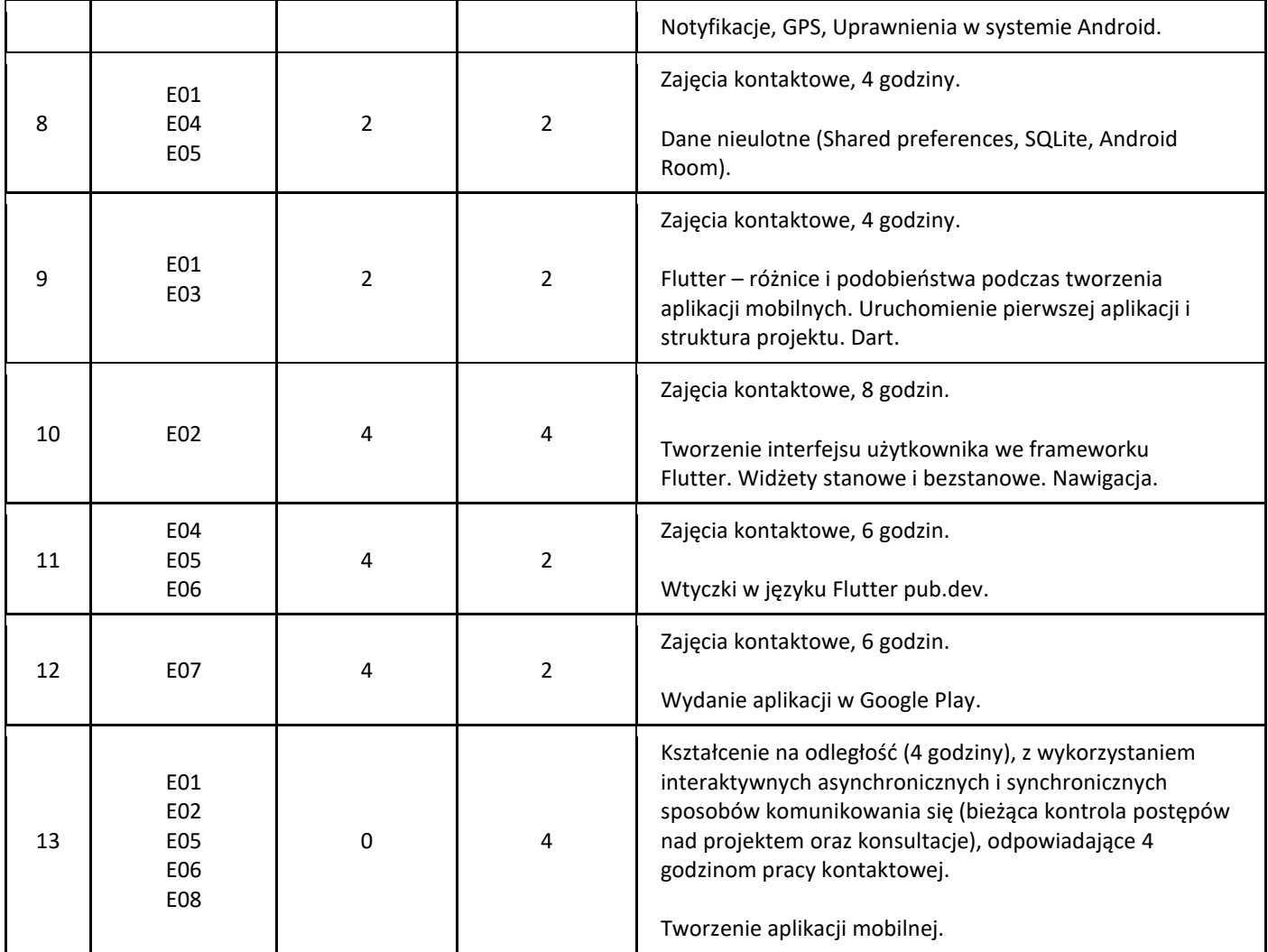

#### 5. Zalecana literatura

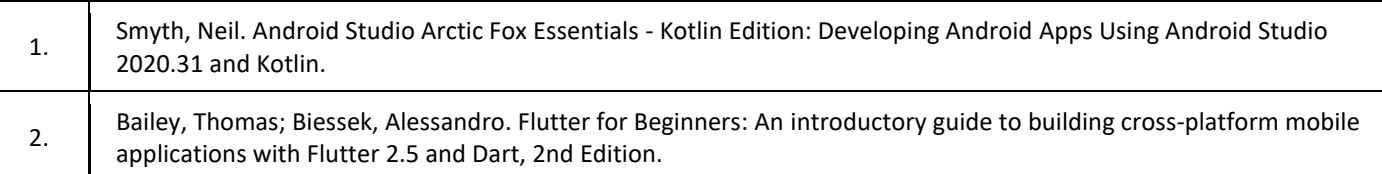

## III. Informacje dodatkowe

1. Metody i formy prowadzenia zajęć umożliwiające osiągnięcie założonych EU (proszę wskazać z proponowanych metod właściwe dla opisywanych zajęć lub/i zaproponować inne)

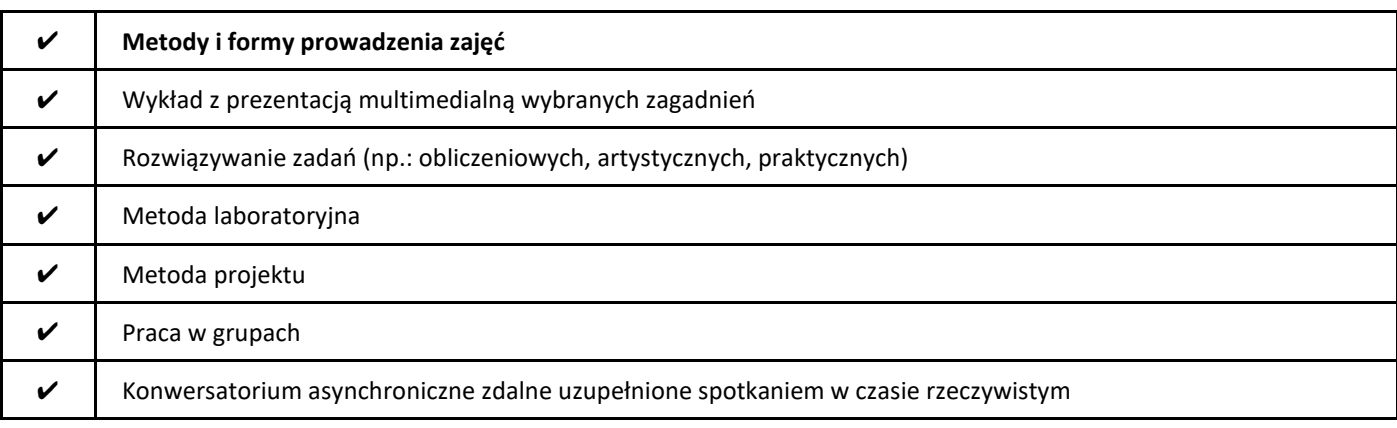

#### 2. Sposoby oceniania stopnia osiągnięcia EU (proszę wskazać z proponowanych sposobów właściwe dla danego EU lub/i zaproponować inne

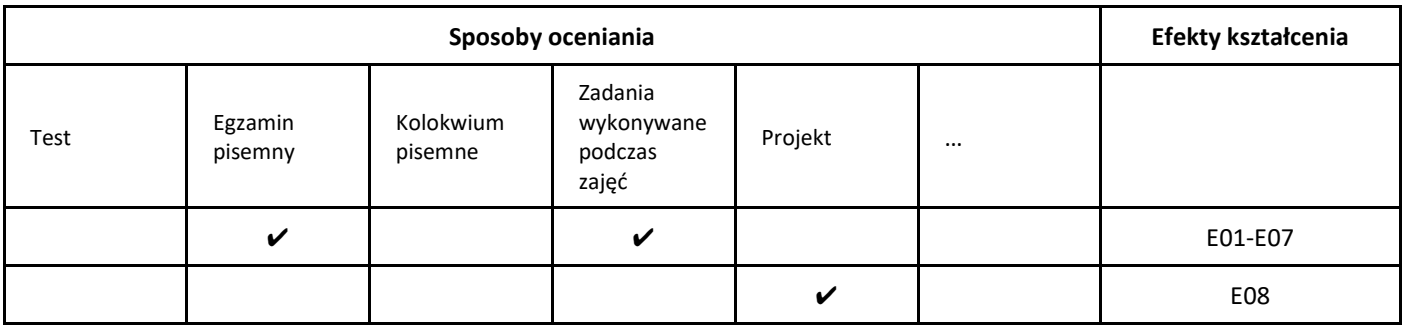

#### 3. Nakład pracy studenta i punkty ECTS

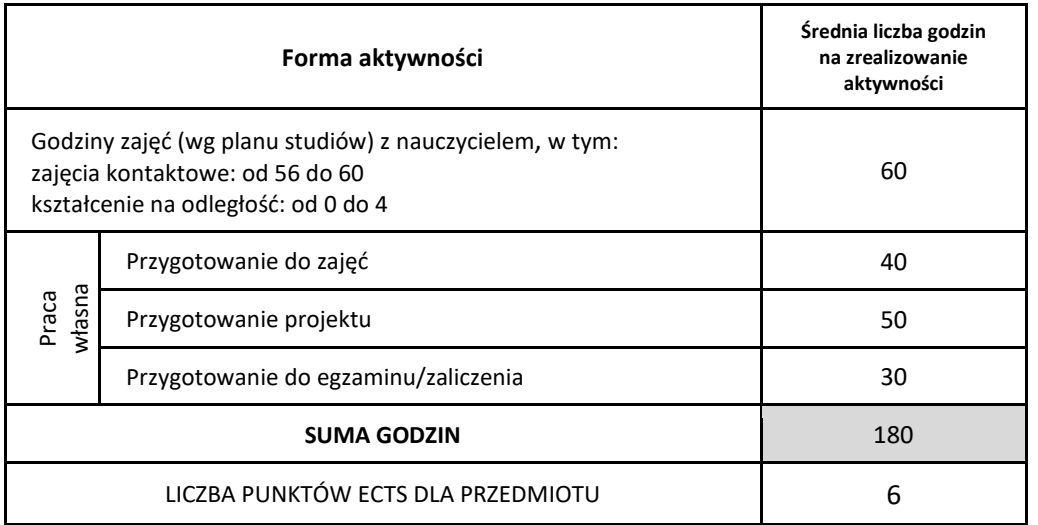

\* proszę wskazać z proponowanych przykładów pracy własnej studenta właściwe dla opisywanego modułu lub/i zaproponować inne

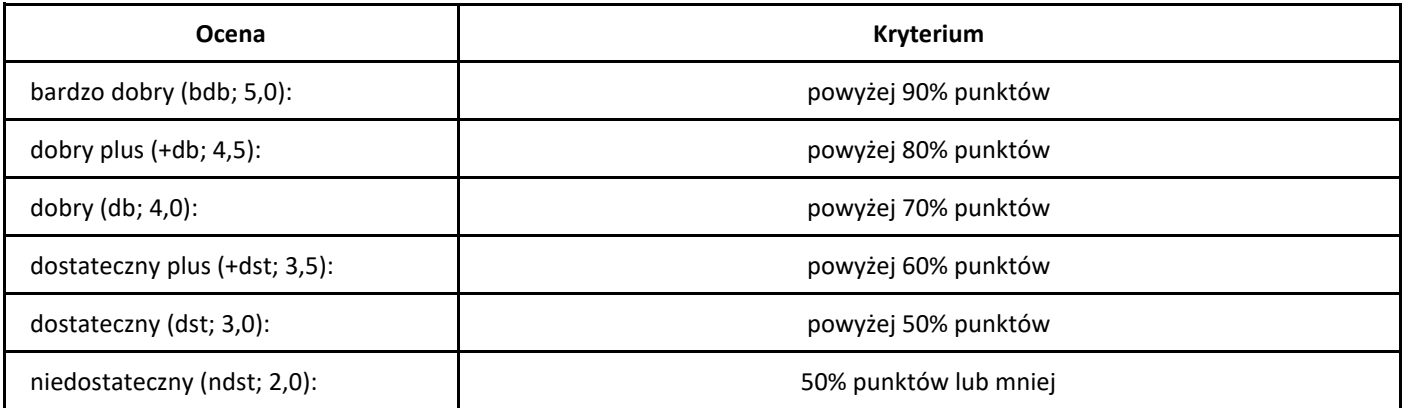

## *Logika i teoria mnogości*

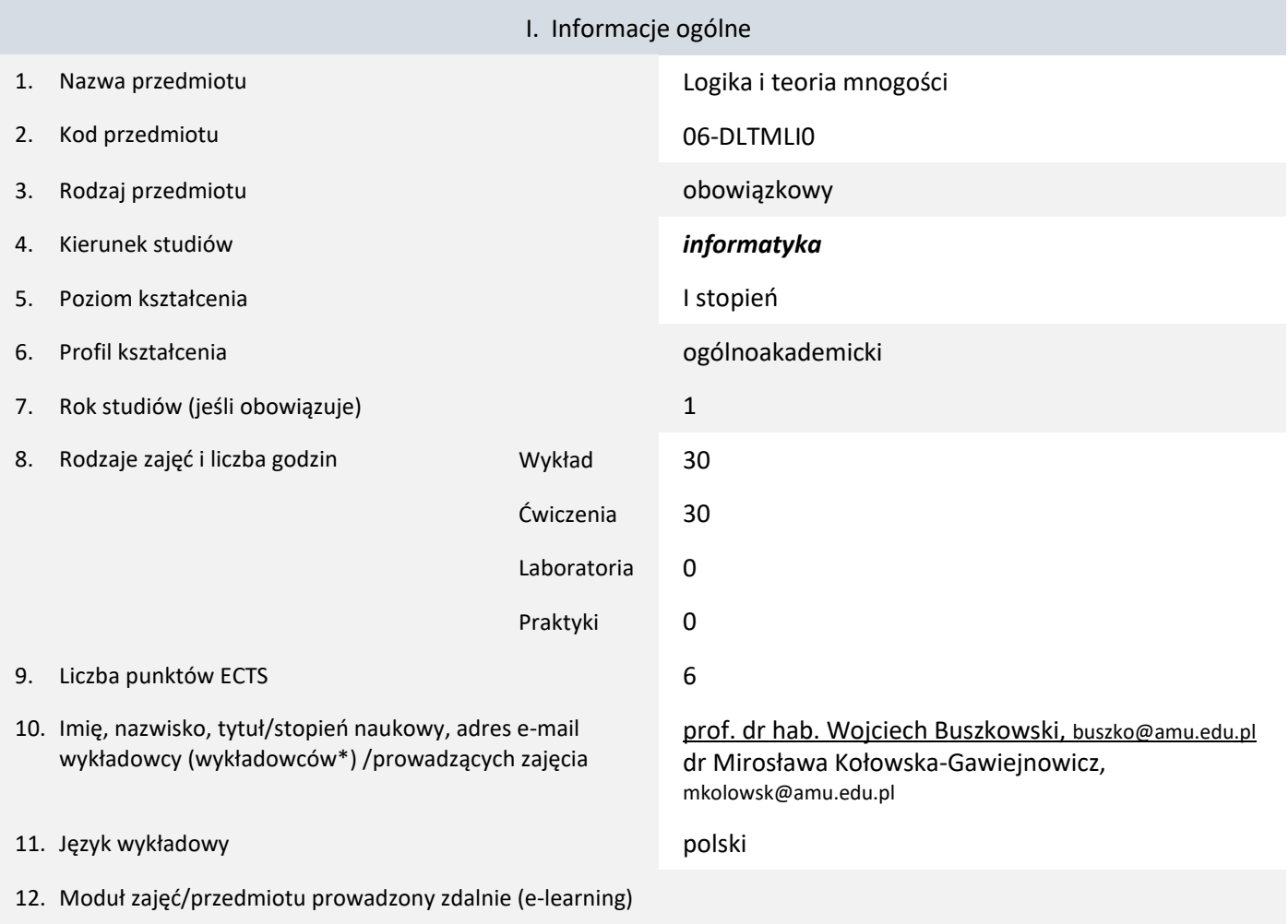

\* proszę podkreślić koordynatora przedmiotu

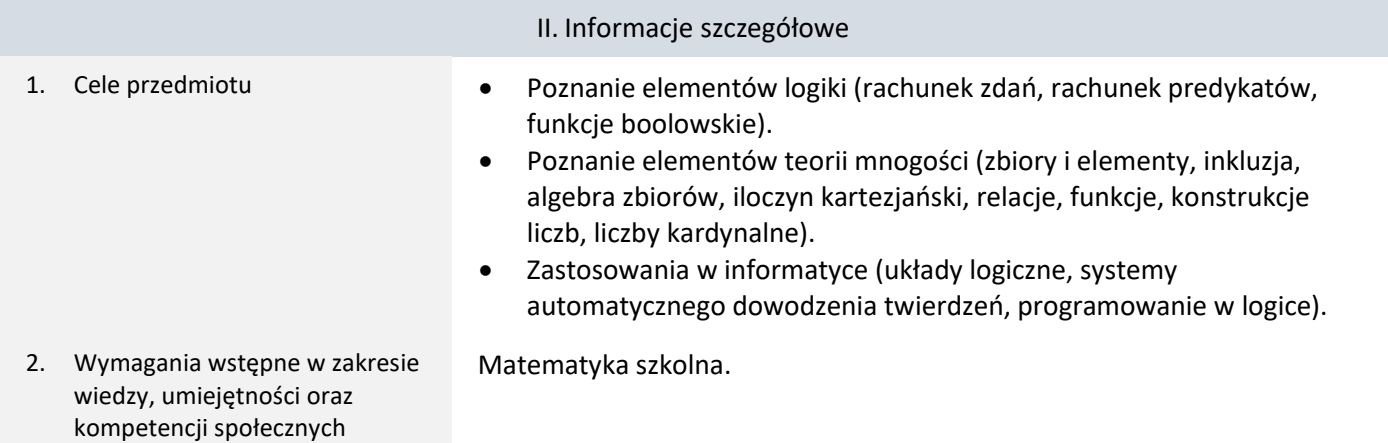

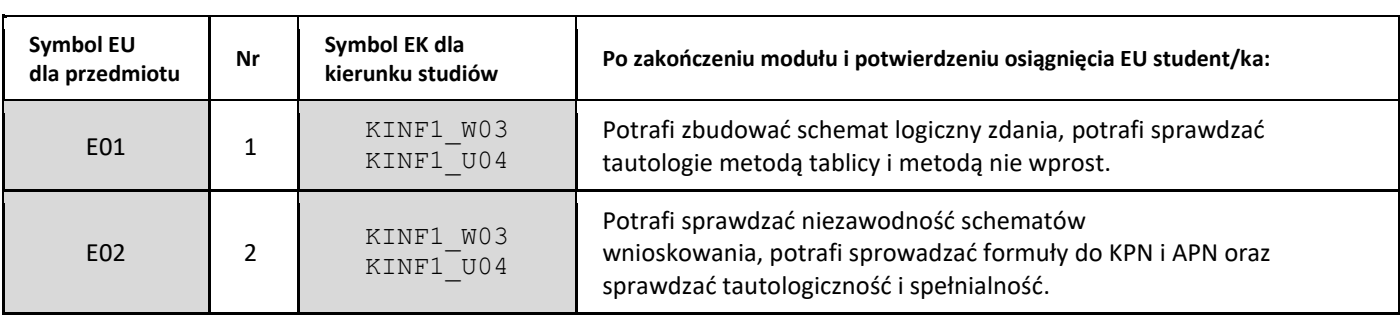

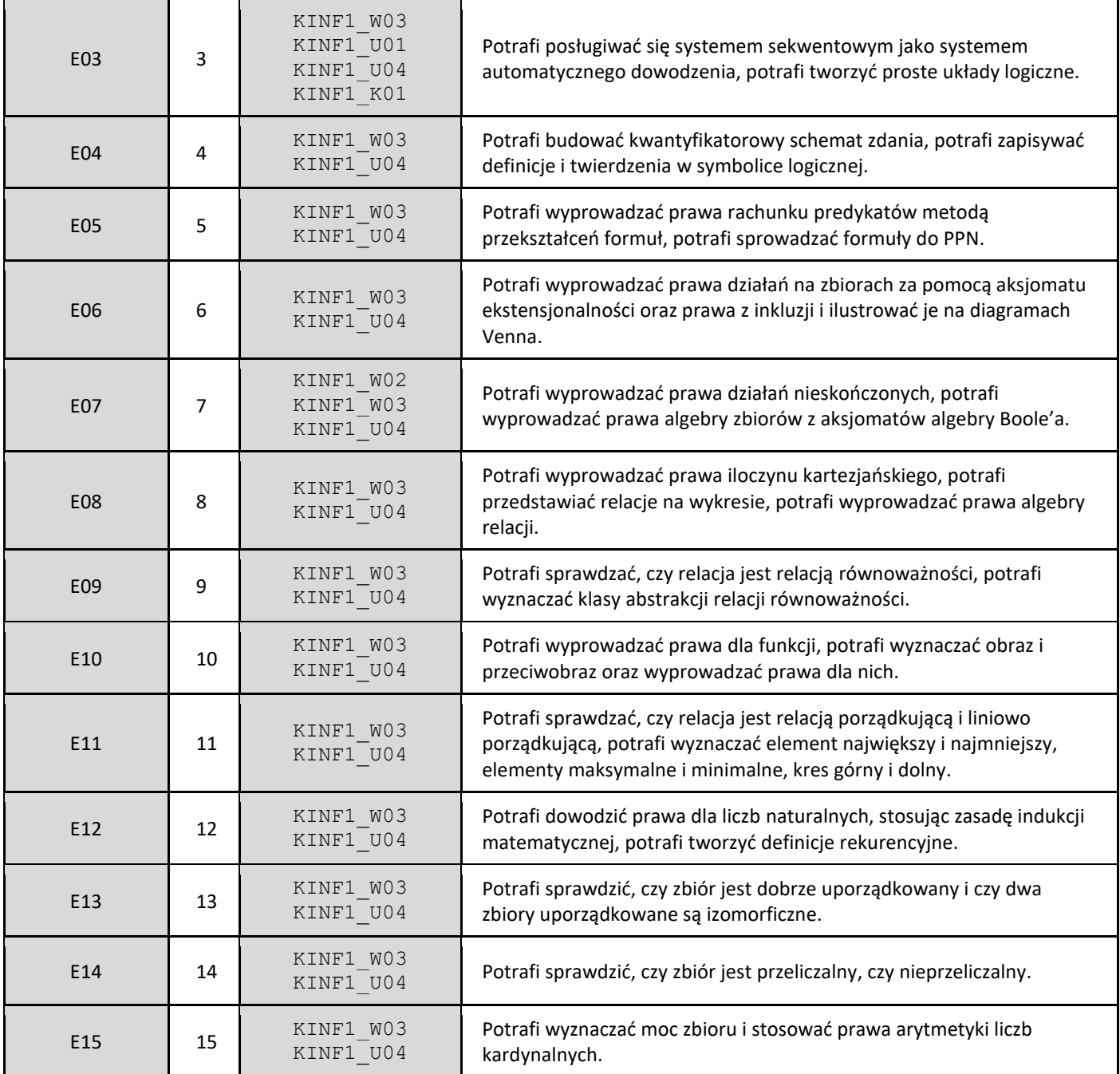

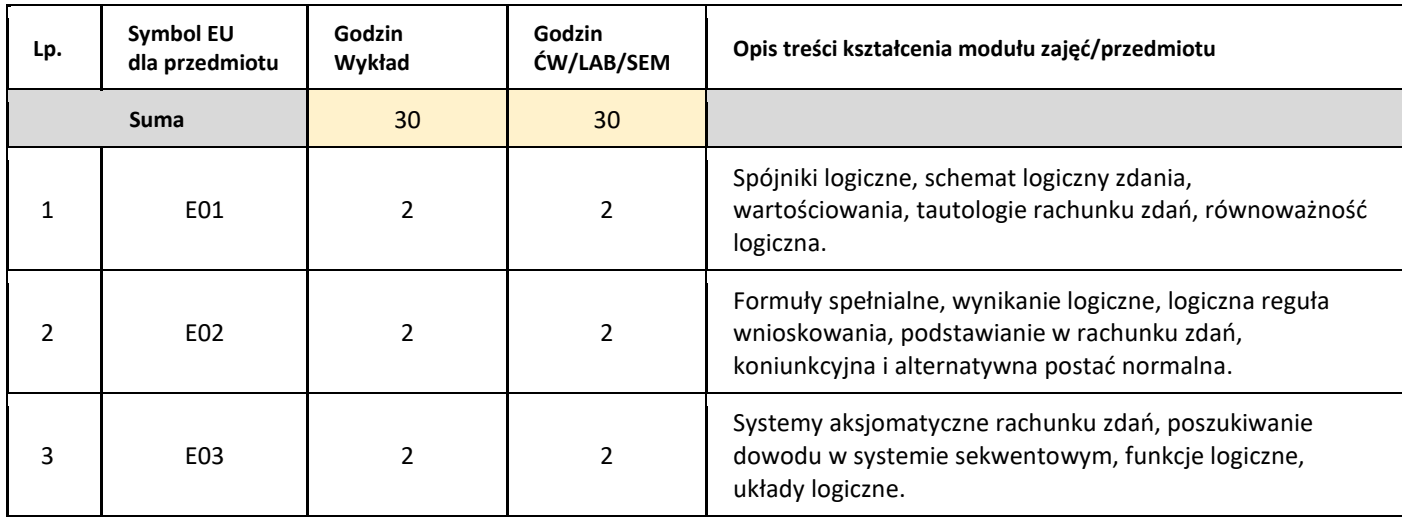

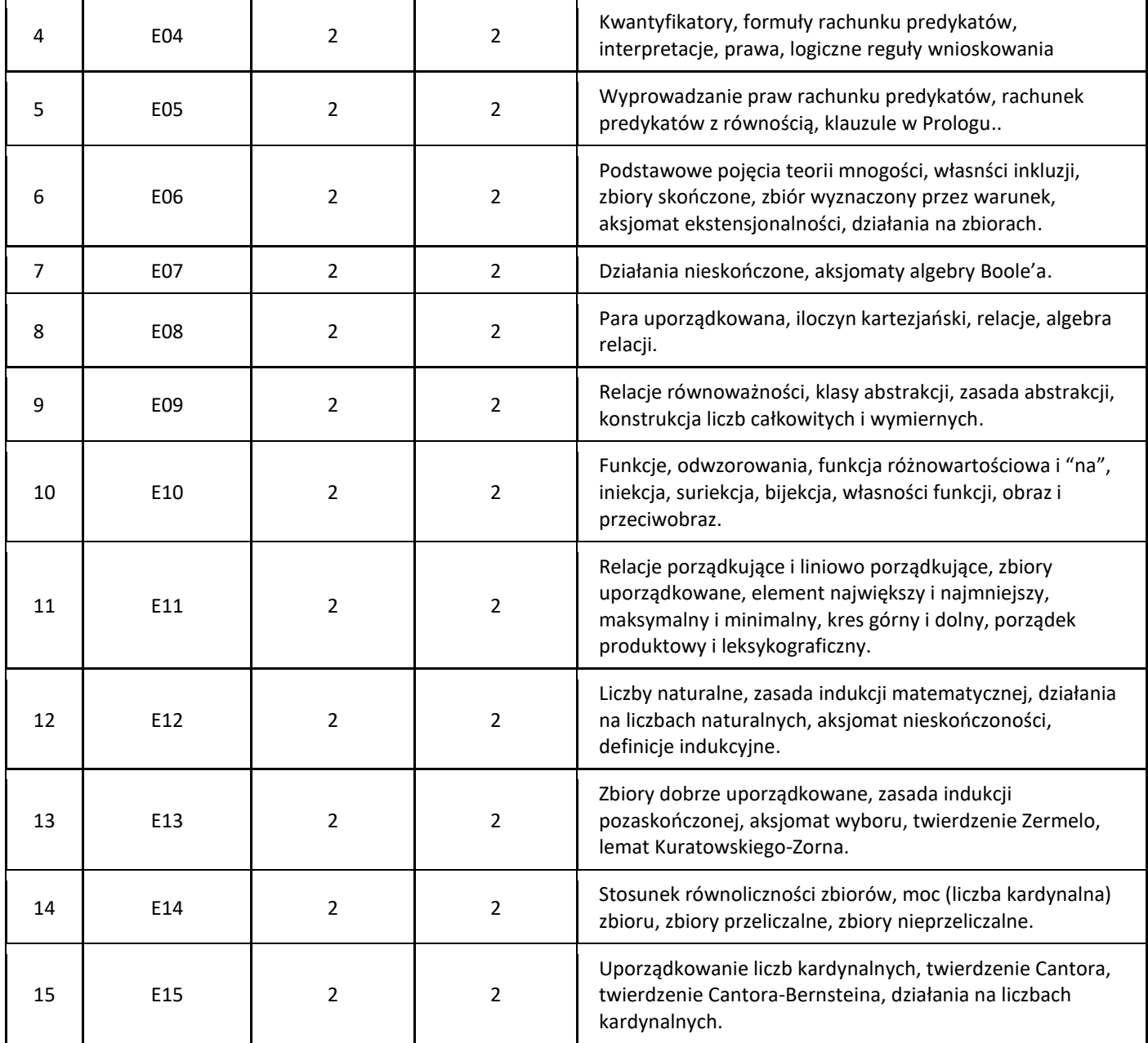

#### 5. Zalecana literatura

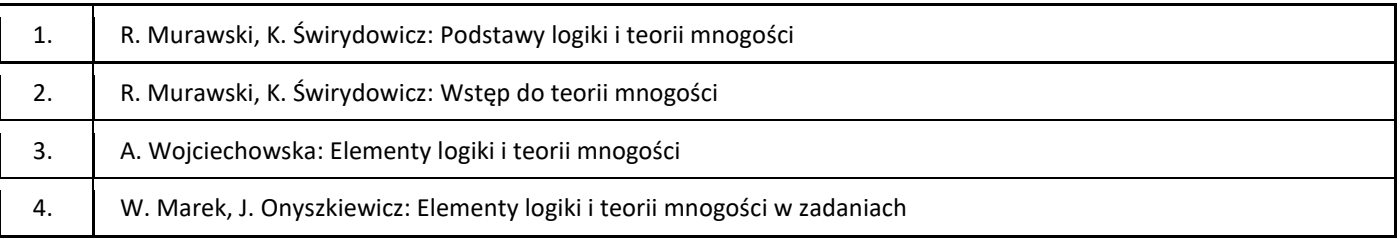

## III. Informacje dodatkowe

1. Metody i formy prowadzenia zajęć umożliwiające osiągnięcie założonych EU (proszę wskazać z proponowanych metod właściwe dla opisywanych zajęć lub/i zaproponować inne)

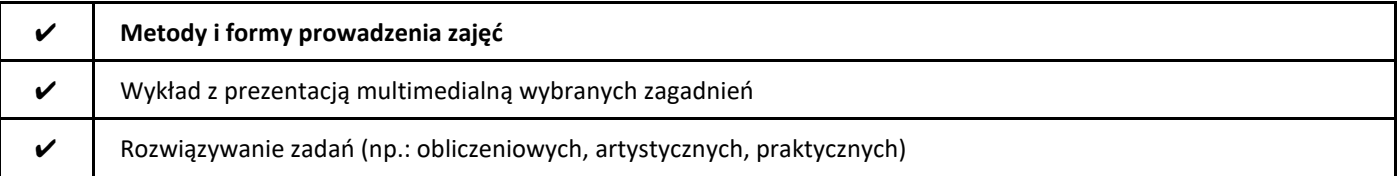

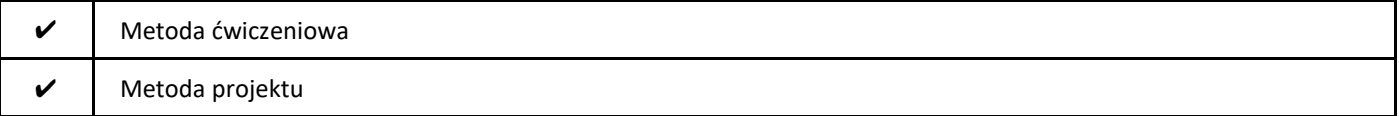

#### 2. Sposoby oceniania stopnia osiągnięcia EU (proszę wskazać z proponowanych sposobów właściwe dla danego EU lub/i zaproponować inne

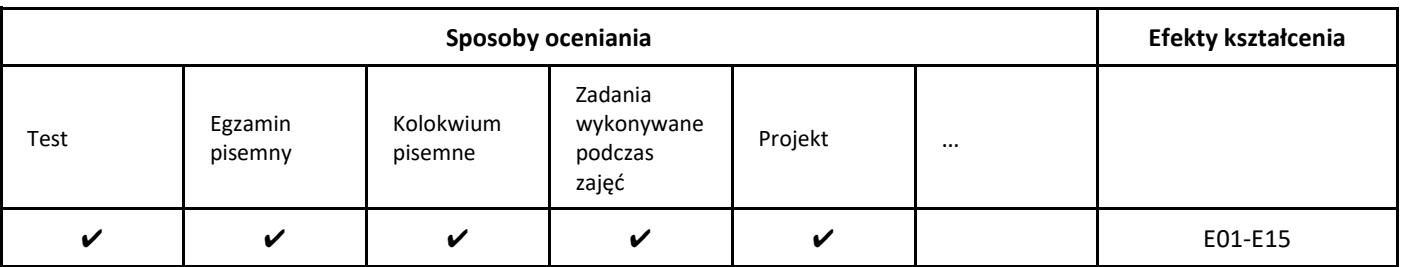

#### 3. Nakład pracy studenta i punkty ECTS

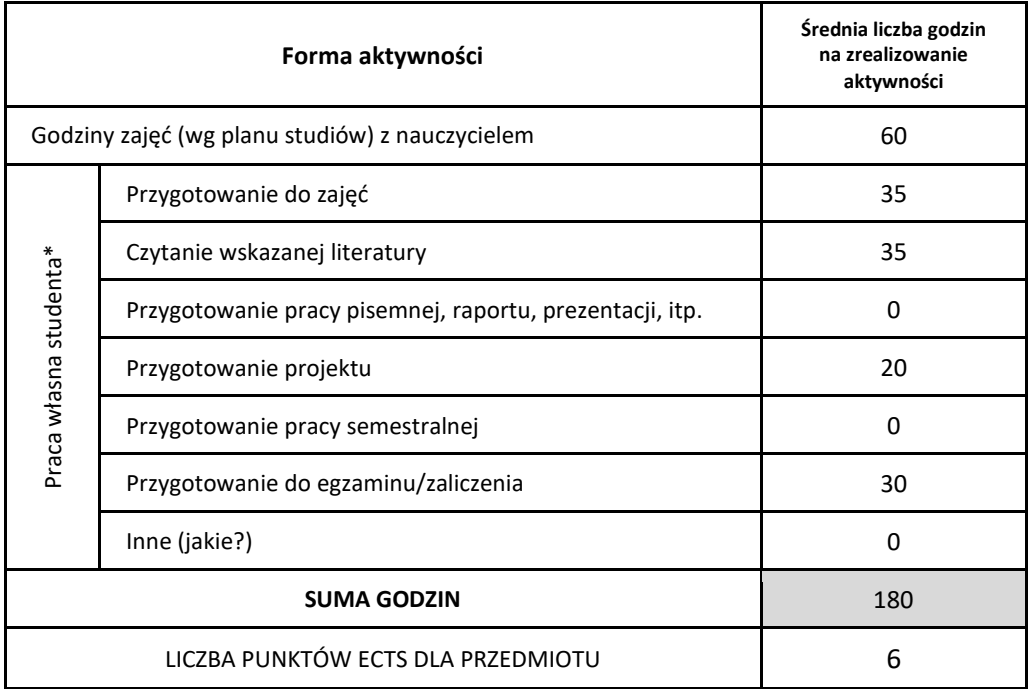

\* proszę wskazać z proponowanych przykładów pracy własnej studenta właściwe dla opisywanego modułu lub/i zaproponować inne

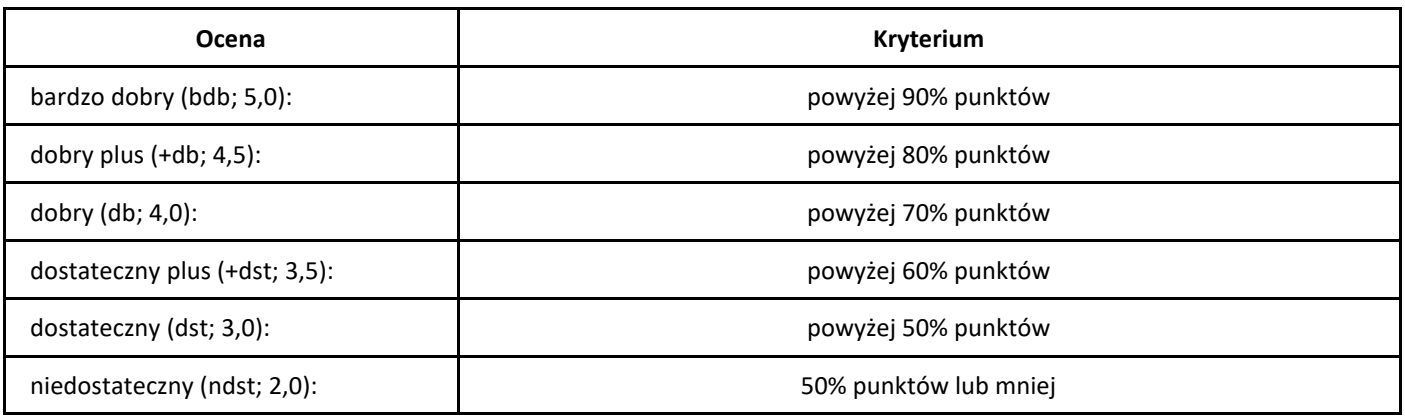

## *Matematyka dyskretna*

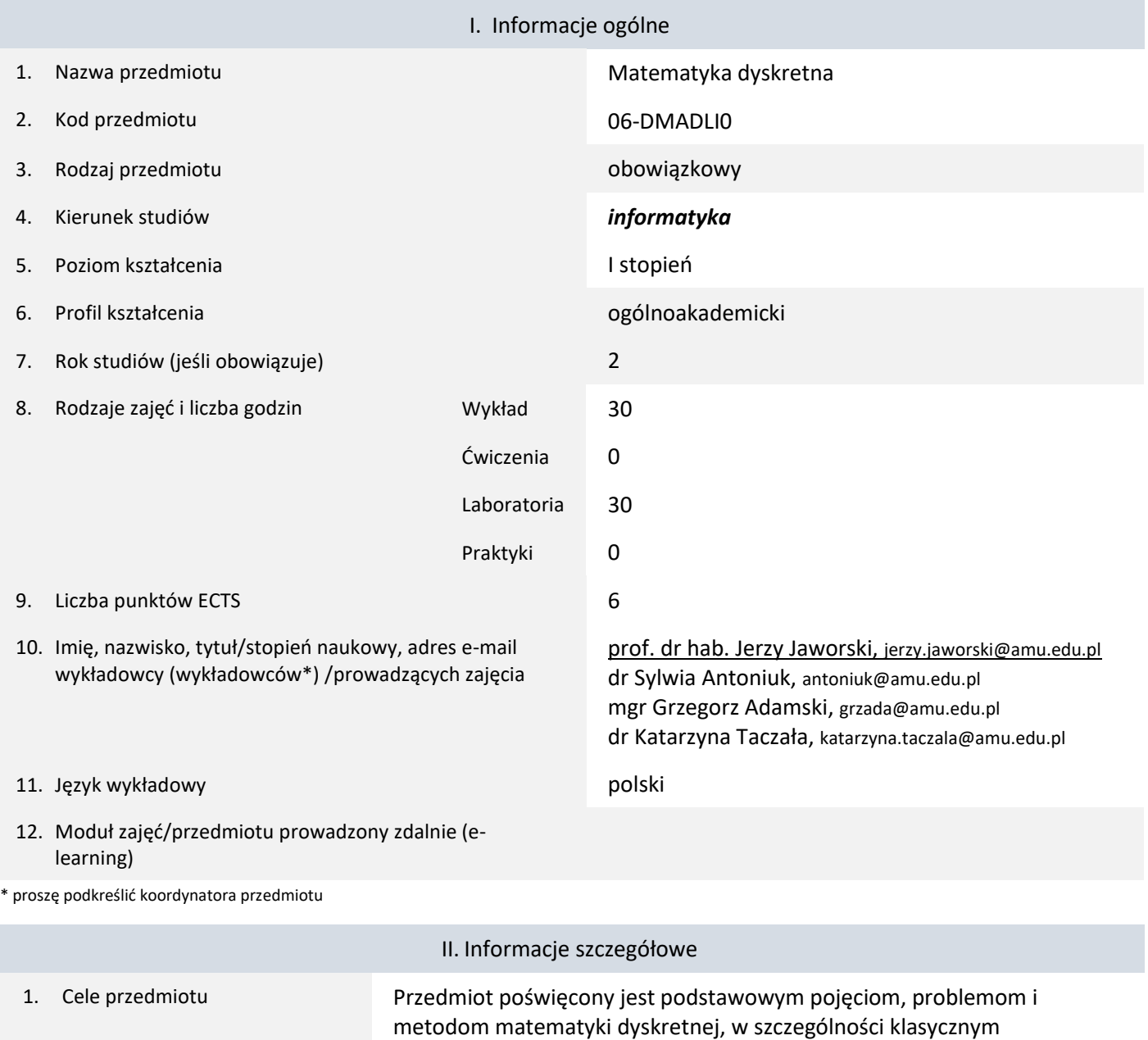

2. Wymagania wstępne w zakresie wiedzy, umiejętności oraz kompetencji społecznych Podstawowa wiedza i umiejętności z logiki i teorii mnogości, wstępu do informatyki i wstępu do matematyki; podstawowa wiedza i umiejętności z algebry i analizy.

zastosowaniom kombinatoryki i teorii grafów.

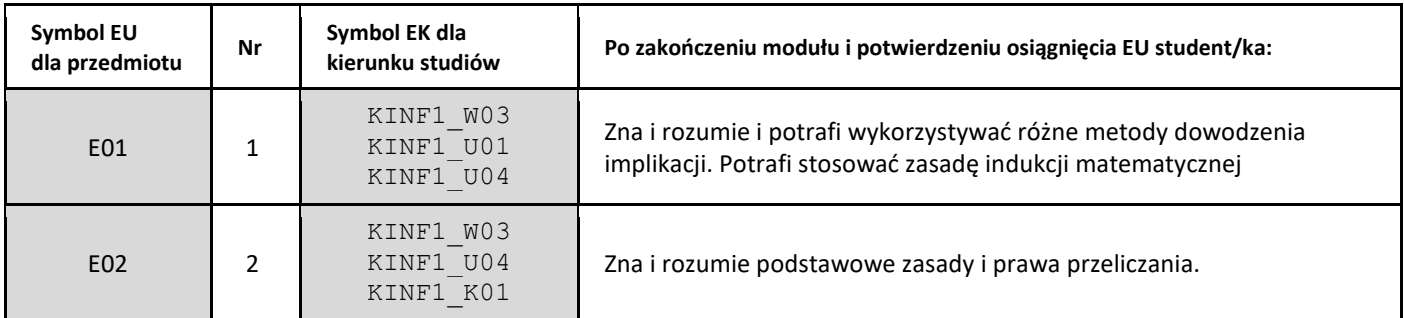

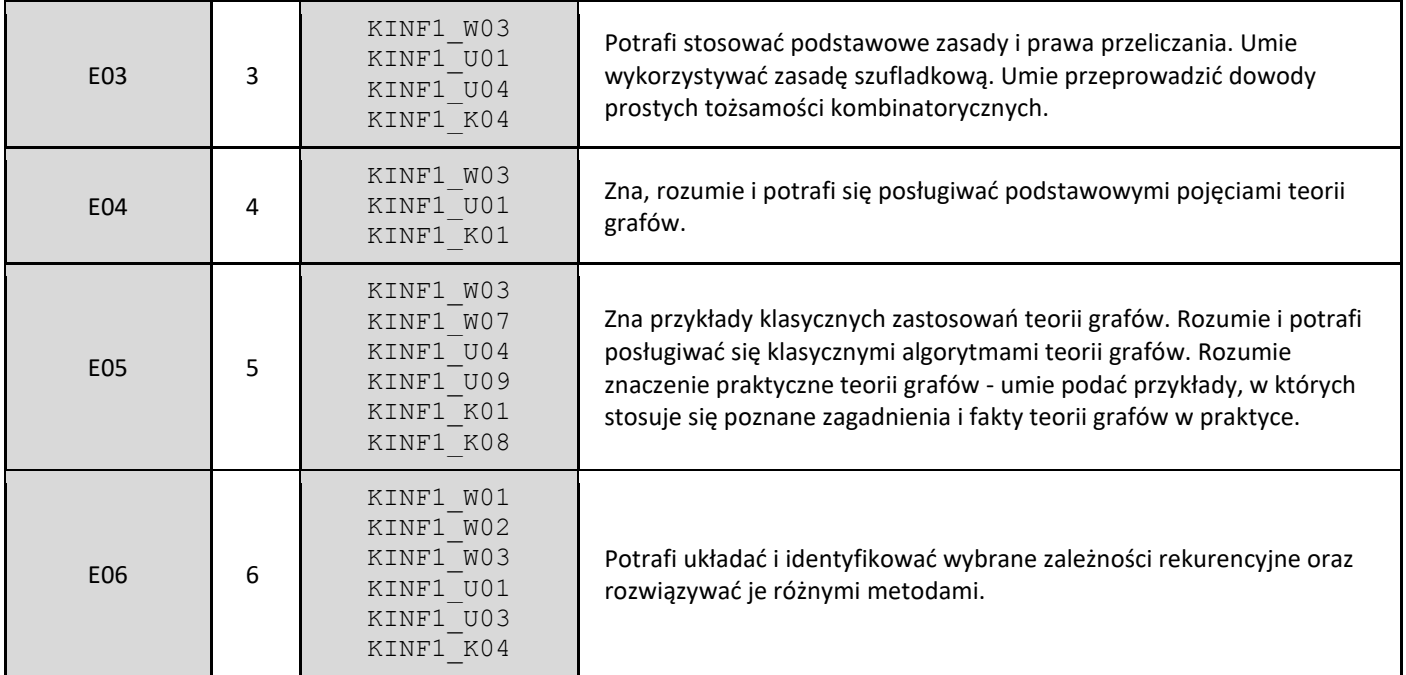

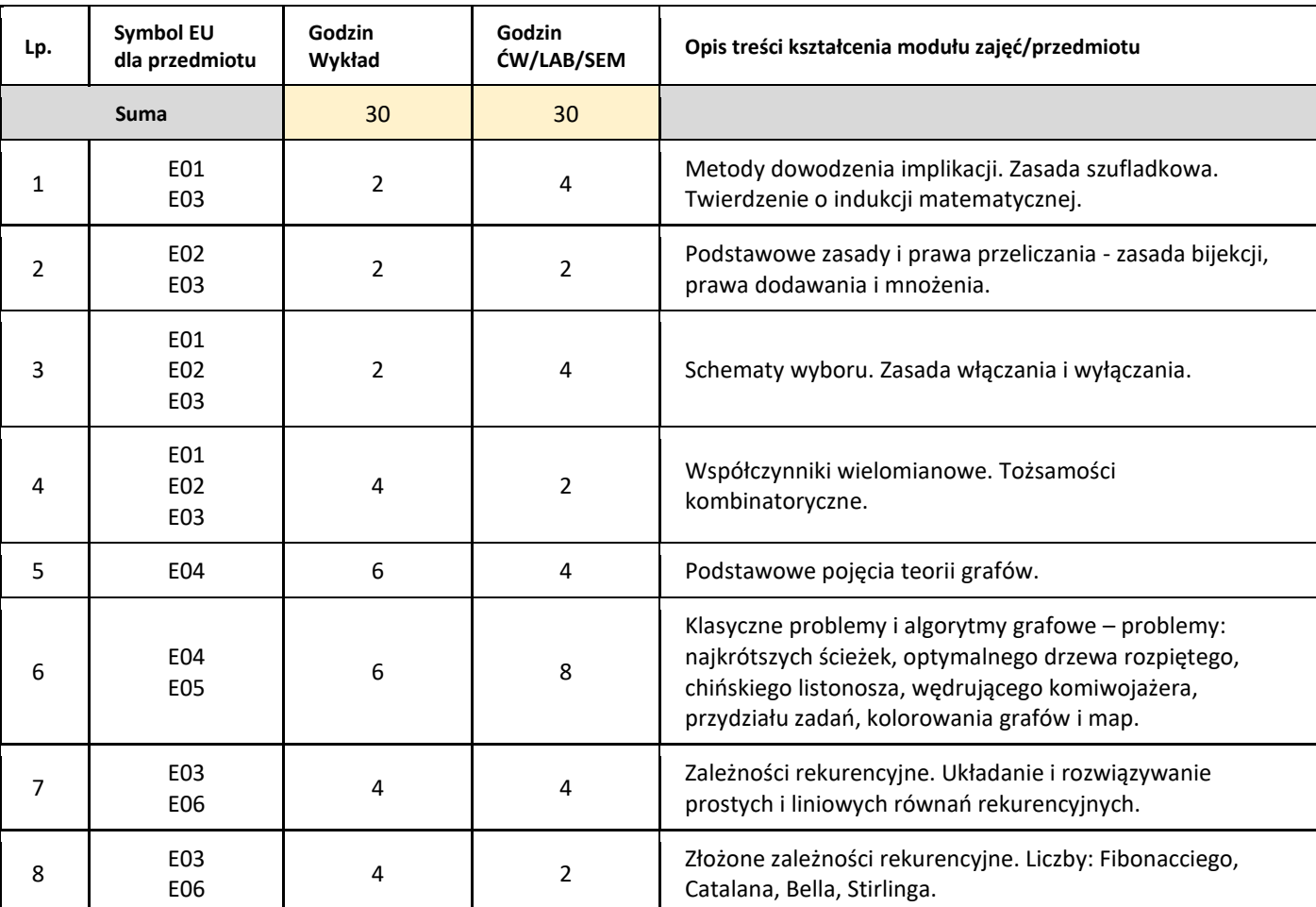

#### 5. Zalecana literatura

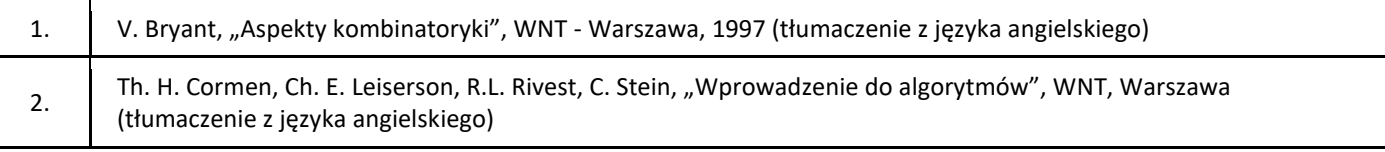

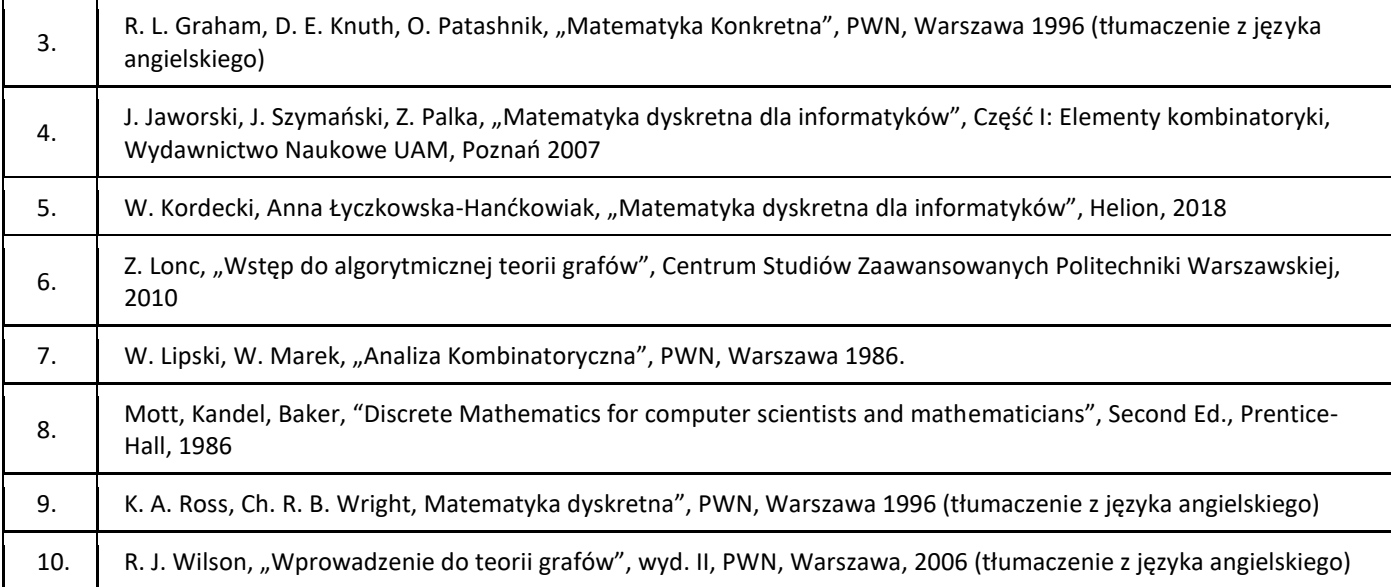

#### III. Informacje dodatkowe

1. Metody i formy prowadzenia zajęć umożliwiające osiągnięcie założonych EU (proszę wskazać z proponowanych metod właściwe dla opisywanych zajęć lub/i zaproponować inne)

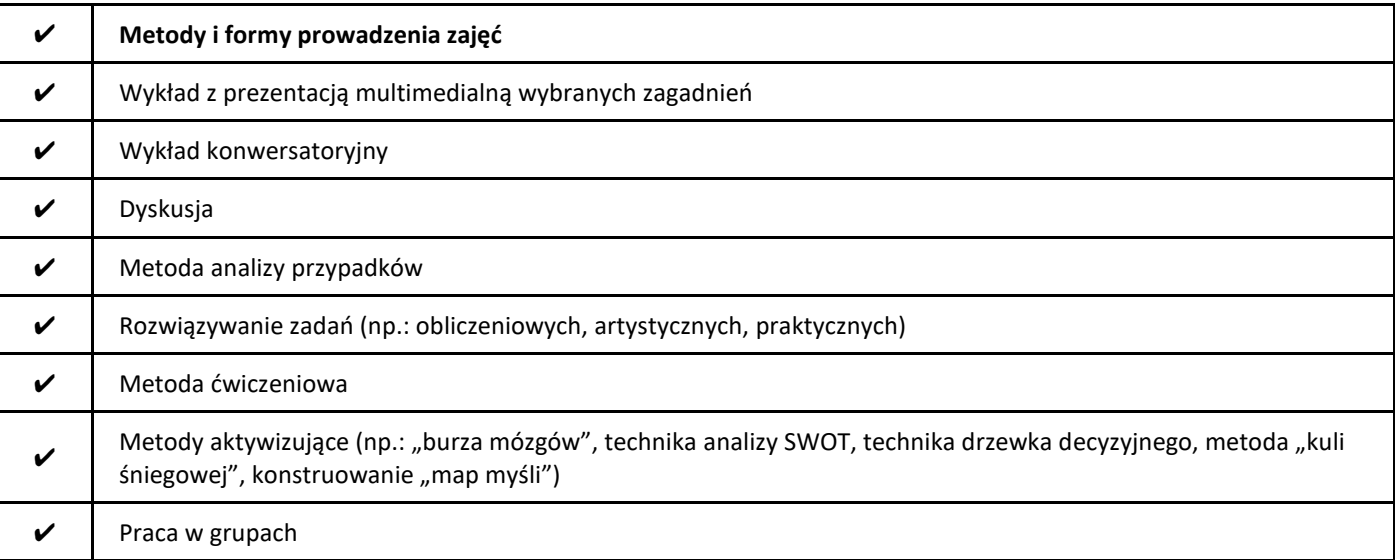

2. Sposoby oceniania stopnia osiągnięcia EU (proszę wskazać z proponowanych sposobów właściwe dla danego EU lub/i zaproponować inne

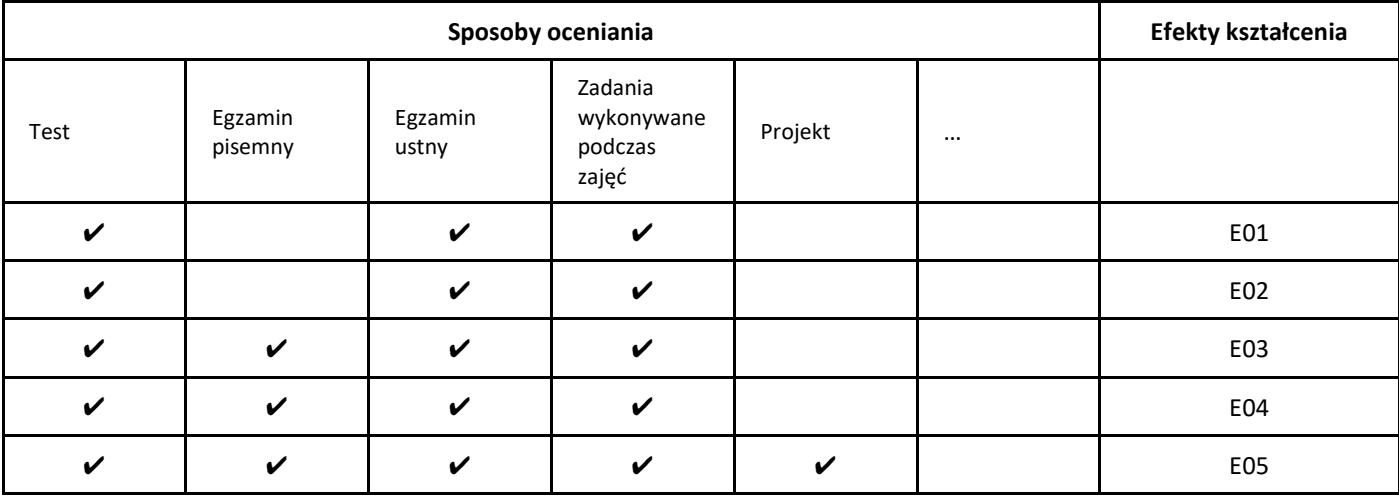

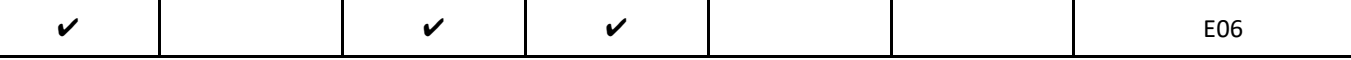

#### 3. Nakład pracy studenta i punkty ECTS

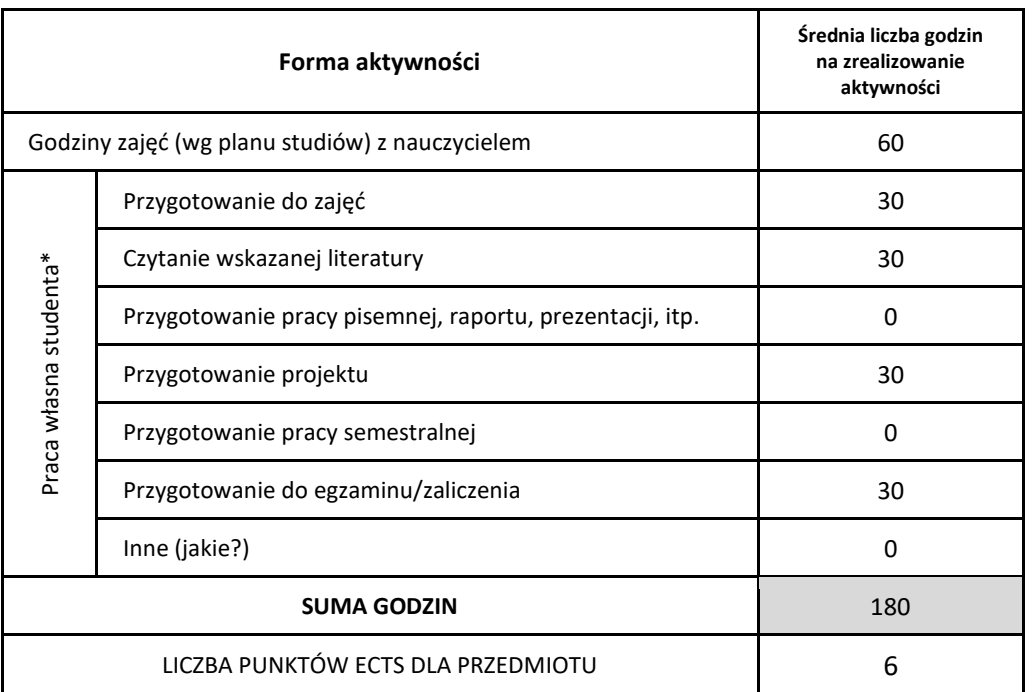

\* proszę wskazać z proponowanych przykładów pracy własnej studenta właściwe dla opisywanego modułu lub/i zaproponować inne

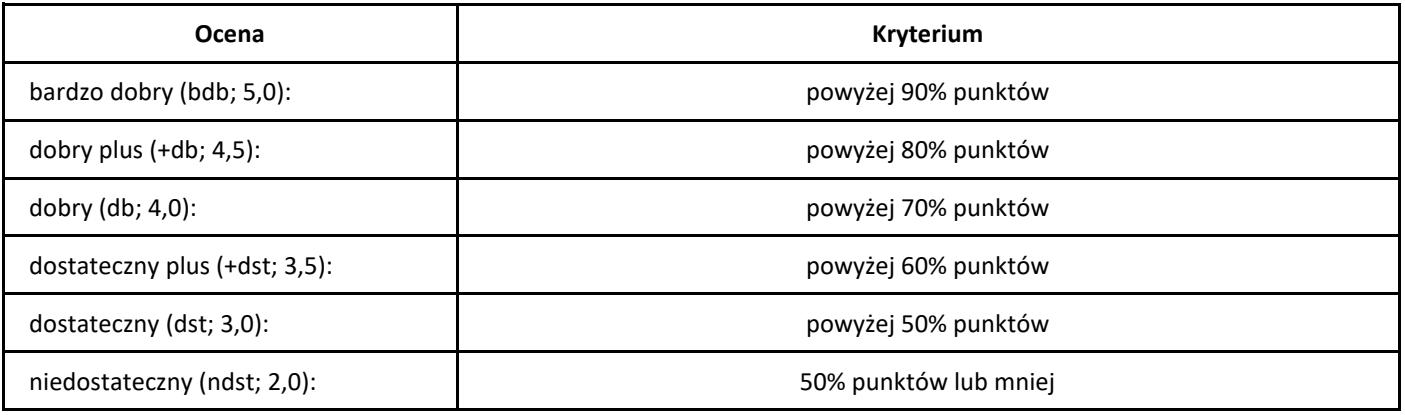

#### *Modelowanie geometryczne*

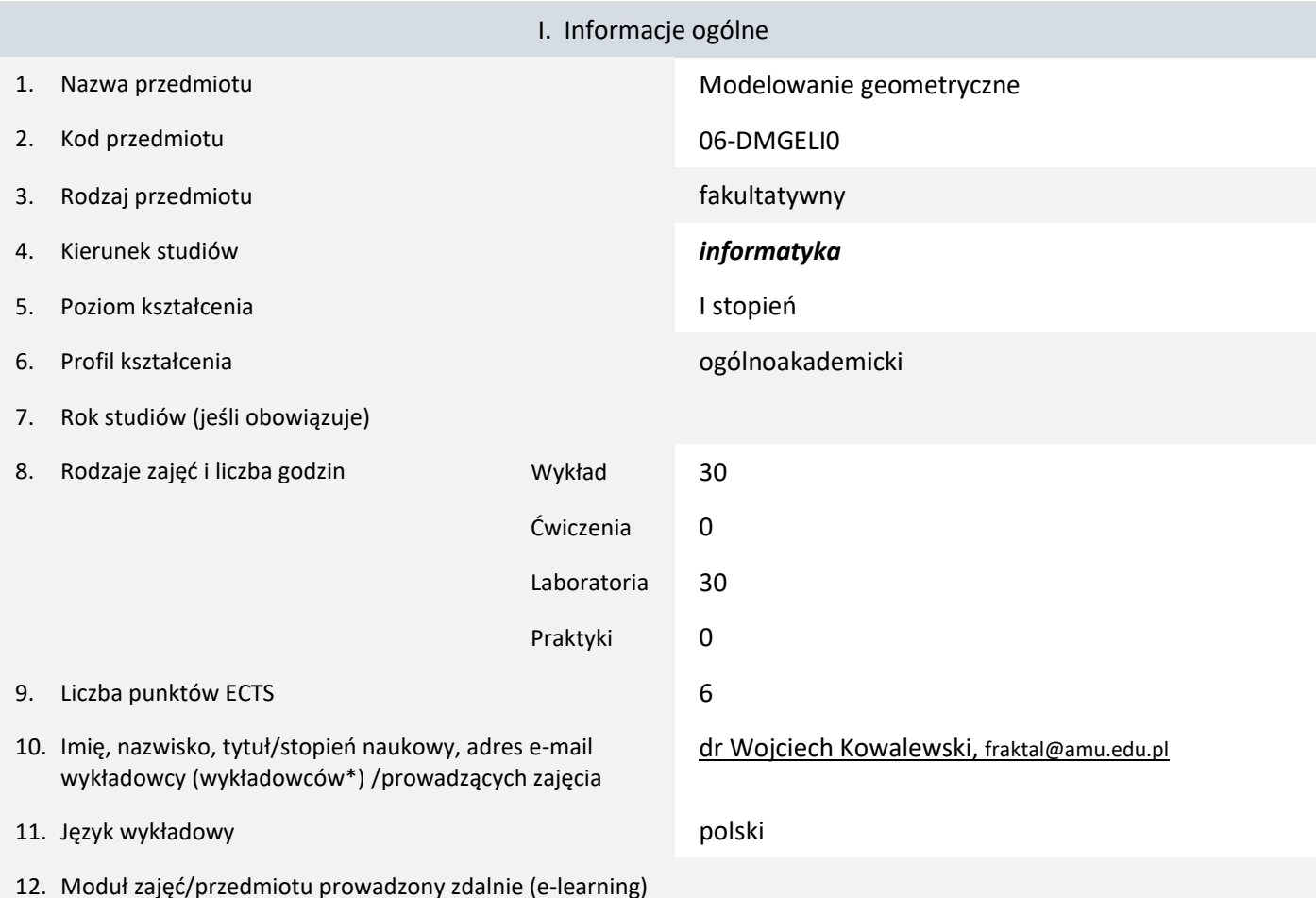

\* proszę podkreślić koordynatora przedmiotu

#### II. Informacje szczegółowe 1. Cele przedmiotu Celem kursu jest prezentacja kilku najważniejszych koncepcji modelowania geometrii 2D i 3D stosowanych w popularnych narzędziach modelujących typu 3D Studio Max, Maya, Blender i AutoCad, w produkcji gier komputerowych, a także w interdyscyplinarnych pracach badawczych. Nie będzie o jednak w żadnym razie kurs takich narzędzi. Punktem ciężkości jest przyswojenie przez słuchacza teoretycznych podstaw konstrukcji algorytmów modelujących i następnie ich implementacja w jakimś efektywnym języku programowania. W efekcie słuchacz uzyska teoretyczne podstawy do konstrukcji i rozwijania oprogramowania modelującego, jak i nauczy się korzystać z kilku popularnych bibliotek typu CGAL i OpenMesh. Kurs może być traktowany jako kurs wspomagający równoległy, pierwszy kurs Grafiki Komputerowej (wówczas stanowi dobre źródło dla teorii renderingu i bibliotek typu OpenGL), bądź może być traktowany jako kurs niezależny. Jego zaliczenie stanowi rozsądny krok przed pierwszym kursem Animacji Komputerowej. 2. Wymagania wstępne w zakresie wiedzy, umiejętności oraz kompetencji społecznych Kluczowa jest wiedza z kursów Analizy matematycznej i Algebry liniowej. znajomość podstawowej algorytmiki oraz umiejętność programowania w jakimś języku posiadającym paradygmat obiektowy (optymalnie C++, C#, Java, ale na poziomie tego kursu nie ma to aż tak dużego znaczenia). Przydatna jest rozsądna kompetencja w budowie prostych interfejsów graficznych (alternatywnie wykorzystanie szkieletowego interfejsu Qt/OpenGL dostarczonego jako dodatek do kursu).

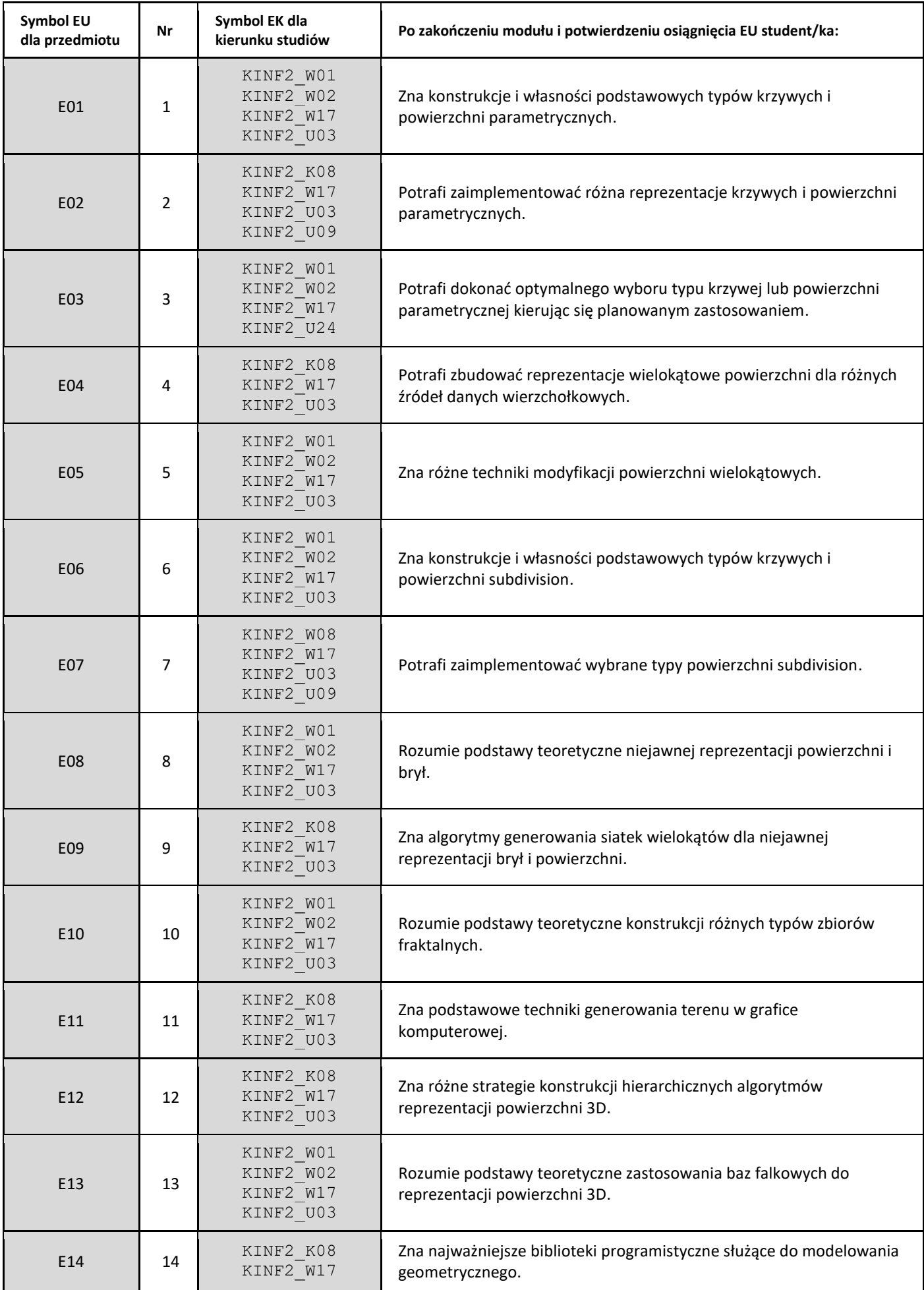

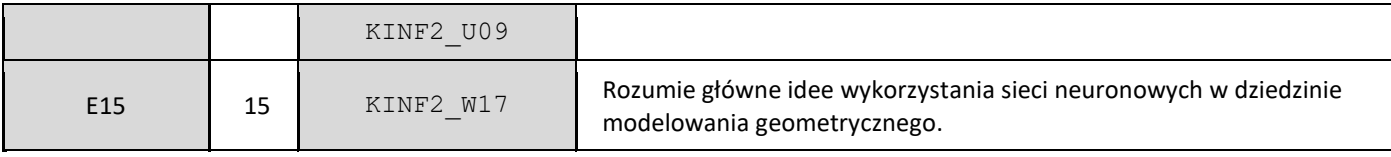

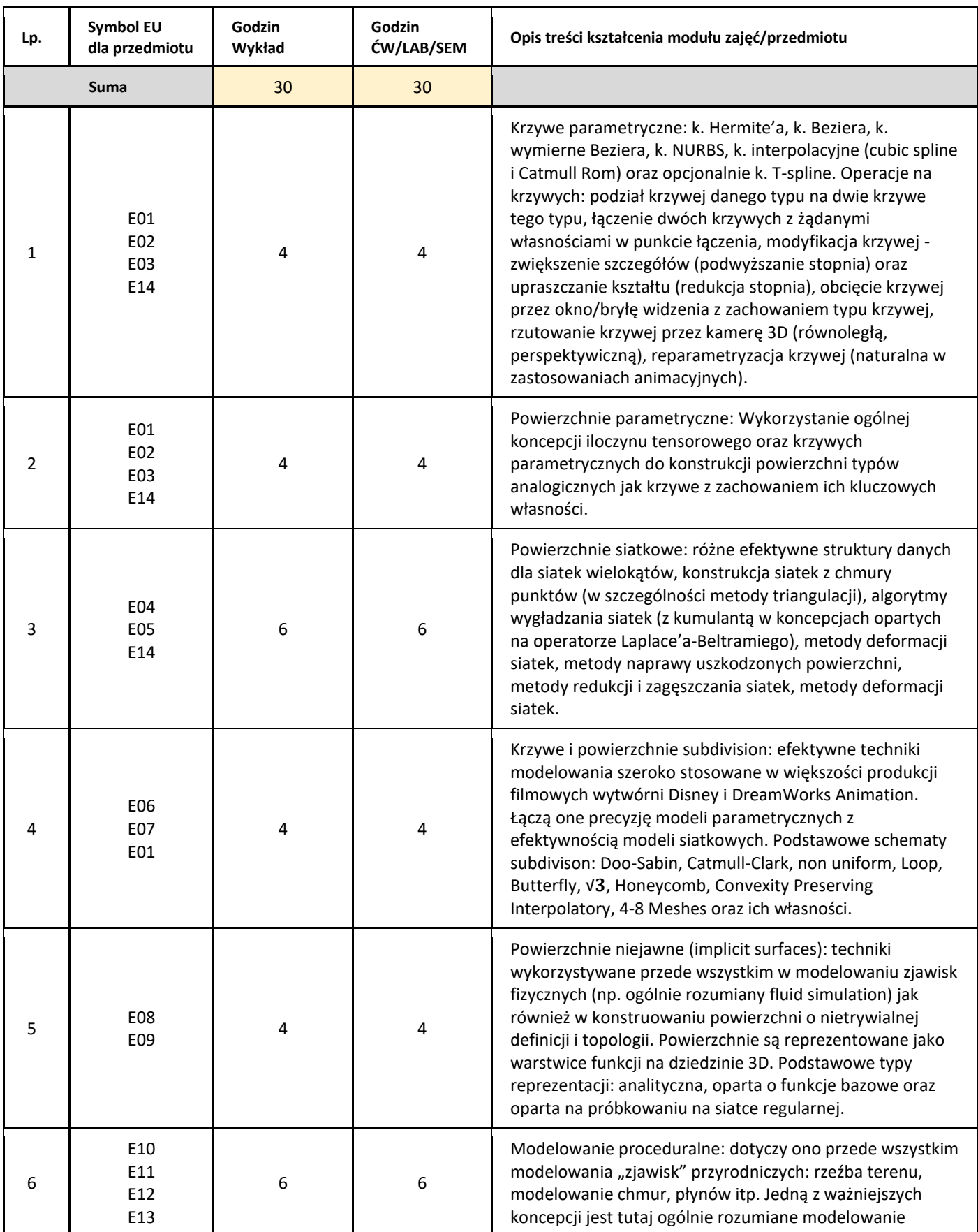

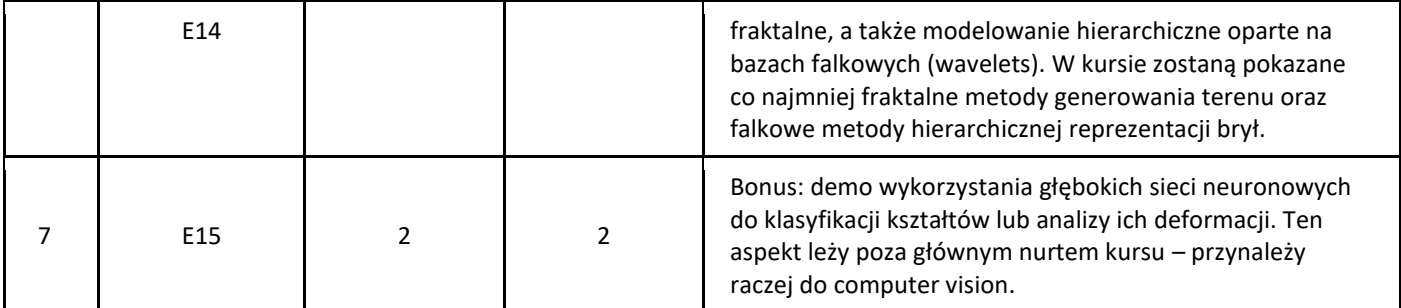

#### 5. Zalecana literatura

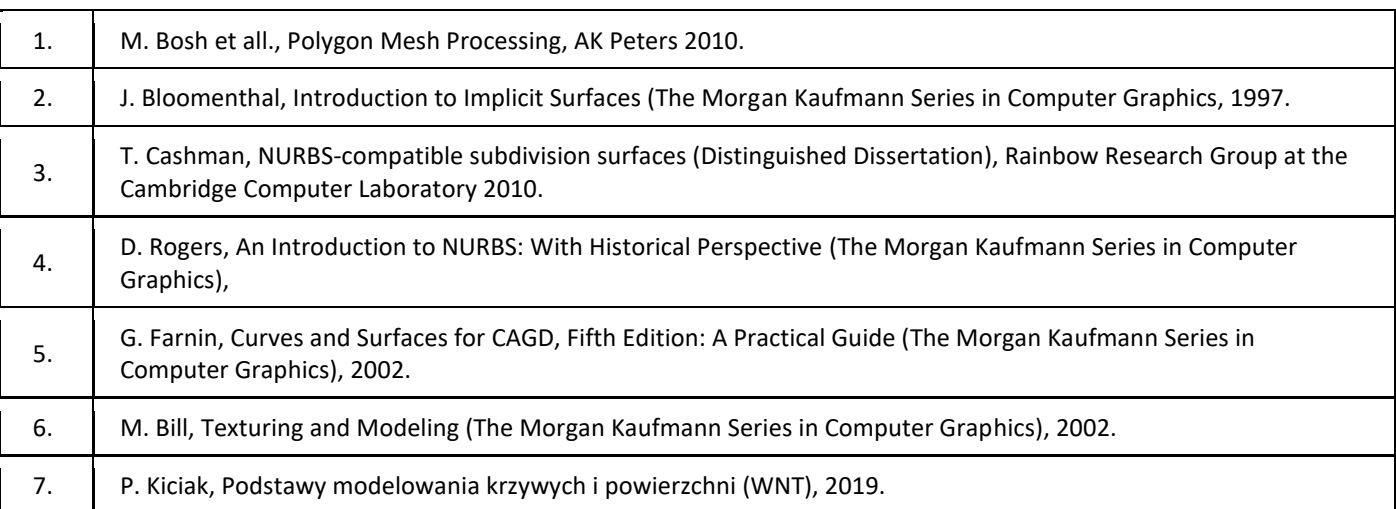

#### III. Informacje dodatkowe

1. Metody i formy prowadzenia zajęć umożliwiające osiągnięcie założonych EU (proszę wskazać z proponowanych metod właściwe dla opisywanych zajęć lub/i zaproponować inne)

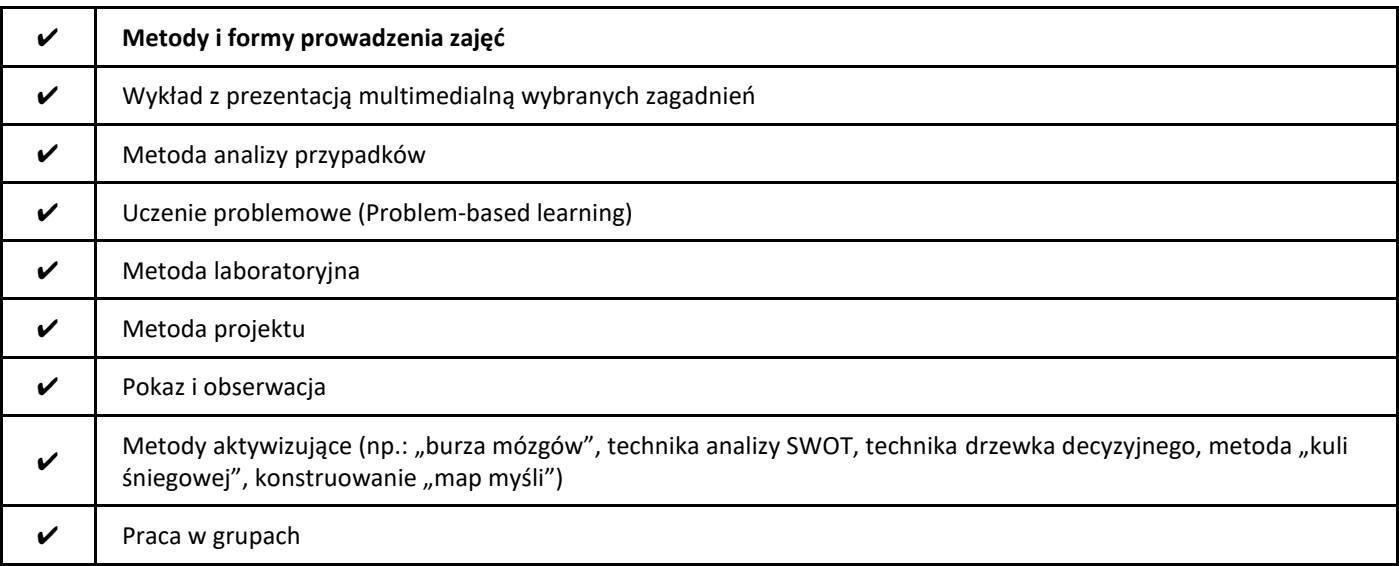

2. Sposoby oceniania stopnia osiągnięcia EU (proszę wskazać z proponowanych sposobów właściwe dla danego EU lub/i zaproponować inne

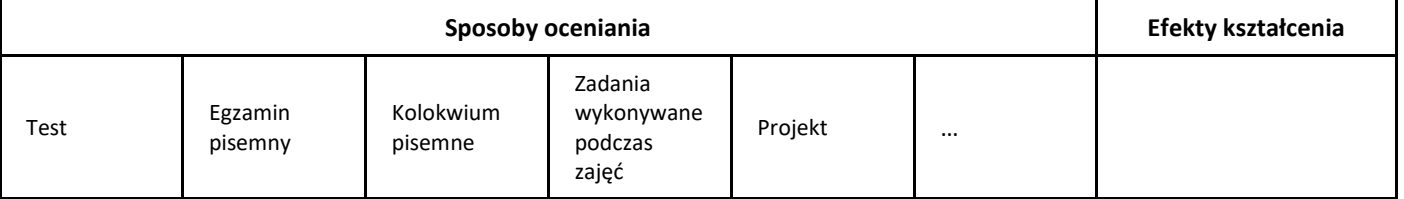

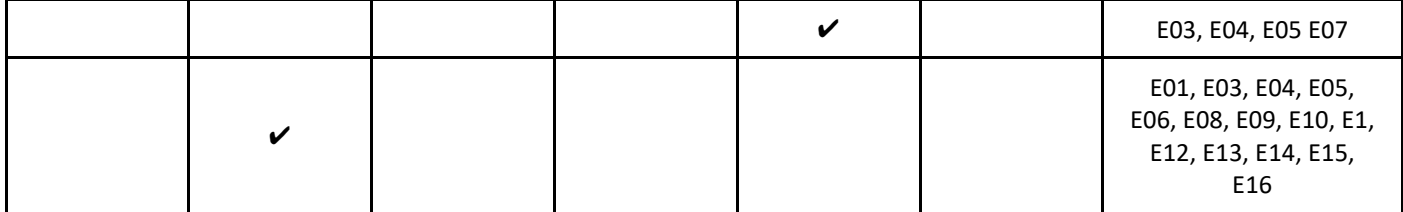

#### 3. Nakład pracy studenta i punkty ECTS

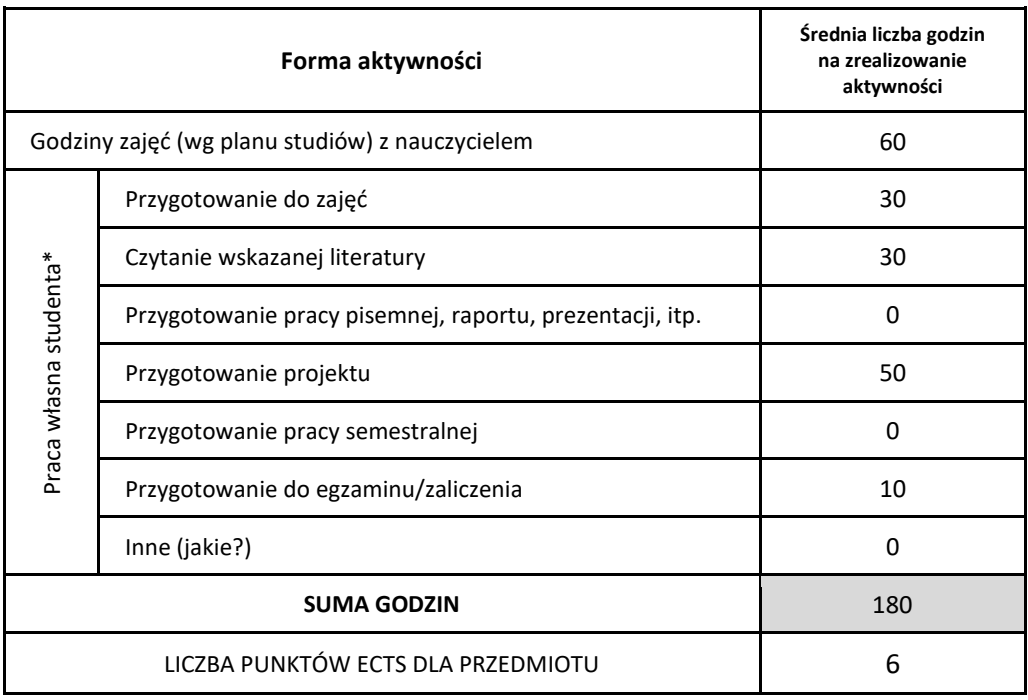

\* proszę wskazać z proponowanych przykładów pracy własnej studenta właściwe dla opisywanego modułu lub/i zaproponować inne

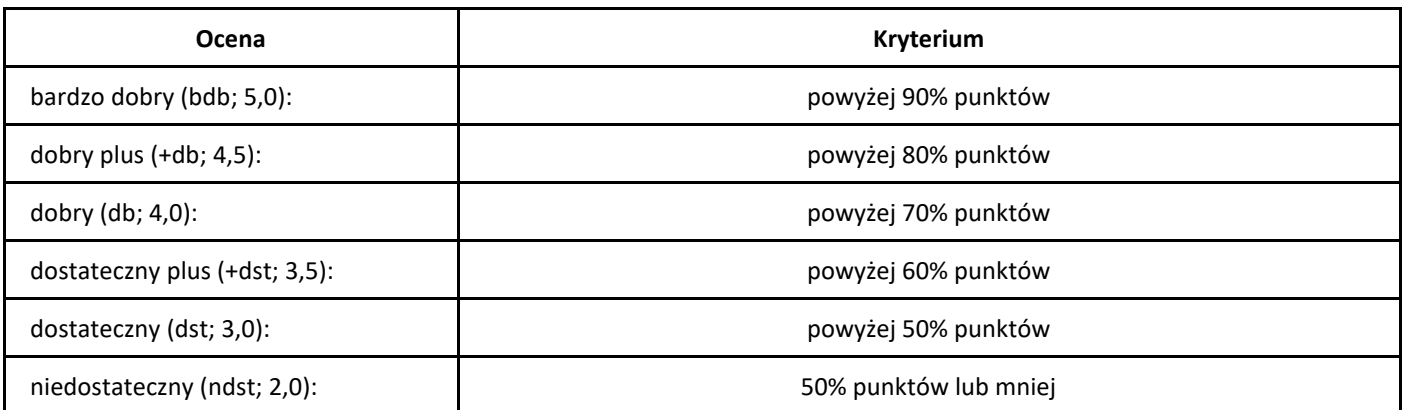

# *Modelowanie i przetwarzanie informacji nieprecyzyjnej*

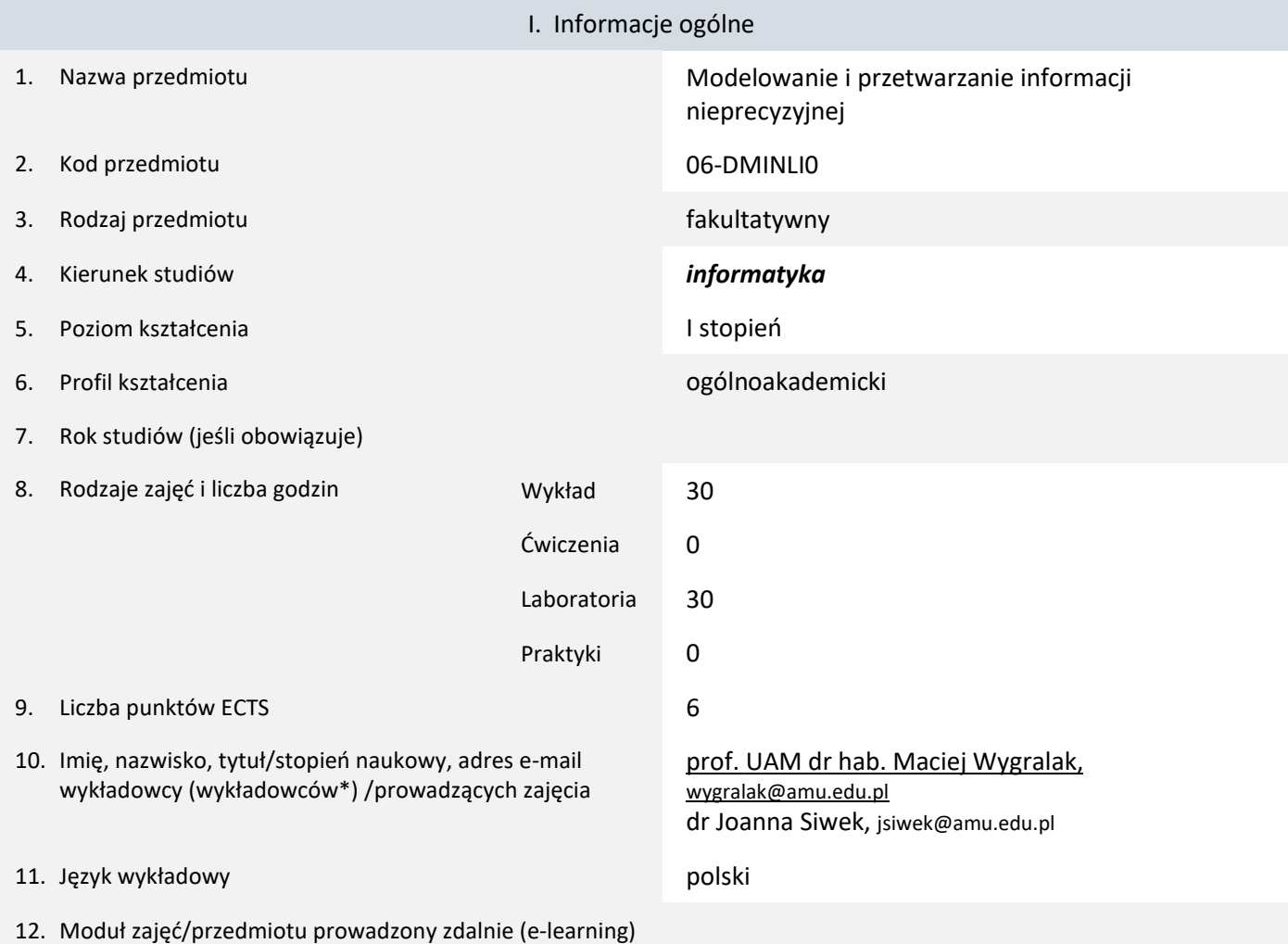

\* proszę podkreślić koordynatora przedmiotu

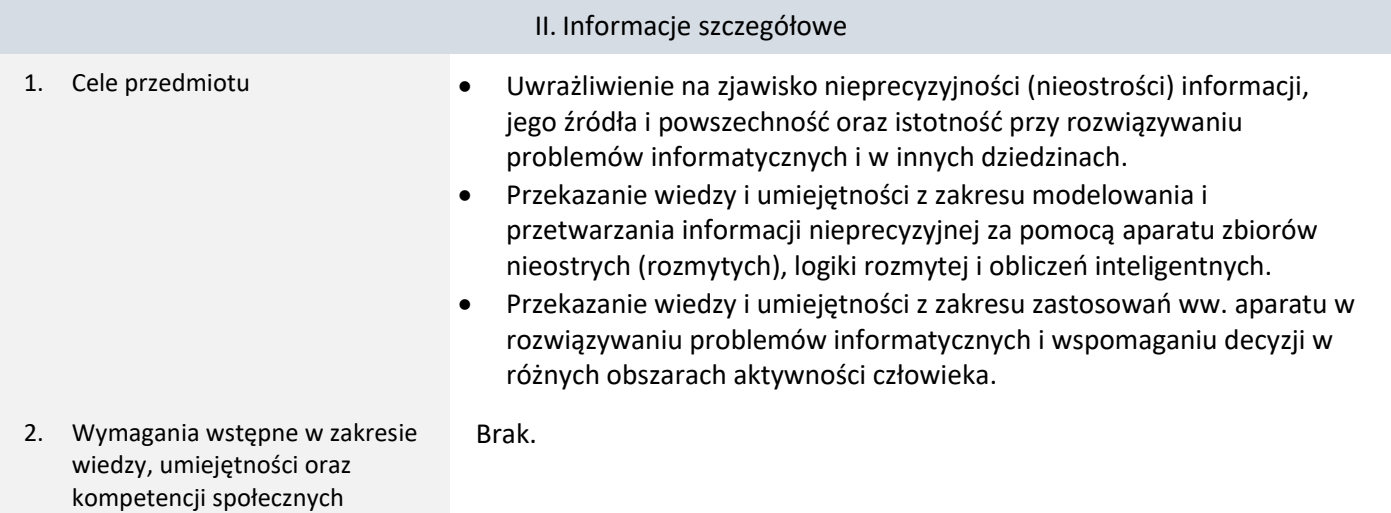

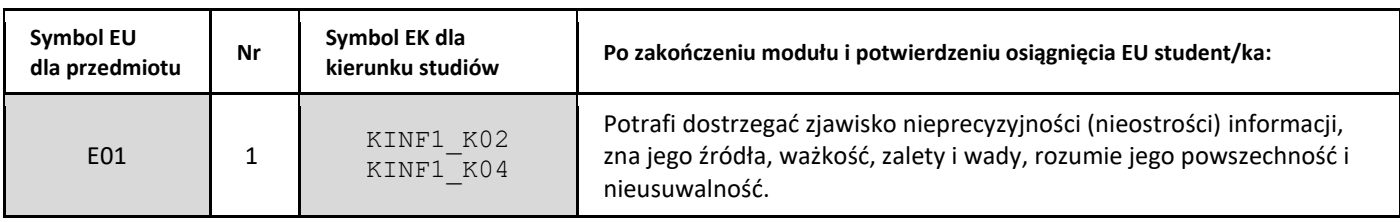

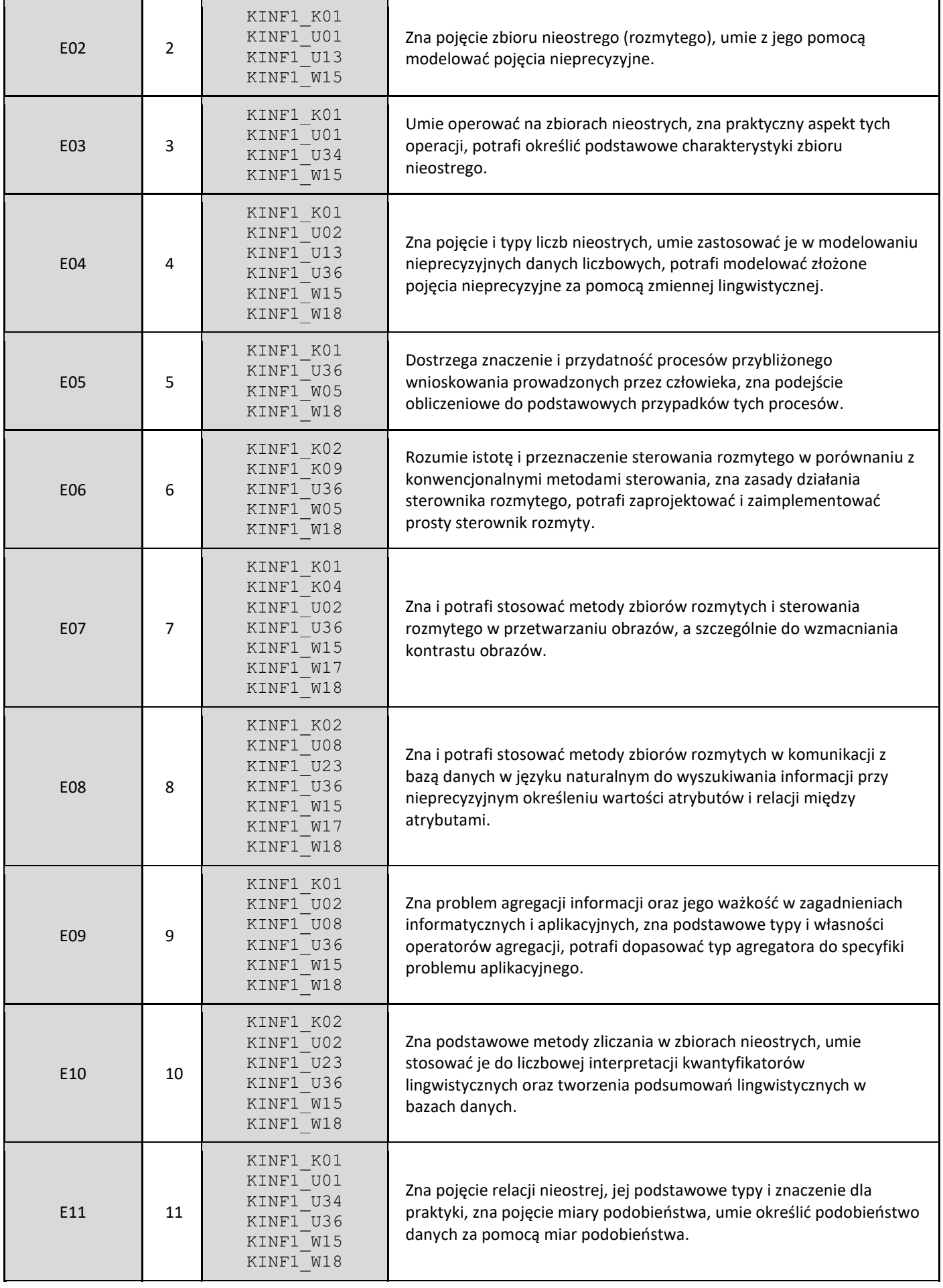

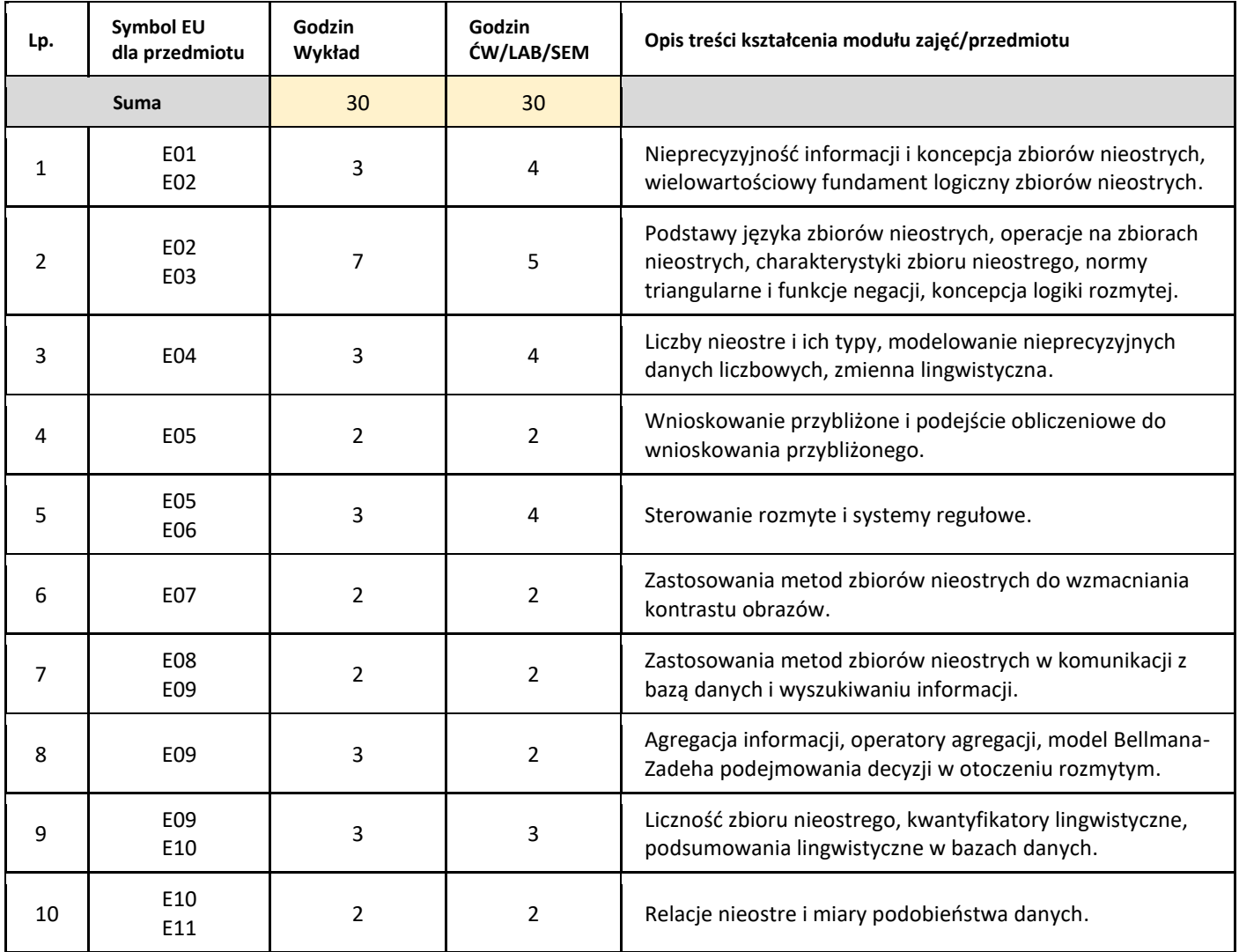

#### 5. Zalecana literatura

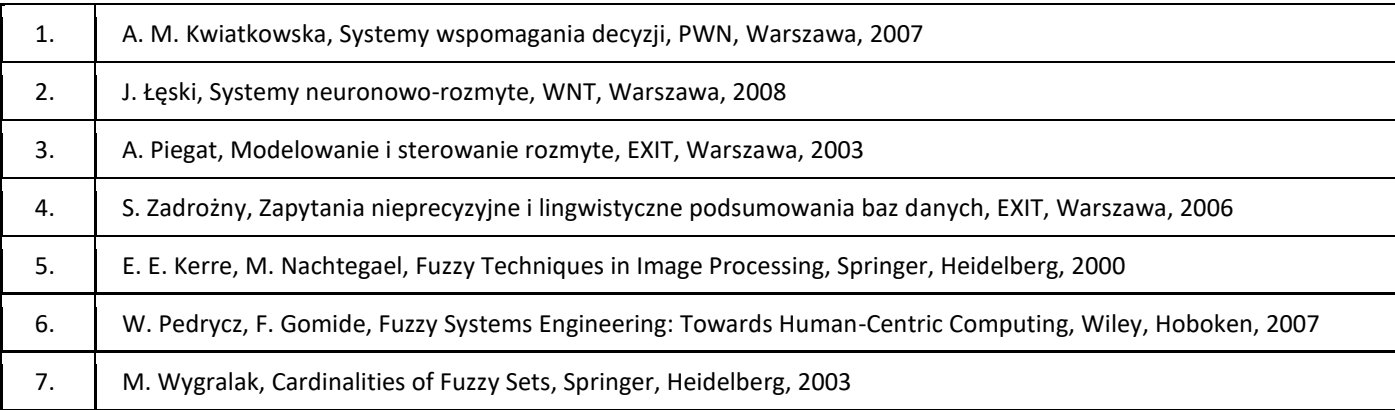

#### III. Informacje dodatkowe

1. Metody i formy prowadzenia zajęć umożliwiające osiągnięcie założonych EU (proszę wskazać z proponowanych metod właściwe dla opisywanych zajęć lub/i zaproponować inne)

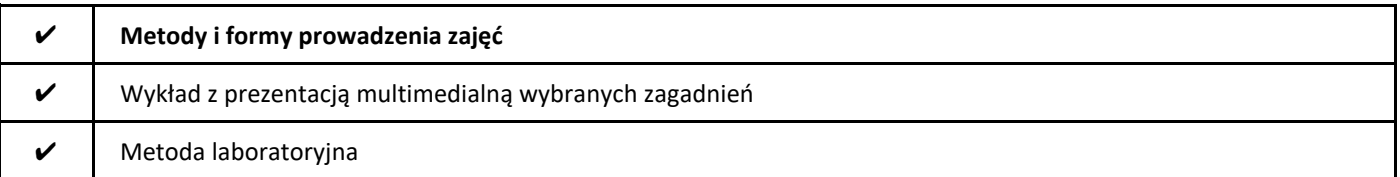

#### 2. Sposoby oceniania stopnia osiągnięcia EU (proszę wskazać z proponowanych sposobów właściwe dla danego EU lub/i zaproponować inne

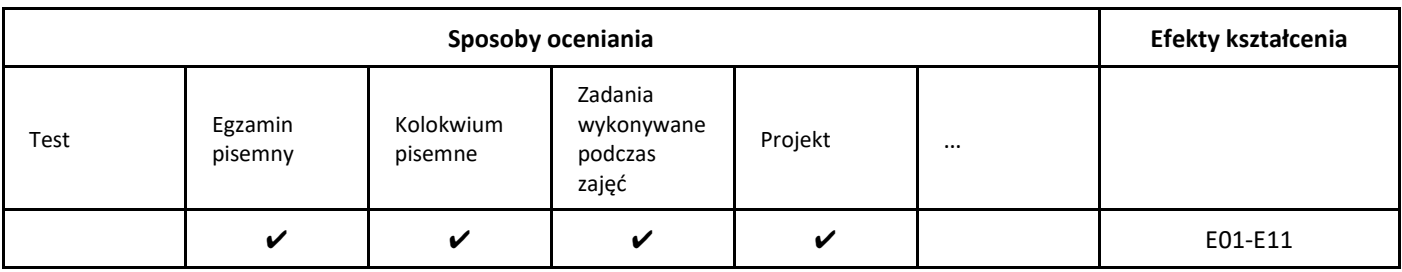

#### 3. Nakład pracy studenta i punkty ECTS

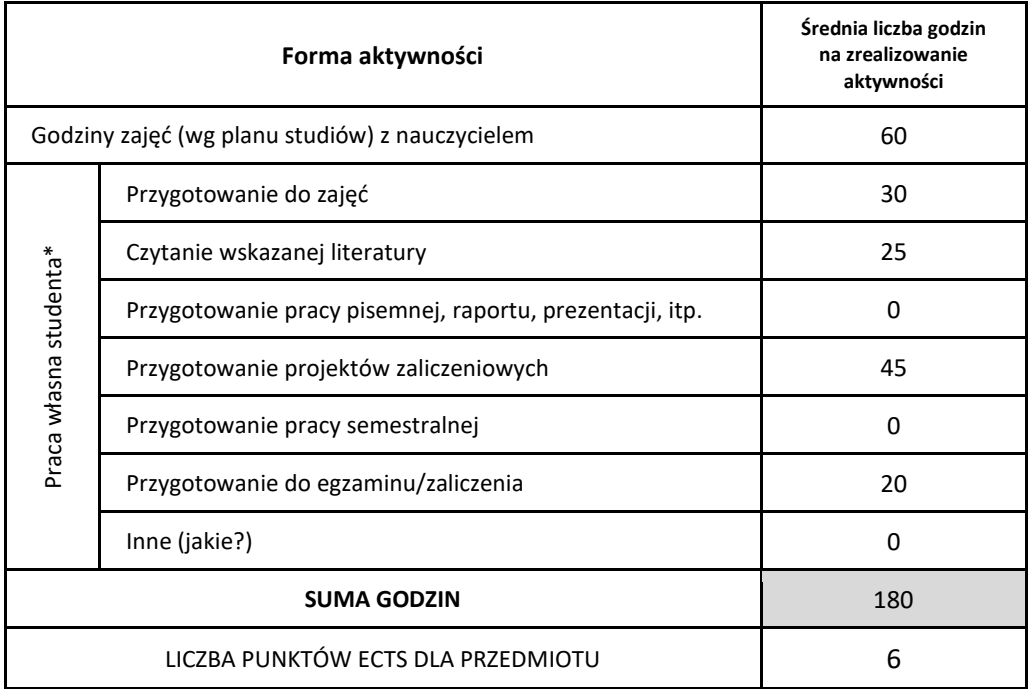

\* proszę wskazać z proponowanych przykładów pracy własnej studenta właściwe dla opisywanego modułu lub/i zaproponować inne

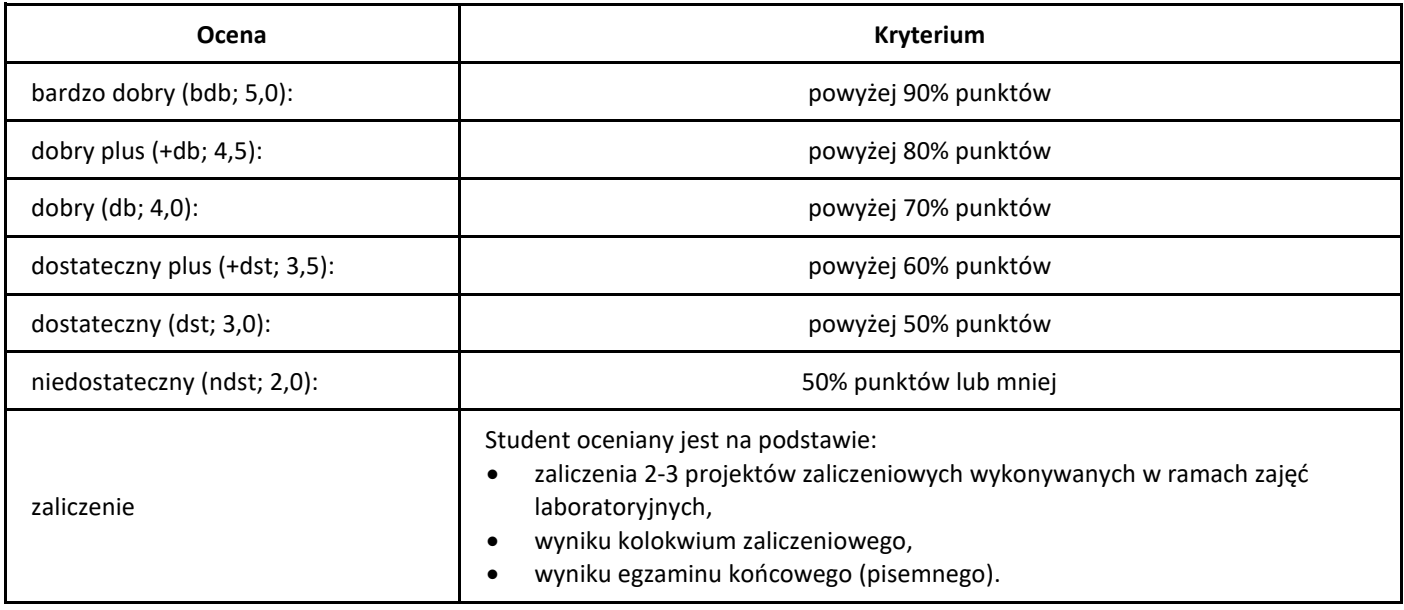

## *Metody numeryczne*

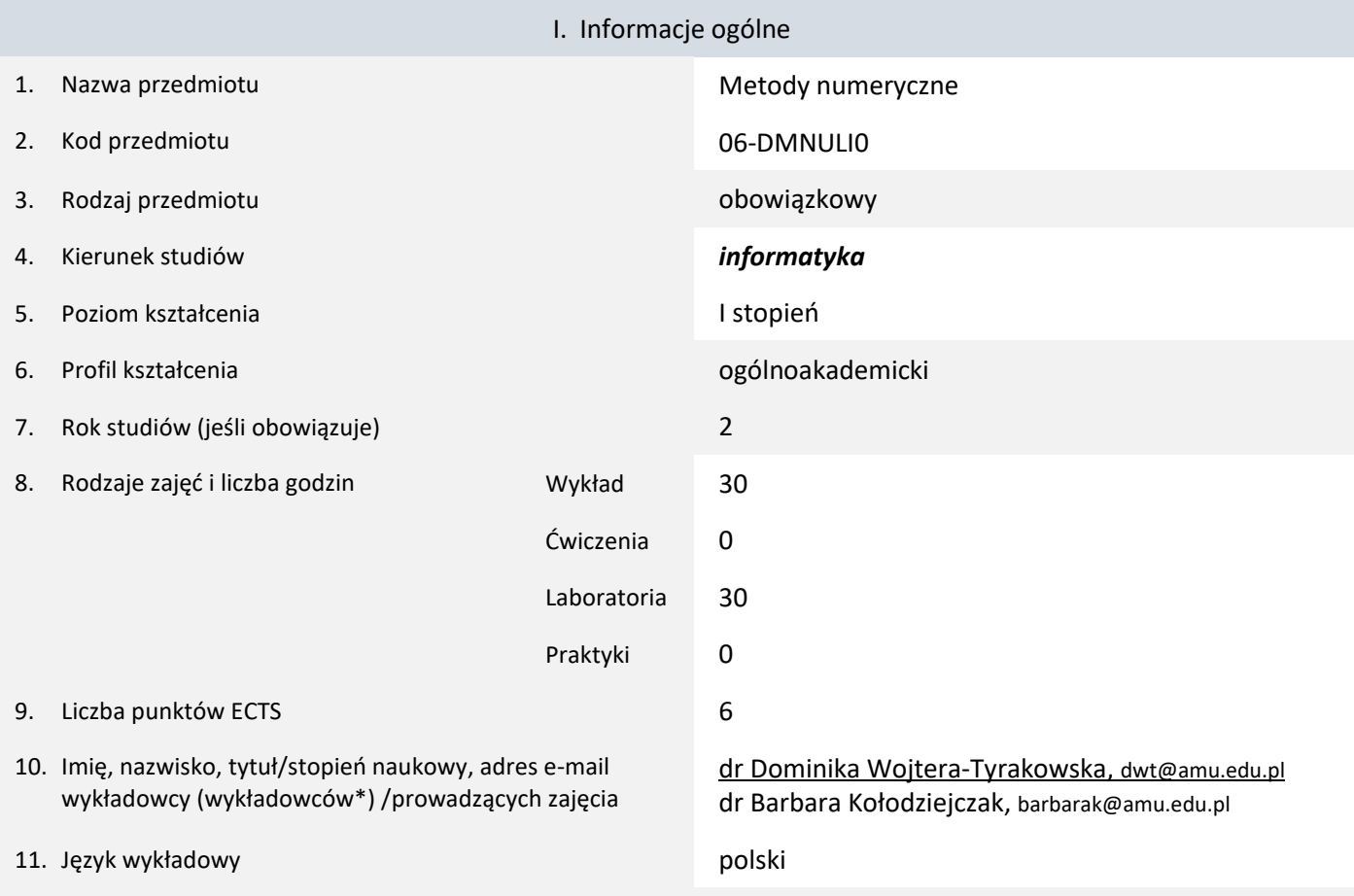

12. Moduł zajęć/przedmiotu prowadzony zdalnie (e-learning)

\* proszę podkreślić koordynatora przedmiotu

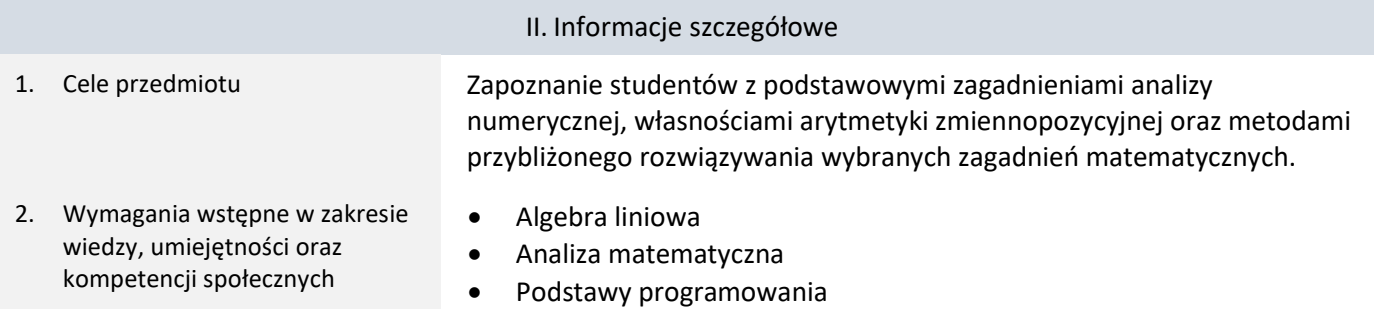

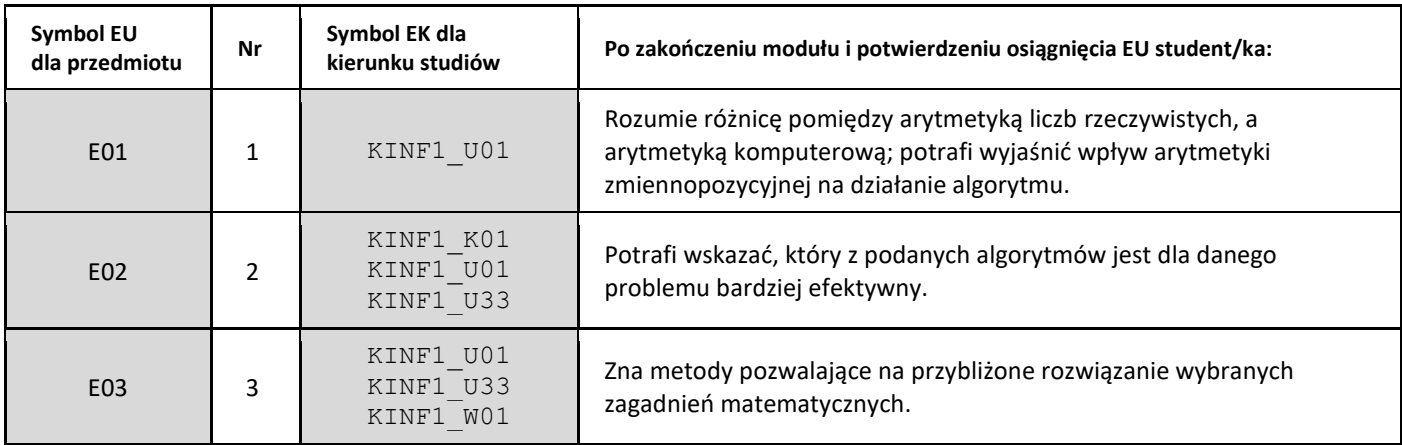

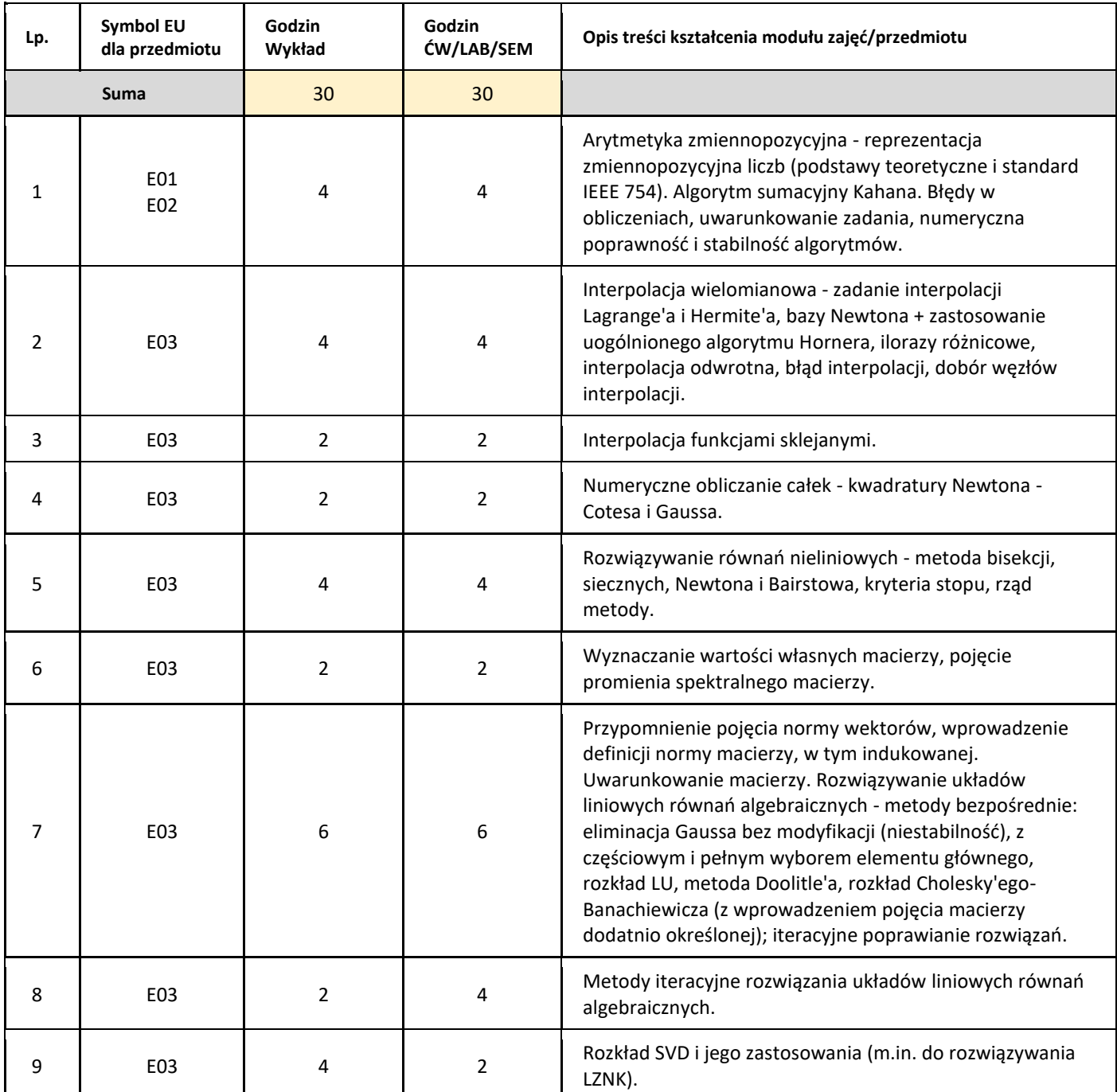

#### 5. Zalecana literatura

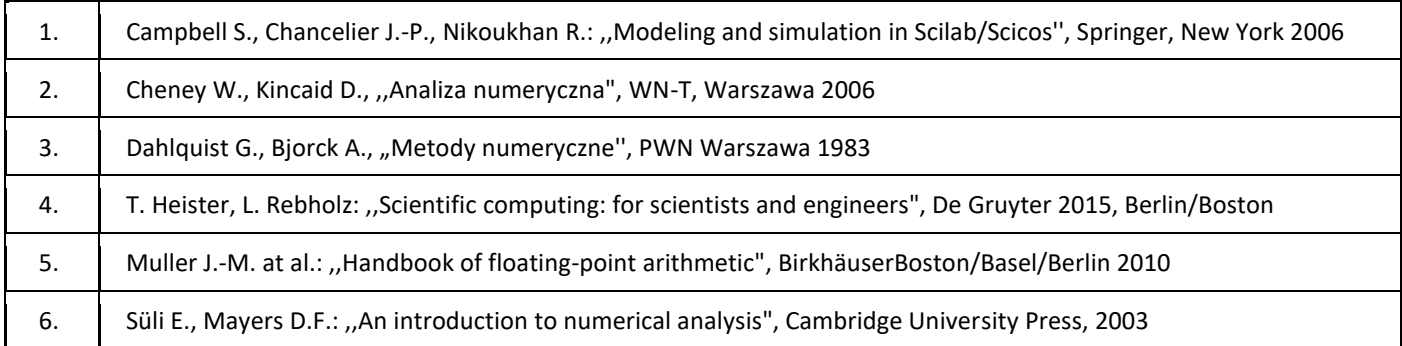

#### III. Informacje dodatkowe

1. Metody i formy prowadzenia zajęć umożliwiające osiągnięcie założonych EU (proszę wskazać z proponowanych metod właściwe dla opisywanych zajęć lub/i zaproponować inne)

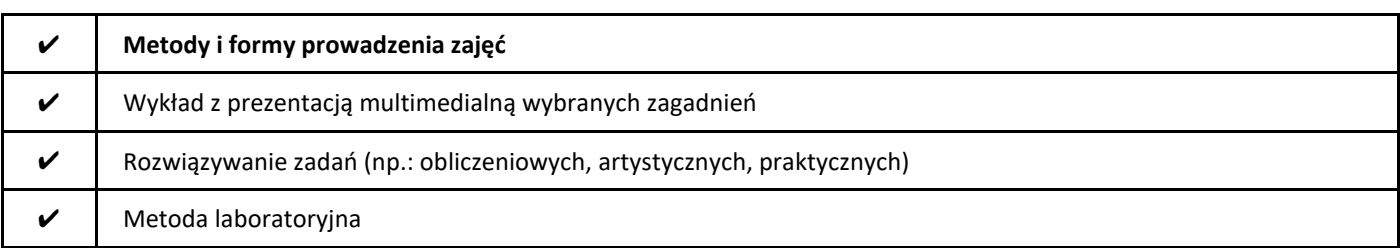

#### 2. Sposoby oceniania stopnia osiągnięcia EU (proszę wskazać z proponowanych sposobów właściwe dla danego EU lub/i zaproponować inne

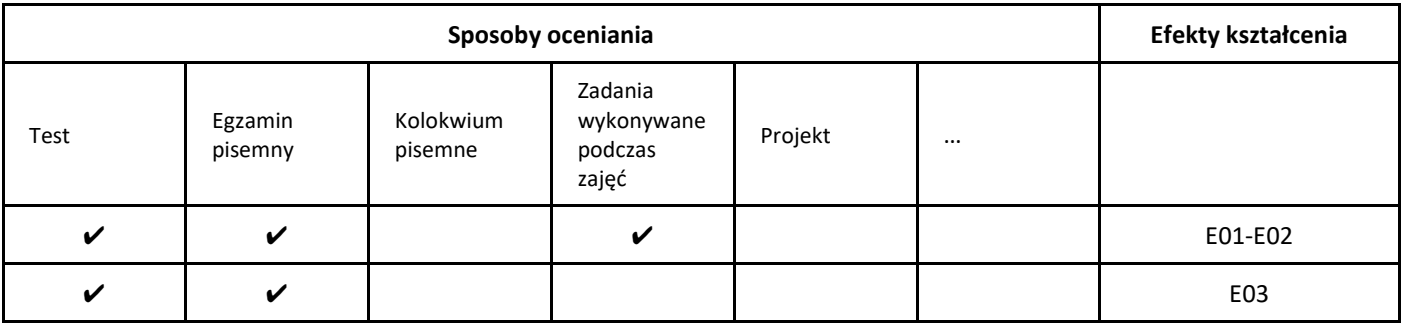

#### 3. Nakład pracy studenta i punkty ECTS

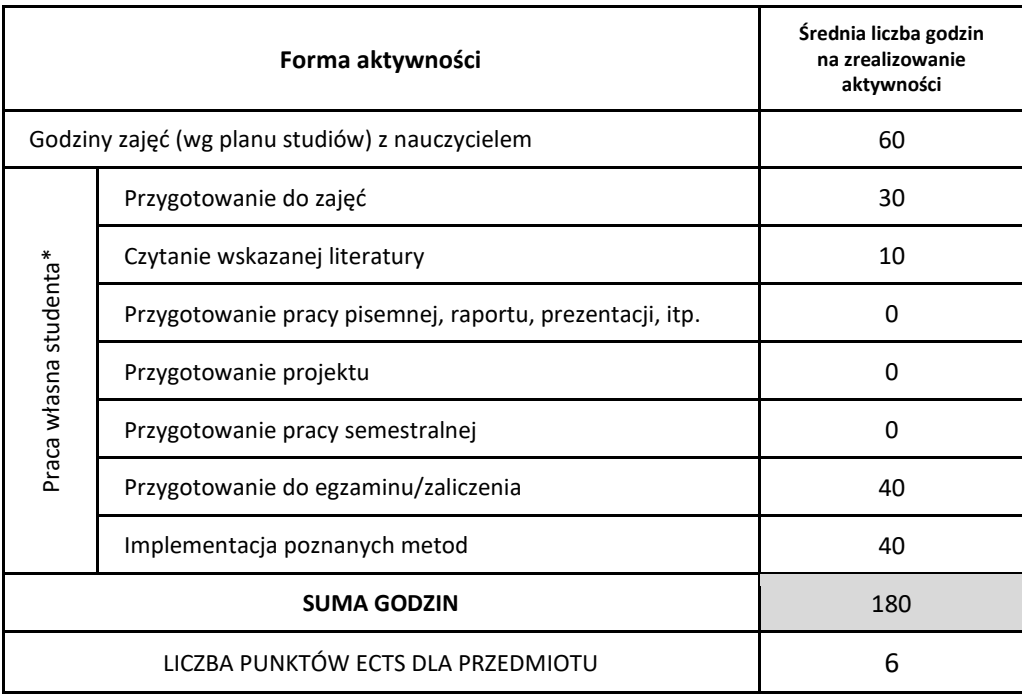

\* proszę wskazać z proponowanych przykładów pracy własnej studenta właściwe dla opisywanego modułu lub/i zaproponować inne

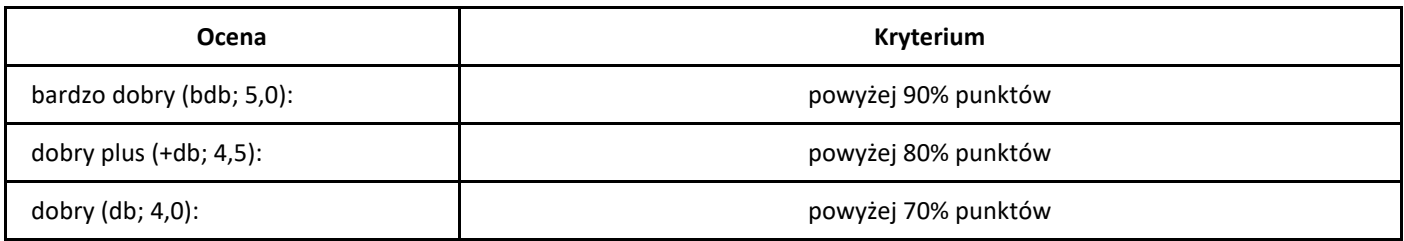

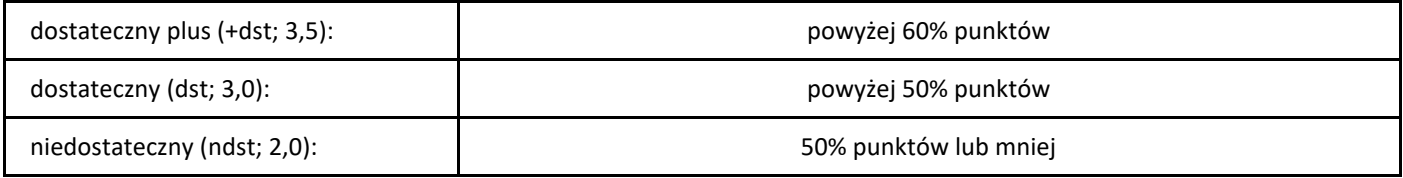

## *Muzyka algorytmiczna*

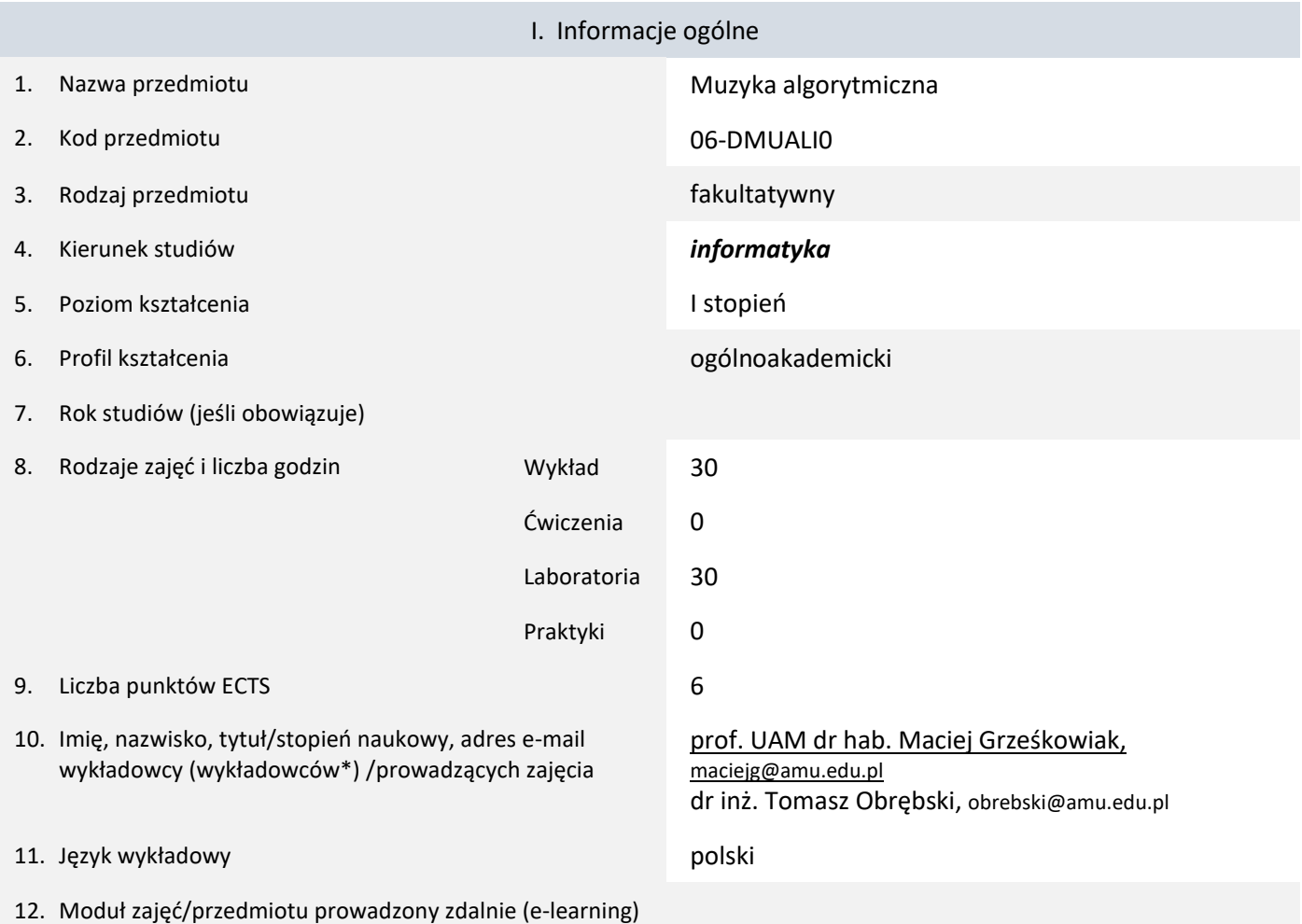

\* proszę podkreślić koordynatora przedmiotu

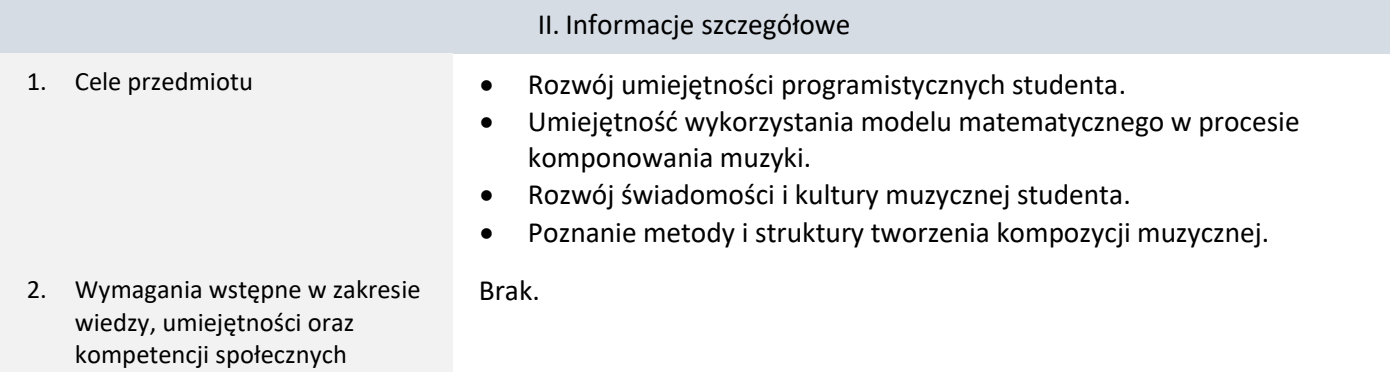

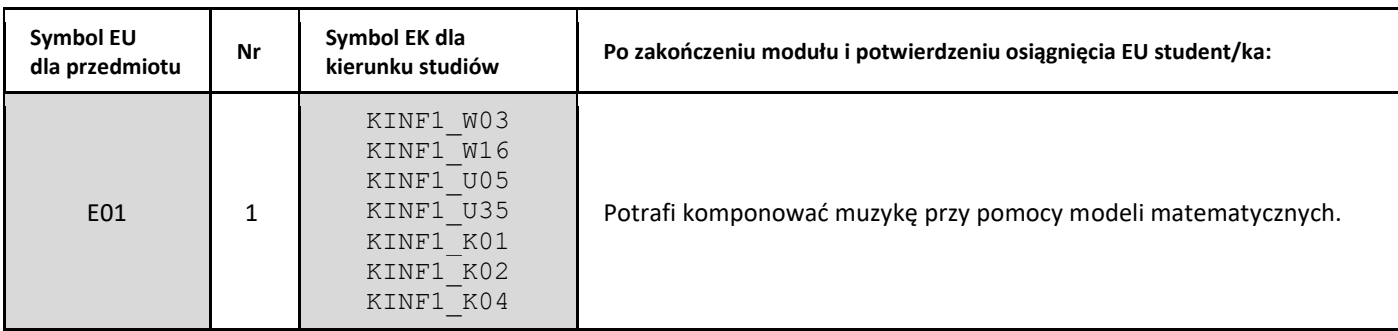

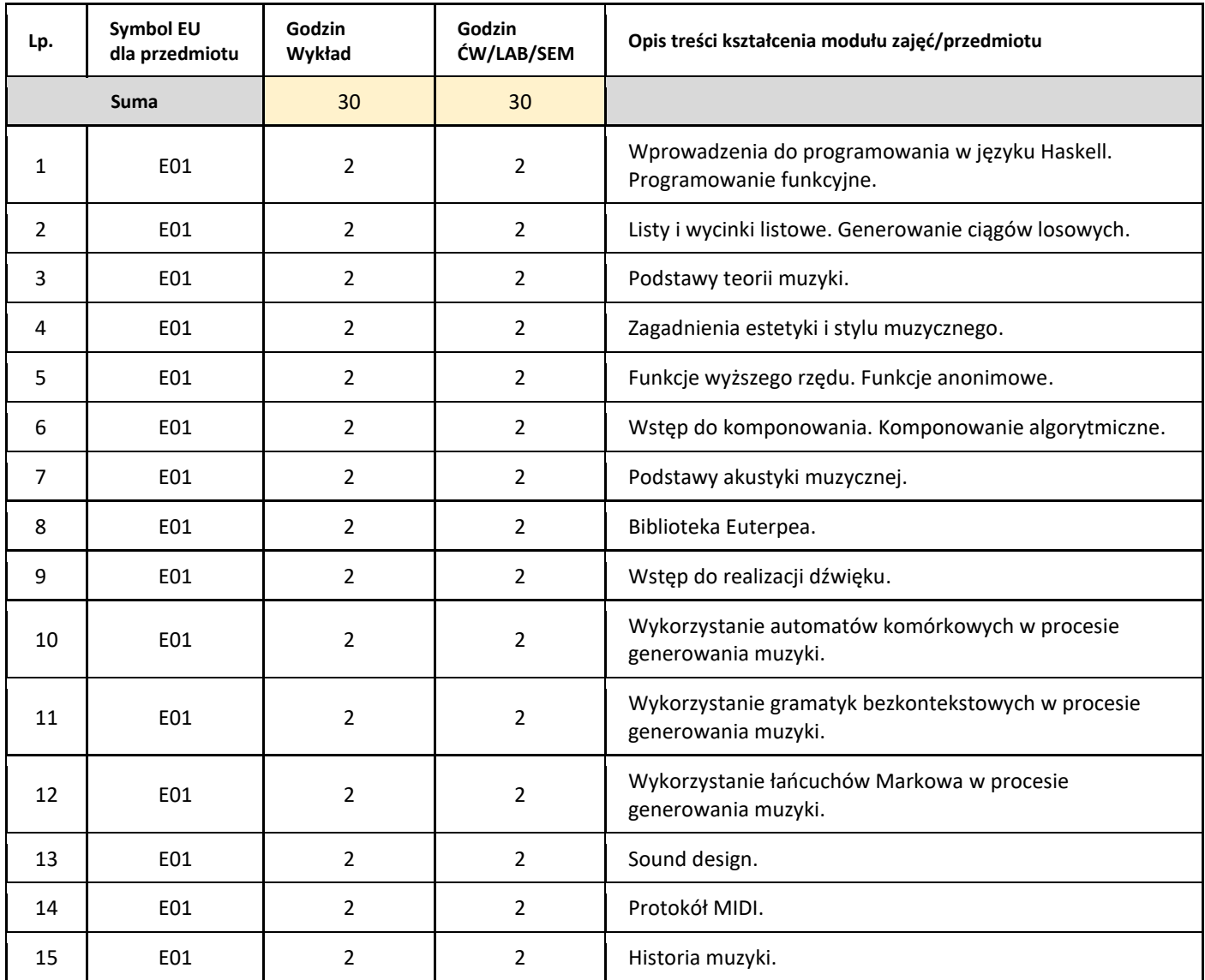

#### 5. Zalecana literatura

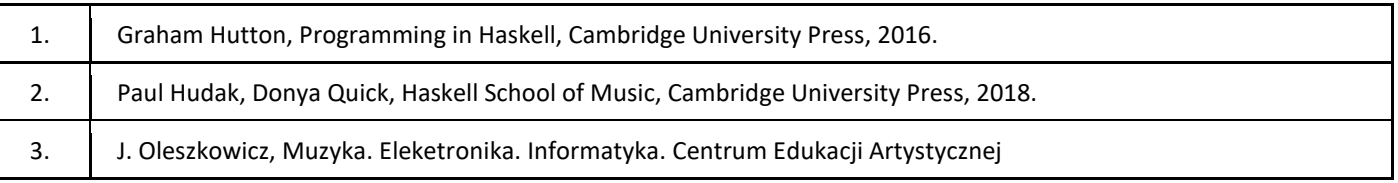

#### III. Informacje dodatkowe

1. Metody i formy prowadzenia zajęć umożliwiające osiągnięcie założonych EU (proszę wskazać z proponowanych metod właściwe dla opisywanych zajęć lub/i zaproponować inne)

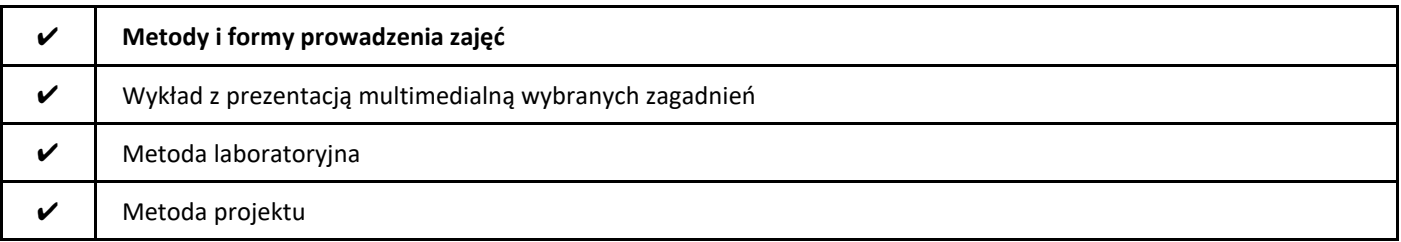
#### 2. Sposoby oceniania stopnia osiągnięcia EU (proszę wskazać z proponowanych sposobów właściwe dla danego EU lub/i zaproponować inne

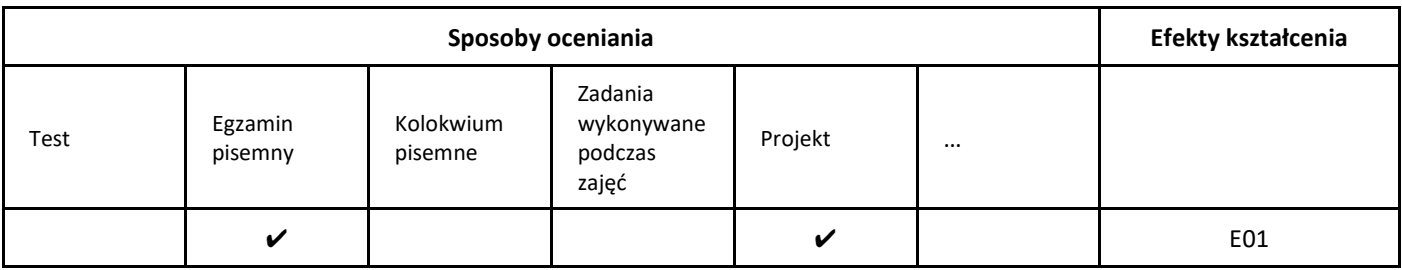

## 3. Nakład pracy studenta i punkty ECTS

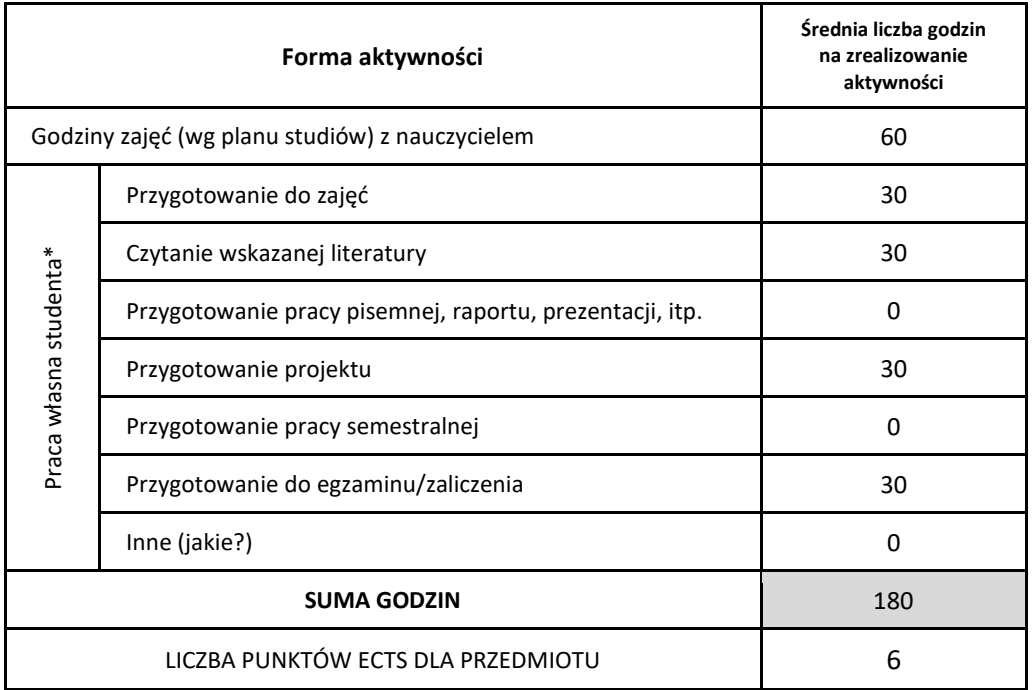

\* proszę wskazać z proponowanych przykładów pracy własnej studenta właściwe dla opisywanego modułu lub/i zaproponować inne

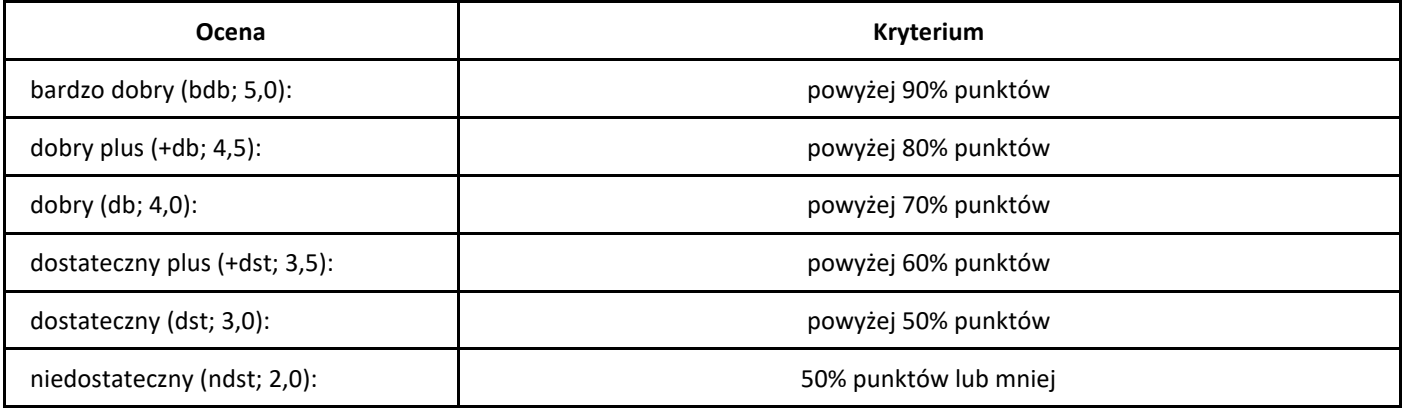

# *Optymalizacja dyskretna*

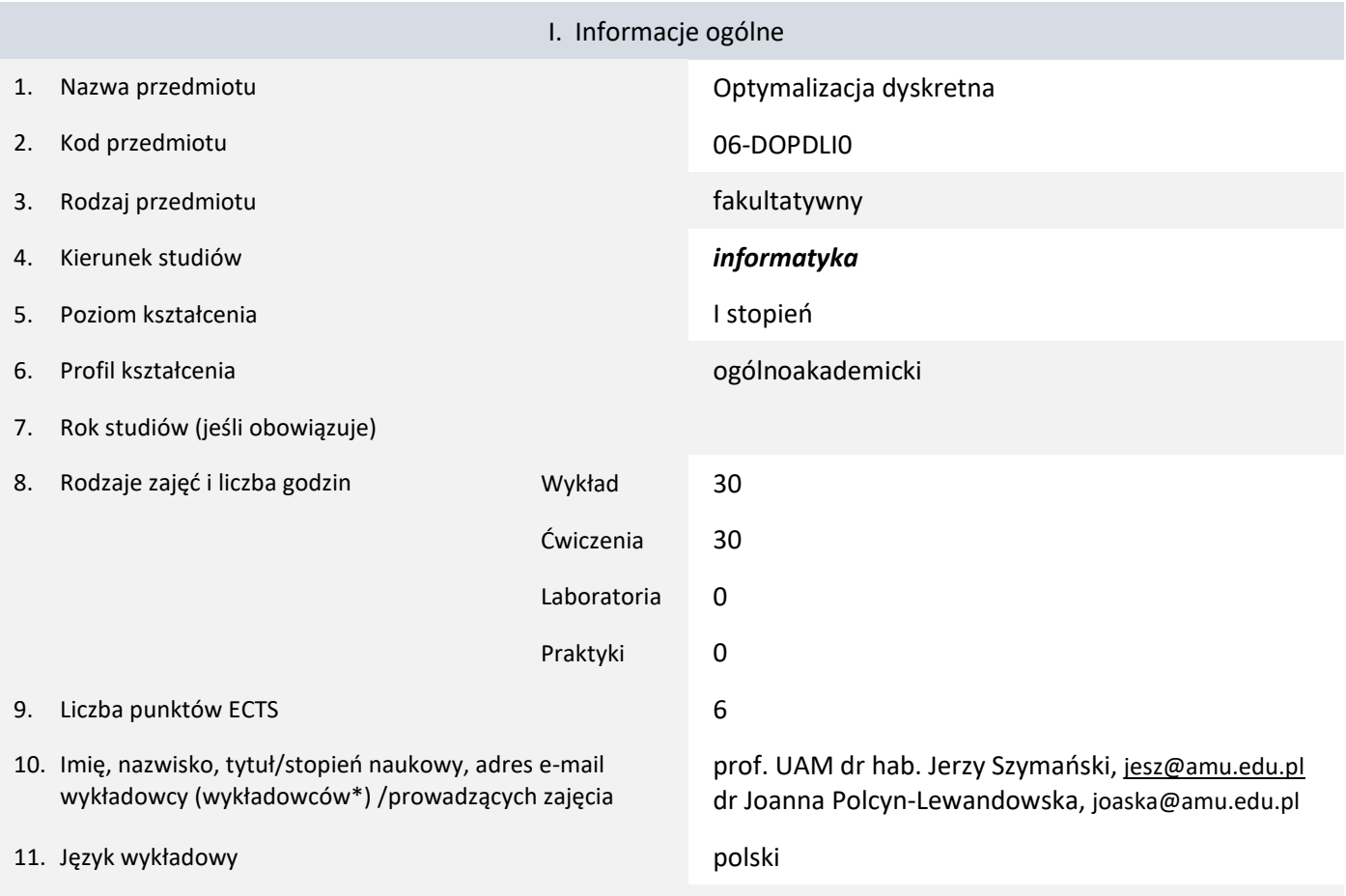

12. Moduł zajęć/przedmiotu prowadzony zdalnie (e-learning)

\* proszę podkreślić koordynatora przedmiotu

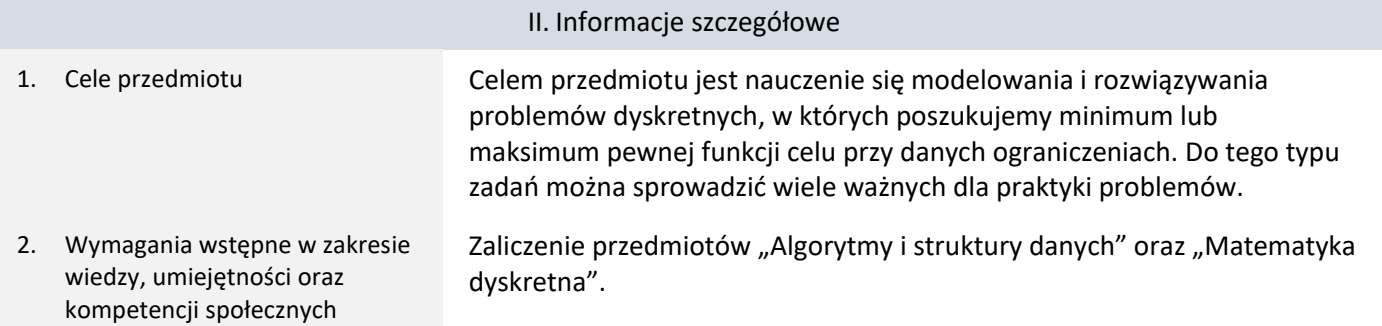

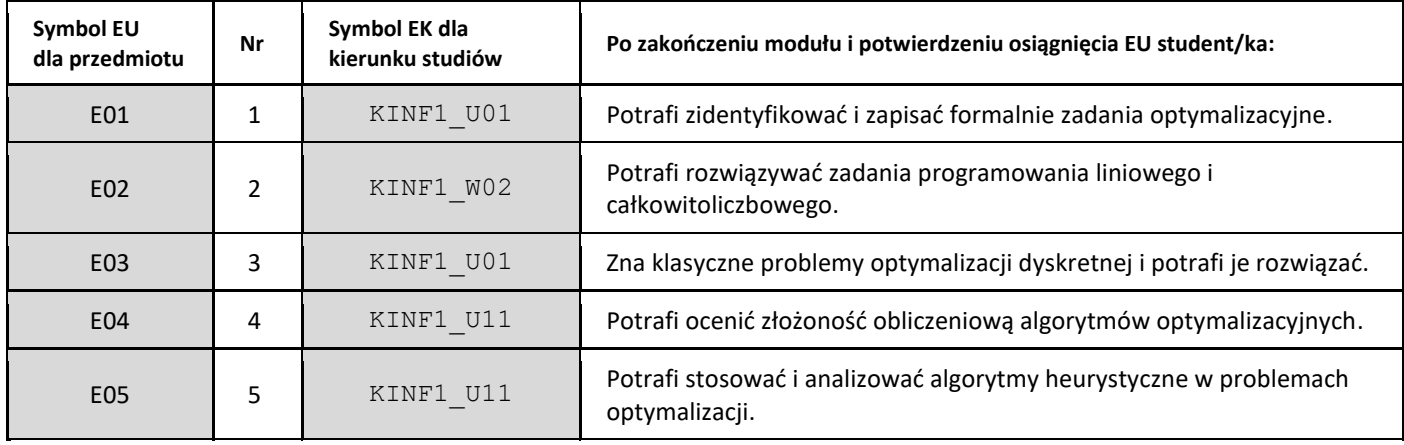

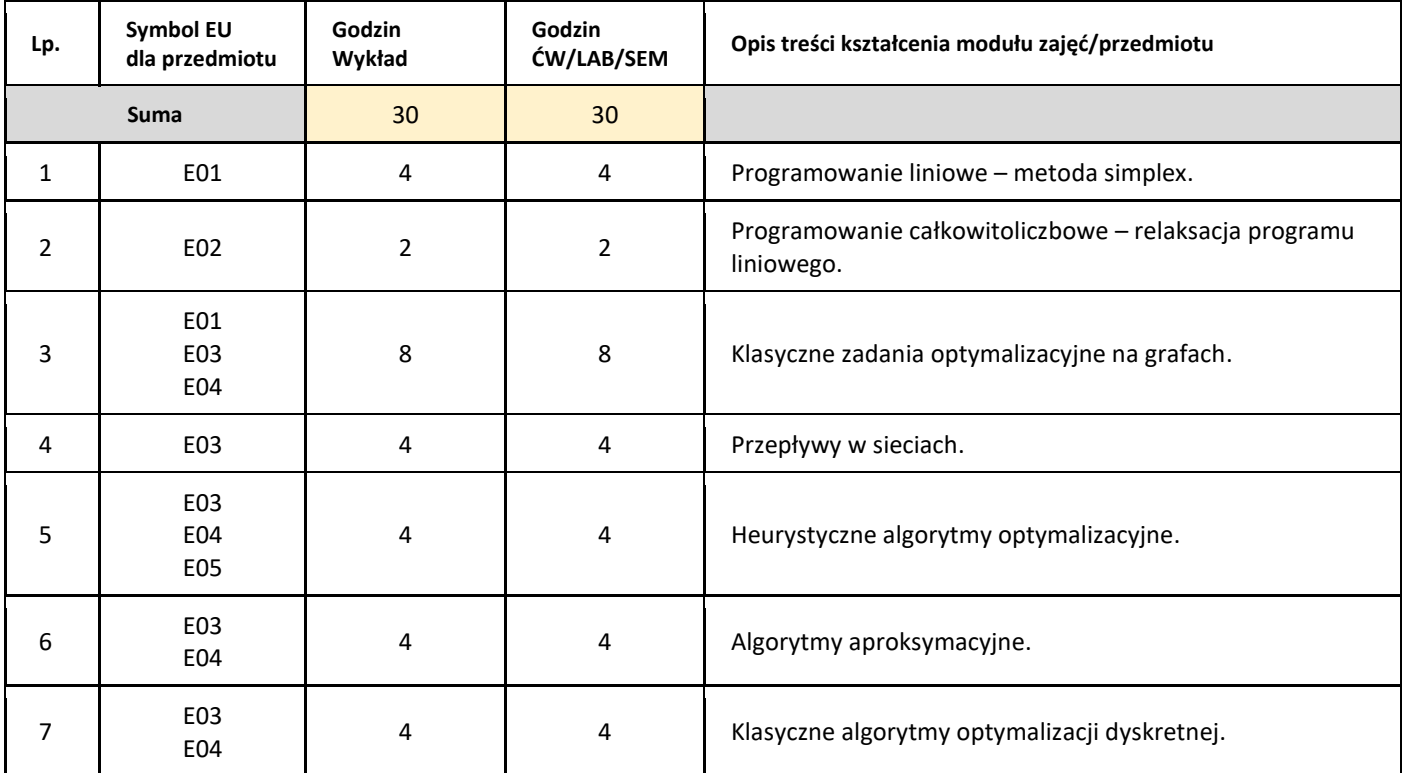

#### 5. Zalecana literatura

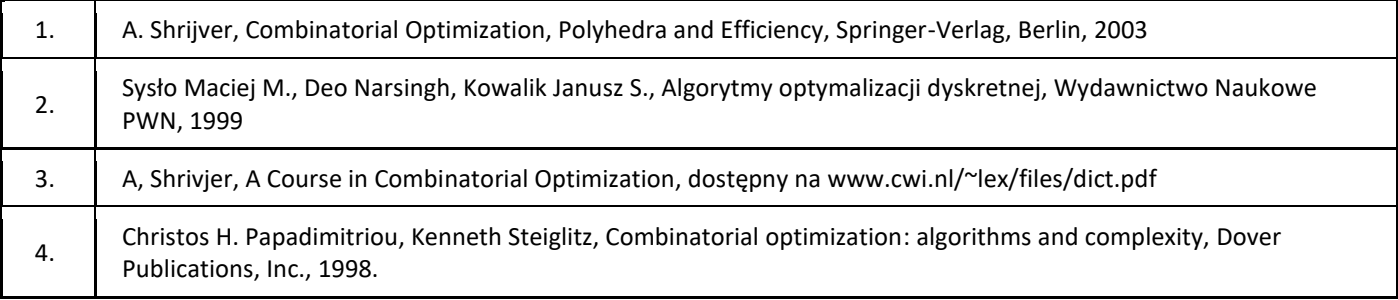

## III. Informacje dodatkowe

1. Metody i formy prowadzenia zajęć umożliwiające osiągnięcie założonych EU (proszę wskazać z proponowanych metod właściwe dla opisywanych zajęć lub/i zaproponować inne)

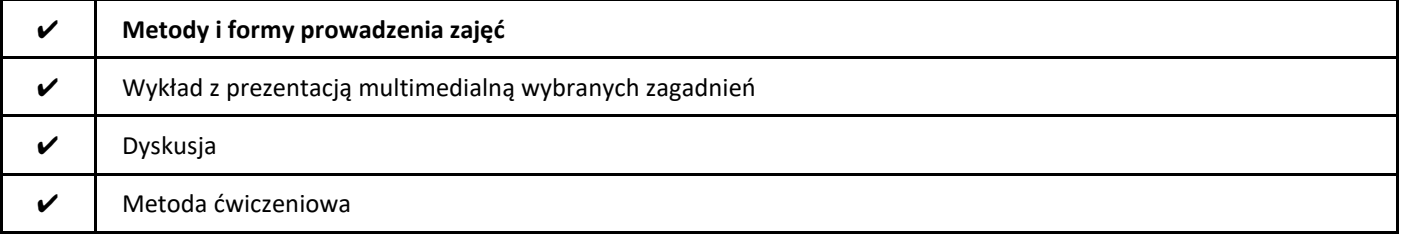

#### 2. Sposoby oceniania stopnia osiągnięcia EU (proszę wskazać z proponowanych sposobów właściwe dla danego EU lub/i zaproponować inne

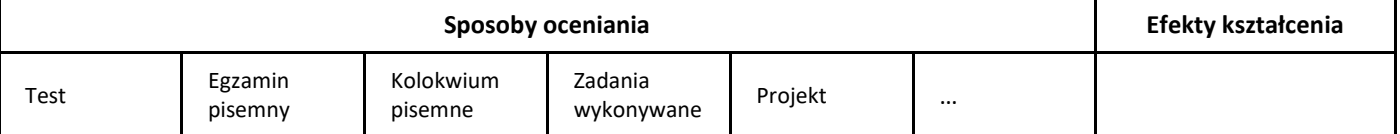

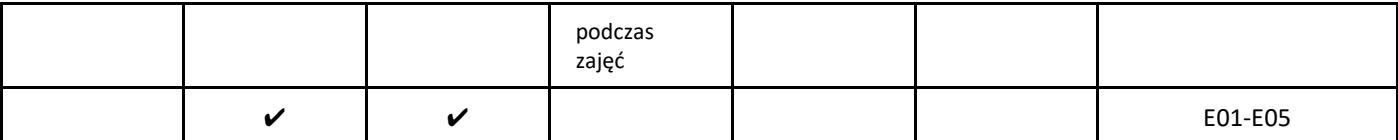

## 3. Nakład pracy studenta i punkty ECTS

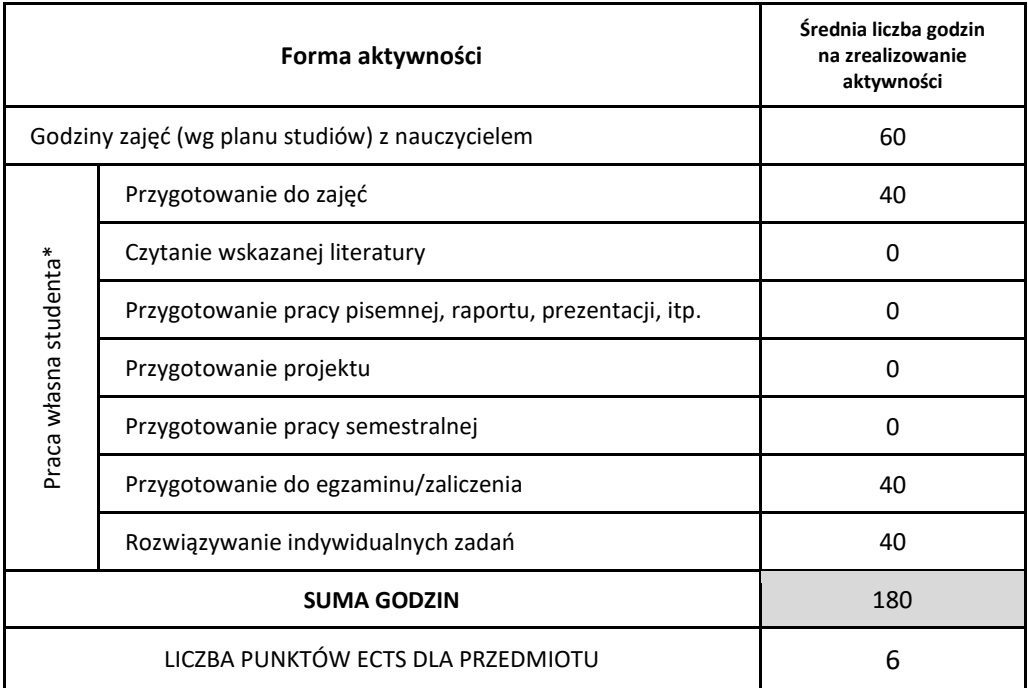

\* proszę wskazać z proponowanych przykładów pracy własnej studenta właściwe dla opisywanego modułu lub/i zaproponować inne

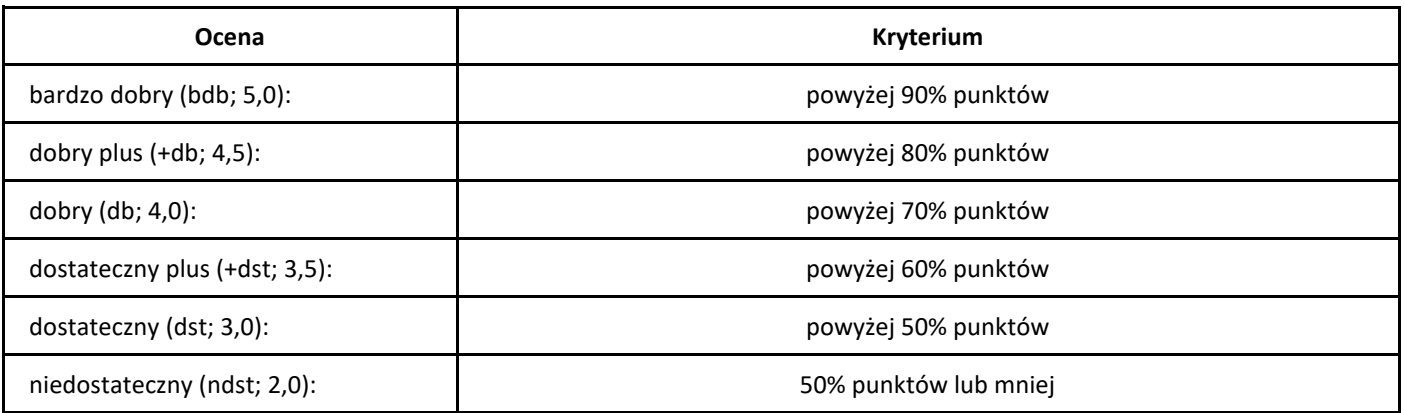

# *Ochrona własności intelektualnej*

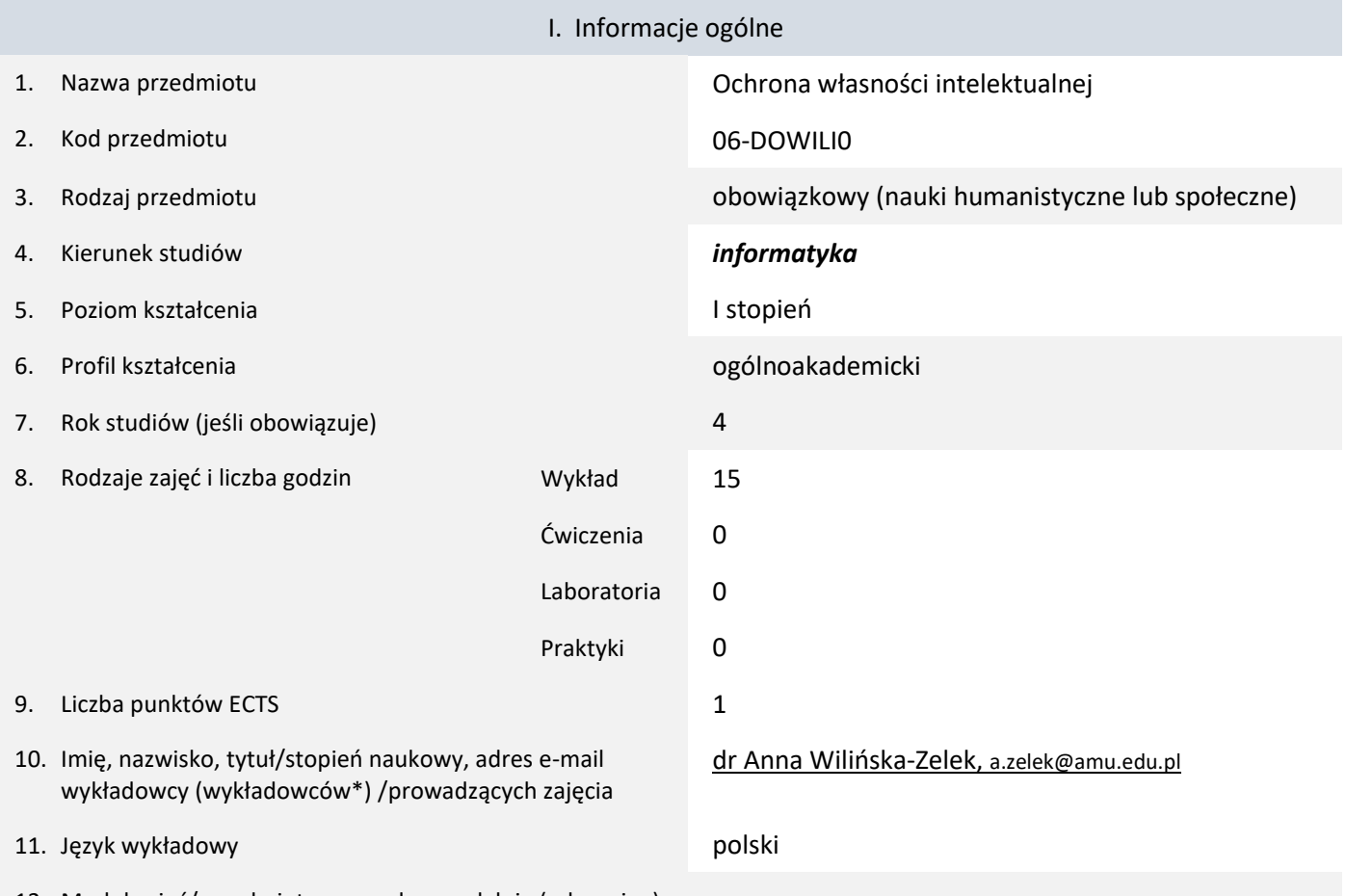

12. Moduł zajęć/przedmiotu prowadzony zdalnie (e-learning)

#### \* proszę podkreślić koordynatora przedmiotu

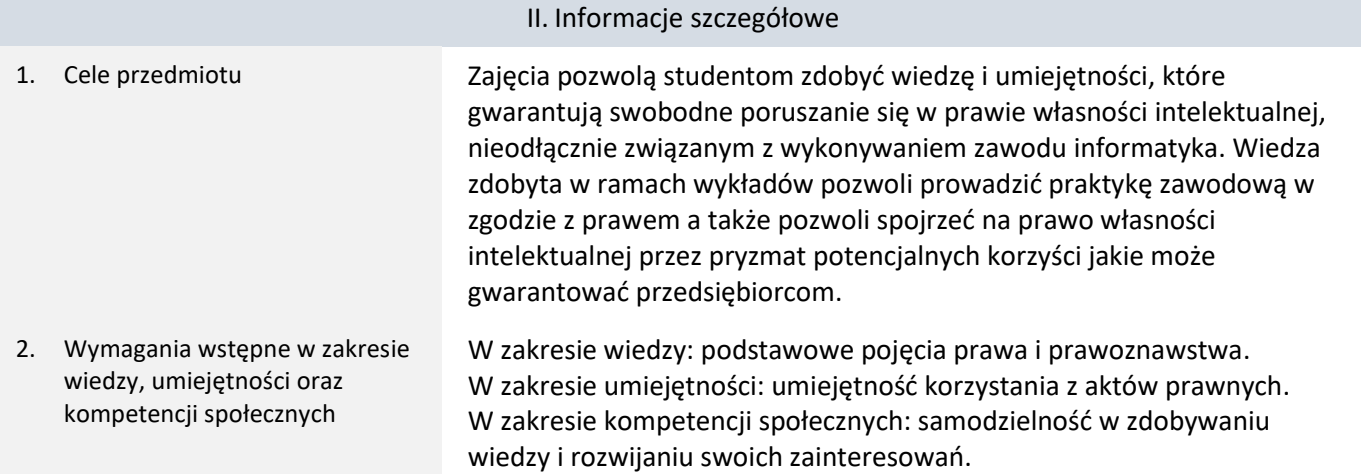

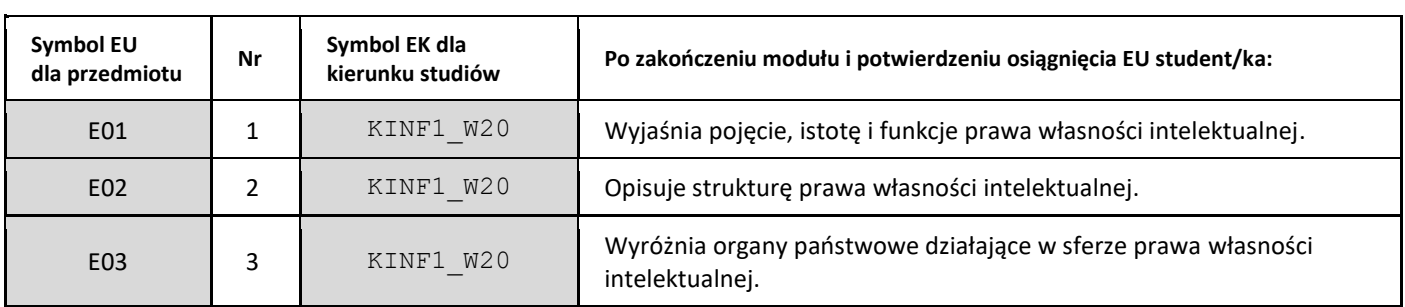

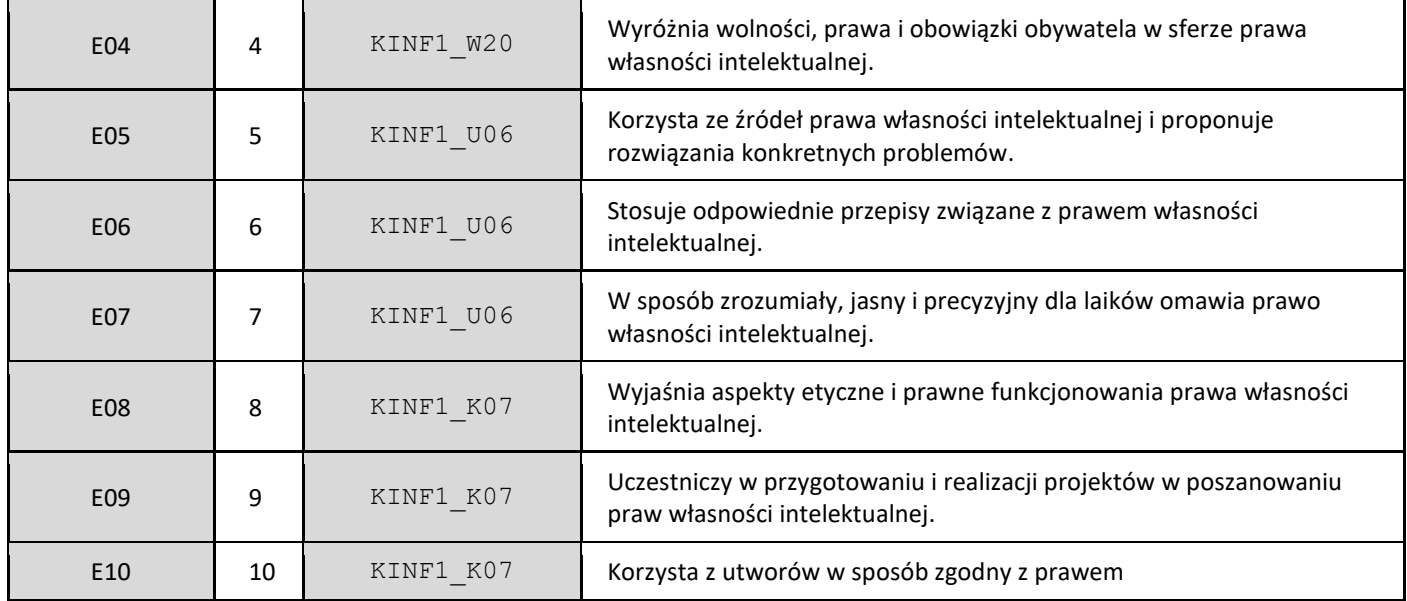

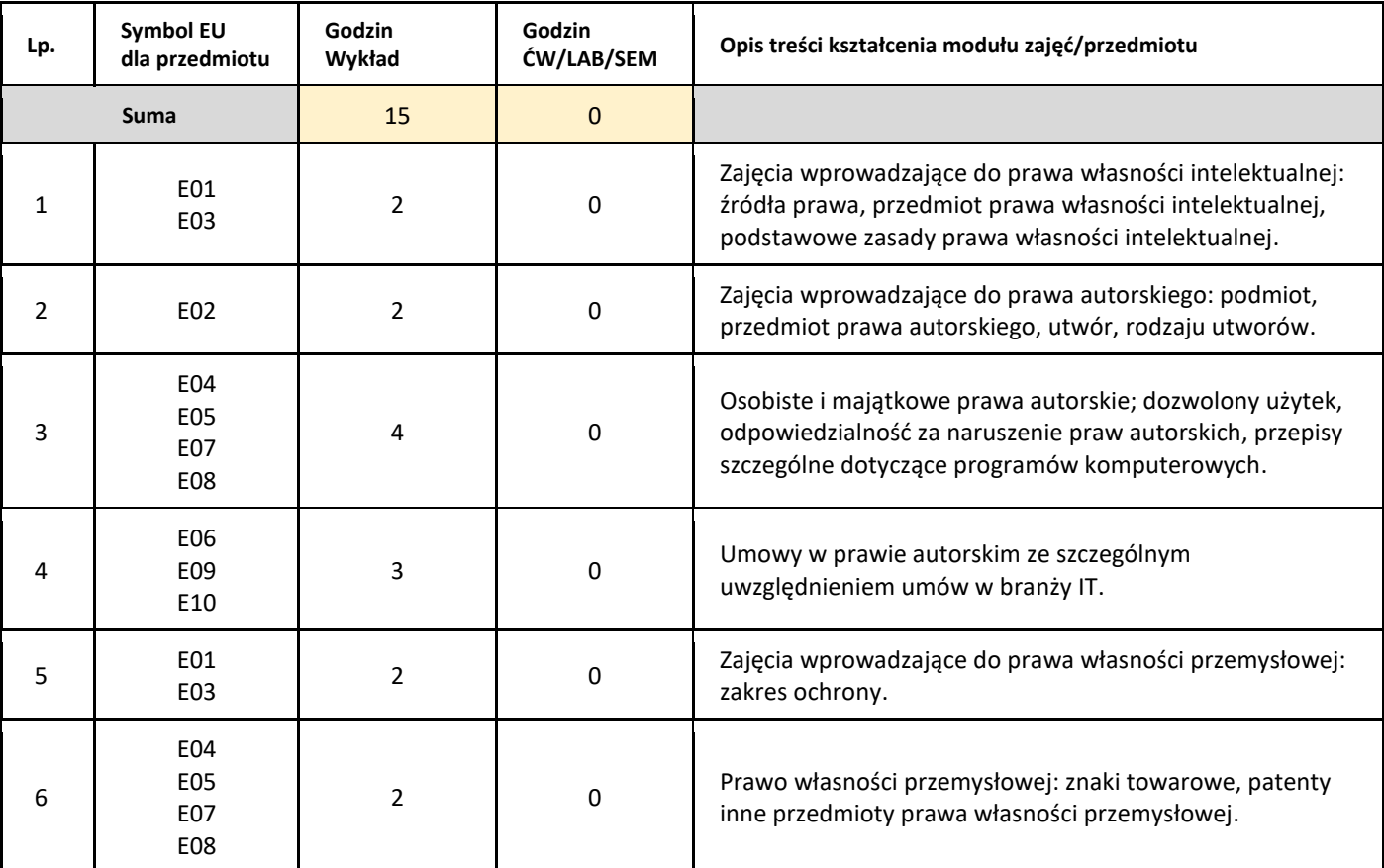

#### 5. Zalecana literatura

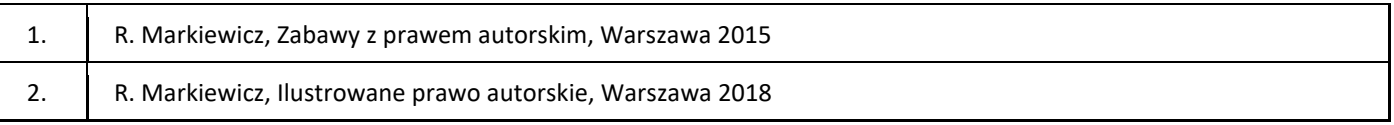

#### III. Informacje dodatkowe

1. Metody i formy prowadzenia zajęć umożliwiające osiągnięcie założonych EU (proszę wskazać z proponowanych metod właściwe dla opisywanych zajęć lub/i zaproponować inne)

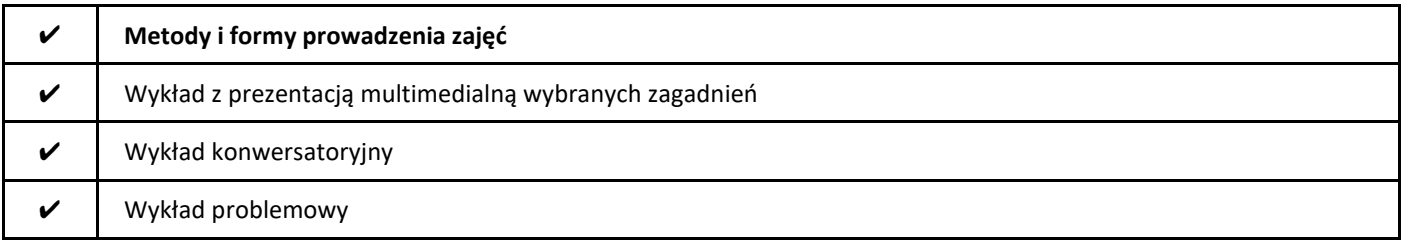

#### 2. Sposoby oceniania stopnia osiągnięcia EU (proszę wskazać z proponowanych sposobów właściwe dla danego EU lub/i zaproponować inne

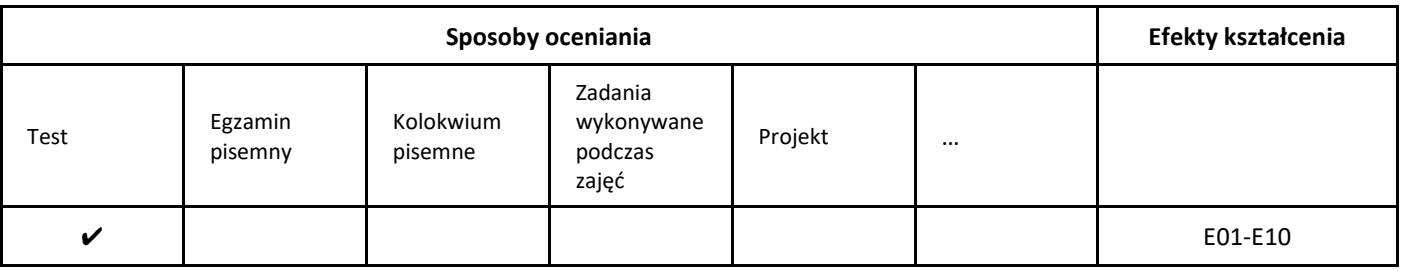

3. Nakład pracy studenta i punkty ECTS

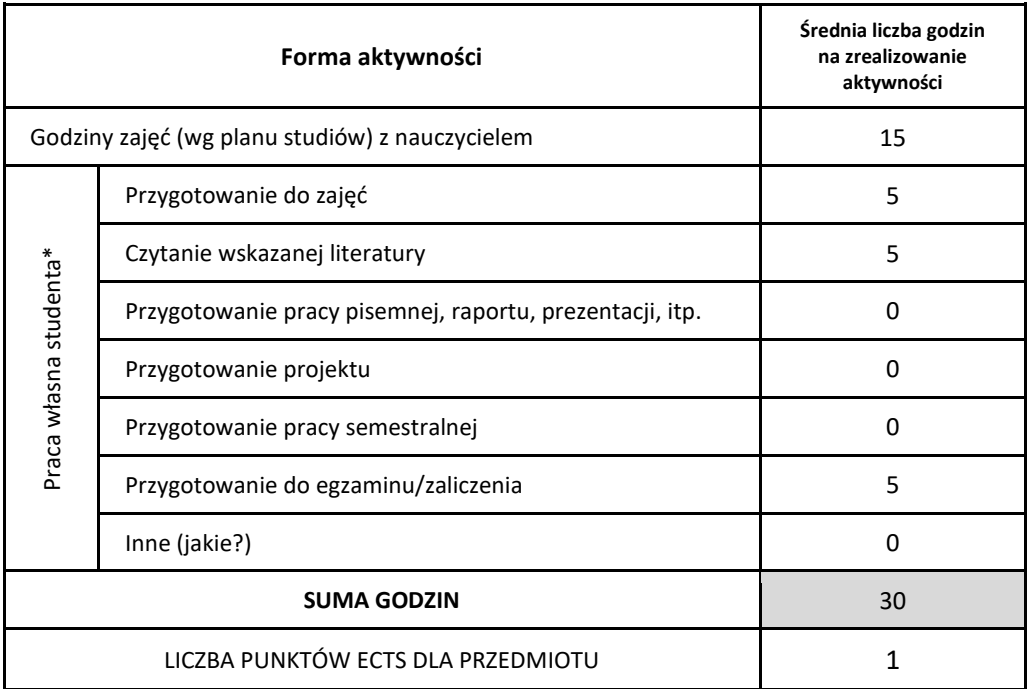

\* proszę wskazać z proponowanych przykładów pracy własnej studenta właściwe dla opisywanego modułu lub/i zaproponować inne

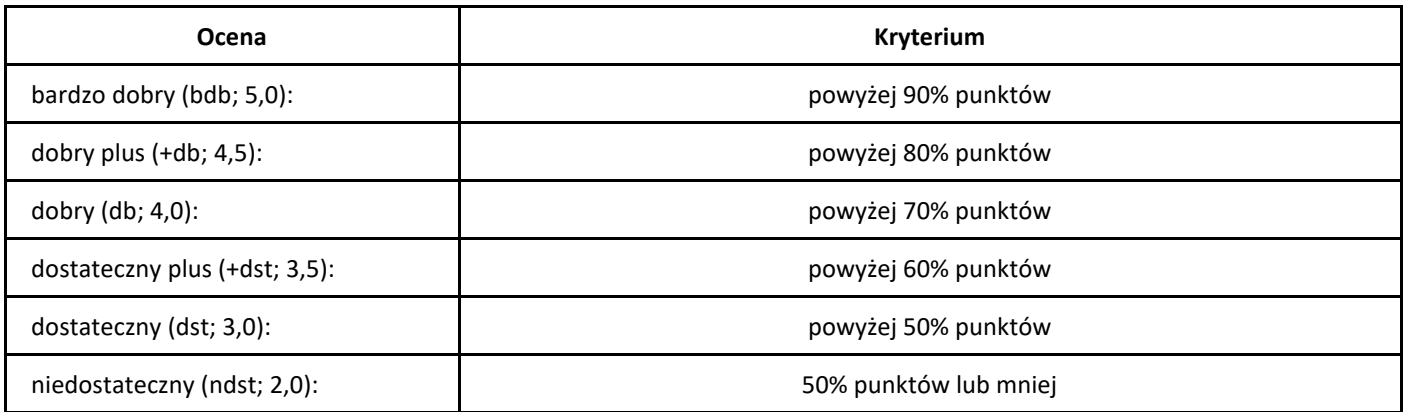

# *Azure – przetwarzanie i analiza danych*

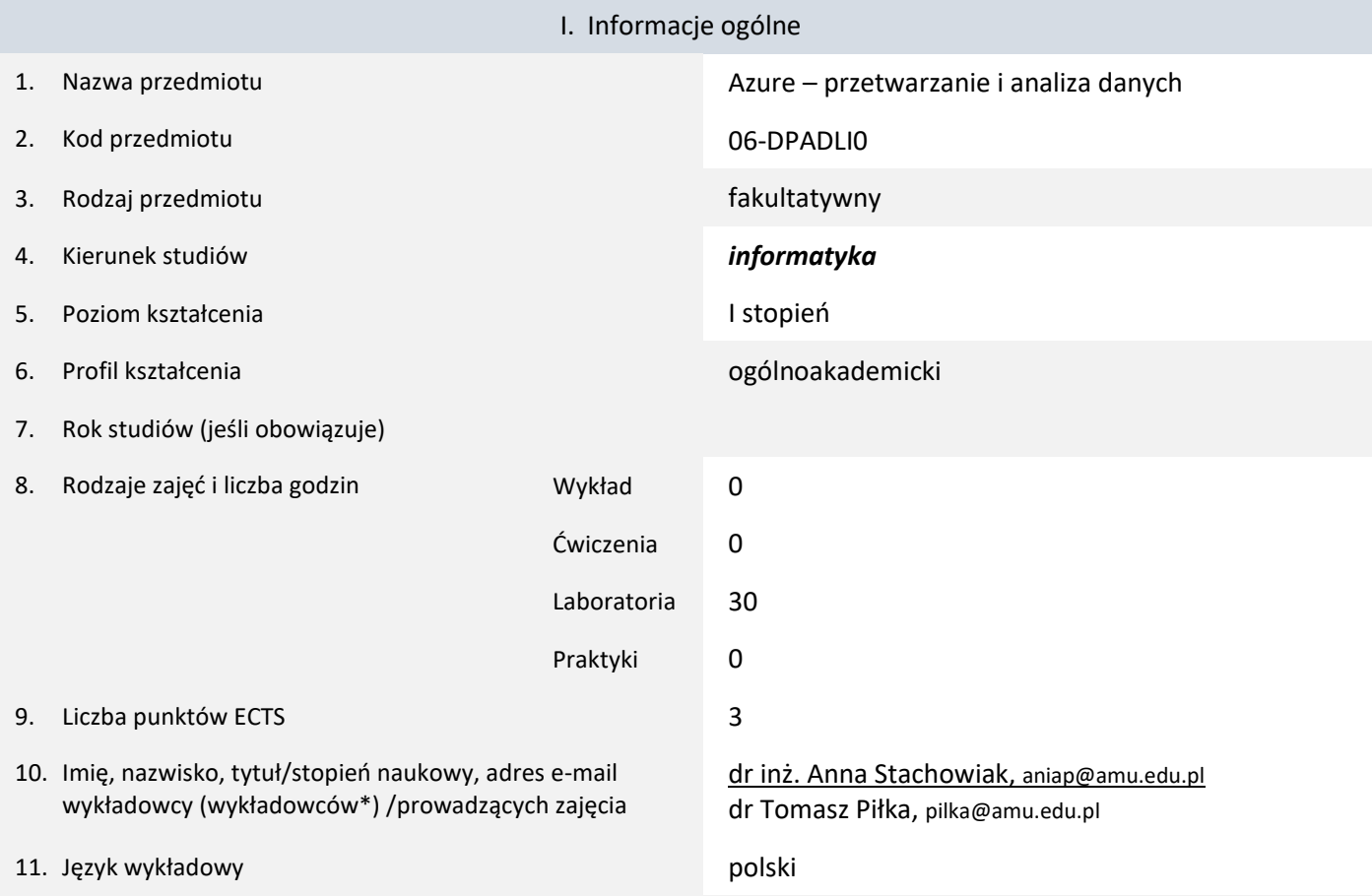

12. Moduł zajęć/przedmiotu prowadzony zdalnie (e-learning)

\* proszę podkreślić koordynatora przedmiotu

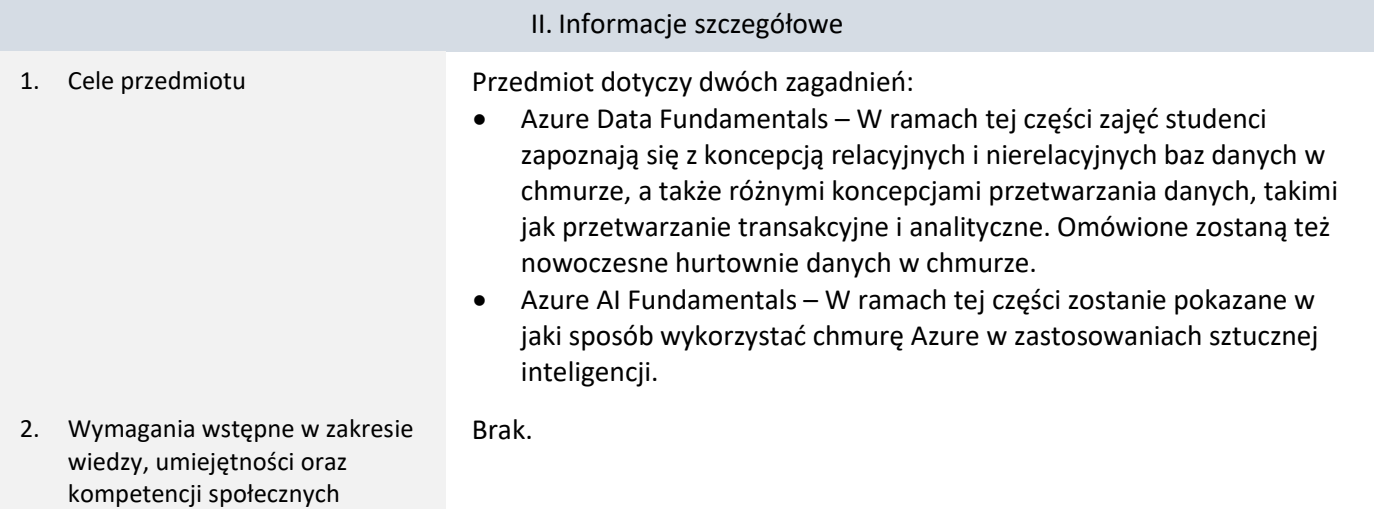

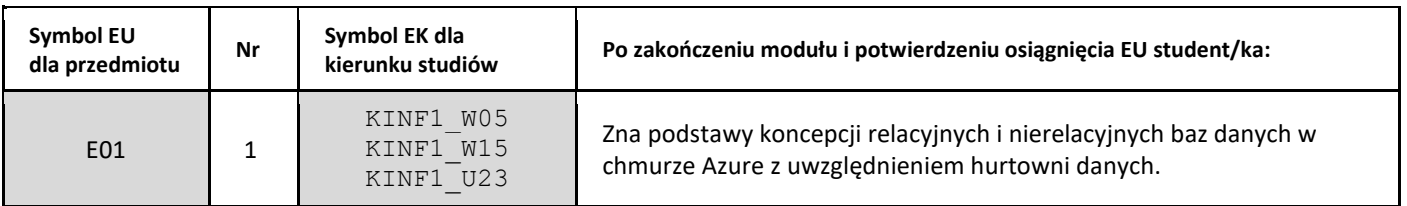

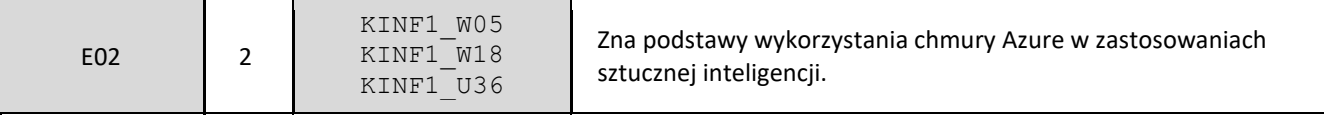

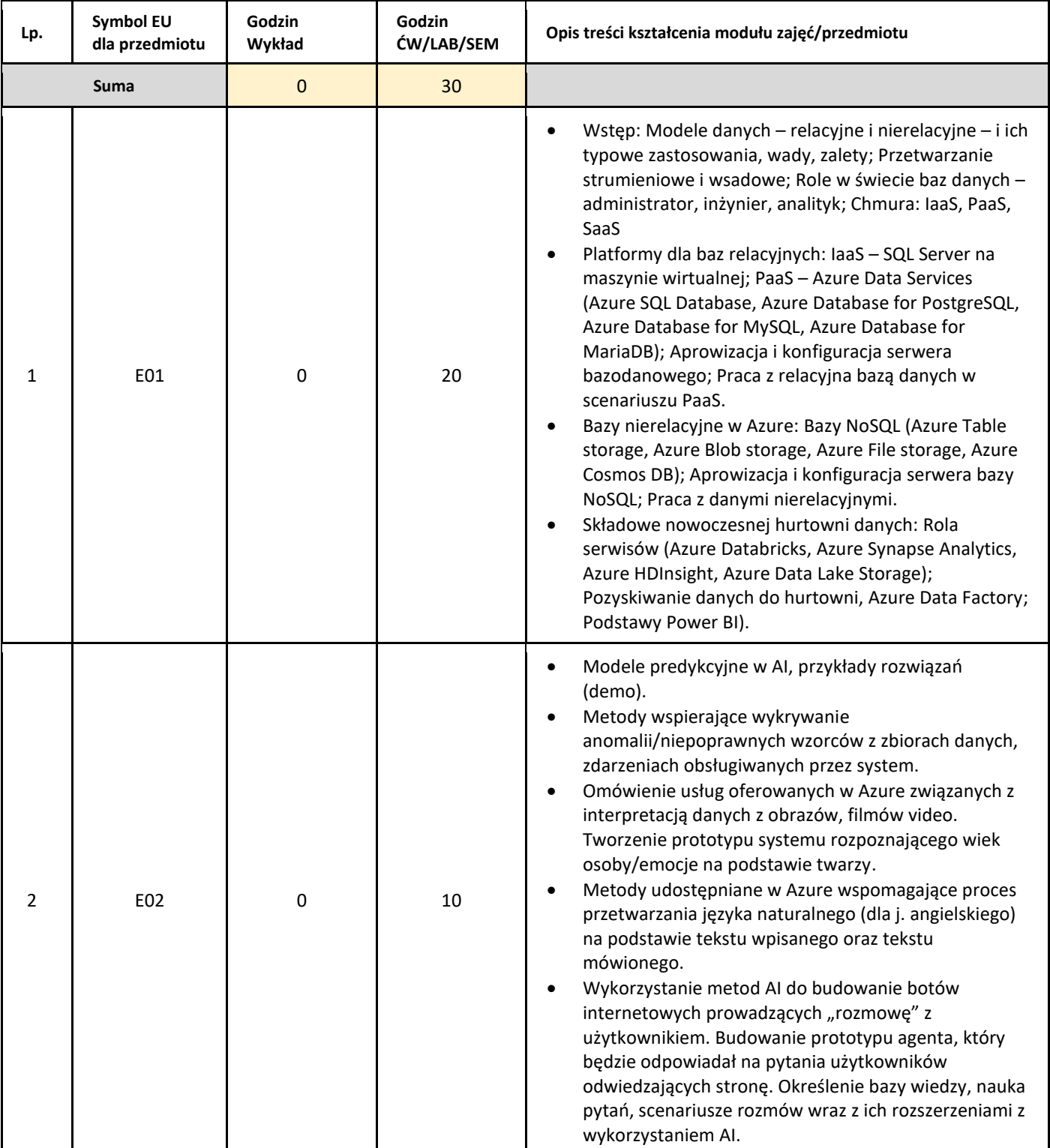

#### 5. Zalecana literatura

1. Azure documentation. https://docs.microsoft.com/en-us/azure

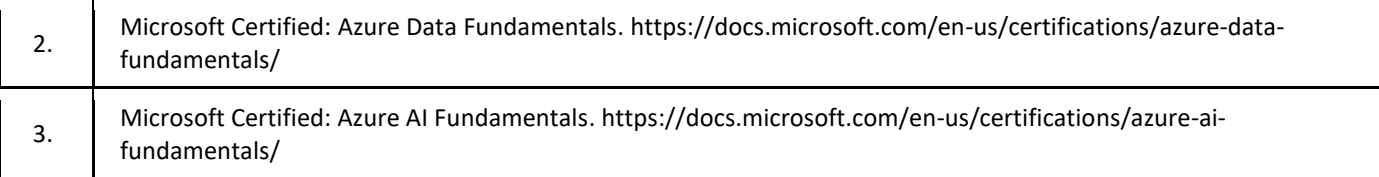

## III. Informacje dodatkowe

1. Metody i formy prowadzenia zajęć umożliwiające osiągnięcie założonych EU (proszę wskazać z proponowanych metod właściwe dla opisywanych zajęć lub/i zaproponować inne)

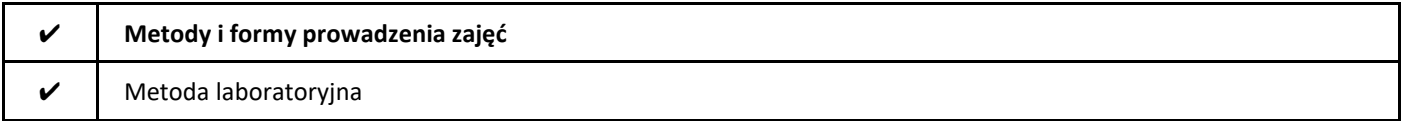

#### 2. Sposoby oceniania stopnia osiągnięcia EU (proszę wskazać z proponowanych sposobów właściwe dla danego EU lub/i zaproponować inne

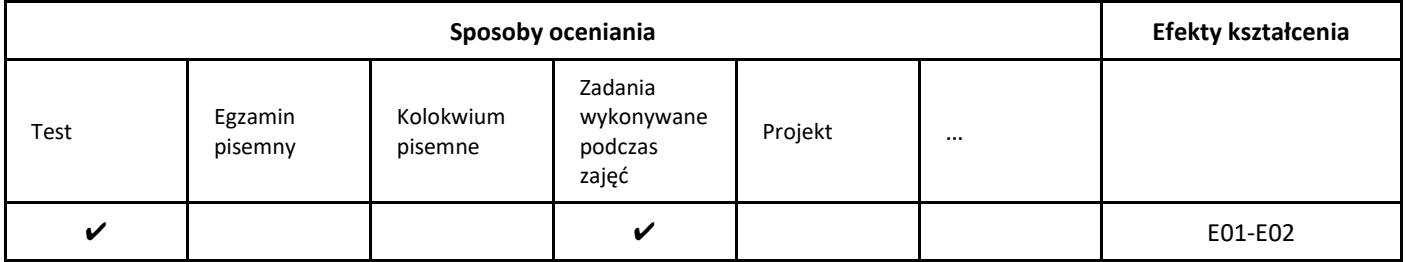

#### 3. Nakład pracy studenta i punkty ECTS

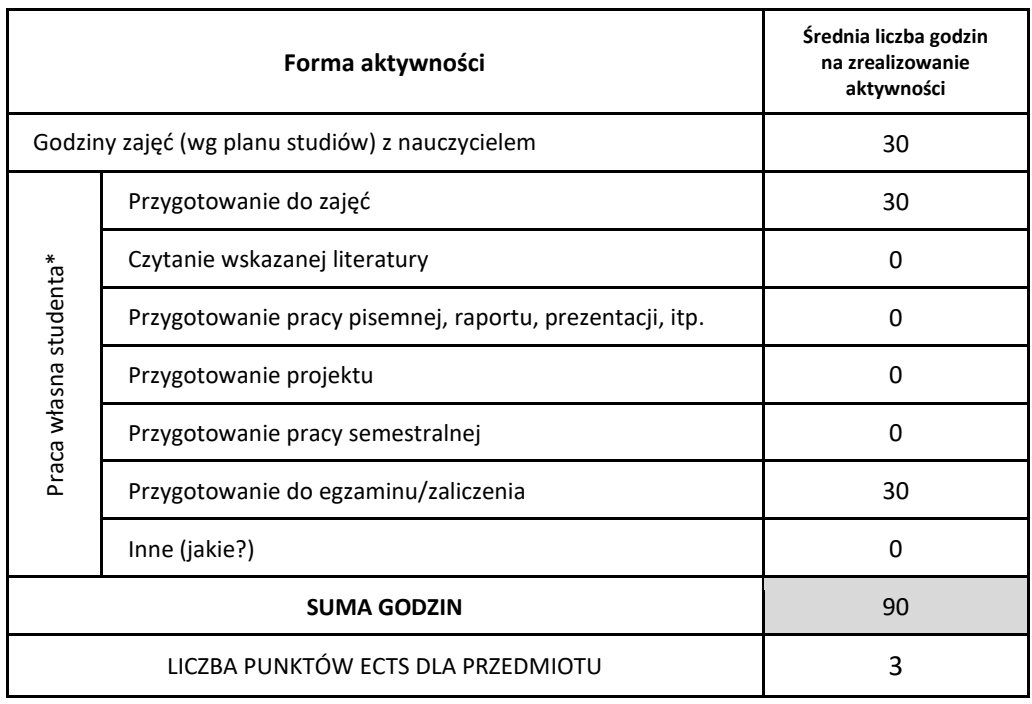

\* proszę wskazać z proponowanych przykładów pracy własnej studenta właściwe dla opisywanego modułu lub/i zaproponować inne

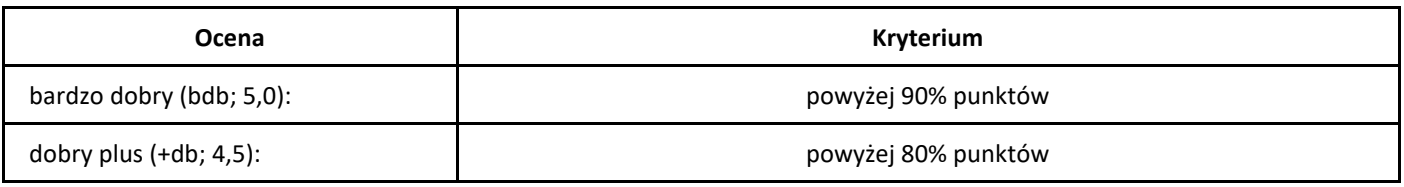

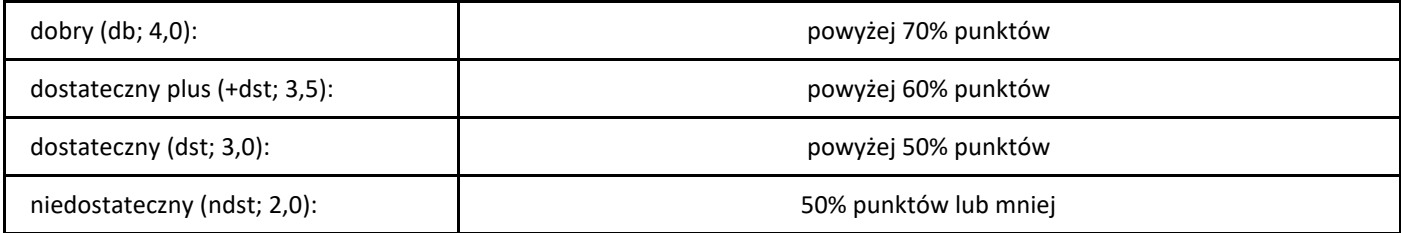

# *Programowanie funkcyjne*

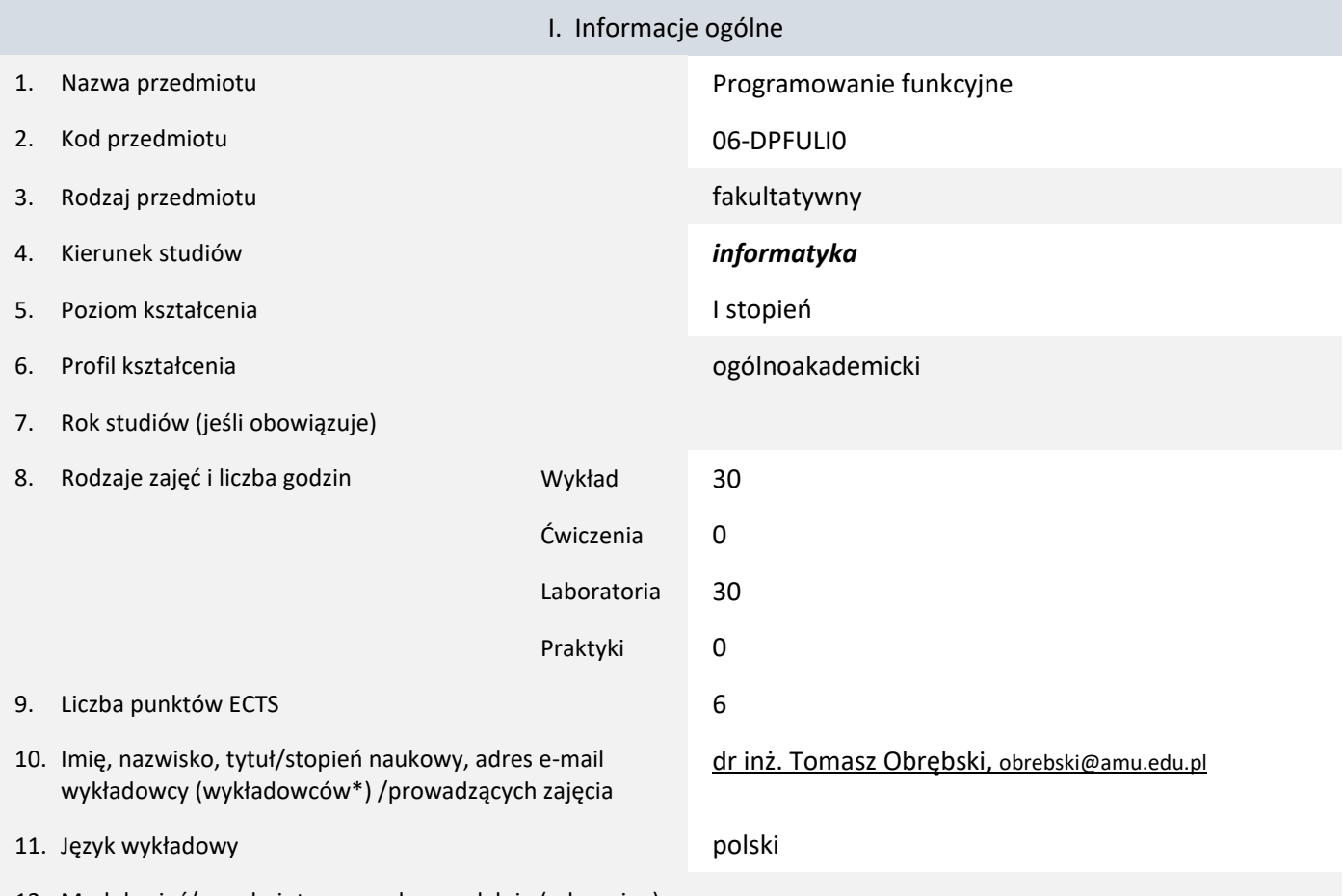

12. Moduł zajęć/przedmiotu prowadzony zdalnie (e-learning)

#### \* proszę podkreślić koordynatora przedmiotu

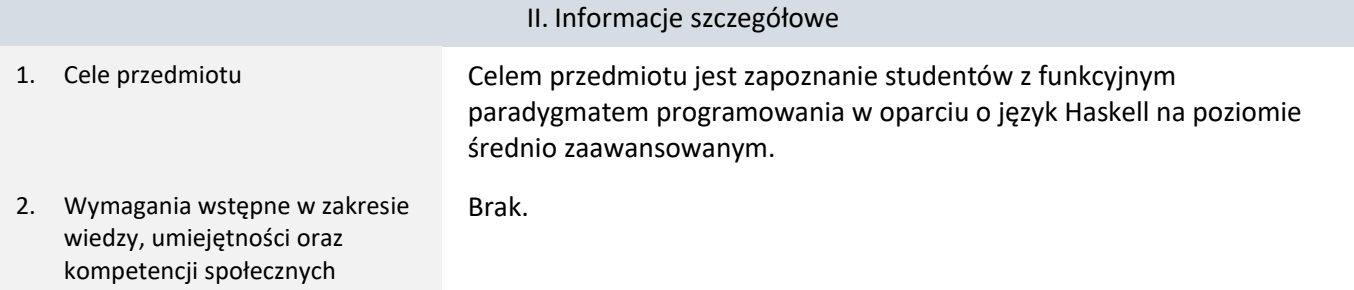

3. Efekty uczenia się (EU) dla zajęć i odniesienie do efektów uczenia się (EK) dla kierunku studiów

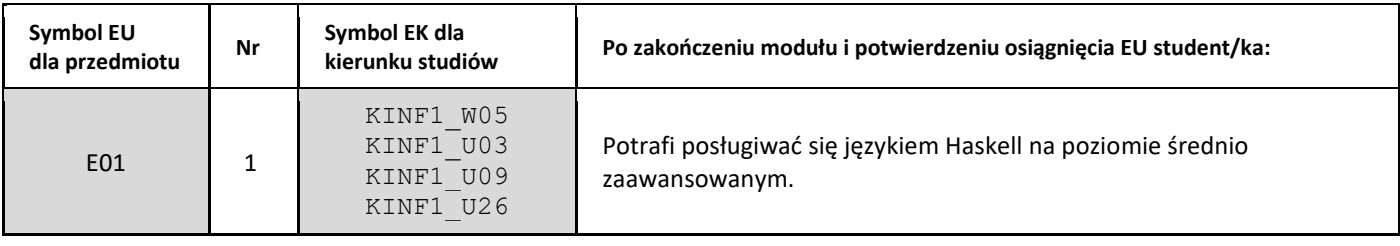

#### 4. Treści programowe zapewniające uzyskanie efektów uczenia się (EU) z odniesieniem do odpowiednich efektów uczenia się (EU) dla przedmiotu

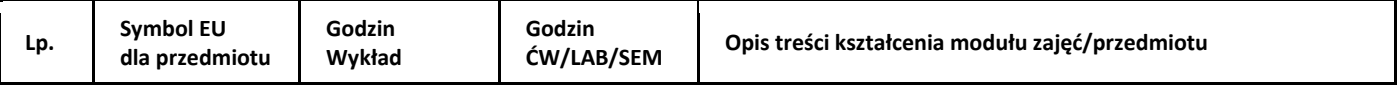

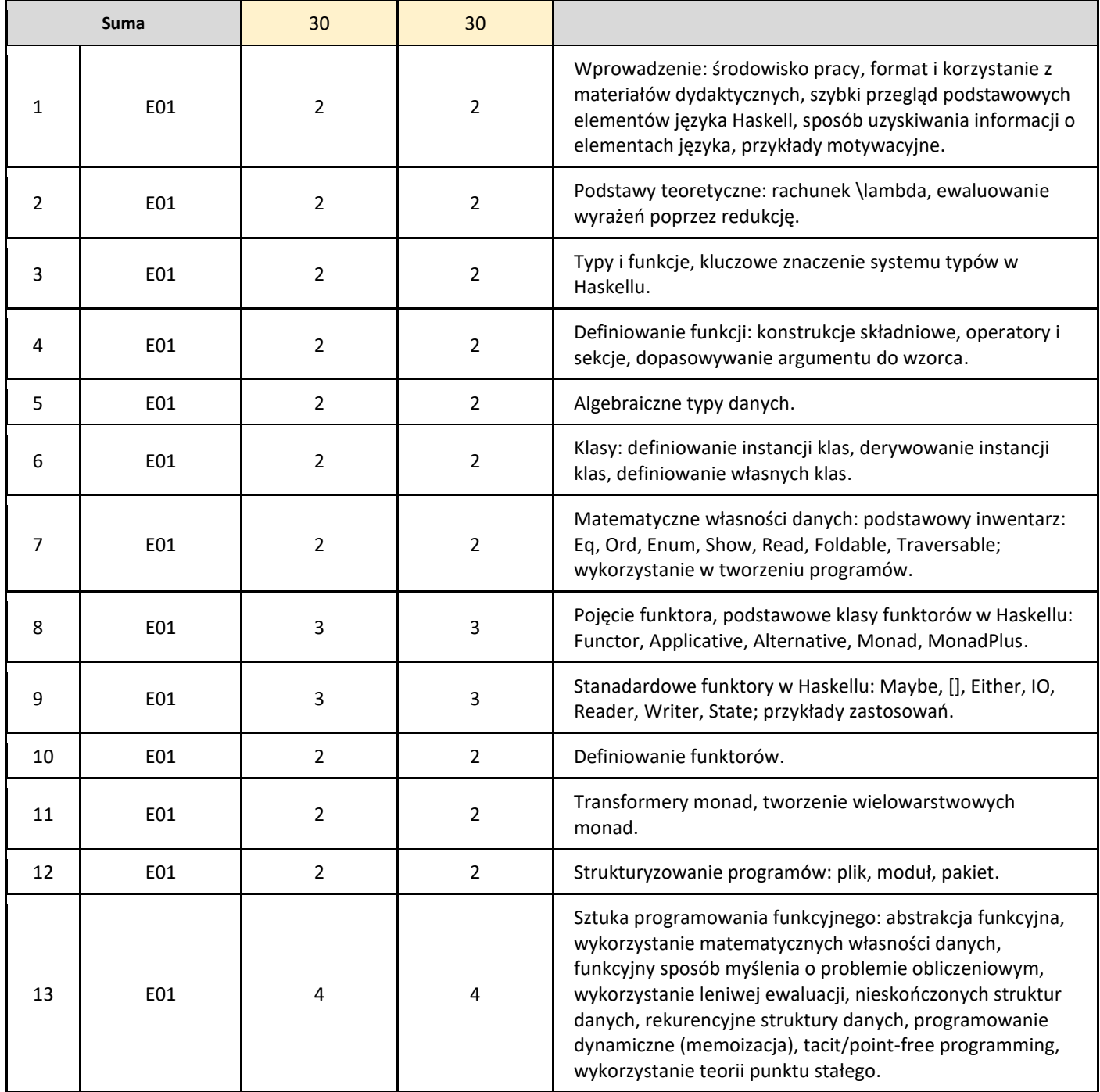

# 5. Zalecana literatura

Τ

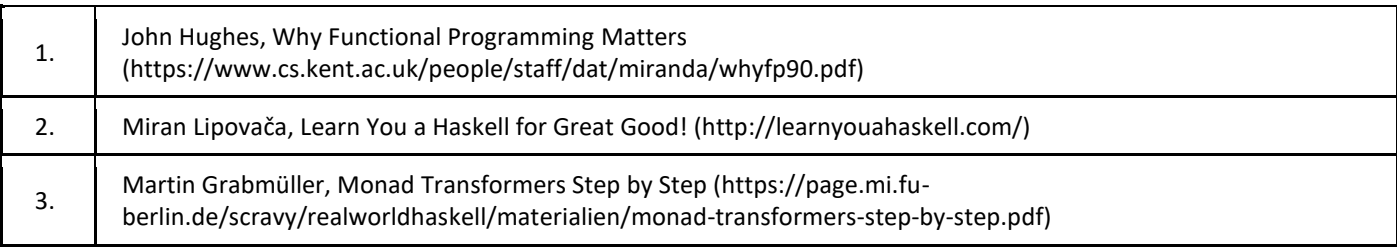

# III. Informacje dodatkowe

1. Metody i formy prowadzenia zajęć umożliwiające osiągnięcie założonych EU (proszę wskazać z proponowanych metod właściwe dla opisywanych zajęć lub/i zaproponować inne)

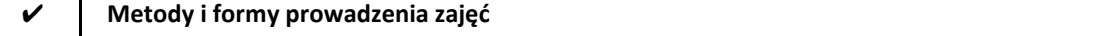

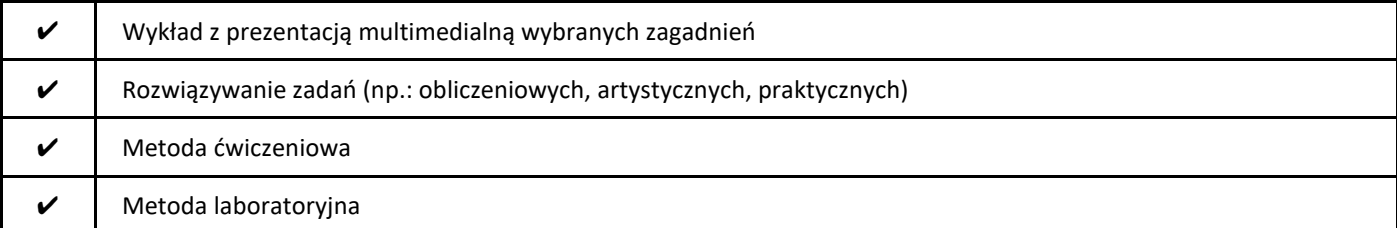

## 2. Sposoby oceniania stopnia osiągnięcia EU (proszę wskazać z proponowanych sposobów właściwe dla danego EU lub/i zaproponować inne

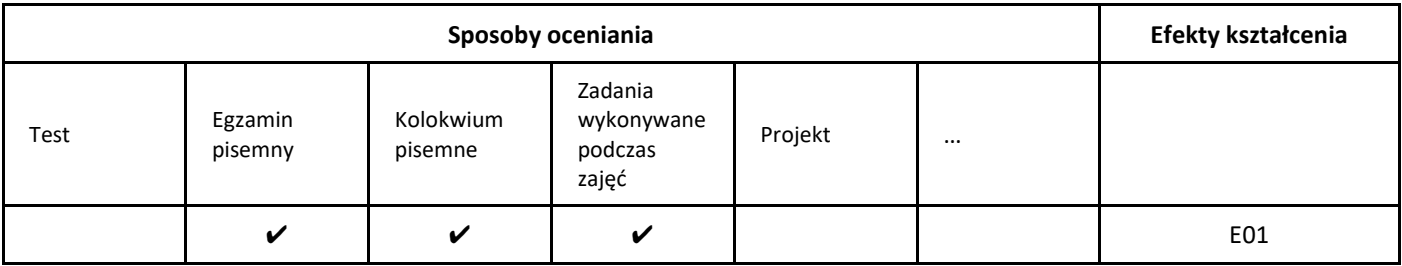

## 3. Nakład pracy studenta i punkty ECTS

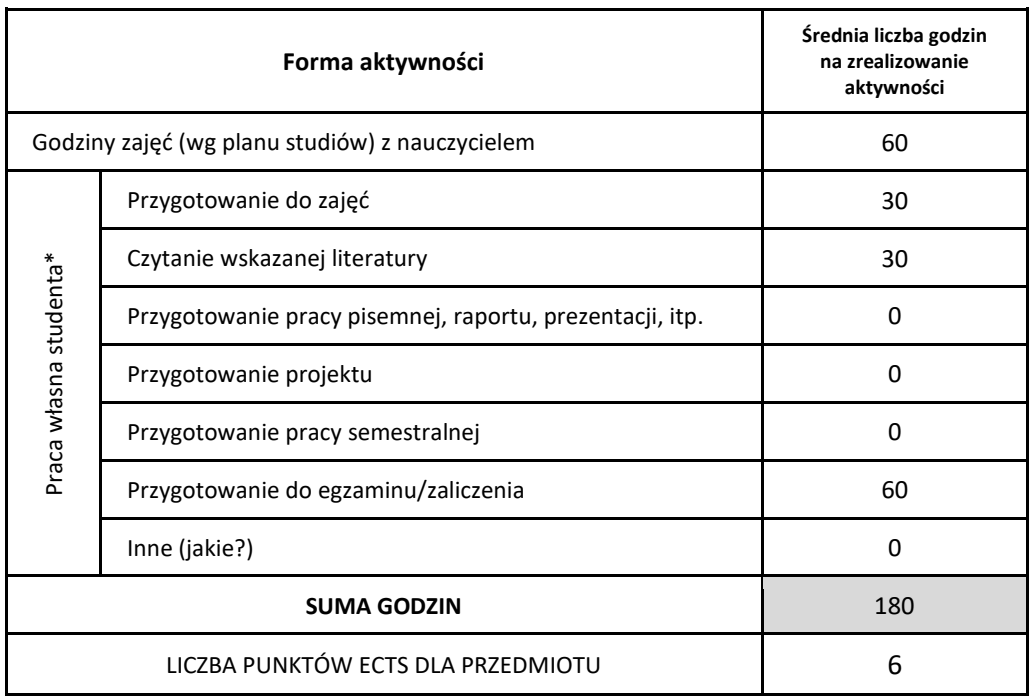

\* proszę wskazać z proponowanych przykładów pracy własnej studenta właściwe dla opisywanego modułu lub/i zaproponować inne

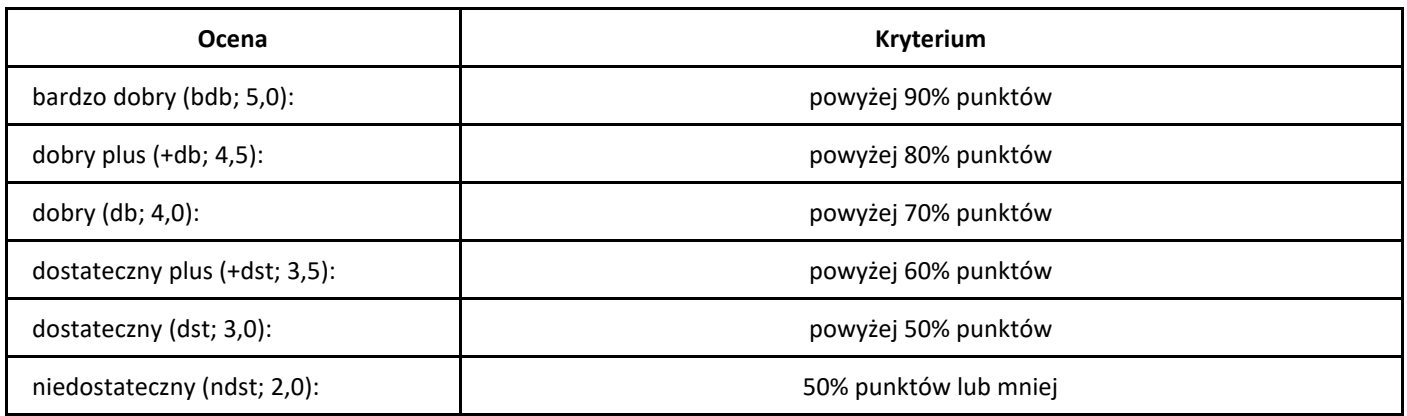

# *Przetwarzanie języka naturalnego*

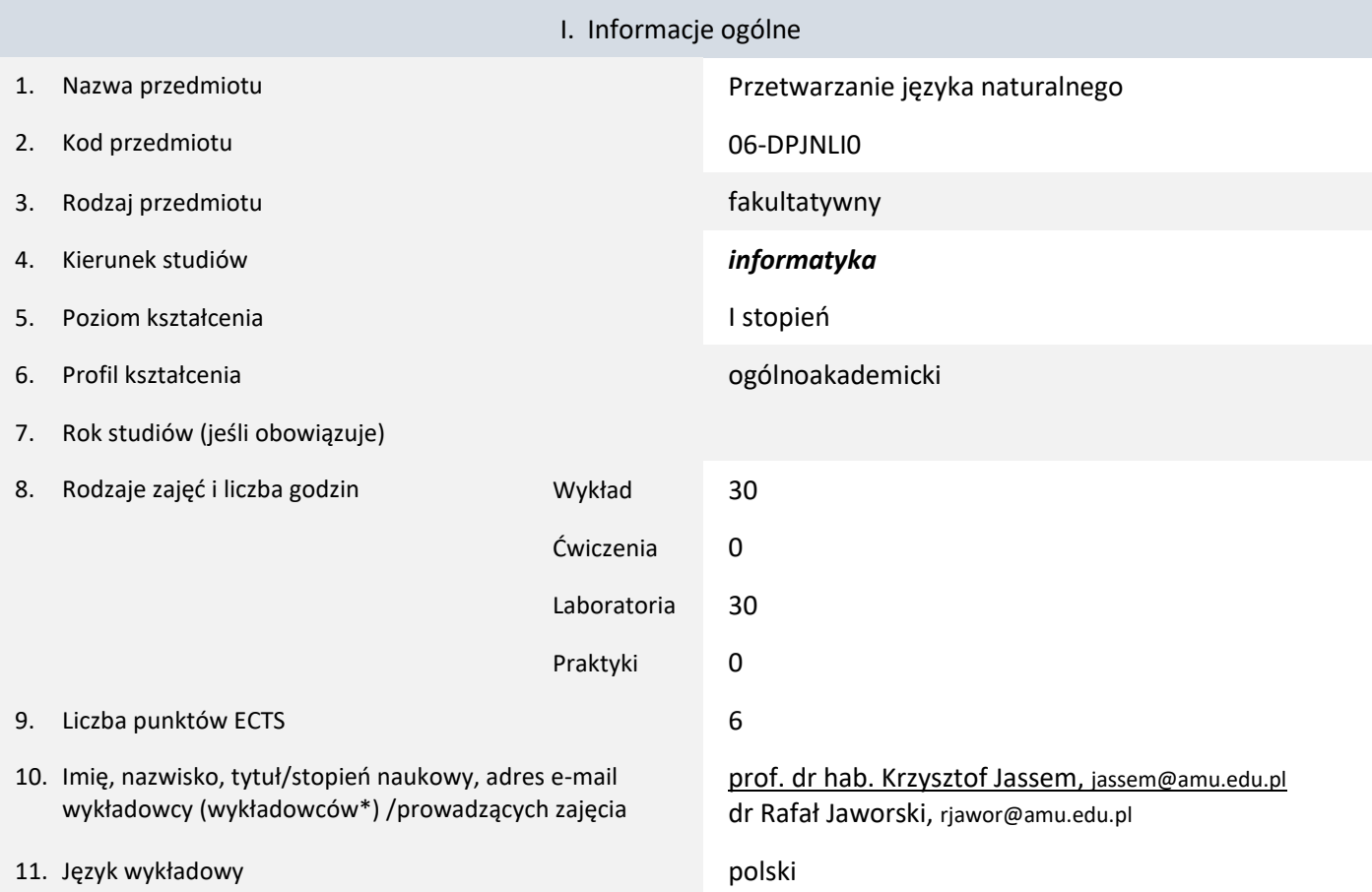

12. Moduł zajęć/przedmiotu prowadzony zdalnie (e-learning)

\* proszę podkreślić koordynatora przedmiotu

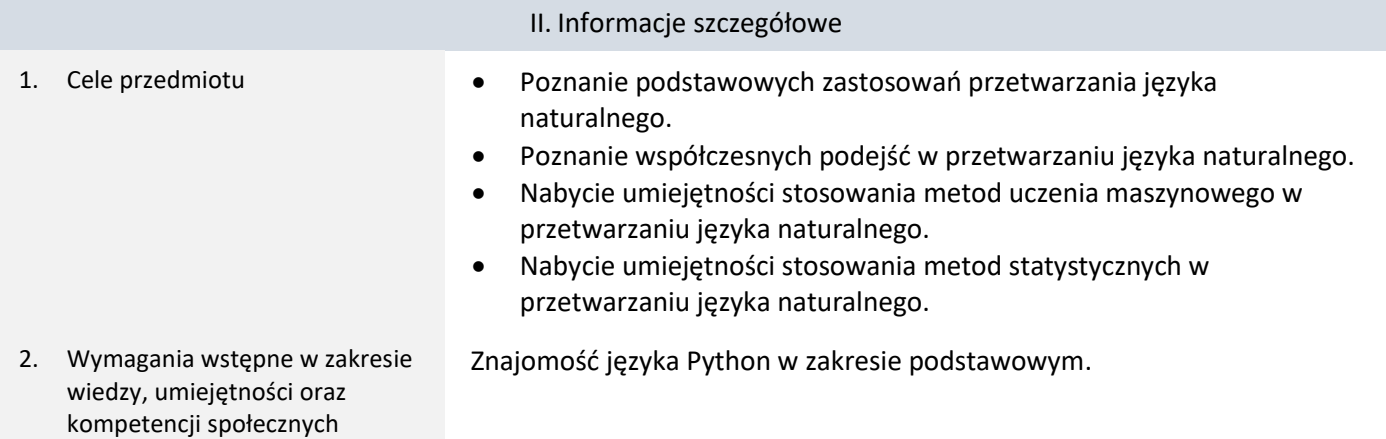

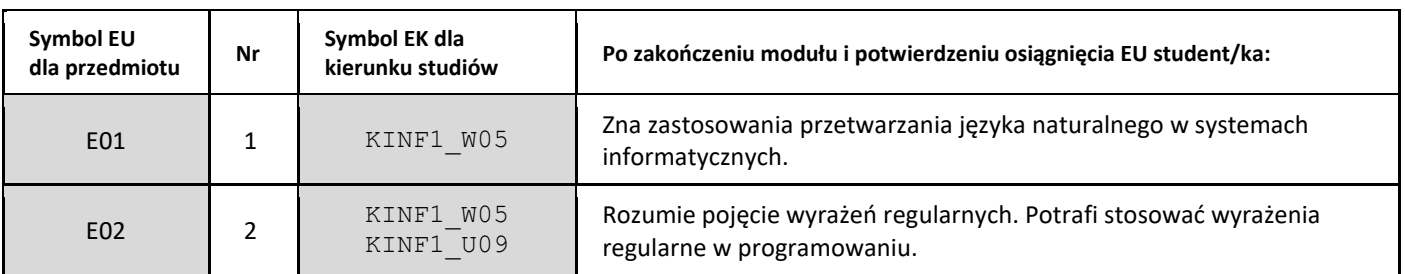

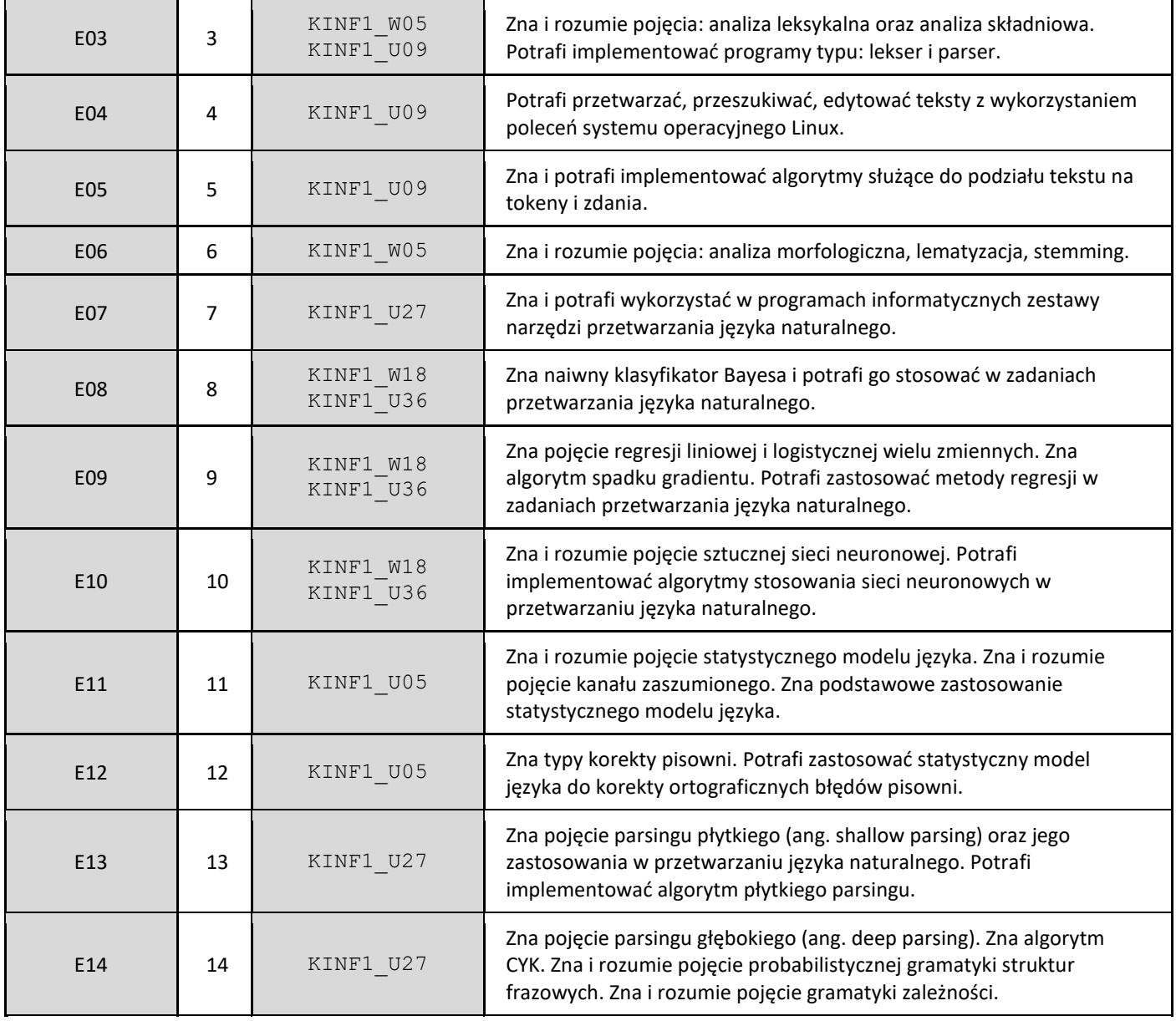

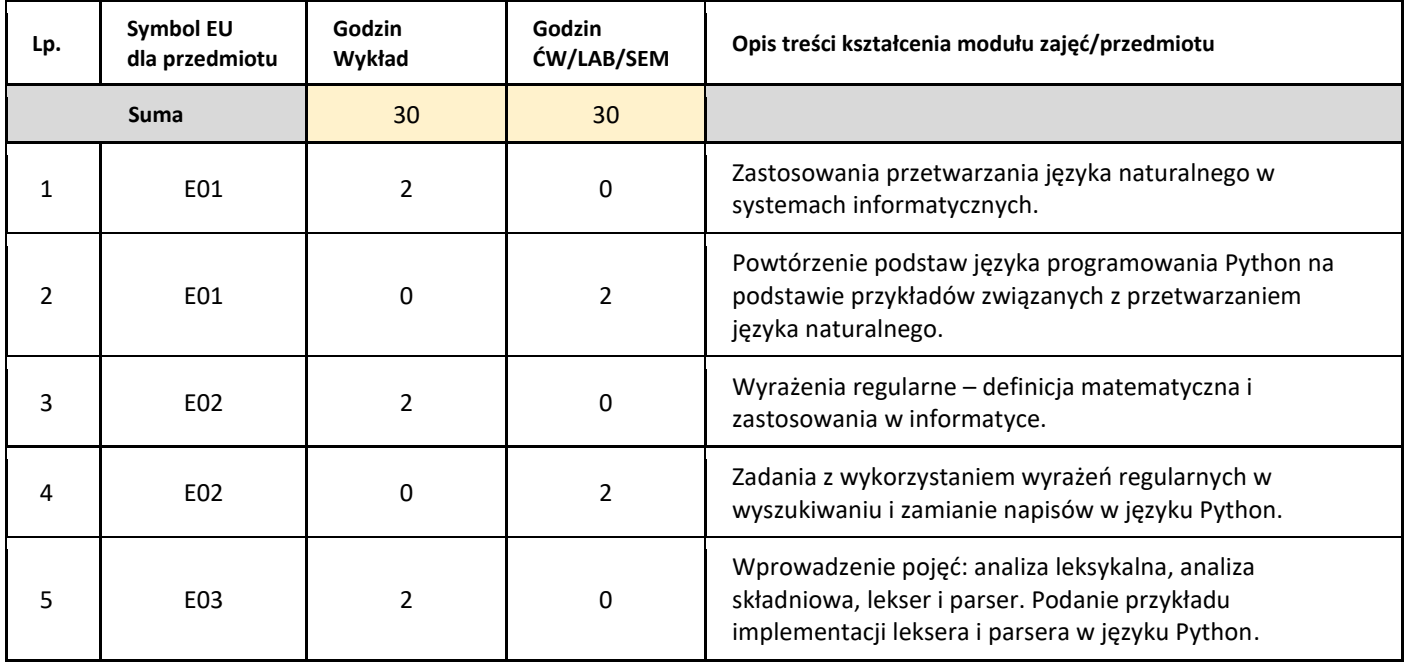

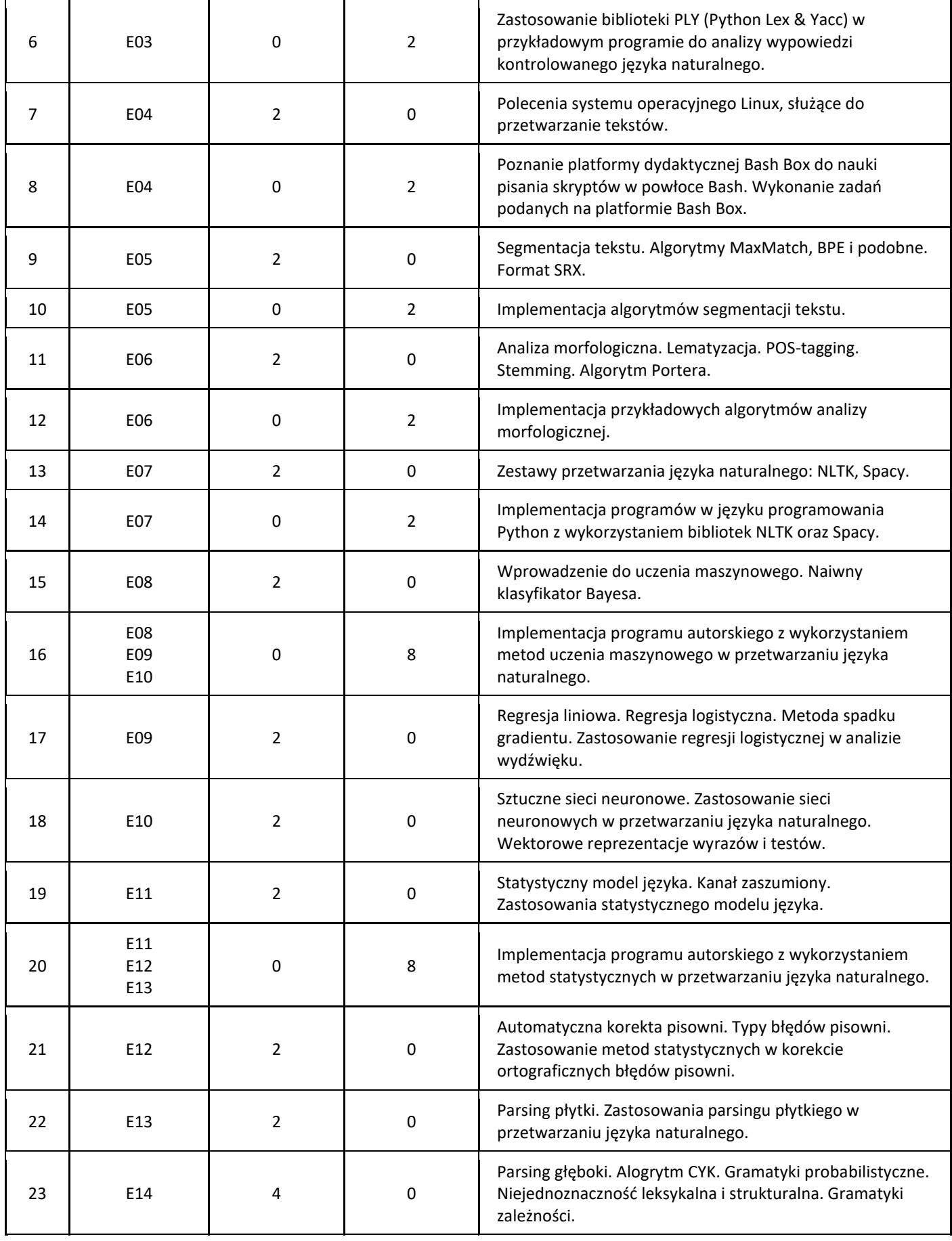

# 5. Zalecana literatura

1. Dan Jurafsky and James H. Martin, Speech and Language Processing (3rd ed. draft), wersja online: https://web.stanford.edu/~jurafsky/slp3/

#### III. Informacje dodatkowe

1. Metody i formy prowadzenia zajęć umożliwiające osiągnięcie założonych EU (proszę wskazać z proponowanych metod właściwe dla opisywanych zajęć lub/i zaproponować inne)

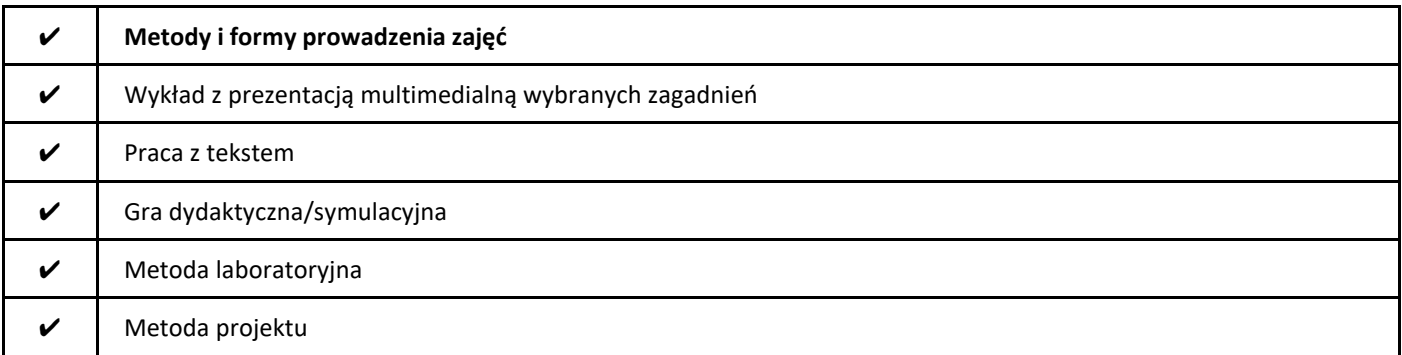

#### 2. Sposoby oceniania stopnia osiągnięcia EU (proszę wskazać z proponowanych sposobów właściwe dla danego EU lub/i zaproponować inne

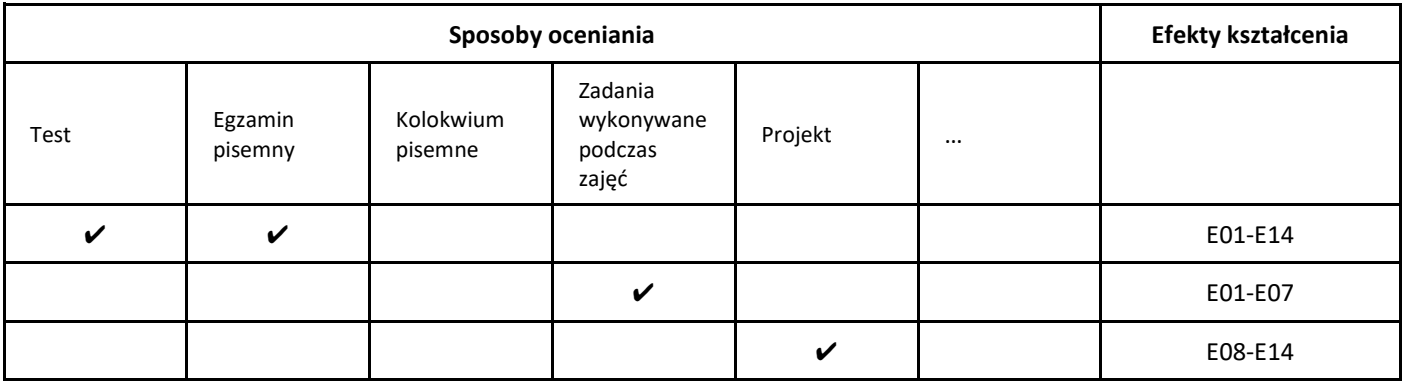

3. Nakład pracy studenta i punkty ECTS

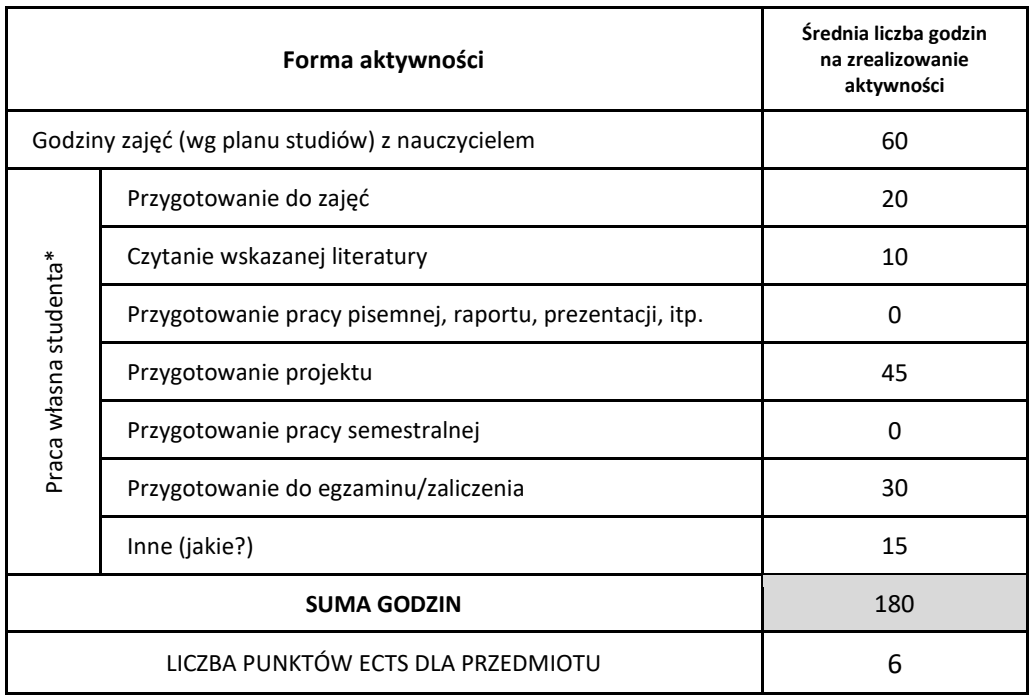

\* proszę wskazać z proponowanych przykładów pracy własnej studenta właściwe dla opisywanego modułu lub/i zaproponować inne

#### 4. Kryteria oceniania wg skali stosowanej w UAM

Stosowana jest skala punktowa.

Laboratorium:

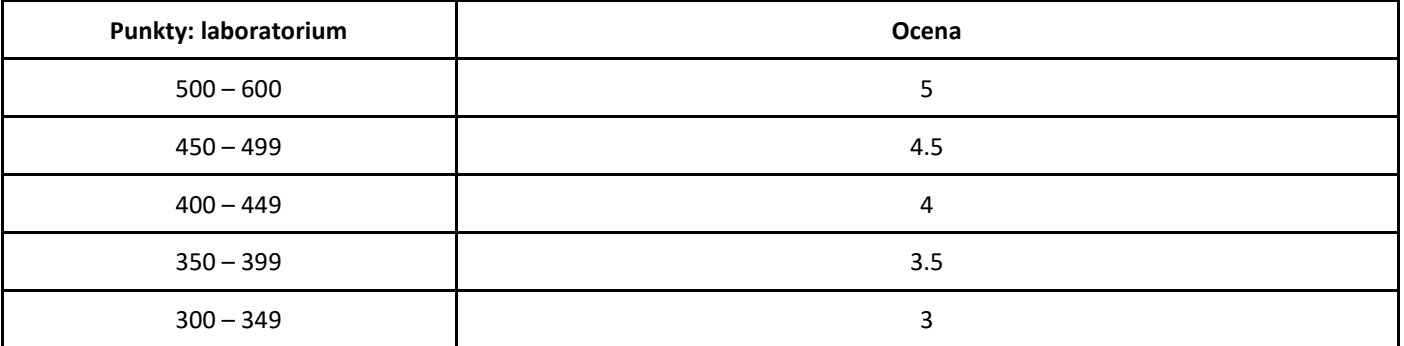

Ocena końcowa (z egzaminu) wpisywana jest na podstawie sumy punktów zdobytych podczas laboratoriów oraz testów przeprowadzanych na wykładach za pomocą urządzeń mobilnych.

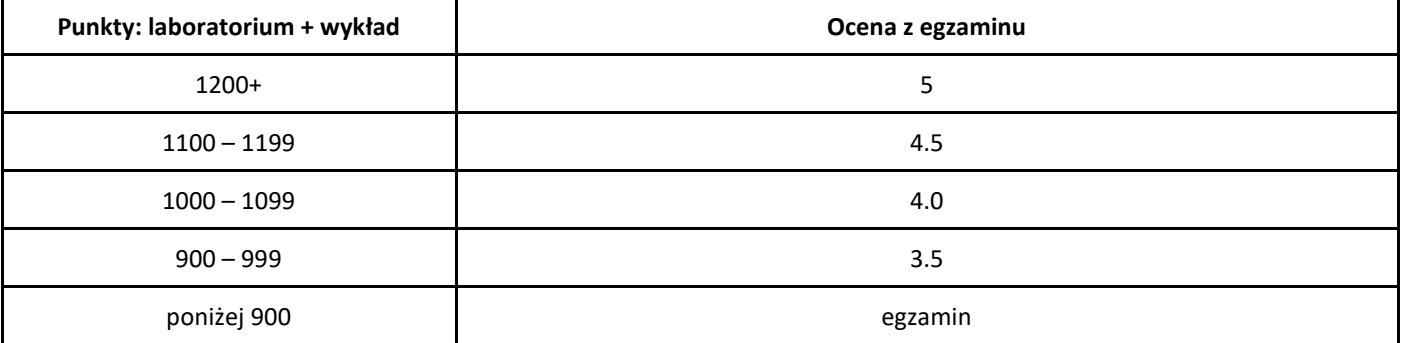

Dla osób, które nie zdobyły minimalnej łącznej sumy punktów (900) przewidziany jest egzamin pisemny, oceniany wg następującej skali:

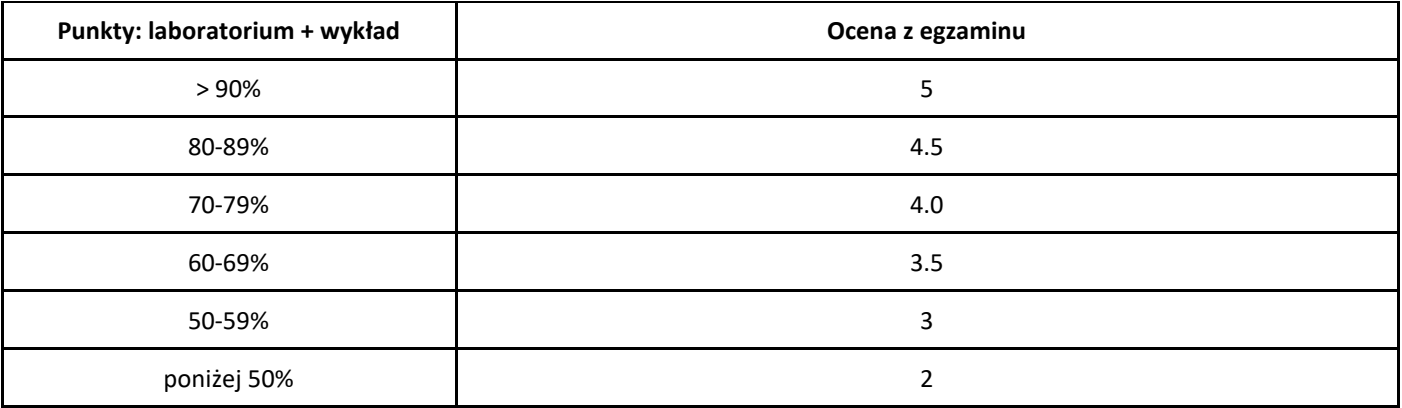

# *Wstęp do matematyki*

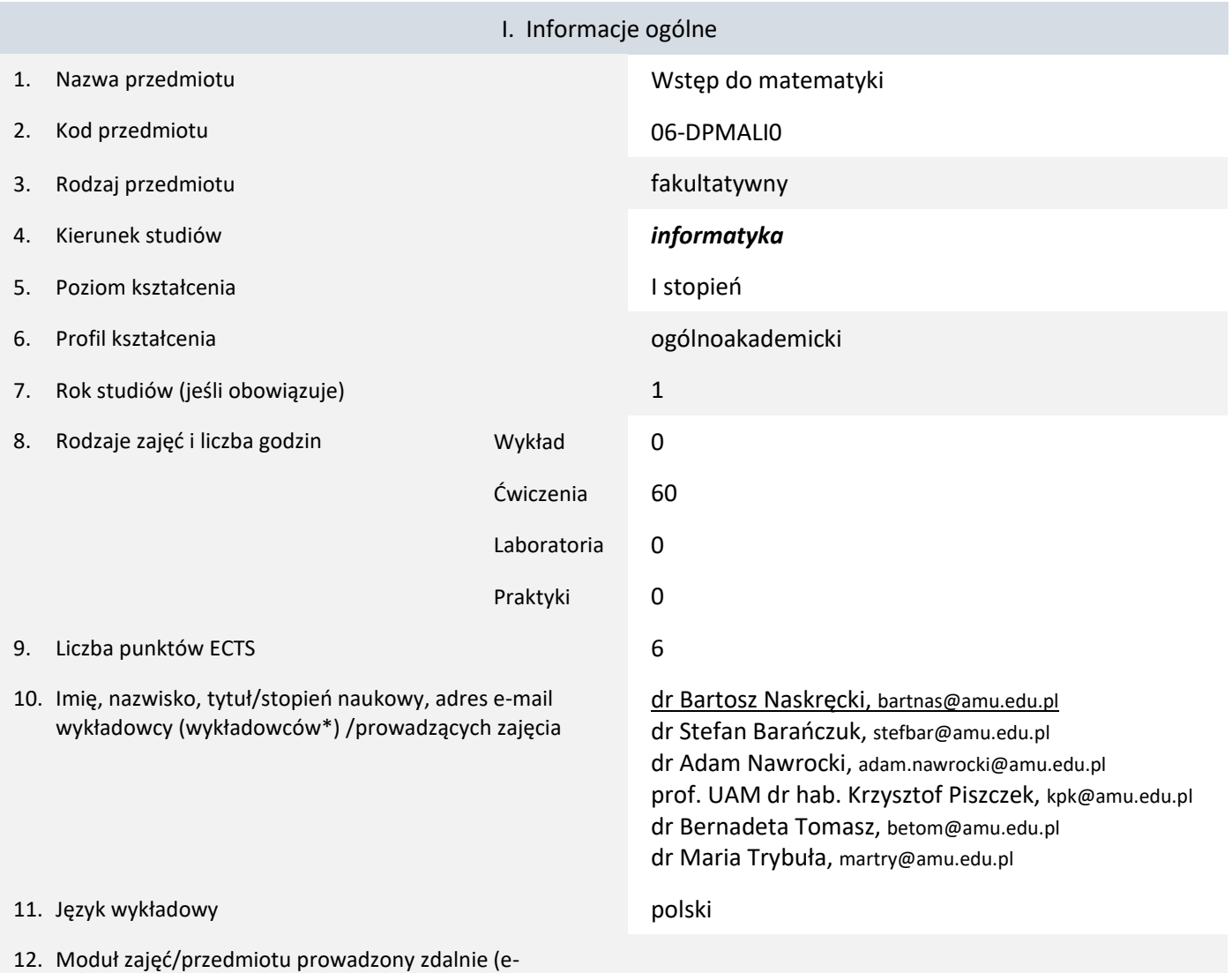

learning)

\* proszę podkreślić koordynatora przedmiotu

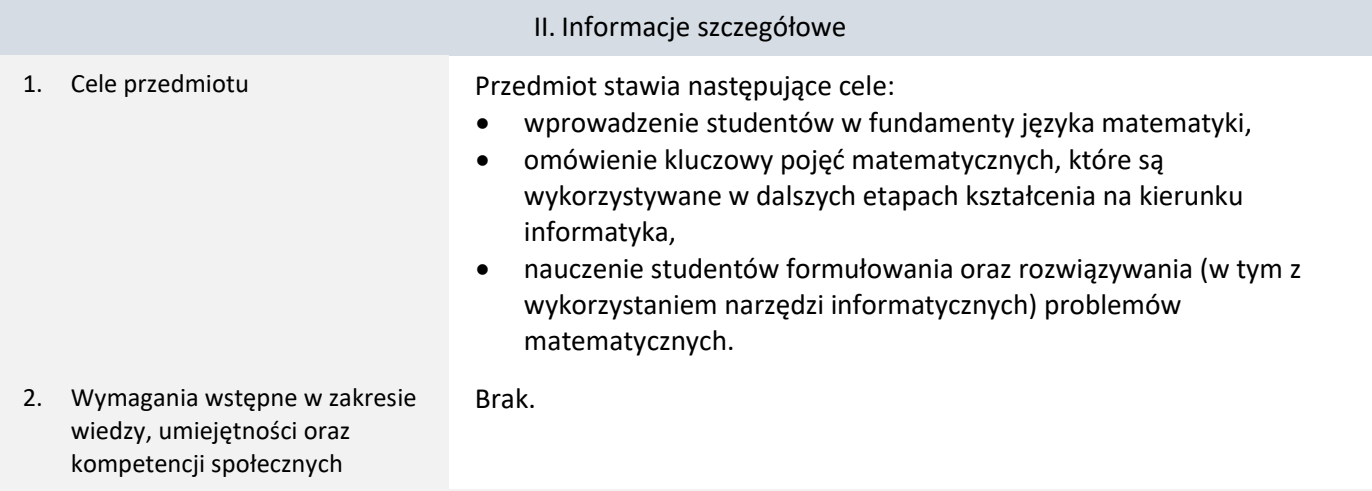

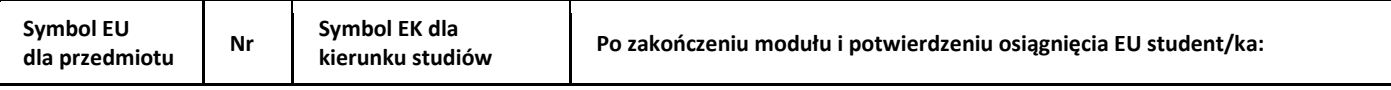

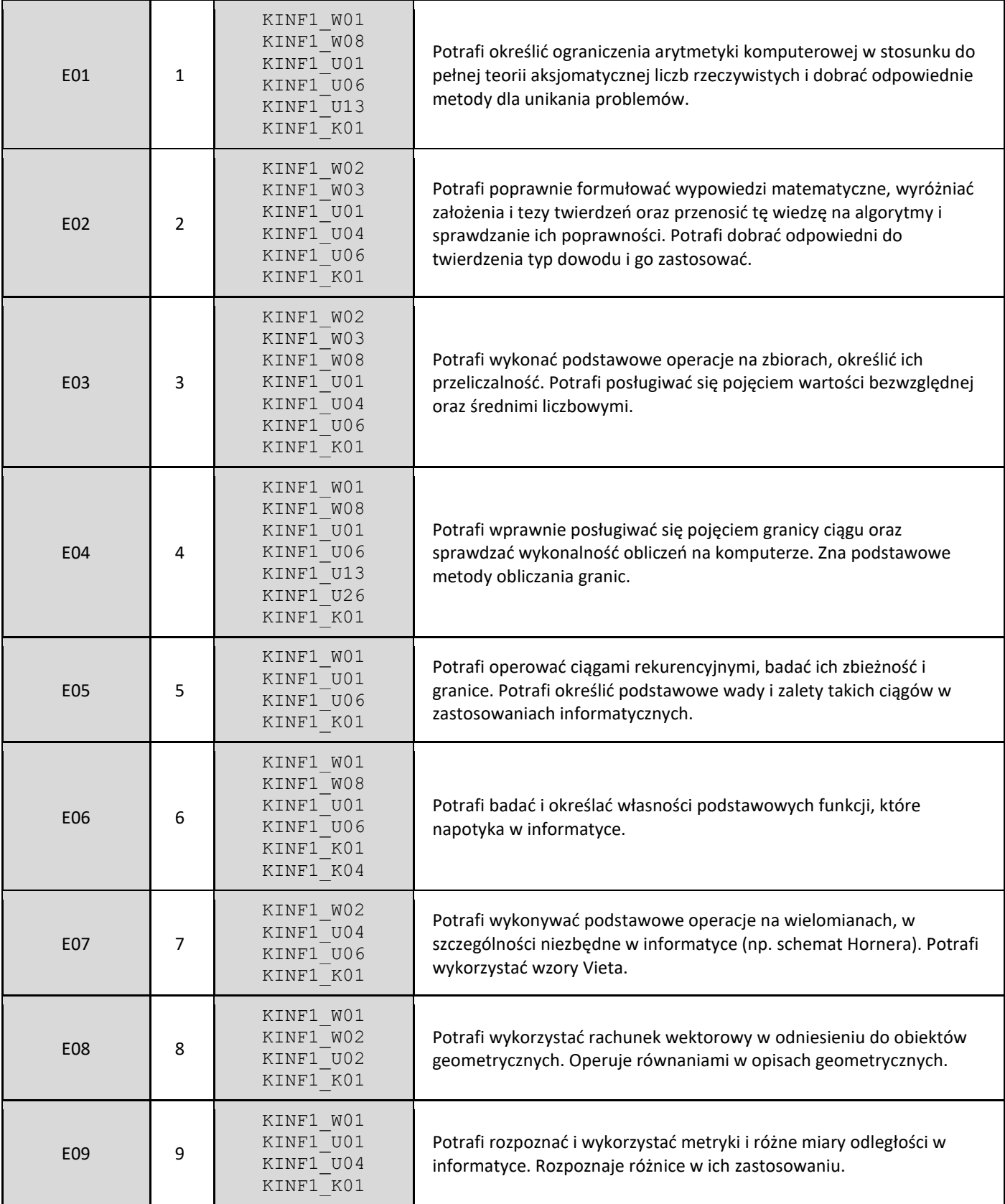

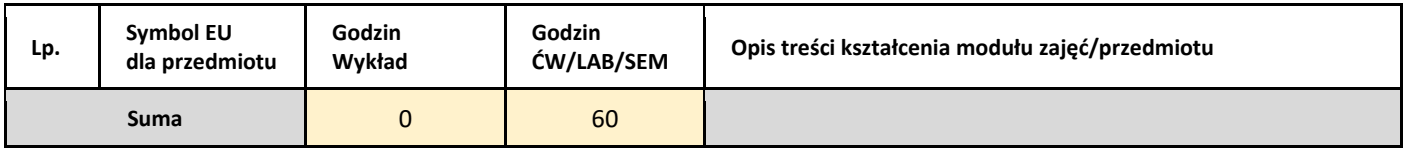

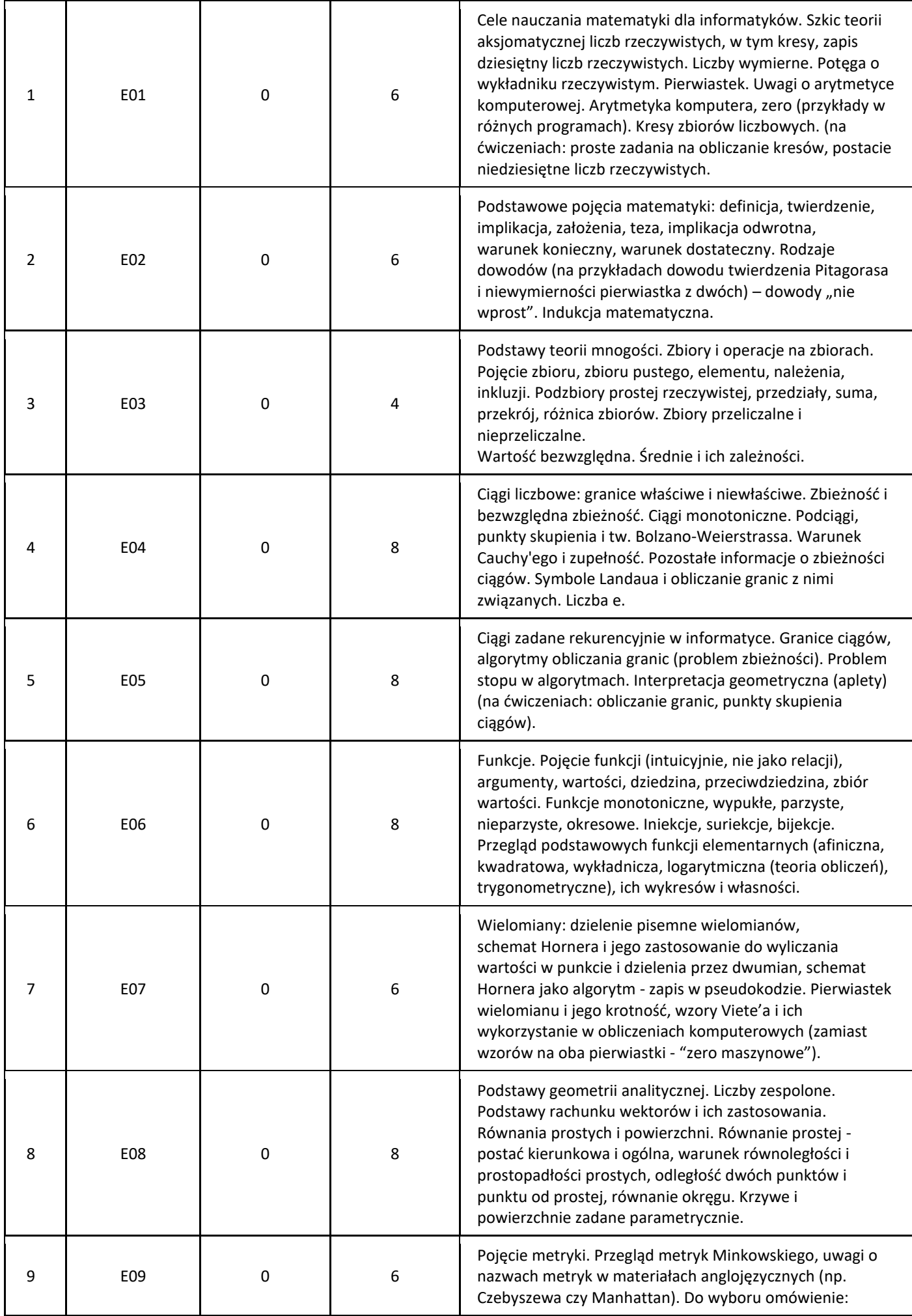

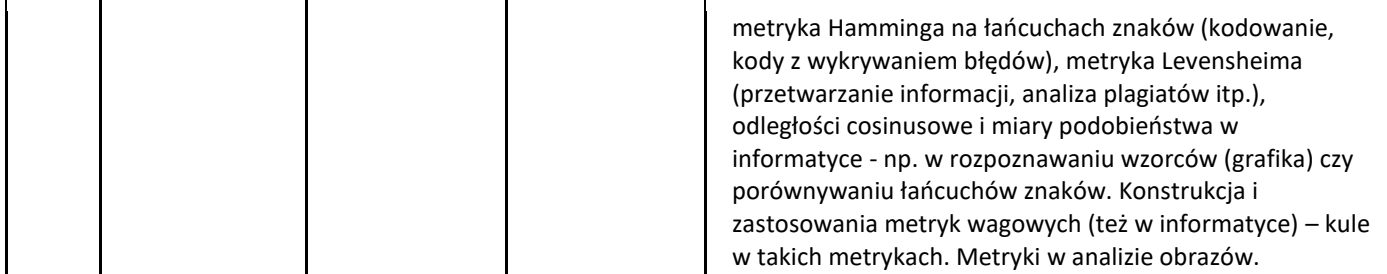

#### 5. Zalecana literatura

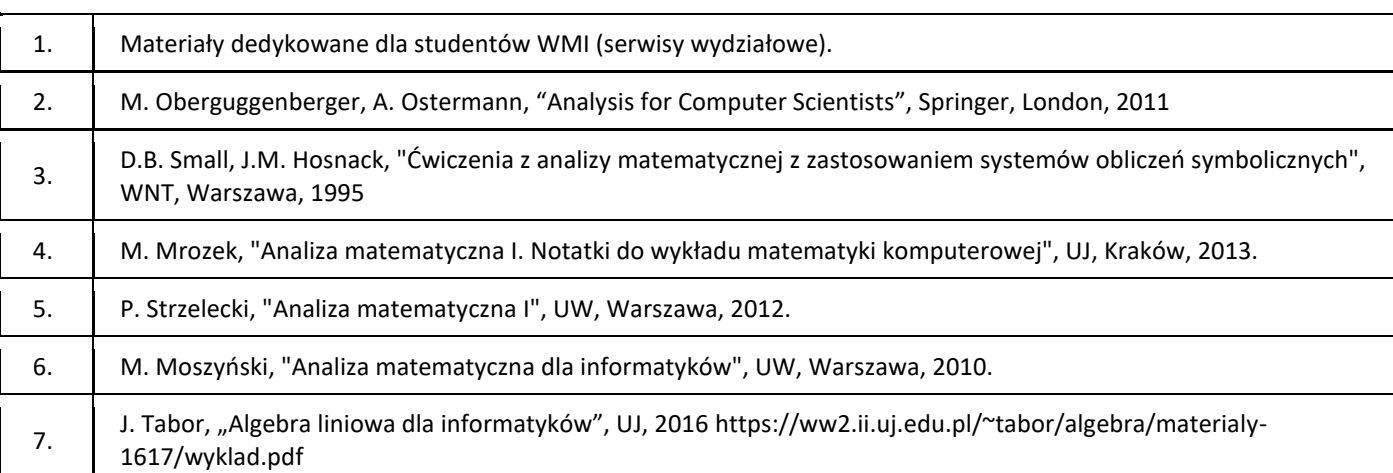

## III. Informacje dodatkowe

1. Metody i formy prowadzenia zajęć umożliwiające osiągnięcie założonych EU (proszę wskazać z proponowanych metod właściwe dla opisywanych zajęć lub/i zaproponować inne)

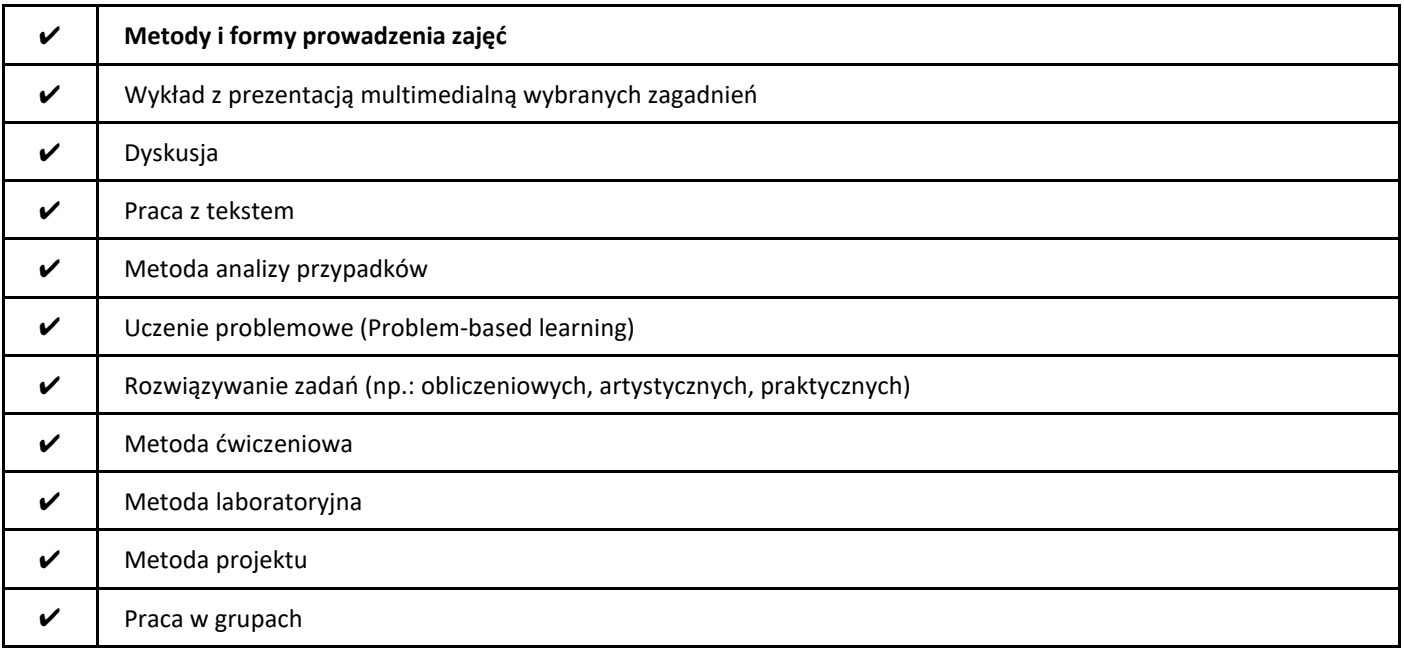

#### 2. Sposoby oceniania stopnia osiągnięcia EU (proszę wskazać z proponowanych sposobów właściwe dla danego EU lub/i zaproponować inne

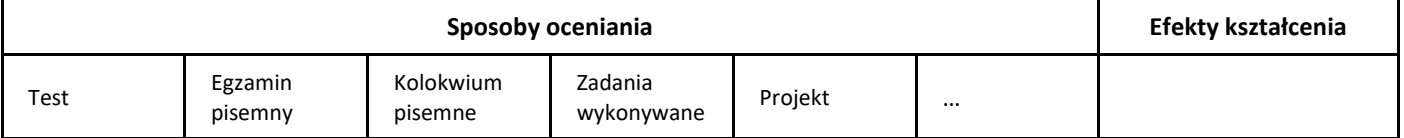

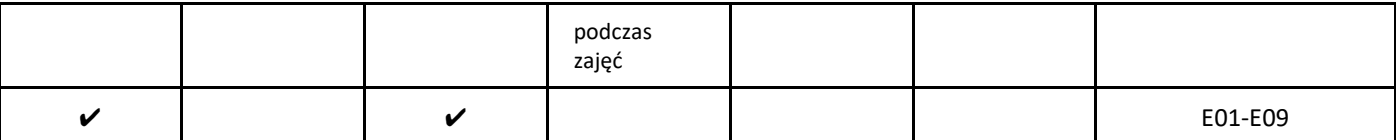

## 3. Nakład pracy studenta i punkty ECTS

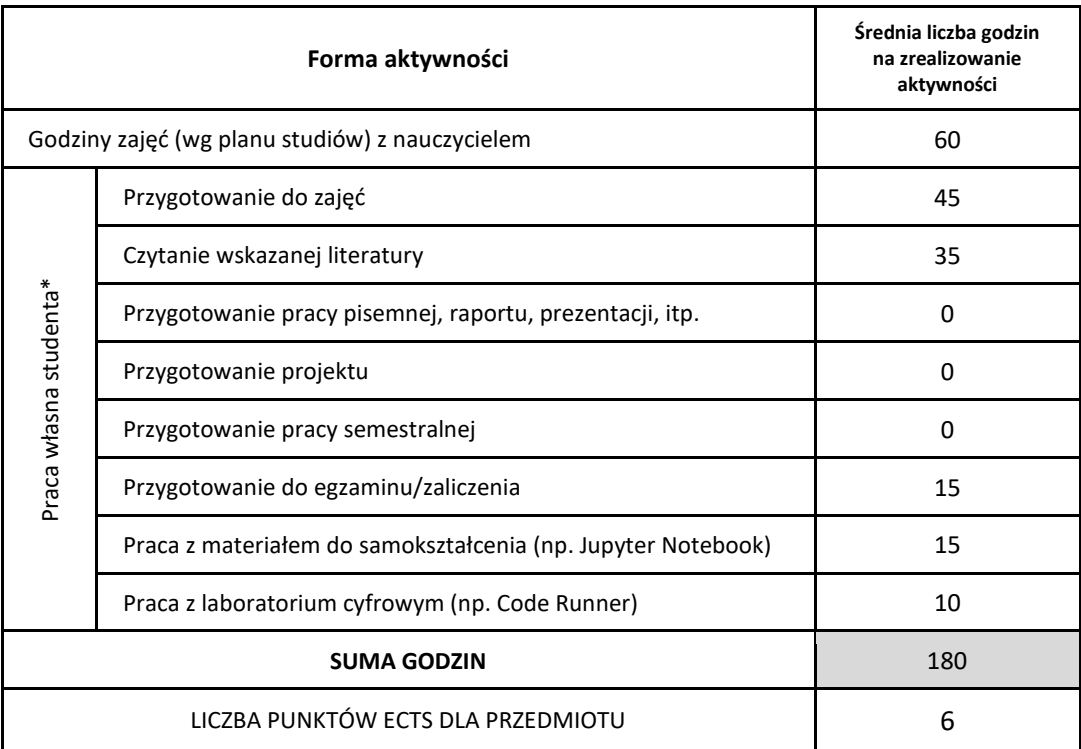

\* proszę wskazać z proponowanych przykładów pracy własnej studenta właściwe dla opisywanego modułu lub/i zaproponować inne

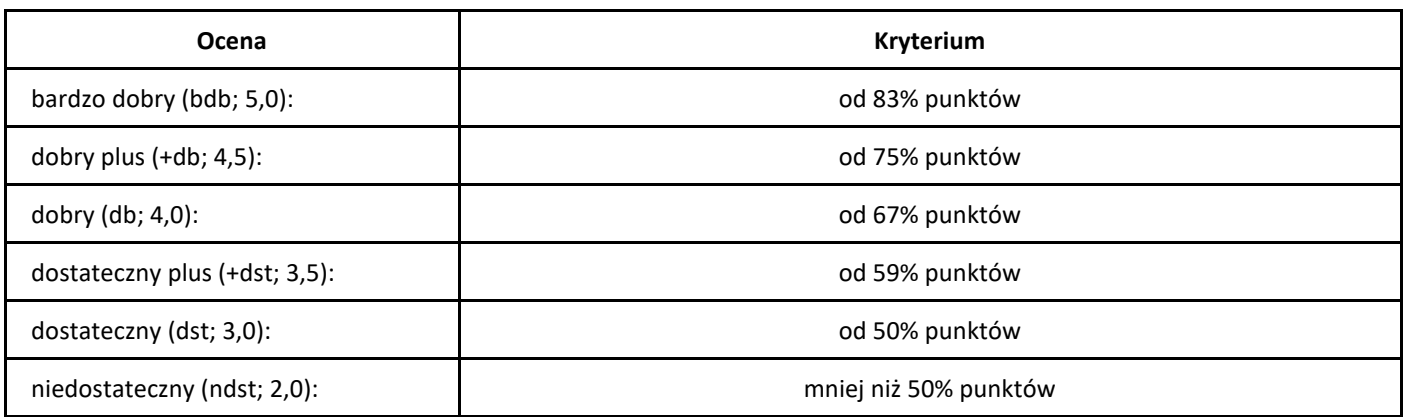

# *Programowanie mikrokontrolerów*

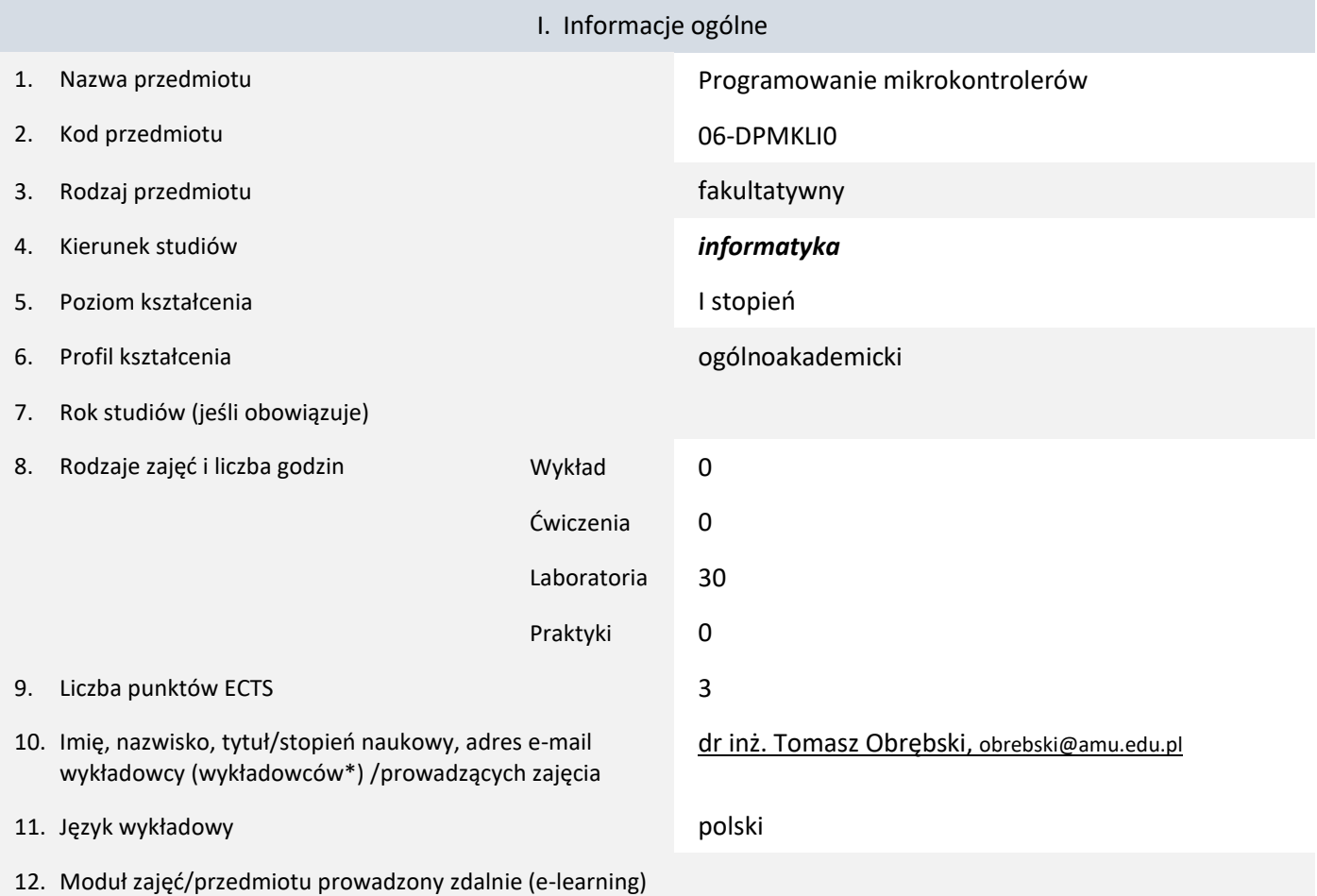

#### \* proszę podkreślić koordynatora przedmiotu

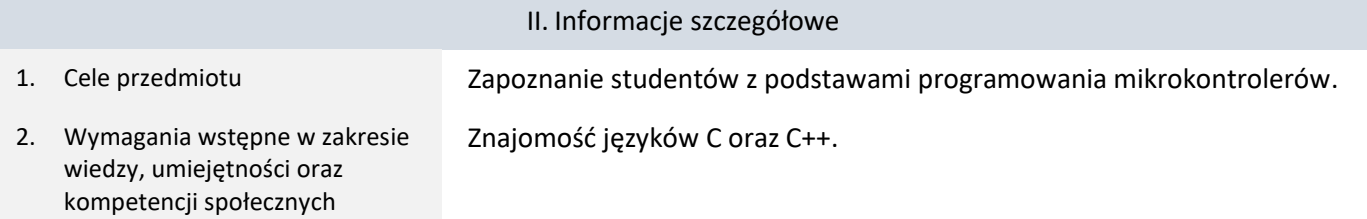

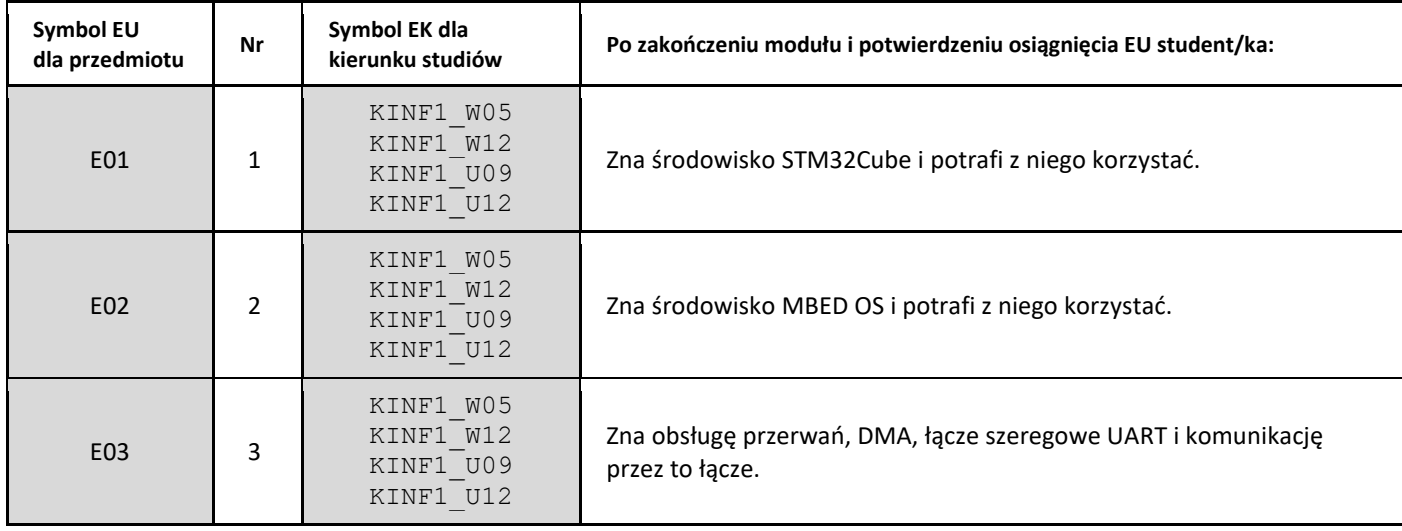

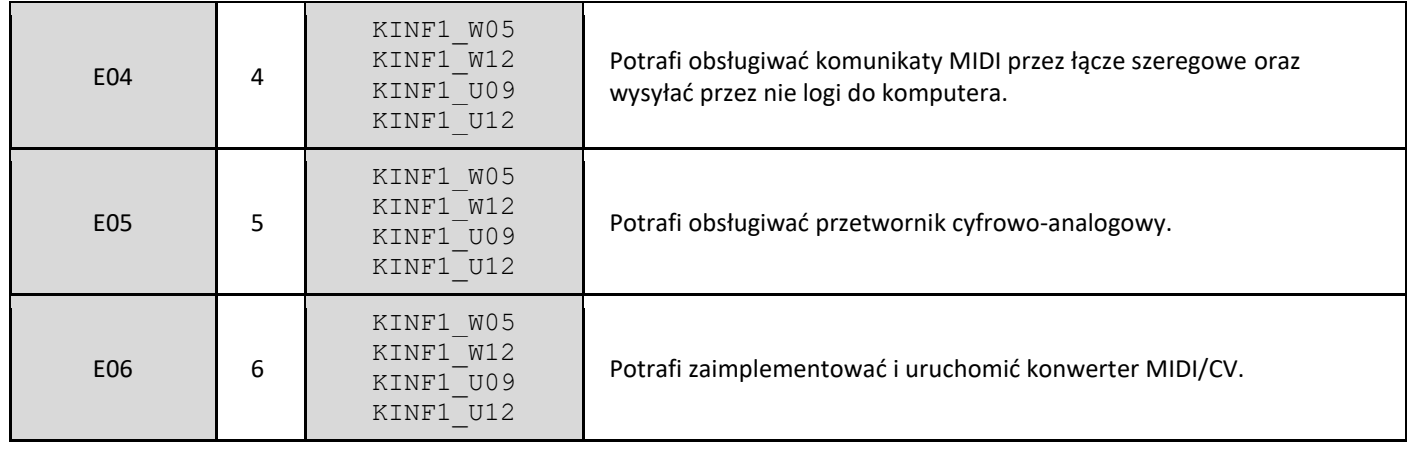

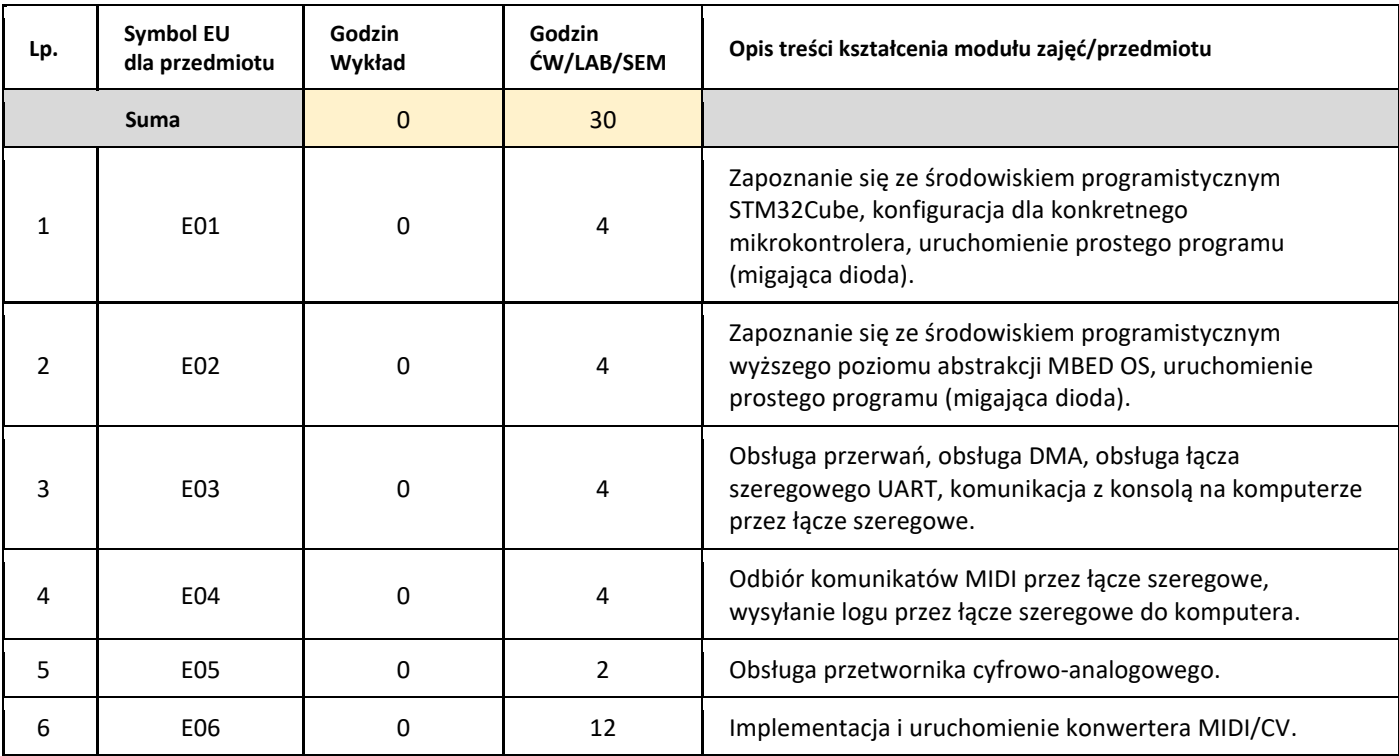

5. Zalecana literatura

1. Linki podane w materiałach do zajęć.

## III. Informacje dodatkowe

1. Metody i formy prowadzenia zajęć umożliwiające osiągnięcie założonych EU (proszę wskazać z proponowanych metod właściwe dla opisywanych zajęć lub/i zaproponować inne)

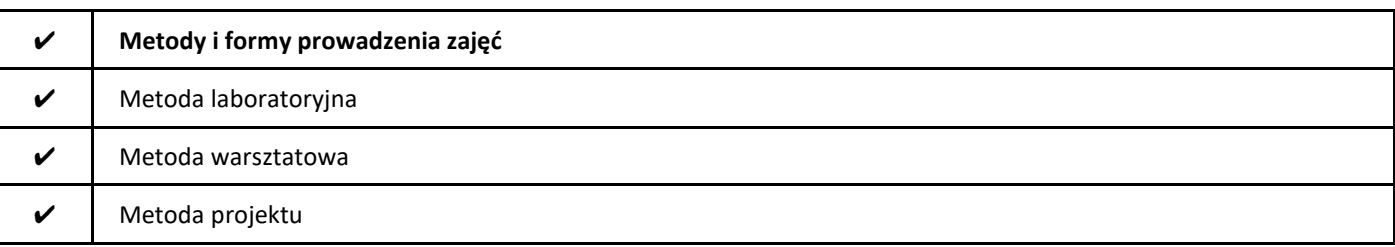

#### 2. Sposoby oceniania stopnia osiągnięcia EU (proszę wskazać z proponowanych sposobów właściwe dla danego EU lub/i zaproponować inne

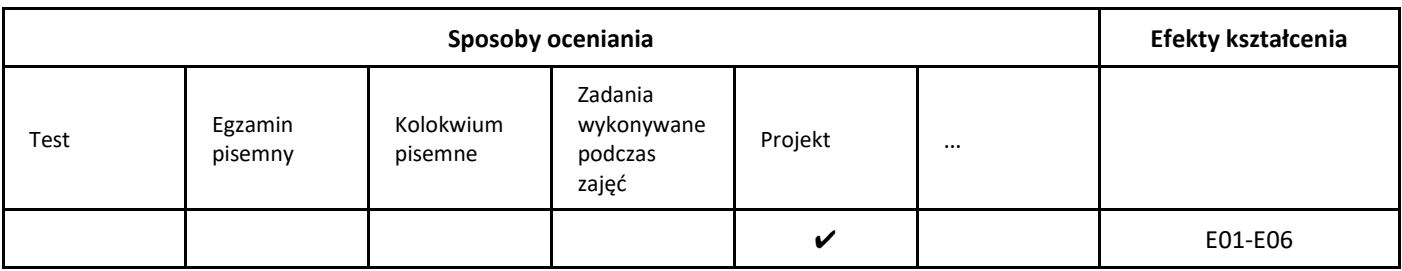

## 3. Nakład pracy studenta i punkty ECTS

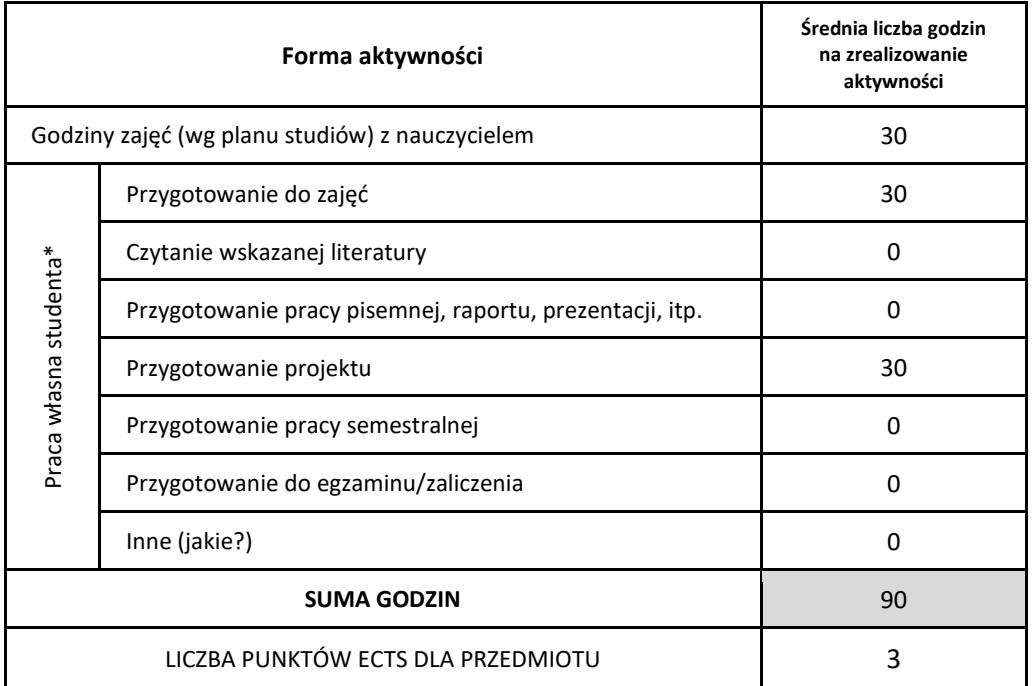

\* proszę wskazać z proponowanych przykładów pracy własnej studenta właściwe dla opisywanego modułu lub/i zaproponować inne

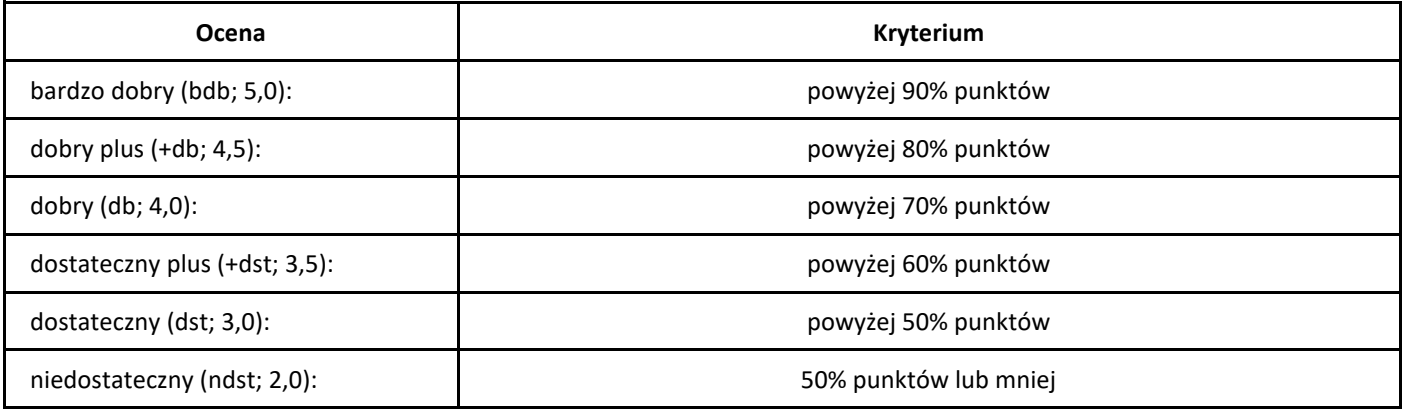

# *Programowanie obiektowe*

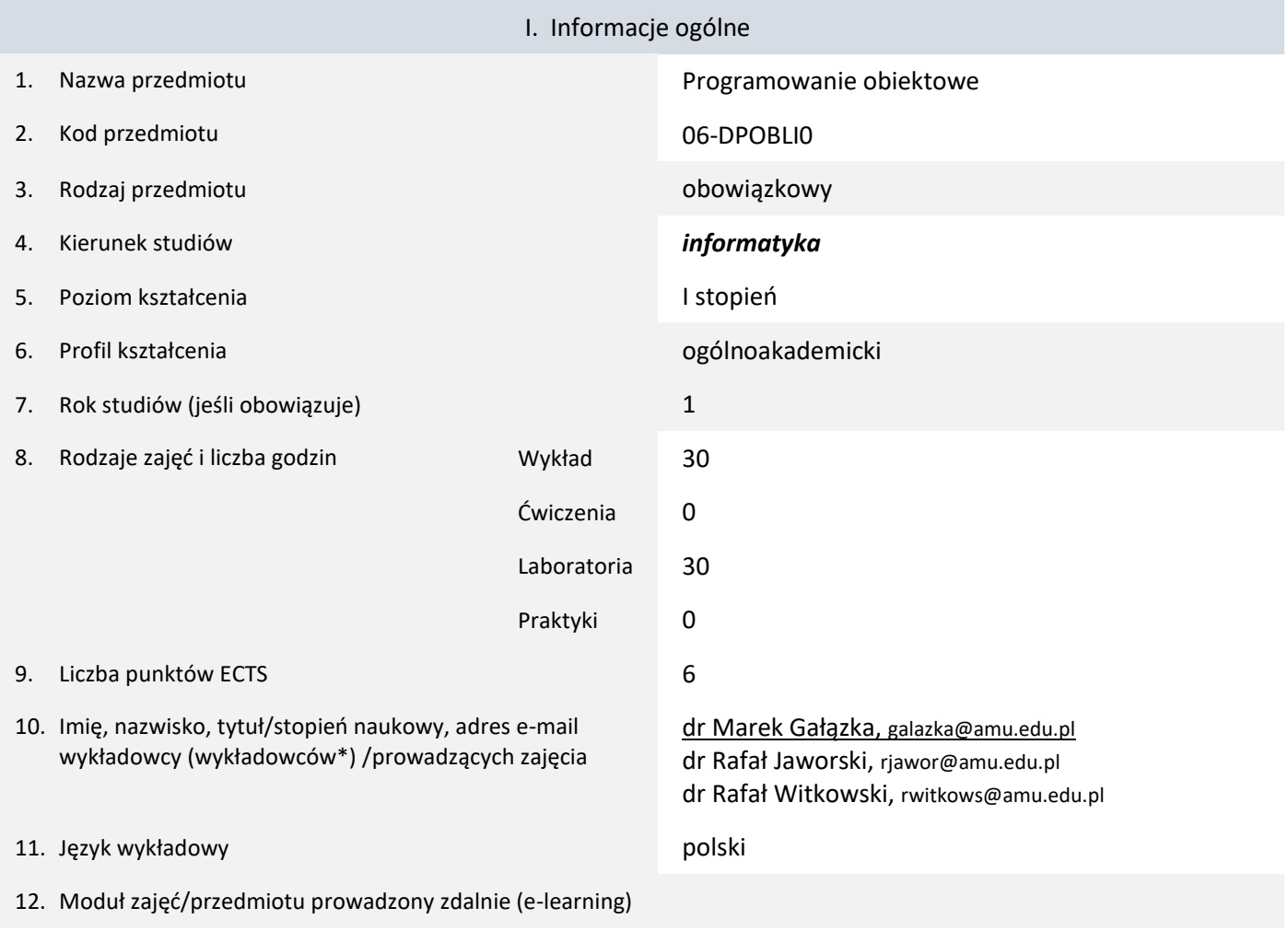

\* proszę podkreślić koordynatora przedmiotu

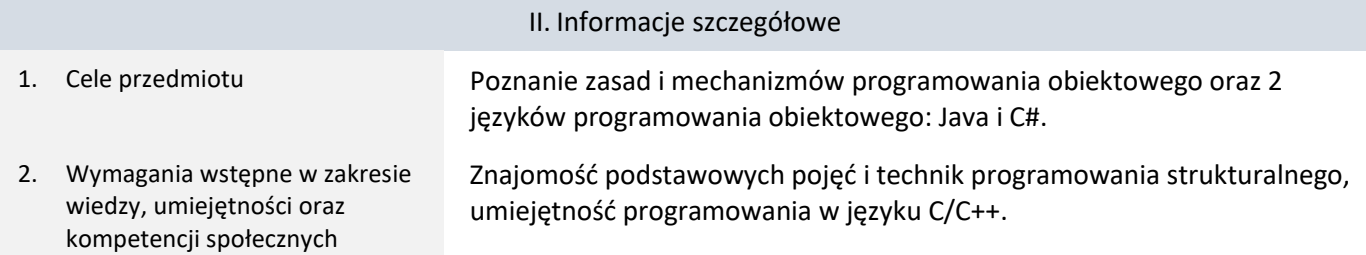

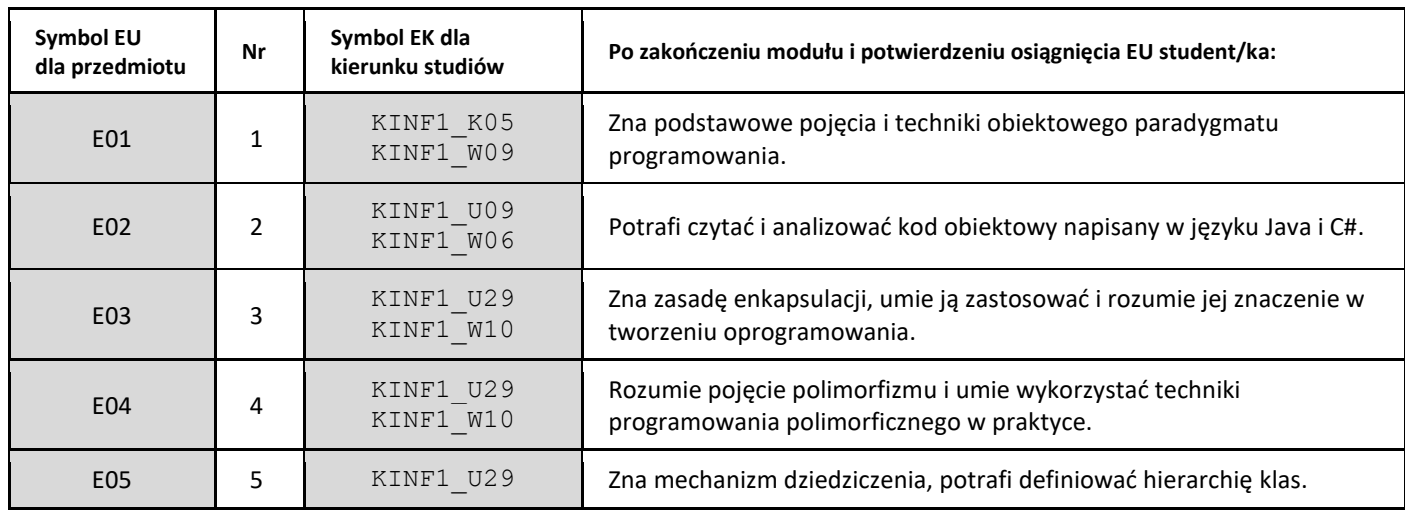

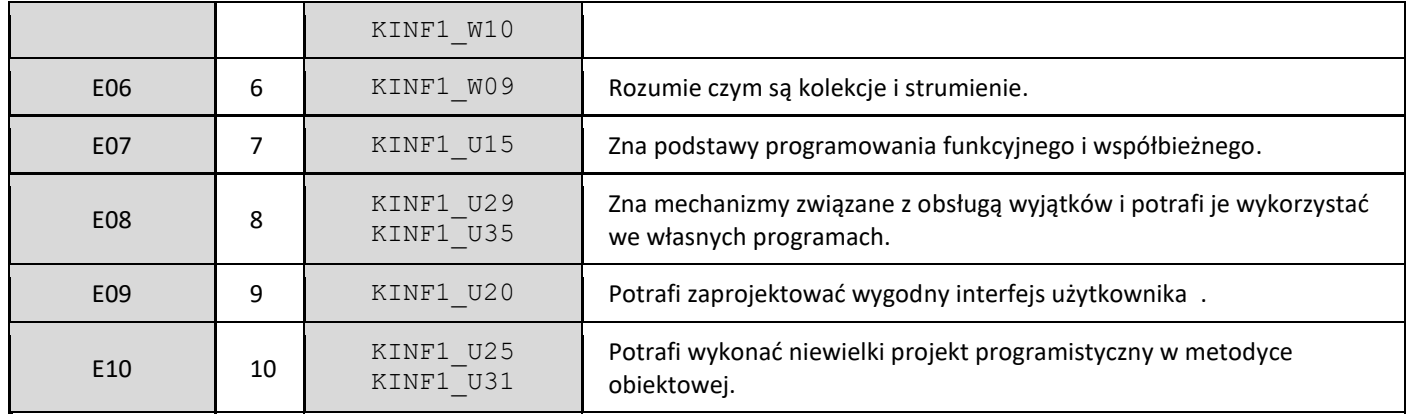

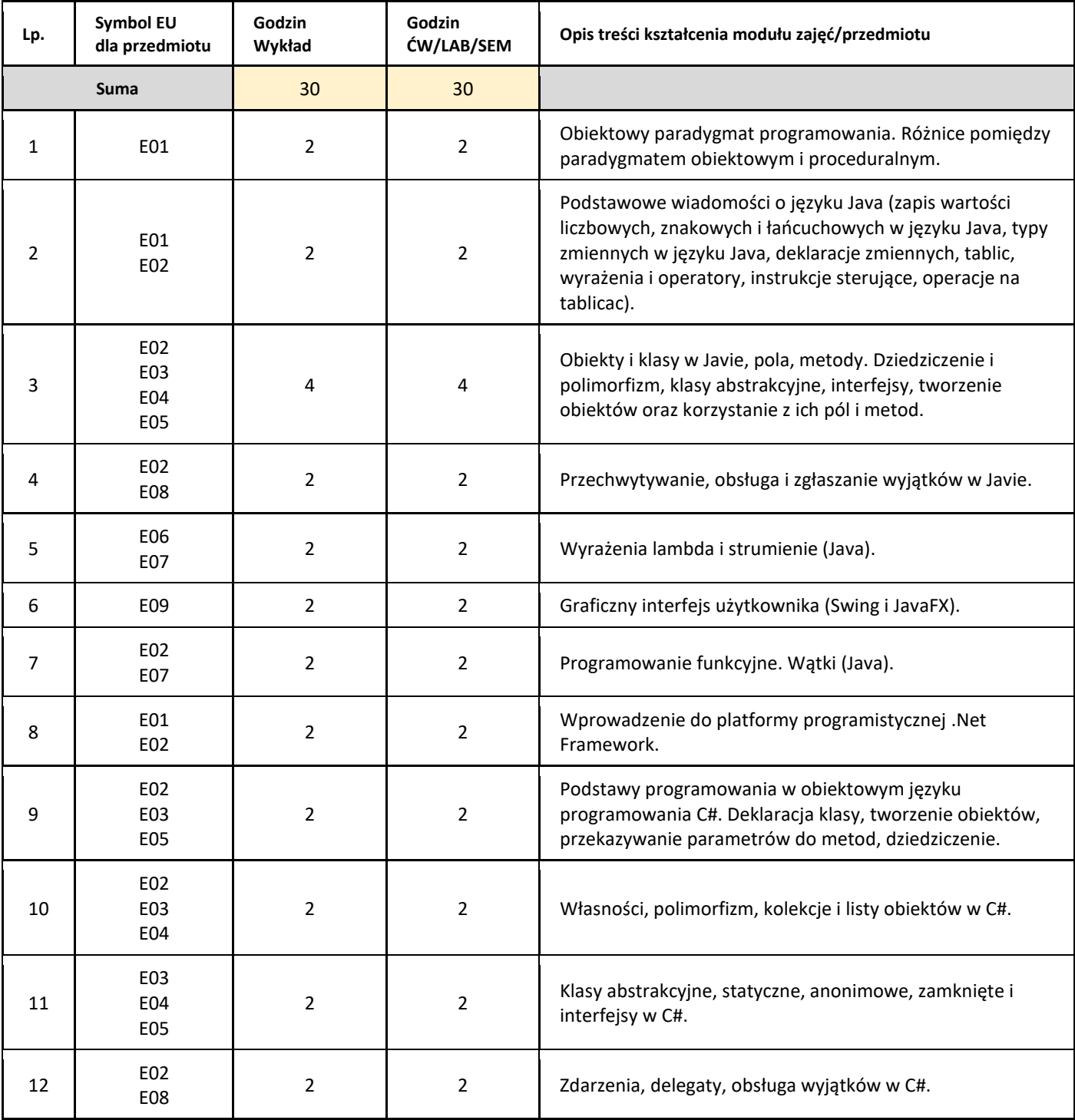

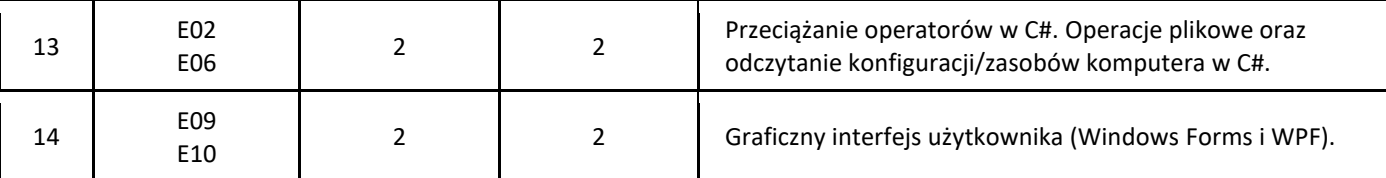

#### 5. Zalecana literatura

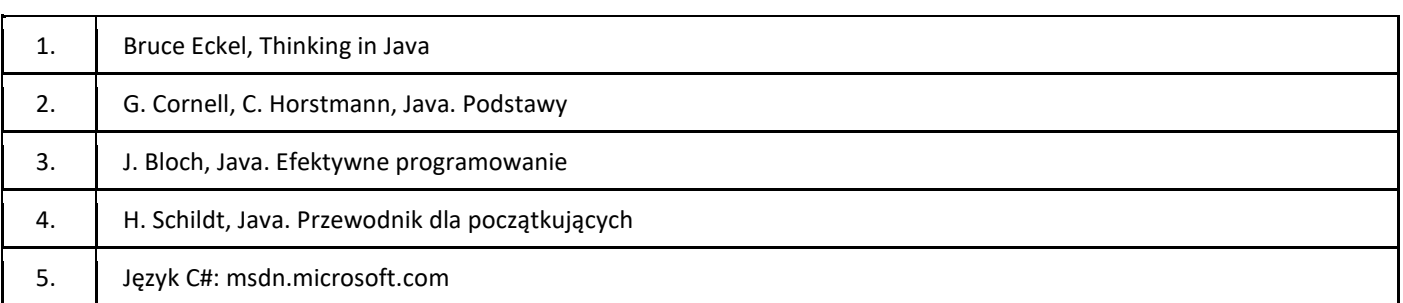

# III. Informacje dodatkowe

1. Metody i formy prowadzenia zajęć umożliwiające osiągnięcie założonych EU (proszę wskazać z proponowanych metod właściwe dla opisywanych zajęć lub/i zaproponować inne)

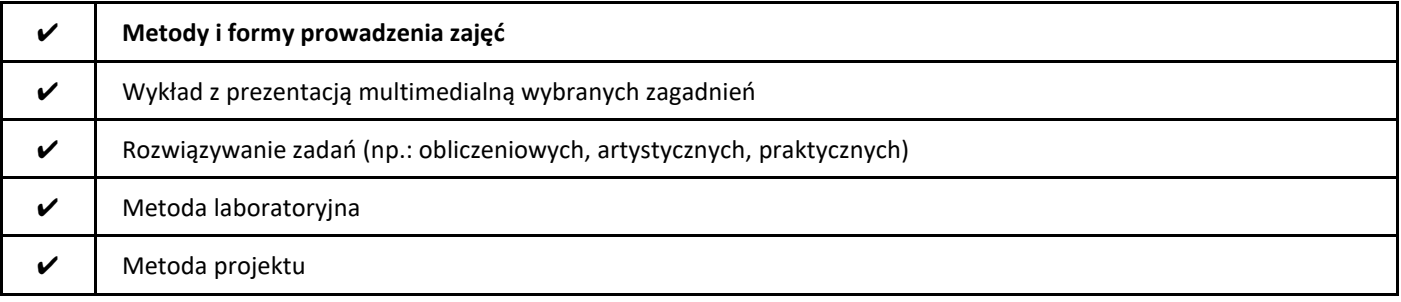

2. Sposoby oceniania stopnia osiągnięcia EU (proszę wskazać z proponowanych sposobów właściwe dla danego EU lub/i zaproponować inne

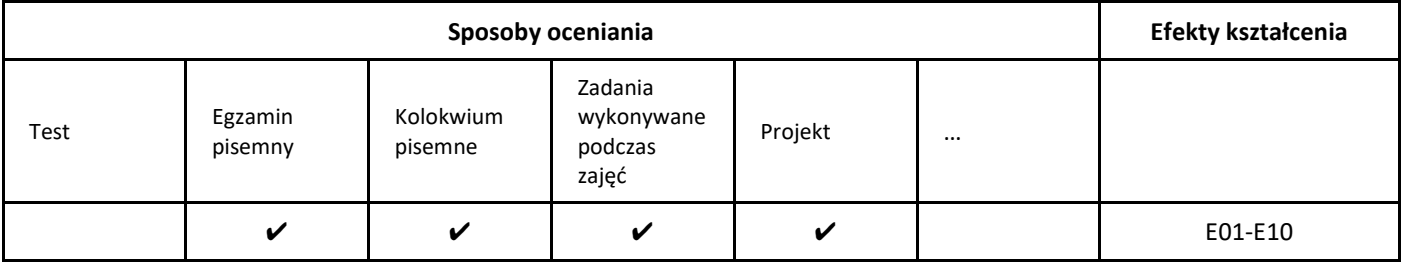

#### 3. Nakład pracy studenta i punkty ECTS

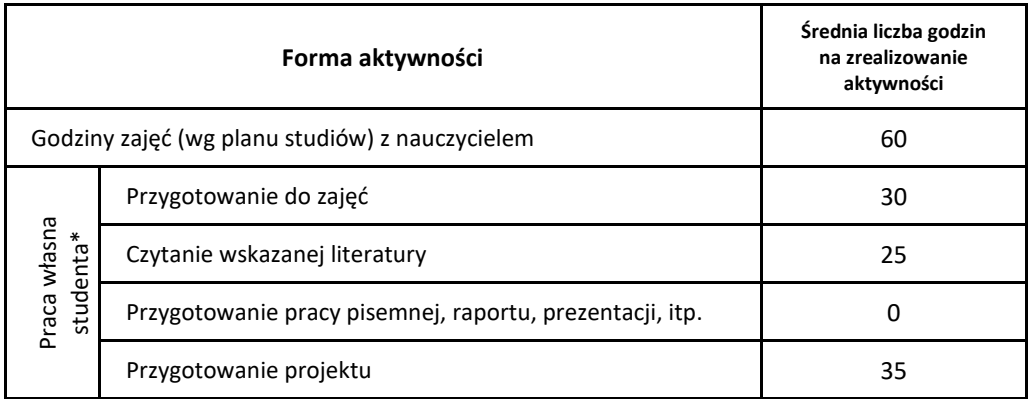

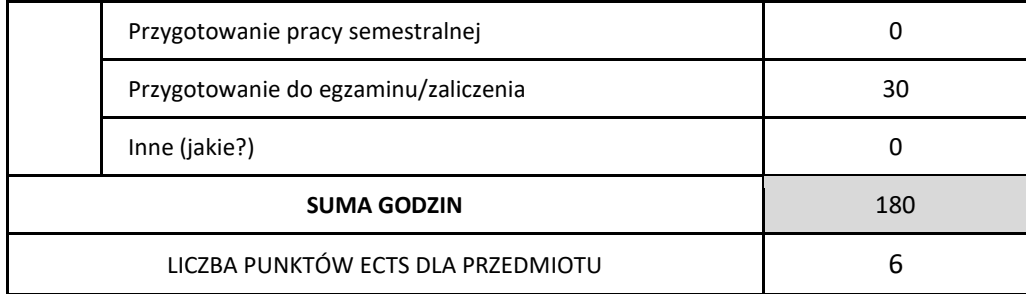

\* proszę wskazać z proponowanych przykładów pracy własnej studenta właściwe dla opisywanego modułu lub/i zaproponować inne

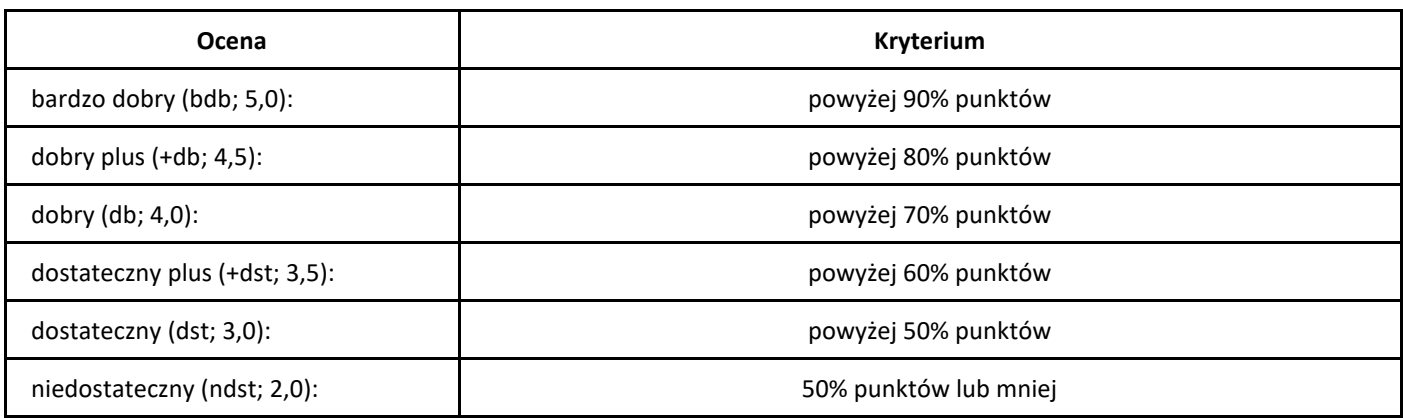

# *Azure – podstawy przetwarzania w chmurze*

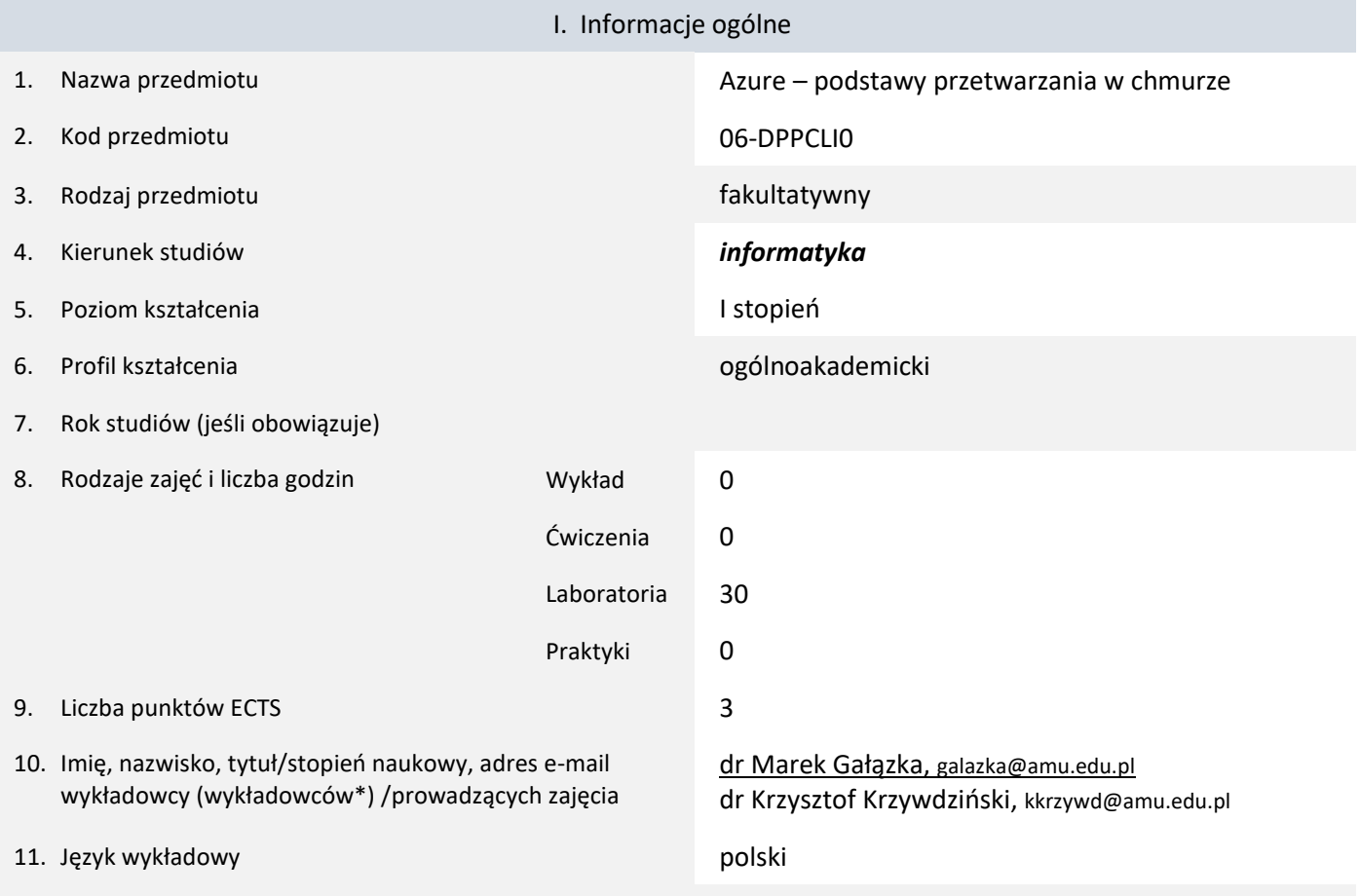

12. Moduł zajęć/przedmiotu prowadzony zdalnie (e-learning)

\* proszę podkreślić koordynatora przedmiotu

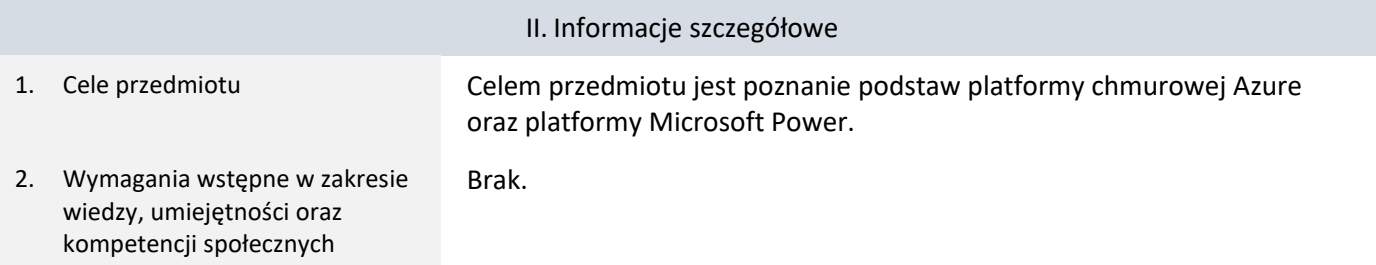

3. Efekty uczenia się (EU) dla zajęć i odniesienie do efektów uczenia się (EK) dla kierunku studiów

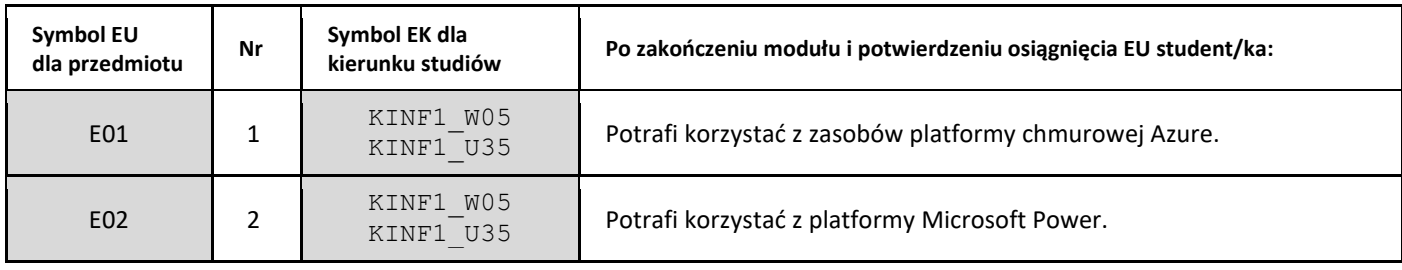

#### 4. Treści programowe zapewniające uzyskanie efektów uczenia się (EU) z odniesieniem do odpowiednich efektów uczenia się (EU) dla przedmiotu

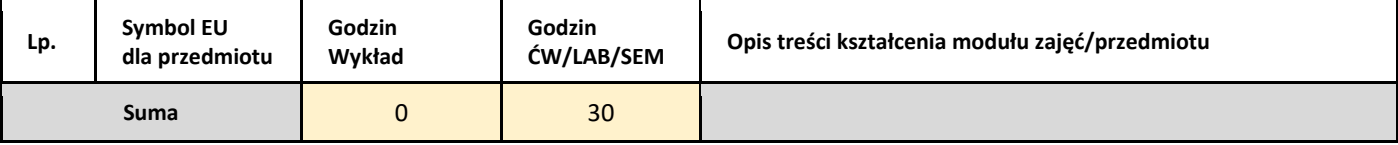

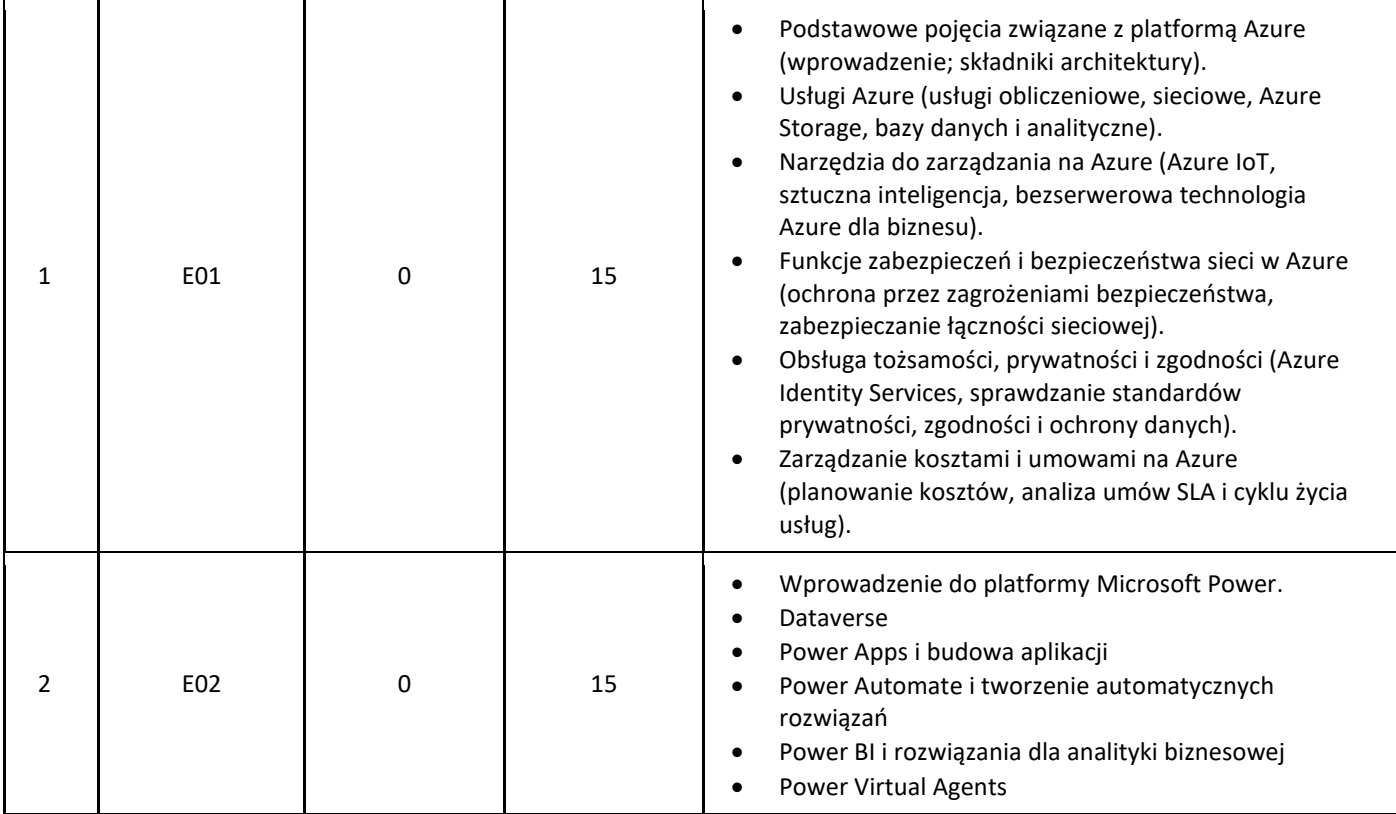

#### 5. Zalecana literatura

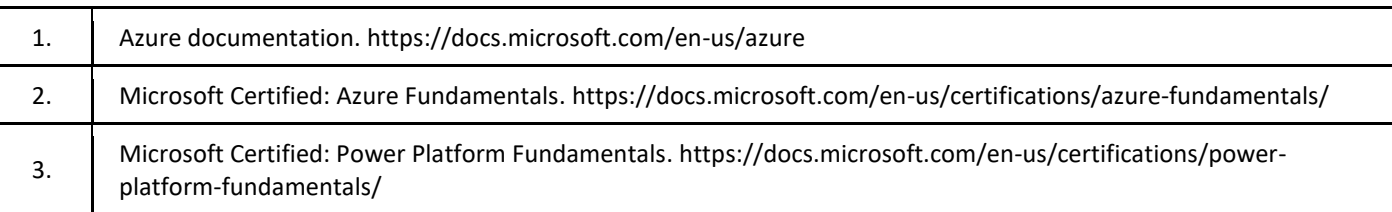

## III. Informacje dodatkowe

1. Metody i formy prowadzenia zajęć umożliwiające osiągnięcie założonych EU (proszę wskazać z proponowanych metod właściwe dla opisywanych zajęć lub/i zaproponować inne)

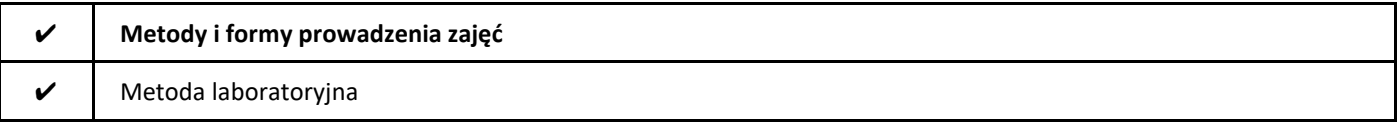

#### 2. Sposoby oceniania stopnia osiągnięcia EU (proszę wskazać z proponowanych sposobów właściwe dla danego EU lub/i zaproponować inne

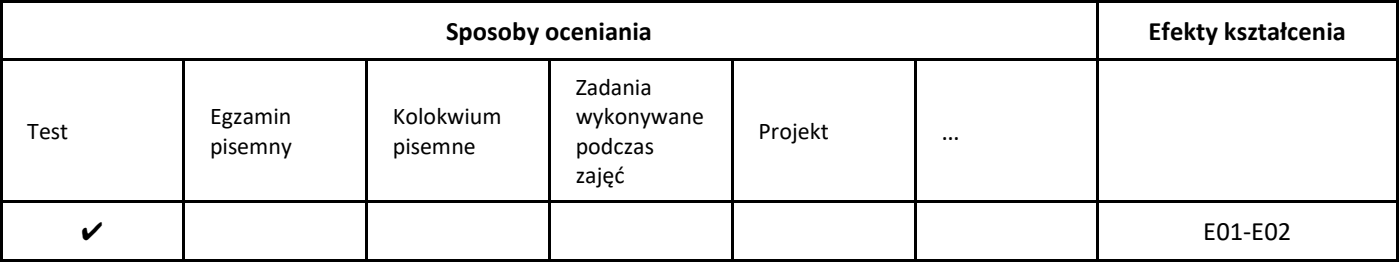

3. Nakład pracy studenta i punkty ECTS

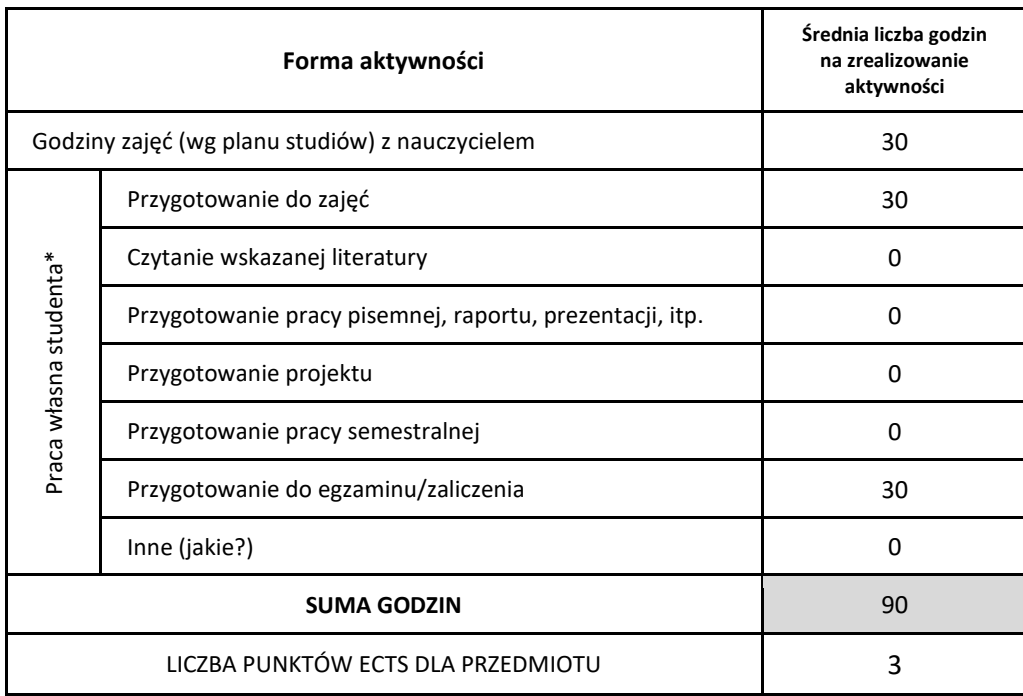

\* proszę wskazać z proponowanych przykładów pracy własnej studenta właściwe dla opisywanego modułu lub/i zaproponować inne

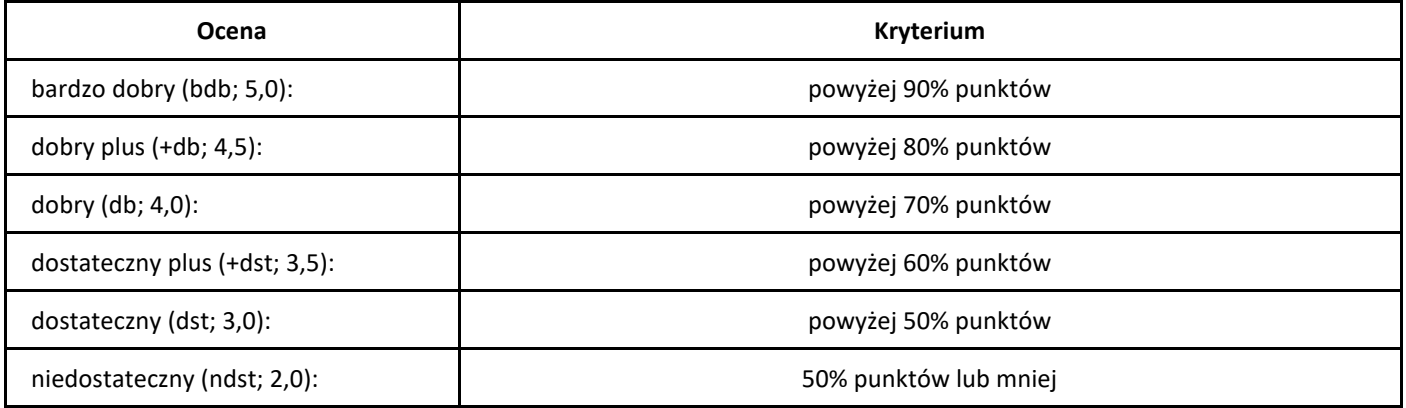

# *Podstawy programowania deklaratywnego*

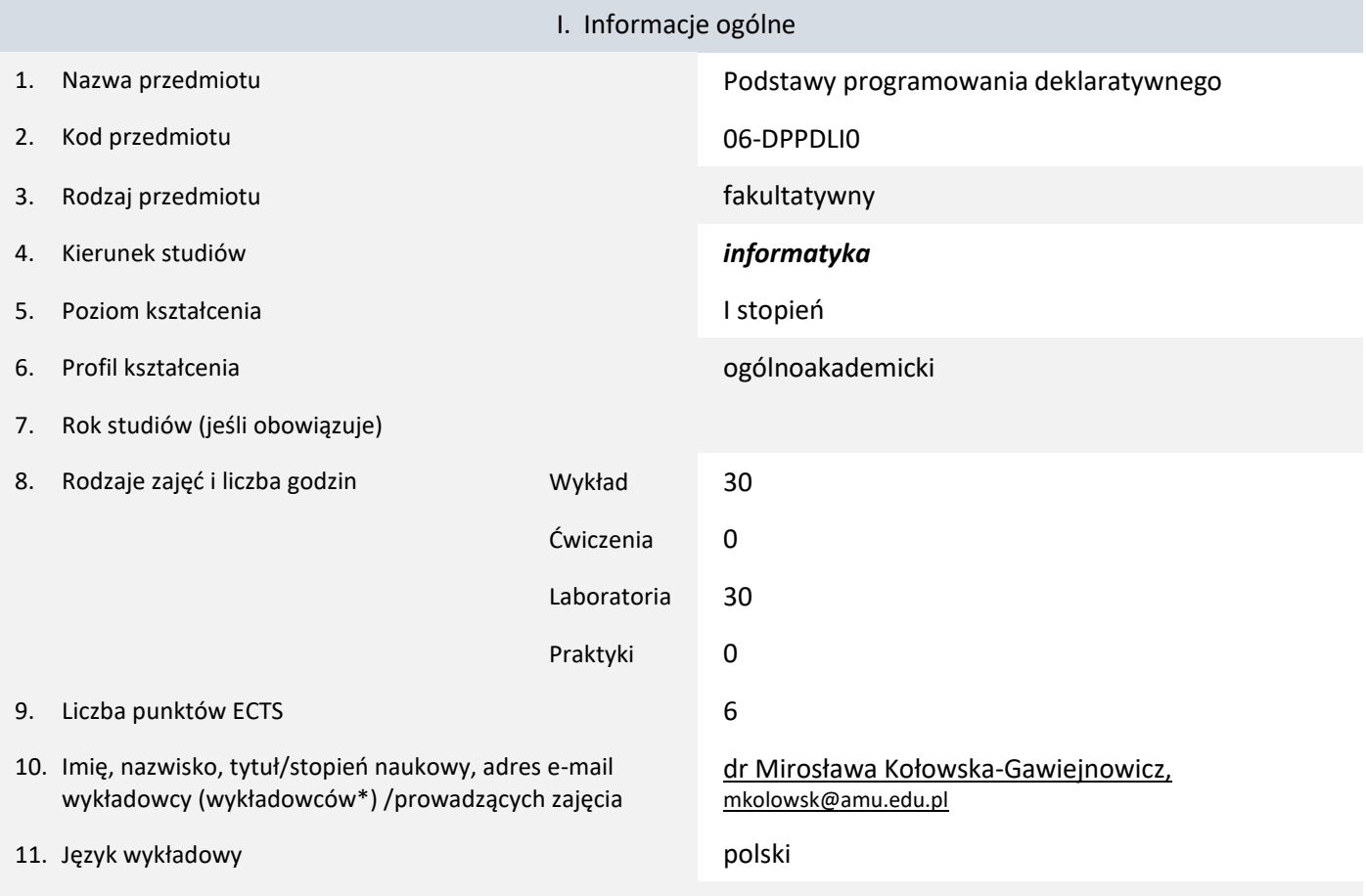

12. Moduł zajęć/przedmiotu prowadzony zdalnie (e-learning)

\* proszę podkreślić koordynatora przedmiotu

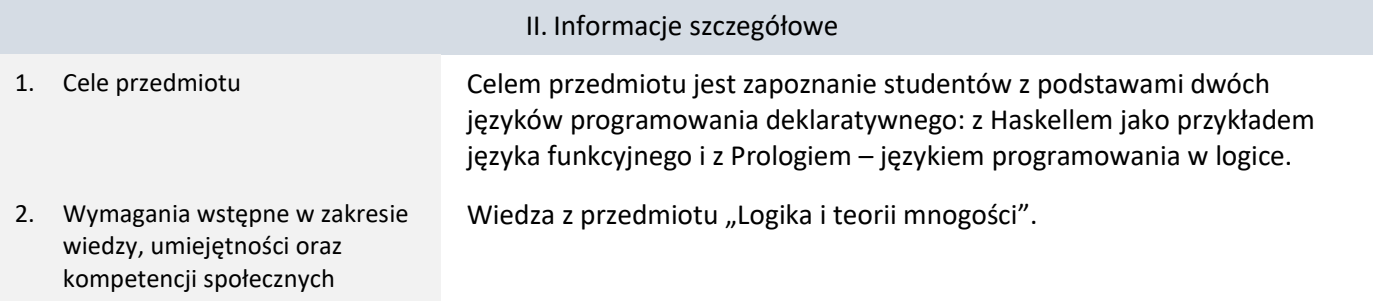

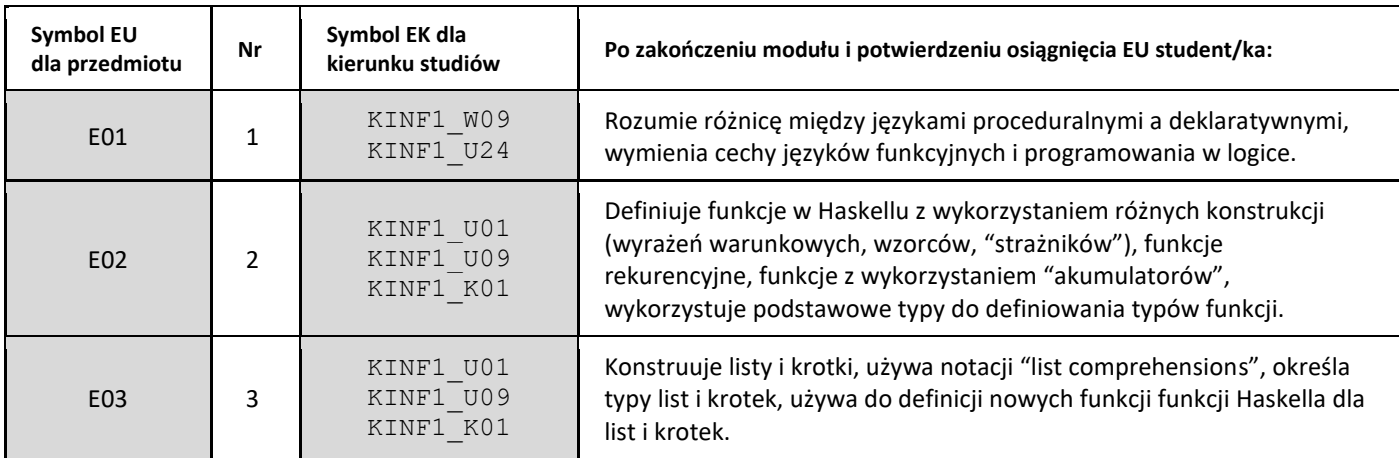

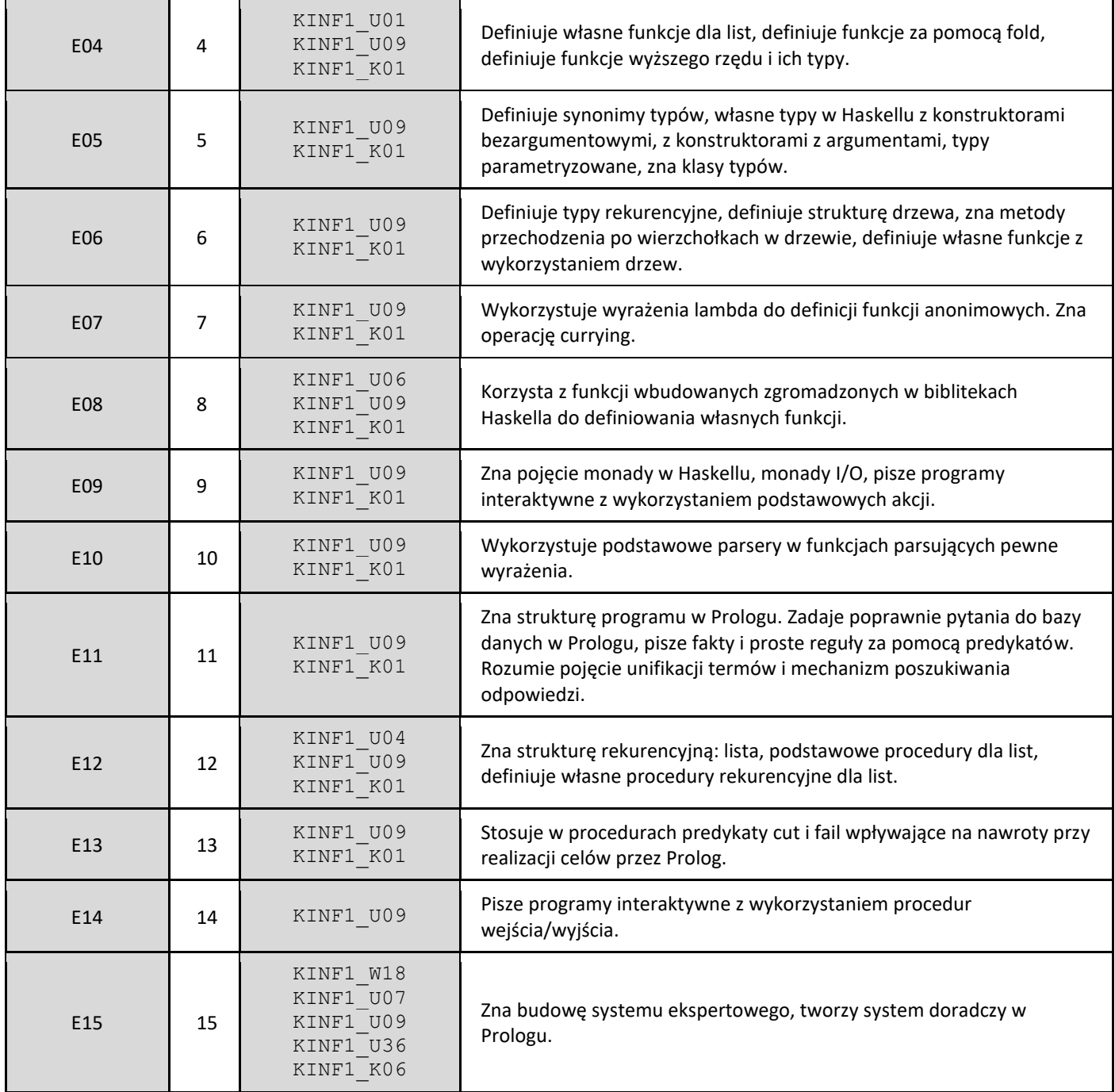

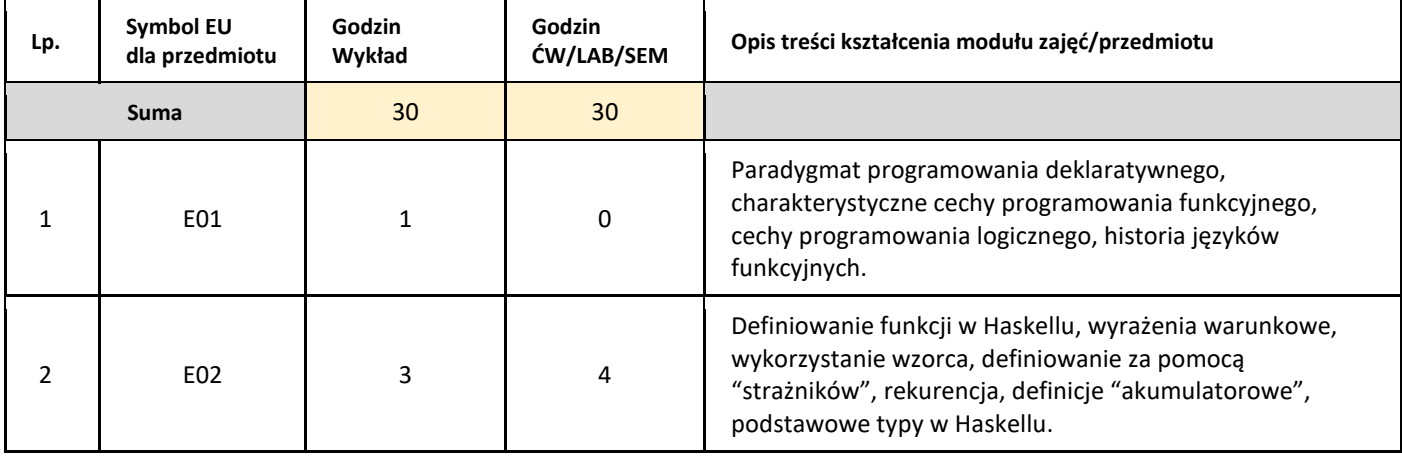
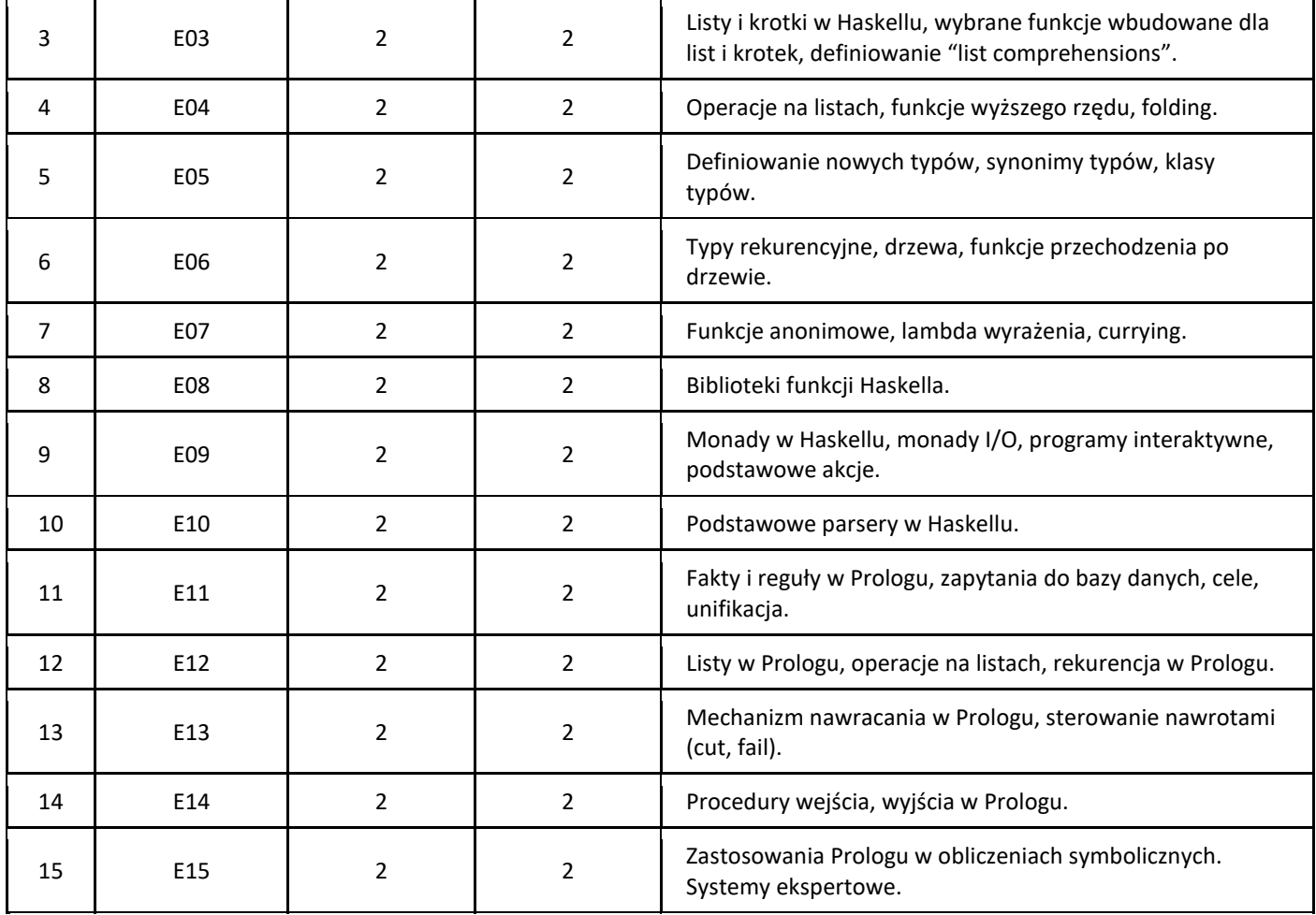

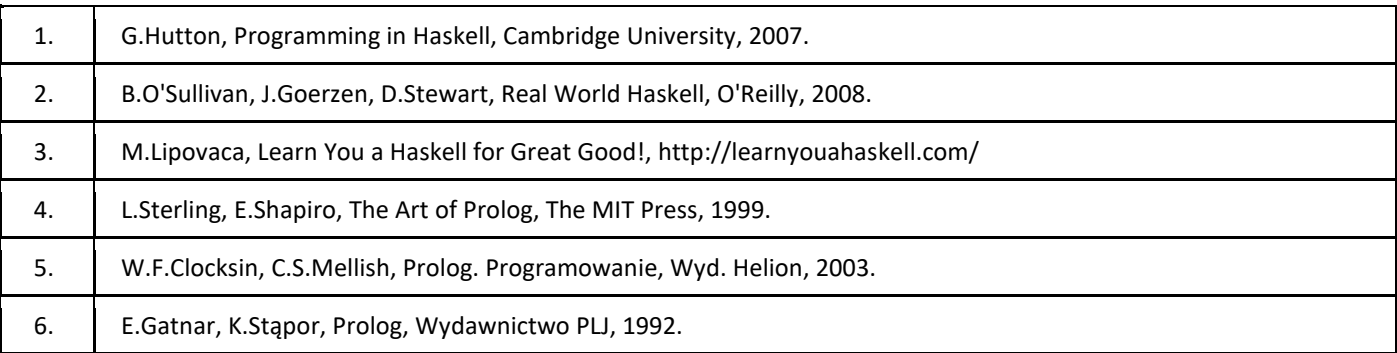

## III. Informacje dodatkowe

1. Metody i formy prowadzenia zajęć umożliwiające osiągnięcie założonych EU (proszę wskazać z proponowanych metod właściwe dla opisywanych zajęć lub/i zaproponować inne)

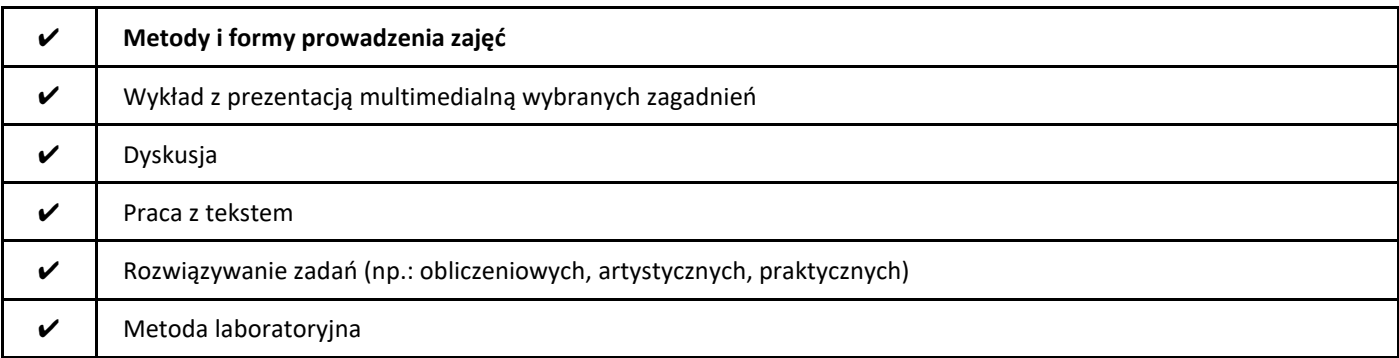

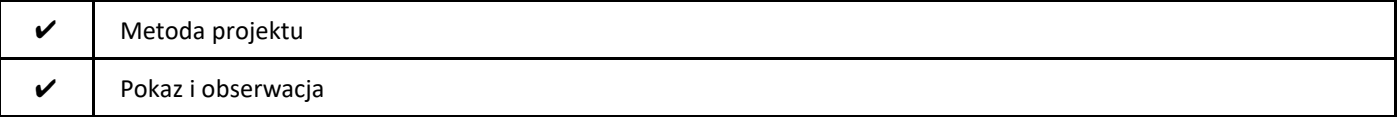

## 2. Sposoby oceniania stopnia osiągnięcia EU (proszę wskazać z proponowanych sposobów właściwe dla danego EU lub/i zaproponować inne

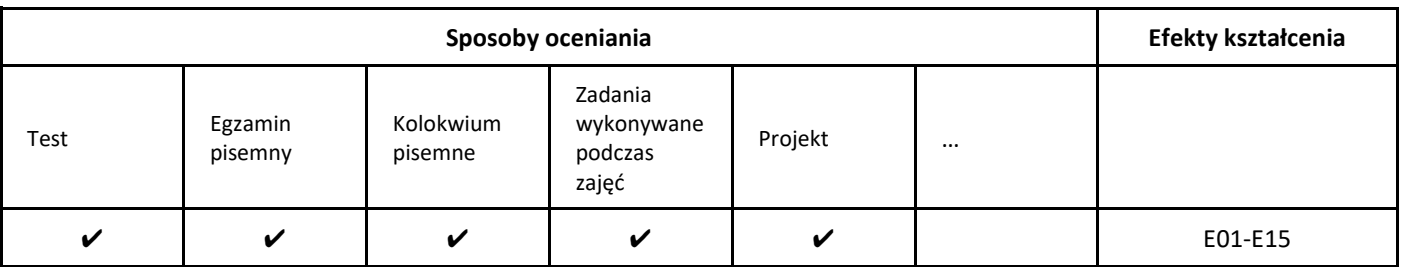

## 3. Nakład pracy studenta i punkty ECTS

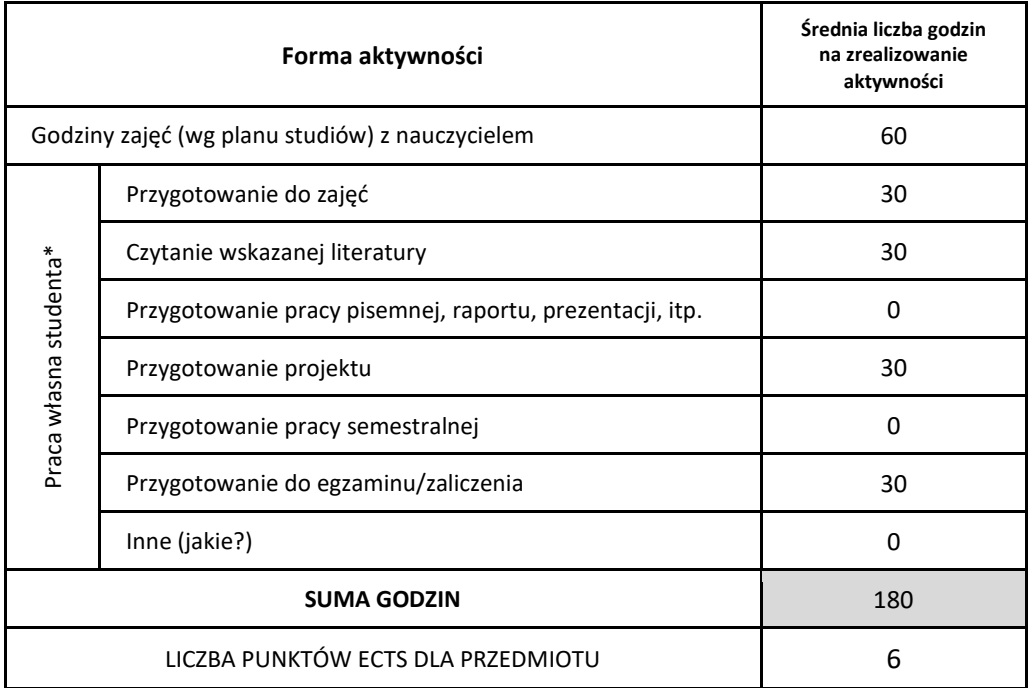

\* proszę wskazać z proponowanych przykładów pracy własnej studenta właściwe dla opisywanego modułu lub/i zaproponować inne

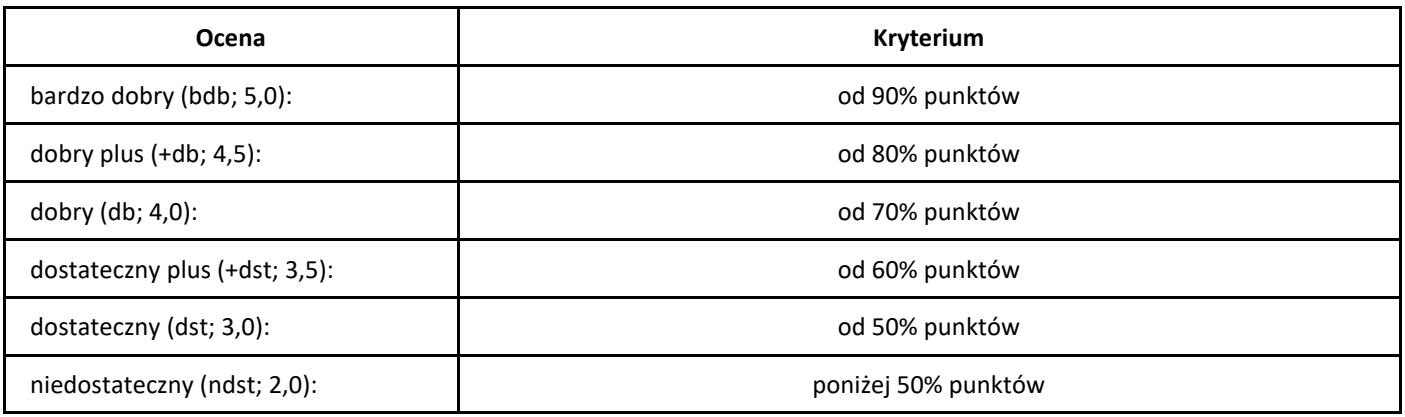

## *Podstawy programowania*

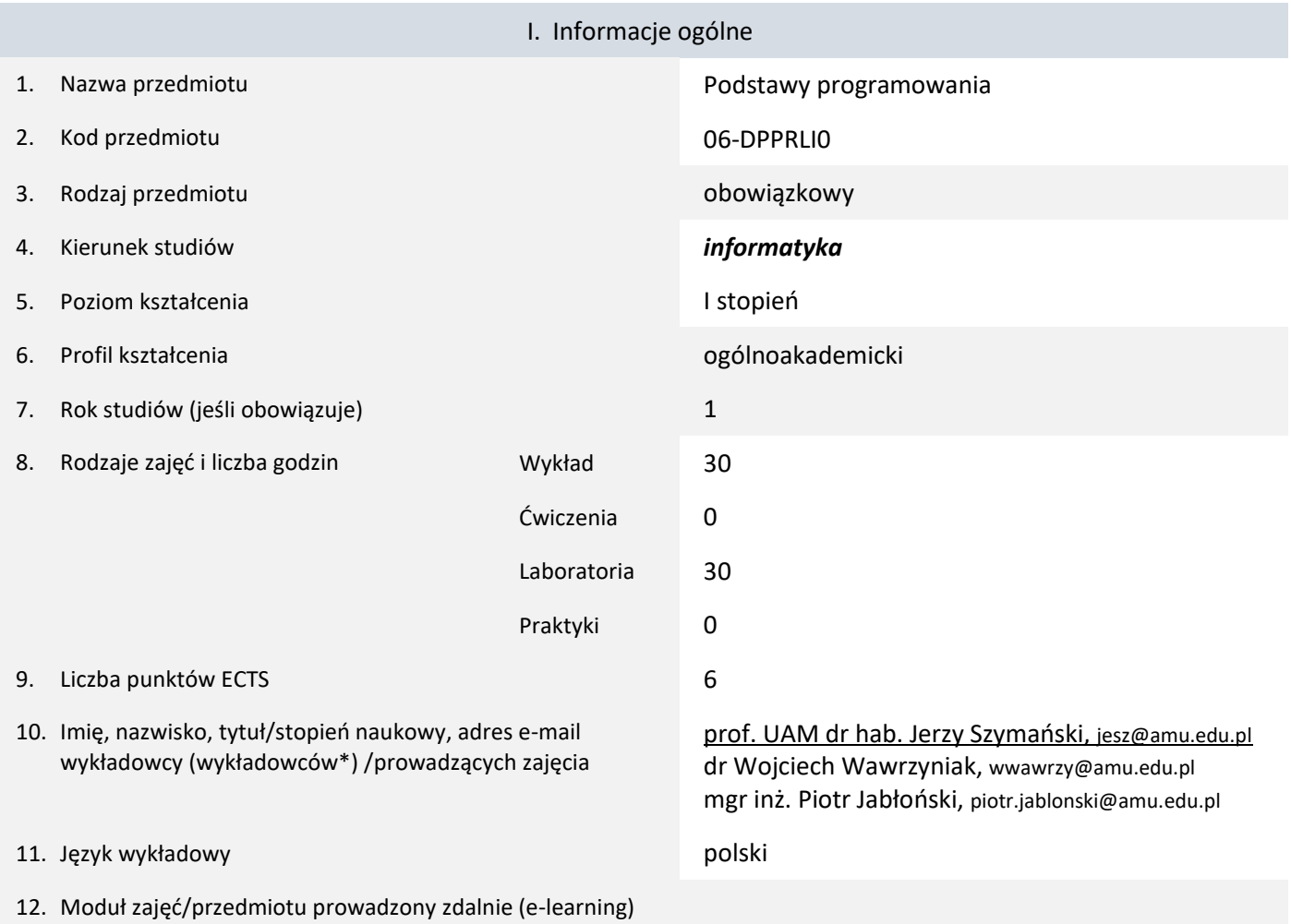

\* proszę podkreślić koordynatora przedmiotu

kompetencji społecznych

## II. Informacje szczegółowe

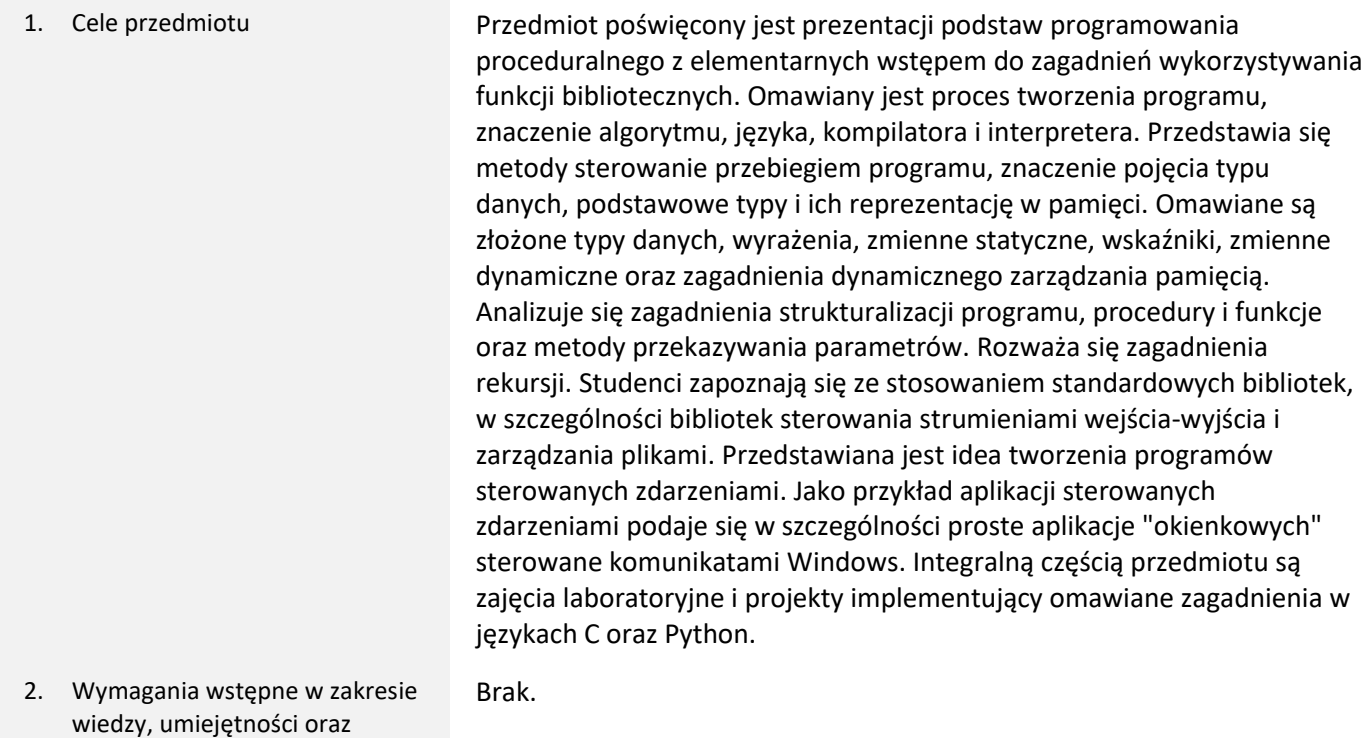

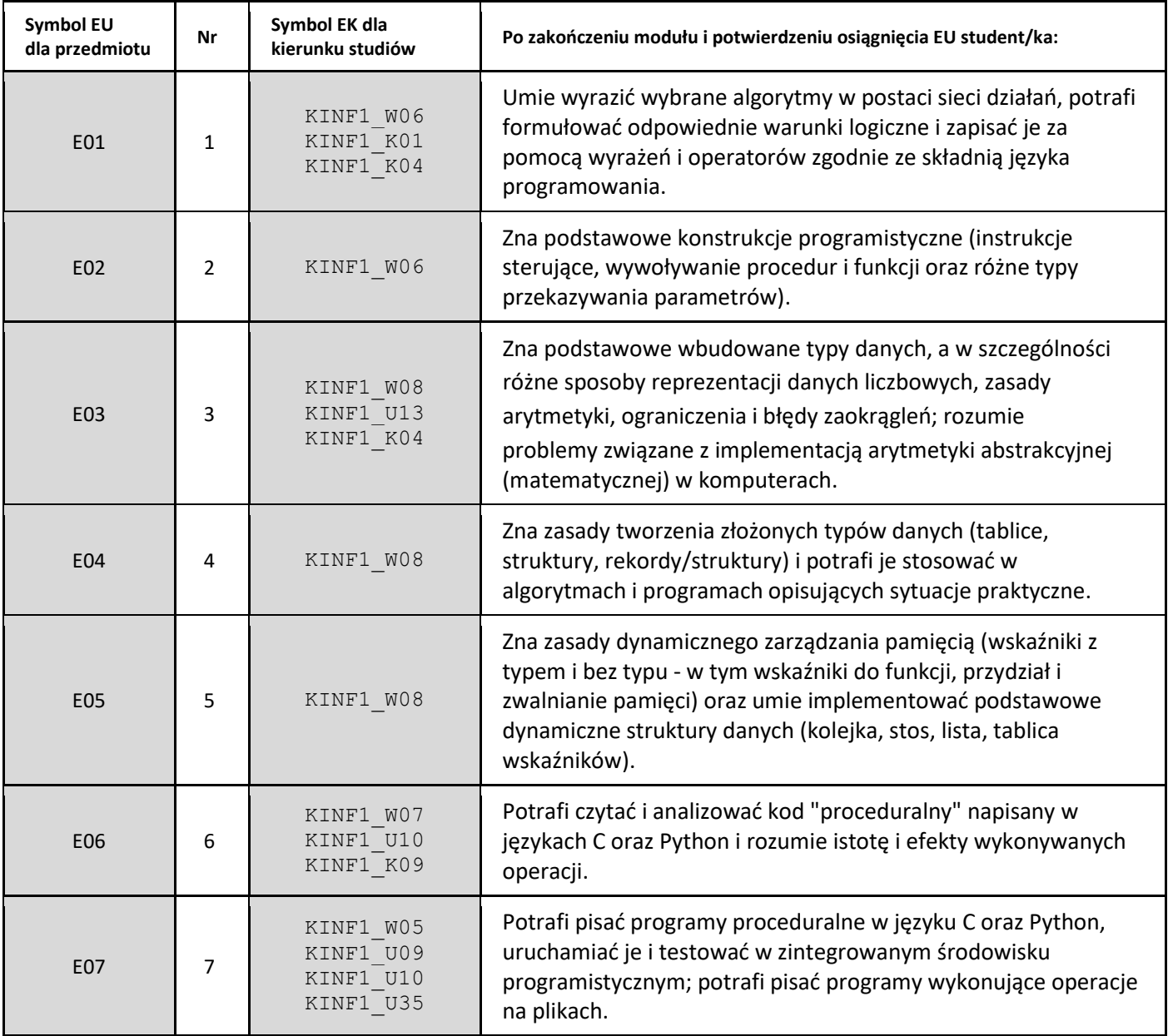

4. Treści programowe zapewniające uzyskanie efektów uczenia się (EU) z odniesieniem do odpowiednich efektów uczenia się (EU) dla przedmiotu

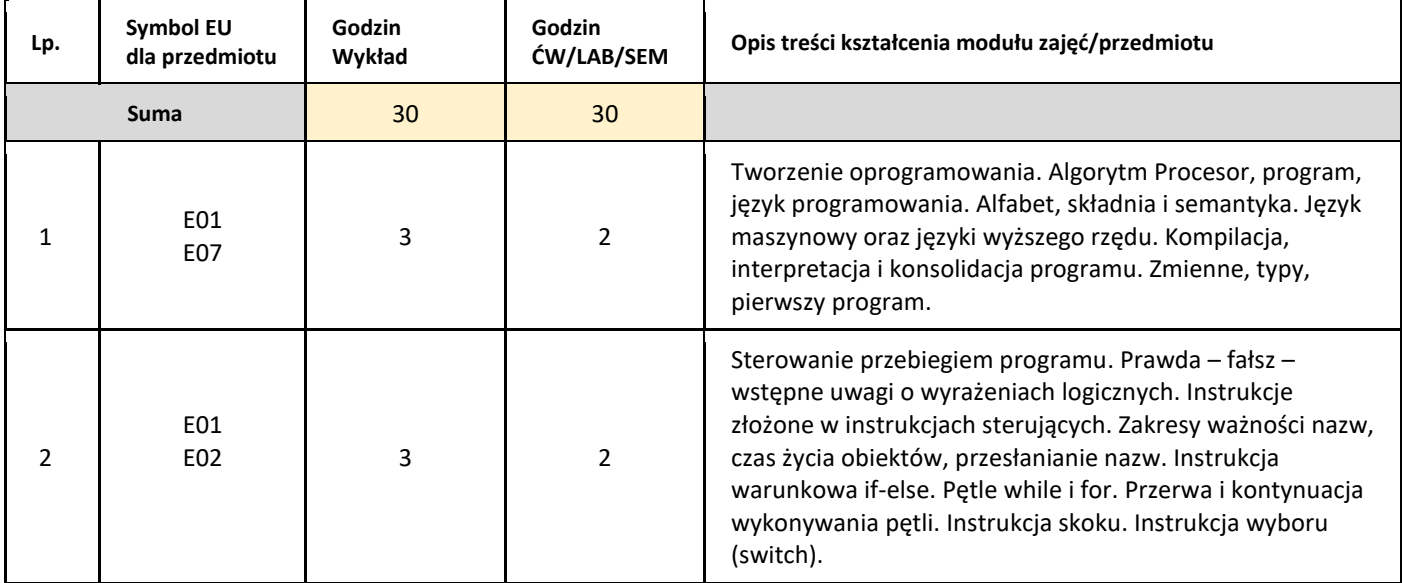

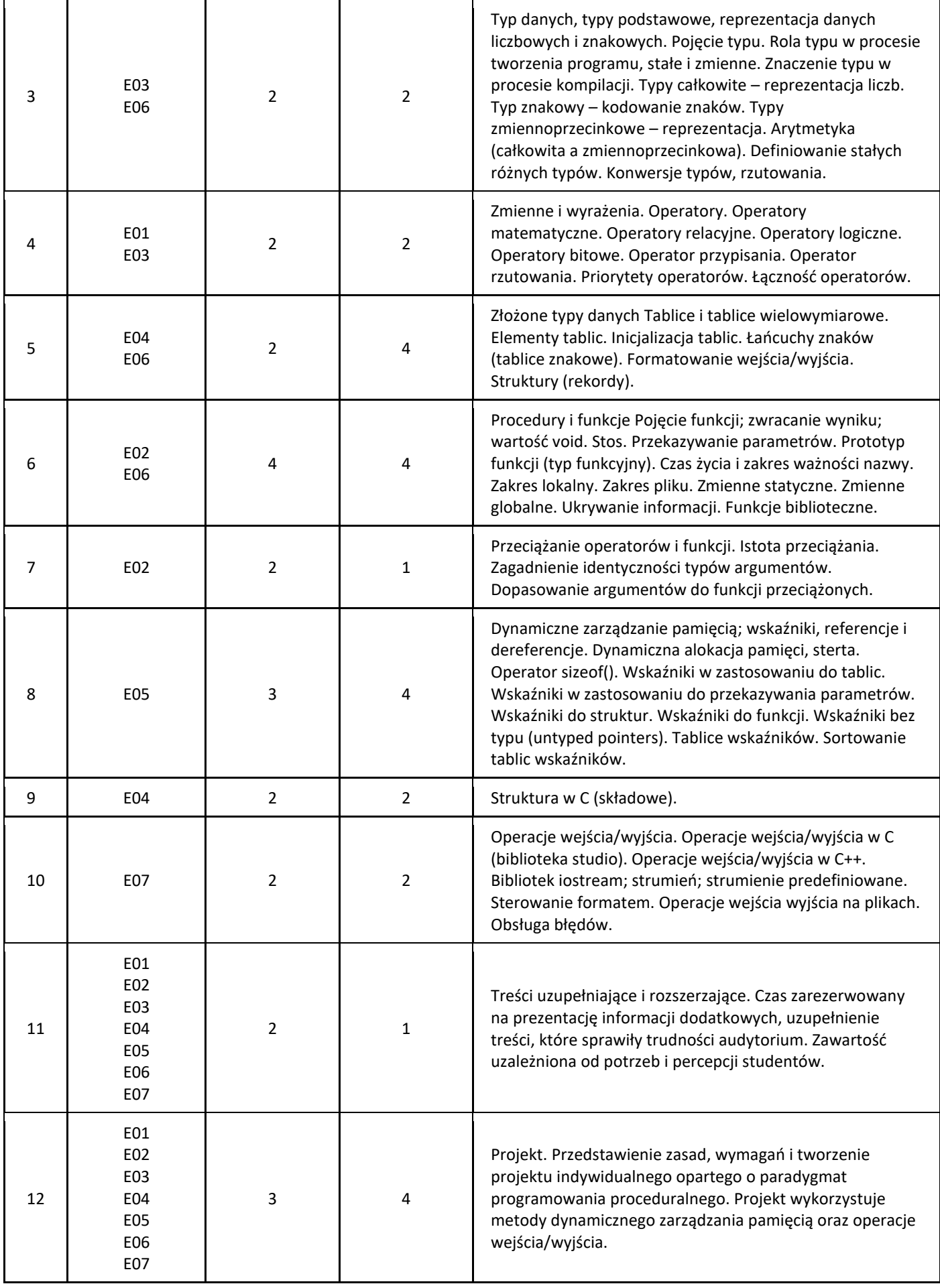

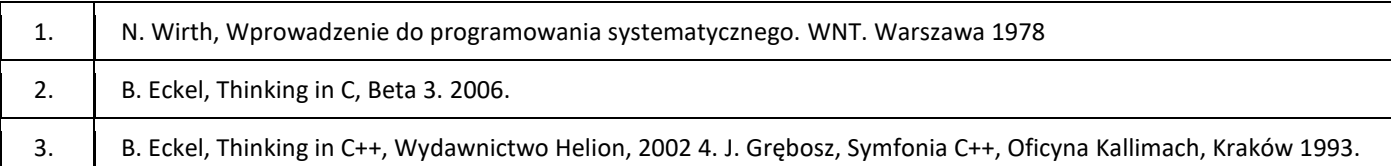

## III. Informacje dodatkowe

1. Metody i formy prowadzenia zajęć umożliwiające osiągnięcie założonych EU (proszę wskazać z proponowanych metod właściwe dla opisywanych zajęć lub/i zaproponować inne)

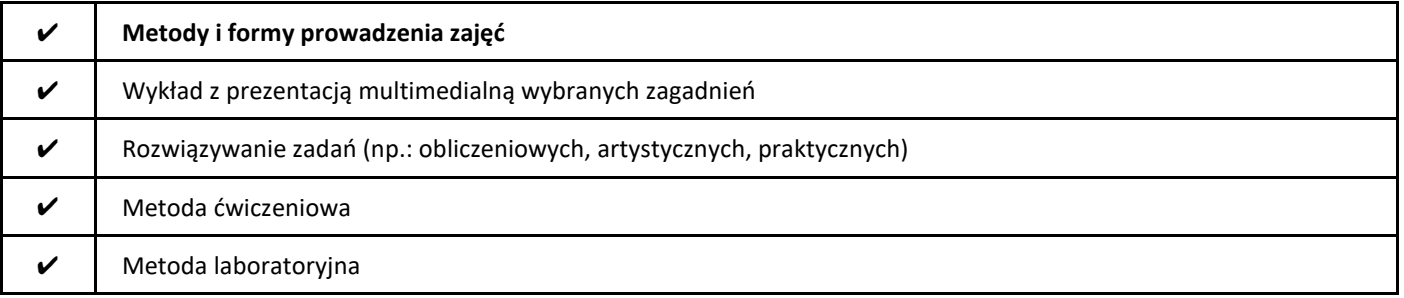

## 2. Sposoby oceniania stopnia osiągnięcia EU (proszę wskazać z proponowanych sposobów właściwe dla danego EU lub/i zaproponować inne

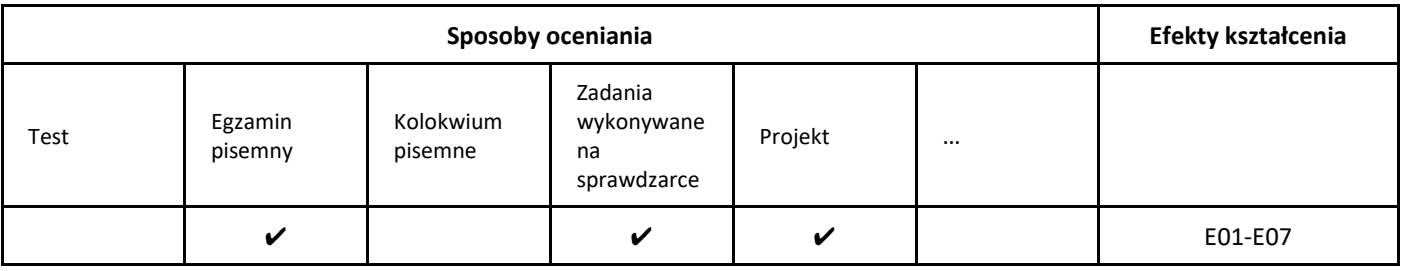

## 3. Nakład pracy studenta i punkty ECTS

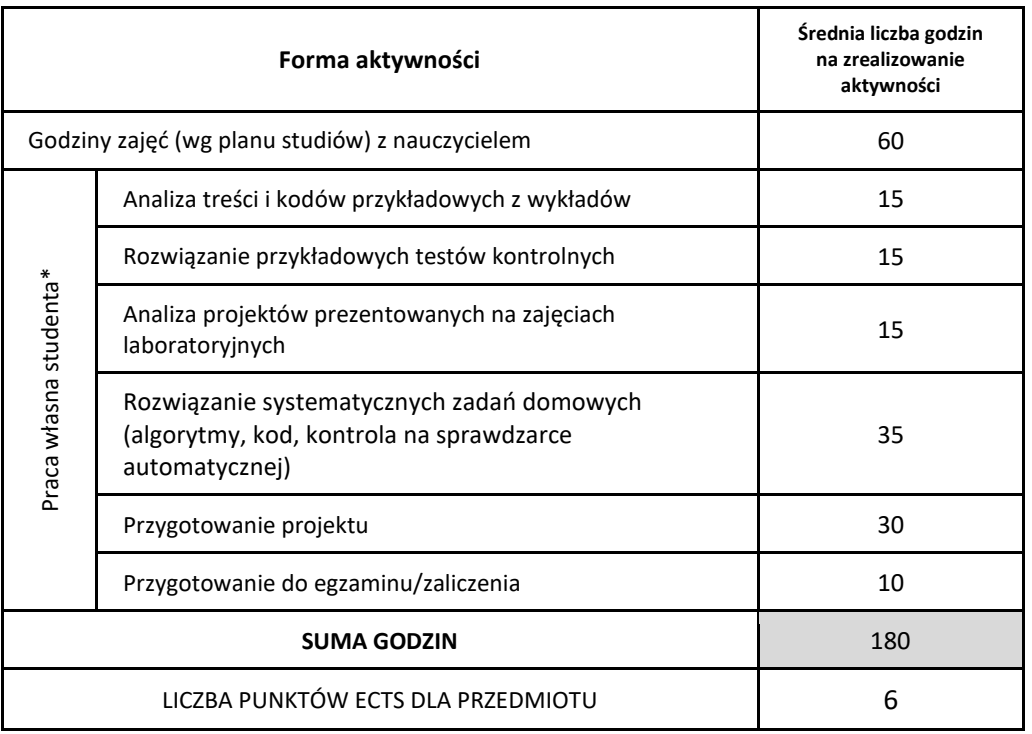

\* proszę wskazać z proponowanych przykładów pracy własnej studenta właściwe dla opisywanego modułu lub/i zaproponować inne

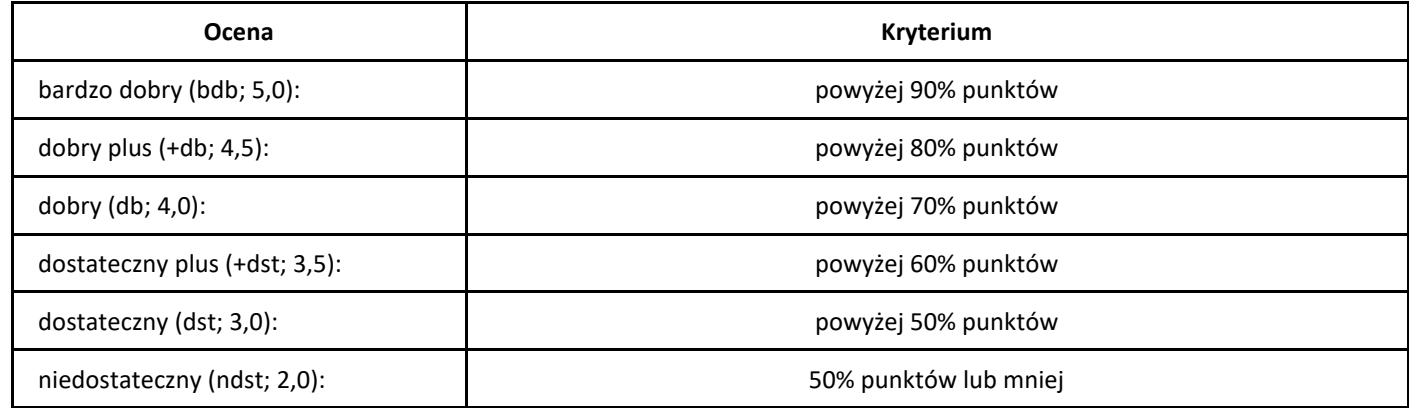

# *Praktyka zawodowa*

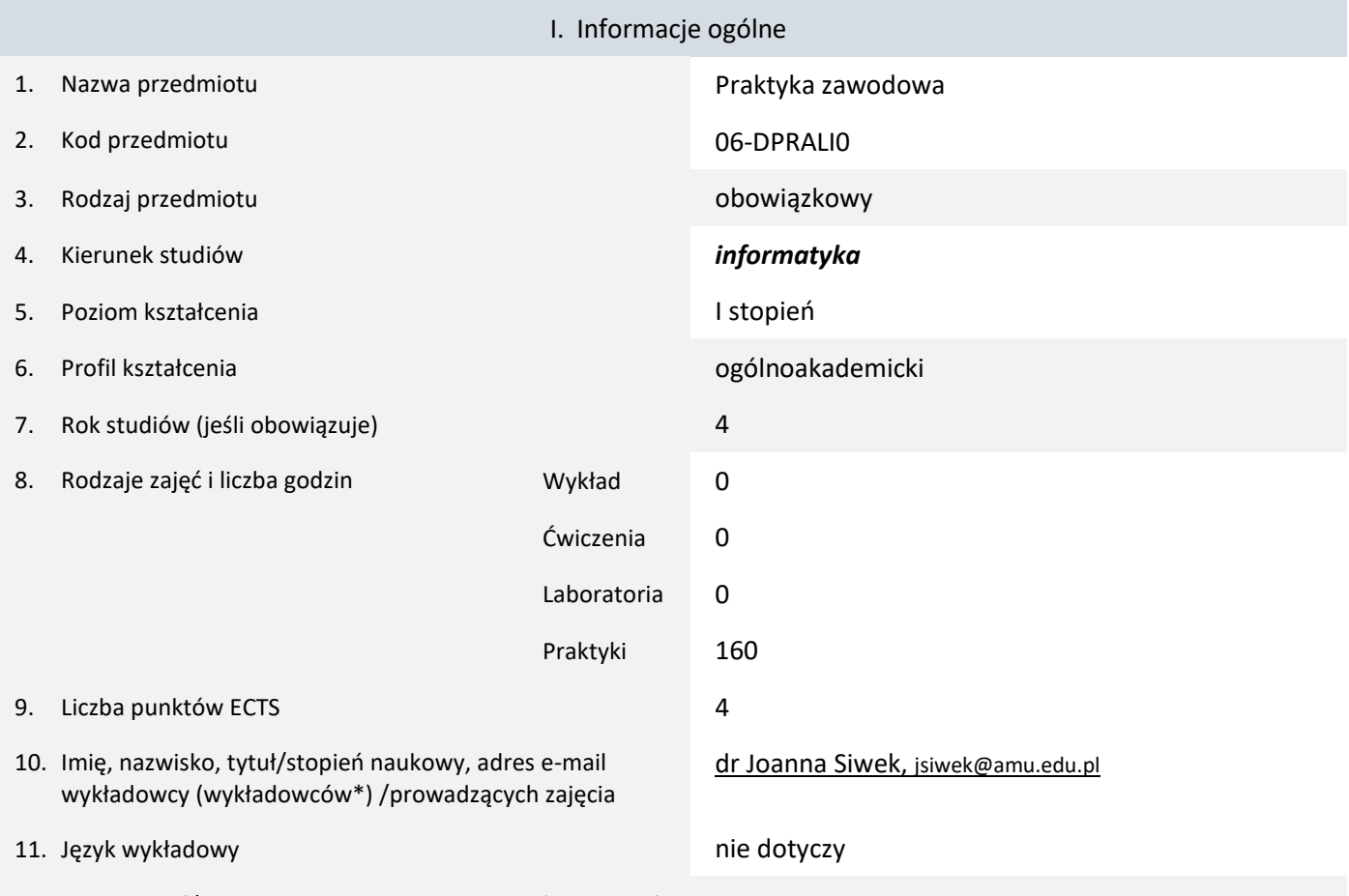

12. Moduł zajęć/przedmiotu prowadzony zdalnie (e-learning)

## \* proszę podkreślić koordynatora przedmiotu

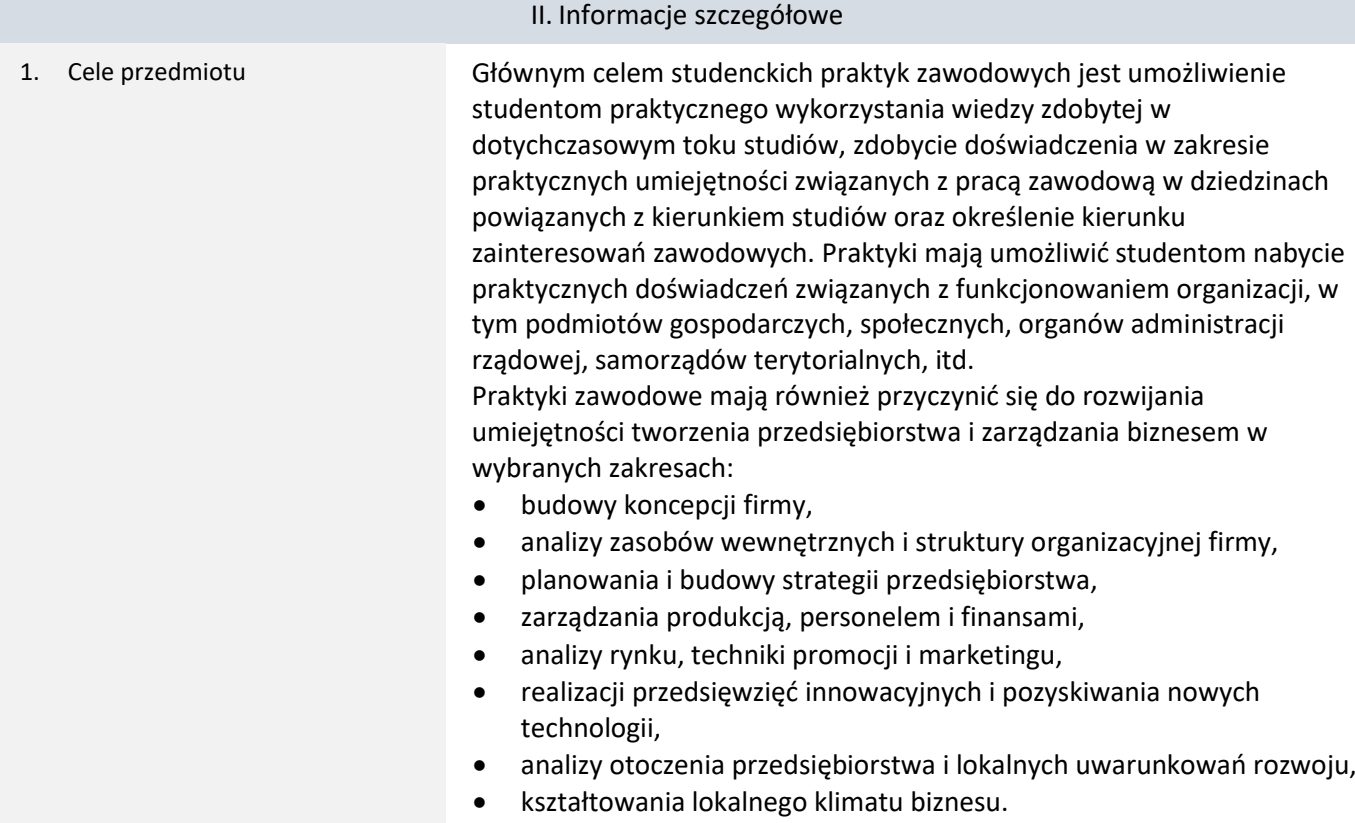

2. Wymagania wstępne w zakresie wiedzy, umiejętności oraz kompetencji społecznych

Podstawowa wiedza z zakresu:

- podstaw programowania,
- technologii internetowych,
- baz danych,
- algorytmów i struktur danych.
- 3. Efekty uczenia się (EU) dla zajęć i odniesienie do efektów uczenia się (EK) dla kierunku studiów

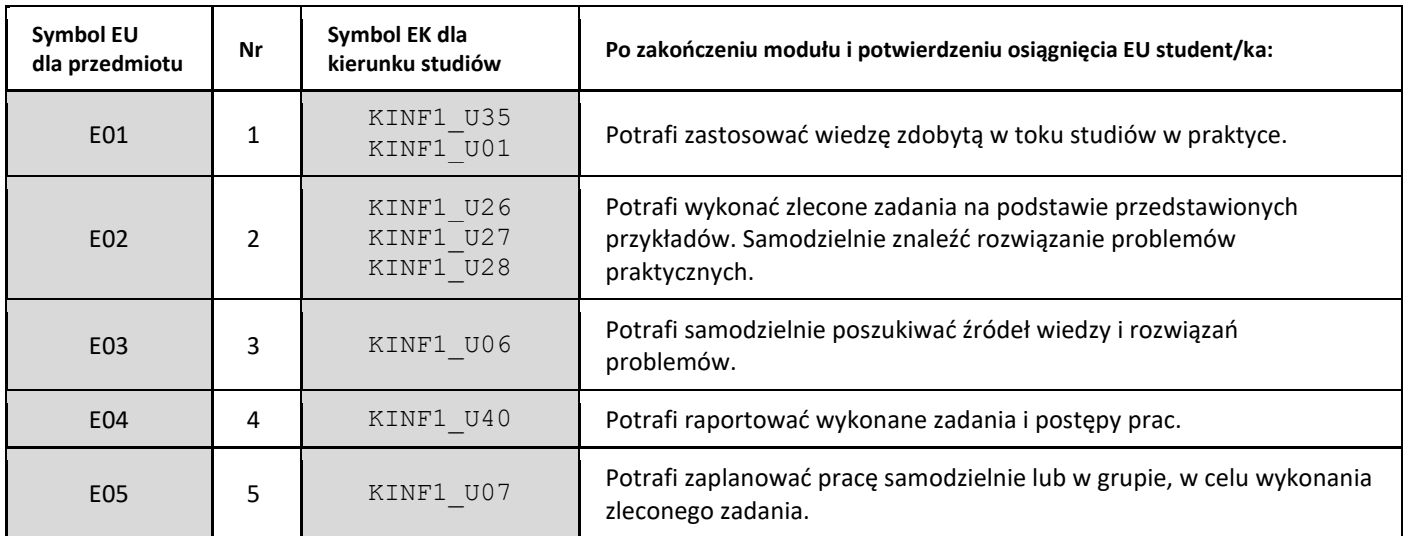

4. Treści programowe zapewniające uzyskanie efektów uczenia się (EU) z odniesieniem do odpowiednich efektów uczenia się (EU) dla przedmiotu

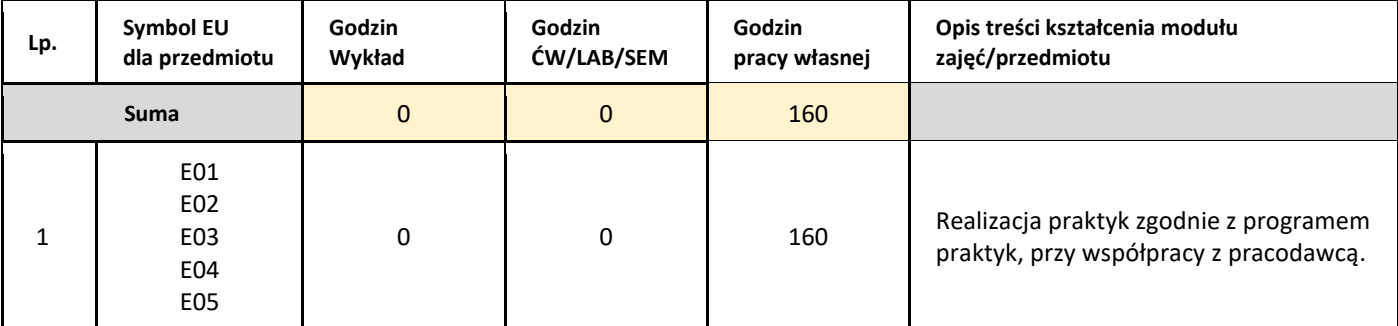

5. Zalecana literatura

1. Nie dotyczy.

## III. Informacje dodatkowe

1. Metody i formy prowadzenia zajęć umożliwiające osiągnięcie założonych EU (proszę wskazać z proponowanych metod właściwe dla opisywanych zajęć lub/i zaproponować inne)

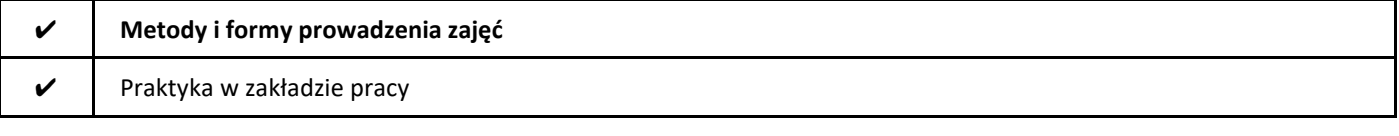

2. Sposoby oceniania stopnia osiągnięcia EU (proszę wskazać z proponowanych sposobów właściwe dla danego EU lub/i zaproponować inne

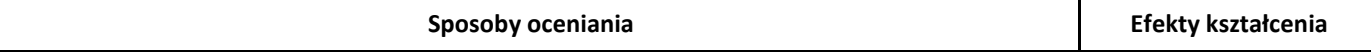

## 3. Nakład pracy studenta i punkty ECTS

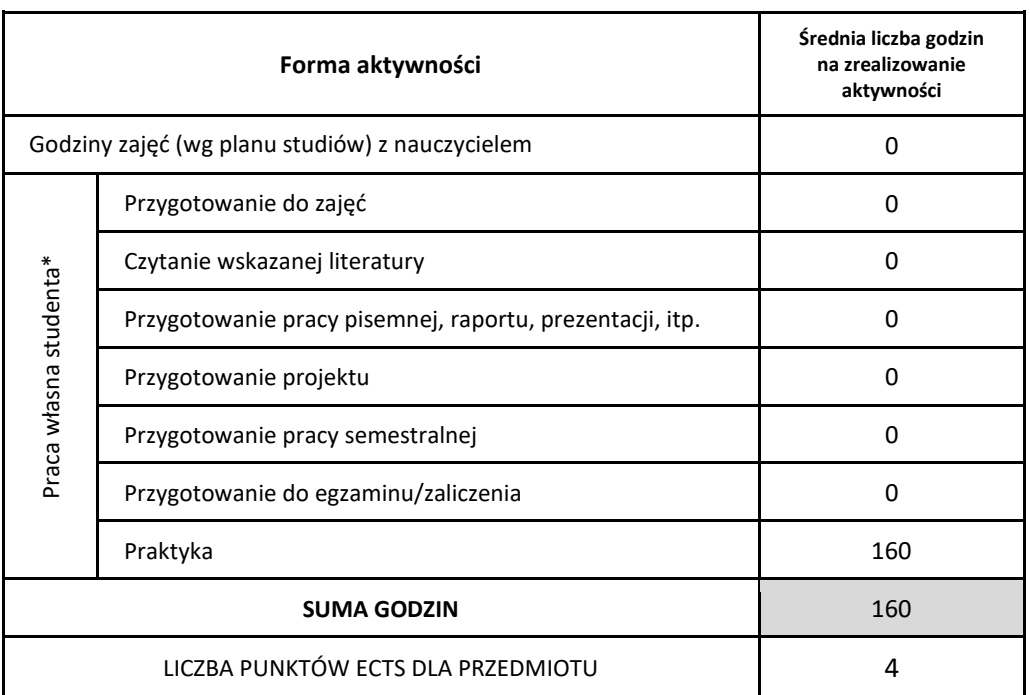

\* proszę wskazać z proponowanych przykładów pracy własnej studenta właściwe dla opisywanego modułu lub/i zaproponować inne

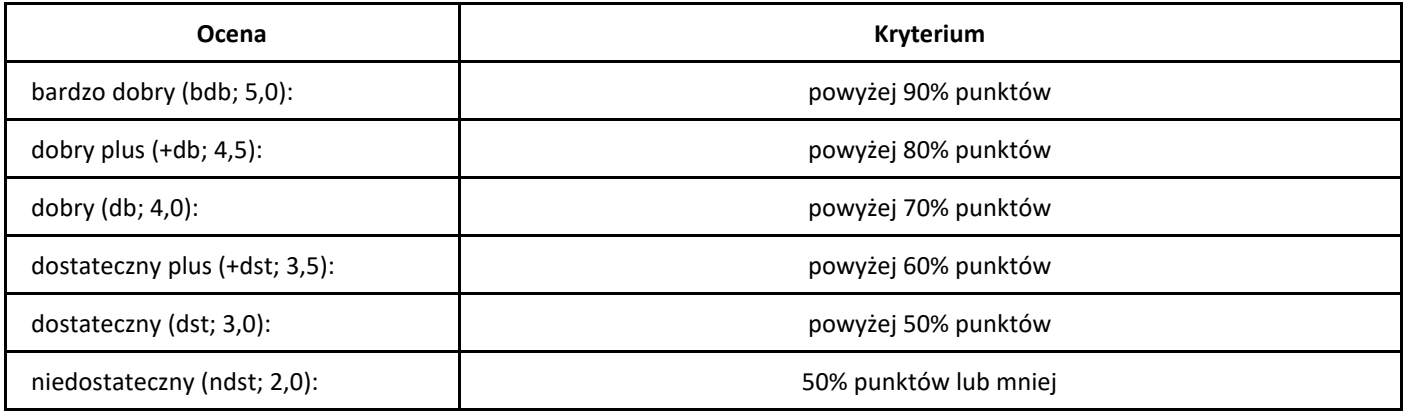

# *Inżynierski projekt zespołowy 1*

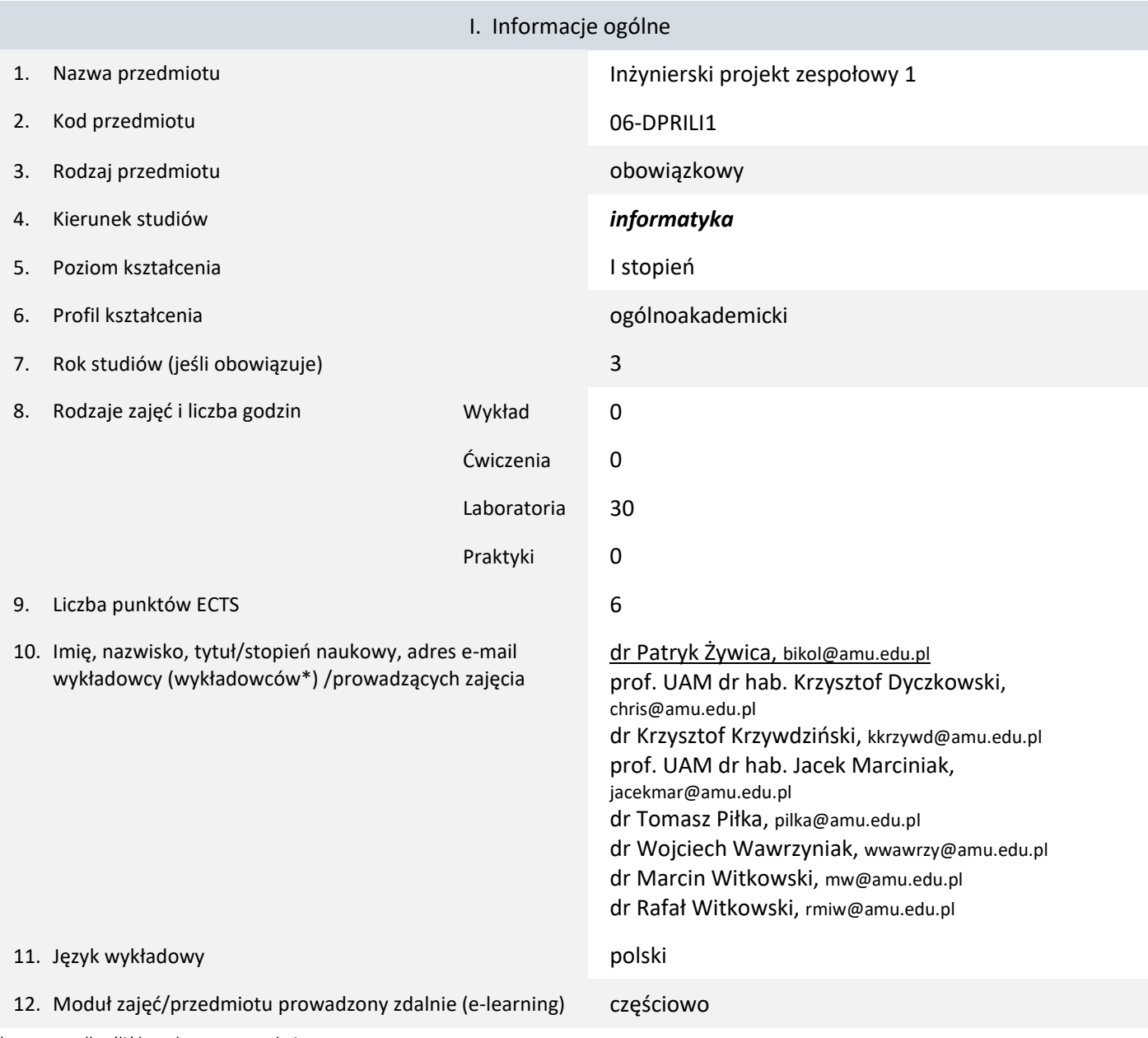

\* proszę podkreślić koordynatora przedmiotu

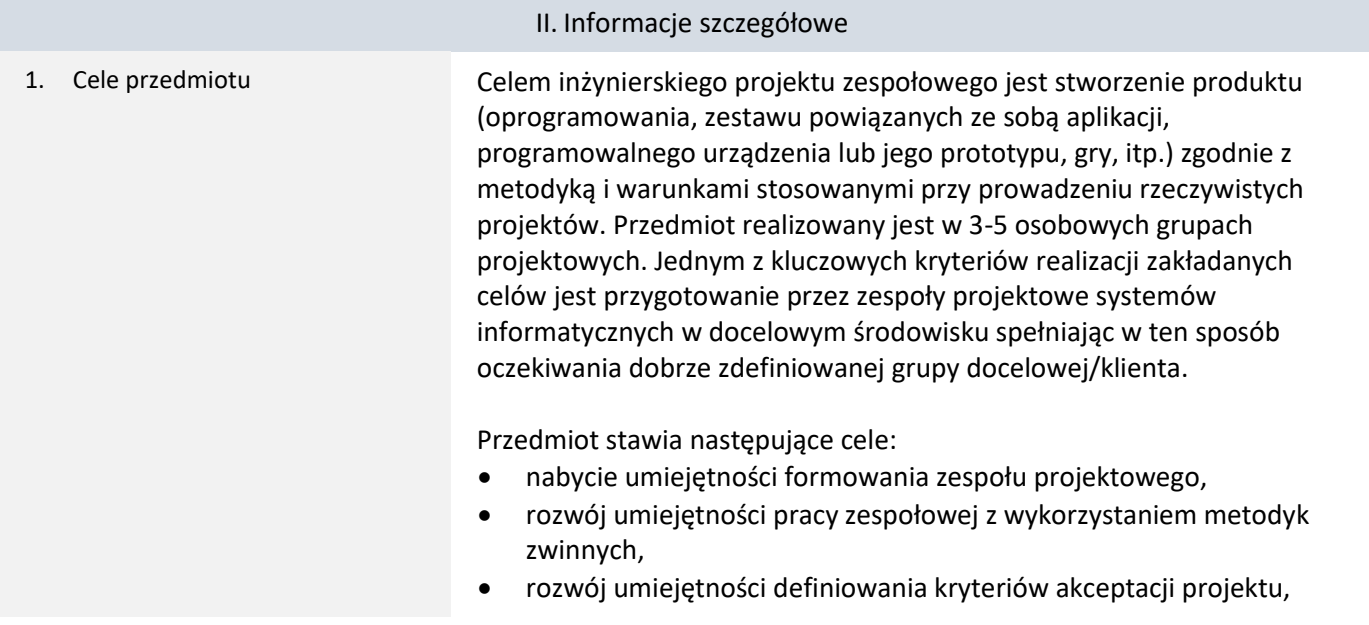

- nabycie umiejętności opracowywania prototypu produktu projektu,
- rozwój umiejętności kontaktu z klientem oraz analizy wymagań projektowych,
- rozwój umiejętności przeprowadzania prac implementacyjnych w projekcie,
- nabycie umiejętności dokumentowania prac wykonanych w projekcie,
- rozwój umiejętności występowania publicznego oraz demonstracji systemu informatycznego.
- 1. Umiejętność programowania zaliczenie zajęć:
	- 06-DPPRLI0 Podstawy programowania
	- 06-DPOBLI0 Programowanie obiektowe
	- 06-DBADLI0 Bazy danych
	- 06-DPRPLI0 Pracownia programowania
- 2. Znajomość podstaw inżynierii programowania zaliczenie zajęć:
	- 06-DINOLI0 Inżynieria oprogramowania
- 3. Znajomość podstaw sieci komputerowych i Internetu zaliczenie zajęć:
	- 06-DTINLI0 Technologie internetowe
	- 06-DSIKLI0 Sieci komputerowe
- 3. Efekty uczenia się (EU) dla zajęć i odniesienie do efektów uczenia się (EK) dla kierunku studiów

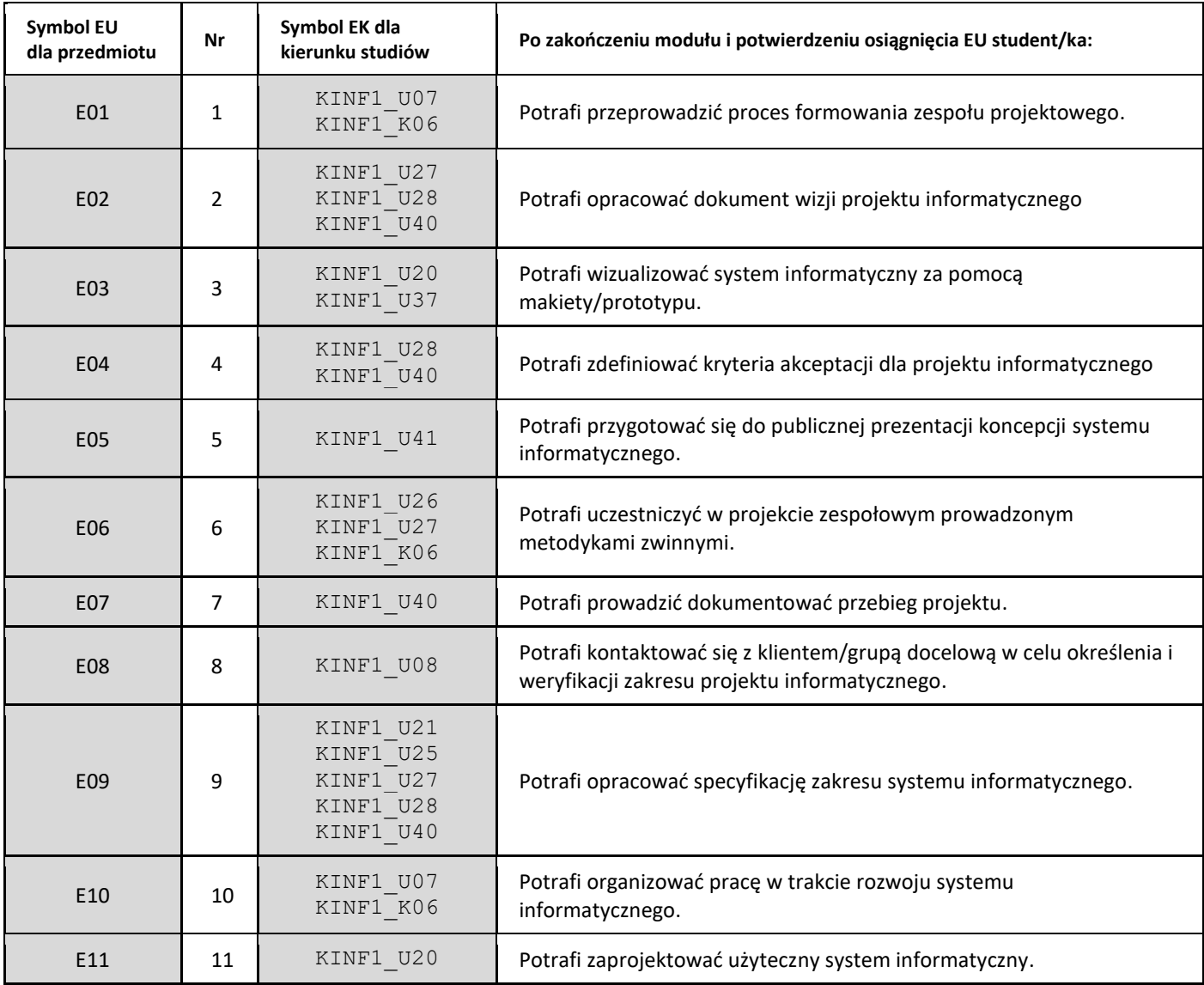

2. Wymagania wstępne w zakresie wiedzy, umiejętności oraz kompetencji społecznych

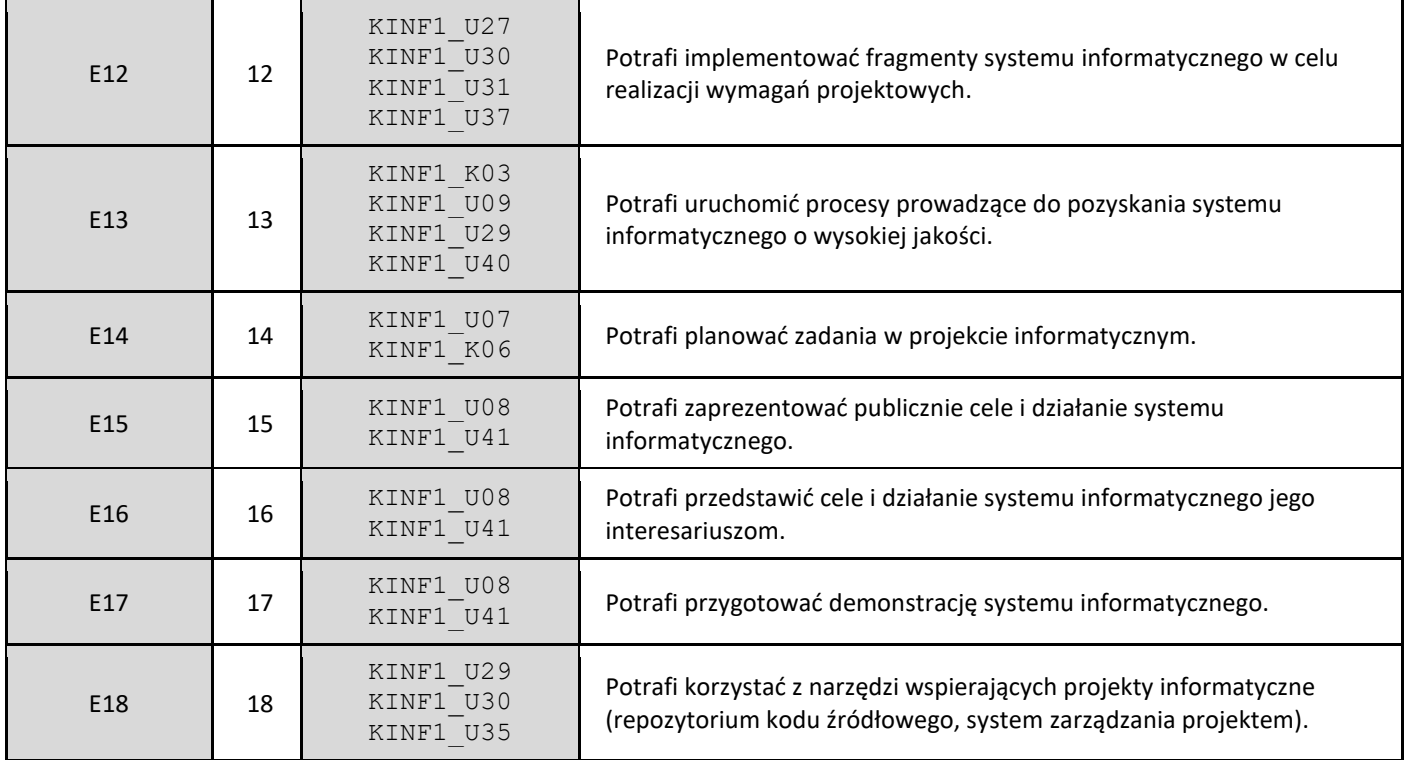

4. Treści programowe zapewniające uzyskanie efektów uczenia się (EU) z odniesieniem do odpowiednich efektów uczenia się (EU) dla przedmiotu

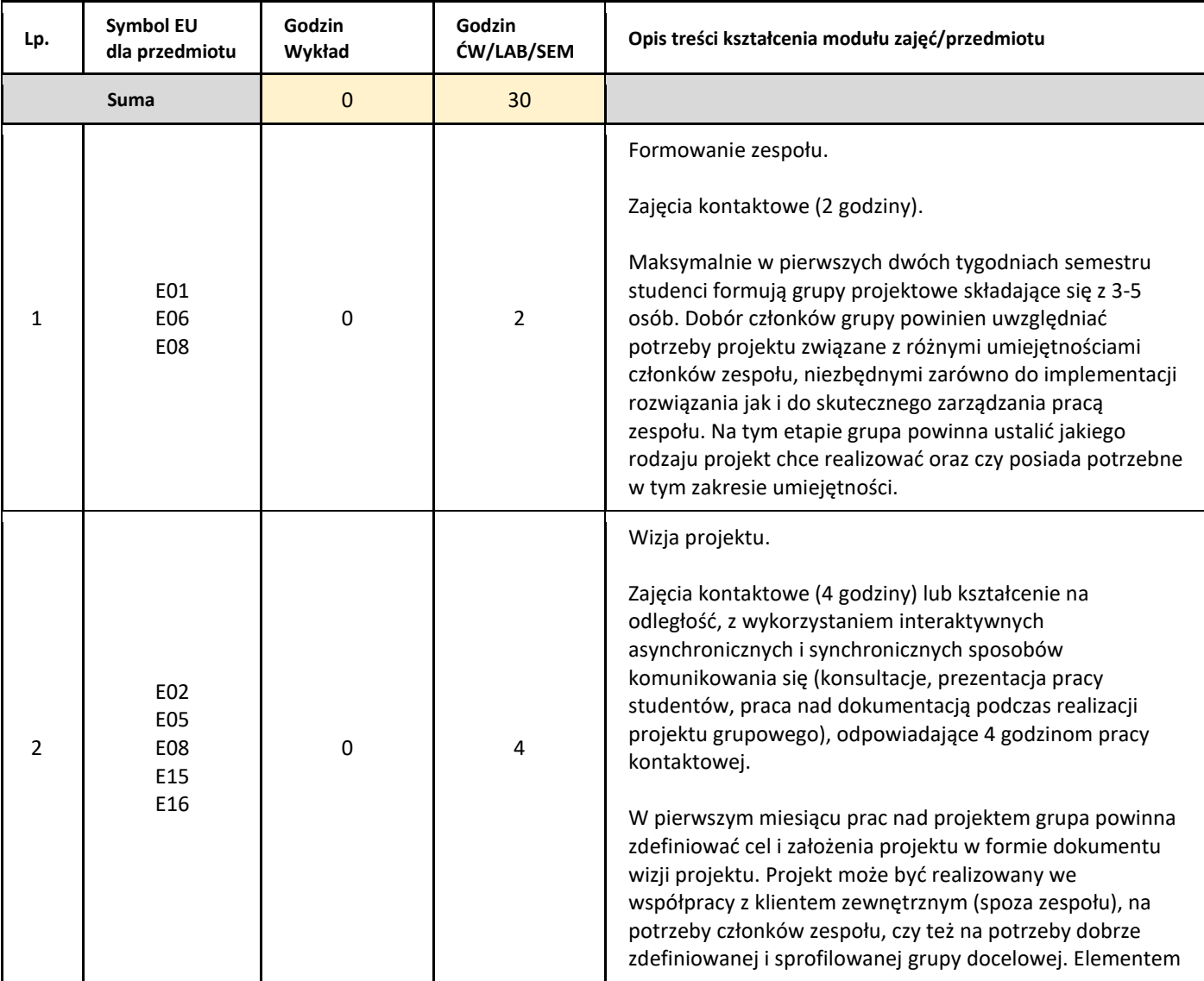

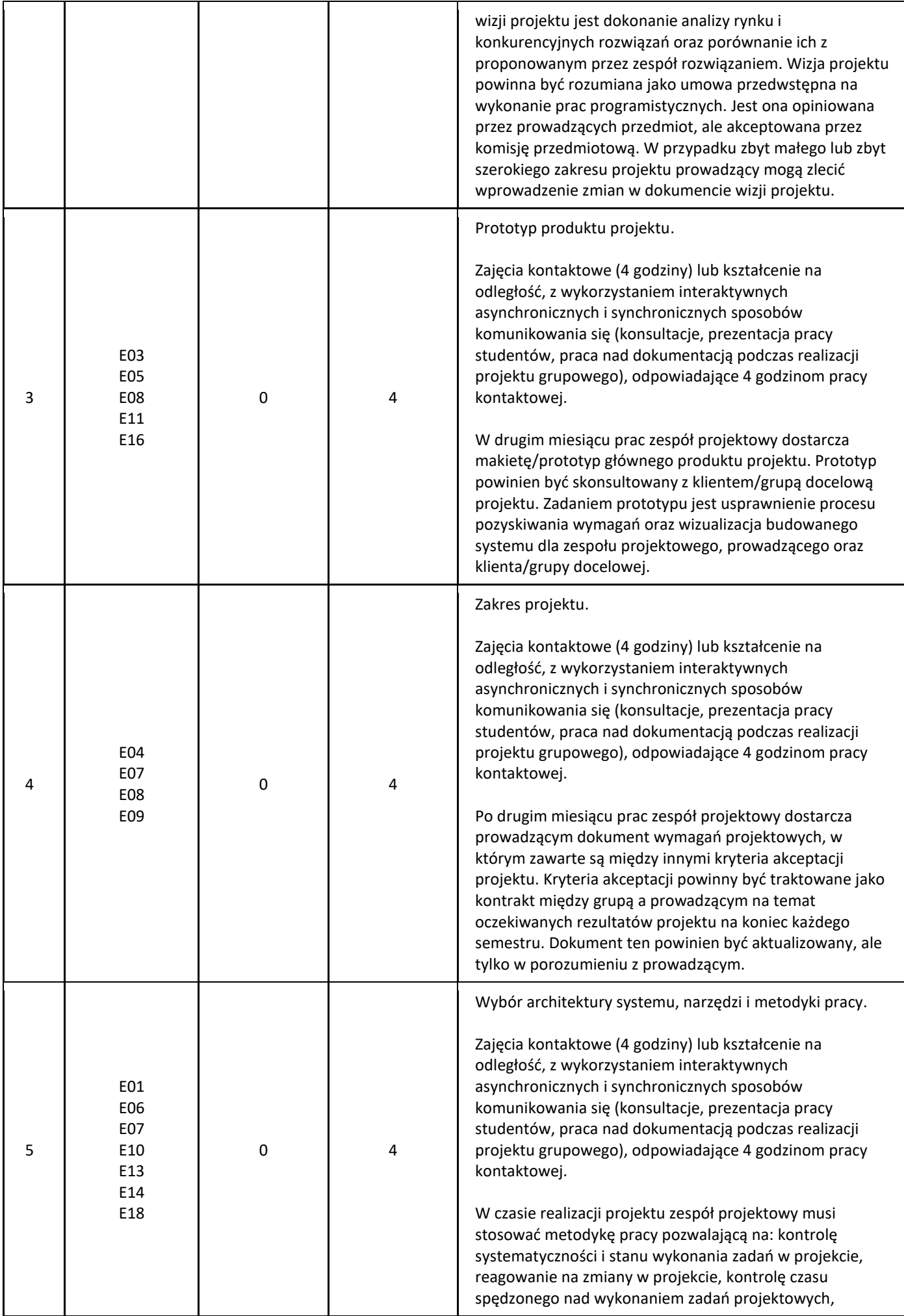

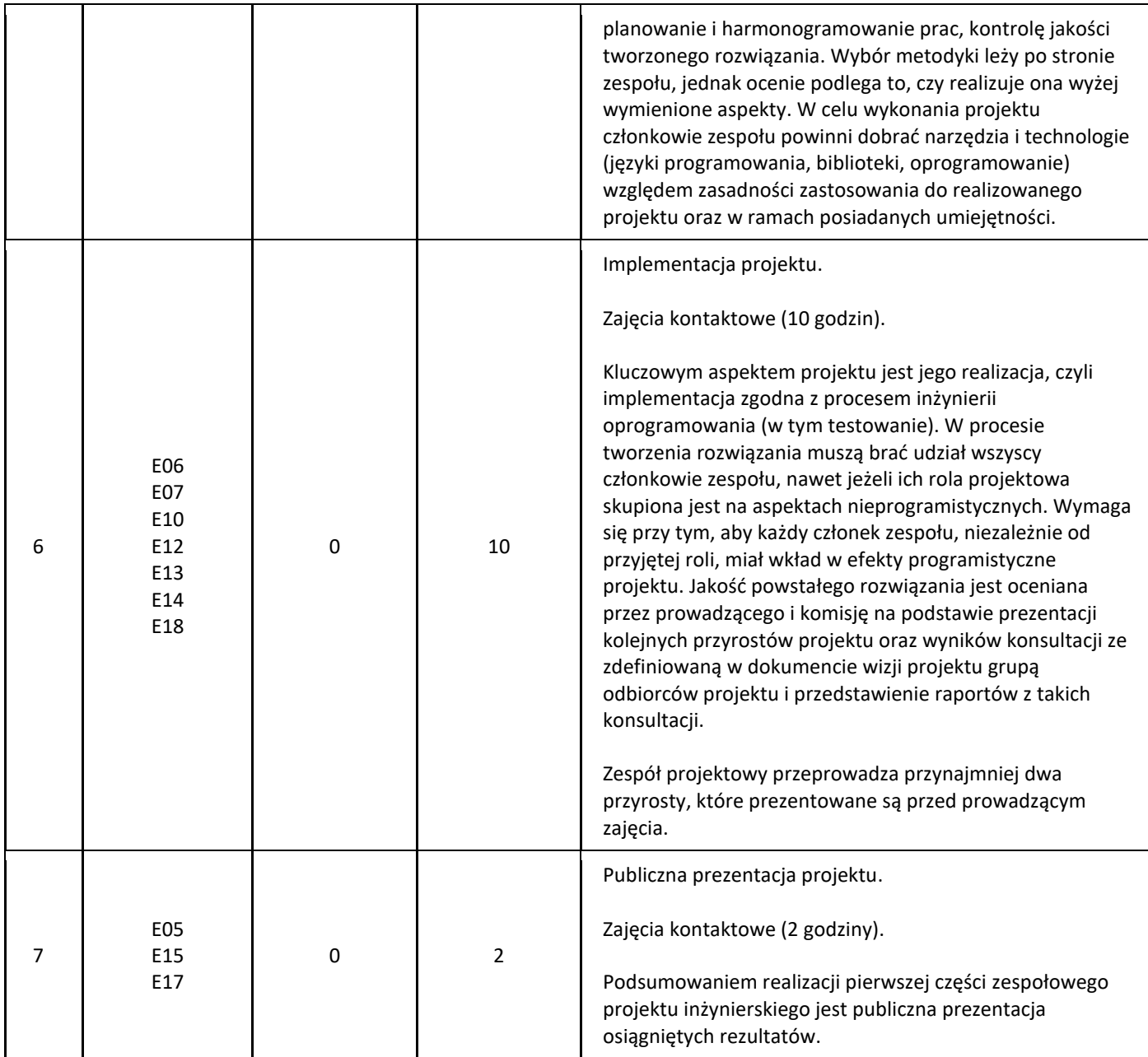

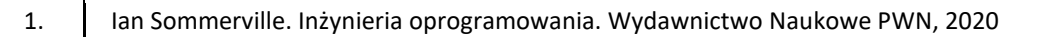

## III. Informacje dodatkowe

## 1. Metody i formy prowadzenia zajęć umożliwiające osiągnięcie założonych EU (proszę wskazać z proponowanych metod właściwe dla opisywanych zajęć lub/i zaproponować inne)

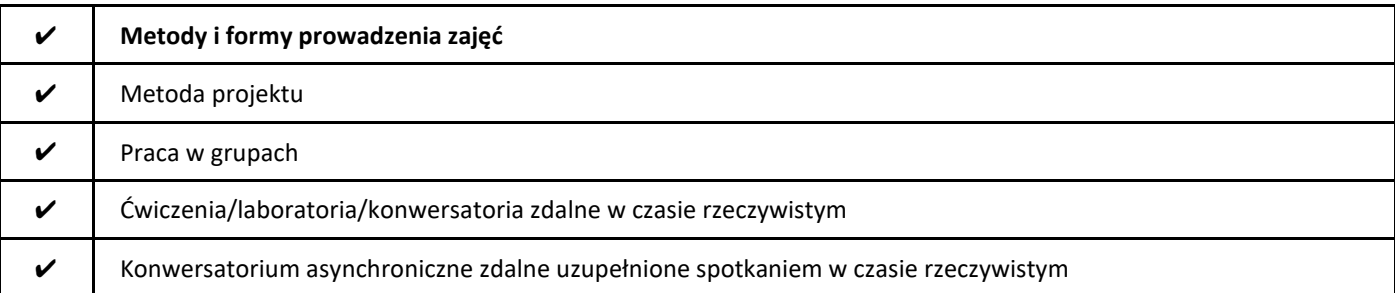

## 2. Sposoby oceniania stopnia osiągnięcia EU (proszę wskazać z proponowanych sposobów właściwe dla danego EU lub/i zaproponować inne

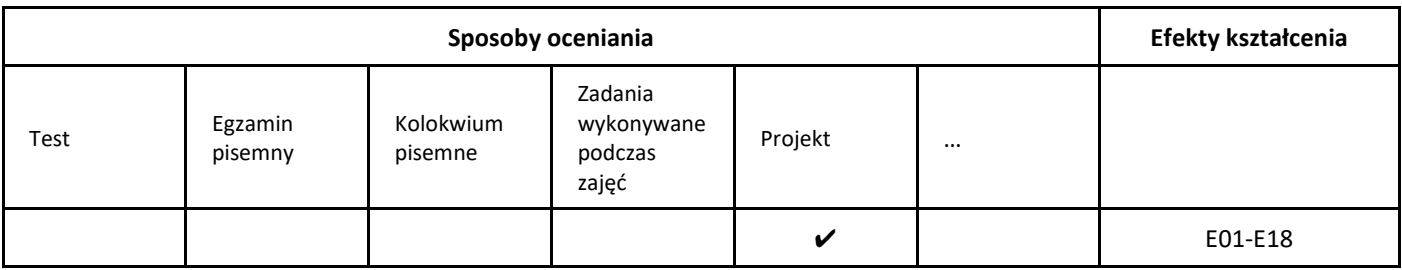

## 3. Nakład pracy studenta i punkty ECTS

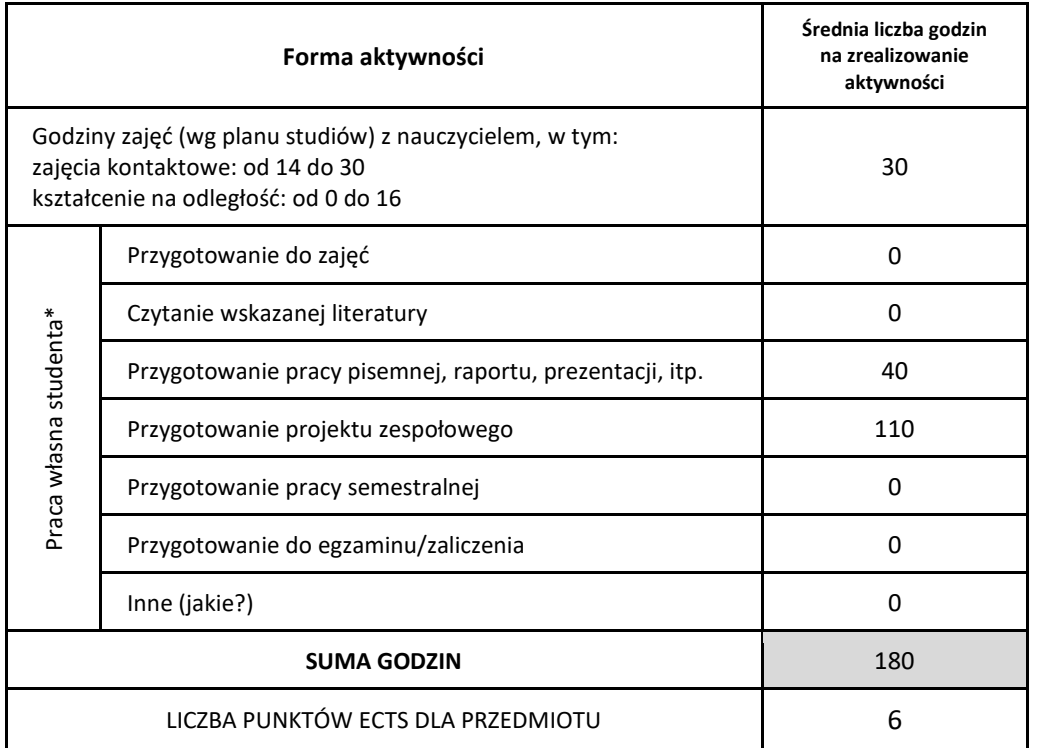

\* proszę wskazać z proponowanych przykładów pracy własnej studenta właściwe dla opisywanego modułu lub/i zaproponować inne

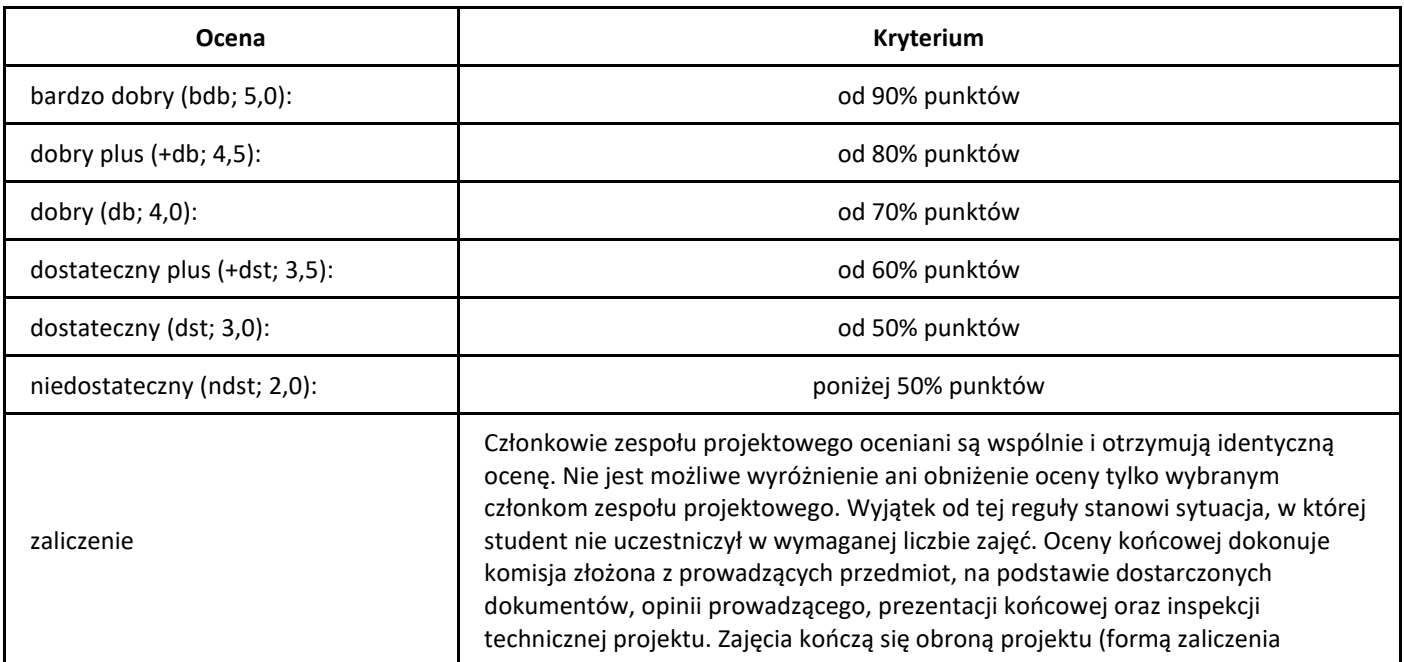

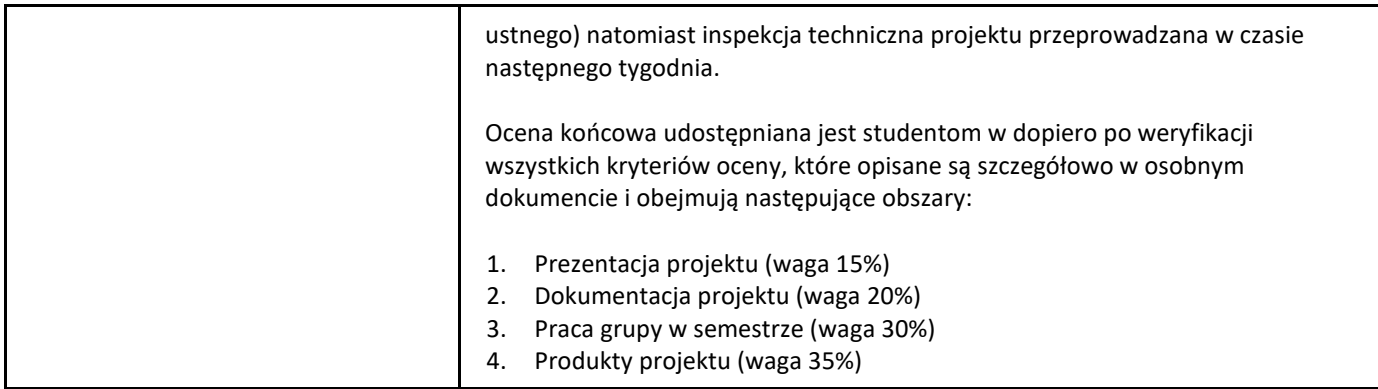

# *Inżynierski projekt zespołowy 2*

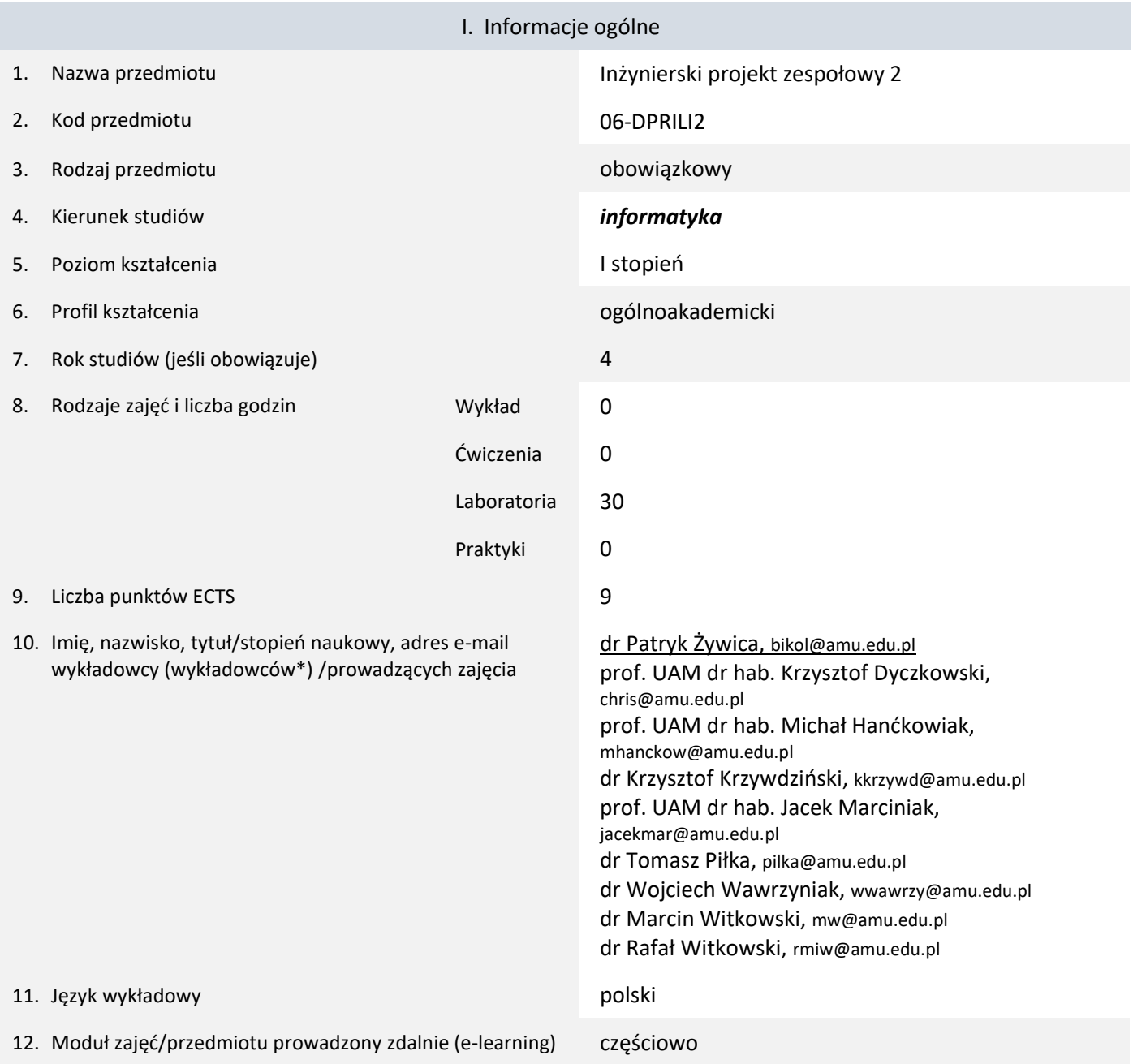

\* proszę podkreślić koordynatora przedmiotu

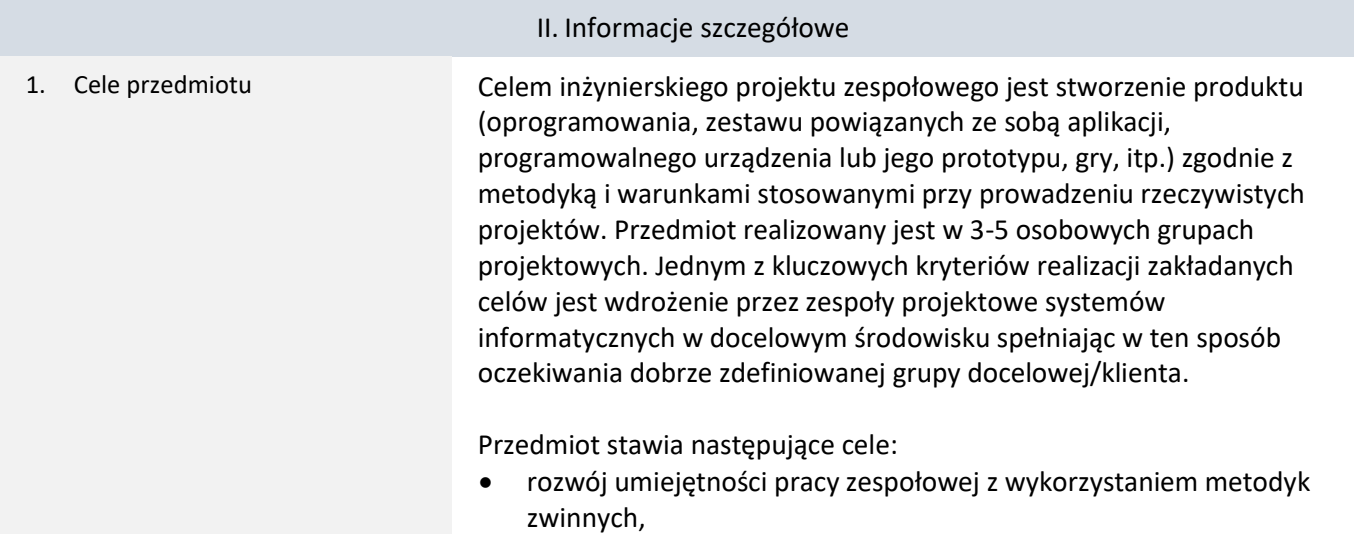

- nabycie umiejętności zarządzania zakresem i kryteriami akceptacji projektu,
	- rozwój umiejętności przeprowadzania prac implementacyjnych w projekcie,
	- rozwój umiejętności dokumentowania prac wykonanych w projekcie,
	- rozwój umiejętności występowania publicznego oraz demonstracji systemu informatycznego,
	- nabycie umiejętności wdrożenia systemu informatycznego,
	- nabycie umiejętności przeprowadzenia procesu końcowych testów systemu informatycznego.
	- 1. Umiejętność programowania zaliczenie zajęć:
		- 06-DPPRLI0 Podstawy programowania
		- 06-DPOBLI0 Programowanie obiektowe
		- 06-DBADLI0 Bazy danych
		- 06-DPRPLI0 Pracownia programowania
	- 2. Znajomość podstaw inżynierii programowania zaliczenie zajęć:
		- 06-DINOLI0 Inżynieria oprogramowania
	- 3. Znajomość podstaw sieci komputerowych i Internetu zaliczenie zajęć:
		- 06-DTINLI0 Technologie internetowe
		- 06-DSIKLI0 Sieci komputerowe
	- 4. Członkostwo w zespole projektowym, który ukończył pierwszą część zajęć – zaliczenie zajęć:
		- 06-DPRILI1 Inżynierski projekt zespołowy 1
- 3. Efekty uczenia się (EU) dla zajęć i odniesienie do efektów uczenia się (EK) dla kierunku studiów

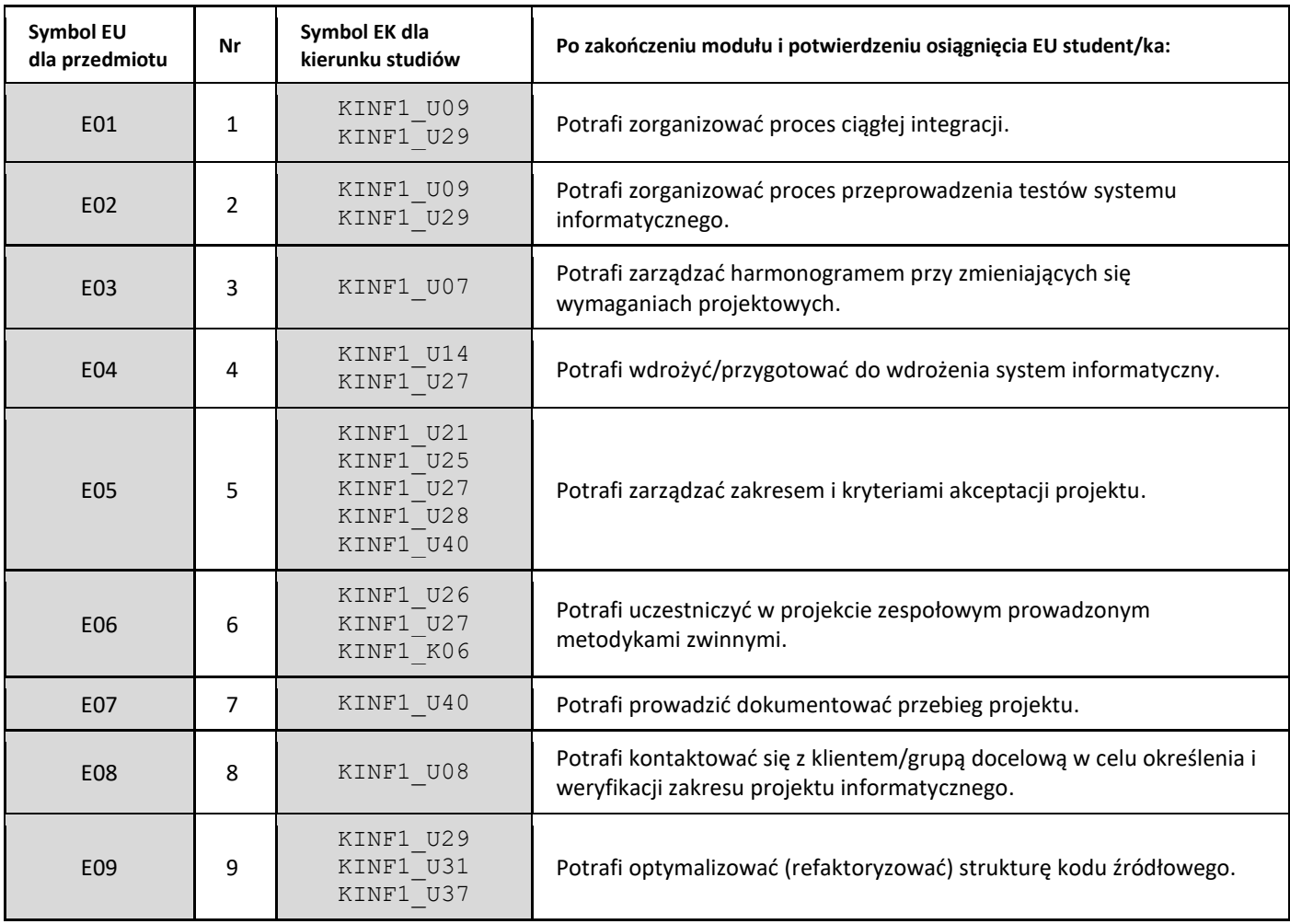

2. Wymagania wstępne w zakresie wiedzy, umiejętności oraz kompetencji społecznych

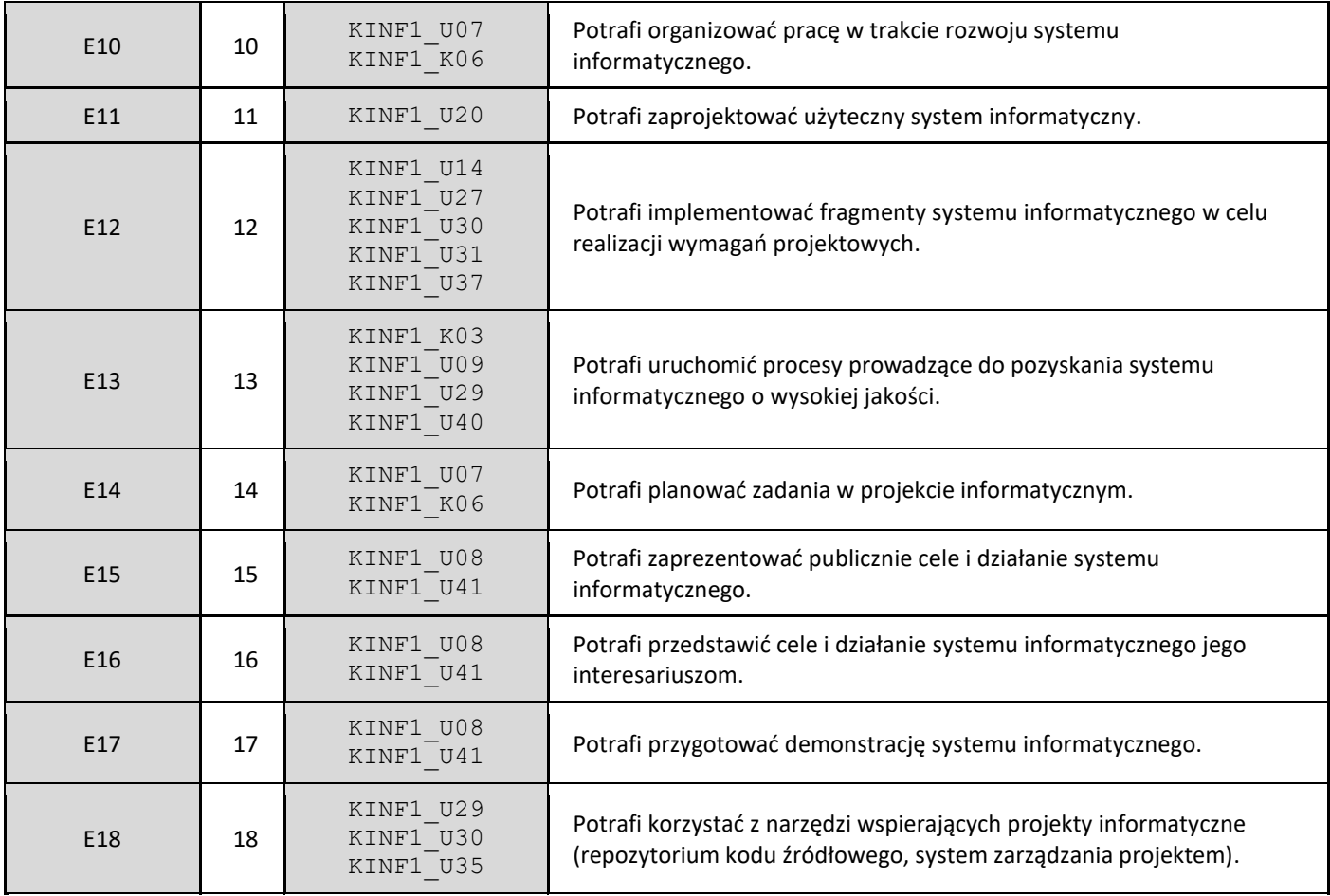

4. Treści programowe zapewniające uzyskanie efektów uczenia się (EU) z odniesieniem do odpowiednich efektów uczenia się (EU) dla przedmiotu

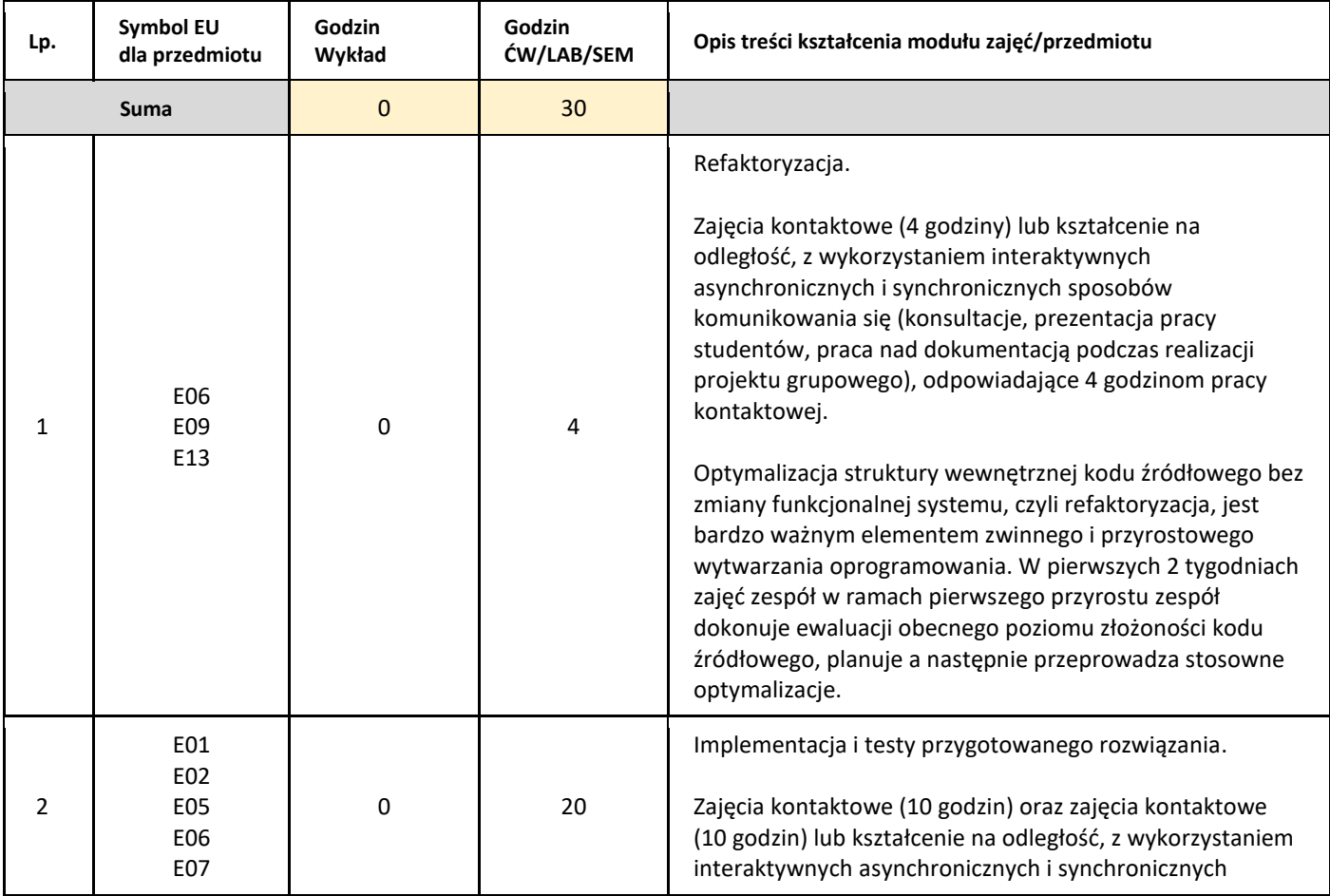

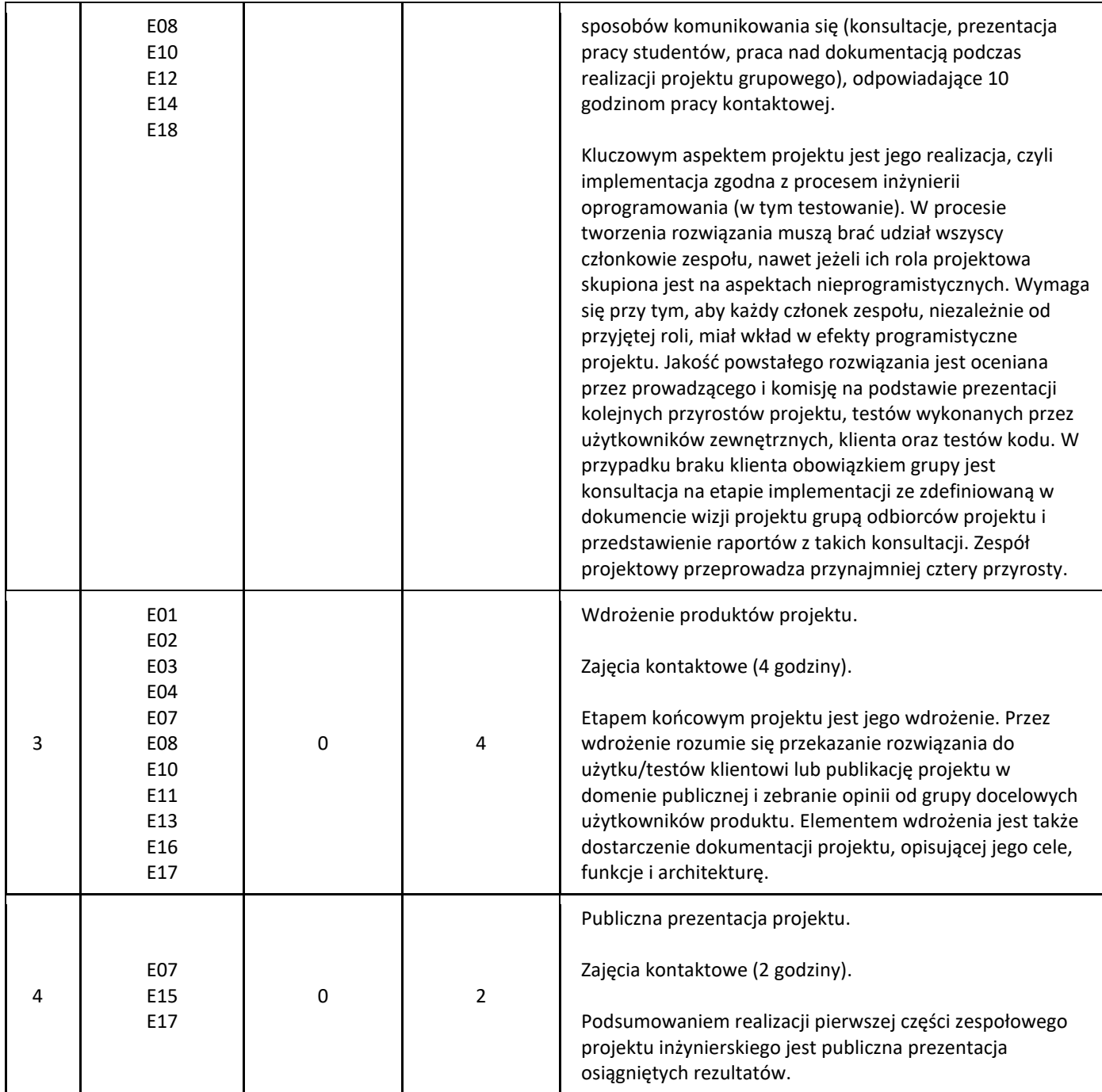

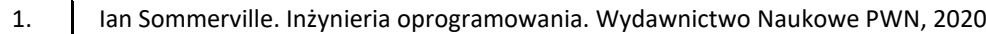

## III. Informacje dodatkowe

## 1. Metody i formy prowadzenia zajęć umożliwiające osiągnięcie założonych EU (proszę wskazać z proponowanych metod właściwe dla opisywanych zajęć lub/i zaproponować inne)

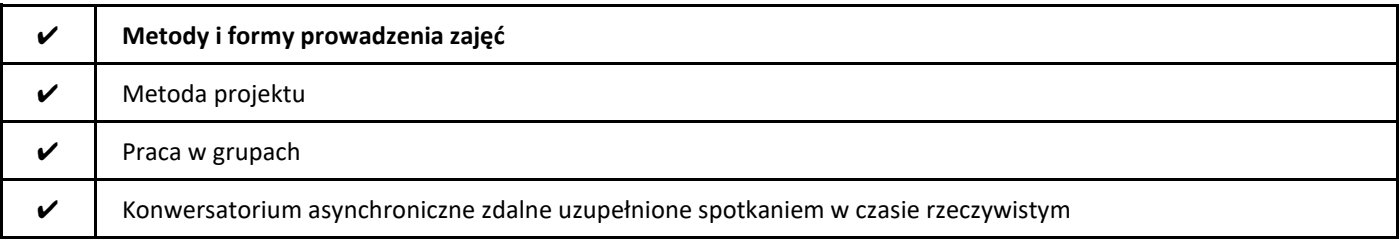

## 2. Sposoby oceniania stopnia osiągnięcia EU (proszę wskazać z proponowanych sposobów właściwe dla danego EU lub/i zaproponować inne

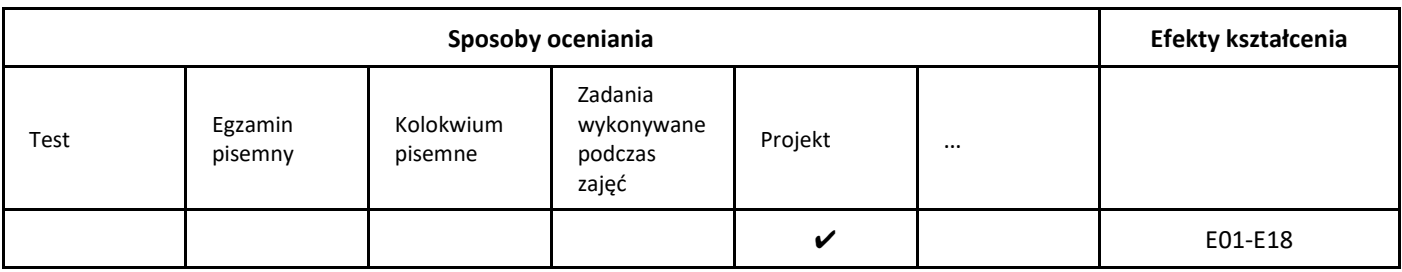

## 3. Nakład pracy studenta i punkty ECTS

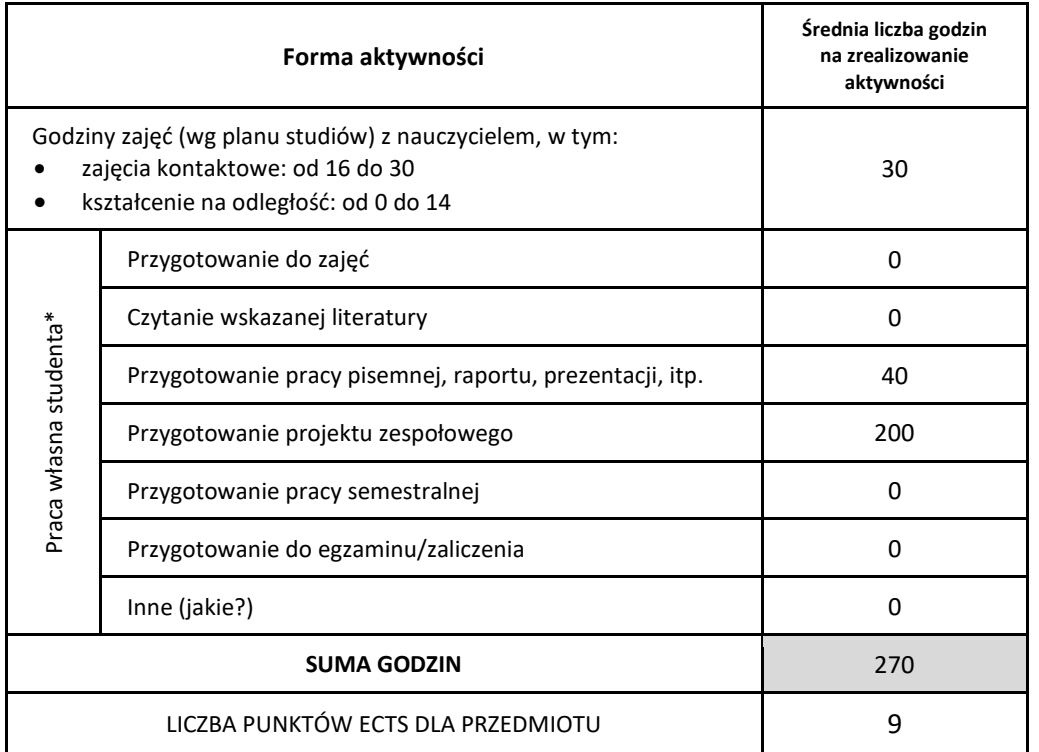

\* proszę wskazać z proponowanych przykładów pracy własnej studenta właściwe dla opisywanego modułu lub/i zaproponować inne

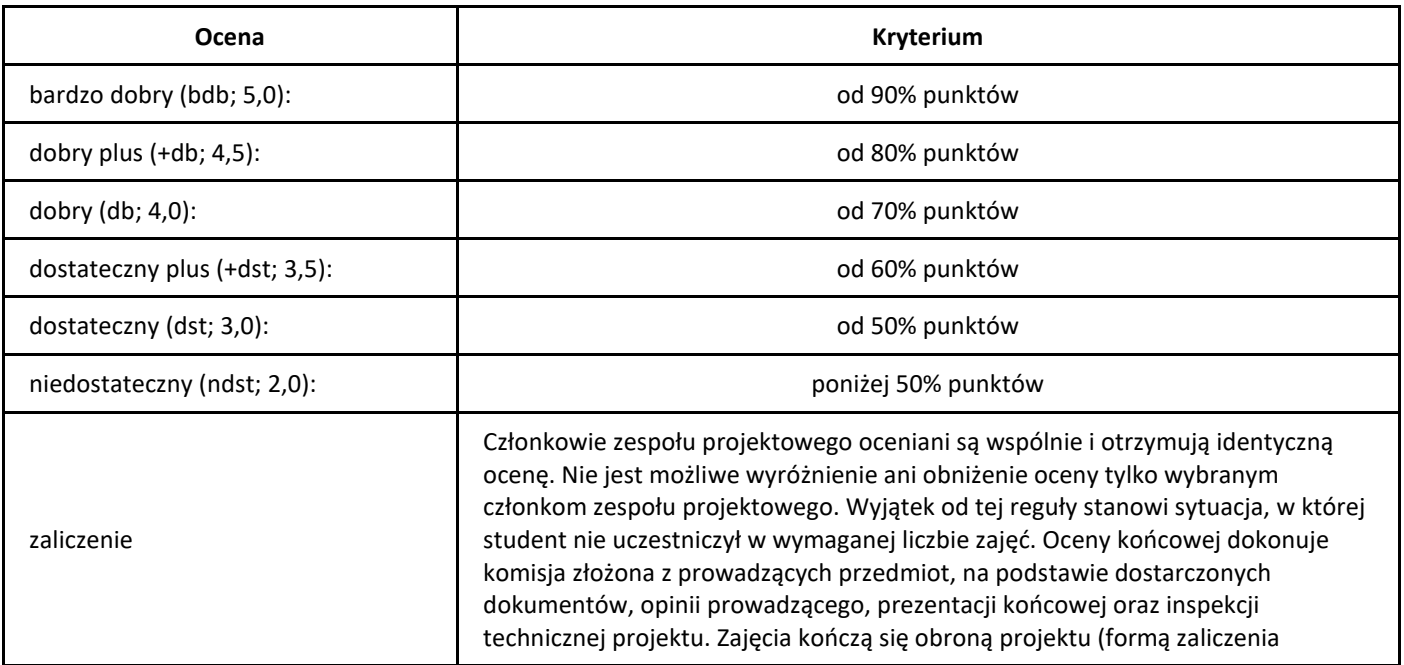

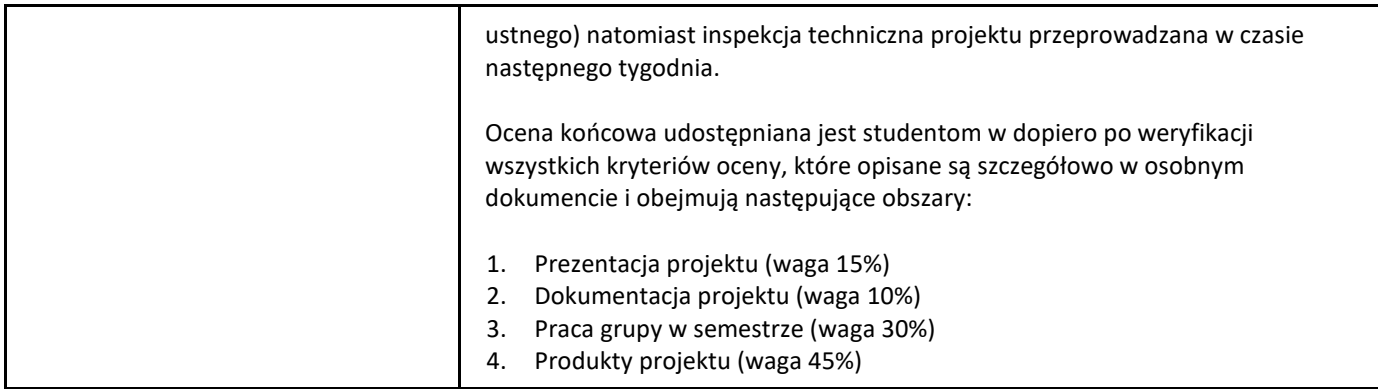

## *Pracownia programowania*

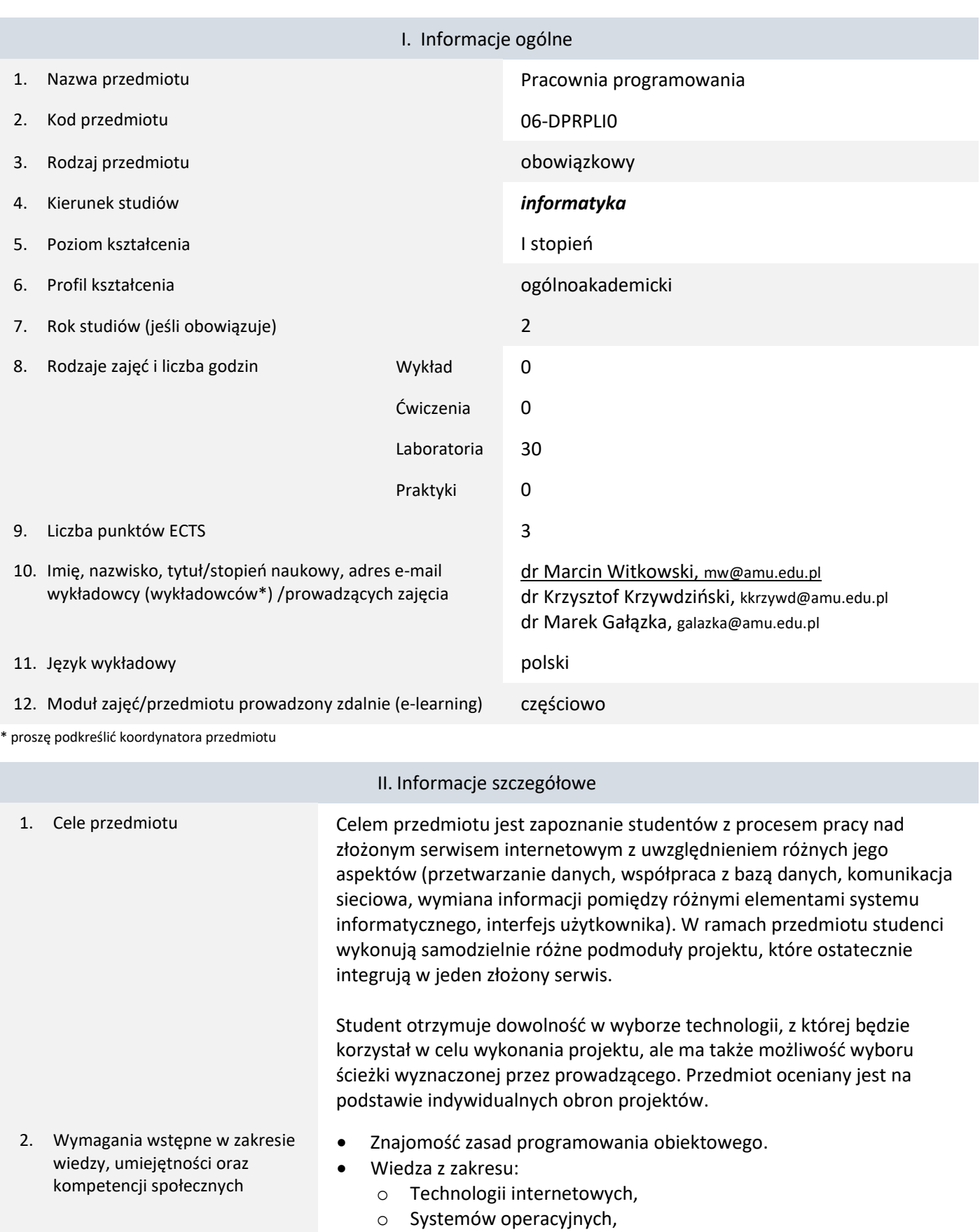

- o Baz danych.
- Umiejętność pracy z materiałami dodatkowymi.
- Umiejętność samodzielnego pozyskiwania informacji i analizy przykładów.

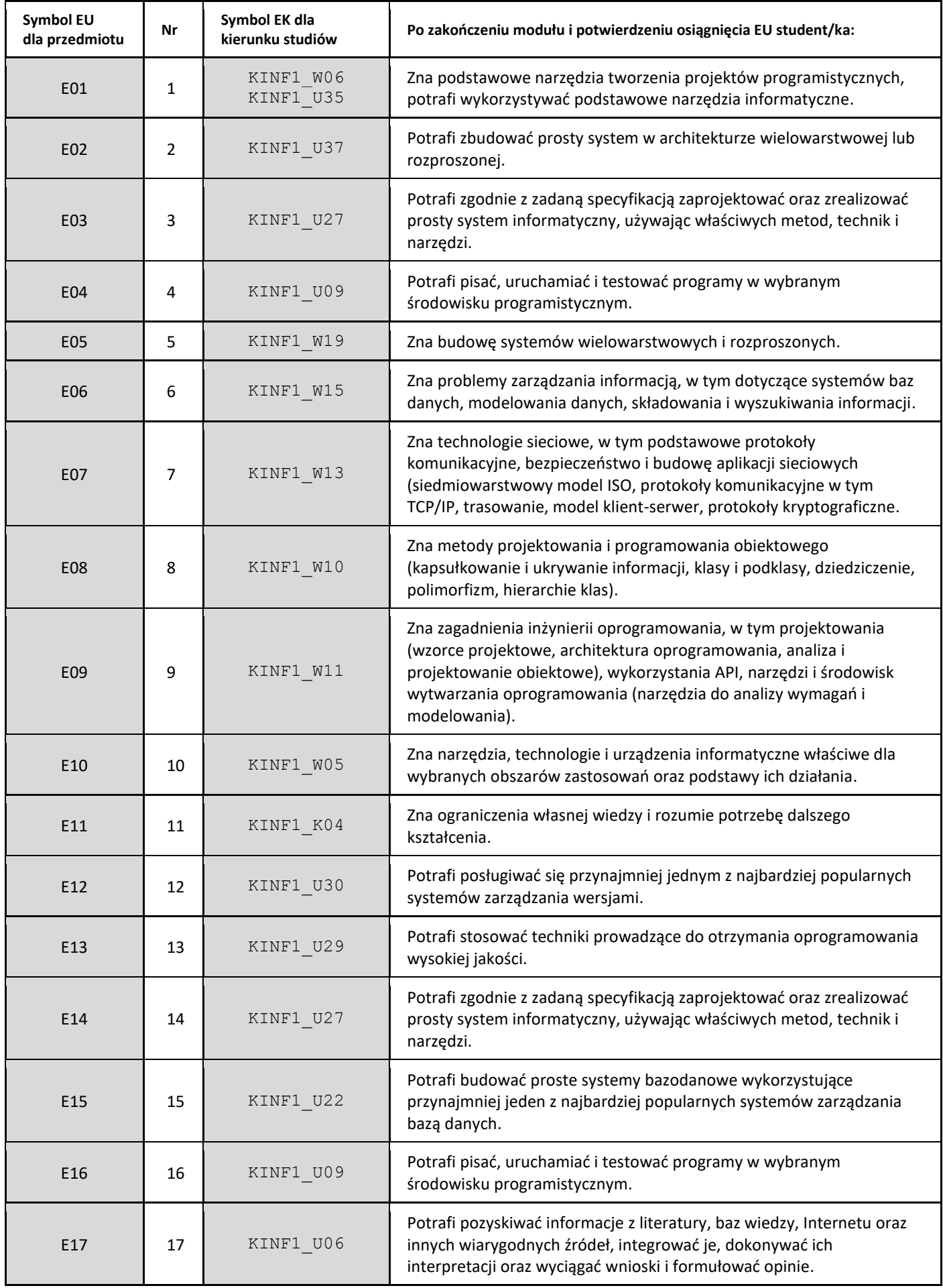

4. Treści programowe zapewniające uzyskanie efektów uczenia się (EU) z odniesieniem do odpowiednich efektów uczenia się (EU) dla przedmiotu

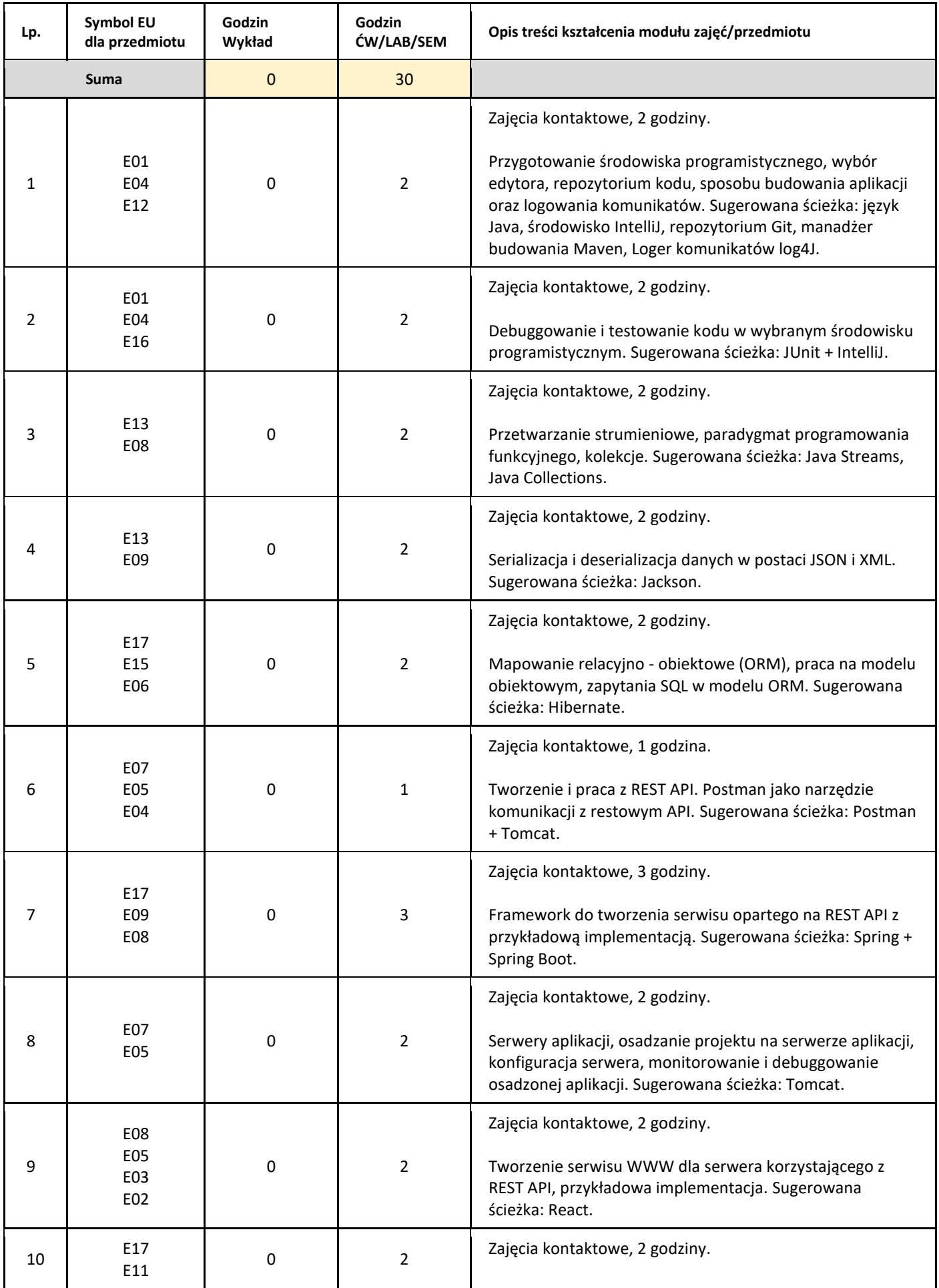

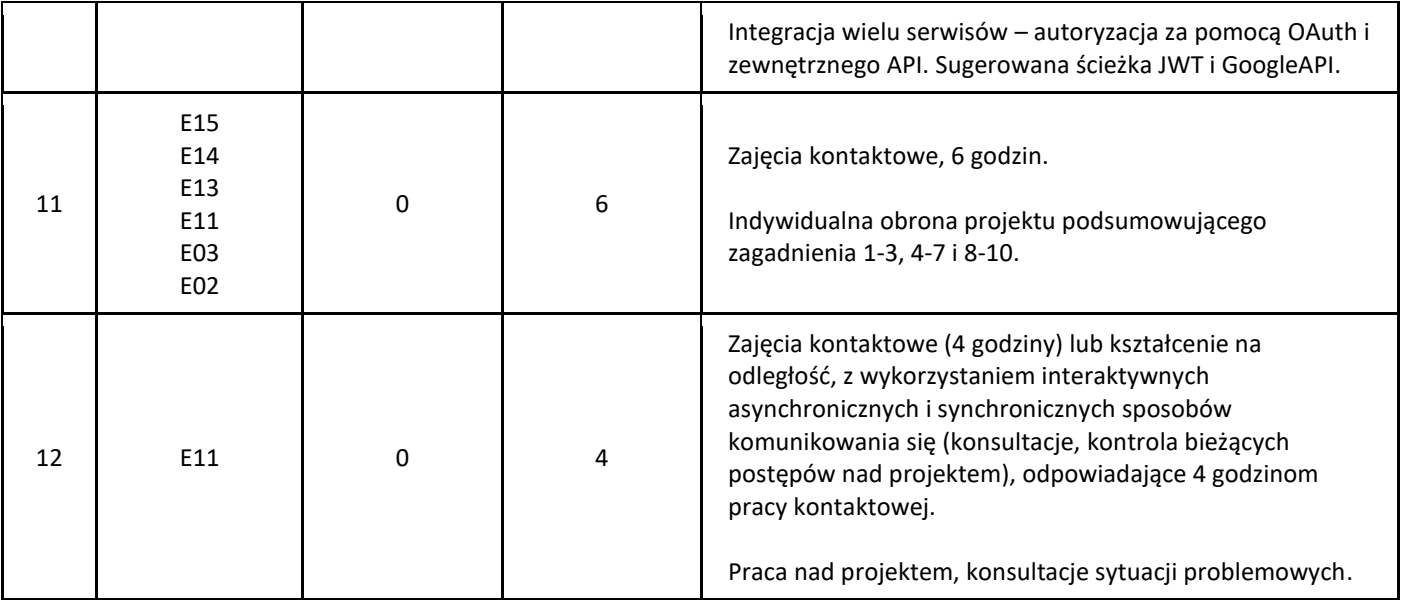

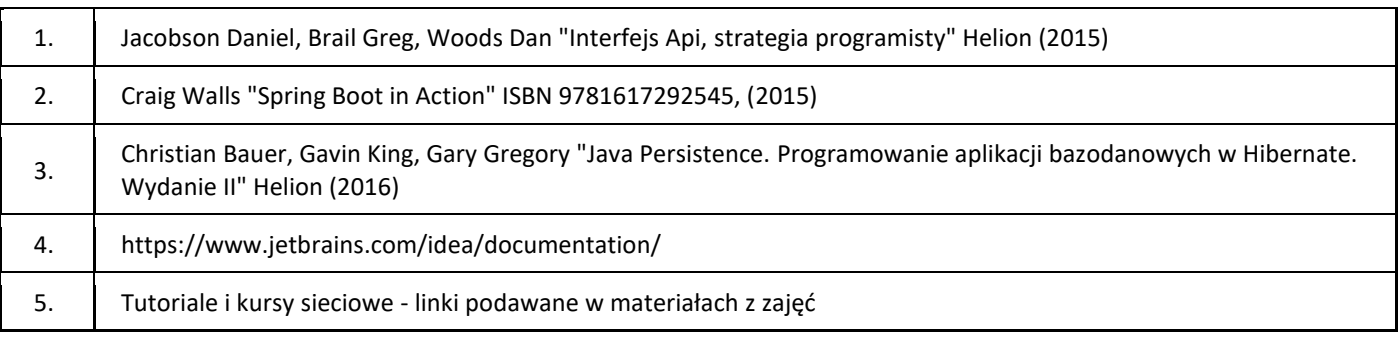

## III. Informacje dodatkowe

## 1. Metody i formy prowadzenia zajęć umożliwiające osiągnięcie założonych EU (proszę wskazać z proponowanych metod właściwe dla opisywanych zajęć lub/i zaproponować inne)

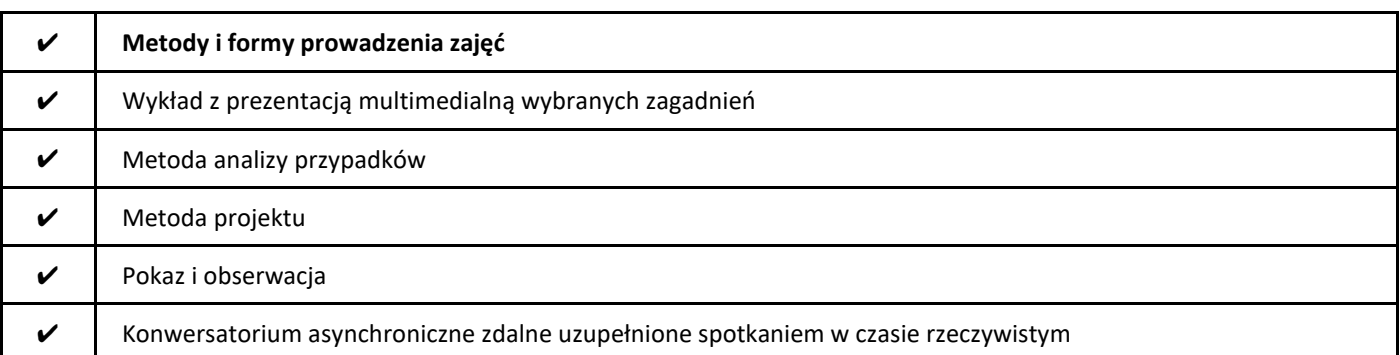

## 2. Sposoby oceniania stopnia osiągnięcia EU (proszę wskazać z proponowanych sposobów właściwe dla danego EU lub/i zaproponować inne

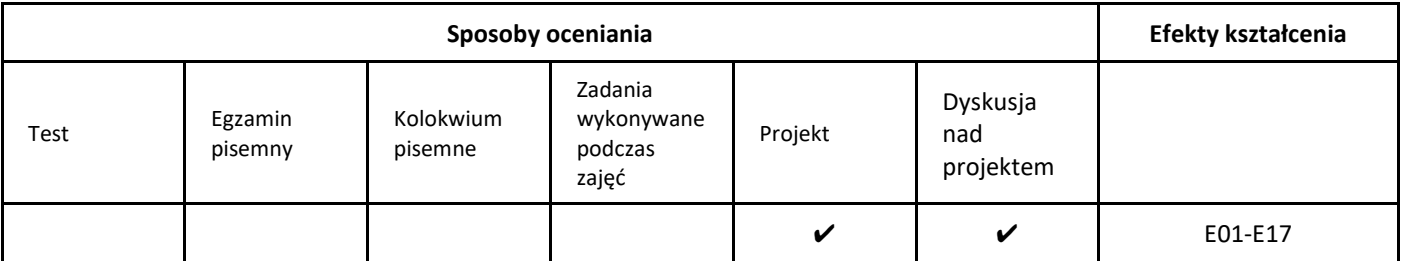

## 3. Nakład pracy studenta i punkty ECTS

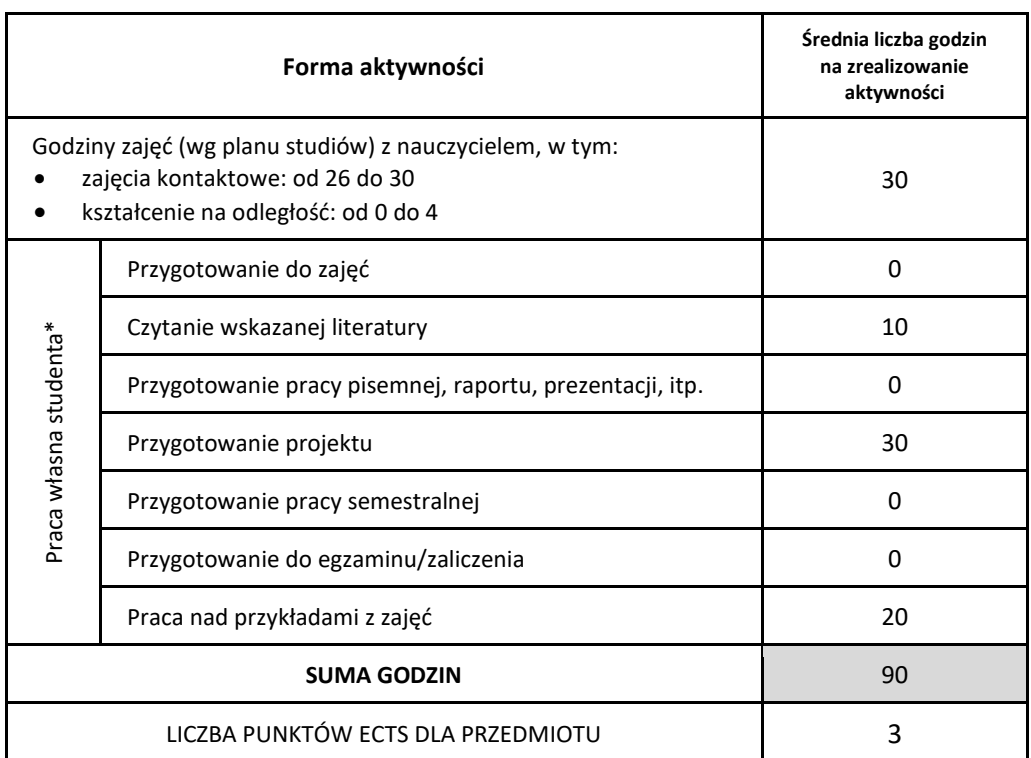

\* proszę wskazać z proponowanych przykładów pracy własnej studenta właściwe dla opisywanego modułu lub/i zaproponować inne

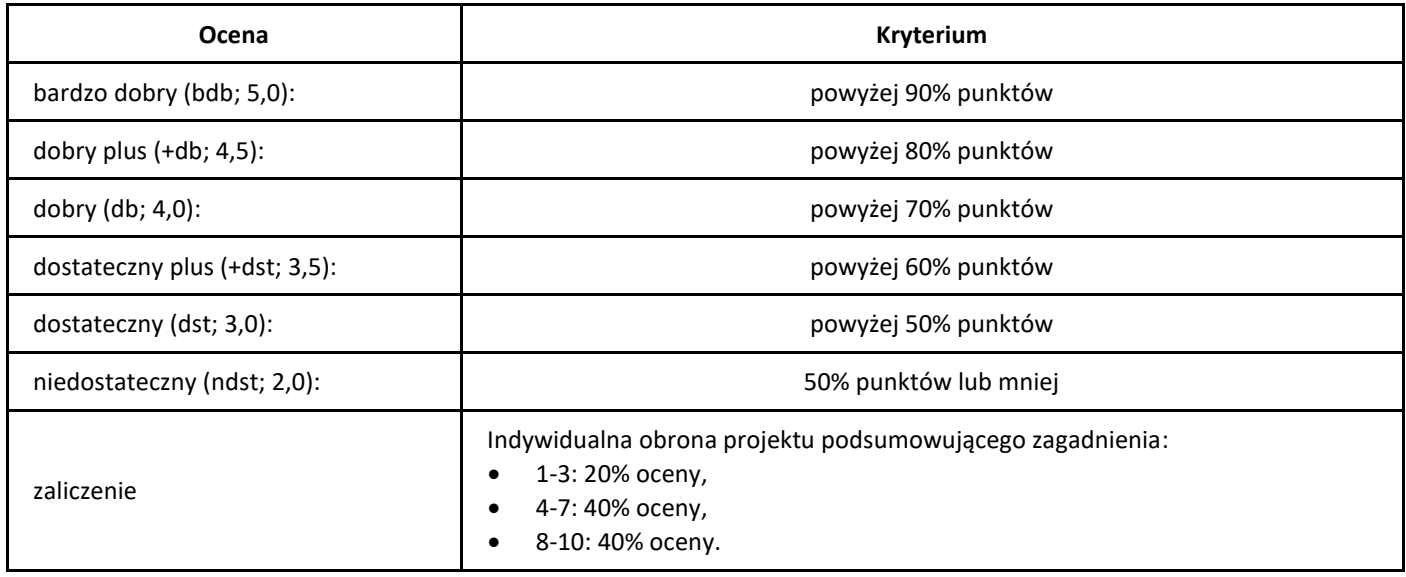

## *Przetwarzanie obrazów*

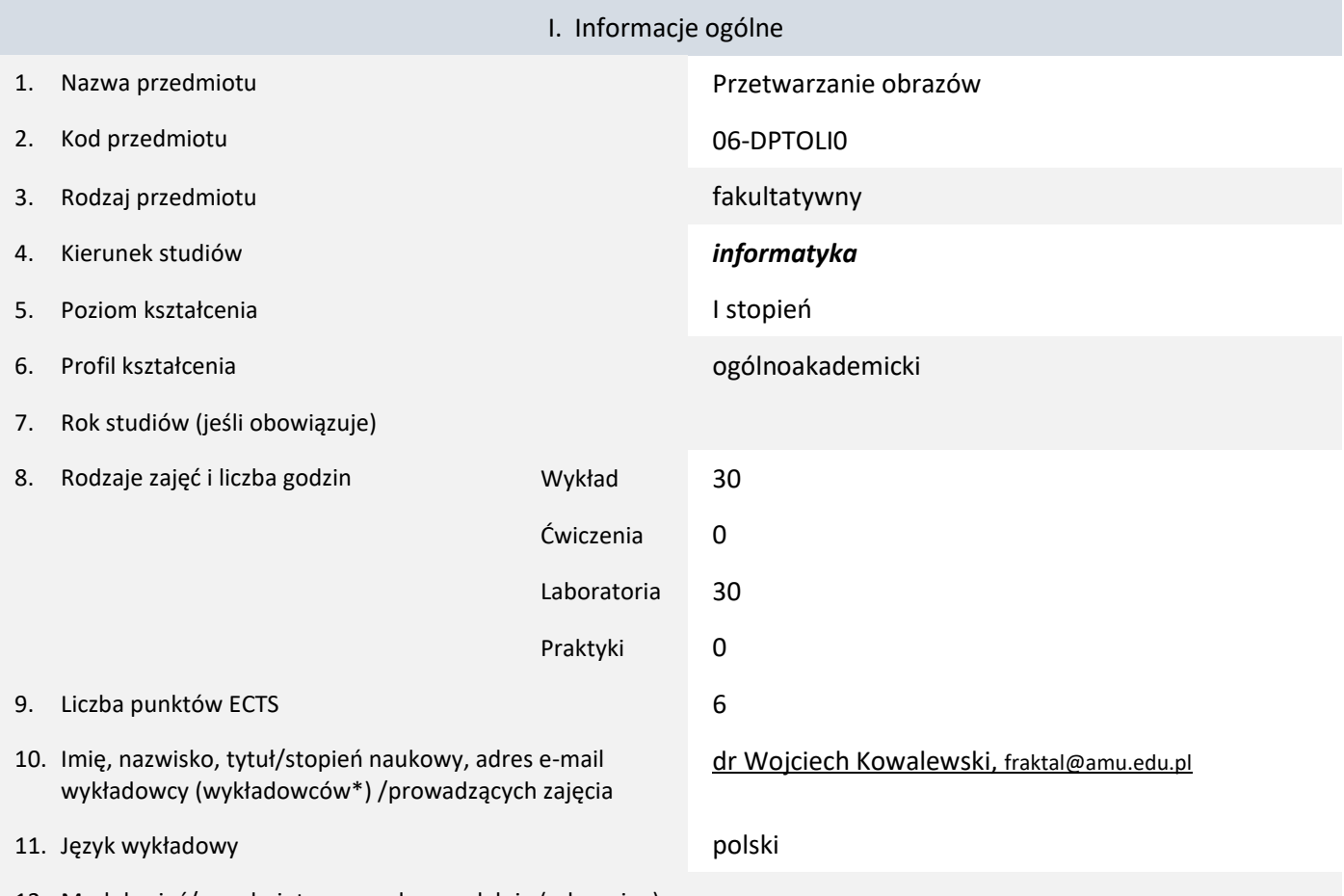

12. Moduł zajęć/przedmiotu prowadzony zdalnie (e-learning)

#### \* proszę podkreślić koordynatora przedmiotu

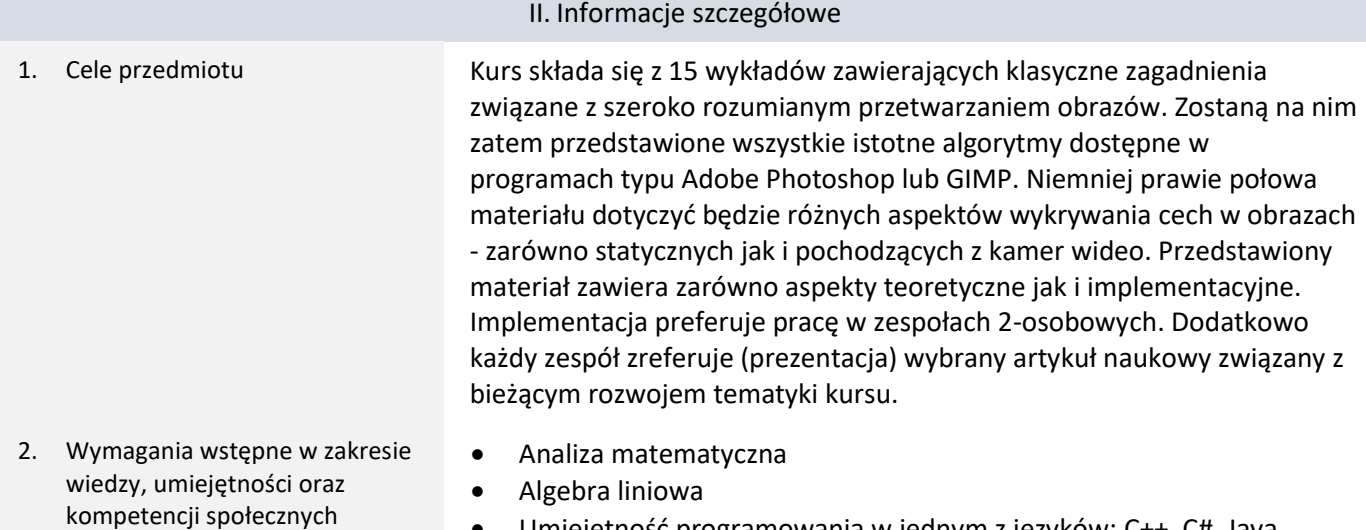

- Umiejętność programowania w jednym z języków: C++, C#, Java, Python (preferowany C++)
- 3. Efekty uczenia się (EU) dla zajęć i odniesienie do efektów uczenia się (EK) dla kierunku studiów

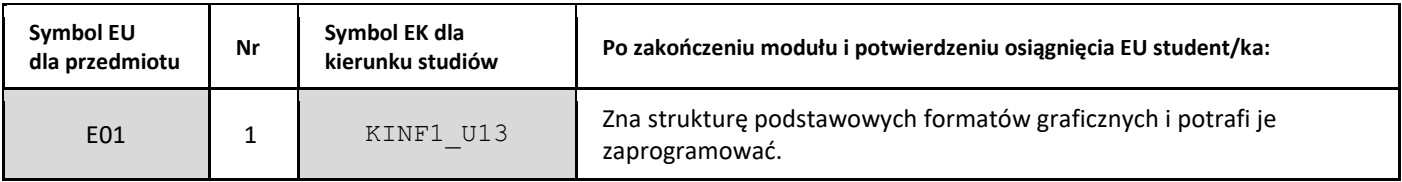

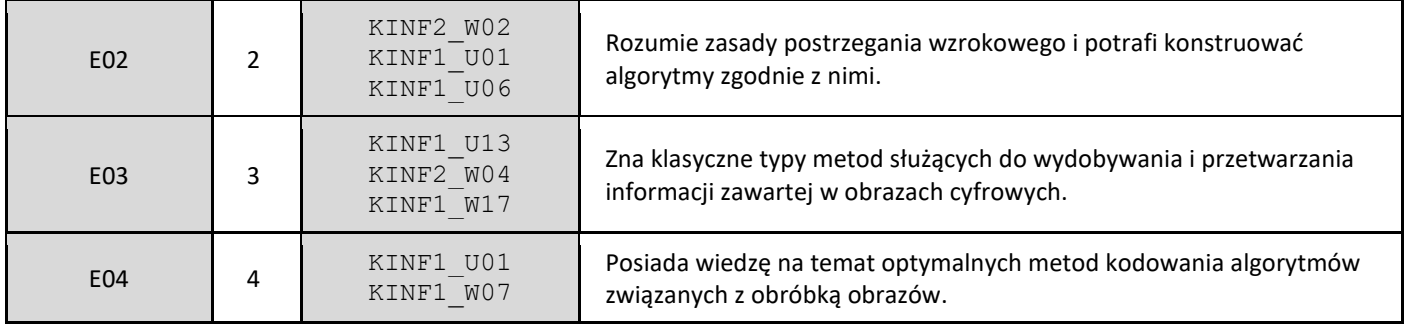

## 4. Treści programowe zapewniające uzyskanie efektów uczenia się (EU) z odniesieniem do odpowiednich efektów uczenia się (EU) dla przedmiotu

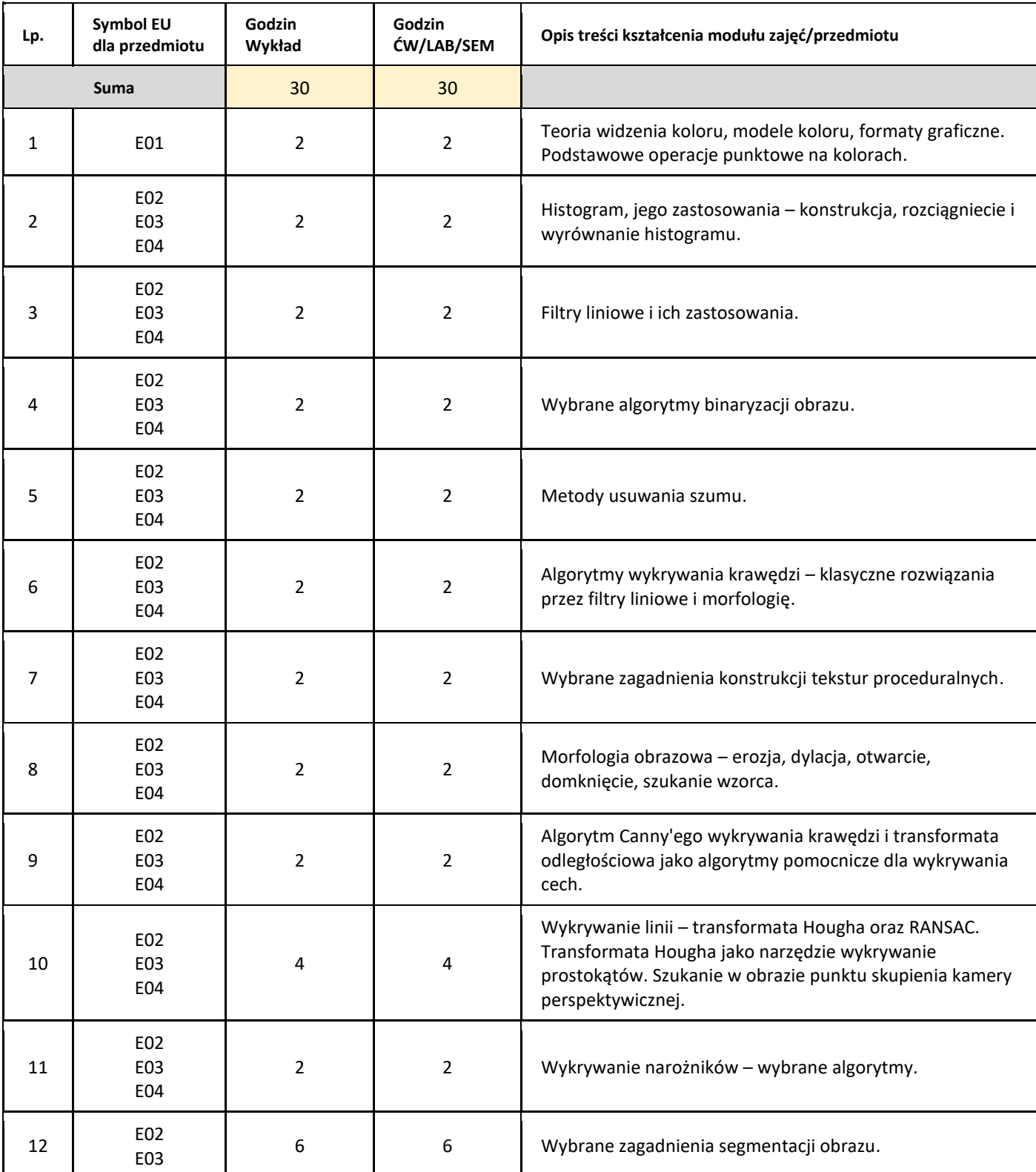

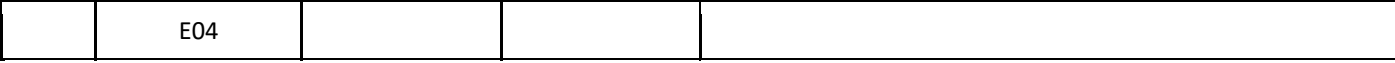

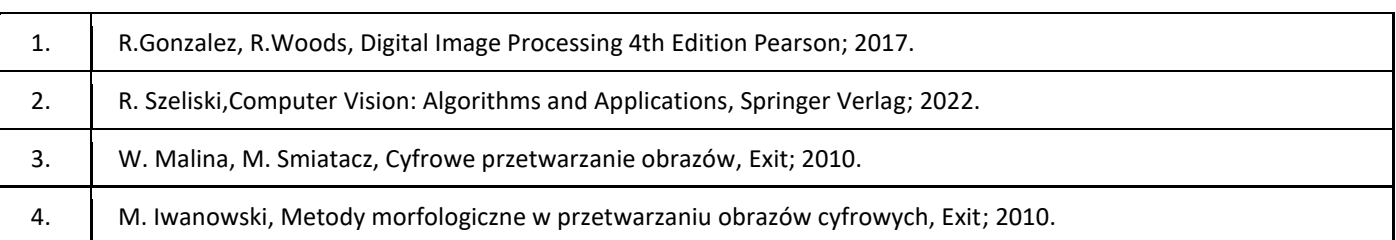

## III. Informacje dodatkowe

1. Metody i formy prowadzenia zajęć umożliwiające osiągnięcie założonych EU (proszę wskazać z proponowanych metod właściwe dla opisywanych zajęć lub/i zaproponować inne)

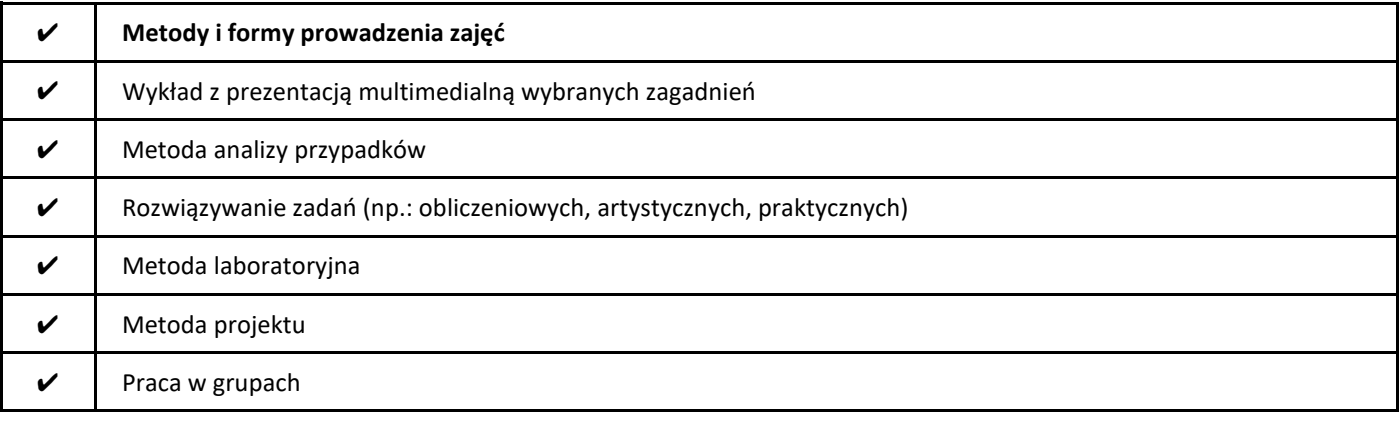

## 2. Sposoby oceniania stopnia osiągnięcia EU (proszę wskazać z proponowanych sposobów właściwe dla danego EU lub/i zaproponować inne

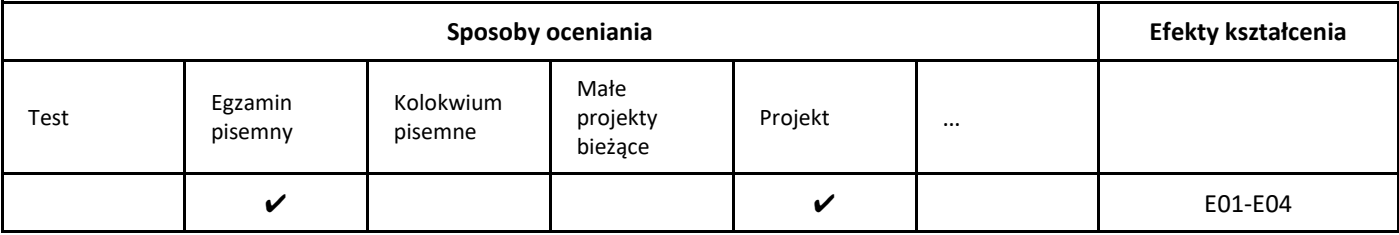

## 3. Nakład pracy studenta i punkty ECTS

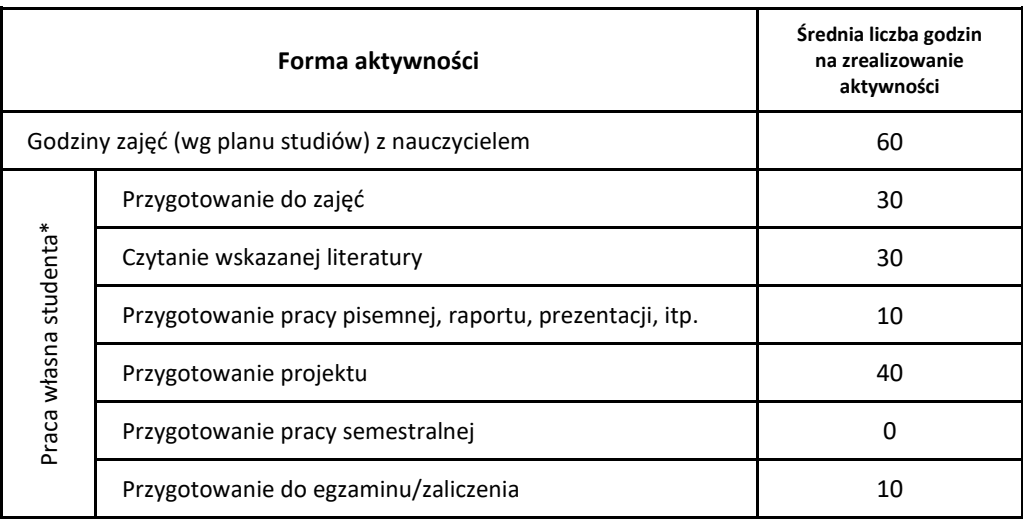

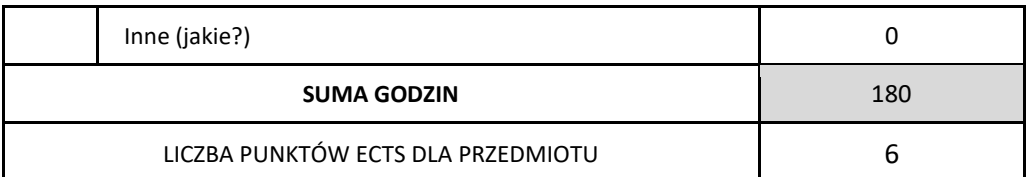

\* proszę wskazać z proponowanych przykładów pracy własnej studenta właściwe dla opisywanego modułu lub/i zaproponować inne

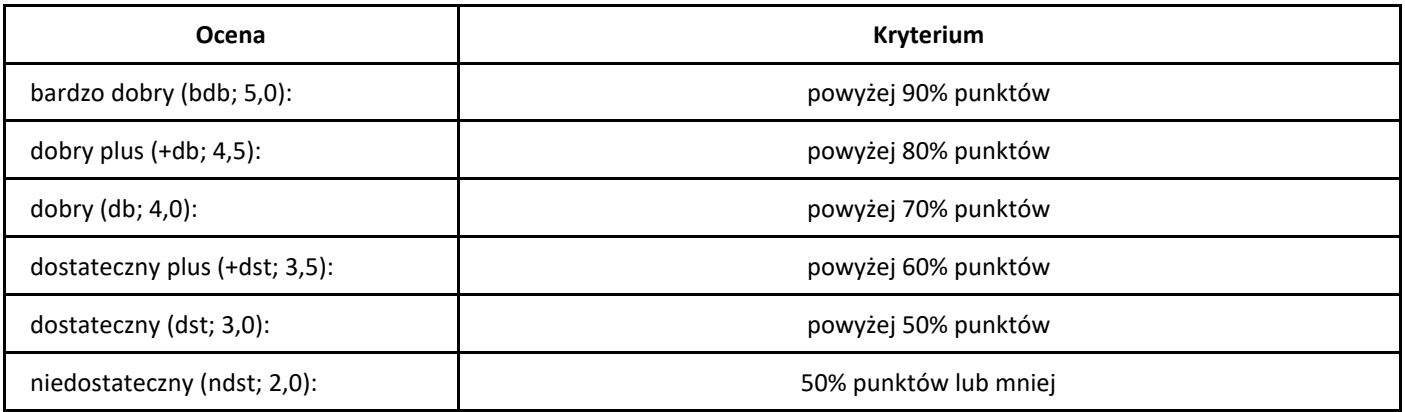

# *Python dla inżynierów (Python for Engineering)*

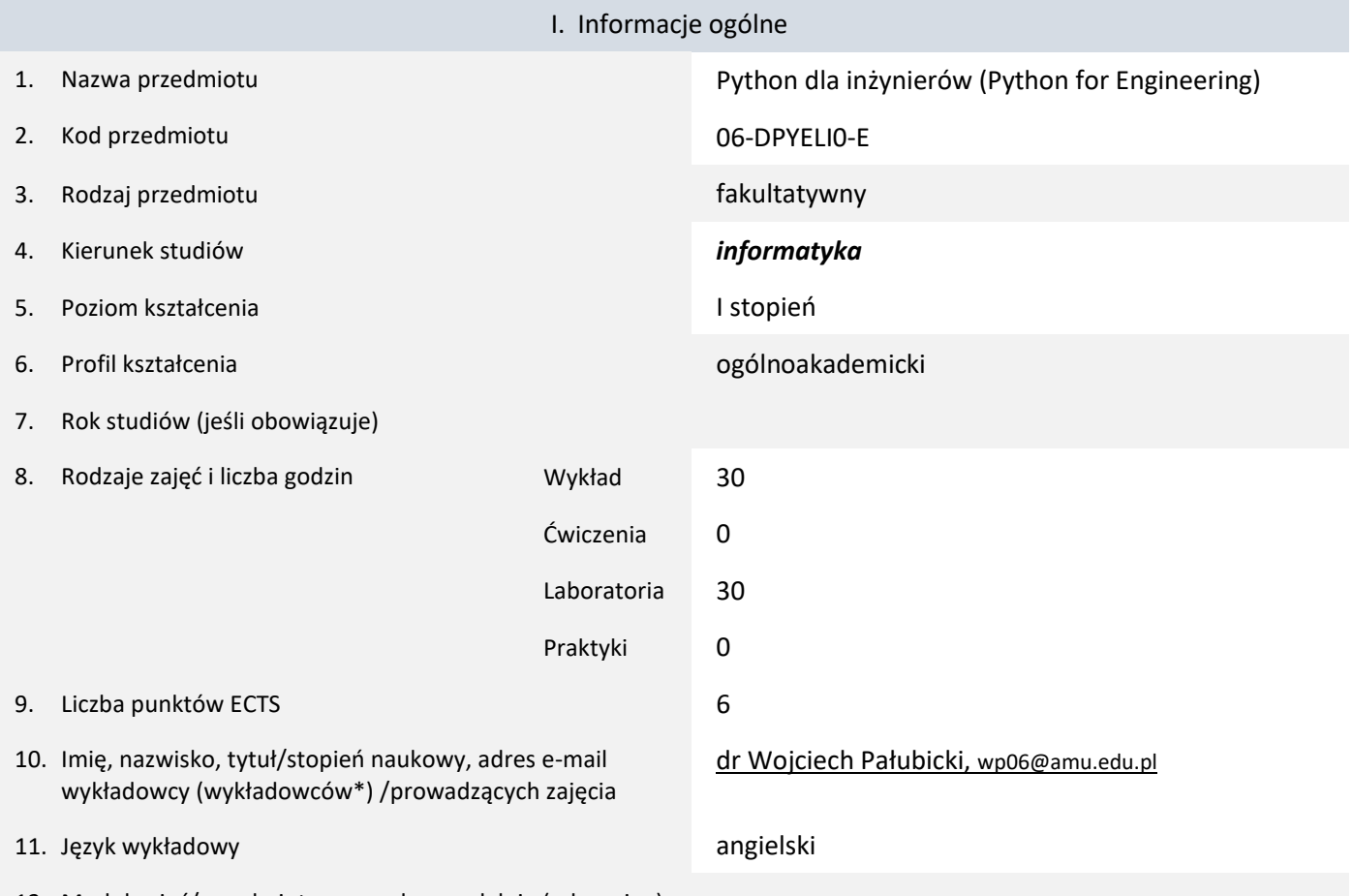

12. Moduł zajęć/przedmiotu prowadzony zdalnie (e-learning)

#### \* proszę podkreślić koordynatora przedmiotu

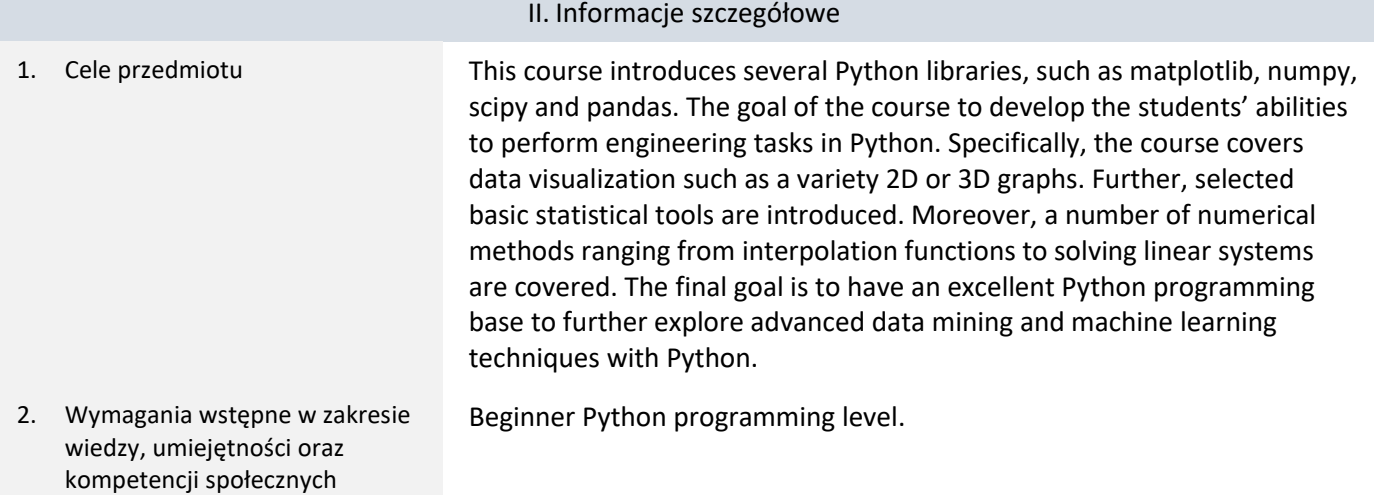

## 3. Efekty uczenia się (EU) dla zajęć i odniesienie do efektów uczenia się (EK) dla kierunku studiów

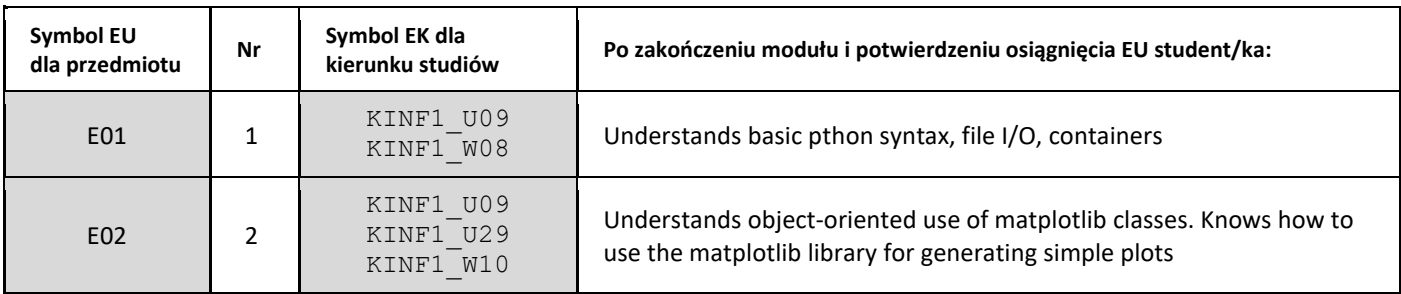

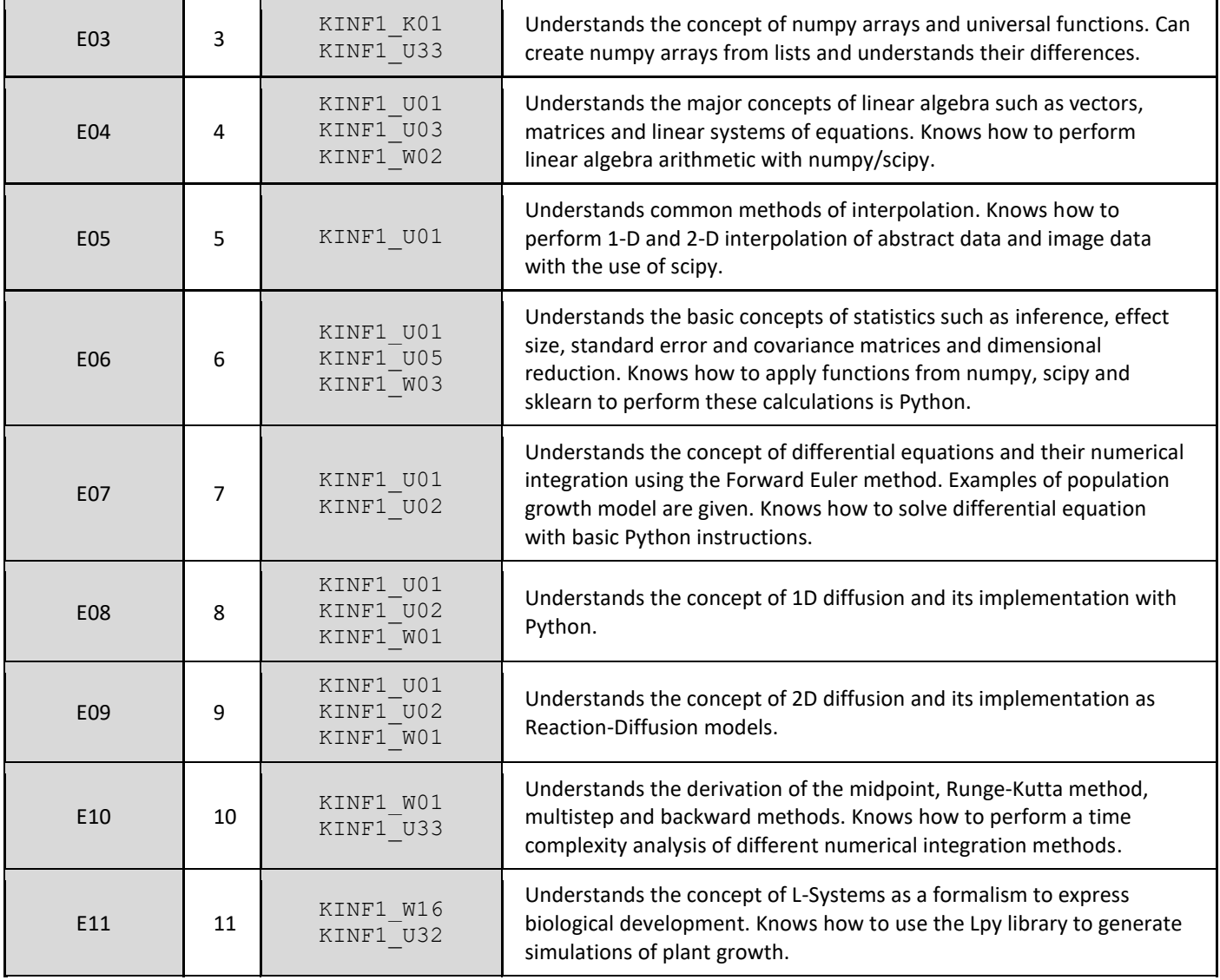

4. Treści programowe zapewniające uzyskanie efektów uczenia się (EU) z odniesieniem do odpowiednich efektów uczenia się (EU) dla przedmiotu

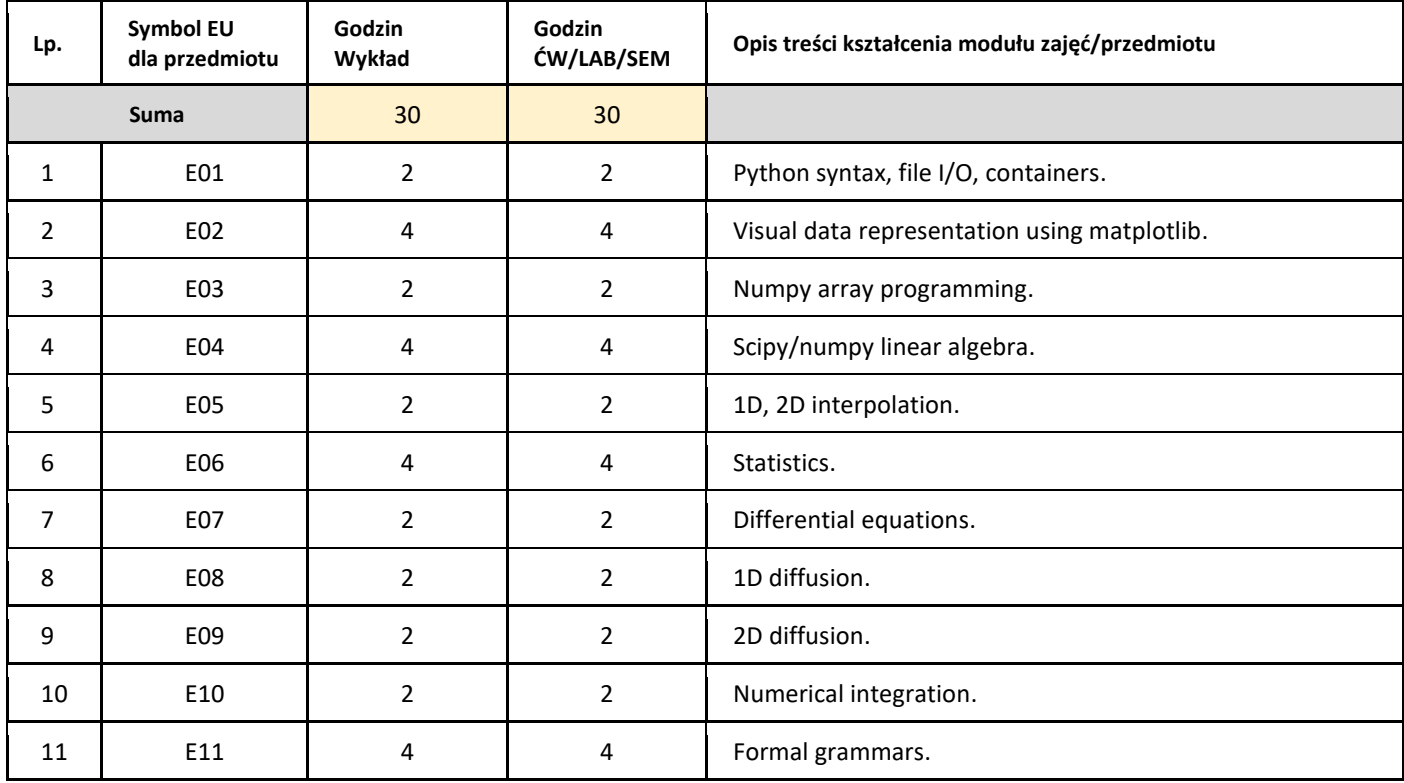

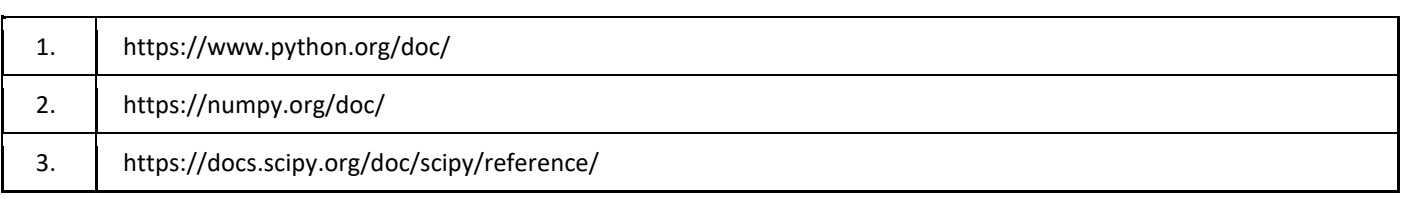

## III. Informacje dodatkowe

## 1. Metody i formy prowadzenia zajęć umożliwiające osiągnięcie założonych EU (proszę wskazać z proponowanych metod właściwe dla opisywanych zajęć lub/i zaproponować inne)

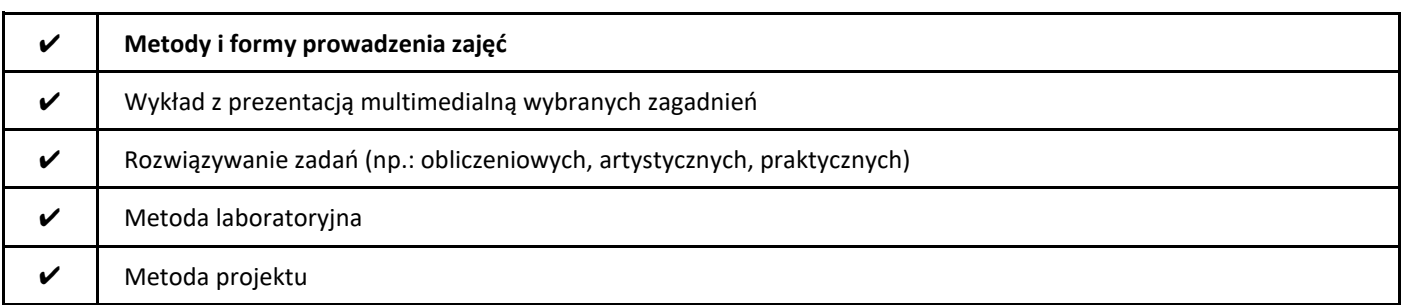

## 2. Sposoby oceniania stopnia osiągnięcia EU (proszę wskazać z proponowanych sposobów właściwe dla danego EU lub/i zaproponować inne

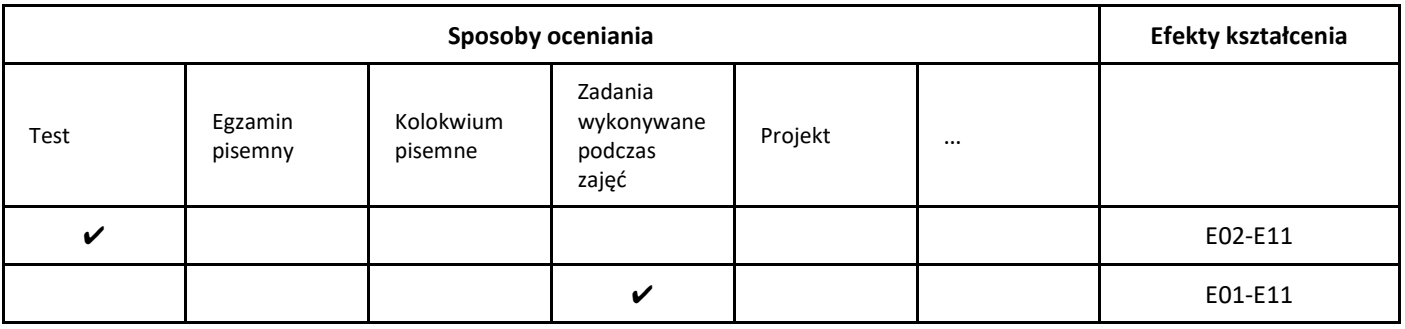

## 3. Nakład pracy studenta i punkty ECTS

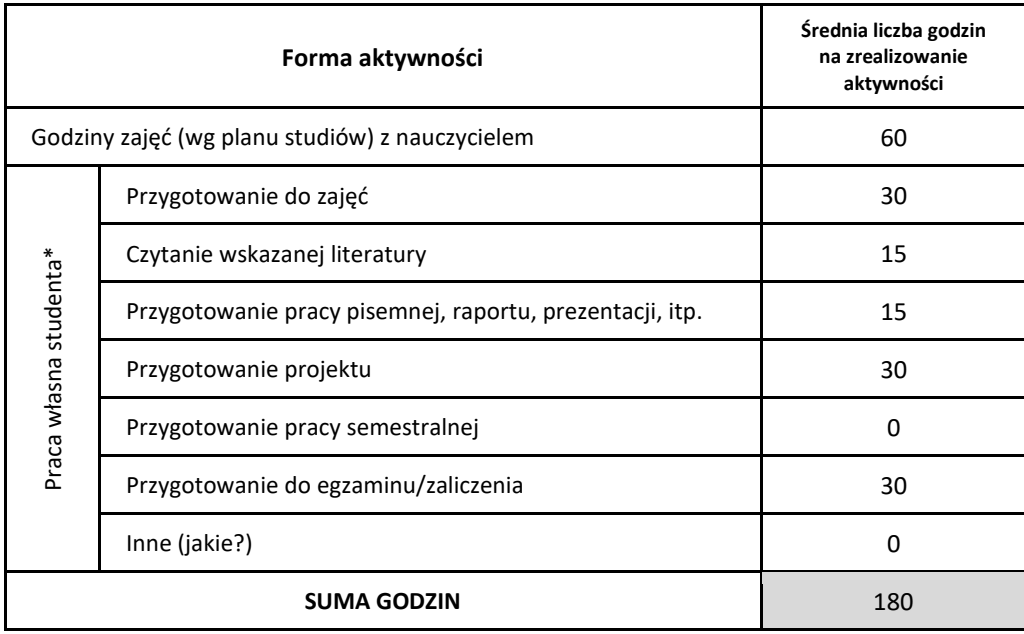

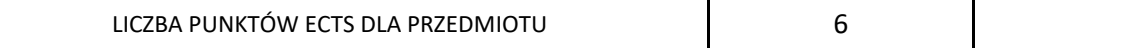

\* proszę wskazać z proponowanych przykładów pracy własnej studenta właściwe dla opisywanego modułu lub/i zaproponować inne

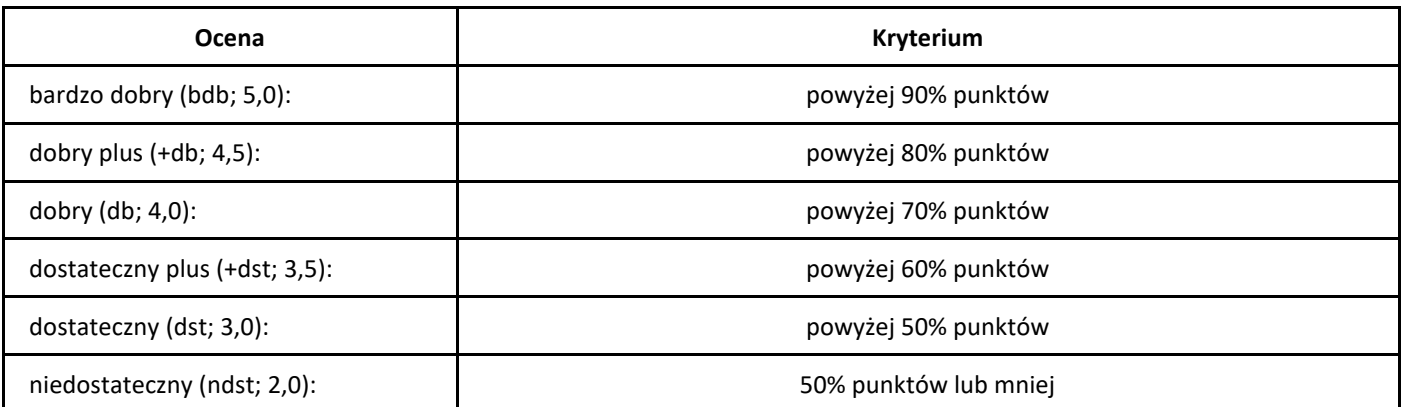
# *Systemy rekomendacyjne*

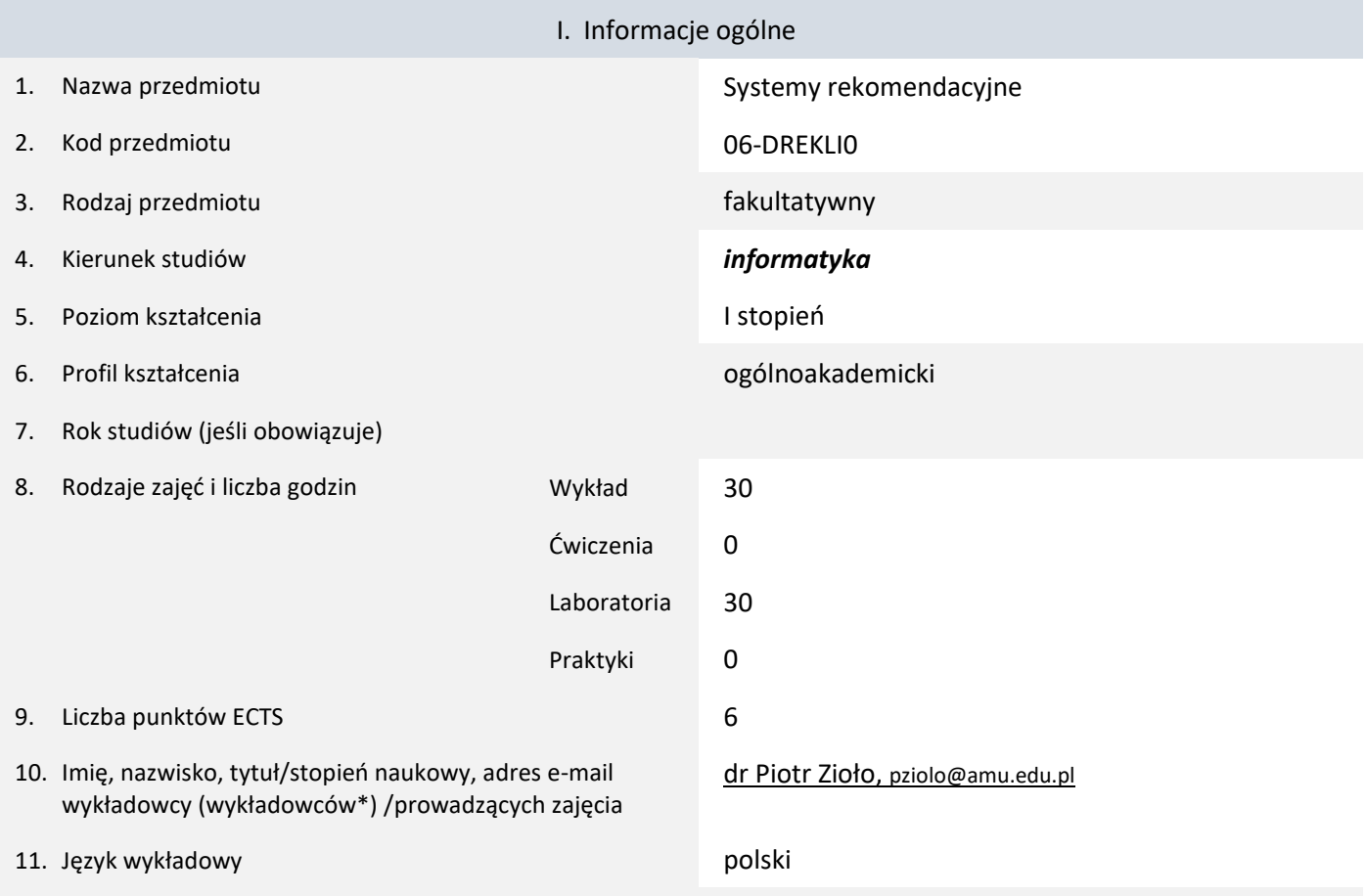

12. Moduł zajęć/przedmiotu prowadzony zdalnie (e-learning)

## \* proszę podkreślić koordynatora przedmiotu

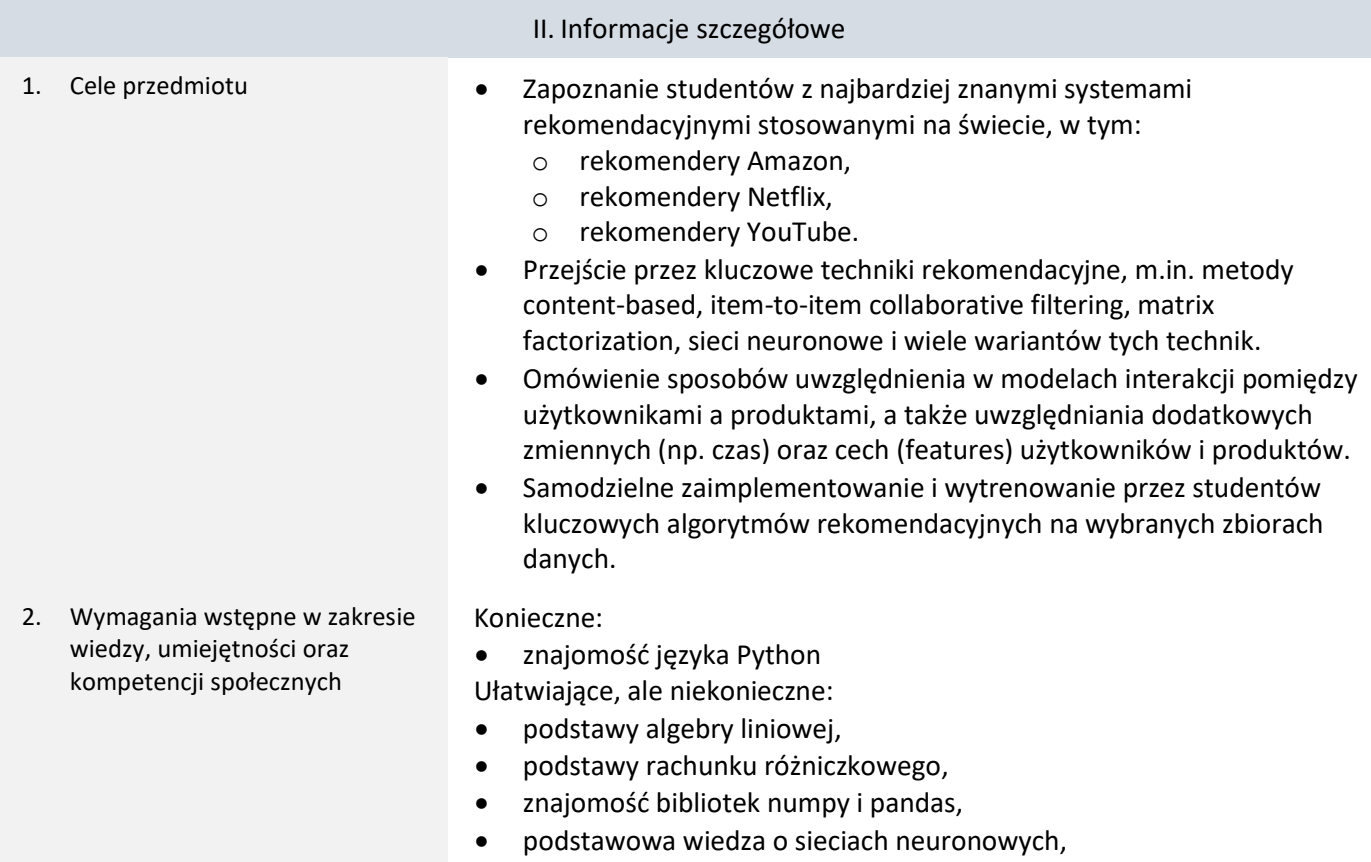

• znajomość pytorch.

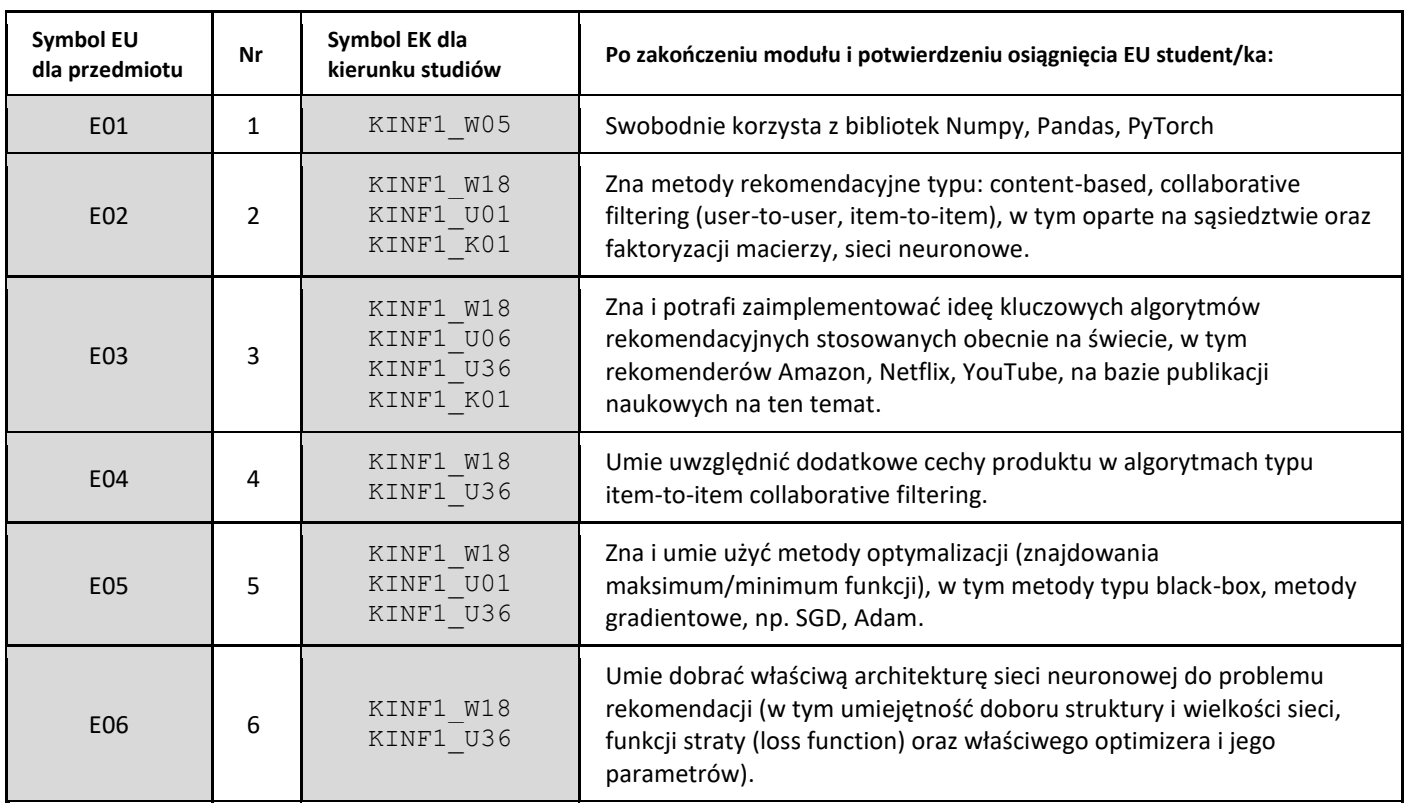

## 3. Efekty uczenia się (EU) dla zajęć i odniesienie do efektów uczenia się (EK) dla kierunku studiów

4. Treści programowe zapewniające uzyskanie efektów uczenia się (EU) z odniesieniem do odpowiednich efektów uczenia się (EU) dla przedmiotu

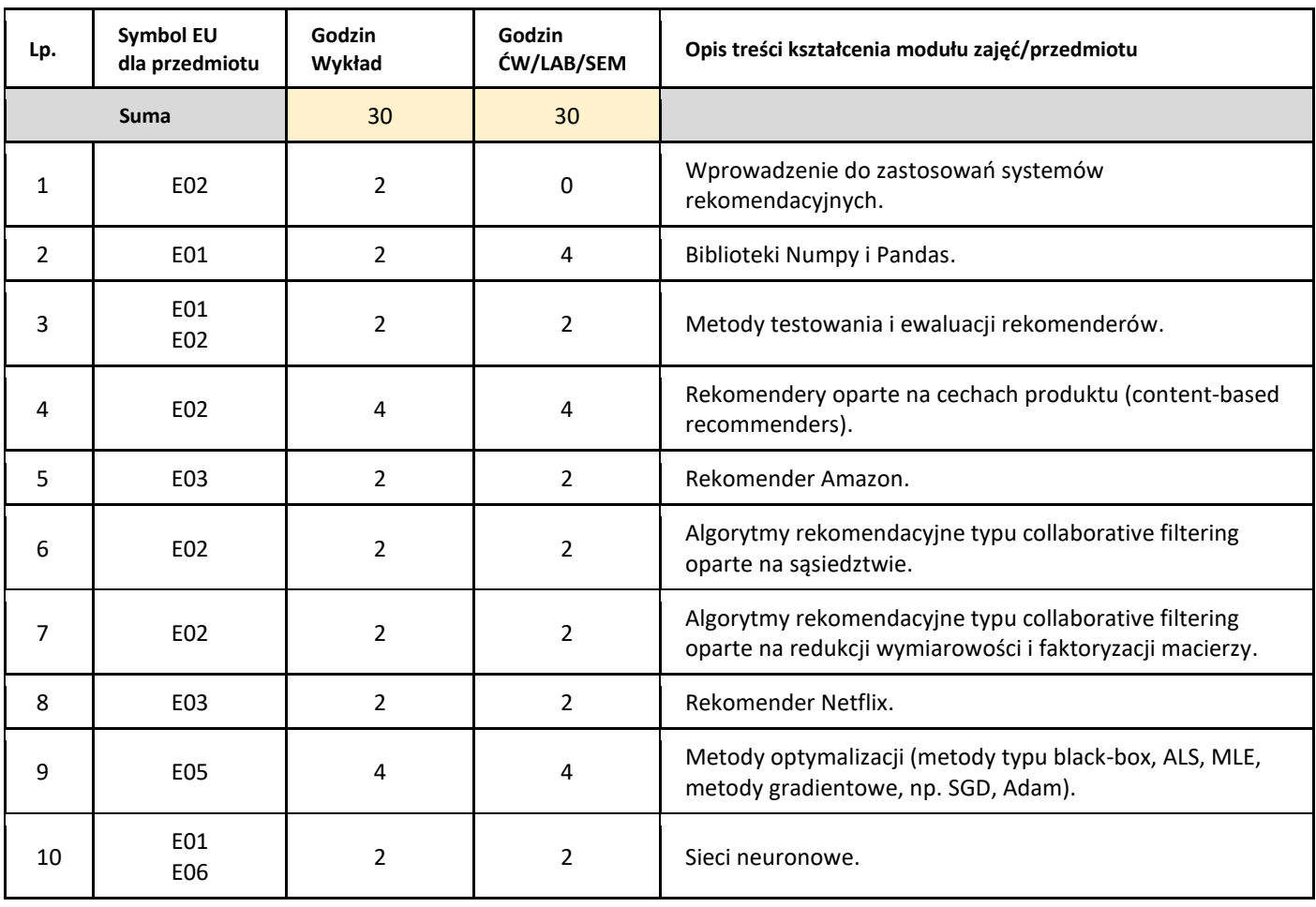

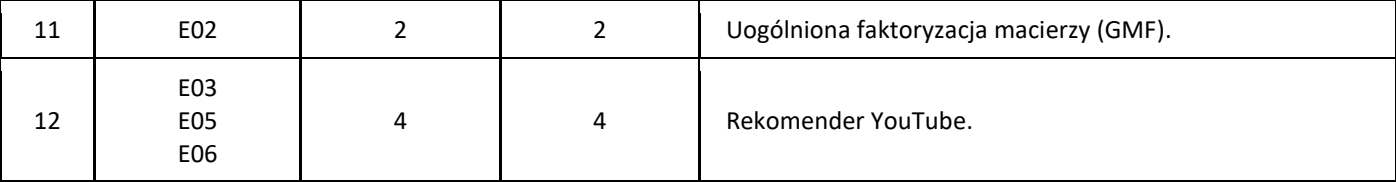

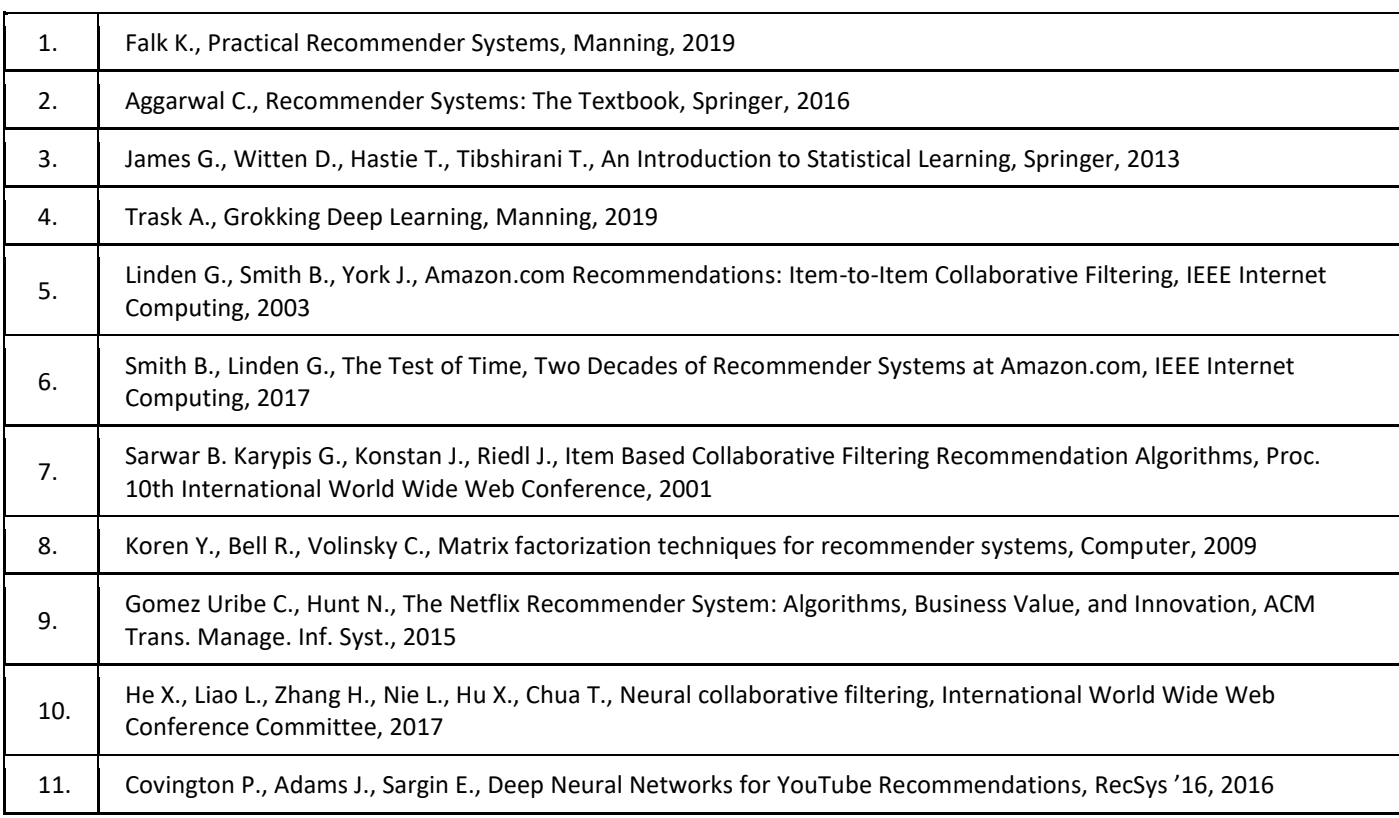

#### III. Informacje dodatkowe

1. Metody i formy prowadzenia zajęć umożliwiające osiągnięcie założonych EU (proszę wskazać z proponowanych metod właściwe dla opisywanych zajęć lub/i zaproponować inne)

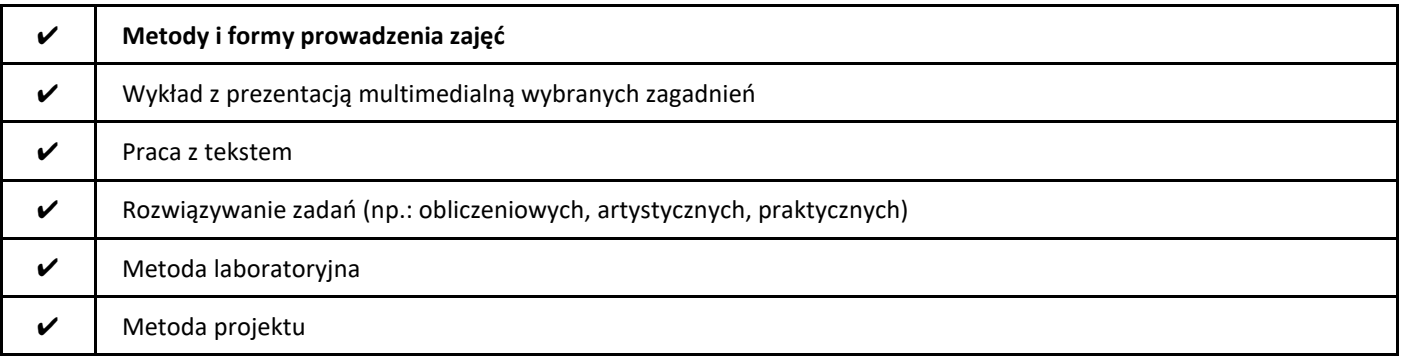

2. Sposoby oceniania stopnia osiągnięcia EU (proszę wskazać z proponowanych sposobów właściwe dla danego EU lub/i zaproponować inne

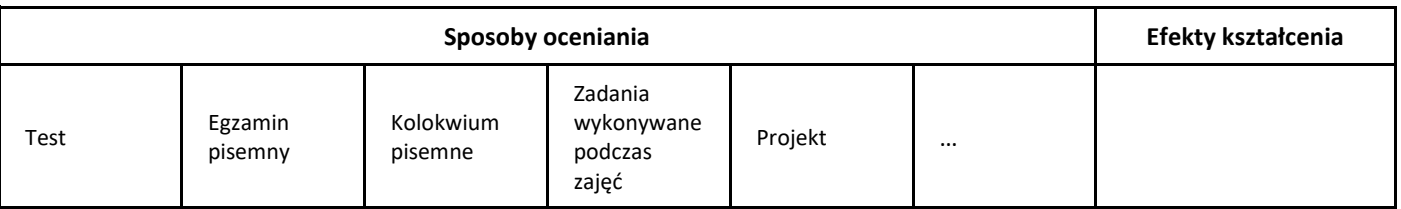

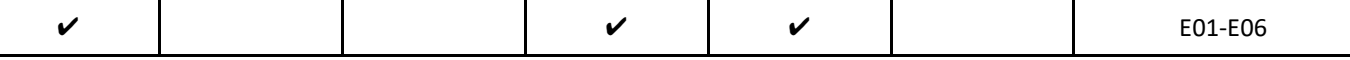

## 3. Nakład pracy studenta i punkty ECTS

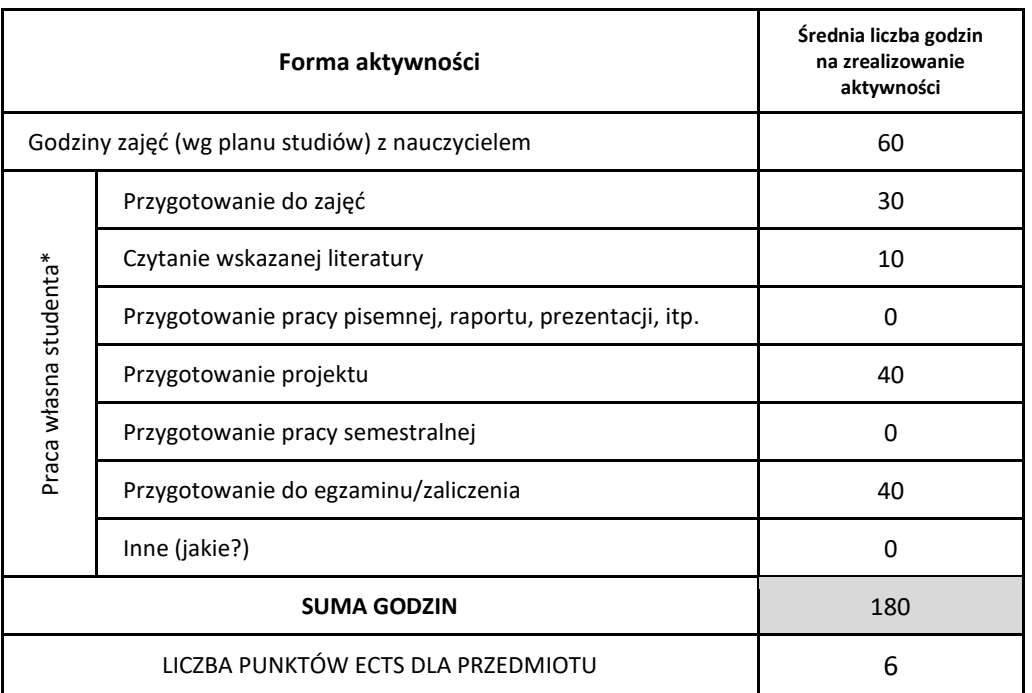

\* proszę wskazać z proponowanych przykładów pracy własnej studenta właściwe dla opisywanego modułu lub/i zaproponować inne

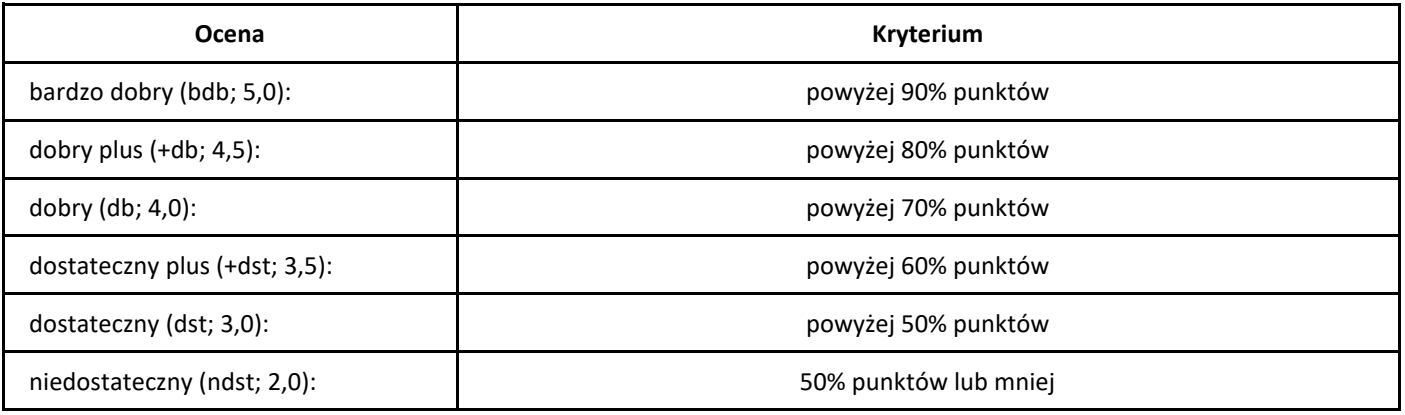

# *Implementacja API w oparciu o zasady REST*

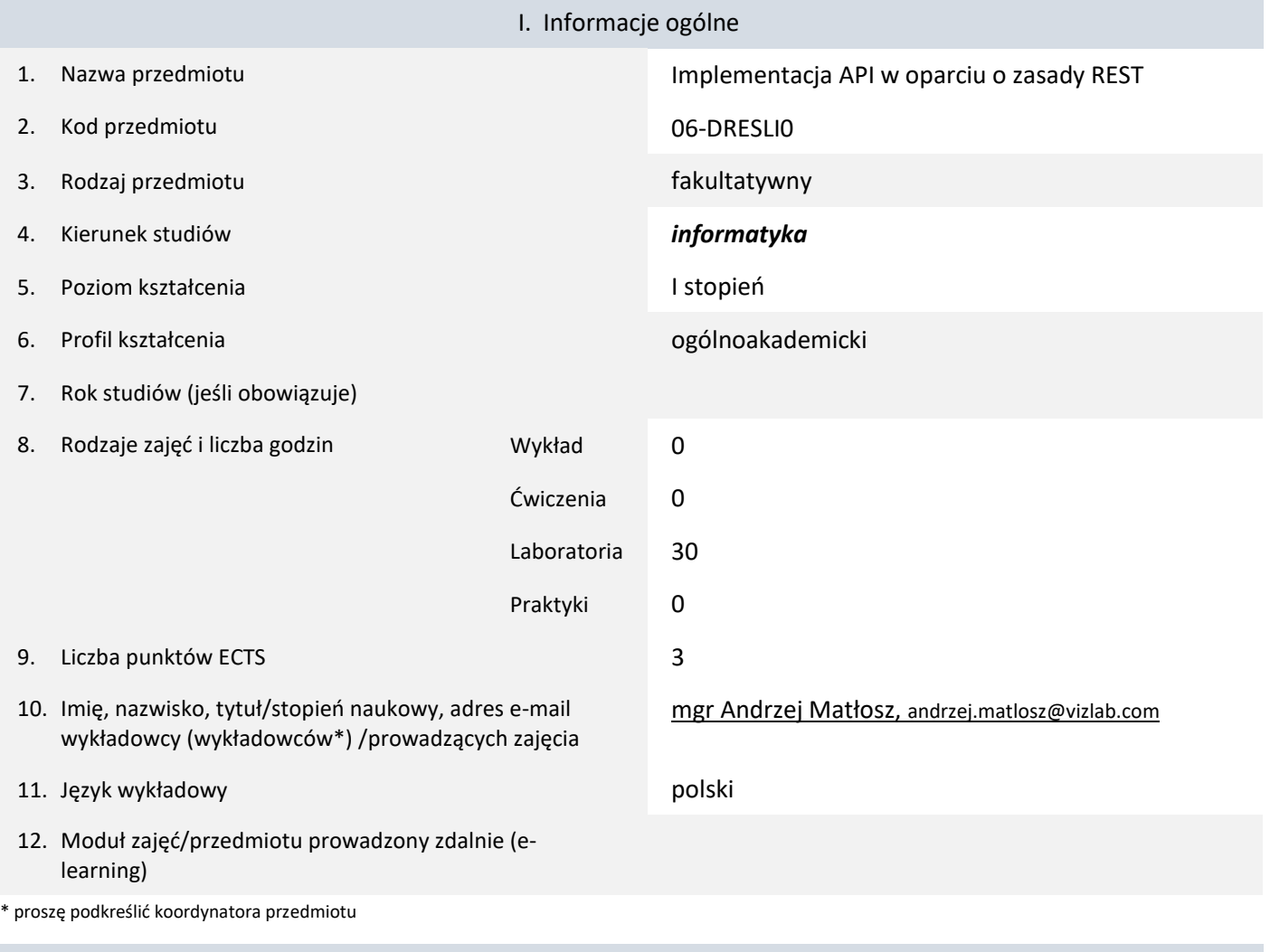

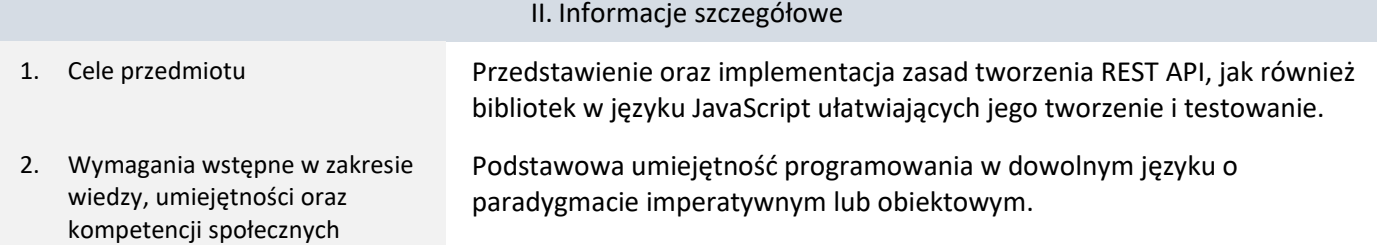

3. Efekty uczenia się (EU) dla zajęć i odniesienie do efektów uczenia się (EK) dla kierunku studiów

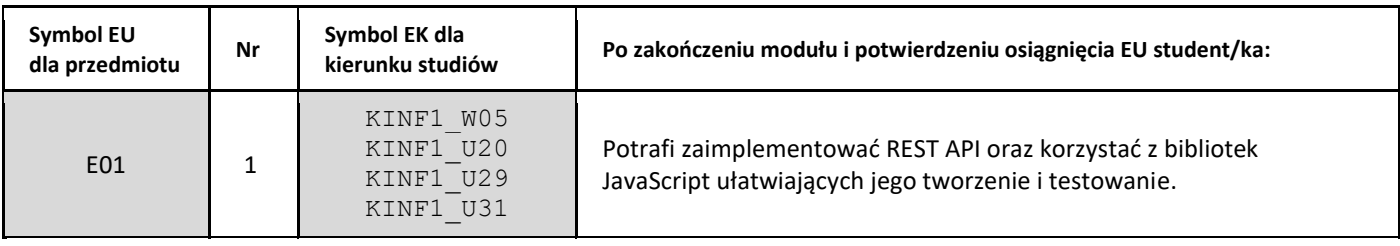

4. Treści programowe zapewniające uzyskanie efektów uczenia się (EU) z odniesieniem do odpowiednich efektów uczenia się (EU) dla przedmiotu

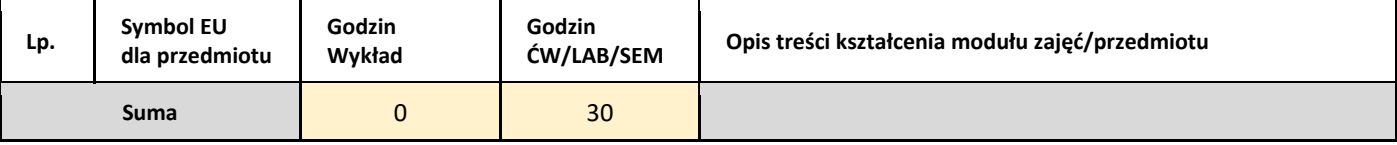

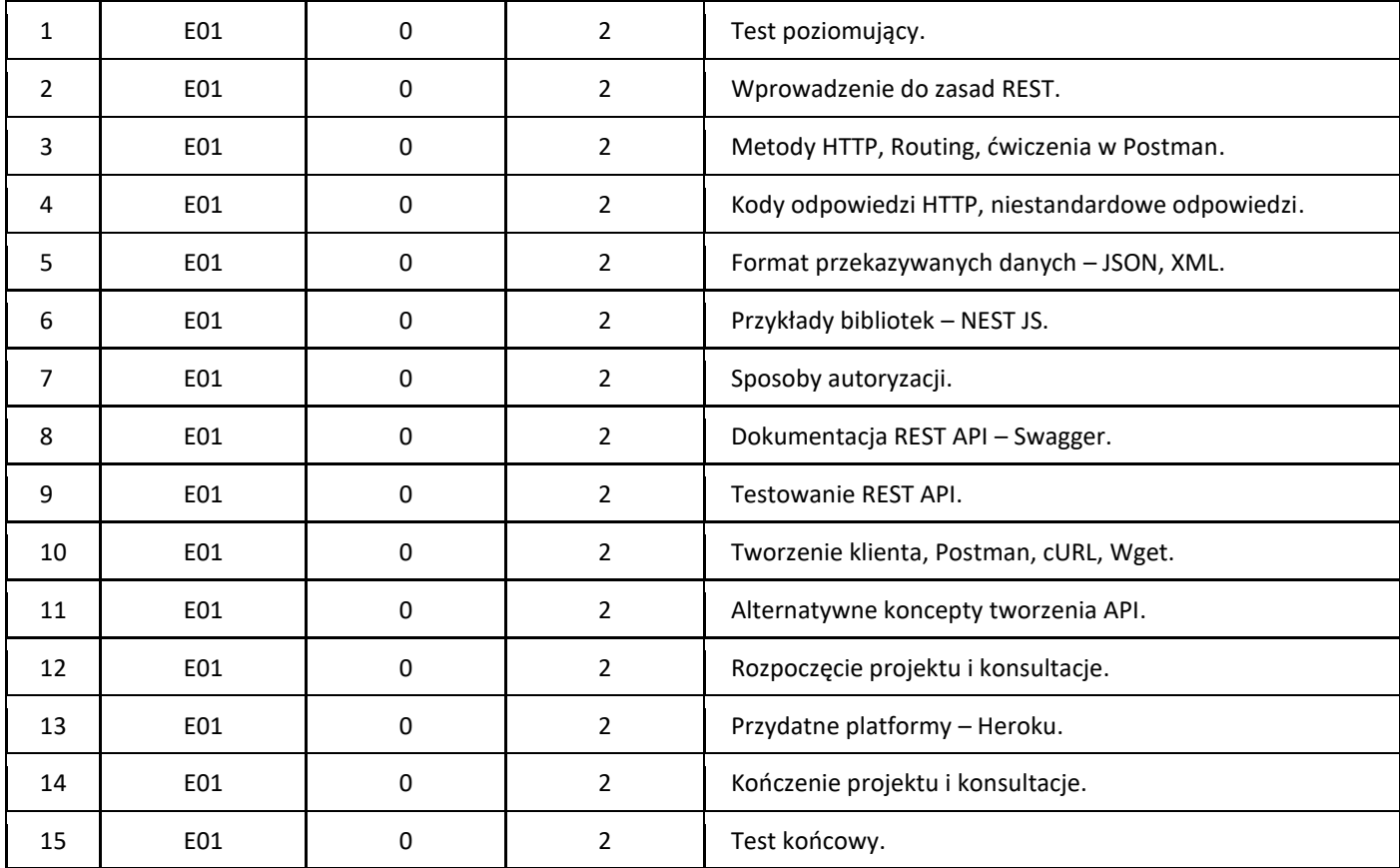

1. M. Masse. REST API Design Rulebook. O'Reilly Media

#### III. Informacje dodatkowe

1. Metody i formy prowadzenia zajęć umożliwiające osiągnięcie założonych EU (proszę wskazać z proponowanych metod właściwe dla opisywanych zajęć lub/i zaproponować inne)

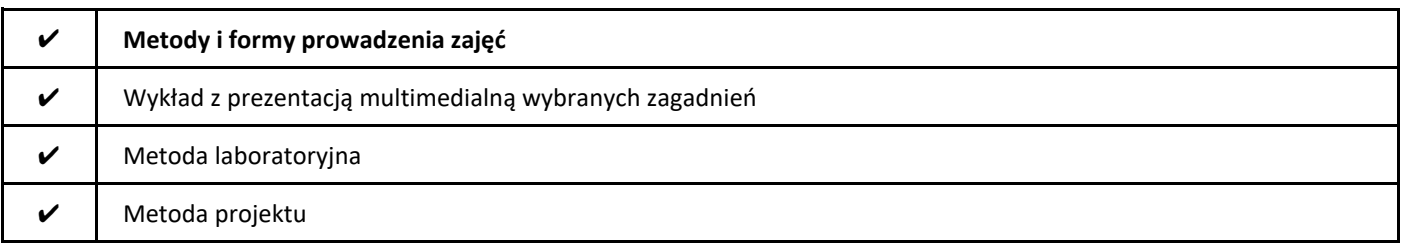

#### 2. Sposoby oceniania stopnia osiągnięcia EU (proszę wskazać z proponowanych sposobów właściwe dla danego EU lub/i zaproponować inne

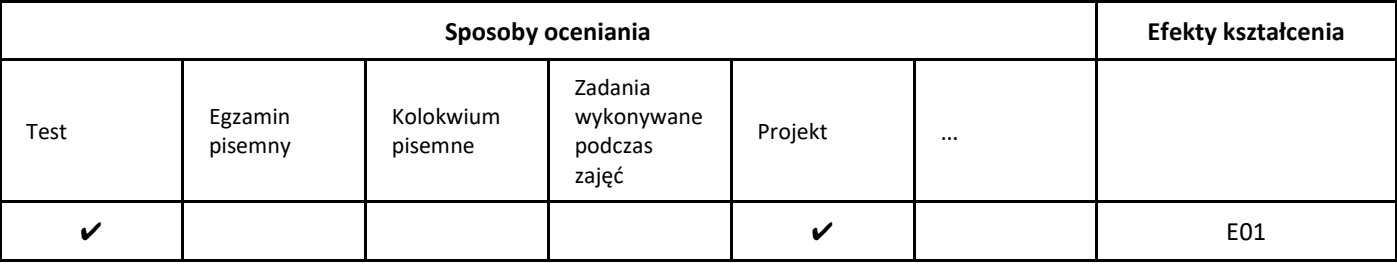

3. Nakład pracy studenta i punkty ECTS

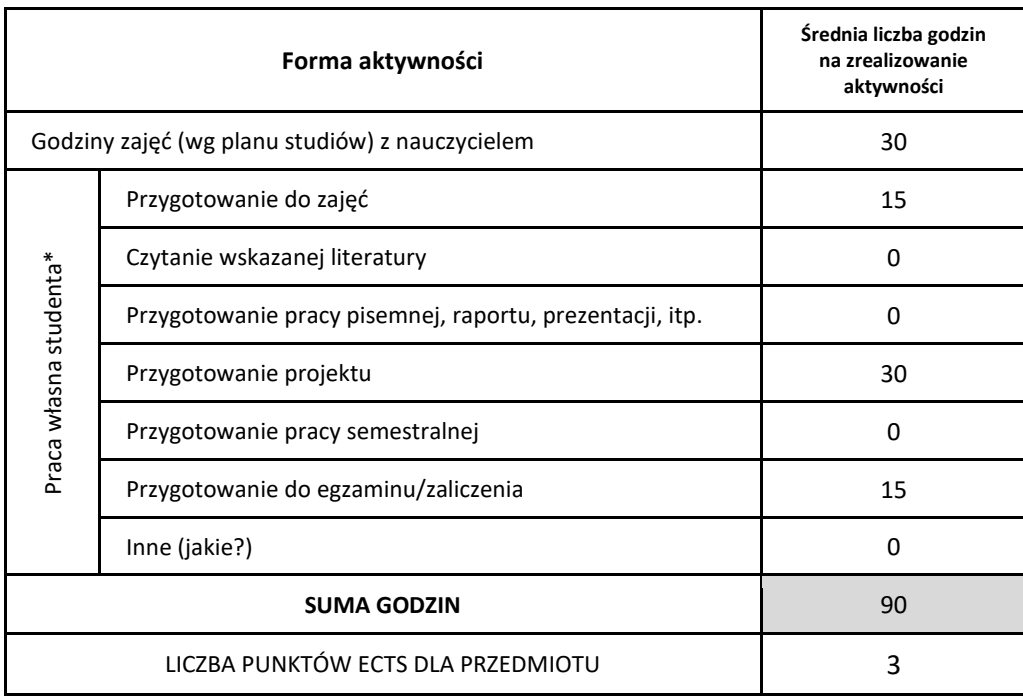

\* proszę wskazać z proponowanych przykładów pracy własnej studenta właściwe dla opisywanego modułu lub/i zaproponować inne

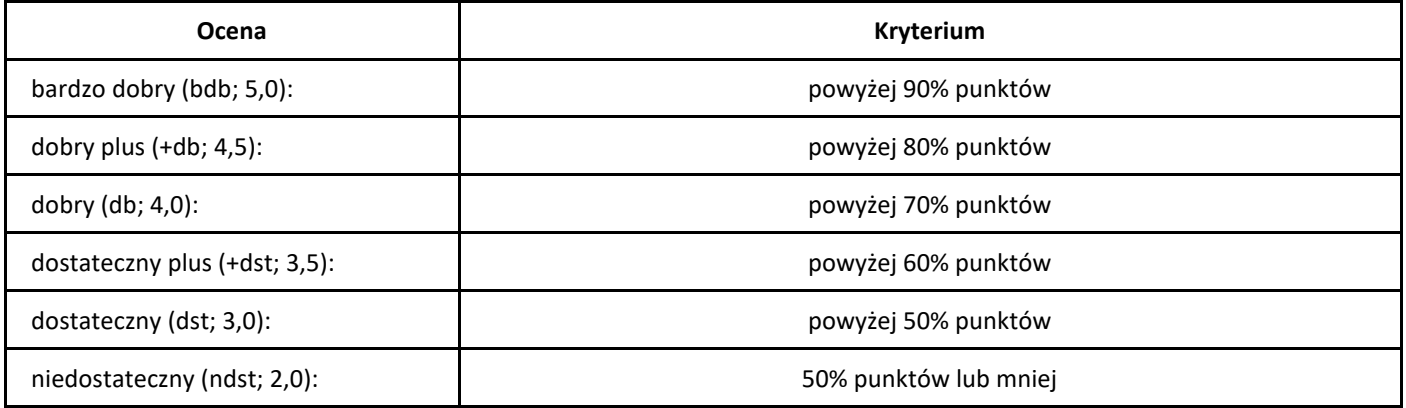

# *Seminarium dyplomowe*

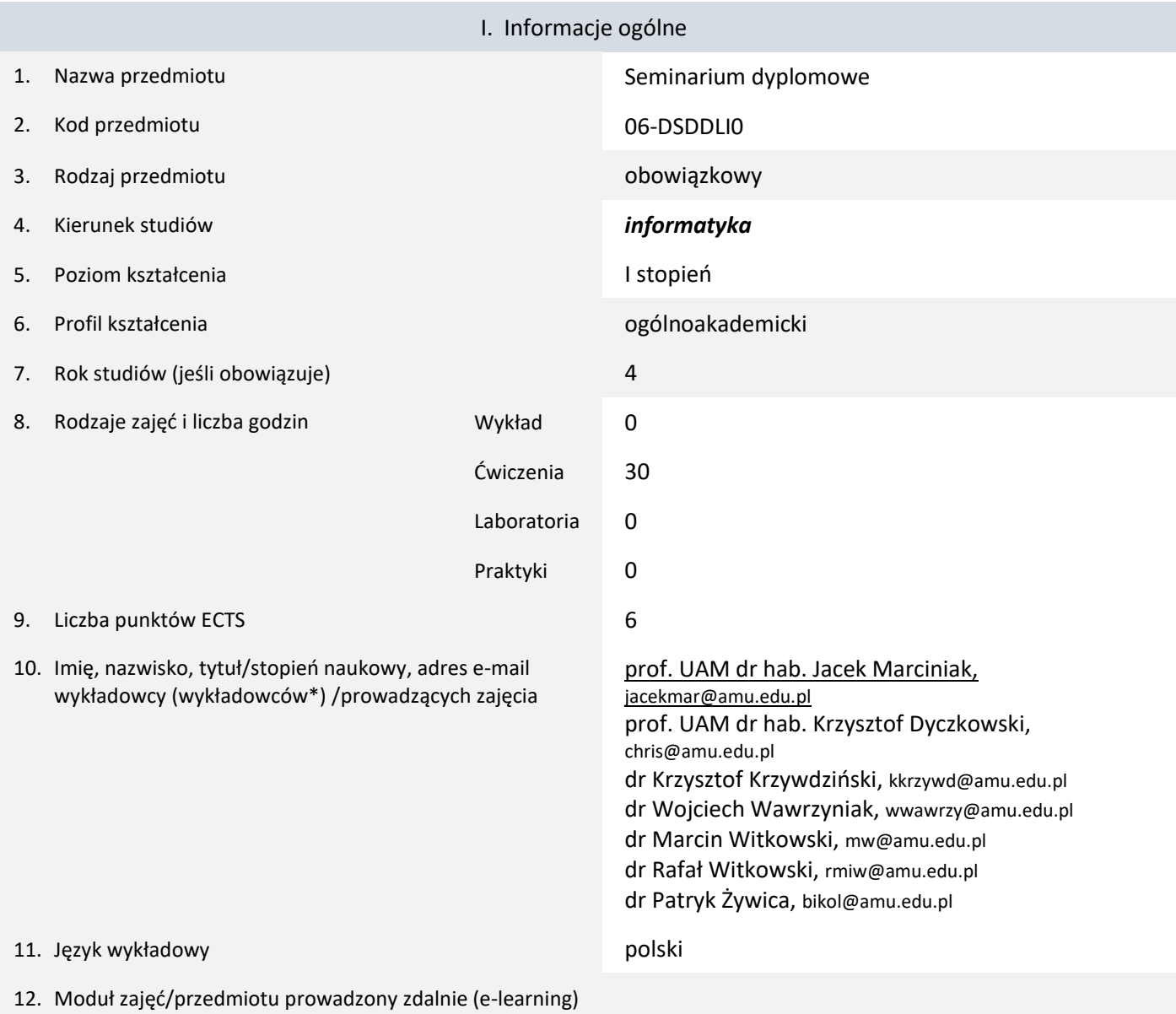

\* proszę podkreślić koordynatora przedmiotu

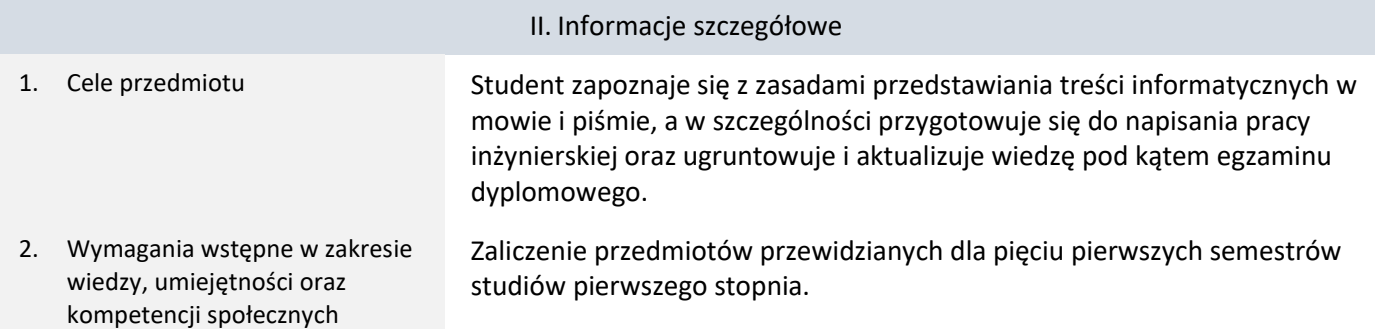

3. Efekty uczenia się (EU) dla zajęć i odniesienie do efektów uczenia się (EK) dla kierunku studiów

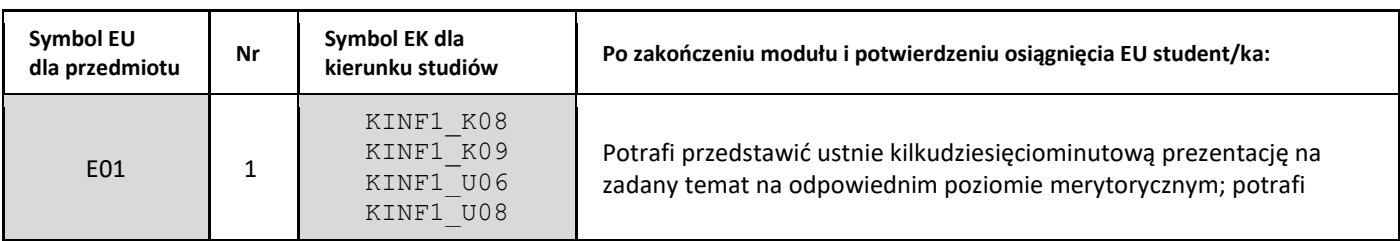

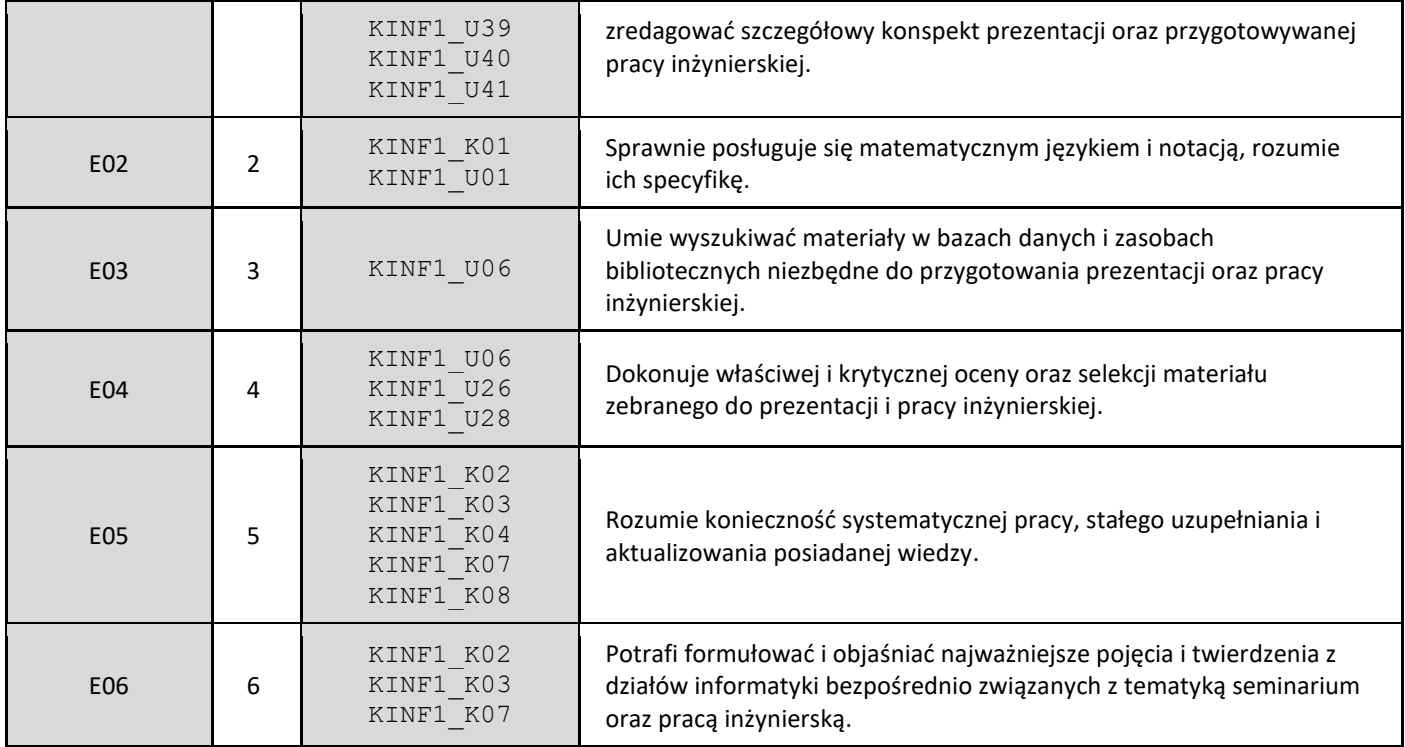

### 4. Treści programowe zapewniające uzyskanie efektów uczenia się (EU) z odniesieniem do odpowiednich efektów uczenia się (EU) dla przedmiotu

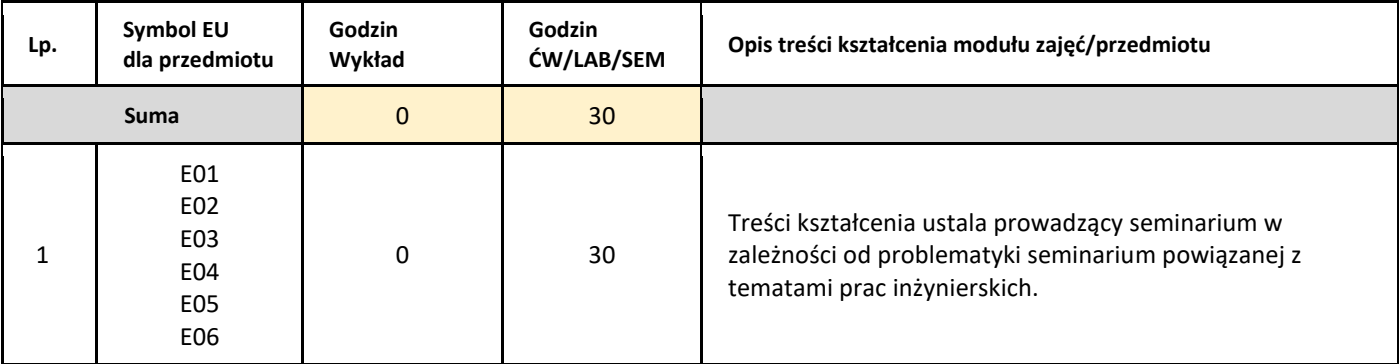

#### 5. Zalecana literatura

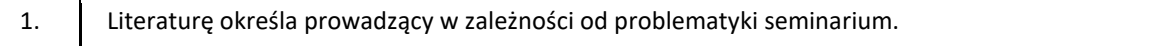

### III. Informacje dodatkowe

1. Metody i formy prowadzenia zajęć umożliwiające osiągnięcie założonych EU (proszę wskazać z proponowanych metod właściwe dla opisywanych zajęć lub/i zaproponować inne)

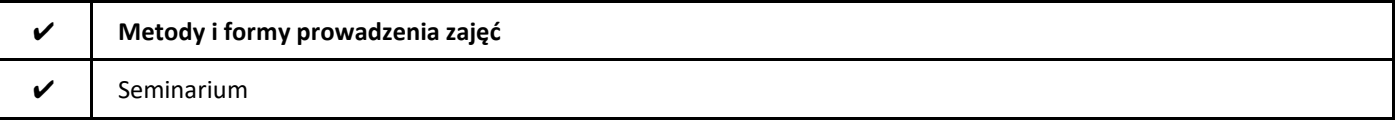

2. Sposoby oceniania stopnia osiągnięcia EU (proszę wskazać z proponowanych sposobów właściwe dla danego EU lub/i zaproponować inne

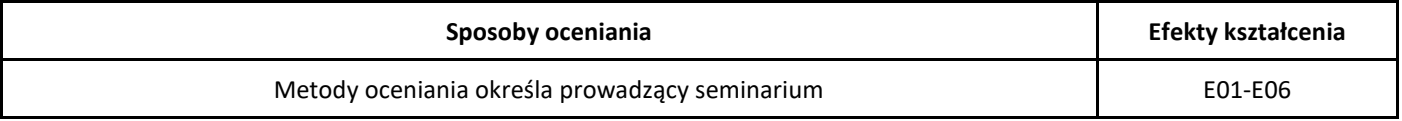

## 3. Nakład pracy studenta i punkty ECTS

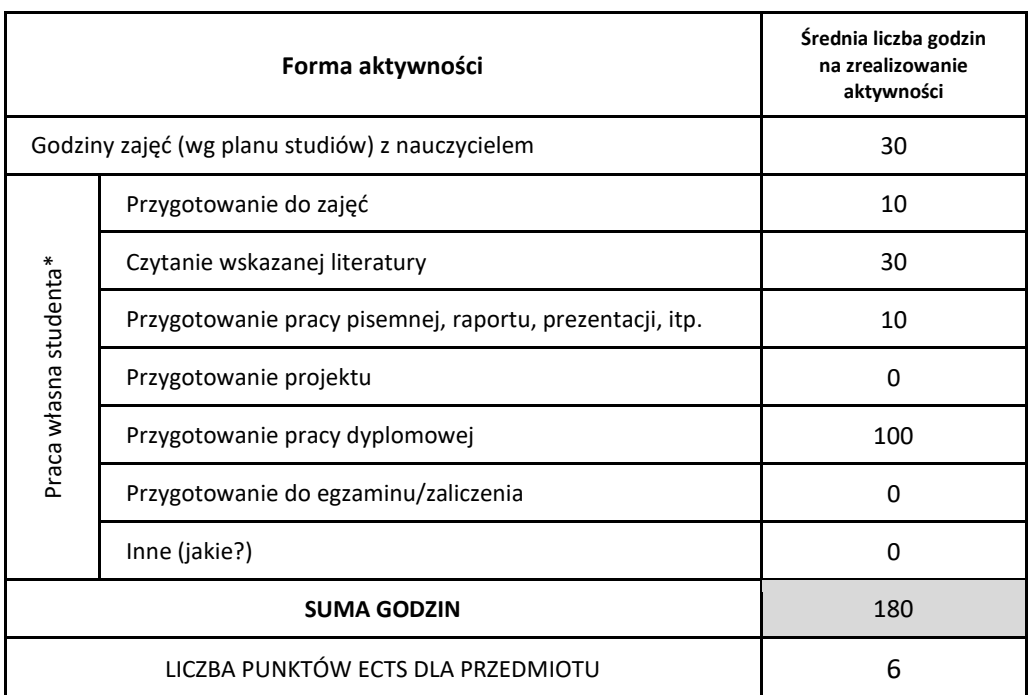

\* proszę wskazać z proponowanych przykładów pracy własnej studenta właściwe dla opisywanego modułu lub/i zaproponować inne

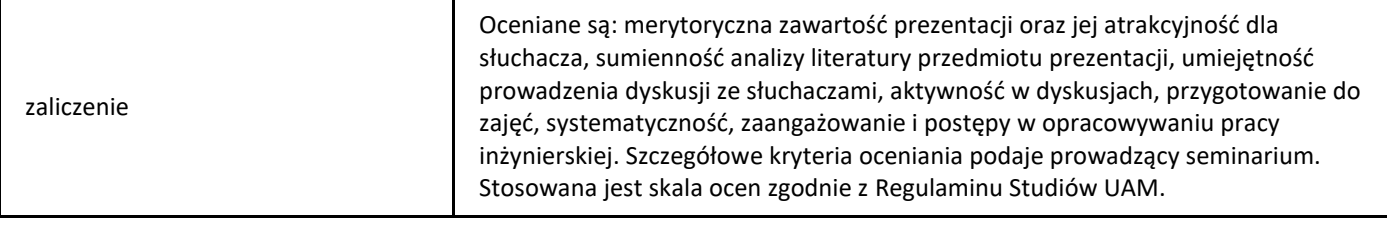

## *Sieci komputerowe*

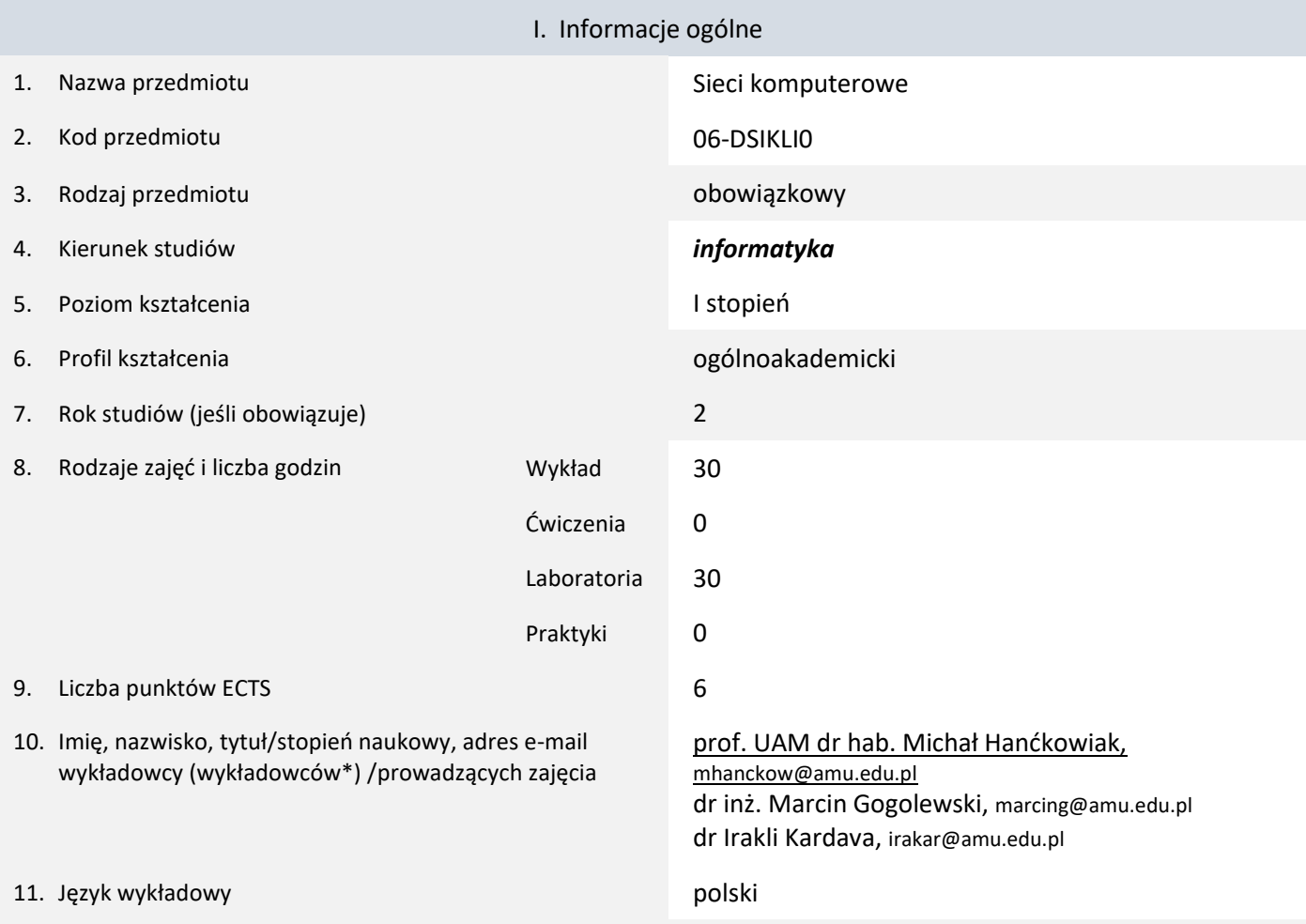

12. Moduł zajęć/przedmiotu prowadzony zdalnie (e-learning)

\* proszę podkreślić koordynatora przedmiotu

kompetencji społecznych

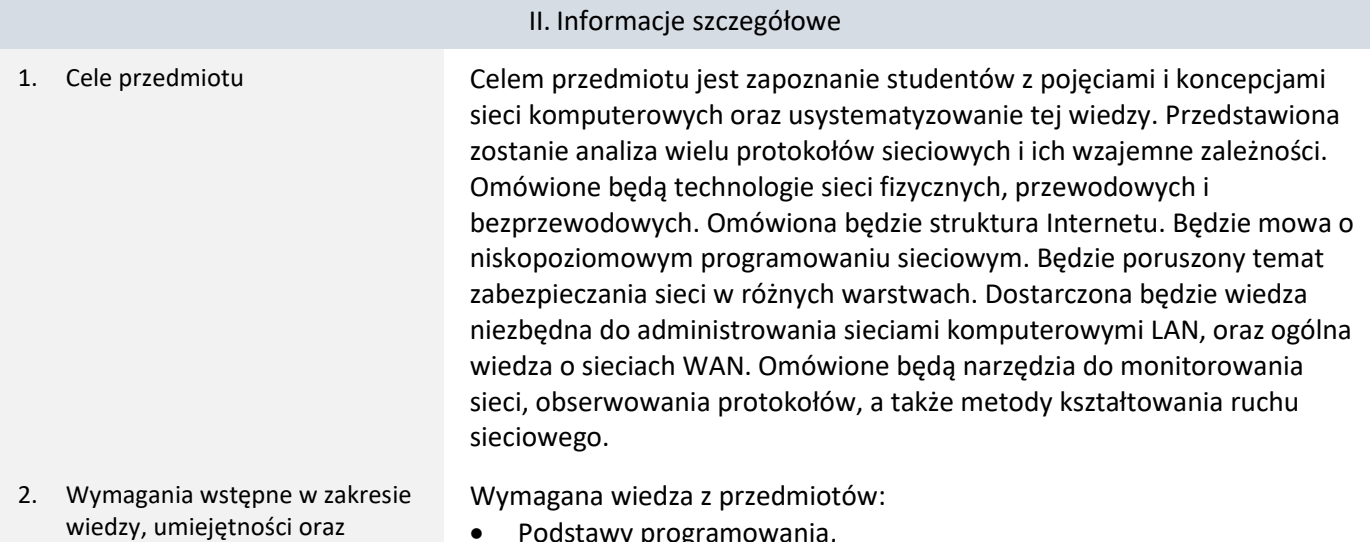

- Podstawy programowania, • Systemy operacyjne.
- 3. Efekty uczenia się (EU) dla zajęć i odniesienie do efektów uczenia się (EK) dla kierunku studiów

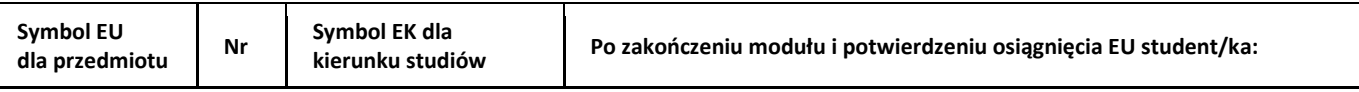

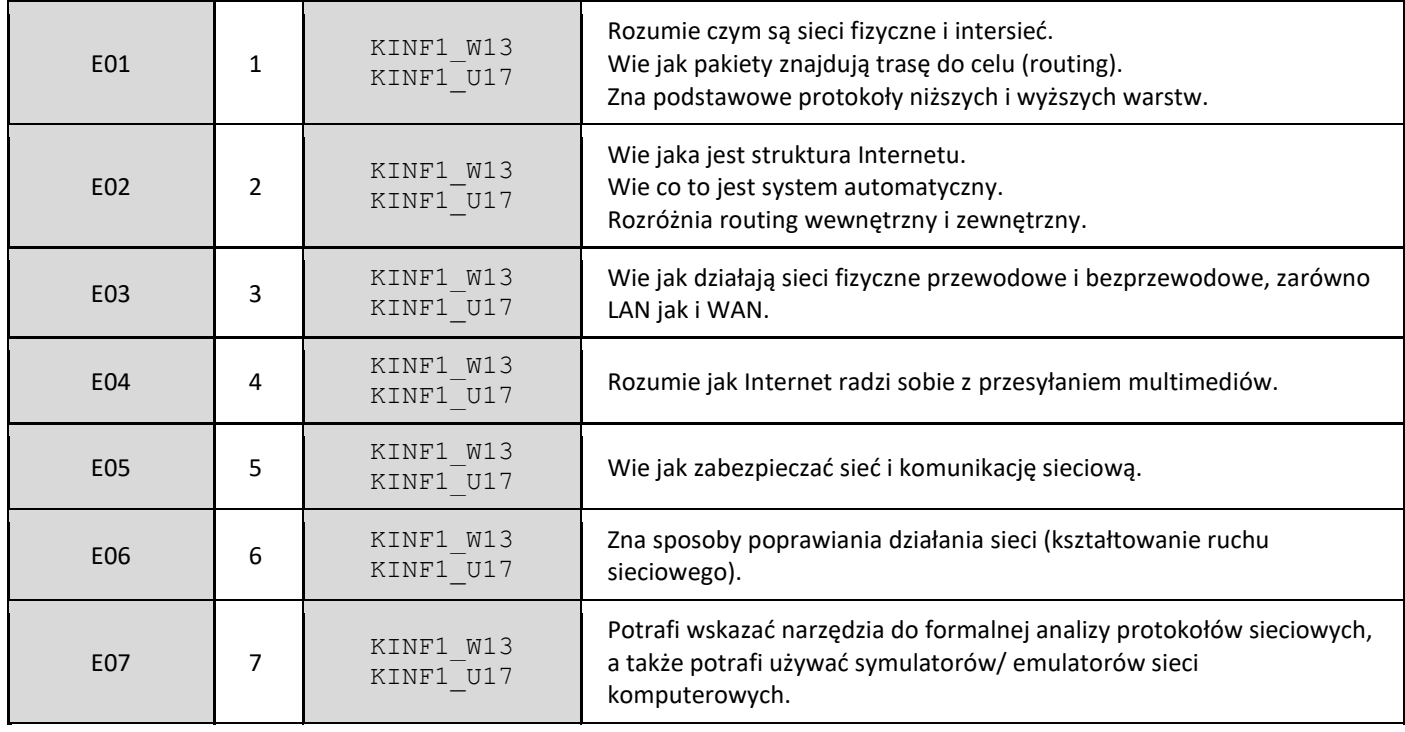

4. Treści programowe zapewniające uzyskanie efektów uczenia się (EU) z odniesieniem do odpowiednich efektów uczenia się (EU) dla przedmiotu

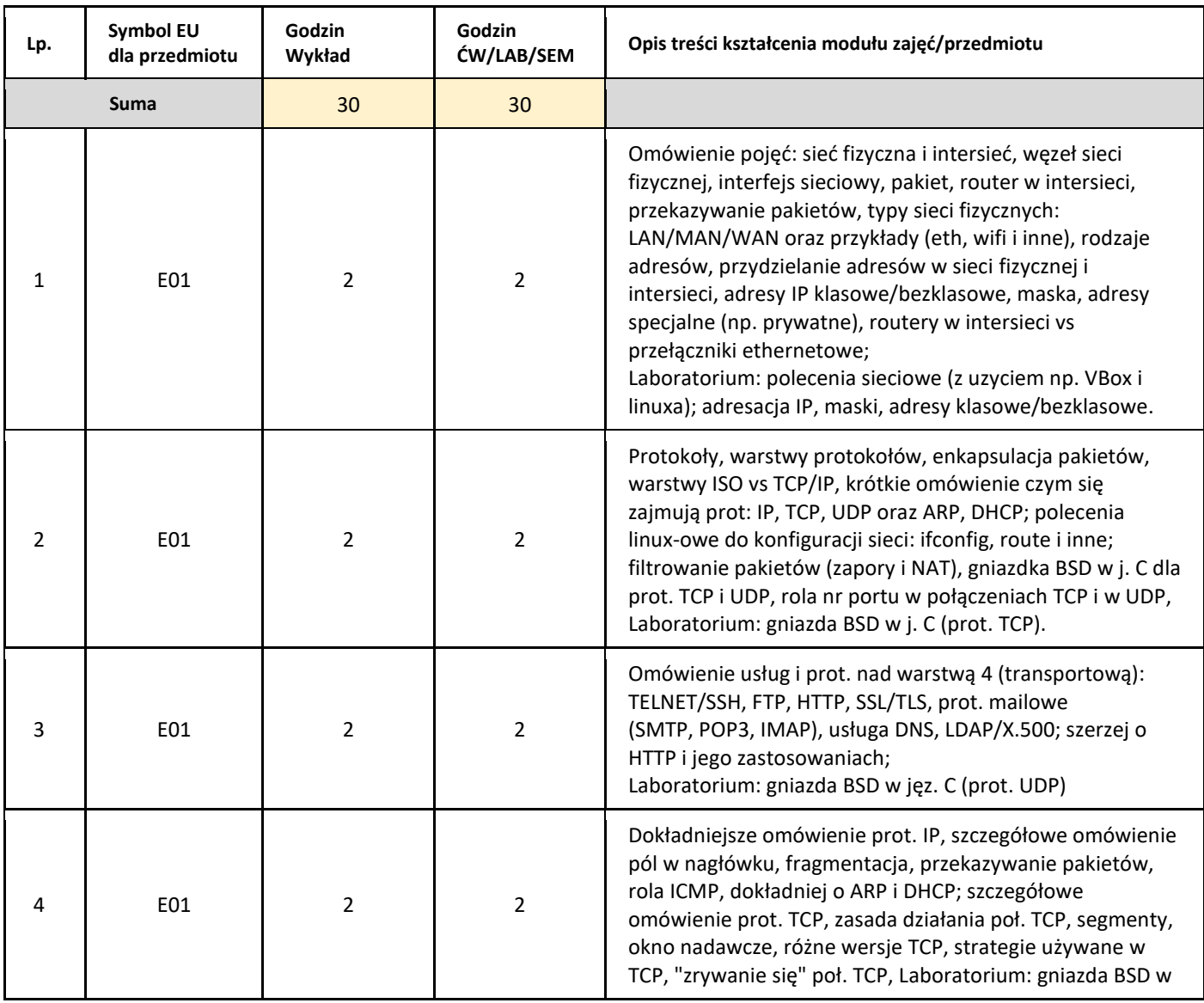

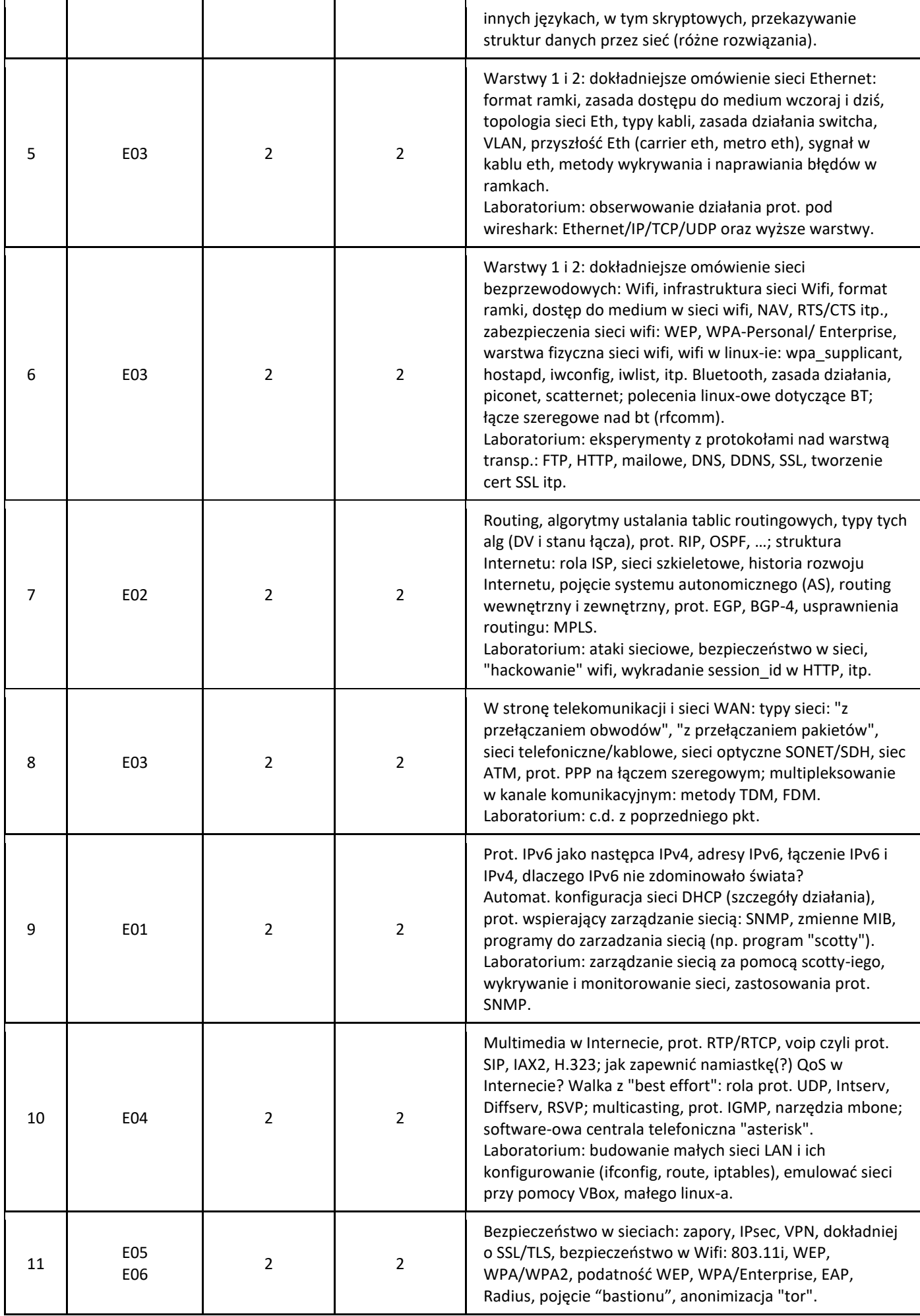

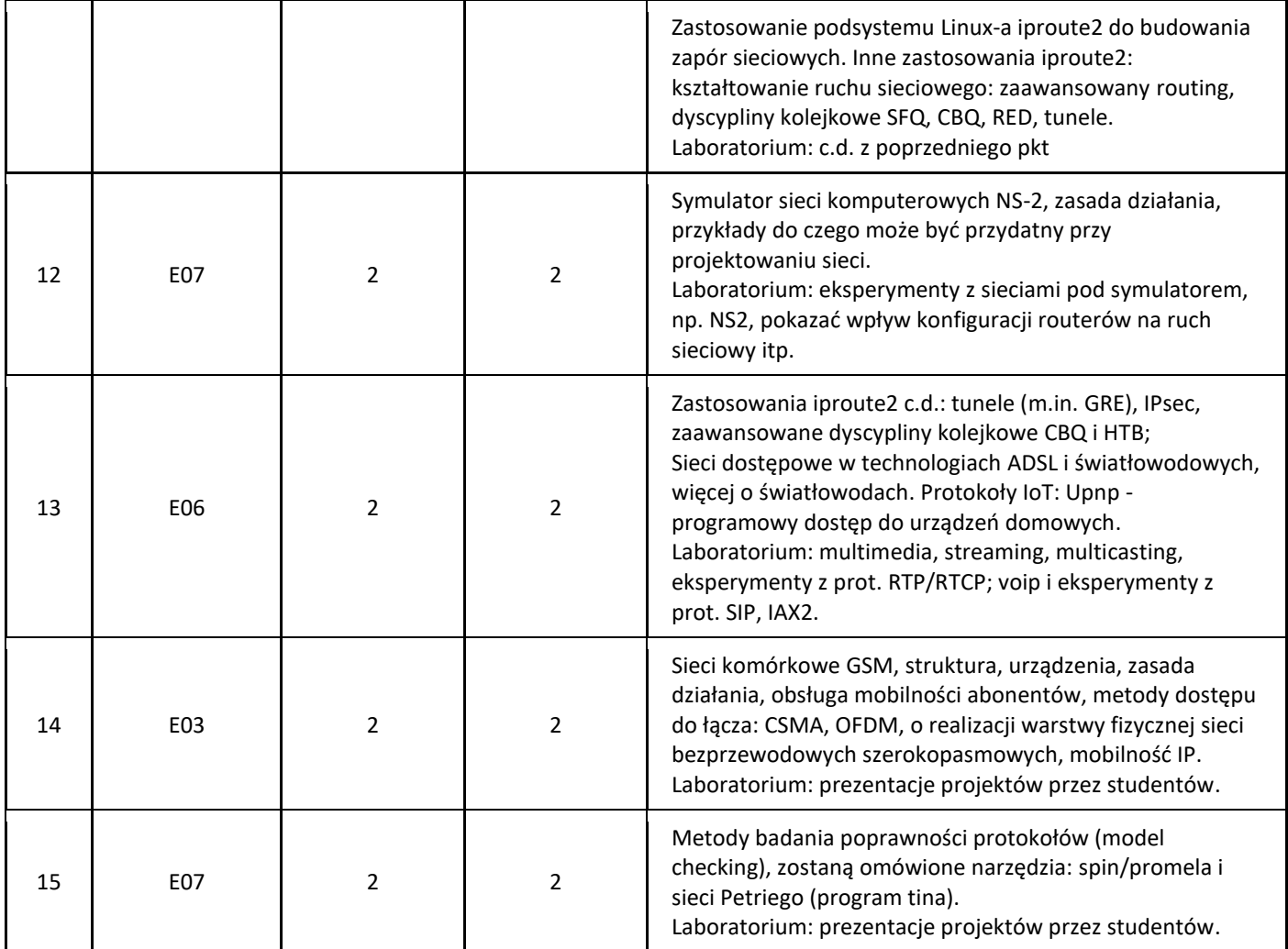

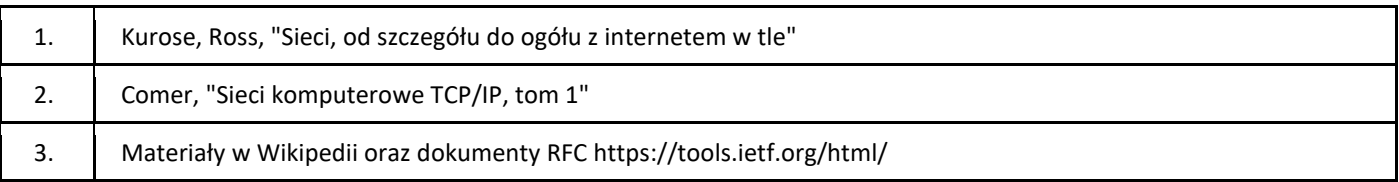

#### III. Informacje dodatkowe

#### 1. Metody i formy prowadzenia zajęć umożliwiające osiągnięcie założonych EU (proszę wskazać z proponowanych metod właściwe dla opisywanych zajęć lub/i zaproponować inne)

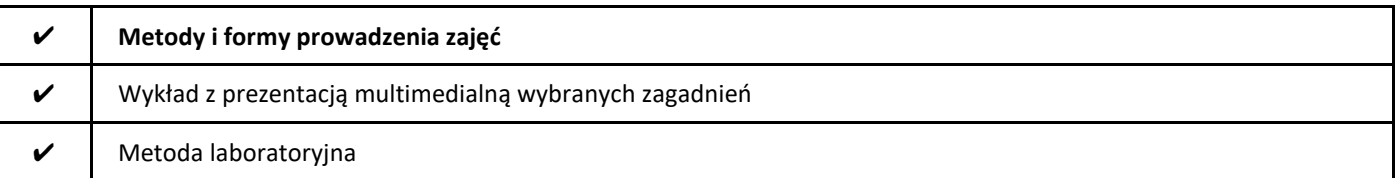

#### 2. Sposoby oceniania stopnia osiągnięcia EU (proszę wskazać z proponowanych sposobów właściwe dla danego EU lub/i zaproponować inne

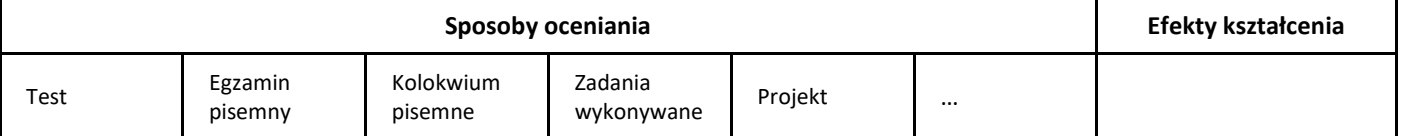

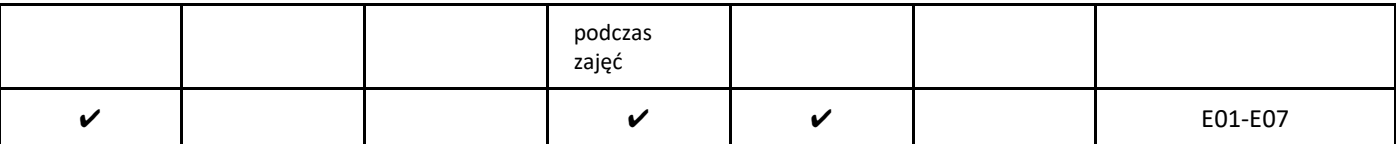

## 3. Nakład pracy studenta i punkty ECTS

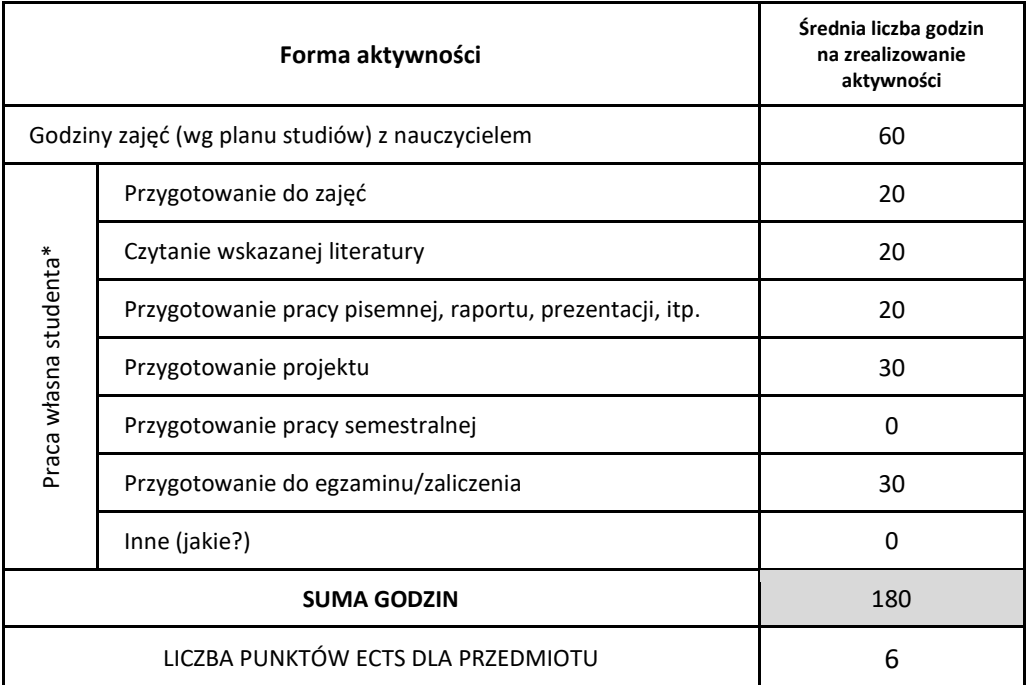

\* proszę wskazać z proponowanych przykładów pracy własnej studenta właściwe dla opisywanego modułu lub/i zaproponować inne

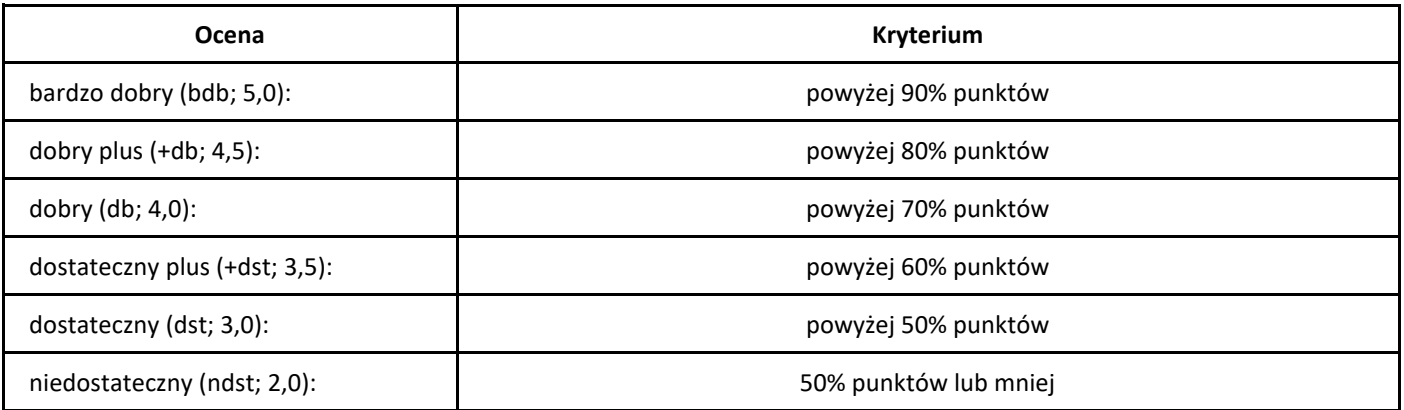

# *Wprowadzenie do teorii sieci neuronowych*

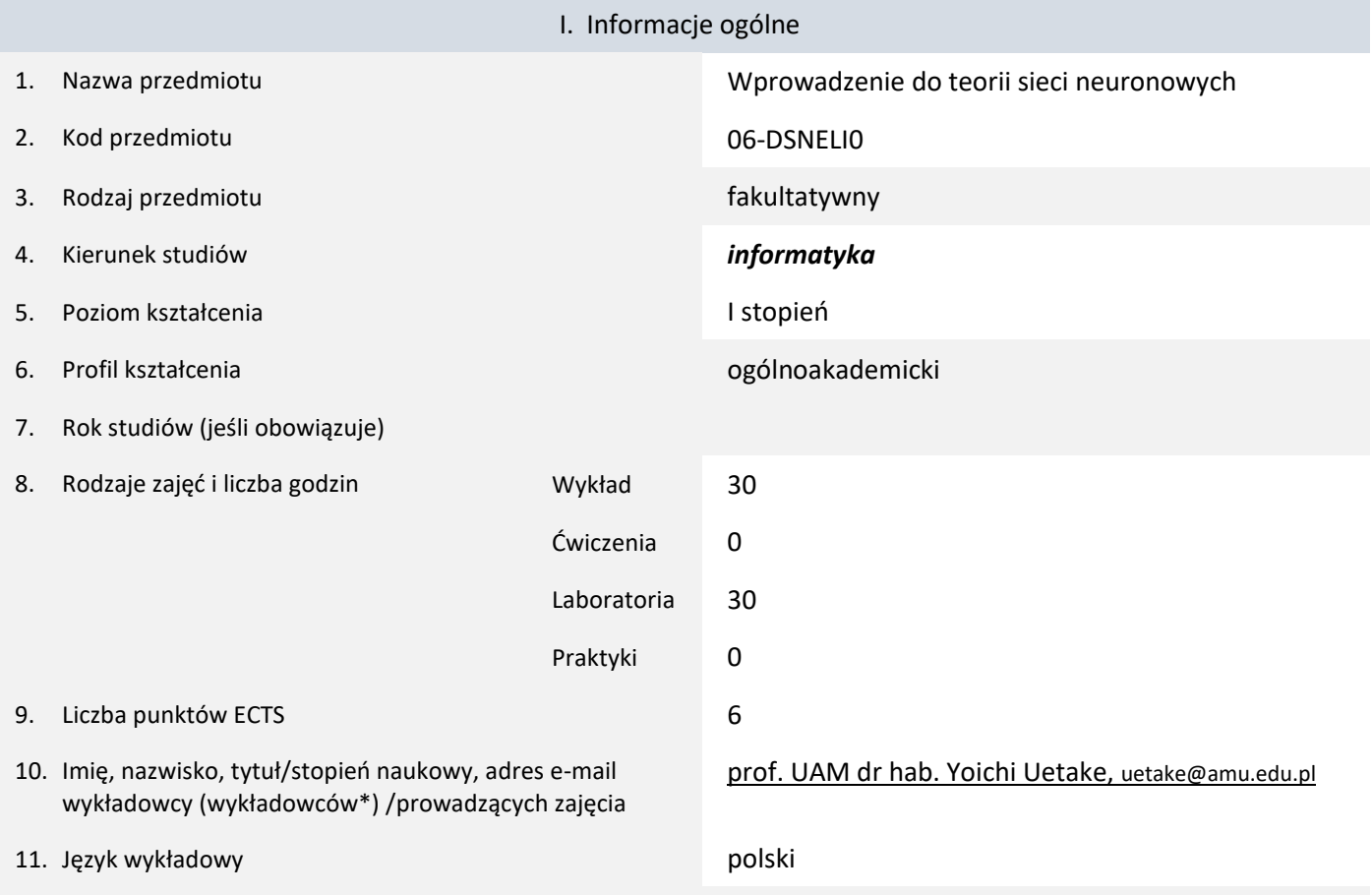

12. Moduł zajęć/przedmiotu prowadzony zdalnie (e-learning)

#### \* proszę podkreślić koordynatora przedmiotu

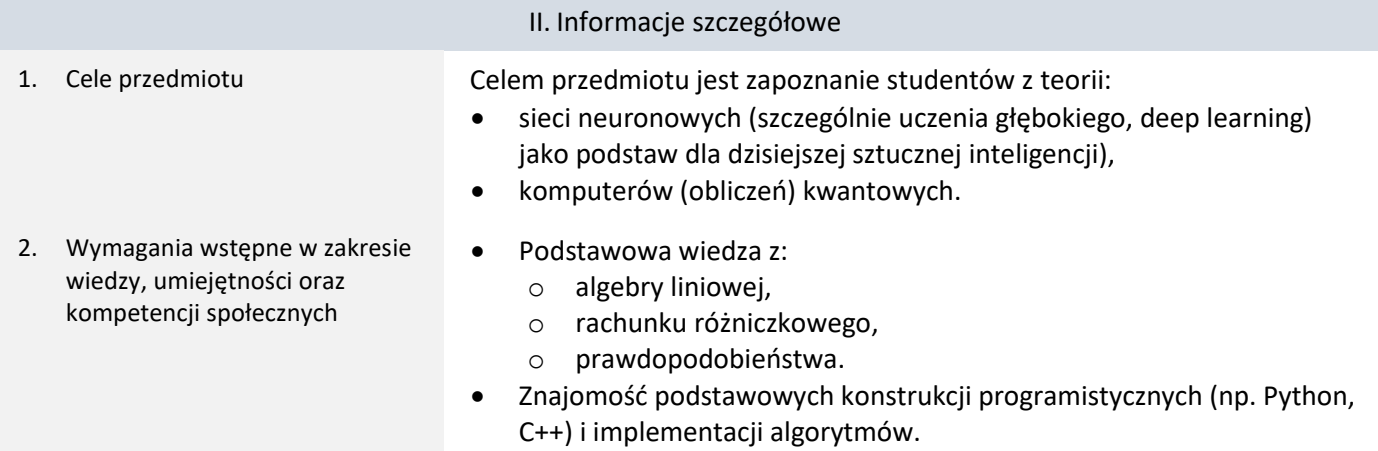

3. Efekty uczenia się (EU) dla zajęć i odniesienie do efektów uczenia się (EK) dla kierunku studiów

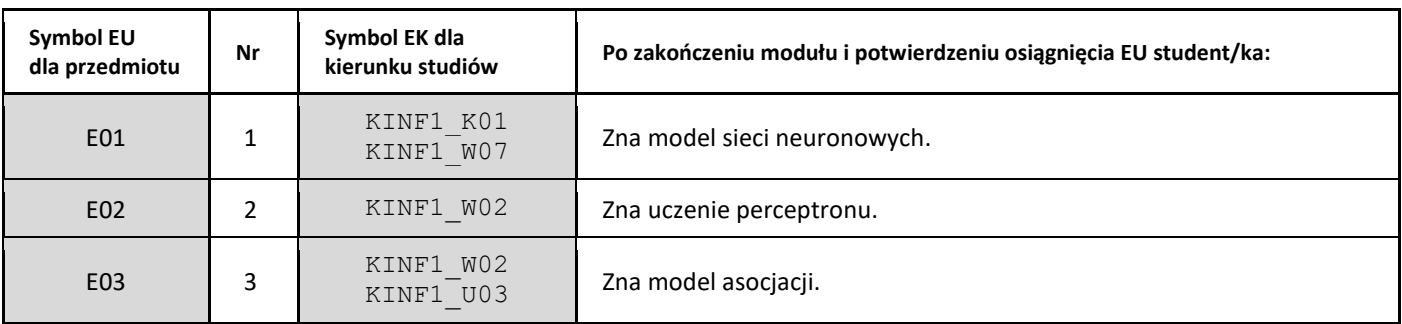

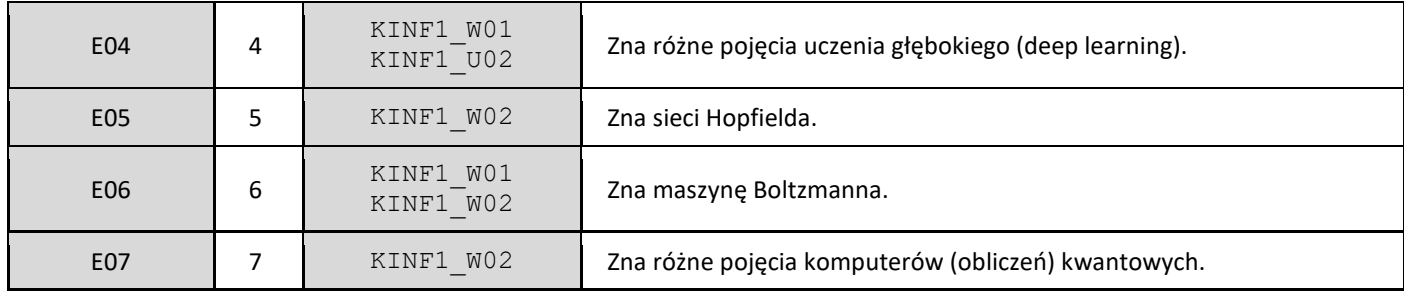

## 4. Treści programowe zapewniające uzyskanie efektów uczenia się (EU) z odniesieniem do odpowiednich efektów uczenia się (EU) dla przedmiotu

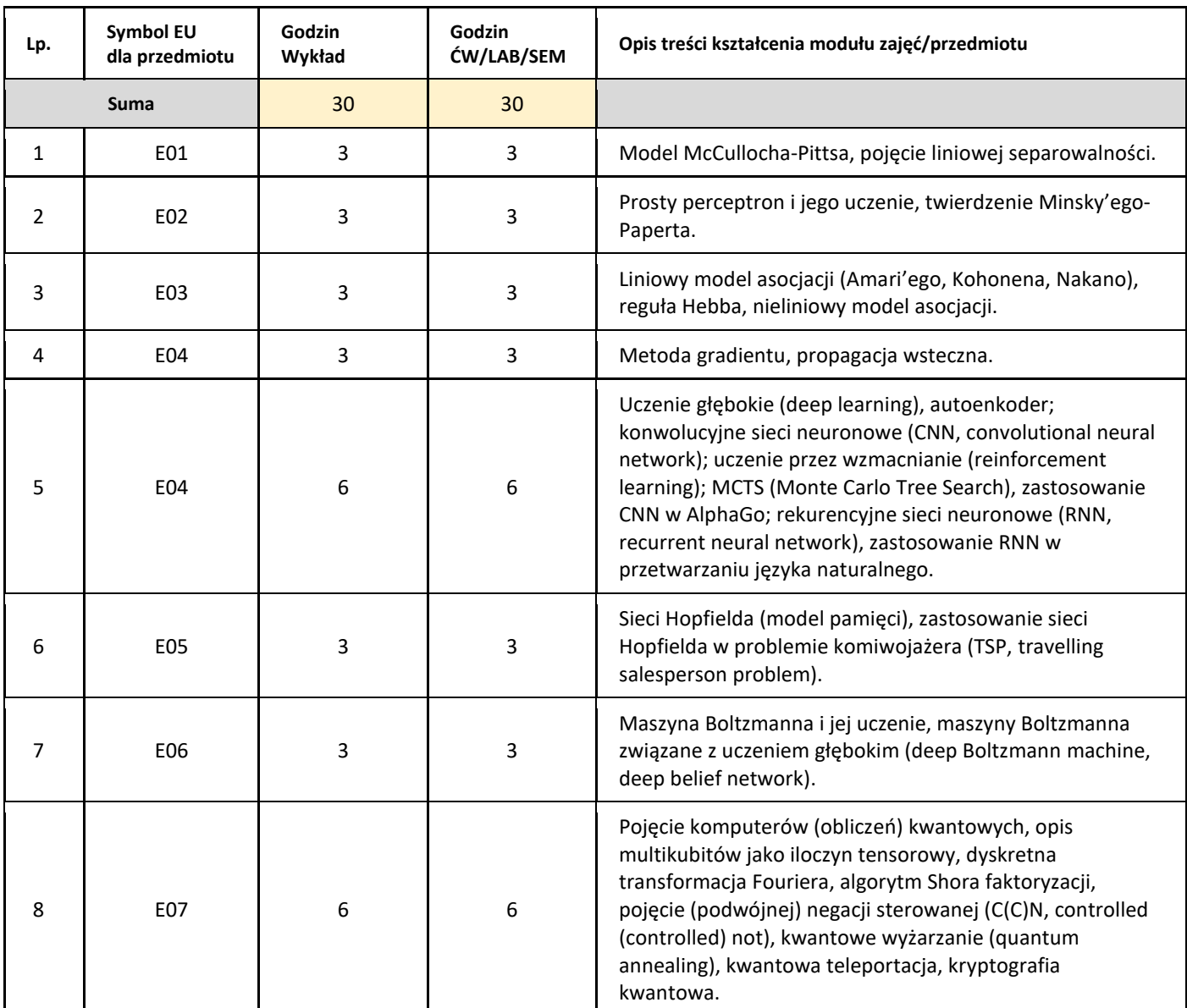

#### 5. Zalecana literatura

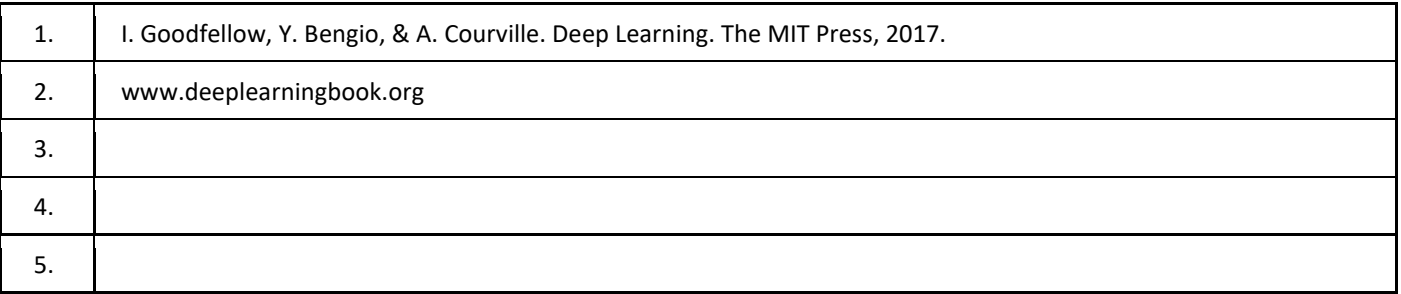

### III. Informacje dodatkowe

1. Metody i formy prowadzenia zajęć umożliwiające osiągnięcie założonych EU (proszę wskazać z proponowanych metod właściwe dla opisywanych zajęć lub/i zaproponować inne)

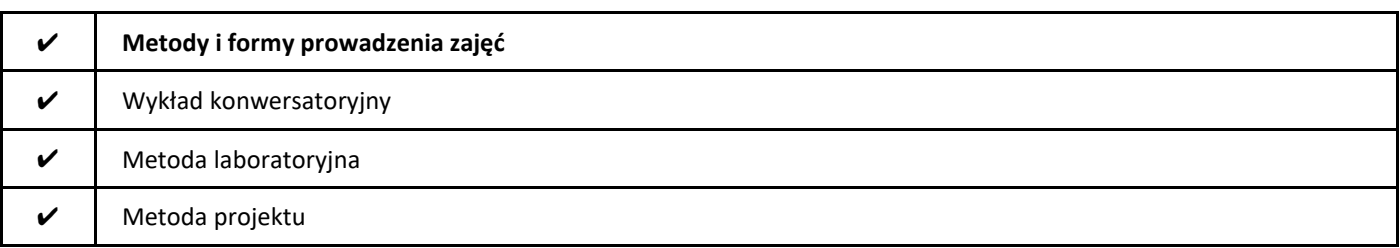

### 2. Sposoby oceniania stopnia osiągnięcia EU (proszę wskazać z proponowanych sposobów właściwe dla danego EU lub/i zaproponować inne

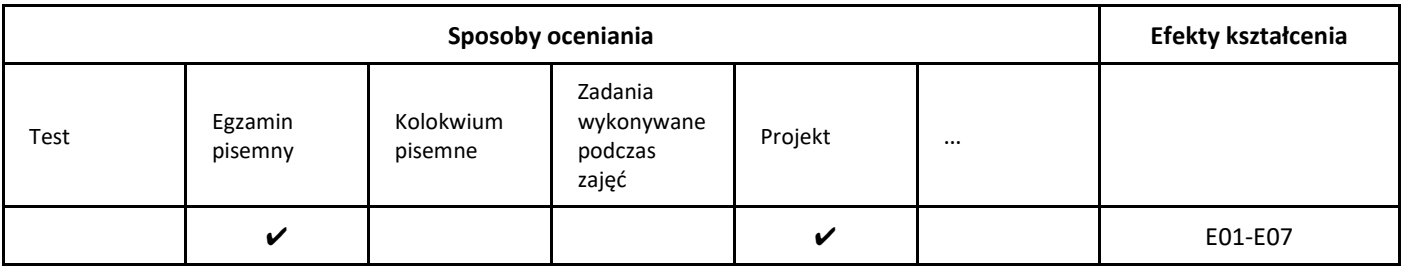

#### 3. Nakład pracy studenta i punkty ECTS

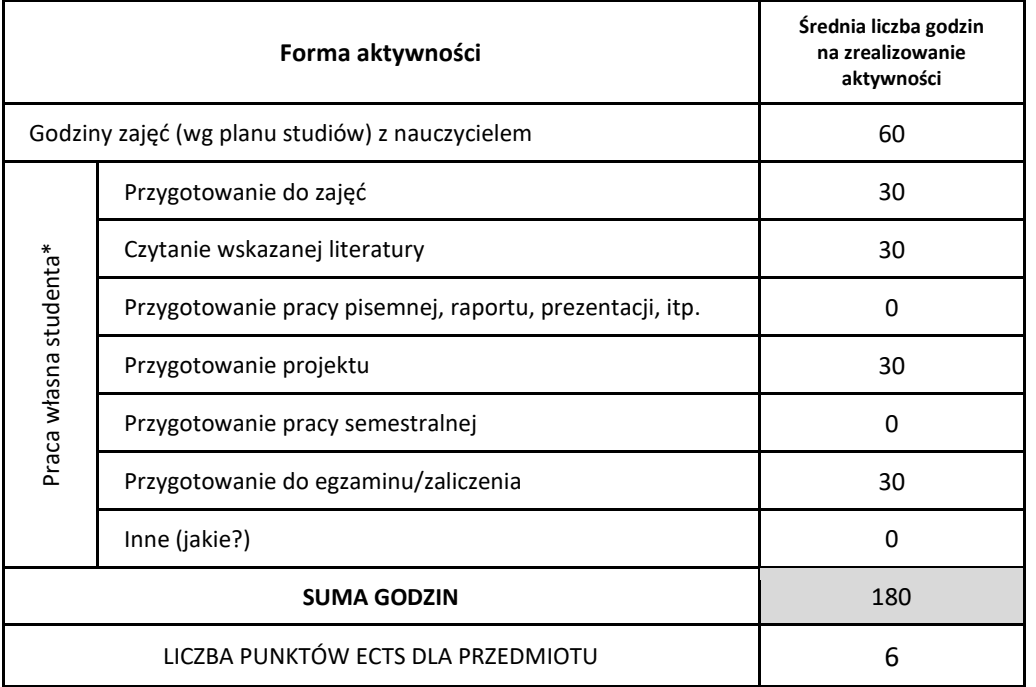

\* proszę wskazać z proponowanych przykładów pracy własnej studenta właściwe dla opisywanego modułu lub/i zaproponować inne

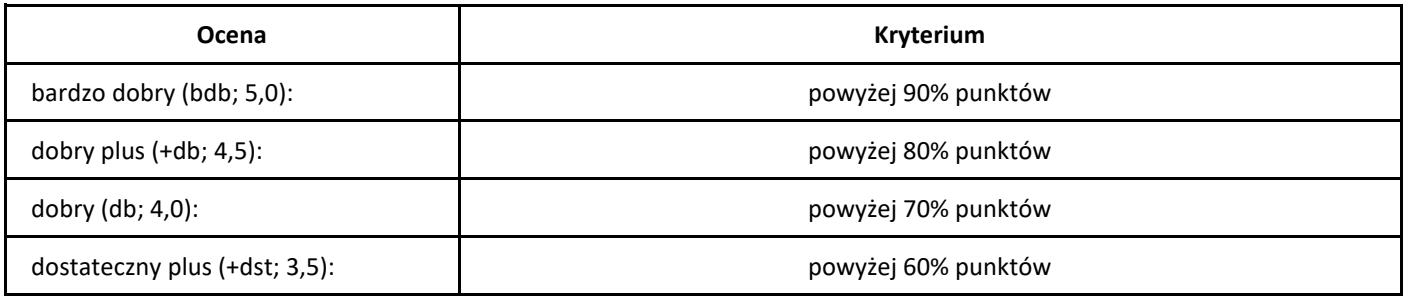

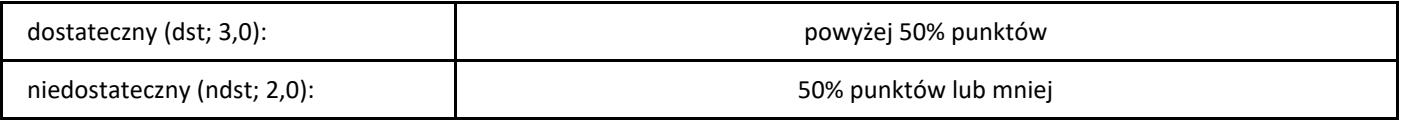

# *Systemy operacyjne*

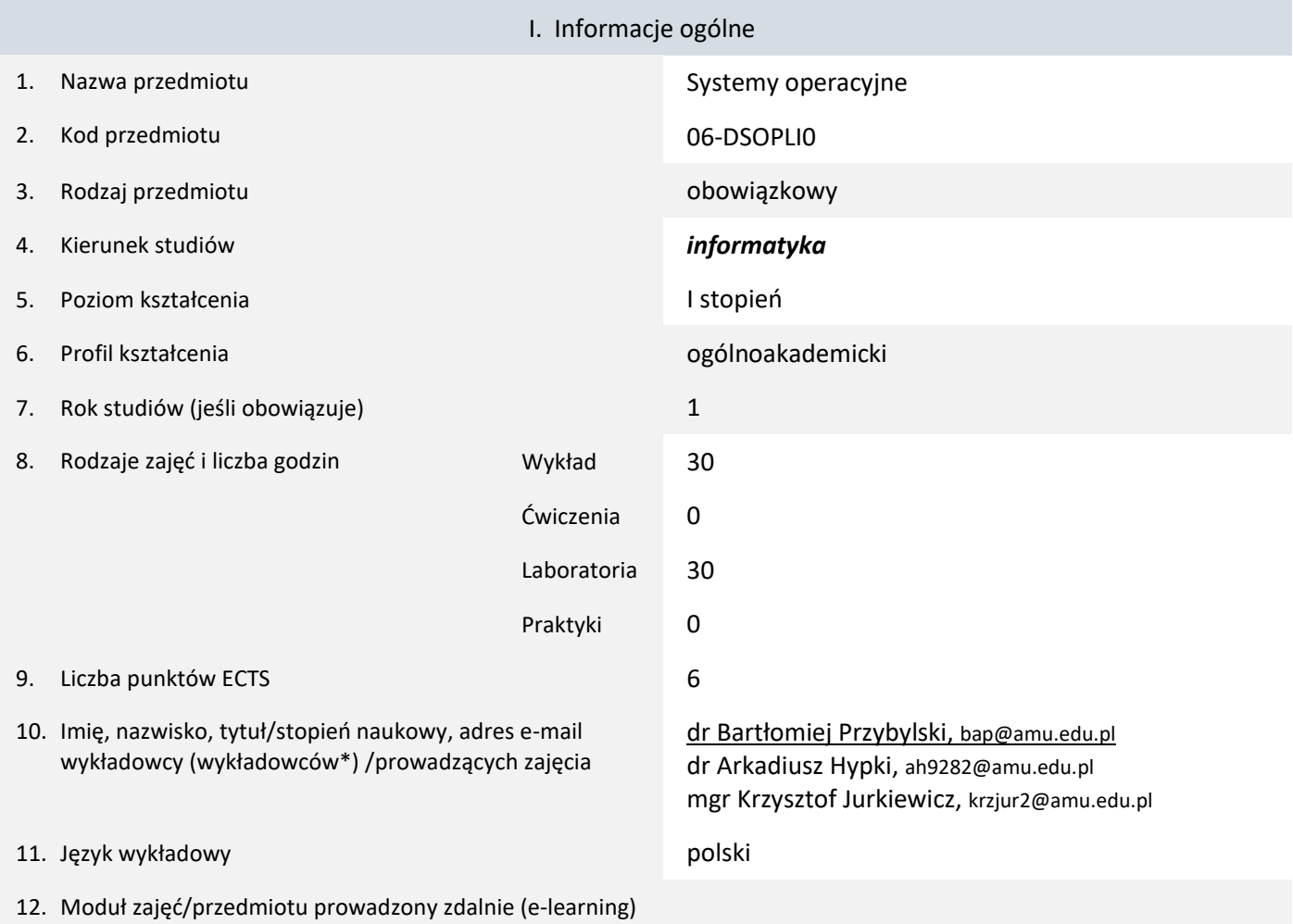

\* proszę podkreślić koordynatora przedmiotu

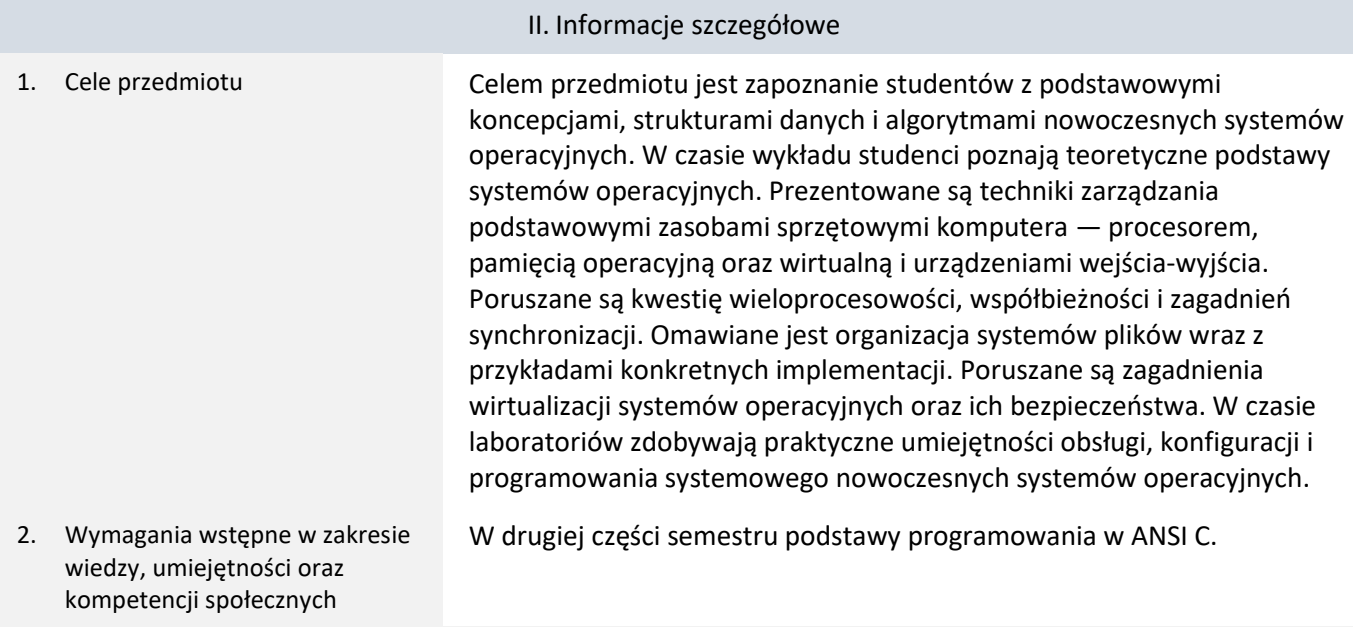

3. Efekty uczenia się (EU) dla zajęć i odniesienie do efektów uczenia się (EK) dla kierunku studiów

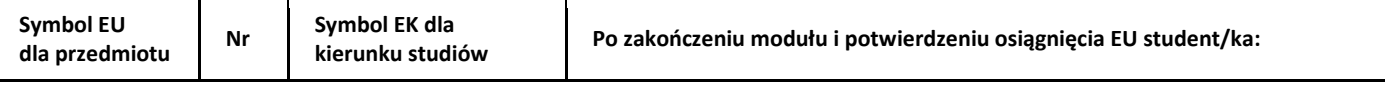

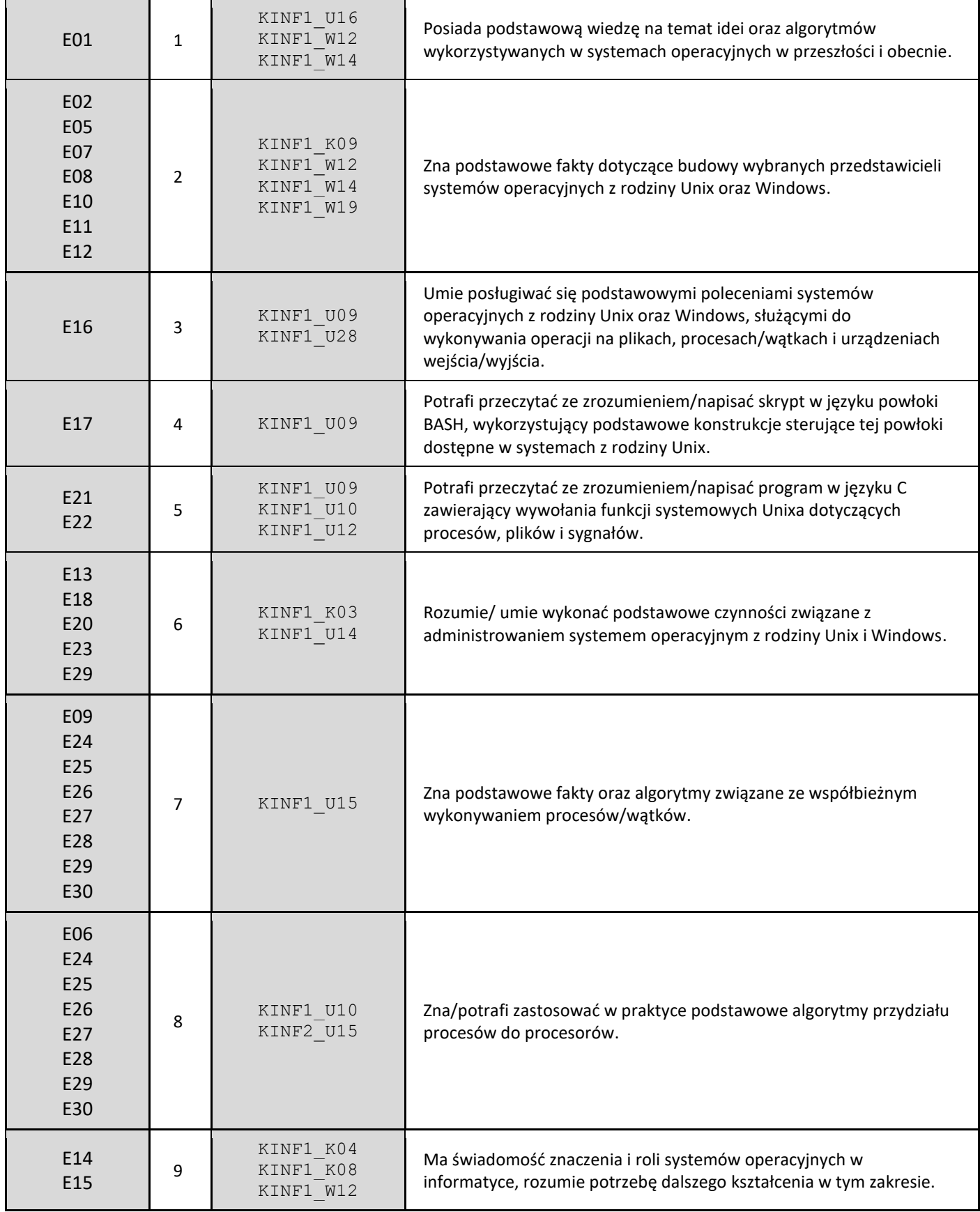

4. Treści programowe zapewniające uzyskanie efektów uczenia się (EU) z odniesieniem do odpowiednich efektów uczenia się (EU) dla przedmiotu

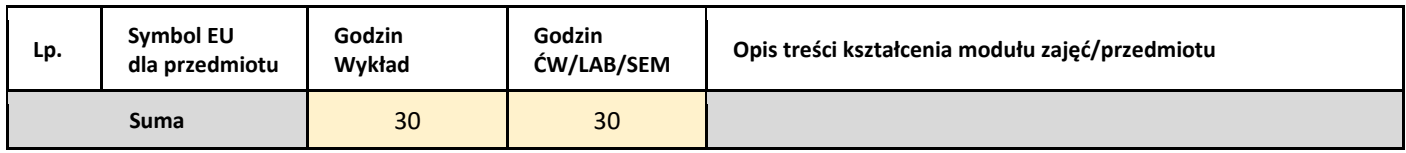

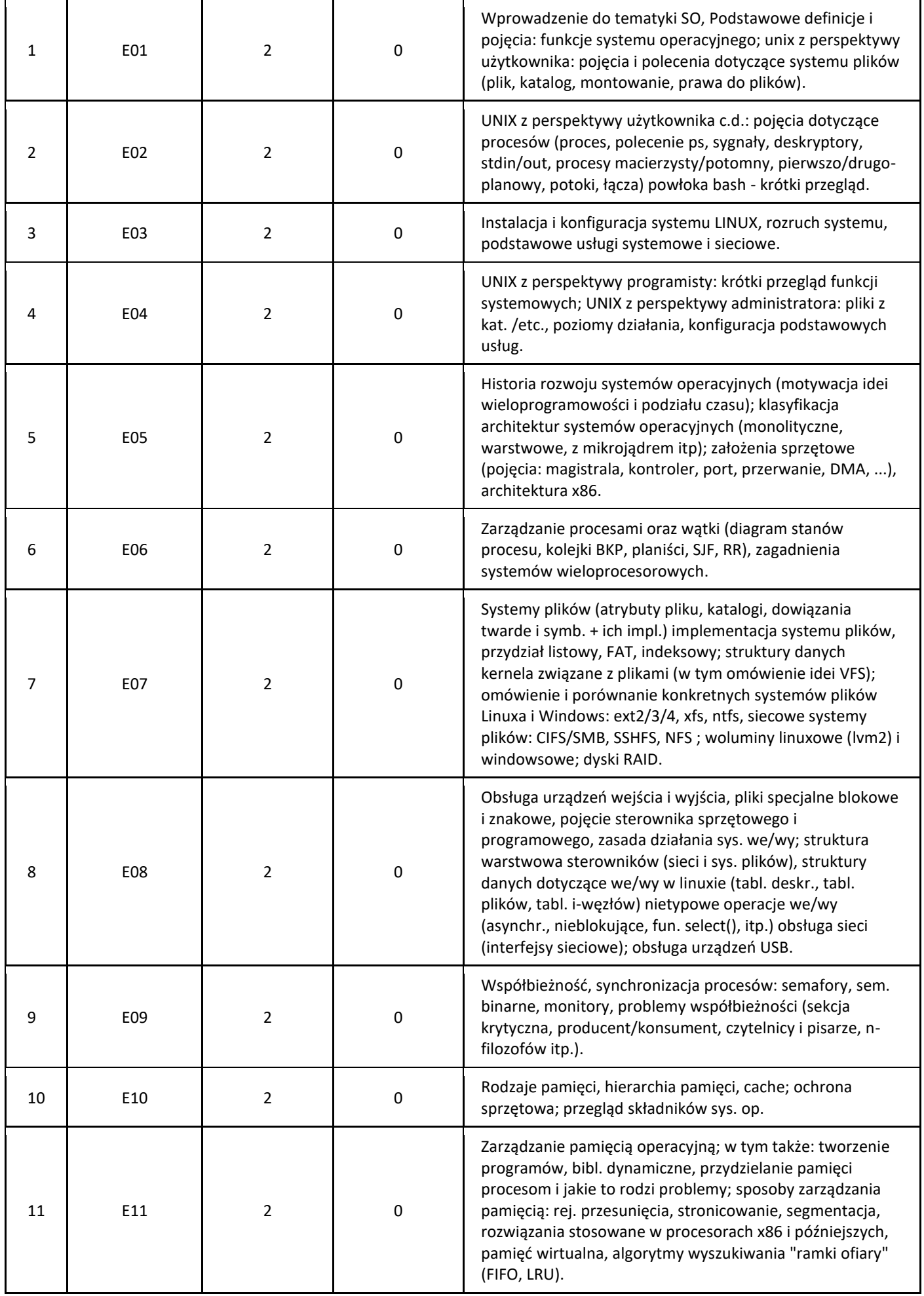

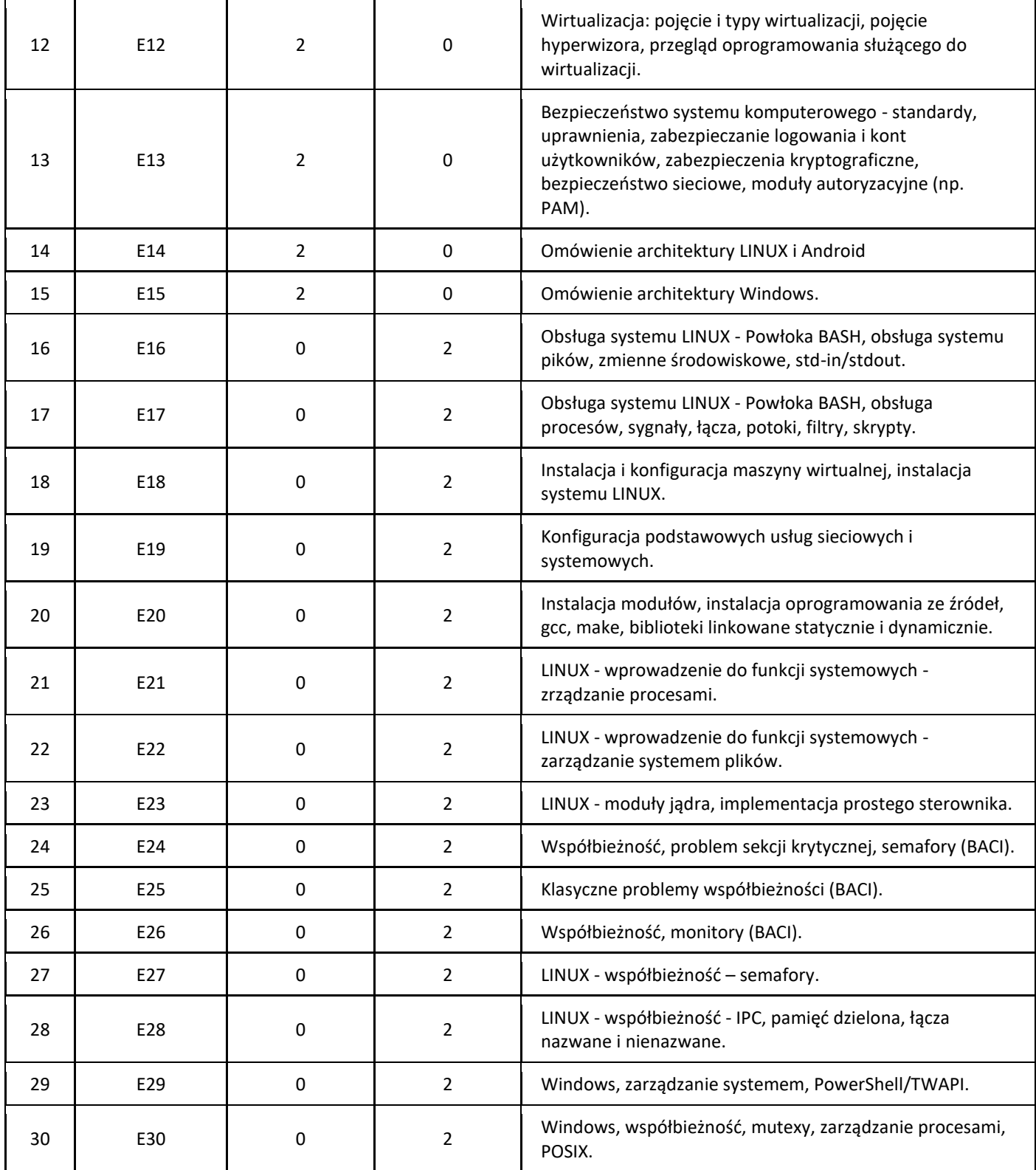

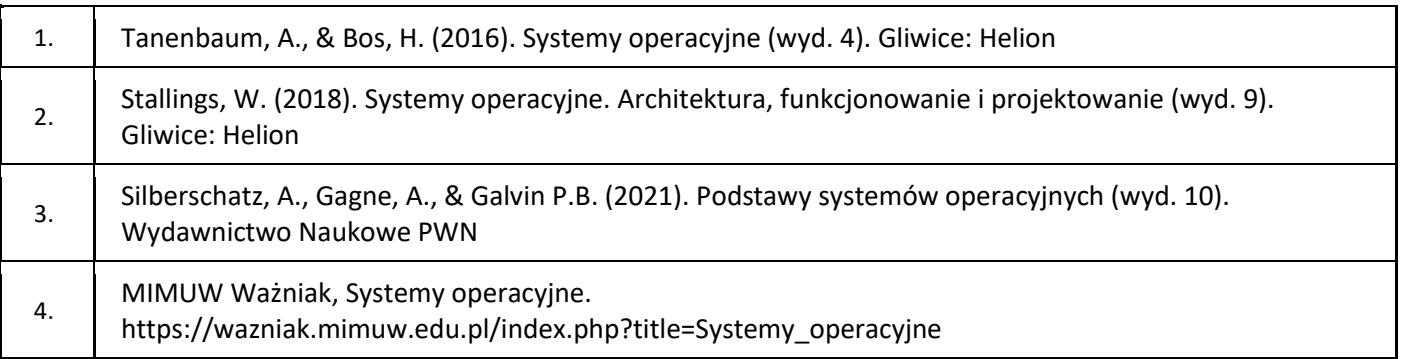

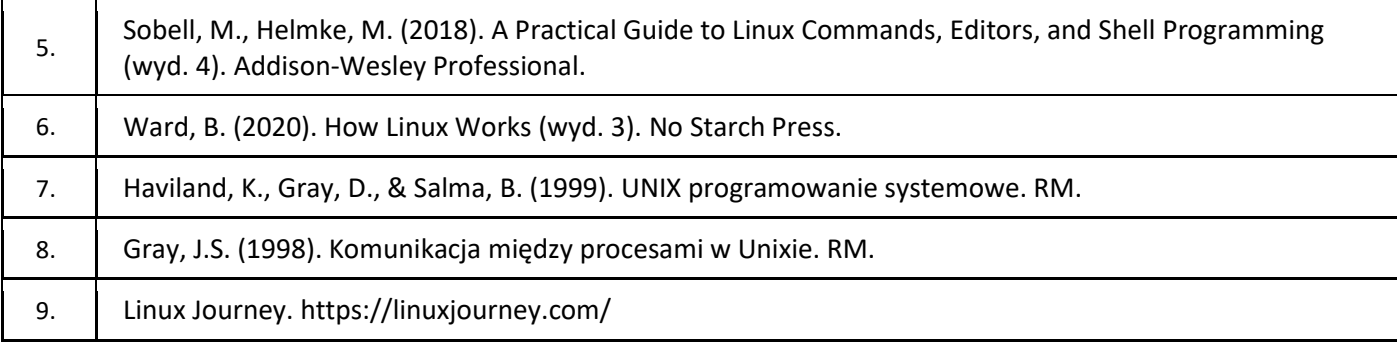

## III. Informacje dodatkowe

### 1. Metody i formy prowadzenia zajęć umożliwiające osiągnięcie założonych EU (proszę wskazać z proponowanych metod właściwe dla opisywanych zajęć lub/i zaproponować inne)

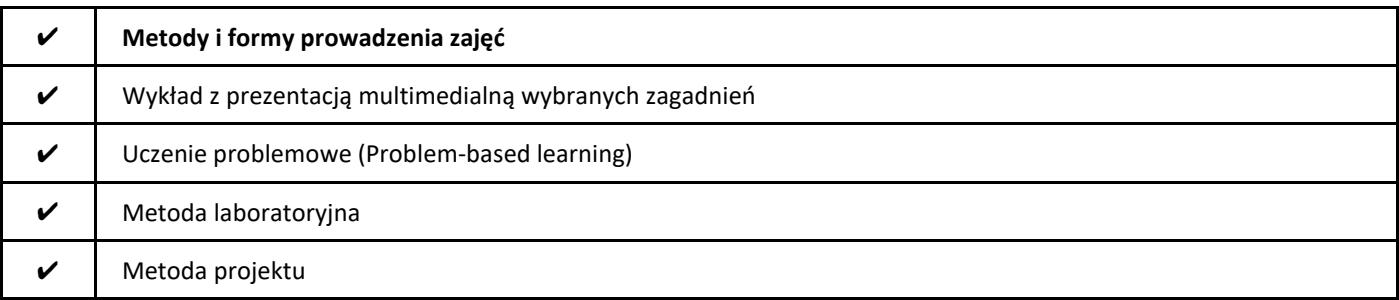

## 2. Sposoby oceniania stopnia osiągnięcia EU (proszę wskazać z proponowanych sposobów właściwe dla danego EU lub/i zaproponować inne

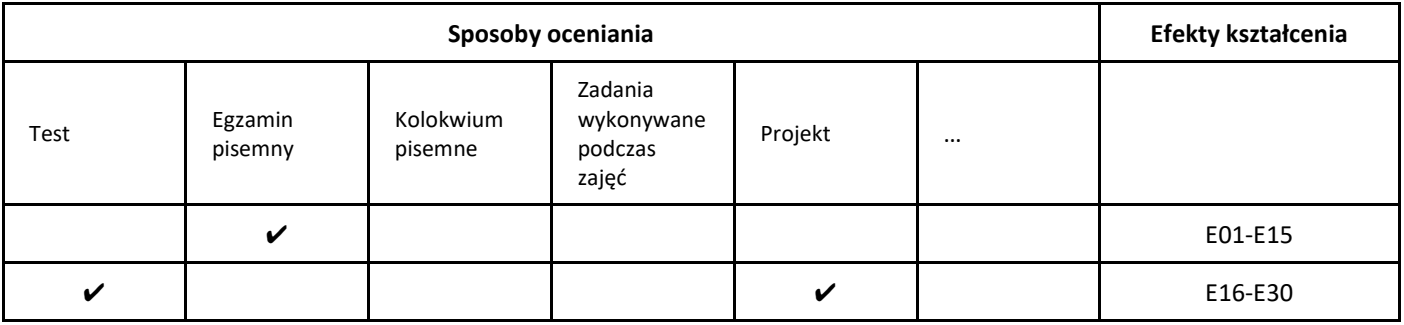

## 3. Nakład pracy studenta i punkty ECTS

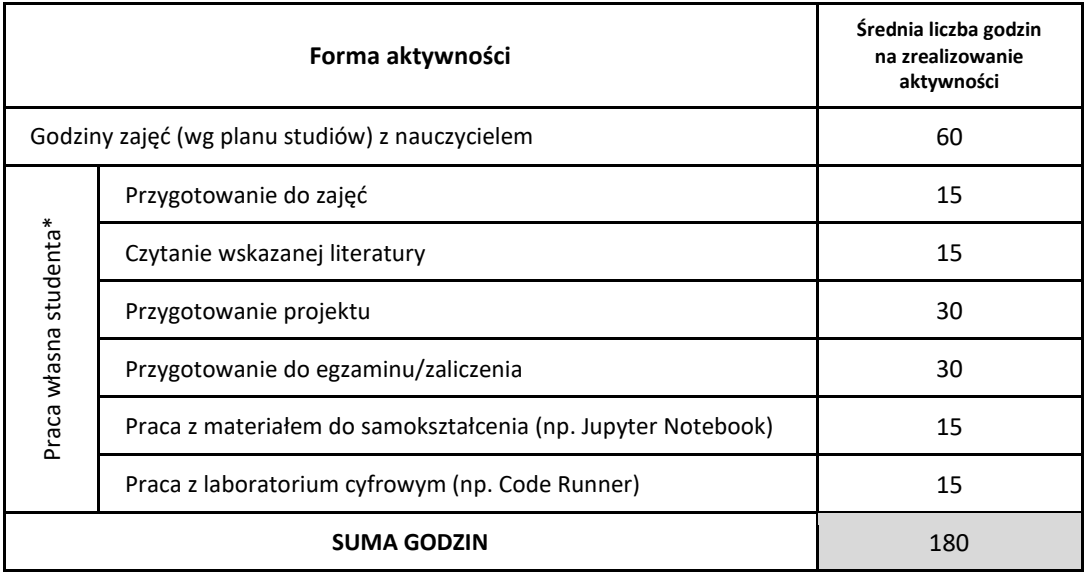

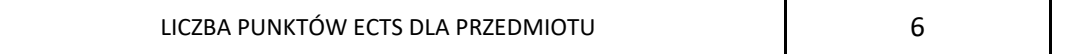

\* proszę wskazać z proponowanych przykładów pracy własnej studenta właściwe dla opisywanego modułu lub/i zaproponować inne

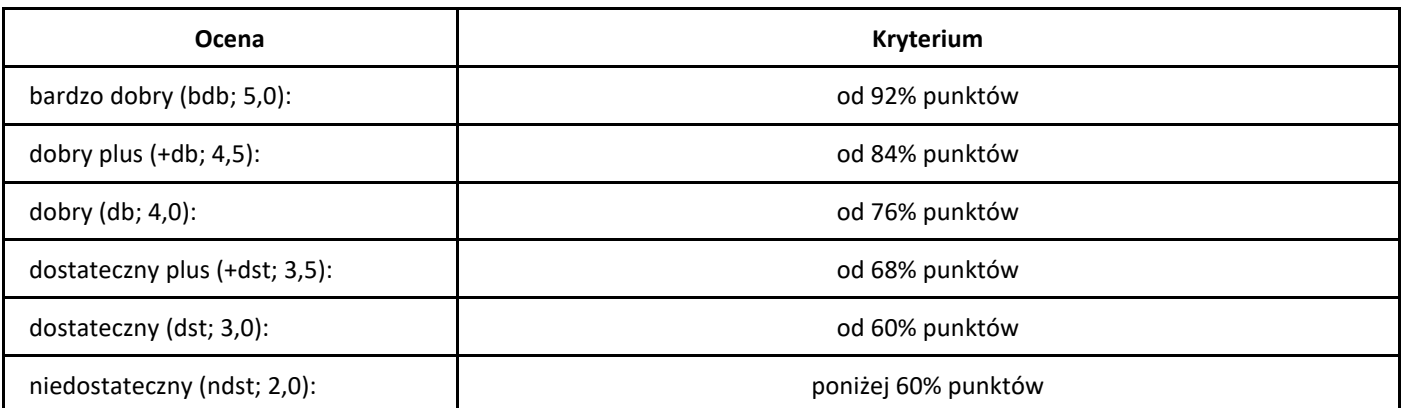

# *Statystyka*

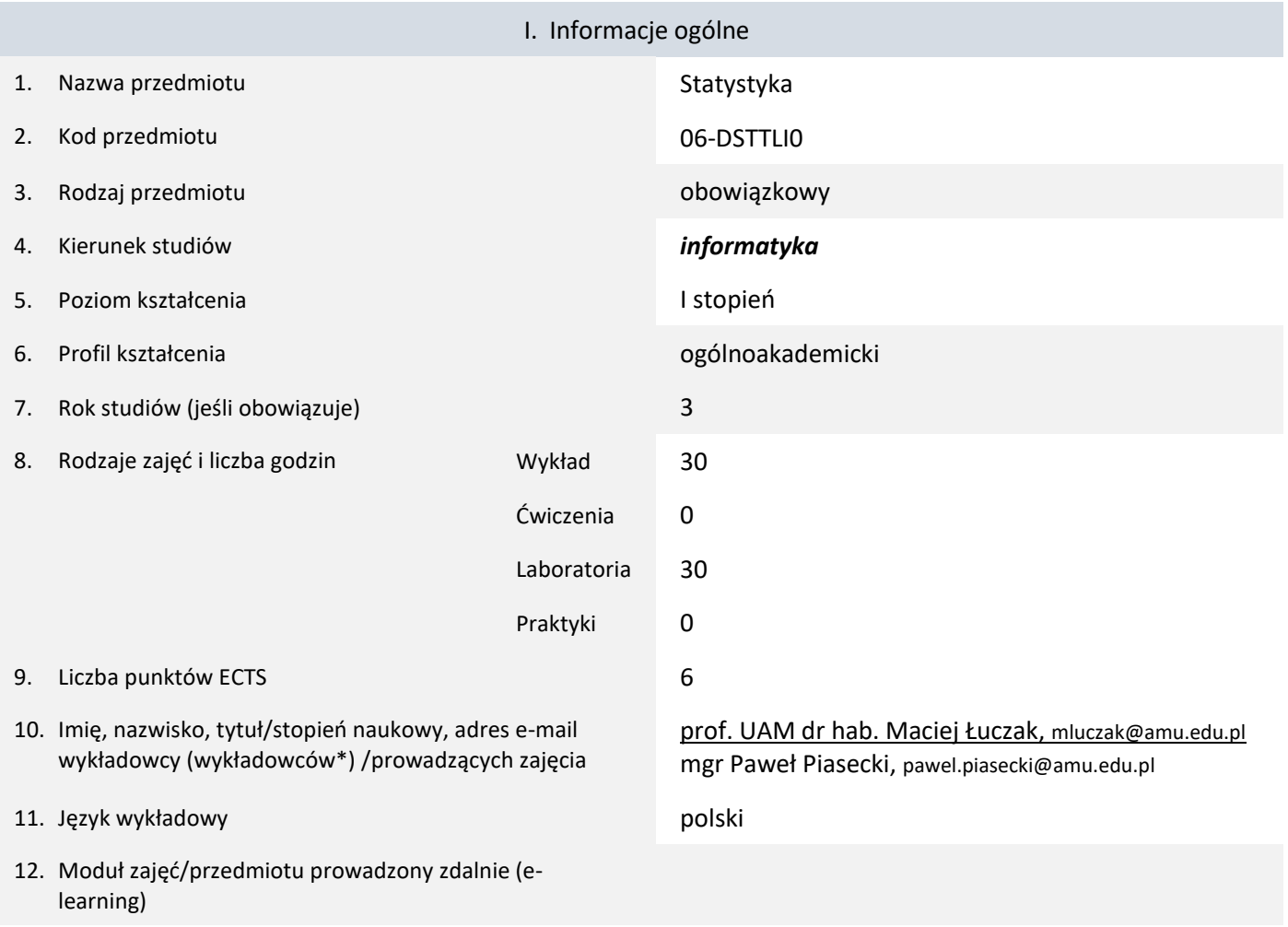

\* proszę podkreślić koordynatora przedmiotu

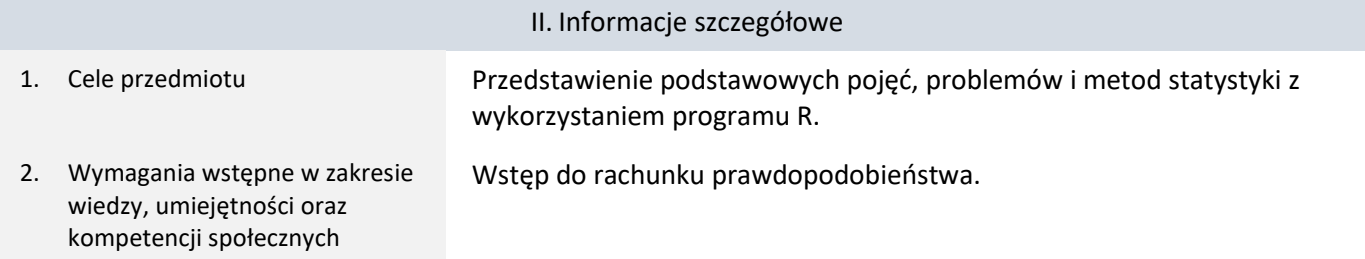

3. Efekty uczenia się (EU) dla zajęć i odniesienie do efektów uczenia się (EK) dla kierunku studiów

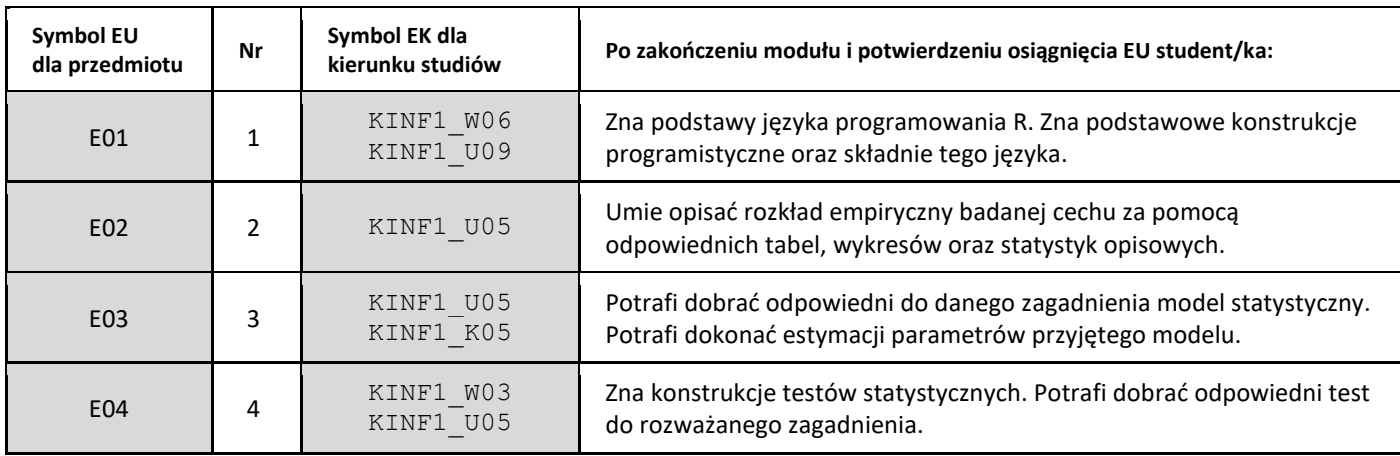

| E05 |   | KINF1 U05              | Potrafi wykonać analizę wariancji, sprawdzić jej założenia. Zna pojęcie<br>układu doświadczalnego.                                                                                                    |
|-----|---|------------------------|----------------------------------------------------------------------------------------------------|
| E06 | 6 | KINF1 W03<br>KINF1 U05 | Zna podstawowe modele regresji: regresja liniowa prosta, regresja<br>liniowa wielokrotna, regresja nieliniowa, regresja logistyczna. Potrafi<br>dobrać odpowiedni model oraz sprawdzić jego założenia. |
| E07 |   | KINF1 W03<br>KINF1 U05 | Umie zastosować wybrane procedury statystyki wielowymiarowej:<br>analizę składowych głównych, analizę skupień, klasyfikację.                                                                           |

<sup>4.</sup> Treści programowe zapewniające uzyskanie efektów uczenia się (EU) z odniesieniem do odpowiednich efektów uczenia się (EU) dla przedmiotu

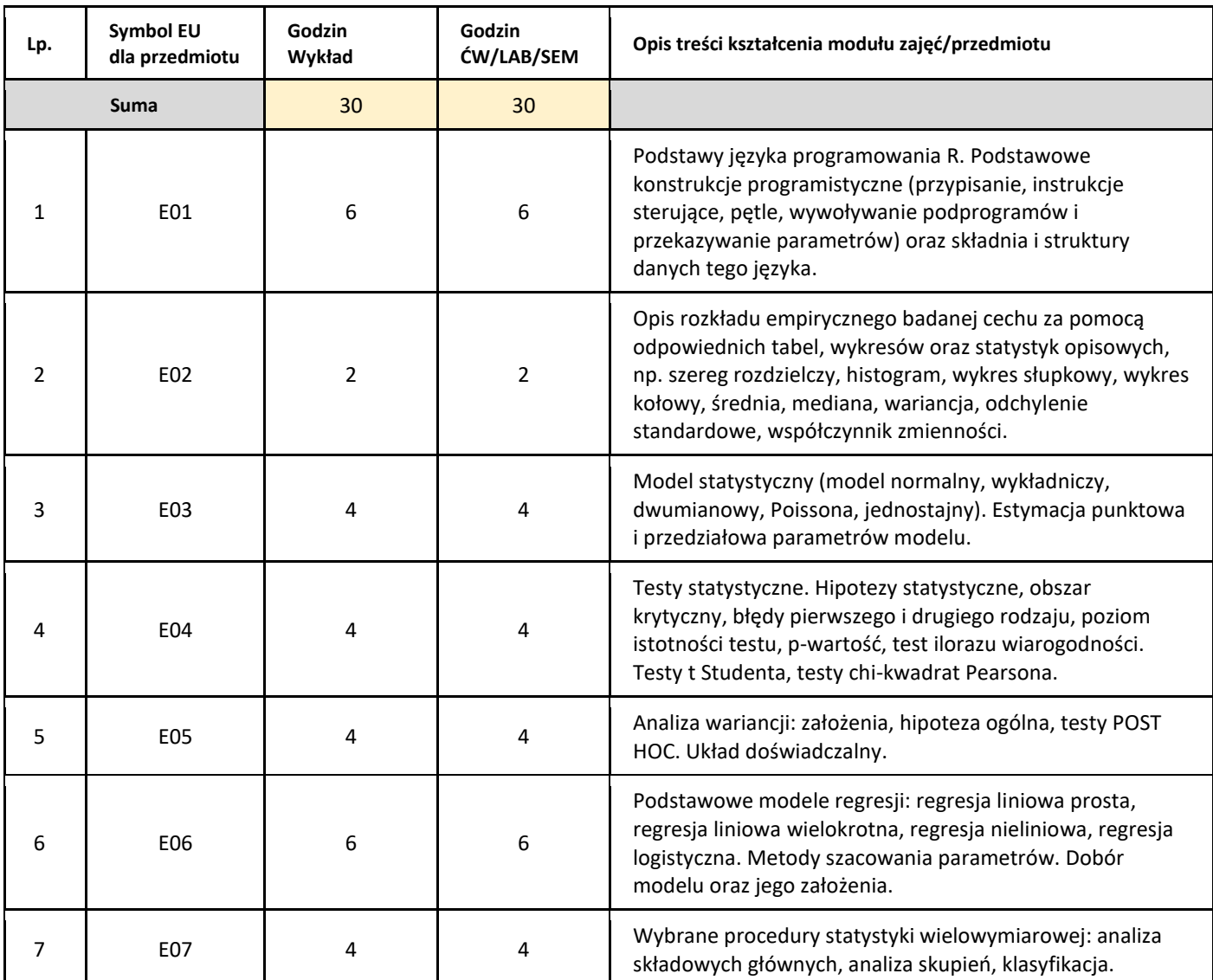

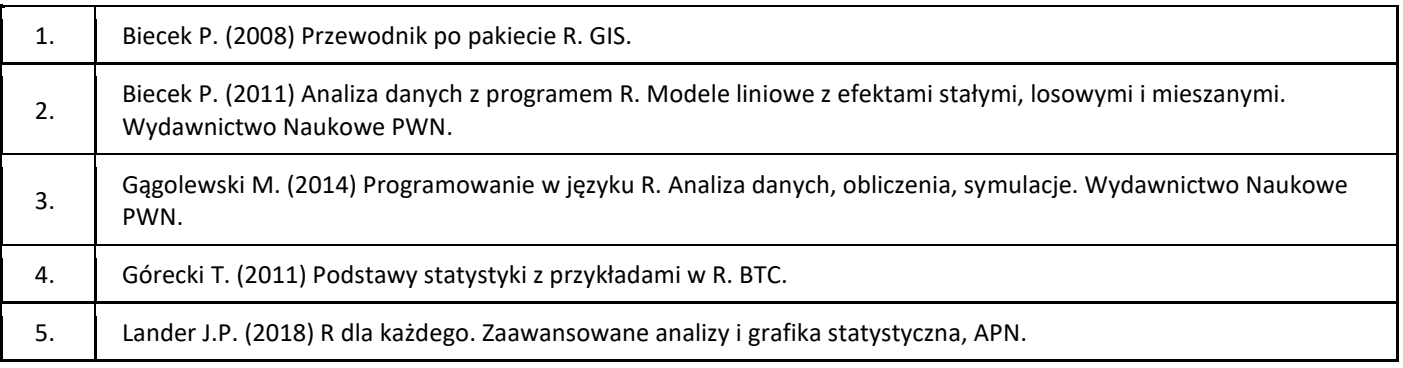

#### III. Informacje dodatkowe

1. Metody i formy prowadzenia zajęć umożliwiające osiągnięcie założonych EU (proszę wskazać z proponowanych metod właściwe dla opisywanych zajęć lub/i zaproponować inne)

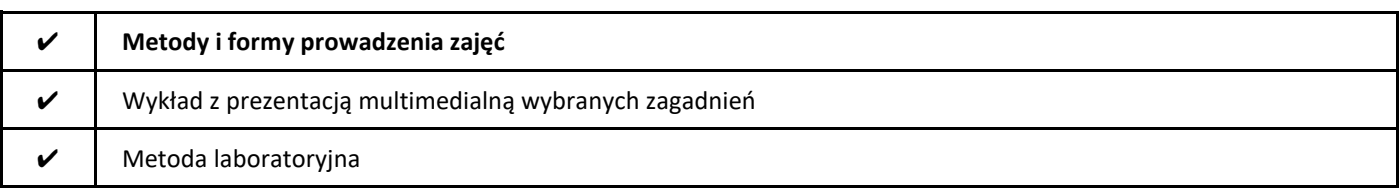

#### 2. Sposoby oceniania stopnia osiągnięcia EU (proszę wskazać z proponowanych sposobów właściwe dla danego EU lub/i zaproponować inne

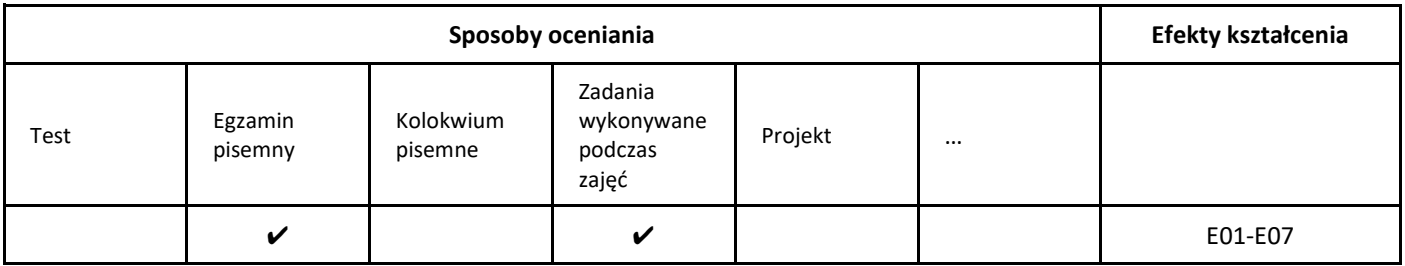

#### 3. Nakład pracy studenta i punkty ECTS

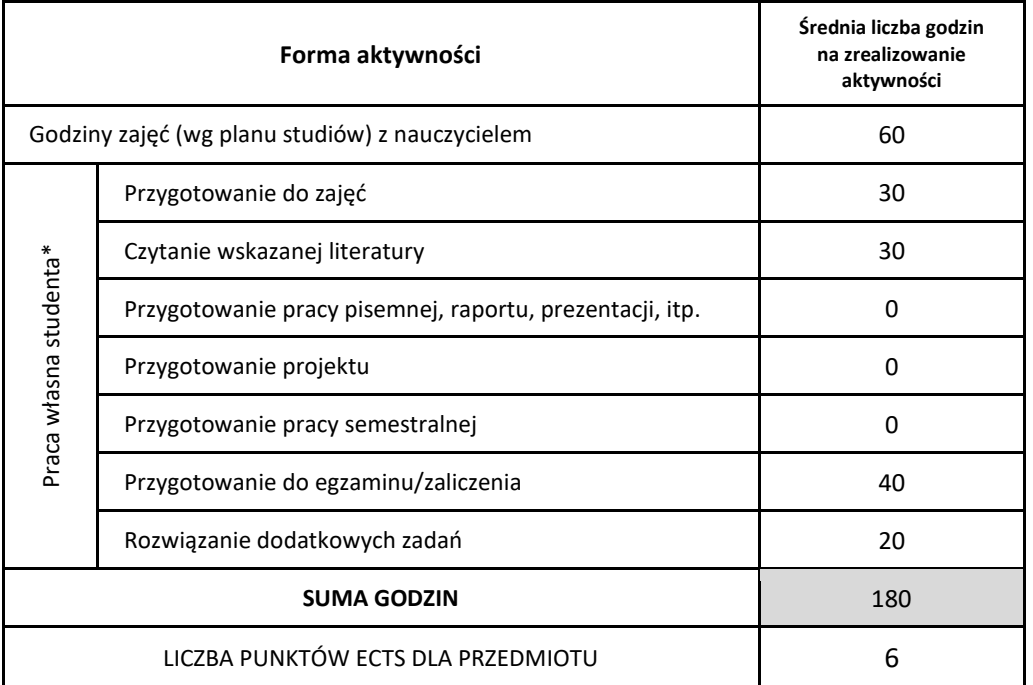

\* proszę wskazać z proponowanych przykładów pracy własnej studenta właściwe dla opisywanego modułu lub/i zaproponować inne

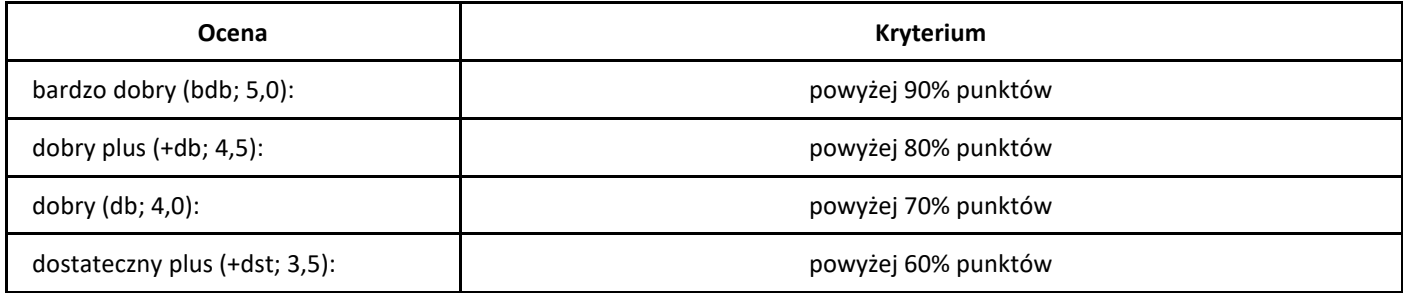

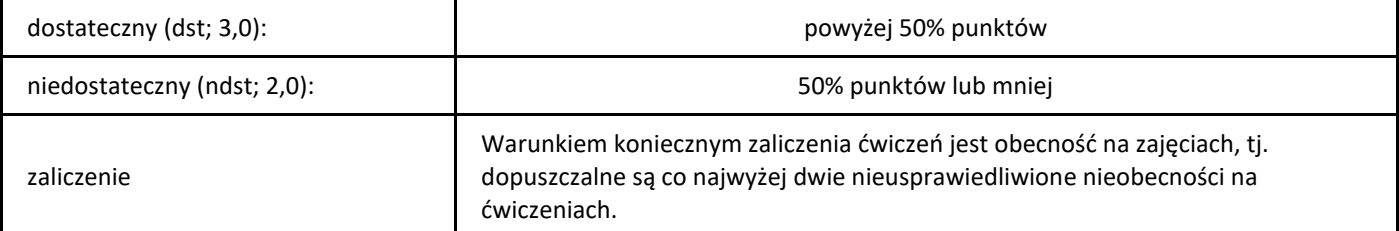

# *Sztuczna inteligencja*

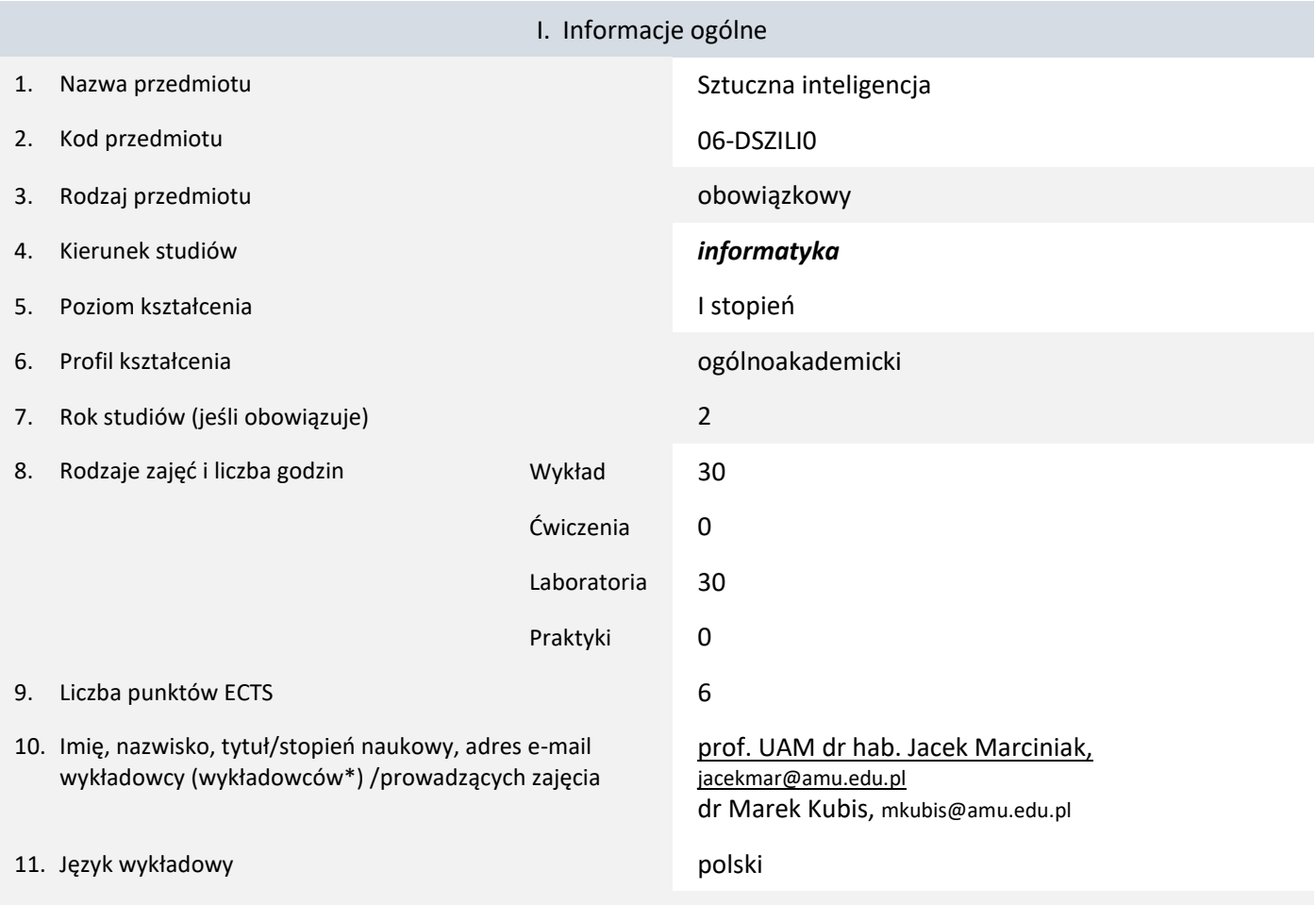

12. Moduł zajęć/przedmiotu prowadzony zdalnie (e-learning)

\* proszę podkreślić koordynatora przedmiotu

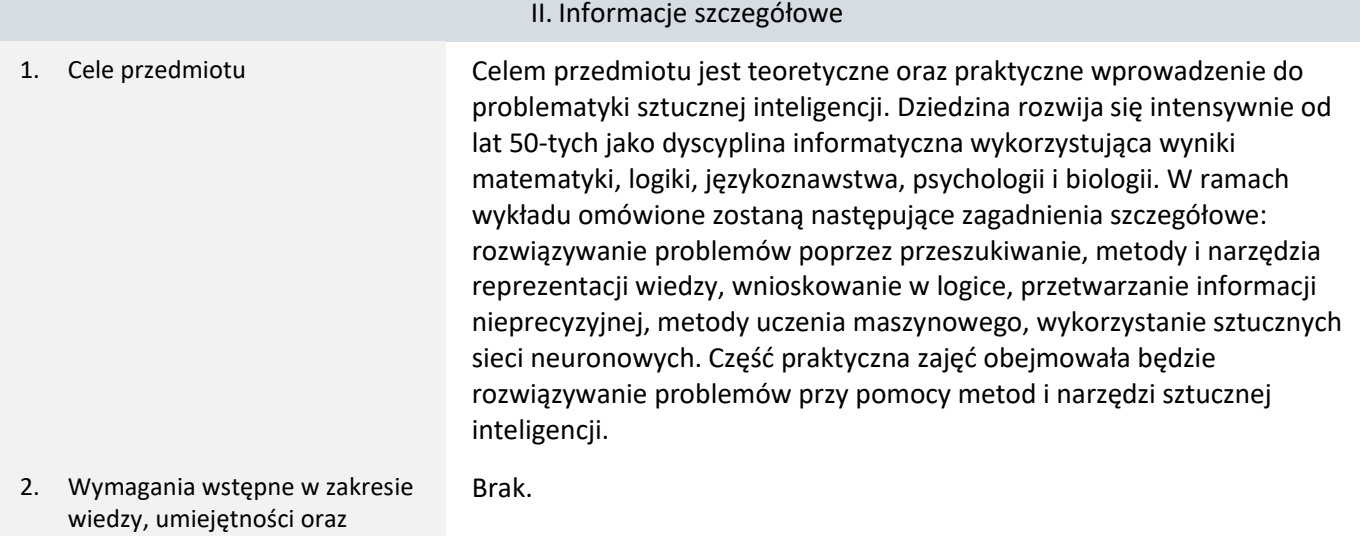

kompetencji społecznych

3. Efekty uczenia się (EU) dla zajęć i odniesienie do efektów uczenia się (EK) dla kierunku studiów

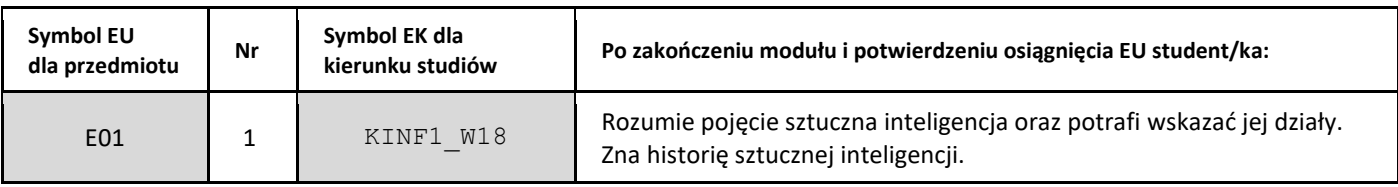

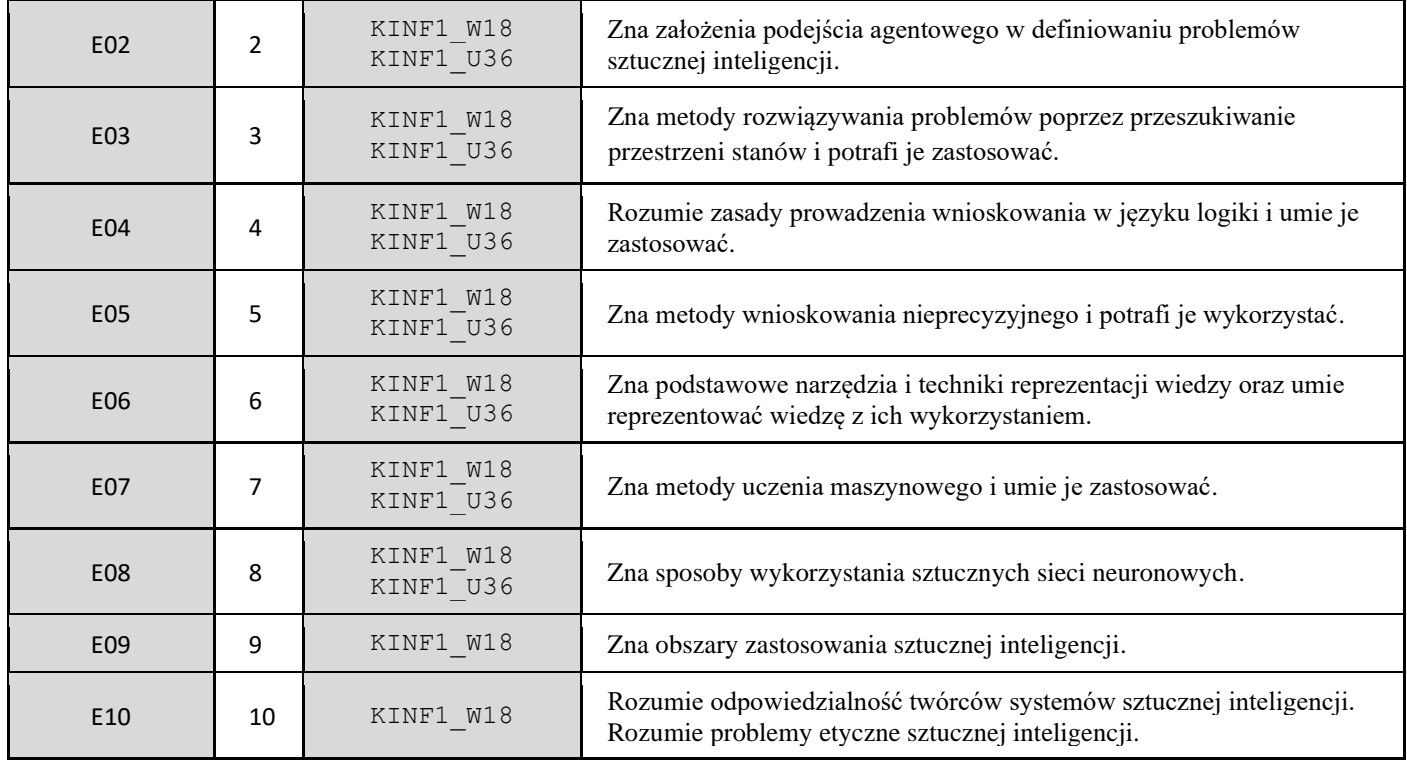

4. Treści programowe zapewniające uzyskanie efektów uczenia się (EU) z odniesieniem do odpowiednich efektów uczenia się (EU) dla przedmiotu

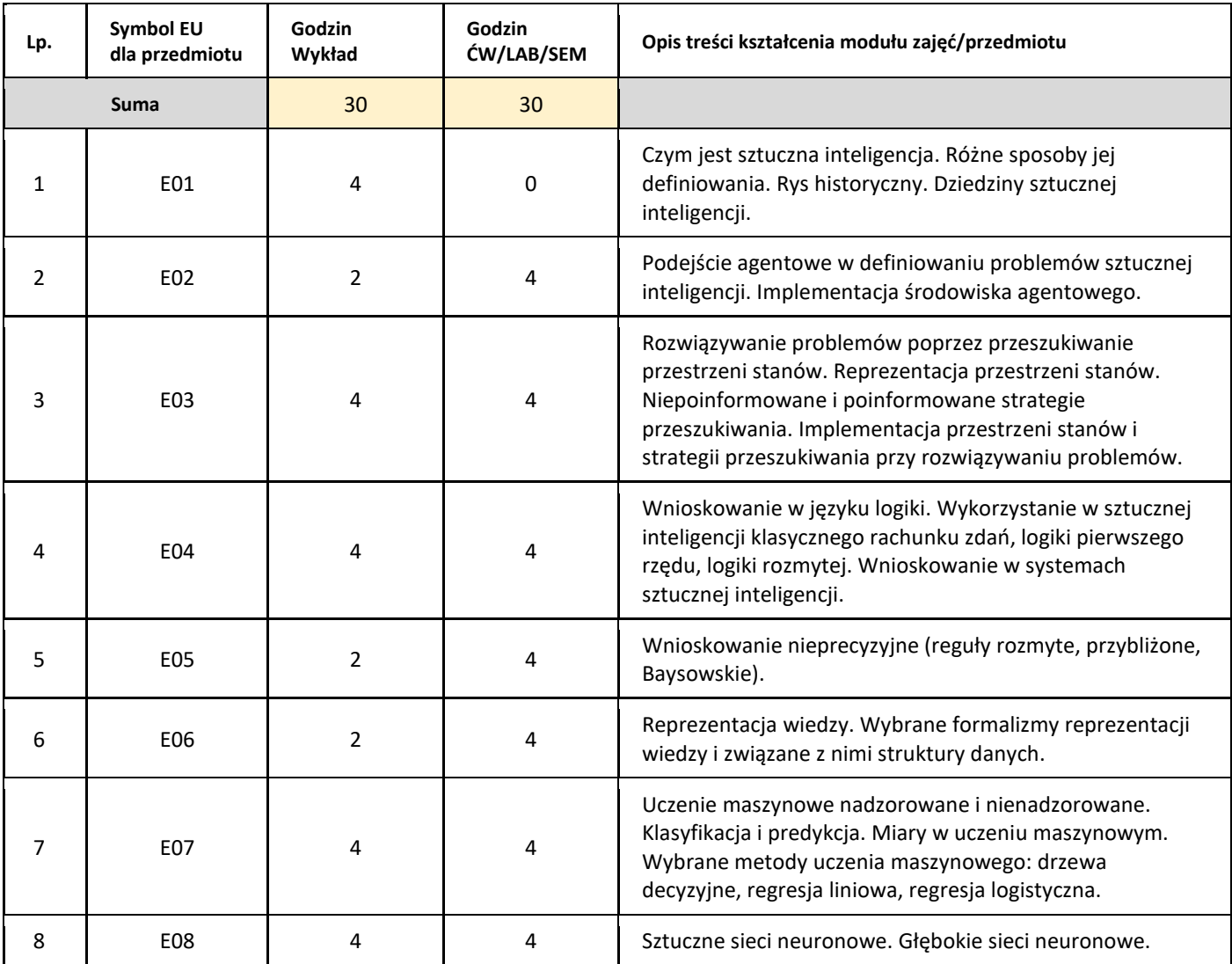

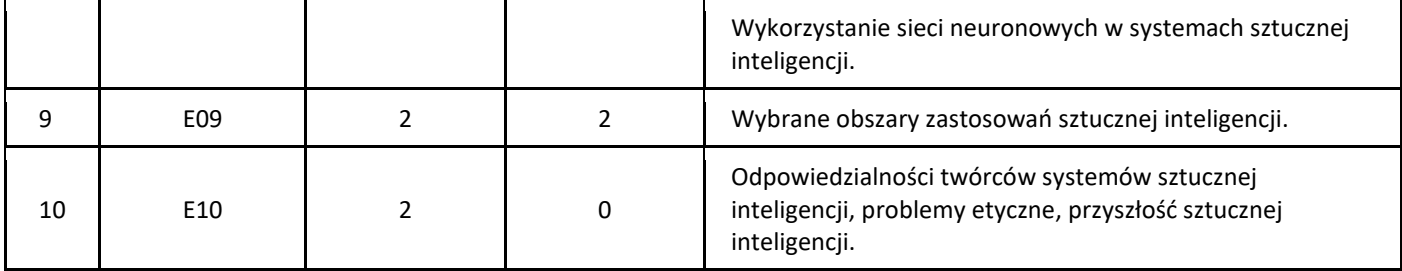

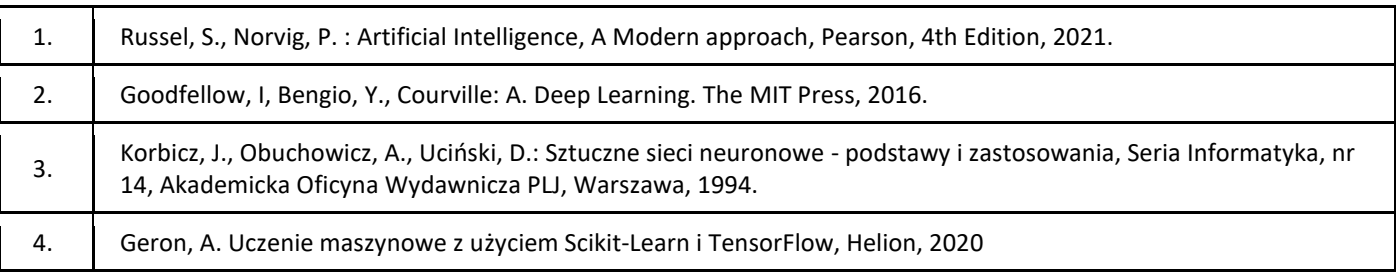

## III. Informacje dodatkowe

### 1. Metody i formy prowadzenia zajęć umożliwiające osiągnięcie założonych EU (proszę wskazać z proponowanych metod właściwe dla opisywanych zajęć lub/i zaproponować inne)

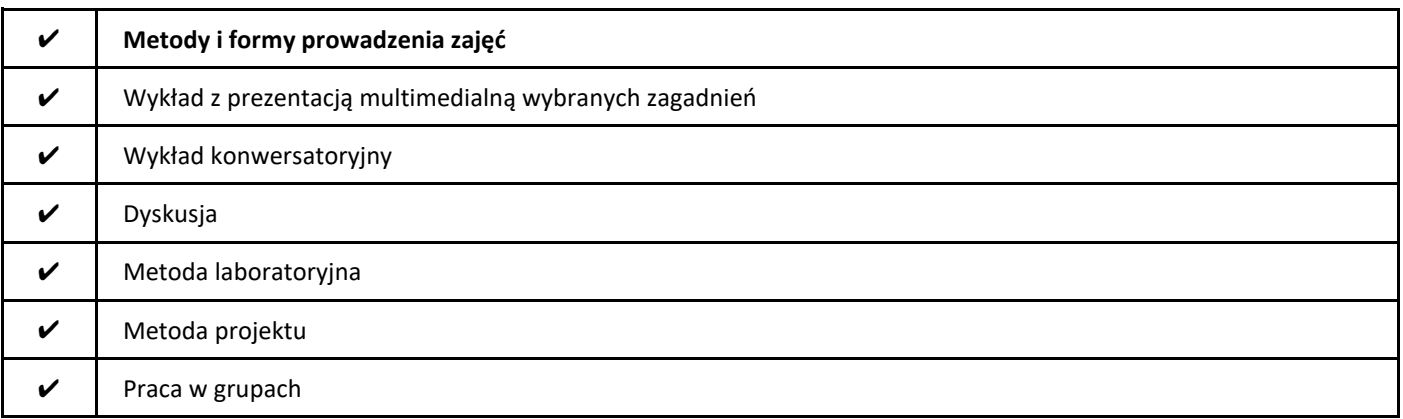

#### 2. Sposoby oceniania stopnia osiągnięcia EU (proszę wskazać z proponowanych sposobów właściwe dla danego EU lub/i zaproponować inne

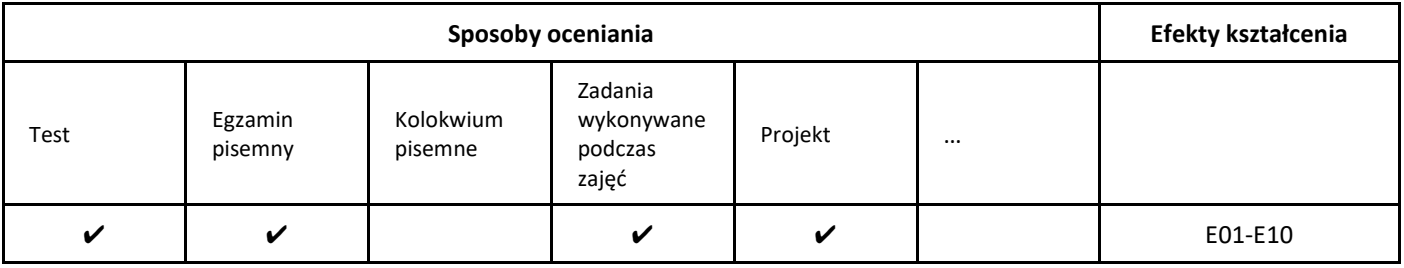

#### 3. Nakład pracy studenta i punkty ECTS

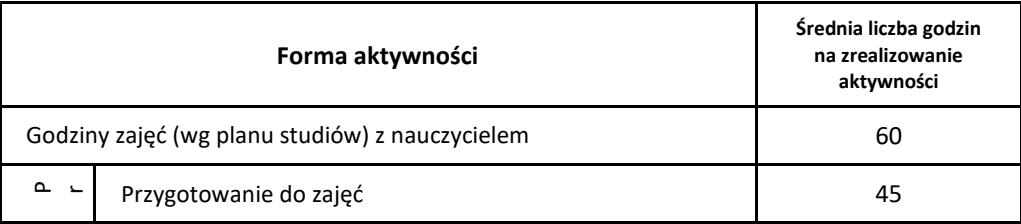

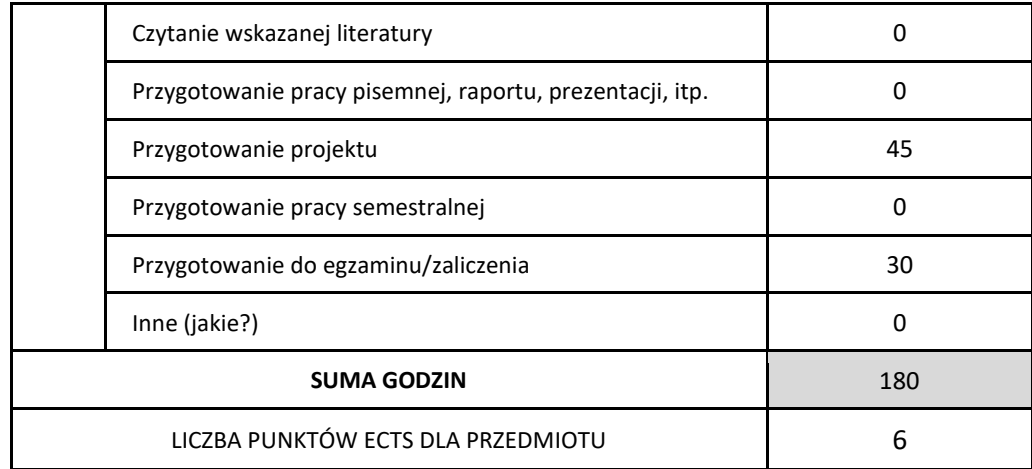

\* proszę wskazać z proponowanych przykładów pracy własnej studenta właściwe dla opisywanego modułu lub/i zaproponować inne

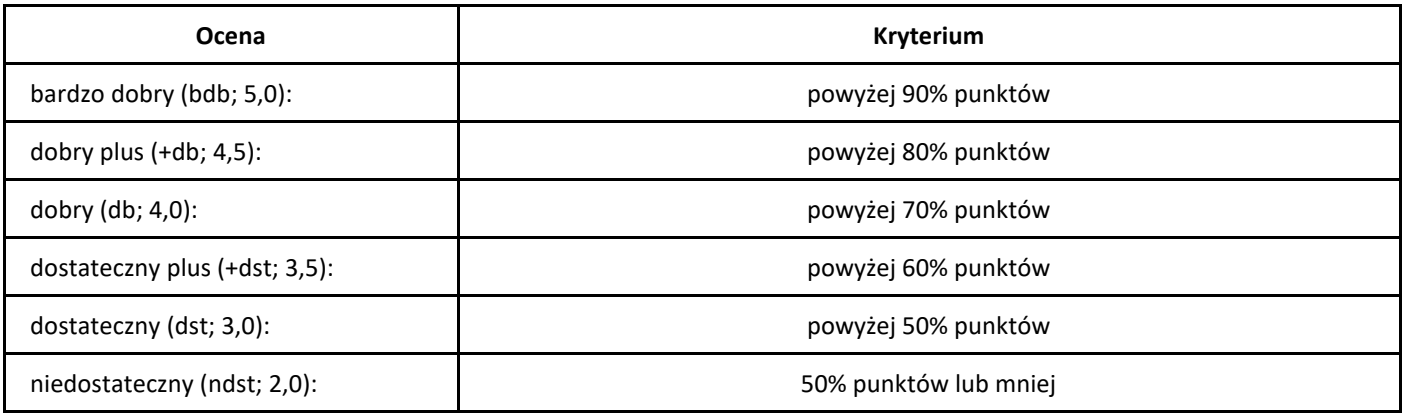

# *Szeregowanie zadań*

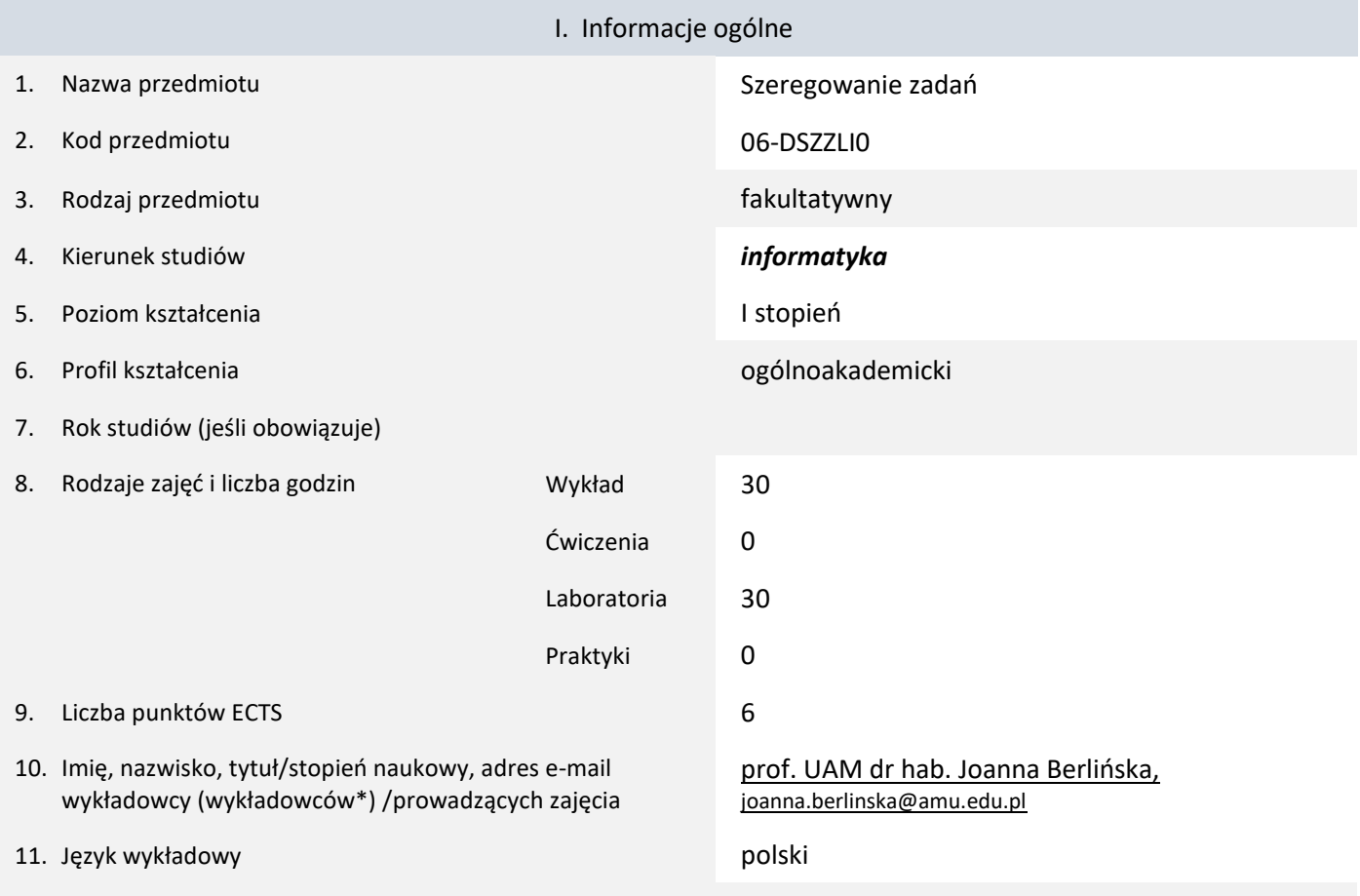

12. Moduł zajęć/przedmiotu prowadzony zdalnie (e-learning)

#### \* proszę podkreślić koordynatora przedmiotu

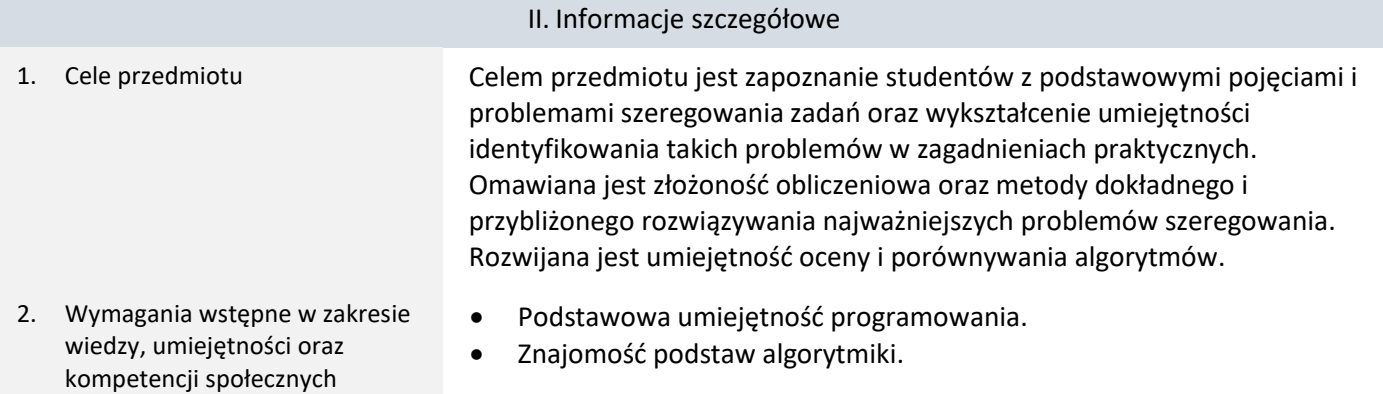

3. Efekty uczenia się (EU) dla zajęć i odniesienie do efektów uczenia się (EK) dla kierunku studiów

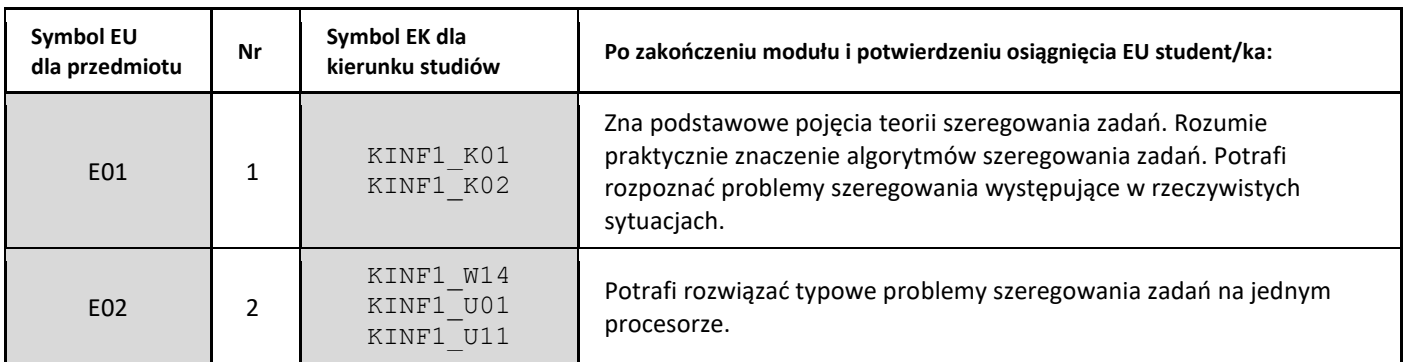

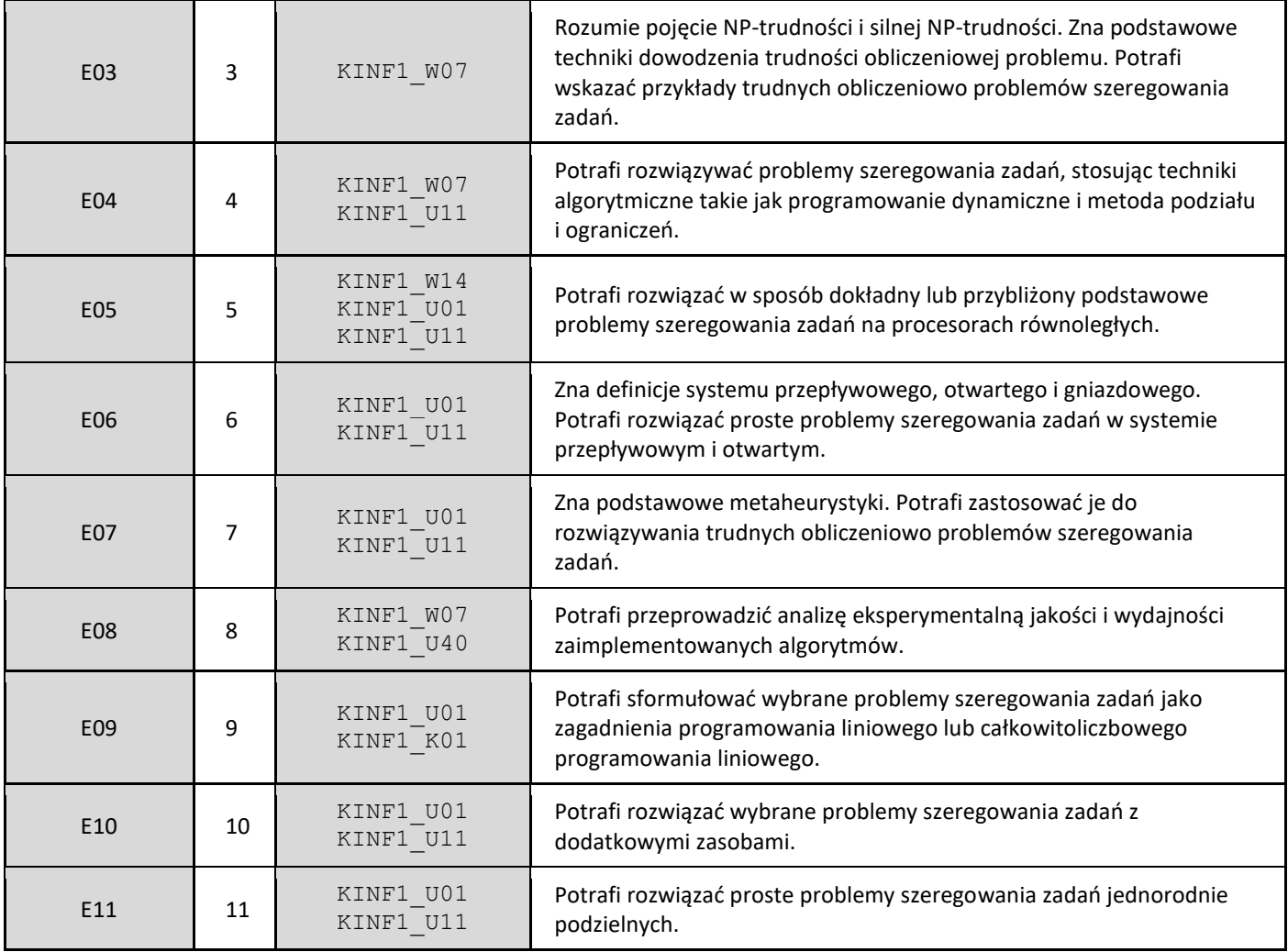

4. Treści programowe zapewniające uzyskanie efektów uczenia się (EU) z odniesieniem do odpowiednich efektów uczenia się (EU) dla przedmiotu

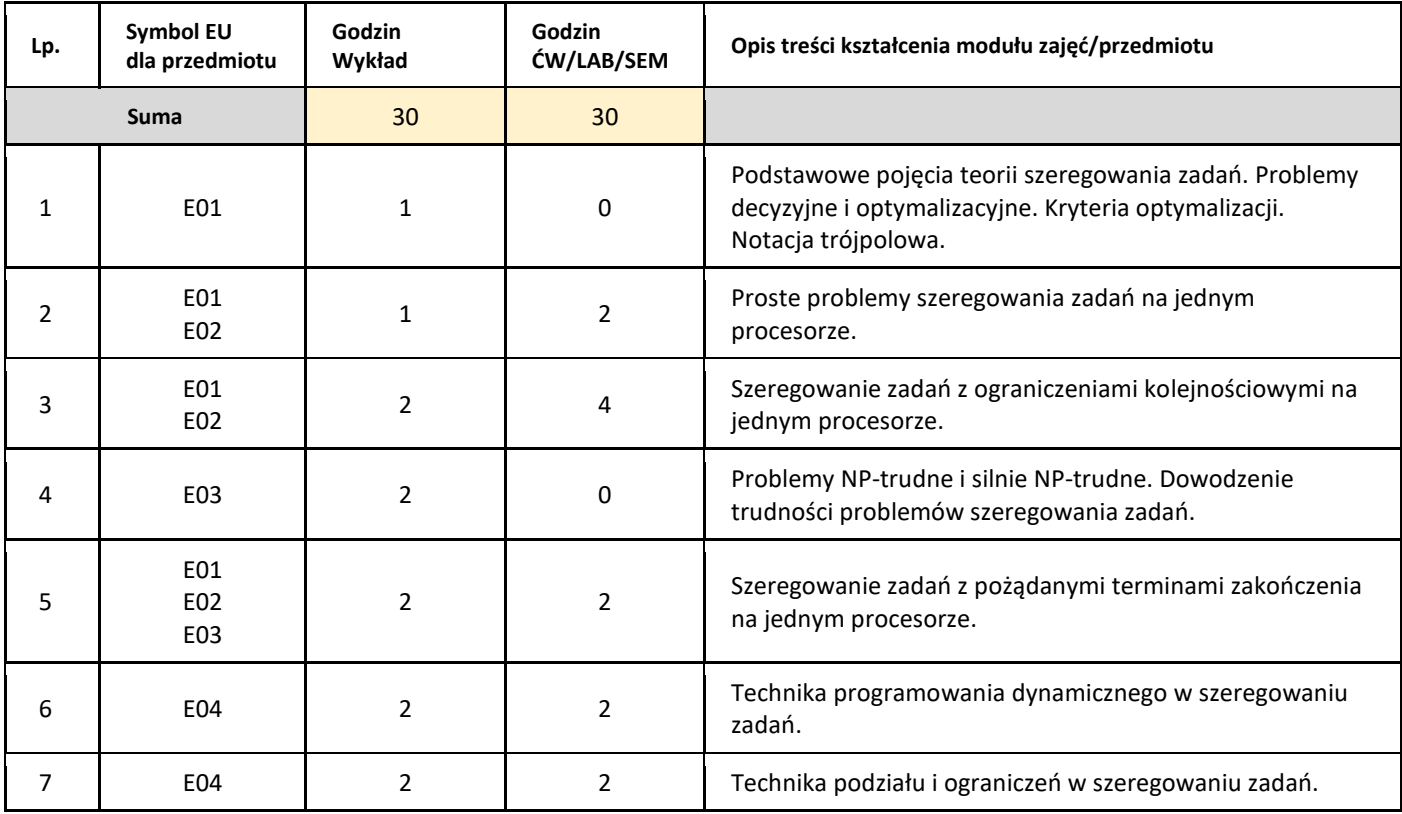

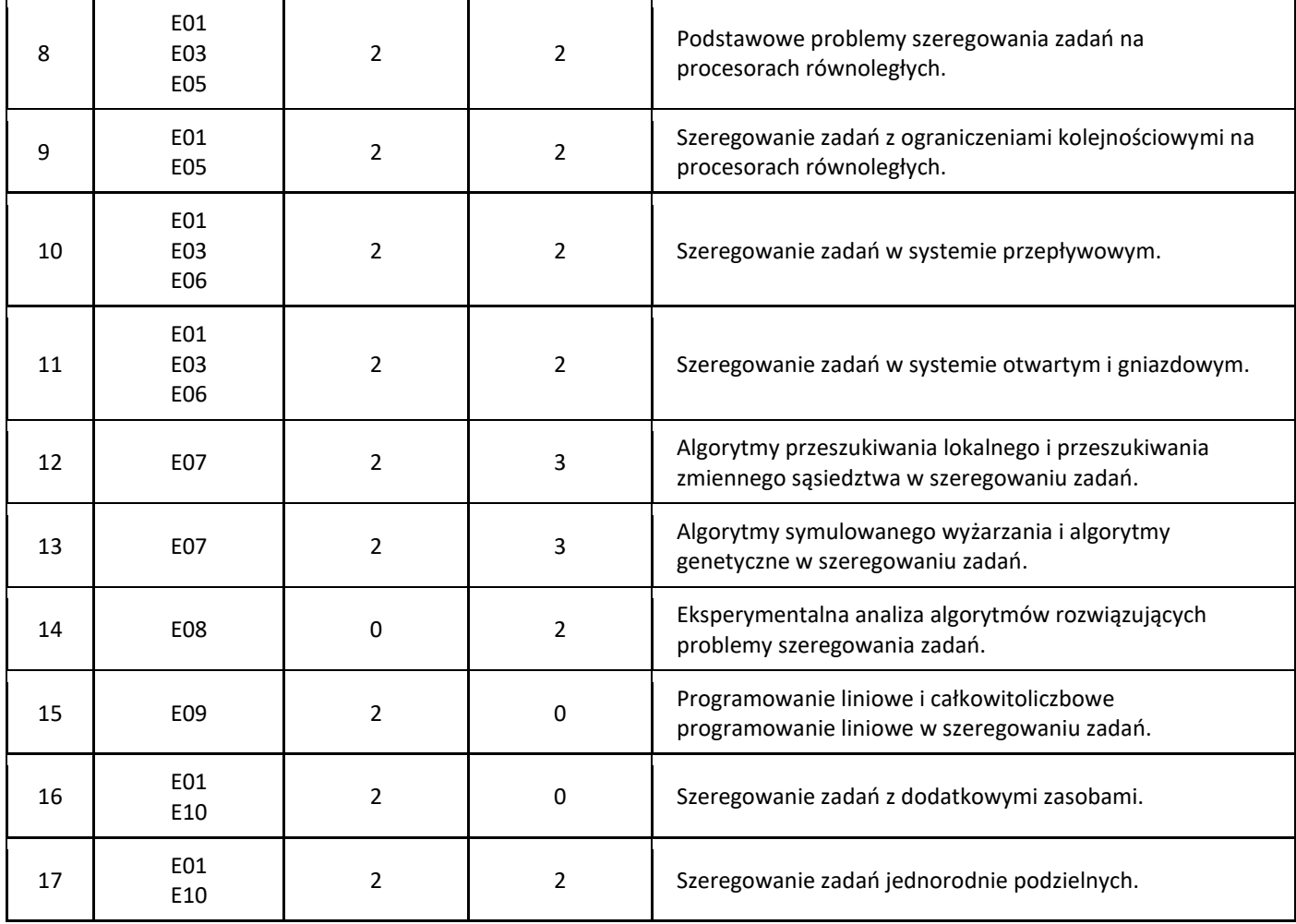

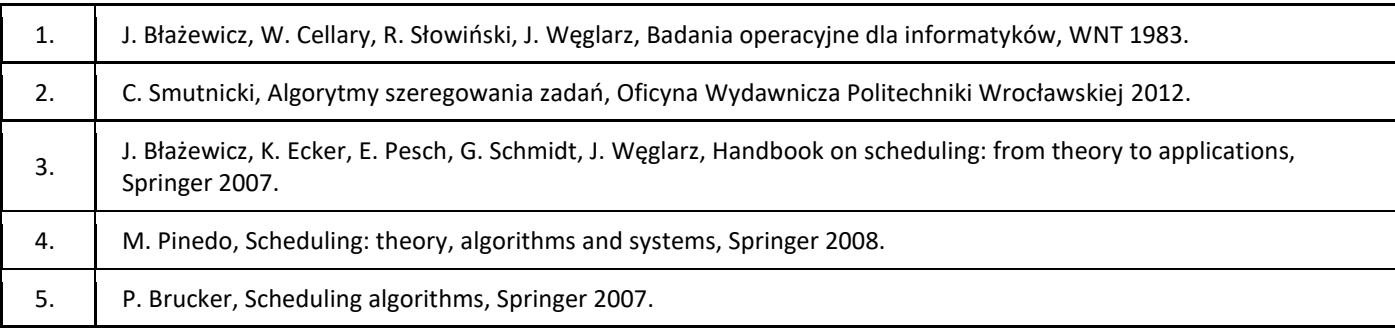

## III. Informacje dodatkowe

1. Metody i formy prowadzenia zajęć umożliwiające osiągnięcie założonych EU (proszę wskazać z proponowanych metod właściwe dla opisywanych zajęć lub/i zaproponować inne)

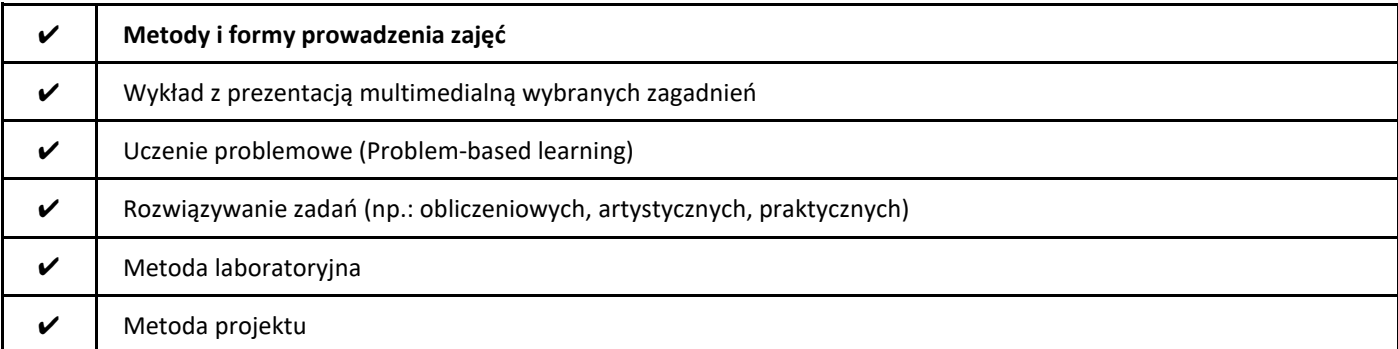
#### 2. Sposoby oceniania stopnia osiągnięcia EU (proszę wskazać z proponowanych sposobów właściwe dla danego EU lub/i zaproponować inne

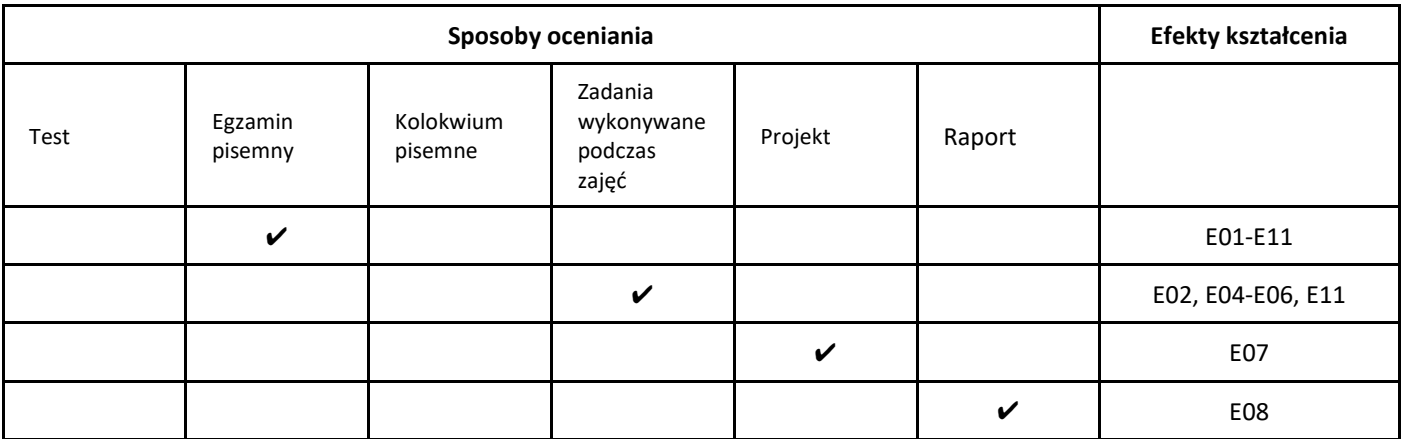

#### 3. Nakład pracy studenta i punkty ECTS

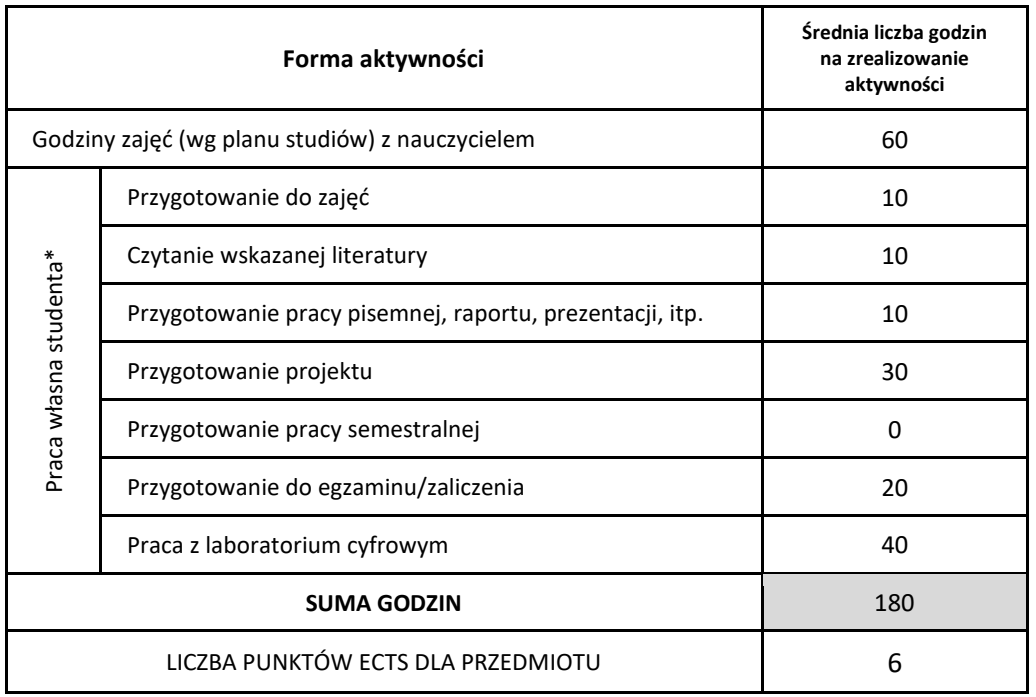

\* proszę wskazać z proponowanych przykładów pracy własnej studenta właściwe dla opisywanego modułu lub/i zaproponować inne

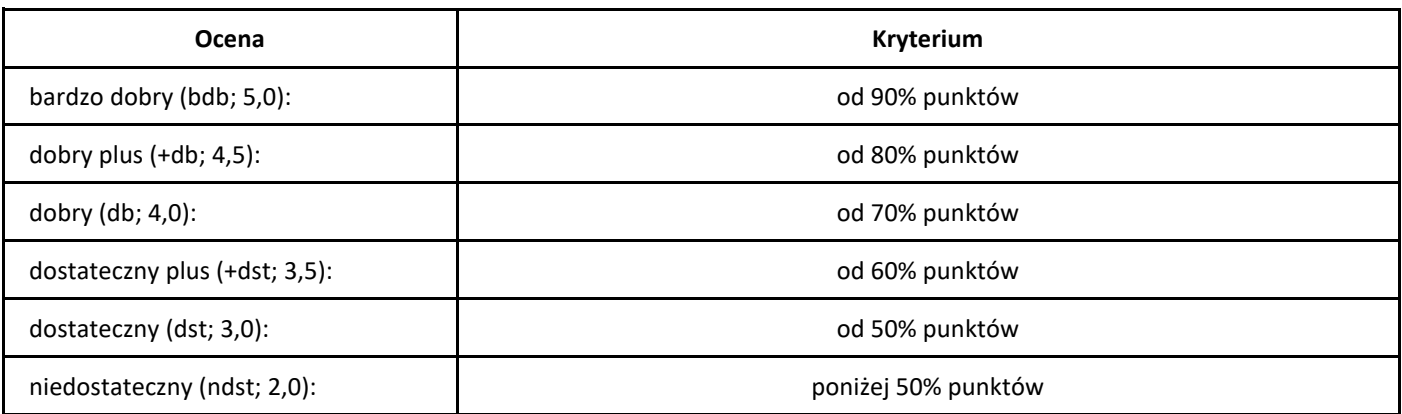

# *Technologie internetowe*

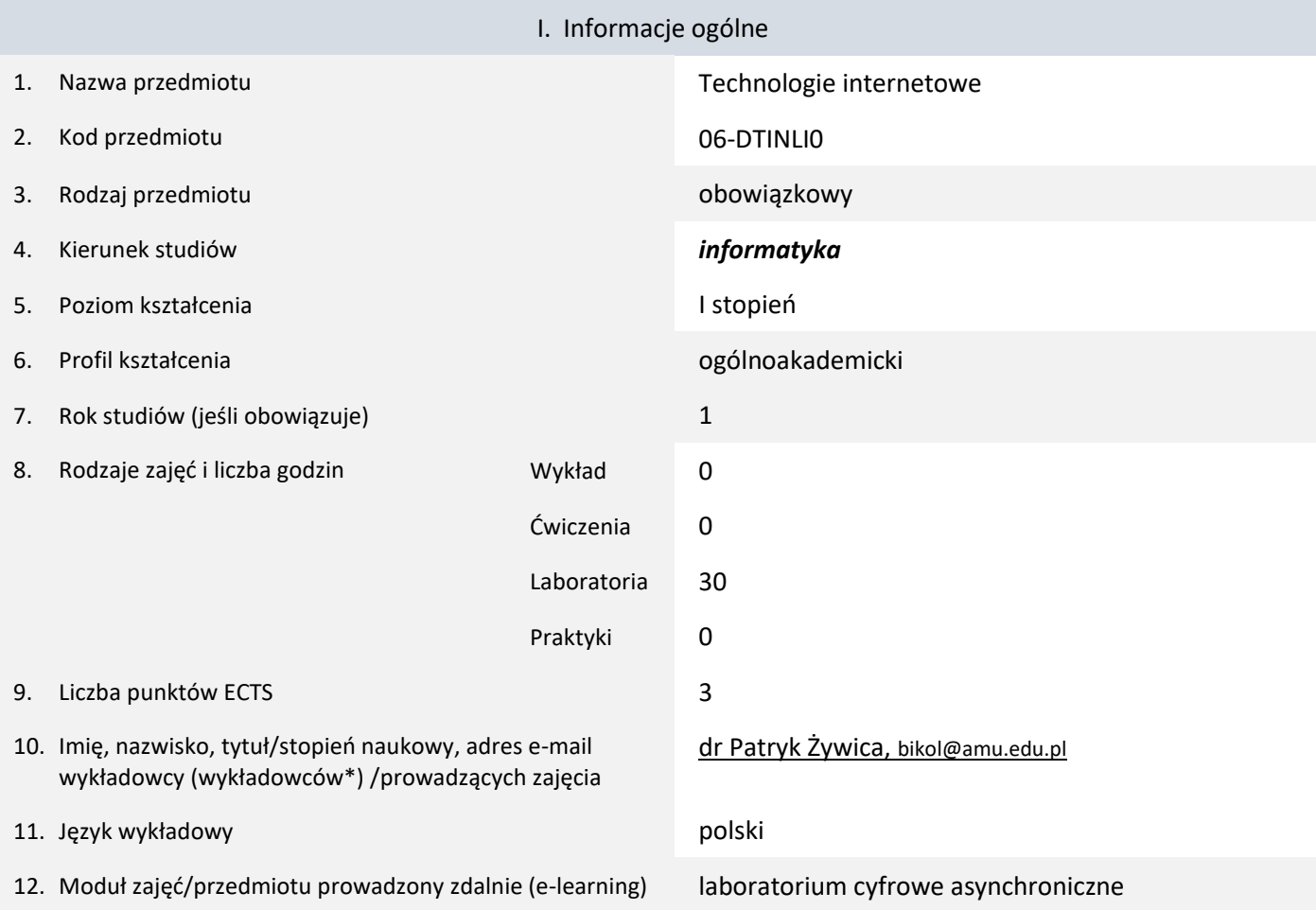

\* proszę podkreślić koordynatora przedmiotu

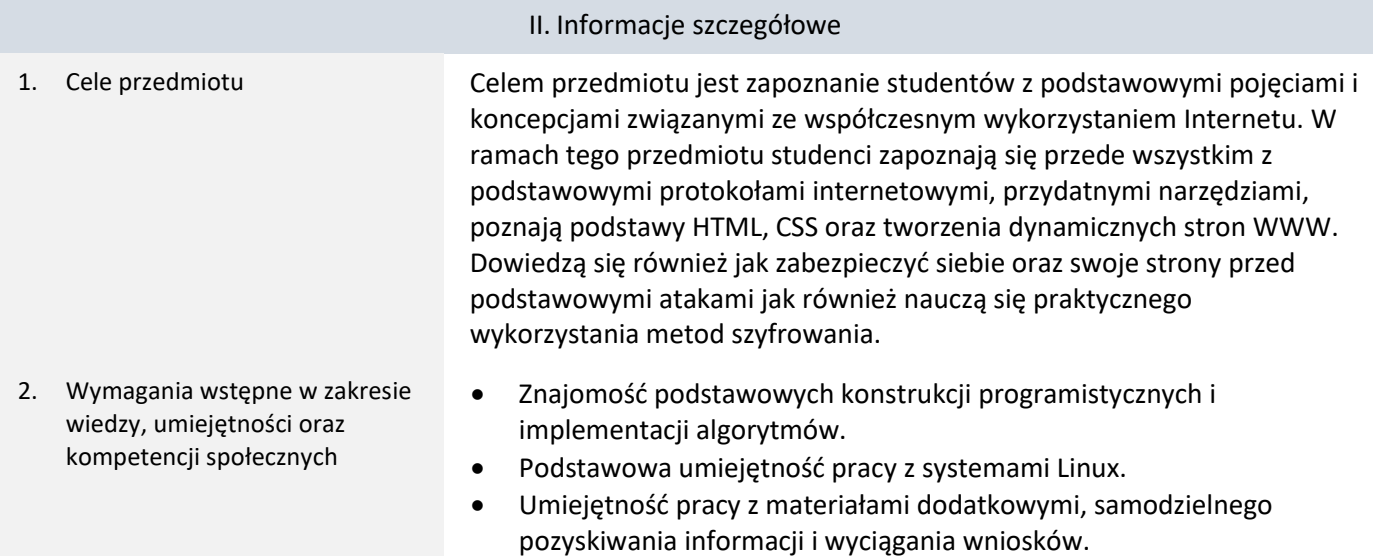

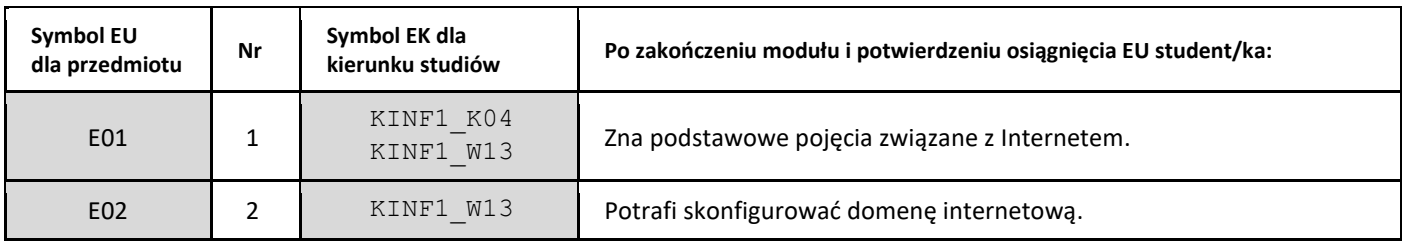

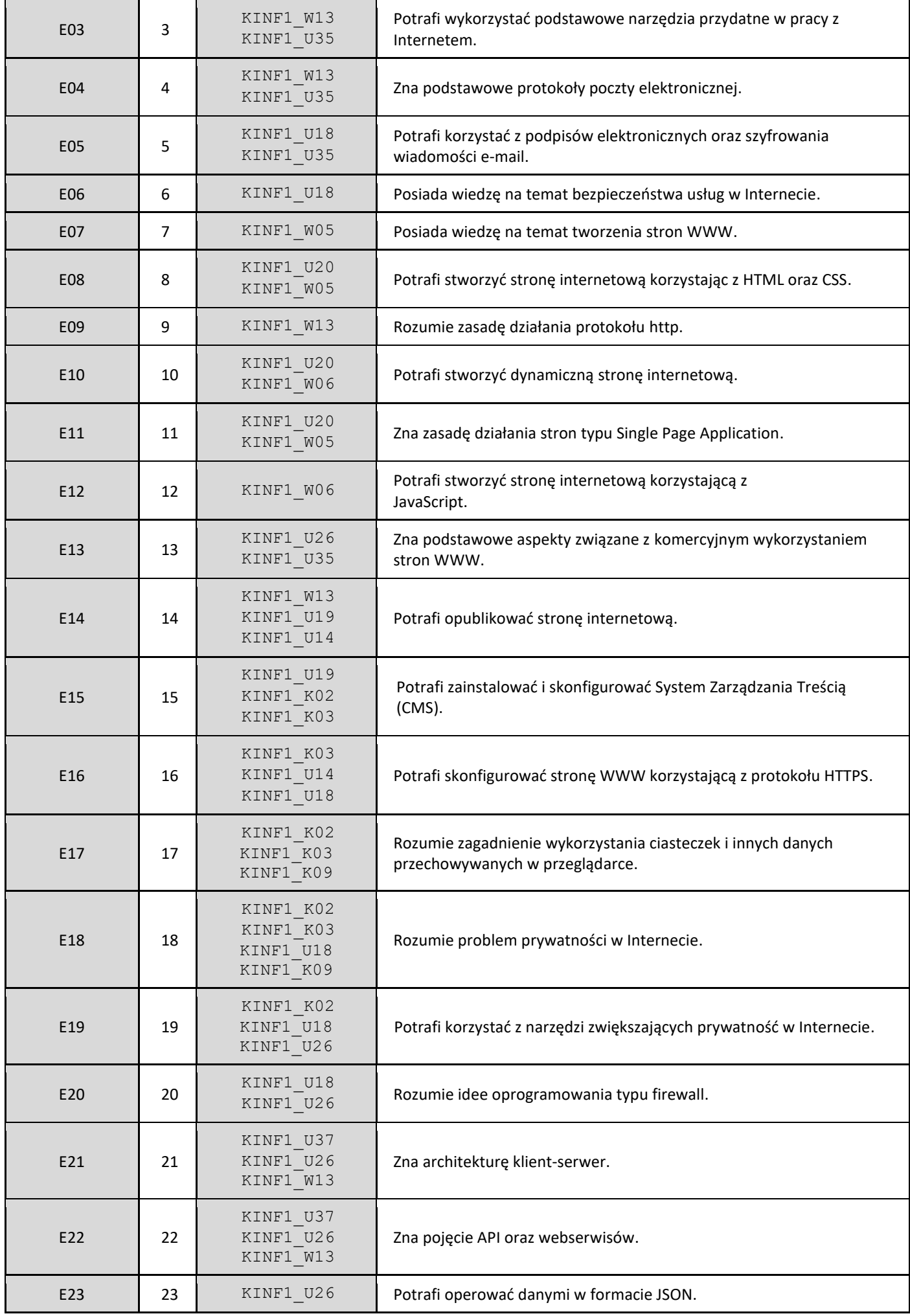

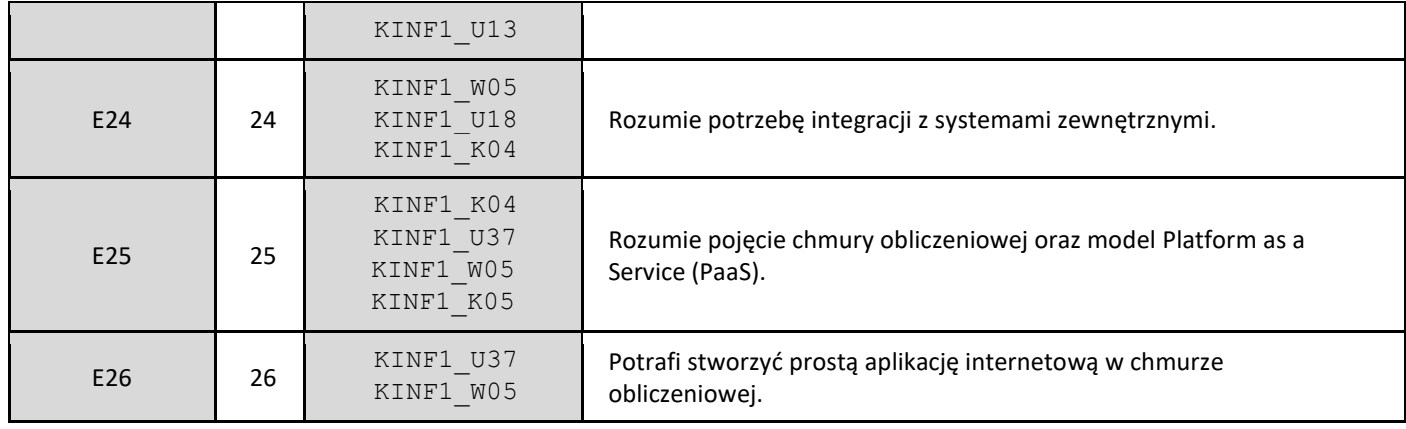

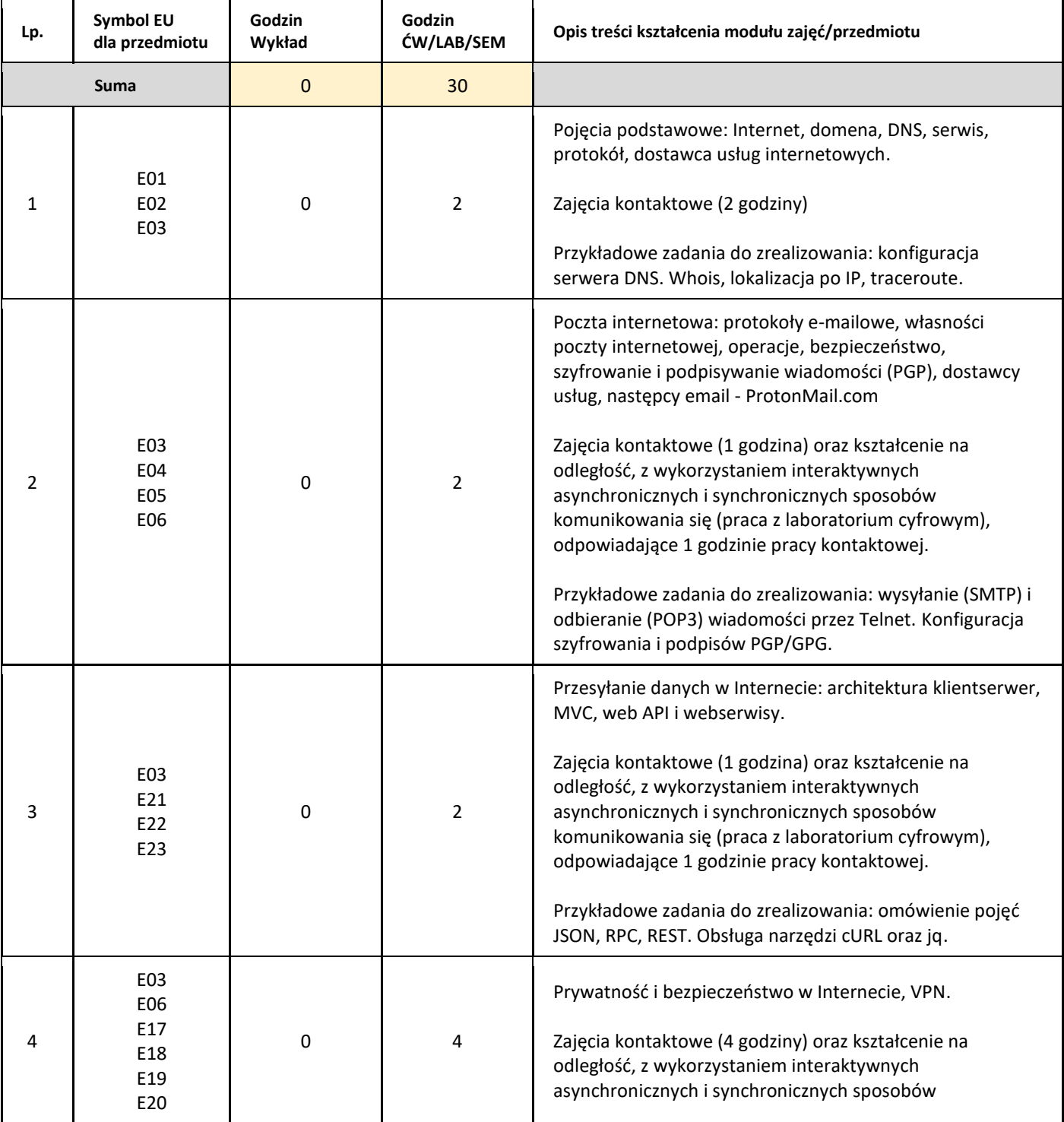

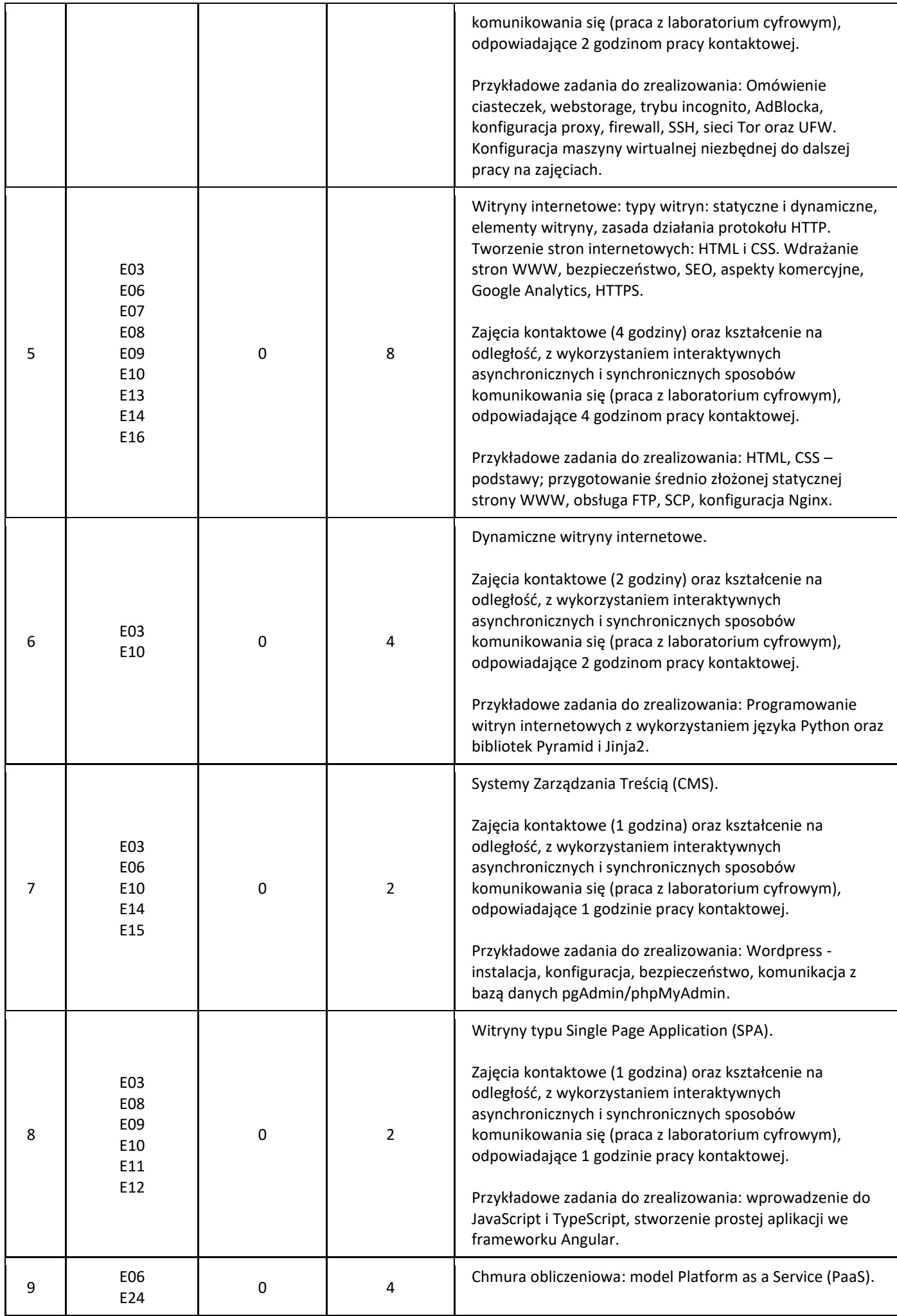

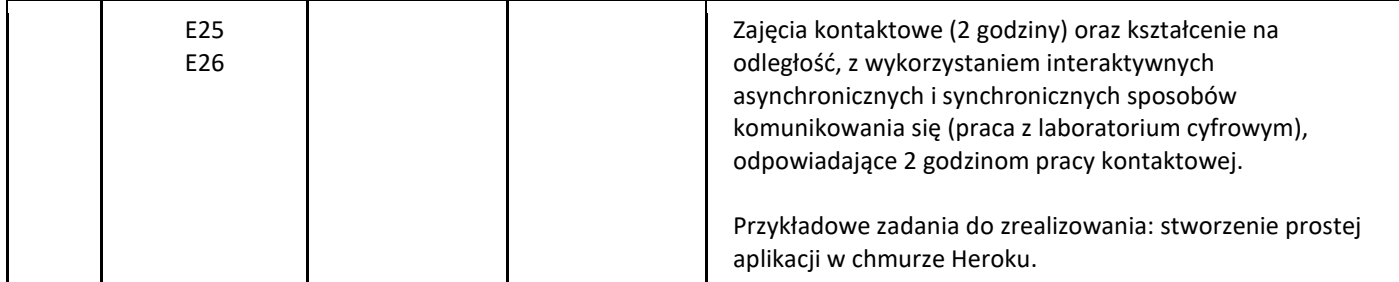

#### 5. Zalecana literatura

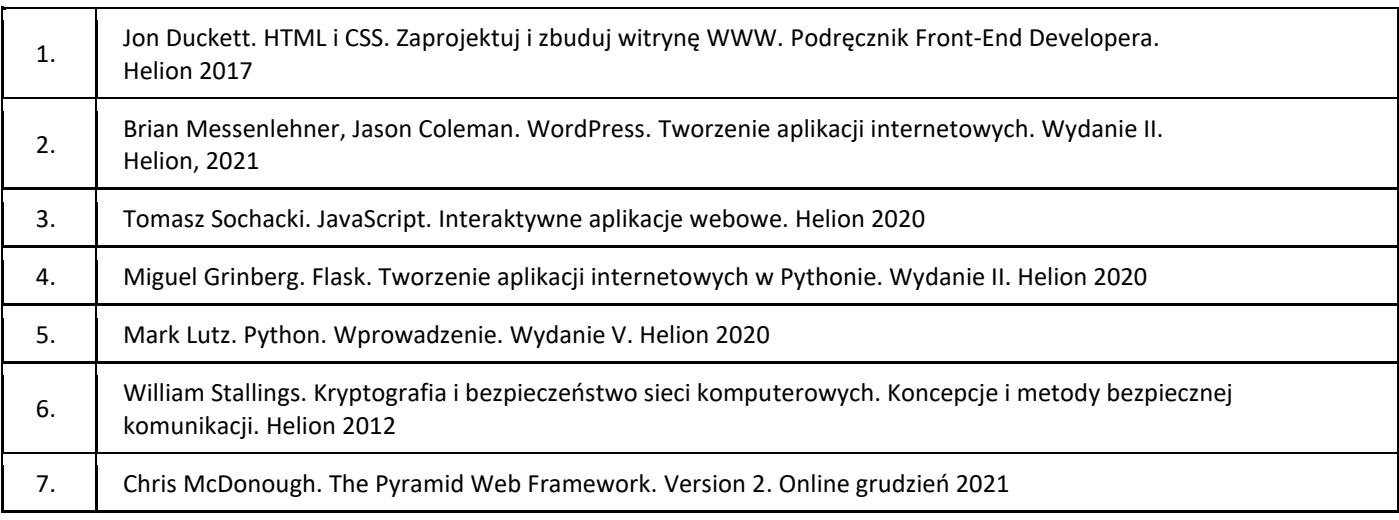

#### III. Informacje dodatkowe

1. Metody i formy prowadzenia zajęć umożliwiające osiągnięcie założonych EU (proszę wskazać z proponowanych metod właściwe dla opisywanych zajęć lub/i zaproponować inne)

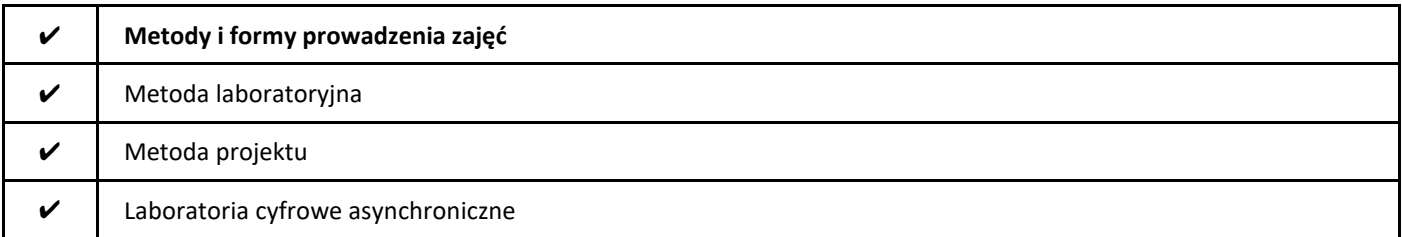

#### 2. Sposoby oceniania stopnia osiągnięcia EU (proszę wskazać z proponowanych sposobów właściwe dla danego EU lub/i zaproponować inne

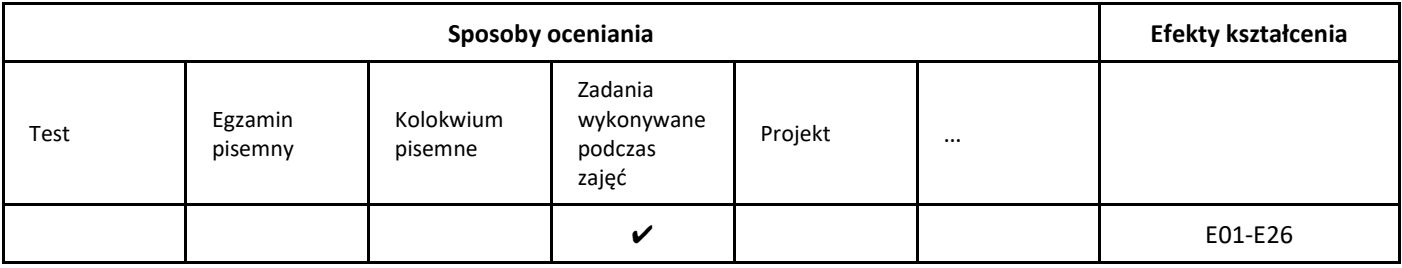

#### 3. Nakład pracy studenta i punkty ECTS

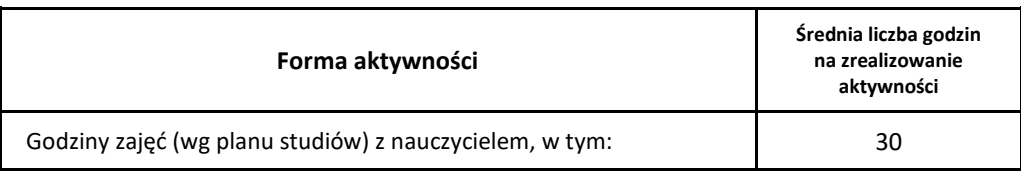

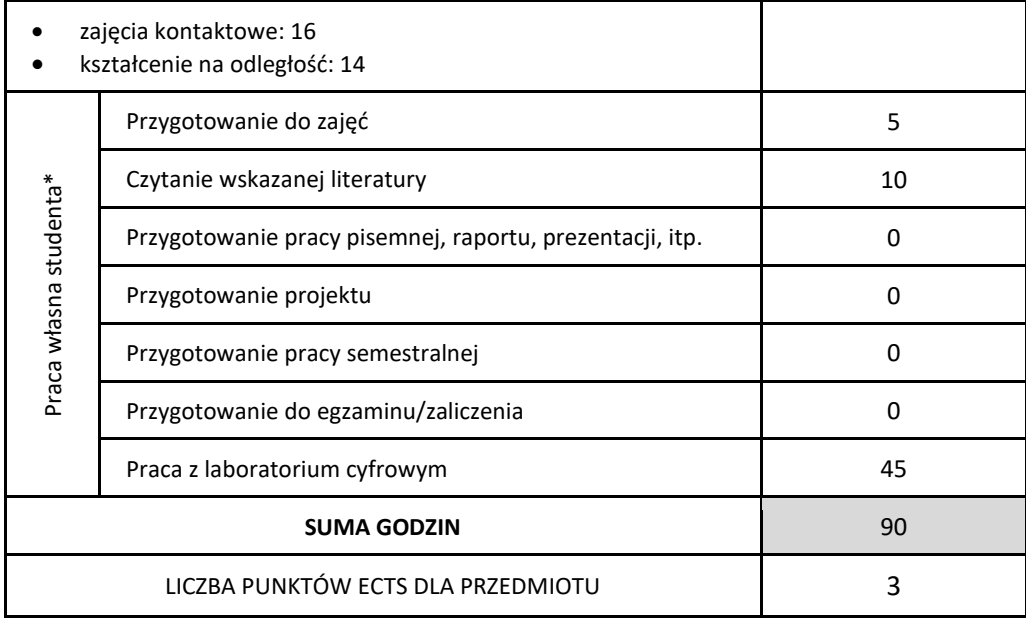

\* proszę wskazać z proponowanych przykładów pracy własnej studenta właściwe dla opisywanego modułu lub/i zaproponować inne

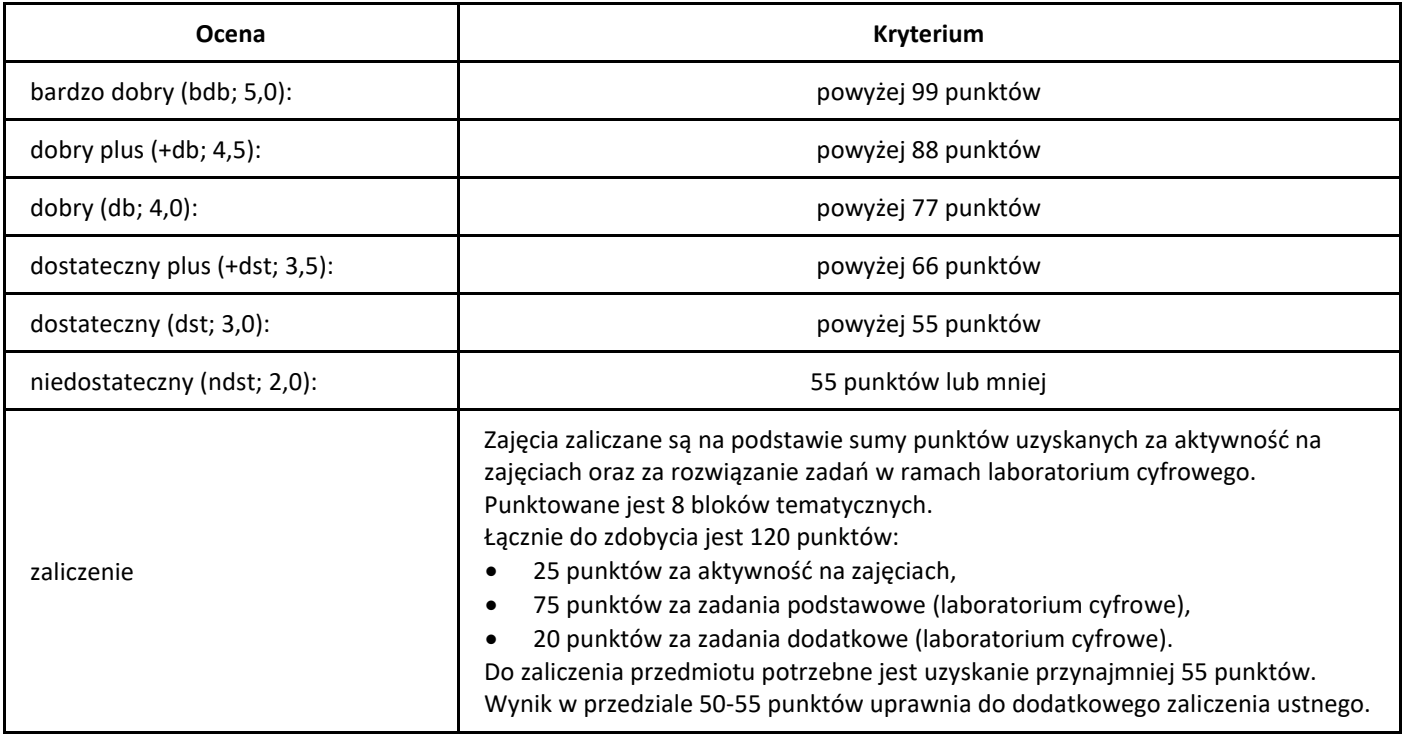

## *Uczenie maszynowe*

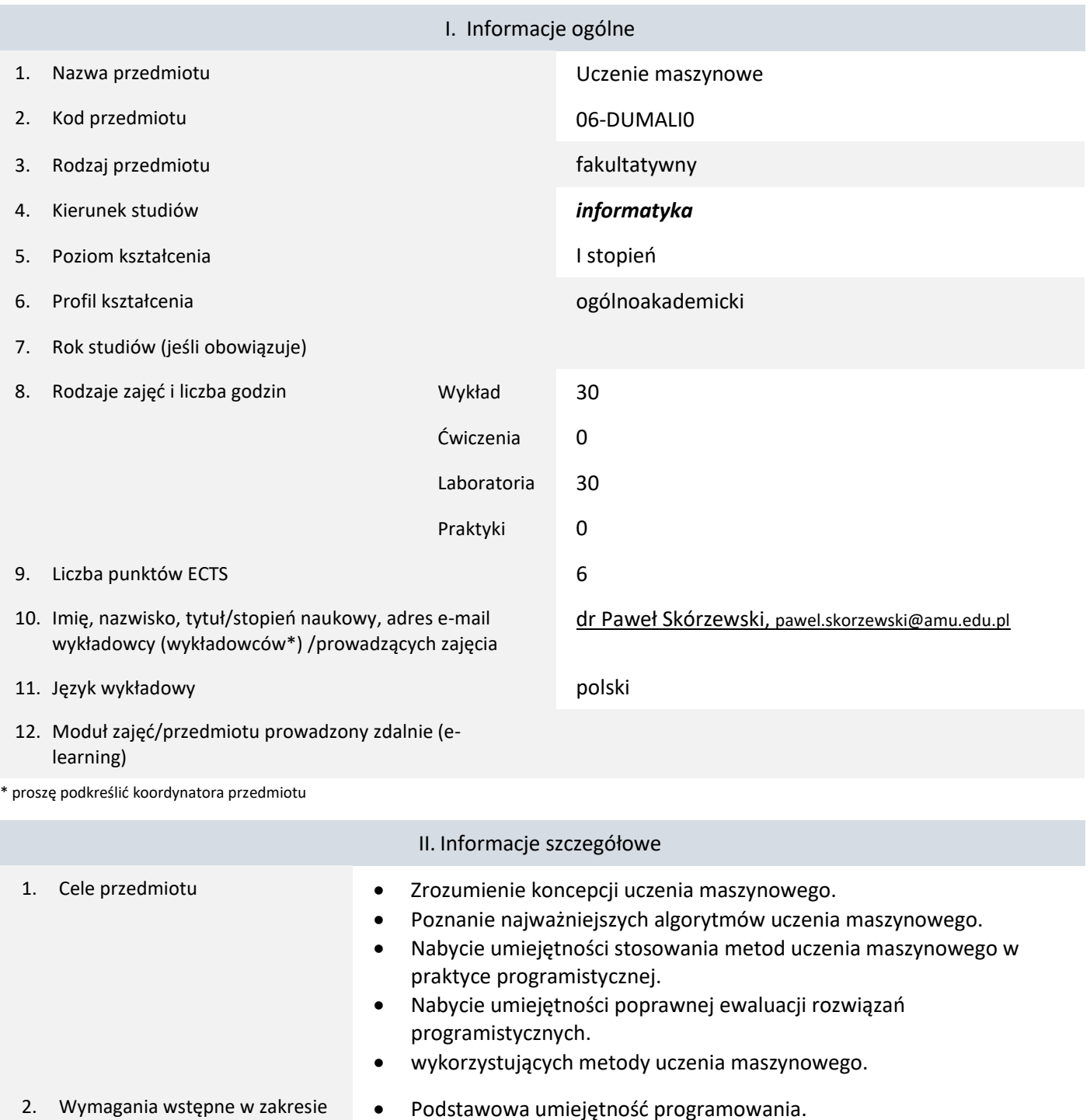

- 2. Wymagania wstępne w zakresie wiedzy, umiejętności oraz kompetencji społecznych
- Znajomość podstaw algebry liniowej.
- 3. Efekty uczenia się (EU) dla zajęć i odniesienie do efektów uczenia się (EK) dla kierunku studiów

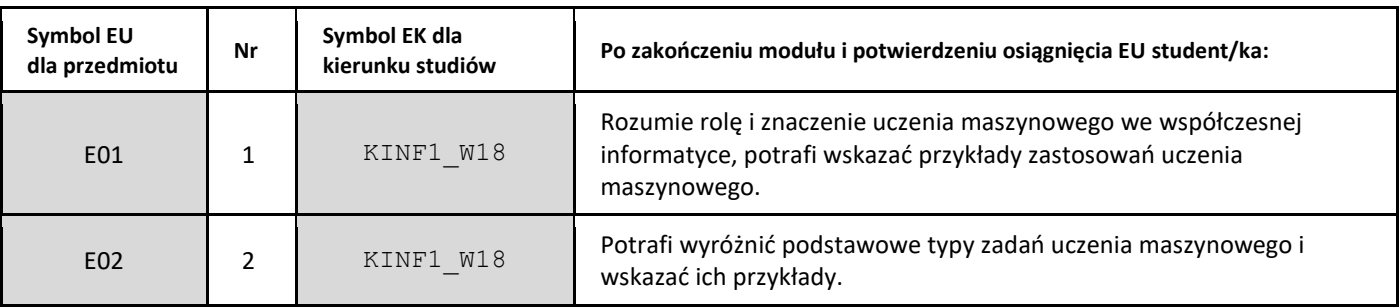

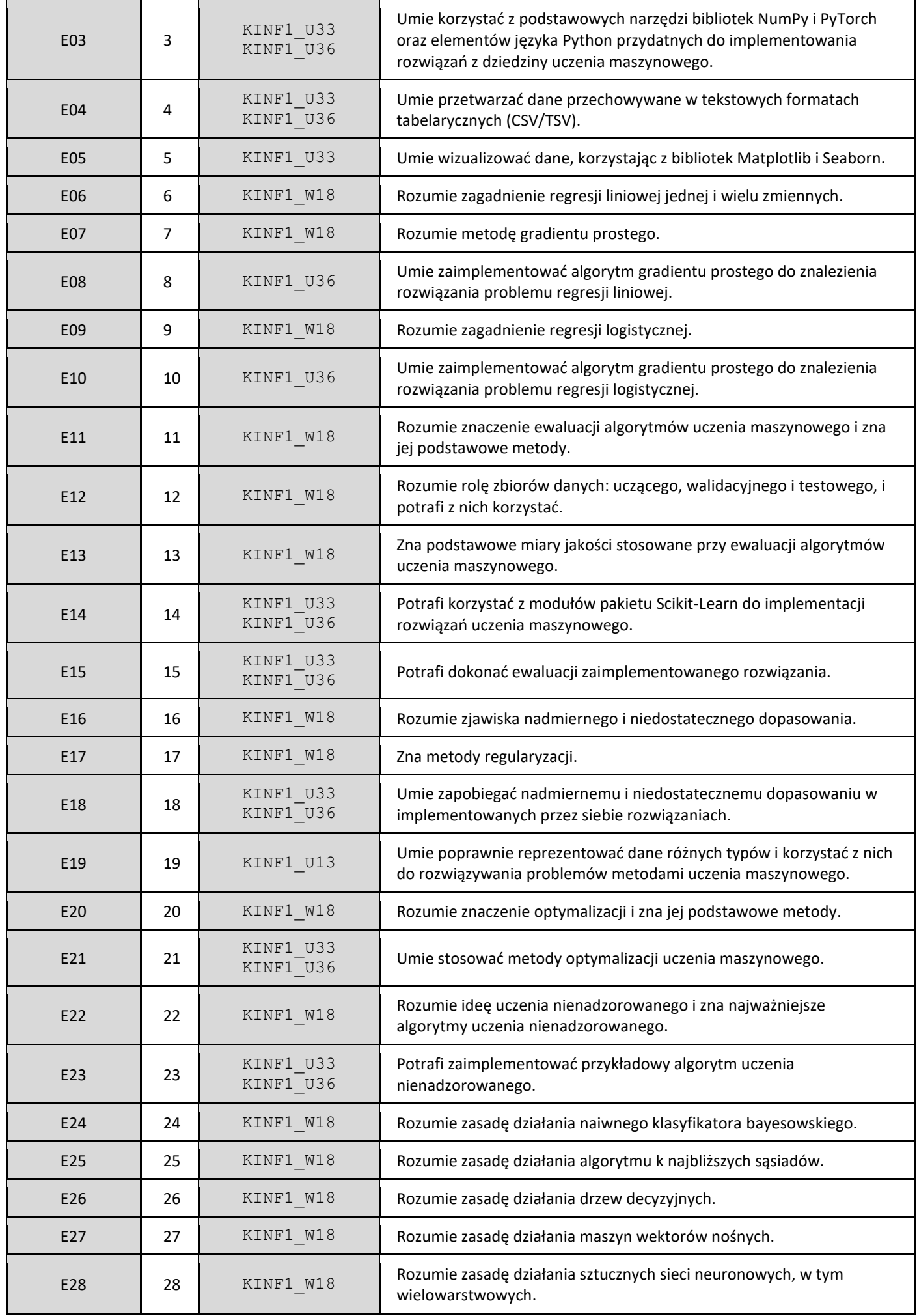

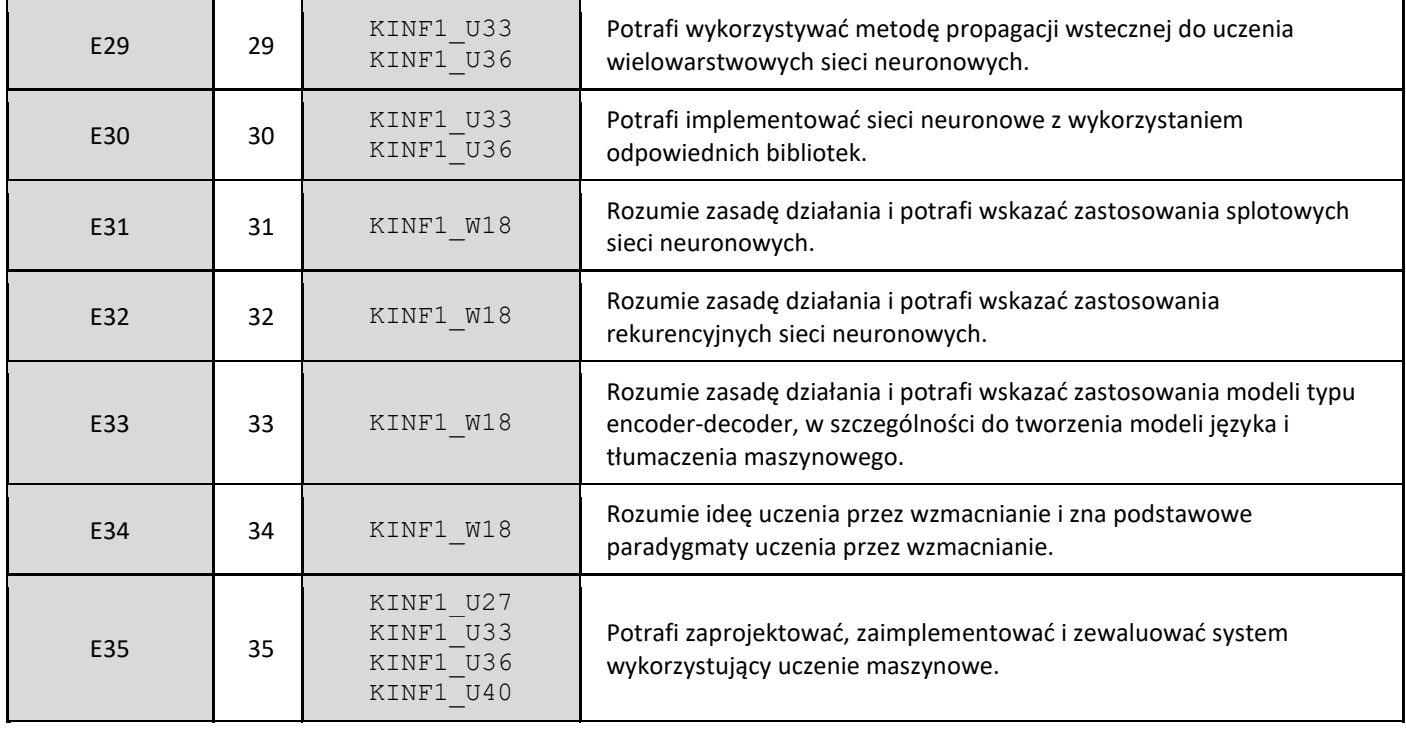

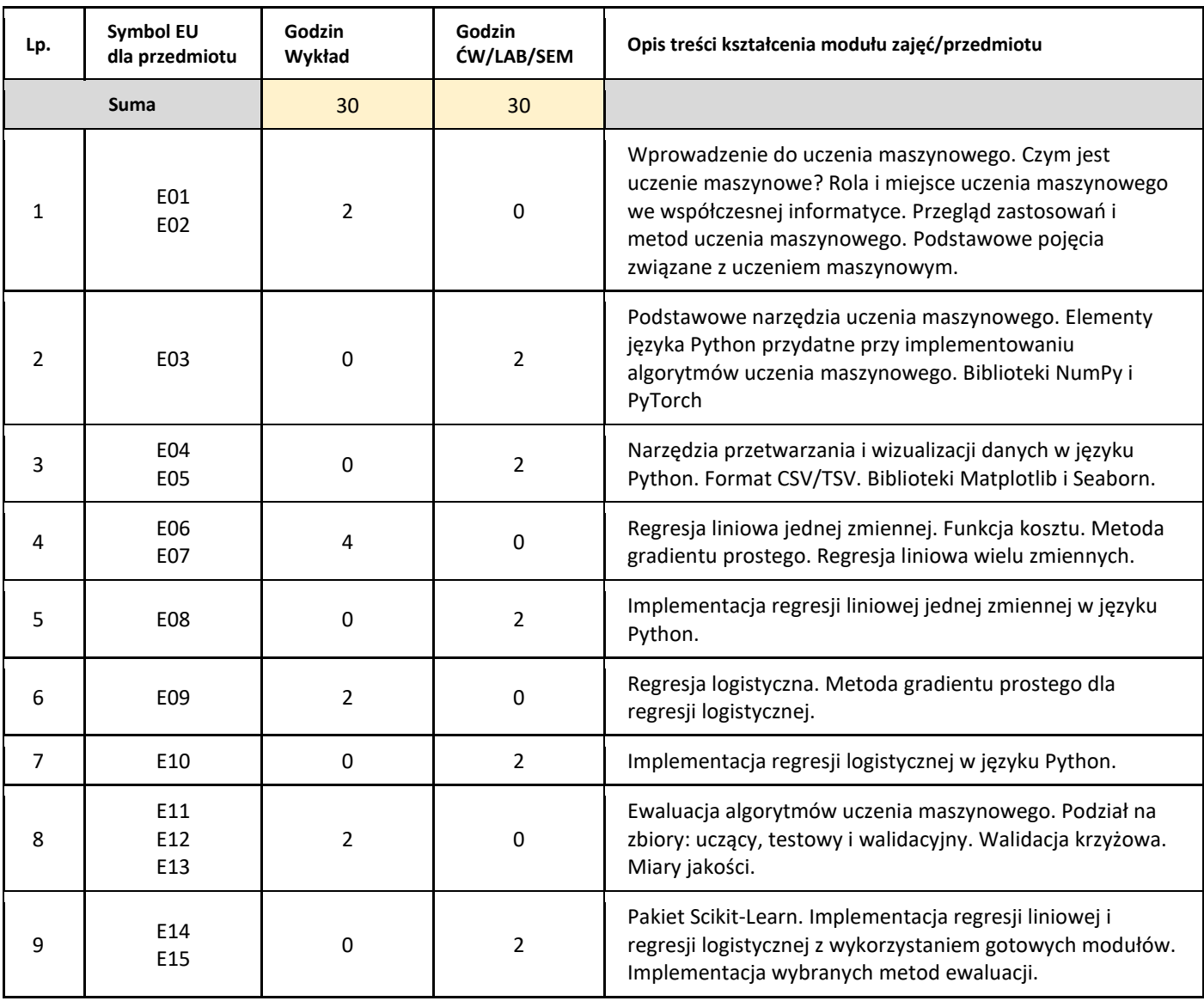

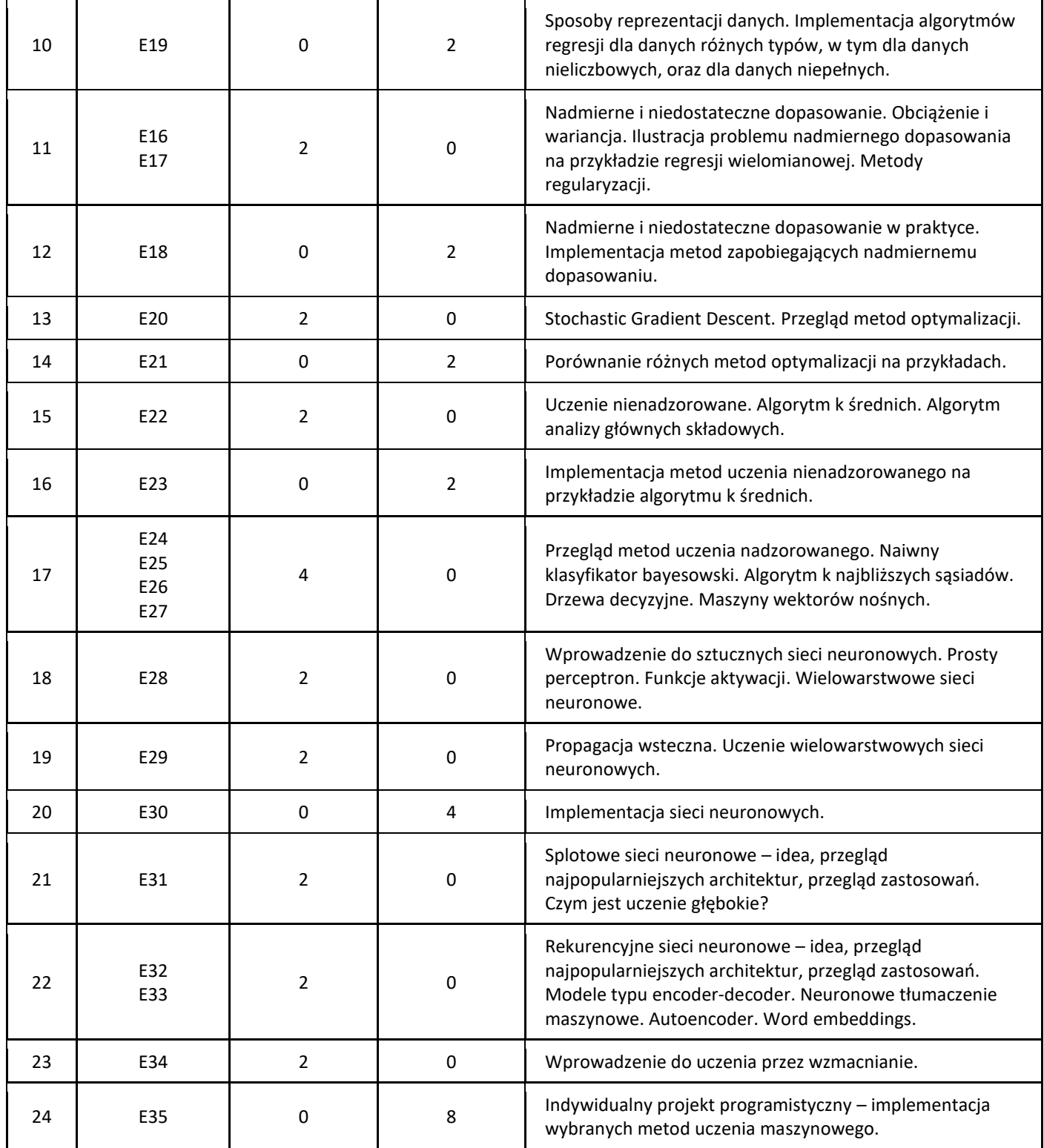

#### 5. Zalecana literatura

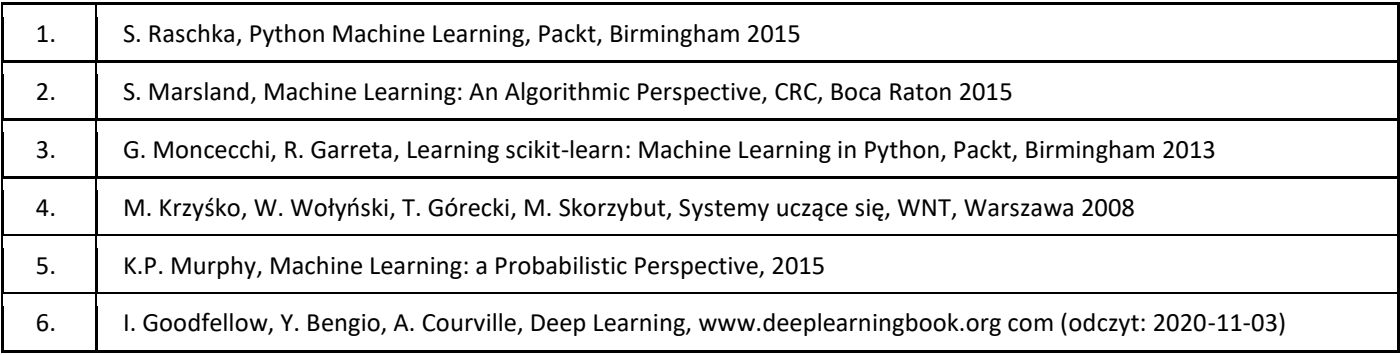

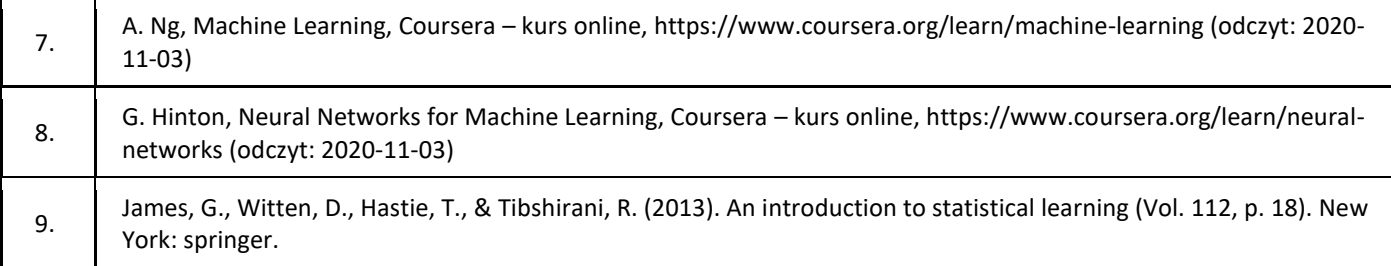

#### III. Informacje dodatkowe

1. Metody i formy prowadzenia zajęć umożliwiające osiągnięcie założonych EU (proszę wskazać z proponowanych metod właściwe dla opisywanych zajęć lub/i zaproponować inne)

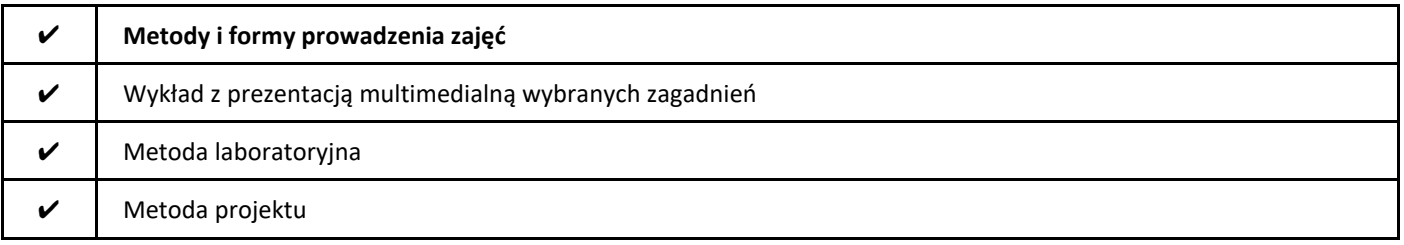

#### 2. Sposoby oceniania stopnia osiągnięcia EU (proszę wskazać z proponowanych sposobów właściwe dla danego EU lub/i zaproponować inne

| Sposoby oceniania  |                    |                      |                                           |         |          | Efekty kształcenia                                                                                                    |
|--------------------|--------------------|----------------------|-------------------------------------------|---------|----------|----------------------------------------------------------------------------------------------------|
| Test               | Egzamin<br>pisemny | Kolokwium<br>pisemne | Zadania<br>wykonywane<br>podczas<br>zajęć | Projekt | $\cdots$ |                                                                                                    |
| $\boldsymbol{\nu}$ | $\boldsymbol{\nu}$ |                      |                                           |         |          | E01, E02, E06, E07,<br>E09, E11, E12, E13,<br>E16, E17, E20, E22,<br>E24, E25, E26, E27,<br>E28, E29, E31, E32,<br>E33, E34 |
|                    |                    |                      | V                                         |         |          | E03, E04, E05, E08,<br>E10, E14, E15, E18,<br>E19, E21, E23, E30                                                            |
|                    |                    |                      |                                           | V       |          | E35                                                                                                    |

3. Nakład pracy studenta i punkty ECTS

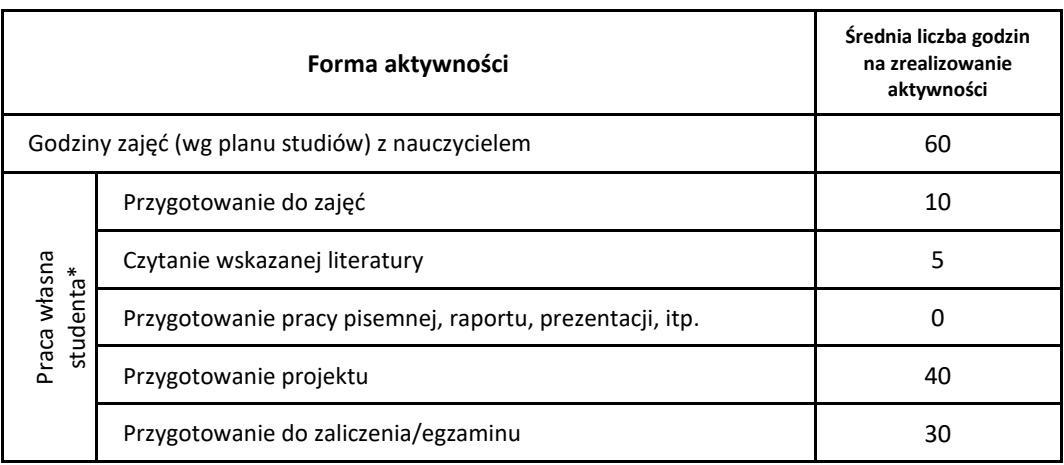

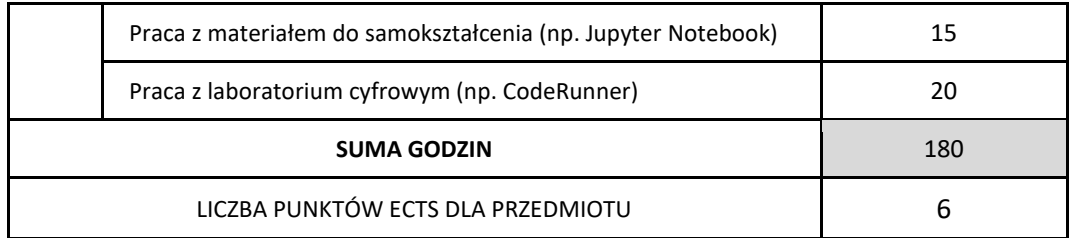

\* proszę wskazać z proponowanych przykładów pracy własnej studenta właściwe dla opisywanego modułu lub/i zaproponować inne

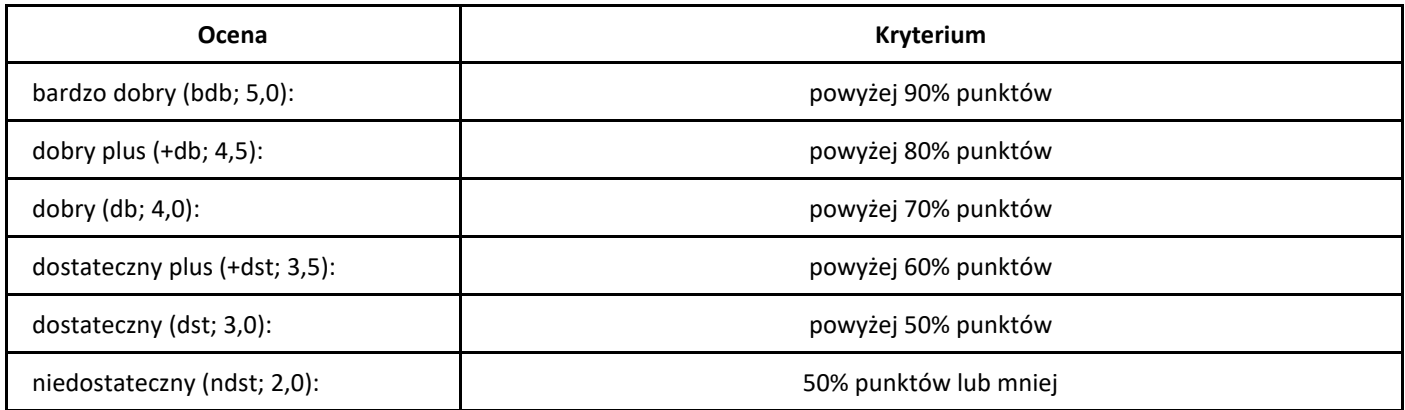

# *User Experience i budowanie użytecznych interfejsów*

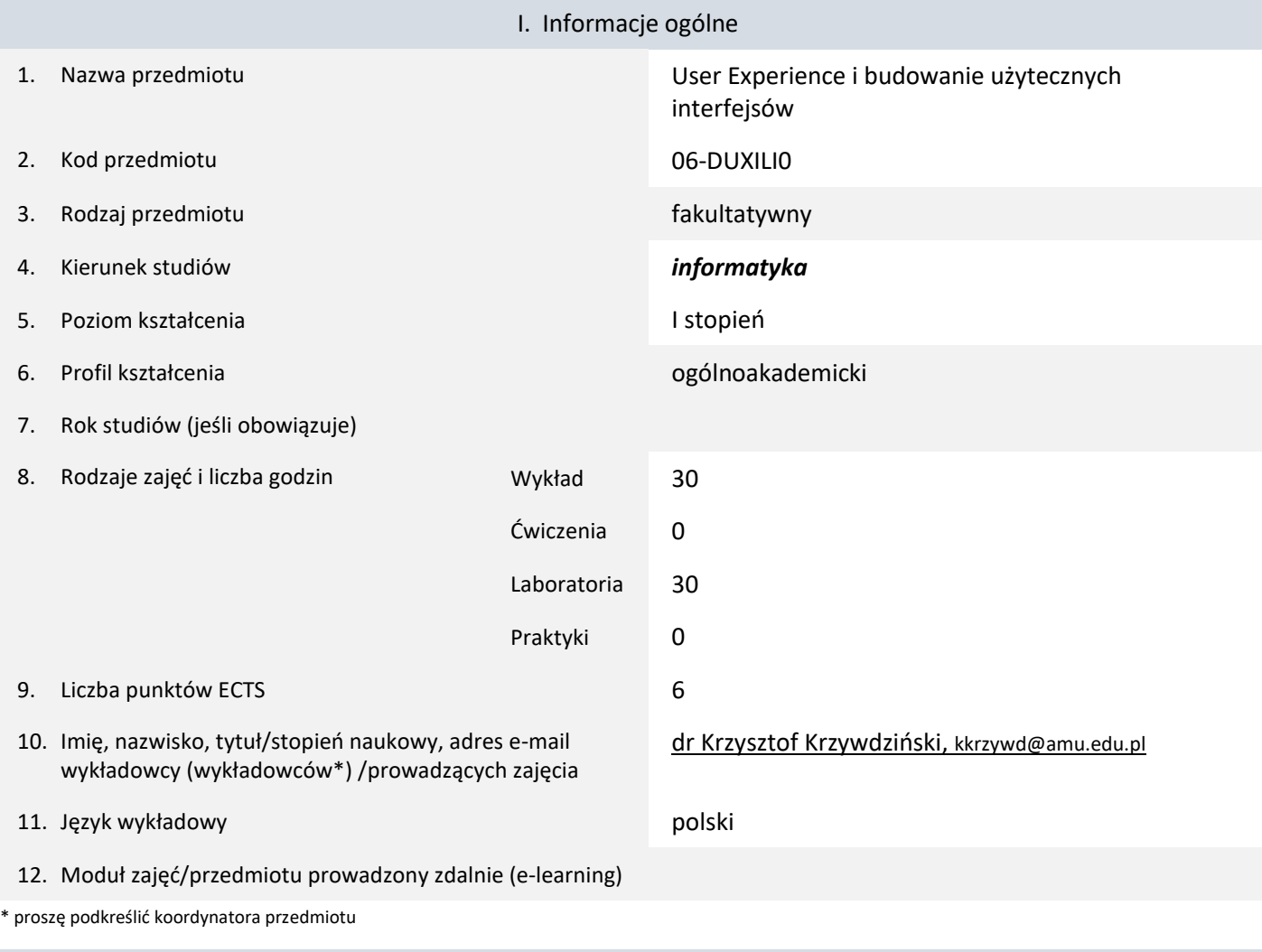

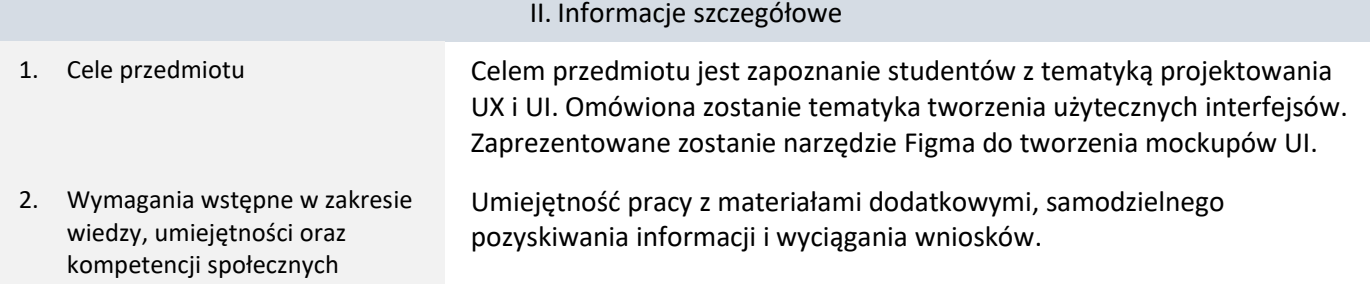

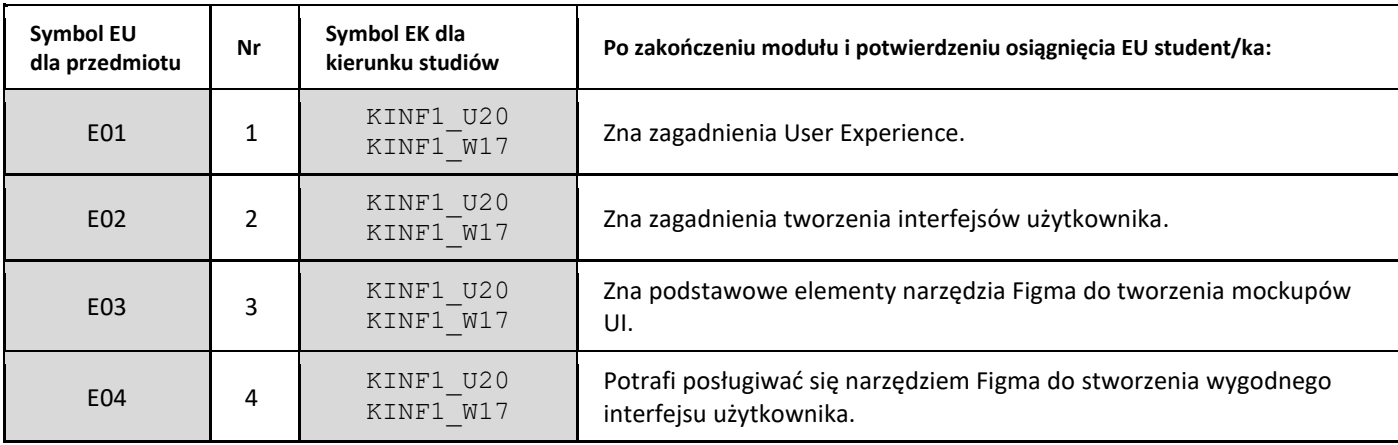

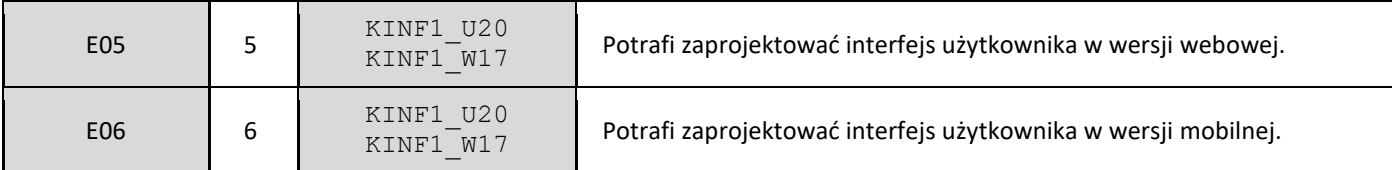

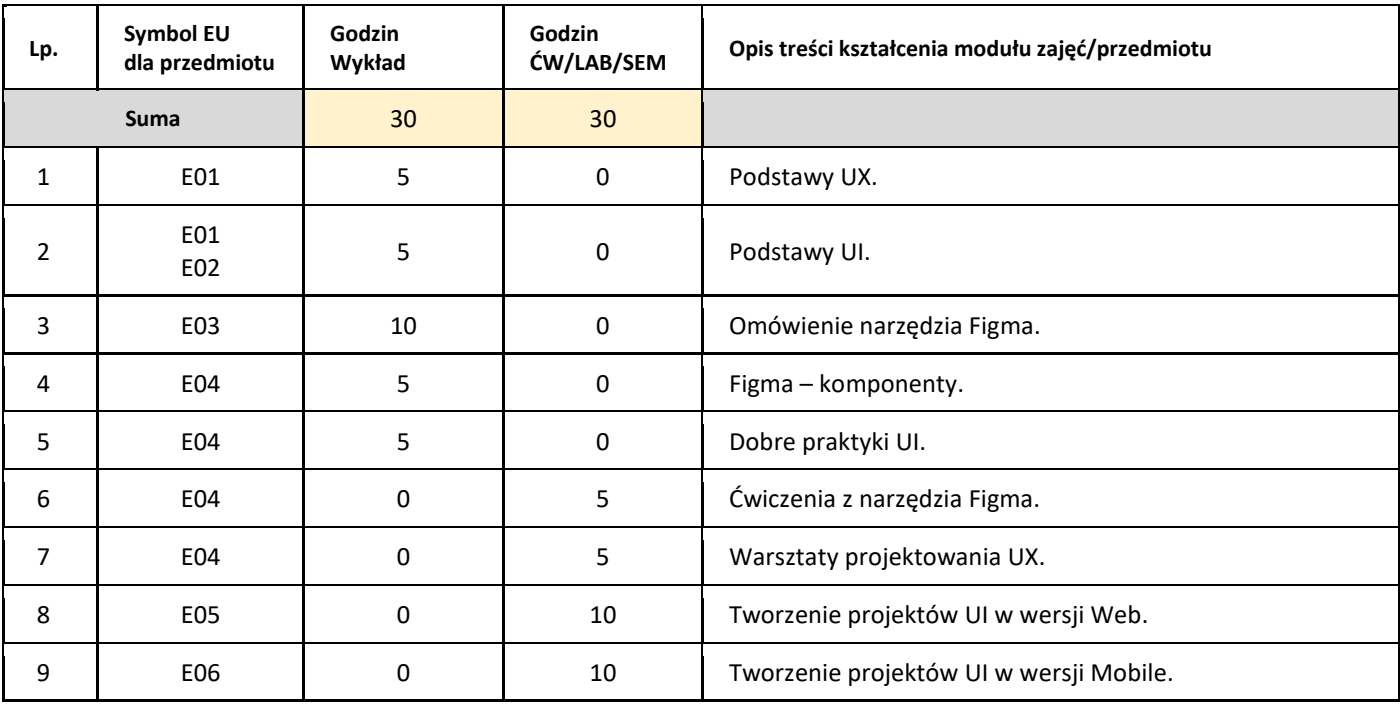

#### 5. Zalecana literatura

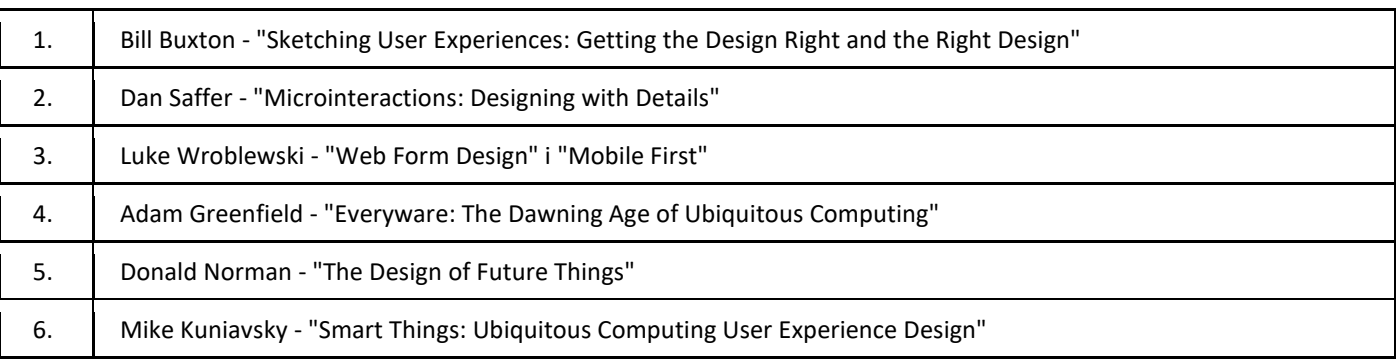

#### III. Informacje dodatkowe

#### 1. Metody i formy prowadzenia zajęć umożliwiające osiągnięcie założonych EU (proszę wskazać z proponowanych metod właściwe dla opisywanych zajęć lub/i zaproponować inne)

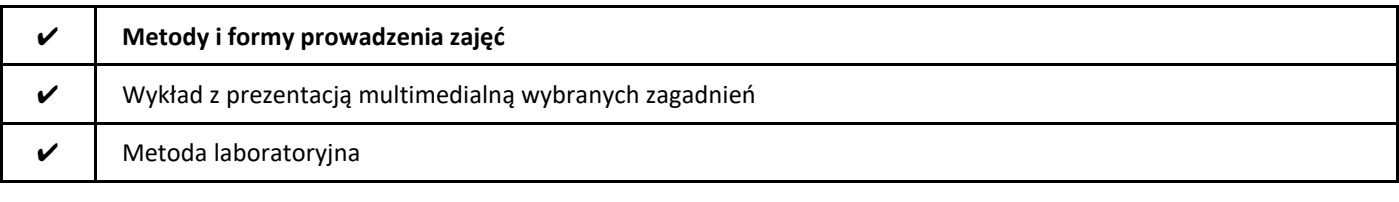

#### 2. Sposoby oceniania stopnia osiągnięcia EU (proszę wskazać z proponowanych sposobów właściwe dla danego EU lub/i zaproponować inne

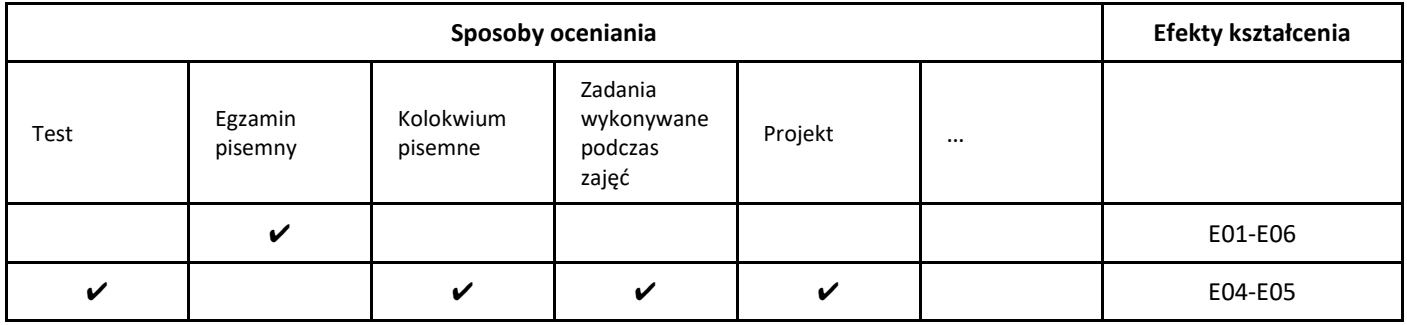

#### 3. Nakład pracy studenta i punkty ECTS

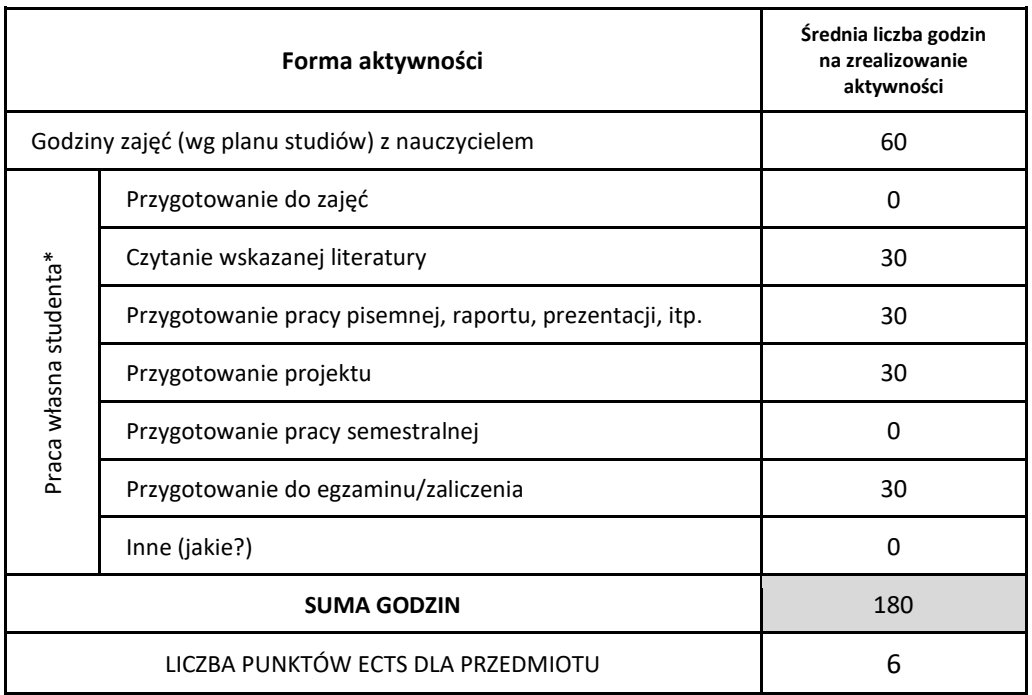

\* proszę wskazać z proponowanych przykładów pracy własnej studenta właściwe dla opisywanego modułu lub/i zaproponować inne

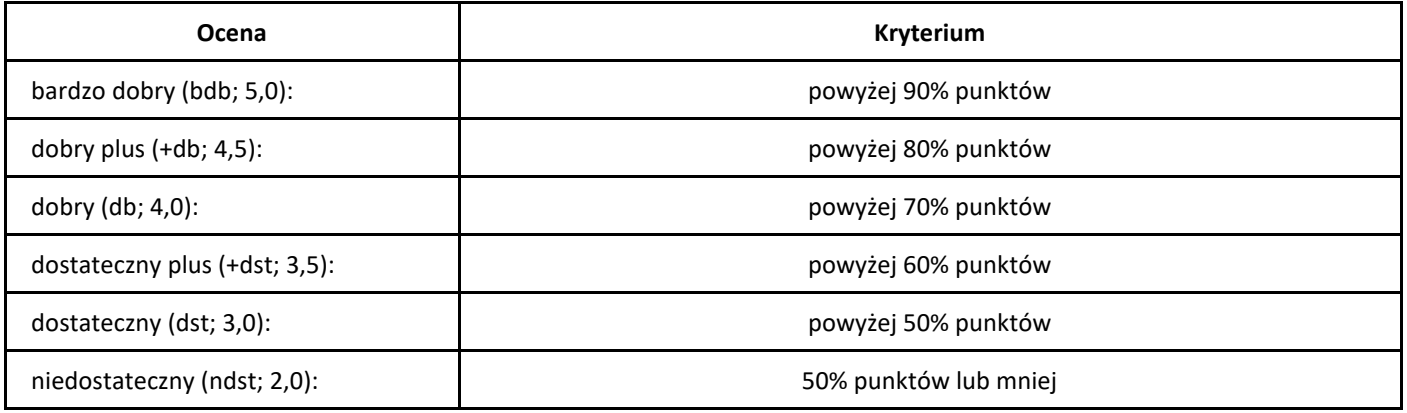

# *Wprowadzenie do testowania*

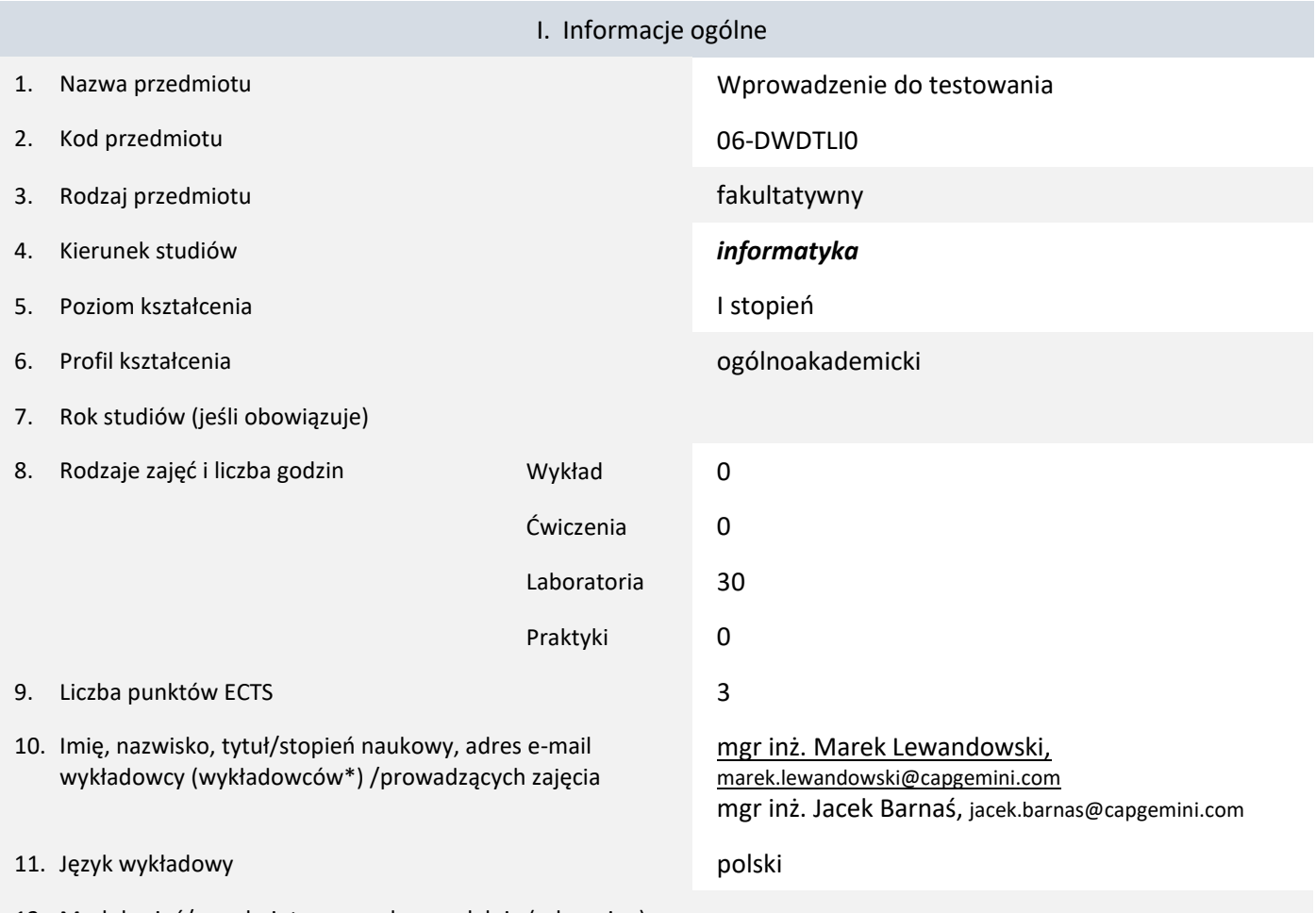

12. Moduł zajęć/przedmiotu prowadzony zdalnie (e-learning)

\* proszę podkreślić koordynatora przedmiotu

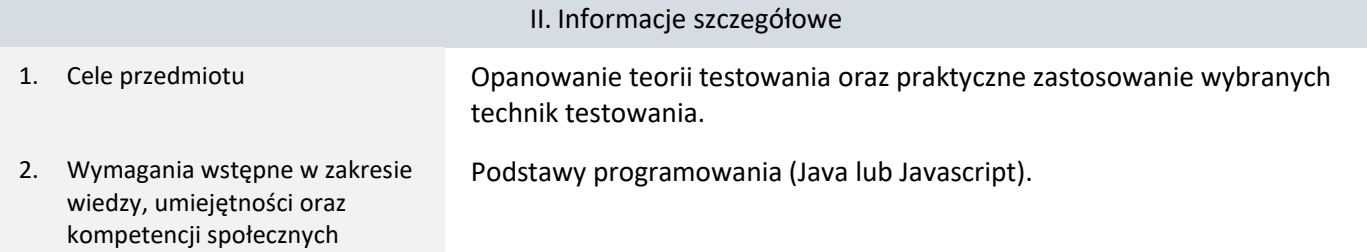

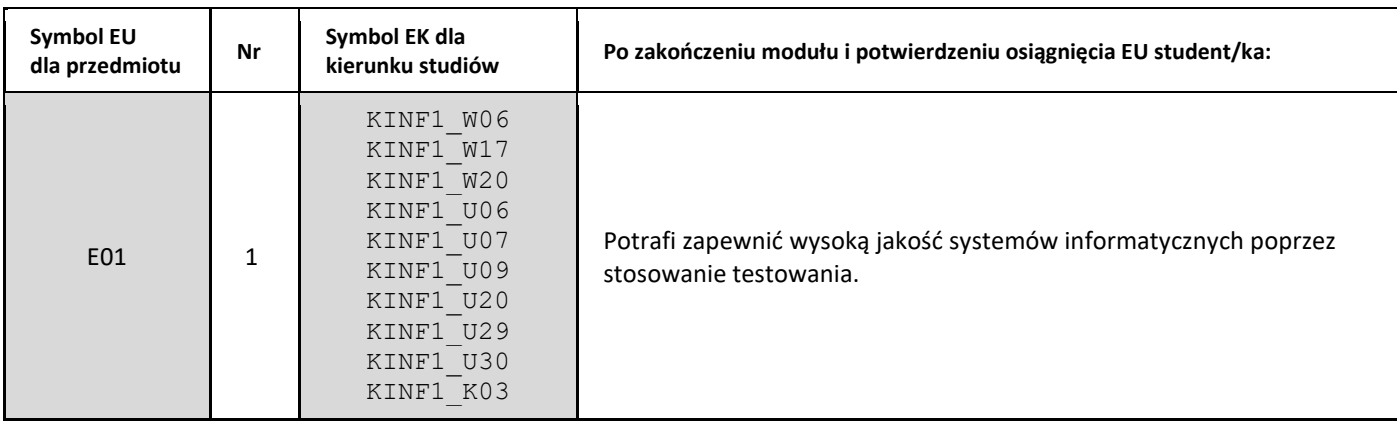

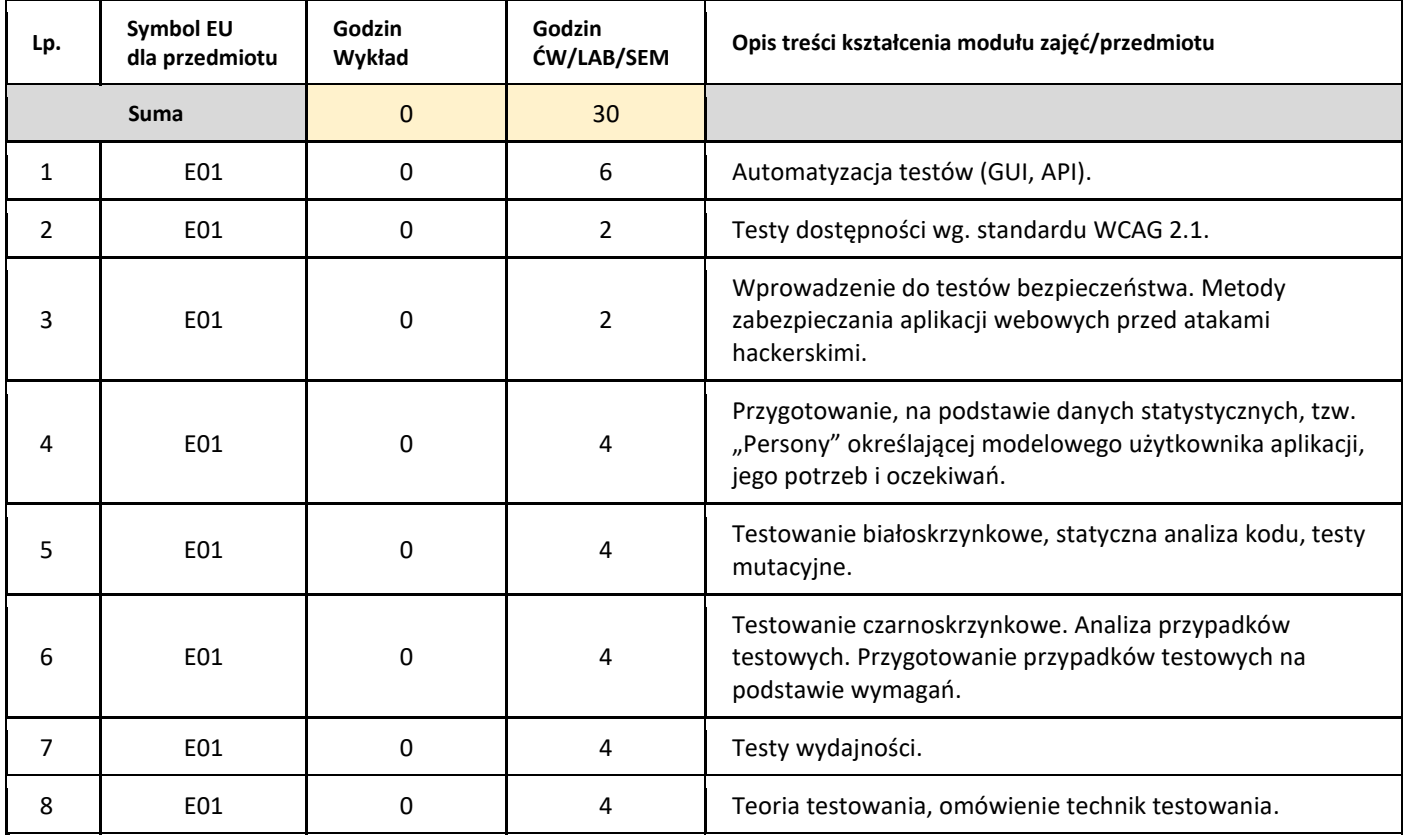

#### 5. Zalecana literatura

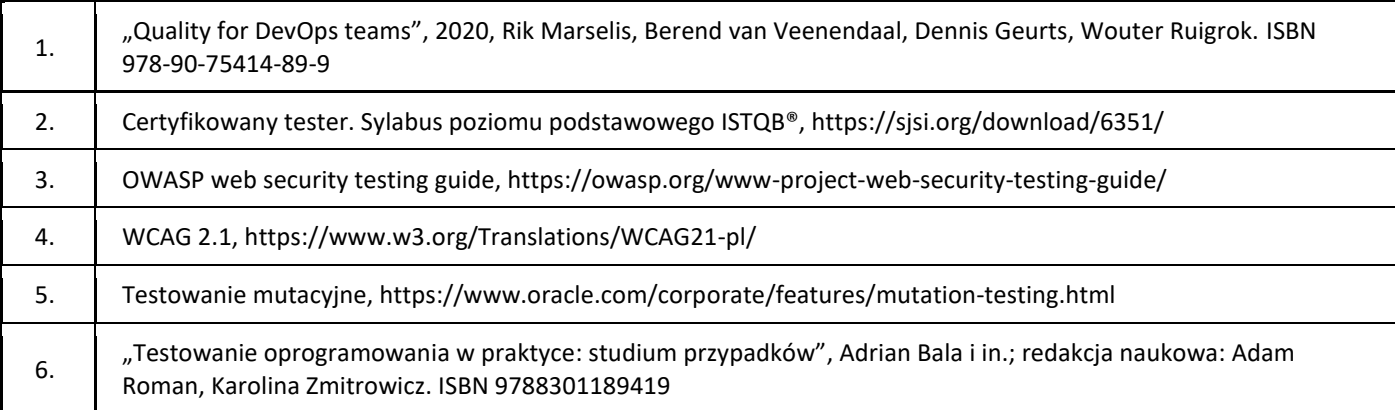

#### III. Informacje dodatkowe

1. Metody i formy prowadzenia zajęć umożliwiające osiągnięcie założonych EU (proszę wskazać z proponowanych metod właściwe dla opisywanych zajęć lub/i zaproponować inne)

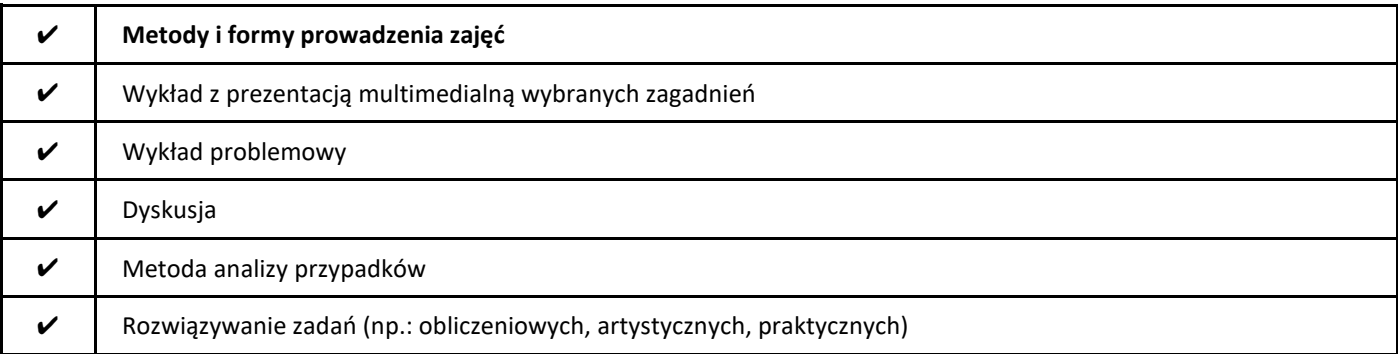

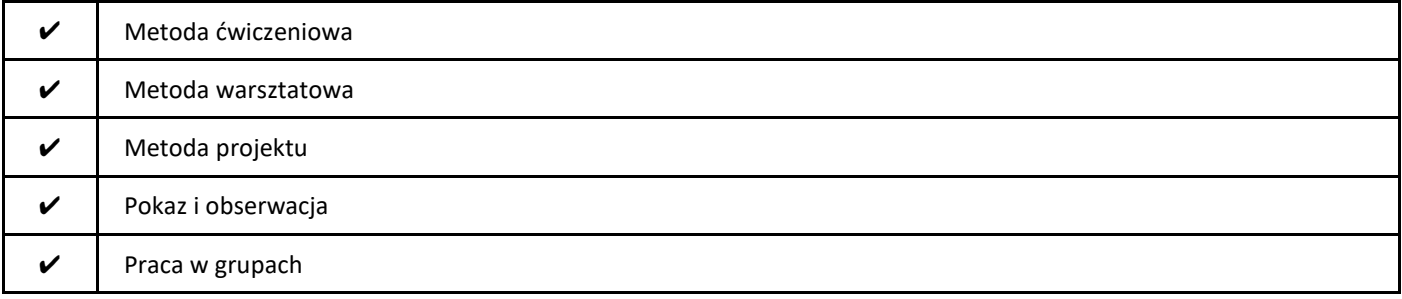

#### 2. Sposoby oceniania stopnia osiągnięcia EU (proszę wskazać z proponowanych sposobów właściwe dla danego EU lub/i zaproponować inne

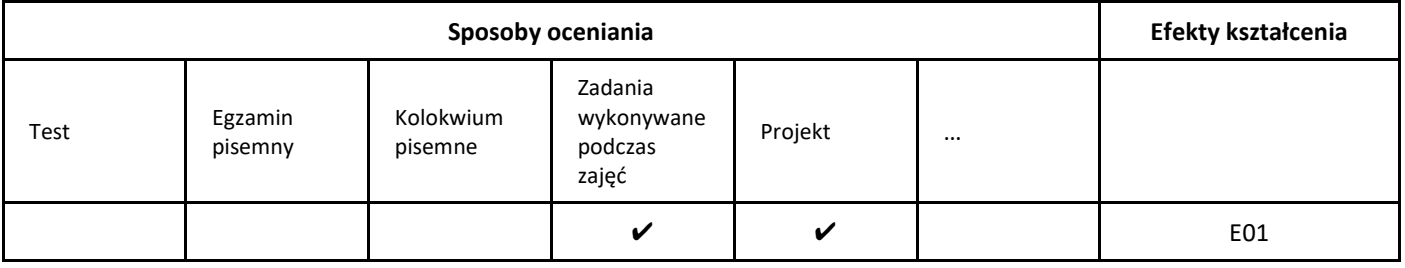

#### 3. Nakład pracy studenta i punkty ECTS

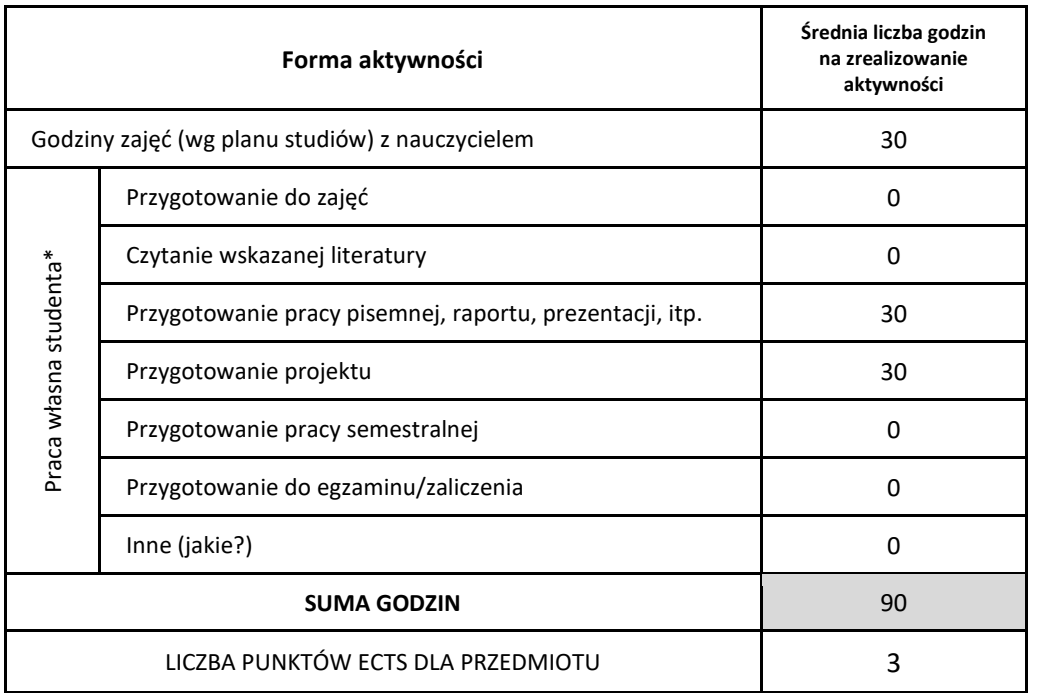

\* proszę wskazać z proponowanych przykładów pracy własnej studenta właściwe dla opisywanego modułu lub/i zaproponować inne

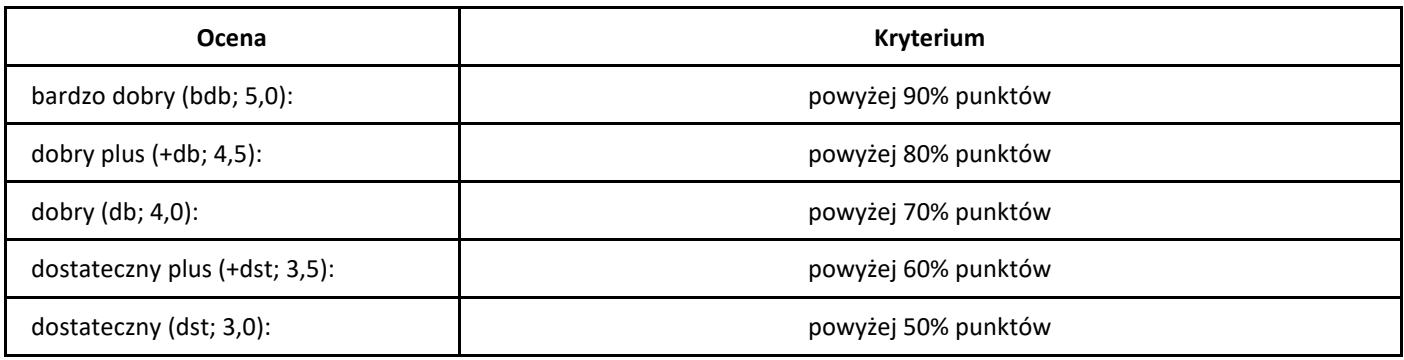

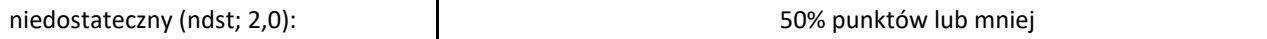

# *Wstęp do informatyki*

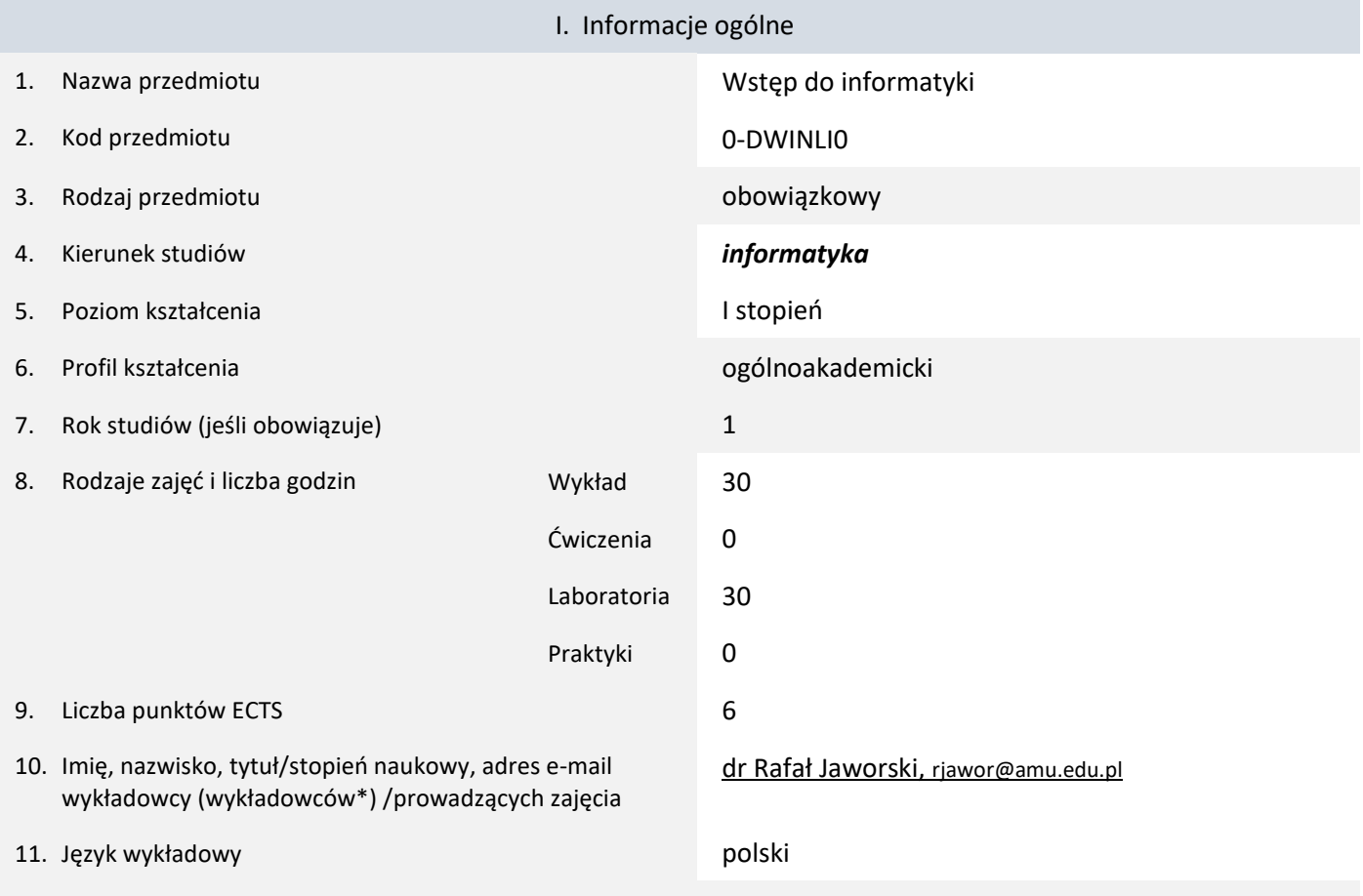

12. Moduł zajęć/przedmiotu prowadzony zdalnie (e-learning)

#### \* proszę podkreślić koordynatora przedmiotu

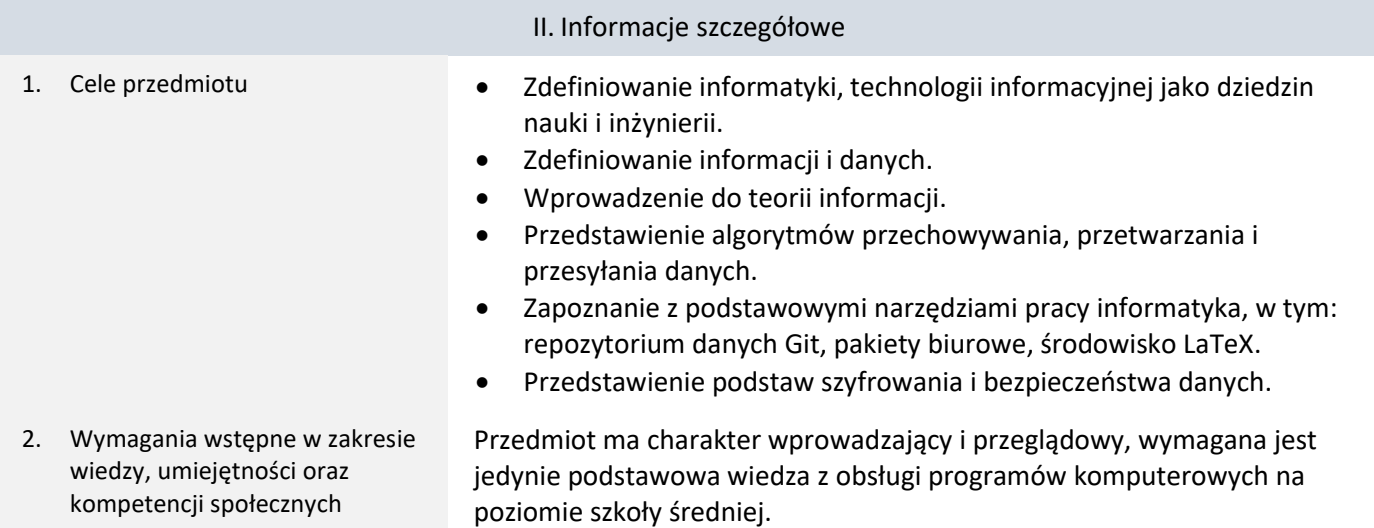

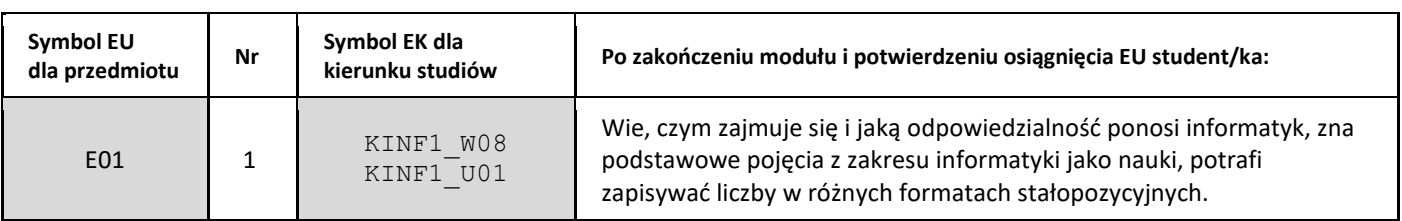

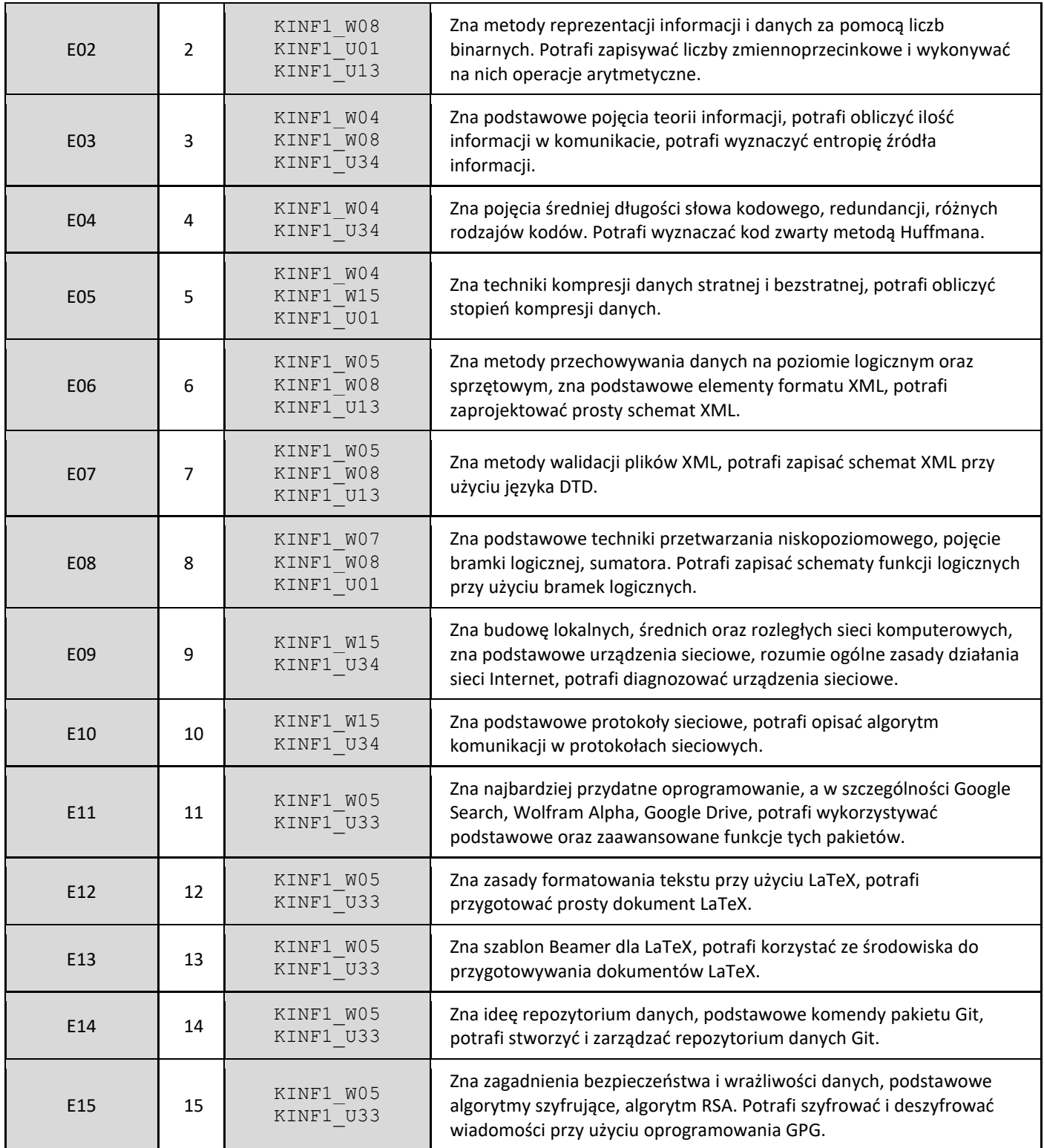

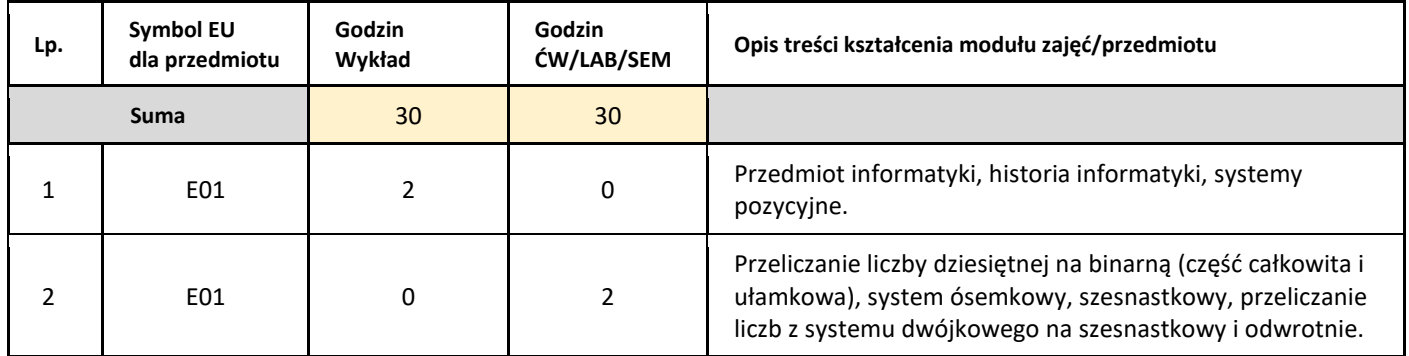

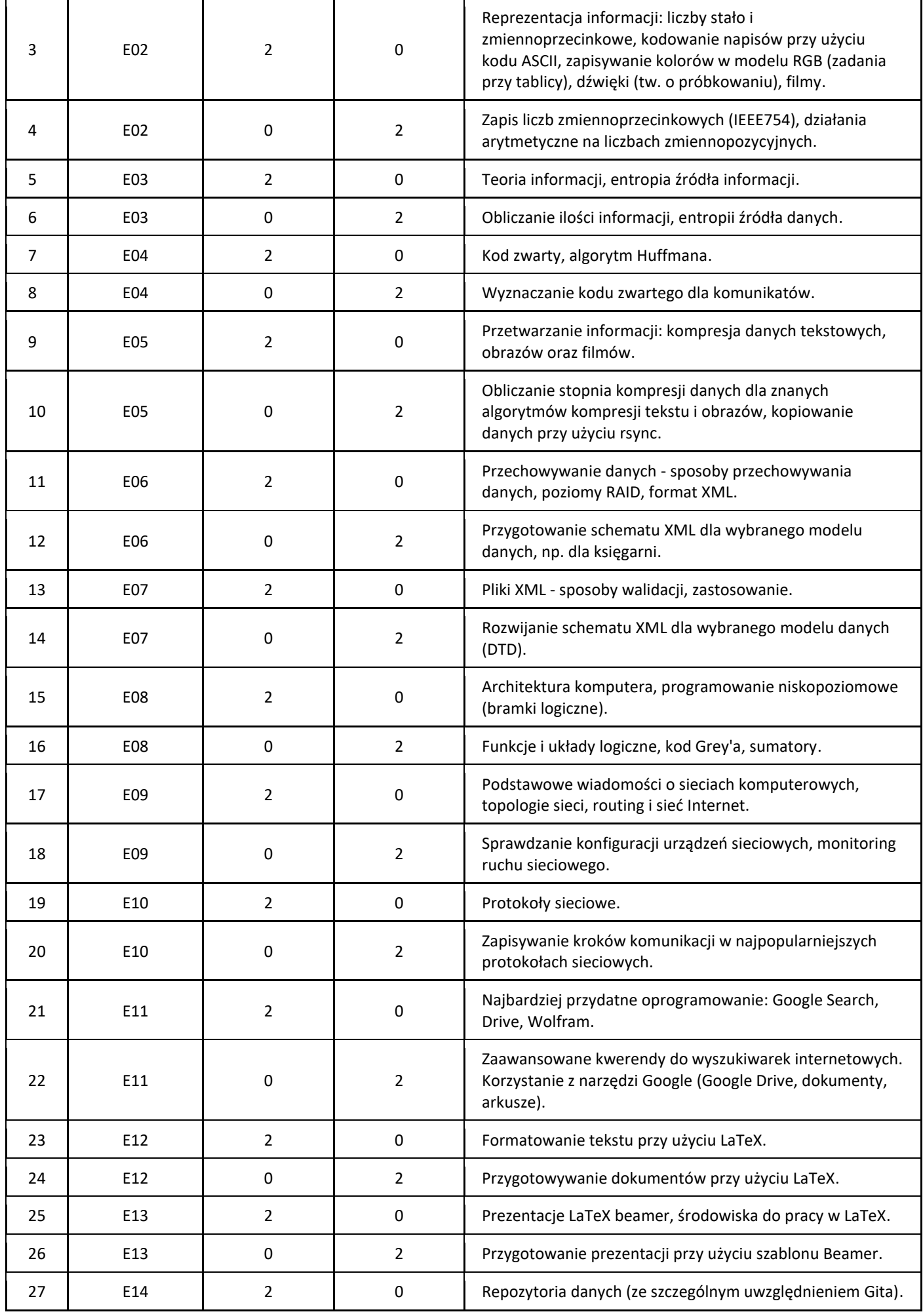

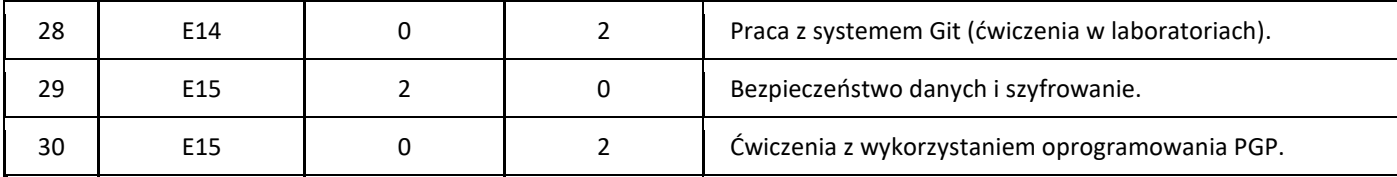

#### 5. Zalecana literatura

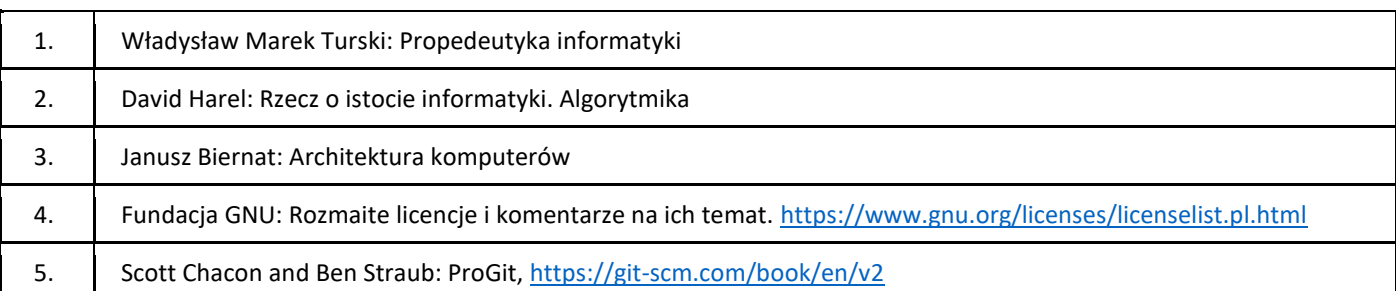

#### III. Informacje dodatkowe

1. Metody i formy prowadzenia zajęć umożliwiające osiągnięcie założonych EU (proszę wskazać z proponowanych metod właściwe dla opisywanych zajęć lub/i zaproponować inne)

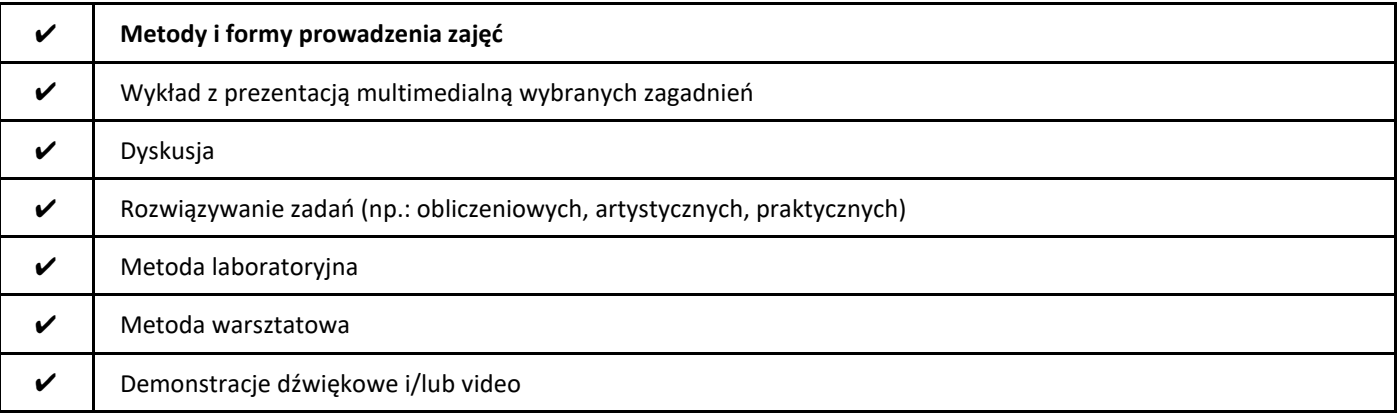

#### 2. Sposoby oceniania stopnia osiągnięcia EU (proszę wskazać z proponowanych sposobów właściwe dla danego EU lub/i zaproponować inne

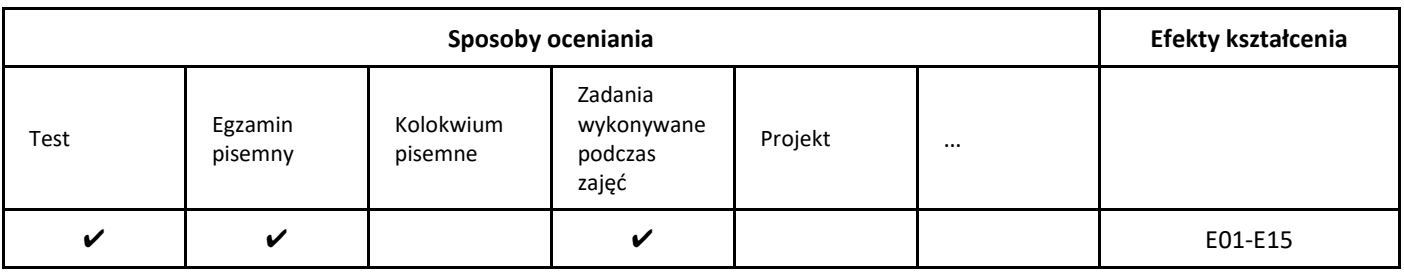

#### 3. Nakład pracy studenta i punkty ECTS

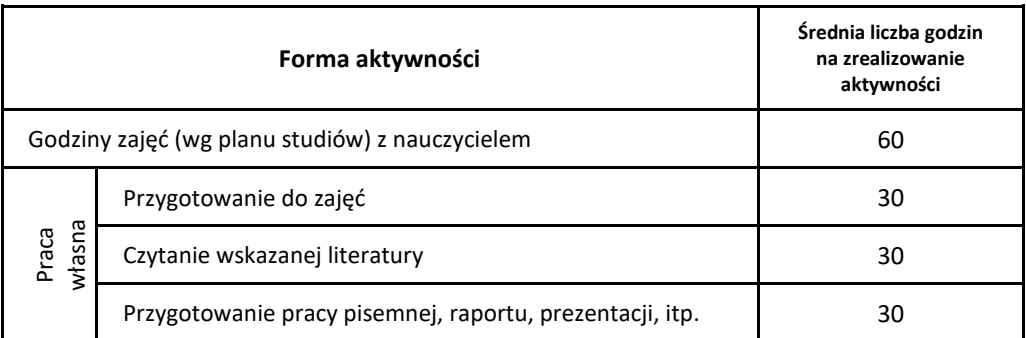

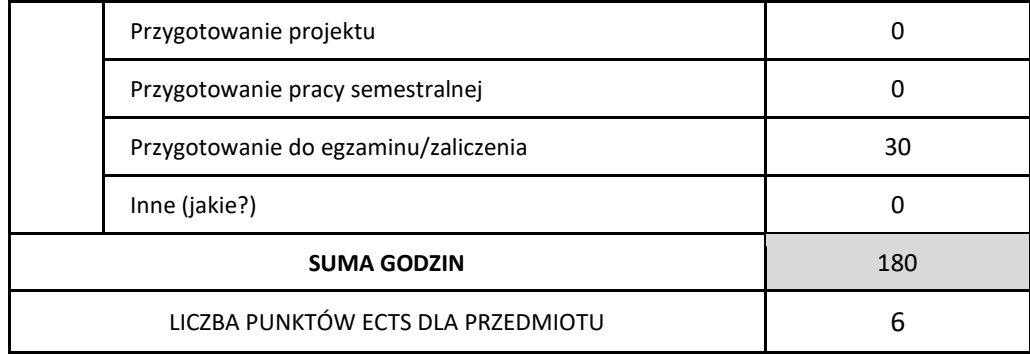

\* proszę wskazać z proponowanych przykładów pracy własnej studenta właściwe dla opisywanego modułu lub/i zaproponować inne

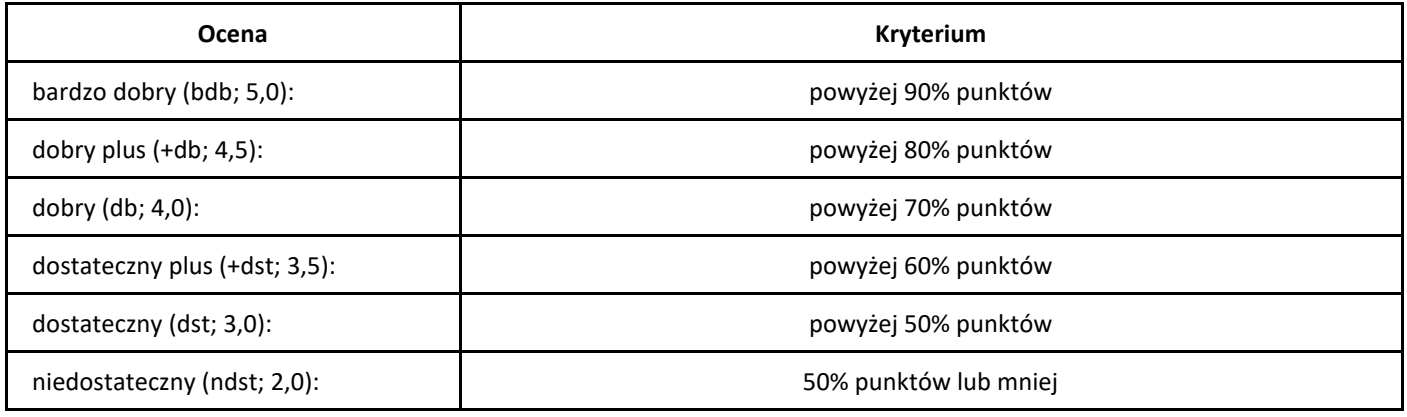

# *Wstęp do rachunku prawdopodobieństwa*

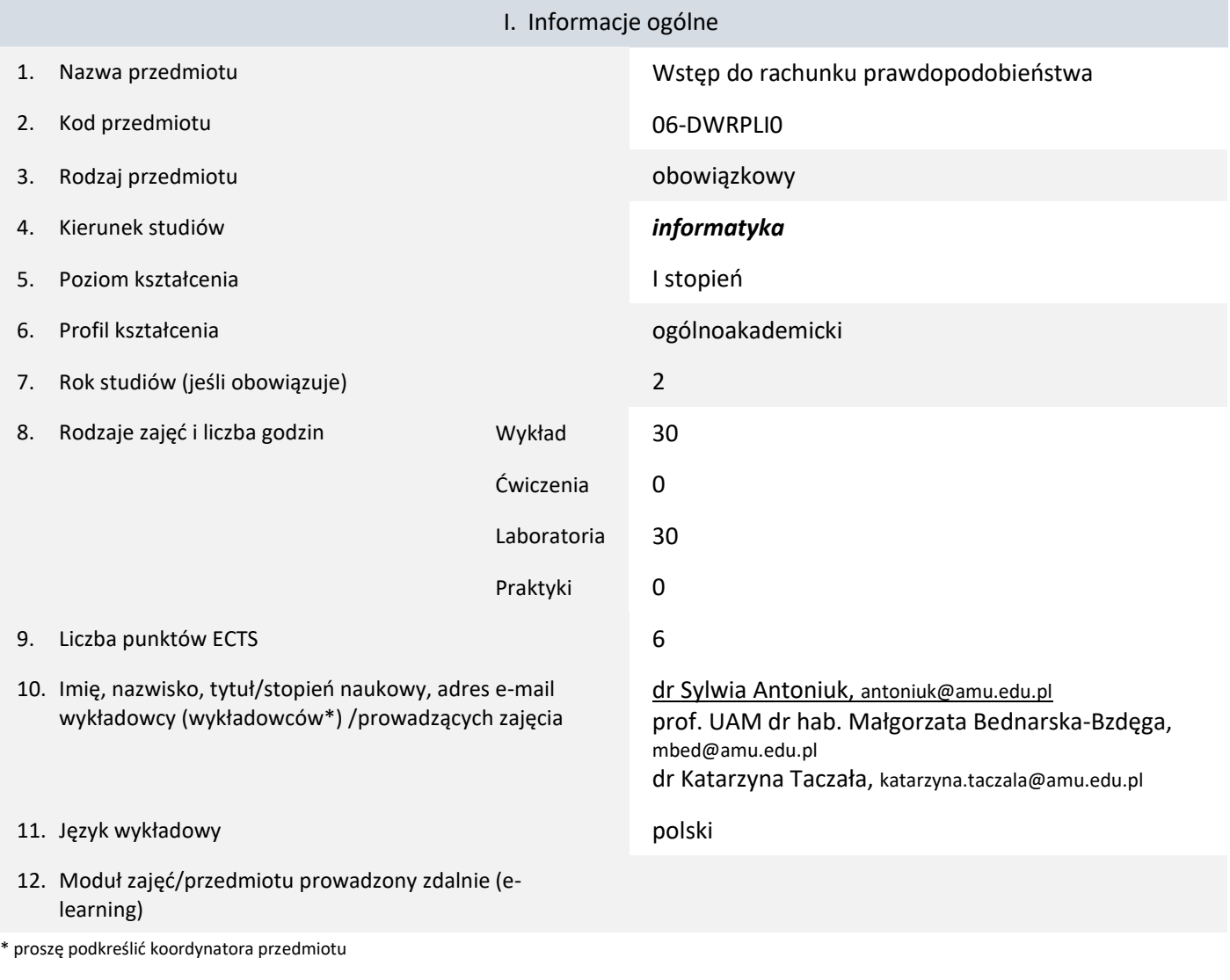

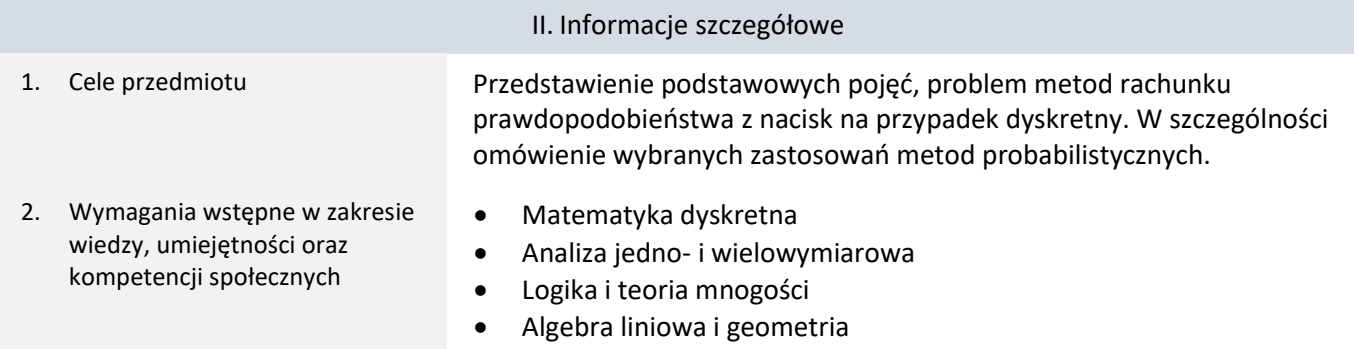

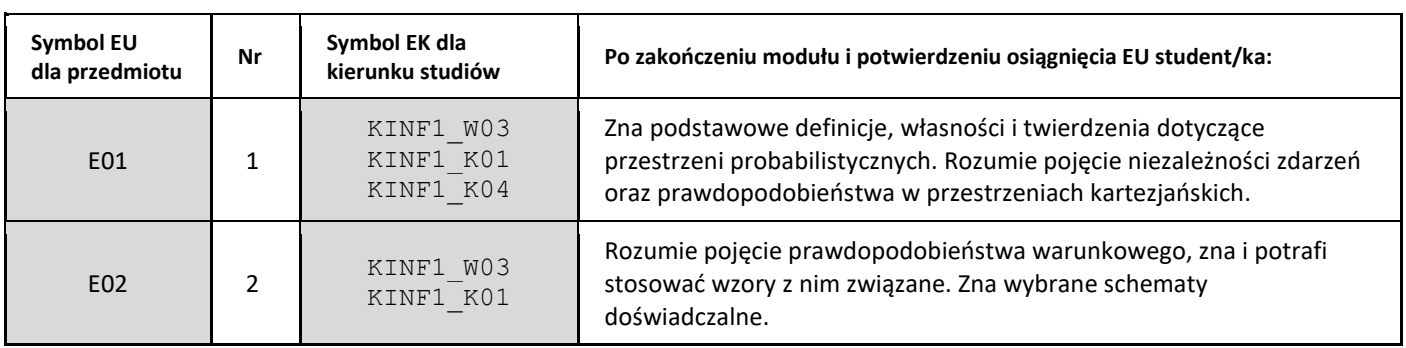

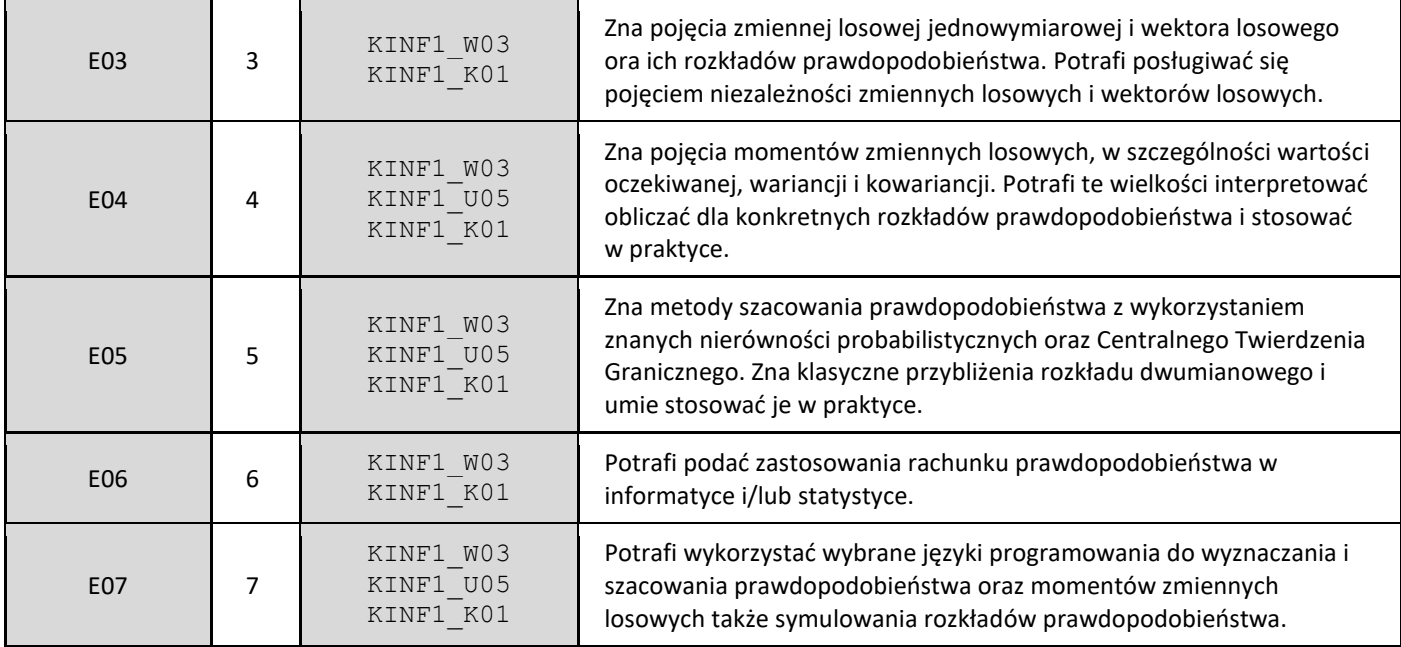

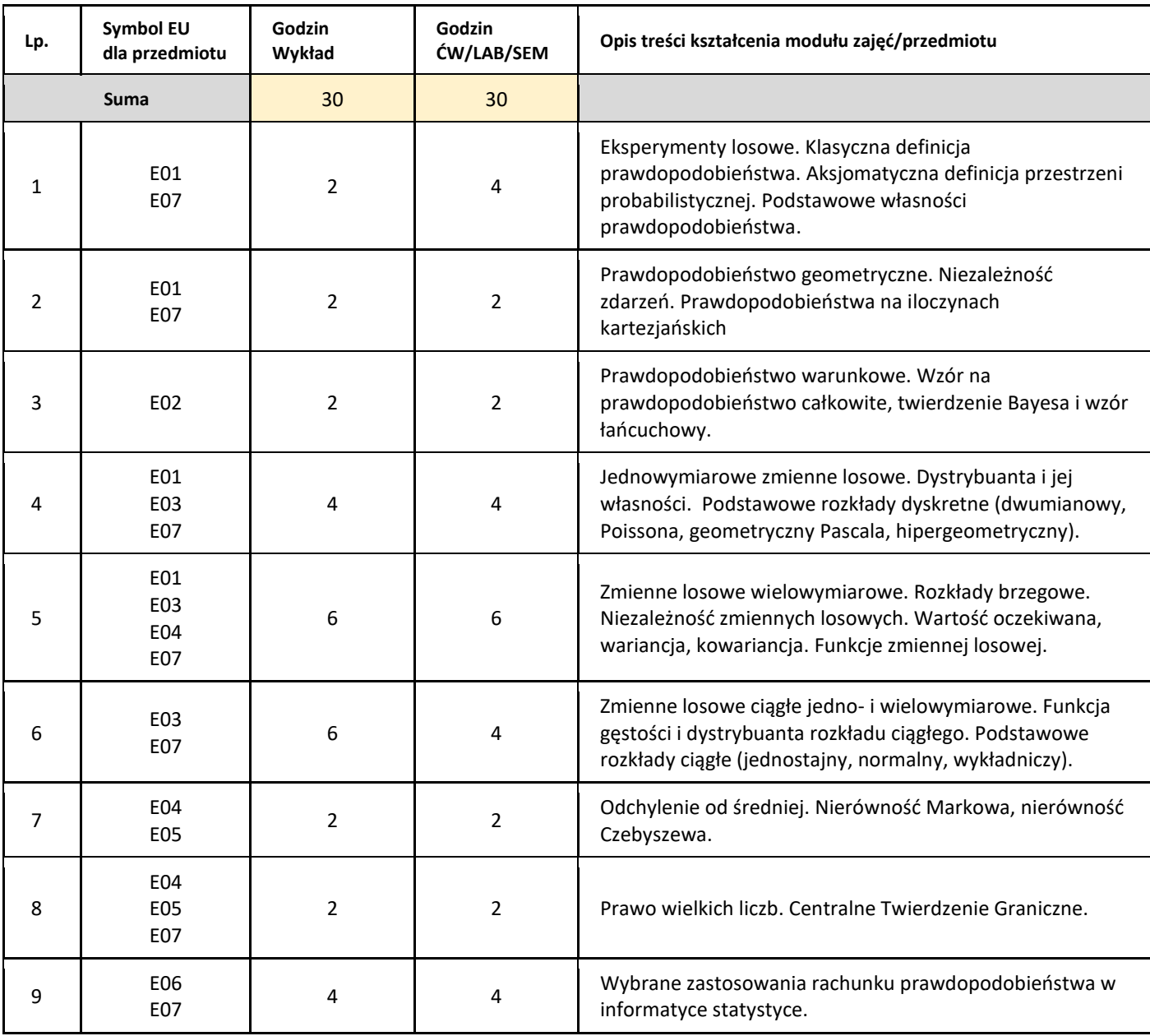

#### 5. Zalecana literatura

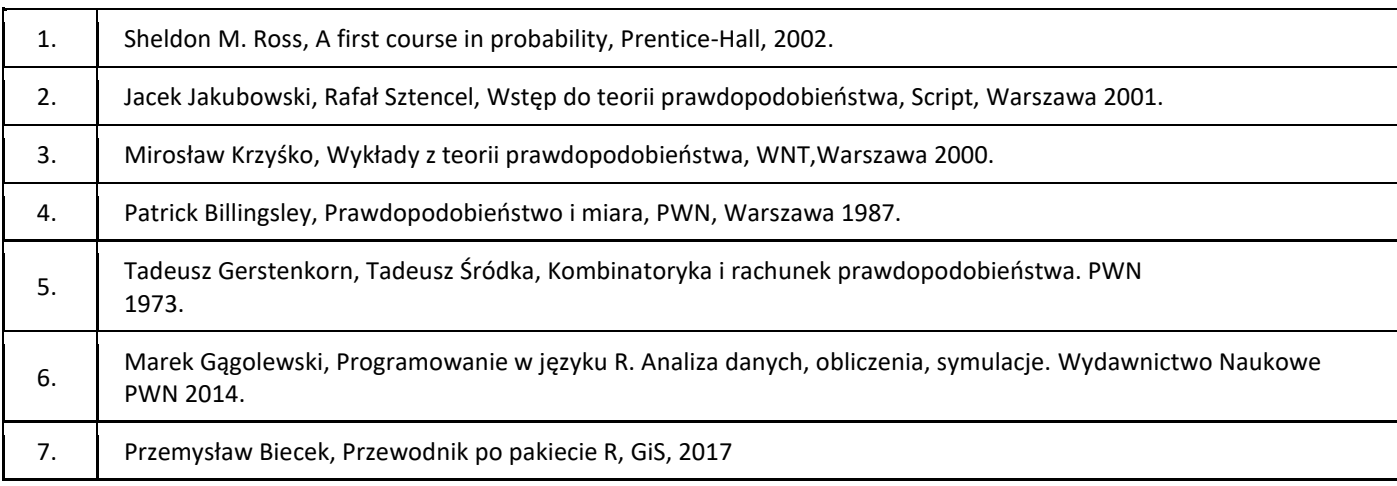

#### III. Informacje dodatkowe

1. Metody i formy prowadzenia zajęć umożliwiające osiągnięcie założonych EU (proszę wskazać z proponowanych metod właściwe dla opisywanych zajęć lub/i zaproponować inne)

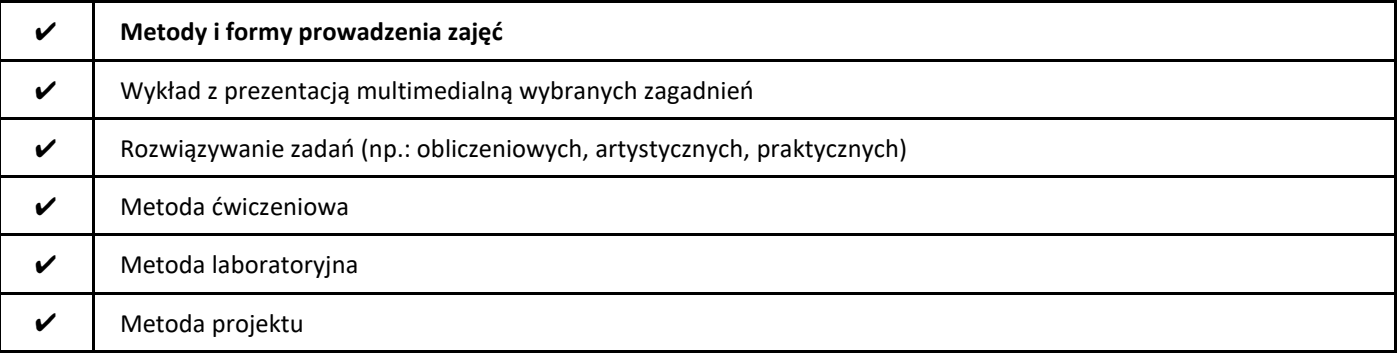

#### 2. Sposoby oceniania stopnia osiągnięcia EU (proszę wskazać z proponowanych sposobów właściwe dla danego EU lub/i zaproponować inne

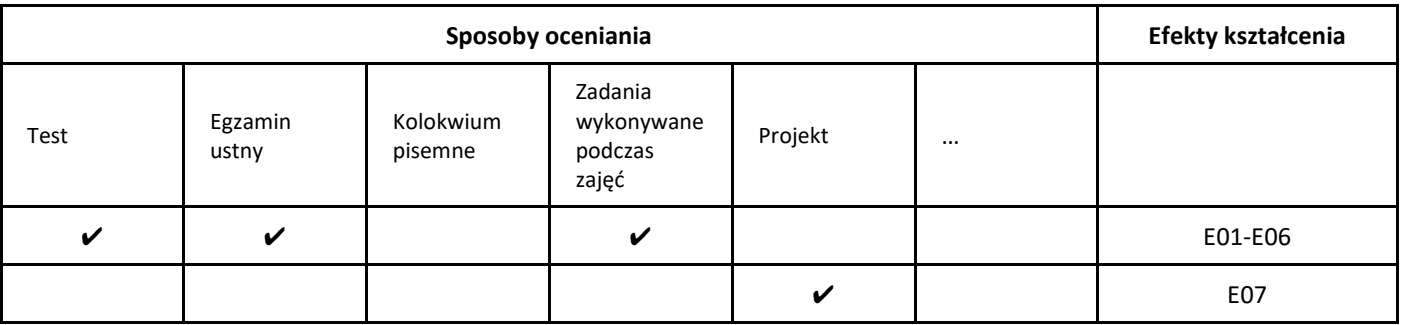

#### 3. Nakład pracy studenta i punkty ECTS

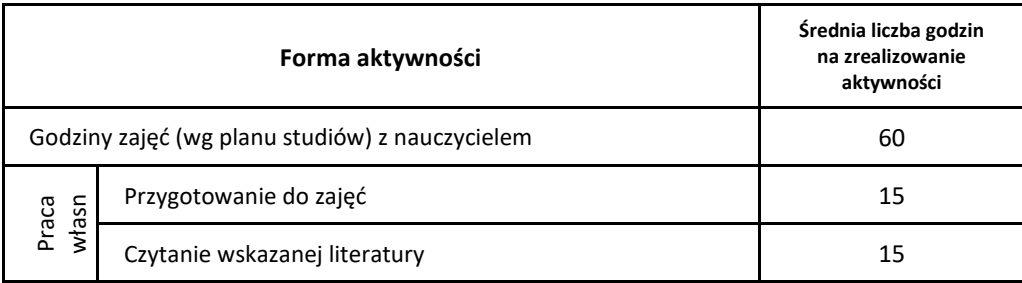

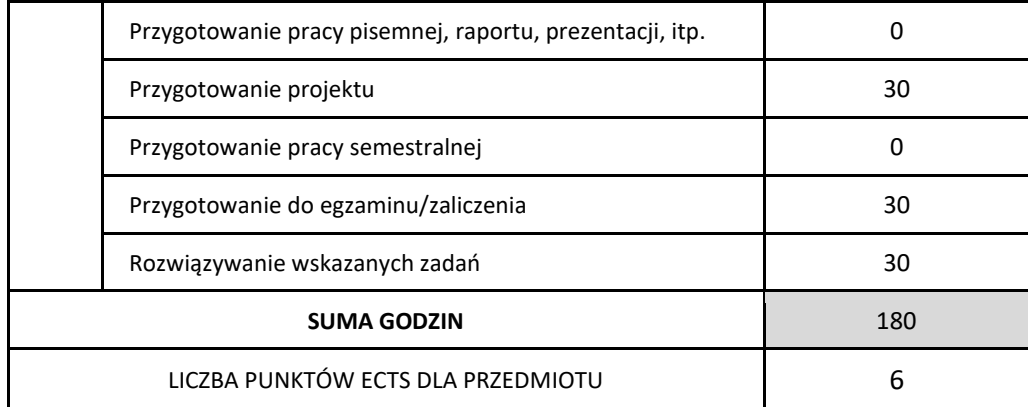

\* proszę wskazać z proponowanych przykładów pracy własnej studenta właściwe dla opisywanego modułu lub/i zaproponować inne

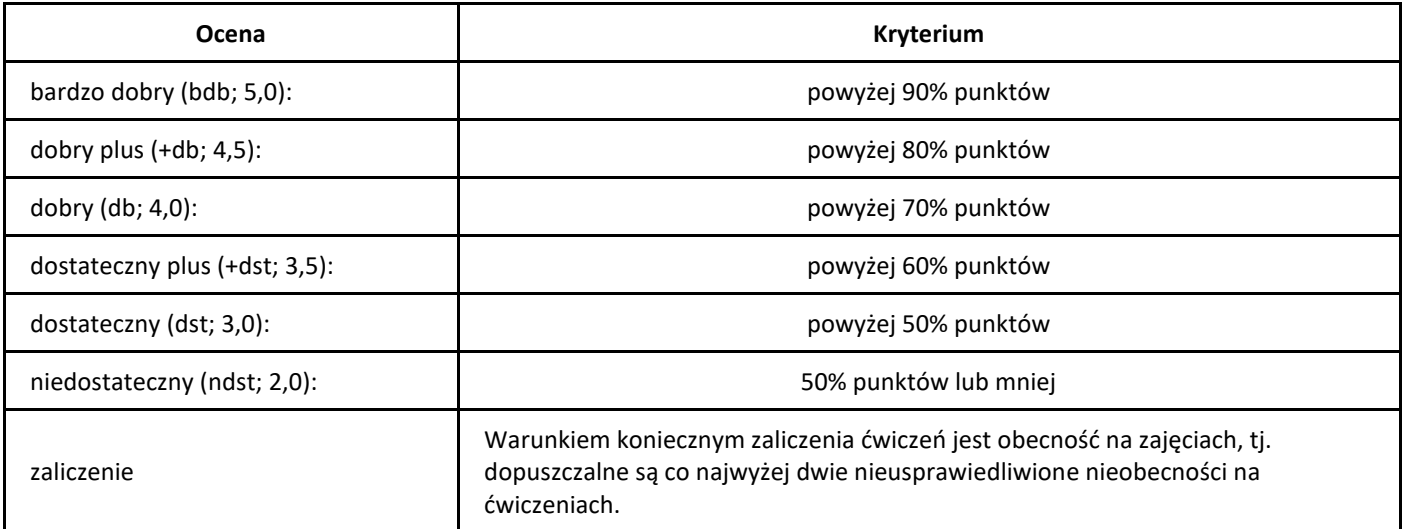

# *Zaawansowane programowanie w Javie*

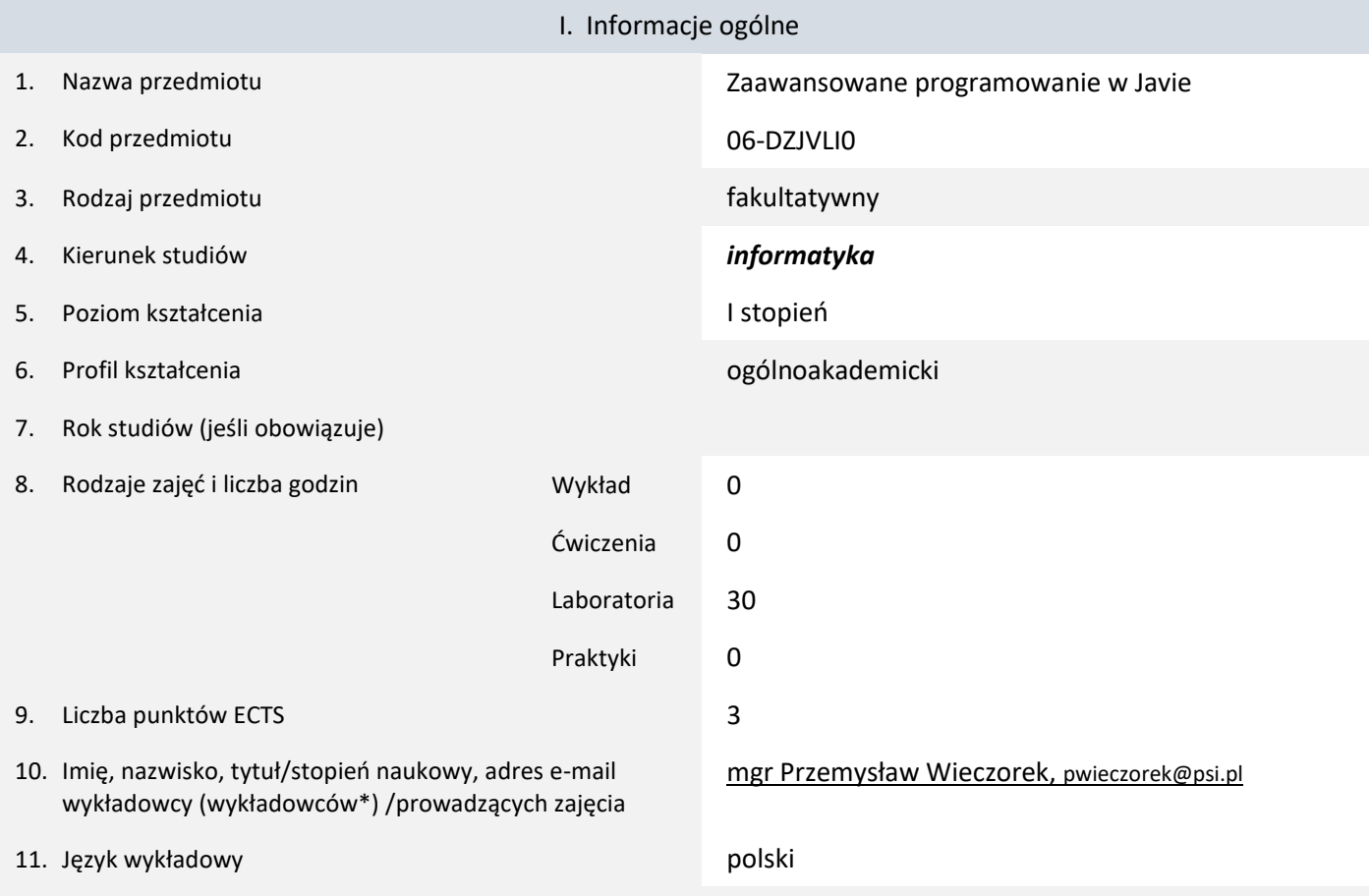

12. Moduł zajęć/przedmiotu prowadzony zdalnie (e-learning)

#### \* proszę podkreślić koordynatora przedmiotu

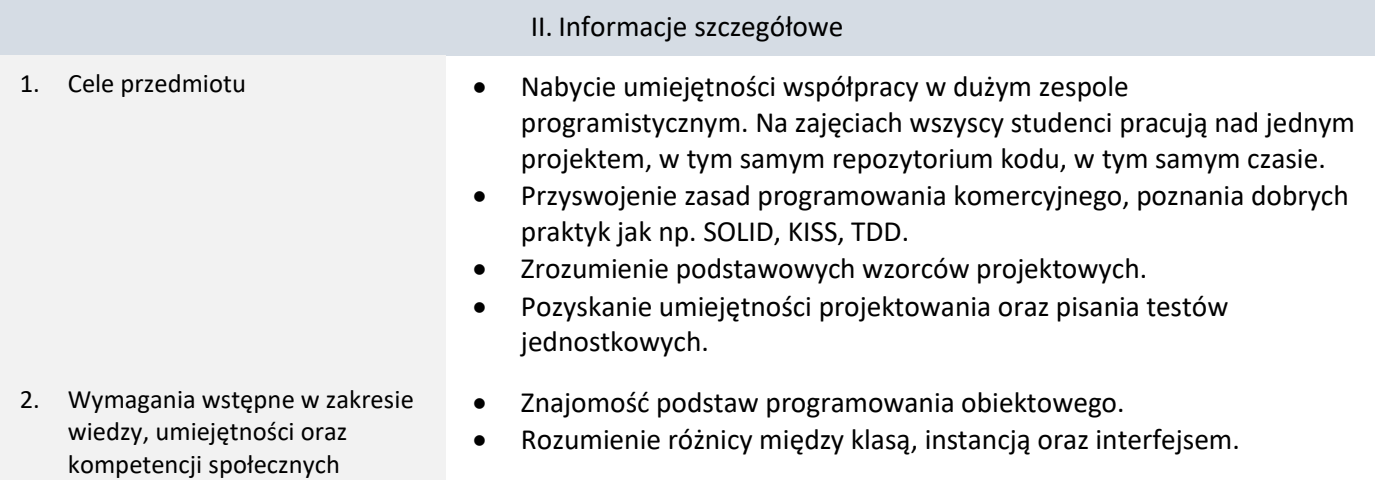

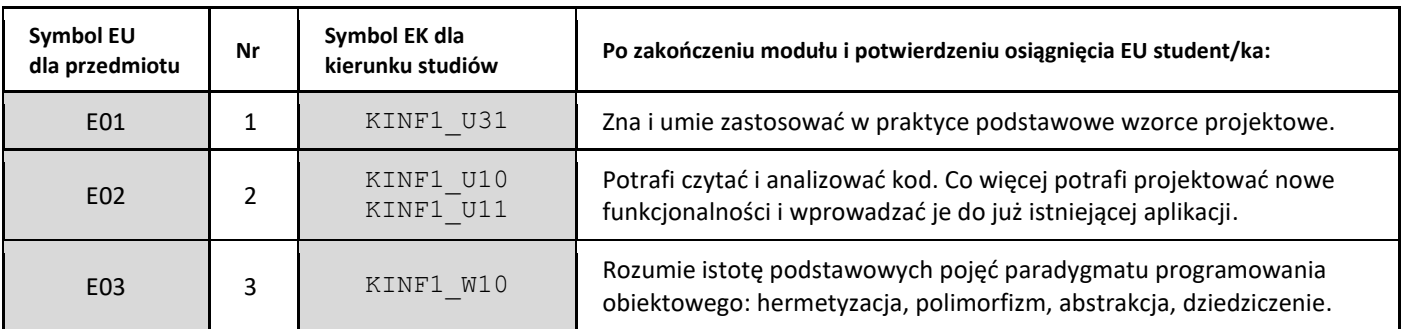

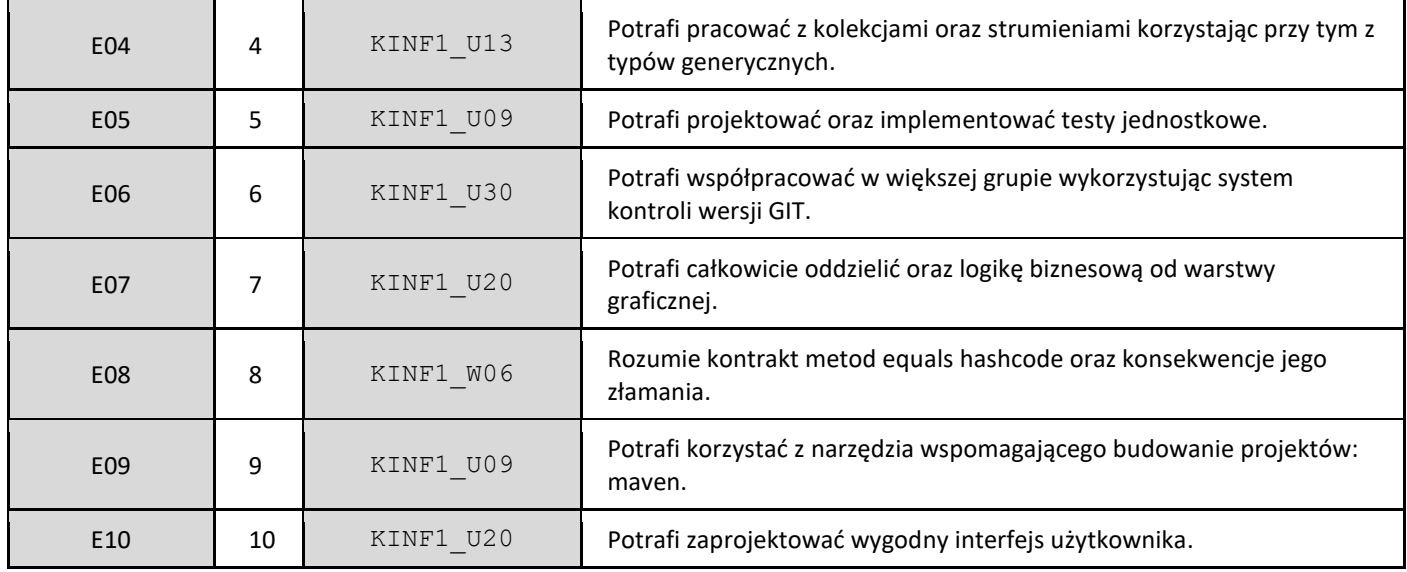

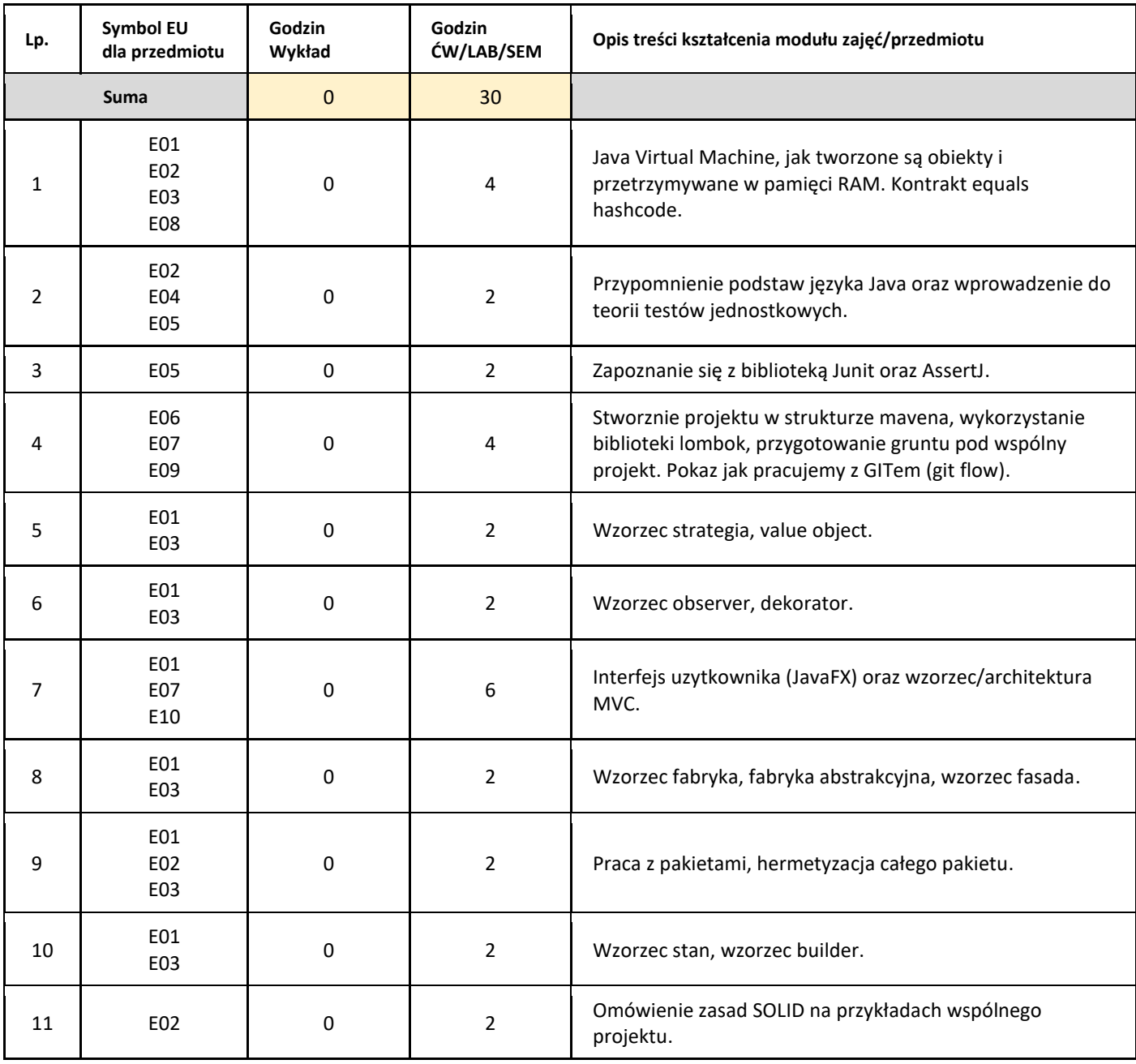

#### 5. Zalecana literatura

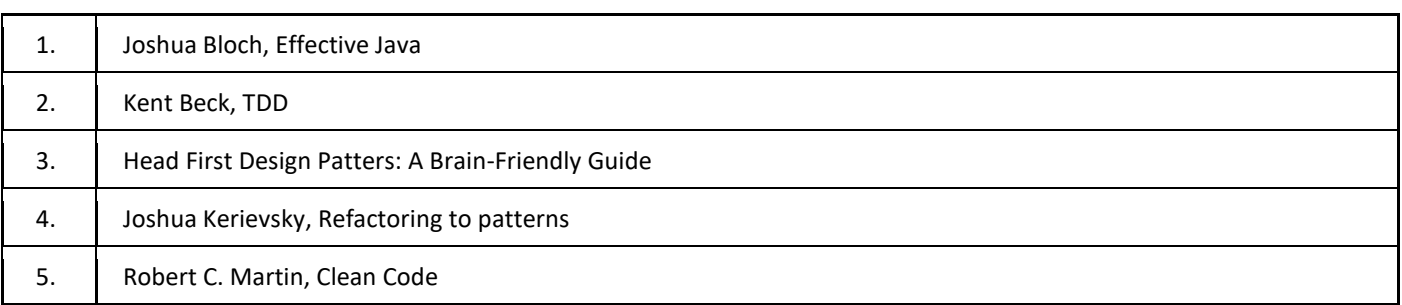

#### III. Informacje dodatkowe

#### 1. Metody i formy prowadzenia zajęć umożliwiające osiągnięcie założonych EU (proszę wskazać z proponowanych metod właściwe dla opisywanych zajęć lub/i zaproponować inne)

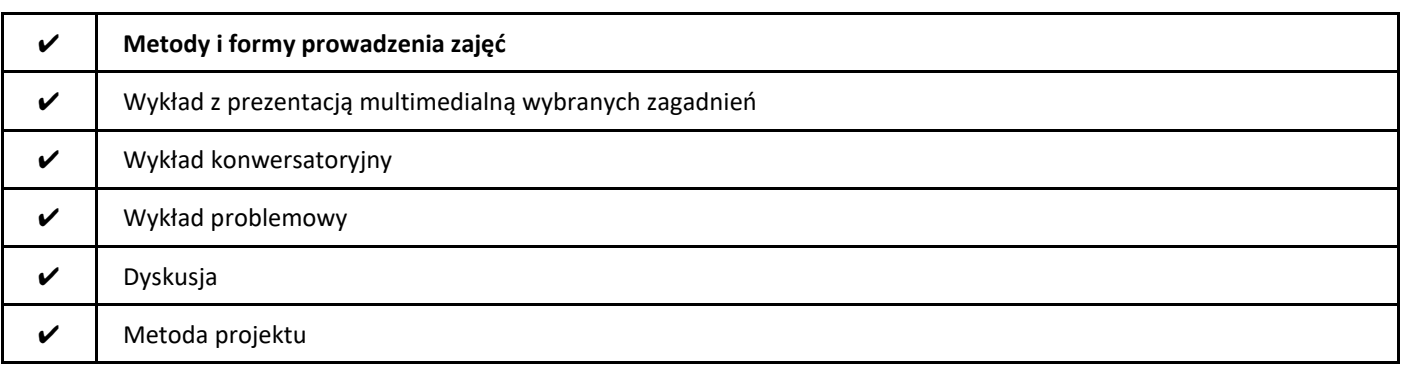

#### 2. Sposoby oceniania stopnia osiągnięcia EU (proszę wskazać z proponowanych sposobów właściwe dla danego EU lub/i zaproponować inne

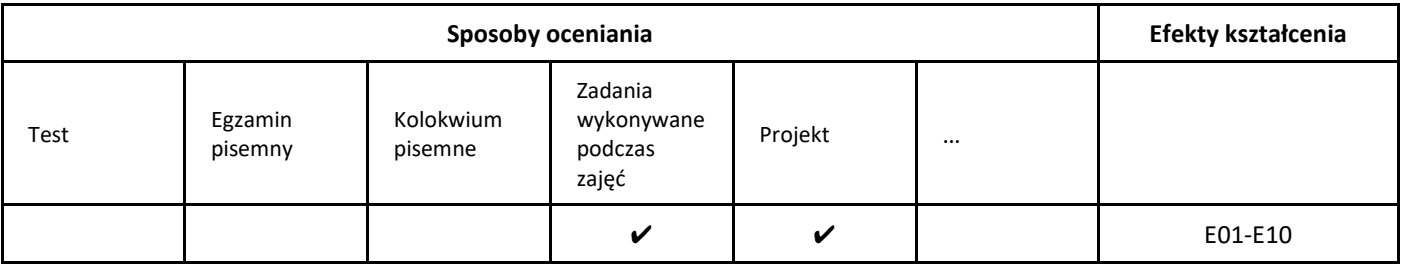

#### 3. Nakład pracy studenta i punkty ECTS

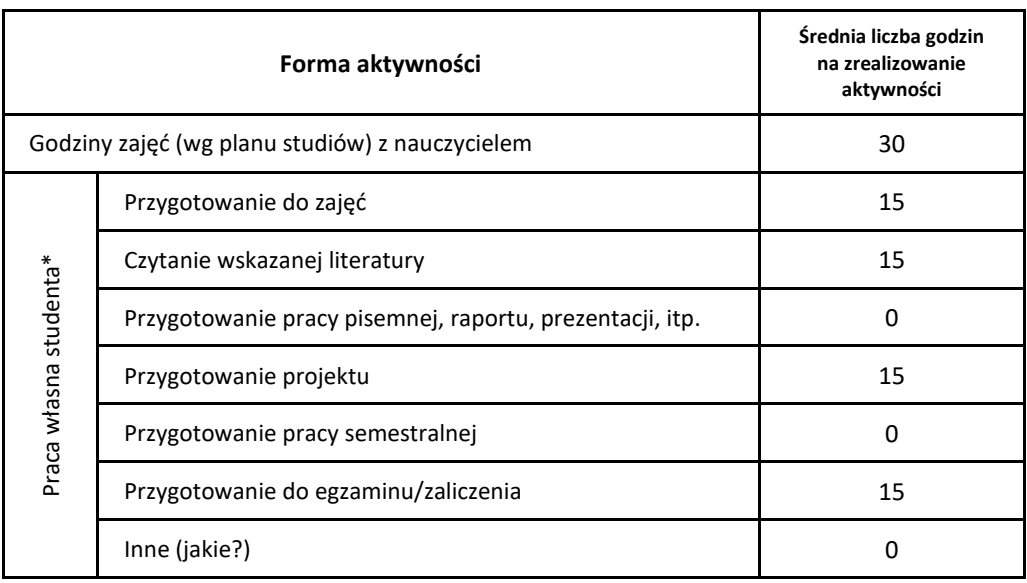

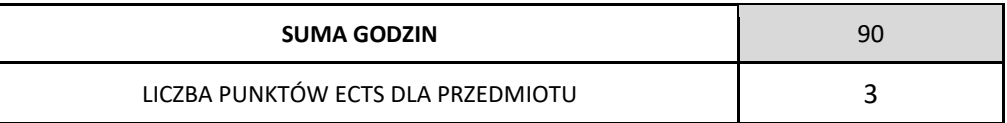

\* proszę wskazać z proponowanych przykładów pracy własnej studenta właściwe dla opisywanego modułu lub/i zaproponować inne

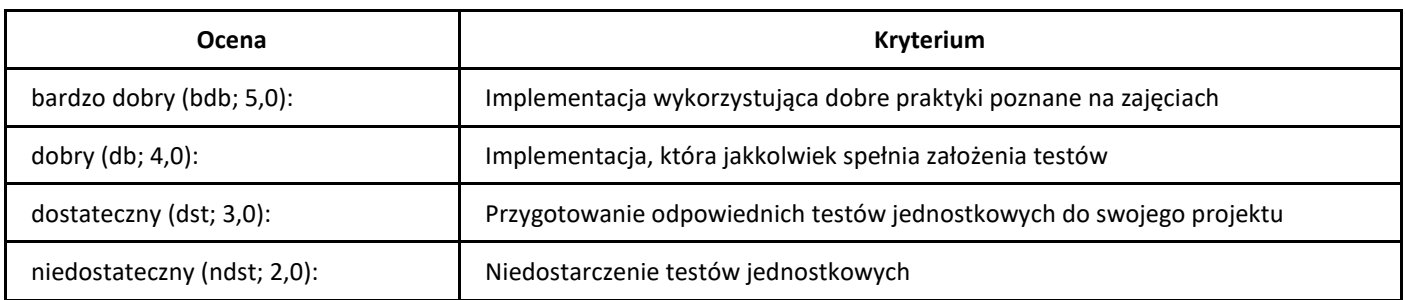

# *Zarządzanie produktem*

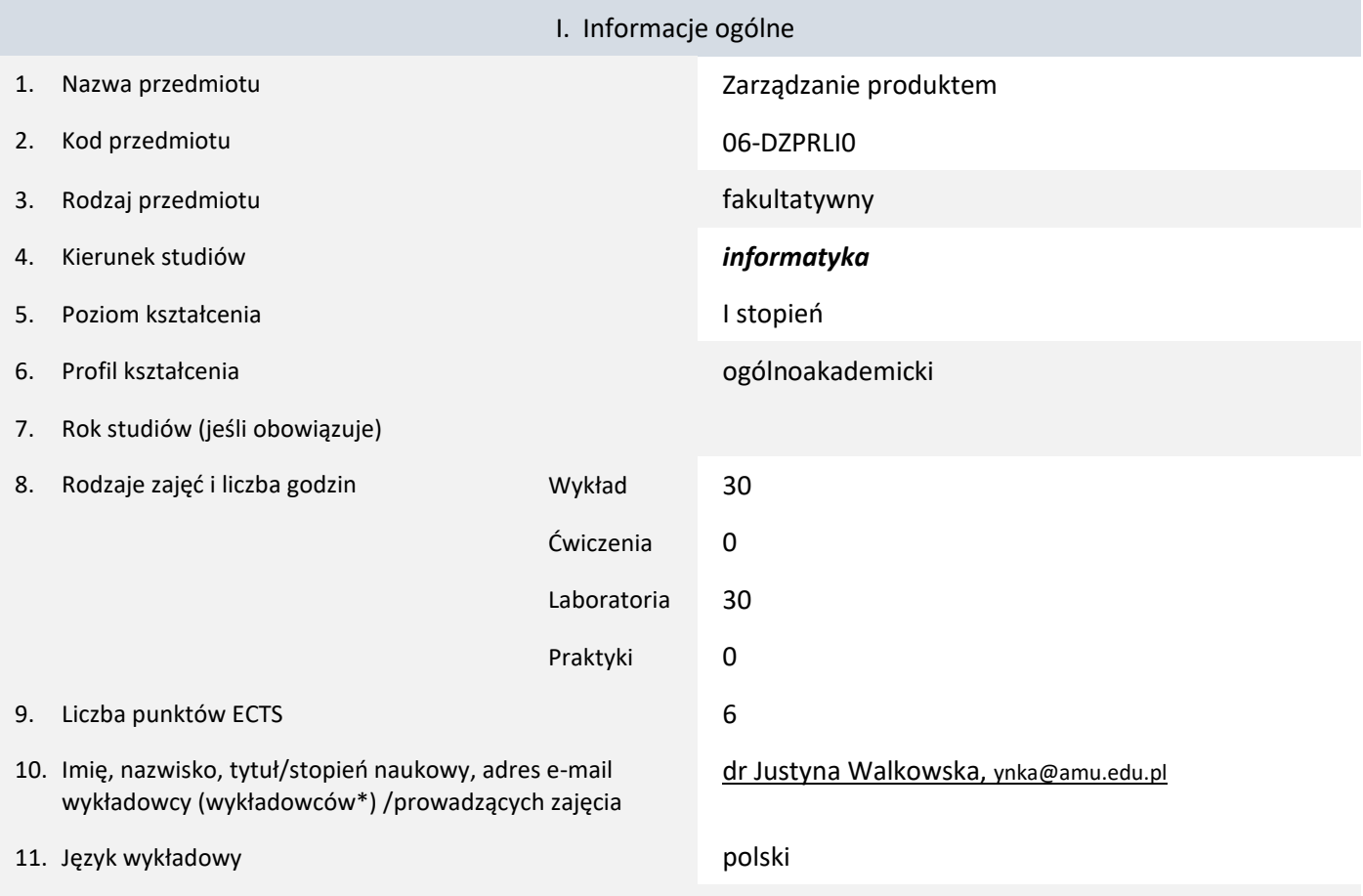

12. Moduł zajęć/przedmiotu prowadzony zdalnie (e-learning)

#### \* proszę podkreślić koordynatora przedmiotu

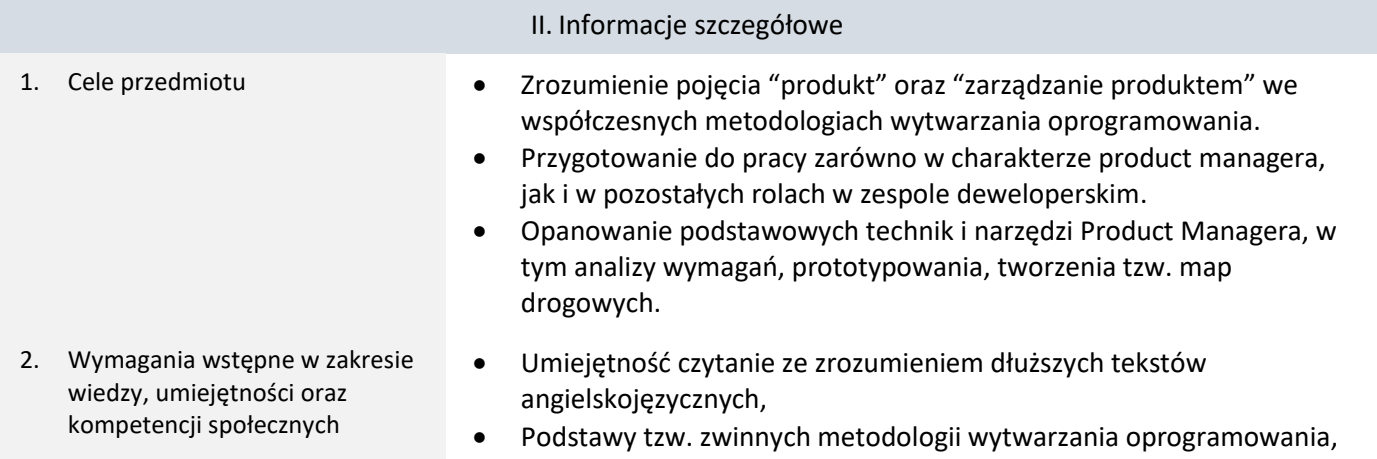

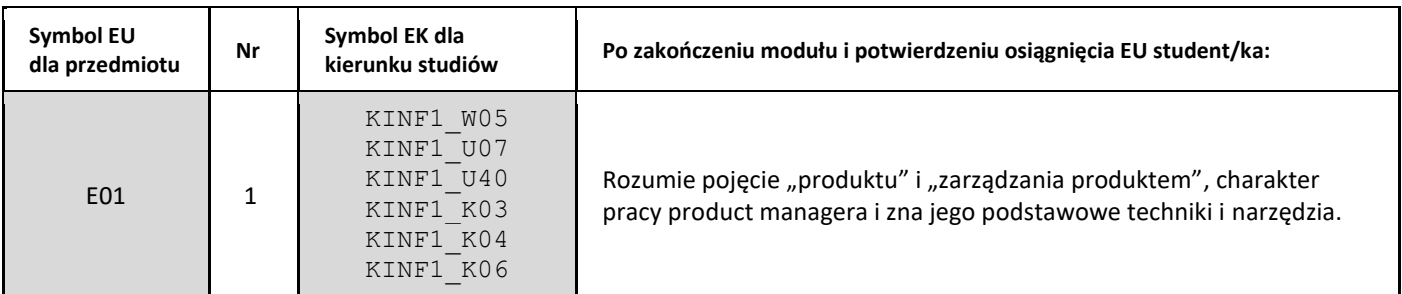

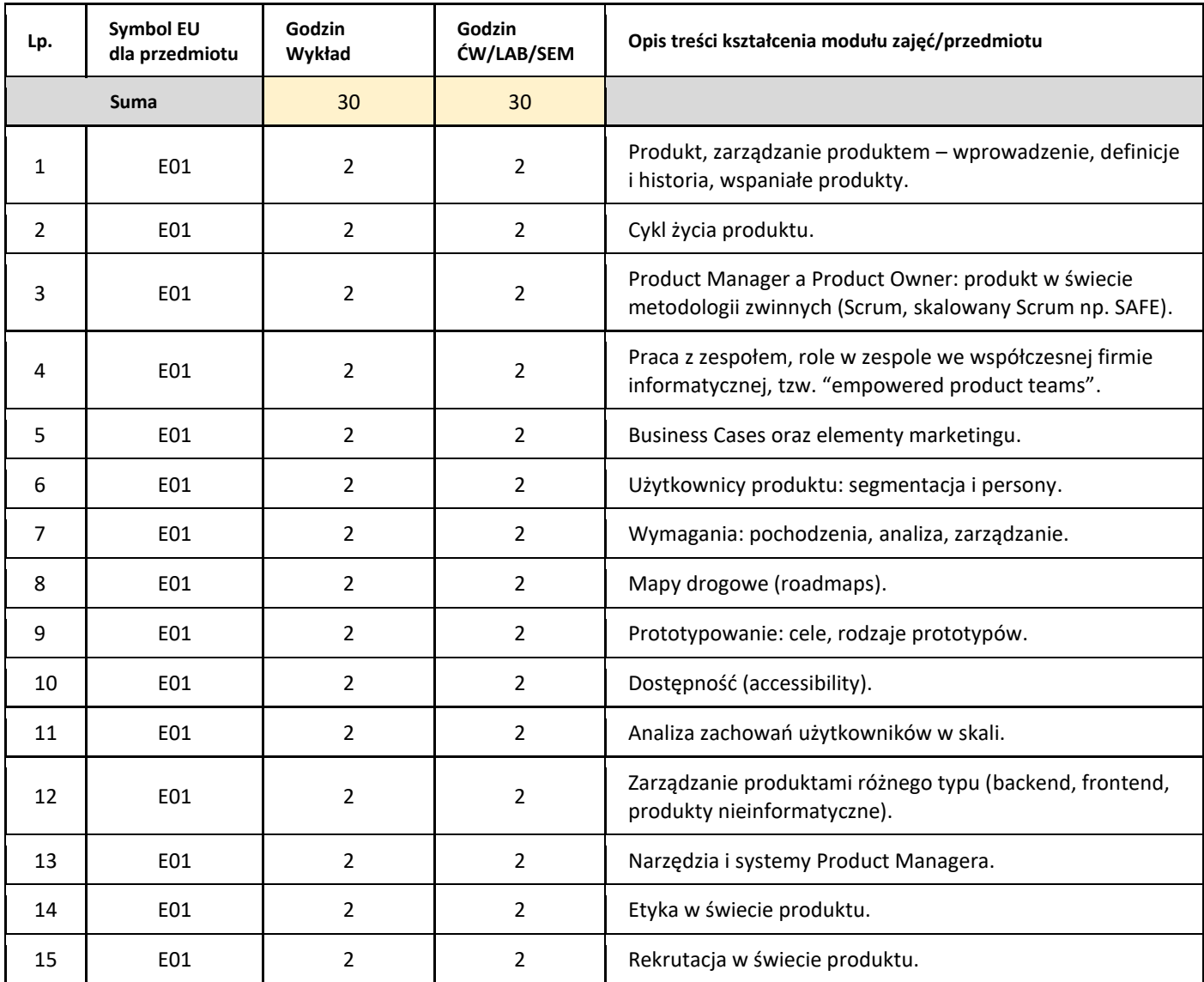

#### 5. Zalecana literatura

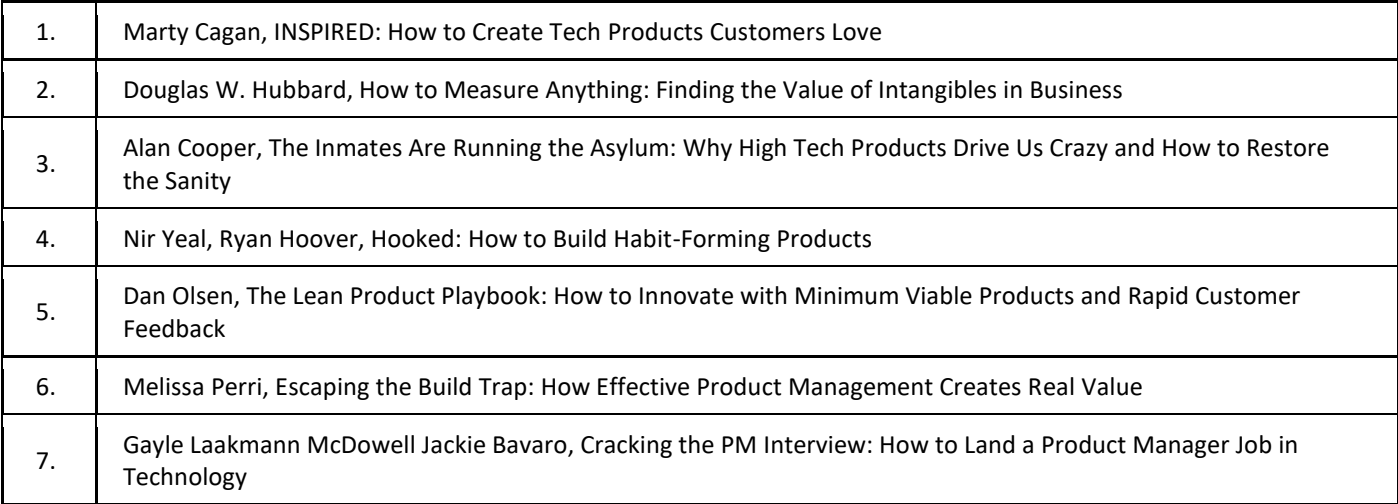

III. Informacje dodatkowe

1. Metody i formy prowadzenia zajęć umożliwiające osiągnięcie założonych EU (proszę wskazać z proponowanych metod właściwe dla opisywanych zajęć lub/i zaproponować inne)

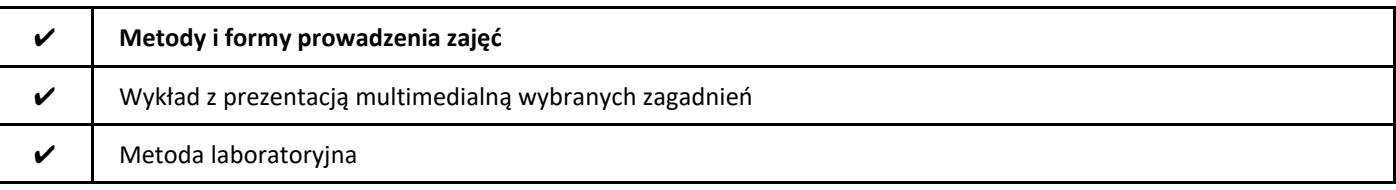

#### 2. Sposoby oceniania stopnia osiągnięcia EU (proszę wskazać z proponowanych sposobów właściwe dla danego EU lub/i zaproponować inne

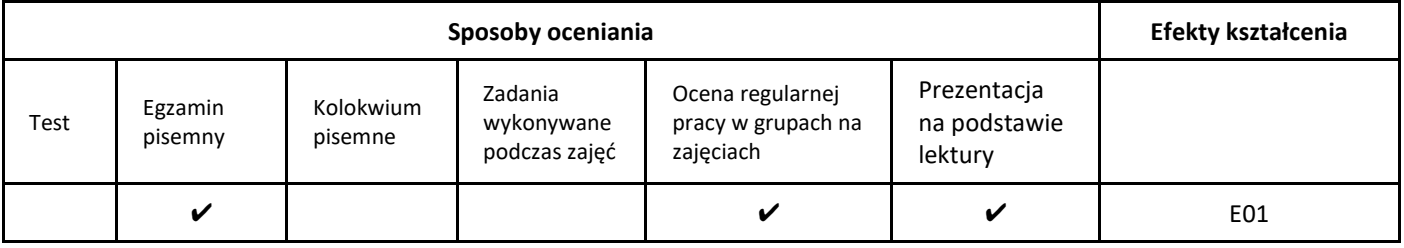

#### 3. Nakład pracy studenta i punkty ECTS

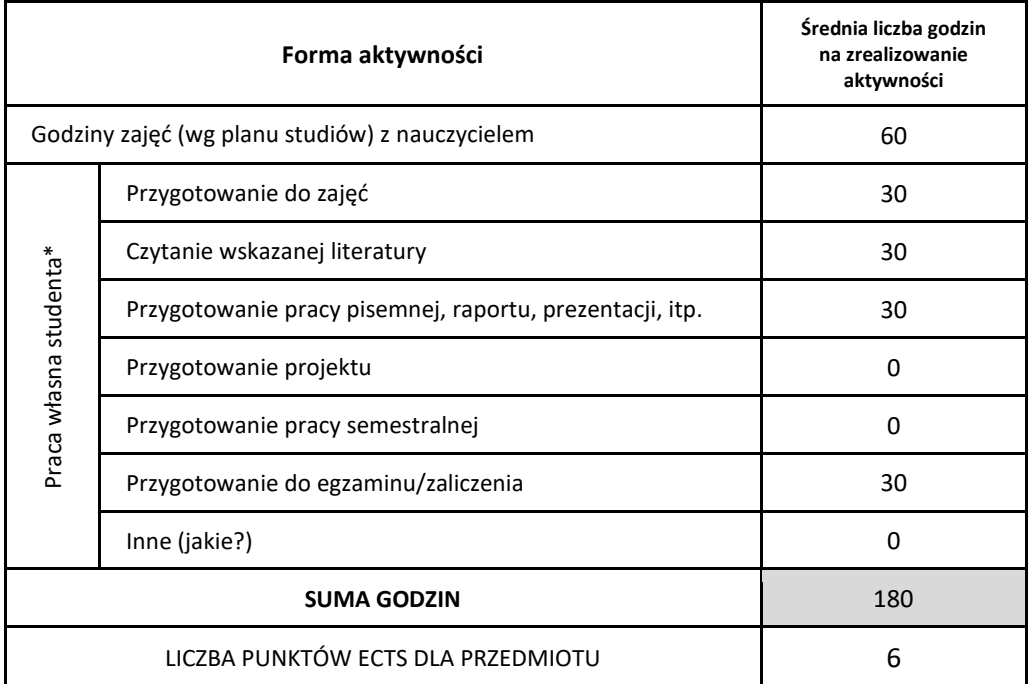

\* proszę wskazać z proponowanych przykładów pracy własnej studenta właściwe dla opisywanego modułu lub/i zaproponować inne

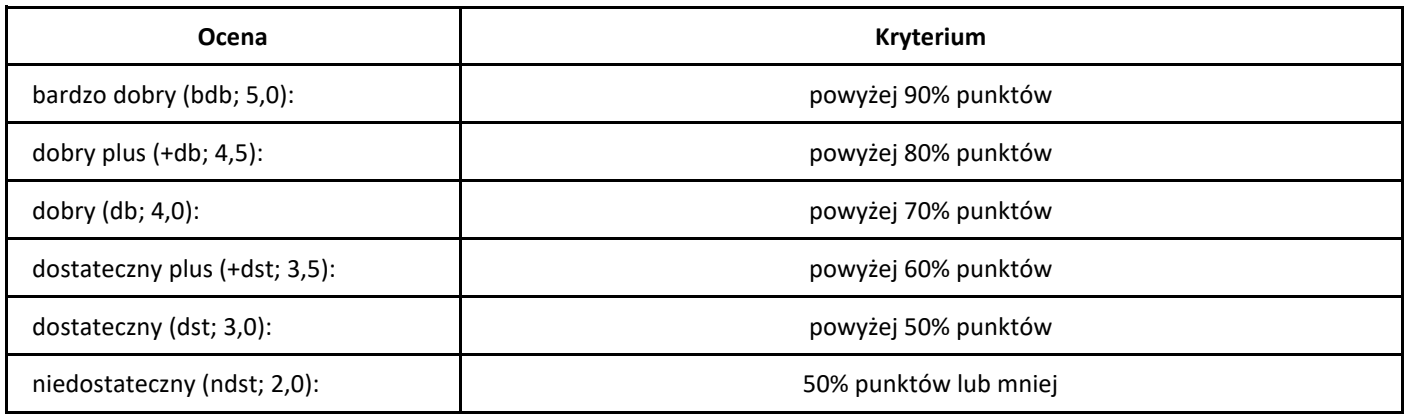
# *Wychowanie fizyczne*

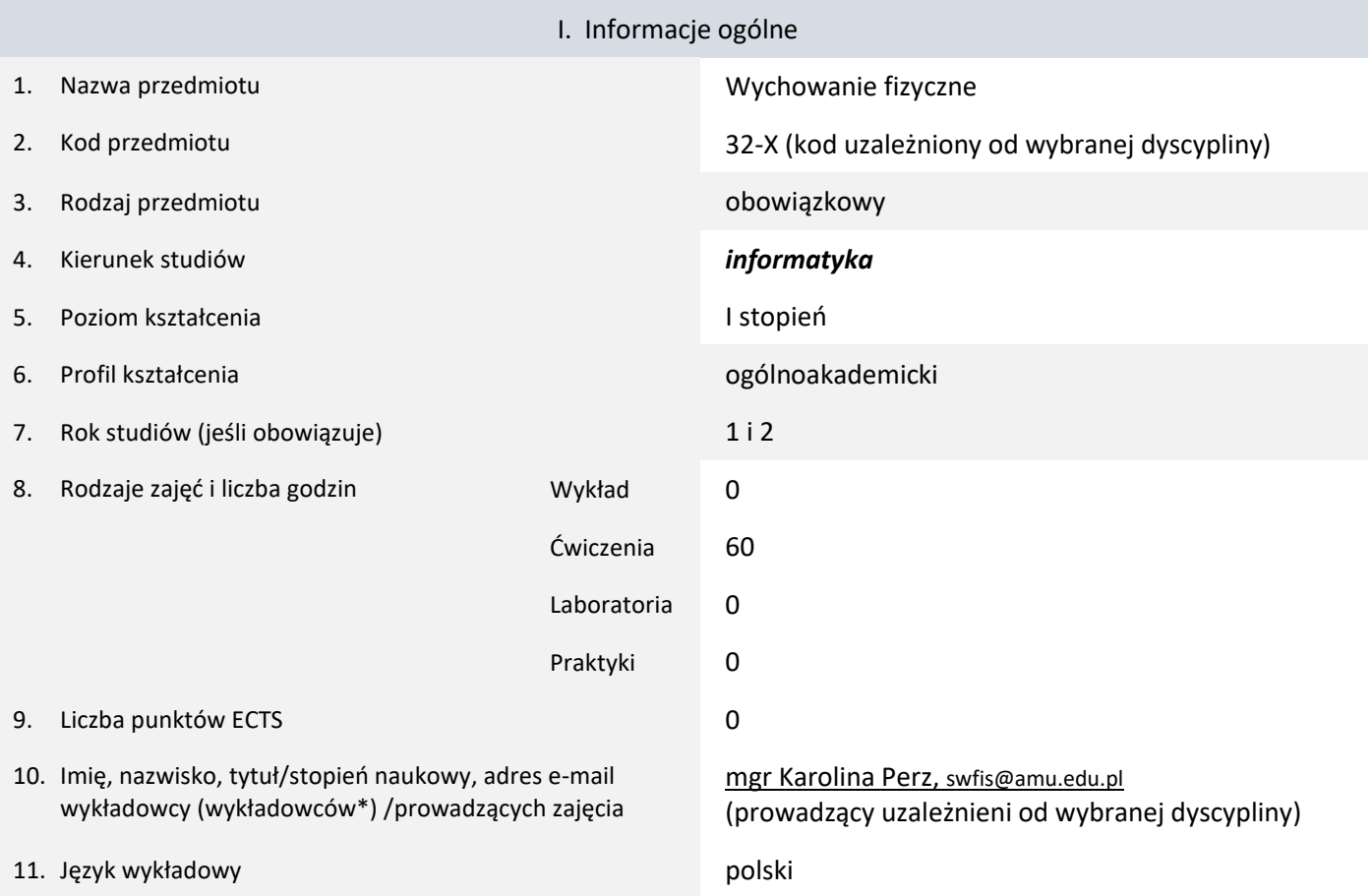

12. Moduł zajęć/przedmiotu prowadzony zdalnie (e-learning)

\* proszę podkreślić koordynatora przedmiotu

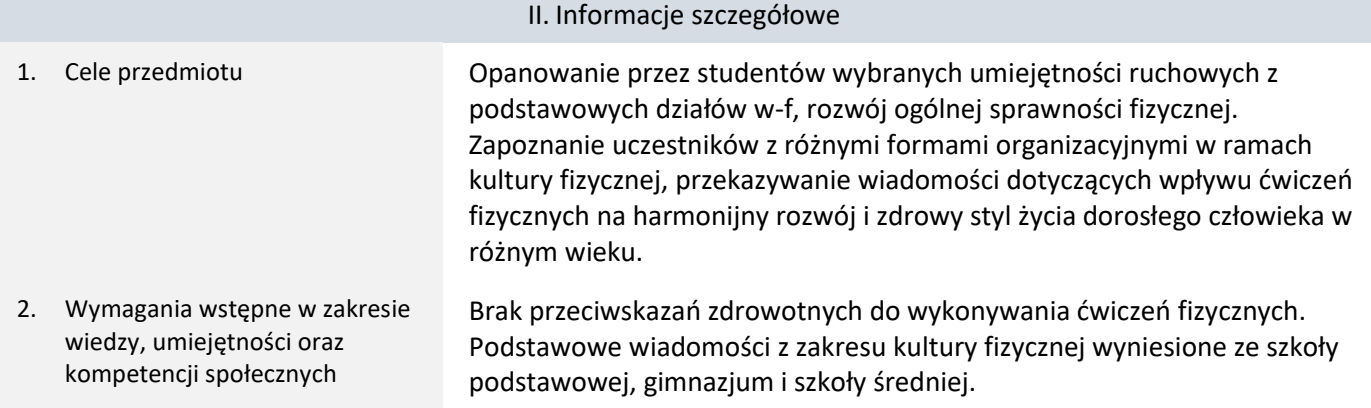

3. Efekty uczenia się (EU) dla zajęć i odniesienie do efektów uczenia się (EK) dla kierunku studiów

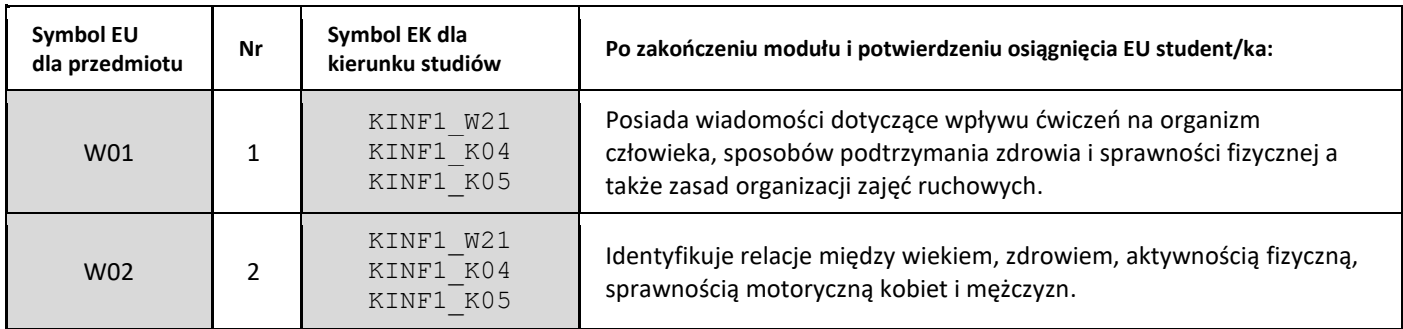

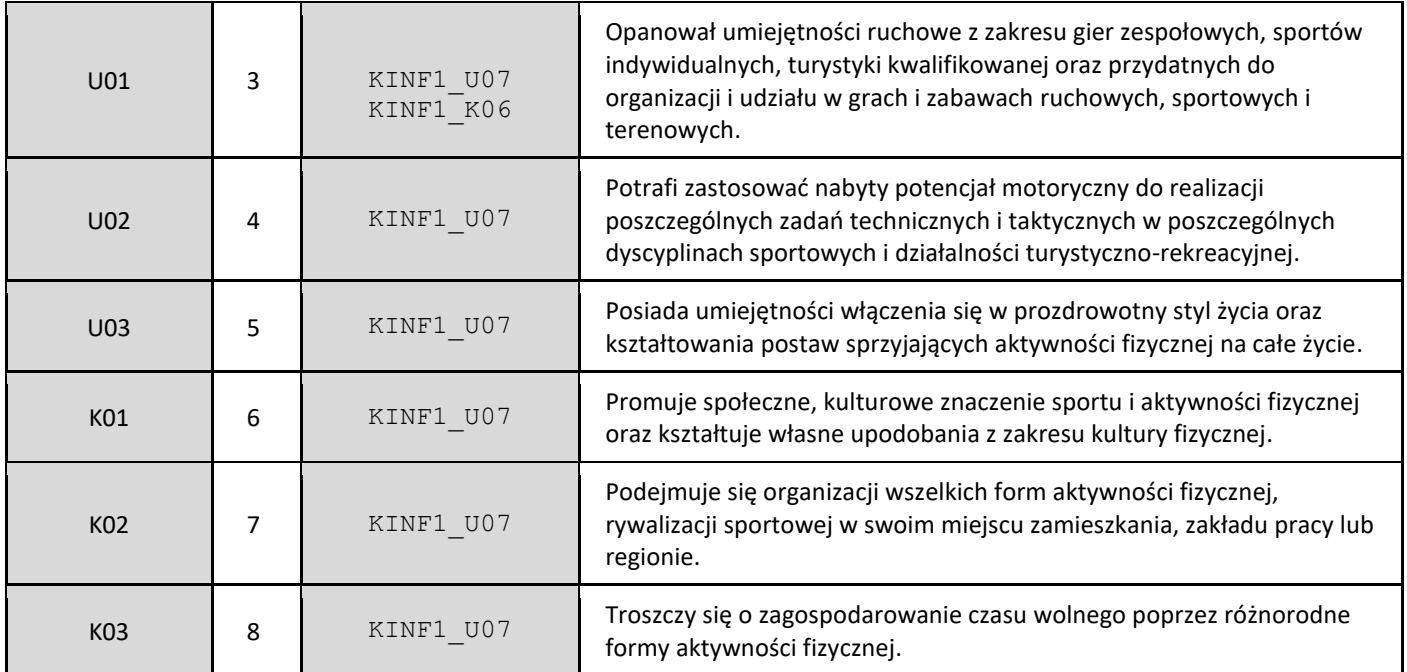

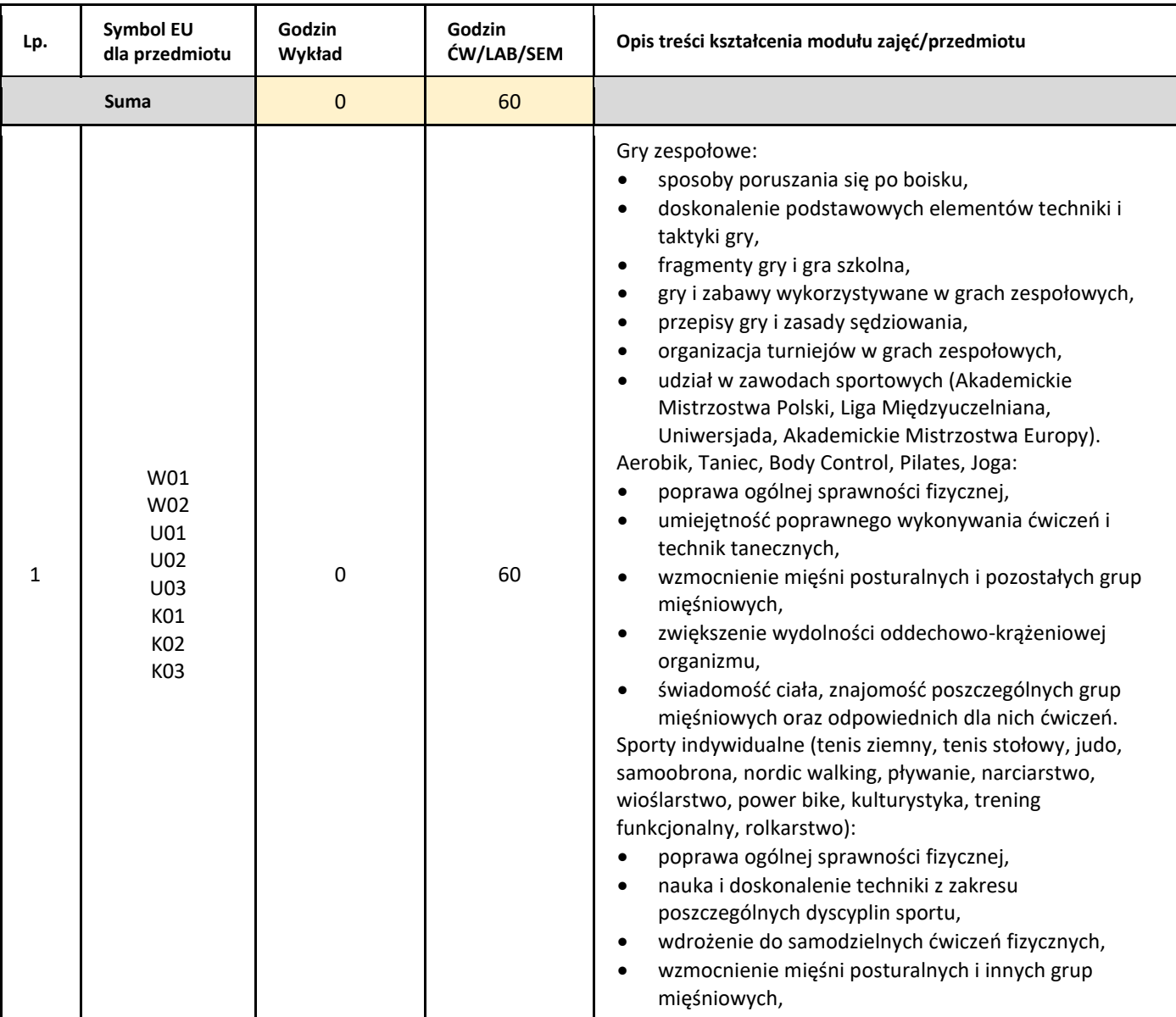

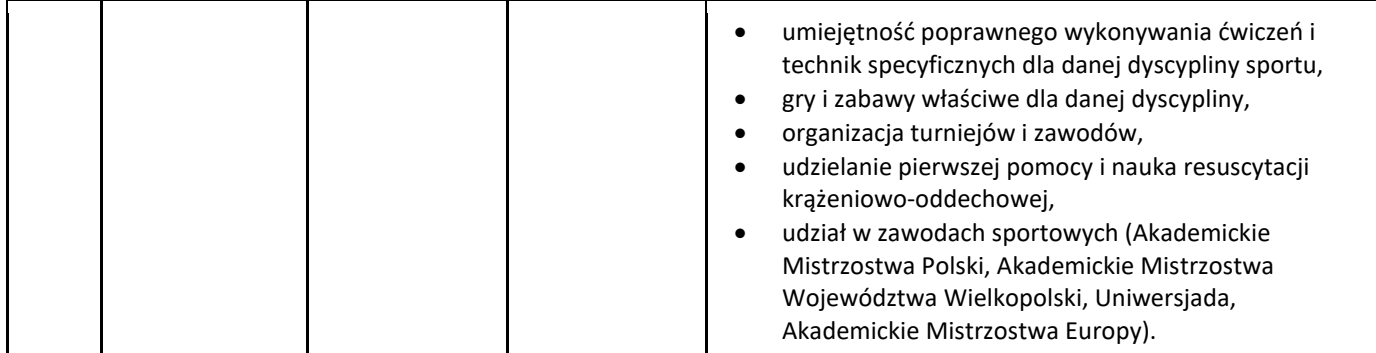

### 5. Zalecana literatura

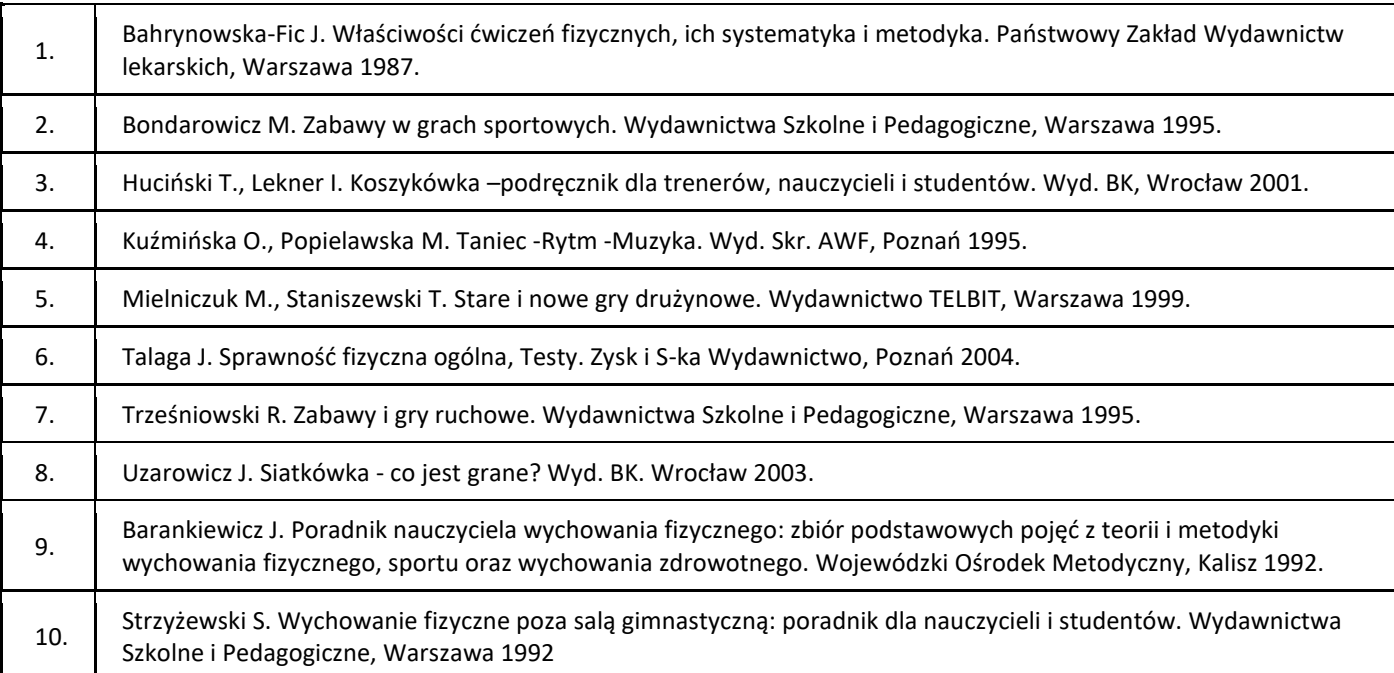

## III. Informacje dodatkowe

1. Metody i formy prowadzenia zajęć umożliwiające osiągnięcie założonych EU (proszę wskazać z proponowanych metod właściwe dla opisywanych zajęć lub/i zaproponować inne)

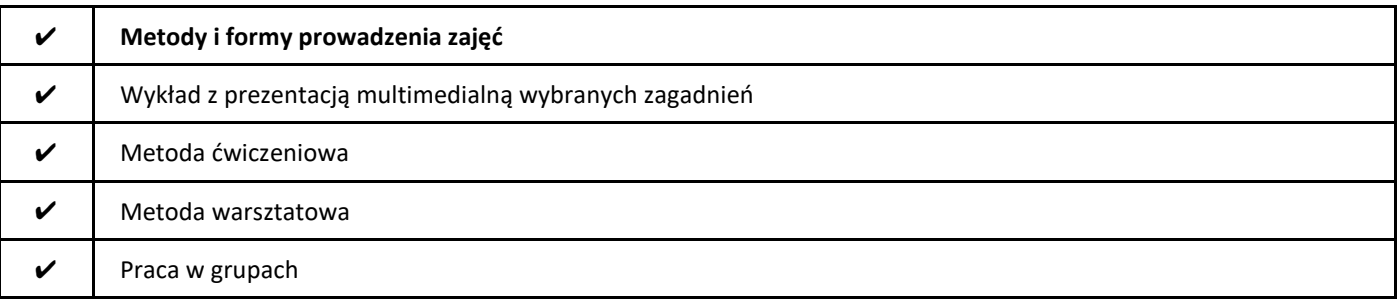

#### 2. Sposoby oceniania stopnia osiągnięcia EU (proszę wskazać z proponowanych sposobów właściwe dla danego EU lub/i zaproponować inne

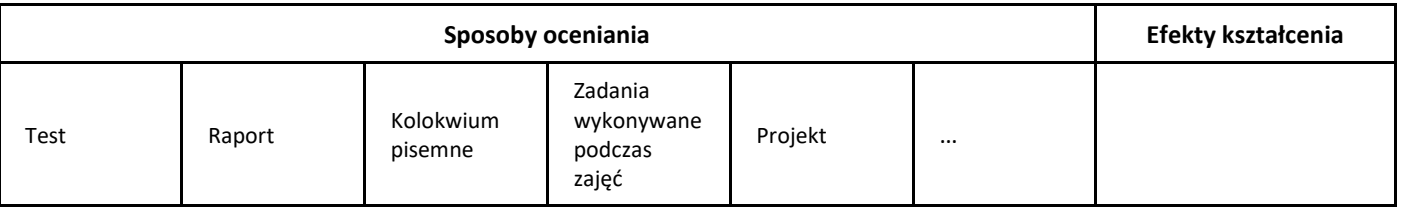

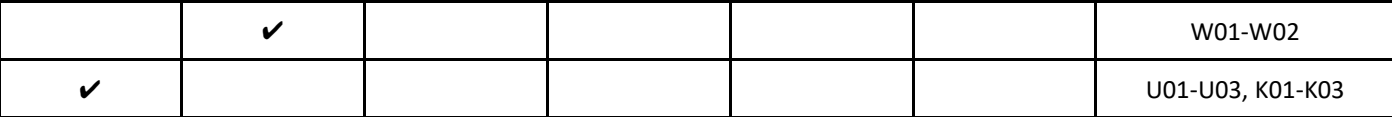

# 3. Nakład pracy studenta i punkty ECTS

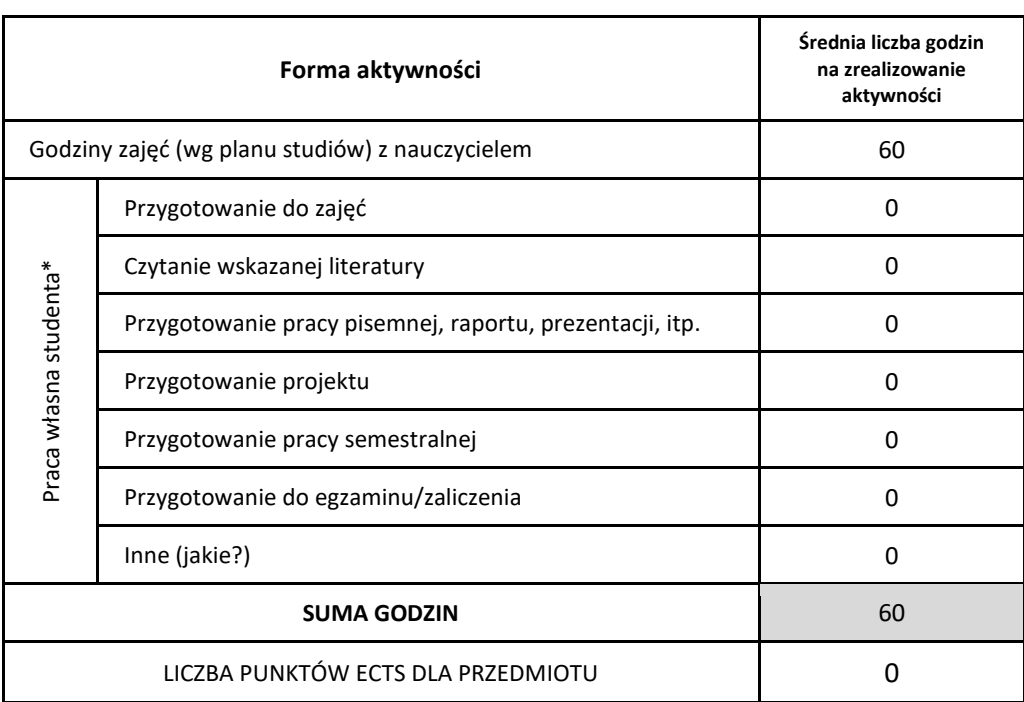

\* proszę wskazać z proponowanych przykładów pracy własnej studenta właściwe dla opisywanego modułu lub/i zaproponować inne

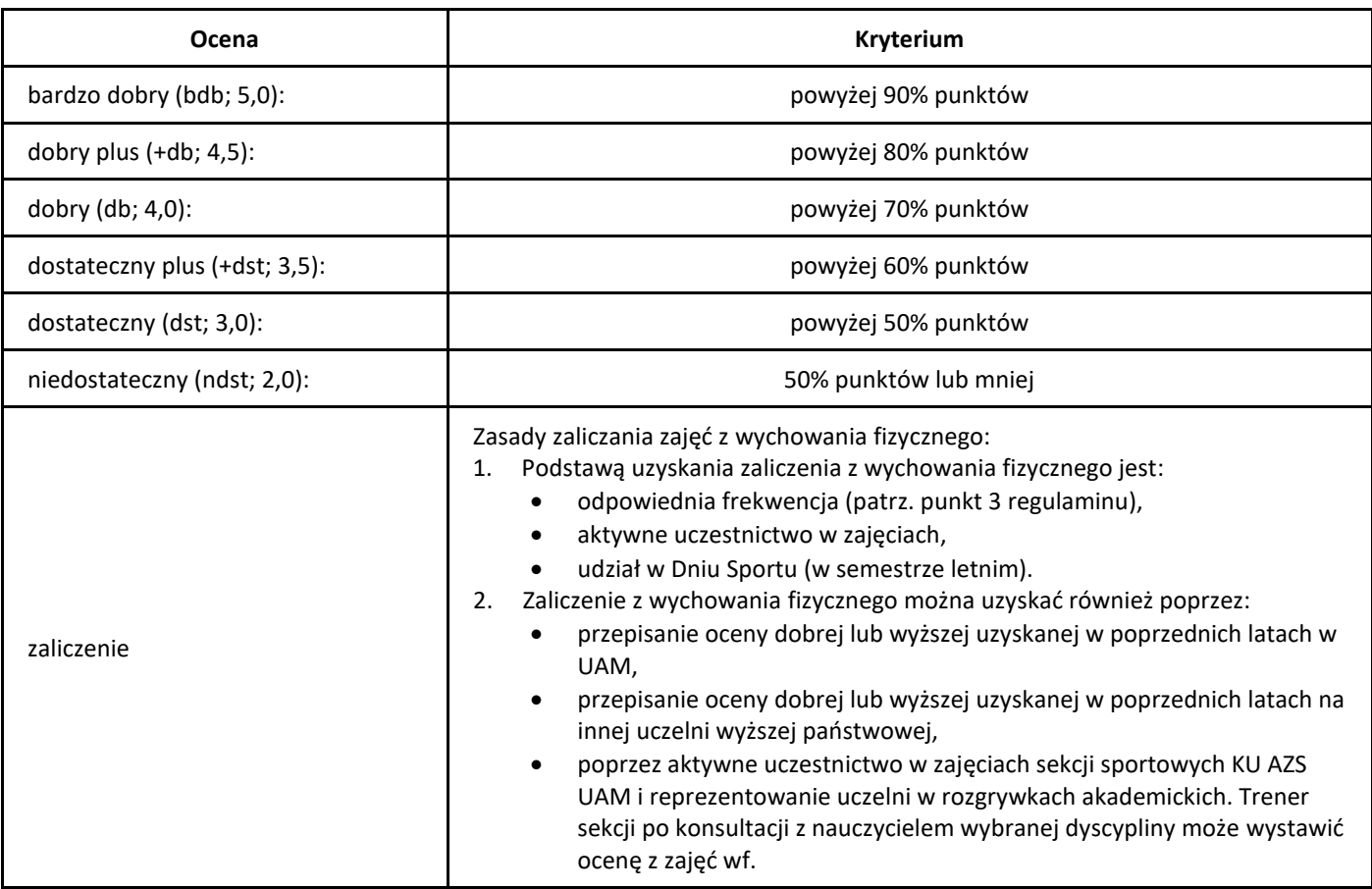

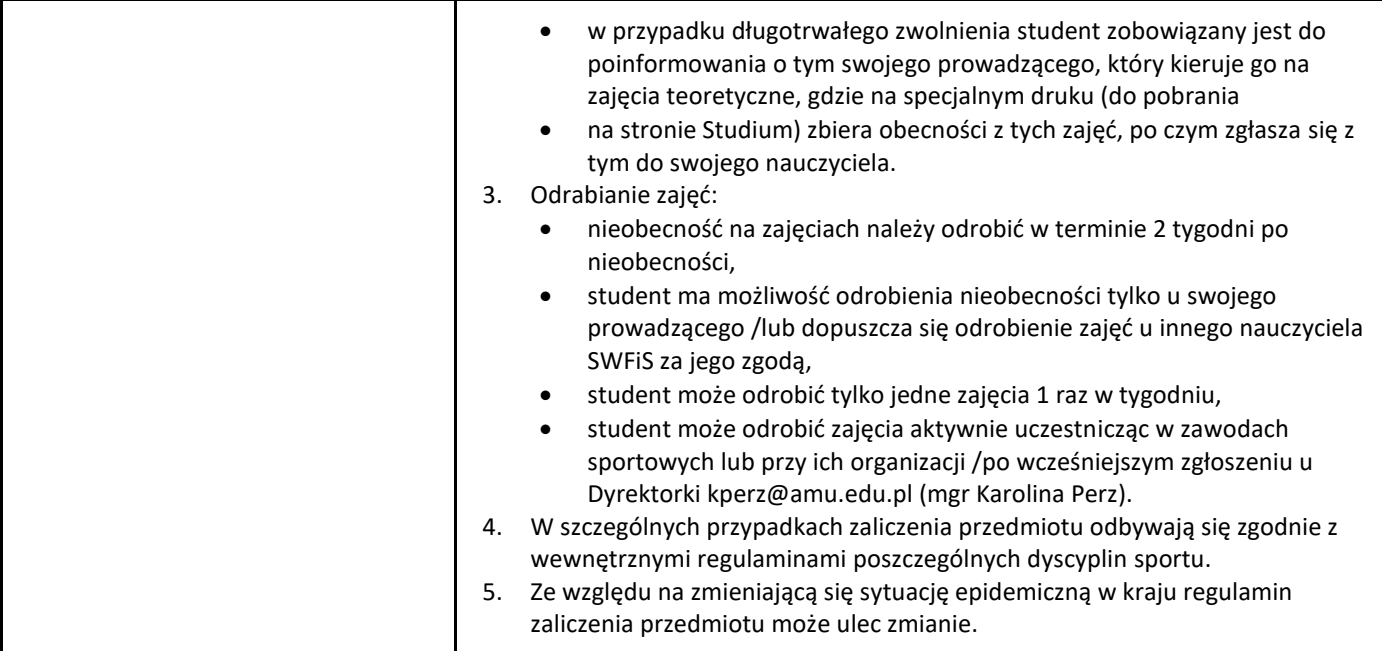

# *Analiza wielowymiarowa dla informatyków*

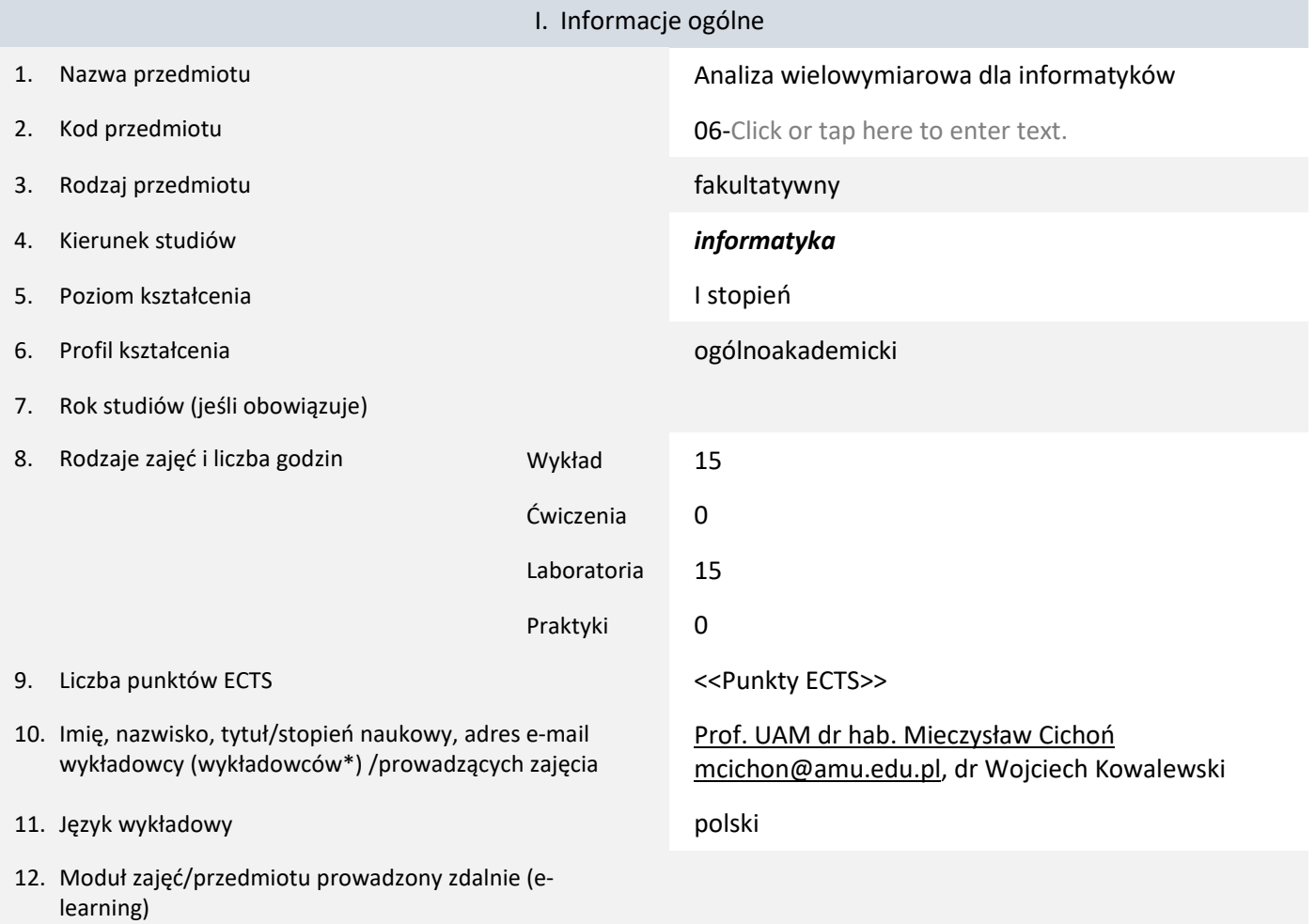

#### \* proszę podkreślić koordynatora przedmiotu

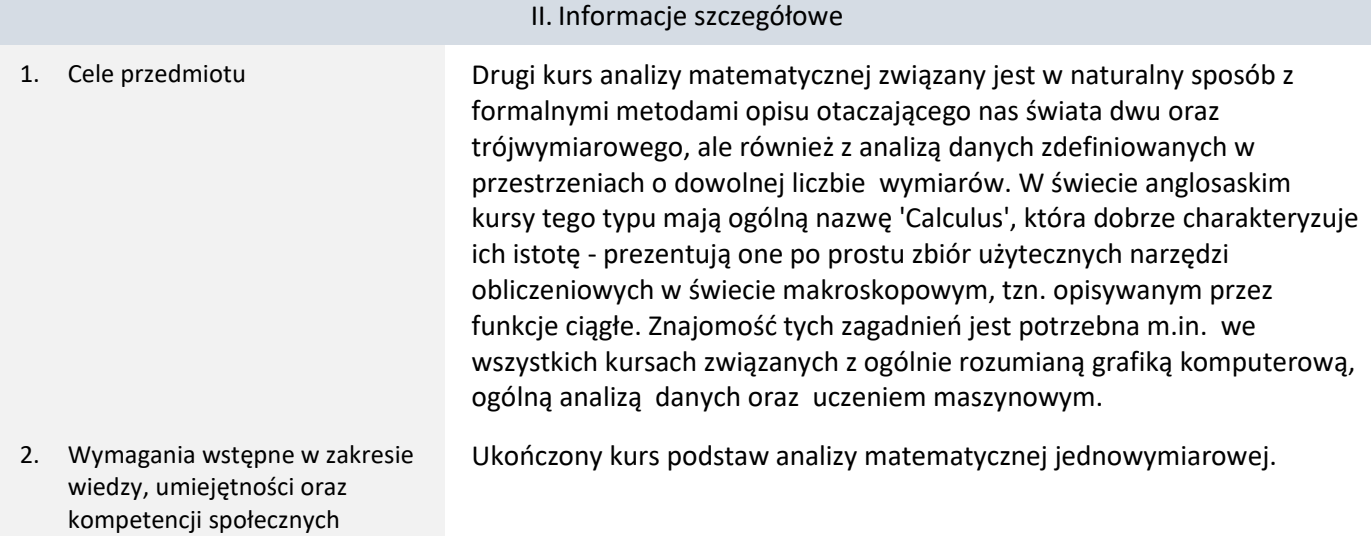

### 3. Efekty uczenia się (EU) dla zajęć i odniesienie do efektów uczenia się (EK) dla kierunku studiów

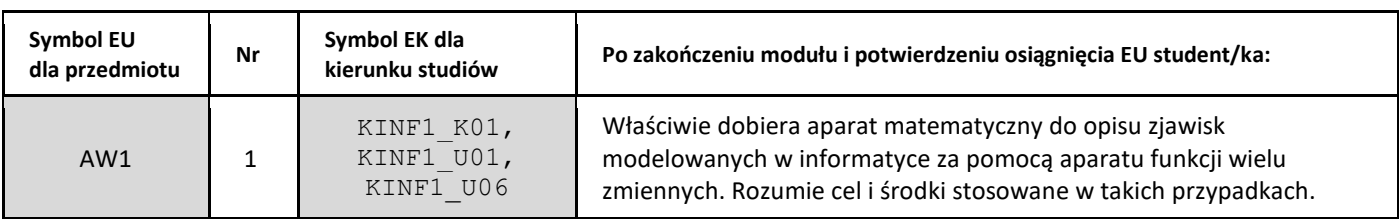

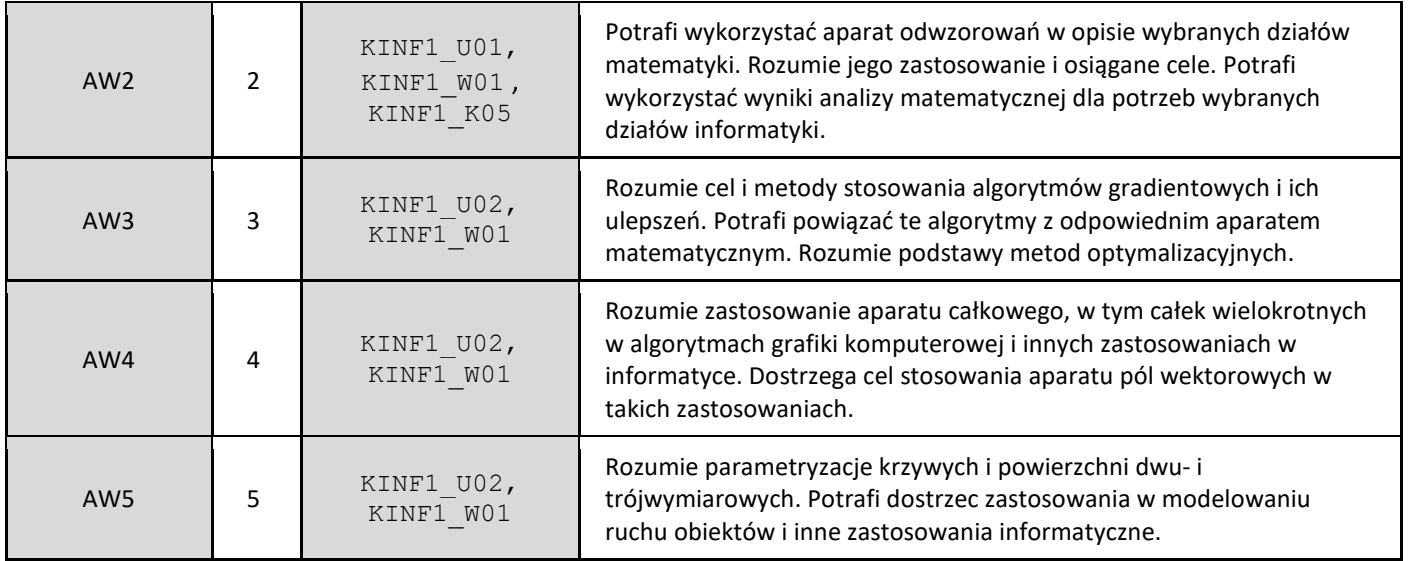

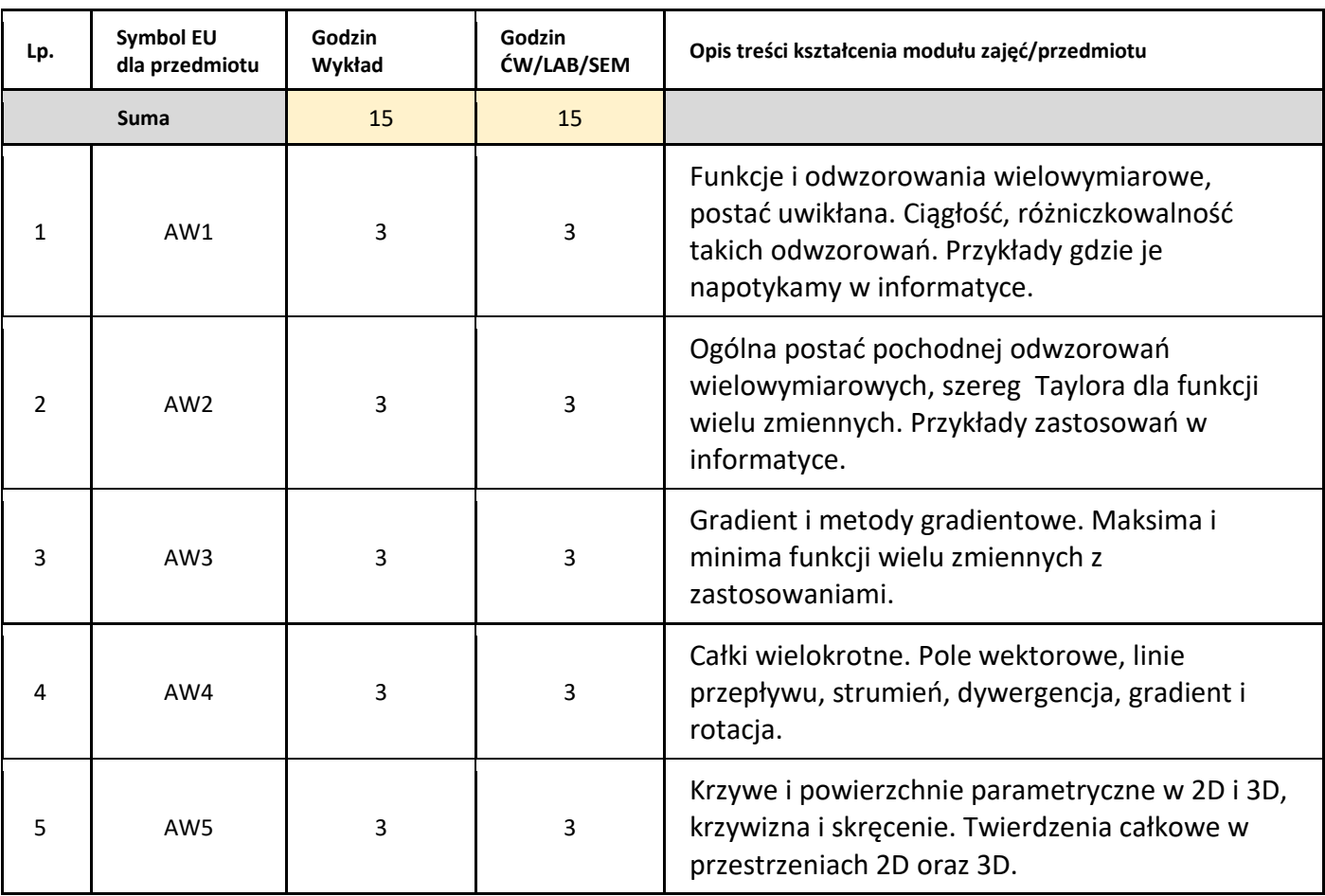

#### 5. Zalecana literatura

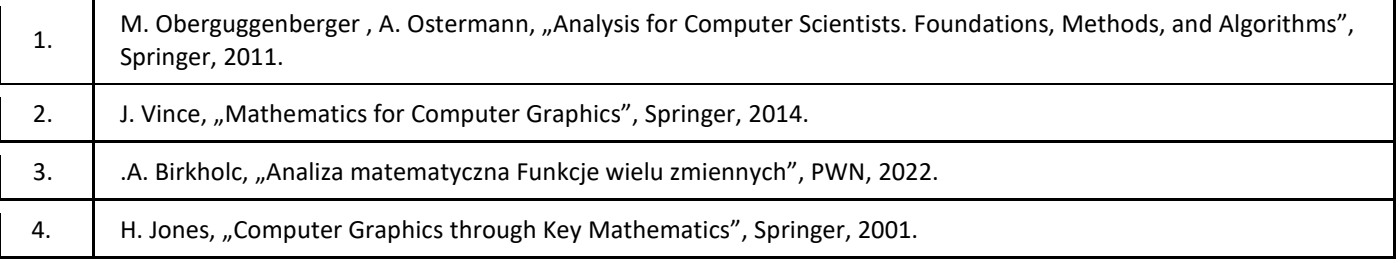

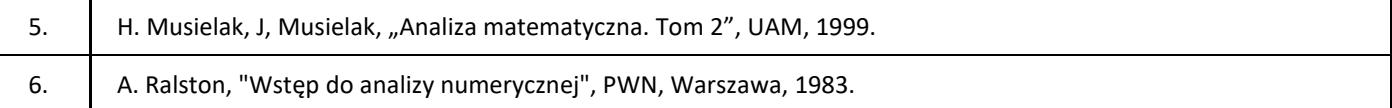

#### III. Informacje dodatkowe

1. Metody i formy prowadzenia zajęć umożliwiające osiągnięcie założonych EU (proszę wskazać z proponowanych metod właściwe dla opisywanych zajęć lub/i zaproponować inne)

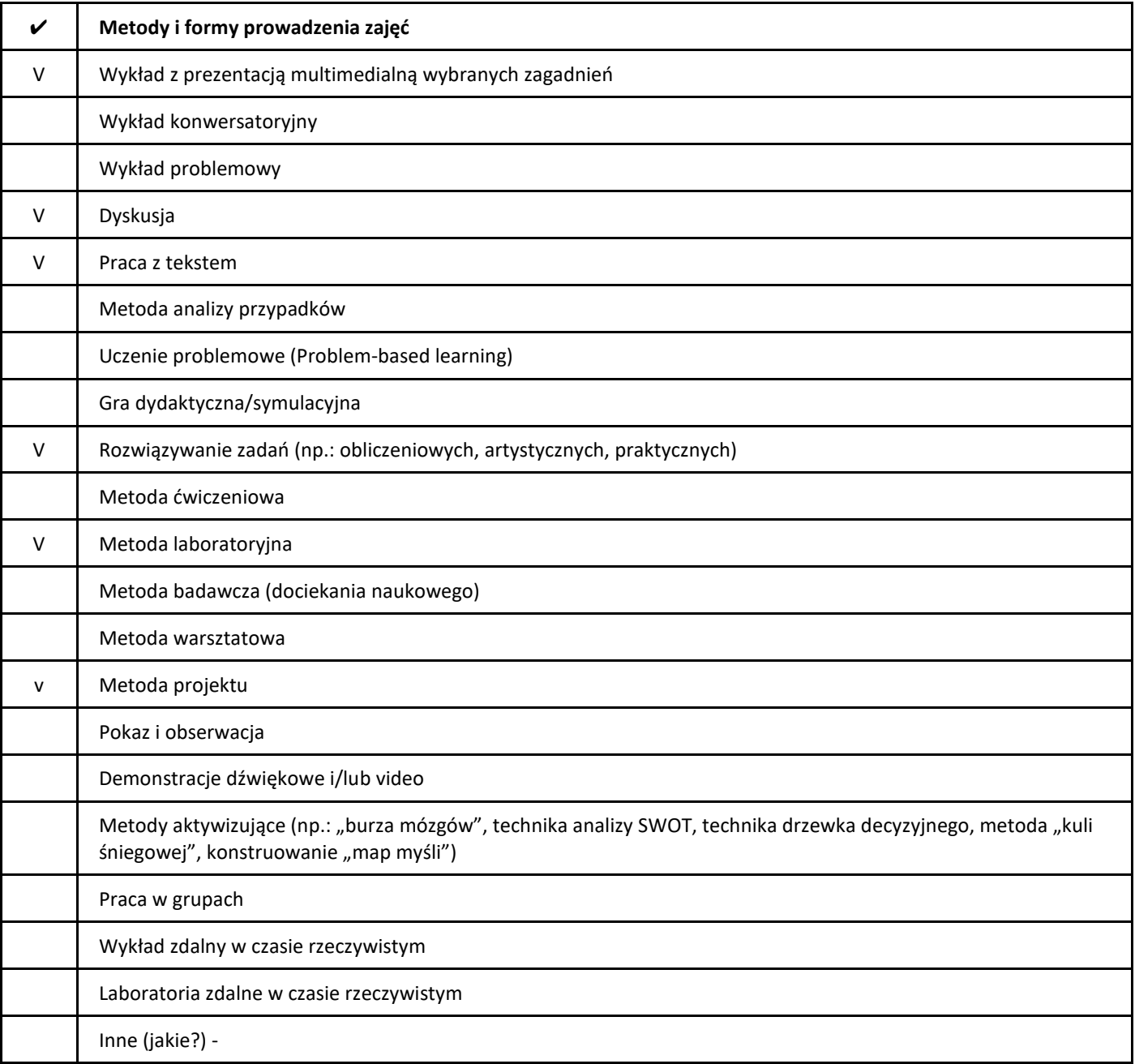

#### 2. Sposoby oceniania stopnia osiągnięcia EU (proszę wskazać z proponowanych sposobów właściwe dla danego EU lub/i zaproponować inne

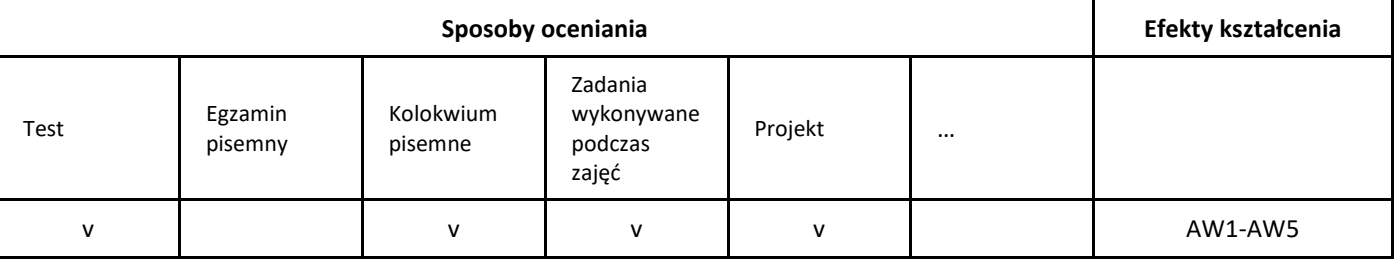

### 3. Nakład pracy studenta i punkty ECTS

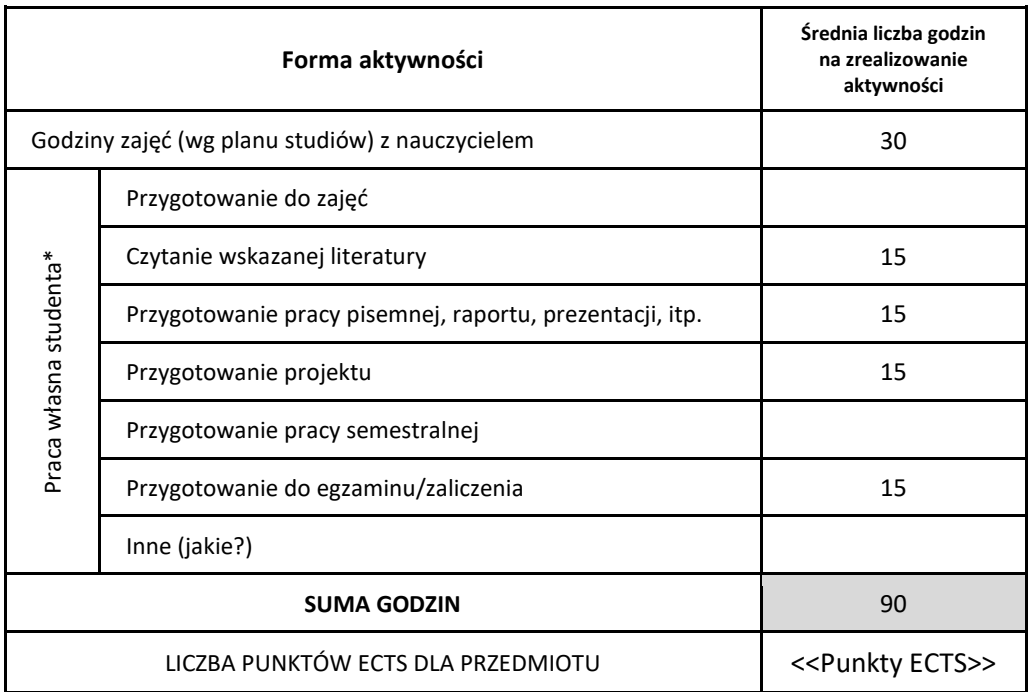

\* proszę wskazać z proponowanych przykładów pracy własnej studenta właściwe dla opisywanego modułu lub/i zaproponować inne

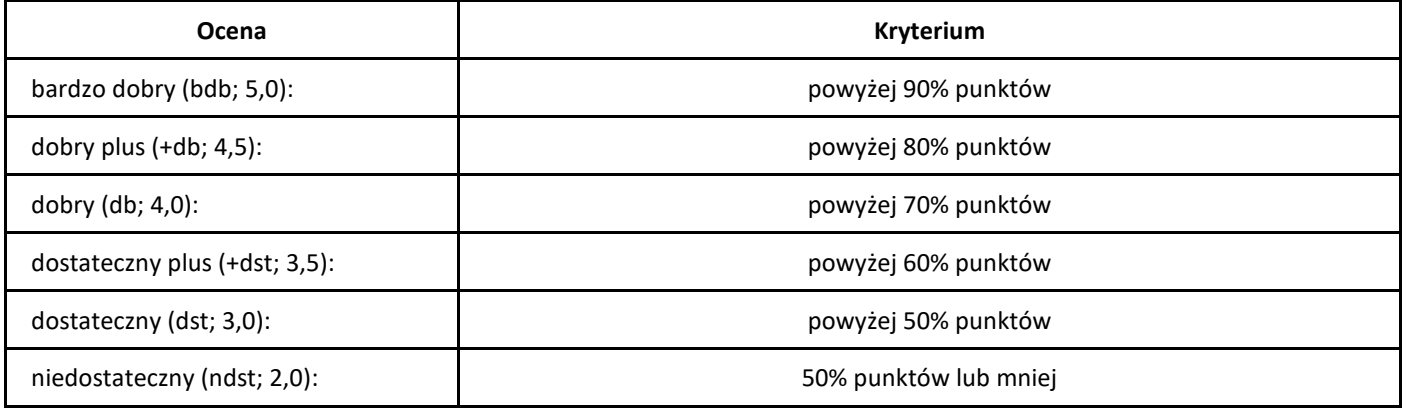

# *Kompetencje miękkie w praktyce IT*

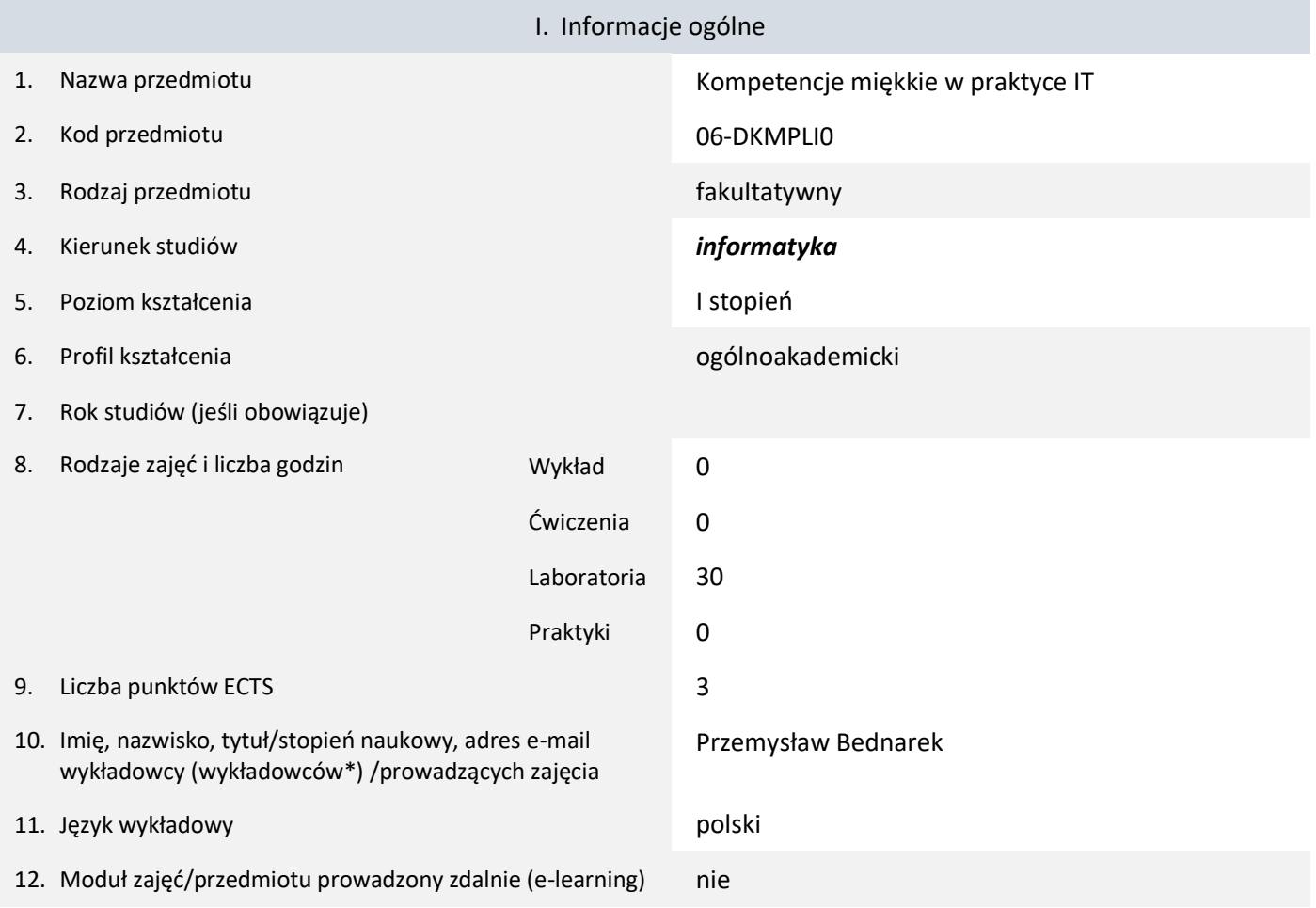

\* proszę podkreślić koordynatora przedmiotu

## II. Informacje szczegółowe

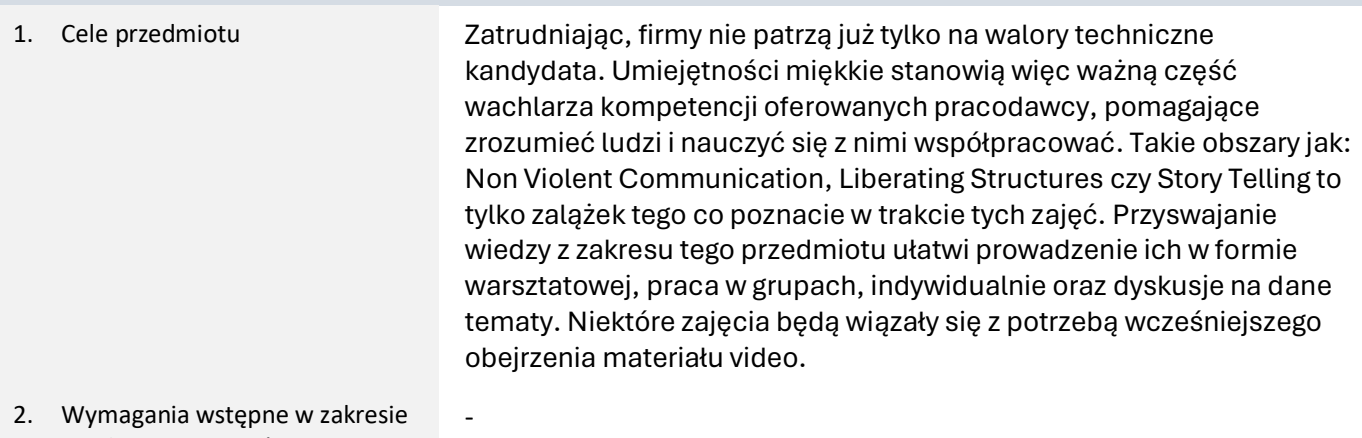

wiedzy, umiejętności oraz kompetencji społecznych

# 3. Efekty uczenia się (EU) dla zajęć i odniesienie do efektów uczenia się (EK) dla kierunku studiów

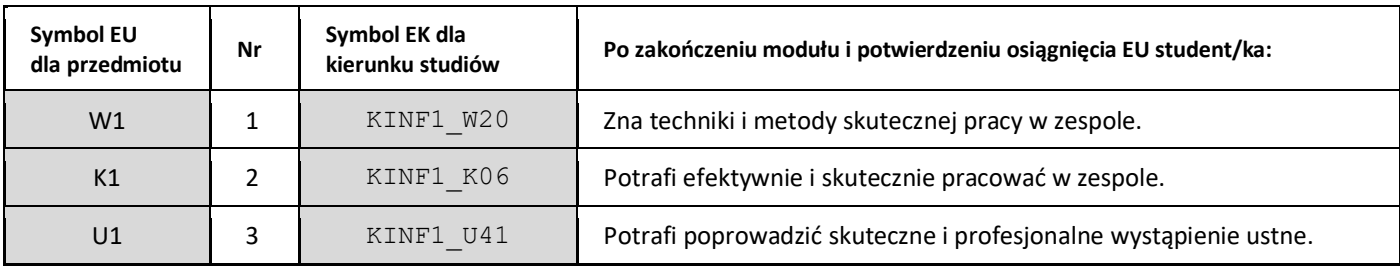

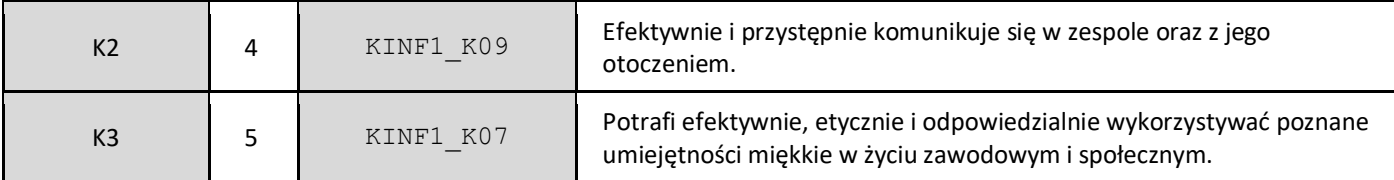

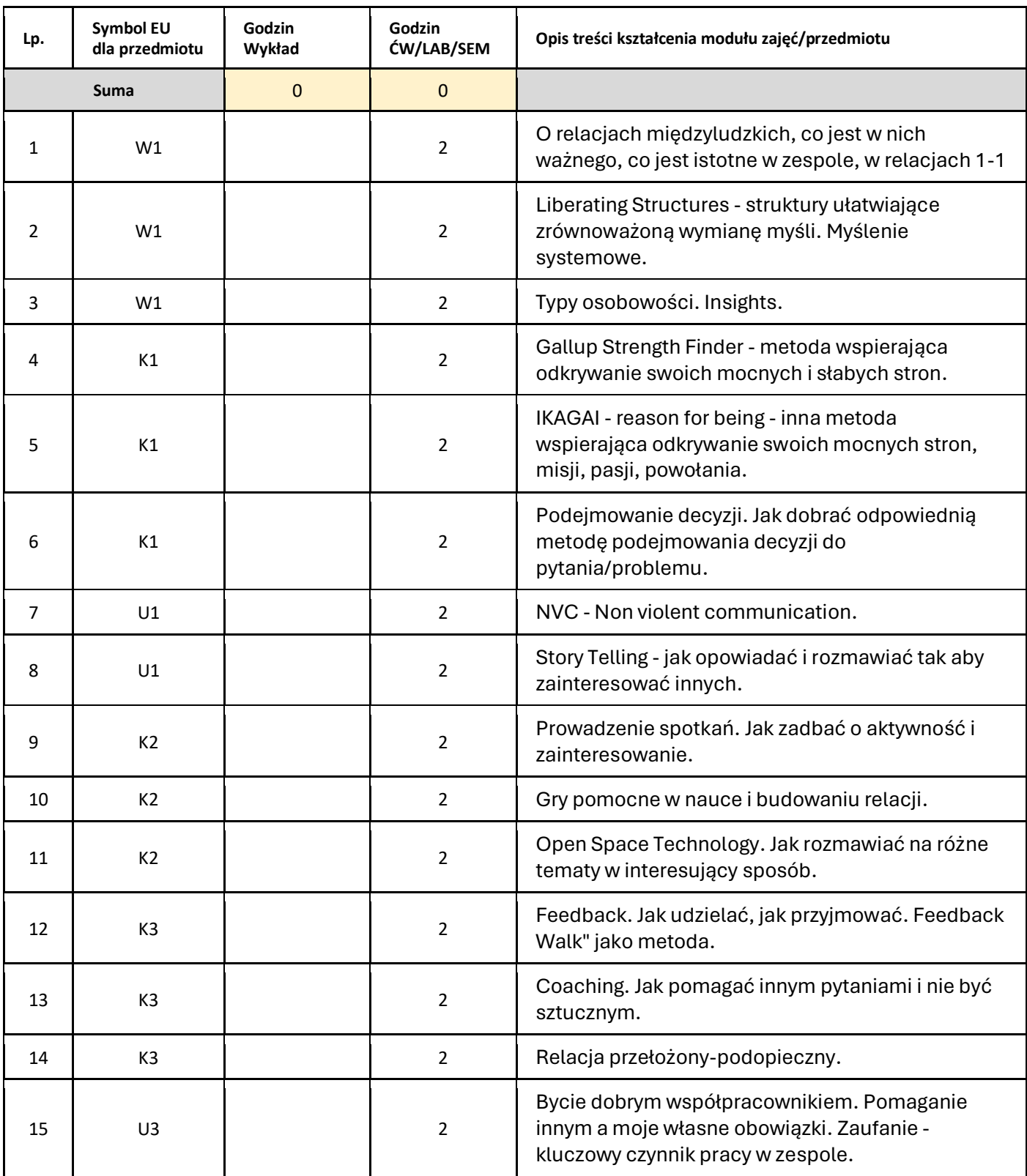

5. Zalecana literatura

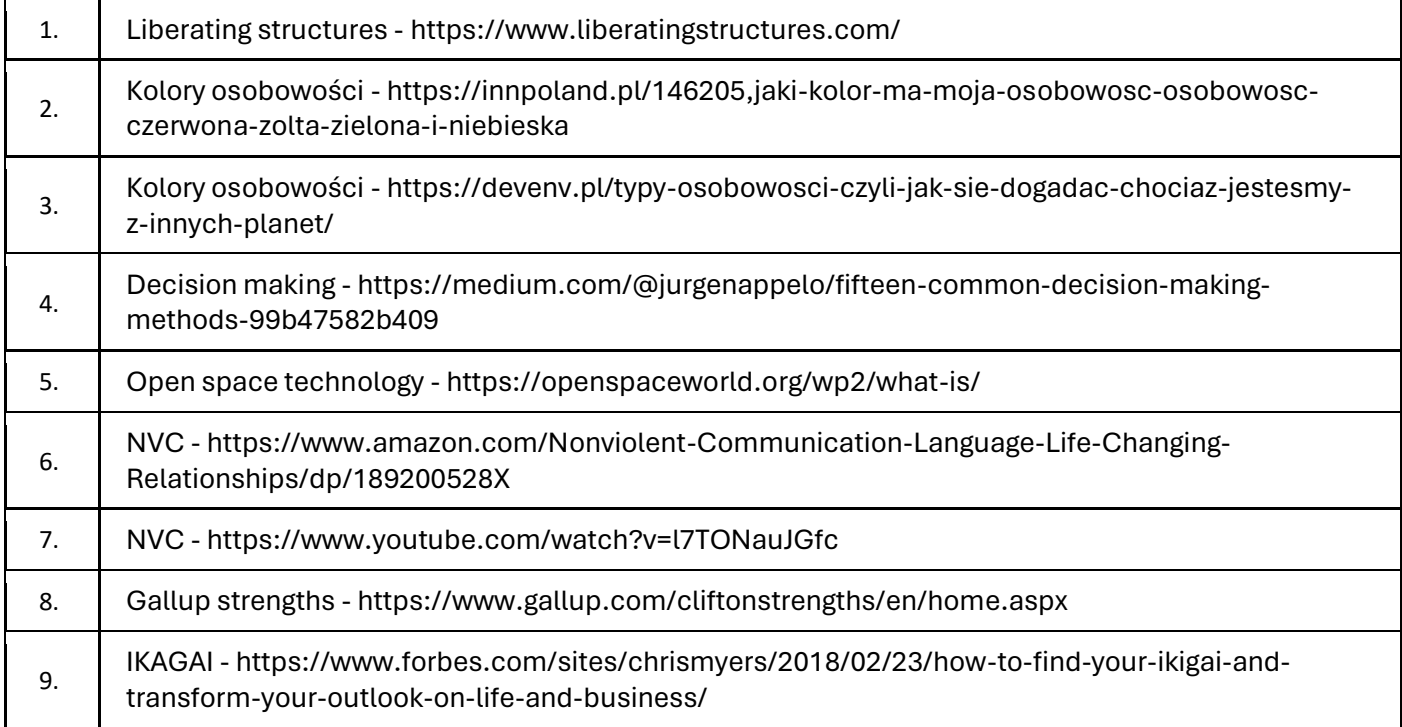

# III. Informacje dodatkowe

#### 1. Metody i formy prowadzenia zajęć umożliwiające osiągnięcie założonych EU (proszę wskazać z proponowanych metod właściwe dla opisywanych zajęć lub/i zaproponować inne)

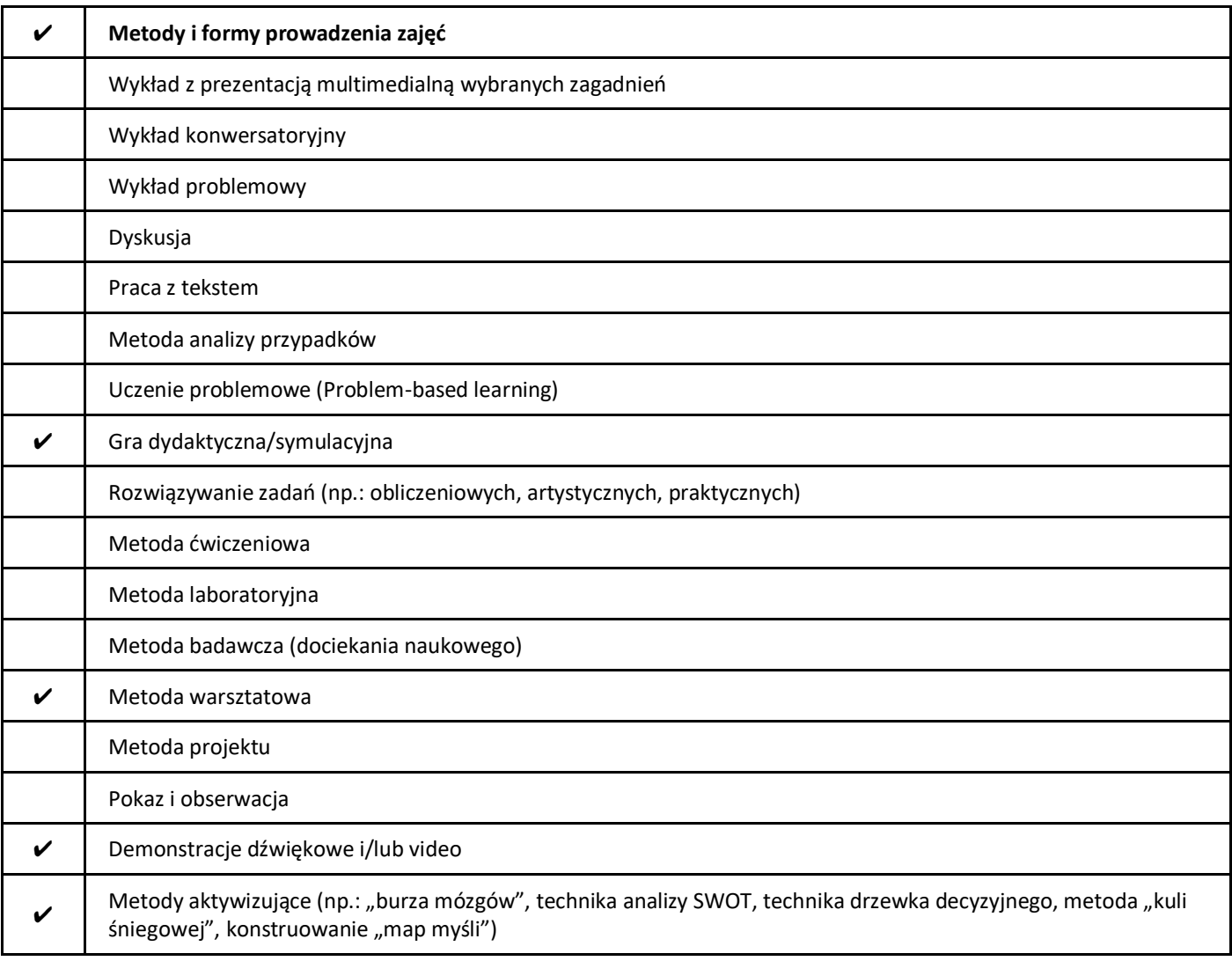

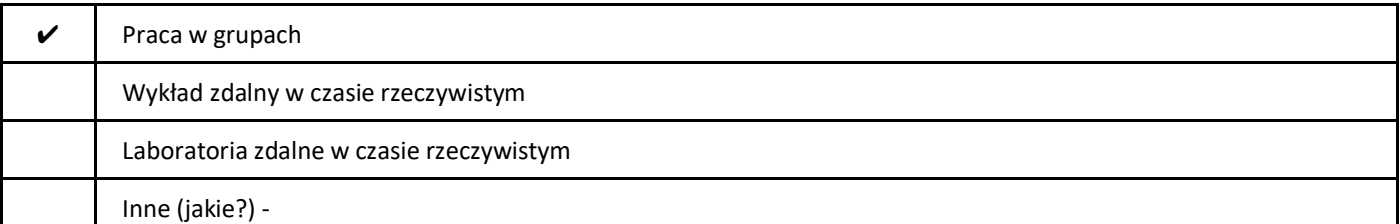

2. Sposoby oceniania stopnia osiągnięcia EU (proszę wskazać z proponowanych sposobów właściwe dla danego EU lub/i zaproponować inne

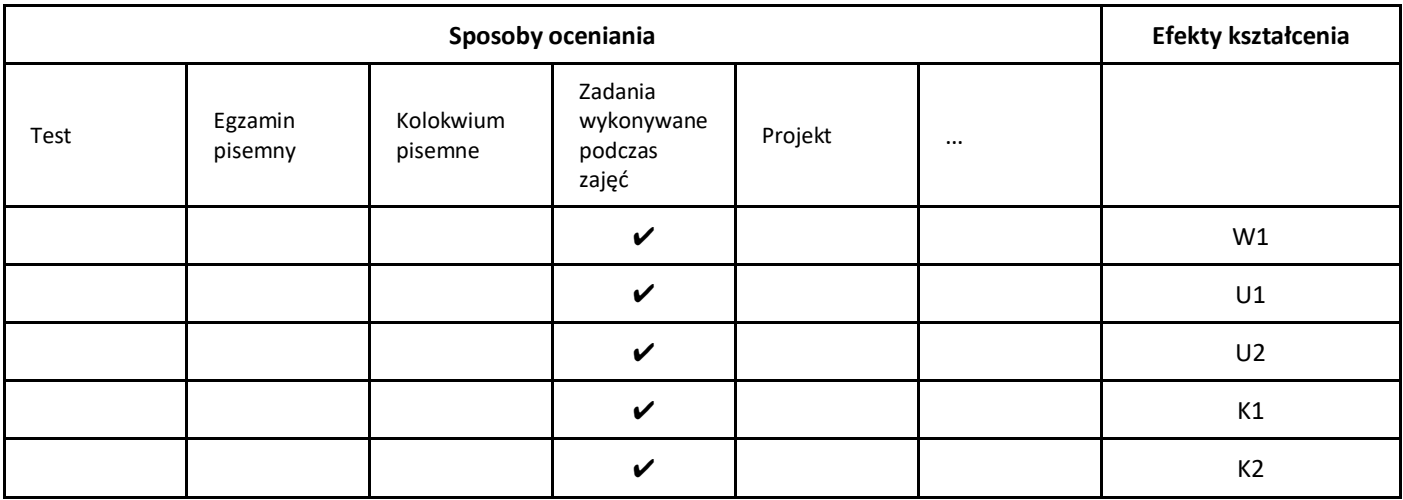

### 3. Nakład pracy studenta i punkty ECTS

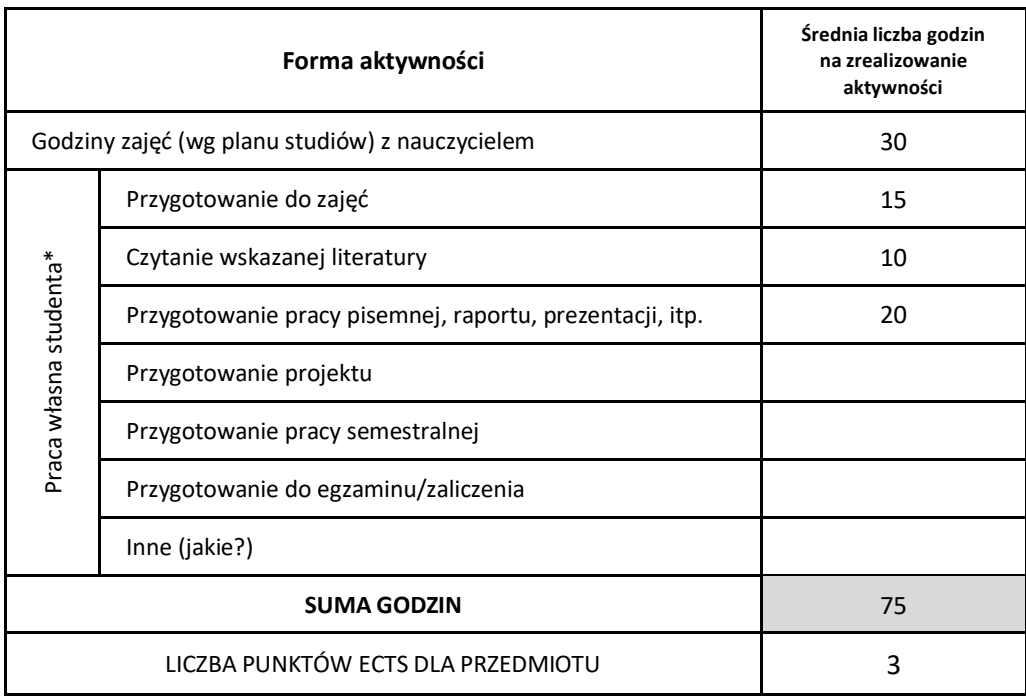

\* proszę wskazać z proponowanych przykładów pracy własnej studenta właściwe dla opisywanego modułu lub/i zaproponować inne

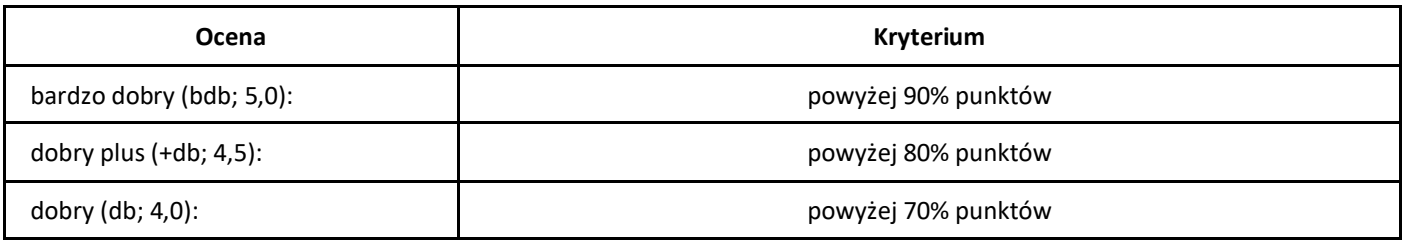

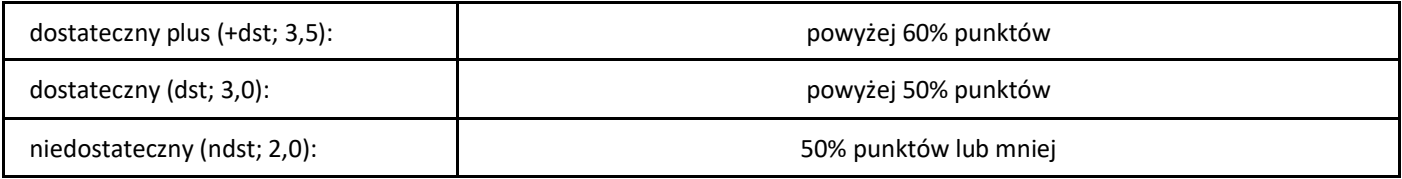

# *Low Code*

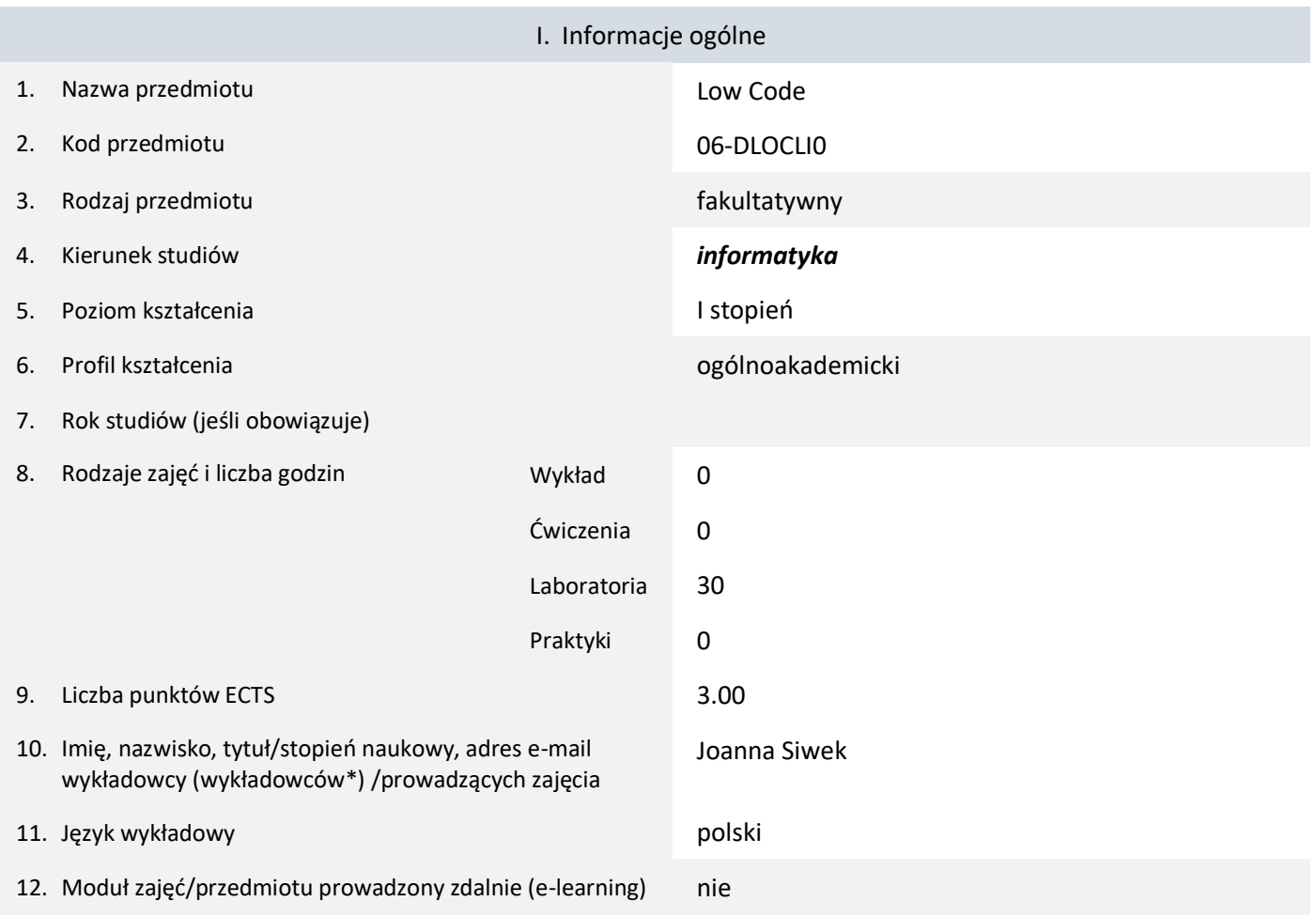

\* proszę podkreślić koordynatora przedmiotu

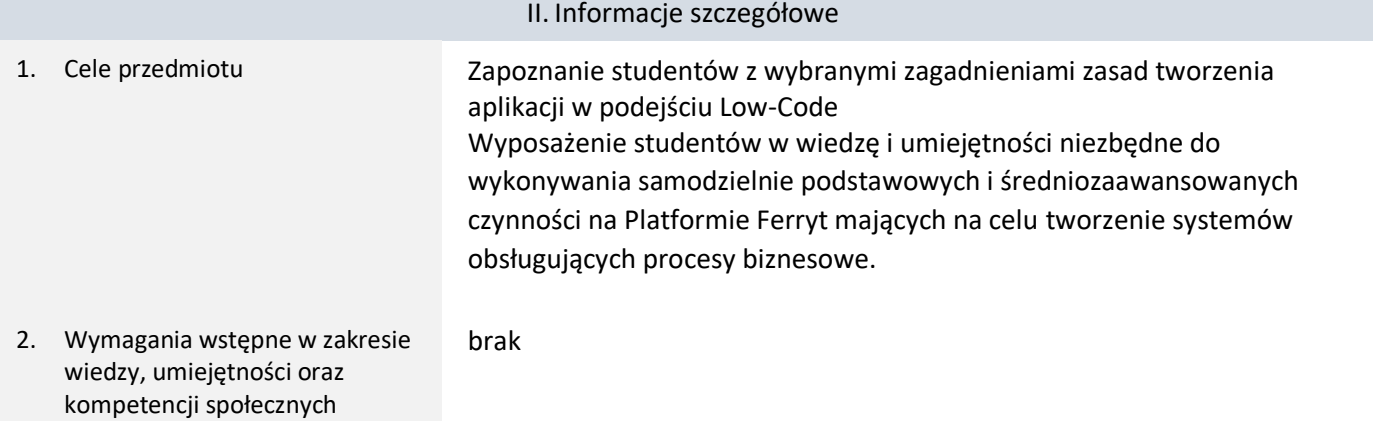

# 3. Efekty uczenia się (EU) dla zajęć i odniesienie do efektów uczenia się (EK) dla kierunku studiów

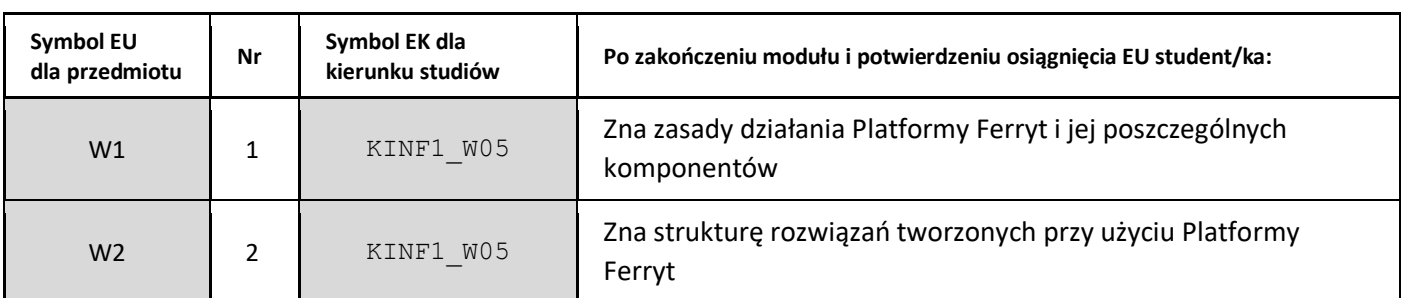

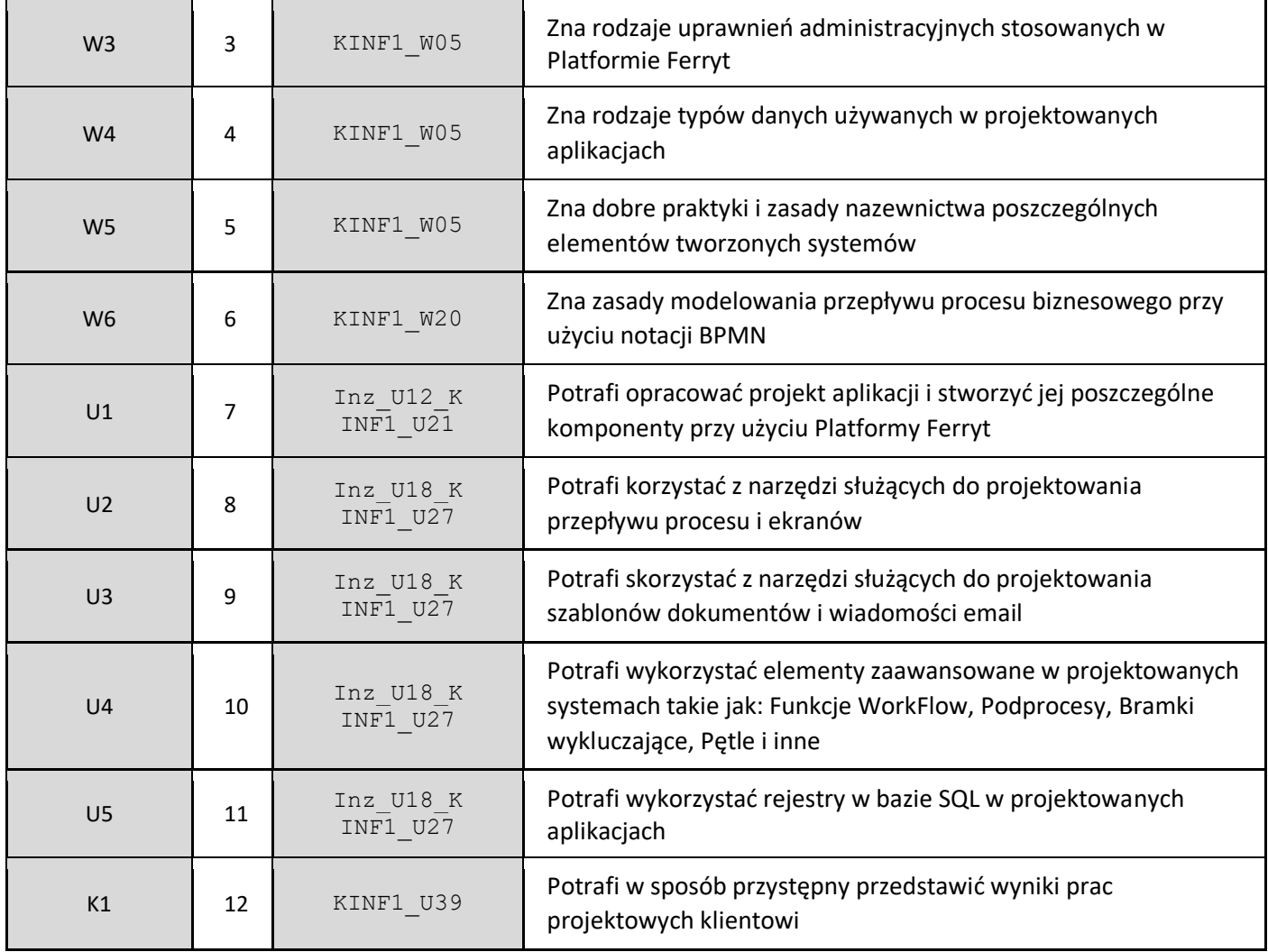

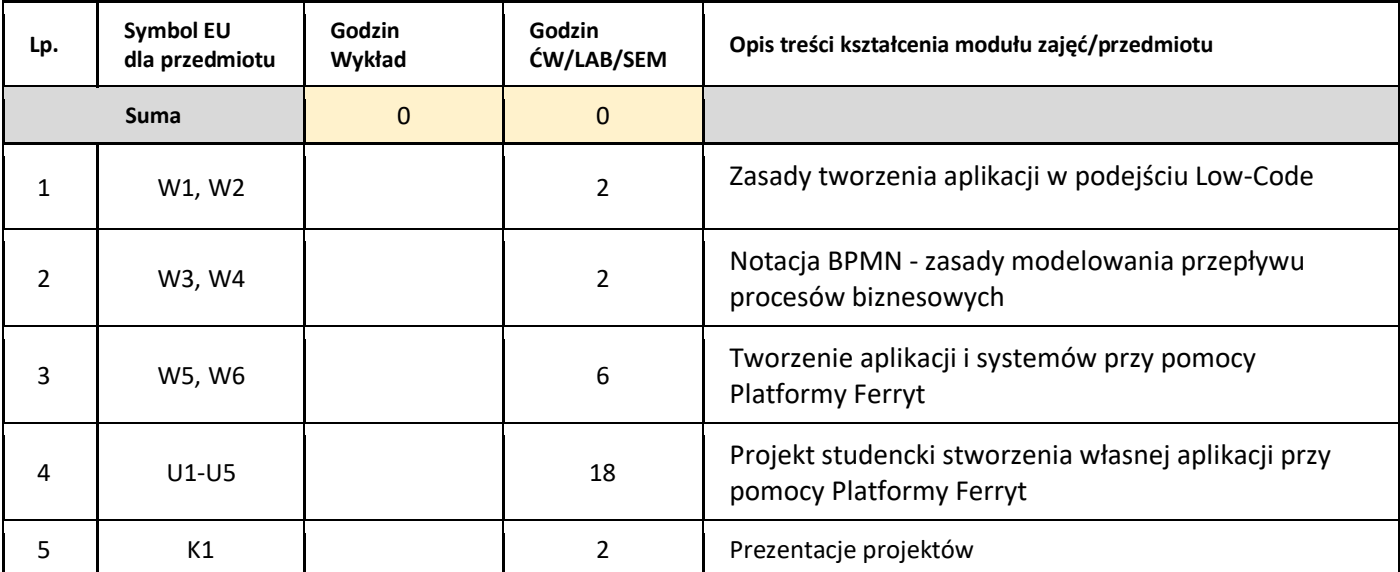

#### 5. Zalecana literatura

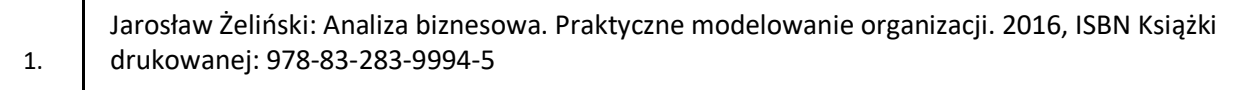

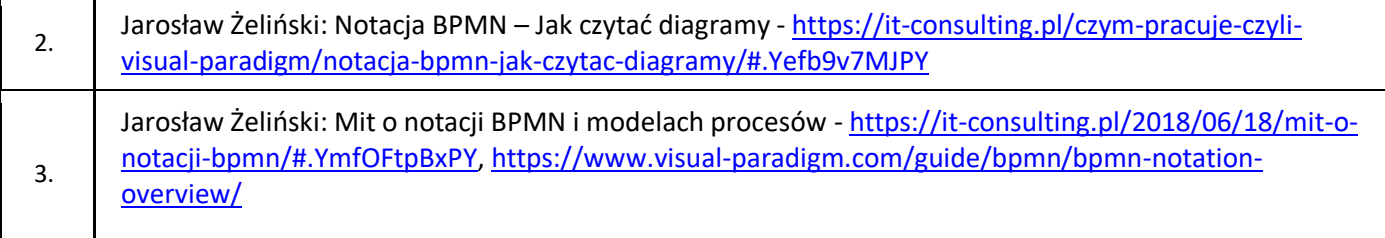

# III. Informacje dodatkowe

1. Metody i formy prowadzenia zajęć umożliwiające osiągnięcie założonych EU (proszę wskazać z proponowanych metod właściwe dla opisywanych zajęć lub/i zaproponować inne)

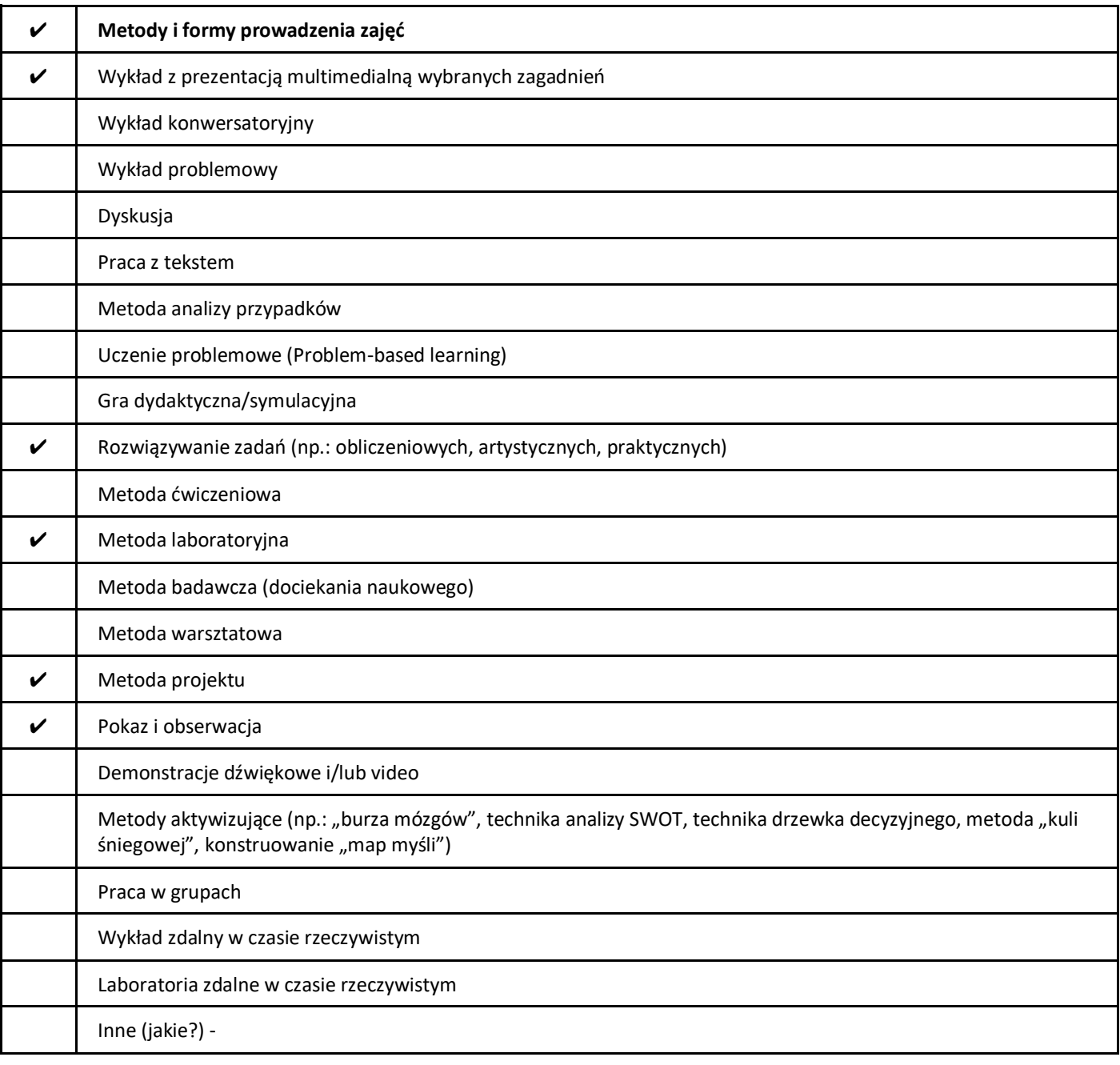

2. Sposoby oceniania stopnia osiągnięcia EU (proszę wskazać z proponowanych sposobów właściwe dla danego EU lub/i zaproponować inne

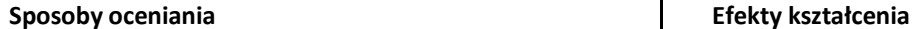

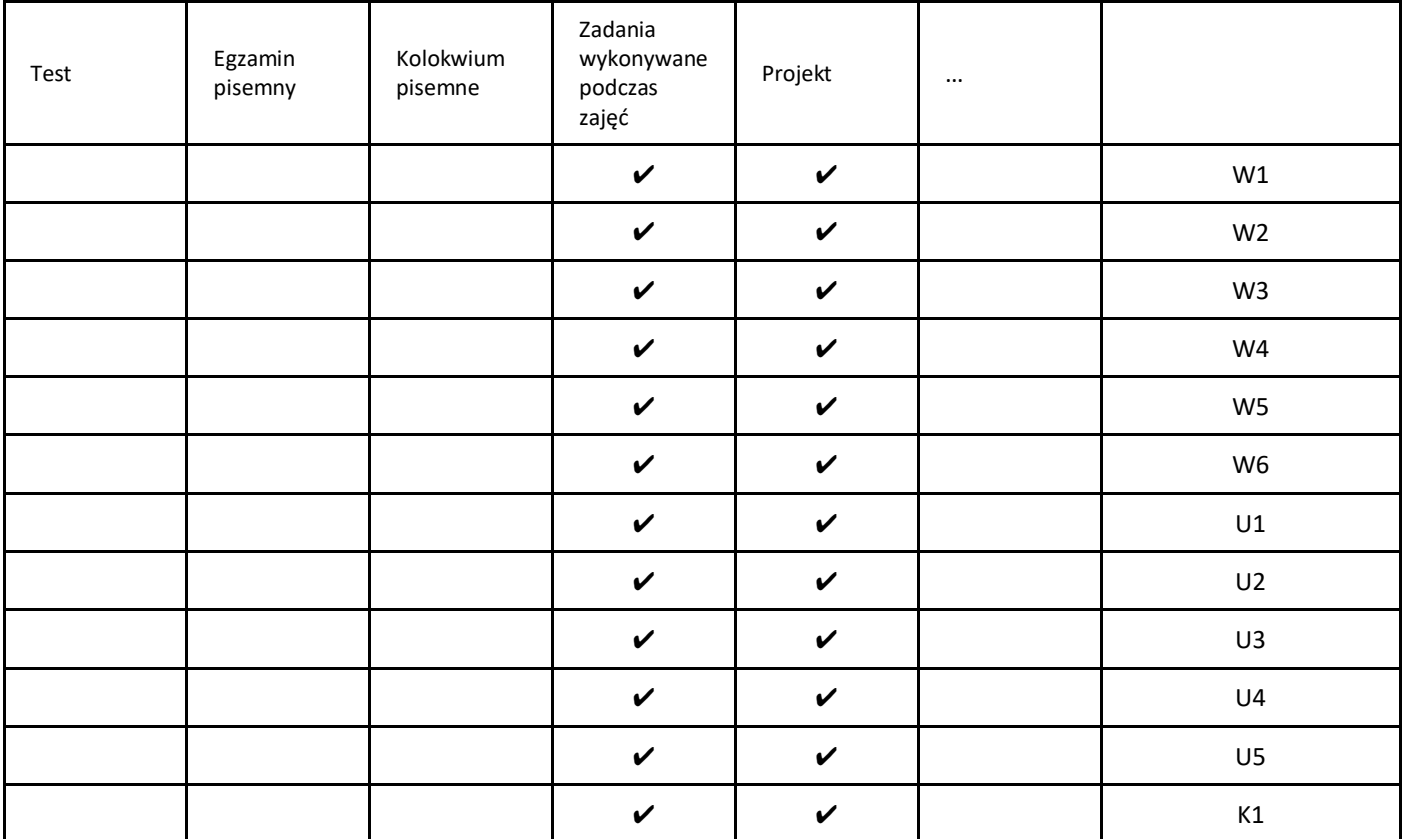

## 3. Nakład pracy studenta i punkty ECTS

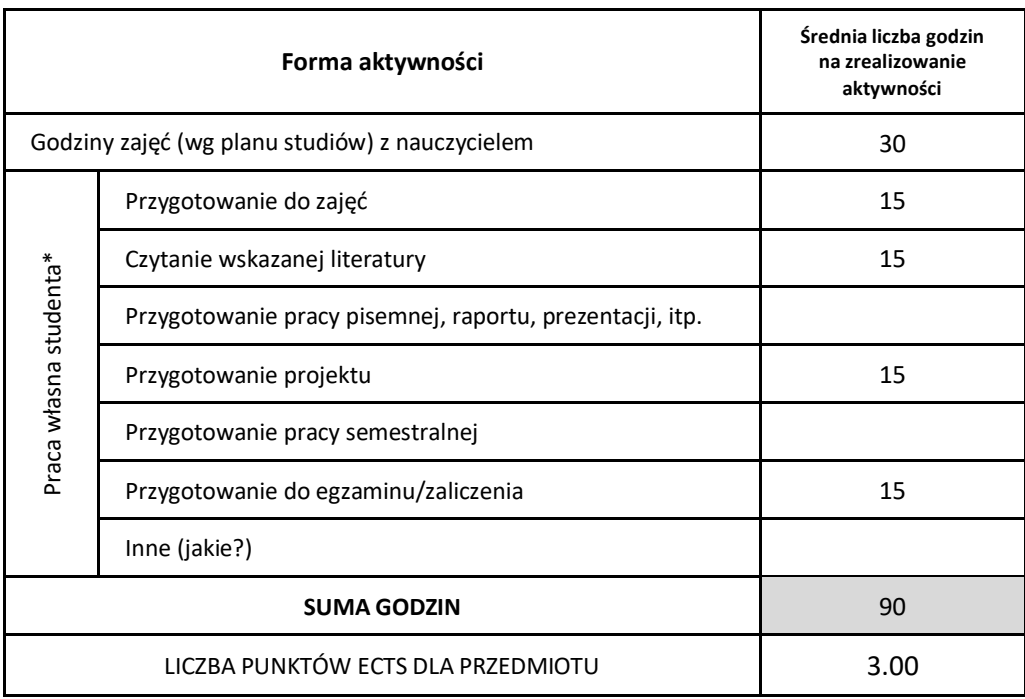

\* proszę wskazać z proponowanych przykładów pracy własnej studenta właściwe dla opisywanego modułu lub/i zaproponować inne

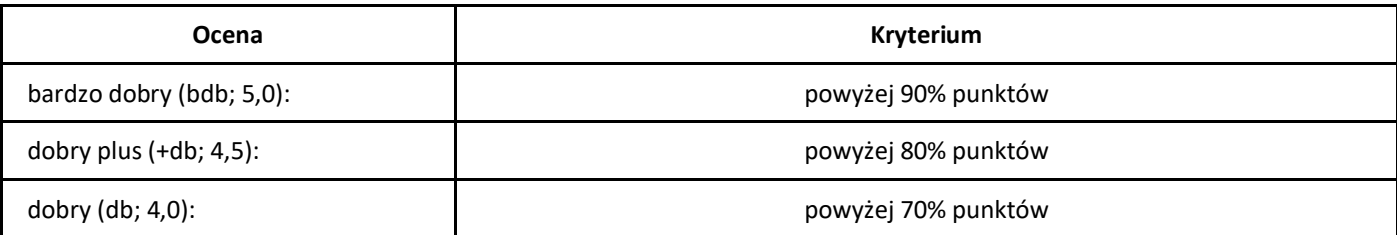

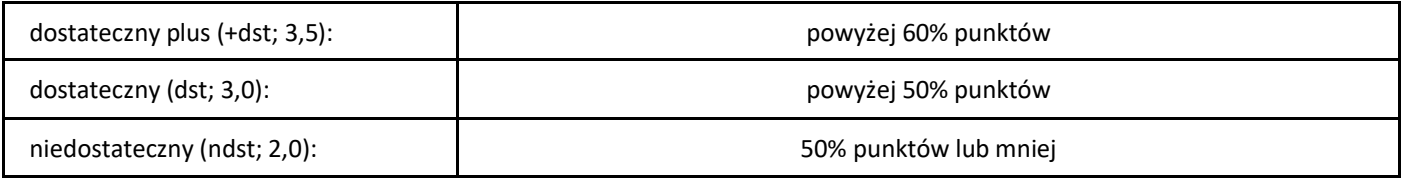

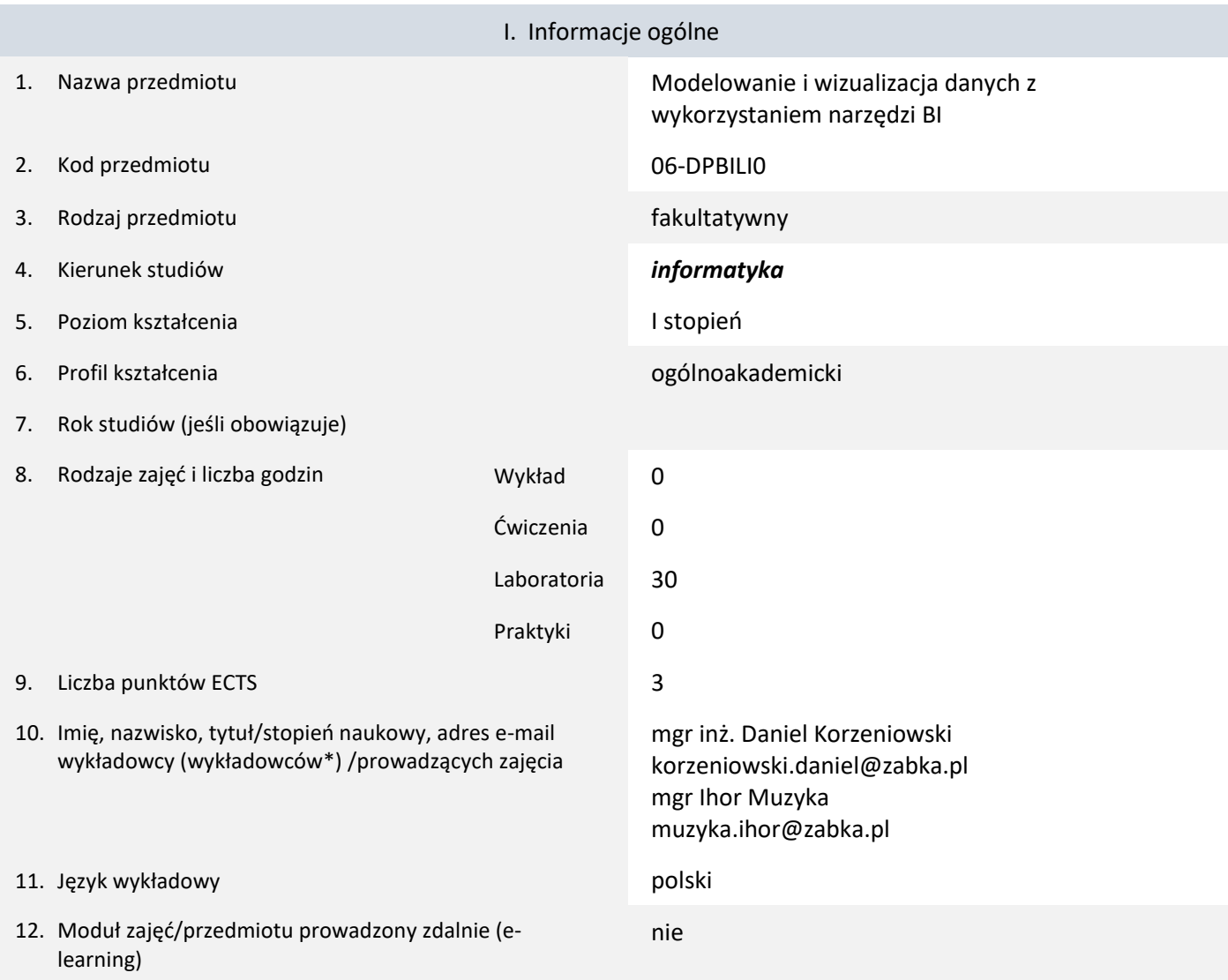

# *Modelowanie i wizualizacja danych z wykorzystaniem narzędzi BI*

\* proszę podkreślić koordynatora przedmiotu

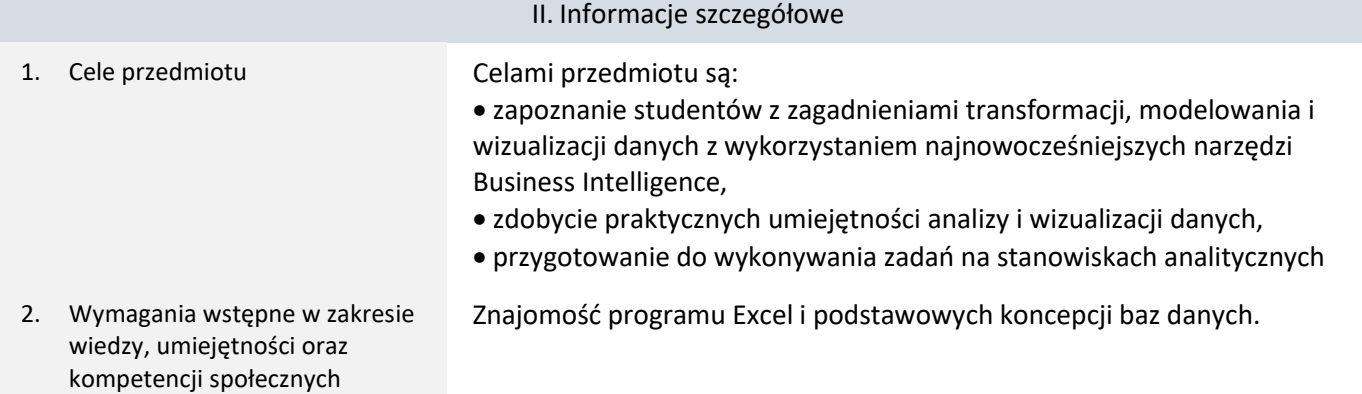

### 3. Efekty uczenia się (EU) dla zajęć i odniesienie do efektów uczenia się (EK) dla kierunku studiów

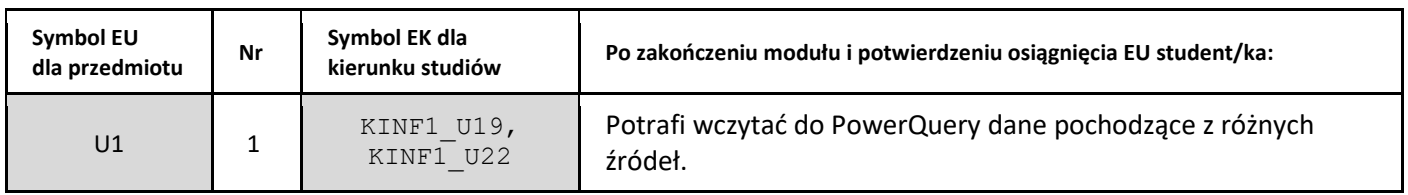

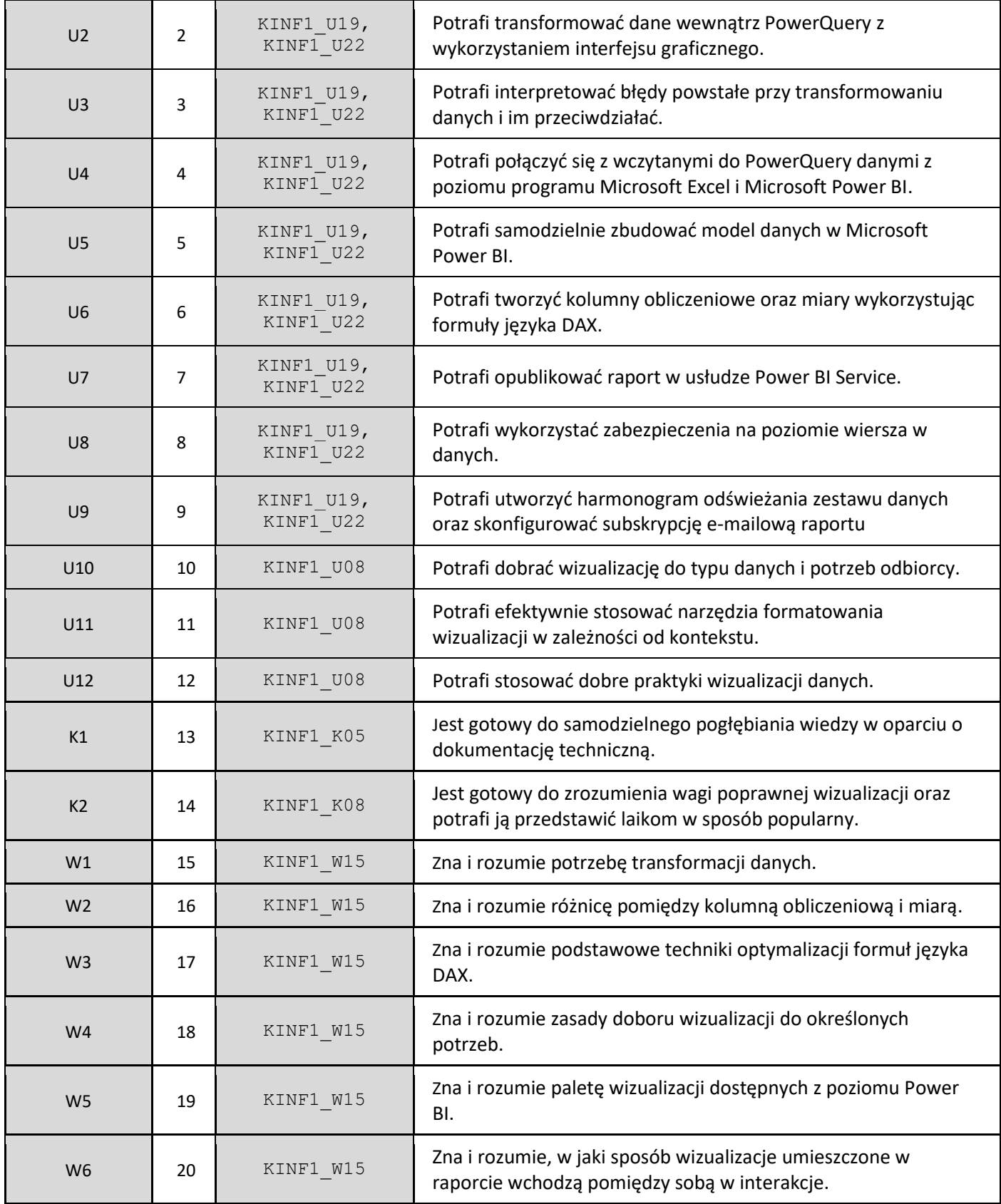

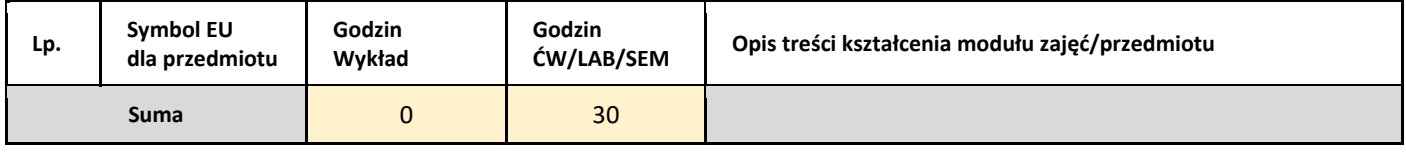

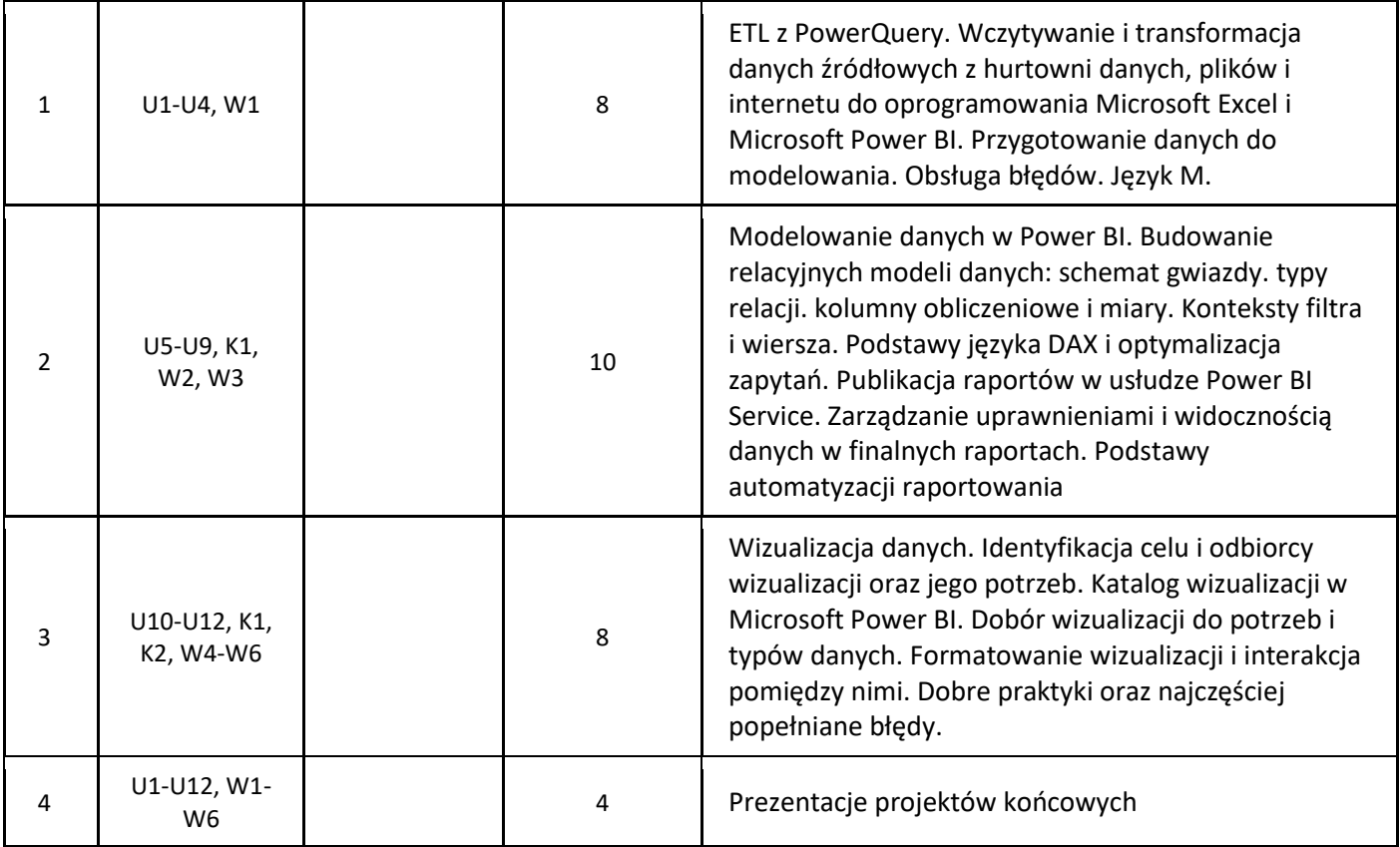

### 5. Zalecana literatura

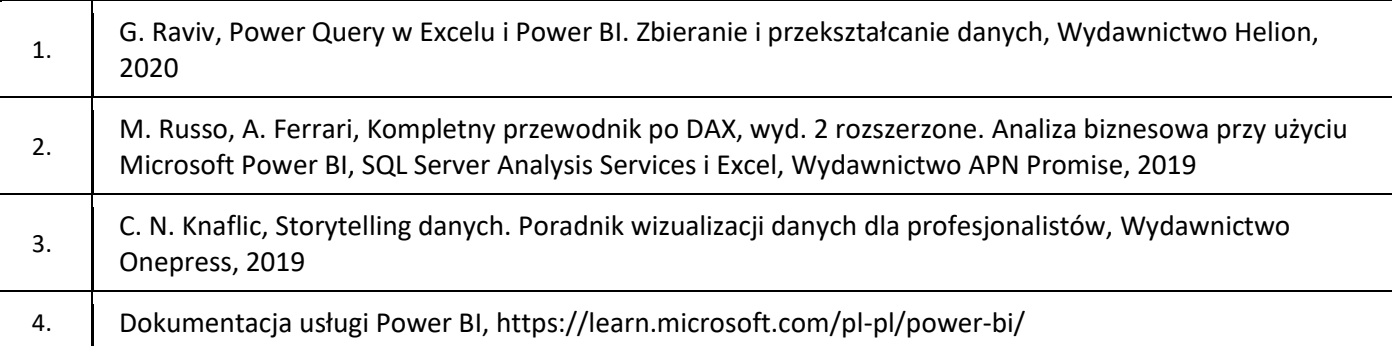

# III. Informacje dodatkowe

1. Metody i formy prowadzenia zajęć umożliwiające osiągnięcie założonych EU (proszę wskazać z proponowanych metod właściwe dla opisywanych zajęć lub/i zaproponować inne)

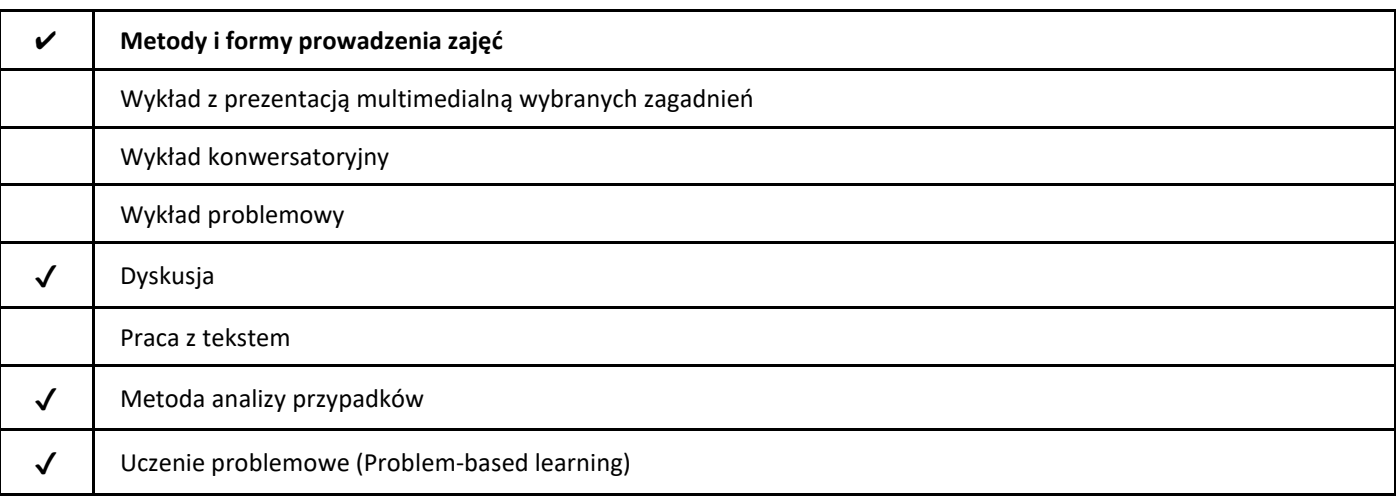

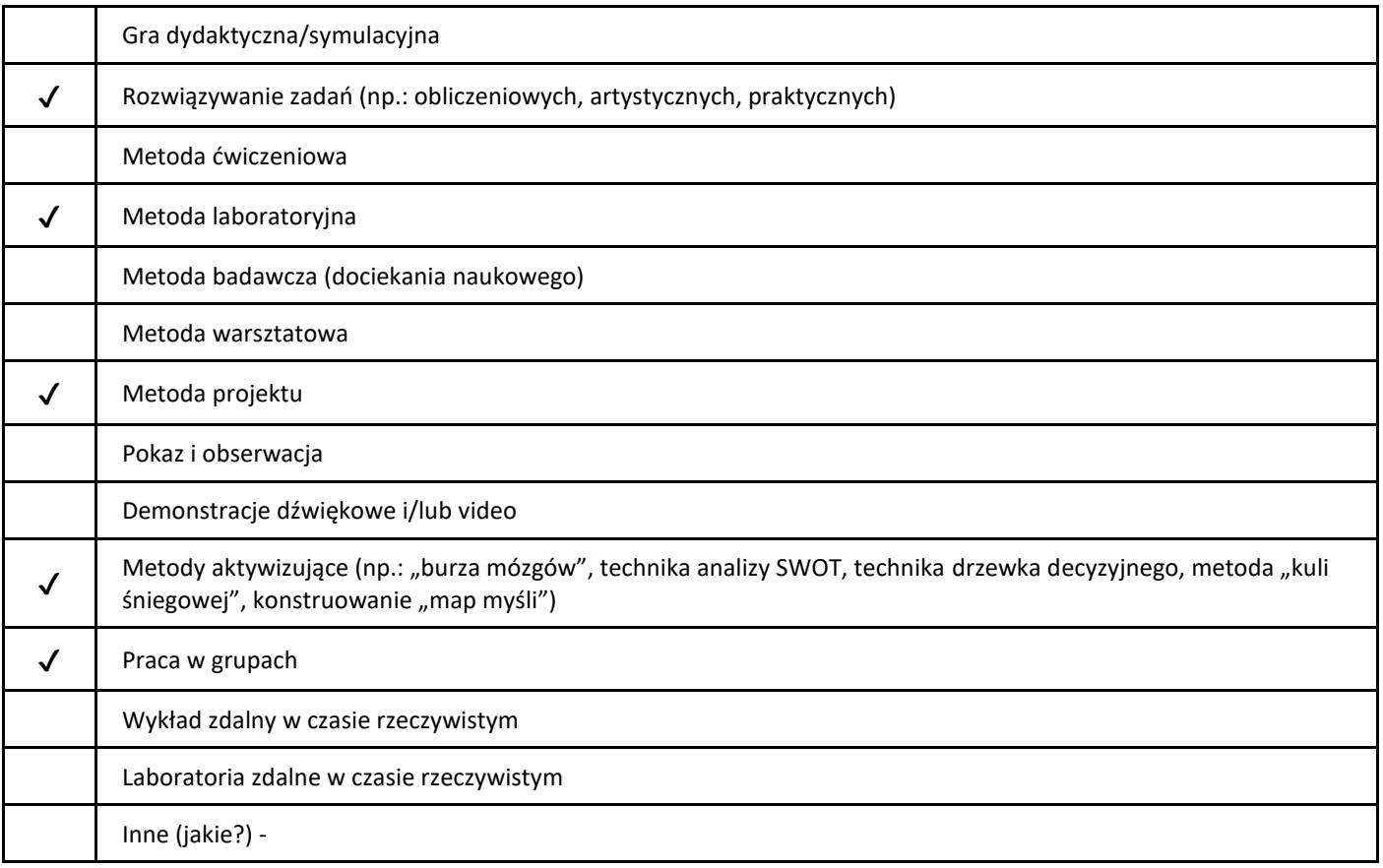

## 2. Sposoby oceniania stopnia osiągnięcia EU (proszę wskazać z proponowanych sposobów właściwe dla danego EU lub/i zaproponować inne

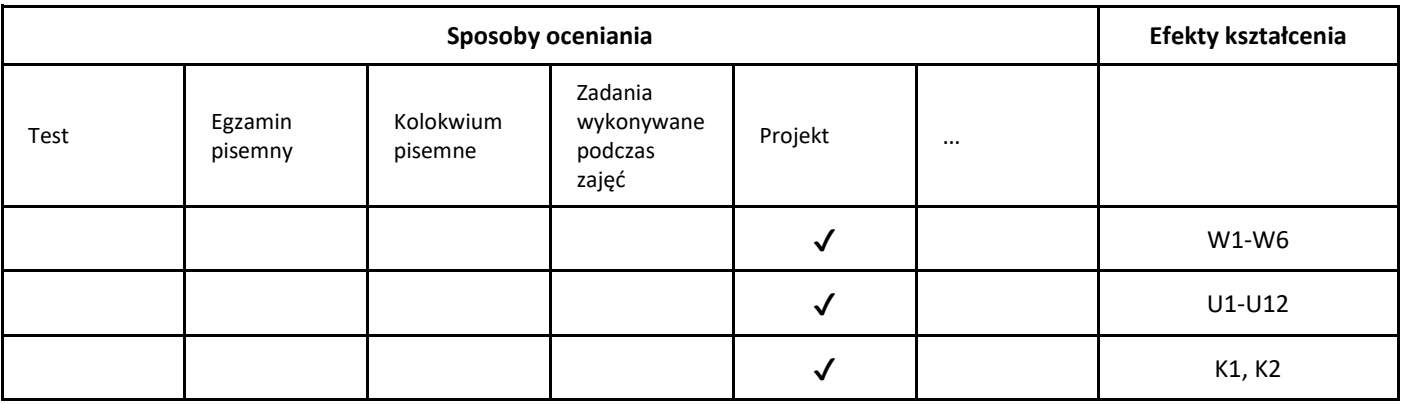

3. Nakład pracy studenta i punkty ECTS

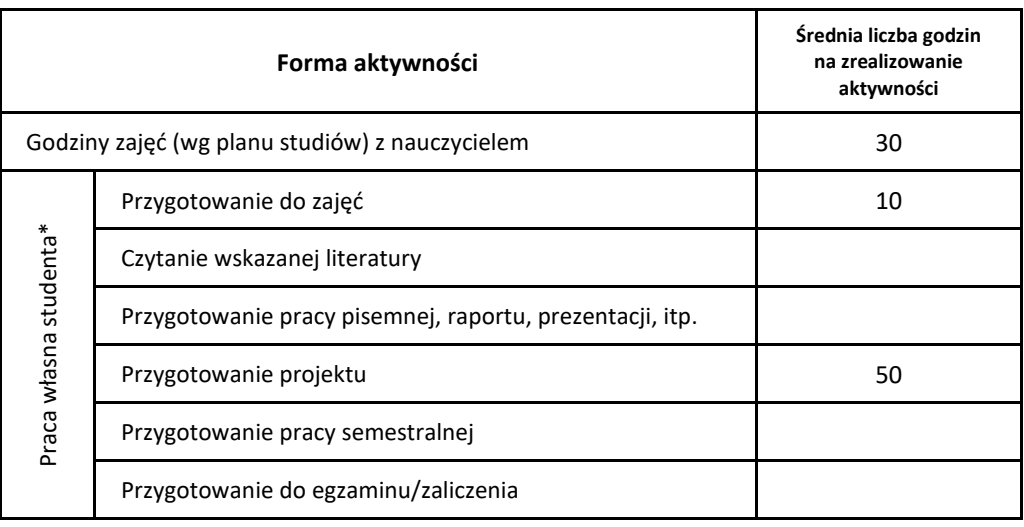

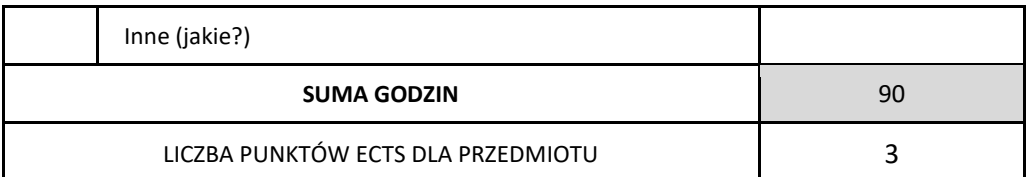

\* proszę wskazać z proponowanych przykładów pracy własnej studenta właściwe dla opisywanego modułu lub/i zaproponować inne

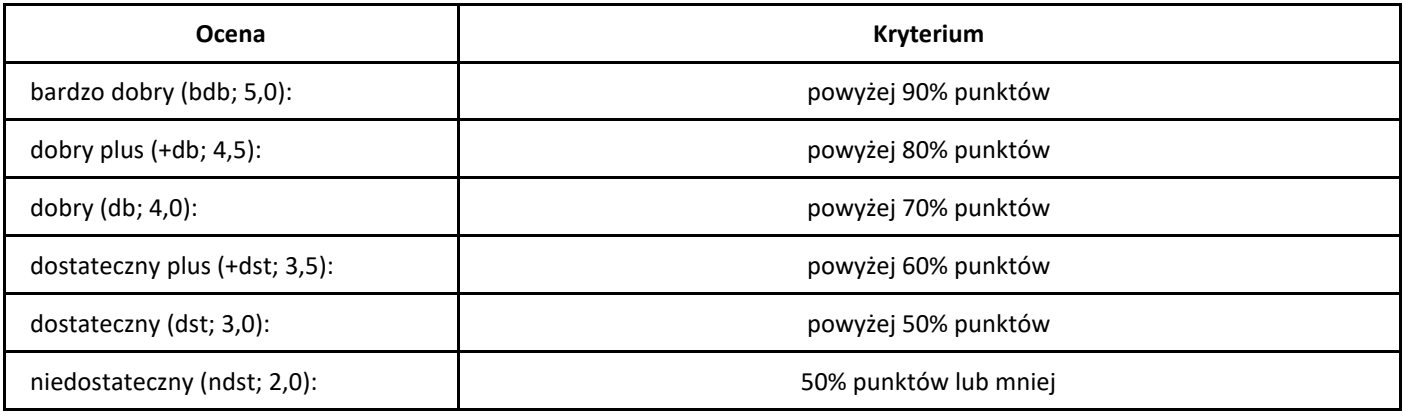

## *Wprowadzenie do animacji komputerowej*

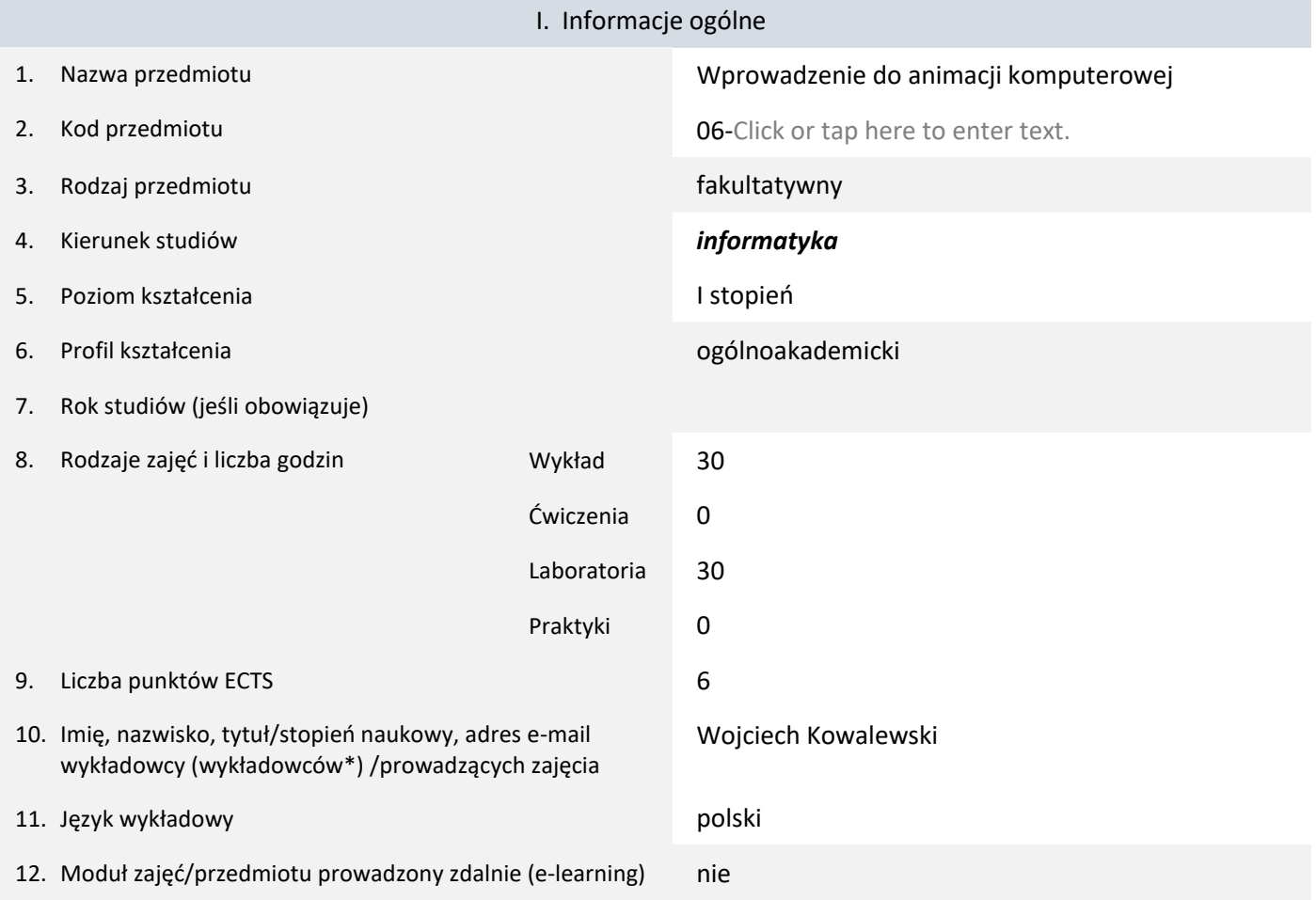

\* proszę podkreślić koordynatora przedmiotu

#### II. Informacje szczegółowe

1. Cele przedmiotu Kurs obejmuje 15 jednostek wykładowo-laboratoryjnych, skupionych na metodach animacji poklatkowej, animacji punktu materialnego oraz animacji szkieletowej. Istotna część wykładu skupiona będzie wokół zagadnień fizycznych wspartych aspektami metod numerycznych. W efekcie słuchacz uzyska teoretyczne podstawy do konstrukcji oprogramowania animacyjnego, jak i nauczy się korzystać z narzędzi umożliwiających szybką produkcję scen animowanych. Praktycznym celem kursu jest przyswojenie przez uczestników zaprezentowanego materiału teoretycznego na poziome pozwalającym zaimplementować dane zagadnienie w dowolnym języku programowania. Ponadto kurs wprowadza podstawową wiedzę z dwóch potrzebnych tu dziedzin: wizualizacja ruchu w 3D będzie realizowana przez bibliotekę OpenGL (nie jest to pełny kurs podstaw OpenGL), natomiast reprezentacja ścieżek ruchu oraz (w mniejszym stopniu ze względu na ograniczenia czasowe) reprezentacja bardziej skomplikowanej geometrii powierzchni oparta będzie na koncepcjach modelowania parametrycznego. 2. Wymagania wstępne w zakresie wiedzy, umiejętności oraz kompetencji społecznych Wiedza z przedmiotów Analiza matematyczna, Algebra liniowa, umiejętność programowania w jednym z języków: C++, C#, Java, Python – kurs będzie używał języka C++, ale w ostateczności (jest to zdecydowanie

mniej wygodne) możliwe jest obudowanie kodu C++ przez inne języki.

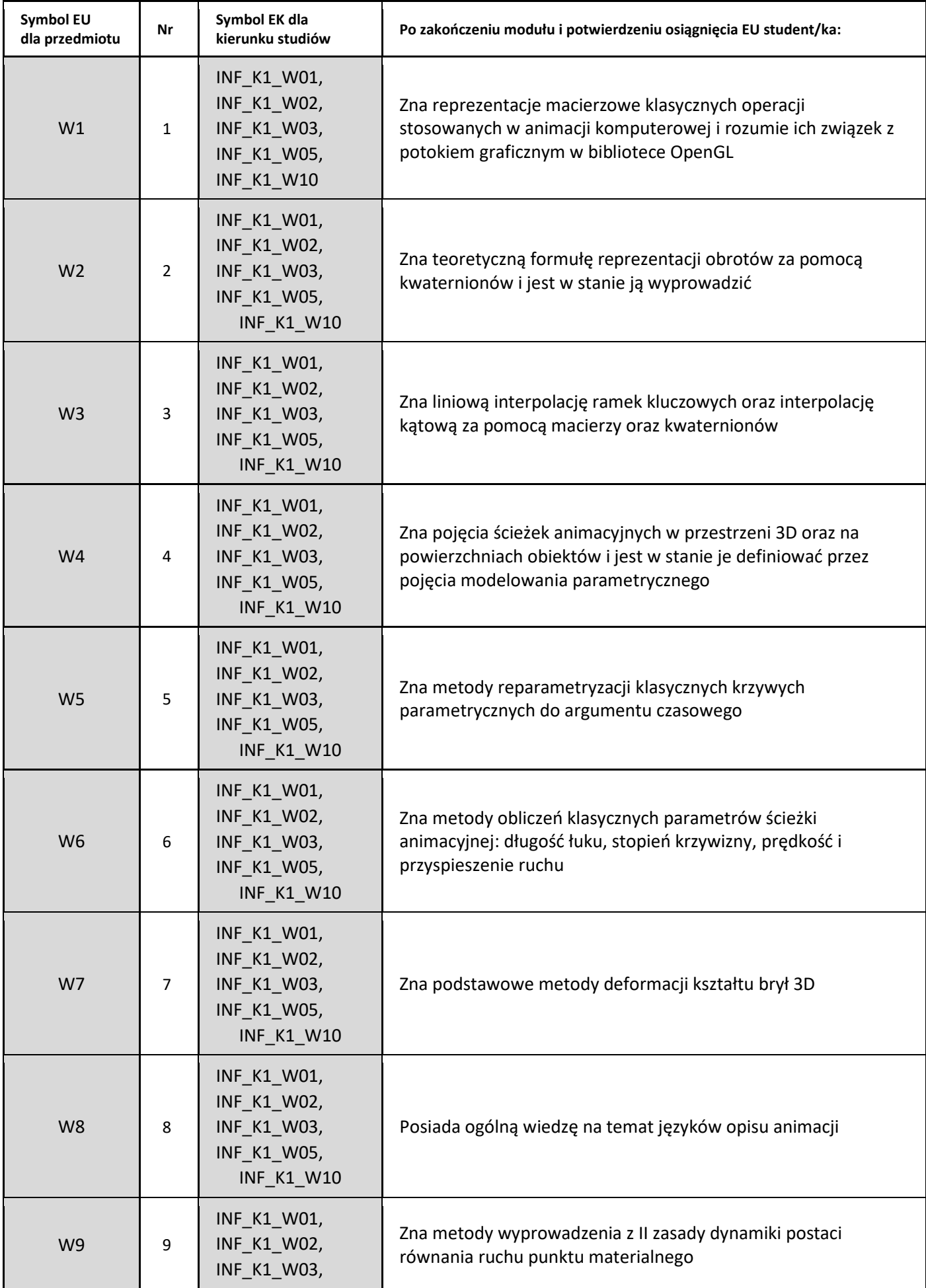

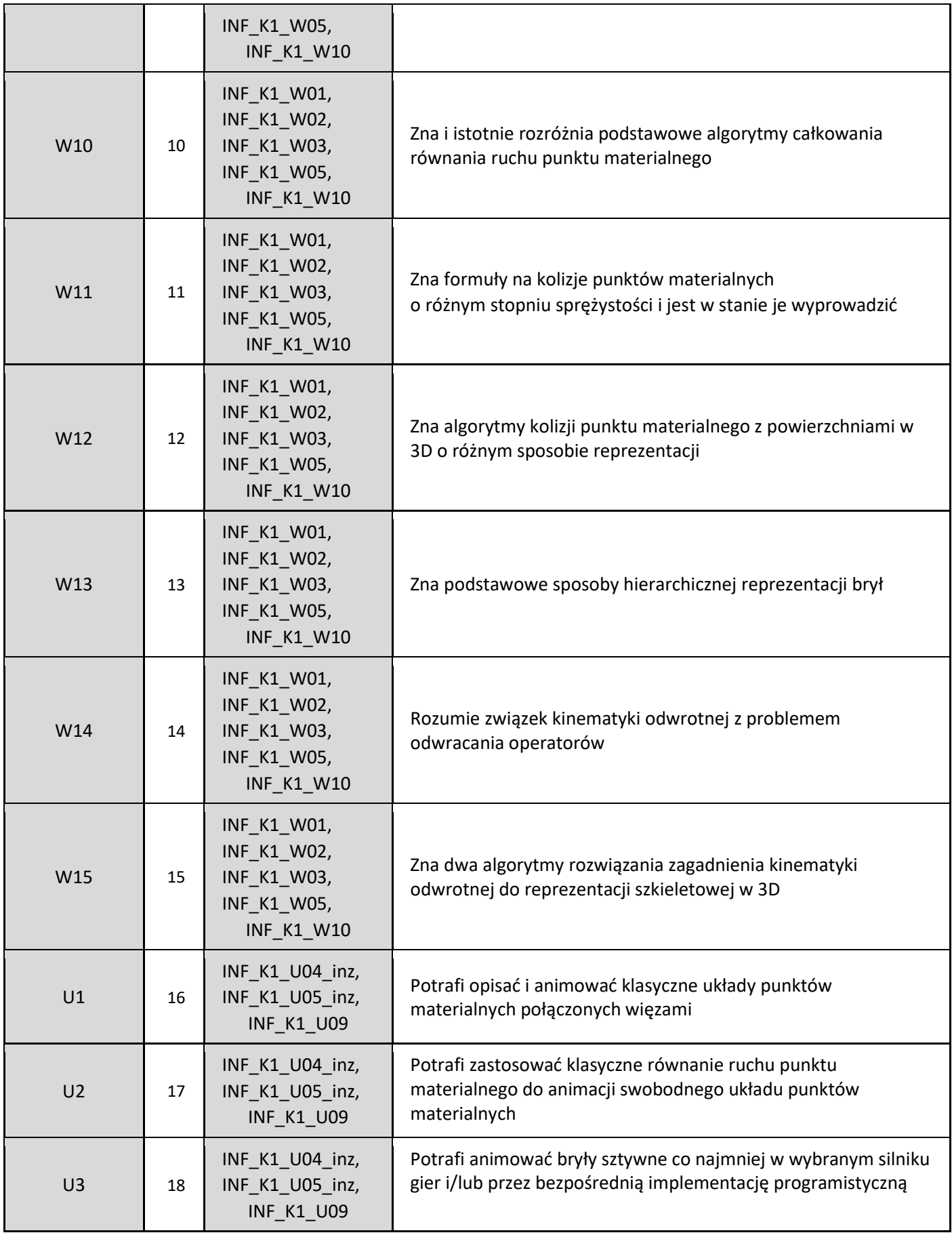

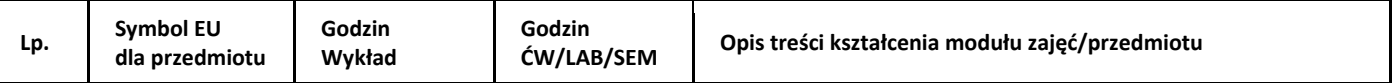

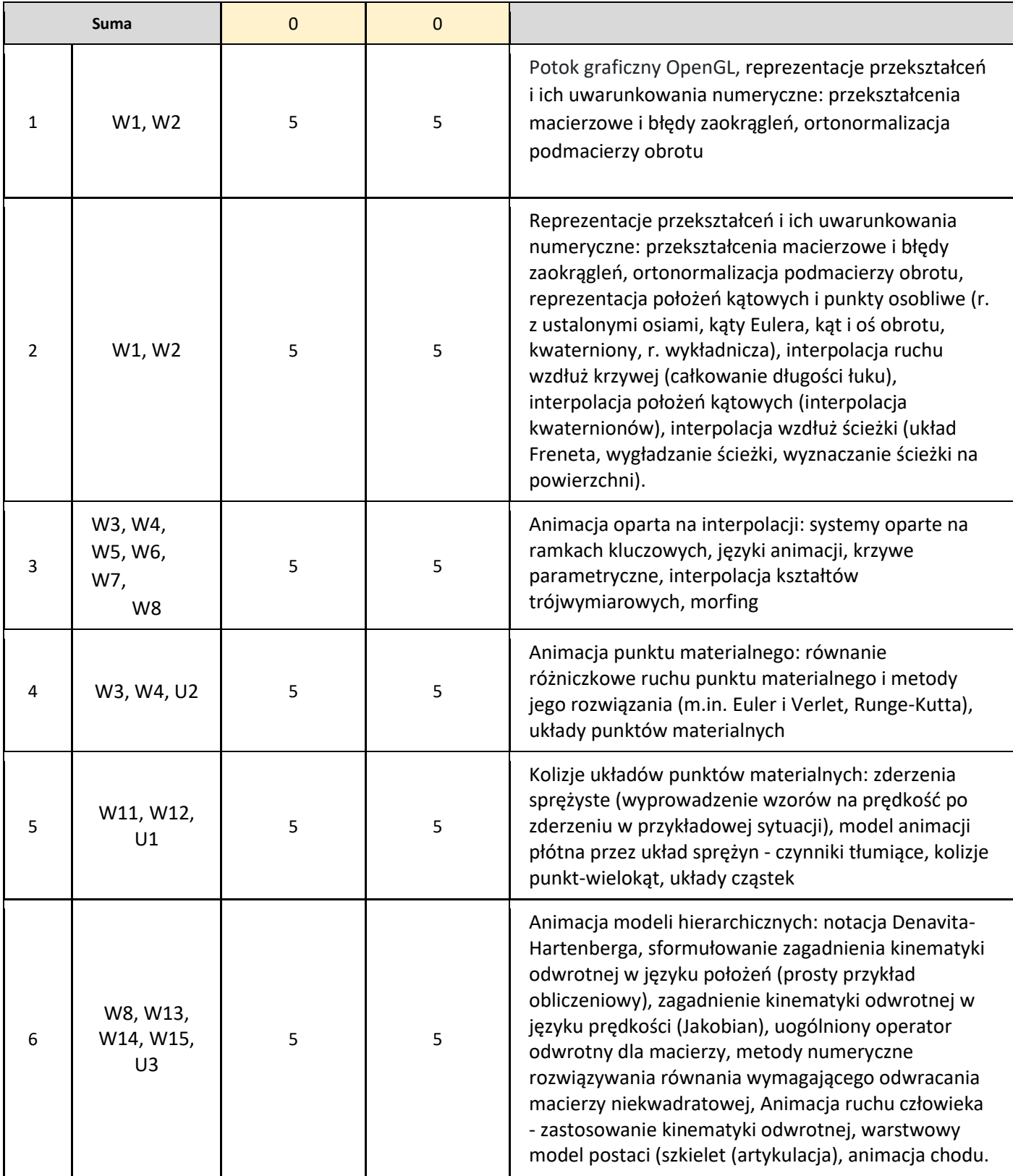

#### 5. Zalecana literatura

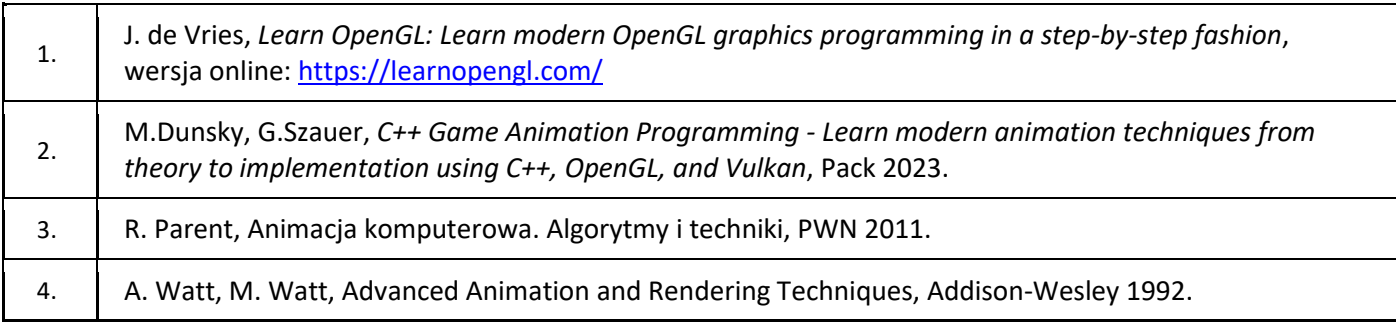

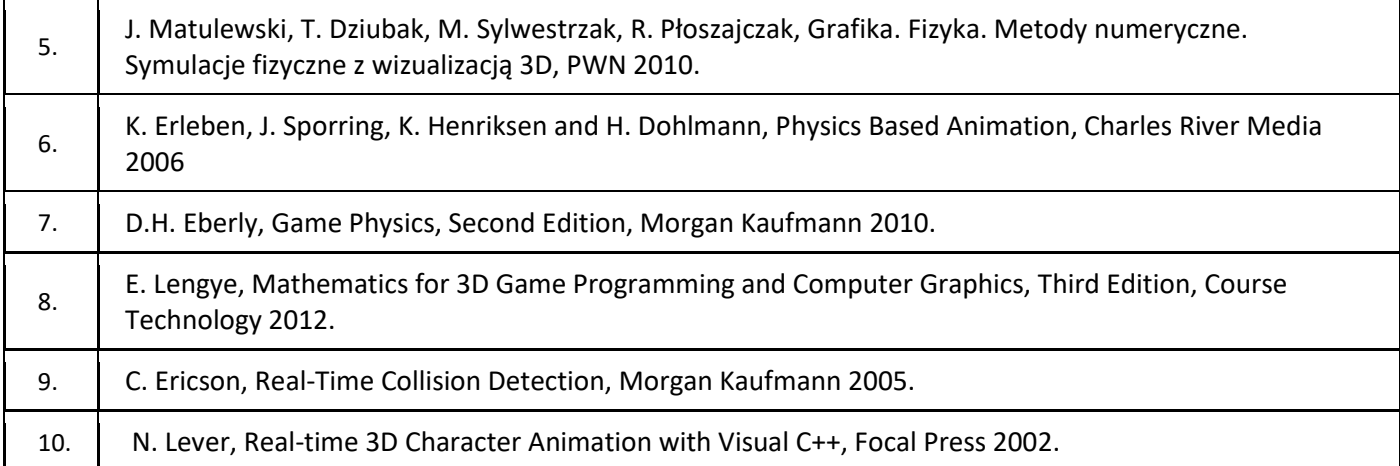

## III. Informacje dodatkowe

1. Metody i formy prowadzenia zajęć umożliwiające osiągnięcie założonych EU (proszę wskazać z proponowanych metod właściwe dla opisywanych zajęć lub/i zaproponować inne)

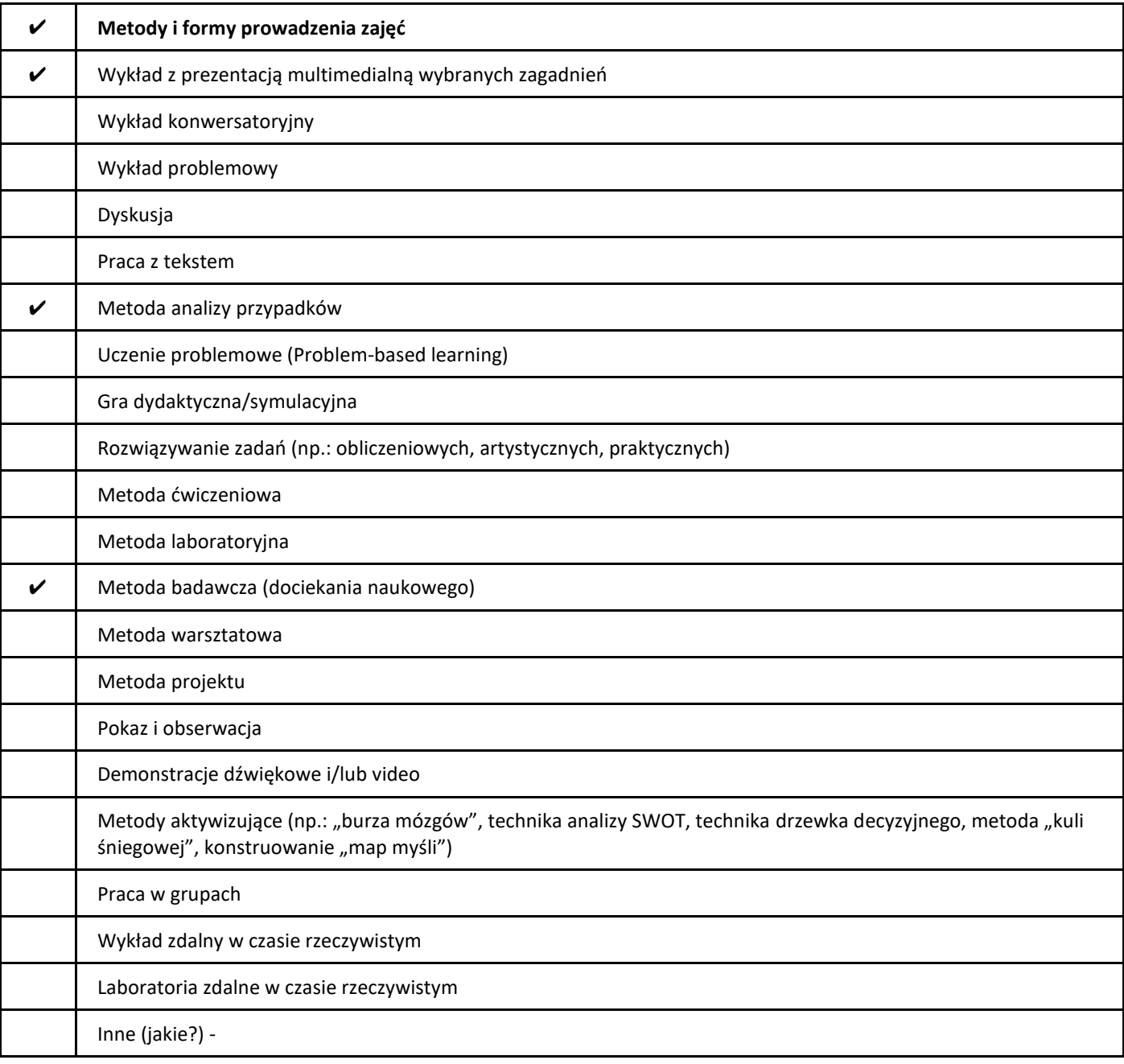

#### 2. Sposoby oceniania stopnia osiągnięcia EU (proszę wskazać z proponowanych sposobów właściwe dla danego EU lub/i zaproponować inne

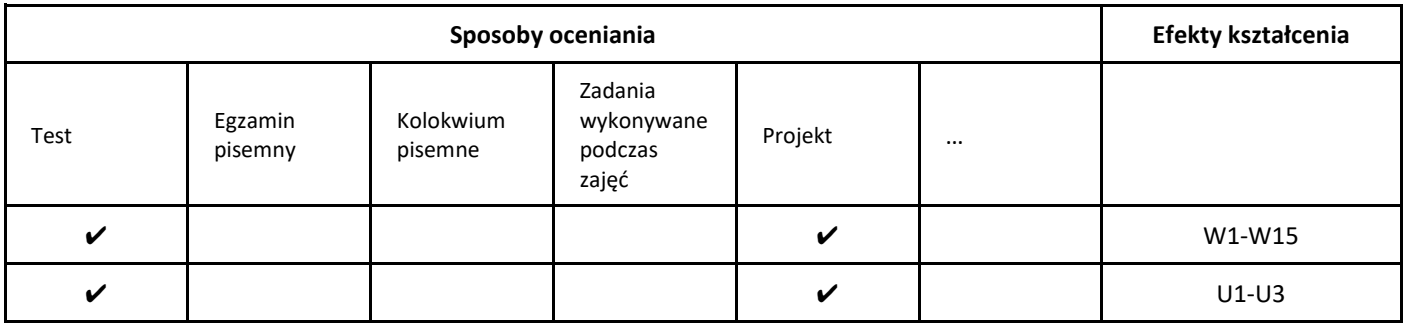

#### 3. Nakład pracy studenta i punkty ECTS

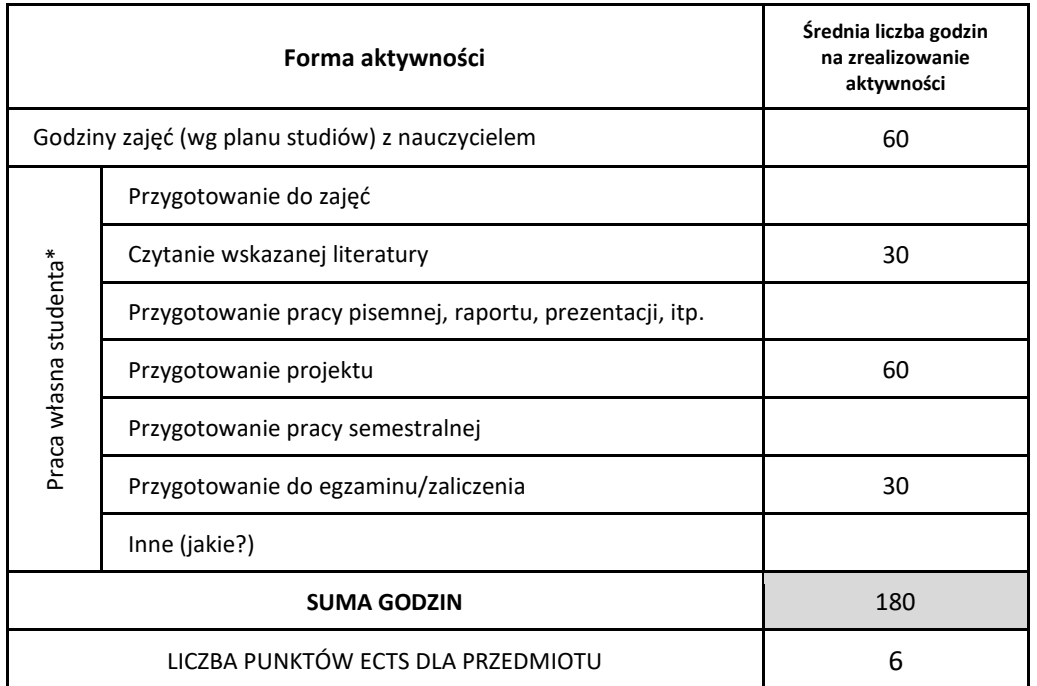

\* proszę wskazać z proponowanych przykładów pracy własnej studenta właściwe dla opisywanego modułu lub/i zaproponować inne

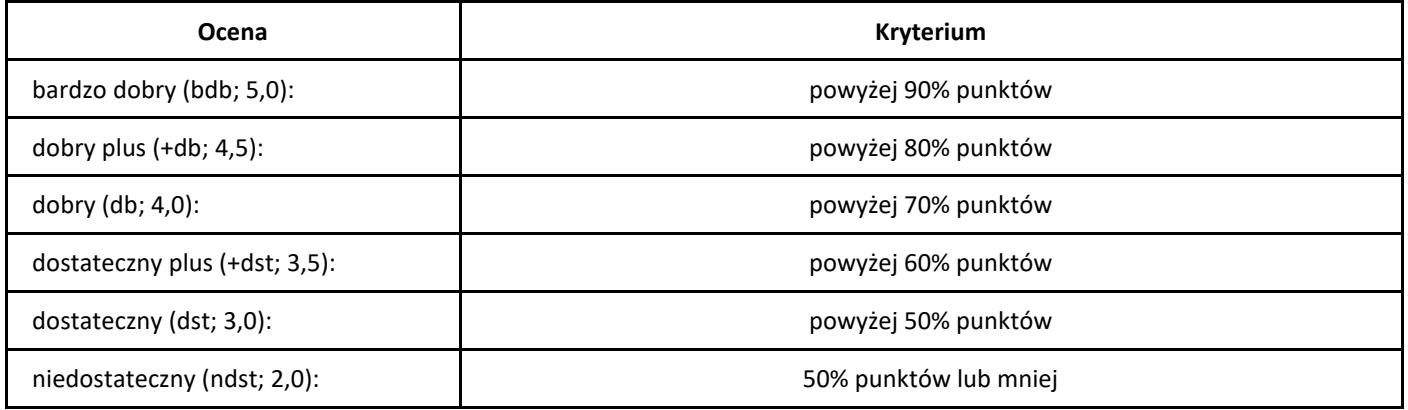